10° Congreso de Investigaciones y Desarrollos en Tecnología y Ciencia

# i detec)

Libro de trabajos completos

> Compilación: Ing. Marcelo Cejas, Ing. Javier Gonella, Ing. Fabián Sensini

#### JTN \* SECRETARÍA DE SECRETARIA DE<br>CIENCIA, TECNOLOGÍA Y POSGRADO

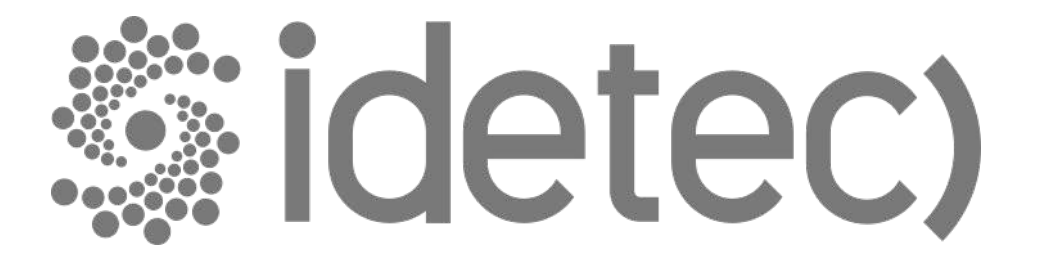

## **Congreso de Investigaciones y Desarrollos en Tecnología y Ciencia**

## **IDETEC 2022**

**Libro de Actas**

Congreso de Investigaciones y Desarrollos en Tecnología y Ciencia, IDETEC 2022 : Libro de actas / Julian Abregú ... [et al.] ; compilación de Marcelo Oscar Cejas ; Javier Nicolás Gonella ; Fabián Marcelo Sensini. - 1a ed. - Ciudad Autónoma de Buenos Aires : edUTecNe, 2022.

Libro digital, PDF

 Archivo Digital: descarga y online ISBN 978-987-8992-02-0

 1. Tecnologías. 2. Ciencias Tecnológicas. 3. Universidades Públicas. I. Abregú, Julian. II. Cejas, Marcelo Oscar, comp. III. Gonella, Javier Nicolás, comp. IV. Sensini, Fabián Marcelo, comp.

CDD 607.1

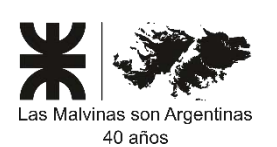

**Universidad Tecnológica Nacional – República Argentina Rector:** Ing. Rubén **Soro Vicerrector:** Ing. Haroldo **Avetta Secretaria Cultura y Extensión Universitaria:** Ing. Federico Olivo **Aneiros**

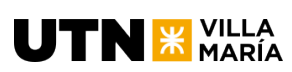

**Universidad Tecnológica Nacional – Facultad Regional Villa María Decano**: Ing. Norberto Gaspar **Cena Vicedecano**: Ing. Franco Martín **Salvático**

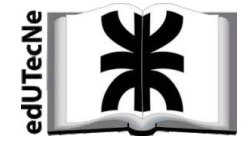

**edUTecNe – Editorial de la Universidad Tecnológica Nacional Coordinador General a cargo:** Fernando **Cejas Dirección General:** Mg. Claudio **Véliz Dirección de Cultura y Comunicación:** Ing. Pablo **Lassave**

Queda hecho el depósito que marca la Ley Nº 11.723 **© edUTecNe, 2022** Sarmiento 440, Piso 6 (C1041AAJ) Buenos Aires, República Argentina Publicado Argentina – Published in Argentina

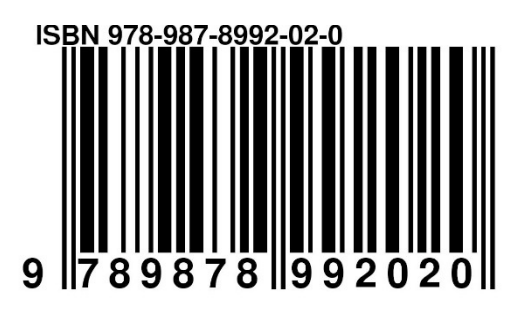

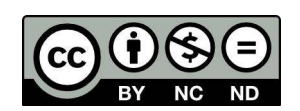

*Reservados todos los derechos. No se permite la reproducción total o parcial de esta obra, ni su incorporación a un sistema informáico, ni su transmisión en cualquier forma o por cualquier medio (electrónico, mecánico, fotocopia, grabación u otros) sin autorización previa y por escrito de los itulares del copyright. La infracción de dichos derechos puede consituir un delito contra la propiedad intelectual.*

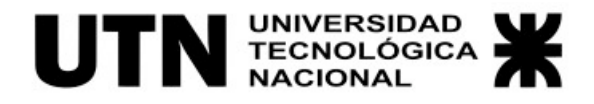

## **Congreso de Investigaciones y Desarrollos en Tecnología y Ciencia**

# **IDETEC 2022**

**Libro de Actas**

edUTecNe Villa María, Córdoba, 2022

### **Prólogo**

Luego de recorrer un camino que insumió muchos años, hemos llegado a la Décima Edición de este Congreso que se celebra cada dos años en nuestra Facultad Regional Villa María (FRVM) de la Universidad Tecnológica Nacional (UTN). Bien merece la pena hacer una breve reflexión sobre el camino recorrido y los logros alcanzados, algunos bien tangibles y otros no tan evidentes. Permítasenos, estimados lectores, la licencia de dedicar algunos párrafos a comentar brevemente sobre estos aspectos.

Este evento nace, originalmente, como un espacio de difusión de actividades de I+D+i para los estudiantes de la Facultad. Así, había comenzado el ejercicio valiosísimo de que nuestros estudiantes de grado expusieran sus resultados y se prestaran a la discusión académica. A poco de este inicio, el evento estaba compartido también por los estudiantes de posgrado. Este fue un hecho auspicioso: el disponer de un foro de discusión de ideas y experiencias en ambos niveles. El ciclo virtuoso se fortalecía, ya que la sinergia entre las actividades de investigación en aquellos niveles se hizo posible. Los estudiantes de grado, muchas veces alejados de las actividades de investigación y desarrollo, comenzaron a visualizar a las mismas como factibles y "terrenales".

Esta sinergia se compartió con otras Facultades Regionales de la UTN y, más pronto que tarde, también con otras instituciones. Otro hecho más que relevante, ya que posibilitó compartir experiencia más allá de nuestra realidad local, promoviendo la difusión de ideas y el crecimiento académico de todos los participantes. Todo esto fue acompañado por una visibilidad creciente del evento, a través de la publicación de las actas, por cierto, prolijas y cuidadosamente confeccionadas.

Finalmente, se da un paso que consideramos trascendente: abrir el evento a presentaciones de investigadores en general, sean o no estudiantes. Esto significó un estadio de madurez evidente de este Congreso (con cambio de denominación a IDETEC). La madurez a la que hacemos referencia tiene múltiples significados, que podrían remitirse a los logros alcanzados por las sucesivas realizaciones de este evento: progresión del grado al posgrado, aumento de cantidad de trabajos, aumento en la cantidad de instituciones participantes, etc. Estos, como dijimos más arriba, son logros bien tangibles. Todos ellos susceptibles de ser ponderados por indicadores bien concretos.

Pero, estamos aquí para reflexionar sobre otra cuestión que es tan o más relevante que los aspectos anteriores. En efecto, este escenario de resultados excelentes al que estamos asistiendo es producto de algo que no resulta común. Se conjugaron una sucesión de eventos que pueden resumirse en los siguientes: la generación de una idea ciertamente disruptiva en el momento inicial, inversión de esfuerzo considerable de múltiples actores en la FRVM, voluntad para propiciar el paso del concepto a la realización concreta y, una de las cuestiones más relevantes, sostenimiento del esfuerzo por mucho tiempo. Este es el aspecto que queremos destacar: la idea, el concepto, el esfuerzo y el compromiso se mantuvieron en el tiempo. Esto fue lo que hizo posible la consecución de los logros concretos que arriba hemos mencionado. Seguramente son más de los que enunciamos en este prólogo y que por razones de brevedad no exponemos. Pero, como los expresamos ya, existe otro logro difícil de ser medido por indicadores: la tradición.

La tradición no es susceptible de ser adquirida con dinero. Es algo que debe trabajarse en el tiempo, haciendo que todos los actores involucrados tomen conciencia día a día de la gran oportunidad que significa la organización y participación en el evento. Esto es lo que se logró, algo intangible, pero de un elevadísimo valor. El CyTAL y ahora el IDETEC se constituyeron en una tradición en la Casa, tradición que se abre y comparte con otras instituciones.

Hoy estamos asistiendo a un ciclo virtuoso, que es un ejemplo claro de los logros que se pueden concretar cuando una comunidad se encolumna detrás de objetivos que fueron un sueño y con esfuerzo se hicieron realidad. También estamos convencidos de que este sentimiento es compartido por todos los participantes, más allá de sus afiliaciones.

En lo estrictamente personal, espero se nos permita exhibir un sano orgullo por haber participado en la organización del evento desde el primer momento y de haber tenido el privilegio de asistir a este progreso que condujo a excelentes resultados en múltiples dimensiones.

A futuro, no queda más que imaginar un suceso cada vez más importante de este evento. Estamos en la seguridad de que, siguiendo la tradición generada, se logrará un impacto cada vez más importante. Seguramente asistiremos en breve a ediciones internacionales con expositores de diferentes países. Sigamos soñando, la tradición seguirá creciendo. Será provechoso para todos.

> Dr. Ing. Eduardo Romero Dra. Ing. Gabriela Peretti

## **Índice de trabajos** (por categoría y orden de inscripción)

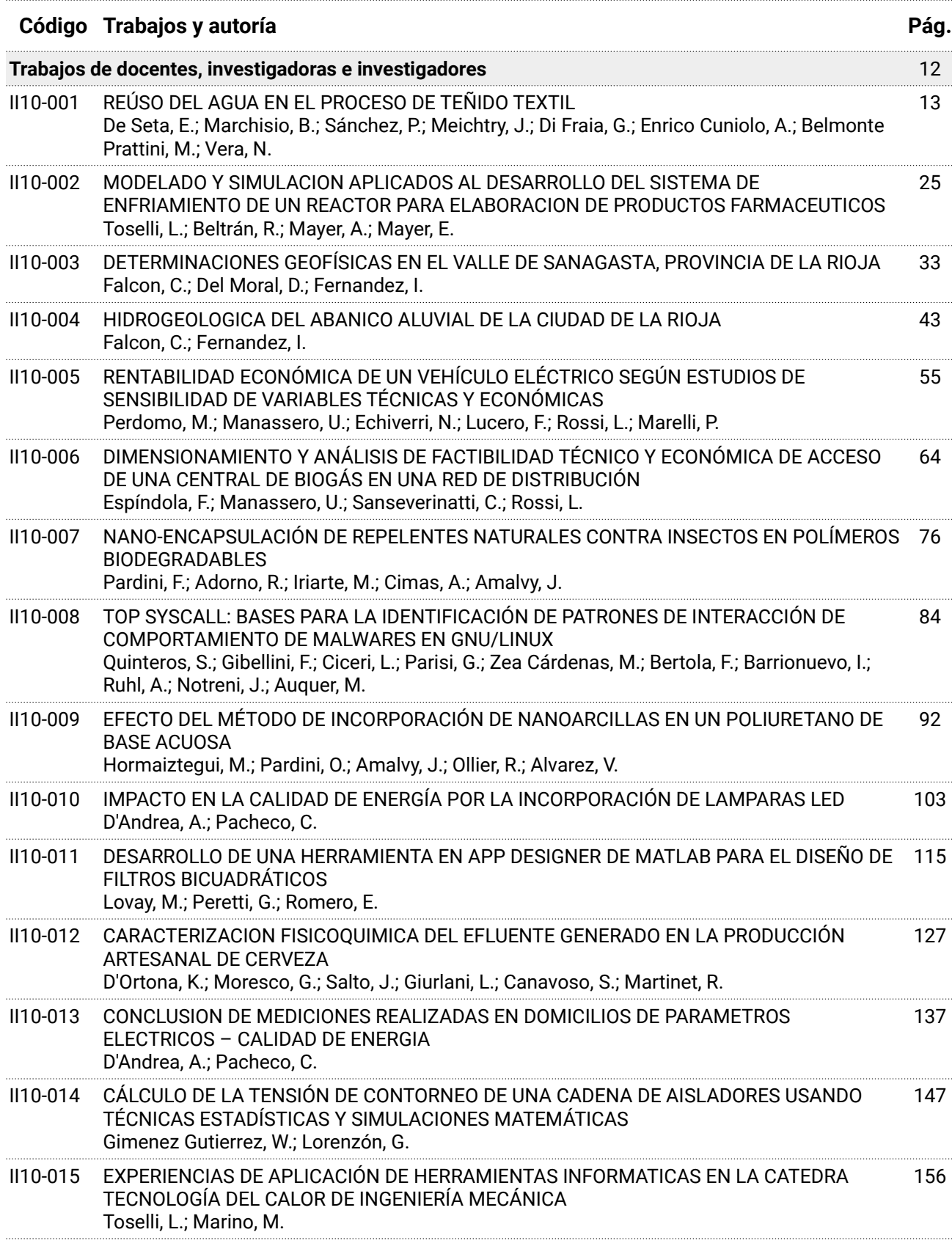

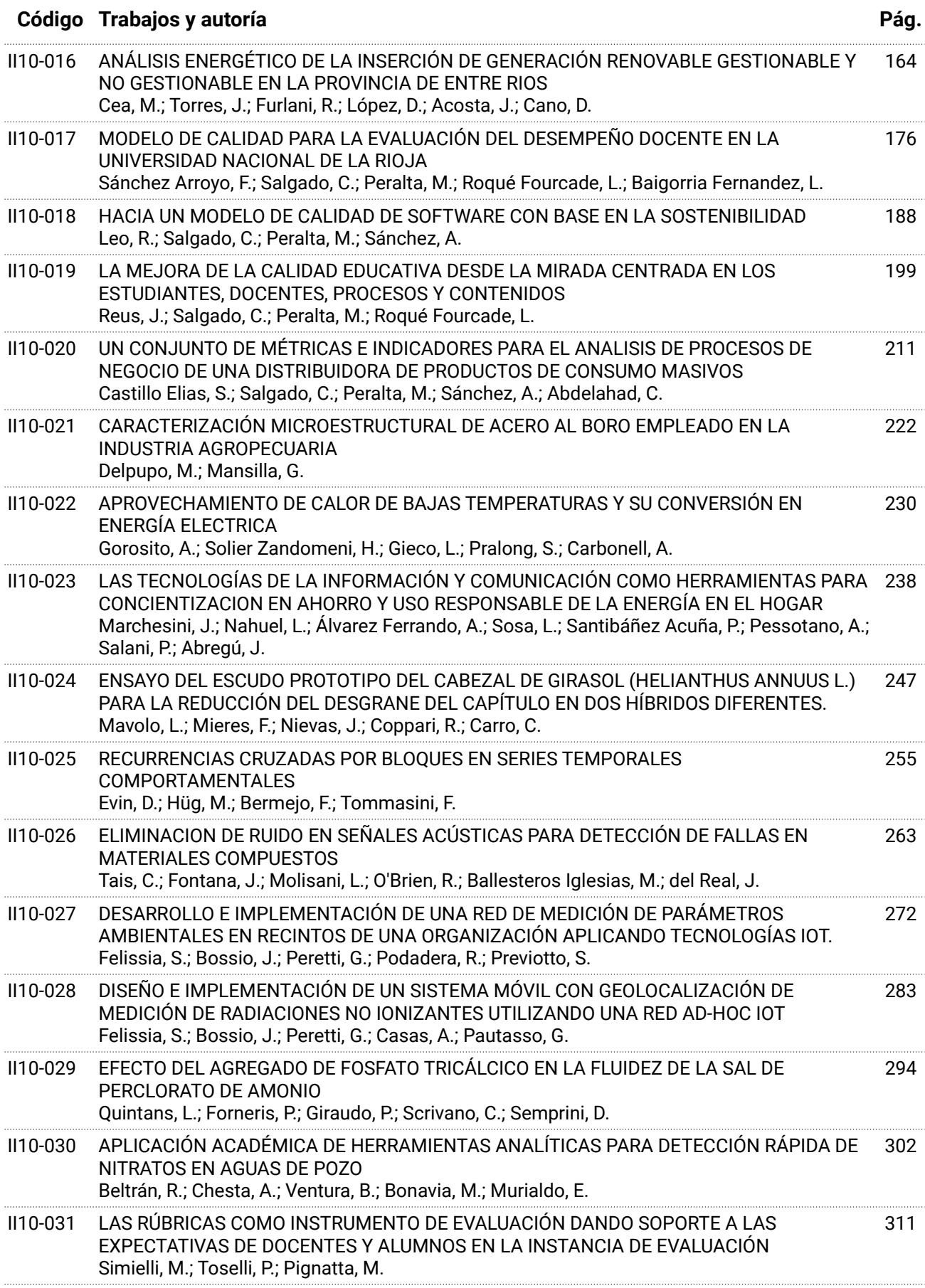

. . . . . . . . . . . . . . . . . . .

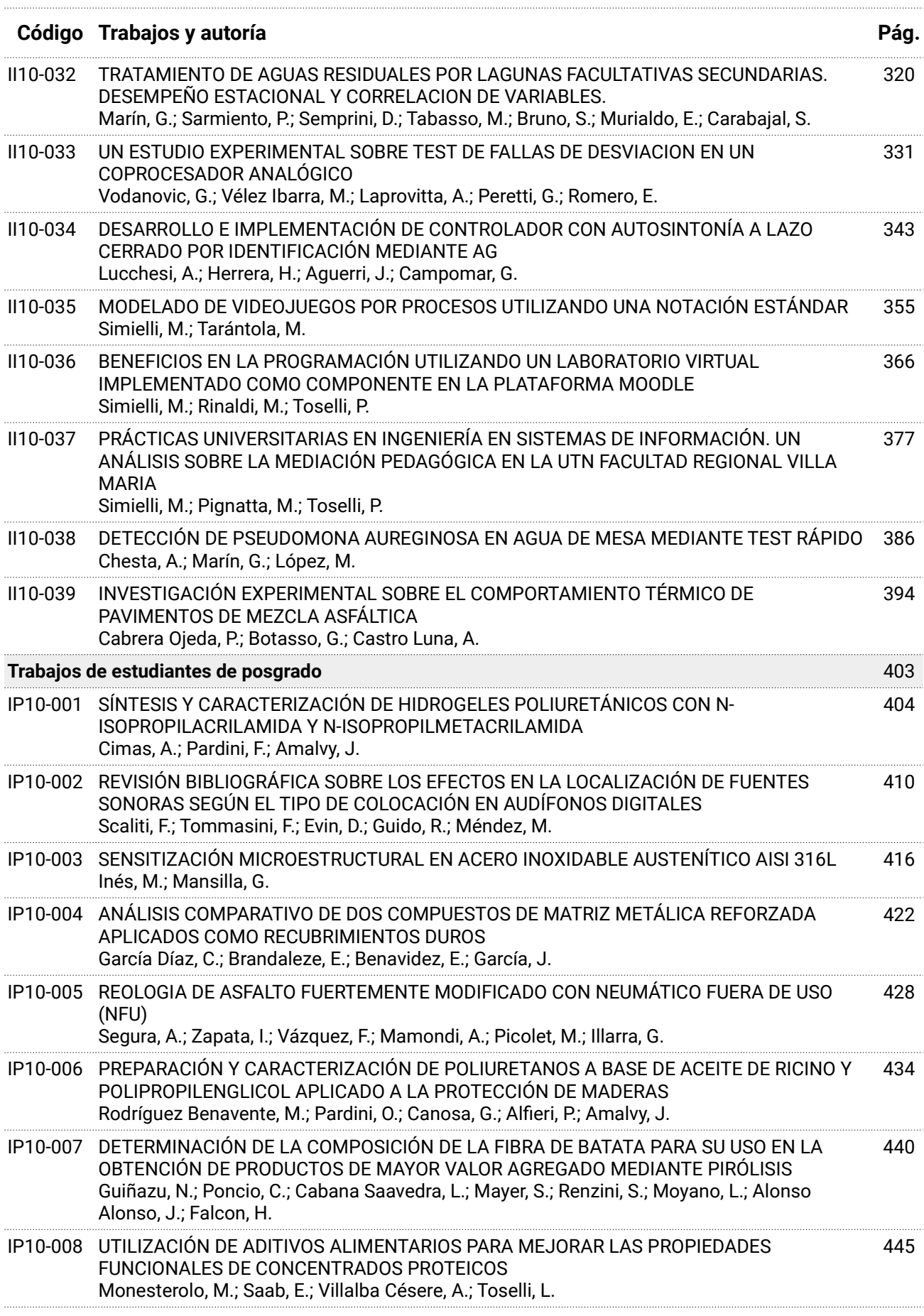

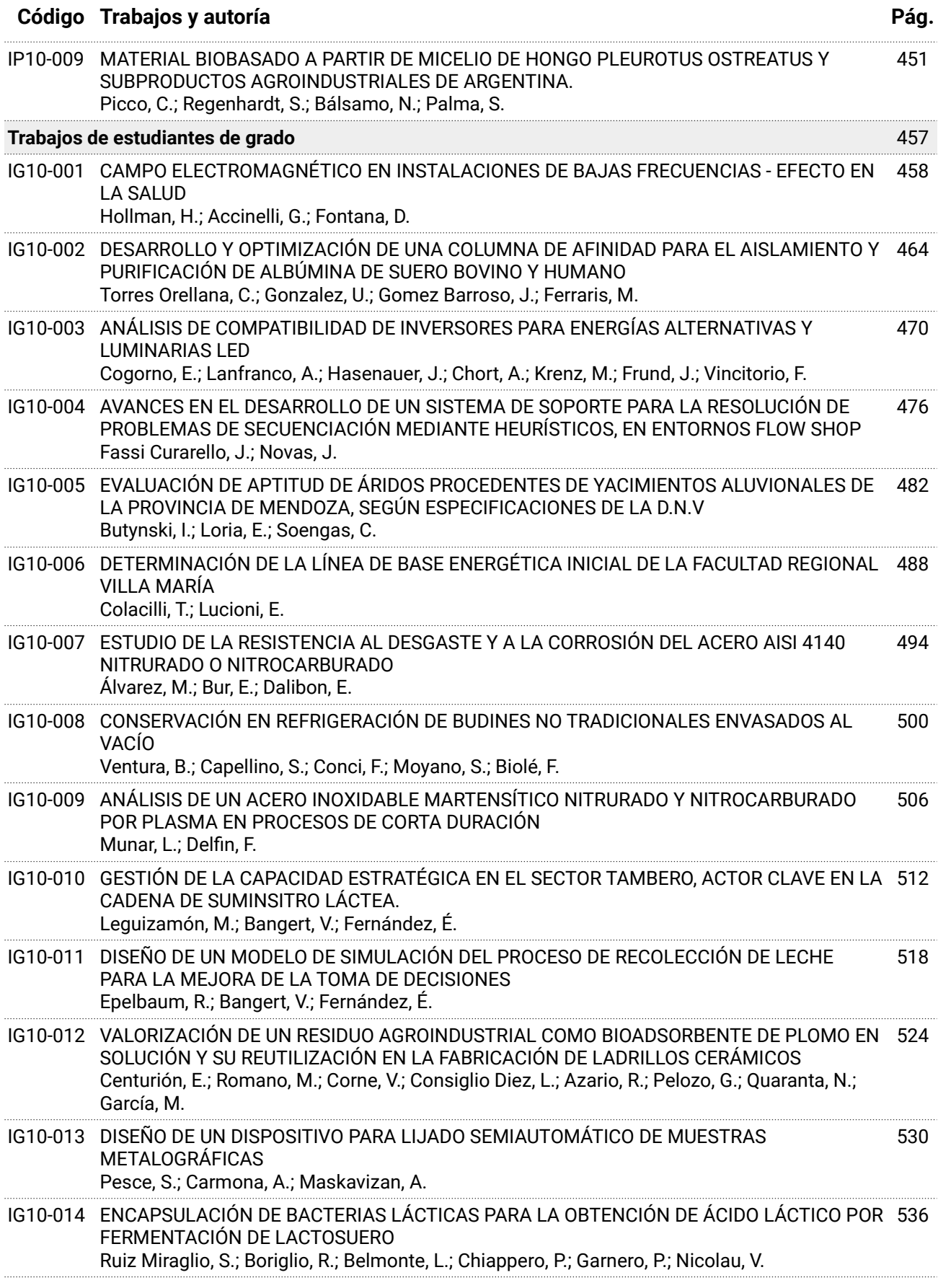

. . . . . . . . . . . . . . .

#### **Código Trabajos y autoría Pág.** IG10-015 ANÁLISIS DEL COMPORTAMIENTO DE ACERO INOXIDABLE 316L SOMETIDO A TRATAMIENTO TÉRMICO Y POSTERIOR CARGA DE HIDRÓGENO Cisnero, J.; Delpupo, M.; Mansilla, G. 542 IG10-016 HACIA UNA ADECUADA GESTIÓN DE RESIDUOS EN LA UNIVERSIDAD: UNA EVALUACIÓN DIAGNÓSTICA Belmonte, L.; Córdoba, M.; Trucco, A.; Vázquez, M.; Taverna, M.; Garnero, P. 547 IG10-017 INTEGRACIÓN DE CLUSTERING Y RUTEO COMO SOPORTE A LA LOGÍSTICA DE ABASTECIMIENTO EN ÚLTIMA MILLA, EMPLEANDO MACHINE LEARNING Y HEURÍSTICAS. Cisneros Rojo, F.; Novas, J. 553 IG10-018 PREPARACIÓN DE UN BARNIZ BASADO EN RESIDUOS POLIMÉRICOS COMO COMPLEMENTO EXPERIMENTAL PARA ESTUDIANTES DE INGENIERÍA Boriglio, R.; Dobler, S.; Lesta, M.; Scocco, N.; Taverna, M.; Garnero, P. 559 IG10-019 COMPARACIÓN DE PARÁMETROS ENTRE ANTENA YAGUI-UDA Y HELICOIDAL PARA RECEPCIÓN EN UHF DE ESTACIÓN TERRENA SATELITAL Previotto, S.; Beck, F.; Peretti, G.; Felissia, S.; Bossio, J. 565 IG10-020 VARIACIÓN ESTACIONAL DE PARÁMETROS FÍSICO-QUÍMICOS Y MICROBIOLÓGICOS Y DEL ÍNDICE DE CALIDAD DE AGUA DE LA CUENCA MEDIA DEL RÍO CTALAMOCHITA Biolé, M.; Soto, P.; Fernandez, C.; Urseler, N.; Bellotti, C.; Bachetti, R.; Marín, G.; Morgante, C. 571 IG10-021 OBTENCIÓN DE PELLETS HÍBRIDOS DE MAÍZ/ESPARTILLO PARA LA GENERACIÓN DE ENERGÍA Balangione, A.; Gallará, R.; Ortmann, V.; Bernard, M. 577 IG10-022 DESARROLLO DE UN ENSAYO DE CORROSIÓN BAJO TENSION EN CÁMARA DE NIEBLA SALINA SOBRE ACEROS INOXIDABLES Demassi, B.; Mansilla, G. 583 IG10-023 ESTUDIO DEL COMPORTAMIENTO A LA CORROSION Y ADHESIÓN DE UN ACERO AISI 420 NITRURADO Y RECUBIERTO CON HYPERLOX + TiN Cabana Aranda, F.; Schierloh, G.; Dalibon, E. 589 IG10-024 FLUJO Y DEPOSICIÓN DE DIFERENTES TIPOS AGENTES DE SOSTÉN EN UNA FRACTURA Gracia, C.; Fernández, M. 595

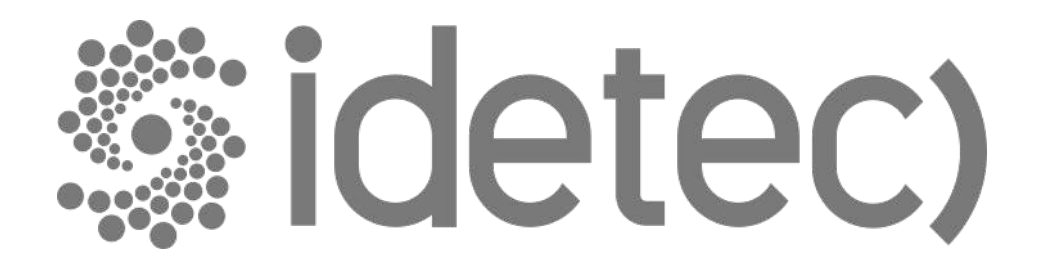

# **Trabajos de Docentes, Investigadoras e Investigadores**

#### **REÚSO DEL AGUA EN EL PROCESO DE TEÑIDO TEXTIL**

Elizabeth G. De Seta<sup>1,2</sup>, Bettina L. Marchisio<sup>1</sup>, Pablo C. Sánchez<sup>1</sup>, Jorge M. Meichtry<sup>2,3</sup>, Guido Di Fraia<sup>1</sup>, Agostina Enrico<sup>3</sup>, Micaela Belmonte<sup>3</sup>, Noelia Vera<sup>1,3</sup>

#### <sup>1</sup>UDB Química, UTN-FRBA, Mozart 2300, CABA <sup>2</sup> Centro de Tecnologías Químicas, UTN-FRBA, Medrano 951, CABA <sup>3</sup>Dpto. Ing. Química, UTN-FRBA, Medrano 951, CABA egdeseta@frba.utn.edu.ar

#### **Resumen**

El agua es el recurso central para el desarrollo sostenible, se trata de un recurso limitado e insustituible; sin embargo, algunas estimaciones muestran que más del 80% de las aguas residuales se vierten a los cursos de agua sin tratamiento. Existen casos testigos con avances prometedores en la buena administración del agua para la industria textil, que demostraron la capacidad de reciclar y reutilizar el agua para lograr una disminución del consumo.

La industria textil descarga entre el 10 y el 15 % de los colorantes utilizados en sus efluentes, poniendo en riesgo la seguridad hídrica de las comunidades, los colorantes sintéticos utilizados suelen ser tóxicos y su biodegradación lenta. Este trabajo se inscribe en un proceso de tratamiento para efluentes textiles aplicando la reacción de Fenton, para reducir la elevada carga de colorante en el efluente, posteriormente un tratamiento biológico y evaluar el reuso como agua del proceso de teñido.

Los experimentos de EC-Fenton se realizaron en una celda de 250 mL con electrodos de hierro SAE 1010 de 19,5 cm<sup>2</sup>, 9 cm de separación interelectródica, y agitación magnética a 250 rpm. El estudio compara la eficiencia de la reacción de Fenton ( $Fe<sup>2+</sup>$  y H<sub>2</sub>O<sub>2</sub>) y la electrocoagulación con ánodo de hierro y adición de H<sub>2</sub>O<sub>2</sub> (EC-Fenton). Se estudió el efecto del pH y de la  $[H_2O_2]_0$  en la velocidad de degradación.

Los resultados muestran, para todas las condiciones ensayadas, que EC-Fenton es más eficiente que Fenton tanto a pH 3 como 6, su acoplamiento a un proceso biológico permitiría reducir el valor de DQO a valores inferiores a 50 mg L-1, por lo que el agua tratada, combinada con un cierto % de alimentación fresca, podría reutilizarse como agua de proceso, reduciendo significativamente el consumo neto del recurso hídrico.

**Palabras Clave:** Reúso, Efluentes textiles, Colorantes, Electrocoagulación, Fenton

#### **Introducción**

La escasez de los recursos hídricos ha incitado a establecer y fomentar la reutilización de aguas residuales. La industria y la energía juntas representan el 20% de la demanda mundial de agua, estimándose un aumento del 55% para el 2050 (UNESCO, 2019). El impacto sobre este recurso limitado e insustituible para el desarrollo sostenible puede ser mayor dado el alto porcentaje de las aguas residuales que se vierten a los cursos de agua sin tratamiento, especialmente en países en desarrollo. El aumento de los costos del agua y la obligación de respetar las normas de disposición de aguas residuales en el medio ambiente exigen a los fabricantes, como los de la industria textil, a repensar la gestión de sus aguas residuales (Amar et al., 2009; Hua Yin et al., 2019).

El reúso del agua residual depende de tres factores importantes a evaluar, el origen del agua, el tratamiento para su adecuación con el fin de mejorar la calidad y el uso posterior, para cumplir con los requisitos del agua a reutilizar. Cuando el tratamiento y el reúso se realizan en el sitio se disminuye el consumo de agua potable, aumenta el abastecimiento disponible y aporta al control de calidad de los parámetros requeridos. El valor de las aguas residuales para una economía circular es expuesto en la iniciativa "Agua residual: de residuo a recurso", del Banco Mundial para la región de América Latina y el Caribe. La gestión, la recuperación y la reutilización del recurso tienden a convertir el servicio de saneamiento que suele evaluarse como un costo a uno que es autosustentable y que añade valor a la economía (Rodríguez et al., 2020). Se promueve de esta manera un cambio de paradigma, se reconoce la necesidad de una minuciosa planificación para asegurar el suministro hídrico a largo plazo y se fomentan inversiones sostenibles y más eficientes. Una economía circular exige la implementación de tres principios básicos, diseñar para que no se produzca desperdicio y contaminación, mantener los productos y materiales en uso, y regenerar los sistemas naturales (MacArthur, 2014; Rodríguez et al., 2020).

El sector textil constituye una de las principales industrias en los países en desarrollo, contribuye significativamente al crecimiento económico y genera oportunidades de empleo y producción, hace uso intensivo del agua (200-400 L kg-1 de producto terminado), consume importantes cantidades de colorantes (Jaafarzadeh et al., 2018; Erkanli et al., 2017] y produce una gran cantidad de efluentes durante el proceso de teñido (Soares et al., 2017; Jaafarzadeh et al., 2018). En consecuencia, muchos de los cuerpos de agua receptores están contaminados por la descarga de una gran cantidad de metales pesados, sales solubles, colorantes orgánicos y materiales en suspensión utilizados en distintas industrias sin tratamiento previo, lo que provoca graves problemas ambientales como la reducción de la fotosíntesis y del oxígeno disuelto, y reduce la capacidad de autodepuración de las aguas receptoras.

Los colorantes son compuestos orgánicos muy complejos, se trata de sustancias que deben transferir color al medio al cual se aplica y poseer color o desarrollarlo a través de una reacción química. En el presente trabajo se experimentó con un colorante textil reactivo y un colorante textil disperso.

Los colorantes reactivos poseen en su molécula un grupo reactivo que se une a la fibra mediante enlaces formando ésteres o éteres, se adhieren a los sustratos por una reacción química que forma un enlace covalente entre la molécula de colorante y la molécula de la fibra, se aprovechan las funciones hidroxilo del algodón y de la lana o el grupo amino de la lana, seda y otras poliamidas (Marcano, 2018). El colorante se convierte así en una parte de la fibra, sin embargo, entre un 20% y un 30% de los colorantes reactivos utilizados pasa a formar parte de los efluentes de la industria textil (Babu, 2007; Afzal Khan et al., 2020).

Los colorantes dispersos se utilizan para el teñido del poliéster son colorantes insolubles en agua, pero solubles en solventes orgánicos y/o en fibras sintéticas no polares, caracterizados por la falta de grupos polares. Tienen moléculas pequeñas, se aplican a partir de una suspensión acuosa, casi coloidal, con la ayuda de agentes dispersantes, generalmente jabones lo que facilita su penetración en la fibra (Marcano, 2018). Se trata de derivados del azobenceno y de la antraquinona, que se fijan al sustrato de poliester o por ejemplo, material ignífugo (Wang y Mahltig, 2022), por interacciones electroestáticas como son los puentes de hidrogeno, las fuerzas de Van der Waals o fuerzas dipolo-dipolo. La tecnología electroquímica se ha aplicado para eliminar eficazmente los colorantes dispersos (Babu, 2007).

Como ya se ha enunciado, la presencia de los colorantes en los efluentes representa un grave problema ambiental dada su toxicidad y el impacto visual que generan, incluso a nivel de trazas; además, muchos colorantes son tóxicos y tienen propiedades bactericidas, por lo que el tratamiento biológico y otros tratamientos convencionales, como la coagulación-floculaciónsedimentación, resultan inadecuados para su eliminación (Alinsafi et al., 2006; Ratna, D. y Padhi, 2012; Hassaan y El Nemr, 2017; Kaur et al., 2018).

El proceso de electrocoagulación (EC) consiste en el uso de un ánodo de sacrificio, generalmente de hierro o aluminio, que se oxida generando iones que precipitan como oxo-hidróxidos a valores

de pH neutros, removiéndose por coagulación-floculación, adsorción y/o co- precipitación de material particulado y contaminantes presentes en la solución tratada (Chen, 2004; Muff, 2014). Los mecanismos de reacción implicados en EC con ánodo de Fe incluyen las reacciones indicadas en las Ecs. (1) a (5), según el pH y la presencia de  $O_2$ :

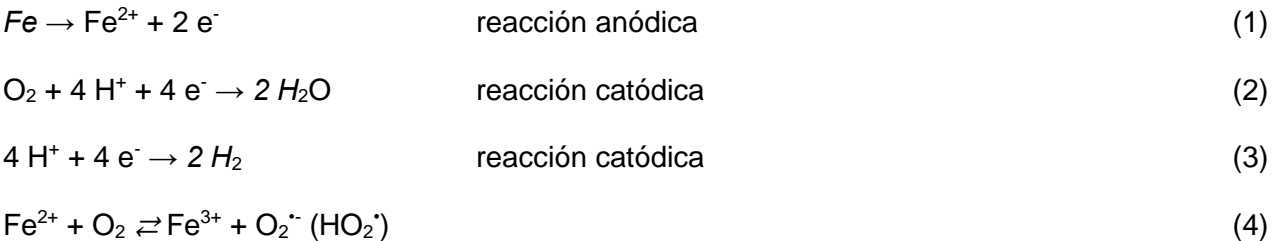

$$
Fe^{3+} + 3 \text{ OH} \rightarrow Fe(OH)_3 \downarrow (FeOx)
$$
 (5)

La reacción de Fenton se incluye dentro de los Procesos Avanzados (PAs), un grupo de tecnologías de tratamiento que implica la generación del radical hidroxilo de alta reactividad (HO•), una especie muy reactiva, virtualmente capaz de lograr la mineralización completa de la materia orgánica con velocidades de reacción muy altas, minimizando los tiempos de tratamiento y la generación de residuos finales (Pignatello et al., 2006; Chapin, 2014; Brillas, E. y Martínez-Huitle, 2015). En la reacción de Fenton, los radicales HO• son generados por la combinación de Fe(II) con H<sub>2</sub>O<sub>2</sub> (Ec. (6)), siendo el Fe(II) oxidado a Fe(III), que a su vez puede reducirse nuevamente a Fe( II) por  $H_2O_2$  en condiciones ácidas (Ecs. (4) y (7)), actuando así el Fe como catalizador para la oxidación mediada por  $H_2O_2$  de diferentes compuestos (Ecs. (8) a (10)) (Chen, 2004; Pignatello et al., 2006; Muff, 2014, Brillas, E. y Martínez-Huitle, 2015; Nidheesh et al, 2018):

$$
H_2O_2 + Fe^{2+} \rightarrow HO^{\cdot} + HO^{\cdot} + Fe^{3+}
$$
 (6)

$$
Fe^{3+} + H_2O_2 \rightarrow Fe^{2+} + HO_2 + H^+ \tag{7}
$$

$$
RH + HO^{\cdot} \to R^{\cdot} + H_2O \tag{8}
$$

$$
R^{\star} + O_2 \rightarrow \text{ROC} \tag{9}
$$

$$
ROO^{\cdot} + RH \to ROOH + R^{\cdot}
$$
 (10)

Sin embargo, la reducción de Fe(III) por  $H_2O_2$  es un paso bastante lento a temperatura ambiente, y el papel catalítico del Fe disuelto se limita a pH ácido, ya que el Fe(III) precipita a valores de pH superiores a 3 (Pignatello et al., 2006); por tanto, para obtener altas velocidades de reacción, se requiere una adición continua tanto de Fe(II) como de H<sub>2</sub>O<sub>2</sub>. La adición continua de Fe(II) se puede evitar utilizando electrocoagulación con ánodo de sacrificio de hierro como fuente de Fe(II), siendo el  $H_2O_2$  el único reactivo químico que se debe añadir; este proceso se conoce como electrocoagulación-Fenton (EC-Fenton), peroxi-coagulación o Fenton anódico (Nidheesh et al, 2018), y suele mostrar una mayor eficiencia que la simple reacción de Fenton ya que permite un control estricto de la concentración de Fe(II) simplemente ajustando la intensidad de la corriente , minimizando así las reacciones secundarias que provocan un consumo improductivo de Fe(II) y  $H_2O_2$ (Ecs. (11) y (12)) (Pignatello et al., 2006; Nidheesh et al, 2018).

$$
Fe^{2+} + HO^{\cdot} \rightarrow HO^{\cdot} + Fe^{3+} \tag{11}
$$

$$
H_2O_2 + HO^{\cdot} \rightarrow HO_2^{\cdot} + H_2O \tag{12}
$$

Estudios previos han demostrado que la reacción de Fenton es un proceso eficiente para la degradación de colorantes, especialmente en condiciones ácidas (Pignatello et al., 2006; Nidheesh et al, 2018). Aunque mucho menos estudiado que Fenton, los informes de EC-Fenton indican que

este proceso suele ser más eficiente que Fenton solo para la degradación de colorantes, con un menor consumo de H<sub>2</sub>O<sub>2</sub> y generación de lodos (Kaur et al, 2018); además, no se ve afectado por la salinidad de la solución tratada, y no requiere ajustes significativos de pH (Chapin, 2014; Brillas, E. y Martínez-Huitle, 2015; Kaur et al, 2018). Este trabajo compara la degradación del azul de metileno, un colorante reactivo, negro Synozol y un colorante disperso rojo Dianix AC-E, utilizado en la industria textil para teñir algodón, por EC, Fenton y Procesos EC-Fenton, en condiciones ácidas y neutras y evalua las posibilidades de reúso de los efluentes tratados.

#### **Materiales y métodos**

Para este trabajo se han utilizado los siguientes equipamientos y reactivos: Espectrofotómetro para medición en el visible, electrodos de hierro SAE 1010 (≤ 0.13% C, ≤ 0.60% Mn, ≤ 0.04% P, ≤ 0.05% S), una fuente de corriente continua, agitador magnético, pH-metro digital, cronómetro, cubeta de vidrio, ácido sulfúrico y agua oxigenada de calidad analítica. Y los colorantes, azul de metileno (AM), negro de Synozol (NS) y rojo Dianix AC-E (RD).

Los experimentos EC-Fenton se realizaron en una celda de 300 mL equipada con dos electrodos de hierro de 19,5 cm<sup>2</sup> a 9 cm de distancia, bajo agitación magnética a 250 rpm; la intensidad de corriente (I) varió entre 0,01 A y 0,10 A aplicando una tensión (τ) entre 2,5 V y 10 V utilizando una fuente de alimentación Futienergy HY3003D DC (Fig. 1). La densidad de corriente osciló entre 0,51 y 5,10 mA  $cm<sup>-2</sup>$  para 0,01 y 0,10 A, respectivamente.

Para los experimentos de Fenton, se utilizó un Parsec Ares VII Jar Test, equipado con vasos de precipitados, a una velocidad de agitación constante de 160 rpm (Fig. 2). Los reactores se dejaron abiertos al aire y todos los experimentos se realizaron a  $T = 24 \text{ °C}$  (constante).

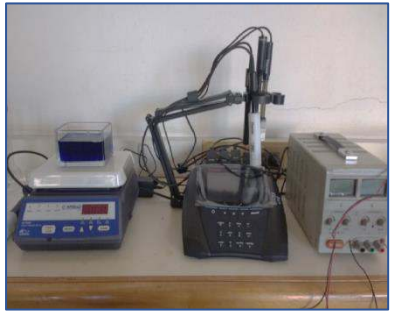

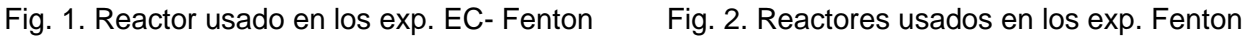

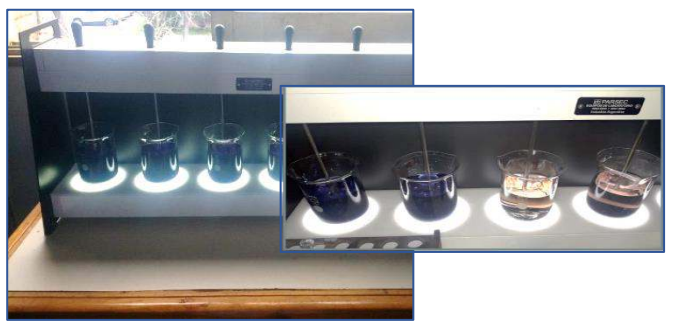

En los experimentos con AM se utilizó una concentración inicial ( $[AM]_0$ ) de 5 o 50 mg L<sup>-1</sup>, mientras que para NS y RD la concentración inicial fue de 50 mg L<sup>-1</sup> en todos los casos. El pH se ajustó al valor deseado (pH 3 o 6) antes de comenzar el experimento, y luego se dejó variar libremente en todos los casos; en los experimentos a pH 3, los cambios de pH fueron despreciables, pero a pH 6 se observaron cambios significativos, aumentando siempre los valores finales de pH, hasta 10. A continuación se fijó κ, y en ningún caso se observaron cambios significativos.

Para los experimentos de Fenton, la concentración de Fe(II) se varió entre 0,8 µM y 250 µM, utilizando valores correspondientes a concentraciones de Fe(II) iguales a las generadas por EC-Fenton con una intensidad (I) y un tiempo de reacción (t) dados. La concentración de H<sub>2</sub>O<sub>2</sub> se varió entre 0,18 y 18 mM. En cada experimento, 250 mL de la solución de colorante se ajustaron al pH y κ deseados, y luego se agregó la cantidad de H<sub>2</sub>O<sub>2</sub>. La solución se vertió en el reactor y luego se tomó la muestra inicial; el experimento comenzaba cuando se añadía Fe(II) (Fenton) o cuando se encendía (EC y EC-Fenton). Todos los experimentos se realizaron al menos por duplicado y la desviación estándar entre repeticiones nunca fue superior al 10%.

#### **Resultados y discusión**

#### **Experimentos de electrocoagulación**

Los experimentos de electrocoagulación, en ausencia de  $H_2O_2$ , se realizaron a tres valores diferentes de I para AM, utilizando  $[AM]_0 = 5$  mg L<sup>-1</sup> a pH 6. Los resultados se pueden observar en la Figura 3.

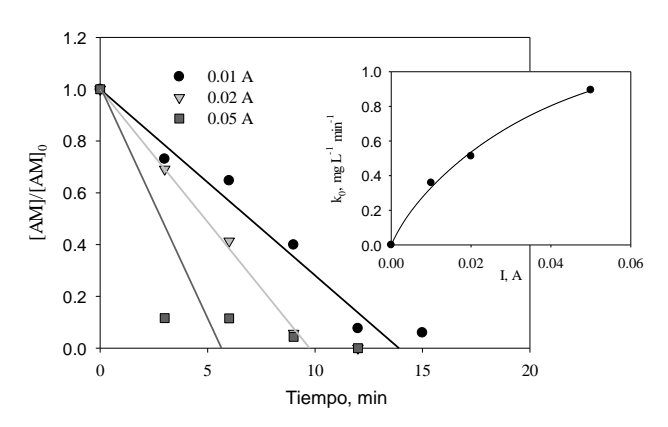

Fig. 3. Evolución temporal de la concentración de AM normalizada durante la electrocoagulación a diferentes I. Condiciones:  $[AM]_0 = 5$  mg L<sup>-1</sup>; pH = 6, k = 1 mS cm<sup>-1</sup>, 5.5 V ≤ τ ≤ 12 V, T = 24 °C.

Los resultados indican que la AM fue removida en menos de 12 min para  $I = 0.02$  A e  $I = 0.05$  A, mientras que para I = 0.01 A se requirieron tiempos mayores a 15 min (De Seta et al., 2020). En la mayoría de las condiciones no se pudo obtener una eliminación completa (> 95 %), debido a la interferencia del FeOx rojizo formado durante el tratamiento con EC que no se pudo eliminar por completo antes de la medición espectrofotométrica.

La remoción de NS con EC se evaluó usando  $[NS]_0 = 50$  mg L<sup>-1</sup> a pH 6 y con I = 0.05 A; la mayor concentración inicial utilizada estuvo relacionada con el límite de cuantificación mucho mayor de este compuesto. Los resultados se pueden observar en la Figura 4.

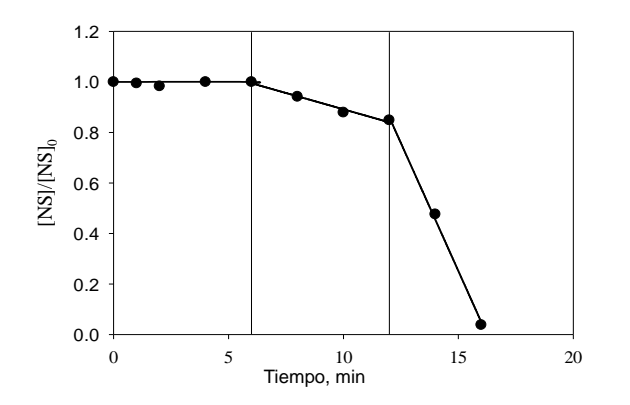

Fig. 4. Evolución temporal de la concentración de NS normalizada durante la electrocoagulación. Condiciones:  $[NS]_0 = 50$  mg L<sup>-1</sup>; pH = 6, k = 1 mS cm<sup>-1</sup>, l = 0,05 A, t = 10 ± 2 V, T = 24 °C.

Se pueden apreciar tres períodos claramente diferenciados: un período inicial de hasta 6 minutos, donde no se produjo remoción de NS, luego un período intermedio entre 6 y 12 minutos donde la remoción fue lenta, seguido de por un tercer período en t ≥ 12 min, donde la tasa de eliminación fue alta. Este comportamiento indica que existe un cierto período de inducción en el tratamiento, posiblemente debido a que el Fe(II)/Fe(III) generado en el EC se encuentra complejado por el grupo aril sulfonato del colorante (Pignatello,2006) por lo que no precipita. y, por lo tanto, no elimina el tinte.

La cantidad de residuos sólidos generados se puede relacionar con la cantidad de hierro liberado del ánodo para un determinado volumen de solución tratada; esta concentración de hierro ( $[Fe]_T$ ) se puede calcular a partir de I, el tiempo de reacción necesario para obtener la eliminación de colorante deseada y el volumen tratado V según la Ec. (13), mientras que la potencia eléctrica consumida se puede calcular si también se considera τ utilizando la Ec. (14).

$$
[Fe]_{T} = \frac{I \times t}{2 \times 96485 \times V}
$$
 (13)

$$
CE = \frac{I \times t \times \tau}{V} \tag{14}
$$

El CE fue menor para el menor valor de I empleado (12 kWh kg<sup>-1</sup>), indicando que la eficiencia de la remoción disminuye al aumentar I como se observa en la Fig.3.

 $[Fe]_T$  y CE fueron casi 2 veces más altos para NS que AM en la misma I, pero considerando que [AM]<sub>0</sub> es 10 veces más bajo que [NS]<sub>0</sub> se generan menos residuos, con un CE más bajo por masa de contaminante removido para NS, por lo que EC es más eficiente para NS que para AM.

En todos los casos se observó un aumento en el pH, desde un valor inicial de 6 hasta un valor final cercano a 8, debido principalmente al consumo de H<sup>+</sup> en las reacciones catódicas (Ecs. (2) y (3)). La eliminación de ambos colorantes se produjo, al menos parcialmente, por adsorción sobre los FeOx formados, que se observaron visualmente en la celda de reacción. El envejecimiento de estos FeOx puede ser responsable de la desorción parcial (hasta el 30% del valor inicial) de los colorantes observada 24 hs después del final de los experimentos, sin mayor desorción en tiempos mayores; esta disminución en la capacidad de adsorción de FeOx por envejecimiento ha sido reportada en la literatura (Brillas y Martínez-Huitle, 2015).

#### **Experimentos de EC-Fenton**

La remoción de AM ( $[AM]_0 = 5$  mg L<sup>-1</sup>) por electrocoagulación en presencia de H<sub>2</sub>O<sub>2</sub> (EC-Fenton) se realizó a pH 6 y 3 con I = 0,01 A, utilizando tres concentraciones iniciales diferentes de H<sub>2</sub>O<sub>2</sub>  $(H<sub>2</sub>O<sub>2</sub>]= 0.18, 0.27$  y 0.35 mM). Los resultados se pueden observar en la Fig. 5.

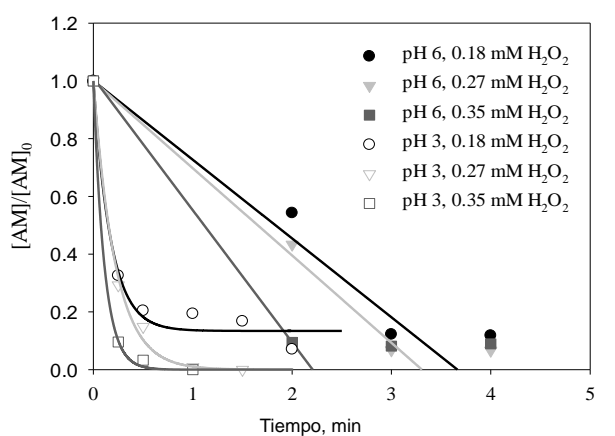

Fig. 5. Evolución temporal de la concentración normalizada de AM a diferentes valores iniciales de pH y diferente concentración de H<sub>2</sub>O<sub>2</sub> durante EC-. Condiciones: [AM]<sub>0</sub> = 5 mg L<sup>-1</sup>,  $\kappa$  = 6,5 mS cm<sup>-</sup> <sup>1</sup>, I = 0,01 A, T = 24 °C, 5,5 V ≤ τ ≤ 7 V (pH 6) o τ = 2,3 V (pH 3).

En la Fig. 5 se puede apreciar un aumento en la velocidad de reacción para los experimentos a pH 6, en comparación con los experimentos EC, siendo mayor la velocidad de reacción a medida que aumenta  $[H_2O_2]$ ; El  $H_2O_2$  se agotó después de 2 min de reacción para todos los valores de  $[H_2O_2]$ estudiados. Al igual que en los experimentos de EC, se detectó la formación de FeOx, pero en este caso los sólidos tenían un color verdoso, muy probablemente a partir de hidróxidos ferrosos insolubles, formados en estas condiciones cuando se alcanzó un pH de 10 al final del experimento; al igual que en EC, el FeOx interfirió con la cuantificación espectrofotométrica de AM, siendo la razón de la remoción incompleta de AM observada. En este caso no se observó desorción de colorantes.

Al trabajar a pH 3 se observó un aumento en la velocidad de reacción con respecto a los experimentos a pH 6, con una remoción completa de AM en 30 segundos para  $[H_2O_2] = 0.35$  mM. Se observó una disminución del pH hasta un valor final de 2 para los experimentos a pH 3, probablemente debido a la generación de ácidos carboxílicos después de la degradación de AM (Pignatello et al., 2006; Nidheesh et al, 2018).

Debido a la rápida degradación observada a pH 3, se realizaron experimentos con una concentración inicial de colorante 10 veces mayor ( $[AM]_0 = 50$  mg  $L^{-1}$ , o  $[NS]_0 = 50$  mg  $L^{-1}$ ); también la concentración inicial de [H<sub>2</sub>O<sub>2</sub>] se incrementó 10 veces (De Seta et al., 2020). Los resultados se muestran en la Fig. (6).

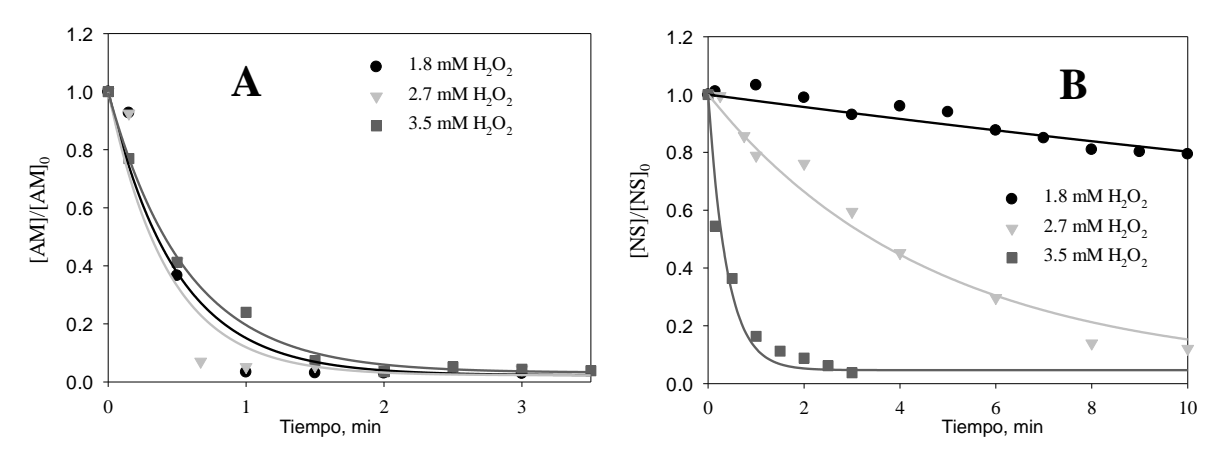

Fig. 6. Concentración normalizada de AM (A) y NS (B) durante EC-Fenton bajo diferentes concentraciones de H<sub>2</sub>O<sub>2</sub>. Condiciones:  $[AM]_0$  o  $[NS]_0 = 50$  mg L<sup>-1</sup>, pH 3, k = 3,5 mS cm<sup>-1</sup>, l = 0,01 A, T = 24 °C,  $V = 2.5 V$ 

En la Fig. (6A), se puede observar que la degradación de AM se completa en 2 min., siendo la degradación casi independiente de  $[H_2O_2]$  en el rango de concentración estudiado. Para NS (Fig. (6B)), la degradación es más lenta que para AM, con una fuerte dependencia de  $[H_2O_2]$ , siendo NS completamente degradado solo en  $[H_2O_2] = 3.5$  mM.

La Fig. 7 muestra los resultados obtenidos de la EC-Fenton para el RD, las condiciones de degradación para este colorante disperso resultaron más exigentes.

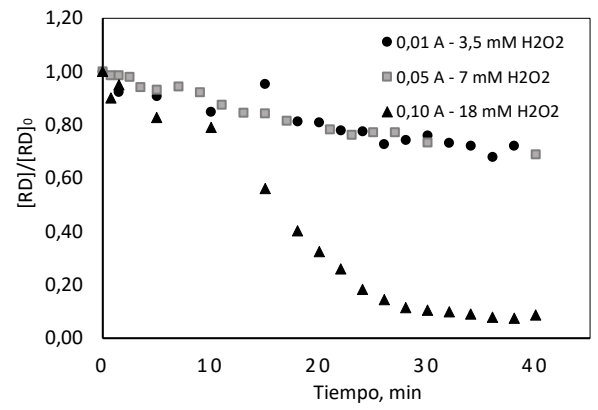

Fig. 7. Concentración normalizada de RD durante EC-Fenton bajo diferentes I y concentraciones de H<sub>2</sub>O<sub>2</sub>. Condiciones:  $[RD]_0 = 50$  mg L<sup>-1</sup>, pH 3, k = 3,5 mS cm<sup>-1</sup>, T = 24 °C, V = 2,5 V

Fue necesario un aumento de 10 veces en la intensidad de corriente como así también del  $H_2O_2$ . Se observa una degradación del 50 % a los 15 min de ensayo y se requirieron 30 min para obtener una degradación del 90%. Durante del tratamiento se obtuvo un material sólido que se separó por centrifugación, lo que podría generar una competencia por los radicales hidroxilos junto con los otros subproductos de degradación. Se requieren más ensayos para determinar las condiciones óptimas de tratamiento para este tipo de colorantes y el análisis del material.

#### **Experimentos Fenton**

La contribución de la reacción de Fenton homogénea a la degradación tanto de AM como de NS se evaluó mediante la adición de Fe(II) a la solución de colorante que contenía  $H_2O_2$ . Los experimentos de degradación de AM se realizaron con  $[AM]_0 = 50$  mg L<sup>-1</sup>,  $[H_2O_2] = 3.5$  mM y 3.1 µM  $\leq$ [Fe(II)] ≤ 37.2 µM, correspondiente al Fe(II) generado después de 15 a 180 s en EC con I = 0.01 A. Los resultados se pueden observar en la Fig. 8.

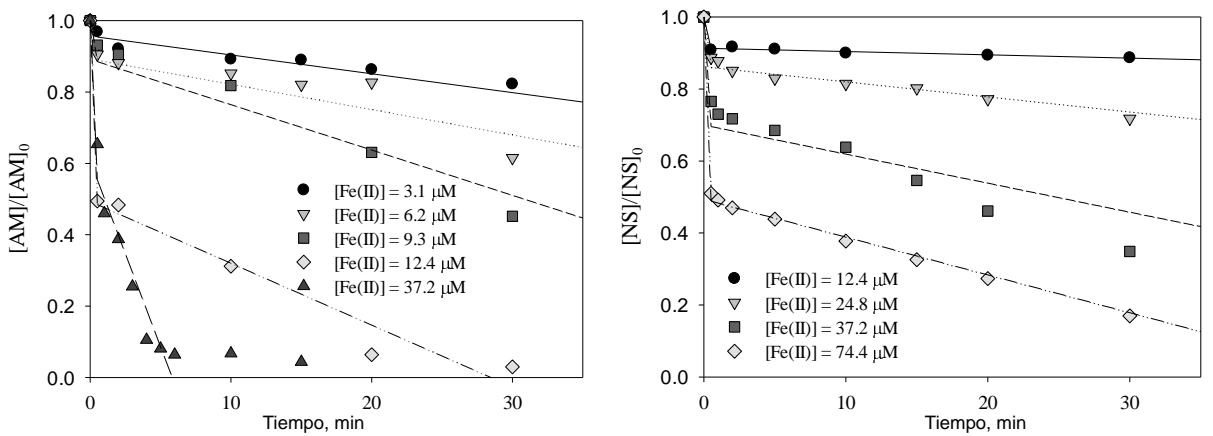

Figura 8. Concentración normalizada de AM y NS durante Fenton bajo diferentes concentraciones de Fe(II). Condiciones:  $[AM]_0 = [NS]_0 = 50$  mg L<sup>-1</sup>,  $[H_2O_2] = 3.5$  mM, pH 3,  $\kappa = 3.5$  mS cm<sup>-1</sup>, T = 24  $^{\circ}C.$ 

En los experimentos EC-Fenton y Fenton se pudo apreciar que la tasa de degradación de la AM siempre fue mayor que la de la NS cuando se usaron condiciones similares ([Fe(II)], tiempo de reacción,  $[H_2O_2]$ ), lo que indica que la AM era se degrada más fácilmente que NS. Además, la generación de subproductos de degradación puede ser responsable de esta mayor tasa de degradación de AM, ya que durante EC-Fenton y Fenton con AM se obtuvo un material sólido (De Seta et al., 2020), siendo estos productos separados de la solución y ya no compitiendo con AM por los radicales hidroxilo, mientras que en el caso de NS no se observó ningún sólido, y todos los subproductos de degradación formados podrían entonces competir con NS por los radicales hidroxilo.

#### **Potencial de reúso**

Los casos testigos, de una economía circular de administración del agua en la cadena de fabricación de la industria textil, demostraron la capacidad de reciclar y reutilizar el agua para lograr un consumo neto de agua despreciable. Los tratamientos de efluentes combinados basados en la reacción Fenton, procesos biológicos o de adsorción posibilitan el reúso de hasta un 70 % del agua y el 72 % de las sales (Buscio et al, 2019; Silva et al., 2020), asegurando conservar la calidad de los procesos textiles (Vajnhandl y Valh; 2014)

La Tabla 2 es resultado del proyecto AquaFit4U de la Comisión Europea que estableció requisitos de calidad de agua para su reúso en los procesos textiles (European Comission, 2012; Vajnhandl y Valh; 2014).

TABLA 2: Requerimiento para el reúso de agua en la industria textil – Aquafit4Use

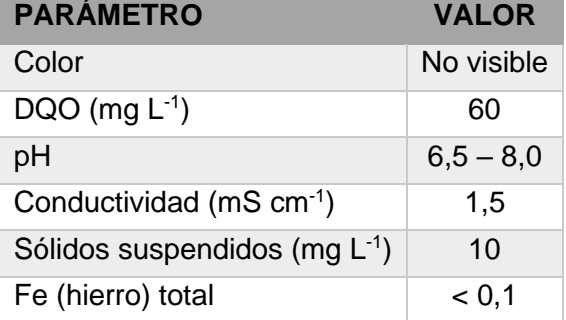

La Figura 9 muestra un ejemplo de la problemática actual a solucionar, permite visualizar el color contaminante en un cauce de agua. Los parámetros analizados e informados se pueden observar en la Tabla 1.

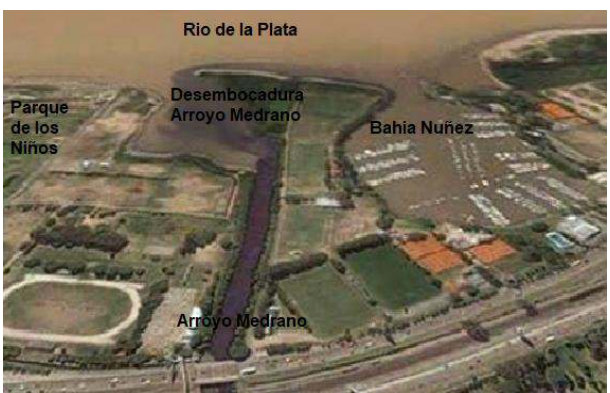

Fig. 9. Imagen aérea del arroyo Medrano. Fuente: Dirección General de Control Ambiental - Gerencia Operativa de Determinaciones Ambientales y Laboratorio - SubGerencia Operativa de Análisis Físico-Químicos y Microbiología

Tabla1. Resultados de DQO y DBO obtenidos en el Arroyo Medrano

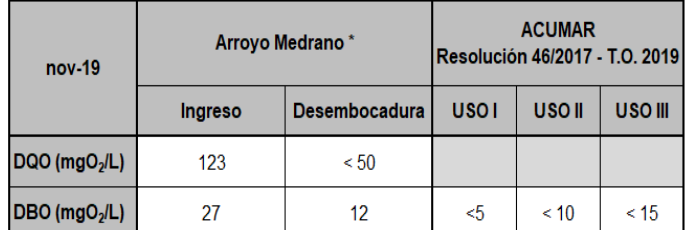

USO I : Apta ptrotección de la biota

USO IL: Anta actividades recreativas con contacto directo

USO III : Apta actividades recreativas sin contacto directo

La gran eficiencia mostrada por el proceso EC-Fenton ensayado para remover AM, NS y RD, con tiempos de reacción y valores de CE muy inferiores a los reportados en la literatura, se presenta como una solución alternativa para eliminar vuelcos coloreados e indican que tiene un gran potencial para permitir el reúso de agua en la industria textil.

Los requerimientos de calidad de agua para el reúso textil muestran la necesidad de una etapa de neutralización y sedimentación, no se modifican los valores de conductividad y los valores de DQO quedarían ajustados con un tratamiento biológico acoplado que la remoción de los colorantes aumenta su biodegradabilidad (Ghanbari y Moradi, 2015; Paździor et al., 2018).

#### **Conclusiones**

EC- Fenton es más eficiente que Fenton, especialmente a pH ácido.

La degradación de NS y RD por EC-Fenton es más eficiente a altas  $[H_2O_2]$ .

Se requieren más ensayos para determinar las condiciones óptimas de degradación del RD, colorante disperso.

La alta salinidad del efluente disminuye la resistencia óhmica y, por lo tanto, el consumo de energía eléctrica de EC-Fenton, sin perjudicar las condiciones de reúso.

La degradación de los colorantes permite el tratamiento biológico para reducir la DQO del efluente. Las aguas de reusó podrían aportar hasta un 70% del requerimiento de la industria y a la Unidad Docente

#### **Agradecimientos**

Este trabajo ha sido financiado parcialmente por la Universidad Tecnológica Nacional, mediante el programa de proyectos, PID MSECBBA0008148TC. Los autores desean expresar su agradecimiento a la Secretaría de Ciencia, Tecnología e Innovación Productiva por financiar nuestra participación en el congreso y a la UDB-Química por poner a disposición su laboratorio para realizar los ensayos.

#### **Referencias**

Alinsafi, A., da Motta, M, Bonte, S. L., Pons, M. N. and Banhammou, A. (2006). Effect of variability on the treatment of textile dyeing wastewater by activated sludge. Dyes & Pigments, Vol. 69, pp 31-39.

Afzal Khan Sumera, Mehmood Saadat, Nabeela, Iqbal Amjad, Hamayun Muhammad (2020) Industrial polluted soil borne fungi decolorize the recalcitrant azo dyes Synozol red HF −6BN and Synozol black B. Ecotoxicology and Environmental Safety, Vol: 206, Page: 111381

Amar, N.B.; Kechaou, N.; Palmeri, J.; Deratani, A.; Sghaier, A. (2009). Comparison of tertiary treatment by nanofiltration and reverse osmosis for water reuse in denim textile industry. J. Hazard. Mater 170, 111 - 117.

Babu B.R., Parande A.K., Raghu S., and Prem Kumar T. (2007) Cotton textile processing: waste generation and effluent treatment. J. Cotton Sci., 11 pp. 141-153

Brillas, E. and Martínez-Huitle, C. A. (2015). Decontamination of wastewaters containing synthetic organic dyes by electrochemical methods. App. Catal. B, Vol. 166-167, pp 603-643.

Buscio V., López-Grimau V., Álvarez M.D., Gutiérrez-Bouzán C., (2019) Reducing the environmental impact of textile industry by reusing residual salts and water: ECUVal system. Chemical Engineering Journal 373 161-170.

Chapin, B. P. (2014). Critical review of electrochemical advanced oxidation processes for water treatment applications. Environ. Sci.: Processes Impacts, Vol. 16, pp 1182-1203.

Chen, G. (2004). Electrochemical technologies in wastewater treatment. Sep. Purif. Technol., Vol. 38, No. 1, pp 11-41.

De Seta E. G., Golubickas, A., Marchisio, B., Russo, A., Di Fraia, G., Lan, L., Belmonte, M., Sánchez, P., Reina, F. D., Meichtry, J. M. (2020) Tratamiento de colorantes mediante Fenton y Electrocoagulación-Fenton. 61.  $2<sup>nd</sup>$  SDEWES Conference on Sustainable Development of Energy, Water and Environment Systems, 9-12 de febrero de 2020, Facultad de Ingeniería, Universidad de Buenos Aires, CABA, Argentina.

Erkanli M., Yilmaz L., Çulfaz-Emecen P.Z., Yetis U. (2017). Brackish water recovery from reactive dyeing wastewater via ultrafiltration. J. Clean. Prod. 165. 1204–1214.

European Comission DG Research (2012). Seventh Framework Programme. Theme 6 - Environment. Innovative technologies and services for sustainable water use in industries. Collaborative Project – GA No. 211534. ENV.2007.3.1.1.1. Disponible en: https://cordis.europa.eu/project/id/211534/reporting/es

Ghanbari, F.; Moradi, M. (2015). A comparative study of electrocoagulation, electrochemical Fenton, electro-Fenton and peroxi-coagulation for decolorization of real textile wastewater: Electrical energy consumption and biodegradability improvement. Journal of Environmental Chemical Engineering, 3, 499-506.

Hassaan, M. A. and El Nemr, A. (2017). Health and Environmental Impacts of Dyes: Mini Review. J. Environ. Sci. Eng., Vol. 1, pp 64-67.

Hua Yin, Peiwen Qiu, Yuange Qian, Zhuwen Kong, Xiaolong Zheng, Zhihua Tang and Huafang Guo. (2019). Textile Wastewater Treatment for Water Reuse: A Case Study. Processes, 7(1), 34.

Jaafarzadeh N., Takdastan A., Jorfi S., Ghanbari F., Ahmadi M., Barzegar G. (2018). The performance study on ultrasonic/Fe3O4/H2O2 for degradation of azo dye and real textile wastewater treatment. J. Mol. Liq. 256. 462–470.

Kaur, P., Kushwaha, J. P. and Sangal, V. K. (2018). Transformation products and degradation pathway of textile industry wastewater pollutants in Electro-Fenton process. Chemosphere, Vol. 207, pp 690-698.

MacArthur E., McKinsey & Company. WEF (Foro Económico Mundial). (2014) Towards the Circular Economy: Accelerating the Scale-Up across Global Supply Chains. Ginebra, preparado en colaboración con la Fundación. http://reports.weforum.org/toward-the-circular- economyacceleratingthe-scale-up-across-global-supply-chains/

Marcano, D. (2018). Introducción a la Química de los colorantes. Colección Divulgación Científica y Tecnológica. Academia de Ciencias Físicas, Matemáticas y Naturales. Caracas, Venezuela. 254 p.

Muff, J. (2014). Electrochemical Oxidation: A Versatile Technique for Aqueous Organic Contaminant Degradation. Chemistry of Advanced Environmental Purification Processes of Water, Elsevier.

Nidheesh, P., Zhou, M. and Oturan, M. A. (2018) An overview on the removal of synthetic dyes from water by electrochemical advanced oxidation processes, Chemosphere, Vol. 197, pp 210- 227, 2018.

Paździor, K.; Bilińska, L.; Ledakowicz, S. (2018). A review of the existing and emerging technologies in the combination of AOPs and biological processes in industrial textile wastewater treatment. Chemical Engineering Journal, 376, 120-597.

Pignatello, J. J., Oliveros, E., MacKay, A. (2006). Advanced Oxidation Processes for Organic Contaminant Destruction Based on Fenton Reaction and Related Chemistry, Critical Rev. Environ. Sci. Technol., Vol. 36, pp 1-84, 2006.

Ratna, D. and Padhi, B.S. (2012). Pollution due to synthetic dyes toxicity and carcinogenicity studies and remediation. Int. J. Environ. Sci., Vol. 3, No. 3, pp 940-955.

Rodríguez, D. J.; Serrano, H. A.; Delgado, A.; Nolasco, D. y Saltiel, G. (2020). De residuo a recurso: Cambiando paradigmas para intervenciones más inteligentes para la gestión de aguas residuales en América Latina y el Caribe. Banco Mundial, Washington, DC.

Silva, L.G.M.; Moreira, F.C.; Cechinel, M.A.P.; Mazur, L.P.; Ulson de Souza, A.A.; Guelli U. Souza, S.M.A.; Boaventura, R.A.R.; Vilar, V.J.P. (2020). *Integration of Fenton's reaction based processes*  and cation Exchange processes in textile wastewater treatment as a strategy for water reuse. Journal of Environmental Management, 272, 111-082.

Soares P.A., Souza R., Soler J., Silva T.F.C.V., Guelli S.M.A., Boaventura R.A.R., Vilar V.J.P. (2017). Remediation of a synthetic textile wastewater from polyester-cotton dyeing combining biological and photochemical oxidation processes. Sep. Purif. Technol. 172. 450–462.

Vajnhandl, S.; Valh, J.V. (2014). The status of water reuse in European textile sector. Journal of Environmental Management, 141, 29-35.

Wang Juan; Mahltig Boris (2022) Treatment of Kynol fiber materials - Part 1: dyeing processes. CDAPT Vol. 3, No. 1, pp. 17-27.

#### **MODELADO Y SIMULACION APLICADOS AL DESARROLLO DEL SISTEMA DE ENFRIAMIENTO DE UN REACTOR PARA ELABORACION DE PRODUCTOS FARMACEUTICOS**

Luis A. Toselli<sup>1</sup>, Romina A. Beltrán<sup>1</sup>, Alfredo G. Mayer<sup>2</sup>, Ezequiel G. Mayer<sup>2</sup>

<sup>1</sup>Grupo de Inv. en Simulación para Ing. Qca., FRVM de la UTN. Av. Universidad 450 – XGB5900 Villa María, Cba., Argentina <sup>2</sup>Dpto. de Desarrollos, FIGMAY SRL, Tenerife 3286, BºCiudadela, C.P 5016, Córdoba – Argentina. toselli\_l@frvm.utn.edu.ar

#### **Resumen**

Se presenta los resultados de un trabajo conjunto realizado por investigadores del GISIQ con responsables del dpto. de desarrollo de Figmay SRL, en el contexto del convenio de vinculación tecnológica vigente entre las partes. A requerimiento de la empresa se procedió a realizar un modelo para predecir el comportamiento térmico de un reactor batch de 100 litros de capacidad destinado a la industrialización de productos oncológicos, bajo licencia internacional, con el objetivo de analizar y redefinir perfiles térmicos y tiempos de operación para aumentar su rendimiento.

La refrigeración resulta un factor limitante para maximizar su producción trabajando en condiciones no estacionarias. Una reducción del tiempo de enfriamiento y descarga favorece su disponibilidad para comenzar con un nuevo lote. Regular la variabilidad de la velocidad de enfriamiento también permite reducir riesgos para su integridad evitando tensiones localizadas por sobre enfriamiento en un equipo construido íntegramente en vidrio al borosilicato.

Luego de desarrollar y validar el modelo, se simuló el comportamiento del sistema obteniendo la información para establecer condiciones de demanda de transferencia de calor, requerimiento de área de intercambio térmico y opciones alternativas de enfriamiento, entre otras cuestiones.

Como conclusiones se cita el diseño de un doble intercambiador tubular que, finalmente, fue fabricado e implementado por personal especializado, el superar las limitaciones y dificultades que presentó su montaje en el conjunto reactor – sistema de agitación y haber establecido una condición de régimen que permite obtener un volumen de producto cuatro veces superior al que se lograba en el contexto preexistente; además es posible mejorar la misma en la medida en que se reajusten otras variables como caudal y temperatura de agua de refrigeración. El sistema, a la fecha, se encuentra en operación y la empresa ha incorporado dicha solución técnica a su oferta de fabricación para éste tipo de equipos.

**Palabras Clave:** Reactor batch, Sistema de enfriamiento, Modelado y simulación.

#### **Introducción**

El requerimiento para desarrollar un sistema de enfriamiento para un reactor existente destinado a la elaboración de productos oncológicos fue planteado por FIGMAY SRL, empresa especializada en el desarrollo y fabricación de equipos de diseño propio, íntegramente construidos en vidrio al borosilicato, que se utilizan para investigación y/o producción a escala reducida en industrias química, de alimentos, farmacéutica, entre otras y que cuenta con más de cuarenta años de trayectoria consolidada en el mercado nacional e internacional.

Entre la FRVM de la UTN y la empresa se ha establecido un convenio de vinculación tecnológica desde 2010 cuya continuidad ha permitido concretar una serie de actividades conjuntas realizadas entre su Departamento de Desarrollos y profesionales del Grupo de Investigación en Simulación para Ingeniería Química – GISIQ – que se concretaron en acciones de transferencia efectiva relacionadas con el diseño y cálculo de equipos de proceso para diferentes proyectos que la empresa ha llevado adelante.

En este caso particular, se describe las modificaciones instrumentadas sobre un reactor batch ya en operación, que fue construido a partir de un balón de 100 litros de volumen, con distribución de bocas para conexiones múltiples de tipo estándar, tal como se muestra en la Fig. 1, pero que al momento de su adquisición fue requerido sin sistema de enfriamiento.

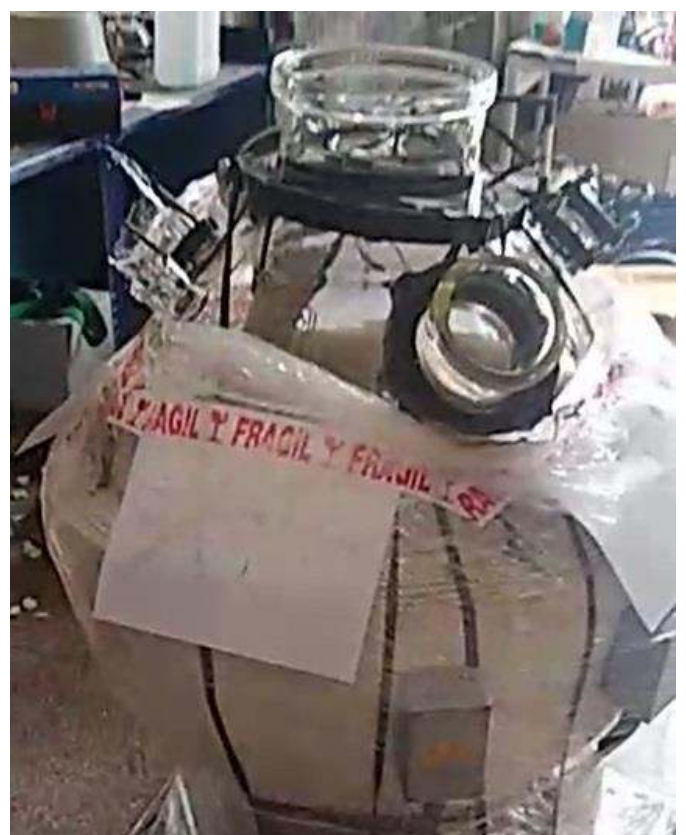

Fig. 1. Balón estándar con bocas para conexiones múltiples

El equipo en su condición de diseño original cuenta con excelentes prestaciones, ya probadas, entre las que se puede mencionar el comportamiento del sistema de agitación, el de control y sensado para medición de variables de proceso, la facilidad de operación para carga y descarga, su construcción realizada en un material inerte que garantiza seguridad, no contaminación de carga, resistencia a la corrosión química, entre otros aspectos de interés (Peitl and Zanotto, 1999; Bouras et al, 2009; Karasu et al, 2020).

El proceso en cuestión, implica una secuencia de operaciones que incluye una reacción química cuya cinética demanda alcanzar progresivamente una temperatura final de 70 °C, condición excluyente que afecta la productividad del sistema debido a la elevada inercia térmica que presenta luego para un enfriamiento por convección natural en el interior de la sala en donde está instalado. A esta dificultad se suma una producción por carga que resulta baja debido a las reducidas concentraciones de reactivos con las cuales se trabaja, por limitaciones inherentes al mismo proceso.

La adecuación del mismo a las nuevas condiciones solicitadas requirió consensuar con el equipo técnico de la empresa una serie de restricciones en cuanto al tipo de enfriador aceptable, su posicionamiento en el interior del balón, geometría y dimensiones máximas admisibles, facilidad de acceso para montaje y limpieza, entre otras cuestiones no menores para hacer factible su construcción, además de responder a la demanda de refrigeración, minimizando los tiempos de enfriamiento para permitir la reutilización del equipo en el procesamiento de un nuevo lote de carga.

#### **Desarrollo**

A efectos de evaluar adecuadamente el sistema se procedió al desarrollo de un modelo que permitió simular el comportamiento térmico de la etapa de enfriamiento final del reactor bajo diferentes condiciones de caudales y temperaturas de refrigeración.

Las particularidades que presentaba el sistema demandó una revisión pormenorizada de la documentación técnica disponible para las consideraciones a implementar para el tratamiento de un transiente no estacionario (Incropera and Lavine, 2007; Holman, 2010; Taler and Ocłon, 2014; Lienhard IV and Lienhard V; 2020).

El modelo fue desarrollado a partir de las consideraciones plateadas para el análisis de sistemas concentrados (sistemas de parámetros concentrados o de resistencia interna despreciable). Para su aplicación en el análisis de la transferencia de calor, este se ha propuesto partiendo de la observación que algunos cuerpos se comportan como un "bulto" (lump) cuya temperatura interior permanece uniforme en todo momento, entonces la variación de esta se puede tomar sólo como una función del tiempo, T(t).

Esta idealización, cuenta con la ventaja de proporcionar una gran simplificación en ciertas clases de problemas de transferencia de calor sin afectar mucho la exactitud de los resultados (Welty and Rorrer, 2008); Virag and Krizmanic, 2011; Mitra, 2014.

La aproximación del modelo para aplicarlo a este caso de estudio implico asumir, entre otras cuestiones, que el comportamiento de la variable temperatura se ajusta a esta condición y también que la homogeneidad del sistema esta asegurados experimentalmente por efecto del mezclado enérgico del sistema.

Otras simplificaciones fueron aplicadas, entre ellas, no se tomó en consideración el efecto de enfriamiento por convección natural al ambiente, se analizó las relaciones entre mecanismos de transferencia que implican convección (en este caso forzada) y conducción regulan el enfriamiento del reactor hacia la superficie del intercambiador, estableciendo una analogía que permite determinar una constante de tiempo (Kopelman and Pflug, 1967; Cengel and Ghajar, 2011)*.*

El análisis mediante el modelo permite estimar el comportamiento para diferentes condiciones del sistema y cuantificar las máximas demandas de refrigeración para cada caso. La remoción de calor hacia el fluido de enfriamiento se calcula mediante aplicación de la ley de enfriamiento de Newton con la determinación de un coeficiente local de transferencia.

Con la información obtenida se procedió al cálculo del área de enfriamiento. Las limitaciones ya enunciadas del sistema existente llevaron a la elección de un intercambiador de calor cuya operación en el interior del reactor puede entenderse bajo su denominación corriente de "dedo frío". Este presenta de un sistema de doble tubo concéntrico, con alimentación por el tubo interior e inversión de recorrido en el extremo apuesto y circulación posterior a través de la sección anular con la área de transferencia directamente expuesta a través de la superficie del tubo exterior.

Una alta velocidad de circulación establece mínimas diferencias de temperatura entre la entrada y la salida, manteniéndose prácticamente la máxima amplitud térmica posible entre el refrigerante y la temperatura del reactor, para cada instante de tiempo t, durante toda la operación.

El modelo fue validado mediante ensayos experimentales a escala laboratorio. Luego se determinó la superficie de transferencia teórica requerida, para los picos de demanda de enfriamiento a partir del comportamiento no estacionario. Con la información obtenida se procedió a evaluar el posicionamiento de los diferentes elementos ya existentes que configuran el reactor en su conjunto y se observó que no era posible adoptar una configuración de un solo

intercambiador. Otra limitación práctica para el diseño era la necesidad de ajustarse al diámetro máximo que permitían las bocas de conexión que aún estaban disponibles para su localización.

De esta manera se acordó la conveniencia de optar por una configuración de dos equipos de intercambio que operan de manera independiente con superficies y arreglos geométricos diferentes, determinándose un área global para termotransferencia de 1.256 cm<sup>2</sup>, cumpliendo con las condiciones de diseño pretendidas (tabla 1).

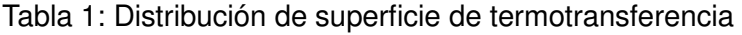

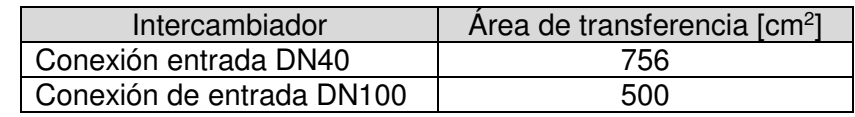

Para facilitar el montaje y posteriores extracciones se construyeron ambos con una curvatura de 45°C como se muestra en la Fig. 2.

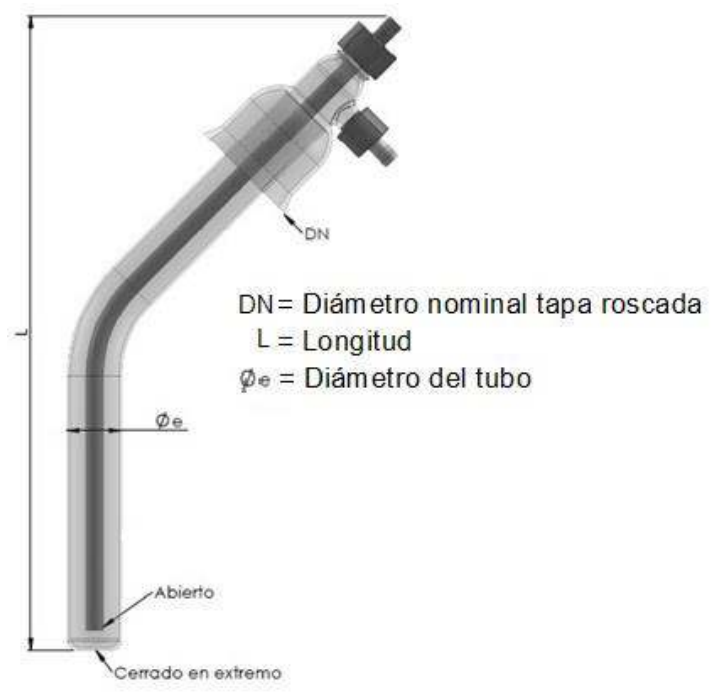

Fig. 2. Esquema del enfriador

En la misma también pueden observarse las características y posicionamiento de las conexiones para entrada y salida que permite disponer de arreglos de flujo en serie o paralelo para el circuito de circulación del fluido frío. Cada uno de ellos se fija al sistema con una tapa de inserción roscada y junta que constituye el cabezal superior e incluye a ambas con acoples reductores, todos construidos íntegramente en materiales inertes.

La vista superior que se muestra en la Fig. 3 permite observar la configuración final que presenta el reactor con la boca de conexión centrada y de mayor tamaño para el emplazamiento del sistema motor– agitador, el posicionamiento lateral de una de las dos entradas que le siguen en diámetro, que funciona como boca de carga, ambas indicadas en la misma.

Las funciones asignadas para las restantes conexiones que aparecen enumeradas en la misma se detallan en la tabla 2.

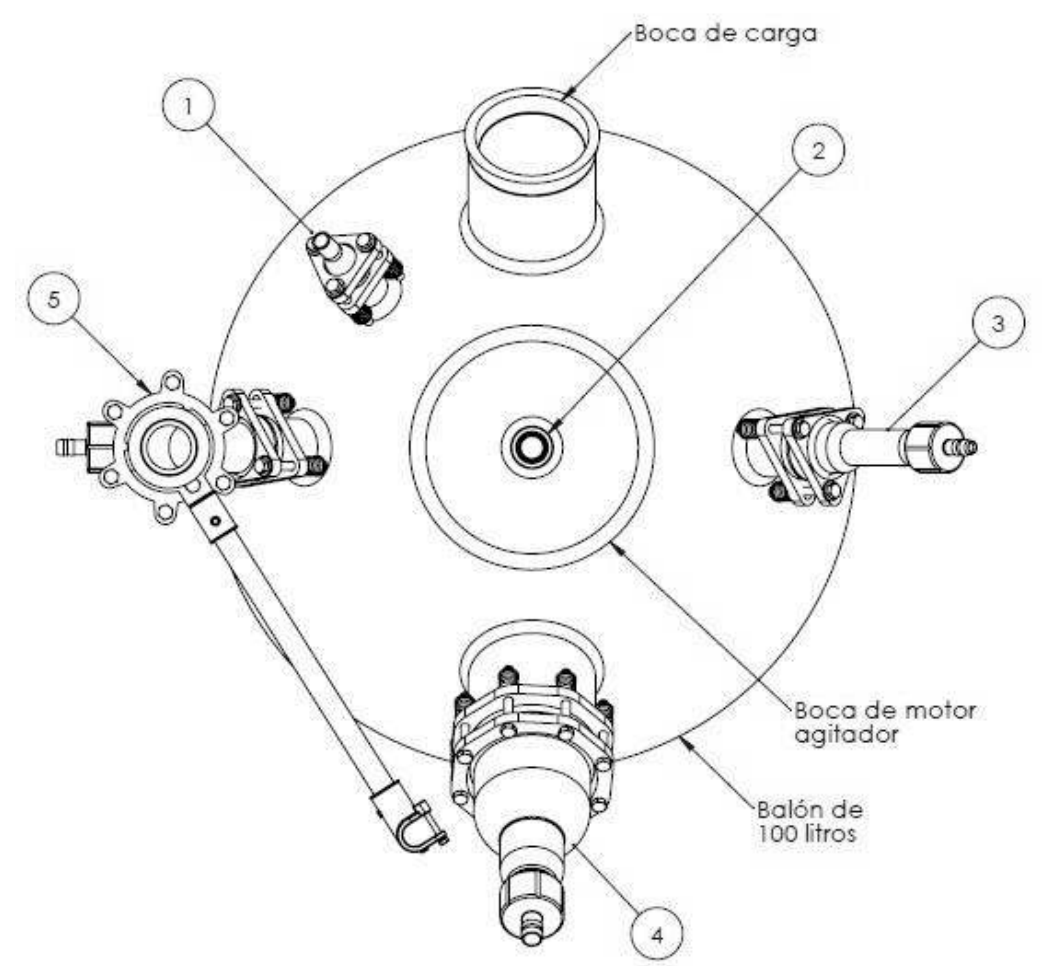

Fig. 3. Vista superior de conexiones y accesorios

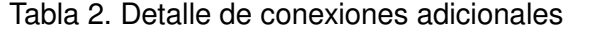

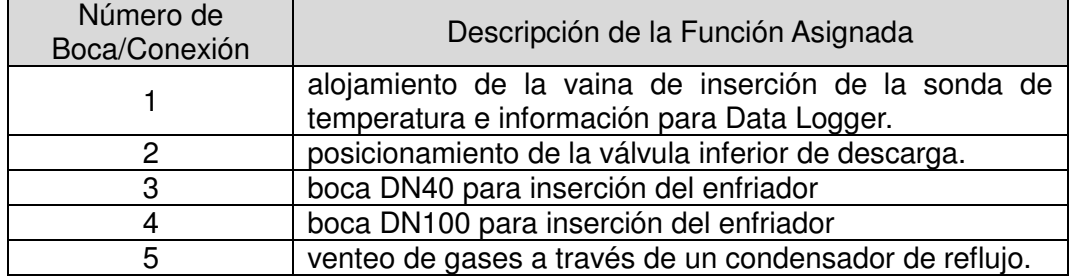

En la Fig. 4 se observa el reactor con el sistema de enfriamiento incorporado. El conjunto se encuentra montado en una estructura autoportante que cuenta además con el respectivo sistema de control de las distintas variables de proceso, configurando la unidad de trabajo completa para la producción por lotes que se pretendía.

Ante la necesidad de responder a mayores exigencias de producción las prestaciones del sistema se amplían con la incorporación de un chiller para trabajar con el agua de refrigeración por debajo de la temperatura habituales de enfriamiento

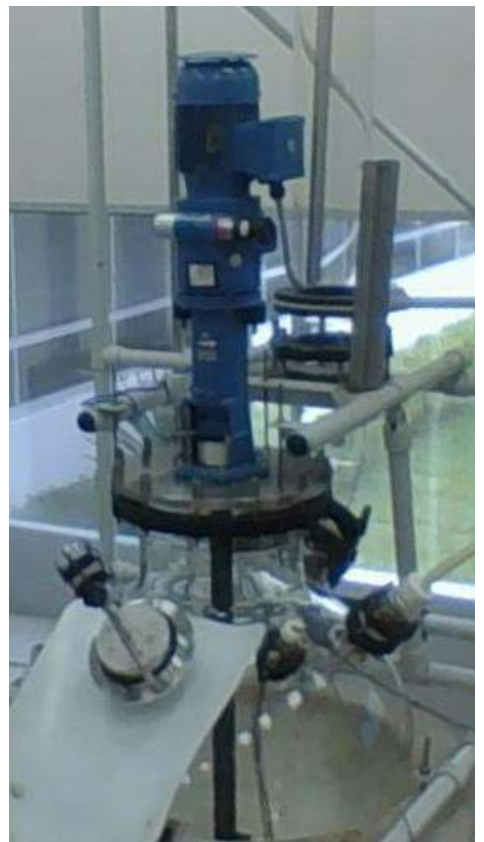

Fig.4. Sistema completo con enfriamiento incorporado

#### **Resultados y discusión**

La adecuación del modelo propio aun cuando fue desarrollado a partir de un sistema clásico de transiente, requirió de ajustes específicos por cuanto el sistema real a simular no se ajusta a las condiciones exactas propuestas en la literatura científica (el balón no se enfría por convección natural al medio, no se trata de una esfera sólida aun cuando el contenido es homogéneo y uniforme en su temperatura que varía en función del tiempo, entre otras cuestiones).

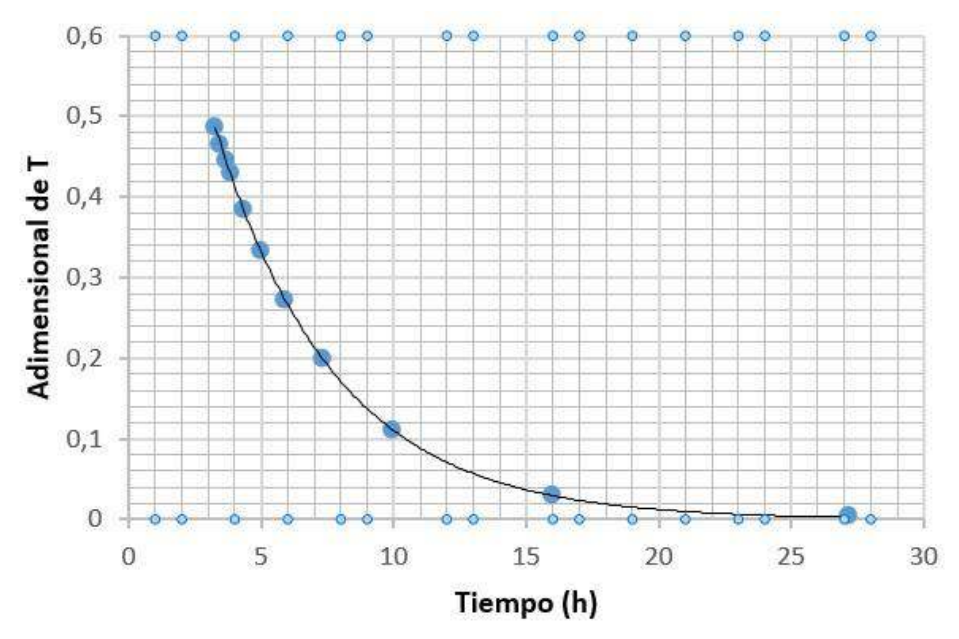

Fig.4. Sistema completo con enfriamiento incorporado

En este caso se mantiene el planteo de una expresión adimensional un cociente entre diferencias de temperaturas de acuerdo las condiciones inicial y final del balón y la del medio de enfriamiento, pero se efectuaron correcciones para la determinación de la constante de tiempo α [1/h] en la función exponencial decreciente del tiempo (t). Por cuestiones de confidencialidad establecidas entre las partes, el modelo no se publica, pero se puede observar en la Fig. 5 una curva de predicción de tiempos de enfriamiento del sistema.

Esta muestra la variabilidad de requerimientos de tiempo para el enfriamiento del reactor desde los 70°C finales de operación hasta 30°C establecidos como temperatura de descarga manteniendo constantes todas las variables y modificando únicamente la temperatura del fluido frío en un amplio rango que representa tanto a una operación normal con agua de enfriamiento como agua refrigerada a bajas temperaturas mediante un chiller.

#### **Conclusiones**

Como principales conclusiones se cita: i) el desarrollo quedó concluido manifestando el cliente su conformidad por la respuesta alcanzada con las nuevas prestaciones. ii) se pudo implementar una nueva condición de trabajo que aumentó significativamente la capacidad de producción, iii) sin mayores exigencias de seguridad se establecieron nuevos parámetros que redujeron cuatro veces el tiempo promedio habitual por lote de carga. iv) el sistema de doble enfriador presenta múltiples opciones de manejo frente a nuevas demandas del reactor. v) es posible su operación simultánea o independiente, permitiendo arreglos en serie y paralelo para la circulación del refrigerante, vi) el modelo respondió de manera ajustada a las condiciones reales de enfriamiento, vii) es posible evaluar mediante simulación nuevos escenarios de trabajo que incluyen modificaciones en el comportamiento transiente, evaluar variaciones de caudales y/o temperaturas del fluido refrigerante, el uso conjunto o independiente de los intercambiadores; entre otras cuestiones. viii) se dispone de una herramienta que permite incorporar soluciones técnicas para una serie de equipos fabricados por la empresa

#### **Referencias**

Bouras, N. Madjoubi, M. A. Kolli, M. Benterki, S. and Hamidouche, M. (2009). *Thermal and mechanical characterization of borosilicate glass.* Physics Procedia, 2, (3), 1135–1140.

Cengel, Y. A. and Ghajar, A. J. (2011). *Capítulo 4: Conducción de Calor en Régimen Transitorio. Transferencia de Calor y de Masa. Fundamentos de Calor y Masa. Fundamentos y Aplicaciones*. Cuarta edición. Editado por: The McGraw-Hill Companies, Inc. México.

Holman, J. P. (2010). Chapter 4. Unsteady-State Conduction. Heat transfer. 10th ed. Mcgraw-Hill series in mechanical engineering. USA.

Incropera, F. P. Dewitt, D. P. Bergman, T. L. and Lavine, A. S. (2007). Chapter 5. Transient Conduction. Fundamentals of Heat and Mass Transfer. Sixth edition. John Wiley & Sons, Inc. USA.

Karasu, B., Demirel, İ., Aydın S., Dalkıran M. and Lik B. (2020). *Past and Present Approaches to Borosilicate Glasses.* El-Cezerî Journal of Science and Engineering, 7, (2); 940-969.

Kopelman, I. J. and I. J. Pflug, I.J. (1967*). Characteristics of Transient Heat Conduction Systems in the Migh or Low Biot Number Region.* ASHRAE Transactions, 73, Part 1, 4.1 - 4.6.

Lienhard IV, J. H. and Lienhard V, J. H. (2020). *Chapter 5. Transient and multidimensional heat conduction. A Heat Transfer Textbook.* 5th ed. Massachusetts Institute of Technology. Phlogiston press. Cambridge. Massachusetts. USA. Version 5.10, dated 14 August 2020. http://ahtt.mit.edu.

Mitra, A. (2014). *Numerical Simulation on Unsteady Heat Transfer of a Sphere.* International Journal of Innovative Research in Science, Engineering and Technology. 3, (6), 110 – 118.

Peitl, O. and Zanotto, E. D. (1999). *Thermal shock properties of chemically toughened borosilicate glass.* Journal of Non-Crystalline Solids. 247, 39 – 49.

Taler, J. and Ocłon P. (2014). *Transient Heat Conduction in Sphere.* Hetnarski, R.B. (eds) Encyclopedia of Thermal Stresses. Springer, Dordrecht. https://doi.org/10.1007/978-94-007-2739- 7\_400

Virag Z., M. Zivic and Krizmanic S. (2011). *Cooling of a sphere by natural convection* – *The applicability of the lumped capacitance method*. International Journal of Heat and Mass Transfer. (54), 2303–2309.

Welty, J. R. Wicks, C. E. Wilson, R. E. and Rorrer, G. L. (2008). *Chapter 18. Unsteady-State Conduction. Fundamentals of Momentum, Heat, and Mass Transfer.* 5th Edition. John Wiley & Sons, Inc. USA.

#### **DETERMINACIONES GEOFISICAS EN EL VALLE DE SANAGASTA, PROVINCIA DE LA RIOJA**

Carlos. M. Falcón.<sup>1y2</sup>, Daniel E. Del Moral<sup>2</sup>, Ian. M. Fernández<sup>3</sup> <sup>1</sup>UTN-Facultad Regional La Rioja-Tucumán <sup>2</sup>DACyTAPAU, Universidad Nacional de La Rioja <sup>3</sup>Secretaria del Agua de La Rioja cfalcon@unlar.edu.ar

#### **Resumen**

Resulta fundamental en nuestros días, conocer en detalle la distribución, el comportamiento y la potencialidad de los recursos hídricos subterráneos, ya sea para consumo humano, agrícolaganadero o industrial, sobre todo cuando posibilitan el desarrollo socio-económico de regiones marginales del país, como la analizada en este trabajo.

El presente trabajo se llevó a cabo en el Valle de Sanagasta, ubicado al oeste de la ciudad de La Rioja, dentro del cordón oriental de la Sierra de Velasco y comprendió la determinación de sus principales características hidrogeológicas y de potencial de explotación de las aguas subterráneas, basadas en la aplicación del método de prospección geoeléctrica por corriente continua tetraelectródica de Schlumberger (SEV).

**Palabras clave:** Geofísica, Sanagasta, Hidrogeología, Explotación.

#### **Introducción**

El valle de Sanagasta se ubica al oeste de la ciudad de La Rioja (Figura 1), dentro del cordón oriental de la sierra de Velasco. Se accede al mismo luego de recorrer 15 km de un camino que transita la quebrada de La Rioja hasta alcanzar el dique Los Sauces, al sur del área considerada. La fosa tectónica ocupada por el valle de Sanagasta, tiene una extensión de 14 km en sentido NW-SE, y se relaciona con el hundimiento de un bloque de rocas del basamento cristalino, constituido por migmatitas de la Formación Antinaco de edad precámbrica y granitos porfíricos de la Formación Paimán de edad ordovícica (Turner, 1962), que forman los principales cordones orográficos de sierra de Velasco.

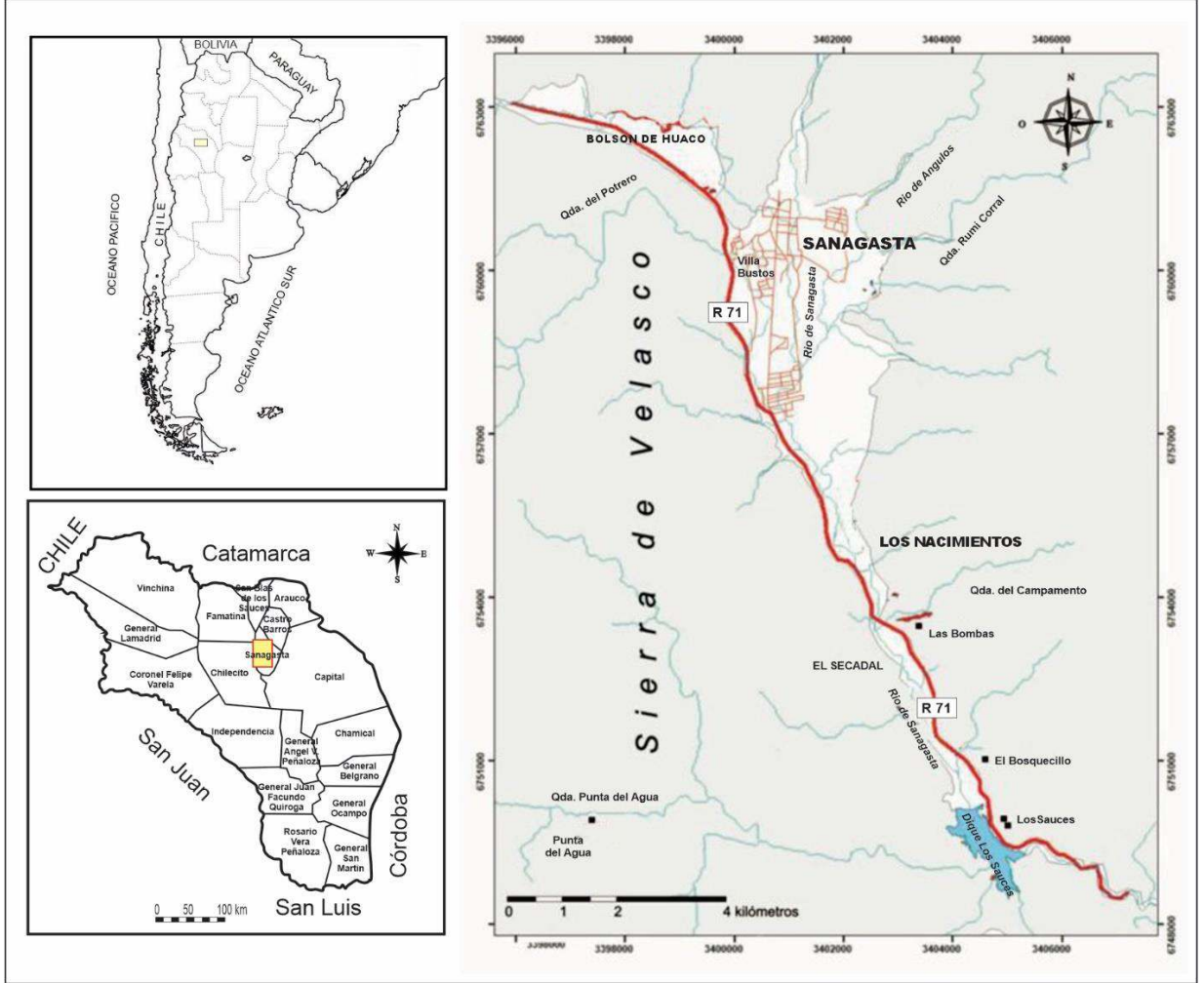

Figura 1. Mapa de ubicación del área de estudio

A continuación, se desarrollan en discordancia un conjunto de rocas sedimentarias, a las que Bodenbender (1911) denominó Estratos del Paganzo (reasignadas al Grupo Paganzo por Azcuy y Morelli, 1970), de edad paleozoica y mesozoica.

La geomorfología del valle es consecuencia del ascenso en bloques de las rocas del basamento cristalino, que dieron lugar a la eliminación de la cubierta sedimentaria antigua y de los procesos erosivos y de acumulación que se originan en la actualidad. A estos factores hay que agregar el cambio del paisaje por la intervención del hombre, como la construcción del dique Los Sauces, en el extremo sur del valle, responsable de la modificación del perfil de equilibrio del río (De Váquez, A.E., 1978).

El valle de Sanagasta forma parte de la cuenca del río Grande o de La Rioja, cuyas nacientes están formadas por numerosos afluentes alimentados por las lluvias de verano, localizados en el faldeo sur oriental de las Sierras de Velasco. Aguas abajo del paraje de Huaco, el río de la Rioja recibe el nombre de río Huaco o Grande y discurre encajado por una estrecha quebrada tectónica. El relleno del valle está formado por un basamento hidrogeológico de sedimentitas neógenas y un relleno aluvio-coluvial moderno, donde se emplaza el principal acuífero en explotación.

El valle tiene un clima árido continental, con marcada amplitud térmica diaria y estacional y una precipitación anual del orden de los 200 mm.

La cuenca del río Sanagasta es de carácter endorreica y se alimenta a partir de los numerosos afluentes que drenan las laderas de la sierra de Velasco. Se reconocen en ella, tres subregiones geomorfológicas, que se diferencian por su relieve, litología y altitud, entre otros aspectos.

En el sector montañoso, predomina un releve escarpado, con geoformas que se asocian a un diseño de la red de carácter dendrítico a sub paralelo con una fuerte impronta de la tectónica, en rocas del basamento ígneo-metamórfico.

En el sector pedemontano, el diseño de la red tiene un patrón desordenado, con cauces rectos y anastomosados. Predominan las formas de abanicos aluviales y glacis de erosión, estos último desarrollados sobre materiales diversos, tanto rocas del basamento como rocas sedimentarias.

En el sector deprimido del valle, los materiales sedimentarios modernos que rellena el valle se componen de gravas, arenas limos y arcillas, en un patrón que obedece al desarrollo del diseño del rio, a veces con un trazado rectilíneo y otras veces, con trazado meandriforme (Falcón et al., 2021). El principal reservorio de agua subterránea en el valle está representado por el acuífero libre o freático, desarrollado en sedimentos aluviales constituidos por gravas y gravillas medianas a finas y arenas de todas las texturas, que intercalan niveles limo-arcillosos en la parte distal del valle. Su espesor es variable siendo su base hidrogeológica un "paleorelieve" de sedimentitas impermeables de edad neógena (Falcón et al., op cit.).

En ocasión de este trabajo se realizaron estudios de prospección eléctrica por corriente continua, aplicando la metodología de Sondeos Eléctricos Verticales (SEV). El método SEV constituye un sistema muy utilizado en la actualidad debido a la valiosa información que aporta a la prospección de aguas subterráneas, basado en el estudio y comportamiento de las rocas y sedimentos y su saturación en agua, en relación con la conductivida eléctrica que presentan estos matriales.

Dentro de los métodos SEV se empleó el dispositivo tetraelectródico de Schlumberger (Figura 2), de disposición lineal-simétrica, consistente en dos electrodos de inyección de corriente (A y B) y dos electrodos de medición del potencial (M y N).

Estos se encuentran alineados de manera tal que, la distancia entre AB resulte mayor o igual a cinco veces la distancia entre MN (es decir, MN ≤ AB/5). A través de estas medidas y en base a la Ley de Ohm, puede conocerse la resistividad de los terrenos involucrados en el circuito.

Para ello, se considera que el medio geológico investigado es homogéneo e isótropo, pero como en realidad nunca no lo es, las lecturas que se obtiene representan las resistividades aparentes (ρa) de los difentes horizontes investigados, dependiendo su valor del factor geométrico del dispositivo de medición (K) (Orellana, E., 1982).

## **DISPOSITIVO TETRAELECTRÓDICO SCHLUMBERGER**

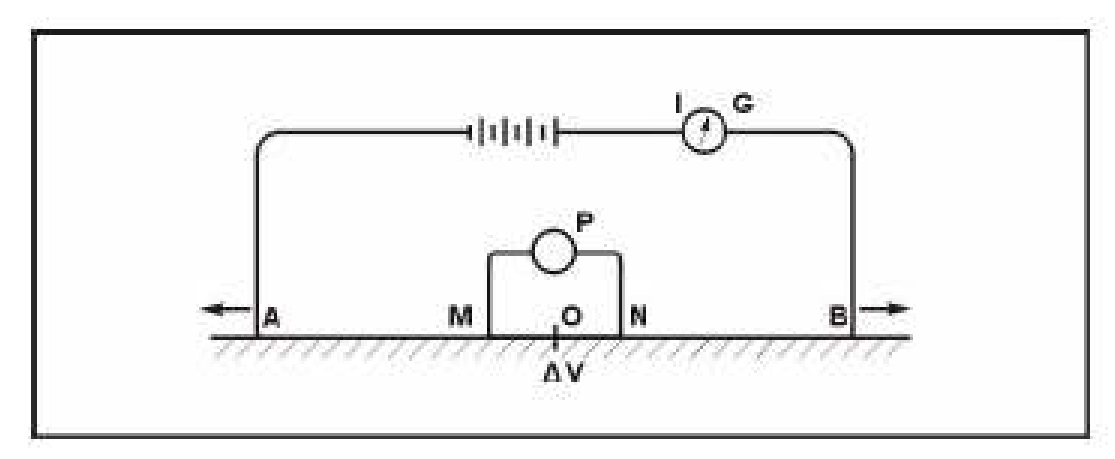

Figura 2. Dispositivo de medición eléctrica por corriente continua de Schlumberger

La diferencia de potencial  $(\Delta V)$  medida en milivoltios está relacionada a distintos parámetros, como la separación inter electródica (AMNB) medida en metros, la intensidad (I) de la corriente inyectada al terreno medida en miliamperes y la resistividad aparente ( $\rho_a$ ) de los distintos materiales geológicos que atraviesa la corriente eléctrica, medida en ohm.m  $(\Omega.m)$ , como se representa en la siguiente ecuación (Orellana, E., 1982):

$$
\rho_{a} = \frac{\pi}{4MN} (AB^{2} - MN^{2}) \underline{\Delta V}
$$
 (1)

El método SEV brinda una buena definición de los horizontes resistivos y conductores, sus espesores y profundidades. La manera en que se distribuyen espacial y verticalmente las distintas resistividades, permite apreciar la forma y litologías de las unidades geológicas del subsuelo.

Se realizaron 14 sondeos eléctricos verticales, distribuidos a lo largo de todo el valle (Figura 3), algunos de manera longitudinal al cauce del rio Sanagasta y otros en secciones transversales al valle. Las aperturas máximas del dispositivo llegaron a cubrir los 1.000 m de AB y en zonas donde el valle se estrechaba demasiado, dicha apertura no logró superar los 250 m de AB, lo que posibilitó clasificarlos en: Tipo Corto (50/150m), Intermedios (250m) y Tipo Largo (500m).
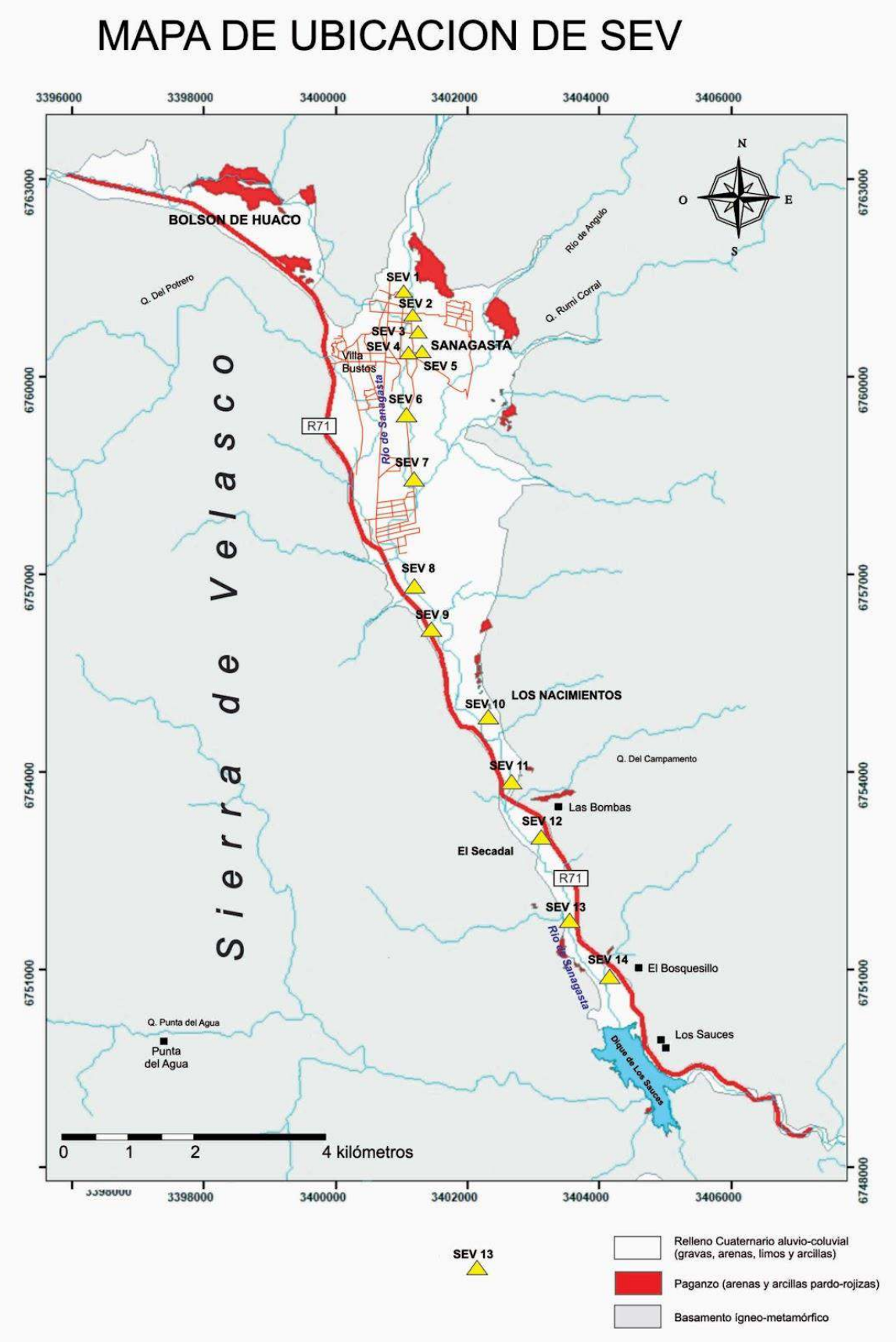

Figura 3. Ubicación de los SEV en el Valle de Sanagasta.

# **Resultados**

El estudio geoeléctrico planteado tiene una longitud de 12 km a lo largo del valle de Sanagasta, con una dirección aproximada NNW-SSE, entre las coordenadas S 29° 16' 47" - W 67° 00' 04" y S 29° 22' 34,0" – W 66° 59' 13,1", como se observa en el gráfico del perfil eléctrico de la (Figura 4).En base a la interpretación de los SEV realizados como también de los relevamientos de perfiles litológicos de las perforaciones existente, se identificó el desarrollo de un acuífero de comportamiento libre, formado por materiales granulares gruesos, gravas y arenas, que en ciertas ocasiones también incluye bloques de mayor tamaño, en estado de saturación.

En sectores altos de la cuenca, como en los SEV  $N^{\circ}$  1, 2, 3, 4 y 5, se determinó la presencia una capa eléctrica muy resistiva de hasta 2.500 Ω.m, interpretada como el basamento regional de valle y compuesta por rocas ígneas y metamórficas. En el sector medio del valle, predominan los materiales granulares arenosos y en ocasiones gravosos, como se aprecia en los SEV 6, 7, 8, 9 y 10 (Figura 5).

Hacia la parte más deprimida del valle, entre los SEV 11 al 14, la granulometría del acuífero libre disminuye a arenas finas a limos y con la presencia del basamento hidrogeológico muy próximo a la superficie, lo que limita severamente las posibilidades de desarrollo del acuífero.

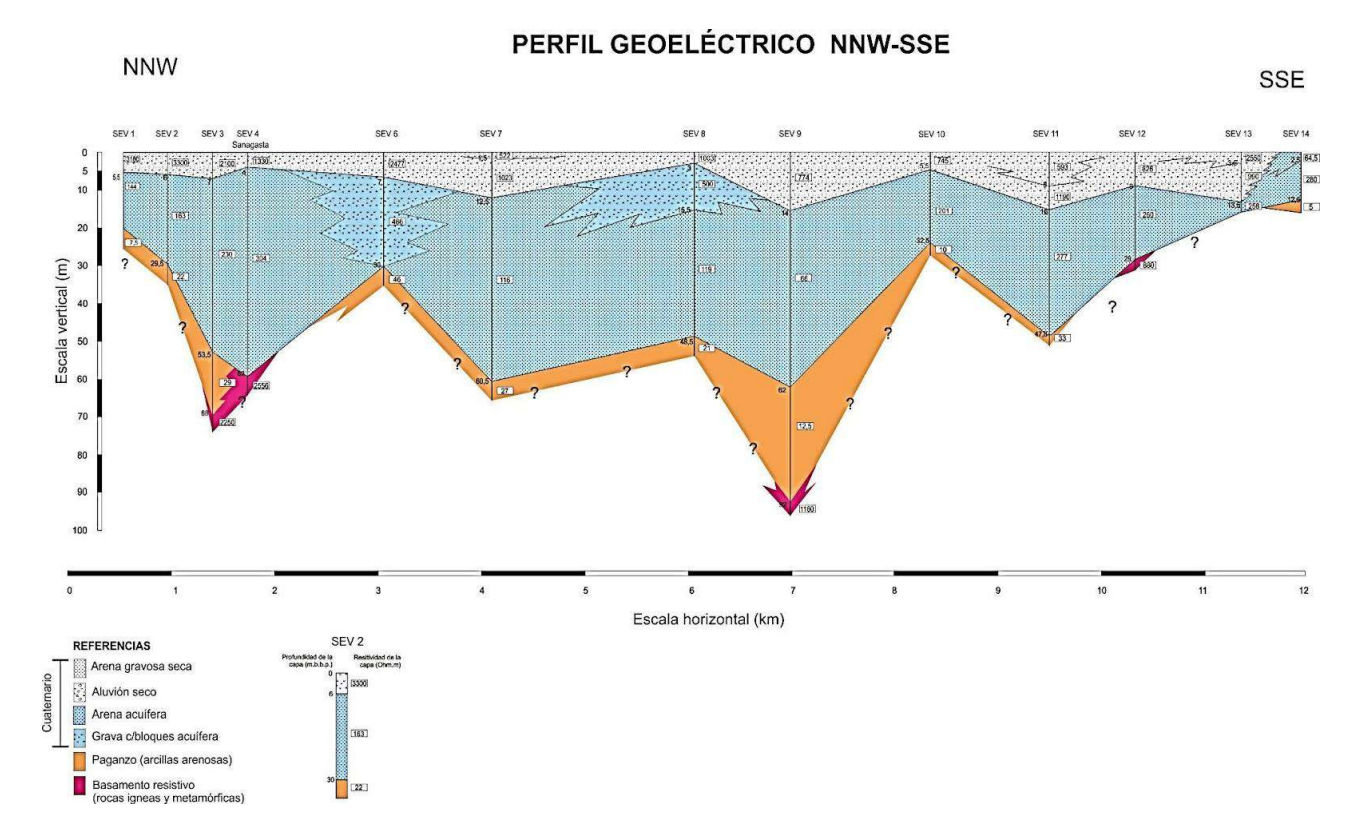

Figura 4. Perfil eléctrico obtenido en el Valle de Sanagasta.

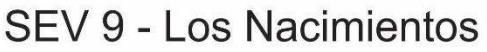

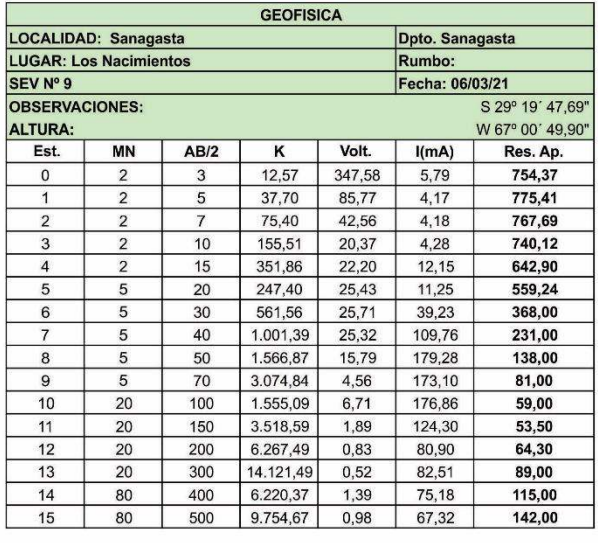

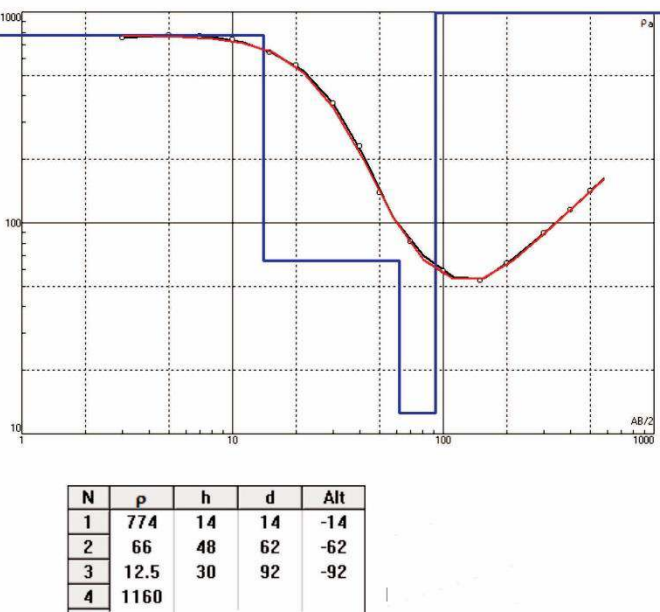

Figura 5. Datos de campo obtenidos en el sector medio de la zona de estudio.

Los sondeos estuvieron estrechamente relacionados con los datos obtenidos de perforaciones cercanas a los mismos. La interpretación de los perfiles litológicos de las perforaciones censadas (Figura 6), permitió tener una primera impresión de la variación de los espesores y la distribución areal del acuífero libre.

En la cabecera norte del valle, los espesores del relleno sedimentario son reducidos, entre 5 y 10 m; en el sector central del valle, donde el mismo presenta su mayor ensanche, se registran espesores del orden que superan los 70 m y aún mayores. Al sur, hasta las inmediaciones del paraje de Los Nacimientos, el valle se enangosta nuevamente produciendo una disminución del material permeable, que ronda los 20 m de espesor.

Debido a que, en ciertos sectores, el valle se estrecha demasiado y no permite una adecuada apertura de los electrodos de corriente AB, la información obtenida de los SEV se complementó con registros geológicos y geofísicos de perforaciones existentes, lo que permitió una mejor interpretación de la geología del subsuelo en los diferentes sectores del valle.

La reducción de espesores observados en los sedimentos cuaternarios, limita en gran medida la potencia de los espesores saturados y los caudales de extracción de las perforaciones, lo que se hace aún más notorio durante los meses de estiaje donde se registran las menores precipitaciones. Esta situación conduce a que, la mayoría de las perforaciones no se explotan de manera permanente, a pesar de que algunas de ellas presentan buenos rendimientos.

# **BUSTILLOS** 29°17'6.80"S - 67° 0'56.80"O

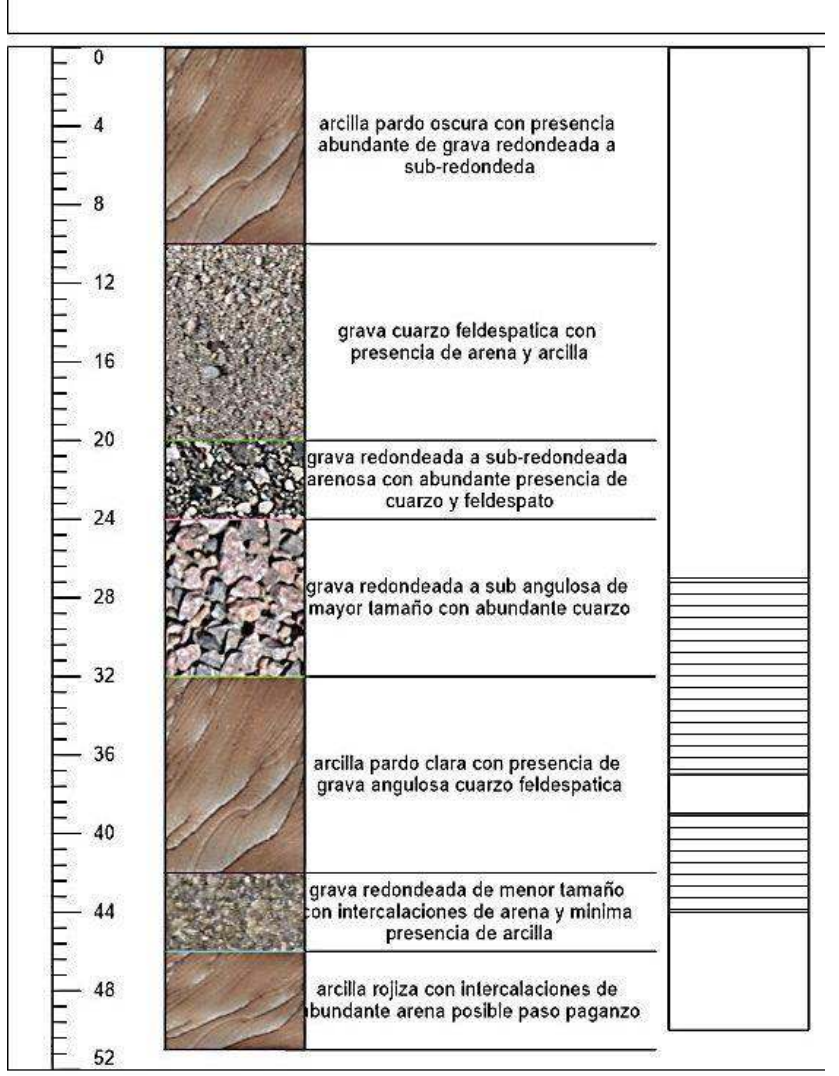

Figura 6. Perfil litológico de una perforación en el sector medio de la zona de estudio.

# **Perfil de Resistividad Aparente**

En base a la información obtenida del estudio compuesto por los 14 sondeos, se realizó un Perfil de Resistividad Aparente abarcando una longitud de 12 km a lo largo del valle de Sanagasta, con dirección preferencial NNW-SSE, entre las coordenadas S 29° 16' 47" - W 67° 00' 04" y S 29° 22' 34,0" – W 66° 59' 13,1" como se observa en la figura 7.

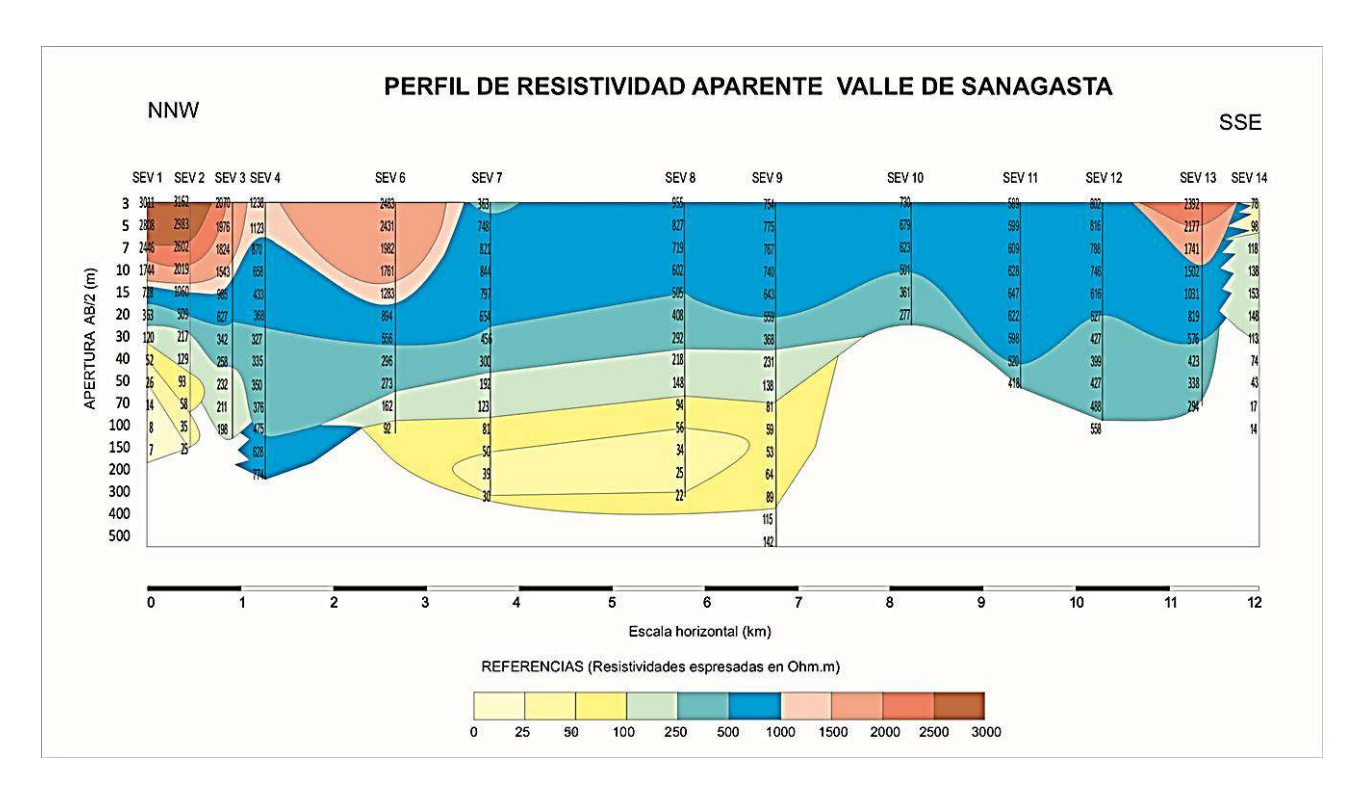

Figura 7. Perfil de Resistividad Aparente

# **Esquema Hidrogeológico General**

En base a la interpretación de los perfiles litológicos de las perforaciones censadas y analizadas, se puede tener una primera impresión de como son los espesores de los distintos materiales que rellenan el valle y su distribución, desde la cabecera norte del valle en Huaco, con espesores reducidos del orden de los 10 a 20 m, el sector central del valle, donde presenta su mayor ensanche, con espesores del orden de los 150 m, hasta el paraje de Los Nacimientos donde el valle se enangosta nuevamente, produciendo una disminución del material permeable que ronda los 20 m de espesor.

Dicho esto, se ha determinado la existencia de un acuífero de carácter libre o freático en su sector central, con buenos rendimientos específicos, como se pudo observar en los numerosos pozos perforados en la zona con fines exploratorios y de explotación.

# **Conclusiones**

A modo de conclusiones, se detalla que en el estudio de prospección geoeléctrica (SEV), compuesto por los 14 sondeos que abarcaron una longitud de 12 km a lo largo del valle de Sanagasta, fue posible identificar un acuífero de comportamiento libre a semiconfinado, formado por materiales modernos con granulometría de gravas y arenas.

En ciertos sectores del valle se determinó la presencia de bloques de mayor tamaño en estado de saturación conformando su relleno.

Los espesores determinados de las distintas capas que rellenan el valle de Sanagasta, varían a lo largo de todo el perfil.

En sectores como en los SEV Nº 3, 4, 9 y 12, se determinó la presencia de una capa muy resistiva, interpretando la misma como el basamento hidrogeológico, compuesto de rocas compactas de carácter ígneo y metamórfico.

Resultó de suma importancia la correlación de la información obtenida a partir de los datos SEV con la información aportada por las perforaciones destinadas a la provisión de agua potable y riego, observándose un muy buen ajuste entre ambas.

### **Referencias**

Azcuy, C. y Morelli, J. 1970. Geología de la comarca Paganzo - Amaná. El Grupo Paganzo. Formaciones que la componen y sus relaciones. Revista de la Asociación Geológica Argentina. Tomo XXV, Nº 4, pags 405-429. Buenos Aires.

Bodenbender, G. 1911. Constitución geológica de la parte meridional de La Rioja y regiones limítrofes, República Argentina. Boletín de la Academia Nacional de Ciencias de Córdoba, Tomo XIX, pags 5-221. Córdoba.

Caminos, R. 1979. Sierras pampeanas noroccidentales. Salta, Tucumán, Catamarca, La Rioja y San Juan. II Simposio de Geología Regional Argentina. Academia Nacional de Ciencias. Volumen 1. Córdoba.

De Váquez, A. E. 1978. Geomorfología y biota del valle de Sanagasta. Provincia de la Rioja. Deserta. Revista del Instituto argentino de investigaciones de zonas áridas (IADIZA) N° (5), 95-155. Mendoza.

Falcón, C.M., Fernández, I.M., Del Moral, D. y Bravo Cura, N.F. 2021. Hidrogeología del Valle de Sanagasta, La Rioja, Argentina. XV Jornadas Internas de Comunicaciones en Investigación, Docencia y Extensión de la Facultad de Ciencias Naturales e IML y III Jornadas de Investigación, Docencia y Extensión JICDE. ISSN 2591-5819. Pp 144. San Miguel de Tucumán.

Orellana, E. 1982. Prospección geoeléctrica en corriente continua. Ed. Paraninfo. 578 p. Madrid.

Turner, J.C.M. 1962. Estratigrafía del tramo medio de la sierra de Velasco y región al oeste (La Rioja). Boletín de la Academia Nacional de Ciencias. 43: 5-54. Córdoba.

## **HIDROGEOLOGICA DEL ABANICO ALUVIAL DE LA CIUDAD DE LA RIOJA**

Carlos. M. Falcón.<sup>1y2</sup>, Ian. M. Fernández<sup>3</sup> <sup>1</sup>UTN-Facultad Regional La Rioja-Tucumán <sup>2</sup>DACyTAPAU, Universidad Nacional de La Rioja <sup>3</sup>Secretaria del Agua de La Rioja cfalcon@unlar.edu.ar

#### **Resumen**

La Ciudad de La Rioja se localiza en el faldeo oriental de la Sierra del Velasco, a una altitud media de 500 m snm. Comenzó a urbanizarse en el sector medio-distal del extenso abanico aluvial que forma en su derrame el río de Los Sauces o de La Rioja, y que la atraviesa de oeste a este. El presente trabajo aporta al conocimiento de la distribución, circulación, explotación y potencialidad de las aguas subterráneas emplazadas en los horizontes acuíferos que componen el abanico aluvial, que con una superficie que supera los 150 km2 y una longitud de eje de 25 km. El sector apical del abanico se compone de potentes secuencias gravosas y gravo-arenosas hasta los 300 m de profundidad, con niveles piezométricos que superan los 238 m de profundidad, caudales de explotación de 50 m3/h y una excelente calidad físico-química.

En el sector medio y distal del abanico presenta secuencias gravo-arenosas con arcillas intercaladas, superando los 500 m de potencia. Los niveles captados rondan los 180 m, con caudales entre 80 a 140 m3/h y buena a regular calidad físico-química, por la presencia de sulfatos, cloruros y nitratos, estos últimos de origen antropogénico.

El trazado de las curvas equipotenciales en el área del abanico está fuertemente distorsionado por la intensa explotación de sus aguas subterráneas. En el sector urbano se han alterado las direcciones naturales divergentes del movimiento del agua subterránea en el contexto de circulación local, con una circulación desde el suroeste, oeste y sur hacia el centro del cono de bombeo que representa la ciudad de La Rioja. La intensa y creciente demanda de aguas subterráneas, sin un plan director que normalice y regule la explotación del mismo, representa un factor de riesgo para la continuidad de la explotación y preservación del recurso hídrico subterráneo.

**Palabras Clave:** Abanico Aluvial, Hidrogeología, Explotación.

#### **Marco Físico**

El área de estudio se desarrolla en la vertiente oriental de la sierra de Velasco y su llanura adyacente, en el área de desarrollo del abanico aluvial de La Rioja, donde se implanta la ciudad capital de la provincia. El límite sur está dado por la localidad de Talamuyuna, hacia el este se encuentra limitada por la localidad El Estanquito y hacia el norte se encuentra limitada por la localidad de Bazán.

La ciudad de La Rioja se ubicada en las coordenadas de 29°10'48"S y 67°38'35"O y cuenta con una población estable que supera los 333.642 habitantes (INDEC, 2022). Los principales accesos a la ciudad lo constituyen la ruta nacional Nº 38 y provinciales Nº 1, Nº 5, Nº 6 y Nº 25 (figura 1). La ruta nacional Nº 38 atraviesa el área considerada con sentido general Sur-Norte, pasando por la ciudad Capital. Permite la conexión con las provincias vecinas de Córdoba y San Juan a través de la localidad de Patquía y con las provincias del Noroeste Argentino a través de Catamarca.

La ruta provincial Nº 1 comunica la ciudad de La Rioja con Sanagasta, Recorre la quebrada del río Los Sauces o de La Rioja en un trazado aproximado Este-Oeste, continuando luego hacia el Norte, uniendo las poblaciones ubicadas en la zona denominada de la Costa (Aminga, Anillaco, etc.), en el pie de monte del cordón occidental de la Sierra de Velasco, hasta llegar a Aimogasta.

Las rutas provinciales Nº 5 y Nº 6 permiten el acceso al área desde el Este. La primera concluye en San Martín donde empalma con la nacional Nº 60 y la otra tiene punto final en la nacional Nº 79, aproximadamente a 110 y 127 km respectivamente de la ciudad de La Rioja.

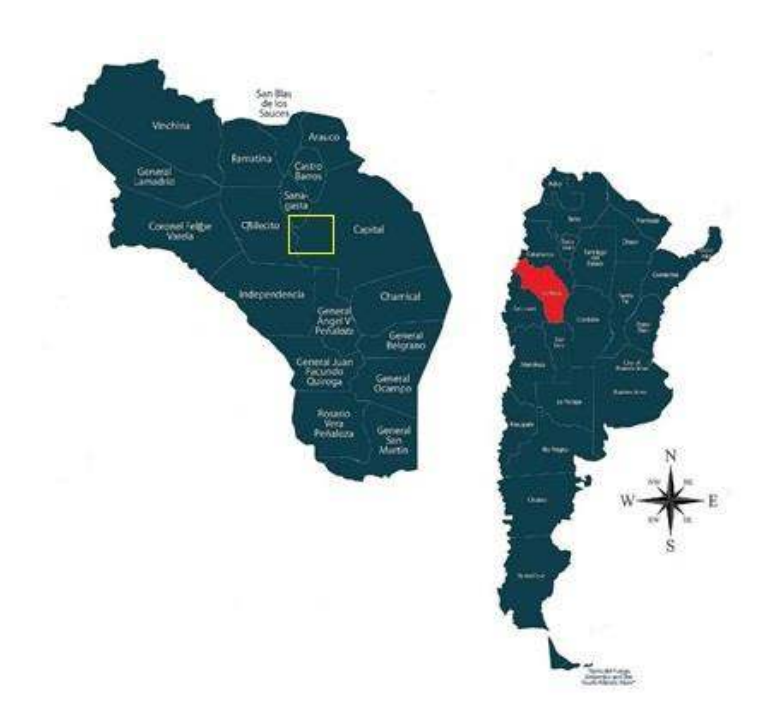

Figura 1. Mapa de ubicación del área de estudio.

Los recursos hídricos superficiales de la región, representados por el río Los Sauces o de La Rioja y las vertientes que se localizan en la falda oriental del Velasco, son aprovechados para distintos requerimientos como el consumo humano y riego, principalmente. El agua potable que se consume en la ciudad de la Rioja y alrededores proviene principalmente de perforaciones, la que fueron llevadas a cabo por el Gobierno Provincial a partir de la década del 70.

# **Climatología**

El clima de la región corresponde a una zona de transición entre clima desértico y clima del "espinal". Los veranos son tórridos y secos, con temperaturas medias de 26°C y precipitaciones medias entre 40 y 100 mm para el mes de enero. Los inviernos son templados y muy secos, con temperaturas medias entre 10 a 16 °C y precipitaciones medias entre 0 y 20 mm para el mes de julio.

Según la clasificación de Köppen (1918), la región presenta un clima de tipo B.S.h.w.a, es decir, un clima seco, de estepa, con vegetación xerófita, caliente, con lluvias escasas en verano (mayormente tormentas intensas y de corta duración) con una larga y fuerte sequía de invierno, donde B: indica que la cantidad de lluvia registrada es menor al límite de la sequía; S: es clima desértico - "espinal"; W(h): cálido, con una temperatura media anual superior a los 18<sup>°</sup> C y W(w): representa la época seca, que acontece en invierno y (a): temperatura del mes más cálido, superior a 22º C.

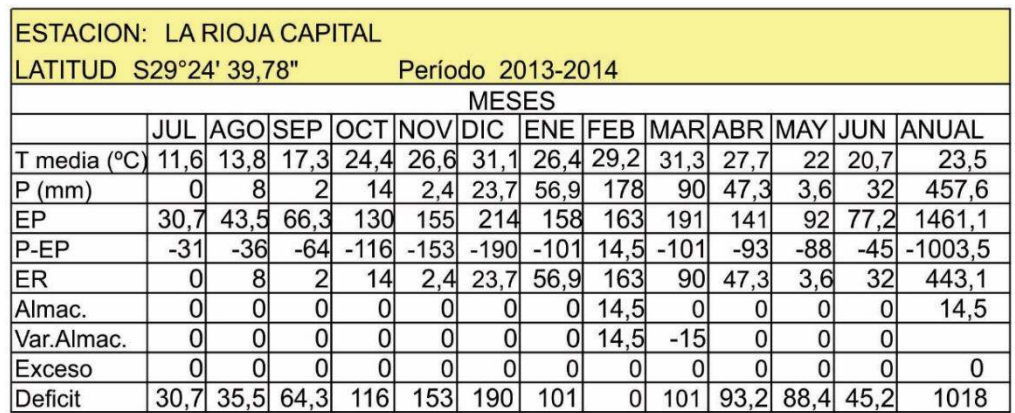

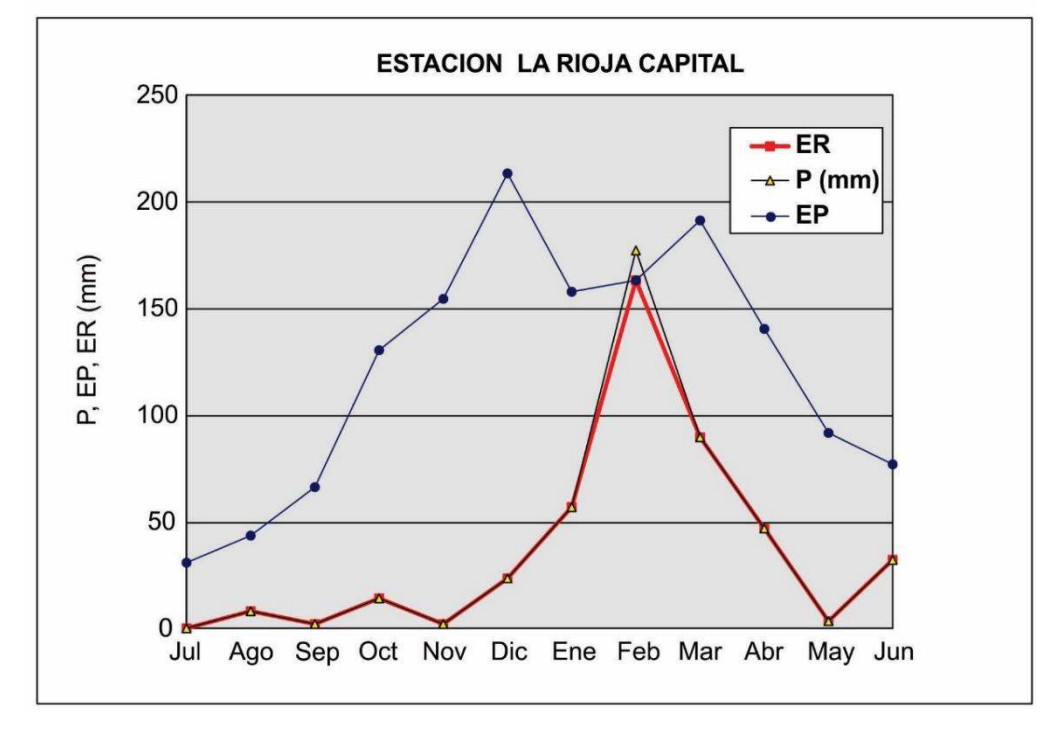

Figura 2. Balance hídrico para la Ciudad de La Rioja

Se confeccionó en base a los registros meteorológicos aportados por la Secretaría del Agua de La Rioja (2022) el balance hidrológico para la ciudad de La Rioja, para el período de registros comprendido entre los años 2013 y 1014 (figura 2). En él se aprecia una temperatura media anual de 23,5º C, una máxima anual de 31,25º C para el mes de Marzo y una mínima anual de 11,61º C para el mes de Julio. La precipitación anual es de 457,6 mm, con una máxima de 177,7 mm para el mes de febrero y una mínima de 0 mm para Julio. La evapotranspiración anual es de 1.461 mm, lo que representa un déficit anual de 1.018 mm y sin exceso en ningún mes de año.

De lo expuesto en el balance hidrológico para la ciudad de La Rioja y su área de influencia, hasta los extremos norte y sur del faldeo oriental de la sierra de Velasco, el clima se caracteriza en general por un fuerte carácter continental, una débil humedad ambiente, una fuerte insolación diaria, limpidez atmosférica, lluvias estacionales (violentas y torrenciales) y una fuerte evaporación, así como vientos cálidos y secos.

### **Hidrología superficial**

El río de Los Sauces, principal colector hídrico de la región, es embalsado en el tramo inferior de su recorrido en el embalse homónimo, que originalmente embalsaba 21 millones de metros cúbicos de agua, capacidad reducida ahora a 6 u 8 millones de metros cúbicos por la colmatación del vaso por al avance del delta que forma en su desembocadura el rio de Los Sauces.

Completan el marco hidrológico los cursos de agua de carácter consecuente que drenan la vertiente oriental de la sierra y el piedemonte según dos sistemas principales: el sistema norte y el sistema sur tomando como referencia a la ciudad de La Rioja.

El sistema norte lo componen cursos entre los que se destacan de norte a sur, los ríos Las Cañas, Alipán, El Duraznillo y El Saladillo y el sistema sur, los ríos Mal Paso, y Talamuyuna y otros menores no identificados en la toponimia.

Los regímenes de escurrimiento son temporarios y semi temporarios en la vertiente oriental de la sierra de Velasco, con drenaje organizado y fuerte control estructural, mediante fallas, fracturas y diaclasas, adoptando el patrón un diseño predominantemente dendrítico angular y una densidad elevada. Aguas abajo, las corrientes presentan un patrón de escurrimiento desorganizado, anárquico de carácter marcadamente temporario, conformado por canales fluviales esporádicos, que presentan un patrón de escurrimiento variable.

# **Geología**

La geología de la zona se caracteriza por la presencia de rocas de edad precámbrica a paleozoica (basamento cristalino), neógenas y cuaternarias. Dentro del primer grupo pueden destacarse las formaciones Antinaco (migmatitas, esquistos y gneises), Paimán (granitos porfiroides y aplitas) La Cébila (cuarcitas oscuras y esquistos micáceos). Posteriormente se desarrolla el Grupo Paganzo, de edad carbonífero superior – pérmico con las formaciones continentales Prudencia, Libertad y Sauces (conglomerados, areniscas y limolitas).

El Neógeno está representado por la Formación Los Llanos (areniscas calcáreas con intercalaciones de calizas y arcilitas, con abundante presencia de concreciones calcáreas, silíceas y bancos de yeso). Por último, se desarrollan secuencias aterrazadas, depósitos aluviales y gravitacionales, conos fluviales y algunas unidades eólicas de edad cuaternario (Caminos, 1979).

Las formaciones más antiguas conforman la unidad de "bloque montañoso" del cordón de Velasco, mientras que las formaciones restantes se observan hacia el este de la sierra en unidades de "Bajadas Pedemotanas", "Conos y Abanicos Aluviales", "Médanos" y Llanuras Aluviales" (Salvioli et al., 1998).

### **Hidrogeología**

El amplio sector investigado está conformado por afloramientos de rocas antiguas (Precámbrico hasta Neógeno) que constituyen la Sierra de Velasco y una variada gama de sedimentos Cuaternarios que alojan el agua subterránea técnica y económicamente explotable. La zona estudiada se caracteriza por la presencia de bloques de Basamento Cristalino, que, elevados o hundidos, originan reservorios en las áreas deprimidas como consecuencia de las grandes acumulaciones de sedimentos provenientes de la erosión de las áreas elevadas.

La región ha tenido una evolución geomorfológica diferente en función de los distintos agentes geomórficos que intervinieron en la creación y modelación del relieve. Participan como facies fluviales torrenciales en la constitución de los ambientes geomorfológicos de bajada de niveles de pie de monte, de abanico aluvial y de relleno de cauces fluviales, entre los que se destaca el rio de Los Sauces.

La hidrología subterránea se presenta compleja para la explotación del recurso, pero se infiere que se estarían explotando varios horizontes acuíferos diferentes (libres y semiconfinados), siendo estos explotados para satisfacer requerimientos de agua potable, que a su vez se han alterado las naturales direcciones del movimiento del agua subterránea en el complejo acuífero explotado, hacia el centro del cono de bombeo que se encuentra en la ciudad capital de la provincia.

Para la confección de los mapas de curvas de isopiezas del abanico aluvial de la ciudad de La Rioja, en los períodos de registros correspondientes a los años 2008 y 2020, se tomaron en cuenta 25 perforaciones profundas, regularmente distribuías en toda el área considerada. De cada una de ellas, se representa en la tabla 1 el nombre de la perforación, sus coordenadas geográficas de ubicación, año de construcción, la profundidad total perforada y los diámetros del entubado del pozo, los niveles piezométricos medidos en el año de construcción del pozo y los caudales de explotación.

Con una superficie que supera los 150 km<sup>2</sup> y una longitud de eje de 25 km, el ápice del abanico aluvial de La Rioja se compone de potentes secuencias gravosas y gravo-arenosas con bloques intercalados hasta los 300 m de profundidad. Los niveles piezométricos superan los 238 m de profundidad, con caudales de explotación de 50 m<sup>3</sup>/h y excelente calidad físico-química. El sector medio presenta secuencias gravo-arenosas con paquetes de arcillas intercaladas, que superan en algunos sectores los 500 m de potencia. Los niveles captados alcanzan profundidades de 180 m, con caudales promedios de 80 a 140 m<sup>3</sup>/h y buena a regular calidad físico-química.

En su zona distal, se identificaron potentes secuencias areno-limosas que intercalan bancos de arcillas que confinan los acuíferos, hasta los 300-350 m de profundidad. Los rendimientos son del orden de 50 a 90 m<sup>3</sup>/h y regular calidad físico-química, con presencia de sulfatos, cloruros y nitratos, estos últimos de origen antropogénico.

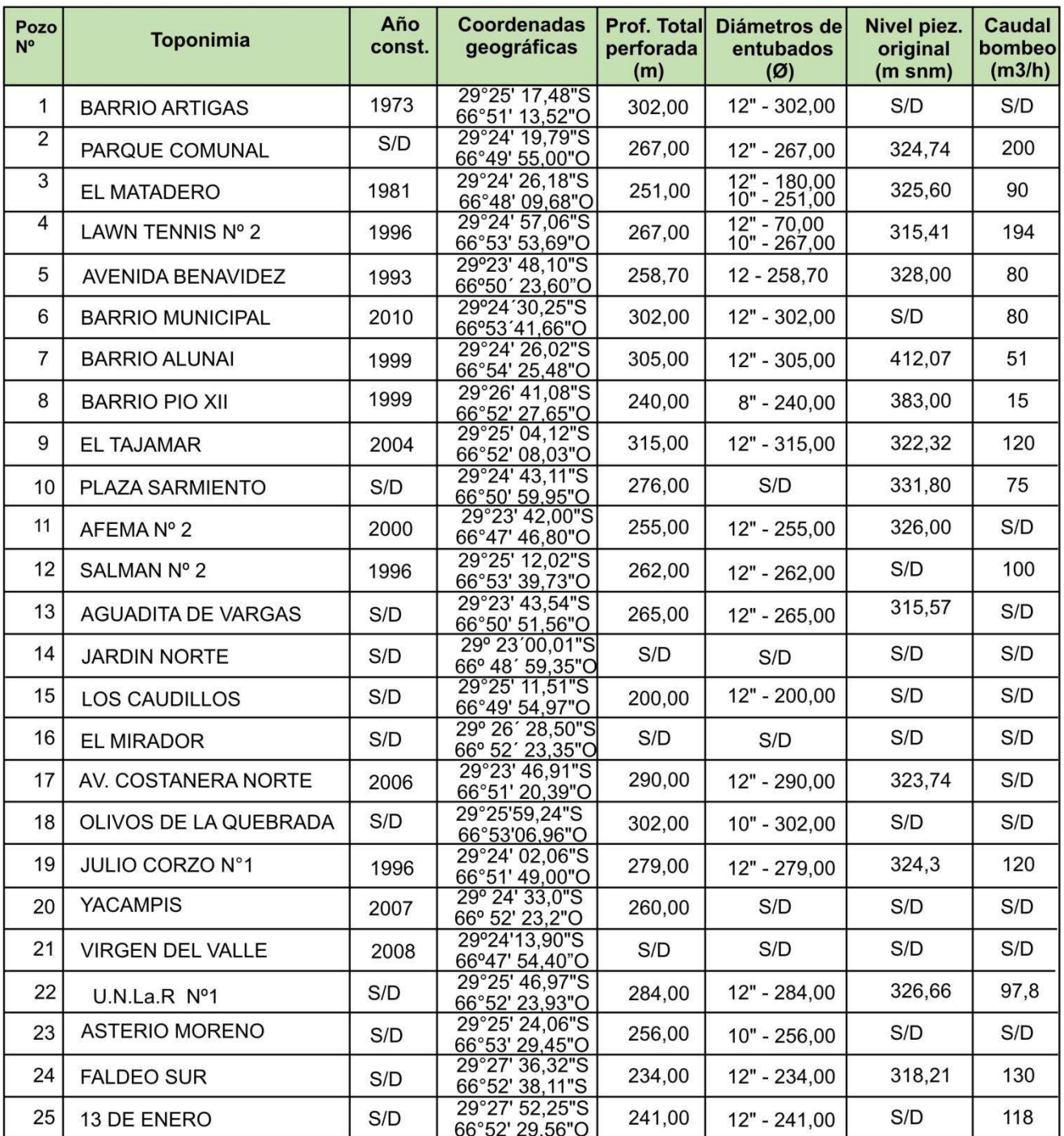

Tabla1. Síntesis de perforaciones censadas en el abanico aluvial de La Rioja.

# **Hidroquímica**

Para considerar este aspecto de la investigación se tuvieron en cuenta los resultados de los análisis de agua realizados en ocasión de este trabajo, en el laboratorio I.Re.P.C.yS.A. (Instituto Regional de Planificación, Control y Servicios Ambientales) de la provincia de La Rioja.

La información hidroquímica comprende unas 30 muestras de aguas de perforaciones profundas, regularmente distribuidas en el área del abanico y operadas por Aguas Riojanas SAPEM (Sociedad Anónima con Participación Estatal Mayoritaria), con la determinación de parámetros fundamentales como Ph, Bicarbonato, Carbonato, Cloruros, Sulfatos, Nitratos, Nitritos, Calcio, Magnesio, Sodio, Potasio como así también Conductividad Eléctrica Específica expresada en umho.cm<sup>-1</sup> a 25<sup>o</sup>C.

La selección de las perforaciones para el muestreo hidroquímico se hizo en función de la accesibilidad para la toma de la muestra de agua, coincidiendo en algunos casos con los pozos seleccionados para la toma de nivel. Cuando no había correspondencia, se seleccionaron para la toma de muestras las perforaciones más próximas a aquellas donde se midió el nivel piezométrico de referencia para la confección del mapa de curvas de isopiezas.

Los resultados hidrogeoquímicos fueron procesados mediante software específicos, permitiendo la caracterización y clasificación de las aguas mediante el uso de diagramas hidroquímicos y de aptitud para consumo humano, riego e industria.

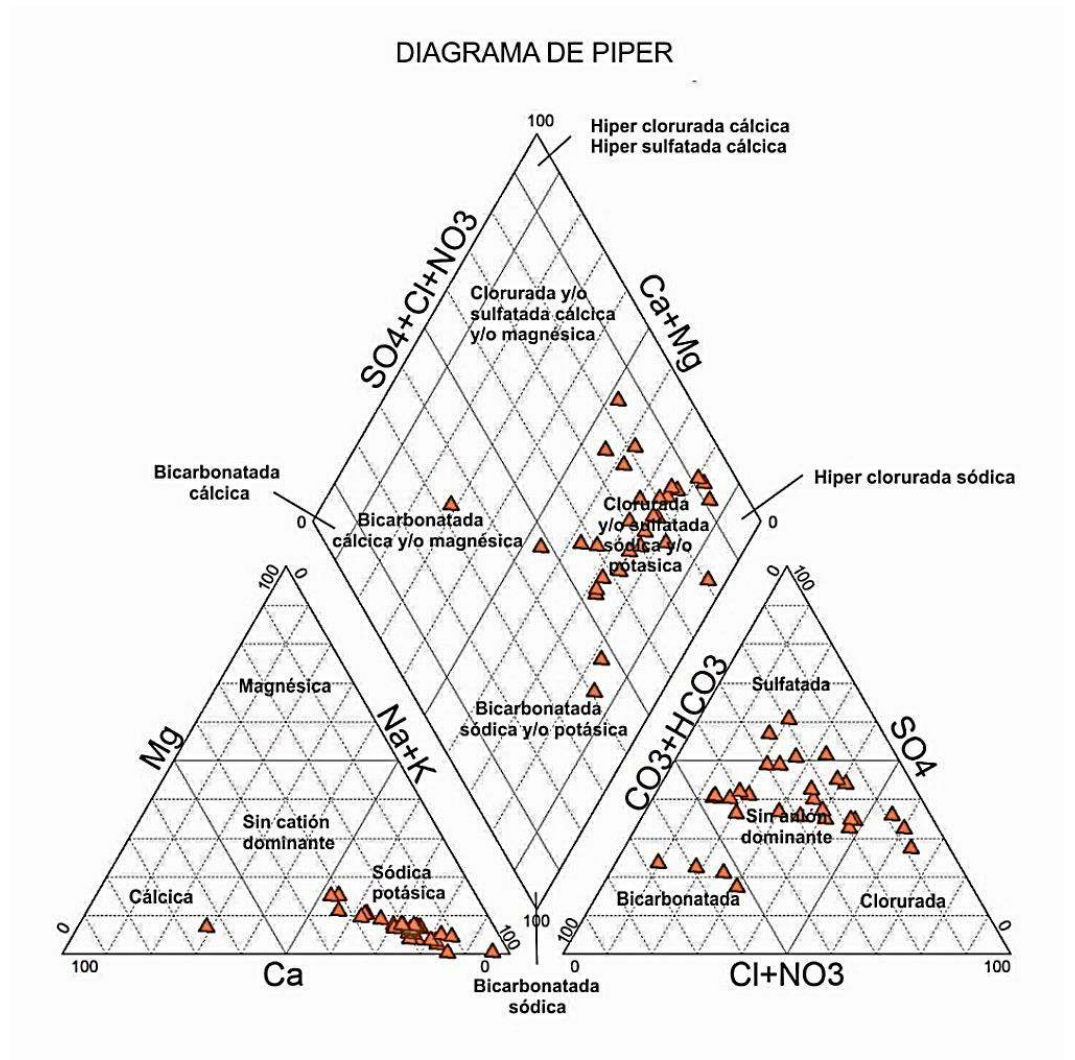

Figura 3. Diagrama de Piper para las aguas subterráneas del abanico aluvial de La Rioja.

La composición iónica de las aguas se determinó a través del diagrama de Piper (1944) donde se representan las concentraciones de aniones y cationes expresadas en % de meq.L-1 (figura 3). Se aprecia una marcada evolución y especiación química de las aguas en la dirección del flujo subterráneo, que permite establecer una composición química dominantemente bicarbonatada cálcica a sulfatada cálcica para el área de recarga hasta sulfatada a clorurada sódica en el área de descarga. Esta evolución puede ser resultado de la distancia al área de recarga, con aumento en la concentración de sulfatos y cloruros en detrimento de los carbonatos y/o también como producto de un mayor tiempo de interacción agua-roca.

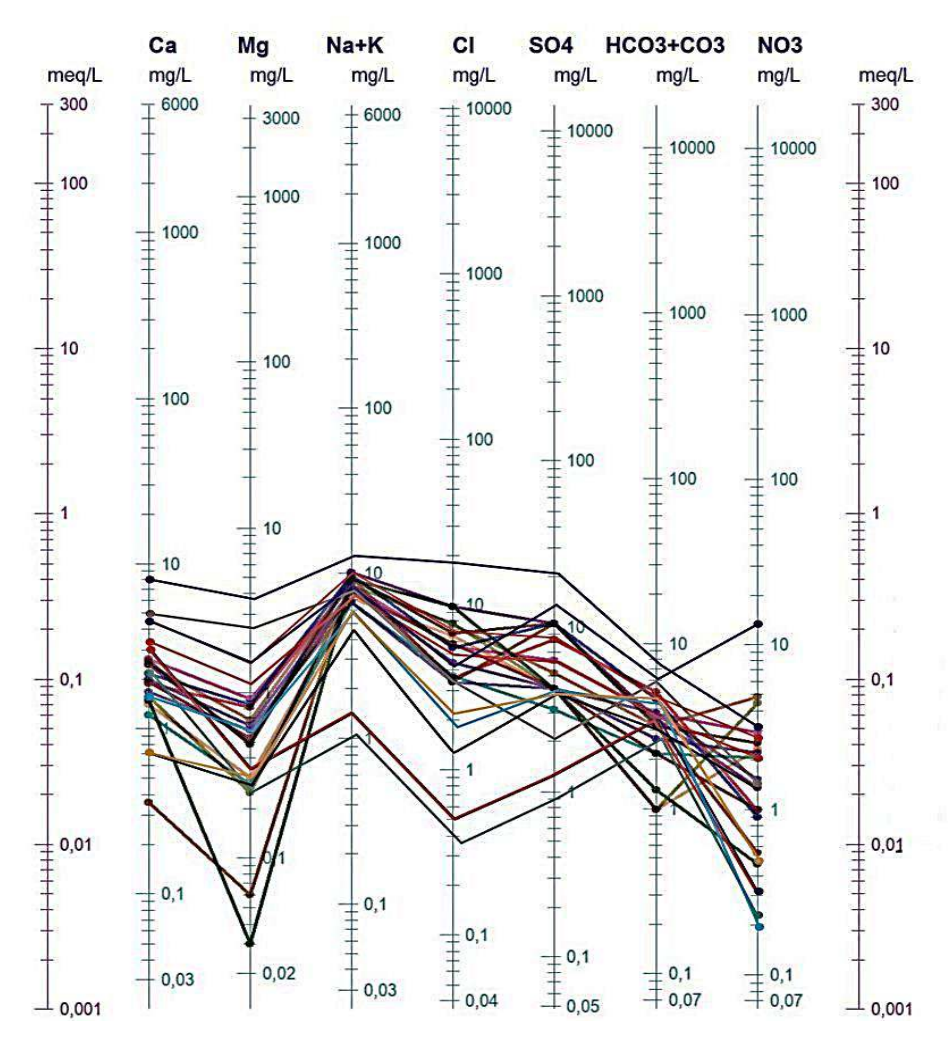

Figura 4. Diagrama de Schöeller para las aguas subterráneas del abanico aluvial de La Rioja.

Se destaca la presencia de valores anómalos de nitratos y nitritos en las muestras de perforaciones ubicadas en el casco viejo de la ciudad (figura 4), en atención a que las mismas son muy antiguas y se construyeron en momentos en que la red de alcantarillado no abarcaba la totalidad del área urbana capitalina, posibilitando la recarga del acuífero regional con aguas servidas.

Por este motivo, Aguas Riojanas SAPEM dejó de utilizar estas perforaciones con valores elevados de nitratos y nitritos, fijado en 45 ppm por el Código Alimentario Argentino (2021), reemplazándolas por perforaciones más recientes y conectadas a la red de distribución general.

### **Situación actual de la demanda de agua**

Entre 1980 y 1990, se genera una acelerada expansión industrial, favorecida por una Ley de promoción del desarrollo que favoreció la radicación de distintas fábricas y talleres de manufacturas industriales. Ante la falta de oferta de agua superficial, las demandas tuvieron que satisfacerse mediante la explotación de los recursos hídricos del subsuelo.

Castaño y otros (1974, 1988) destacan en un extenso informe hidrogeológico que la actividad industrial ha provocado un consumo de agua tal, que resulta imposible la provisión de agua por red a la población y a las industrias en su conjunto, por lo que estas últimas (de reciente radicación) han recurrido para satisfacer sus demandas de agua a la construcción de sus propias obras de captación para paliar ese déficit (perforaciones).

Desde principios de la década del noventa, se genera un importante desarrollo agrícola vinculado a emprendimientos privados desarrollados al Este y al Sur de la ciudad Capital por el sistema provincial de diferimientos impositivos, a lo que se suma un crecimiento poblacional sostenido asentado alrededor del viejo casco urbano, que exige dotaciones de agua cada vez mayores, cubiertas por perforaciones que explotan el acuífero desarrollado en el abanico aluvial.

El trazado y comportamiento de las curvas equipotenciales en el área del abanico está fuertemente distorsionado por la intensa explotación de sus aguas subterráneas. En el sector urbano se han alterado las direcciones naturales divergentes del movimiento del agua subterránea en el contexto de circulación local; hoy, el agua se mueve desde el suroeste, oeste y sur hacia el centro del cono de bombeo que representa la ciudad de La Rioja, tal como se observa en los mapas de curvas de isopiezas para los años 2008 y 2020 (figuras 4 y 5).

La variación de los niveles piezométricos determinados entre ambos períodos considerados es del orden de los 20 m en el ápice del abanico, 14 m en la zona media y 5 m en la distal, estando estos valores fuertemente relacionados con la explotación intensiva del recurso que se realiza en la zona más poblada de la ciudad, en su sector central, norte y sur.

La intensa y creciente demanda de aguas subterráneas, sin la existencia de un plan director que normalice y regule la explotación del mismo por parte de las autoridades competentes, representa un factor de riesgo para la continuidad de la explotación y preservación del recurso hídrico subterráneo para generaciones presentes y futuras.

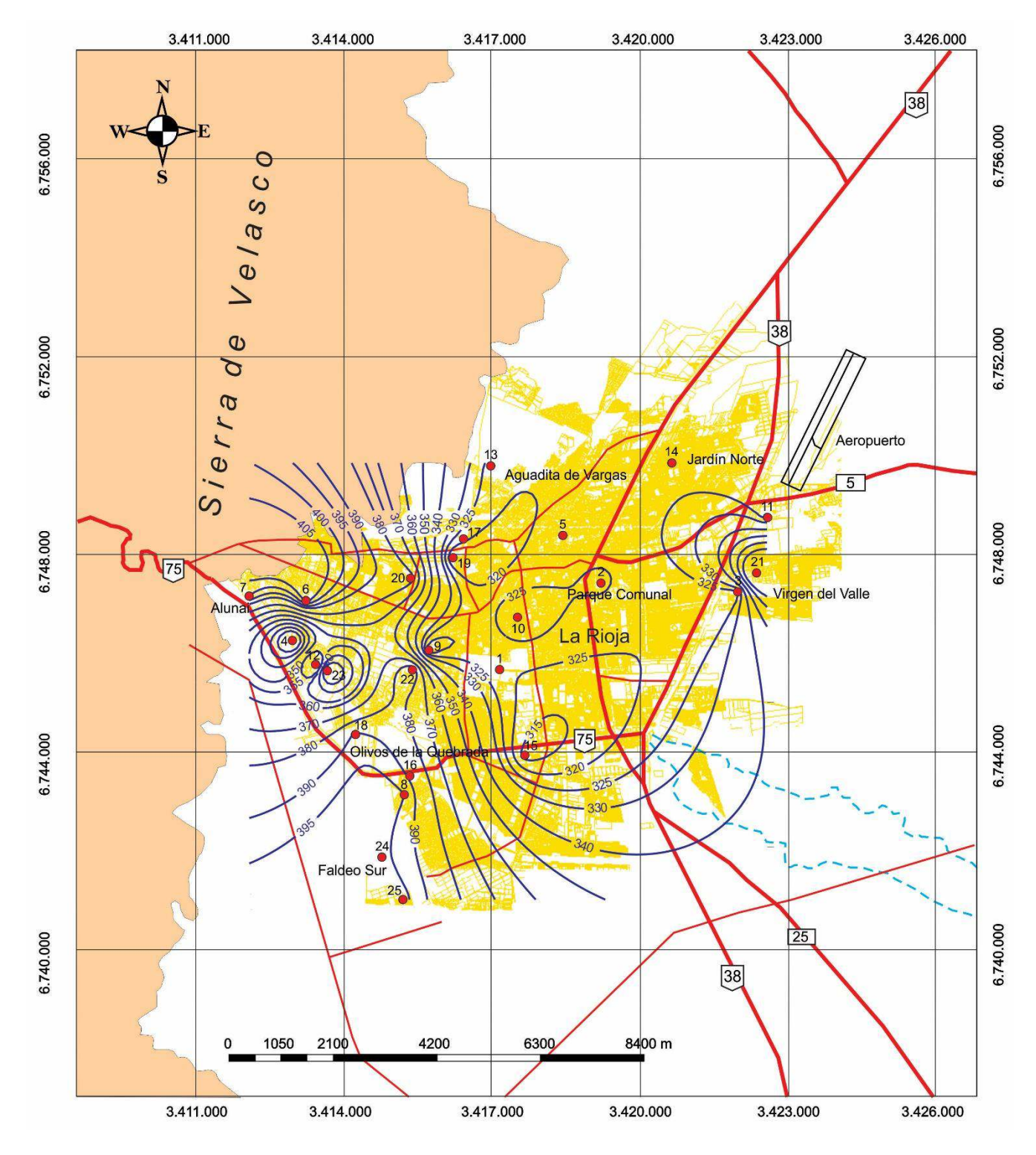

Figura 4. Mapa de curvas de isopiezas del abanico aluvial de La Rioja referidas al nivel del mar para el año 2008.

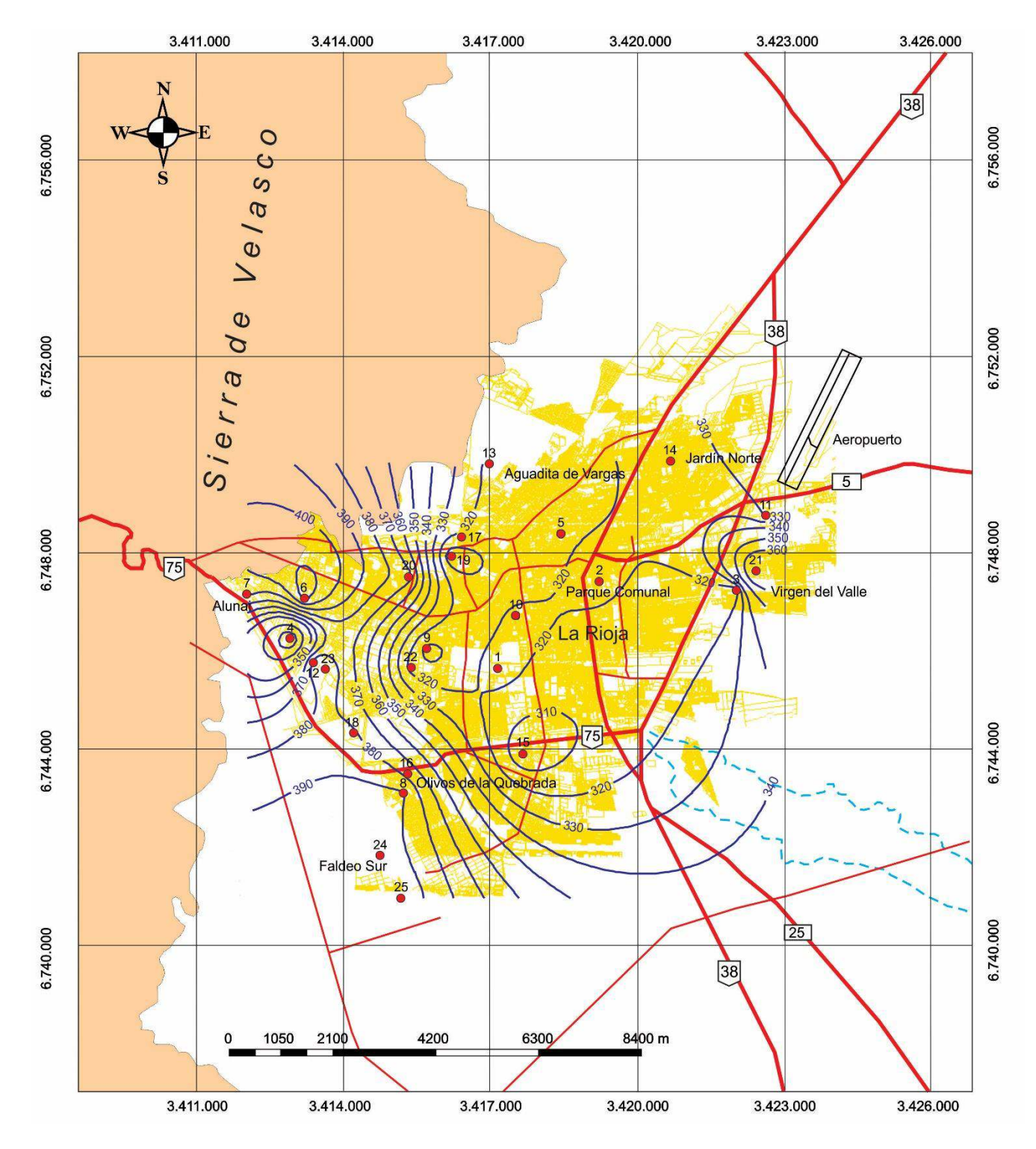

Figura 5. Mapa de curvas de isopiezas del abanico aluvial de La Rioja. Referidas al nivel del mar para el año 2020.

# **Conclusiones**

El trazado y comportamiento de las curvas equipotenciales en el área del abanico están fuertemente distorsionados por la intensa explotación de sus aguas subterráneas, con una alteración de las direcciones naturales divergentes del flujo subterráneo en el contexto de circulación local; en la actualidad, el agua circula desde el SO, O y S hacia el centro del cono de bombeo que representa la ciudad capital, con variaciones de los niveles piezométricos para los períodos 2008-2020 del orden de los 20 m en el ápice del abanico, 14 m en la zona media y 5 m en la distal.

Se observa una clara evolución y especiación química de las aguas en la dirección del flujo subterráneo, desde dominantemente bicarbonatada cálcica a sulfatada cálcica para el área de recarga hasta sulfatada a clorurada sódica en el área de descarga. La misma puede ser resultado de la distancia al área de recarga, con aumento en la concentración de sulfatos y cloruros en detrimento de los carbonatos y/o también como producto de un mayor tiempo de interacción aguaroca.

Se determinaron valores anómalos de nitratos y nitritos en las muestras de perforaciones ubicadas en el casco viejo de la ciudad, construidas cuando la red de alcantarillado no abarcaba la totalidad del área urbana capitalina, posibilitando la recarga del acuífero regional con aguas servidas.

La intensa y creciente demanda de aguas subterráneas, sin la existencia de un plan director que normalice y regule su explotación por parte de las autoridades competentes, constituye un factor de riesgo para la continuidad de la explotación y preservación del recurso hídrico subterráneo para generaciones presentes y futuras.

### **Referencias**

Caminos, R. 1979. Sierras Pampeanas Noroccidentales de Salta, Tucumán, Catamarca, La Rioja y San Juan. Geología Regional Argentina. Academia Nacional de Ciencias de Córdoba. V. 1: 225- 291.

Castaño, O., Ottonello, R., Riera, J., Mamaní, M. y Cresta, M. 1974. Evaluación Hidrogeológica de la Cuenca y Cono Aluvial del Río de La Rioja y Faldeo Oriental del Velasco. Dirección de Estudios Hidrológicos de la Provincia de La Rioja. Informe Inédito.

Castaño, O. 1988. Hidrogeología de la Llanura Oriental de las Sierras de Ambato y Velasco. Dirección General de Agua Subterránea de la Provincia de La Rioja. Informe Inédito.

Instituto Nacional de Estadísticas y Censos de la República Argentina, INDEC. 2022. Encuesta Nacional de Población y Viviendas. https://www.indec.gov.ar. Resultados provisorios.

Código Alimentario Argentino. 2021. Capítulo XII. Bebidas hídricas, agua y agua gasificada. Artículo 982 - Resolución Conjunta SCS y SAByDR N° 22/2021. https://www.argentina.gob.ar/anmat/codigoalimentario.

Köppen, W., 1918. Klassifikation der Klimate nach Temperatur, Niederschlag und Jahresablauf (Clasificación de climas según temperatura, precipitación y ciclo estacional.). Petermanns Geogr. Mitt., 64, 193-203, 243-248.

Piper, A.M. 1944. A graphic procedure in the geochemical interpretation of water-analyses. EOS Transactions American Geophysical Union, 25(6), 914–928.

Salvioli G., Sánchez V., Guimaraes R. y Di Chiacchio J. 1998. Evaluación Hidrogeológica de la Cuenca Subterránea de La Rioja Capital. Centro Regional de Agua Subterránea. DI-290.

Secretaría del Agua de La Rioja. 2022. Registros meteorológicos para la ciudad de La Rioja. Registros comprendidos entre los años 2013 y 1014. Inéditos.

Schöeller, H. 1964. La classification géochimique des eaux. I.A. S.H. Publication 64, Gen. Assembly of Berkeley 1963. 4, 16-24.

### **RENTABILIDAD ECONÓMICA DE UN VEHÍCULO ELÉCTRICO SEGÚN ESTUDIOS DE SENSIBILIDAD DE VARIABLES TÉCNICAS Y ECONÓMICAS**

Mariano Perdomo<sup>1</sup>, Ulises Manassero<sup>1</sup>, Nehuen Echiverri<sup>1</sup>, Facundo Lucero<sup>1</sup>, Lautaro Rossi<sup>1</sup>, Pablo Marelli<sup>1</sup>

<sup>1</sup> UTN, Facultad Regional Santa Fe, Centro de Investigación en Ingeniería Eléctrica y Sistemas Energéticos (CIESE), Lavaisse 610, Santa Fe, Argentina. CP 3000

#### perdomomariano@hotmail.com

### **Resumen**

Estudios previos demostraron que, para beneficiar la operatividad de las redes de distribución, los usuarios con vehículos eléctricos deben efectuar su recarga en horarios de valle de demanda. Por esto, se debe incentivar a los usuarios de vehículos eléctricos a que adopten ciertos comportamientos.

Bajo este contexto, en el presente trabajo se propone como objetivo estudiar distintos tipos de tarifas de energía eléctrica residencial y realizar un análisis económico del recambio de un automóvil convencional por uno eléctrico de prestaciones similares. Se pretende comparar distintos tipos de usuarios, diferenciados por la potencia de recarga de los vehículos y su comportamiento en función de la demanda de potencia de la red (recarga controlada o no controlada).

Inicialmente se evalúa la aplicación de esquemas de tarifa de energía eléctrica de tipo flexible (diferentes precios según el rango horario) y polinómica (distintos cargos por potencia y energía), con el propósito de incentivar la recarga de los vehículos eléctricos en horas de valle. Luego se efectúan estudios de las erogaciones económicas de distintos tipos de usuarios y análisis de sensibilidad para identificar puntos clave que tornarían atractivo el uso de vehículos eléctricos frente a vehículos convencionales.

Los resultados indican que, si se establecen costos de adquisición de los vehículos eléctricos similares a los vehículos convencionales, es rentable dicho cambio. En los demás casos estudiados no se presentaron condiciones donde se torne conveniente el reemplazo de los vehículos convencionales por vehículos eléctricos.

**Palabras Clave:** Vehículos Eléctricos, Tarifa de Energía Eléctrica, Incentivo Económico.

### **Introducción**

Los objetivos de la agenda de desarrollo sostenible de la Organización de las Naciones Unidas, la creación del Acuerdo de Paris (ONU, 2015), la definición de políticas nacionales de cambio climático y acciones similares a nivel internacional, nacional o regional, demuestran el alto grado de importancia que adquiere actualmente disminuir o eliminar aquellas acciones perjudiciales para el medio ambiente (EPA, 2018). Según IRENA (International Renewable Energy Agency) aproximadamente un tercio de la demanda actual de energía es atribuible al rubro del transporte, por su alta dependencia de combustibles fósiles (IRENA, 2019). Por esto la movilidad eléctrica resulta ser una opción sustentable para mitigar la contaminación debida a la movilidad convencional. Además, permite integrar energías renovables en el rubro del transporte y disminuir su consumo energético.

Con los antes mencionado la adquisición de los EV (vehículo eléctrico) comienza a ganar importancia a nivel internacional, aunque a nivel nacional o regional no se observa un impacto considerable.

Por ello en el presente trabajo se plantean distintos escenarios a nivel regional con el fin de crear una tendencia al cambio de los vehículos convencionales (CE) a EV. Se plantea un estudio económico de rentabilidad del EV, según los siguientes análisis: (i) costos de adquisición y mantenimiento del EV y CE en términos actuales; (ii) rentabilidad del EV a partir de la disminución de su costo de adquisición;

(iii) rentabilidad del EV por contratación de distintas tarifas residenciales de energía; (iv) análisis de tipos de recarga (pico, valle, resto) y aporte de energía en modo descarga de energía del EV hacia la red (V2G); (v) rentabilidad del EV por aumentos en los precios de la tarifa de energía residencial (reducción de subsidios actuales); (vi) análisis de sensibilidad de rentabilidad del EV según distancias recorridas y modo de conducción del usuario.

# **Metodología**

En el presente trabajo se adopta como EV de estudio el modelo Kangoo Z.E. comercializada por Renault Argentina (Renault, 2022), y como CE el modelo Kangoo ZEN SCe 1.6 nafta, debido a su gran similitud. Se optó por la selección de estos modelos por ser comercializados en Argentina, región de estudio del presente estudio y donde se corresponden diversos parámetros adoptados. Además, particularmente, el estudio del consumo de energía de los usuarios tomado como base se realizó en la Provincia de Santa Fe. Como tarifas de energía se tomaron los valores actualizados de la Empresa Provincial de la Energía de Santa Fe (EPE-SF), en concreto las tarifas Residencial hasta 20 kW y las tarifas 2 de grandes demandas, baja tensión, y demandas menores a 300 kW (EPE-SF, 2022). El combustible adoptado para el CE es nafta súper, cuyo precio se obtuvo del sitio web Global Petrol Prices (Global Petrol Prices, 2022).

En el caso de la reducción del costo inicial del EV, se realizó la diferencia entre ambos vehículos (EV y CE), y ese valor se fraccionó en cuatro escalones iguales, buscando una disminución gradual del costo de adquisición del EV hasta igualar el costo inicial del CE.

Actualmente la energía se encuentra subsidiada en un 70% (CAMMESA, 2022), por lo que se plantea la disminución de los subsidios en dos tramos, el primero llevando el subsidio al 30% y el segundo abonando la tarifa plena. Así, es posible modelar un escenario en el cual los usuarios no cuenten con subsidios otorgados por el gobierno nacional. Por otra parte, esta reducción escalonada de los subsidios permitirá realizar un análisis sobre la sensibilidad de las variables en estudio frente a estos cambios.

En la tabla 1 se presentan los costos de adquisición de los vehículos (IVA incluido), y su consumo promedio cada 100 km (valor declarado por la organización que comercializa ambos modelos). Por otra parte, en la tabla 2 se muestra el costo de las tarifas de energía para los tres casos (subsidiada al 70%, subsidiada al 30% y sin subsidio) y el combustible.

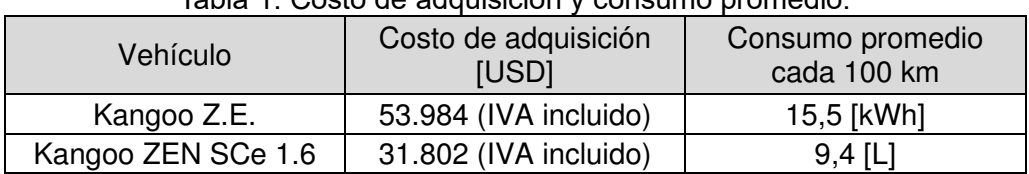

### Tabla 1. Costo de adquisición y consumo promedio.

|                                        | Cuota se<br>serv.<br>USD/sum.<br><b>Mes</b> | <b>Primeros</b><br>75kWh/mes<br>(USD/kWh) | Siguientes<br>75kWh/mes<br>(USD/kWh) | Siguientes<br>150kWh/me<br>S<br>(USD/kWh) | Excedente de<br>300kWh/mes<br>(USD/kWh) | Imp.<br>energías<br>renovables |
|----------------------------------------|---------------------------------------------|-------------------------------------------|--------------------------------------|-------------------------------------------|-----------------------------------------|--------------------------------|
| Costo de la<br>energía sin<br>subsidio | 3,512                                       | 0,163                                     | 0,183                                | 0,269                                     | 0,335                                   | 0,166                          |
| Subsidiado en<br>un 30%                | 2,468                                       | 0,114                                     | 0,128                                | 0,188                                     | 0,234                                   | 0,116                          |
| Subsidiado en<br>un 70%                | 1,053                                       | 0,049                                     | 0,055                                | 0,081                                     | 0,100                                   | 0,050                          |
| Costo nafta<br>USD /[L]                | 1,026                                       |                                           |                                      |                                           |                                         |                                |

Tabla 2. Costo de la energía residencial hasta 20 kW y combustible promedio.

En la tabla 3 se presenta el costo de la energía tarifa 2-grandes demandas, baja tensión-demandas menores a 300 kW, con la respectiva quita de subsidios. Los valores se presentan en dólares (USD), con un tipo de cambio al momento de realizar el trabajo de 144 pesos.

Tabla 3. Costo de la energía tarifa 2-grandes demandas, baja tensión-demandas menores a 300 kW.

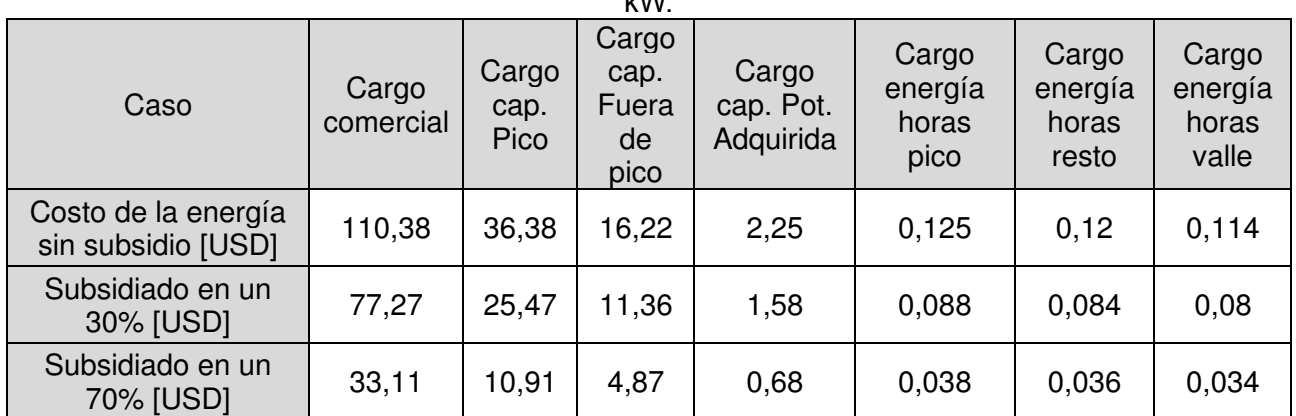

### **Análisis de rentabilidad de EV según sensibilidad de costos de adquisición y costo de la energía**

En la figura 1 se presenta una comparativa de los costos que generaría cada vehículo, con la tarifa residencial hasta 20 kW de energía subsidiada en un 70% y los costos de adquisición decrecientes para el EV, con un costo actual de 53.984 USD (Kangoo Z.E), y con cuatro niveles de descuento: 48.438 USD (Kangoo Z.E 1), 42.893 USD (Kangoo Z.E 2), 37.347 USD (Kangoo Z.E 3), 31.802 USD (Kangoo Z.E 4).

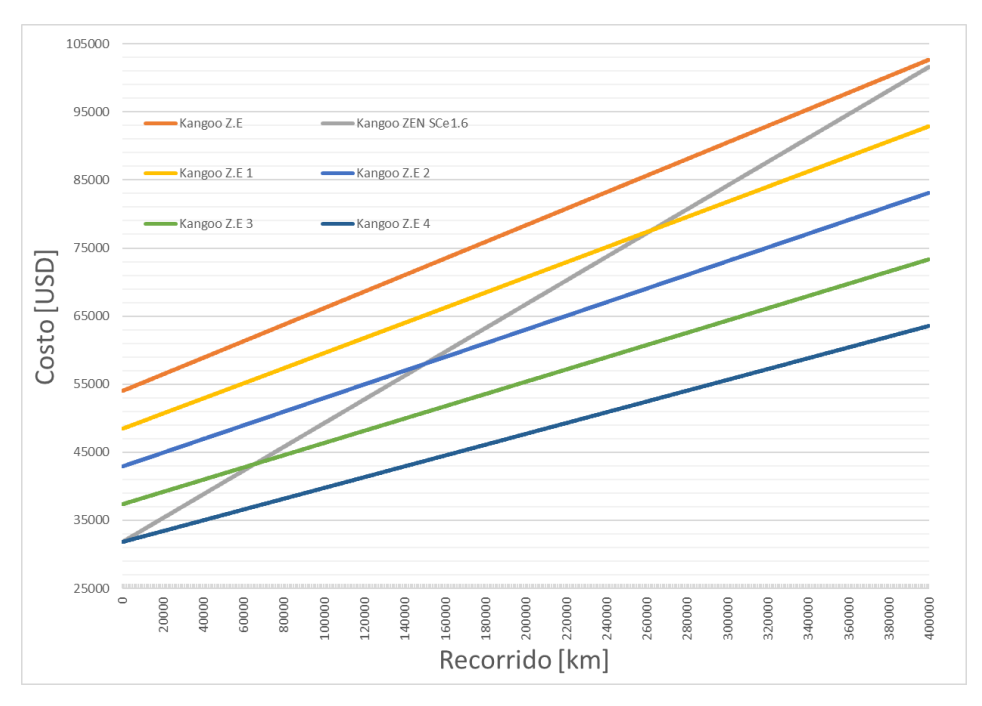

Figura 1. Comparativa de costo acumulado con tarifa subsidiada 70%.

Para los costos actuales de un EV, si bien se advierte un punto de intersección con la curva del CE que implicaría la viabilidad económica del EV, se observa que tal condición se presenta para un recorrido acumulado del orden a los 350.000 km, equivalentes aproximadamente a 35 años de uso del vehículo, considerando un uso diario estándar de 30 km. Por lo general, la mayoría de los usuarios cambian el automóvil en un período menor a los 10-11 años por cuestiones de incremento en los costos de mantenimiento, obsolescencia tecnológica, preferencias personales, entre otros motivos, por lo tanto, se asume que la factibilidad de reemplazo de CE por EV debe no solo contemplar la viabilidad económica, sino además verificarse para un periodo de tenencia del vehículo acorde, que puede traducirse en un recorrido máximo acumulado de 100.000 a 115.00 km. En base a estos criterios, se verifica una condición de rentabilidad del EV, para un descuento de por lo menos el 21% respecto a su costo actual (caso Kangoo ZE2). En el caso de un descuento del 31%, la intersección entre las curvas se produce en el orden a los 6000 km, equivalente a 6 años, mientras que, para una igualdad en el costo inicial de adquisición, el EV presenta grandes ventajas económicas.

Para el caso de un aumento en la tarifa de energía eléctrica, equivalente a una reducción de los subsidios a un 30%, manteniendo los mismos niveles de descuento en la adquisición del EV, en la figura 2 se observan condiciones menos favorables para lograr un escenario de rentabilidad en el uso del EV, pues si bien se recortan los subsidios a la energía, por otro lado, deben aumentarse los regímenes especiales de subsidios o descuento para la adquisición de EV, con descuentos del orden al 31-41%, verificando tal condición para el caso Kangoo Z.E 3. Siendo el caso de la Kangoo Z.E 4 el más rentable aun con un aumento significativo en la tarifa de energía.

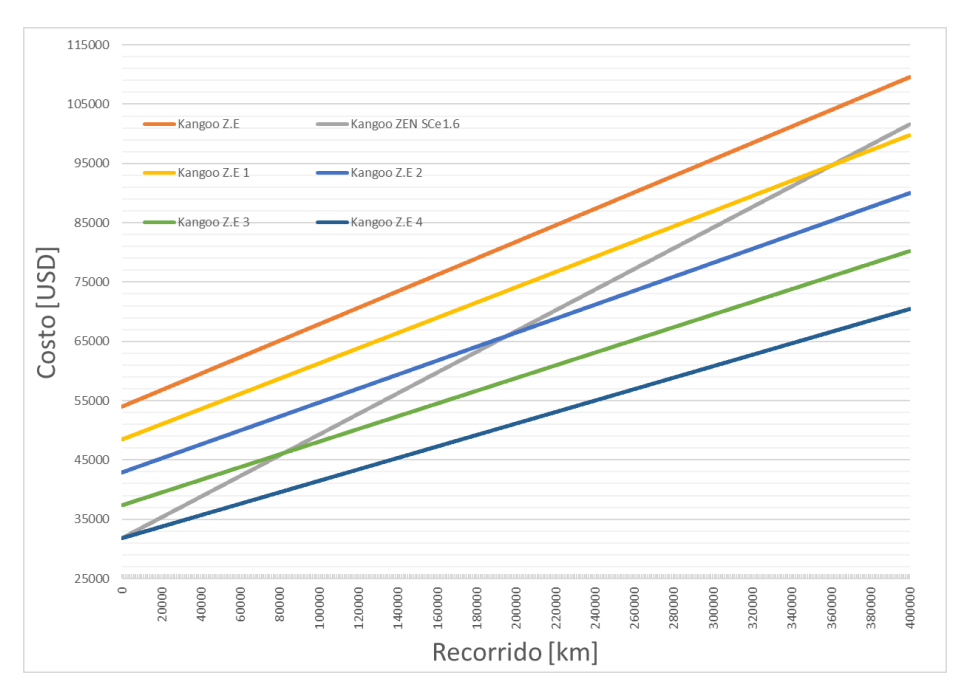

Figura 2. Comparativa de costo acumulado con tarifa subsidiada 30%.

Finalmente, para un escenario de incremento de tarifas del 70%, que se corresponden con un esquema de eliminación de los subsidios a la energía eléctrica residencial, en la figura 3 se observa que las condiciones de rentabilidad del EV se modifican levemente, respecto al caso anterior, dado que solo a partir de niveles de descuento del costo de adquisición del EV en el rango al 31-41% se alcanzan condiciones viables, destacándose un incremento de aproximadamente 10.000 km, equivalentes a 1 año más de tenencia del EV. Haciendo un análisis cuantitativo de las tres graficas presentadas, se concluye en que, si bien el costo de la energía tiene un papel importante, la variable principal que modifica notablemente la rentabilidad de los EV, es su costo inicial de adquisición.

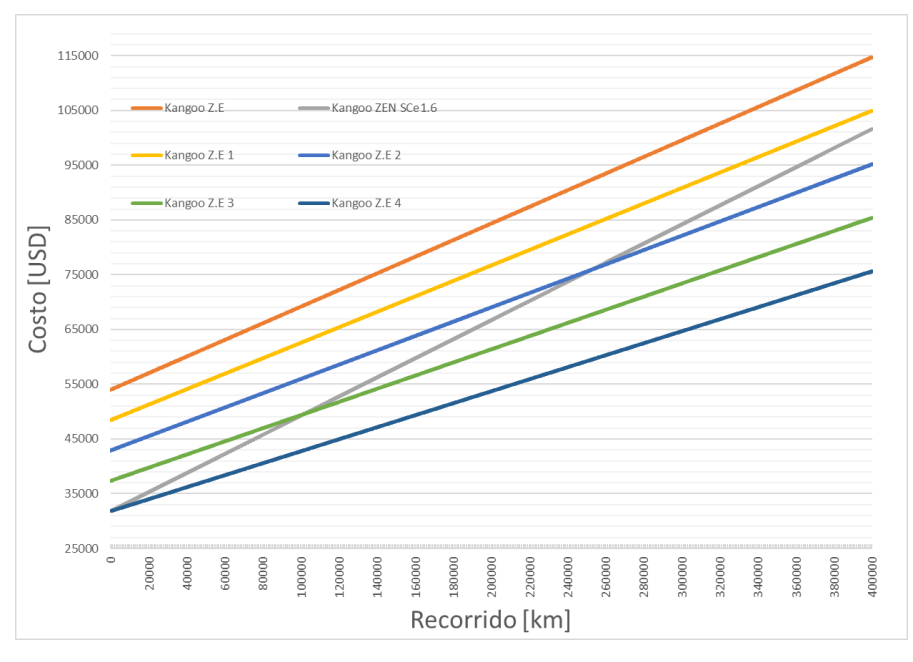

Figura 3. Comparativa de costo acumulado con tarifa sin subsidio.

# **Análisis de sensibilidad del consumo promedio del EV y su impacto en los costos acumulados**

En la figura 4 se presentan las curvas comparativas de los costos del CE y EV, para un escenario de tarifa de energía subsidiada en un 70%, y un consumo del EV variable, iniciando en el consumo declarado por la empresa que comercializa el EV (15,5 [kWh]/100 [km]), y disminuyendo en cuatro escalones iguales hasta un consumo de 8 [kWh]/100 [km]. Este consumo depende del tipo de uso del EV por parte del usuario, que incluye velocidad, torque mecánico y nivel de confort, entre otros.

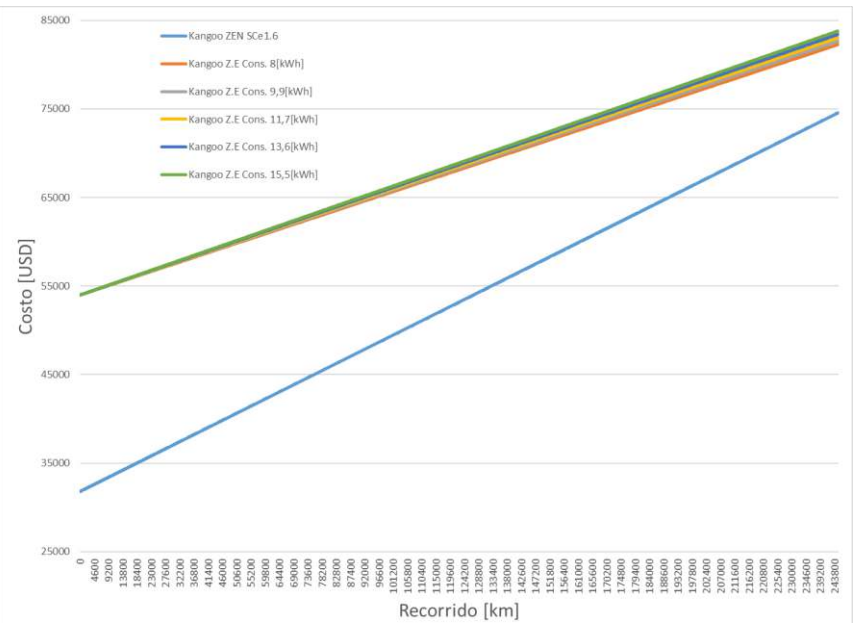

Figura 4. Comparativa de costo acumulado con tarifa subsidiada en un 70% para distintos consumos del EV.

En la figura 5 se presentan las curvas comparativas de los costos del CE y EV, para un escenario de tarifa de energía sin subsidio, e iguales consumos que en el caso de tarifa subsidiada.

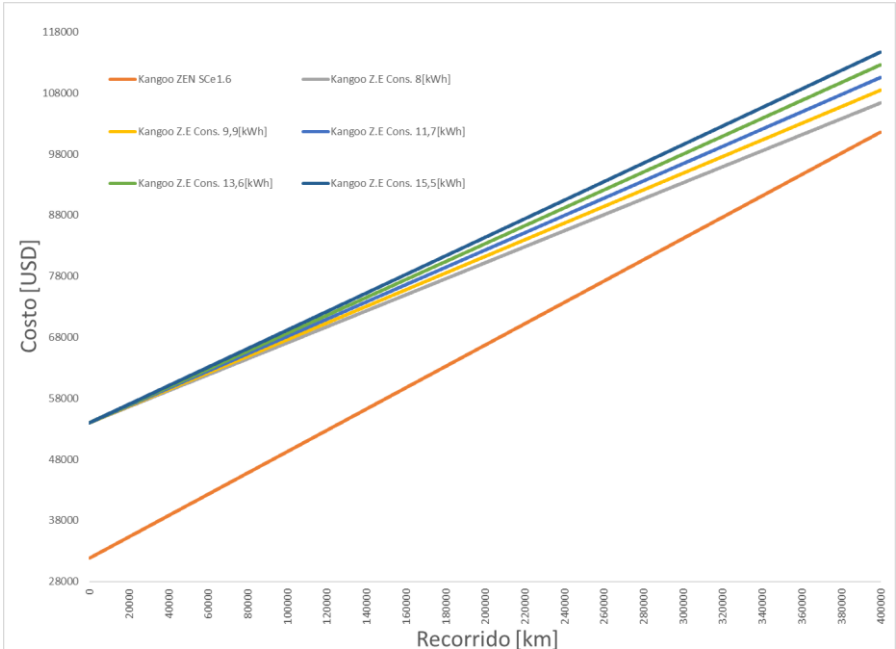

Figura 5. Comparativa de costo acumulado con tarifa sin subsidio para distintos consumos del EV.

En este caso, se evidencian los cambios más apreciables en los costos globales del EV, según su modo de uso. No obstante, estas variaciones cobran interés para distancias de recorrido que se

corresponden con una tenencia muy prolongada del EV, por encima de los 150.000 km. Con respecto al resultado integral de los 3 escenarios de tarifas, en la tabla 4 se resumen los costos del impacto que tiene en el costo a largo plazo el consumo que tenga el EV, para las diferentes tarifas analizadas. Se presenta el porcentaje de ahorro obtenido, tomando como base un consumo de 15,5 [kWh], contra el consumo mínimo planteado para realizar el análisis antes mencionado, con un recorrido total de 245.000 km.

| <b>Tarifa</b>  | Consumo promedio<br>/100 km (mínimo y<br>máximo) | Recorrido [km] | Disminución final<br>del costo acumulado<br>[%] |
|----------------|--------------------------------------------------|----------------|-------------------------------------------------|
| Subsidiada 70% | 8 - 15,5 [kWh]                                   | 245.000        | 1,83                                            |
| Subsidiada 30% | 8 - 15,5 [kWh]                                   | 245.000        | 4,06                                            |
| Sin subsidio   | 8 - 15,5 [kWh]                                   | 245.000        | 5,60                                            |

Tabla 4. Variación porcentual del costo acumulado para cada tarifa de energía.

En síntesis, se infiere que los diferentes modos de uso del EV y su consumo de energía eléctrica asociado no tiene influencia significativa tanto para la tarifa actual de energía, como para una tarifa más cara (con eliminación de los subsidios), considerando una tenencia del vehículo de corto a mediano plazo por parte del usuario, equivalente a un recorrido estándar de 100.000 km. En cambio, para un uso del EV de largo plazo, con distancias de recorrido superiores a 150.000 km, el consumo de energía para la recarga del EV se convierte en una variable relevante con un impacto no despreciable en los costos totales del vehículo.

# **Análisis de rentabilidad modo de recarga V2G**

Finalmente se realizó el análisis orientado a la posibilidad de inyectar potencia hacia la red con el EV, basándose en el modo V2G. En la figura 6 se observa que, debido al costo del recambio de las baterías, llevado a cabo a la mitad del tiempo analizado, provoca que un EV con modo de recarga V2G no sea rentable.

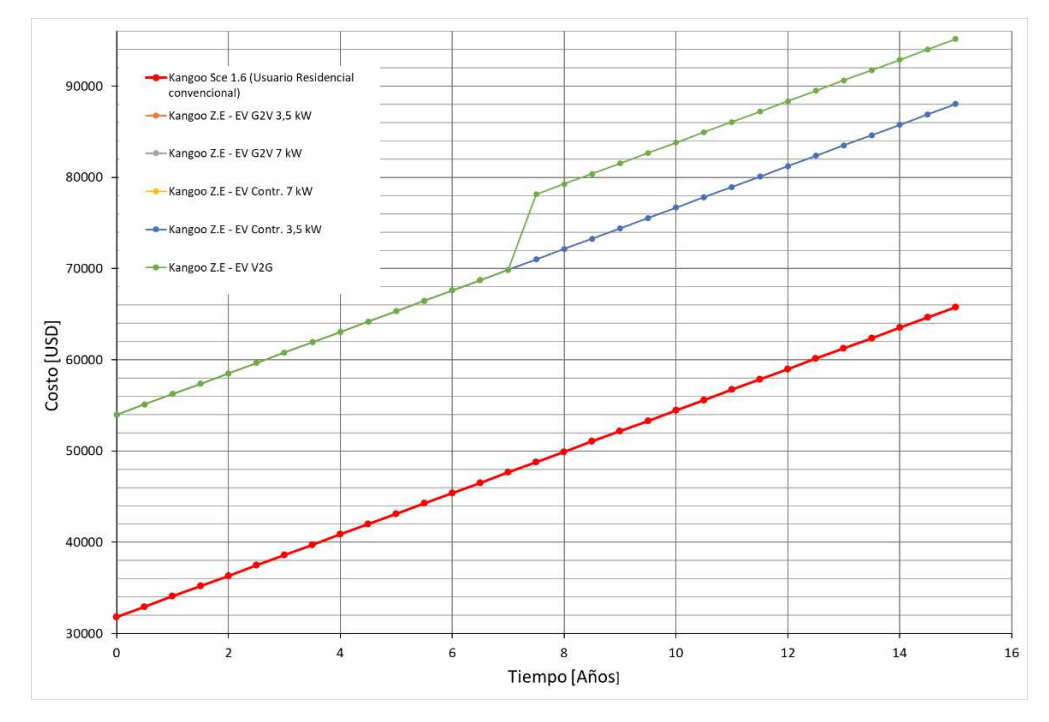

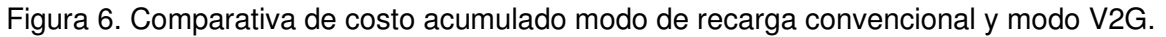

# **Conclusiones**

Actualmente, en la Republica Argentina, las tarifas de energía eléctrica subsidiadas y los altos costos de adquisición del vehículo eléctrico tornan económicamente inviable el uso de este como reemplazo de los actuales vehículos de combustión interna.

Los resultados demuestran que su factibilidad económica requiere la aplicación de políticas públicas orientadas a reducción o quita de aranceles y una financiación flexible a tasas de interés reducidas tal que brinden mayor accesibilidad para la compra de un auto eléctrico. Además, no se descarta la posibilidad de la fabricación de los EV en la industria nacional, incentivando la inversión nacional e internacional mediante la disminución de la presión impositiva y facilitación de la importación de insumos necesarios para su fabricación.

Tornando similares los costos de adquisición de ambos vehículos, como el caso presentado de la Kangoo Z.E 3 y Kangoo Z.E 4, en los cuales, los vehículos comienzan a ser rentables con un periodo de tenencia relativamente corto.

En cuanto a la tarifa de energía eléctrica que los usuarios deben abonar, si bien es una variable para considerar, esta toma importancia en el caso de una quita total de subsidios.

Como se menciona en uno de los análisis efectuados, el consumo energético del vehículo eléctrico tiene una alta dependencia del modo de conducción. Por esto, se plantearon distintos escenarios, los cuales muestran que el consumo del EV no constituye una variable de mayor relevancia al analizar su rentabilidad, pues, tomando el consumo más bajo adoptado, solo se logra una reducción del 5,6% del costo acumulado del EV para un recorrido total de 245.000 [km].

En el caso analizado del modo de recarga V2G, se determinó que actualmente no es rentable este modo de operación. La causa se presenta en la elevada inversión que debe realizarse en el recambio de las baterías, debido a la aceleración de la degradación de su vida útil por el aumento de la cantidad de ciclos de carga y descarga a la que son expuestas.

# **Referencias**

CAMMESA (2022). Informe Anual 2021 – Mercado Eléctrico Mayorista. Disponible en < Informe Anual | CAMMESA >.

Empresa Provincial de la Energía de Santa Fe (EPE-SF) (2022). Tarifa Residencial hasta 20 kW. Disponible en < Cuadro Tarifario (santafe.gov.ar)>.

Empresa Provincial de la Energía de Santa Fe (EPE-SF) (2022). Tarifas 2-grandes demandas, baja tensión-demandas menores a 300 kW. Disponible en < Cuadro Tarifario (santafe.gov.ar) >.

GlobalPetrolPrices (2022). Argentina Precios de la gasolina. Disponible en https://es.globalpetrolprices.com/Argentina/gasoline\_prices/

International Renewable Energy Agency (IRENA) (2019). Innovation Outlook: Smart Charging for Electric Vehicles.

Organización de Naciones Unidas (ONU) (2015). Cambio climático. El acuerdo de París.

Perdomo, M. (2021). "Inserción de locomoción eléctrica de usuarios residenciales y del transporte público sobre una red de distribución primaria de 13,2 kV. Evaluación de los impactos técnico y económico", Tesis (Ingeniería eléctrica), Universidad Tecnológica Nacional Facultad Regional Santa Fe.

Renault Argentina (2022). Costo de adquisición de los vehículos. Disponible en < Gama Renault: nuevos modelos de vehículos - Renault >.

United States Environmental Protection Agency (EPA) (2018). Greenhouse Gas Emissions from a Typical Passenger Vehicle.

### **DIMENSIONAMIENTO Y ANÁLISIS DE FACTIBILIDAD TÉCNICO Y ECONÓMICA DE ACCESO DE UNA CENTRAL DE BIOGÁS EN UNA RED DE DISTRIBUCIÓN**

Francisco Espíndola<sup>1</sup>, Ulises Manassero<sup>1</sup>, Carlos, I. Sanseverinatti<sup>1-2</sup>, Lautaro Rossi<sup>1</sup>

<sup>1</sup>Universidad Tecnológica Nacional, Facultad Regional Santa Fe, Centro de Investigación y Desarrollo en Ingeniería Eléctrica y Sistemas Energéticos (CIESE), Lavaise 610, CP 3000 <sup>2</sup>CONICET, Instituto de Desarrollo Tecnológico para la Industria Química (INTEC), Ruta Nacional 168, Km 0, CP 3000. ulisesmanassero@hotmail.com

# **Resumen**

Las centrales térmicas de biogás se presentan como una importante alternativa para su explotación, dado que, a diferencia de otras fuentes de generación de energía renovable, operan como centrales de tipo gestionables, con niveles de disponibilidad y factores de carga que resultan comparables con centrales térmicas convencionales de combustibles fósiles. En este trabajo, se propone una metodología para la evaluación de factibilidad técnica y económica de acceso a la red de distribución de una central de generación de biogás en base a los efluentes agroindustriales existentes en la zona de influencia de la localidad de Gobernador Crespo, provincia de Santa Fe. En una primera etapa, en función al volumen y composición de los sustratos de la región de análisis, se calcula el potencial de producción de biogás, su conversión en energía eléctrica, y el módulo de potencia nominal de dimensionamiento teórico de la central de biogás. En base a la localización de la central de biogás, se analiza su acceso en las redes aledañas de 33 kV y 13,2 kV. Para ello, se modela la red eléctrica mediante un software de simulación de sistemas de distribución para escenarios de pico y valle de demanda. Luego, se efectúan estudios eléctricos estáticos en condiciones de red normal y de emergencia, a los fines de cuantificar el impacto de la nueva central en las variables de operación de la red. Los resultados verifican condiciones admisibles de los niveles de carga de la infraestructura de la red, y en los perfiles de tensión de los nodos de demanda. Verificada la viabilidad técnica de acceso de la central, en una segunda etapa se procede a la evaluación económica a partir de la elaboración del flujo de fondos resultante de los ingresos y egresos del proyecto para un período de análisis de 20 años. Los egresos contemplan los costos de inversión, operación y mantenimiento de la central. Se obtienen índices de rentabilidad económica del proyecto, resultando en un payback de 11 años y valor actual neto cercano a cero. Finalmente, se efectúa un balance energético para evaluar el impacto de la nueva central en el abastecimiento de la energía anual operada por la red, así como también en sus pérdidas. Se advierte que la central aporta aproximadamente un 10% del consumo anual de energía de la red de estudio y logra una reducción del 5% en las perdidas eléctricas.

**Palabras Clave:** Biogás, Balance Energético, Payback, Valor Actual Neto, Flujo de Cargas.

# **Introducción**

Actualmente, la generación distribuida a base de energías renovables cumple un rol preponderante en el desarrollo de las redes de energía modernas. En particular, el manejo adecuado de desechos rurales en la actividad agropecuaria puede contribuir significativamente a la producción y conversión de residuos animales y vegetales en distintas formas de energía. La digestión anaeróbica, como método de tratamiento de residuos, permite reducir el potencial contaminante de la materia orgánica y producir biogás, el cual puede utilizarse como combustible para calefacción y producción de energía eléctrica. Por lo tanto, la biotecnología anaeróbica juega un importante papel en el control de la contaminación y para la obtención de valiosos recursos: energía y productos con valor agregado (Organización de las Naciones Unidas para la Alimentación y la Agricultura FAO, 2011).

Dadas las condiciones agronómicas y las ventajas competitivas del sector agroindustrial del país, Argentina presenta un gran potencial energético como productor de biomasa. Con el objetivo de diversificar la matriz energética Argentina, en el año 2015, se sanciona la ley 27.191 para el fomento de la generación de energía eléctrica a partir de fuentes renovables. Esta ley tiene como principal objetivo lograr una contribución de fuentes de energía renovables del 8% del consumo de energía eléctrica nacional para el 2018 y del 20% para el 2025. Para lograr estos objetivos, el gobierno nacional lanzó en 2016 el programa "RenovAr"; este programa comprende licitaciones públicas periódicas en las que distintas empresas presentan sus proyectos de inversión y el precio al cual están dispuestos a vender su capacidad, siendo la Compañía Administradora del Mercado Mayorista Eléctrico (CAMMESA) la encargada de regular los contratos a largo plazo.

Entre las tecnologías de fuentes de generación distribuida renovable (GDR), las centrales térmicas a base de biogás (CTB) poseen notables ventajas, principalmente por la posibilidad de generación de energía de manera flexible y controlada, lo que permite garantizar una potencia firme y con un alto factor de utilización (Markus Lauer. Octubre 2020).

La energía derivada de biomasa es una fuente de energía renovable constante y almacenable que permite la generación de energía eléctrica y térmica firme agregando valor a través de la transformación de desechos en recursos productivos, promoviendo inversiones, creando empleo de calidad y brindando oportunidades de acceso energético a poblaciones aisladas (CEPAL, 2003).

En este trabajo se realiza el relevamiento de parte de las actividades agroindustriales llevadas a cabo en el distrito de Gobernador Crespo de la provincia de Santa Fe y de efluentes factibles de ser utilizados como sustratos para la instalación de una central eléctrica de biogás. De acuerdo al potencial energético de los sustratos, se dimensiona un módulo de potencia viable de la central de biogás para luego analizar su contribución a la mejora de la operación de la red de MT a la cual se pretende vincular la nueva generación.

### **Desarrollo**

#### **Procedimiento aplicado**

La metodología aplicada en el desarrollo del proyecto, se representa en el diagrama de flujo de la Figura 1.

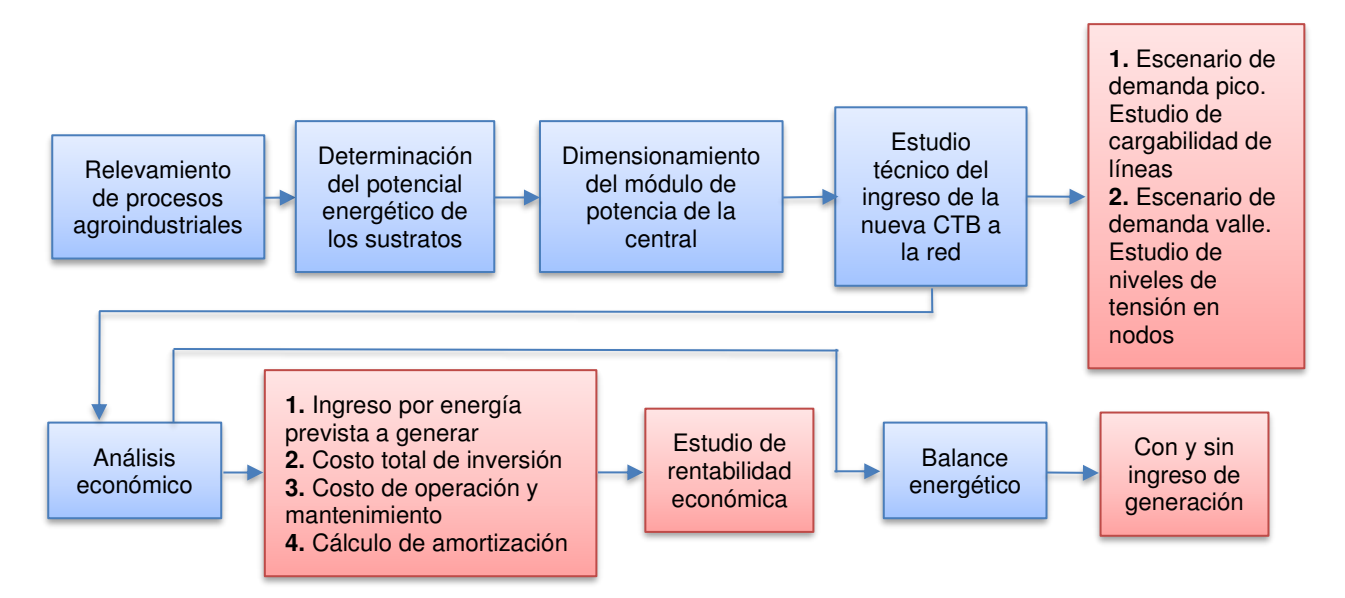

Fig. 1. Metodología aplicada para el dimensionamiento y estudio de factibilidad técnica y económica de la CTB

En primer lugar, se lleva a cabo el relevamiento de procesos agroindustriales y efluentes de la zona factibles de utilizar como sustrato para la instalación de la CTB.

Luego, se procede al dimensionamiento de un módulo de potencia factible de acuerdo al potencial energético de los sustratos y a las posibles restricciones de la red de MT a la cual se pretende vincular la nueva generación.

Finalmente, se realiza el análisis técnico, la evaluación económica y el balance energético de la inyección de potencia de la CTB a la red, priorizando su contribución a la mejora en la operación del sistema.

### **Descripción de la red en estudio**

El estudio de inserción de la CTB se realiza sobre la red de 33 kV y 13,2 kV perteneciente a la Empresa Provincial de la Energía de Santa Fe (EPESF), la cual abastece los distritos de Gobernador Crespo, Colonia Dolores, La Penca y Caraguatá, La Criolla y Colonia Silva, pertenecientes al departamento San Justo de la provincia de Santa Fe.

La red de subtransmisión en 33 kV abastece de energía eléctrica a una fábrica de productos lácteos y a la estación de rebaje (ER) Crespo de 33/13,2 kV. La misma posee una topología radial y es abastecida desde la estación transformadora (ET) Crespo de 132/33/13,2 kV.

Por su parte la ER Crespo, en el nivel de 13,2 kV, posee un esquema de simple barra con tres distribuidores de salida, denominados Crespo, La Criolla y Silva, los cuales están conformados por líneas aéreas trifásicas y rurales monofásicas con conductores de aluminio de 25 mm<sup>2</sup>. La topología de la red descrita se puede visualizar en la Figura 2.

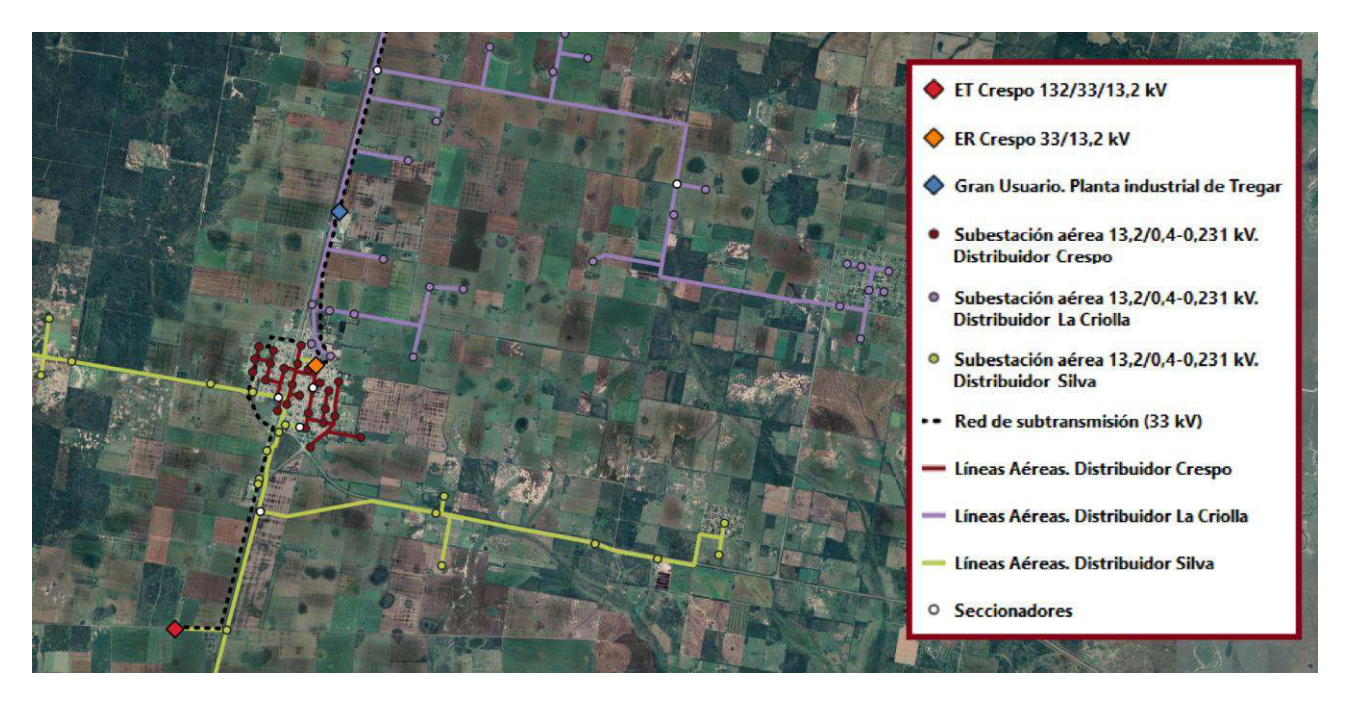

Fig. 2. Diagrama georreferenciado de la red bajo análisis para la inserción de la CTB

### **Hipótesis generales adoptadas en el estudio**

El estudio se realizó en base a las hipótesis detalladas a continuación:

**1.** Se analiza el funcionamiento de la red de subtransmisión y distribución en condiciones de operación normal y en contingencia simple.

**2.** Se considera el escenario de demanda pico para el análisis de la cargabilidad de líneas aéreas y el escenario de valle para verificar que no se produzcan sobretensiones en ningún nodo al ingresar la nueva generación.

**3.** El motogenerador de la CTB opera en modo factor de potencia (fp) constante con un rango de 0,90 y 0,85 inductivo.

**4.** Las variaciones de tensión en el nodo de conexión de la nueva generación no debe superar un valor de ±3% en comparación de la tensión sin sistema de generación presente.

### **Resultados**

### **Cálculo del potencial de producción de biogás**

En base al relevamiento de actividades agroindustriales llevadas a cabo en el distrito de Gobernador Crespo, se obtienen los datos que se muestran en la Tabla 1.

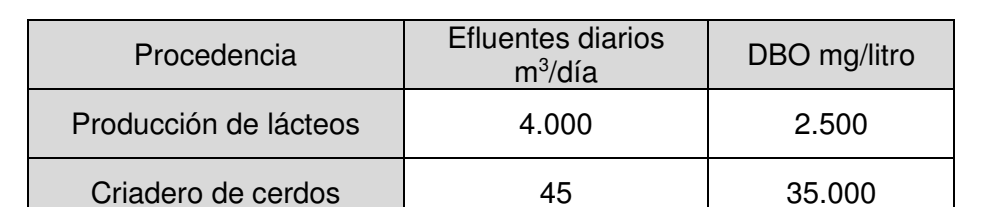

Tabla 1: Efluentes factibles de ser utilizados como sustrato para la central de biogás

El volumen diario de efluentes del criadero de cerdos es de 45.000 litros diarios, lo que equivale a 46.215 kg de materia húmeda que ingresa diariamente al biodigestor. Si la producción específica de biogás es de 0,06 m<sup>3</sup> por cada kg de estiércol (FAO, 2011), la producción diaria es de aproximadamente 2.773 m<sup>3</sup>. Al considerar que cada m<sup>3</sup> de biogás producido por purines porcinos contiene un 60% de metano (Dirección de sustentabilidad, medio ambiente y cambio climático. Bs. As. Provincia, 2017), la cantidad producida diariamente solo por los efluentes del criadero de cerdos es de alrededor de 1.664 m<sup>3</sup> diarios.

Los efluentes de la industria láctea contienen desechos lácteos, suero, agua de limpieza de equipos e instalaciones, aguas provenientes de los servicios sanitarios del personal, etc. Para estimar la cantidad de desechos orgánicos factibles de ser utilizados para la producción de biogás, se considera la Demanda Biológica de Oxígeno (DBO) de los efluentes producidos, la cual es de 2.500 mg/litro. Si la DBO de los componentes lácteos presentes en los efluentes es de 110.000 mg/litro (Schmidth, 2013), y aplicando como hipótesis simplificadora la existencia de una relación lineal entre la DBO y el contenido de componentes lácteos en los efluentes, resulta en una producción total aproximada de 90.910 m<sup>3</sup> diarios de desechos orgánicos lácteos, lo que equivale a 93.501 toneladas de materia húmeda factible de ingresar en el biodigestor para su descomposición anaeróbica. Considerando como referencia la cantidad de biogás producida por el lactosuero, la cual es de 50 m<sup>3</sup> por tonelada (Muset y Castells, 2015), el potencial de producción diaria de biogás es de aproximadamente 4.675 m<sup>3</sup>, lo que equivale a alrededor de 2.478 m<sup>3</sup> diarios de metano producido sólo por medio de los lactosueros al ser su concentración en el biogás producido de un 53% (Dirección de sustentabilidad, medio ambiente y cambio climático. Buenos Aires Provincia, 2017).

Finalmente, el volumen diario de biogás se obtiene sumando la producción a partir del estiércol de cerdo y los desechos lácteos, lo cual da un total de 7.448 m<sup>3</sup>. Conociendo la concentración de metano en el biogás producido por los diferentes sustratos, el potencial de producción diaria de metano en el biodigestor es de 4.142 m<sup>3</sup>, lo que equivale a una concentración de metano de 56% en la mezcla gaseosa. El poder calorífico del biogás es de 4.801 kCal/ $m<sup>3</sup>$ .

### **Dimensionamiento del módulo de generación de energía eléctrica**

A partir del producto entre la producción media horaria de biogás y su poder calorífico, se determina la potencia térmica desarrollada por la CTB, de acuerdo a lo indicado en la Ecuación 1.

1

$$
P_{term} = P c_{biogas} * P B G_{horaria} = P c_{biogas} * \frac{P B G_{diaria}}{24}
$$

Siendo  $P_{term}$  la potencia térmica desarrollada,  $PBG_{diaria}$  la producción diaria de biogás,  $PBG_{horaria}$ la producción media horaria y  $Pc_{biogas}$  es el poder calorífico del biogás producido por la mezcla de sustratos.

Como resultado, se determina que la potencia térmica de la CTB es de 1.732 kW. A partir de dicho potencial térmico, se selecciona como módulo de potencia factible de la central un motogenerador Jenbacher Tipo 3 - Modelo J312, el cual operando a potencia activa nominal requiere una potencia térmica que es acorde al potencial energético de la central. Las características del equipo seleccionado se resumen en la Tabla 2.

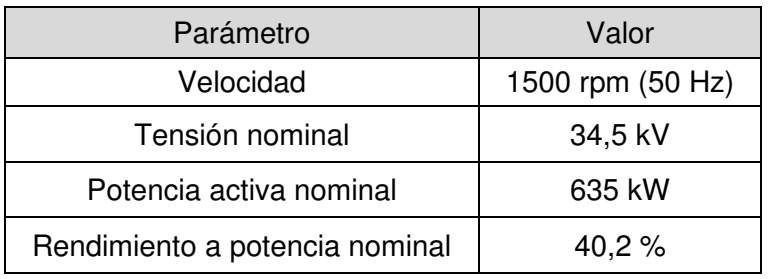

Tabla 2: Parámetros del motogenerador Jenhbacher Tipo 3 J312

Se observa que la potencia térmica del biogás producido resulta ser mayor a la requerida por el equipo seleccionado. El biogás en exceso puede ser utilizado para la calefacción de procesos industriales o del propio biodigestor de la central.

### **Análisis técnico**

A partir del modelo final de la CTB, se evalúan las condiciones operativas de la red a la cual se pretende vincular la nueva generación, considerando el año 2021 como año base. La nueva generación es vinculada al nodo de 33 kV desde el cuál es abastecida la demanda de la industria láctea (GU TREGAR).

En la Figura 3 se observa el diagrama georreferenciado de un tramo de la red de 33 kV en el cual está representada la CTB en un área factible para su emplazamiento, dada su proximidad con la planta láctea y el criadero de cerdos.

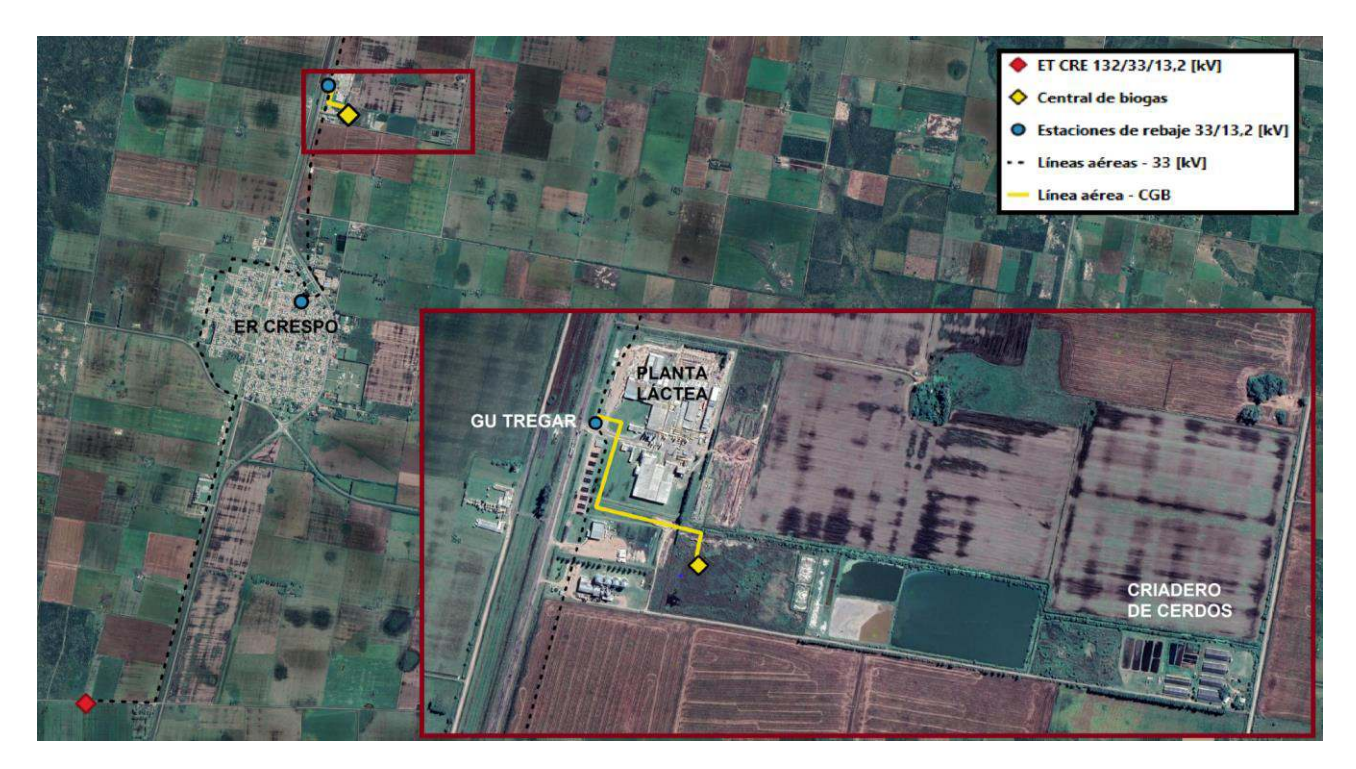

Fig. 3. Imagen satelital con el diagrama georreferenciado de la red de 33 kV y la CTB proyectada

Para analizar la evolución de los indicadores técnicos de la red, se llevan a cabo simulaciones de flujo de potencia con y sin el ingreso de la nueva generación.

En condiciones de operación normal y de demanda pico, se evalúan los valores de cargabilidad en la red de 33 kV. En la Figura 4 se representan los porcentajes de cargabilidad del alimentador entre la salida de la ET Crespo y la ER Crespo, denominado A-CRE-1, con y sin el ingreso de la CTB.

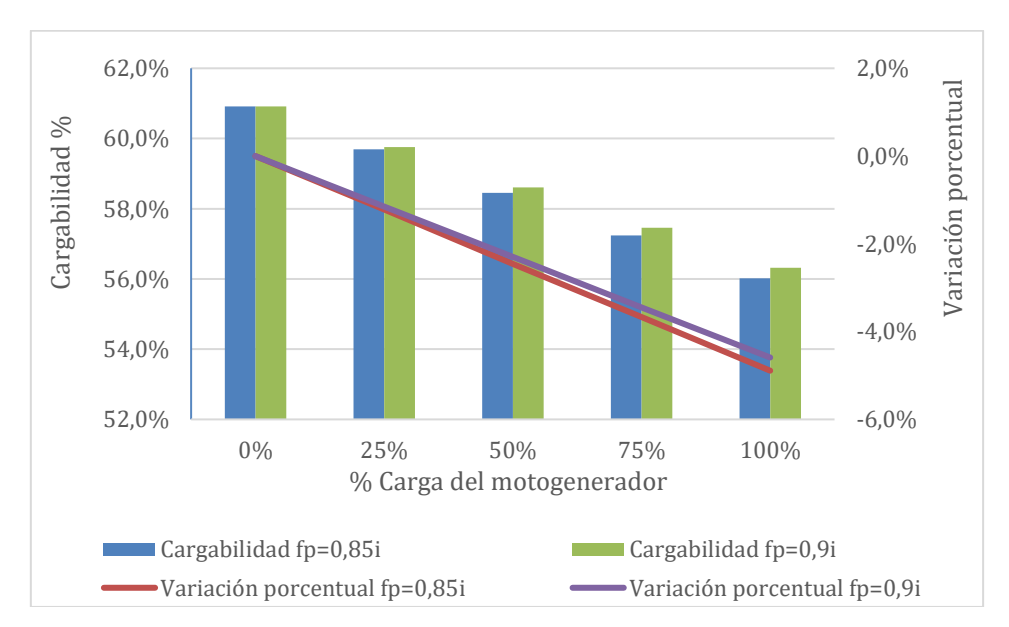

### Fig. 4. Cargabilidad del alimentador A-CRE-1. Red en operación normal. Escenario pico

En base a las simulaciones realizadas y con el motogenerador operando en modo factor de potencia constante, se observa que la cargabilidad del alimentador A-CRE-1 disminuye a medida que se va incrementando la potencia activa y reactiva inyectada a la red, lo cual, desde el punto de vista operativo, se logra modificando el caudal de biogás del motor primario del motogenerador y la corriente de excitación respectivamente.

Si se incrementa la corriente de excitación sin modificar el caudal de combustible, se reduce el factor de potencia del motogenerador, el cual si se encuentra operando a potencia nominal, se logra una reducción adicional de la cargabilidad del alimentador.

La cargabilidad mínima se logra con el motogenerador operando a potencia activa nominal y con un factor de potencia de 0,85 inductivo, la cual es de 56,82% significando una reducción de aproximadamente un 5% respecto de la cargabilidad del alimentador sin ingreso de generación.

En condiciones de operación normal y demanda valle, se realizan simulaciones de flujo de potencia con el fin de determinar los niveles de tensión en los nodos de la red de 33 kV al ingresar la nueva generación. En la Figura 5 se observan las tensiones en los nodos de vinculación a la red de 33 kV de la ER Crespo y en el nodo GU Tregar.

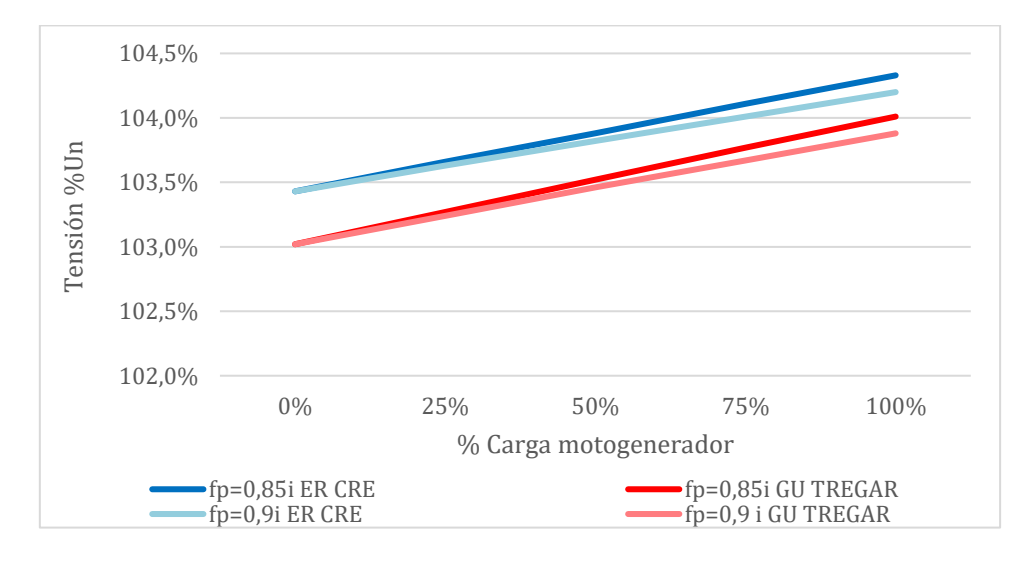

#### Fig. 5. Tensiones en los nodos de 33 kV de la ER Crespo y el nodo GU Tregar. Red en operación normal. Escenario valle

El ingreso de la nueva generación resulta en un aumento en los niveles de tensión en los nodos mencionados, el cual se acentúa a medida que incrementa la potencia activa y reactiva inyectada a la red, operando el motogenerador en modo factor de potencia constante.

Los mayores niveles de tensión se presentan operando a potencia activa nominal y con un factor de potencia de 0,85 inductivo. En estas condiciones, la tensión máxima en el nodo de 33 kV de la ER Crespo es de 104,33% de Un y de 104,01% en el nodo del GU Tregar, significando una variación respecto de sus tensiones sin el ingreso de generación de 0,90% y 0,99% respectivamente.

En ningún caso se presentaron sobretensiones en nodos de carga de la red de subtransmisión, por lo cual la misma no representa ninguna limitación al ingreso de la CTB.

### **Análisis económico**

A continuación, se presenta el estudio de rentabilidad de la instalación de la central de generación de energía eléctrica de biogás, considerando la inversión global asignada a la construcción de la central, la valorización de los costos de operación y mantenimiento, y los ingresos percibidos a partir de la energía eléctrica generada.

#### *Ingreso por energía generada*

En primer término, se determina la energía prevista factible de generarse en la CTB considerando un factor de carga del 95%, un factor de disponibilidad anual del 93% (contemplando las salidas de servicio programadas por mantenimiento) y una cantidad de horas anuales de operación prevista de 6500 horas. Con esta información se determina la energía anual prevista a generarse, tal como se indica en la Ecuación 2.

$$
E_{el,anual} = f_c * \frac{93}{100} * t_{op,anual} * P_{inst} = 0.95 * \frac{93}{100} * 6.500 \left[ \frac{hs}{a\tilde{n}o} \right] * 0.635 [MW] \approx 3.647 \left[ \frac{MWh}{a\tilde{n}o} \right]
$$

Siendo  $E_{el,anual}$  la energía anual prevista a generar,  $f_c$  el factor de carga,  $t_{op,anual}$  la cantidad de horas anuales de operación y  $P_{inst}$  la potencia instalada de la CTB.

Adoptando como referencia de precio 157 U\$S/MWh, correspondiente al precio ponderado de los proyectos de CTB adjudicados en la provincia de Santa Fe en el marco del programa RenovAr (Ministerio de Energía y Minería, 2019), el ingreso anual por energía generada es de 572.579 U\$S/Año.

### *Costo total de inversión*

El costo unitario de referencia de ejecución de la CTB es de 5.500.000 U\$S/MW (Ministerio de Energía y Minería, 2017). El monto de inversión a amortizar es de 3.492.000 U\$S.

### *Costos de operación y mantenimiento*

Los costos totales de operación y mantenimiento (O&M) de la central están representados en la Tabla 3.

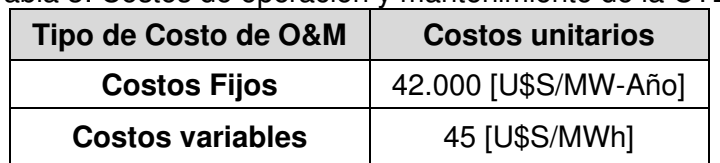

### Tabla 3: Costos de operación y mantenimiento de la CTB

El costo total anual en O&M es de 190.785 U\$S/Año.

### *Amortización*

Para el cálculo de amortización se consideran los siguientes datos financieros de referencia; una tasa de interés del 12%, un período de amortización de 10 años y un monto total a amortizar de 3.492.000 U\$S.

Aplicando el sistema de amortización francés, la cuota anual es de 497.000 U\$S/Año. De esta forma se deberá pagar la misma cuota anual durante 10 años hasta lograr la cancelación total de la deuda asociada a la instalación de la central.

### *Flujo de caja de inversión*

Los ingresos se dan en concepto de energía generada y los egresos abarcan la cuota anual de amortización, los costos fijos y los costos variables de O&M de la central.

En la Figura 6 se muestra el flujo de caja acumulado asociado a la instalación de la nueva CTB.

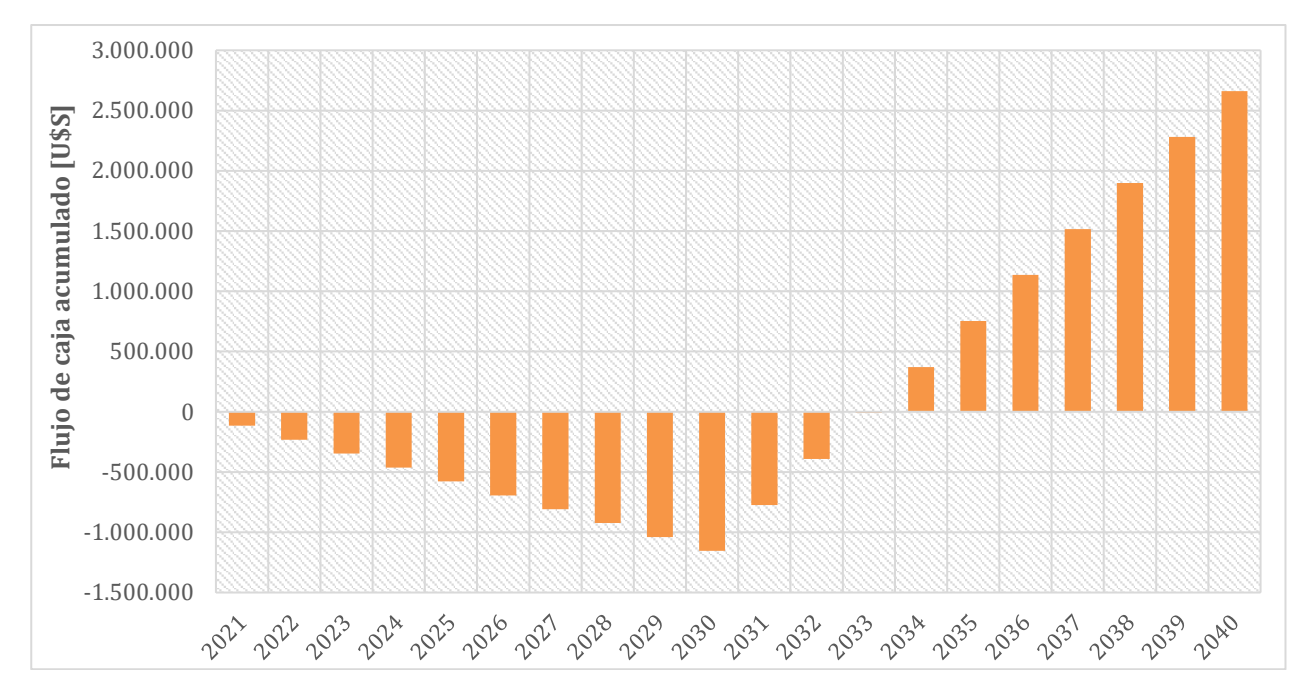

Fig. 6. Flujo de caja acumulado. Período 2021/2040

El flujo de fondos netos anuales es negativo durante todo el período de amortización. A partir del año 2031 y hasta la finalización de la vida útil de la central, el flujo de caja es positivo ya que las únicas erogaciones se dan en concepto de costos fijos y costos variables de O&M.

Analizando el flujo de caja acumulado, la instalación de la CTB presenta un payback de 11 años. El déficit se va incrementando durante el período de amortización superando el millón de dólares en el año 2030. Una vez finalizado, el déficit comienza a reducirse y se mantiene hasta el año 2033. Al año siguiente el flujo de caja acumulado comienza a ser positivo hasta el final de la vida útil de la central. El cash flow acumulado en el último año de vida útil de la central es de 2.662.235 dólares.

### *Indicadores económicos*

Por medio de indicadores financieros como el valor actual neto VAN y la inversión a valor presente Ivp se calcula el indicador VAN/Ivp, el cuál expresa la utilidad neta obtenida en el período de análisis considerado con relación al monto total efectivizado. Si el mismo da un valor positivo, el proyecto es rentable y crea valor en la empresa que lo lleva adelante y, si es negativo, no es rentable y destruye valor en la empresa.

En la Tabla 4 se encuentran los indicadores económicos obtenidos aplicando una tasa de descuento del 7%, donde queda evidenciado que el proyecto de construcción de la CTB de biogás es poco rentable, dado principalmente por su indicador VAN/Ivp cercano a cero.

Tabla 4: Indicadores económicos de la instalación de la central de generación de biogás

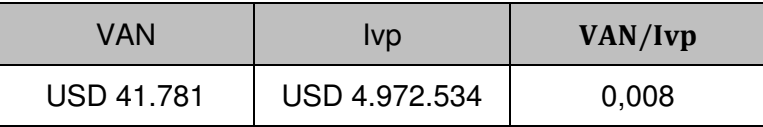

Es importante mencionar que en el estudio económico solo se ha considerado los ingresos por energía eléctrica generada para solventar la totalidad de los gastos. La producción de energía térmica en el motogenerador y el biogás remanente podrían ser utilizados para la calefacción de una parte de los procesos industriales de la planta, resultando un ahorro en el uso de otros combustibles; además de producir biofertilizantes para uso agrícola que se pueden comercializar.
Estos ingresos adicionales pueden resultar en un payback más bajo y en una mayor rentabilidad del proyecto.

## **Balance energético**

El balance energético es un conjunto de relaciones de equilibrio que permite cuantificar los flujos de energía desde su producción hasta su consumo final.

La inyección de potencia de la nueva CTB a la red da como resultado una modificación en el balance energético. Sin el ingreso de esta nueva fuente de energía, la totalidad de la demanda, como así también las pérdidas globales de la red, son abastecidas únicamente desde la ET Crespo. Al vincular la CTB a la red de 33 kV desde el nodo del GU Tregar, se disponen de dos puntos de suministro, lo cual deriva en una modificación de la energía distribuida desde la ET Crespo, como así también en una variación de las pérdidas eléctricas globales.

Sin el ingreso de generación de la CTB, la totalidad de la demanda y las pérdidas son abastecidas por la ET Crespo. En base al perfil de demanda horaria de la ET Crespo, se determina que la energía distribuida anualmente a la red en condiciones operativas normales es de 39.360,6 MWh/Año. Por otra parte, las pérdidas anuales de la red son de 1.280,55 MWh/Año.

Al conectarse la CTB en paralelo con la red de 33 kV, comienza a abastecer parcialmente la demanda del GU Tregar a través del nodo homónimo. Esto da como resultado una reducción de la energía anual suministrada desde la ET Crespo, tal como se indica en la Tabla 5.

Tabla 5: Energía anual suministrada desde la ET Crespo sin y con el ingreso de generación renovable

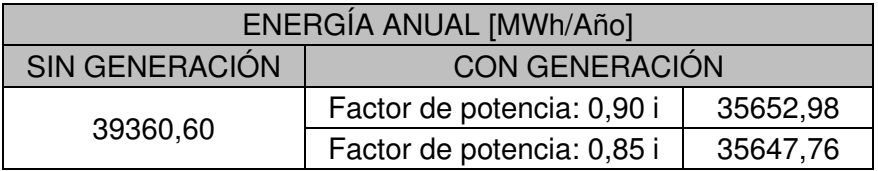

La reducción en la energía abastecida desde la ET Crespo se debe no sólo al abastecimiento parcial de la demanda de la industria láctea desde la CTB, sino también a causa de la reducción de las pérdidas globales de la red. Esto se debe a que se hace un uso menos intensivo del alimentador de 33 kV para el abastecimiento de la fábrica láctea, reduciéndose las corrientes de línea y por lo tanto las pérdidas.

Al incrementar la inyección de reactivo a la red, la componente inductiva de las corrientes de línea de los alimentadores se reduce dando como resultado una reducción adicional de las pérdidas, tal como se ilustra en la Figura 7

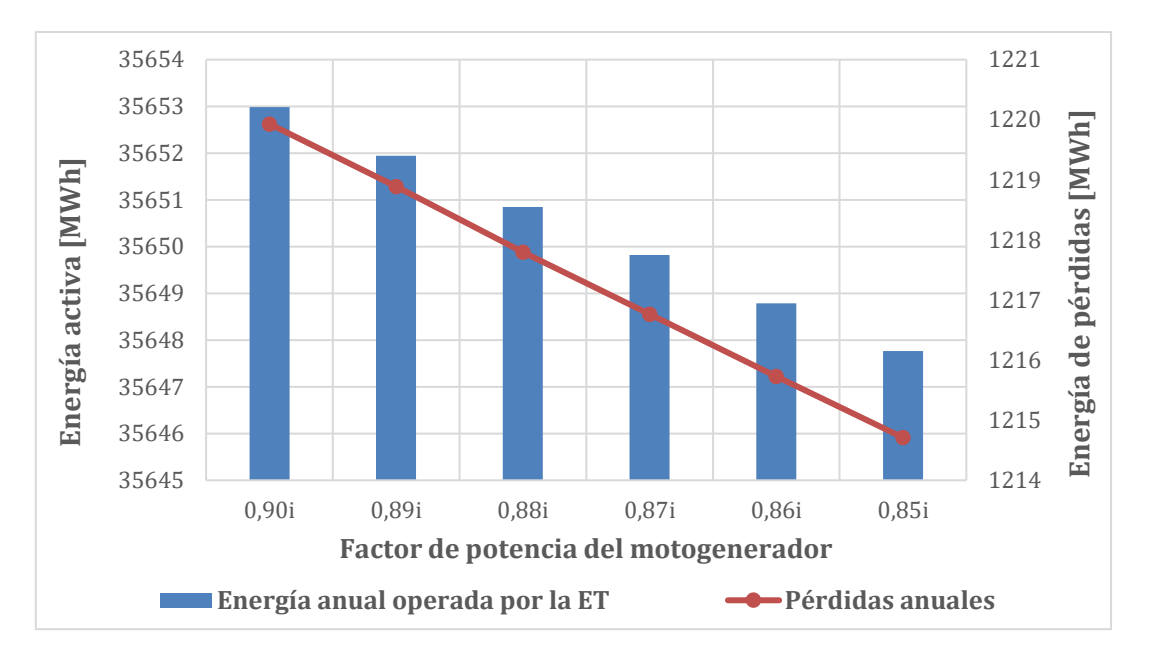

Figura 7: Pérdidas globales de energía en la red con el ingreso de la CTB

La energía anual abastecida desde la ET Crespo es de 3.712,84 MWh/Año con la central de biogás operando a plena carga y con un factor de potencia de 0,85 inductivo, lo cual representa una reducción de aproximadamente 9,4 % respecto de la energía anual suministrada sin el ingreso de generación.

De los 3712,84 MWh/Año suministrados anualmente a la red, 65,84 MWh/Año corresponde a pérdidas eléctricas, representando una reducción de más del 5% respecto de las pérdidas globales sin el ingreso de generación renovable.

Al incrementar la potencia reactiva inyectada no se logran variaciones significativas en la energía suministrada por la ET Crespo y en las pérdidas.

En conclusión, la vinculación a la red de 33 kV de la CTB da como resultado la reducción de la energía total anual suministrada desde la ET Crespo a raíz del autoabastecimiento parcial de la demanda del GU Tregar y de la reducción de pérdidas de la red, lo que a su vez implica un menor costo operativo del alimentador de 33 kV que abastece la ER Crespo y la fábrica láctea de Tregar.

## **Conclusiones**

En este trabajo se ha analizado la viabilidad técnica y económica del ingreso de una central de generación de energía de biogás a la red de subtransmisión de 33 kV considerando el potencial de los sustratos producidos en dos de las principales actividades agro-ganadera e industrial que se llevan a cabo en la región de estudio.

Si bien la potencia instalada de la central no resulta significativa, la evolución de los indicadores técnicos de la red a la cual se vincula la nueva generación presenta beneficios técnicos resultantes de la generación distribuida, ya que la generación próxima a los puntos de consumo permite reducir la cargabilidad de las líneas de subtransmisión y de distribución, lo que conlleva a una reducción de las pérdidas energéticas en redes de potencia, y contribuye a la fiabilidad y calidad del sistema eléctrico. Por otro lado, la incorporación de generación distribuida, en particular de centrales de biogás, promueve el aprovechamiento de fuentes de energías de tipo renovables de fácil acceso significando un importante beneficio medioambiental al reducir el potencial contaminante de los desechos orgánicos derivados de actividades industriales y agro-ganaderas.

A pesar de presentar una baja rentabilidad y una tasa de retorno de once años, es posible mejorar su nivel de rentabilidad considerando los ingresos adicionales por energía térmica producida y los biofertilizantes.

# **Bibliografía**

Documento digital: Organización de las Naciones Unidas para la Alimentación y la Agricultura FAO (Año 2011). Manual para la Producción de Biogás. Recuperado de: https://www.energia.gob.cl/sites/default/files/documentos/manual\_de\_biogas.pdf

Documento completo: Markus Lauer. Economic assessment of biogas plants as a flexibility option in future electricity systems (Año 2020). Recuperado de: https://www.dbfz.de/fileadmin/user\_upload/Referenzen/DBFZ\_Reports/DBFZ\_Report\_37.pdf

Documento digital: CEPAL. Energía y Desarrollo Sustentable en América Latina y el Caribe (Año 2003). Recuperado de:

https://repositorio.cepal.org/bitstream/handle/11362/27838/1/S2003004\_es.pdf

Documento digital: Guía Teórico Práctica Sobre el Biogás y los Biodigestores. FAO (Año 2020). Disponible en el sitio web: http://www.probiomasa.gob.ar/\_pdf/GuiadeBiogasyBiodigestores-19-08- 29.pdf

Erica Schmidth. (Año 2013). Caracterización y Tratamiento de Efluentes Líquidos de la Industria Láctea. Instituto Nacional de Tecnología Industrial, INTI). Recuperado de: https://docplayer.es/39543993-Caracterizacion-de-efluentes-liquidos-de-la-industria-lacteaprincipales-determinaciones-analiticas-lic-erica-schmidt-inti-lacteos.html

Documento digital: Graciela Muset y María L. Castells. (Año 2015). Valorización del lactosuero. INTI. Recuperado de:

https://ainfo.cnptia.embrapa.br/digital/bitstream/item/191130/1/Ana-Krolow-lactosuero.pdf

Libro electrónico completo: Gobierno de la Provincia de Buenos Aires. Dirección de Sustentabilidad, Medio Ambiente y Cambio Climático. Manual de Biogás. Disponible en el sitio web: https://www.gba.gob.ar/sites/default/files/agroindustria/docs/Manual\_de\_Biogas01.pdf

Libro electrónico completo: Cámara Argentina de Energías Renovables (Año 2021). Energías Renovables en Argentina. Disponible en el sitio web: https://assets.kpmg/content/dam/kpmg/ar/pdf/2021/energias-renovables-en-argentina.pdf

Página web: Ministerio de Energía y Minería. (Año 2019). Precios adjudicados del Programa RenovAr. Rondas 1, 1.5 y 2. Recuperado de: https://www.minem.gob.ar/www/833/25897/proyectosadjudicados-del-programa-renovar

Documento digital: Ministerio de Energía y Minería. (Año 2017). Resolución 275-E/2017. Recuperado de: https://www.argentina.gob.ar/normativa/nacional/resoluci%C3%B3n-275-2017- 278350/texto

## **NANO-ENCAPSULACIÓN DE REPELENTES NATURALES CONTRA INSECTOS EN POLÍMEROS BIODEGRADABLES**

Francisco M. Pardini<sup>1,2,\*</sup>, Rocío Adorno<sup>1</sup>, Manuel Iriarte<sup>1</sup>. Axel J. Cimas<sup>1,2</sup>, Javier I. Amalvy<sup>1,3</sup>.

<sup>1</sup>Centro de Investigación y Desarrollo en Ciencia y Tecnología de Materiales (CITEMA - UTN/CIC) Av. 60 y 124, CP (1923) – Berisso, Buenos Aires – Argentina. <sup>2</sup>Consejo Nacional de Investigaciones Científicas y Técnicas (CONICET), Argentina. <sup>3</sup>Comisión de Investigaciones Científicas de la Provincia de Buenos Aires (CICPBA), Argentina. \* E-mail: franpardini@gmail.com

### **Resumen**

Las enfermedades víricas transmitidas por mosquitos constituyen uno de los grupos de enfermedades con mayor propagación en el mundo. Una alternativa a la utilización de los repelentes sintéticos, son los aceites esenciales con efecto repelente que, si bien poseen una repelencia elevada, su efecto protector es de corta duración. En ese sentido, la posibilidad de incorporar aceites esenciales con efecto de repelencia contra insectos en matrices poliméricas puede ser una vía prometedora que permitiría disminuir la degradación y la volatilidad de los aceites, y por ende aumentaría el tiempo de protección. En este contexto, el objetivo del presente proyecto es desarrollar sistemas poliméricos con la capacidad de incorporar, proteger y liberar repelentes naturales a base de aceites esenciales.

Se utilizó poli-*&*-caprolactona (PCL) como polímero de barrera biodegradable, cloroformo como solvente orgánico y aceites esenciales de citronela, eucalipto y naranja como repelentes naturales. Los sistemas se sintetizaron por medio de precipitación por desplazamiento de solvente. Se analizó el efecto del cambio en la velocidad de flujo y del aceite esencial utilizado. Las partículas se caracterizaron por medio de espectroscopía infrarroja y sus propiedades coloidales como carga superficial (potencial Z), tamaño y distribución de las nano-cápsulas por medio de dispersión de luz dinámica (DLS). La eficiencia de encapsulación (EE) se evaluó por medio de absorción UV-visible.

Se obtuvieron cápsulas en escala nano-métrica con los diferentes aceites ensayados. Los resultados obtenidos por DLS mostraron el efecto que tuvieron las modificaciones en los parámetros de síntesis sobre los tamaños y distribución de tamaños de las partículas. Los ensayos de caracterización confirmaron la presencia del aceite en las cápsulas e indicaron posibles interacciones polímero-aceite.

La técnica de encapsulación por medio de precipitación demostró ser una técnica adecuada para la obtención de nano-cápsulas. A partir de los resultados obtenidos, se vislumbra una alternativa viable para desarrollar repelentes naturales amigables con el medioambiente.

**Palabras Clave:** Encapsulación, Repelentes naturales, Polímeros biodegradables.

# **1. Introducción**

En la actualidad no existe un tratamiento específico o una vacuna frente a las enfermedades víricas transmitidas por mosquitos, por lo tanto, la prevención y el control de las mismas es fundamental para evitar el contagio y la propagación (Andradas Aragonés, 2016; OPS, 2021). Dentro de los mecanismos de prevención, el uso de repelentes es el método más recomendado y eficiente para evitar las picaduras de mosquitos.

Actualmente los repelentes sintéticos son los más utilizados debido a su elevada eficiencia y su prolongado tiempo de protección (Barnard et al., 2004). Sin embargo, presentan ciertas desventajas como son los efectos adversos en la salud (sobre todo en la piel) y en el medioambiente (Das et al., 2003; Kamsuk et al., 2007). Una alternativa es la utilización de aceites esenciales con efecto de repelencia, como por ejemplo Citronela, que además de tener una repelencia elevada, son amigables con el medioambiente y no producen efectos adversos en la salud (Iliou et al., 2019). Sin embargo, el efecto protector de estos aceites es de corta duración, debido a su alta volatilidad y la elevada velocidad de degradación, por lo que deja prontamente la piel expuesta a las picaduras y requiere ser aplicado numerosas veces al día para lograr un resultado satisfactorio (Carvalho et al., 2016; Qiu et al,. 1998).

En los últimos años, gracias al avance tecnológico y al conocimiento adquirido en el desarrollo de nuevos materiales, se han podido abordar alternativas novedosas que permitirán superar las desventajas que presenta el uso de los aceites esenciales como repelentes naturales (Iliou et al., 2019). Dentro de las nuevas tecnologías, el desarrollo de sistemas micro y nano-encapsulantes de principios activos sobresale respecto a las otras alternativas en función de las múltiples ventajas que ofrece como son: mejorar la eficacia del principio activo, aumentar su biodisponibilidad en el sitio de acción específico, controlar la velocidad de liberación del mismo, protegerlo de procesos de degradación o hidrólisis, o aumentar su solubilidad (Kumar et al., 2017).

Los métodos de encapsulación para incorporar aceites esenciales en matrices poliméricas parece ser una vía prometedora dado que permitiría: disminuir la degradación y la volatilidad de los aceites; obtener sistemas en escala micro o nano-métrica; diseñar un material que combine varios aceites o complejos activos en diferentes capas, compartimiento o fases mediante la combinación adecuada de diferentes polímeros; y modular la cinética de liberación alterando la composición, el grosor o localización de las partículas (Kumar et al., 2017).

Existen varios métodos y técnicas de encapsulación que vienen utilizándose en los últimos años y en diferentes campos de aplicación como el área farmacéutica, la industria alimenticia y agropecuaria (Coelho et al., 2020; Lammari et al., 2020; Prasad et al., 2017) . En el presente trabajo se seleccionó la técnica de encapsulación por desplazamiento de solvente (o nano-precipitación) la cual permite obtener partículas en la escala nanométrica con una elevada reproducibilidad. En esta técnica se requiere la preparación de una fase orgánica (que contenga el polímero y el aceite) y una fase acuosa que incluya agentes estabilizantes (Badri et al., 2017).

En este contexto, el objetivo del presente proyecto es desarrollar sistemas nano-poliméricos por medio de la técnica de nano-precipitación con la capacidad de incorporar, proteger y liberar repelentes naturales a base de aceites esenciales. El foco estará puesto en la puesta a punto de las condiciones de síntesis, la caracterización fisicoquímica de los sistemas por métodos espectroscópicos, la evaluación de las propiedades coloidales como carga superficial (potencial Z), tamaño y distribución de las nano-partículas por medio de dispersión de luz dinámica (DLS) y el estudio de la eficiencia de encapsulación por medio de absorción ultravioleta-visible (UV-visible).

# **2. Materiales y métodos**

# **2.1. Síntesis de las nano-cápsulas**

Se utilizó poli- $\epsilon$ -caprolactona (PCL) como polímero de barrera biodegradable, cloroformo (CF) como solvente orgánico y aceites esenciales de citronela (C), eucalipto (E) y naranja (N) como repelentes naturales.

Los sistemas se sintetizaron por medio de precipitación por desplazamiento de solvente. Se disolvió cantidad suficiente de PCL en CF y se agregó el aceite esencial para obtener la fase orgánica (FO). Para la fase acuosa (FA) se utilizó polivinilalcohol (PVA) y Tween 60 como tensioactivos. La adición de la FO sobre la FA se realizó a través de una bomba de flujo por medio de una jeringa manteniendo una agitación constante de 600 rpm.

Se obtuvieron tres sistemas diferentes de polímero-aceite. PCL con citronela (PCL-C), PCL con Naranja (PCL-N) y PCL con Eucalipto (PCL-E). En todos los casos se utilizó una relación polímero/aceite 3/1. En la Figura 1 se presenta un esquema del equipo utilizado.

En cuanto a la modificación de las variables experimentales, se analizó el efecto del cambio en la velocidad de flujo sobre la distribución de tamaño de las partículas para los diferentes sistemas polímero-aceite.

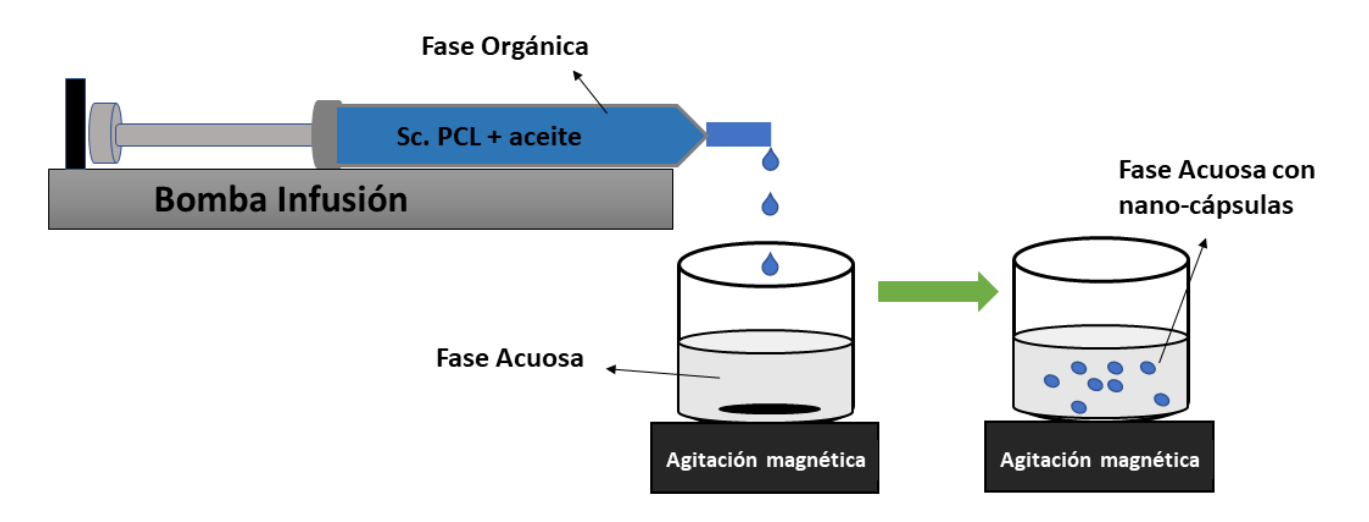

Fig. 1. Esquema del proceso de síntesis de las nano-cápsulas PCL-aceite

# **2.2. Caracterización espectroscópica**

Los sistemas se caracterizaron por medio de espectroscopía infrarroja (IR), por medio de un espectrofotómetro infrarrojo Shimadzu IRAffinity-1 en conjunto con un accesorio de Reflexión Total Atenuada (ATR). El rango de medición fue de 4000 a 400 cm-1 y el número de barridos usado fue de 64 con una resolución de 4 cm-1 .

# **2.3. Propiedades coloidales**

La distribución de tamaño de partícula y el potencial Z se midieron por medio de un equipo de Dispersión de luz dinámica (DLS) NICOMP Z3000. Las soluciones a diferentes valores de pH se prepararon con la adición de HCL (pH 3) y NaOH (pH 12). Para la medida de potencial Z se utilizaron las cápsulas obtenidas a 25 ml/h.

#### **2.4. Parámetros de encapsulación**

La eficiencia de encapsulación (EE) y el contenido de aceite (CA) se determinó por medio de un equipo de UV-visible UV-1800 Shimadzu. Las longitudes de onda utilizadas para el armado de las curvas de calibración fueron: 256, 252 y 250 nm para Citronela, Naranja y Eucalipto respectivamente.

Para el cálculo de la cantidad de aceite presente en las cápsulas, se midió el aceite remanente en la FO y por diferencia con la masa de aceite incorporada inicialmente, se obtuvo la masa de aceite presente en las cápsulas.

Las ecuaciones (1) y (2) fueron las utilizadas para el cálculo de la EE y CA.

EE (%) = 
$$
\frac{Mt - Me}{Mt} \times 100
$$
 (1)  
CA (%) =  $\frac{Mt - Me}{Mc} \times 100$  (2)

Donde *Mt* y *Me* son las masas de aceite teórica y experimental respectivamente; y *Mc* es la masa de las cápsulas.

### **3. Resultados y discusiones**

#### **3.1. Espectroscopía infrarroja**

La estructura química del material de barrera (PCL), de los aceites (C, N y E), y de las cápsulas polímero-aceite se analizaron por la técnica FTIR. En la figura 2 se presentan los espectros correspondientes al polímero, los aceites y las nano-cápsulas con los respectivos aceites incorporados (PCL-C, PCL-N y PCL-E).

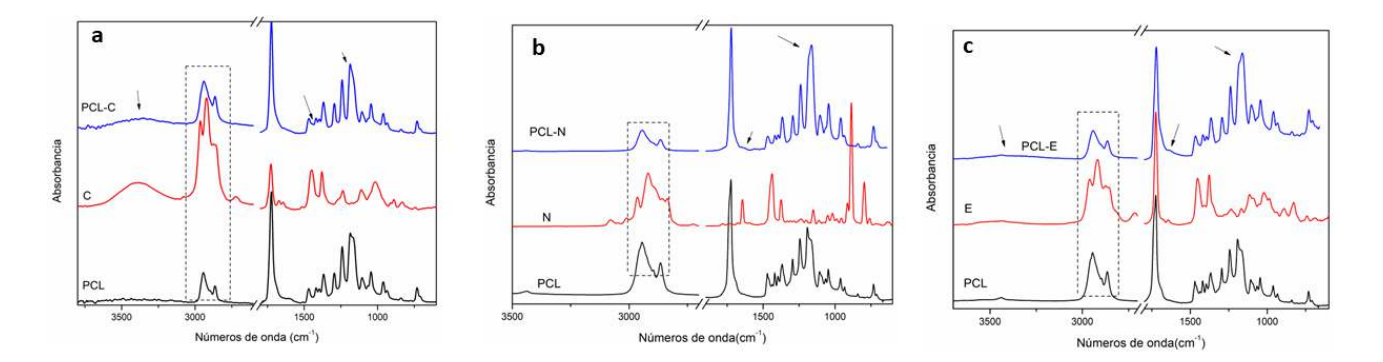

Fig. 2. Espectros FTIR de las cápsulas y los aceites: (a) PCL, Citronela y PCL-C; (b) PCL, Naranja y PCL-N; (c) PCL, Eucalipto y PCL-E.

Las bandas típicas del PCL se observan a 2949 y 2865 cm<sup>-1</sup> (vibraciones de estiramiento simétrico y asimétrico C-H de los grupos CH2, respectivamente), a 1724 cm-1 (estiramiento C=O), a 1293 cm- $1$ <sup>1</sup> (estiramiento C-O), a 1240 cm<sup>-1</sup> (estiramiento asimétrico C-O-C) a 1170 (estiramiento simétrico C-O-C) y a 1157 cm<sup>-1</sup> (estiramiento C-O) (Elzein et al., 2004).

En los espectros correspondientes a las cápsulas polímero-aceite, se pueden apreciar las bandas características del polímero con la contribución de los aceites ensayados, sobre todo en las regiones entre 3600- 3200 cm<sup>-1</sup> (a y c), entre 3000-2800 cm<sup>-1</sup>, y entre 1500 – 1000 cm<sup>-1</sup> corroborando la presencia de los aceites esenciales en las cápsulas de PCL. Además, la presencia de corrimientos visibles de ciertas bandas de absorción, sobre todo la banda perteneciente al C-O-C (1170 cm-1), sugieren posibles interacciones entre los aceites y el polímero (Pardini et al., 2021).

# **3.2. Tamaño de partícula y potencial Z**

La distribución de tamaño de partícula y el potencial Z de los diferentes sistemas se analizaron de forma de evaluar el proceso de síntesis y la estabilidad de las partículas obtenidas, respectivamente. En la Figura 3 se presenta la distribución de tamaño de partícula para los tres sistemas polímeroaceite sintetizados en función de las diferentes velocidades de flujo ensayadas.

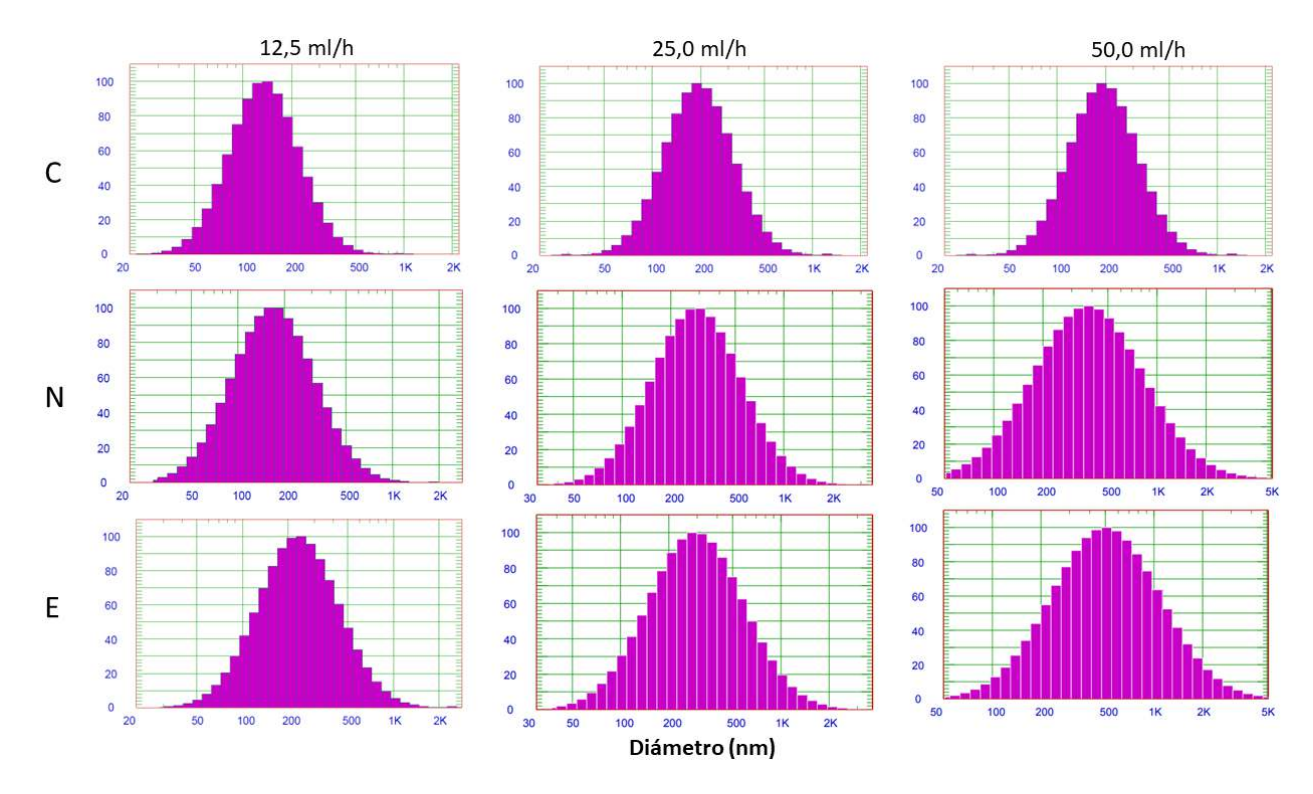

Fig. 3. Distribución Gaussiana a diferentes flujos para las cápsulas con citronela (C), naranja (N) y eucalipto (E).

Se puede observar que en todos los casos se obtuvieron distribuciones de tamaño en la escala nano-métrica indicando un proceso de síntesis satisfactorio y dentro de los rangos esperados.

Con respecto a la modificación en la velocidad de flujo, se observó un incremento progresivo en la distribución de tamaño a medida que la velocidad de flujo se incrementaba. Resultados similares han sido reportados para velocidades de flujo superiores a 13ml/h (Badri et al., 2017).

La distribución de tamaño en función del aceite utilizado mostró que las cápsulas con citronela fueron las partículas de menor tamaño y con la distribución más homogénea. Por el contrario, las cápsulas con eucalipto fueron las partículas que presentaron distribuciones más grandes y heterogéneas.

En la Tabla 1 se resumen los valores de diámetro medio para cada sistema y además el potencial Z obtenido para los diferentes valores de pH ensayados.

Tabla 1. Diámetro medio (Dm) de las nano-cápsulas a diferentes velocidades de flujo; y Potencial Z a diferentes valores de pH.

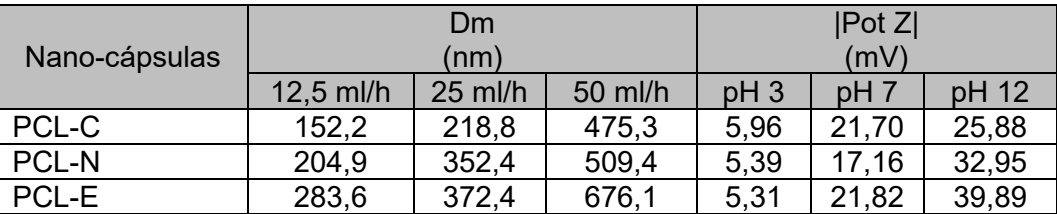

Los valores de Dm fueron consecuentes con lo observado en la figura 2. Se aprecia un incremento en el diámetro medio a medida que aumenta la velocidad de flujo. Asimismo, se observan diferentes valores de Dm en función del aceite encapsulado. Se aprecia que con citronela se obtuvieron las partículas más pequeñas a los tres flujos ensayados mostrando una tendencia clara respecto a las características de las partículas y su relación entre el aceite utilizado y el tamaño.

Respecto de los valores de Potencial Z, se puede apreciar que el incremento en el pH favorece la estabilidad de las partículas para todos los sistemas ya que se obtienen valores de potencial más alejados del punto isoeléctrico.

Respecto a la variación del aceite utilizado, se observa que las partículas con Eucalipto fueron las que mostraron valores más elevados de potencial Z indicando una mejor estabilidad en la dispersión. Igualmente, los valores obtenidos para el resto de los sistemas tanto a pH 7 y en mayor medida a pH 12, fueron considerablemente altos indicando también una buena estabilidad de esas partículas en suspensión, seguramente favorecidas también por la presencia de los estabilizantes (PVA y Tween 60) (Badri et al., 2018).

## **3.3. Encapsulación de los aceites**

Parámetros como la eficiencia de encapsulación (EE) y el contenido de aceite (CA) son factores importantes para evaluar el proceso de síntesis. Por lo tanto, se procedió a evaluar la EE y el CA para los tres sistemas sintetizados. Los cálculos fueron realizados sobre las cápsulas obtenidas a 25 ml/h de flujo utilizando las ecuaciones (1) y (2). Los valores obtenidos se presentan en la Tabla 2.

Tabla 2. Eficiencia de encapsulación (EE) y contenido de aceite (CA) de las cápsulas con aceite esencial de citronela (C), naranja (N) y eucalipto (E).

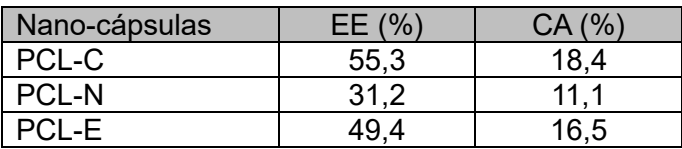

Se obtuvieron valores de EE superiores al 30 % en todos los casos indicando un proceso de encapsulación adecuado y dentro de los rangos reportados (Murtadza et al., 2021).

Comparando entre los diferentes sistemas, puede apreciarse que las cápsulas con citronela fueron las que mayor EE mostraron indicando mayor facilidad de este aceite para incorporarse a la matriz. Al igual que en los ensayos realizados de tamaño de partícula y potencial Z, la naturaleza del aceite influye en los valores obtenidos indicando un tipo de interacción diferente entre el polímero y los aceites utilizados.

Los valores de CA se encuentran dentro de los valores esperados teniendo en cuenta que la relación polímero/ aceite se mantuvo constante en los tres sistemas.

Si bien los valores obtenidos se encuentran dentro de los rangos reportados, la modificación de ciertos parámetros experimentales como la relación polímero/aceite, velocidad de flujo, velocidad de agitación y diámetro del capilar entro otros, podrían incrementar los valores de EE y CA.

Las modificaciones mencionadas junto a la incorporación de las partículas en soportes adecuados (geles, lociones) serán ensayos por realizar en un futuro.

### **4. Conclusiones**

La técnica de encapsulación por medio de precipitación demostró ser una técnica adecuada para la obtención de nano-cápsulas de PCL con aceite esencial de citronela, naranja y eucalipto incorporado.

Las modificaciones en la velocidad de flujo en el proceso de síntesis, así como el tipo de aceite esencial utilizado para incorporar a las cápsulas, influyeron en el tamaño y potencial Z de las partículas sintetizadas. A partir de los espectros FTIR se pudo corroborar la presencia de los aceites en las cápsulas y además la existencia de posibles interacciones entre polímero-aceite. Por último, los ensayos de EE y CA indicaron un proceso de incorporación de los aceites adecuado.

A partir de los resultados obtenidos, se vislumbra una alternativa viable para desarrollar repelentes naturales amigables con el medioambiente.

### **5. Agradecimientos**

Los autores desean expresar su agradecimiento al CONICET, a las CICPBA, a la ANCyT y a la FRLP-UTN por el apoyo económico.

#### **6. Referencias**

Andradas Aragonés, Elena. (2016). *Plan nacional de preparación y respuesta frente a enfermedades transmitidas por vectores*. España: Gobierno de España.

Badri, Waisudin, El Asbahani, A., Miladi, Karim, Baraket, Abdellatif, Agusti, Géraldine, Nazari, Qand Agha, . . . Elaissari, Abdelhamid. (2018). Poly (ε-caprolactone) nanoparticles loaded with indomethacin and Nigella Sativa L. essential oil for the topical treatment of inflammation. *Journal of Drug Delivery Science and Technology, 46*, 234-242. doi: https://doi.org/10.1016/j.jddst.2018.05.022

Badri, Waisudin, Miladi, Karim, Nazari, Qand Agha, Fessi, Hatem, & Elaissari, Abdelhamid. (2017). Effect of process and formulation parameters on polycaprolactone nanoparticles prepared by solvent displacement. *Colloids and Surfaces A: Physicochemical and Engineering Aspects, 516*, 238-244. doi: https://doi.org/10.1016/j.colsurfa.2016.12.029

Barnard, D. R., & Xue, R. D. (2004). Laboratory evaluation of mosquito repellents against Aedes albopictus, Culex nigripalpus, and Ochierotatus triseriatus (Diptera: Culicidae). *J Med Entomol, 41*(4), 726-730. doi: 10.1603/0022-2585-41.4.726

Carvalho, I. T., Estevinho, B. N., & Santos, L. (2016). Application of microencapsulated essential oils in cosmetic and personal healthcare products - a review. *Int J Cosmet Sci, 38*(2), 109-119. doi: 10.1111/ics.12232

Coelho, Silvia, Estevinho, Berta, & Rocha, Fernando. (2020). Encapsulation in food industry with emerging electrohydrodynamic techniques: Electrospinning and Electrospraying - A review. *Food Chemistry, 339*, 127850. doi: 10.1016/j.foodchem.2020.127850

Das, N. G., Baruah, I., Talukdar, P. K., & Das, S. C. (2003). Evaluation of botanicals as repellents against mosquitoes. *J Vector Borne Dis, 40*(1-2), 49-53.

Elzein, T., Nasser-Eddine, M., Delaite, C., Bistac, S., & Dumas, P. (2004). FTIR study of polycaprolactone chain organization at interfaces. *J Colloid Interface Sci, 273*(2), 381-387. doi: 10.1016/j.jcis.2004.02.001

Iliou, K., Kikionis, S., Petrakis, P. V., Ioannou, E., & Roussis, V. (2019). Citronella oil-loaded electrospun micro/nanofibrous matrices as sustained repellency systems for the Asian tiger mosquito Aedes albopictus. *Pest Management Science*. doi: 10.1002/ps.5334

Kamsuk, K., Choochote, W., Chaithong, U., Jitpakdi, A., Tippawangkosol, P., Riyong, D., & Pitasawat, B. (2007). Effectiveness of Zanthoxylum piperitum-derived essential oil as an alternative repellent under laboratory and field applications. *Parasitol Res, 100(2)*, 339-345. doi: 10.1007/s00436-006-0256-2

Kumar, Bipul, Jalodia, Kanika, Kumar, Pradeep, & Gautam, Hemant K. (2017). Recent advances in nanoparticle-mediated drug delivery. *Journal of Drug Delivery Science and Technology, 41*(Supplement C), 260-268. doi: https://doi.org/10.1016/j.jddst.2017.07.019

Lammari, Narimane, Louaer, Ouahida, Meniai, Abdeslam Hassen, & Elaissari, Abdelhamid. (2020). Encapsulation of Essential Oils via Nanoprecipitation Process: Overview, Progress, Challenges and Prospects. *Pharmaceutics, 12*(5), 431. doi: 10.3390/pharmaceutics12050431

Murtadza, Siti, Jai, Junaidah, Md Zaki, Nurul Asyikin, & Hamzah, Fazlena. (2021). Essential oils encapsulation performance evaluation: A review on encapsulation parameters. *Malaysian Journal of Chemical Engineering and Technology (MJCET), 4*, 114. doi: 10.24191/mjcet.v4i2.14481

OPS. (2021). *El control de las Enfermedades Transmisibles*. Washington: Organización Panamericana de la Salud.

Pardini, Francisco, Iregui, Álvaro, Faccia, Paula, Amalvy, Javier, González, Alba, & Irusta, Lourdes. (2021). Development and characterization of electrosprayed microcapsules of poly ε-caprolactone with citronella oil for mosquito-repellent application. *International Journal of Polymer Analysis and Characterization*, 1-20. doi: 10.1080/1023666X.2021.1916726

Prasad, R., Bhattacharyya, A., & Nguyen, Q. D. (2017). Nanotechnology in Sustainable Agriculture: Recent Developments, Challenges, and Perspectives. *Front Microbiol, 8*, 1014. doi: 10.3389/fmicb.2017.01014

Qiu, H., Jun, H. W., & McCall, J. W. (1998). Pharmacokinetics, formulation, and safety of insect repellent N,N-diethyl-3-methylbenzamide (deet): a review. *J Am Mosq Control Assoc, 14*(1), 12-27.

### **TOP SYSCALL: BASES PARA LA IDENTIFICACIÓN DE PATRONES DE INTERACCIÓN DE COMPORTAMIENTO DE MALWARES EN GNU/LINUX**

Sergio R. Quinteros, Fabián A. Gibellini, Leonardo Ciceri, Germán Parisi, Milagros N. Zea Cárdenas, Federico Bertola, Ileana M. Barrionuevo, Analía L. Ruhl, Juliana Notreni, Marcelo Auquer

Laboratorio de Sistemas, Dpto. de Ing. en Sistemas de Información. UTN-FRC, Cruz Roja Argentina S/N, 5016

ser.quinteros@gmail.com, fgibellini@bbs.frc.utn.edu.ar, leonardociceri@gmail.com, germannparisi@gmail.com, milyzc@gmail.com, federicobertola@gmail.com, ilebarrionuevo@gmail.com, analialorenaruhl@gmail.com, julinotreni@gmail.com, marcelo.auquer@gmail.com

### **Resumen**

Existen diferentes tipos de malware: los clásicos virus, ransomwares, spywares, rootkits, troyanos, malwares residentes en memoria, entre otros. Cada uno intenta generar algún daño y para lograrlo suelen utilizar el kernel para acceder a algún recurso. Un ransomware es un software malicioso con el que se busca cifrar y cobrar por el servicio de recuperación de datos cifrados realizando operaciones de lectura y escritura sobre el disco utilizando el kernel. Un keylogger es un software que se ubica entre el hardware y el sistema operativo e intercepta cada pulsación de tecla y la almacena por medio del kernel.

Una llamada al sistema o system call es un método o función que puede invocar un proceso para solicitar un cierto servicio al kernel o núcleo del sistema operativo. La necesidad de acceder a los servicios que brinda el kernel a través de llamadas al sistema no es algo exclusivo de los malwares, sino que cualquier proceso lo realiza. La diferencia se encuentra en la manera de acceder, tanto hacia qué llamada, como la frecuencia y los parámetros con los que cada una es solicitada.

Para determinar si un software es maligno es necesario monitorear sus procesos, por tanto, para saber si en una computadora se está ejecutando software malicioso es obligatorio monitorizar todos los procesos. En un sistema operativo Linux/GNU es necesario monitorear las llamadas al sistema que realiza cada uno de estos procesos.

En base a esta premisa se desarrolló un sistema de monitoreo de llamadas al sistema que permite visualizar un resumen de las mismas, al estilo de la herramienta *top* de linux y que permite sentar bases para monitorear e identificar patrones de cómo interactúan otros malwares con el kernel de linux en términos de llamadas al sistema. Este sistema se presenta en este trabajo.

**Palabras Clave:** Seguridad, Linux, Malware, Syscall, Kernel.

## **1. Introducción**

Existen diferentes tipos de malwares, además de los clásicos virus, podemos encontrar ransomwares, spywares, rootkits, troyanos y los más recientes, malwares residentes en memoria.

En los últimos años ha crecido la ciberdelincuencia y con esta la variedad de malwares o programas maliosos. Según Raymond et al, el mayor desafío de crear un esquema completo de nombrado de malwares, se debe al número de muestras existentes de malware y a la frecuencia con la que nuevas muestras son descubiertas [1]. Si se considera la clasificación basada en comportamiento

propuesta por C. Elisan [2], se puede distinguir a ransomwares, keyloggers, spywares, gusanos, troyanos, etc. A su vez, un mismo malware puede comportarse como un virus cuando se propaga por un dispositivo de cómputo, como un gusano cuando se propaga a través de una red, mostrar comportamiento de botnet cuando se comunica con servidores de comando y control o cuando sincroniza con otras máquinas infectadas, y comportarse como un rootkit al ocultarse de un sistema de detección de intrusiones (IDS) [3].

Cada uno de estos malwares intentan generar algún daño y para lograrlo es normal que utilicen al kernel para acceder a los recursos que necesitan. Un ransomware, por ejemplo, es una forma de software malicioso utilizado en ataques, en los que no se busca destruir irreversiblemente los datos, sino cifrar y cobrar por el servicio de recuperación de los datos cifrados [4] y para esto realiza operaciones de lectura y escritura sobre el disco, utilizando el kernel. Otro ejemplo es un keylogger, que es un software que se ubica entre el hardware y el sistema operativo e intercepta cada pulsación de tecla y la almacena, para lo cual también ejecuta estas operaciones por medio del kernel.

Otro tipo de malware son los spywares, que se cargan de manera clandestina en una PC sin que su propietario se entere, y corre en segundo plano para ejecutar acciones a espaldas del propietario. Una de las formas en la que una máquina se infecta de spyware es por medio de troyanos. Existe una cantidad considerable de software gratuito que contiene spyware y el autor del software puede hacer dinero con este spyware [5].

Una consultora de cibereconomía y ciberseguridad estimó que los daños del cibercrimen en el 2021 tuvieron el promedio más alto en 17 años. Los costos promedio de brechas de seguridad de datos aumentaron de USD 3.86 millones a USD 4.24 millones, el costo total más alto en los 17 años de historia de este informe. [6]. Estos costos incluyen daños y destrucción de datos, dinero robado, pérdida de productividad, robo de propiedad intelectual, robo de datos personales y financieros, malversación, fraude, interrupción posterior al ataque en el curso normal de los negocios, investigación forense, restauración y eliminación de datos perjudicados y sistemas, y daño a la reputación [7].

El costo total medio de una brecha de ransomware es de USD 4,62 millones, más alto que la media de las brechas de seguridad de datos. Estos costos incluían los costos de escalada, notificación, pérdida de negocios y respuesta, pero no incluían el costo del rescate. Los ataques maliciosos que destruyeron datos en ataques destructivos tipo "wiper" costaron una media de USD 4,69 millones. El porcentaje de compañías en las que el ransomware fue un factor de la brecha fue del 7,8 % [8].

La ciberseguridad es, en la actualidad, uno de los sectores donde mayor proyección profesional se puede encontrar y una práctica que evoluciona de forma constante. El cibercrimen innova todos los días y para construir una sociedad digital de confianza hay que anticiparse a sus objetivos y a sus formas de pensar y actuar. Sin duda, la evolución sufrida desde finales del siglo XX, donde la penetración de Internet en los ámbitos personal y profesional se ha incrementado exponencialmente, ha generado una mayor consciencia sobre los continuos riesgos existentes en redes cada vez más interconectadas [9].

Un estudio de Accenture del 2021 muestra que casi la mitad de los CEOs encuestados identifica la mala asignación de fondos (47%) y la falta de presupuesto (46%) como las principales barreras para alcanzar sus objetivos de ciberseguridad. Sin embargo, la investigación también descubrió que la inversión en ciberseguridad sigue aumentando y representa el 15% del presupuesto de TI, un crecimiento de 5% respecto de hace dos años [10].

Por otro lado, Cybersecurity Ventures espera que los costos globales del cibercrimen crezcan un 15 % por año, alcanzando los \$10,5 billones de dólares anuales para 2025, frente a los \$3 billones de dólares de 2015. Esto representa la mayor transferencia de riqueza económica en la historia y pone en riesgo los incentivos para innovación e inversión, es exponencialmente mayor que el daño infligido por los desastres naturales en un año, y será más rentable que el comercio global de todas las principales drogas ilegales combinadas [11].

Es debido al impacto asociado a estos malwares que conlleva al hecho de una búsqueda permanente para encontrar nuevas técnicas de prevención, o actualizar continuamente las ya existentes, de forma tal que minimice el impacto de estas amenazas. La más conocida los antivirus

o antimalware, un antivirus compara los datos contra una base de datos de software malicioso (firma), si los datos mapean hacia alguna firma, entonces el antivirus muestra que el archivo está infectado [12].

Para los casos en que el malware supere las líneas de defensa planteadas y logre ejecutarse, es que se invierten costos y tiempos en investigar métodos reactivos de detección, de forma tal que una vez detectados puedan ser detenidos. Con relación a esto, predominan los trabajos dirigidos a la detección de un malware en particular, algunos de los mismos se mencionan a continuación.

Luckett et al, presenta una investigación para la detección de rootkits, donde examina una variedad de algoritmos de aprendizaje automático (como el de vecinos más cercanos, árboles de decisión, redes neuronales y máquinas de vectores de soporte) y propone un método de detección de comportamiento con un bajo consumo de energía de la CPU. Evaluando este método en los sistemas operativos Windows 10, Ubuntu Desktop y Ubuntu Server, junto con cuatro rootkits diferentes e identificando los algoritmos de mejor desempeño [13]. Muchos de los esfuerzos actuales para detectar los rootkits se basan en fuentes conocidas y son principalmente específicos de cada sistema operativo, por lo tanto, son ineficaces para detectar rootkits recién mutados, ocultos y desconocidos. Partiendo de esto, Ramani et al proponen un sistema para la detección de rootkits mediante la identificación de archivos ocultos. Este proceso de detección define un marco de monitoreo de procesos que mantiene continuamente una lista de archivos activos y puede detectar rootkits conocidos y desconocidos con una sobrecarga de rendimiento mínima.

También distinguimos un estudio que se centra en Cloud Computing, ésta es una instalación compartida y distribuida que son accedidas de forma remota por cualquier usuario final. Debido a esto, es que estos ambientes son vulnerables a varios ataques y requieren atención inmediata. Gupta y Kumar se concentran en ataques como rootkits, gusanos y troyanos en sistemas en un entorno Cloud Computing. Ellos describen críticamente y analizan técnicas para la detección de llamadas de sistema maliciosas y proponen una nueva técnica basada en la estructura de firmas de llamadas al sistema inmediatas, para determinar las ejecuciones de programas maliciosos en la nube [14].

Respecto a la detección de ransomware, malware que ha tenido un gran impacto en los últimos años, Popli y Girdhar realizaron un estudio al comportamiento de los ransomwares WannaCry y Petya, incluyendo análisis de procesos, análisis del sistema de archivos, análisis de persistencia y análisis de red, además de simulaciones en la herramienta Cuckoo con el objetivo de identificar técnicas que permitan distinguir cuándo un ransomware se convierte en un malware polimórfico y metamórfico [15].

Otros enfoques utilizan machine learning para identificar ransomwares y malwares en general, ya que implica un aprendizaje de los patrones en los datos para crear un modelo. Alrawashdeh y Purdy proponen un sistema una precisión limitada para la detección de ransomware dinámicamente utilizando machine learning [16]. Honeypots, es otra de las técnicas utilizadas, que a través de una configuración de archivos de señuelo permite "engañar" a un ransomware. Una vez que estos archivos son accedidos, el ransomware puede ser identificado. Incluso se ha aplicado también el análisis estadístico de llamadas a APIs entre una operación normal y un ransomware para generar modelos de detección de estos [17].

La siguiente y última técnica presentada se basa en identificar patrones en las llamadas al sistema (system calls) para así inferir si un proceso, en un sistema operativo GNU/Linux, puede ser considerado como un software potencialmente maligno. El proyecto de I+D (código SIUTNCO0007850) dentro el cual está inserto el presente trabajo propone ampliar esta técnica, en conjunto con identificación de patrones de datos para la detección de distintos malwares, como fileless, ransomware, entre otros de forma tal de lograr un monitoreo y detección de malwares en tiempo real y minimizar los daños económicos o de cualquier otra índole.

Una llamada al sistema es solo una solicitud de espacio de usuario de un servicio del kernel. Cuando un programa quiere escribir o leer desde un archivo, comenzar a escuchar conexiones en un socket, eliminar o crear un directorio, o incluso terminar su trabajo, el programa usa llamadas al sistema. En otras palabras, una llamada al sistema es solo una función de espacio del núcleo que los

programas de espacio del usuario llaman para manejar alguna solicitud. El kernel de Linux proporciona un conjunto de estas funciones y cada arquitectura proporciona su propio conjunto. Por ejemplo: el x86 64 proporciona 322 llamadas al sistema y el x86 proporciona 358 llamadas al sistema diferentes [18].

El presente trabajo desarrolló un módulo del kernel de Linux encargado de contar las llamadas al sistema, el cual intercepta las syscalls y lleva un registro de cuántas llamadas al sistema se ejecutan por proceso, permitiendo el monitoreo de las mismas. A este contador de syscalls se lo denominó "Módulo kernel del Syscall Top" para el cual se desarrolló una aplicación Syscall Top que es su Interfaz Gráfica de Usuario (GUI) la cual se ejecuta en el espacio de usuario. Además de permitir una mejor interpretación de la interacción de las llamadas al sistema de los programas con el kernel, también permite configurar reglas con acciones definidas en el caso de que las syscalls superen ciertos umbrales definidos en dichas reglas.

# **2. Desarrollo**

Para determinar si un software es maligno es necesario monitorear sus procesos, por lo que para saber si en una computadora se está ejecutando un software malicioso es obligatorio monitorizar todos los procesos que se ejecutan en la misma. Para las computadoras que tienen un Sistema Operativo Linux/GNU es necesario monitorear las llamadas al sistema que realiza cada uno de estos procesos. Una llamada al sistema es una interfaz fundamental entre una aplicación y el kernel de Linux [19].

Para lograr este monitoreo se desarrolló un módulo del kernel [20] que intercepta ciertas llamadas al sistema y monitorea los procesos actuales a partir de dichas syscalls. De las 313 llamadas al sistema (syscalls) [21] que existen se seleccionó un conjunto, que permitirá identificar si un proceso es maligno. Las llamadas al sistema seleccionadas para esta versión del detector de malware están descriptas en la Tabla 1.

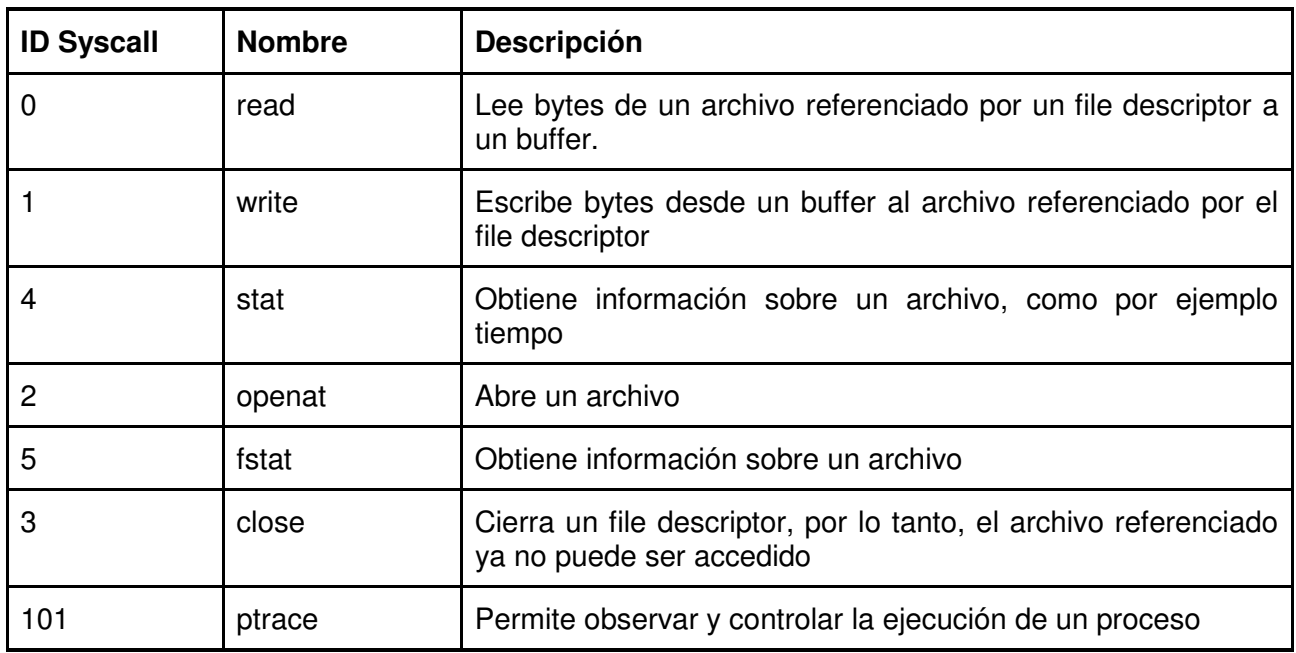

Tabla 1. Llamadas al sistema seleccionadas para que intercepte el Módulo kernel del Syscall Top.

Lo primero que hace el módulo kernel de monitoreo es inicializar la estructura de datos que va a usar para almacenar, a la cual se la puede conceptualizar como una matriz de 500x400 (Fig. 1.).

La elección de 500 como límite de procesos a monitorizar es empírica, puede variar eventualmente. Por otro lado, el límite de 400 está definido por la cantidad de llamadas al sistema definida en la Tabla de llamadas al sistema para sistemas x86 y x86\_64 [22].

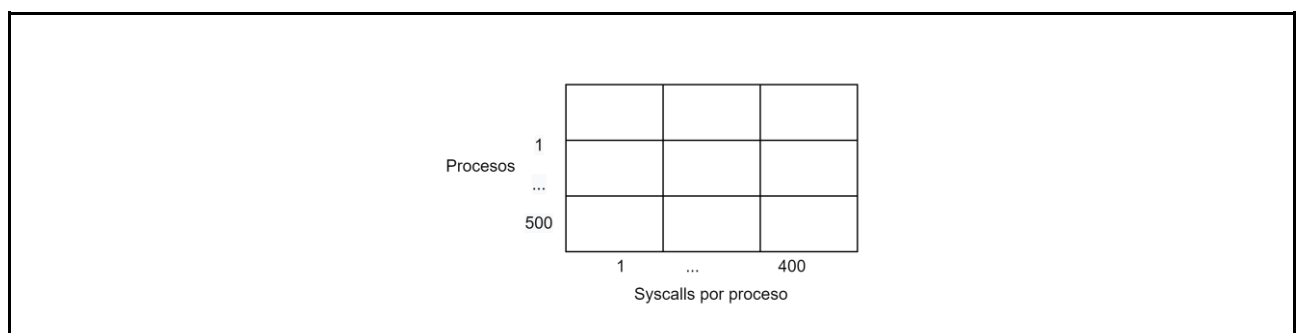

Fig. 1. Conceptualización estructura de datos para almacenar.

Cuando se inicia el Syscall Top (internamente inicializa tanto el módulo kernel como la GUI) muestra varios datos que se puede apreciar la siguiente salida (Fig. 2) en la consola.

| SyscallTop<br>PID | read<br>--------------- | write    | open           | close                   | other          | total          | name                |
|-------------------|-------------------------|----------|----------------|-------------------------|----------------|----------------|---------------------|
|                   | $\overline{2}$          | $\theta$ | $\overline{c}$ | $\overline{2}$          | $\overline{c}$ | 8              | systemd(0)          |
| 1798              | 398                     | 397      | $\Theta$       | $\theta$                | $\Theta$       | 795            | sshd(0)             |
| 391               | 326                     | $\theta$ | 176            | 176                     | 204            | 882            | systemd-journald(0) |
| 1544              | 3                       | 6        | 3              | 6                       | 3              | 21             | pickup(1)           |
| 1418              | 4                       | $\theta$ | $\Theta$       | $\overline{2}$          | $\Theta$       | 6              | nscd(0)             |
| 1419              | 14                      | 6        | 1              | 7                       | 5              | 33             | nscd(0)             |
| 1420              | 4                       | $\theta$ | $\theta$       | $\overline{2}$          | $\theta$       | 6              | nscd(0)             |
| 1421              | 4                       | $\theta$ | $\theta$       | $\overline{2}$          | $\theta$       | 6              | nscd(0)             |
| 1422              | 4                       | $\theta$ | $\theta$       | $\overline{c}$          | ø              | 6              | nscd(0)             |
| 845               |                         | $\theta$ | $\theta$       | $\mathbf{1}$            | $\theta$       | $\overline{c}$ | systemd-logind(0)   |
| 848               | $\theta$                | $\theta$ | 81             | 27                      | 378            | 486            | dbus-daemon(4)      |
| 1593              | 23                      | $\theta$ | $\circ$        | $\theta$                | $\Theta$       | 23             | $slapd(\theta)$     |
| 1624              | 19                      | 12       | $\overline{2}$ | 10                      | 10             | 53             | nscd(0)             |
| 1625              | 13                      | 12       | $\circ$        | $\overline{c}$          | $\circ$        | 27             | slapd(0)            |
| 1626              | 12                      | 11       | $\circ$        | $\overline{\mathbf{3}}$ | $\circ$        | 26             | $slapd(\theta)$     |
| 860               | 72                      | 66       | $\theta$       | $\theta$                | $\theta$       | 138            | $g$ main $(0)$      |
| 1629              | 10                      | 10       | $\theta$       | $\overline{2}$          | $\Theta$       | 22             | $slapd(\theta)$     |
| 1125              | 162                     | $\Theta$ | 27             | 54                      | $\theta$       | 243            | vminfo(0)           |
| 1009              | 3                       | $\theta$ | $\theta$       | $\theta$                | ø              | 3              | in:imklog(0)        |
| 809               | 30                      | 66       | $\theta$       | $\theta$                | $\circ$        | 96             | avahi-daemon(1)     |
| 1543              | 6                       | 6        | $\theta$       | $\overline{\mathbf{3}}$ | $\theta$       | 15             | master(0)           |
| 1010              | $\theta$                | 31       | $\overline{2}$ | $\theta$                | $\theta$       | 33             | rs:main Q:Reg(1)    |
| 1800              | 266                     | 209      | 62             | 149                     | 189            | 875            | bash(0)             |
| 818               | $\theta$                | $\theta$ | $\Theta$       | $\Theta$                | 21             | 21             | cron(4)             |
| 1017              | $\overline{2}$          | $\theta$ | $\overline{2}$ | $\overline{c}$          | O              | 6              | postgres(0)         |
| 1594              | 10                      | 12       | $\theta$       | $\overline{2}$          | $\Theta$       | 24             | slapd(1)            |

Fig. 2. Syscall Top en ejecución.

En la Figura 2 podemos visualizar la siguiente información:

- 1. PID: Process Id del proceso en cuestión.
- 2. read: Cantidad de llamadas al sistema de tipo read. Esta llamada al sistema lee bytes de un archivo referenciado por un file descriptor a un buffer.
- 3. write: Cantidad de llamadas al sistema de tipo write. Esta llamada al sistema escribe bytes desde un buffer al archivo referenciado por el file descriptor.
- 4. open: Cantidad de llamadas al sistema de tipo open. Esta llamada al sistema abre un archivo.
- 5. close: Cantidad de llamadas al sistema de tipo close. Esta llamada al sistema cierra un file descriptor, por lo tanto, el archivo referenciado ya no puede ser accedido.
- 6. other: Sumatoria de cantidad de llamadas al sistema de tipos stat, ptrace, fstat.
- 7. stat y fstat: Estas llamadas al sistema obtienen información sobre un archivo, como por ejemplo tiempo.
- 8. ptrace: La llamada al sistema permite observar y controlar la ejecución de un proceso.
- 9. name: Nombre del proceso asociado al PID

Una vez que el Syscall Top está ejecutándose, además de brindar la información de llamadas al sistema en tiempo cuasi real, también está monitoreando si alguno de los procesos no cumple con reglas definidas en su archivo reglas.ini, el cual debe tener la siguiente estructura (Fig. 3).

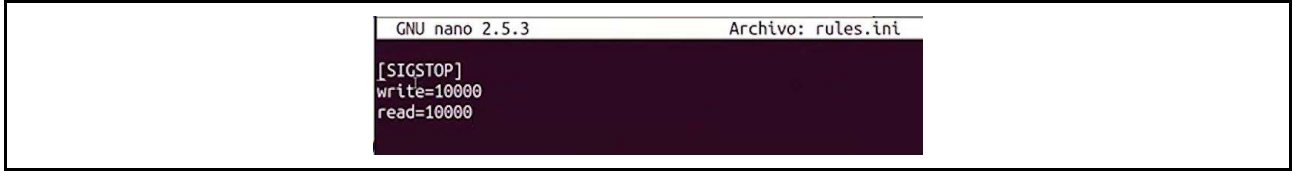

Fig. 3. Estructura de archivo rules.ini. Archivo que define las reglas de acción del Syscall Top.

El ejemplo de la Figura 3 determina que el syscall top debe detener el/los procesos que superen al mismo tiempo las 10000 llamadas al sistema de write y read. Es decir, si un proceso X superó las 10000 llamadas de write, como también de read en los últimos Z segundos este proceso será detenido.

Generalizando esta estructura el archivo de reglas quedaría:

# Estructura de rules.ini [<SEÑAL>] syscallM=<umbralM> …

syscallN=<umbralN>

- <SEÑAL>: Señales (Signals) que interpreta el kernel Linux [21]. Representan las acciones a tomar cuando un proceso supere los umbrales definidos.
- <syscallM o N>: Llamadas al sistema que se definen para la regla.
- <umbralM o N>: Umbral que representa el máximo permitido de interacciones entre la llamada al sistema M o N.

Si un proceso cumple con todas esas reglas, a dicho proceso se le aplicará la SEÑAL definida.

En cuanto a las llamadas al sistema que pueden ser definidas como reglas, por el momento, solo se pueden definir las de read y write, debido a que, por el momento, esta herramiento está siendo probada con ransomwares y el patrón detectado para este malware son este tipo de llamadas.

En lo referido a las señales, puede configurarse cualquier señal que interprete el kernel de linux, las que se pueden listar a través de un kill -l [23]. Entre las más conocidas podemos nombrar la SIGKILL y SIGSTOP.

# **4. Avances**

Se presenta esta herramienta como la base para entender el comportamiento de los malware hablando en términos de SysCalls.

Por otro lado, permite conocer también los patrones de comportamiento del software que generalmente se usa en un entorno por lo que si se identifican parámetros para este comportamiento rutinario se podría considerar software posiblemente malicioso a cualquier que salga fuera de estos patrones de comportamiento.

En el proceso recorrido por el proyecto que enmarca este trabajo, se fue descubriendo y agregando funcionalidad para que Syscall Top no solo monitoree los procesos sospechosos, sino que también podría tomar acciones reactivas frente a estos, tal como se definan estas acciones en el archivo de reglas.

Esta herramienta pasa a formar parte de la última línea de defensa en el modelo de ciberseguridad de una infraestructura de red, ya que puede ser ejecutada en segundo plano en servidores GNU/Linux.

Syscall Top también puede ser utilizado en escritorios personales, no necesariamente servidores. El hecho de que sea de código abierto le permite ofrecer a quien necesite, la posibilidad de ser adaptado para cumplir con las necesidades de cada infraestructura.

El hecho de poder enviar señales a cualquier aplicación de usuario, permite a la comunidad sumar módulos satélites con acciones definidas que interpretan estas señales, por ejemplo, un módulo de notificación por mail.

Si bien hasta el momento solo se ha analizado y experimentado con procesos de ransomwares, el paso siguiente es estudiar procesos de otros malwares y experimentar y analizar posibles estrategias a ser configuradas en el Syscall Top para los mismos.

# **5. Referencias**

- [1] Canzanese R. (2015). Detection and Classification of Malicious Processes Using System Call Analysis. Recuperado el 28 de Mayo de 2019 https://pdfs.semanticscholar.org/8060/eae74c98a66cfcc736f4fca61d46f4dbc1d4.pdf.
- [2] Elisan C. (2015) Advanced Malware Analysis. McGraw-Hill. Capítulo 2. ISBN: 9780071819756.
- [3] Ethan Rudd, Andras Rozsa, Manuel Gunther, and Terrance Boult. 2017. A survey of stealth malware: Attacks, mitigation measures, and steps toward autonomous open world solutions. IEEE Communications Surveys & Tutorials 19, 2 (2017), 1145–1172.
- [4] K. Savage, P. Coogan, and H. Lau, (2018). The Evolution of Ransomware. Secur. Response, p. 57, 2015.
- [5] Tannenbaum A. (2009). Sistemas operativos modernos. Tercera edición. Pearson Educación. ISBN: 978-607-442-046-3.
- [6] ¿Cuánto cuesta una brecha de seguridad de datos?. Recuperado el 23 de agosto del 2022. https://www.ibm.com/ar-es/security/databreach#:~:text=2021%20tuvo%20el%20costo%20promedio,de%20historia%20de%20este%20i nforme.
- [7] Morgan S. (Diciembre 2018). Cybercrime Damages \$6 Trillion By 2021. Recuperado el 28 de Mayo del 2019 de https://cybersecurityventures.com/cybercrime-damages-6-trillion-by-2021.
- [8] (2022) Informe del costo de una brecha de seguridad de datos 2021. IBM. Recuperado el 23 de agosto del 2022 de https://www.ibm.com/downloads/cas/DJ4Z5MYX.
- [9] (2020) Euskadi 2025 Sin ciberseguridad no hay futuro. Ekonomiaz N.º 98, 2º semestre.
- [10] (Noviembre 2021) State of Cybersecurity Resilience 2021. Accenture. November 2021. Recuperado el 23 de agosto del 2022 de https://www.accenture.com/us-en/ insights/security/invest-cyber-resilience.
- [11] (Noviembre 2020) Cybercrime To Cost The World \$10.5 Trillion Annually By 2025. Cybercrime Magazine. https://cybersecurityventures.com/cybercrime-damage-costs-10-trillion-by-2025/
- [12] Choudhary, S., Saroha, R., & Beniwal, S. (2016). How Anti-virus Software Works?. International Journal of Advanced Research in Computer Science and Software Engineering, (April 2013), 5– 7.
- [13] Luckett P., McDonald J., Glisson W., Benton R., Dawson B., Doyle A. (2018). Identifying stealth malware using CPU power consumption and learning algorithms". Journal of Computer Security 26(2018) 589-613. DOI 10.3233/JCS-171060.
- [14] Gupta, S. & Kumar, P. (2015). An Immediate System Call Sequence Based Approach for Detecting Malicious Program Executions in Cloud Environment. Wireless Pers Commun, 81: 405.
- [15] Popli N.K., Girdhar A. (2019) Behavioural Analysis of Recent Ransomwares and Prediction of Future Attacks by Polymorphic and Metamorphic Ransomware. In: Verma N., Ghosh A. (eds) Computational Intelligence: Theories, Applications and Future Directions - Volume II. Advances in Intelligent Systems and Computing, vol 799. Springer, Singapore.
- [16] Ransomware Detection Using Limited Precision Deep Learning Structure in FPGA.
- [17] Kok S.H., Abdullah A., Jhanjhi N. Z., Supramaniam M. (2019). Ransomware, Threat and Detection Techniques: A Review. IJCSNS International Journal of Computer Science and Network Security, VOL.19 No.2. Recuperado el 28 de Mayo de 2019 de http://paper.ijcsns.org/07\_book/201902/20190217.pdf.
- [18] System calls in the Linux kernel. Part 1. GitBooks. https://0xax.gitbooks.io/linuxinsides/content/SysCall/linux-syscall-1.html
- [19] Manual de Programación de Linux. Página Oficial: http://man7.org/linux/manpages/man2/syscalls.2.html.
- [20] Modulos kernel Linux. https://www.kernel.org/doc/html/v4.16/admin-guide/README.html.
- [21] Searchable Linux Syscall Table for x86 and x86 64. https://filippo.io/linux-syscall-table/. Última visita 08/08/2021.
- [22] Searchable Linux Syscall Table for x86 and x86\_64. https://filippo.io/linux-syscall-table/. Última visita 08/08/2021.
- [23] Bovet D., Cesati M. Understanding the Linux Kernel. Capítulo 11. Third Edition. O'Reilly Media. ISBN 0-596-00565-2.

### **EFECTO DEL MÉTODO DE INCORPORACIÓN DE NANOARCILLAS EN UN POLIURETANO DE BASE ACUOSA**

María E. V. Hormaiztegui<sup>1</sup>, Oscar R. Pardini<sup>1</sup>, Javier I. Amalvy<sup>1</sup>, Romina P. Ollier<sup>2</sup>, Vera A. Álvarez<sup>2</sup>

<sup>1</sup>Centro de Investigación y Desarrollo en Ciencia y Tecnología de Materiales (CITEMA–UTN/CIC) Av. 60 y 124, CP (1923) – Berisso, Buenos Aires – Argentina 2 Instituto de Investigaciones en Ciencia y Tecnología de Materiales (INTEMA–UNMdP/CONICET) Av. Juan B. Justo 4302 - CP (B7608FDQ) – Mar del Plata, Buenos Aires – Argentina jamalvy@frlp.utn.edu.ar

### **Resumen**

El presente trabajo propone el estudio de la influencia, en las propiedades de los materiales, del método de incorporación del refuerzo a la matriz polimérica. Particularmente, la incorporación de una arcilla de origen nacional (bentonita) modificada con cloruro de benzalconio, en un poliuretano de base acuosa aniónico (PU), sintetizado a partir de polipropilenglicol (PPG) como poliol. El objetivo es llevar a cabo la incorporación de la bentonita modificada a los poliuretanos mediante dos metodologías: agregado de la arcilla en el poliol previo a la síntesis del polímero, y como comparación, la incorporación de la arcilla en la etapa de dispersión del prepolímero en agua. Se plantea como hipótesis que las propiedades finales de las películas de los materiales compuestos dependen del método de incorporación de la nanoarcilla además de la cantidad de arcilla agregada.

**Palabras Clave:** poliuretano de base acuosa, nanoarcilla modificada, método de incorporación, propiedades

### **Introducción**

Los poliuretanos son polímeros multibloque formados a partir de la reacción entre un poliisocianato y un poliol. La amplia variedad de sustancias disponibles para la elección de las materias primas permite realizar diversas combinaciones en la síntesis de estos sistemas, mediante la elección apropiada del poliisocianato, poliol y de los monómeros funcionales, pudiéndose obtener en consecuencia un gran número de polímeros con propiedades muy diferentes. (Mucci et al., 2022; Santamaria-Echart et al., 2021)

En general, estos sistemas presentan una excelente calidad de película (brillo y terminación) y cuentan con una alta resistencia a la intemperie, a la abrasión y a la radiación UV, además de una gran resistencia a los agentes químicos, solventes, aceites y grasas. Además, estos polímeros suelen ser biocompatibles por lo que son utilizados en diversas aplicaciones.(Nikalin et al., 2021)

A pesar de tener excelente flexibilidad y elasticidad los poliuretanos (PU´s) presentan pobres capacidades como barrera lo que reduce sus potenciales aplicaciones. Para superar este problema pueden incorporase a la matriz poliuretánica nano materiales tales como nanoarcillas o modificaciones de estas como las organoarcillas. (Ding et al., 2020; Kuan et al., 2005; Lee & Lin, 2006; Liao et al., 2016; Panda et al., 2017) Además, los poliuretanos reforzados presentan mayor resistencia a la tracción y estabilidad térmica en comparación con el polímero original. Las nanoarcillas se caracterizan por tener gran área superficial y con las adecuadas modificaciones pueden ser dispersadas en la matriz polimérica.

El presente trabajo propone la síntesis y caracterización de poliuretanos puros y reforzados con una organoarcilla modificada, con el objetivo de estudiar la influencia la incorporación de arcilla en las propiedades finales del polímero obtenido. A su vez se estudió la influencia del método de incorporación del refuerzo a la matriz polimérica.

#### **Materiales y métodos Síntesis de poliuretanos**

La síntesis de los poliuretanos se realizó siguiendo el método del prepolímero (Pardini & Amalvy, 2008) Para la síntesis del prepolímero se utilizó polipropilenglicol (PPG) como poliol. Se sintetizaron dos tipos de poliuretanos base agua a partir del uso de dos polioles con diferentes pesos moleculares: PPG1000 (Voranol 2110, Mn = 1000, DOW) y PPG2000 (Voranol 2120, Mn = 2000, DOW). Como poliisocianato se utilizó isoforona diisocianato (IPDI), suministrado por Adelfa SRL. Se utilizaron ácido dimetilolpropiónico (DMPA, Fluka) como estabilizante coloidal, metacrilato de 2 hidroxietilo (HEMA, Sigma-Aldrich) como monómero hidroxifuncional y dilaurato de dibutilestaño (DBTDL, Sigma-Aldrich) como catalizador.

Se utilizó trietilamina (TEA) como agente neutralizante añadido en solución de acetona y etilendiamina (EDA) como extensor de cadena durante la dispersión en agua. Para evitar la desestabilización coloidal, se añadió al medio acuoso antes de la etapa de dispersión un 2% en peso sobre sólidos, de dodecilsulfato de sodio (SDS, Sigma-Aldrich).

Los poliuretanos obtenidos con PPG1000 y PPG2000 respectivamente se denominaron PU1 y PU2.

## **Síntesis de organoarcilla modificada**

Como agente reforzante de los poliuretanos se utilizó bentonita con una capacidad de intercambio catiónico de 105 meq/100 g, suministrada por Minarmco S.A (Argentina). Se usó cloruro de benzalconio (CBK) como modificador orgánico. Se modificó la nanoarcilla comercial, de industria nacional, para mejorar la compatibilidad química con el PU. Para mejorar la afinidad se aplicó un tratamiento de intercambio catiónico con cloruro de benzalconio, basado en la propuesta de Ollier y colaboradores (Ollier et al., 2011)

## **Formulación de compuestos de poliuretanos y organoarcilla modificada**

La incorporación de la bentonita modificada a los polímeros se realizó mediante dos metodologías: adición de la arcilla a los polioles en dos proporciones con respecto al poliol (1,25 % y 2,5 % p/p), previo a la síntesis de PU (Met1); y como comparación se realizó la incorporación de los mismos porcentajes de arcilla con respecto a PPG1000 o PPG2000 en la etapa de dispersión del prepolímero en agua (Met2).

Para los nanocompuestos se utilizó la siguiente nomenclatura: PU*x*-BM*y*-Met*z*, donde *x* indica el tipo de PU utilizado, *y* representa el porcentaje agregado de bentonita modificada (BM) y *z* el método de incorporación.

#### **Caracterizaciones**

Los materiales obtenidos se caracterizaron mediante FTIR (IRAffinity-1, Shimadzu) y mediante espectroscopia UV-Visible (UV-1800, Shimadzu). La absorción de agua se evalúo mediante el método gravimétrico. El coeficiente de permeabilidad al vapor de agua fue determinado también gravimétricamente (ASTM E96-95).

El análisis termogravimétrico de las muestras se realizó utilizando un equipo TA Q500, desde -90 °C hasta 150 °C a una velocidad de 10 °C/min, y el análisis térmico con un calorímetro diferencial de barrido (DSC, TA Q2000) desde temperatura ambiente hasta 800 °C en atmósfera de nitrógeno.

#### **Resultados y discusiones**

En la Tabla 1 se presenta una formulación típica de los poliuretanos llevados a cabo en el presente trabajo y en la Figura 1 se presenta el esquema de reacción realizado.

|             | Componente          | Peso $(g)$ | <b>Observaciones</b> |
|-------------|---------------------|------------|----------------------|
| Formulación | <b>IPDI</b>         | 73         |                      |
|             | <b>HEMA</b>         | 8,5        |                      |
|             | Voranol 2110 o 2120 | 99,5       |                      |
|             | <b>DMPA</b>         | 10         |                      |
|             | <b>TEA</b>          | 7,6        |                      |
|             | Acetona             | 20         | Con TEA              |
|             | <b>EDA</b>          | 7,3        | En agua              |
|             | Agua                | 474        |                      |
|             | <b>SDS</b>          | 2,0        | En agua              |

Tabla 1. Formulación típica de PU

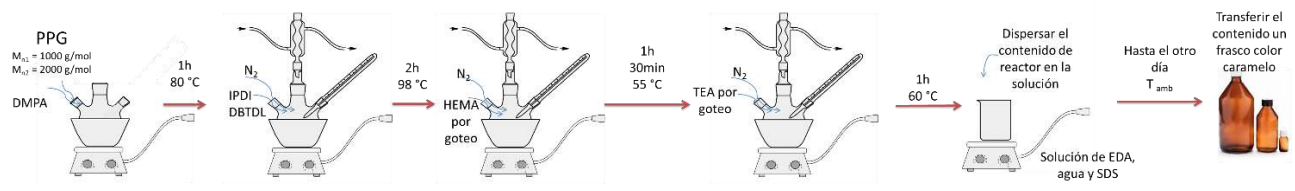

Fig. 1. Pasos de la reacción de obtención de PUs

La incorporación de partículas al PU de base acuosa se puede llevar a cabo de diferentes maneras. (Mucci et al., 2022) La Figura 2 muestra algunas de las posibilidades que se tienen a la hora de incorporar partículas y compara las utilizadas en este trabajo.

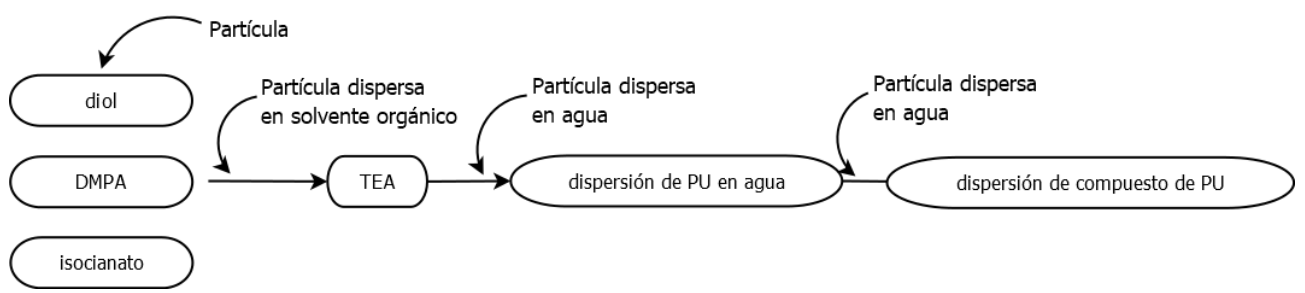

Fig. 2. Esquema de ejemplos de los diferentes momentos dentro de la síntesis donde se puede agregar partículas. Adaptado de (Mucci et al., 2022)

# **Espectroscopía FTIR y UV**

La figura 3 presenta los espectros obtenidos para poliuretanos PU1 y PU2, sistemas reforzados con BM y BM pura.

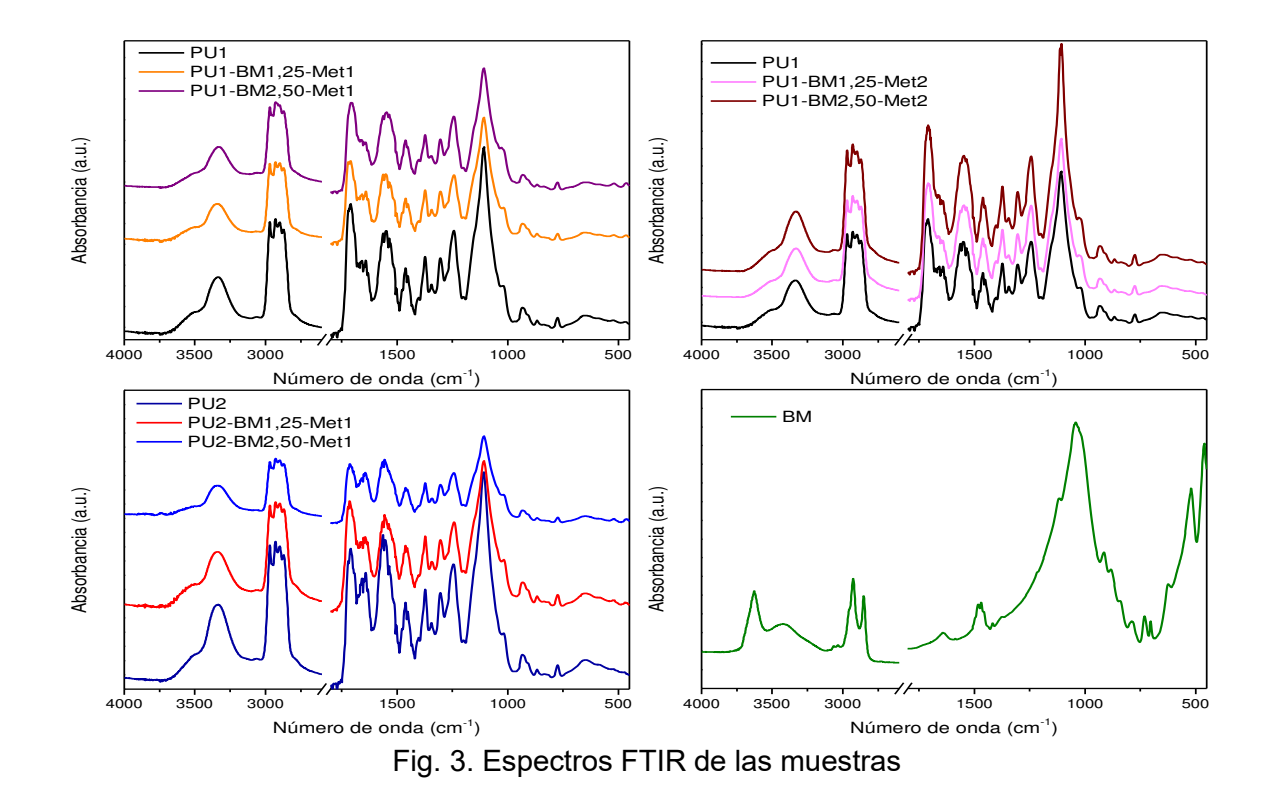

El espectro de las PU puras muestra las bandas típicas alrededor de 3500 cm−1 y 3336 cm−1 que surgen de las vibraciones de estiramiento del N-H unido al H y del N-H libre, respectivamente. Las observaciones adicionales incluyen una absorción a 1550 cm−1 (banda de amida II), una banda ancha centrada en 1709 cm<sup>-1</sup> (C=O libre y estiramiento de C=O unido a H), una señal centrada en 1304 cm−1 (combinación de flexión NH y estiramiento C-N), otra absorción a 1243 cm−1 (banda de amida IV) y una banda a 1108 cm−1 (vibración de estiramiento C-O-C de poliéterdiol). (Pardini & Amalvy, 2008)

Los espectros FTIR del poliuretano PU1 y PU2 con adición de nanoarcilla (Figura 3 a, b y c) son similares, a pesar del diferente peso molecular del poliol como se esperaba, y el contenido de arcilla.

Sin embargo, un examen detallado muestra que el pico de 1709 cm<sup>-1</sup> se desplaza hacia 1714 cm<sup>-1</sup> en PU1 y PU2 cuando se incorpora la nanoarcilla. El desplazamiento observado de 5 cm<sup>-1</sup> de este pico se puede atribuir a la interacción de la nanoarcilla modificada con el grupo carbonilo del enlace uretano, probablemente con el anillo fenilo del catión benzalconio adsorbido en la superficie de la arcilla.

Durante la síntesis de los PUs, se adiciona al prepolímero ácido dimetilolpropiónico y se neutraliza con trietilamina para permitir la dispersiónenagua, contribuyendo a la interacción a través de fuerzas de atracción entre la carga superficial positiva de la bentonita modificada y la carga negativa del grupo carboxílico del DMPA.

También existen diferencias respecto a los poliuretanos puros en las regiones N-H y C=O. Estas dos regiones de los espectros FTIR son de interés para la investigación de la separación de fases de los poliuretanos segmentados.

La Figura 4 muestra las regiones mencionadas para PU1 y para PU1 con nanoarcilla obtenida por el método 2. La región de estiramiento N-H de PU1 muestra una mayor contribución de banda libre de N-H (ca. 3510 cm−1) y una menor contribución en la intensidad de la región N-H unida (3330 – 3100 cm-1) donde se observa una banda centrada en 3336 cm-1. La región de estiramiento del carbonilo se encuentra entre 1760 y 1620 cm−1 aproximadamente (Garrett et al., 2003; Teo et al.,

1997)y en la muestra de PU1, hay una mayor contribución de la banda C=O de urea ligada en la región de 1680 – 1620 cm−1 en comparación con la observada en las muestras de adición de poliuretano con nanoarcilla, lo que indica la presencia de interacciones de puentes de hidrógeno en la primera.

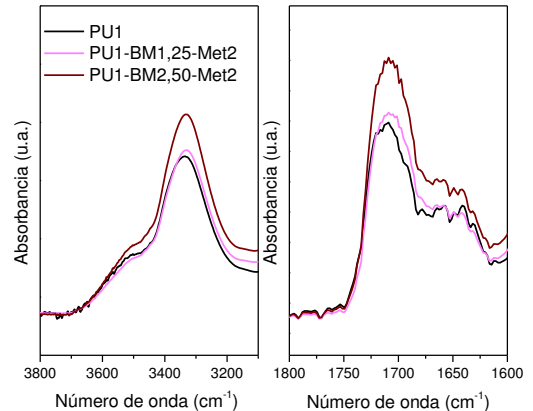

Fig. 4. Espectros FTIR de PU1, PU1BM1.25Met2 and PU1BM2.5Met2 las regiones de N-H (izquierda) y de C=O (derecha).

La presencia de nanoarcilla incorporada por el método 2 cambia la extensión de la separación de fases debido a la ruptura de la interacción entre los segmentos blandos y duros, lo que permite una mejor mezcla de fases y una disminución de la separación de fases.

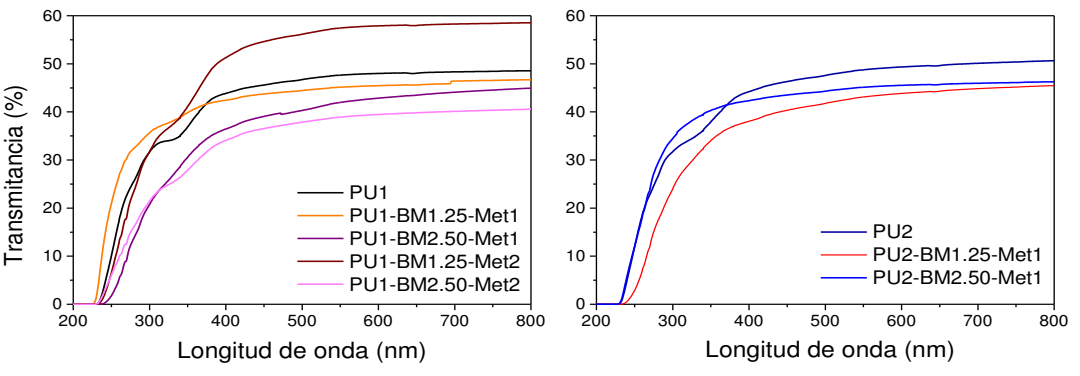

Fig. 5. Espectros UV-visible de las muestras

La Figura 5 muestra los espectros UV-visible de las matrices poliméricas y de los materiales compuestos formulados a partir de ellas y con la adición de BM. El análisis de los espectros indica que las películas obtenidas son transparentes en todo el rango visible (400 - 800 nm). En el espectro de los PU puros se observa un hombro a aproximadamente 320 nm correspondiente a las transiciones electrónicas n  $\rightarrow \pi^*$  de los grupos carbonilo del uretano. En algunos sistemas con nanoarcillas no se observa esta transición indicando un desplazamiento de la misma a longitudes de onda más cortas por la interacción del grupo carbonilo con el modificador orgánico de la bentonita.

## **Análisis Térmico Calorimetría diferencial de barrido (DSC)**

Las curvas DSC para sistemas de PU y PU-nanoarcillas se muestran en las Figuras 5 y 6.

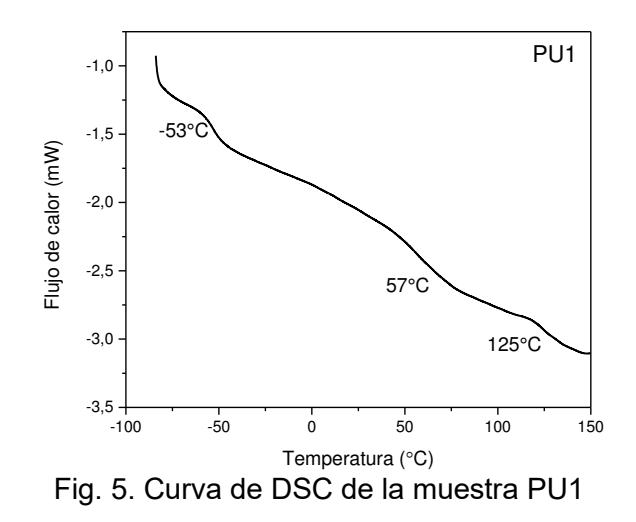

La Tabla 2 muestra los resúmenes de los resultados de las transiciones térmicas.

|                     | Muestra         | $T_{\rm gSS}$ (°C) | $T_{\text{gHS}}({}^{\circ}{\text{C}})$ | $T_{\text{mHS}}$ (°C) |
|---------------------|-----------------|--------------------|----------------------------------------|-----------------------|
| <b>PPG1000</b>      | PU <sub>1</sub> | -53                | 57                                     | 125                   |
| <b>PPG1000 Met2</b> | PU1-BM-1.25Met2 | $-32$              | 46                                     | 89                    |
|                     | PU1-BM-2.5Met2  | $-35$              | 47                                     | <b>ND</b>             |
| <b>PPG1000 Met1</b> | PU1-BM-2.5Met1  | -54                |                                        | <b>ND</b>             |
| <b>PPG2000 Met1</b> | PU2-BM-1.25Met1 | $-53$              | 66                                     | 103                   |
|                     | PU2-BM-2.5Met1  | -54                | 63                                     | <b>ND</b>             |

Tabla 2. Transiciones térmicas de PU1 y compuestos PU-nanoarcilla

Por lo general, las PU muestran múltiples transiciones térmicas relacionadas con los segmentos duros (HS) y los segmentos blandos (SS). (Camberlin & Pascault, 1982; Heijkants et al., 2005; Jeong et al., 2000; Koberstein & Galambos, 1992; Mondal & Hu, 2006)

En este caso, se pueden observar dos puntos de transición vítrea en el termograma del PU1 (Figura 5). La transición vítrea observada alrededor de -50 °C está asociada con los segmentos de poliéter blando de la cadena polimérica ( $T<sub>ass</sub>$ ), donde la transición observada alrededor de 50 °C refleja el inicio del movimiento de los segmentos duros (T<sub>gHS</sub>). Una tercera transición a 125 °C está asociada con la temperatura de fusión de los segmentos duros de la cadena PU ( $T<sub>mHS</sub>$ ).

A medida que la nanoarcilla se incorpora a la matriz polimérica (Tabla 2) hubo un aumento de la  $T<sub>0SS</sub>$  de –53 °C a –32 y –35 °C para PU1-BM-1.25Met2 y PU1-BM-2.5 Met2 respectivamente, por lo que el aumento de la concentración de nanoarcilla casi no modifica la transición vítrea como se observa para otras nanopartículas. (Petrovic et al., 2004)

También se observa una disminución de los valores de T<sub>qHS</sub> para PU1-BM-1.25Met2 y PU1-BM-2.5Met2. La  $T_m$  disminuye con 1,25 % de arcillas y no es detectable con 2,5 %. Estos cambios en la  $T<sub>g</sub>$  de los segmentos blandos y duros indican sistemas con menor separación de fases. La disminución de los valores de  $T<sub>qHS</sub>$  para los sistemas preparados con el método 2 probablemente

esté relacionada con la pérdida de la interacción del enlace de hidrógeno entre los segmentos duros y los segmentos blandos del PU, lo que facilita el movimiento segmentario de estos dominios, lo que da como resultado una disminución de la T<sub>gHS</sub>. (Hood et al., 2013; Petrovic et al., 2004) Además, esta pérdida de interacción a través de enlaces de hidrógeno en las cadenas de poliuretano promueve la mezcla de fases entre segmentos duros y blandos y por ende sistemas con una menor separación de fases, de acuerdo con los resultados de FTIR. La última situación resulta en una menor flexibilidad de los segmentos blandos produciendo un aumento de los valores de  $T<sub>ass</sub>$ .

La disminución o pérdida del T<sub>mHS</sub> también indica cambios en la fase cristalina del polímero por la presencia de la nanoarcilla que producen un desorden en la estructura cristalina o impiden la formación de regiones cristalinas durante la formación de la película.

En cuanto a los sistemas preparados con el método 1, no se observa desplazamiento de la  $T<sub>qSS</sub>$ para el sistema PU1-BM-2.5Met1, lo que indica una mejor dispersión de las nanoarcillas en la matriz de PU cuando se utiliza el método 2, es decir, dispersar la nanoarcilla en agua antes de la dispersión de prepolímero.

## **Análisis termogravimétricos**

La Figura 6 muestra el TGA y DTG de las muestras. Una forma conveniente de expresar la estabilidad térmica es utilizando el TID y los índices térmicos  $T_5$  y  $T_{50}$ , es decir, la temperatura inicial de descomposición, y las temperaturas correspondientes al 5% y al 50% de pérdida de peso (Tabla 3).

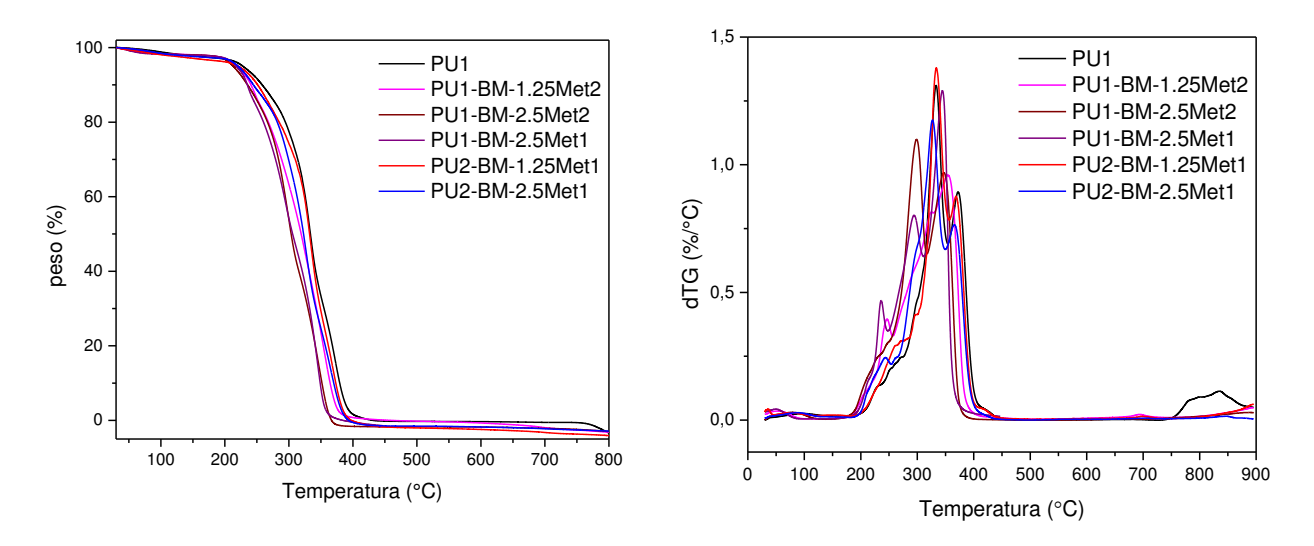

Fig. 6. Curvas de TGA y DTG.

Así, con la temperatura de descomposición inicial y los índices térmicos como criterio de estabilidad térmica, se puede inferir que la estabilidad térmica del PU disminuye cuando se incorporan nanoarcillas. Aumentar el contenido de nanoarcilla no modifica la TID y la T $_5$  disminuye en una extensión menor (5 °C versus 12 °C). Se observa un comportamiento similar para los compuestos preparados con el método 1, lo que indica que los cambios están más relacionados con la nanoarcilla que con la eficiencia de incorporación.

|                     | Muestra         | TID(°C) | $T_5(^{\circ}C)$ | $T_{50}$ (°C) |
|---------------------|-----------------|---------|------------------|---------------|
| <b>PPG1000</b>      | PU <sub>1</sub> | 195     | 232              | 337           |
| <b>PPG1000 Met2</b> | PU1-BM-1.25Met2 | 170     | 220              | 320           |
|                     | PU1-BM-2.5Met2  | 170     | 215              | 304           |
| <b>PPG1000 Met1</b> | PU1-BM-2.5Met1  | 170     | 220              | 307           |
| <b>PPG2000 Met1</b> | PU2-BM-1.25Met1 | 195     | 222              | 333           |
|                     | PU2-BM-2.5Met1  | 190     | 222              | 323           |

Tabla 3. Parámetros térmicos del PU y los compuestos PU/nanoarcilla

En la Tabla 4 se presentan las temperaturas para la máxima tasa de descomposición de las muestras. La muestra de PU1 puro muestra dos pasos definidos y dos hombros. De la Figura 6 y la Tabla 4 es posible concluir que la incorporación de nanoarcilla modifica el mecanismo de descomposición. El paso a mayor temperatura en PU a 372 °C pasa a 354 °C en PU1-BM-1.25Met2 y a 347 °C para PU1-BM-2.5Met2. Lo suficientemente interesante es que el perfil de PU1-BM-1.25Met2 representa un paso a 354 °C con una pequeña contribución a 246 °C y el perfil de la muestra PU1-BM-2.5Met2 es similar al PU1 puro pero desplazado alrededor de 20 – 30 °C a temperaturas más bajas.

Tabla 4. Temperaturas de descomposición de PU y los compuestos PU/nanoarcilla

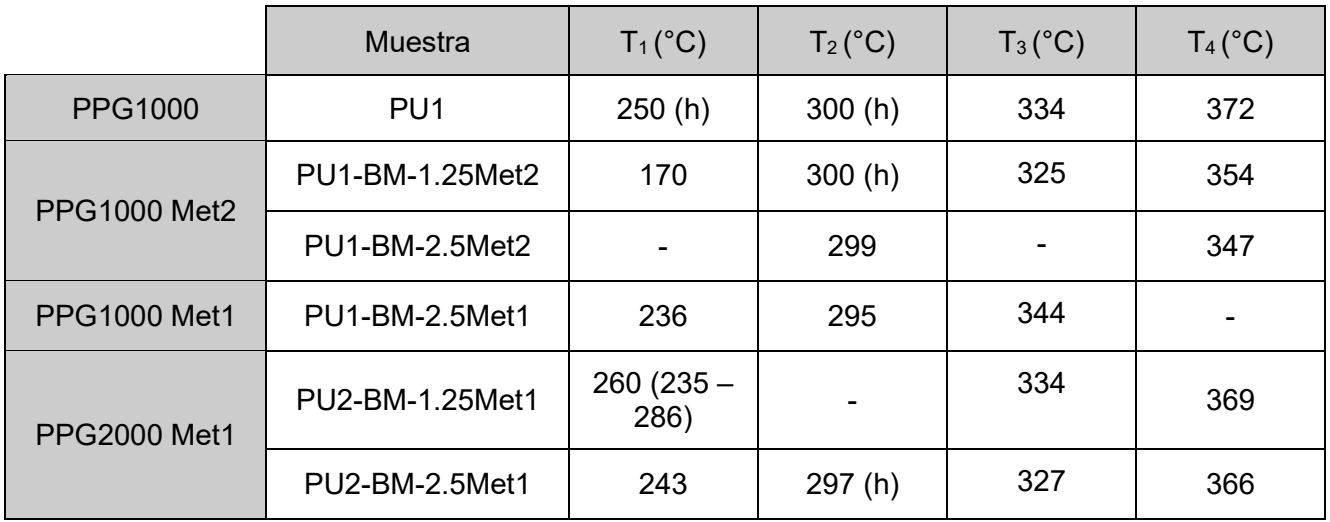

\*h: hombro

# **Absorción de agua**

La Figura 7 muestra los resultados del análisis gravimétrico de absorción de agua en función del tiempo para sistemas basados en PU1 y PU2.

Para los sistemas a base de PU1 preparados por el método 1, se observa que la incorporación a bajas concentraciones (1,25 % en peso) de la BM como refuerzo de la matriz polimérica disminuye la capacidad máxima de absorción de agua en el orden del 50 %. Sin embargo, la adición de una mayor cantidad de BM (2,5 % en peso) no provoca una reducción de la absorción, obteniendo

resultados similares a los obtenidos para PU1 sin arcilla añadida. Este efecto se puede atribuir a la formación de agregados por exceso de BM.

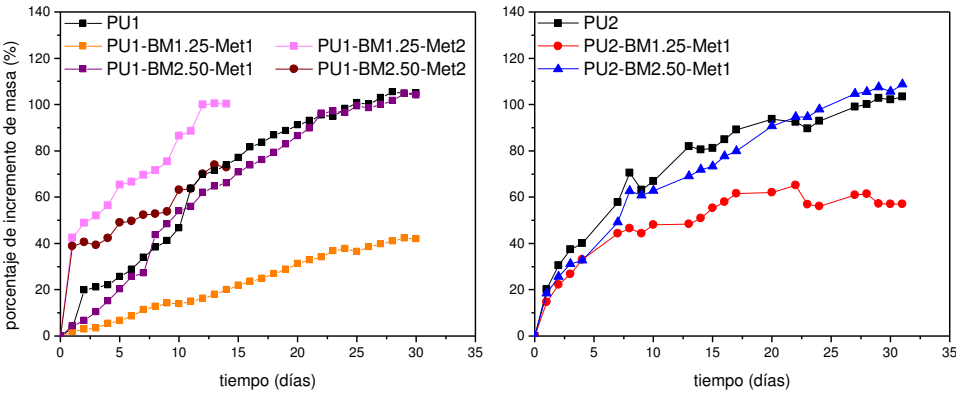

Fig. 7. Absorción de agua de las muestras

Para aquellos preparados con el método 2, solo para la alta concentración de BM, la absorción de agua disminuye alrededor del 30 %.

Cambiando el poliol en el PU2 y por el método 1, el comportamiento es similar, pero la absorción de agua para 1,25 % en peso de nanoarcilla la reducción en la absorción de agua es del 40 %.

Las diferencias entre los compuestos preparados por los dos métodos se deben a las distribuciones de las nanoplacas como consecuencia de las interacciones con las cadenas poliméricas. En el método 2, la interacción más fuerte con la arcilla no permite efectuar las propiedades de barrera.

### **Permeabilidad al vapor de agua**

Una de las propiedades importantes al usar nanoarcilla es la reducción de la permeabilidad de los gases y el vapor. En este trabajo determinamos la permeabilidad al vapor de agua (WVP) (ver Tabla 5).

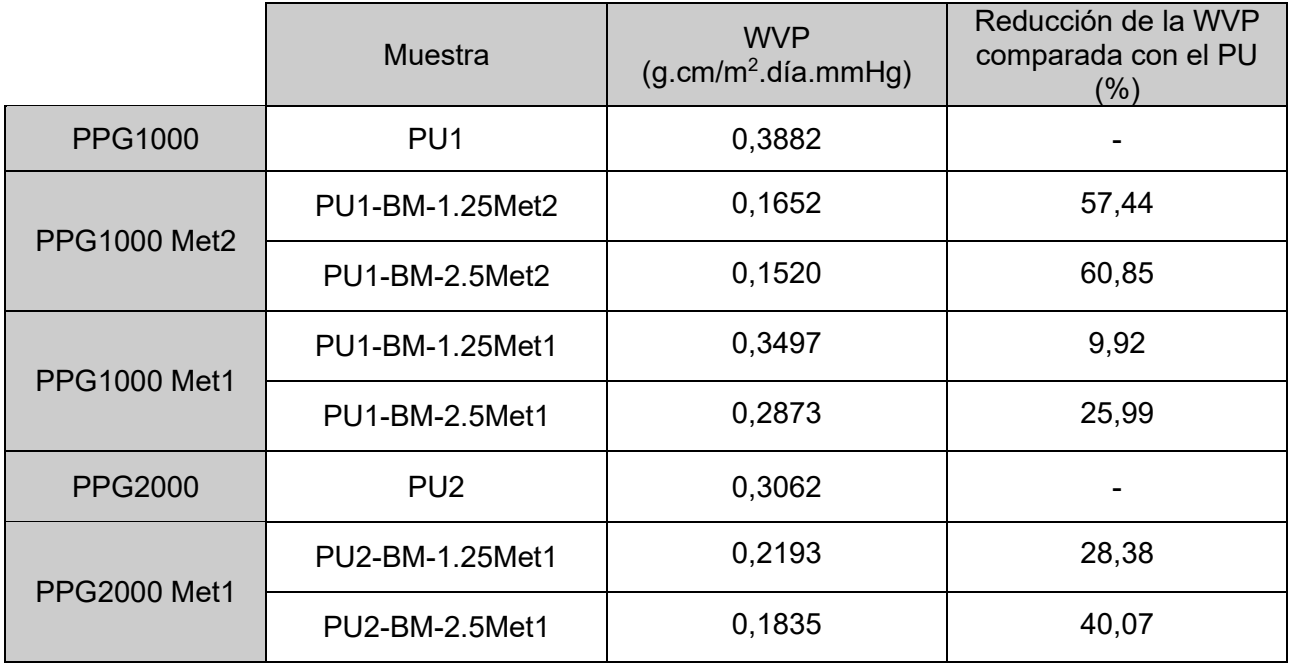

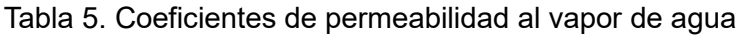

Se observa que la incorporación de BM disminuye la permeabilidad al vapor de agua para ambos grupos de PU's obteniendo valores de WVP más bajos a medida que aumenta el contenido de arcilla. Por otro lado, se observa que la incorporación de las arcillas por el método 2 permite obtener una menor permeabilidad al vapor de agua para iguales cantidades de BM incorporado, indicando una mejor distribución de la arcilla.

Cambiar el peso molecular del poliol reduce el WVP del polímero puro, así como los compuestos preparados con el método 1. Hsieh *et al.* (Hsieh et al., 1990) prepararon membranas de PU con poli(adipato de butileno) glicol (PBA) de diferente peso molecular y encontraron que la permeabilidad al vapor de agua de PUs disminuye cuando cambia el peso molecular de 1000 a 2000. Huh y Cooper (Huh & Cooper, 1971) encontraron que, cuando el peso molecular del poliol es superior a 1000, existe cristalización en el segmento blando de la matriz de PU y no depende si el poliol es tipo poliéster o tipo poliéter.

## **Conclusiones**

Se obtuvieron películas de poliuretano puro y bentonita organomodificada con alta transparencia en todo el rango de luz visible. Los análisis FTIR y UV-visible determinan la existencia de una interacción entre la matriz polimérica y la BM, la cual ocurre entre el grupo carbonilo del enlace uretano y el cloruro de benzalconio de la nanoarcilla modificada.

La incorporación del BM mejora las propiedades barrera al vapor de agua de los diferentes PU's, lo que les otorga un uso potencial como envases y otras aplicaciones similares.

La incorporación de la BM como refuerzo disminuye la capacidad de absorción de agua de las PU a bajas concentraciones (1,25 % p/p), pero este efecto no se observa a mayores concentraciones  $(2,5\%$  p/p).

Las propiedades finales de las películas dependen del método de incorporación de la nanoarcilla, pudiendo seleccionar el más conveniente según la propiedad a modificar.

#### **Agradecimientos**

Los autores agradecen al CICPBA, al CONICET, a la UTN, a la UNMdP y ANPCyT (PICT 2018 - 01643) por el apoyo financiero. JA y MEVH son miembros del CICPBA.

#### **Referencias**

- Camberlin, Y., & Pascault, J. P. (1982). Model Hard Segments from Diphenyl Methane Diisocyanate and Different Chain Extenders, and Corresponding Linear Block Polyurethanes. *Journal of Polymer Science: Polymer Chemistry Edition*, *20*, 1445–1456.
- Ding, Z., Li, J., Xin, W., & Luo, Y. (2020). Facile and high-concentration exfoliation of montmorillonite into mono-layered nanosheets and application in multifunctional waterborne polyurethane coating. *Applied Clay Science*, *198*. https://doi.org/10.1016/j.clay.2020.105798
- Garrett, J. T., Xu, R., Cho, J., & Runt, J. (2003). Phase separation of diamine chain-extended poly(urethane) copolymers: FTIR spectroscopy and phase transitions. *Polymer*, *44*(9), 2711– 2719. https://doi.org/https://doi.org/10.1016/S0032-3861(03)00165-4
- Heijkants, R., van Calck, R., van Tienen, T., de Groot, J., Buma, P., Penings, A., Veth, R., & Schouten, A. (2005). Uncatalyzed synthesis , thermal and mechanical properties of polyurethanes based on poly ( -caprolactone ) and 1 , 4-butane diisocyanate with uniform hard segment. *Biomaterials*, *26*(20), 4219-4228.

https://doi.org/10.1016/j.biomaterials.2004.11.005

Hood, M. A., Gold, C. S., Beyer, F. L., Sands, J. M., & Li, C. Y. (2013). Extraordinarily high plastic deformation in polyurethane/silica nanoparticle nanocomposites with low filler concentrations. *Polymer*, *54*(24), 6510–6515. https://doi.org/https://doi.org/10.1016/j.polymer.2013.10.010

- Hsieh, K. H., Tsai, C. C., & Tseng, S. M. (1990). Vapor and gas permeability of polyurethane membranes. Part I. Structure-property relationship. *Journal of Membrane Science*, *49*(3), 341–350. https://doi.org/https://doi.org/10.1016/S0376-7388(00)80647-X
- Huh, D. S., & Cooper, S. L. (1971). Dynamic Mechanical Properties of Polyurethane Block Polymers. *Polymer Engineering and Science*, *I1*, 369.
- Jeong, H. M., Lee, S. Y., & Kim, B. K. (2000). Shape memory polyurethane containing amorphous reversible phase. *Journal of Materials Science*, *35*(7), 1579–1583. https://doi.org/10.1023/A:1004761206709
- Koberstein, J. T., & Galambos, A. F. (1992). Multiple melting in segmented polyurethane block copolymers. *Macromolecules*, *25*(21), 5618–5624. https://doi.org/10.1021/ma00047a010
- Kuan, H. C., Ma, C. C. M., Chuang, W. P., & Hsun-Yu, S. U. (2005). Hydrogen bonding, mechanical properties, and surface morphology of clay/waterborne polyurethane nanocomposites. *Journal of Polymer Science, Part B: Polymer Physics*, *43*(1), 1–12. https://doi.org/10.1002/polb.20256
- Lee, H., & Lin, L. (2006). *Waterborne Polyurethane / Clay Nanocomposites : Novel Effects of the Clay and Its Interlayer Ions on the Morphology and Physical and Electrical Properties*. 6133– 6141.
- Liao, L., Li, X., Wang, Y., Fu, H., & Li, Y. (2016). Effects of surface structure and morphology of nanoclays on the properties of jatropha curcas oil-based waterborne polyurethane/ clay nanocomposites. *Industrial and Engineering Chemistry esearch*, *55*(45), 11689–11699. https://doi.org/10.1021/acs.iecr.6b02527
- Mondal, S., & Hu, J. L. (2006). Structural characterization and mass transfer properties of nonporous segmented polyurethane membrane : Influence of hydrophilic and carboxylic group *Journal of Membrane Science 2*, *274*, 219–226. https://doi.org/10.1016/j.memsci.2005.08.016
- Mucci, V. L., Aranguren, M. I., Amalvy, J. I., & Hormaiztegui, M. E. v. (2022). Developments in waterborne polyurethanes for coating applications. In *Eco-Friendly Waterborne Polyurethanes: Synthesis, Properties, and Applications* (pp. 253–266). CRC Press. https://doi.org/10.1201/9781003173526-15
- Nikalin, D. M., Serdtselyubova, A. S., Merkulova, Yu. I., & Kozlova, A. A. (2021). Waterborne Polyurethane Paints and Varnishes for Metal Surfaces: Patent Review. *ussian Journal of General Chemistry Volume*, *91*, 540–545.
	- https://doi.org/https://doi.org/10.1134/S1070363221030233
- Ollier, R., Vázquez, A., & Alvarez, V. (2011). Biodegradable nanocomposites based on modified bentonite and polycaprolactone. *Adv Nanotech*, *1*, 1–10.
- Panda, S. S., Panda, B. P., Mohanty, S., & Nayak, S. K. (2017). Synthesis and properties of castor oil-based waterborne polyurethane cloisite 30B nanocomposite coatings. *Journal of Coatings Technology and esearch*, *14*(2), 377–394. https://doi.org/10.1007/s11998-016-9855-8
- Pardini, O. R., & Amalvy, J. I. (2008). FTIR, 1H‐NMR spectra, and thermal characterization of water‐based polyurethane/acrylic hybrids. *Journal of Applied Polymer Science*, *107*, 1207– 1214.
- Petrovic, Z. S., Cho, Y. J., Javni, I., Magonov, S., Yerina, N., Schaefer, D. W., Ilavsky´, J., & Waddon, A. (2004). Effect of silica nanoparticles on morphology of segmented polyurethanes. *Polymer*, *45*(12), 4285–4295. https://doi.org/10.1016/j.polymer.2004.04.009
- Santamaria-Echart, A., Fernandes, I., Barreiro, F., Corcuera, M. A., & Eceiza, A. (2021). Advances in waterborne polyurethane and polyurethane-urea dispersions and their eco-friendly derivatives: A review. In *Polymers* (Vol. 13, Issue 3, pp. 1–32). MDPI AG. https://doi.org/10.3390/polym13030409
- Teo, L.-S., Chen, C.-Y., & Kuo, J.-F. (1997). Fourier Transform Infrared Spectroscopy Study on Effects of Temperature on Hydrogen Bonding in Amine-Containing Polyurethanes and Poly(urethane−urea)s. *Macromolecules*, *30*(6), 1793–1799. https://doi.org/10.1021/ma961035f

# **IMPACTO EN LA CALIDAD DE ENERGÍA POR LA INCORPORACIÓN DE LÁMPARAS LED**

Mg Ing. Adrian F D'Andrea, Ing. Carlos G. Pacheco Universidad Tecnológica Nacional, Facultad Regional Santa Fe, Departamento Ingeniería Eléctrica Cel.: 3425401331- Lavaisse 610, Cp.: S 3004EWB, Santa Fe, Argentina afadandrea@gmail.com

### **Resumen**

El consumo energético a nivel mundial crece constantemente. Para el año 2040, se espera que aumente un 56% o más, y como la iluminación representa prácticamente el 10% del mismo, el reto energético que nuestro planeta tiene por delante es grande. Por este motivo existe un trabajo constante en la búsqueda por mejorar la eficiencia energética de los artefactos eléctricos y del tipo de iluminación, presentes en hogares, comercios e industrias. El surgimiento de la tecnología de iluminación LED representa un hito importante en el tratamiento de este problema. Las lámparas LED utilizan un 75% menos de energía que las lámparas incandescentes, aumentando enormemente la eficiencia energética. Pero como contrapartida los diodos emisores de luz o Leds son cargas no lineales que pueden ocasionar efectos no deseados. Para evitar estos efectos perjudiciales sobre los distintos componentes de una red (cargas, transformadores, etc.), estas cargas alinéales deberían cumplir con los límites de calidad establecidos en las normativas vigentes. Por tal motivo nos propusimos verificar el efecto que producirían en un sistema eléctrico de baja tensión, debido a la utilización de lámparas de diodos emisores de luz (LED), en cuanto al impacto energético y calidad de energía. Para las mediciones y análisis, se utilizaron lámparas LED de diferentes potencias, distintos modelos y marcas. Las mediciones se realizaron en forma individual y combinando algunas. Los resultados de las mediciones de los parámetros eléctricos y de calidad de energía como THDI, THDV, se compararon con los límites establecidos por el ENRE.

**Palabras claves**: armónicos; calidad; energía; corriente; LED.

#### **Introducción**

#### **Armónicos**

Cualquier onda periódica, independientemente del nivel de distorsión que posea, puede ser descompuesta en una suma de componentes senoidales de frecuencias múltiplos de la correspondiente a la onda original, con sus correspondientes fases, más una componente unidireccional (de corriente continua). Estas componentes senoidales de la onda original, que tienen una frecuencia que es un múltiplo entero de la frecuencia fundamental, se las denomina armónicas, y se identifican por tal múltiplo, que se llama orden de la armónica. La onda correspondiente al número 1 (uno), posee la frecuencia de la onda original y se denomina componente fundamental. Normalmente, la distorsión de la onda de tensión y corriente, y por ende la presencia de las armónicas, es generada por la existencia de cargas no-lineales como lo son los equipos con semiconductores e inductancias saturada [1].

#### Ensayos de lámparas LED

Se realizaron mediciones de diferentes parámetros eléctricos de lámparas LED, tales como corriente, tensión, potencia, factor de potencia, distorsión armónica, factor de cresta etc., con el propósito de conocer el comportamiento de estas cargas no lineales. Para esto se utilizó el analizador de calidad de energía Fluke 435.El uso de este equipo además permitió registrar información tal como ondas de tensión, de corriente, gráficos de armónicos y diagramas fasoriales.

Para el trabajo se seleccionaron lámparas LED de distintos fabricantes y de distintas potencias de hasta 15 W, disponibles en el mercado y con el analizador de energía Fluke 435 se realizó un registro de los parámetros eléctricos más importantes para lámparas conectadas individualmente y agrupadas. Se optó por un tiempo de integración de 1 minuto y 15 minutos de registro. Las

mediciones comenzaron después de una previa estabilización de las lámparas. Luego se analizaron los registros obtenidos, lo cual permitió obtener la información resumida que aparece en la Tabla1, esta incluye valores promedio de: corriente eficaz, THD I, potencia activa, factor de potencia, factor de potencia de desplazamiento (DFP) y factor de cresta, para cada una de las 9 lámparas ensayadas.

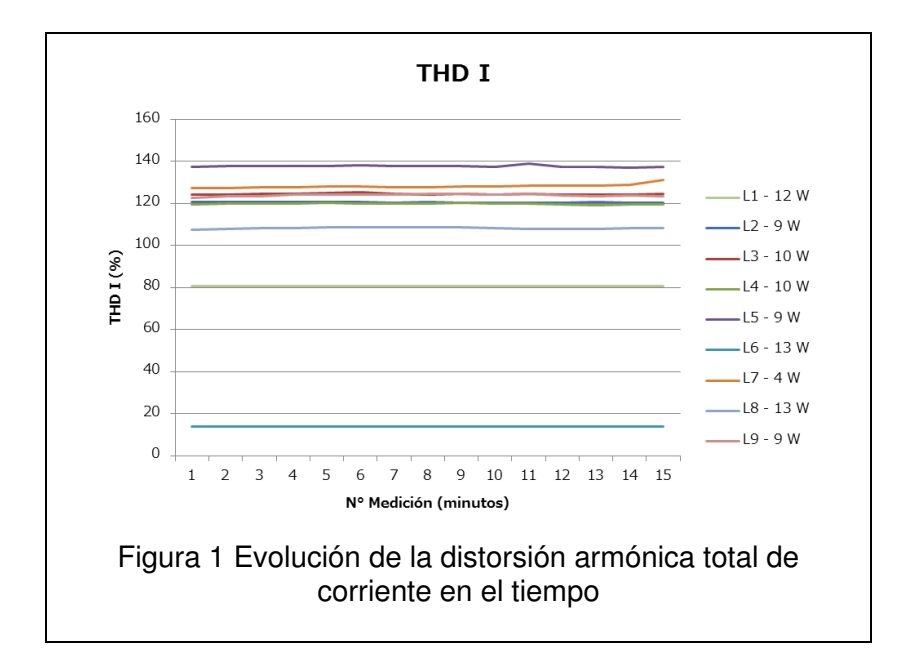

En la Figura 1 se aprecia la evolución en el tiempo del THD I para todas las lámparas estudiadas

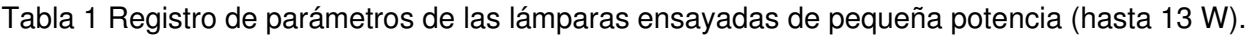

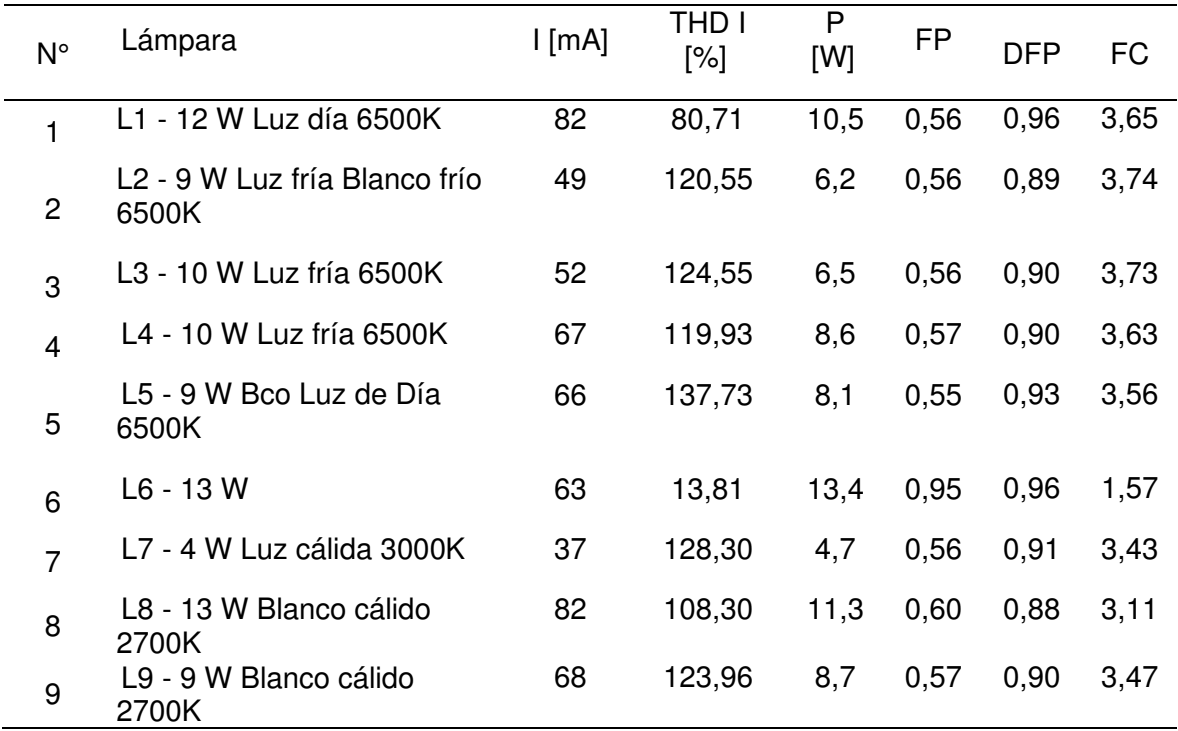

En la figura 1 se observa la distorsión armónica total de corriente. La única lámpara que tiene corrección de armónicos (L6) presenta un valor promedio de 13,8%, muy por debajo del resto de las lámparas ensayadas. En cuanto a las lámparas no corregidas, mostraron un THD I que va desde un valor promedio de 108,3% hasta 137,7%, excepto por la lámpara L4 que arrojó un valor de 80,7%, bastante por debajo en comparación con las demás.

Por otra parte, se puede decir que el efecto de la corrección de armónicos es muy importante, pasando de un THD I de 137,7% para una lámpara L5 (de 9 W) a un THD I diez veces menor para la lámpara L6 (de 13 W) corregida (ambas pertenecientes al mismo fabricante). La mayoría de estas presentan un THD I con valores entre 120% y 130%.

En la figura 2 se puede observar la potencia promedio consumida por las lámparas ensayadas y también la relación entre la potencia consumida y la nominal.

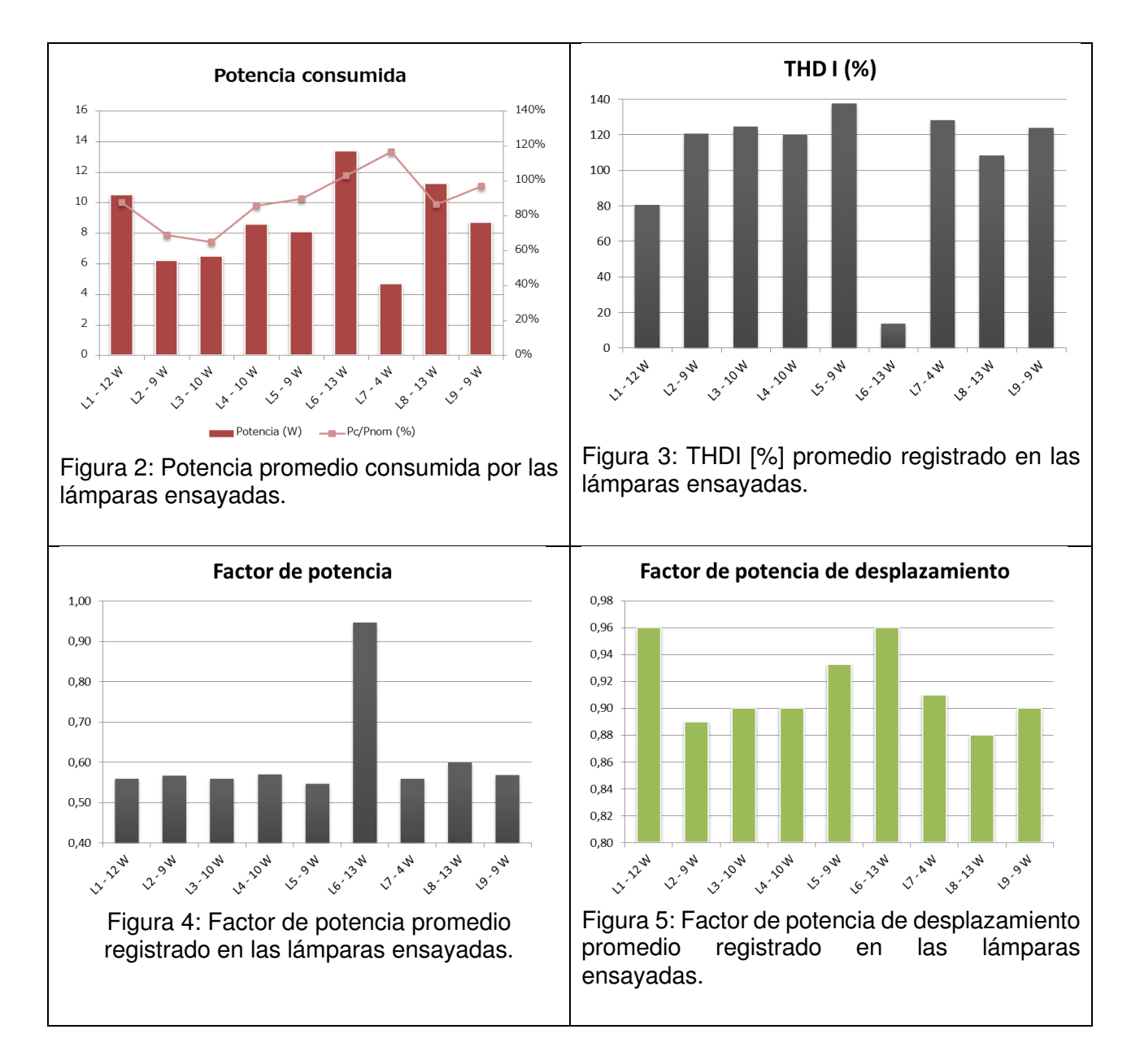

En la figura 3 se observa el valor promedio de distorsión de corriente que se observó en cada una de las lámparas. Este gráfico junto con el de la Figura 5 y muestran el efecto de la corrección de armónicos (lámpara L6).

El factor de potencia de desplazamiento (Cos. Fi) en casi todos los casos se encuentra en el rango de 0,90 ± 0,02, llegando en dos lámparas a 0,96 (figura 5).

En la tabla1 y gráficos anteriores se observa que el THDI medido se encuentra aproximadamente entre 80 y 140% para lámparas no corregidas y 13,8% para la lámpara corregida. Estos valores de distorsión son significativos. Cuando estos dispositivos funcionan en conjunto, el comportamiento no es igual a la suma aritmética de los armónicos, sino que aparecen factores que atenúan la distorsión, lo que se va a analizar más adelante. El análisis en conjunto de las lámparas va permitir además comparar los resultados obtenidos en las respectivas mediciones con la normativa en cuanto a límites de distorsión armónica. En cuanto a la forma de onda y a la composición armónica, hay similitudes en un grupo de lámparas, pero en otras son muy diferentes, como por ejemplo la lámpara corregida L6, siendo el factor de potencia medido de 0,95 muy superior con respecto al resto (Figura 6). Si bien los valores de THDI son muy elevados, los niveles de corriente y potencia asociados son poco importantes. Por esto, es necesario considerar cómo se comportan estos equipos actuando en forma combinada, cuando ya los valores de corriente y potencia comienzan a tomar mayor importancia, y por lo tanto empiezan a entrar en consideración los límites establecidos por la normativa.

# **Estudio de lámparas combinadas**

Al ser cargas no lineales, si se conectan dos o más lámparas LED simultáneamente se observan dos efectos que reducen la distorsión de la corriente. En primer lugar, debido al aumento en la distorsión de la tensión de alimentación producido fundamentalmente por la caída de tensión en la impedancia de la red. Esta distorsión de la tensión trae como consecuencia una reducción del THDI, denominándose este efecto como "atenuación". En segundo lugar, existen diferencias entre los ángulos de fase de los distintos armónicos de corriente de cada lámpara (incluso si son de la misma marca y potencia debido a las tolerancias de las características de las mismas), por lo que estos no se suman de forma aritmética. Este efecto se denomina "diversidad" y también da como resultado una menor distorsión.

En este caso se va a analizar el efecto de diversidad, pudiendo despreciarse el efecto de atenuación en estos ensayos debido al bajo consumo de las cargas. La suma de los armónicos va a ser geométrica, y la relación entre el vector suma y la suma aritmética de los mismos es el factor de diversidad, para el armónico. Este punto se divide en dos partes. En primer lugar, se realizan mediciones con 5 lámparas de baja potencia trabajando al mismo tiempo. Una vez que las mismas se estabilizan térmicamente, se inicia el registro de parámetros eléctricos, asignándose un tiempo de integración de 30 segundos. Luego, cada 5 minutos se retiraron una a una cada lámpara. En segundo lugar, se repite el ensayo, pero con equipos de la misma potencia y del mismo fabricante.

## **Estudio de lámparas combinadas de distinta marca y potencia**

Los resultados obtenidos en este ensayo se resumen en la Tabla 3, donde se muestran los valores promedio calculados a partir de las mediciones.

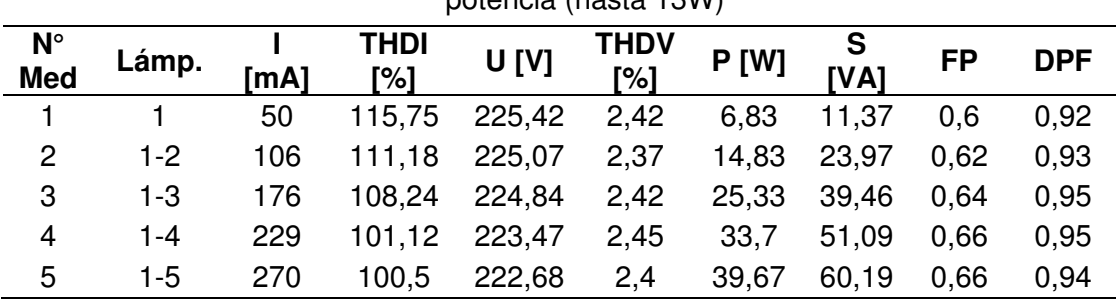

Tabla 3. Parámetros eléctricos registrados en el ensayo de lámparas combinadas de baja potencia (hasta 13W)

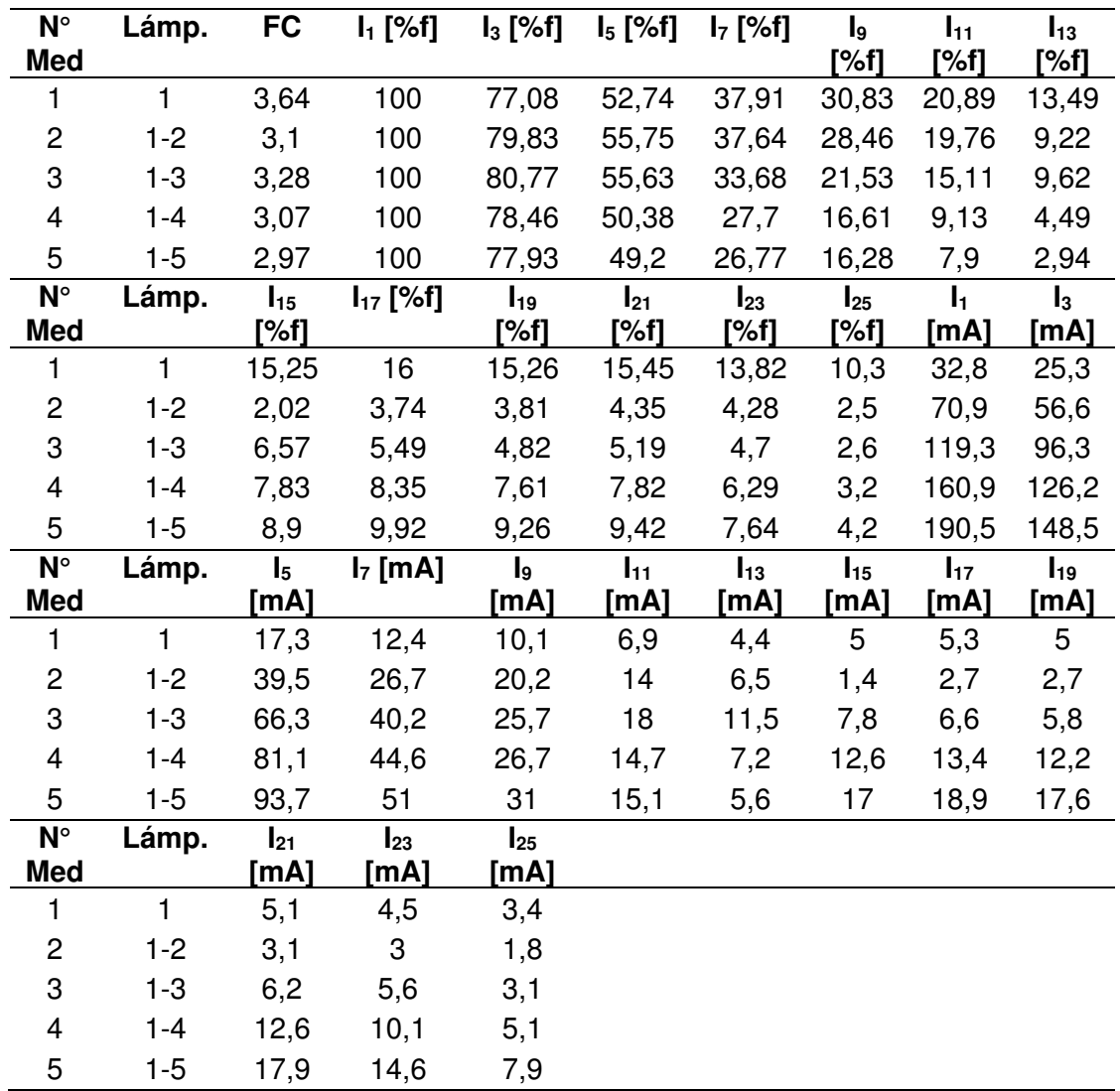

## Referencias:

- Lámpara  $N^{\circ}$  1: 9 W (L2)
- Lámpara  $N^{\circ}$  2: 10 W (L4)
- Lámpara  $N^{\circ}$  3: 12 W (L1)
- Lámpara  $N^{\circ}$  4: 9 W (L5)
- Lámpara  $N^{\circ}$  5: 10 W (L3)

Nota: Estas fueron las lámparas estudiadas en este trabajo. Entre paréntesis se indica, a modo informativo, la nomenclatura usada para cada una en ese punto.

En la Figura 6 se aprecia la variación del THD I promedio medido para cada parte de la medición. También se muestran los THD I individuales de cada lámpara que se agrega a la medición correspondiente del grupo, de forma de comparar qué sucede con el THD I del grupo cuando se agregan las lámparas de mayor o menor THD I individual. La disminución del THD I global parece no depender significativamente del THD I individual de la lámpara que se añade en cada etapa, siendo el efecto de diversidad el factor determinante. El THD I observado varía de 116% para una lámpara individual a 100% para las cinco lámparas combinadas, un valor menor al promedio de THD I de las lámparas individuales (116%).Por otra parte, en las Figuras 6 a 8 se muestra gráficamente los valores promedio de los distintos parámetros en cada etapa de la medición.

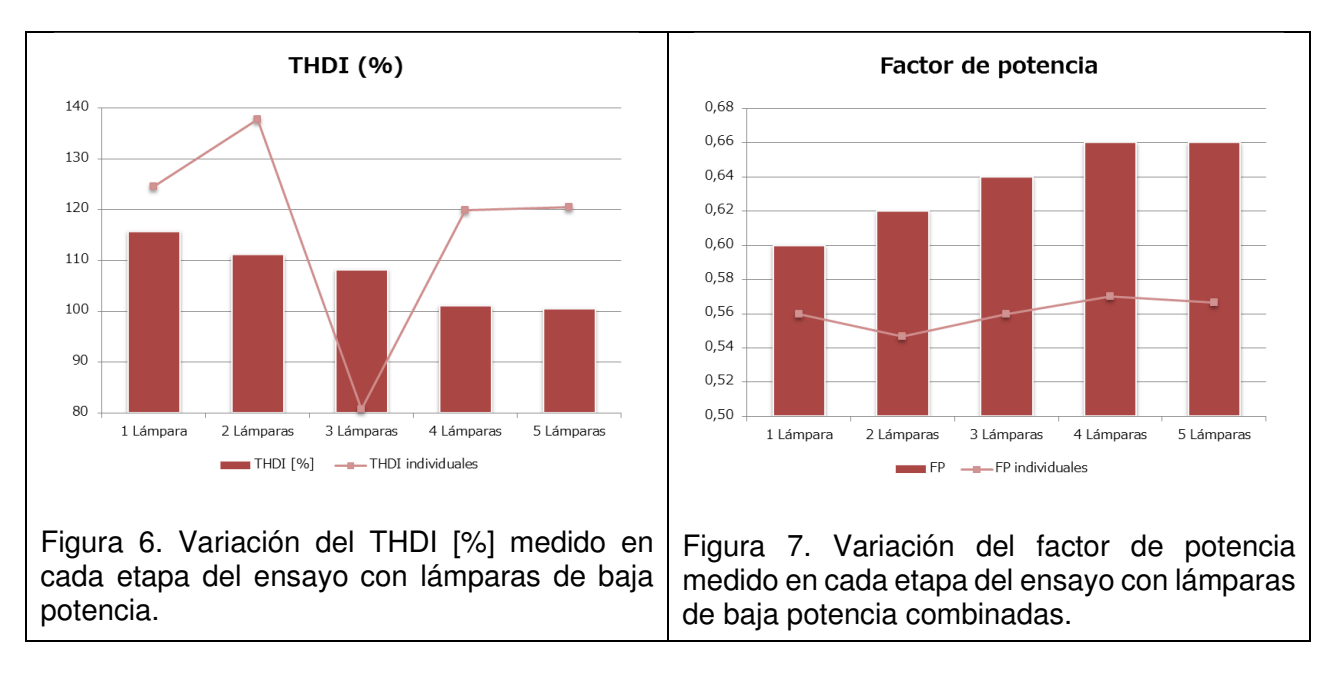

El factor de potencia muestra una mejora importante cambiando desde un valor de 0,60 (para una lámpara) hasta un valor de 0,66 (para 4 y 5 lámparas). En cuanto al factor de potencia de desplazamiento, este tiende a un valor intermedio respecto del valor correspondiente a las lámparas individuales.

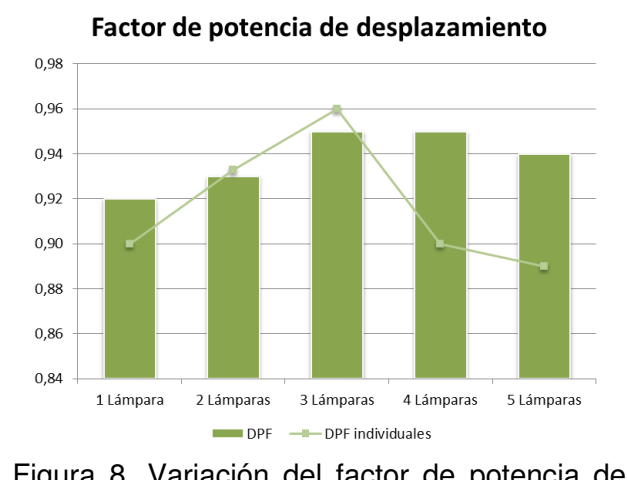

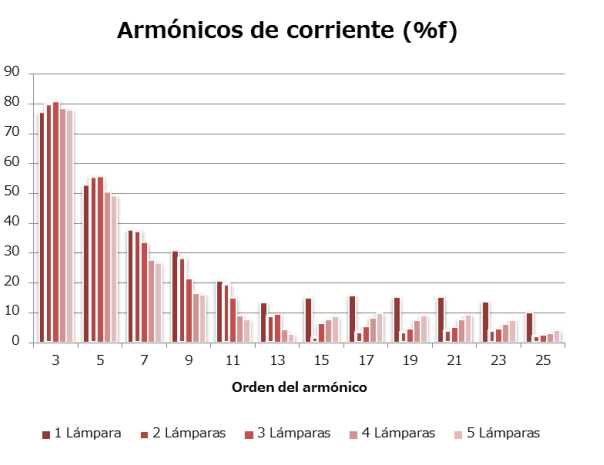

Figura 8. Variación del factor de potencia de desplazamiento medido en cada etapa del ensayo con lámparas de baja potencia combinadas. Figura 9. Variación de los armónicos de corriente de orden impar medidos en cada etapa del ensayo con lámparas de baja potencia combinadas.

En la figura 9 anterior, se discriminan los distintos armónicos de orden impar. Se ve la evolución de cada uno en cada parte de la medición. Al aumentar el número de lámparas, si bien el tercer armónico muestra una leve oscilación en su valor, la disminución de los armónicos de orden 5, 7, 9, 11 y 13 determina la caída del THD I. La incidencia de los armónicos  $15<sup>°</sup>$  y superiores es muy escaso.

Al igual que en el caso del THD I, el factor de cresta muestra una mejora significativa pasando de un valor de 3,64 para una lámpara, a 2,97 para las cinco lámparas combinadas.
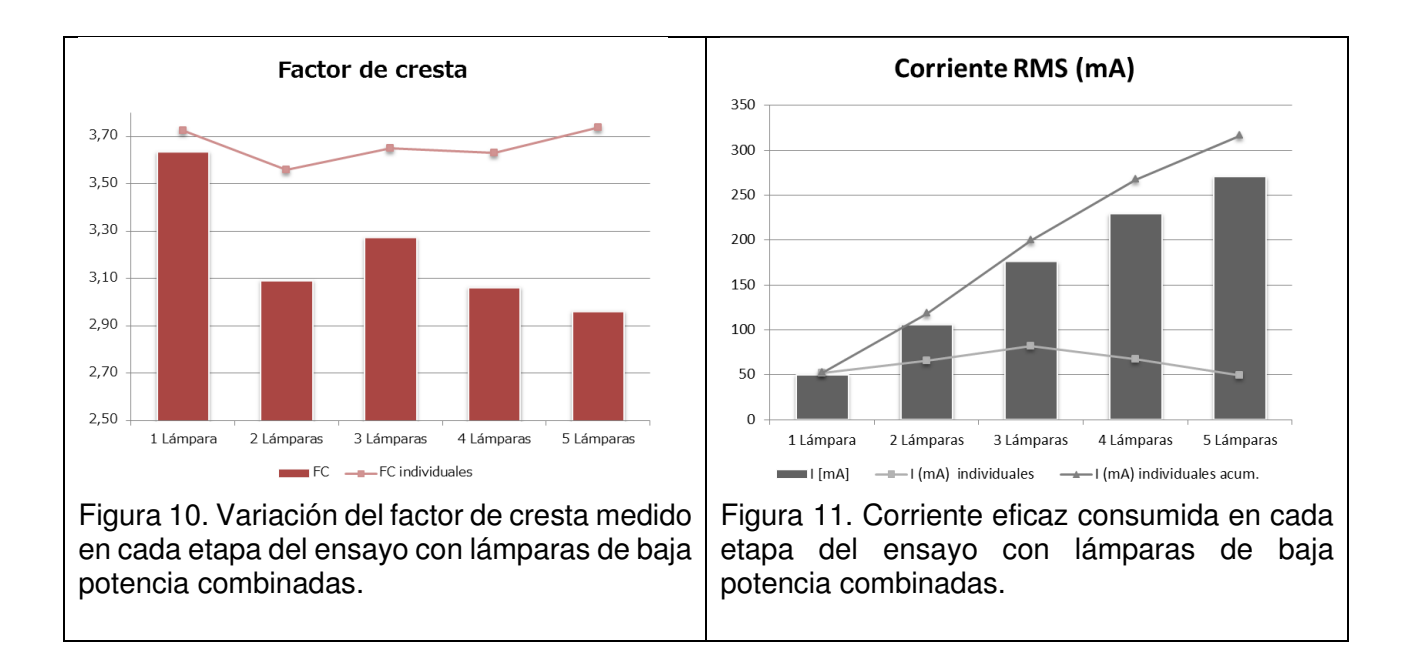

Como era de esperar, también la corriente eficaz consumida muestra una atenuación, respecto a la suma de las corrientes individuales consumidas por cada lámpara, disminuyendo en un 15% para las 5 lámparas (Figura 11).

En la Tabla 4 se resumen los resultados más importantes obtenidos en este punto y en la Tabla 5 se resume a partir de qué niveles de potencia es necesario tomar acciones para reducir el nivel de armónicos en la instalación bajo estudio y cuáles pueden ser tales acciones:

| <b>THDI</b> individual<br>promedio | THDI<br>final | Evolución THDI                             | FP inicial              | FP final                      |
|------------------------------------|---------------|--------------------------------------------|-------------------------|-------------------------------|
| 116,7%                             | 100%          | Decreciente                                | 0,60                    | 0,66                          |
| FC inicial                         | FC final      | Suma de<br>corrientes<br>individuales (mA) | Corriente<br>total (mA) | Atenuación<br>de<br>corriente |
| 3.64                               | 2.97          | 316                                        | 270                     | 14,6%                         |

Tabla 4. Resumen de resultados. Lámparas LED de baja potencia combinadas

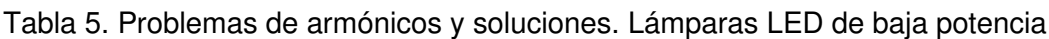

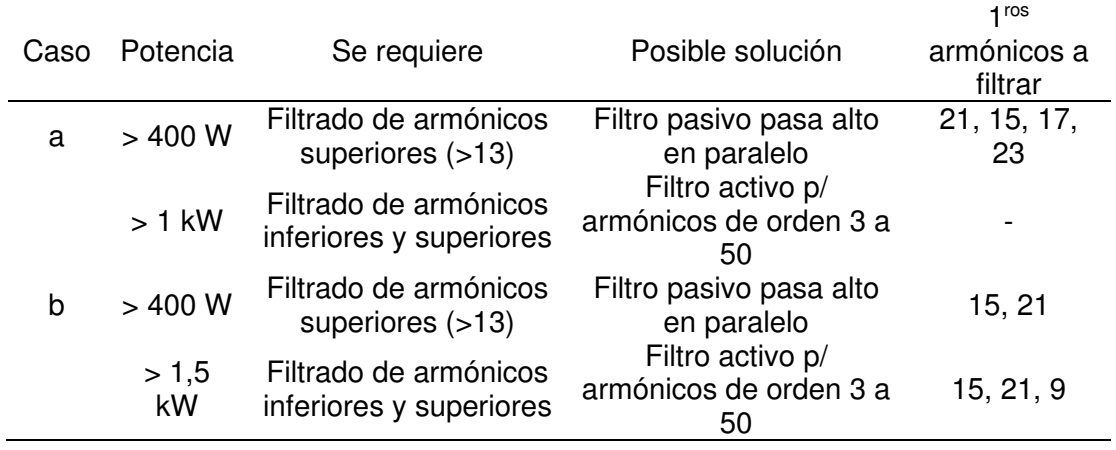

Nota: La potencia está dada por fase. En el caso b el sistema es trifásico

|   |               |                                                             |                                                  | 1 <sub>ros</sub>       |
|---|---------------|-------------------------------------------------------------|--------------------------------------------------|------------------------|
|   | Caso Potencia | Se requiere                                                 | Posible solución                                 | armónicos a<br>filtrar |
| a | > 400 W       | Filtrado de armónicos<br>superiores $($ >13)                | Filtro pasivo pasa alto<br>en paralelo           | 23, 21                 |
|   | > 500 W       | Filtrado de armónicos<br>inferiores y superiores            | Filtro activo p/<br>armónicos de orden 3 a<br>50 | >13, 9, 11             |
| b | $>450$ W      | Filtrado de armónicos<br>superiores $($ >13)                | Filtro pasivo pasa alto<br>en paralelo           | 21, 15                 |
|   | $>700$ W      | Filtrado de armónicos de<br>orden múltiplo impar de<br>tres | Filtro pasivo pasa alto<br>en paralelo           | 21, 15, 9              |
|   | > 1,75<br>kW  | Filtrado de armónicos<br>inferiores y superiores            | Filtro activo p/<br>armónicos de orden 3 a<br>50 |                        |

Tabla 6. Problemas de armónicos y soluciones para lámparas LED de baja potencia

Nota: La potencia está dada por fase. En el caso b el sistema es trifásico

Se corrobora que el efecto de diversidad es un factor importante que se debe tener en cuenta en un análisis de armónicos. También se observa que en un sistema de mayor potencia (caso b) destacan los armónicos múltiplo impar de tres como los primeros que deben corregirse si se quiere estar dentro de los límites previstos por la norma.

# **Estudio de lámparas combinadas de la misma marca y potencia**

En esta medición se analizan los parámetros de consumo de lámparas de baja potencia conectadas en grupo, siendo estas todas de la misma marca y potencia. Para esto se utilizaron cinco lámparas LED de potencia nominal igual a 12 Watts. Los resultados obtenidos en este ensayo se resumen en la Tabla 7, donde se muestran los valores promedio calculados a partir de las mediciones.

| $N^{\circ}$<br>Med.       | Lámp.   | [mA]                   | <b>THDI</b><br>[%] | U [V]      | <b>THDV</b><br>[%] | <b>P</b> [W] | S<br>[VA]        | <b>FP</b>     | <b>DPF</b>       | <b>FC</b>        |
|---------------------------|---------|------------------------|--------------------|------------|--------------------|--------------|------------------|---------------|------------------|------------------|
|                           |         | 92                     | 134,21             | 227,10     | 2,80               | 11,41        | 20,85            | 0,55          | 0,91             | 4,20             |
| $\overline{2}$            | $1 - 2$ | 180                    | 134,73             | 225,94     | 2,83               | 22,34        | 40,69            | 0,55          | 0,92             | 4,08             |
| 3                         | $1 - 3$ | 268                    | 133,79             | 225,88     | 2,81               | 33,46        | 60,59            | 0,55          | 0,92             | 4,00             |
| 4                         | $1 - 4$ | 355                    | 133,26             | 225,35     | 2,79               | 44,25        | 79,88            | 0,5516        | 0,92             | 3,93             |
| 5                         | $1 - 5$ | 441                    | 132,34             | 225,26     | 2,75               | 55,36        | 99,40            | 0,5588        | 0,92             | 3,84             |
|                           |         |                        |                    |            |                    |              |                  |               |                  |                  |
| $N^{\circ}$<br><b>Med</b> | Lámp.   | I <sub>1</sub><br>[%f] | $I_3$ [%f]         | $I_5$ [%f] | $I_7$ [%f]         | l9<br>[%f]   | $I_{11}$<br>[%f] | $I_{13}$ [%f] | $I_{15}$<br>[%f] | $I_{17}$<br>[%f] |
|                           |         | 100                    | 78,75              | 57,23      | 47,06              | 44,02        | 36,43            | 26,67         | 21,70            | 18,76            |
| 2                         | $1 - 2$ | 100                    | 79,69              | 57,70      | 47,29              | 44,44        | 37,09            | 27,21         | 21,86            | 18,82            |
| 3                         | $1 - 3$ | 100                    | 79,93              | 57,67      | 46,82              | 43,88        | 36,63            | 26,72         | 21,30            | 18,29            |
| 4                         | $1 - 4$ | 100                    | 80,19              | 57,81      | 46,61              | 43,55        | 36,45            | 26,57         | 21,02            | 18,02            |

Tabla 7. Parámetros eléctricos registrados en el ensayo de lámparas combinadas de baja potencia

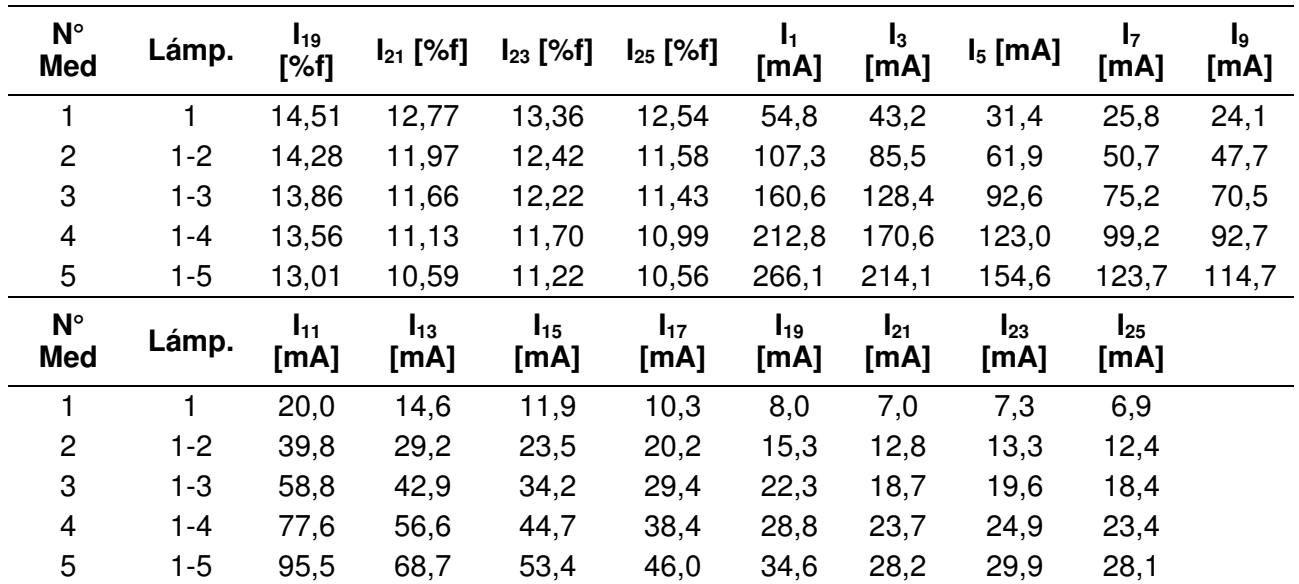

Nota: Lámparas de igual marca y modelo, de 12 W

En la figura 12 se aprecia la variación del THD I promedio medido para cada parte de la medición. También se muestran los THD I individuales de cada lámpara que se agrega a la medición correspondiente del grupo, de forma de comparar qué sucede con el THD I del grupo cuando se agregan las lámparas de mayor o menor THD I individual. La disminución del THD global parece no depender del THD I individual de la lámpara que se añade en cada etapa, siendo el efecto de diversidad el factor determinante.

El THD I observado varía de 134,2% para una lámpara individual a 132,3% para las cinco lámparas combinadas, un valor menor al promedio de THD I de las lámparas individuales (135, 0%).Por otra parte, en las Figuras 12 a 14 se muestra gráficamente los valores promedio de los distintos parámetros en cada etapa de la medición.

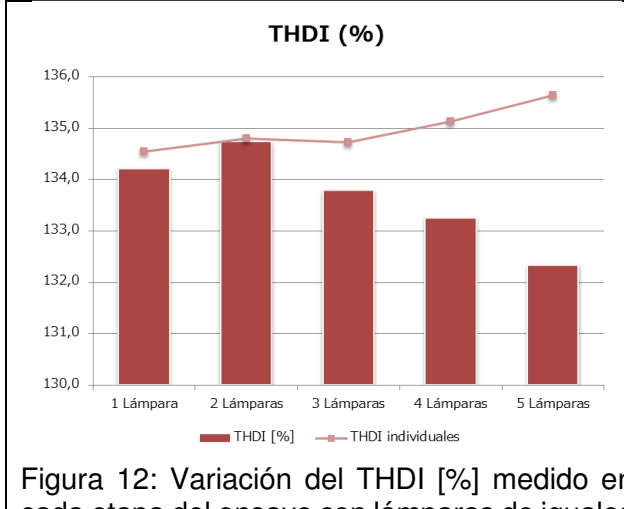

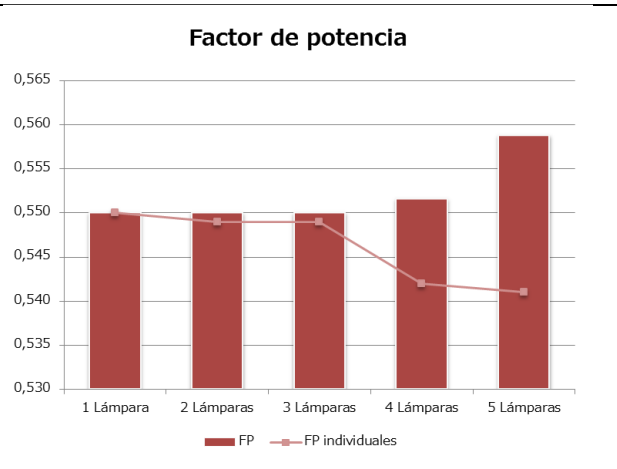

Figura 12: Variación del THDI [%] medido en cada etapa del ensayo con lámparas de iguales de baja potencia.

Figura 13: Variación del factor de potencia medido en cada etapa del ensayo con lámparas iguales de baja potencia combinadas

El factor de potencia muestra a su vez una pequeña mejora con un valor que va desde 0,55 (para una lámpara) a 0,56 (para 5 lámparas). En cuanto al factor de potencia de desplazamiento, este también muestra poca variación en su valor al agregar lámparas adicionales.

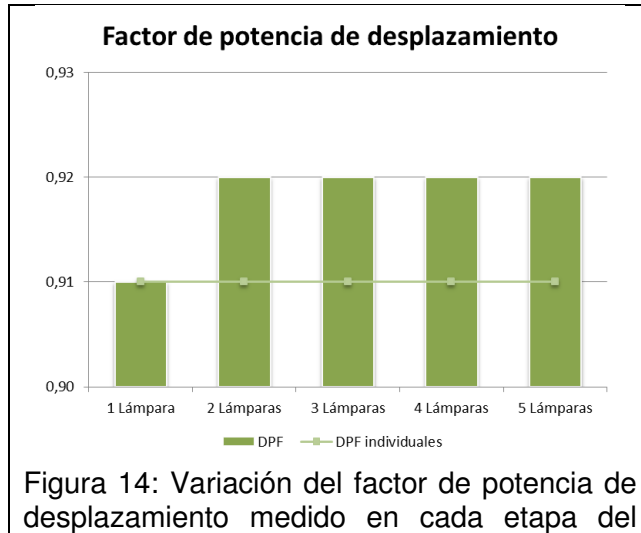

combinadas.

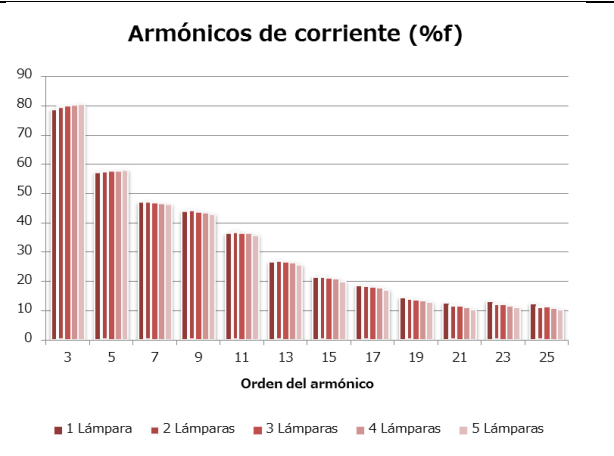

ensayo con lámparas iguales de baja potencia Figura 15: Variación de los armónicos de corriente de orden impar medidos en cada etapa del ensayo con lámparas iguales de baja potencia combinadas

En la Figura 15 anterior se discriminan los distintos armónicos de orden impar. Se ve la evolución de cada uno en cada parte de la medición. Al aumentar el número de lámparas, si bien los armónicos tercero y quinto muestran un leve aumento en su valor, la disminución de los armónicos de orden 7, 9, 11, 13 y superiores determina la caída del THD I.

Al igual que en todas las mediciones anteriores el factor de cresta es el parámetro que más varía en el proceso, disminuyendo en este caso desde un valor de 4,20 hasta 3,84 según se observa en la figura siguiente.

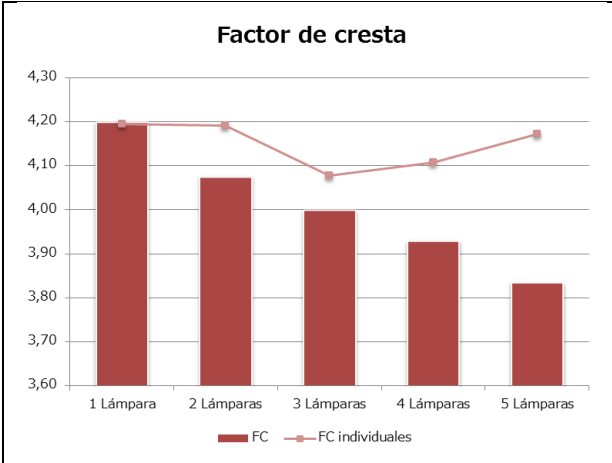

Figura 16. Variación del factor de cresta medido en cada etapa del ensayo con lámparas iguales de baja potencia combinadas.

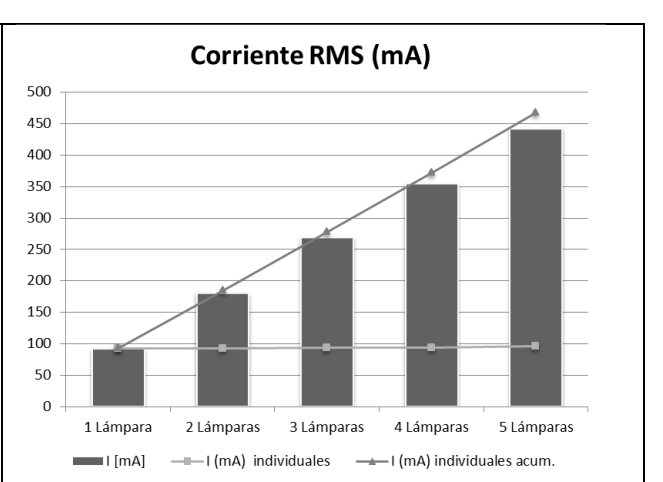

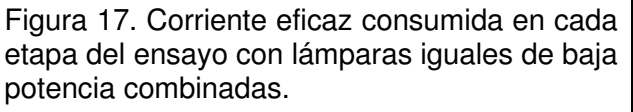

También la corriente eficaz consumida muestra una atenuación, respecto a la suma de las corrientes individuales consumidas por cada lámpara, disminuyendo en un 5,6% para las 5 lámparas.

En este punto ya se pueden observar importantes diferencias entre la medición de cinco lámparas combinadas de baja potencia de diferentes marcas y potencias similares, y esta medición. En el primer caso la atenuación del THDI, la mejora del factor de potencia y la atenuación de la corriente son mucho mayores. Esto se explica porque el efecto de diversidad es mucho mayor, debido al

mayor desfase entre los armónicos como consecuencia de la mayor variación de los elementos que componen cada lámpara. En cambio, en el segundo caso se tienen diferencias menores entre los componentes de cada artefacto, las cuales se deben a las tolerancias de fabricación de los mismos.

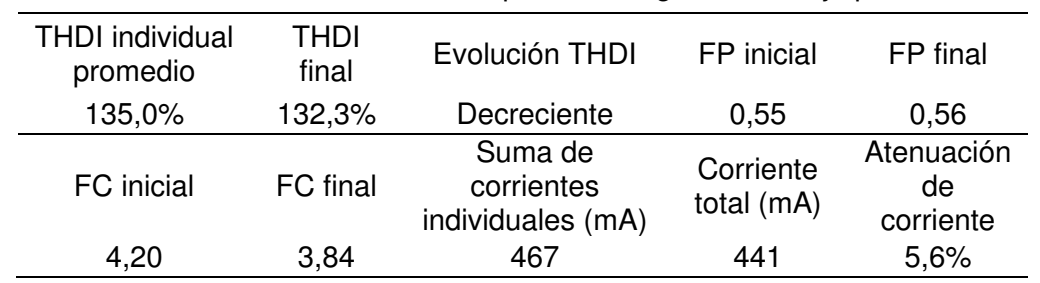

En la Tabla 8 se resumen los resultados más importantes obtenidos.

Tabla 8. Resumen de resultados. Lámparas LED iguales de baja potencia

En la Tabla 9 se resume a partir de qué niveles de potencia es necesario tomar acciones para reducir el nivel de armónicos

|   |               |                                                             |                                                  | 1 <sub>ros</sub>       |
|---|---------------|-------------------------------------------------------------|--------------------------------------------------|------------------------|
|   | Caso Potencia | Se requiere                                                 | Posible solución                                 | armónicos a<br>filtrar |
| a | > 300 W       | Filtrado de armónicos<br>superiores $($ >13)                | Filtro pasivo pasa alto<br>en paralelo           |                        |
|   | $>$ 350 W     | Filtrado de armónicos<br>inferiores y superiores            | Filtro activo p/<br>armónicos de orden 3 a<br>50 | >13, 13, 11            |
| b | $>350$ W      | Filtrado de ciertos<br>armónicos superiores                 | Filtro pasivo pasa alto<br>en paralelo           | 15, 21                 |
|   | > 570 W       | Filtrado de armónicos de<br>orden múltiplo impar de<br>tres | Filtro pasivo pasa alto<br>en paralelo           | 15, 21, 9              |
|   | $> 1,3$ kW    | Filtrado de armónicos<br>inferiores y superiores            | Filtro activo p/<br>armónicos de orden 3 a<br>50 | 15, 21, 9, 13,<br>11   |

Tabla 9. Problemas de armónicos y soluciones. Lámparas LED de baja potencia

Nota: La potencia está dada por fase. En el caso b el sistema es trifásico

Nuevamente se corrobora la importancia del efecto de diversidad. También se observa que en un sistema de mayor potencia (caso b) destacan los armónicos múltiplo impar de tres como los primeros que deben corregirse si se quiere estar dentro de los límites previstos por la norma.

## **Conclusiones**

## **Para lámparas de distinta marca y potencia**

El THD I observado varía de 116% para una lámpara individual a 100% para las cinco lámparas combinadas, un valor menor al promedio de THD I de las lámparas individuales (116%).

Al aumentar el número de lámparas, si bien el tercer armónico muestra una leve oscilación en su valor, la disminución de los armónicos de orden 5, 7, 9, 11 y 13 determina la caída del THD I.

La corriente eficaz consumida muestra una atenuación, respecto a la suma de las corrientes individuales consumidas por cada lámpara, disminuyendo en un 15% para las 5 lámparas.

El factor de potencia de desplazamiento tiende a un valor intermedio respecto del valor correspondiente a cada lámpara.

El factor de cresta muestra una mejora significativa pasando de un valor de 3,64 para una lámpara, a 2,97 para las cinco lámparas combinadas.

## **Para lámparas de igual marca y potencia**

El THD I observado varía de 134,2% para una lámpara individual a 132,3% para las cinco lámparas combinadas, un valor menor al promedio de THD I de las lámparas individuales (135%).

Los armónicos tercero y quinto muestran un leve aumento en su valor, la disminución de los armónicos de orden 7, 9, 11, 13 y superiores determina la caída del THD I.

El factor de cresta disminuye en este caso desde un valor de 4,20 hasta 3,84

La corriente eficaz consumida muestra una atenuación, respecto a la suma de las corrientes individuales consumidas por cada lámpara, disminuyendo en un 5,6% para las 5 lámparas.

## **Conclusión General**

Se observó importantes diferencias entre la medición de cinco lámparas combinadas de baja potencia de diferentes marcas y potencias similares, con respecto a las de la misma marca y potencia. En el primer caso la atenuación del THDI, la mejora del factor de potencia y la atenuación de la corriente son mucho mayores. Esto se explica porque el efecto de diversidad es mucho mayor, debido al mayor desfase entre los armónicos como consecuencia de la mayor variación de los elementos que componen cada lámpara

En una instalación nueva donde los equipos deben ser adquiridos, se debe considerar como una posible solución al problema de armónicos la adquisición de equipos corregidos a través de especificaciones de compra que cumplan con la normativa.

Por otra parte, desde el punto de vista medioambiental los LED representan un gran avance, mejorando la eficiencia de los equipos eléctricos de iluminación, con la consecuente reducción de emisiones contaminantes por parte del sistema de generación de energía eléctrica

# **Referencias**

Calidad de potencia para usuarios y empresas eléctricas, primera edición, Juan Carlos Gómez Tarragona 2005.

Manual de Calidad de la Energía, primera edición, septiembre de 2000, Industrias SICA S.A.I.C. and PIRELLI CABLES S.A.I.C.

Ley 19.587, decreto reglamentario 351/79. Seguridad e higiene en el trabajo.

Análisis de la distorsión armónica y los efectos de atenuación y diversidad en áreas residenciales. J. A. Suárez, G. F. Di Mauro, D. Anaut y C. Agüero.

Estudio de impactos en redes de distribución y medio ambiente debido al uso intensivo de lámparas fluorescentes compactas; Secretaria de Energía de la República Argentina.

Medición del impacto causado por la introducción de lámparas fluorescentes compactas en el sector residencial de la ciudad de Buenos Aires; C.G. Tanides y G.S. Dutt; Facultad de Ingeniería de la UBA

## **DESARROLLO DE UNA HERRAMIENTA EN APP DESIGNER DE MATLAB PARA EL DISEÑO DE FILTROS BICUADRÁTICOS**

Mónica A. Lovay<sup>1</sup>, Gabriela M. Peretti<sup>1,2</sup>, Eduardo A. Romero<sup>1,2</sup>

<sup>1</sup>Grupo de Estudio en Calidad en Mecatrónica, Facultad Regional Villa María, Universidad Tecnológica Nacional, Avda. Universidad 450, 5900 Villa María, Argentina <sup>2</sup>Grupo de Desarrollo Electrónico e Instrumental, Facultad de Matemática, Astronomía y Física, Universidad Nacional de Córdoba, Av. Medina Allende, 5000 Córdoba, Argentina mlovay@gmail.com

## **Resumen**

Este trabajo presenta una aplicación para asistir al diseñador en el dimensionamiento de filtros activos de tipo RC de segundo orden. A diferencia de los métodos convencionales de diseño, se adopta un esquema basado en un algoritmo evolutivo, característica que posibilita definir las especificaciones del filtro sin restricciones en las mismas o en ciertos componentes pasivos.

El *front-end*, desarrollado en el entorno App Designer de Matlab, provee una interfaz gráfica amigable en la que se pueden setear desde los parámetros del algoritmo evolutivo hasta las características del filtro a diseñar.

El *back-end* está conformado por un conjunto de funciones realizadas en Matlab que implementan el algoritmo evolutivo (PSO, *Particle S arm Optimization*) que efectúa el dimensionamiento, tomando como entrada los parámetros proporcionados desde el front-end. Luego de su ejecución, las mismas retornan los resultados alcanzados para su visualización.

Con referencia a las posibilidades de diseño, se permite elegir entre tres topologías, dos tipos de respuesta, cuatro alternativas para los valores estandarizados de los componentes. Asimismo, pueden ingresarse valores esperados para los parámetros funcionales y su máximo error tolerable. Además, se ofrece optar entre dos alternativas de optimización, una que considera solo la minimización de errores de diseño y otra que incorpora la minimización de las sensibilidades pasivas.

La gran configurabilidad de la herramienta propuesta permite su empleo en diferentes topologías de filtros bicuadráticos. El hecho de que los parámetros de PSO también sean configurables potencia su robustez, debido a que el diseñador puede ajustarlos para su caso de diseño particular. Para guiar este proceso, la aplicación ofrece una sección con estadísticas calculadas a partir de las configuraciones obtenidas en cada ejecución. La aplicación presentada automatiza el dimensionamiento de componentes pasivos proporcionando al mismo tiempo una variedad de alternativas de diseño para cada caso, pudiendo el diseñador seleccionar la más conveniente.

**Palabras Clave:** Algoritmos Evolutivos, Optimización por Enjambre de Partículas, App Designer, Filtros Activos, Dimensionamiento de Filtros.

#### **1. Introducción**

Los filtros activos se utilizan en sistemas electrónicos que realizan procesamiento y manipulación de señales y que requieren de determinadas características específicas en el dominio de la frecuencia. Entre las numerosas implementaciones de filtros, los activos-RC resultan particularmente atractivos ya que requieren de la aplicación de técnicas de circuito muy conocidas que emplean solamente amplificadores operacionales, resistencias y capacitores. Dentro de esta categoría de filtros se encuentran los filtros bicuadráticos que permiten la implementación de filtros de alto orden como cascada de secciones de segundo orden. Existen diversas topologías de circuitos capaces de sintetizar este tipo de filtros, habiendo variedad de opciones para el diseñador.

Estos aspectos, juntamente con la amplia literatura sobre el tema los ha hecho muy populares en la industria.

Las metodologías de diseño de estos filtros, ampliamente direccionadas en la literatura, proponen simplificaciones que facilitan el cálculo manual de los filtros, pero quitan grados de libertad al diseño. Por otro lado, la selección de los valores de los componentes pasivos presenta dificultades debido a que los mismos se encuentran discretizados según las series estandarizadas E. Esto provoca que el diseño final sea una aproximación a las especificaciones y que requiera iteraciones hasta dar con la mejor solución. Obviamente, esto ralentiza el proceso de diseño y genera retrasos en la fase de formulación de productos en el sector industrial o de profesionales independientes.

En los últimos años han surgido alternativas de diseño para filtros bicuadráticos basadas en métodos de búsqueda inteligente, con el propósito de subsanar las falencias de los métodos convencionales de diseño (Deliyannis et al., 1999; Raut R. & Swamy M. N. S., 2010). Las mencionadas alternativas proponen el empleo de algoritmos evolutivos (EAs, *Evolutionary Algorithms*) para obtener los valores de los componentes pasivos que mejor se ajustan a las especificaciones.

En la literatura pueden encontrarse variedad de trabajos que emplean diferentes EAs para diseñar filtros, la mayoría enfocados en minimizar errores de diseño. En esta dirección se encuentran optimizaciones que utilizan GA (*Genetic Algorithms*), TS (*Tabu Search*), PSO (*Particle Swarm Optimization*), ABC (*Artificial Bee Colony*), DE (*Differential Evolution*) y VS (*Vortex Search*), entre otros (Doʇan & Ölmez, 2015; Durmuş, 2018; Vural et al., 2012; Vural & Yildirim, 2010). Posteriormente, los autores del presente trabajo han propuesto en trabajos previos (Lovay et al., 2016b, 2016a) la incorporación de las sensibilidades pasivas del filtro en el proceso de diseño. Esto permite la obtención de filtros más robustos frente a las variaciones que puedan sufrir los componentes pasivos.

Si bien los EAs proporcionan una interesante alternativa para abordar el diseño de filtros es necesario remarcar que los mismos requieren el ajuste de sus parámetros según el problema de optimización particular que se desea resolver. Esto significa que los algoritmos deben ser sintonizados para cada estructura que se desee utilizar, requiriendo que el usuario sea un especialista en estos métodos. Aun considerando una única estructura, si las restricciones varían (errores tolerables en el diseño, series E disponibles, etc.), la sintonización de parámetros es crítica. Estos aspectos mantienen a estas metodologías con adopción parcial en las industrias pequeñas y medianas. Resulta de particular importancia para facilitar los procesos de diseño de estas estructuras la formulación de una herramienta capaz de resolver los diseños para diferentes estructuras y restricciones.

En el presente trabajo se propone una herramienta de diseño basada en PSO con una interfaz gráfica amigable que ofrece a los diseñadores la posibilidad de diseñar diferentes filtros de segundo orden sin la necesidad de tener conocimientos específicos acerca de EAs y de sus características de implementación (entorno de desarrollo). El ajuste de los parámetros es transparente para el usuario final con una retroalimentación inmediata que le permite iterar en el proceso de diseño las veces que necesite hasta obtener soluciones con la calidad requerida. Comparada con los métodos convencionales de diseño de filtros y con algunas de las herramientas de diseño presentes en el mercado, la herramienta propuesta evidencia notables ventajas.

## **2. Materiales y métodos**

## **2.1. Aspectos generales del dimensionamiento de filtros bicuadráticos**

Los filtros bicuadráticos, también referenciados como biquads, implementan funciones de transferencia de segundo orden. En nuestra aplicación consideraremos en principio características pasabajo y pasabanda, dejando las pasaaltas para trabajos a futuro. Las expresiones (1) y (2) muestran las funciones de transferencia pasa bajo y pasa banda, respectivamente, expresadas en términos de la ganancia G, la frecuencia del polo ωp y el factor de calidad Qp, denominados especificaciones del filtro (Raut R. & Swamy M. N. S., 2010).

$$
F(s) = G \frac{\omega_p^2}{s^2 + \left(\frac{\omega_p}{Q_p}\right)s + \omega_p^2}
$$
\n<sup>(1)</sup>

$$
F(s) = G \frac{\left(\frac{\omega_p}{Q_p}\right)s}{s^2 + \left(\frac{\omega_p}{Q_p}\right)s + \omega_p^2}
$$
\n(2)

Si bien existen numerosas topologías capaces de sintetizar este tipo de filtros, resulta imposible formular un sistema capaz de realizar eficientemente la selección de componentes para todas ellas. Por este motivo, se restringe la aplicabilidad de la herramienta a formular a las estructuras que se muestran en la Fig. 1. Como puede observarse, se consideran dos topologías de un solo amplificador, Sallen- Key, e IGMFB (*Infinite-Gain Multiple-Feedback*) y una de tres amplificadores, KHN. En el apéndice se definen las ecuaciones que representan la relación entre las especificaciones y los componentes pasivos para cada caso. Dada una topología de filtro y las especificaciones de este, el dimensionamiento de sus componentes consiste en seleccionar los valores de las resistencias y capacitores compatibles con la serie industrial E elegida, de manera que se satisfagan los criterios de diseño establecidos.

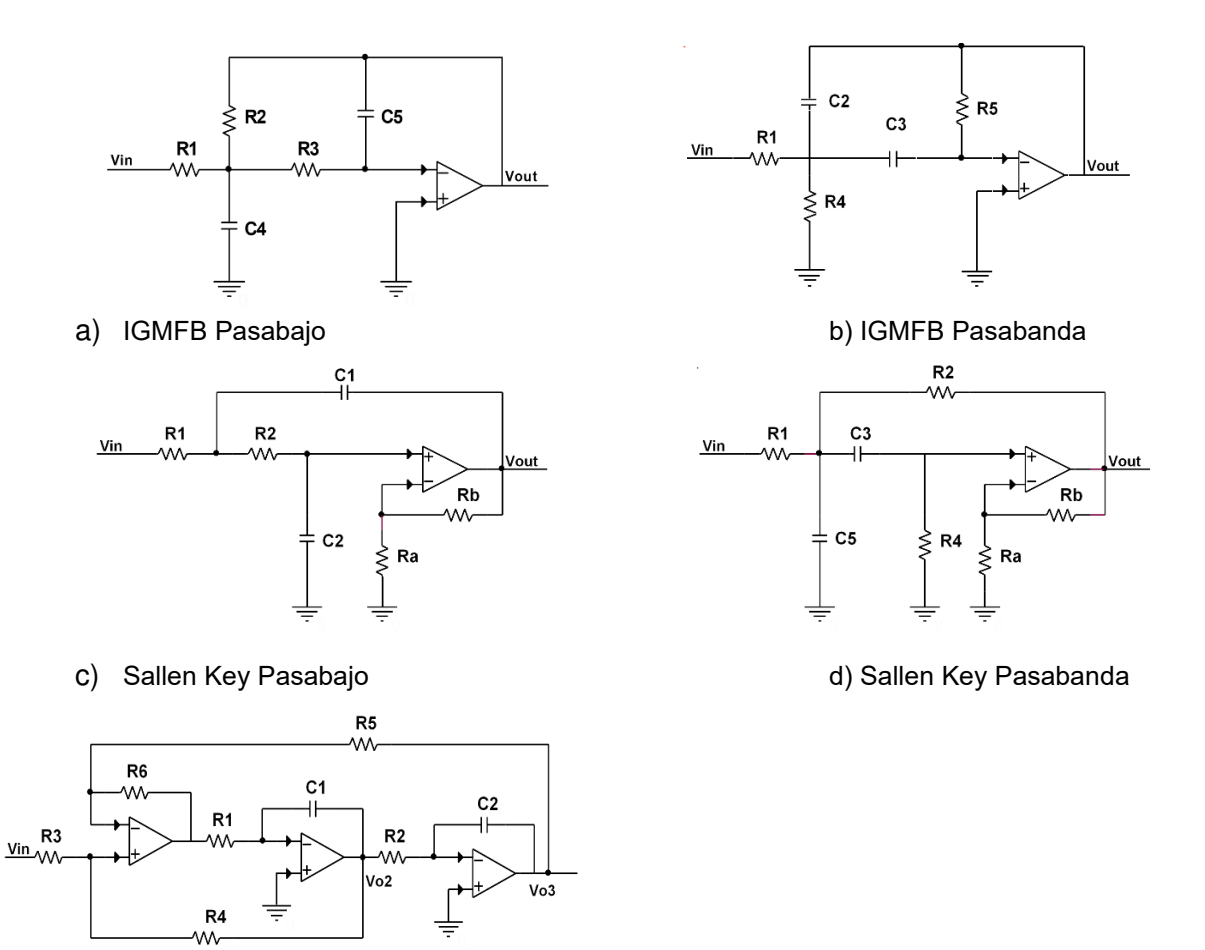

e) KHN Pasabajo (salida Vo3) y Pasabanda (salida Vo2)

Fig. 1. Topologías de filtros bicuadráticos adoptadas.

# **2.2. Diseño convencional versus diseño basado en EAs**

Los métodos convencionales de diseño proponen igualar todas las resistencias o todos los capacitores a un valor normalizado (Deliyannis et al., 1999; Raut R. & Swamy M. N. S., 2010). Luego, teniendo en cuenta ωp y Qp se calculan los valores resultantes de los demás componentes pasivos. La ganancia G del filtro, en general, queda supeditada a los valores que adopten ωp y Qp, lo cual se traduce en una limitación a la hora de definir las especificaciones del filtro.

Se debe tener presente que tanto las resistencias como los capacitores del filtro deben adoptar valores comprendidos dentro de las series E elegidas. En consecuencia, cuando se aplica este método, para algunos componentes los valores obtenidos deben ser redondeados a los valores estándar más cercanos, incrementando el error de diseño.

# **2.3. Diseño basado en EAs**

Los EAs son una excelente alternativa para potenciar el diseño de filtros activos, ya que permiten subsanar todos los inconvenientes del diseño convencional. No hay restricciones respecto de las especificaciones que se pueden definir y puede llegar a obtenerse compatibilidad directa con las series E consideradas.

La naturaleza estocástica de estos algoritmos permite obtener variadas opciones de diseño si los mismos se ejecutan varias veces. Más allá de que no se puede asegurar que siempre se llegue a soluciones que cumplen los criterios de calidad establecidos, es posible ajustar sus parámetros para el problema de optimización a resolver, de manera que las probabilidades de alcanzar la calidad deseada en las soluciones sean altas. Sin embargo, esta tarea requiere de cierta pericia, por lo que trataremos de evitar que sea resuelta por el usuario final de la herramienta de diseño propuesta.

# **2.4. Herramienta gráfica de diseño propuesta**

La herramienta permite al usuario final, en un proceso transparente para él, encontrar los valores de los componentes pasivos de un filtro a partir de sus especificaciones, para las topologías mostradas en la Sección 2.1. No obstante, debido a la mencionada característica de sensibilidad de los parámetros con respecto del problema a resolver, se deja la opción de que el usuario pueda ajustar los parámetros del algoritmo PSO. Sin embargo, no es necesario que éste codifique o modifique el algoritmo que corre en la aplicación.

El desarrollo de la herramienta se realizó en el entorno de implementación App Designer de Matlab. A continuación, se brinda una breve introducción al mismo para posteriormente explicar los requisitos funcionales planteados para la aplicación, su estructura e implementación.

# **2.4.1. App Designer**

App Designer (Gallego Valle et al., 2017; Sardiñas-Fernández et al., 2020) es un entorno para crear aplicaciones de MATLAB®. El mismo simplifica el proceso de diseño de los componentes visuales de una interfaz de usuario incluyendo un conjunto completo de componentes para crear paneles de control e interfaces gráficas de las más variadas.

App Designer integra las dos tareas principales de la creación de una aplicación: la organización de los componentes visuales y la programación del comportamiento de la aplicación. En este entorno, el desarrollador puede cambiar fácilmente entre un contexto y otro pudiendo agregar las propiedades y funcionalidades que necesite a través del Editor de Matlab. Las aplicaciones creadas se almacenan como un solo archivo que contiene tanto el diseño como el código, siendo posible compartirlas con este archivo único o empaquetarlas e instalarlas en la Galería de Aplicaciones de Matlab (App Gallery).

## **2.4.2. Definición de requisitos funcionales para la herramienta**

Los requisitos funcionales o alcances (Pressman & Maxim, 2019) que se definieron para la herramienta fueron los siguientes:

- Libre establecimiento de los parámetros del algoritmo y la cantidad de corridas, proponiendo valores por defecto que puedan ser modificados.
- Selección entre las tres topologías de filtros bicuadráticos (SK, KHN e IGMFB), permitiendo elegir para resistencias y capacitores su serie E entre E192, E96, E24 o E12.
- Ingresar los valores deseados para las especificaciones funcionales (ganancia, ωp y Qp) y el error máximo tolerable en los mismos.
- Elección entre dos métodos de dimensionamiento, uno en el que se optimizan solo los errores de diseño y otro en el que se minimizan las sensibilidades pasivas del filtro para la selección de componentes.
- Visualización de las configuraciones obtenidas por el método con información de los valores de los componentes, errores de diseño y sensibilidades correspondientes.
- Gráfico de la respuesta en frecuencia de los filtros obtenidos.
- Visualización de estadísticas básicas (tasa de éxito, máximo, mínimo, mediana, media, desviación estándar) acerca de los errores de diseño y sensibilidades alcanzados en las configuraciones encontradas por PSO en las corridas efectuadas, junto a la mejor configuración obtenida.

#### **2.4.3. Estructura básica de la herramienta**

En la Fig. 2 se visualiza un esquema que representa el funcionamiento de la herramienta y su estructura. El diseñador interactúa de manera transparente con el *front-end*, en este caso conformado por interfaces gráficas amigables que le permiten setear desde los parámetros de PSO hasta las características y especificaciones del filtro a diseñar. El *front-end* es el que traduce esta información a lenguaje Matlab y la transfiere al *back-end*, que es un entorno conformado por un conjunto de funciones de Matlab que se ejecutan implementando el método de dimensionamiento basado en PSO, considerando los lineamientos (en cuanto a parámetros y especificaciones) recibidos desde la interfaz. Los resultados obtenidos son devueltos al *front*-*end* para que el mismo pueda presentarlos de manera amigable y transparente al diseñador. Este proceso puede repetirse las veces que se considere necesarias.

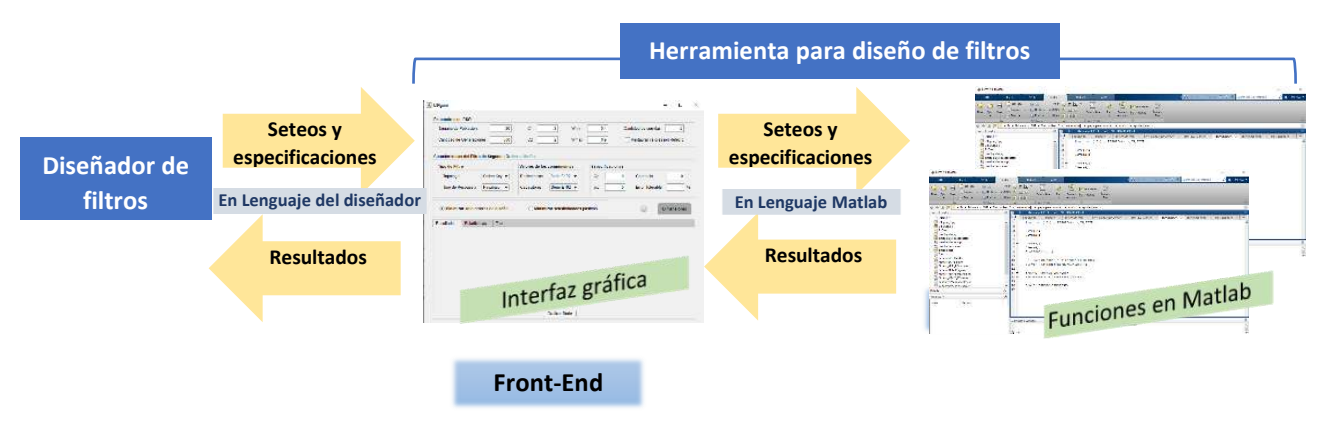

Fig. 2. Estructura y funcionamiento de la herramienta gráfica de diseño.

# **2.4.4. Back-end que implementa el dimensionamiento con PSO**

El *back-end* está conformado por un conjunto de funciones realizadas en Matlab que implementan PSO para efectuar la selección de los valores de los componentes pasivos del filtro a diseñar. A continuación, se explica brevemente el funcionamiento del algoritmo, los parámetros que emplea, y las características de las funciones de aptitud utilizadas.

PSO es un algoritmo de búsqueda iterativo y colectivo, con énfasis en la cooperación, inspirado en el movimiento coordinado de los animales que viven en grupos. El mismo comienza generando de manera aleatoria una población de individuos que se consideran partículas que se mueven en un espacio de búsqueda multidimensional. Estas partículas representan posibles soluciones para el problema de optimización que se desea resolver. En cada generación la trayectoria de cada partícula en el espacio de búsqueda es ajustada dinámicamente mediante la alteración de su velocidad, de manera que en las primeras generaciones se efectúa una búsqueda global, y a medida que transcurre el proceso evolutivo esta búsqueda se va localizando solo en las regiones prometedoras. Las partículas vuelan a través del espacio teniendo dos capacidades de razonamiento esenciales: la memoria de la mejor posición individual alcanzada (influencia cognitiva) y el conocimiento de la mejor posición global (influencia social). La posición de cada partícula es evaluada mediante una función de aptitud o fitness, la cual es característica del problema de optimización que se necesita resolver. Cuando el algoritmo cumple con el criterio de parada establecido finaliza, arrojando como solución la partícula con el mejor fitness alcanzado en todo el proceso.

Los parámetros que pueden ajustarse en PSO son tamaño de la población, cantidad de generaciones, coeficientes para representar la influencia cognitiva (C1) y social (C2), y los extremos (Wmin y Wmax) del rango de valores que permiten evolucionar de una búsqueda global a una local a lo largo de las generaciones. Con respecto a la función fitness, como en este trabajo se permite la elección entre una alternativa de dimensionamiento donde se minimizan los errores de diseño del filtro y otra donde se minimizan las sensibilidades pasivas del mismo, se necesita manejar evaluaciones de aptitud diferentes para cada caso. En el primer caso, la función se establece teniendo en cuenta el error promedio en las especificaciones, mientras que en el segundo la misma se define incluyendo las respectivas sensibilidades pasivas del filtro, que se calculan a partir de los valores de los componentes. En trabajos previos de los autores se han abordado estas alternativas para efectuar el dimensionamiento de algunas de las topologías de filtros bicuadráticos consideradas, para una especificación dada. En (Lovay et al., 2016b, 2016a) pueden encontrarse mayores detalles acerca de la implementación específica de PSO.

Por otra parte, también debe tenerse en cuenta en la formulación del fitness que para cada topología y tipo de respuesta las ecuaciones de diseño y las expresiones que calculan las sensibilidades correspondientes son distintas. En consecuencia, se establecen doce funciones fitness diferentes, las cuales son codificadas como funciones de Matlab. En el momento de la ejecución del método solo es invocada la que corresponde a la topología, tipo de respuesta y método de dimensionamiento elegidos.

# **2.4.5. Front-end con interfaz gráfica**

En la Fig. 3 se presenta la interfaz gráfica principal de la herramienta, y a continuación se explica cada sección de esta.

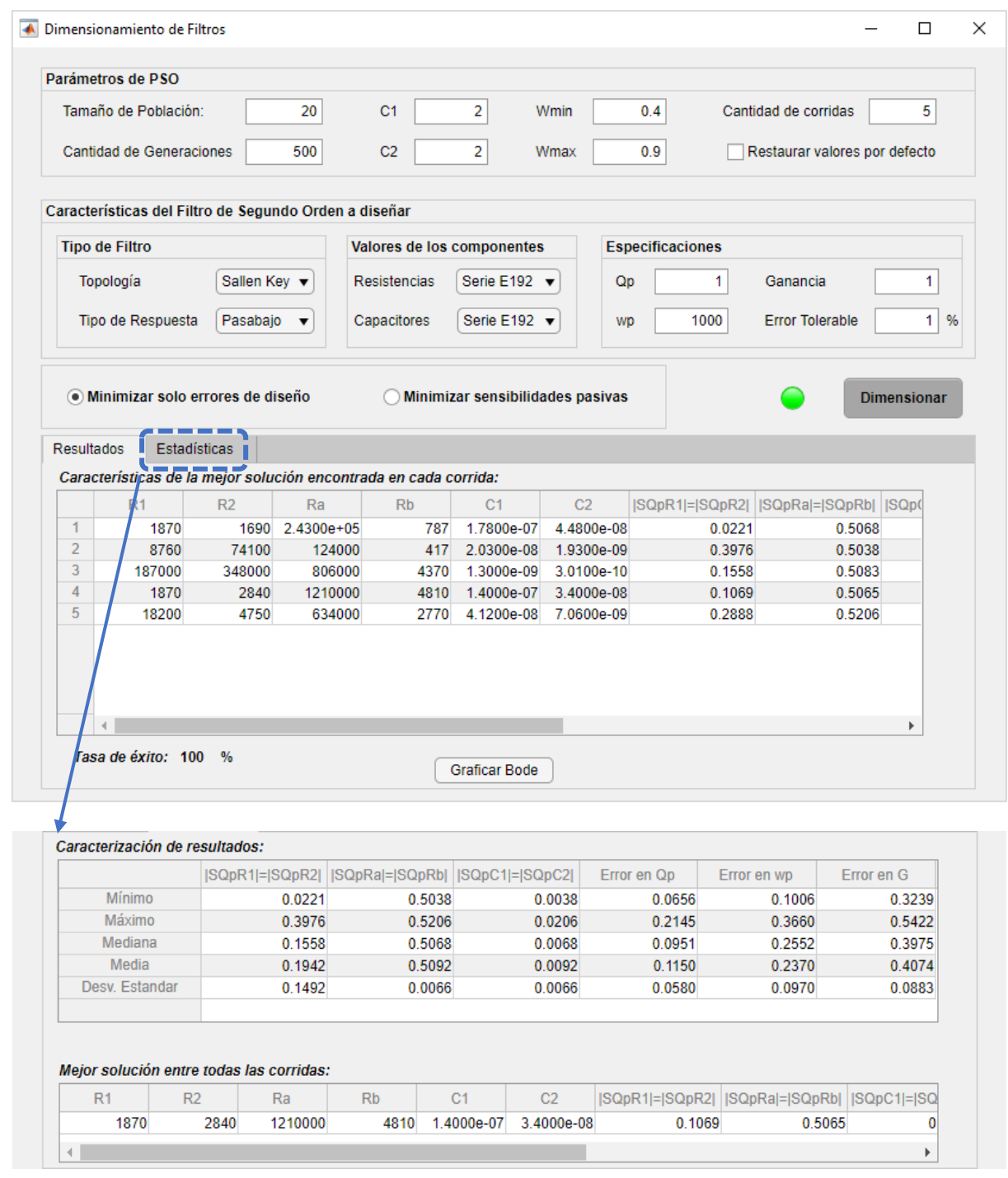

Fig. 3. Interfaz gráfica principal de la herramienta.

*Parámetros de PSO*: se muestran valores por defecto para cada parámetro del algoritmo (Tamaño de Población=20, Cantidad de Generaciones=500, C1=C2=2, Wmin=0.4 y Wmax=0.9). No obstante, los mismos pueden ser modificados, contando además con una opción para restaurar los valores originales, en caso de ser necesario. Como PSO lleva a cabo un proceso estocástico, puede arrojar diferentes soluciones en cada ejecución, por lo tanto, si el diseñador desea visualizar varias alternativas de diseño puede ingresar un valor mayor a 1 en la opción cantidad de corridas.

*Características del Filtro*: se permite la elección entre las tres topologías consideradas, así como el tipo de respuesta (pasabajo o pasabanda), siendo posible optar por series E distintas para las resistencias y para los capacitores (E192, E96, E24 y E12). Las especificaciones (G, ωp y Qp) y el

error tolerable en las mismas deben ser ingresados, no existiendo ningún tipo de restricción para estos datos.

*Opciones de Minimización*: el proceso de optimización que realiza PSO puede focalizarse en la búsqueda de los valores de los componentes para minimizar los errores en las especificaciones (errores de diseño) o bien para minimizar las sensibilidades pasivas del filtro.

El botón *Dimensionar* permite el inicio del proceso de dimensionamiento. Luego de que el mismo finaliza los resultados obtenidos se visualizan en dos pestañas:

- *esultados*: se muestran en una grilla las características de cada filtro encontrado en cada corrida (mejor solución alcanzada por PSO en cada corrida), con los siguientes datos: valores de resistencias y capacitores, valores de las sensibilidades pasivas, errores en cada una de las especificaciones.

También se presenta la tasa de éxito del algoritmo (cantidad de corridas exitosas/cantidad de corridas realizadas) en porcentaje. Una corrida se considera exitosa cuando la mejor solución alcanzada en la misma presenta errores en las especificaciones que no superan al error tolerable definido.

- *Estadísticas:* se proporciona una caracterización estadística (máximo, mínimo, media, mediana, desviación estándar) respecto de los errores de diseño y sensibilidades pasivas de las configuraciones de filtro encontradas por PSO, visualizando también la mejor solución alcanzada entre todas las corridas.

*Graficar Bode*: grafica la respuesta en frecuencia y en fase de cada una de las configuraciones de filtros que se muestran en la grilla de resultados. Esta representación se despliega en una nueva ventana, permitiendo ajustar el gráfico en cuanto a la cantidad de filtros que se visualizan y apariencia.

Como fuese mencionado previamente, el diseñador tiene la opción de cambiar los parámetros del algoritmo evolutivo las veces que necesite hasta obtener los resultados esperados. Para guiar este proceso, la aplicación ofrece una sección con estadísticas calculadas a partir de las configuraciones obtenidas en cada dimensionamiento respecto de los errores de diseño y sensibilidades pasivas, visualizando también la mejor solución encontrada. Esta información tiene como propósito asistir al diseñador en la elección de las opciones más convenientes para su caso de diseño particular.

#### **3. Resultados y Discusiones**

A modo de ejemplo, se presentan algunos resultados de los experimentos realizados empleando la herramienta propuesta. Para ello, consideramos el diseño de un filtro cuyas especificaciones se muestran en la Tabla 1. Para diseñarlo se ejecutó la herramienta empleando los parámetros de PSO proporcionados por defecto y configurando 20 corridas.

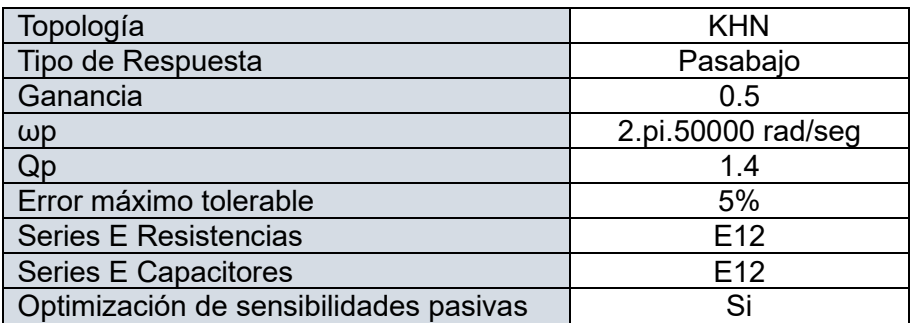

Tabla 1. Especificaciones del filtro a diseñar.

Para el filtro se alcanzó una tasa de éxito de 95%. Esto significa que no en todas las corridas encuentra soluciones que cumplan con el error máximo tolerable en las especificaciones. En la Fig. 4 se presenta una captura de los resultados visualizados en la sección *Estadísticas* donde se muestra una caracterización de las sensibilidades pasivas que dependen de los valores de los componentes y los errores en las especificaciones funcionales. Con referencia a las sensibilidades pasivas, los valores máximos son inferiores a 0.5. Se observa que las sensibilidades referidas a R3 y R4 adoptan valores más altos pero una desviación estándar menor a las referidas a R5 y R6. Para los errores de diseño, si bien el error mínimo es bajo en todos los casos, el error máximo alcanza valores grandes que resultan inadmisibles. Por otro lado, también se muestra la mejor configuración alcanzada, visualizando los valores para las resistencias (en Ω), para los capacitores (en F), sensibilidades pasivas, valores que asumen los parámetros funcionales (G, ωp y Qp) y los errores en los mismos (en %). Esta solución cumple con las especificaciones definidas dentro de los márgenes de error admitidos.

|                                                            | Caracterización de resultados: |               |                            |                                   |                                   |                                       |         |
|------------------------------------------------------------|--------------------------------|---------------|----------------------------|-----------------------------------|-----------------------------------|---------------------------------------|---------|
|                                                            |                                | SQpR3 = SQpR4 | $ SQpR5 = SQpR6 $          | Error en Qp                       | Error en wp                       | Error en G                            |         |
| Mínimo                                                     |                                | 0.1549        |                            | 0.5150<br>0                       | 0.1647                            |                                       | 0.2079  |
| Máximo                                                     |                                | 0.4545        | 0.3917                     | 85.2153                           | 6.0013                            |                                       | 18.6441 |
| Mediana                                                    |                                | 0.2574        | 0.1146                     | 3.0160                            | 3.3116                            |                                       | 2.0417  |
| Media                                                      |                                | 0.2811        | 0.1175                     | 6.8227                            | 3.0400                            |                                       | 2.7520  |
| Desv. Estandar                                             |                                | 0.0754        | 0.1112                     | 18.5054                           | 1.4700                            |                                       | 3.8743  |
|                                                            |                                |               |                            |                                   |                                   |                                       |         |
|                                                            |                                |               |                            |                                   |                                   |                                       |         |
| Mejor solución entre todas las corridas:<br>R <sub>1</sub> | R <sub>2</sub>                 | R4<br>R3      | R5<br>R <sub>6</sub><br>C1 | C <sub>2</sub><br>  SQpR3 = SQpR4 | SQpR5 = SQpR6 <br>QD<br><b>WD</b> | Error en Qp   Error en wp<br>Ganancia |         |

Fig. 4. Resultados Filtro 1 con parámetros de PSO por defecto, sección Estadísticas.

Con el propósito de obtener una tasa de éxito para PSO del 100% en el diseño, se incrementa el tamaño de la población a 25 y de la cantidad de generaciones a 1000. En la Fig. 5 se presentan los resultados obtenidos. Es posible apreciar que ahora los errores máximos no superan el máximo establecido (5%), siendo en general todos los errores inferiores a los obtenidos previamente (Fig. 4). Para las sensibilidades se observa también una notable mejora, llegando a alcanzar el valor cero la sensibilidad relacionada a las resistencias R5 y R6 para todas las soluciones obtenidas.

| <b>Resultados</b> | Estadísticas                             |                   |    |           |                   |           |                |                               |        |             |        |          |             |             |
|-------------------|------------------------------------------|-------------------|----|-----------|-------------------|-----------|----------------|-------------------------------|--------|-------------|--------|----------|-------------|-------------|
|                   | Caracterización de resultados:           |                   |    |           |                   |           |                |                               |        |             |        |          |             |             |
|                   |                                          | $ SQpR3 = SQpR4 $ |    |           | $ SQpR5 = SQpR6 $ |           |                | Error en Qp                   |        | Error en wp |        |          | Error en G  |             |
| Mínimo            |                                          |                   |    | 0.2386    |                   |           | 0              |                               | 0.0013 |             | 0.0980 |          |             | 0.7519      |
| Máximo            |                                          |                   |    | 0.2481    |                   |           | 0              |                               | 4.2435 |             | 4.1239 |          |             | 4.5685      |
| Mediana           |                                          |                   |    | 0.2419    |                   |           | 0              |                               | 2.2832 |             | 1.8810 |          |             | 3.2258      |
| Media             |                                          |                   |    | 0.2409    |                   |           | 0              |                               | 2.2571 |             | 1.9683 |          |             | 3.6394      |
| Desv. Estandar    |                                          |                   |    | 0.0026    |                   |           | 0              |                               | 1.6463 |             | 1.4204 |          |             | 1.0442      |
|                   |                                          |                   |    |           |                   |           |                |                               |        |             |        |          |             |             |
|                   |                                          |                   |    |           |                   |           |                |                               |        |             |        |          |             |             |
|                   |                                          |                   |    |           |                   |           |                |                               |        |             |        |          |             |             |
|                   |                                          |                   |    |           |                   |           |                |                               |        |             |        |          |             |             |
|                   |                                          |                   |    |           |                   |           |                |                               |        |             |        |          |             |             |
|                   | Mejor solución entre todas las corridas: |                   |    |           |                   |           |                |                               |        |             |        |          |             |             |
| R <sub>1</sub>    | R <sub>2</sub>                           | R <sub>3</sub>    | R4 | <b>R5</b> | <b>R6</b>         | C1        | C <sub>2</sub> | SQpR3 = SQpR4   SQpR5 = SQpR6 |        | Qp          | WD     | Ganancia | Error en Qp | Error en wp |
|                   |                                          | 15000             |    |           | 4700<br>4700      | .5000e-10 |                |                               |        |             |        |          |             |             |

Fig. 5. Resultados con parámetros modificados de PSO, sección Estadísticas.

Con referencia a la mejor configuración encontrada con estos parámetros, puede notarse que no existen considerables diferencias con la obtenida empleando los parámetros de PSO anteriores. En este caso, el incremento del tamaño de la población y la cantidad de generaciones contribuye a mejorar el desempeño general de PSO. Esta característica implica que no se encuentren marcadas diferencias entre las soluciones encontradas en las diferentes corridas, como ocurría anteriormente.

En la Fig. 6 se muestra la respuesta en frecuencia de la mejor configuración obtenida por la herramienta.

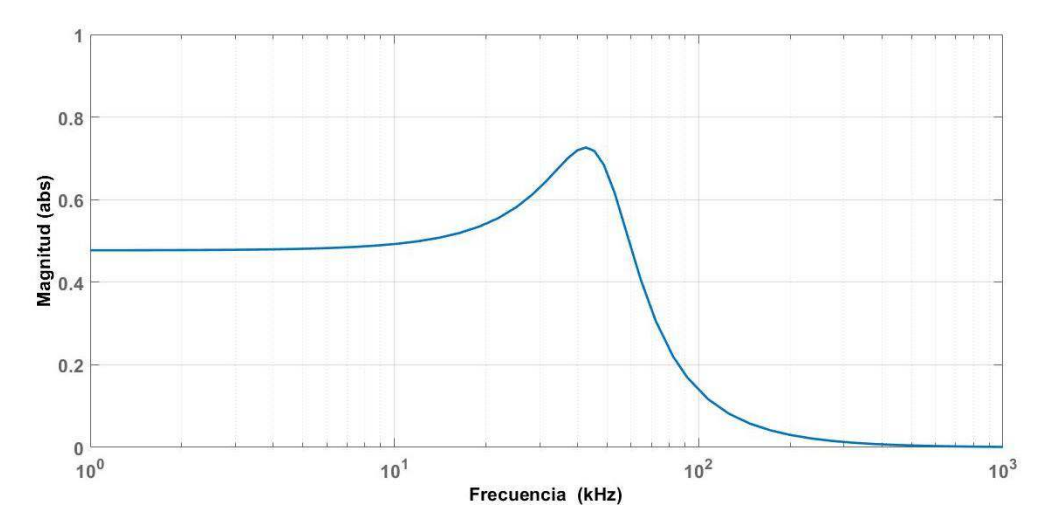

Fig. 6. Respuesta en frecuencia de la mejor configuración encontrada.

Para complementar el trabajo, en la Tabla 2 se presenta un resumen de las características de la aplicación presentada y su comparación con los métodos convencionales de diseño y con herramientas de diseño de filtros de uso gratuito presentes en el mercado (Filter Design Tool, Analog Filter Wizard, entre otros). Claramente los métodos convencionales son los que presentan mayor desventaja. Con respecto a las herramientas de diseño existentes, si bien permiten la libre elección de especificaciones, tienen compatibilidad con las series E y visualizan la respuesta del filtro diseñado, carecen de opciones para elegir entre un diseño que considere las sensibilidades pasivas o no, y no permiten especificar errores de diseño tolerables, lo cual puede resultar muy útil cuando se dimensiona considerando sensibilidades. En estos casos, al establecer un error máximo tolerable, el algoritmo puede explorar las posibilidades de mejorar la sensibilidad siempre y cuando no se supere el error admitido. Por otro lado, cuando se usa alguna de las herramientas disponibles de diseño para dimensionar un determinado filtro la misma proporcionará siempre el mismo conjunto de valores de componentes, aunque se reitere su ejecución. Frente a esta característica, la herramienta propuesta presenta una gran ventaja ya que puede proporcionar diferentes alternativas de diseño para el mismo filtro.

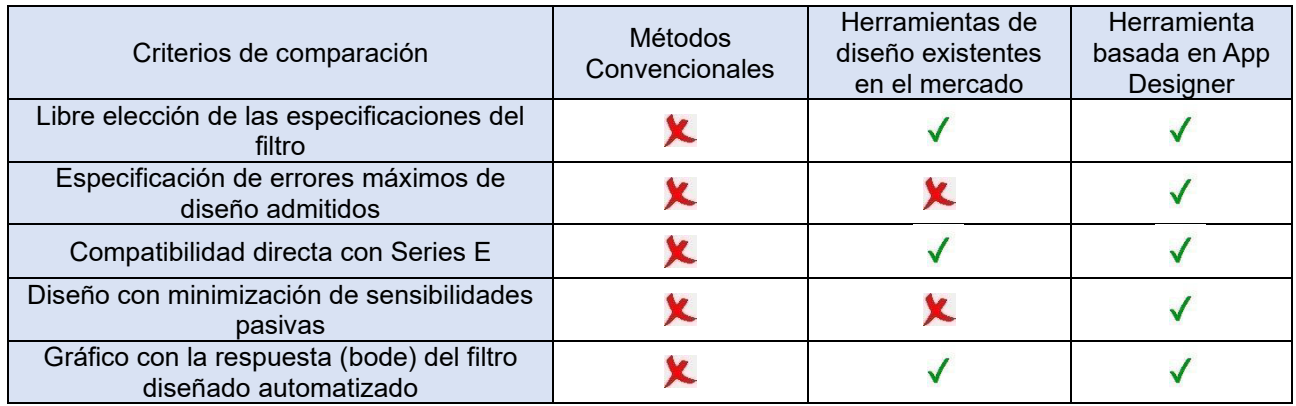

Tabla 2. Comparación de la herramienta propuesta con otros métodos disponibles.

## **4. Conclusiones**

Este trabajo presentó una herramienta basada en el entorno App Designer de Matlab para seleccionar los valores de los componentes pasivos en filtros bicuadráticos que resulta de utilidad para los diseñadores. El proceso de optimización utiliza PSO, el cual ha sido aplicado en trabajos previos para efectuar el diseño de algunas topologías de filtros.

La herramienta proporciona al diseñador una interfaz amigable para configurar desde los parámetros del algoritmo hasta los detalles referidos a las especificaciones del filtro a diseñar. Como PSO lleva a cabo un proceso estocástico que puede arrojar diferentes soluciones en cada ejecución, la cantidad de corridas a efectuar es un parámetro que el diseñador debe ingresar. La aplicación se ejecuta y visualiza las características de las configuraciones alcanzadas, además de la tasa de éxito obtenida. También se presentan algunas estadísticas acerca del desempeño del algoritmo, y la mejor configuración encontrada entre todas las corridas. Se consigue con la herramienta un proceso de diseño sencillo y que puede realizarse si tener conocimiento de la metaheurística que realiza el proceso de dimensionamiento. Se prevé a futuro implementar una ayuda en línea para asistir al diseñador y permitir la exportación directa de los resultados en un archivo. Por otro lado, se implementará el diseño para topologías pasaalto.

## **Referencias**

Deliyannis, T., Sun, Y., & Fidler, J. (1999). *Continuous\_Time\_Active\_Filter\_Design CRC 1999*.

Dolan, B., & Ölmez, T. (2015). Vortex search algorithm for the analog active filter component selection problem. *AEU - International Journal of Electronics and Communications*, *69*(9), 1243– 1253. https://doi.org/10.1016/j.aeue.2015.05.005

Durmuş, B. (2018). Optimal components selection for active filter design with average differential evolution algorithm. *AEU - International Journal of Electronics and Communications*, *94*, 293–302. https://doi.org/10.1016/j.aeue.2018.07.021

Gallego Valle, J. M., Ciriero García, J. C., & Romero Cadaval Enrique. (2017). Electric vehicle monitoring system by using Matlab/App Designer. *In 2017 International Young Engineers Forum (YEF-ECE) IEEE.*, 65–68.

Lovay, M., Romero, E., & Peretti, G. (2016a). Aplicación del algoritmo de Optimización por Enjambre de Partículas en el dimensionamiento óptimo de componentes para Filtros Activos. *Proceedings of SII 2016, 5th Argentine Symposium on Industrial Informatics, 45 JAIIO - 45th Argentine Conference on Informatics*, 13–24.

Lovay, M., Romero, E., & Peretti, G. (2016b). Diseño óptimo de filtros bicuadráticos mediante optimización por enjambre de partículas. *Libro de Memorias VII Congreso de Microelectrónica Aplicada 2016*, 125–130.

Pressman, R. S., & Maxim, B. R. (2019). *Software Engineering* (9th ed.). Mc Graw Hill.

Raut R., & Swamy M. N. S. (2010). *Modern Analog Filter Analysis and Design*. Wiley.

Sardiñas-Fernández, R., García-Juárez, A., Zaldívar-Huerta, I. E., & Abril-García, J. H. (2020). MATLAB app designer tool to study a microwave photonic filter that integrates analog and digital modulation formats. *Optik*, *202*. https://doi.org/10.1016/j.ijleo.2019.163589

Vural, R. A., & Yildirim, T. (2010). State variable filter design using particle swarm optimization. *Symbolic and Numerical Methods, Modeling and Applica-Tions to Circuit Design (SM2ACD), XIth International Workshop*, 1–4.

Vural, R. A., Yildirim, T., Kadioglu, T., & Basargan, A. (2012). Performance evaluation of evolutionary algorithms for optimal filter design. *IEEE Transactions on Evolutionary Computation*, *16*(1), 135– 147. https://doi.org/10.1109/TEVC.2011.2112664

# **Apéndice**

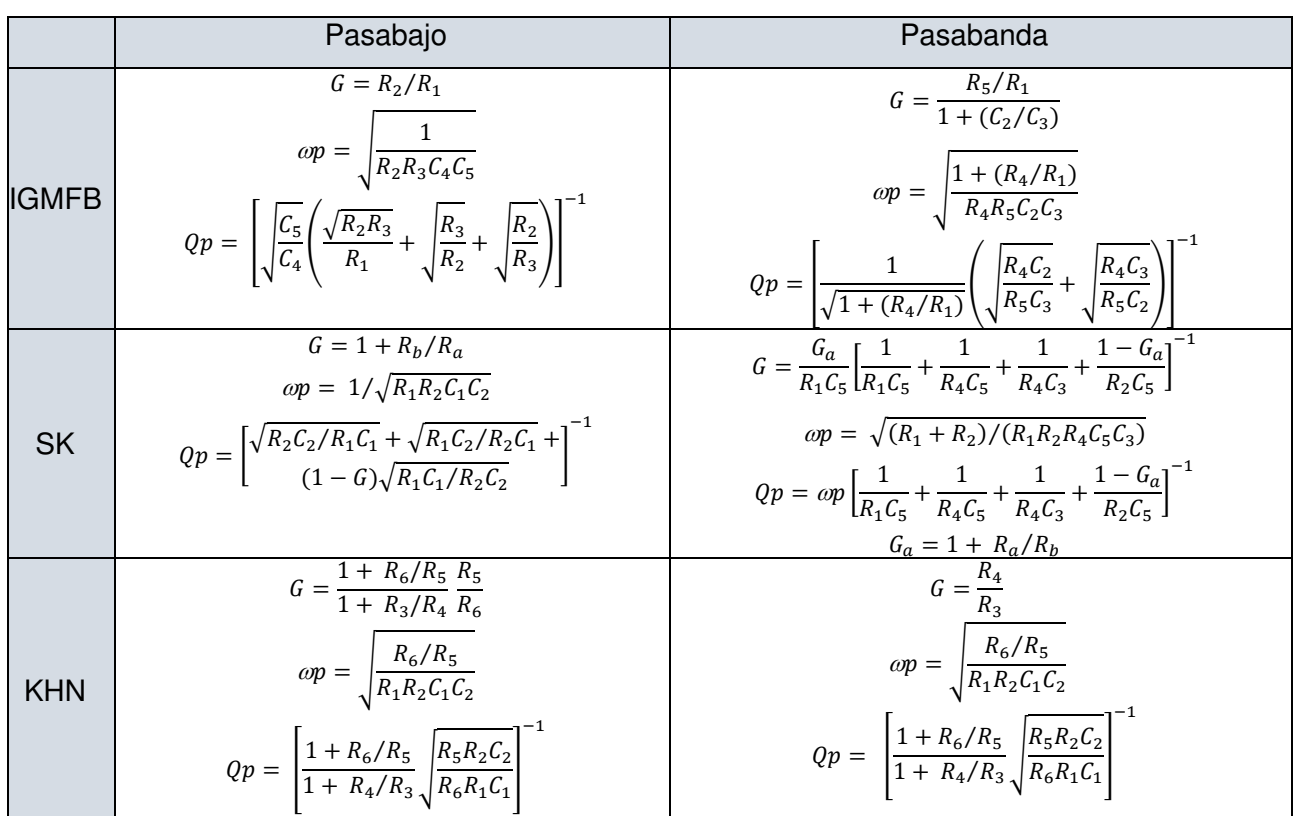

Tabla 3. Ecuaciones de las especificaciones de cada filtro en función de los componentes

## **CARACTERIZACION FISICOQUIMICA DEL EFLUENTE GENERADO EN LA PRODUCCIÓN ARTESANAL DE CERVEZA**

Karen D'Ortona Giuliana Moresco , Juan Salto Luis Giurlani , Sebastián Canavoso , Roxana **Martinet**<sup>1</sup>

<sup>1</sup>Centro de Investigación y Desarrollo en Tecnología de los Alimentos (CIDTA), Facultad Regional Rosario, Universidad Tecnológica Nacional, Zeballos 1341, Rosario, Santa Fe, Argentina <sup>2</sup>Aguas Santafesina SA, Bv. Avellaneda 650 Bis, Rosario, Santa Fe, Argentina rmartinet@frro.utn.edu.ar

## **Resumen**

Las producciones de cerveza utilizan grandes volúmenes de agua y material orgánico, que generan el vertido de efluentes con carga orgánica elevada y discontinuos. A los pequeños productores les resulta económicamente inviable cumplir con la norma de vertido, por el espacio reducido, por disponer presupuestos ajustados, y estar inmersos en el ejido urbano. En este trabajo de investigación se propuso caracterizar el efluente crudo de la industria artesanal de cerveza para realizar propuestas de mejoras acordes a la realidad de los productores. Se realizó un muestreo en distintas cervecerías y en la producción de varios estilos de cerveza (IPA, Blonde Ale y Porter), tomándose muestras puntuales correspondientes a la salida de cada operación unitaria donde se produce un vertido. Dichas muestras corresponden a las purgas de macerador, equipo de cocción y fermentador, y se tomaron en forma directa en recipientes esterilizados, que fueron sellados y se llevaron al laboratorio refrigerados. También se conformó una muestra compensada para tener la representación total del efluente. Los parámetros evaluados in situ fueron: pH, temperatura, conductividad, color, olor y aspecto. En laboratorio se determinó: solidos sedimentables en 10 minutos y en 2 hs, total de sólidos suspendidos, DQO y DBO(5). Todos los parámetros seleccionados se resolvieron según Standard Methods. Los valores hallados fueron similares en cuanto al tipo de cerveza y variables en cuanto a los distintos productores por lo que se expresaran en forma de rangos. Los valores fueron, pH: 6; Conductividad: 1045-1781 uS/cm; Solidos sedimentables en 10 minutos: 150-890 ml/l; Solidos sedimentables en 2 hs: 140-920 ml/l; Total de solidos suspendidos: 23000-75800; DQO: 52000-133000 mg/l y DBO(5): 59280-151620 mg/l. En función de los resultados obtenidos se propone implementar el recuperado de levaduras para su reutilización en fermentaciones posteriores, como herramienta de control sobre la carga orgánica de los efluentes.

Palabras Clave: Efluente crudo, Cervecerías, Marco legal

## **Introducción**

La producción de cerveza es uno de los procesos más antiguos en cuanto a las bebidas alcohólicas, se cree que ya existía en la Mesopotamia en el año 10.000 a.C. Desde hace una década y en la actualidad este fenómeno ha generado una verdadera revolución en todo el mundo y Argentina no quedó fuera de este contexto.

Según muestran los datos del INDEC (Instituto Nacional de Estadística y Censos) en Argentina el crecimiento de producción de cerveza artesanal en la última década fue de entre el 10 y el 20% y en la ciudad de Rosario específicamente, fue del 20% según las oficinas de Habilitaciones y Fiscalización de la Municipalidad de Rosario. Además, es fundamental mencionar el interés que existe en la Provincia de Santa Fe por el desarrollo de producciones limpias y sustentables, evidenciado esto desde los distintos programas de fortalecimiento de producción más limpia (P+L), que busca a través de la articulación público-privada optimizar los patrones de eficiencia ambiental en la industria, promoviendo el cuidado del ambiente y el desarrollo sustentable, y a la vez siendo una herramienta eficaz para mejorar la competitividad empresaria. Por otra parte, la preocupación sobre este tema se refleja también en las acciones de la Comisión Interempresaria Municipal de Protección Ambiental Rosario (CIMPAR) quienes propiciaron la confección del Manual de Buenas

Prácticas Ambientales para la industria artesanal de cerveza, en el cual se detallan procedimientos para la implementación de Buenas Prácticas Ambientales que aportan tanto al cuidado y preservación de los recursos ambientales como a la inocuidad del producto (CIMPAR. 2021)

Para llevar a cabo la producción de cerveza artesanal se requiere de cuatro materias primas esenciales: cebada malteada, levadura, lúpulo y agua; aunque en la actualidad se diversificó en el uso de otros cereales como sorgo, trigo, avena, arroz o maíz (Bogdan P, 2017; Gallardo I, 2013), la cebada sigue siendo la más utilizada.

El agua es el componente mayoritario y es imperativo estandarizar su composición para evitar modificaciones en las características organolépticas. Para ello se utilizan equipos de osmosis inversa y luego se incorporan los minerales necesarios para la producción. También tiene una función fundamental en los procesos de limpieza, aproximadamente un tercio del agua consumida corresponde a este ítem y los dos tercios restantes a la producción (Martinez-Espejo, R. 2011).

La cebada es sometida a un proceso de malteado donde los granos son humedecidos y germinan para luego tratarse térmicamente. En esta operación la malta desarrolla las enzimas necesarias para actuar luego sobre los almidones y transformarlos en azúcares simples los que a su vez serán sustrato de levaduras para la formación de alcohol (Rodriguez Varela, R. 2017). El grano obtenido en este proceso es la malta. Estos granos se trasladan a un molino, en donde se realiza la molienda. La malta molida se mezcla con agua a temperatura conveniente por un determinado tiempo, luego se separa el líquido del sólido agotado (bagazo) por filtración. El líquido resultante es el mosto, el cual se somete a ebullición, momento en que se añade el lúpulo. La flor del lúpulo (humulus lupulus), es un componente fundamental ya que contribuye significativamente a la calidad organoléptica de la cerveza, tanto en aroma como en sabor (Pavlovik, M et al. 2011). Posteriormente, se enfría el mosto llevándolo a la temperatura adecuada para iniciar la fermentación. La levadura Saccharomyces Cerevisiae que constituye el fermento, es un microorganismo heterótrofo, que obtiene la energía a partir de glucosa y tiene una elevada capacidad fermentativa. Finalizada la fermentación, la levadura decantada se separa y la cerveza se trasvasa a tanques de maduración.

En la realidad del productor artesanal de cerveza en Argentina existen dos puntos críticos a resolver, por un lado, de todos los componentes la levadura es uno de los más onerosos, cotizados en dólares ya que es un insumo importado de Inglaterra o Bélgica fundamentalmente. Sumado a esto, la industria cervecera genera un efluente líquido que para las producciones artesanales es difícil y costoso procesar, lo que lleva al incumplimiento de las normas ambientales vigentes en la mayoría de los casos. Este efluente líquido está constituido en parte con una carga de biomasa de levadura de entre el 4% y el 6% de volumen de cerveza producida (Beerquimia Rosario, 2019).

Especificando entonces la caracterización de emisiones en el proceso se generan dos grandes residuos, un residuo sólido de gran volumen que corresponde a los sólidos de malta agotados (bagazo) luego del proceso de maceración, enjuague y filtración, y un efluente líquido crudo constituido por las aguas de lavado de equipos y el descarte de las levaduras una vez terminada la fermentación. Este efluente líquido debe cumplir con parámetros de calidad de vertido previo a la realización del mismo. Los parámetros característicos a contemplar incluyen DBO(5), DQO, SST, sólidos sedimentables en 10' y 2 hs, sulfuros totales, pH y Temperatura (Res 1089/82. Santa Fe).

Los vuelcos de las cervecerías artesanales son discontinuos, de composición y caudal variable; dependiendo del tipo de cerveza y la cantidad producida. Los antecedentes muestran que los parámetros más representativos para evaluar y adecuar el efluente son Demanda Química de Oxígeno (DQO) de entre 2000 y 6000 mg/L, Sólidos Totales en Suspensión (SST) entre 2900 y 3000 mg/L y Demanda Biológica de Oxígeno (DBO) entre 1200 y 3600 mg/L (Simate G et al, 2011). Con una relación de DBO/DQO entre 0,6 y 0,75. La mayor parte de la carga de DBO corresponde a biomasa de levadura que se descarta luego de reproducirse en el proceso fermentativo. (SELUY, L, 2015).

## **Materiales y métodos**

Las muestras utilizadas para las evaluaciones de este proyecto fueron tomadas en dos cervecerías, en primer en lugar "Zahlen" ubicada en Arroyo Seco, Santa Fe, a la cual denominaremos con la letra "Z" para fines prácticos, y en segundo lugar "Rosbier SA" ubicada en Rosario, Santa Fe, a la cual denominaremos con la letra "R"

Como se mencionara en párrafos anteriores el efluente en la producción de cerveza es irregular, heterogéneo y discontinuo, por lo que, se realizó el muestreo de cada etapa de la producción de cerveza artesanal donde se generan efluentes (purgas de macerador, equipo de cocción y fermentador), para los tipos de cerveza IPA, Blonde Ale y Porter; también se realizó una muestra compuesta constituida por cada muestra puntual en un volumen representativo del vertido. De este modo se pudo caracterizar la calidad total del efluente.

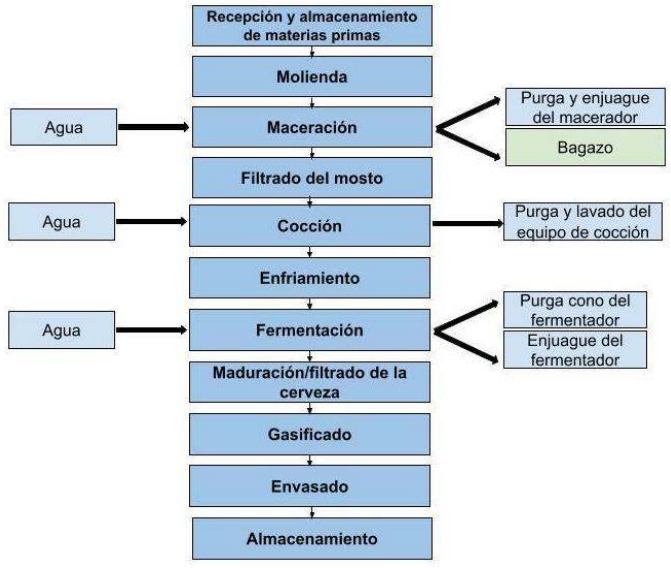

Fig. 1 - Diagrama de flujo de producción y puntos de muestreo

Se procedió de la siguiente manera: aguas abajo de la válvula que permite la salida del efluente en cada equipo, se conectó una manguera que en su extremo presentaba un juego de válvulas. La función de este último es permitir la apertura o cierre inmediato del flujo hacia el recipiente colector de la muestra. A la salida del juego de válvulas se colocó el recipiente de 5L de material plástico donde se recibió la muestra. Luego, se abrió la válvula del fondo del equipo y la del extremo de la manguera, y se llenó el recipiente observando que no haya quedado cámara de aire en el mismo, momento en que se volvieron las válvulas mencionadas a la posición cerrada.

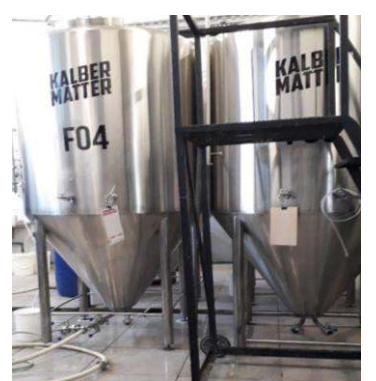

Fig. 2 – Fermentadores con sus conexiones en el fondo para toma de muestras

La muestra compensada se obtuvo homegeneizando cantidades representativas de cada punto de muestreo, completando el volumen total del recipiente (5L).

Las muestras fueron refrigeradas inmediatamente para ser derivadas al laboratorio previo a la medición de los parámetros pH, conductividad y temperatura in situ. Además, in situ, se evaluaron por observación directa las características: aspecto, olor y color de las mismas.

Las muestras fueron identificadas y registradas en planillas de campo con las que se acompañaron al laboratorio. También se guardaron e identificaron las contramuestras correspondientes por 15 días.

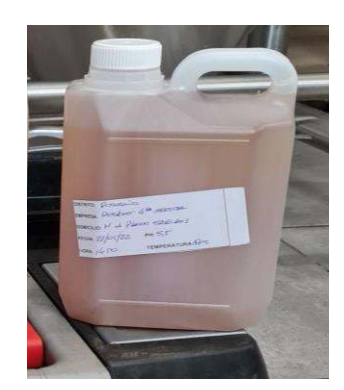

Fig. 3 - Muestra de efluente tomada según el procedimiento indicado

Para la caracterización se utilizó la metodología Stándard Methods para aguas y aguas residuales (efluentes líquidos) y los parámetros que se analizaron son:

DBO*:* es la cantidad de oxígeno disuelto (OD) necesario para estabilizar (degradar) materia orgánica de una muestra por la acción bioquímica aeróbica de microorganismos en condiciones específicas (5 días, 20 °C). Standard Methods. Part 5000. 5210 Biochemical Oxygen Demand - BOD (2017)

DQO*:* es la cantidad de un oxidante específico que reacciona con una muestra bajo condiciones controladas. La cantidad de oxidante consumido se expresa en términos de su equivalencia de oxígeno. Standard Methods. Part 5000. 5220 Chemical Oxygen Demand - COD (2017)

SST*:* sólidos suspendidos totales. Indica la cantidad de sólidos (medidos en miligramos por litro mg/l), presentes, en suspensión y que pueden ser separados por medios mecánicos, como por ejemplo la filtración en vacío, o la centrifugación del líquido. Standard Methods. Part 2000. 2550 Temperature (2017)

SS en 10<sup>*'*</sup> *y* en 2 hs: los sólidos sedimentables son los materiales que sedimentan de una suspensión en un período de tiempo definido. Se realizará en un cono Imhoff. Standard Methods. Part 2000. 2550 Temperature (2017)

pH*:* El pH o la actividad del ión hidrógeno indican a una temperatura dada, la intensidad de las características ácidas o básicas del agua. Se determinó en campo con peachímetro calibrado y se registró en el momento. Standard Methods. Part 4000. 4500 H + pH Value (2017)

T: temperatura se determinó en campo con termómetro digital calibrado y se registró en el momento. Standard Methods. Part 2000. 2550 Temperature (2017).

Conductividad*:* la conductividad es una medida de la capacidad de una solución acuosa para transportar una corriente eléctrica. Standard Methods. Part 2000. 2510 Conductivity (2017).

En la *tabla 1* se muestran los métodos analíticos utilizados en la determinación de cada uno de los parámetros analizados.

| Parámetro             | Método analítico utilizado |
|-----------------------|----------------------------|
| Temperatura           | Físico                     |
| рH                    | Potenciométrico            |
| Conductividad         | Conductimétrico            |
| Sólidos sedimentables | Volumétrico                |
| J( J( )               | Volumétrico                |
| DBO5                  | Microbiológico             |

Tabla 1 - Parámetros analizados y métodos empleados

Son múltiples las alteraciones químicas que puede presentar el agua de efluentes y cada una de ellas representa un tipo de contaminación (Velasco J.L, 2002). La *tabla 2* refleja las alteraciones que evaluamos y el impacto ambiental de las mismas.

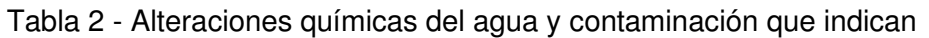

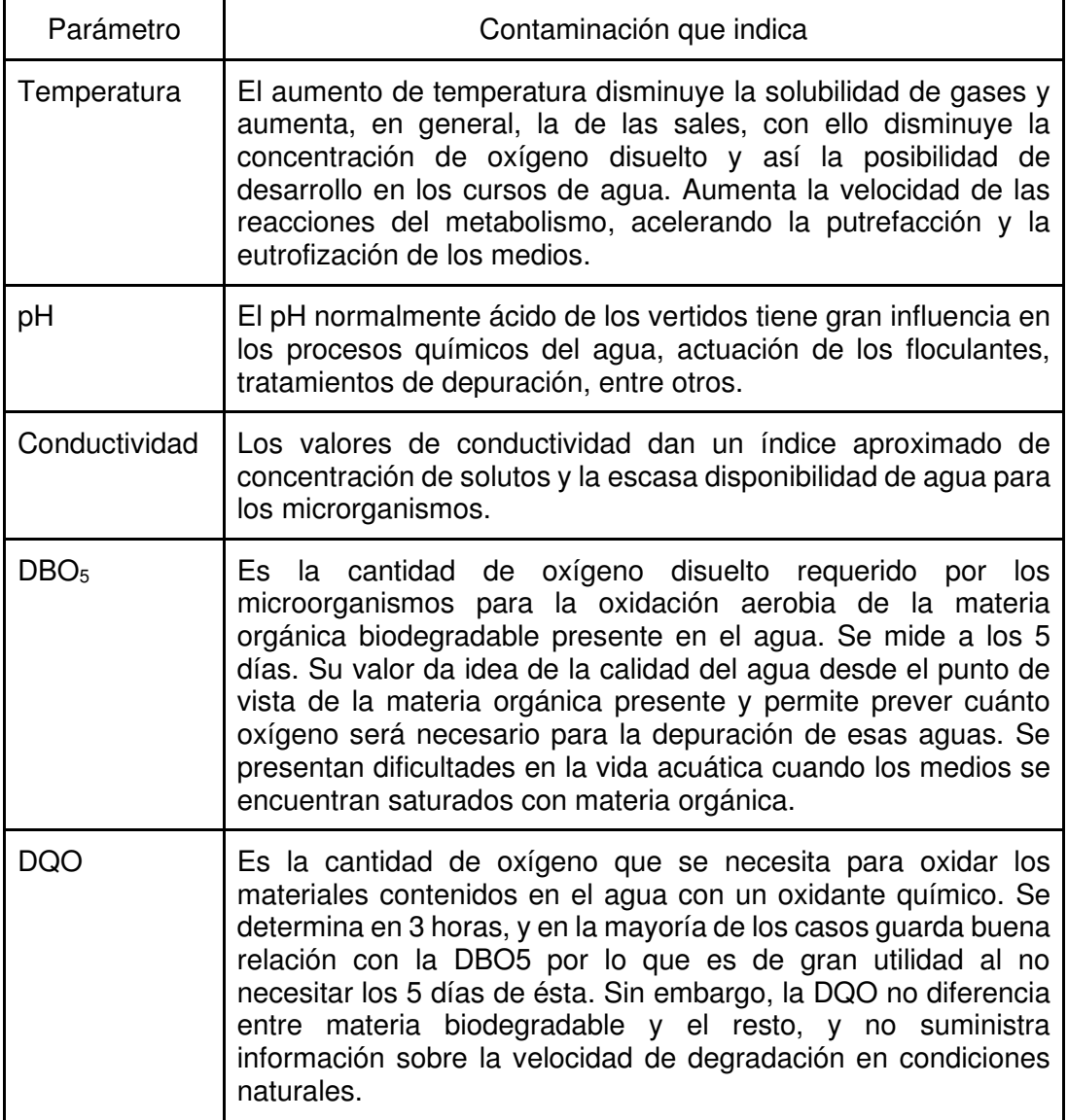

## **Resultados y discusiones**

En la tabla 3 se exponen los valores obtenidos de los parámetros analizados para las muestras tomadas en ambas industrias, en la producción de una cerveza tipo IPA.

| <b>ANALITO</b>               | Enjuague<br>macerador |              |       | Turbio $+$<br>Enjuague<br>cocción | Cono<br>fermentador |        |       | Enjuague<br>fermentador |       | Compensada |
|------------------------------|-----------------------|--------------|-------|-----------------------------------|---------------------|--------|-------|-------------------------|-------|------------|
|                              | Z                     | $\mathsf{R}$ | Z     | R                                 | Z                   | R      | Z     | R                       | Z     | R          |
| Temperatura<br>$(^{\circ}C)$ | 53                    | 63           | 45    | 56                                | 20                  | 23     | 40    | 52                      | 20    | 20         |
| pH                           | 6                     | 6            | 6     | 6                                 | 4                   | 4      | 7     | 7                       | 6     | 6          |
| Conductividad<br>(uS/cm)     | 1870                  | 975          | 2020  | 1890                              | 820                 | 780    | 1880  | 1400                    | 1785  | 1230       |
| $SS 2$ hs (ml/L)             | 310                   | 55           | 350   | 350                               | 1000                | 1000   | 100   | 65                      | 160   | 140        |
| SS 10 min (ml/L)             | 750                   | 25           | 650   | 600                               | 1000                | 1000   | 150   | 55                      | 450   | 150        |
| $ST$ (ml/L)                  | 8600                  | 1900         | 11900 | 62000                             | 96000               | 122000 | 6600  | 32000                   | 23000 | 37000      |
| DQO (mg/L)                   | 120000                | 48000        | 56000 | 150000                            | 200000              | 300000 | 13000 | 79000                   | 52000 | 96000      |
| DBO (mg/L)                   | 136800                | 54720        | 63840 | 171000                            | 228000              | 342000 | 14820 | 90060                   | 59280 | 109440     |

Tabla 3 - Resultados del análisis de los efluentes de una cerveza tipo IPA

En la tabla 4 se exponen los valores obtenidos de los parámetros analizados para las muestras tomadas en ambas industrias, en la producción de una cerveza tipo Blonde Ale.

Tabla 4 - Resultados del análisis de los efluentes de una cerveza tipo Blonde Ale

| <b>ANALITO</b>               | Enjuague<br>macerador |              | Turbio + Enjuague<br>cocción |       |        | Cono<br>fermentador |       | Enjuague<br>fermentador | Compensada |                |
|------------------------------|-----------------------|--------------|------------------------------|-------|--------|---------------------|-------|-------------------------|------------|----------------|
|                              | Z                     | $\mathsf{R}$ | Z                            | R     | Z      | $\mathsf{R}$        | Z     | R                       | Z          | $\overline{R}$ |
| Temperatura<br>$(^{\circ}C)$ | 51                    | 66           | 46                           | 61    | 7      | 6                   | 10    | 12                      | 22         | 22             |
| pH                           | 5.5                   | 5            | 5                            | 5     | 5      | 5                   | 6.8   | 7                       | 6          | 6              |
| Conductividad<br>(uS/cm)     | 1256                  | 780          | 2380                         | 1900  | 720    | 670                 | 1530  | 1400                    | 1356       | 1045           |
| $SS 2$ hs (ml/L)             | 1920                  | 1890         | 130                          | 125   | 980    | 950                 | 720   | 600                     | 390        | 350            |
| SS 10 min<br>(mI/L)          | 320                   | 200          | 289                          | 250   | 980    | 950                 | 93    | 0.7                     | 890        | 792            |
| $ST$ (ml/L)                  | 6320                  | 5100         | 2300                         | 2100  | 275000 | 270000              | 21500 | 24000                   | 75000      | 75800          |
| DQO (mg/L)                   | 45600                 | 30000        | 90000                        | 87000 | 320000 | 314000              | 86300 | 84000                   | 133000     | 129000         |
| DBO (mg/L)                   | 51984                 | 34200        | 102600                       | 99180 | 364800 | 357960              | 98382 | 95760                   | 151620     | 147060         |

En la tabla 5 se exponen los valores obtenidos de los parámetros analizados para las muestras tomadas en ambas industrias, en la producción de una cerveza tipo Porter.

| <b>ANALITO</b>                 | Enjuague<br>macerador |              | Turbio $+$<br>Enjuague cocción |              |        | Cono<br>fermentador |       | Enjuague<br>fermentador |        | Compensada     |
|--------------------------------|-----------------------|--------------|--------------------------------|--------------|--------|---------------------|-------|-------------------------|--------|----------------|
|                                | Z                     | $\mathsf{R}$ | Z                              | $\mathsf{R}$ | Z      | $\mathsf{R}$        | Z     | $\mathsf{R}$            | Z      | $\overline{R}$ |
| Temperatura<br>$(^{\circ}C)$   | 55                    | 63           | 45                             | 54           | 18     | 20                  | 45    | 55                      | 20     | 20             |
| pH                             | 5.5                   | 6            | 6                              | 6            | 5.5    | 5                   | 6.8   | 6                       | 6      | 6              |
| Conductividad<br>$($ uS/cm $)$ | 1430                  | 825          | 2090                           | 1900         | 795    | 705                 | 1610  | 1380                    | 1395   | 1180           |
| $SS 2$ hs (ml/L)               | 1740                  | 1532         | 290                            | 265          | 1050   | 1100                | 530   | 315                     | 920    | 786            |
| <b>SS 10 min</b><br>(mI/L)     | 410                   | 280          | 480                            | 320          | 1000   | 1000                | 150   | 100                     | 500    | 472            |
| $ST$ (ml/L)                    | 7540                  | 2690         | 9600                           | 43800        | 185000 | 220000              | 8700  | 30000                   | 51980  | 74002          |
| $DQO$ (mg/L)                   | 63800                 | 32000        | 7650                           | 115000       | 285000 | 301000              | 25400 | 54000                   | 103230 | 126040         |
| DBO ( $mg/L$ )                 | 72732                 | 36480        | 8721                           | 131100       | 324900 | 343140              | 28956 | 61560                   | 117682 | 143685         |

Tabla 5 - Resultados del análisis de los efluentes de una cerveza tipo Porter

En las figuras 4, 5 y 6 se muestran gráficamente los resultados obtenidos para los parámetros analizados en laboratorio. Se seleccionaron las muestras compensadas de cada tipo de cerveza, en ambas industrias para analizar valores globales de los parámetros.

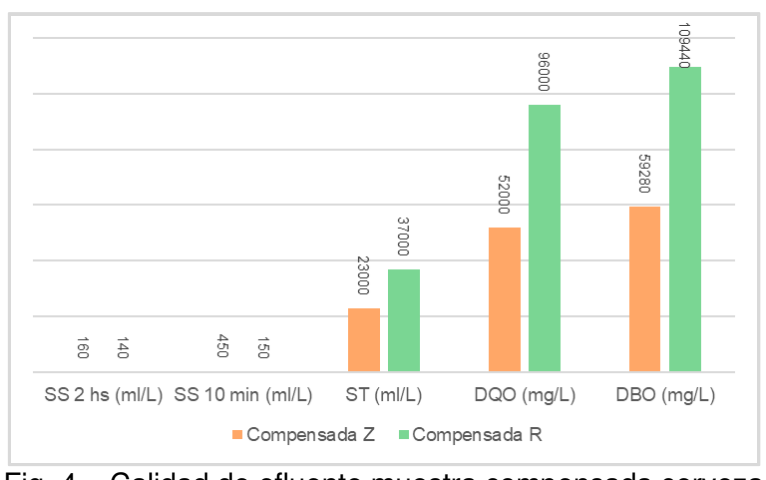

Fig. 4 – Calidad de efluente muestra compensada cerveza tipo IPA

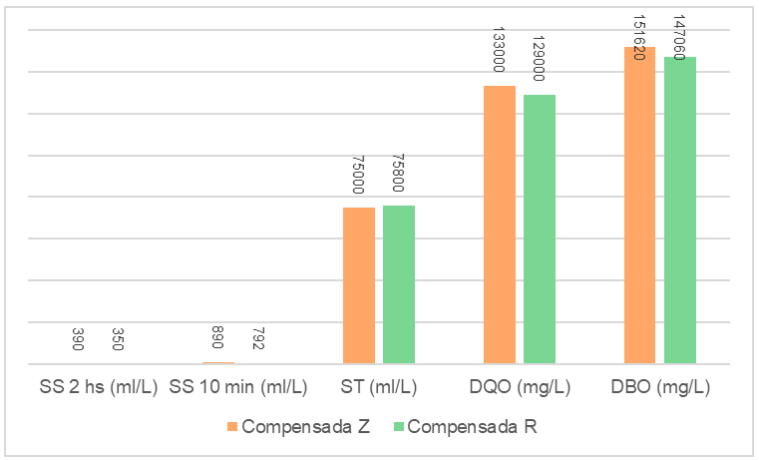

Fig. 5 – Calidad de efluente muestra compensada cerveza tipo Blonde Ale

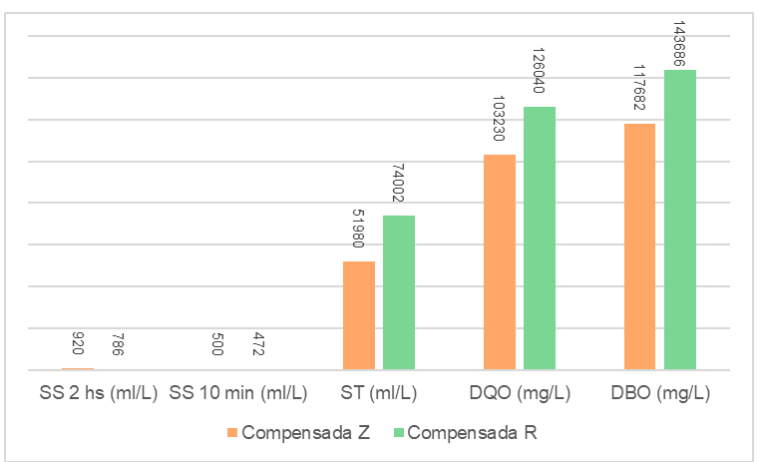

Fig. 6 - Calidad de efluente muestra compensada cerveza tipo Porter

Para el análisis de resultados debemos considerar dos situaciones, a saber, muestras puntuales y muestras compensadas. Teniendo en cuenta las muestras puntuales, éstas revelan una amplia disparidad entre puntos de muestreo, lo cual es coherente asumiendo que corresponden a distintas operaciones unitarias con distinta composición de mezcla, y considerando también que existen diferencias pronunciadas entre las distintas plantas, especialmente en la cerveza tipo IPA, para el mismo punto de muestreo. Este aspecto se puede relacionar con la realidad de cada productor artesanal, que posee su propia receta y su propio método productivo, aun considerando idénticas materias primas. Se excluye de esta consideración a la variable pH, ya que debe estar controlado en un rango estrecho durante todo el proceso para permitir un rendimiento óptimo en los extractos y el desarrollo exponencial de levaduras.

Por otra parte, analizando los resultados de las muestras compensadas se tiene el contexto de caracterización fisicoquímica del efluente global. En este caso el resultado presenta la misma tendencia que en las muestras puntuales con mayor grado de atenuación. Se puede observar que para la cerveza IPA existe una diferencia sustancial en el proceso productivo y/o en los procesos de enjuague/limpieza de equipos que genera la amplitud del rango en los resultados al ser dependientes de la empresa productora.

## **Conclusiones**

En función de los resultados obtenidos, y como muestran otros autores, el efluente crudo de la producción artesanal de cerveza supera ampliamente los parámetros exigidos en el marco regulatorio de vertido. Otra observación importante es que los valores hallados en los monitoreos realizados también son mayores que los propuestos por otros autores. Además, en el trabajo se ve de manifiesto que existe una diferencia significativa entre distintos productores, pero no es tan visible entre los distintos tipos de cerveza. Se propone avanzar en el recuperado de levadura que impacta directamente en la DBO del efluente y volver a caracterizar el mismo.

## **Agradecimientos**

Se agradece a la empresa Aguas Santafesinas SA por trabajar coordinadamente y en cordialidad ofreciendo su infraestructura y a las empresas Rosbier SA y Zahlen SRL por permitirnos trabajar en sus instalaciones y a su buena predisposición. A la Universidad Tecnológica Nacional por el financiamiento del proyecto PAECARO0008080TC.

## **Referencias**

Beerquimia Rosario. Libkind D (2019). Re-utilización de Levaduras Cerveceras. Congreso

Bogdan P; Kordialik-Bogacka E (2017). Altenatives to malt in brewing. Trends in Food Science and Technology, 65,1-9. http:// DOI: 10.1016/j.tifs.2017.05.001

CIMPAR: Comisión público y privada para la sustentabilidad ambiental (2021). Recuperado de: https://www.cimpar.org.ar/wp-content/uploads/2021/05/Manual-de-cerveceros-edic-2021\_mayo-FINAL-FINAL.pdf

Gallardo I, Boffil Y, Ozuna Y, Gómez O, Pérez M, Saucedo O. (2013). Producción de bebidas usando sorgo malteado como materia prima para enfermos celíacos. Avances en Ciencias e ingeniería, 4(1),61-74. Recuperado de: http://www.redalyc.org/articulo.oa?id=323627689006

INDEC (2017). Instituto Nacional de Estadísticas y Censos. Recuperado de: https://www.indec.gob.ar/uploads/informesdeprensa/emi\_07\_17.pdf

 Martínez Martínez-Espejo R (2011). Descontaminación de efluentes de la industria cervecera mediante el uso de membranas UF arrolladas en espiral como barrera de seguridad. (Tesis doctoral). Recuperado de: http://repositorio.ucam.edu/handle/10952/59

Pavlovic P; Pavlovic V (2011). Evaluación de modelos de los atributos de calidad para los lúpulos (Humuluslupulus L.). Agrociencia. Volumen.45,3. 339-351. http://www.scielo.org.ms/scielo. php? pid=S1405-31952011000300007&script=sci

Programa Producción mas limpia (2011). Recuperado de: http://www.santafe.gov.ar/index.php/web/content/download/69723/338754/file/Documento\_P+L.pdf

Reglamento para el control del vertimiento de líquidos residuales. Resolución No 1089/82 DIPOS. 27/09/1989. Santa Fe. Recuperado de:

https://www.santafe.gov.ar/index.php/web/content/view/full/28842/(subtema(/112857

Rodriguez Varela, R. (2017) Cervezas artesanales y su Mercado-meta Posadeño (Tesis de Grado). Recuperado de:

https://repositorio.uesiglo21.edu.ar/bitstream/handle/ues21/14199/RODRIGUEZ%20VARELA%20 RAMIRO.pdf?sequence=1&isAllowed=y

SELUY, L G. (2015). Procesos de tratamiento y valorización de efluentes líquidos de la industria cervecera. (Tesis doctoral). Recuperado de:

https://bibliotecavirtual.unl.edu.ar:8443/bitstream/handle/11185/905/Tesis.pdf?sequence=1&isAllo wed=y

Simate G., Cluett. J Iyuke S, Musapatika E, Ndlovu S, Walubita L, Alvarez A. (2011) Thetreatment of brewery waste wáter for reuse: Stateoftheart. Desalination.Volumen273.235-247.http://DOI: 10.1016/j.desal.2011.02.035

Standard Methods For the Examination of Water and Wastewater (2017). Recuperado de: https://www.standardmethods.org/doi/book/10.2105/SMWW.2882

Velasco, J.L; Soriano, O; Fernández, J; Rubio, A. (2002). Características físico-químicas de diferentes masas de agua: I Cuenca del Tajo (Guadalajara, España). Revista Ecología N016. pp 27- 35.

## **CONCLUSION DE MEDICIONES REALIZADAS EN DOMICILIOS DE PARAMETROS ELECTRICOS – CALIDAD DE ENERGIA**

Mg Ing. Adrian F D'Andrea, Ing. Carlos G. Pacheco Universidad Tecnológica Nacional, Facultad Regional Santa Fe, Departamento Ingeniería Eléctrica Cel.: 3425401331- Lavaisse 610, Cp.: S 3004EWB, Santa Fe, Argentina afadandrea@gmail.com

#### **Resumen**

La calidad de la energía eléctrica se entiende cuando la energía eléctrica es suministrada a los equipos y dispositivos con las características y condiciones adecuadas que les permita mantener su continuidad sin que se afecte su desempeño ni provoque fallas a sus componentes.

Realizar un análisis de calidad de energía nos puede garantizar el cumplimiento de las normas de seguridad locales, ahorro en costos energéticos, o algunas veces la única forma de resolver un problema es capturar y analizar los datos durante un amplio periodo de tiempo. En estos casos, los analizadores de energía son una excelente opción; ya que son accesibles y fáciles de utilizar, además de brindarle al usuario información más completa .

Este trabajo tiene como objetivo realizar mediciones de los parámetros eléctricos en distintos domicilios con el fin de verificar que cumpla con las normativas eléctricas que requiere para su funcionamiento y analizar si tiene problemas en relación a la calidad energética.

Las mediciones se realizan en domicilio que se encuentra ubicado en la ciudad de Santa Fe y Santo Tome durante una semana con un Registrador monofásico de calidad de la tensión. El instrumento utilizado fue programado para tomar valores cada 1 minuto, obteniendo los valores mínimos, medios, y máximos de cada medición.

El trabajo nos muestra que sucede en distintos domicilios en donde relacionamos los parámetros medidos con la ubicación de la subestación a la que pertenece el domicilio.

En este estudio se midió la tensión en fase y se registraron los cortes de servicio, la oscilación de los valores de tensión, los armónicos de tensión y la variación del índice THD y se los comparo con los límites establecidos por el ENRE.

Finalmente se registró la frecuencia de red y se verifico según la norma EN 50160.

**Palabras claves** *–* armónicos; calidad; energía; registrador; tensión

## **Introducción**

El gran avance tecnológico de los últimos tiempos lleva asociado a sí mismo el desarrollo y modificación de las características internas de lo que en el ámbito eléctrico definimos como cargas dentro de una instalación residencial o industrial, cobrando un papel importantísimo a la hora de analizar su utilización de forma eficiente o los efectos producidos en una instalación debido a la susceptibilidad a sufrir perturbaciones en el funcionamiento como consecuencia de variaciones en el suministro eléctrico que resultan, en algunos casos, imperceptibles en la vida cotidiana.

La ciencia encargada de realizar el estudio de las condiciones de "calidad" con las que un usuario debe ser suministrado para lograr el correcto funcionamiento de los equipos y de esta forma maximizar su eficiencia y vida útil dentro de los parámetros para los que fue diseñado se denomina CALIDAD DE ENERGIA (o de POTENCIA).

Dentro de este marco los investigadores (UTN - FRSF) realizan estudios para determinar cómo es la calidad de energía a nivel domiciliario e industrial para ello se utiliza un equipo que registra distintos parámetros eléctricos y luego se vincula los datos obtenidos a la subestación transformadora a lo que está conectada cada usuario.

Con este tema de estudio como partida se busca en una primera etapa conglomerar los distintos ensayos realizados a consumidores ubicados en varios puntos geográficos de la ciudad para poder realizar un resumen general del estado de calidad a nivel energético, reflejando como en forma sencilla y con equipos simples se puede realizar una evaluación constante de los parámetros a tener en cuenta para lograr un servicio eficiente y poder en un futuro definir estrategias de trabajo y cuidados para controlar el mismo.

Sabemos que la energía eléctrica es suministrada en la forma de un sistema trifásico de tensiones de naturaleza sinusoidal. Hay cuatro parámetros que caracterizan a la onda de tensión y que permiten medir su grado de pureza:

- Frecuencia
- Amplitud
- Forma
- Simetría

El estudio de calidad energética es un concepto relativamente nuevo que en nuestro país aún no posee la atención que debería y esto se ve reflejado en la escaza normalización de los distintos parámetros a evaluar. Esto trae como consecuencia la dificultad de establecer una base común de partida a la hora de realizar un trabajo de esta índole, dentro de este contexto y recabando en distintas normas podemos establecer:

- Márgenes de tensión ENRE 14/93 Alimentación aérea de BT ±8%
- THD ENRE 184/2000 8%
- Contribución armónicos de tensión -ENRE 184/2000:
	- − Armónico3er orden 5 %f
	- − Armónico 5toorden 6 %f
	- − Armónico 7mo orden 5 %f
- Variación de frecuencia 50 Hz ± 1%
- Micro cortes interrupciones de duración <20 [ms] y disminución de la tensión en un 80%

## **Desarrollo**

Para llevar a cabo las mediciones de calidad de energía se utilizó el equipo Fluke VR1710 (Fig. 1), también conocido como "Registrador monofásico de calidad de tensión", permite tomar valores en tiempo real de algunas magnitudes fundamentales de la instalación bajo examen, para poder transferir los datos y visualizarlos con el software asociado a la herramienta (Power Logic Classic).

Las mediciones se realizaron instalando el equipo en los distintos domicilios midiendo durante una semana completa, la instalación de equipo es sencilla ya que se enchufa el cable de alimentación del VR1710 a una toma de corriente eléctrica.

El instrumento utilizado fue programado para tomar valores cada 1 minuto, obteniendo los valores mínimos, medios, y máximos de cada medición. Los parámetros registrados fueron tensión, frecuencia y armónicos de tensión.

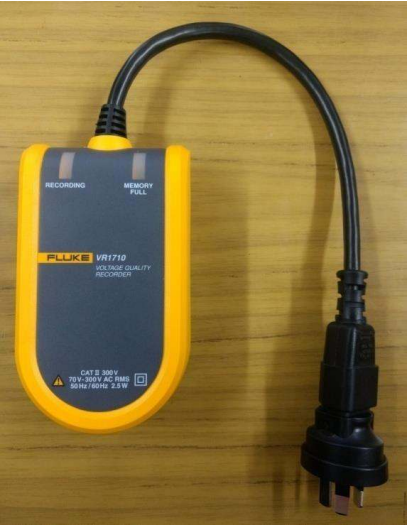

Figura 1. Fluke VR1710

Previamente a comenzar el proceso de registro de medidas, se debe realizar un seteo del equipo (Figura 2) donde se especifican los rangos de tensión, dentro de los márgenes de la norma, y a su vez se determina un intervalo de muestreo. Una vez concluida la configuración del equipo, comenzar con los registros es muy sencillo, se procede a conectar el instrumento a cualquier toma de la instalación eléctrica a estudiar, dejándolo para nuestro caso, un periodo de aproximadamente una semana.

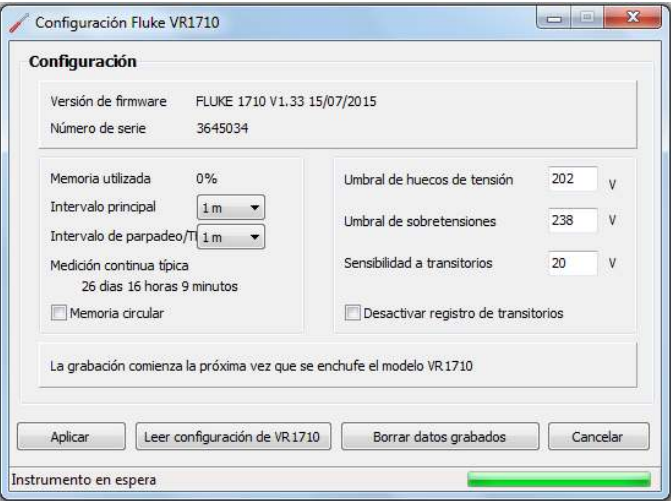

Figura 2. Configuración previa a la medición.

Una vez transcurrida la semana de medición, se finaliza el proceso al desconectar el instrumento, y conectarlo a alguna computadora en la que tenga adquirido el software asociado al equipo. El Power Logic Classic permite visualizar los parámetros medidos automáticamente y otra de sus características es que permite extraer los datos de todas las mediciones para trabajarlos, en nuestro caso en Excel.

Las mediciones se realizaron en distintos puntos geográficos de la ciudad de Santa Fe, y Santo Tomé con el fin de obtener resultados que permitan vislumbrar los diversos parámetros tomados, a través de una muestra aleatoria como se observa en la Fig. 3.

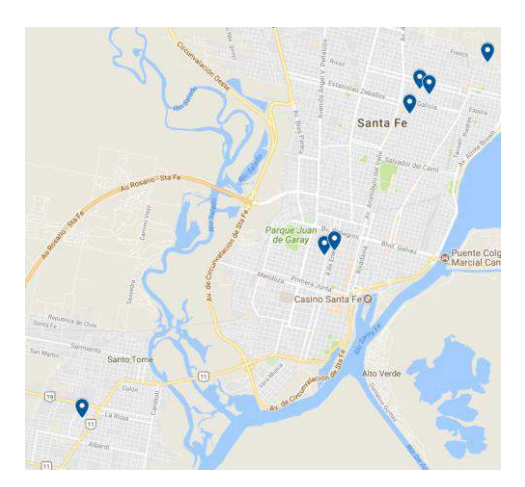

Figura 3. Localización de mediciones

Para hallar las características de los transformadores vinculado a los usuarios en donde se realizaron las mediciones, se recurrió a una herramienta de la EPE (Empresa Provincial de la Energía). Gracias a la misma se pudo examinar la marca de los transformadores, las características en las que trabajan, como la tensión nominal y la potencia; y también la distancia aproximada de los mismos hasta cada domicilio en cuestión.

## **Resultados y discusión**

El software de procesamiento de datos del equipo nos suministra la información que se ve en la Fig. 4.

#### Resumen de medición

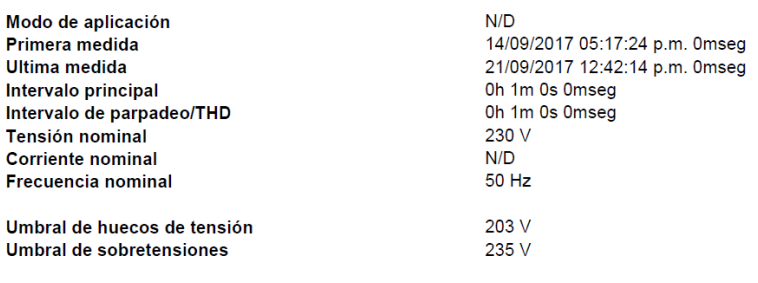

#### **Resumen de eventos**

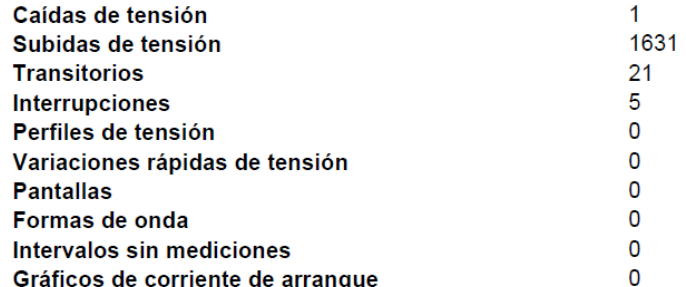

#### Figura 4. Resultados obtenidos del software

Con el análisis de las mediciones realizadas se obtienen las gráficas referidas a la tensión (Fig. 5), los armónicos registrados (Fig. 6), de la variación de la frecuencia (Fig. 7).

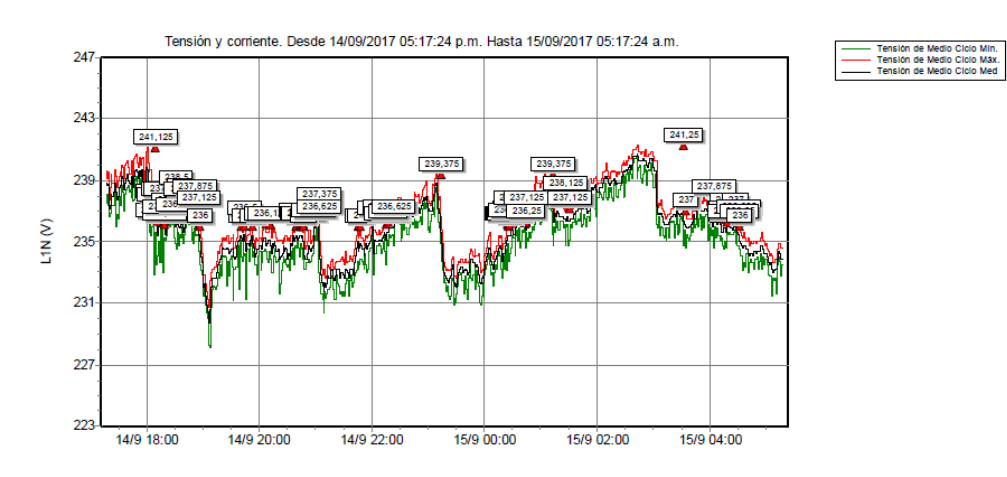

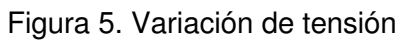

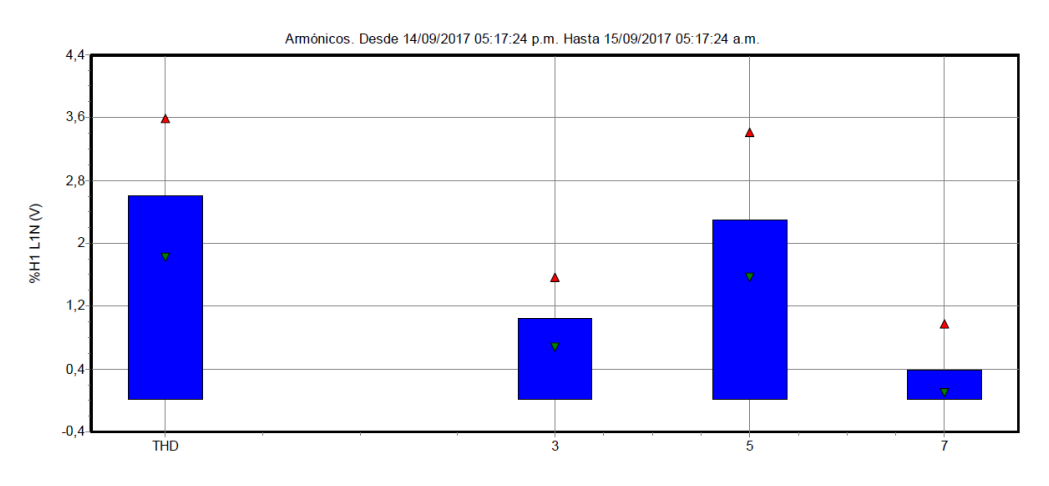

Figura 6. Contribución de armónicos y THD global

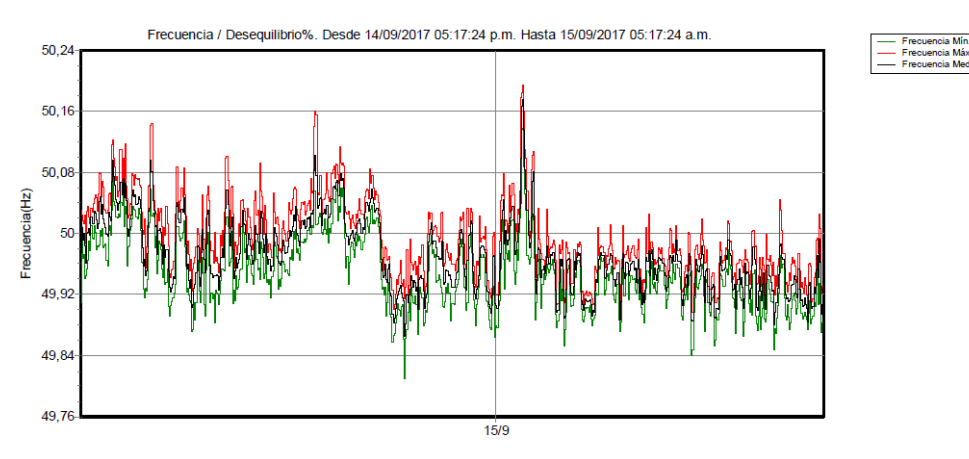

Figura 7. Variación de frecuencia.

La tabla Nº 1 nos indica los lugares en donde se hicieron las mediciones, la fecha de inicio y finalización de las mismas.

| Consumidor | Localidad  | Dirección                 | Fecha<br>inicio | Fecha fin  |
|------------|------------|---------------------------|-----------------|------------|
| 1          | Santa Fe   | Pje Gianello 600          | 14/9/2017       | 21/9/2017  |
| 2          | Santo Tomé | Aristóbulo del Valle 2900 | 20/10/2017      | 30/10/2017 |
| 3          | Santa Fe   | Belgrano 6500             | 22/11/2017      | 29/11/2017 |
| 4          | Santa Fe   | Crespo 3100               | 22/6/2018       | 29/6/2018  |
| 5          | Santa Fe   | Las Heras 7100            | 13/6/2018       | 20/6/2018  |
| 6          | Santa Fe   | 4 de enero 3100           | 8/8/2018        | 15/8/2018  |
| 7          | Santa Fe   | Marcial Candioti 7100     | 2/10/2017       | 9/10/2017  |

Tabla Nº 1 Lugares de medición

## **Tensión en fase.**

La siguiente tabla nos muestra los valores de tensión medidos a lo largo de la semana correspondiente a las tensiones de la fase, la misma nos muestra el valor promedio, las sobretensiones registradas en el periodo de medición, el % sobre la totalidad de mediciones realizadas, las caídas de tensión registradas y el % sobre la totalidad de mediciones realizadas (Tabla  $N^{\circ}$  2).

Los valores de tensión promedio oscilan entre un mínimo de 230,01 [V] el consumidor 3 y un máximo de 235,95 [V] el consumidor 1.

|                |                          | <b>Eventos</b> |                      |                     |                              |  |  |  |
|----------------|--------------------------|----------------|----------------------|---------------------|------------------------------|--|--|--|
| Consumidor     | Tensión<br>promedio [V]. | Sobretensión   | % sobre<br>totalidad | Caída de<br>tensión | % sobre<br>totalidad         |  |  |  |
|                | 235,19                   | 1285           | 13,16                |                     |                              |  |  |  |
| 2              | 235,95                   | 6611           | 45,64                |                     |                              |  |  |  |
| 3              | 230,01                   | 16             | 0,16                 |                     |                              |  |  |  |
| $\overline{4}$ | 232,26                   | 13             | 0,02                 |                     |                              |  |  |  |
| 5              | 231,32                   | 1601           | 2,64                 |                     |                              |  |  |  |
| 6              | 232,62                   | 10             | 0,1                  |                     | $\qquad \qquad \blacksquare$ |  |  |  |
|                | 230,17                   | 45             | 0,44                 |                     |                              |  |  |  |

Tabla N° 2. Tensiones medidas.

Se pudo observar que en la mayoría de los casos los valores máximos registrados se encuentran por encima del rango establecido en la resolución ENRE 14/93, 25/92 la cual es ± 8 % de la tensión nominal, por ejemplo, en el consumidor 2 se registraron valores máximos de 251,125 [V] y se puede ver que hubo un total de 6611 sobretensiones registradas en una semana de medición.

La Figura 8 nos muestra las estadísticas de la Tensión de Medio Ciclo - L1N – Máximo, en donde se pueden apreciar el número de eventos que se dieron de valores máximos, siendo los 240 [V] el evento que más veces se repitió (950).

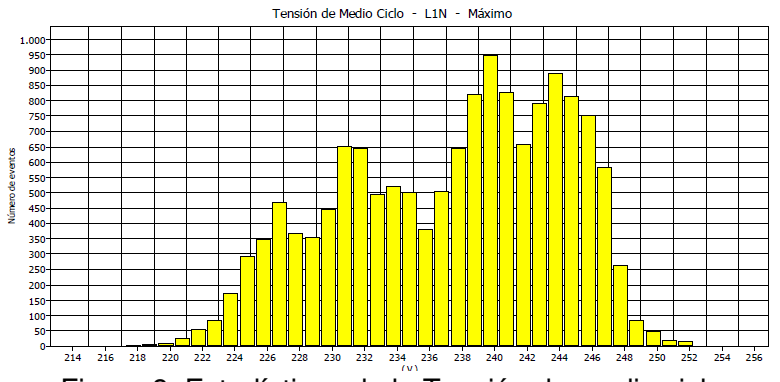

Figura 8. Estadísticas de la Tensión de medio ciclo

Tal como se ve en la tabla N°2, en algunos casos las sobretensiones representan un porcentaje muy importante. Otro dato importante es que no se registraron caídas de tensión en ninguna de las mediciones realizadas.

## **Medición de frecuencia**

En la medición de frecuencia se pudo observar que la mismas se mantuvieron en todo momento dentro del margen permitido según la norma EN 50160 (50 ± 1%), donde los valores correspondientes se muestran en la Tabla Nº 3, donde se puede ver además que se detectaron en la mayoría de las mediciones cortes y micro cortes.

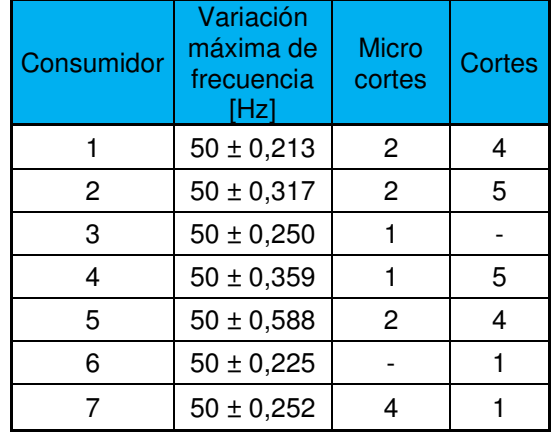

Tabla N° 3. Frecuencias, micro cortes y cortes.

El la Figura N° 9 vemos como ha sido la frecuencia media para el consumidor 2, en donde se puede apreciar que la mayor cantidad de eventos se da para los 50 Hz

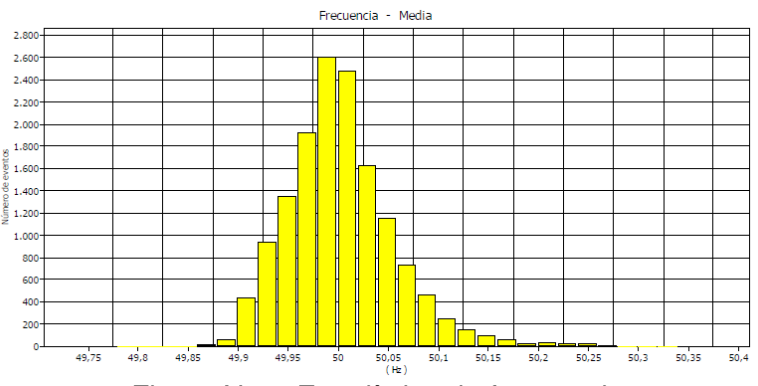

Figura N° 9. Estadística de frecuencia

# **Armónicos de Tensión**

Se muestra la variación del índice THD (Tabla N° 4) de la tensión a lo largo de todas las semanas en que se realizaron las mediciones. En lo que respecta a la tensión, puede tomarse como referencia los límites establecidos por el ENRE, es decir, un límite máximo tolerable del 8%f.

Así mismo los márgenes de contribución porcentual de los armónicos de orden 3, 5 y 7 tolerados por la norma ENRE 0184/2000 para instalaciones de suministro de baja tensión (BT), deberán ser:

- Armónico orden 3: 5,0 %f
- Armónico orden 5: 6,0 %f
- Armónico orden 7: 5,0 %f

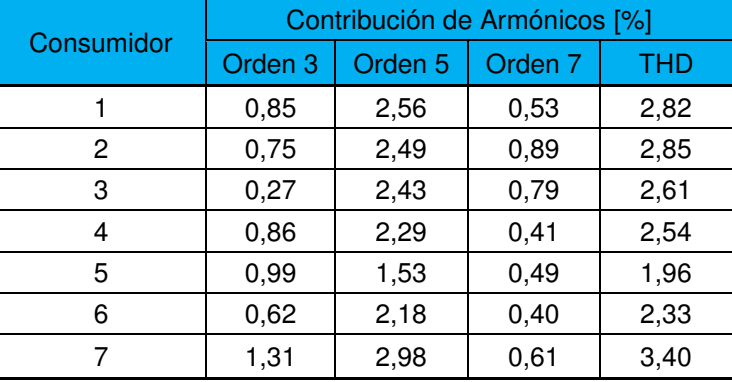

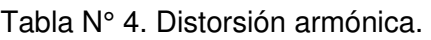

Como vemos en todos los casos los valores están por debajo de lo establecido por el E.N.R.E, pero es un tema a seguir observando dado que los valores pueden crecer.

En la Figura 10 se puede apreciar que se detectan armónicos del orden 7. Y en La Figura 11 nos muestra la estadística de THD para el consumidor 2.

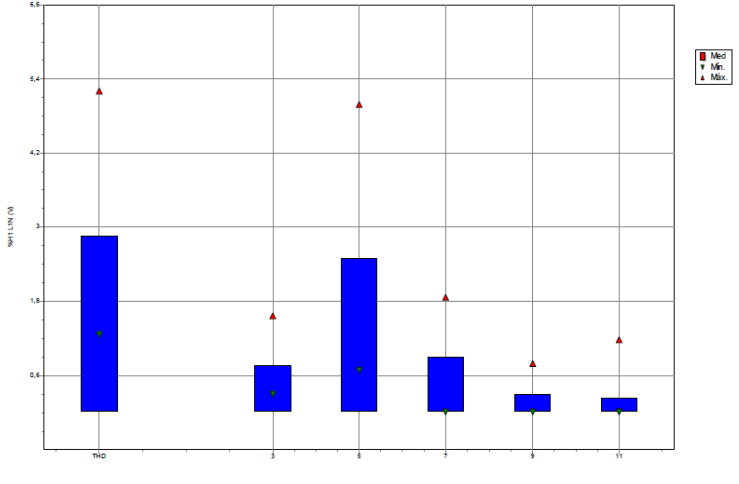

Figura 10. Armónicos
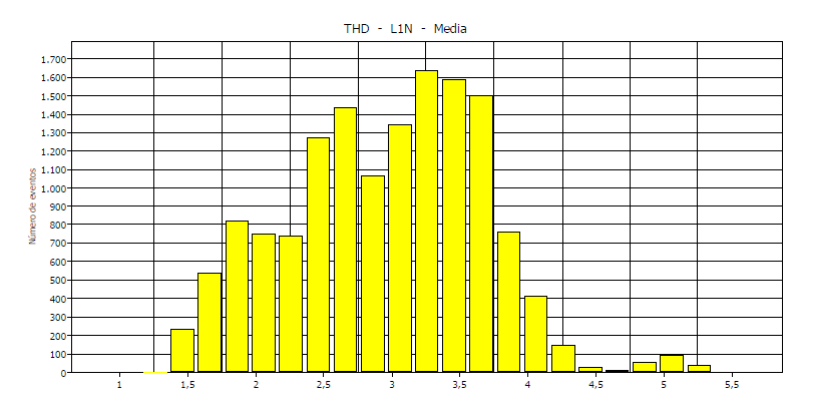

Figura N° 11. Estadística de THD

Como información que nos sirve para completar este primer estudio se vinculó a cada una de las mediciones con el transformador a que está conectado cada uno de los usuarios y la distancia aproximada que se encuentran (Tabla Nº 5). Se ve que hay consumidores que están cerca del trasformador 50 m y otros que están a 250 m.

|            |                  | Características del transformador |                         |                   |                               |  |  |
|------------|------------------|-----------------------------------|-------------------------|-------------------|-------------------------------|--|--|
| Consumidor | Conductor        | <b>Marca</b>                      | Tensión nominal<br>ikvi | Potencia<br>[kVA] | <b>Distancia</b><br>aprox [m] |  |  |
|            | $3x50 + 1x50$ al | Mayo                              | 13,2/0,400-0,231        | 160               | 150                           |  |  |
| 2          | $3x70 + 1x50$ al | Argeltra                          | 13,2/0,400-0,231        | 315               | 170                           |  |  |
| 3          | $3x70 + 1x50$ al | A.E.G                             | 13,2/0,400-0,231        | 315               | 20                            |  |  |
| 4          | $3x95 + 1x50$ al | Artrans                           | 13,2/0,400-0,231        | 1000              | 250                           |  |  |
| 5          | $3x70 + 1x50$ al | Mayo                              | 13,2/0,400-0,231        | 630               | 200                           |  |  |
| 6          | $3x70 + 1x50$ al | Vasile                            | 13,2/0,400-0,231        | 800               | 50                            |  |  |
| 7          | $3x70 + 1x50$ al | Artrans                           | 13,2/0,400-0,231        | 315               | 230                           |  |  |

Tabla N° 5. Ubicación y características de los lugares medidos.

# **Conclusiones**

Es de gran importancia destacar que la tensión de suministro se encuentra en la mayoría de los puntos, sin importar la distancia hasta el transformador, muy cerca de superar el límite superior permitido, pero dentro del intervalo normalizado.

Se registró que todas las viviendas ensayadas poseen una distorsión armónica total (THD) muy por debajo del límite normalizado (8%), al igual que la contribución individual de los armónicos impares.

En el peor caso de frecuencia la tolerancia es del 0,588 [Hz] mientras que la normativa acepta como máximo una tolerancia de 0,500 [Hz], es decir, sobrepasa un 0,088 [Hz] la tolerancia admitida por la norma. Pero se observa que es un caso particular y aislado ya qué en el resto de las mediciones ningún valor máximo sobrepasa la tolerancia del 0,4 [Hz]; por lo tanto, es aceptable la frecuencia que entrega la empresa distribuidora de energía.

El servicio entregado por la empresa distribuidora de la energía es considerado de carácter aceptable pero no hay que dejar de lado los picos de sobretensión que se registraron, ya que estos en tiempos prolongados acortan la vida útil de los artefactos eléctricos domésticos y/o, en el peor de los casos, su avería permanente.

Para concluir un servicio de mala calidad referido a sobretensiones puede generar altos costos económicos.

# **Referencias**

Calidad de potencia para usuarios y empresas eléctricas - Gómez Targarona, Juan Carlos (2005). Buenos Aires. Editorial Edigar

Manual de calidad de energía - SICA, Pirelli. (2000). Buenos Aires.

Norma UNE-EN 50160:2011 "Características de la tensión suministrada por las redes generales de distribución".

Resolución ENRE 14/93 "Base metodológica para el control del producto técnico"

Resolución ENRE184/2000. "Deroga la Resolución ENRE Nº 465/96 y los puntos 2.1 y 2.3 del Anexo a la Resolución ENRE Nº 137/94". Aprueba la Base Metodológica para el Control de la Calidad del Producto Técnico que como Anexo I forma parte de la presente Resolución.

## CÁLCULO DE LA TENSIÓN DE CONTORNEO DE UNA CADENA DE AISLADORES USANDO TÉCNICAS ESTADÍSTICAS Y SIMULACIONES MATEMÁTICAS

Walter F. Gimenez<sup>1</sup>, Gustavo P. Lorenzón<sup>1</sup>

#### <sup>1</sup>Área de Sistemas de Potencia, Departamento de Ingeniería Eléctrica, Facultad Regional Santa Fe, Universidad Tecnológica Nacional Lavaisse 610 (3000) Santa Fe, Argentina wgimenez@frsf.utn.edu.ar

## Resumen

La técnica de simulación matemática mediante programas específicos como el EMTP/ATP muestra un grado importante de aceptación internacional y es ampliamente utilizada para estudios que involucren redes eléctricas de alta tensión. La coordinación de las protecciones eléctricas en sistema de potencia es sumamente importante ya que permite verificar su comportamiento frente a, por ejemplo, perturbaciones externas. Tradicionalmente, se realizan simulaciones representando descargas atmosféricas normalizadas "estándar" tipo 1,2/50 µseg de amplitudes variables pero manteniendo constantes el resto de parámetros.

El trabajo propuesto muestra una sustancial mejora en la calidad de representación del rayo incorporando técnicas estadísticas, para representar no solamente la intensidad de la descarga sino también la velocidad de crecimiento del frente de onda y el tiempo al pico máximo. Se mostrará un caso real de análisis de la tensión de contorneo de una cadena de aisladores en una estructura de suspensión doble de 132 kV a partir de la generación aleatoria de las variables anteriores mediante el Método de Montecarlo y utilizando mil descargas, por ejemplo. Esto permitirá ya no escoger un rayo típico simple y ver curvas sencillas de sobretensiones en lugares específicos si no que el resultado será una nube de puntos de, por ejemplo, sobretensiones en función de intensidades para mil rayos distintos.

Además, si se poseen datos complementarios como nivel ceráunico o tasa de falla, se incluirá la forma de coordinar la cantidad de descargas para un tiempo específico y así analizar con éste trabajo, el comportamiento de la instalación a lo largo de toda su vida útil.

Palabras Clave: Contorneo, Sobretensión, Descarga Atmosférica, ATP.

## Introducción

La realización de un estudio de coordinación de la aislación en una instalación de alta tensión, involucra diferentes verificaciones que van desde aspectos de diseño mecánico (verificación de distancias, despejes, separaciones, posiciones de conductores, etc.) hasta eléctricos (tipo y cantidad de aisladores, niveles de puesta a tierra, tipo de protección por cables de guardia, selección de descargadores, etc.).

Cuando se trata de sobretensiones debidas a descargas atmosféricas, hay prácticamente unanimidad en simplificar el problema de su representación, sea en programas de simulación y también en ensayos de laboratorio, utilizando una "onda estándar" del tipo doble pendiente con un tiempo al valor máximo de 1,2 µseg y un tiempo a la mitad del descenso de la onda de 50 µseg; por lo tanto, su forma siempre será constante y la única posibilidad de variación es su intensidad.

Otras formas de representación utilizan funciones específicas para las curvas de ascenso y descenso de la descarga y normalizan su intensidad en un valor constante de 31,1 kA. Es decir, es práctica habitual, reducir o acotar la cantidad de posibilidades intentando simplificar cualquier análisis que involucre la aleatoriedad natural de las descargas atmosféricas.

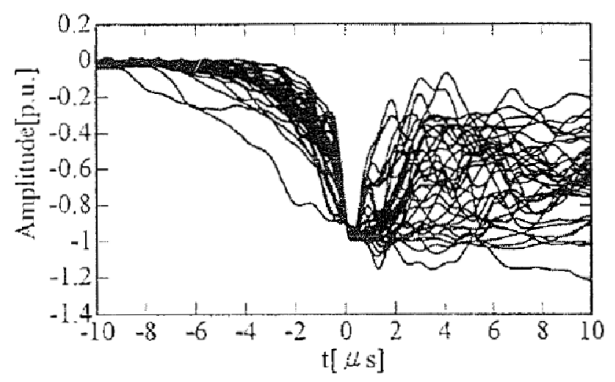

Fig 1: "Familia" de descargas con igual amplitud y distinta forma de onda.

La necesidad de utilizar procedimientos y modelos más reales de descargas que incorporen su aleatoriedad natural, puede ser concretada mediante el uso de opciones no tan difundidas en el EMTP/ATP como el "multishot" en donde se utilizan varias, decenas o centenas de simulaciones variando algún parámetro según una lógica predeterminada.

Tradicionalmente para encontrar el valor de tensión a partir del cual se produce el contorneo de una cadena de aisladores por superación del nivel de aislación, se realizan simulaciones individuales incrementando una magnitud, la corriente de la descarga por ejemplo, o se utiliza una técnica de aproximación sucesiva o "up and down" hasta encontrar el valor buscado de perforación de la aislación.

Un punto adicional de dificultad a tener en cuenta en estudios de coordinación, es que la tensión resistida por una aislación de porcelana es función inversa del tiempo transcurrido desde la aparición de la sobretensión hasta que alcanza su valor máximo; lo cual puede interpretarse como que amplitudes similares de descargas atmosféricas pueden causar el colapso de la aislación o no, en función de la rapidez en alcanzar su valor pico. En la Fig. 2, se ejemplifica la tensión resistida para una cadena de aisladores de 1600 mm de longitud (Hilemann, 1998).

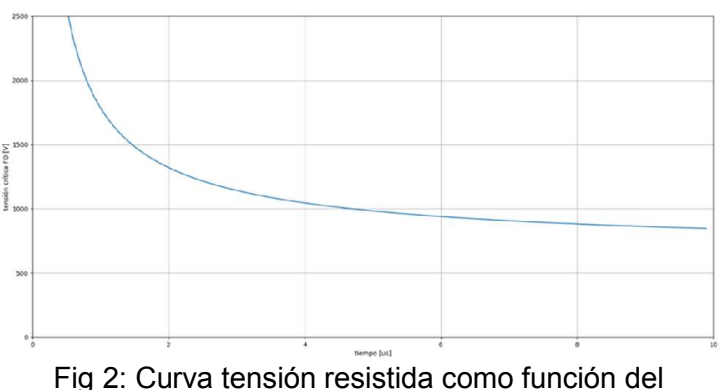

tiempo de cresta de una sobretensión

Para facilitar el análisis siguiente, no se tienen en cuenta variaciones del tipo atmosférico, material de la estructura, tipo de cruceta o brazo, altura respecto del mar, variaciones en la resistencia de puesta a tierra o de la resistividad del terreno, forma de impacto del rayo, etc; que siempre agregan otras condiciones de incertidumbre al estudio.

## La descarga atmosférica

De acuerdo a la literatura específica (Greenwood, 1990; EPRI, 2005), existen cuatro tipos de descargas atmosféricas – descendiente, ascendente, polaridad positiva y negativa – pero la estadística y registros internacionales indican que el 90% de los casos se trata de descargas descendentes de polaridad negativa, que pueden involucrar varias descargas consecutivas espaciadas algunos milisegundos entre sí. Si se escoge solo el primer impacto, hay un conjunto de parámetros que serán necesarios definir a la hora de proceder a representar una descarga atmosférica o un conjunto de ellas, a través de su "forma de onda", a saber:

- Amplitud del primer pico de corriente.
- Tiempo de cresta.
- Tiempo de semi cola.
- Duración total.

Si se acepta que las descargas atmosféricas deben ser representadas por modelos más complejos que incorporen su variabilidad natural, se podrá pensar en utilizar "familias" de descargas que involucren una distribución logarítmica normal (Hilemann 1998, EPRI 2005) por ejemplo; y se podrá utilizar una ecuación general para representar su densidad de probabilidad representada por

$$
p_{(x)} = \frac{1}{\sqrt{2\pi} \cdot x \cdot \vartheta_{\ln x}} \exp\left[-0.5\left(\frac{\ln x - \ln x_m}{\vartheta_{\ln x}}\right)^2\right],\tag{1}
$$

Donde  $\theta_{\ln x}$  es la desviación estándar del ln x y x<sub>m</sub> la mediana de x.

Para incorporar a los estudios la fórmula anterior y así obtener una representación mucho más exacta de lo que puede suceder en la realidad, una de las posibilidades es la generación de variables aleatorias a través del "Método de Montecarlo", que es un método estadístico no determinístico, que permite resolver problemas complejos a través de la generación fortuita de variables involucradas en el suceso. Así, una buena cantidad de simulaciones asegura reproducir las curvas de densidad de probabilidades de las variables aleatorias con buen grado de precisión pero a costa de un incremento en el trabajo de simulación; mientras que una cantidad reducida arrojará valores muy dispersos y poco representativos.

Entonces, si se poseen los parámetros estadísticos anteriores, se podrá utilizar un programa de simulación EMTP/ATP (BPA 1994, Martínez, 1997 y 2010), para generar descargas atmosféricas que satisfagan la distribución anterior. Esto se realiza con una fuente de corriente ideal con una impedancia infinita que, en términos gráficos origina una descarga con un perfil general mostrado en Fig. 3 para un valor medio de amplitud dado.

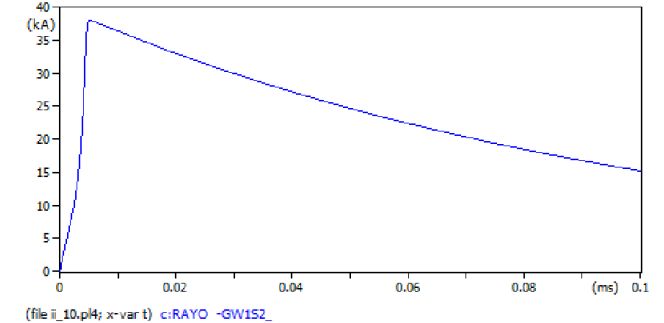

Fig 3. Forma de onda general de una descarga atmosférica.

El resultado, es el perfil de la curva de la Fig. 3 que responde a una distribución Log-Normal, cuya función densidad de probabilidad está caracterizada por Mediana ( $P_{50}$ ) igual a 31,3 kA y una desviación estándar logarítmica igual a 0,484 y es sólo una de las infinitas posibilidades reales de ocurrencia. Como se muestra en la Fig.3, el valor máximo próximo a 38 kA es fruto de la generación aleatoria de las variables involucradas.

# Aplicación de la metodología tradicional en un ejemplo real.

Para aplicar el Método de Montecarlo en la representación de una familia de descargas atmosféricas según lo desarrollado anteriormente, se trabajó en confeccionar un modelo matemático de una

estructura de suspensión simple de una doble terna mediante las opciones más usuales en el EMTP/ATP.

Así, la línea aérea se representa mediante un modelo matemático con parámetros distribuidos constantes con la frecuencia de 500 kHz contemplándose el efecto pelicular y se representa de forma unitaria para cada vano, incluso sus hilos de guardia. Las estructuras de suspensión se simulan como si fuera un conductor simple representado por una línea de parámetros distribuidos con su tiempo de tránsito igual al cociente entre la altura de la torre y una velocidad de onda proporcional a la velocidad de la luz con una impedancia característica menor a 300 Ohms. Cada cadena de aisladores se representa con una capacitancia de 80 pF en paralelo con un interruptor controlado por tensión que se cierra para simular el contorneo de la cadena.

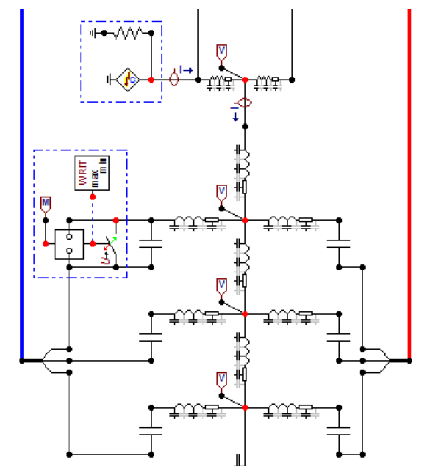

Fig 4. Detalle parcial del cabezal del soporte de suspensión.

La puesta a tierra, al ser ejecutada con jabalinas, se modela con una resistencia no lineal dependiente de la corriente ya que su valor varía desde uno inicial de 150 Ohms aproximadamente a menos de la mitad para un terreno de resistividad próxima a 100 Ohm-m. Una vez finalizada la construcción del circuito y habiendo previamente verificado el correcto comportamiento de cada elemento individualmente y en conjunto, a la frecuencia del estudio; se estará en condiciones de realizar las simulaciones para el tiempo máximo y deltaT escogidos en consonancia.

El proceso tradicional en un estudio de coordinación de la aislación o cálculo de la tensión de contorneo es escoger una amplitud de descarga atmosférica similar a la Fig. 5 y modificarla en sucesivas simulaciones a fin de "encontrar" el valor de perforación de la cadena. Un proceso manual y tedioso que finaliza con aproximaciones sucesivas alrededor de la magnitud incógnita pero tiene la gran ventaja de ser simple y fácilmente comprensible para los profesionales.

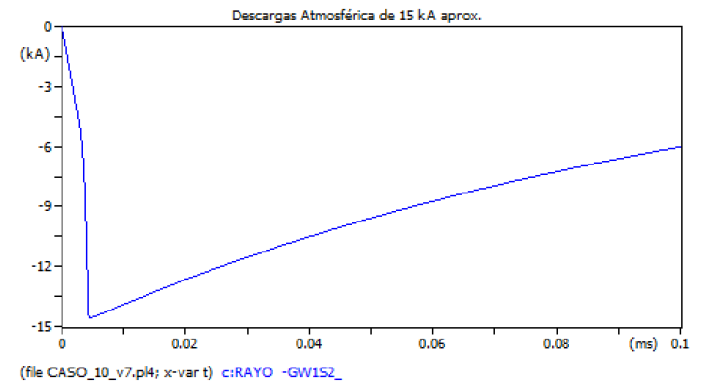

Fig 5. Perfil de una descarga atmosférica "chica" de 15 kA.

El impacto de la descarga anterior origina una serie de "ondas" de sobretensión que viajan a gran velocidad originando sobretensiones en toda la estructura, alguna de ellas son las mostradas en Fig. 6 y 7.

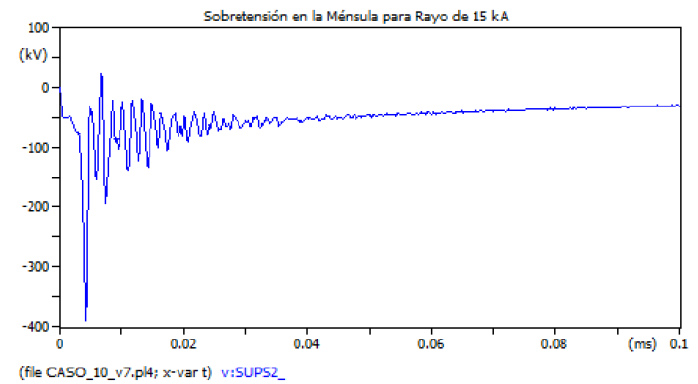

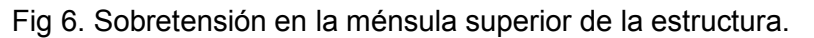

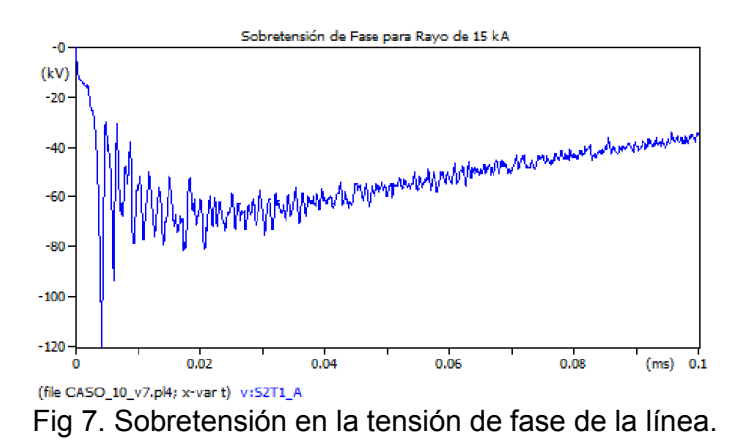

A partir de éste punto, hay que ir aumentando el valor de la amplitud de la descarga hasta encontrar la ruptura de la aislación que, como se muestra en Fig. 8, se logra con un valor al azar "grande" de la corriente de la descarga.

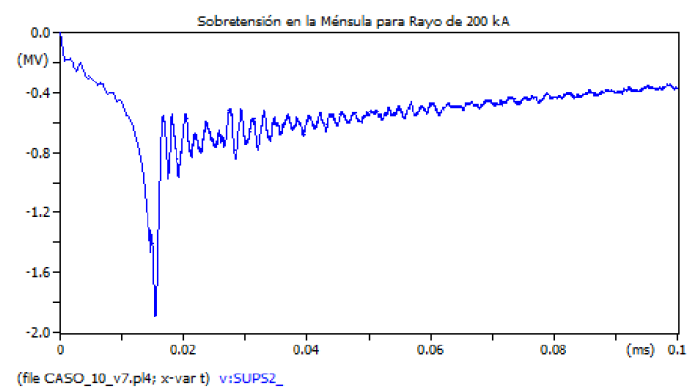

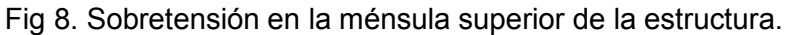

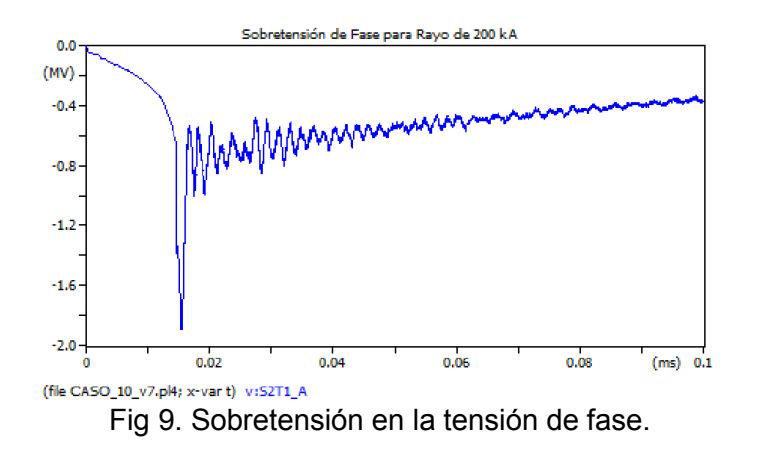

## Aplicación de la metodología propuesta

Una forma de generalizar el proceso iterativo anterior y obtener otro tipo de conclusiones es incorporar a la simulación la aleatoriedad natural de la descarga atmosférica, cómo se dijo anteriormente, para usar una "familia" de descargas cuyo número depende del grado de precisión aceptado. Normalmente, es recomendable realizar más de 100 "simulaciones" para obtener conclusiones valederas y para facilitar al usuario la modificación rápida de valores característicos fundamentales, la parametrización de las principales variables es una necesidad, como se muestra en Fig. 10.

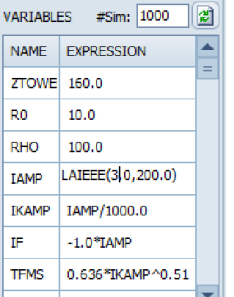

Fig 10. Vista general de la parametrización del circuito.

Para éste ejemplo se generaron mil tipos de descargas, con amplitudes y perfiles de tiempos distintos. En la Fig 11 se visualiza en modo comparativo, por ejemplo, como resultó la distribución de valores de la generación aleatoria de la amplitud de corriente de la descarga. Se observa la agrupación en frecuencia de ocurrencia para intervalos de 3kA, con valor mínimo de 3 kA en 12 oportunidades, un máximo casi de 200 kA en sólo una oportunidad mientras que el valor más probable de amplitud con 115 oportunidades ronda los 20 kA.

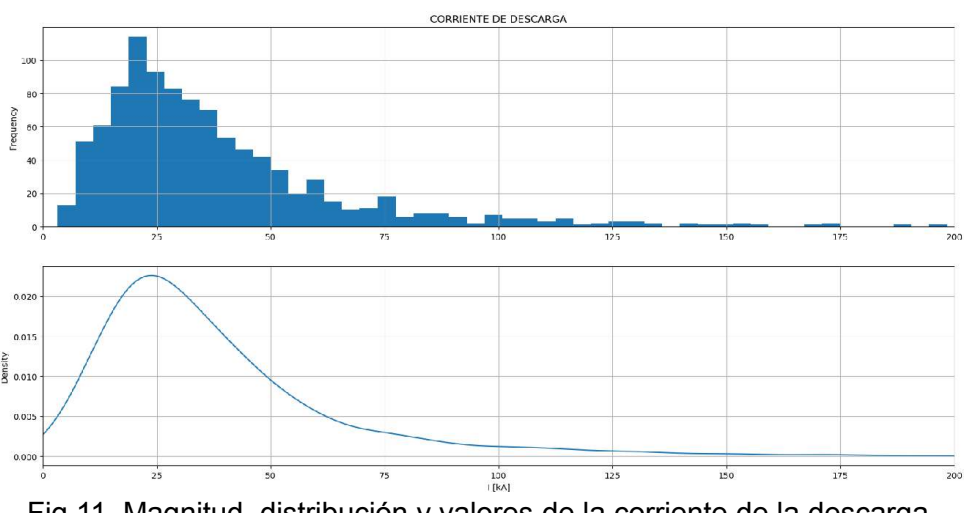

El mismo análisis anterior puede ser realizado para el tiempo de frente o el tiempo de semi cola y siempre resumen el resultado de mil simulaciones realizadas en cadena donde al final de cada corrida se toman los valores resultantes de las variables seleccionadas y se crea una tabla de valores con mil filas. Esta tabla de mil filas y tantas columnas como variables se necesite analizar, luego es procesada con rutinas propias de graficación que permiten interpretar en valores puntuales los mil casos analizados.

Otra forma de presentar los mil resultados es usar una "nube de puntos" como la de la Fig. 12 que muestra el resultado de graficar las sobretensiones que generan las mil descargas para cuatro puntos distintos del circuito simulado, por ejemplo.

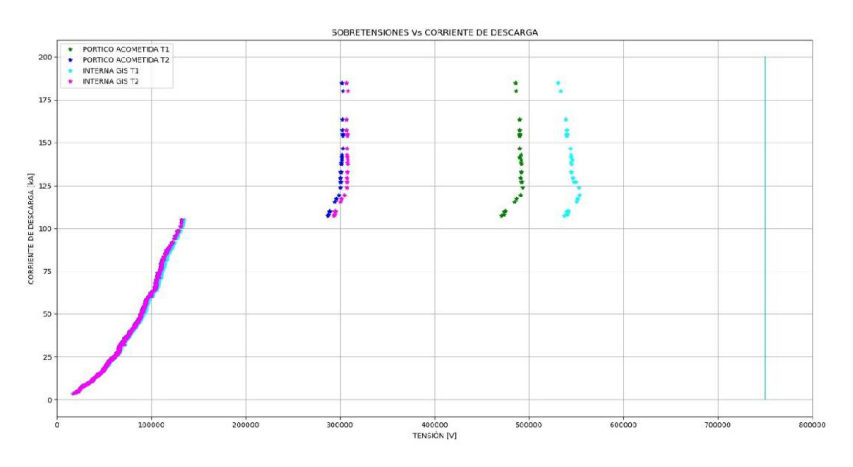

Fig 12. Vista general de la parametrización del circuito.

En la Fig. 12, se aprecia un claro quiebre en la continuidad de puntos para una corriente de descarga de 105 kA aproximadamente, magnitud para la cual se produce el contorneo inverso de la cadena de aisladores de la cruceta superior. Con éste valor de corriente determinado de forma probabilística, luego se podrá determinar que tan probable es que ocurra ésta situación de perforación de la aislación.

# Otra aplicación posible

Si se tiene el nivel ceraúnico de la zona, que representa la cantidad de descargas a tierra  $N_q$  por kilómetro cuadrado por año o bien la cantidad de días de tormenta al año  $T_d$  será determinar el anterior a partir de la siguiente relación

$$
N_g = 0.04 \cdot T_d^{1.25} \tag{2}
$$

Por ejemplo, para un valor de 25 tormentas al año, un nivel ceraúnico de 2,24 indica que caen a tierra casi 3 rayos por kilómetro cuadrado por año.

Generalizando, si la línea tiene 100 km de longitud y una franja de seguridad de 25 m; se podría aceptar que ocupa 2,5 hectáreas lo que significan casi 8 descargas al año pero si se tiene en cuenta la vida útil estimada de una instalación de alrededor de 30 años, la cantidad de descargas que recibe a lo largo de su vida asciende a 240 veces. Generando ésta cantidad de descargas en una simulación se podría estudiar su comportamiento a lo largo de toda su vida útil, por ejemplo y así tener una visión más integral del comportamiento de toda la instalación.

Es necesario aclarar que estos números son solo orientativos y sirven para cuantificar la cantidad de descargas utilizadas en las simulaciones y no caer en el error de aumentar innecesariamente ésta cantidad. También es necesario complementar las simulaciones con otros estudios complementarios como la performance de la línea (IEEE, 1996 y 1997)

# **Conclusiones**

Durante el desarrollo de un estudio de coordinación de la aislación en instalaciones de alta tensión es necesario verificar una gran cantidad de resultados previos sean provenientes de cálculos o de aplicación de normativa. Cuando éste trabajo involucra sobretensiones de origen atmosférico, existen infinidad de posibilidades, tantas como magnitudes de descargas existen. Tradicionalmente, suele elegirse un rayo "promedio" como para representar a todas las descargas posibles, aceptando implícitamente la gran dificultad que existe en generalizar estos procedimientos. Éste trabajo muestra una forma superadora de realizar estudios no solamente de coordinación de la aislación, si no, de cualquier estudio que involucre a descargas atmosféricas ya que muestra y detalla la incorporación de variables no siempre presentes en las simulaciones como el tiempo de frente de onda o el tiempo de semi cola.

Otro punto importante, es la forma simple de incorporar modelizaciones parametrizadas hasta un número elevado a simple voluntad del profesional; herramienta no tan difundida actualmente y que posibilita grados de precisión no habituales en informes técnicos. Por supuesto que, realizar cientos o miles de simulaciones lleva su tiempo de cálculo, pero es sumamente racional en pos de una nueva forma de analizar no ya "una sobretensión" sino "miles" de ella; lo que permite sacar tendencias o agrupaciones de valores que antes no se conocían.

La posibilidad de analizar el comportamiento de una instalación a lo largo de los años brinda la ventaja de mejorar el análisis de su comportamiento frente a todas las descargas que recibirá hipotéticamente a lo largo de su vida útil e incorpora el factor tiempo real en los estudios. Si se complementa con estudios de protección contra descargas se podrá verificar la tasa de falla de la instalación en su conjunto.

# **Referencias**

Bonneville Power Administration (1994). EMTP Theory Book. Portland, Oregon, Estados Unidos. BPA.

CIGRE (1991). Working Group 01 (Lightning) of Study Committee 33 (Overvoltage and Insulation Coordination). Guide to procedures for estimating the lightning performance of transmission lines. Paris, Francia. CIGRE Press.

Electric Power Research Institute (2005). EPRI AC Transmission Line Reference Book – 200 kV and Above. Palo Alto, California, Estados Unidos. EPRI Ed.

EMTP User Group (1990). ATP Rule Book. West Linn, Oregon, Estados Unidos. Can / Am Group.

Greenwood, Allan. (1990). Electrical Transient in Power Systems. Troy, Nueva York. John Wiley and Sons, Inc

Hileman, Andrew R. (1998). Insulation Coordination for Power System. New York, Estados Unidos. Marcel Dekker

IEEE Transactions on Power Delivery (1996). IEEE Fast Front Transient Task Force. Modeling guidelines for fast front Transients. Nueva York, Estados Unidos. IEEE Press.

IEEE (1997). IEEE Guide for Improving the Lightning Performance of Transmission Lines - IEEE Std 1243-1997. Nueva York, Estados Unidos. IEEE Press.

IEEE (1996). IEEE Very Fast Front Transient Task Force of Working Group on Modelling an Analysis of Systems Transients. Modeling guidelines for very fast front Transients. Nueva York, Estados Unidos. IEEE Press.

Martinez Velazco, Juan. (1997). Computer Analysis of Electric Power Systems Transients. Estados Unidos. IEEE Press.

Martinez Velazco, Juan (2010). Power System Transients, Parameter Determination. Estados Unidos. CRC Press.

## **EXPERIENCIAS DE APLICACIÓN DE HERRAMIENTAS INFORMATICAS EN LA CATEDRA TECNOLOGÍA DEL CALOR DE INGENIERÍA MECÁNICA**

Luis A. Toselli, Marcos M. Marino

Cátedra Tecnología del Calor, Dpto. de Ingeniería Mecánica y Grupo de Inv. en Simulación para Ing. Qca., FRVM de la UTN. Av. Universidad 450 – XGB5900 Villa María, Cba., Argentina. toselli\_l@frvm.utn.edu.ar

## **Resumen**

Se presenta una descripción de los resultados alcanzados en el dictado de la cátedra tecnología del calor, del cuarto nivel de ingeniería mecánica, abarcando un período de seis años desde la implementación de la ordenanza CSU N° 1549 - reglamento del nuevo plan de estudios para carreras de grado de la UTN-, estableciendo la opción de aprobación directa de las asignaturas basada en un régimen de evaluación continua (cap. 7.2).

 Aun cuando el uso de recursos informáticos para el desarrollo de actividades práctica se hacía de una manera progresiva para completar los métodos clásicos de cálculo y diseño de equipos disponibles en la bibliografía académica, con la nueva imposición reglamentaria, la incorporación de la aprobación directa fue una de las instancias que actuaron de manera disruptiva acelerando los tiempos e instaurando otra mediación pedagógica para el desarrollo de la materia.

En dicho contexto resultó preponderante una completa transformación de la enseñanza práctica requiriendo ahora de una utilización sistémica de recursos informáticos tales como: software de uso libre, programas de desarrollo propio, además de simuladores comerciales los cuales fueron utilizados en forma integrada con el tratamiento de contenidos teóricos. Se pueden citar aplicaciones al diseño de intercambiadores de calor tipo doble tubo, coraza y tubos, de superficie extendida, placas planas y en espiral; además de evaluarse la operatoria de generadores de vapor y equipos de múltiple efecto.

Como conclusiones se cita un aprendizaje evolutivo que potenció nuevas habilidades y competencias específicas en referencia al análisis técnico y el pensamiento crítico al permitir focalizar la atención del alumno en el análisis de la interacción de variables y sus efectos en el resultado en vez de hacerlo sobre la aplicación del algoritmo de cálculo, mayor aprovechamiento de tiempos de dictado observándose mejoras ponderables de rendimiento y un manifiesto interés de las distintas cohortes.

**Palabras Clave:** Aplicación de herramientas informáticas, tecnología del calor, ingeniería mecánica.

### **Introducción**

El presente trabajo describe la evolución metodológica que se implementó en la cátedra tecnología del calor, que se dicta en el cuarto nivel de la carrera de ingeniería mecánica, en la Facultad Regional Villa María de la UTN. El mismo presenta un resumen de las principales acciones desarrolladas en el período comprendido entre los ciclos lectivos 2017 al presente.

Al respecto puede indicarse que en ciclos lectivos anteriores y a lo largo de casi dos décadas de dictado de la asignatura, el cuerpo docente implementó cambios progresivos en la modalidad de desarrollo a efectos de su actualización permanente. Los mismos fueron el resultado de actividades realizadas de manera natural, entre las que se puede citar una periódica adecuación de contenidos, revisión bibliográfica, reformulación de guías de ejercicios prácticos, incremento progresivo del número de trabajos experimentales realizados en planta piloto, aplicación de software de desarrollo propio y otros con licencia comercial, mayor utilización de recursos audiovisuales, visitas a diferentes industrias regionales; entre otras.

Sin embargo, puede considerarse que a partir de 2016 da comienzo una nueva etapa que merece un análisis particular por cuanto las carreras y sus materias enfrentaron cambios disruptivos que obedecieron tanto a un factor inherente a la institución, como fue la implementación de la ordenanza CSU N° 1549 - reglamento del nuevo plan de estudios para carreras de grado de la UTN-, estableciendo la aprobación directa de las asignaturas basada en un régimen de evaluación continua; como a otro externo que fue la inesperada necesidad de implementar abruptamente el dictado total de horas de clases en modalidad no presencial, haciendo uso de plataformas virtuales de comunicación, tales como ZOOM que se utilizó para el dictado de esta materia.

La puesta en vigencia del nuevo plan instaura distintas normas que reordenan el funcionamiento académico en el nivel de grado, pero una de ellas se destaca en particular por su incidencia directa en el desarrollo de todas las cátedras; la disposición en cuestión permite alcanzar su aprobación directa, basada en un régimen de evaluación continua, tal como se plantea en el capítulo 7, punto 7.2, ítem 7.2.1; para lo cual establece, además de la asistencia a clases, la necesidad de cumplir con las actividades de formación práctica y aprobar las instancias de evaluación.

En el caso particular de tecnología del calor, la materia aborda el tratamiento de una amplia cantidad de temas que comienza con la revisión de mecanismos de transferencia de calor y continúa con otros tales como combustión, generadores de vapor, la verificación y el diseño de diferentes equipos de termotransferencia con y sin cambio de fase, incluyendo así a una variedad de tipos de intercambiadores, entre los que se puede citar: doble tubo, de coraza y tubos, de placas planas y en espiral para diferentes aplicaciones, sistemas de múltiple efecto; entre otros contenidos (Edwards, 2008) (Minton,1970) (Picón Núñez et al, 2012).

El desarrollo regular de una temática tan diversa ya planteaba la necesidad de contar con una alta interrelación de contenidos teórico-prácticos, sustentados con un amplio respaldo bibliográfico (Kern, 1999) (Cao, 2010) (VDI-Verlag GmbH, 1983 (Kuppan, 2013) (Rohsenow, et al, 1998) (Kakac, et al, 2012) (Nitsche and Gbadamosi, 2016) (Minton, 1986) (Serth, 2007) (Wang et al, 2007) (Cao, 2004).

Para esto se trabajaba con un avance simultaneo de las clases teóricas respaldadas de manera clásica con la resolución numérica de ejercicios propuestos en sucesivas guías de trabajos prácticos, además de las actividades experimentales planificadas para cada ciclo lectivo.

La actividad de cálculo se desarrollaba, hasta entonces, con la resolución de problemas específicos que eran realizados en parte mediante cálculos en forma manual, de manera tradicional y el resto con aplicación de software. La nueva situación requirió modificar la metodología empleada y considerar nuevas mediaciones pedagógicas para alcanzar los resultados pretendidos.

## **Materiales y métodos**

Para el desarrollo de las actividades de cálculo que implicaban la aplicación de métodos de tipo algorítmico propuestos en la bibliografía se afianzaba al alumno en el dominio de los procedimientos tradicionales, con aplicación complementaria de software específico entre los que puede citarse a Chemcad© /CC-Therm, para simulación de generadores de vapor, diseño y verificación de intercambiadores de doble tubo, coraza y tubos, placas y aeroenfriadores (Chemstations, 2016), Dpipe V.1.0. como opción alternativa de manejo sencillo para doble tubo (Toselli y otros, 2013), 3E Plus© V.4.1 aplicado al cálculo de espesores de aislación de tuberías (NAIMA, 2012), SPHE V.1.0 para el tratamiento de equipos de placas en espiral (Toselli y otros, 2013).

Una vez alcanzado el nivel de conocimientos requeridos se desarrollaban las actividades en planta piloto, operando y analizando el comportamiento de equipos y su operatoria con experiencias de transferencia de calor sensible en un sistema de doble intercambiador con circuitos de circulación para múltiples arreglos, evaporación, condensación, entre otras.

Esta metodología, a criterio de la cátedra, resultó adecuada para el alcance de los objetivos propuestos en la planificación anual respectiva, pudiendo observarse los resultados en forma parcial durante el año y de manera integral al momento de rendirse la asignatura mediante la aprobación de una evaluación práctica y teórica en el examen final.

A partir de los cambios reglamentarios establecidos resultó evidente la necesidad de considerar nuevas instancias de mediación docente que permitieran una reformulación del presupuesto de tiempo para el desarrollo de las unidades temáticas y de metodologías de trabajo áulico, instrumentando nuevas condiciones que permitiera mostrar la evolución individual y grupal alcanzada en cuanto al "saber" y el "saber hacer".

Esta situación demanda ahora un mayor protagonismo del alumno y compromete al docente con la necesidad de proponer y aplicar otras herramientas para garantizar la calidad del aprendizaje y que esto pueda quedar debidamente verificado a través del sistema de evaluación continua. Para responder en este nuevo contexto se trabajó en el desarrollo de instrumentos alternativos que facilitaran el abordaje relacionado con la enseñanza de las actividades de cálculo.

Una de las dificultades que se presentaban hasta el momento era la demanda de tiempo y esfuerzo que requería la aplicación de las metodologías tradicionales para la resolución de ejercicios, hasta que el alumno lograba afianzar y aplicar los conceptos estudiados. Al mismo tiempo resultaba evidente que complementar esta actividad con el uso de los programas citados permitía profundizar el conocimiento e incrementar la cantidad de ejercicios resueltos, pero, planteaba la dificultad de requerir un tiempo mínimo hasta alcanzar un manejo suficiente distrayendo al alumno del objetivo principal.

La solución implementada entonces fue desarrollar nuevos instrumentos de uso sencillo, pero unificadores en cuanto a metodología, que se aplicaron para trabajar todas las actividades de cálculo ahora únicamente con apoyo informático. Para esto se programaron los algoritmos de aplicación, soporte de gráficos y tablas de datos necesarios para la resolución utilizando planillas de Excel. La utilización de la herramienta cuenta con instructivos mínimos en donde se detalla el procedimiento paso a paso. A efectos de ejemplificar lo expuesto se puede observar la Fig. 1.

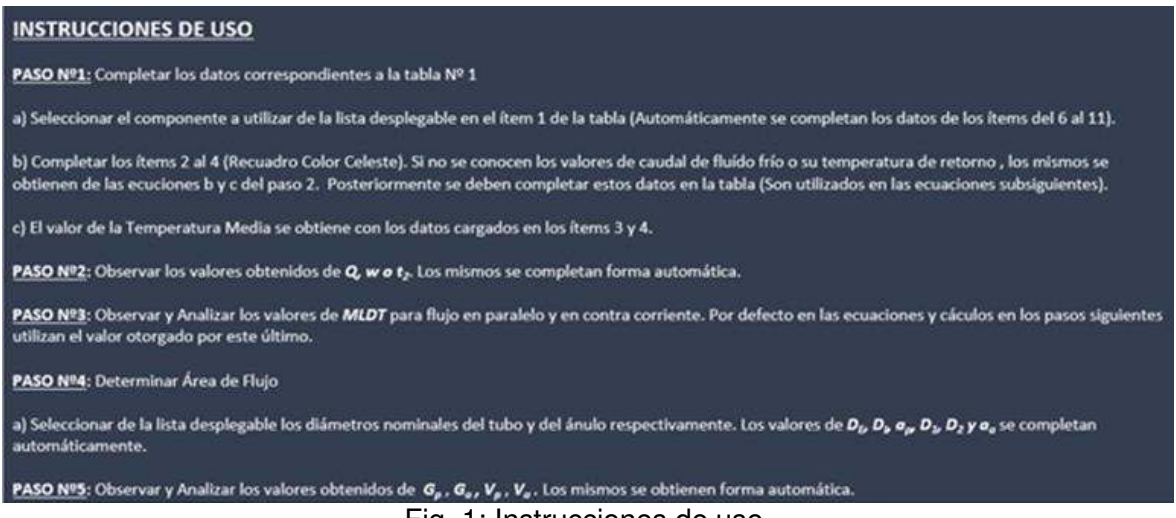

Fig. 1: Instrucciones de uso.

El ingreso de información para determinar la etapa de cálculo de balances de masa y energía resulta automático, luego definir los datos de las corrientes, resolviendo una incógnita de caudal y/o temperatura de acuerdo al problema propuesto. La selección de componentes se hace a partir

de una base de datos que cuenta con un mínimo de ellos para una aplicación básica, pudiendo ingresar otros no existentes de manera manual por teclado. Ver Fig. 2.

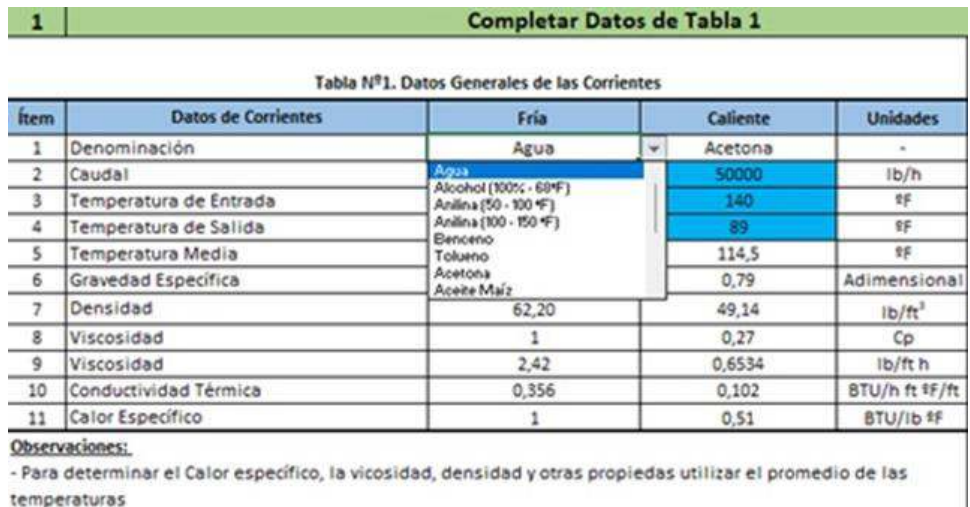

### Fig. 2: Datos de corrientes y selección de componentes

El avance del cálculo es asistido incorporando información para selección de datos que deben ser definidos por el usuario u obtenidos en gráficos y tablas incorporado en hojas anexas, además de contar aporte de heurísticos y/o advertencias al usuario (Fig.3).

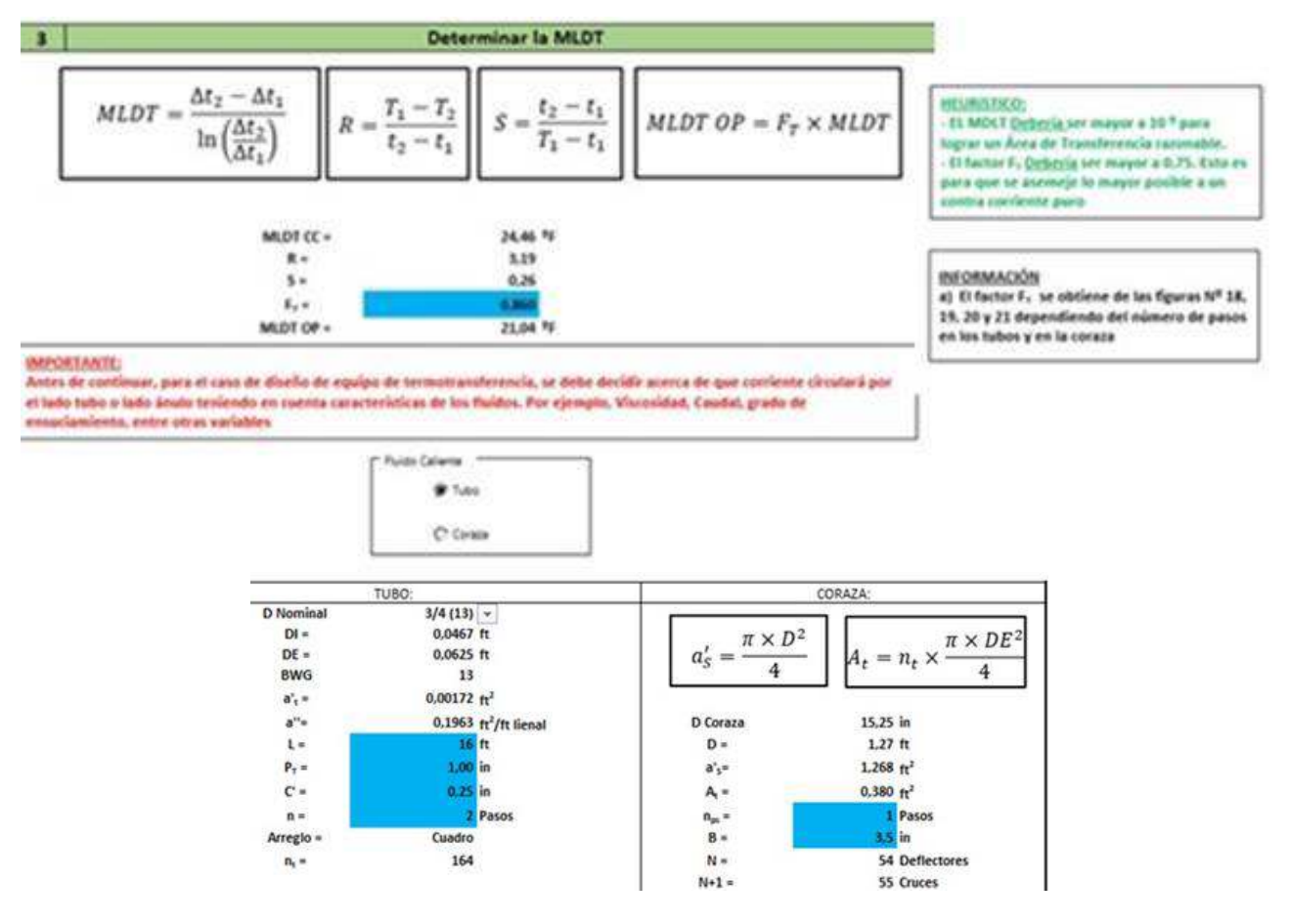

Fig. 3: Ingreso y/o selección de información de operación

Los resultados se presentan con observaciones acerca de su validez (resaltado en verde) o bien destacando si superan los límites pretendidos (observados en rojo), como se muestra en la Fig.4.

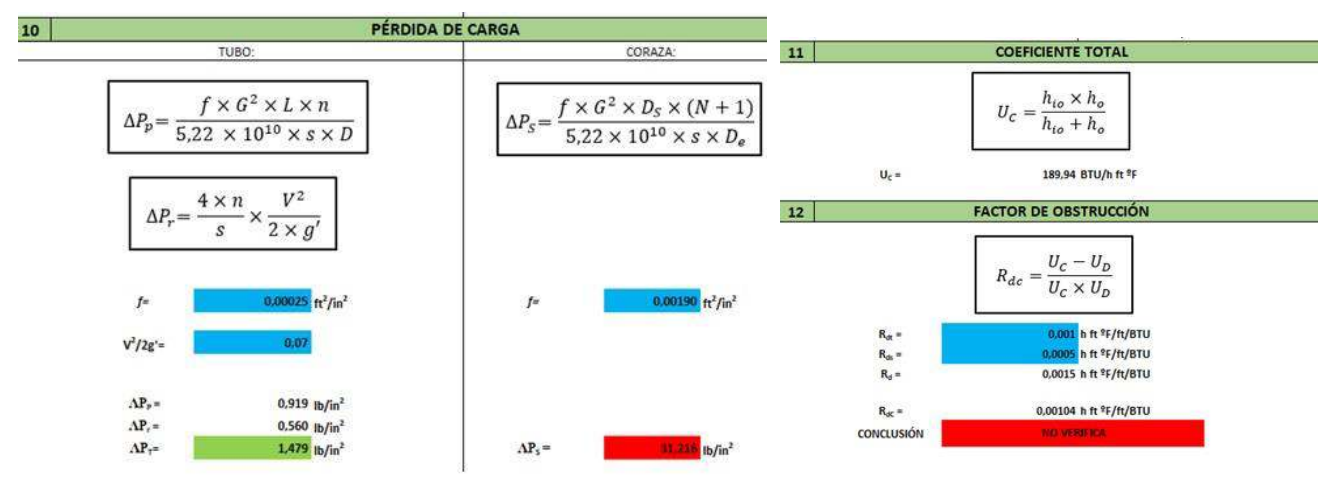

Fig. 4: Presentación de resultados.

Concluida la operación y alcanzados los resultados pretendidos, en una hoja anexa se pueden mostrar y/o imprimir, presentados en formato normalizado como se muestra en la Fig.5. (TEMA, 1999).

|         | HOJAS DE ESPECIFICACIONES DE INTERCAMBIADORES DE CALOR (NORMA TEMA)        |                |                                                        |                      |  |                |           |
|---------|----------------------------------------------------------------------------|----------------|--------------------------------------------------------|----------------------|--|----------------|-----------|
|         |                                                                            |                |                                                        |                      |  |                |           |
| 2       | UNIVERSIDAD TECNOLÓGICA NACIONAL FACULTAD REGIONAL VILLA MARÍA<br>Cliente: |                |                                                        |                      |  | TAG N":        |           |
| 3       | Dirección:                                                                 |                | AV. UNIVERSIDAD 450                                    |                      |  | Cotización Nº: |           |
| 4       | Localización de la planta:                                                 |                |                                                        |                      |  | Fecha:         | 11/9/2022 |
| 5       | Servicio de la Unidad:                                                     |                |                                                        | LIQUIDOS             |  |                |           |
| 6       | Tamaño:                                                                    | Tipo:          | Doble tubo                                             | Conexión:            |  | Paralelo:      | Serie:    |
|         | Sup.por Unidad (Tot./Ef.):<br>m <sup>2</sup>                               |                | Sup.por sección (Tot./Efec.):<br>Secciones por Unidad: |                      |  | m              |           |
| 8       |                                                                            |                | PERFORMANCE DE LA UNIDAD                               |                      |  |                |           |
| -<br>9  | <b>Tipo de Proceso</b>                                                     |                |                                                        |                      |  |                |           |
| 10      | Colocación del fluido                                                      |                |                                                        | Tubo externo (Anulo) |  | Tubo interno   |           |
| 11      | Nombre del fluido                                                          |                |                                                        | Tolueno              |  | Agua           |           |
| 12      | Cantidad total (Caudal)                                                    | Lb/h           |                                                        |                      |  |                |           |
| 13      | Gas                                                                        |                |                                                        | ×                    |  |                | ÷         |
| 14      | Líquido (entrada / salida)                                                 |                |                                                        | 23000                |  | 18576.92       |           |
| -<br>15 | Vapor (entrada / salida)                                                   |                |                                                        |                      |  |                |           |
| 16      | No condensable                                                             |                | ٠                                                      |                      |  | $\overline{a}$ |           |
| 17      | Fluido vaporizado o condensado                                             |                |                                                        | ÷                    |  | $\sim$         |           |
| 18      | Lb/R <sup>3</sup><br>Densidad liquido (entrada/salida)                     |                |                                                        | 54.11                |  | 62.2           |           |
| 19      | Viscosidad liquido<br>Lb/ft h                                              |                |                                                        | 1.21                 |  | 2.42           |           |
| 20      | Calor especifico liquido<br>BTUIN F                                        |                |                                                        | 0.42                 |  |                |           |
|         | 21 Conductividad térmica liquido                                           | BTU/h ft "F/ft |                                                        | 0.086                |  |                | 0.356     |

Fig. 5: Información ajustada a hoja de especificaciones norma TEMA

## **Resultados y discusión**

Es conveniente recordar que, históricamente, el rendimiento de los alumnos en la asignatura siempre estuvo condicionado por dificultades inherentes a cuestiones vinculadas con el avance académico alcanzado en niveles anteriores de la carrera, mostrando mayores problemas en la medida el mismo resultaba más limitado.

Esta situación que ha tenido y seguirá teniendo impacto en los rendimientos esperados. También es posible considerar que el cursado no presencial ha modificado las condiciones de los alumnos que comenzaron el cursado del presente ciclo lectivo.

Sin embargo, se considera que el período 2017 a 2021 resulta suficiente para evaluar los resultados bajo las actuales condiciones reglamentarias y, al respecto, es posible indicar que la respuesta por parte de las distintas cohortes se valora positiva, habiéndose obtenido en cada ciclo lectivo niveles de aprobación directa promedio que se encuentra en un 75 % del total de cursantes.

Pese a las observaciones enunciadas los nuevos instrumentos propuestos, actualmente, son recursos de uso normal para los estudiantes, contando con aplicaciones para el cálculo de serpentines e intercambiadores de tipo doble tubo, coraza y tubos, placas planas, placas en espiral. Actualmente se está elaborando la correspondiente a superficies extendidas.

La aplicación de modelos rigurosos de estos mismos equipos se utiliza para fines comparativos y es presentado por los docentes, al igual que el tratamiento de modelos más complejos como generadores de vapor o equipos de múltiples etapas que se realiza con aplicación del simulador Chemcad y CC\_Therm, situación que se plantea en razón de no recibir una formación previa relacionada con el manejo de este tipo de software.

En la medida que se avanza con el dictado de los contenidos la formación experimental se desarrolla en forma paralela mediante aplicación del equipamiento existente en planta piloto, implementándose actividades prácticas en donde los alumnos operan con todos los tipos de equipos indicados con excepción de intercambiadores de placas en espiral por no disponer de ellos hasta el momento. Parte del equipamiento utilizado se muestra con fines ilustrativos en la Fig. 6.

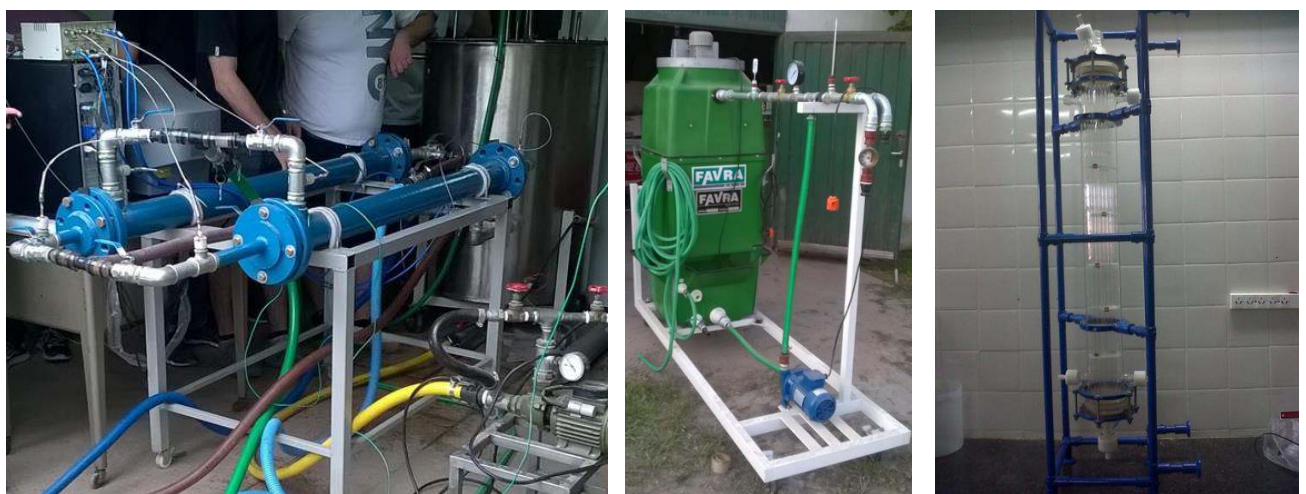

Fig. 6: Equipamiento experimental

## **Conclusiones**

Como principales conclusiones se cita: i) un aprendizaje evolutivo que potenció nuevas habilidades y competencias específicas relacionadas con el análisis técnico y el pensamiento crítico. ii) las nuevas aplicaciones permiten focalizar la atención del alumno en el análisis de la interacción de variables y sus efectos en el resultado, en vez de hacerlo sobre la aplicación del algoritmo de cálculo, iii) se ha alcanzado un mayor aprovechamiento de tiempos de dictado observándose mejoras ponderables de rendimiento y un manifiesto interés de las distintas cohortes, iv) se ha podido avanzar en cuanto al enfoque y modalidad de las evaluaciones realizadas permitiendo observar progresos en relación con el conocimiento adquirido y la capacidad de aplicarlo para desarrollar soluciones técnicas adecuadas a las diferentes situaciones.

### **Referencias**

Cao, E. (2004). *Transferencia de Calor en Ingeniería de Procesos.* 1° edición. Editorial Nueva Librería. Argentina.

Cao, E. (2010). *Transfer in Process Engineering.* Mc Graw Hill Companies. Nueva York, USA.

Çengel, Y. and Ghajar A. (2011). *Transferencia de Calor y Masa. Fundamentos y Aplicaciones*. 4° edición. The McGraw-Hill Companies, Inc., México.

Chemstations Inc. (2016). *CHEMCAD Version 7 User Guide.* Disponible en: https://www.chemstations.com/Support/Software\_Updates\_and\_Notes/CHEMCAD\_7\_Support/

Edwards, J.E. (2008). *Design and Rating of Shell and Tube Heat Exchangers.* MNL 032A Issued 29 August 08. P & I Design Ltd, Teesside, UK. Disponible en: https://www.citwulkow.chemstations.com/content/documents/Technical\_Articles/shell.pdf.

Kakac, S. Liu, H. and Pramuanjaroenkij, A. (2012). *Heat Exchanger. Selection, Rating, and Thermal Design.* CRC Press, Taylor & Francis Group, Boca Raton, FL , USA.

Kern, D. (1999). Procesos de Transferencia de Calor. México. Editorial CECSA.

Kuppan, T. (2013). *Heat Exchanger Design Handbook, second edition.* Boca Raton. USA. CRC Press. Taylor & Francis Group.

Minton, P. E. (1970). *Designing Spiral Heat Exchangers*. Reprinted: Chemical Engineering, 103- 112.

Minton, P. E. (1986). Handbook of Evaporation Technology. Noyes Publications, New Jersey, USA.

NAIMA. - North American Insulation Manufacturers Association. (2012). *3E Plus®. Insulation Tickness Computer Program.* Version 4.1 User's Guide.

Nitsche, M. and Gbadamosi, R. (2016). *Heat Exchanger Design Guide.* Elsevier publishers. Inc. USA.

Picón Núñez, M., Polley, G. and Riesco, J. (2012). *Design Space for the Sizing and Selection of Heat Exchangers of the Compact Type.* Chemical Engineering Transactions, 29, 217-222.

Rohsenow, W, Hartnett, J, Cho, Y. (1998). *Handbook of Heat Exchangers*. Nueva York, Estados Unidos de América. Ed. Mc Graw Hill.

Serth, R.W. (2007) *Process Heat Transfer. Principles and Applications.* first edition. Academic Press. Elsevier Ltd. USA.

TEMA, Technical Committee Tubular Exchanger Manufacturers Association - (1999). *Standards of Tubular Exchangers Manufacturer Association. Eighdh edition.* Estados Unidos de America. Jim Harrison Editor.

Toselli, L. Beltrán, R. y Toselli P. (2013). *Desarrollo de un Software para Diseño y Verificación de Intercambiadores de Calor de Tipo Espiral. (Spiral Plate).* 1° Congreso Argentino de Ingeniería de Procesos y de Productos 1° PIPP y III Jornadas del Programa de Ingeniería de Procesos y de Productos de la UTN, FRBA de la UTN, Libro de actas en CD, CABA, 6 al 8 de noviembre.

Toselli, L. Guerrero, M. Monesterolo, V. y Beltrán, R*.* (2009); *Aplicación del Simulador ChemCAD™ a la Enseñanza en Carreras de Ingeniería.* Formación Universitaria. 2, (3), 19 – 24, doi: 10.1612/form.univ.1027fu.09

Toselli, L. Bonamici, B. Guerrero, M. y Rosa, M. (2003). Aplicaciones del Software D-Pipe v1.0 al Diseño y Análisis de Intercambiadores de Calor de Doble Tubo. Actas 6º Congreso Interamericano de Computación Aplicada a la Industria de Proceso. CAIP´2003, B.U.Közanoglu y J.L.Patiño Editores, México, Págs. 268-271, México.

VDI-Verlag GmbH. (1983). *Heat Exchanger Design Handbook.* Hemisphere Publishing Corporation. Washington, USA.

Wang, L. Sundén, B. and Manglik, R.M. (2007) Plate Heat Exchangers. Design, Applications and Performance. United Kingdom. Edited: WIT Press.

## **ANÁLISIS ENERGÉTICO DE LA INSERCIÓN DE GENERACIÓN RENOVABLE GESTIONABLE Y NO GESTIONABLE EN LA PROVINCIA DE ENTRE RIOS**

Marcos M. Cea<sup>1</sup>, José L. Torres<sup>1</sup>, Rodrigo Furlani<sup>1</sup>, Diego López<sup>1</sup>, Javier Acosta<sup>1</sup>, Damián Cano<sup>1</sup>

<sup>1</sup>Universidad Tecnológica Nacional, Facultad Regional Santa Fe, Centro de Investigación y Desarrollo en Ingeniería Eléctrica y Sistemas Energéticos (CIESE), Lavaise 610, CP 3000 marcos.cea@live.com.ar

### **Resumen**

Ante el cambio de paradigma que se ha presentado en la planificación y ampliación de redes de subtransmisión con la incorporación de generación distribuida a partir de fuentes renovables de energía, impulsado principalmente por sus diversas ventajas, entre las cuales se destaca la posibilidad de retrasar la implementación de obras de infraestructura de red. A partir de un estudio previo de factibilidad de inserción de generación renovable, en el presente trabajo se pretende analizar la producción energética individual y global de los distintos proyectos renovables, de manera de poder determinar cómo impactan en los niveles de energía no suministrada, las pérdidas activas y la energía demandada a la red de transporte. A su vez, se propone la ampliación en la infraestructura de red que tienda a disminuir la demanda no abastecida, mejorando la calidad de energía. Finalmente, se realiza la comparación técnica de tres escenarios posibles de estudio: sin generación renovable, con generación y con obras de infraestructura propuestas.

Los resultados dejan entrever que la incorporación de generación renovable posibilita una reducción del 72% en los niveles de energía no suministrada y un 19% en las pérdidas de energía activa, mientras que, con el análisis de nuevas obras en la red, la demanda no abastecida disminuye un 6% y las pérdidas se incrementan un 16%. Esto vislumbra las ventajas de la inserción de generación distribuida renovable, en el corto plazo, para subsanar situaciones críticas de operación de la red hasta que se puedan implementar obras de infraestructura que acarrean mayores costos y tiempos de ejecución.

**Palabras Clave:** Generación distribuida, energía renovable, energía no suministrada, perdidas activas.

### **Introducción**

Los criterios de planificación y operación de los sistemas de potencia deben perseguir como objetivo primario brindar un suministro confiable y económicamente sustentable en el tiempo, naturalmente, cumpliendo con los estándares de calidad del servicio y producto técnico.

Las políticas de eficiencia energética implementadas con éxito en un gran número de países industrializados, y desarrollados, presentan como resultado una evolución de la demanda de energía con tasas de crecimiento interanuales negativas o inferiores al 1,5% (IEA, 2008), y elevados valores de la tasa de intensidad de energía (indicador macroeconómico que relaciona el PBI y el consumo de energía de un país). En contraposición, los países en vía de desarrollo se caracterizan por una ausencia de políticas orientadas al consumo eficiente y responsable por parte de los usuarios, motivado en gran parte por tarifas desactualizadas, sostenidas económicamente con elevados montos de subsidios estatales (Lorenzón et al., 2018).

Por otro lado, es de destacar que las tendencias del aumento de demanda de energía eléctrica requieren como contraparte ampliaciones del parque de generación de energía eléctrica o la implementación de nuevas obras de infraestructura para abastecer la misma. Es por ello por lo que, hoy en día se busca cubrir esta demanda, o parte de esta, a partir de recursos renovables e incluso reducir la generación de tipo convencional (Cea, 2020).

Es de destacar que la solución a los problemas asociados al abastecimiento de la energía requiere del desarrollo de obras de infraestructura de alcance regional que presentan algunas características, como ser:

- Plazos de ejecución de tres a cinco años, por lo que se requieren soluciones intermedias hasta su concreción.
- Niveles de inversión elevados, por lo que resulta necesario obtener financiamiento para viabilizar su concreción.
- Obras de carácter inter-jurisdiccional que requieren el compromiso y la colaboración de otros actores del mercado eléctrico, por lo que resulta necesario alcanzar acuerdos entre las partes interesadas.

En función de estas restricciones, en el corto plazo, surge la generación distribuida (GD) -que puede ser de índole gestionable o a partir de fuentes de energía renovable- como herramienta de transición para complementar el abastecimiento energético de los subsistemas con las premisas de evitar, o minimizar, los volúmenes de energía no suministrada (ENS) derivada de condiciones no admisibles de operación, tales como sobrecargas en líneas o subtensiones en nodos extremos de corredores. La generación de energía eléctrica mediante energías renovables (ER) registra un gran incremento en los últimos años, sin embargo, no lo suficiente para acaparar el aumento de la demanda, generando a su vez un crecimiento en la generación convencional.

Dentro de este contexto, se presenta un escenario en el cual hay una escasa participación de GR en la región del Litoral en comparación con las demás regiones del SADI; si bien se han adjudicados 58 proyectos de bioenergía con una potencia de 269 MW aproximadamente, en la provincia de Entre Ríos no existe ningún tipo de proyecto. Por lo tanto, es menester investigar la posibilidad de incorporación de generación renovable, ya que esta provincia cuenta con un gran potencial (Cea, 2020).

En base a estas premisas, en un estudio previo (Cea et al., 2022), los autores verificaron la inserción en forma conjunta de proyectos de generación distribuida renovable (GDR), sobre las redes de distribución de media tensión (MT) en 33 kV, abastecidas por los corredores de 132 kV "Salto Grande-Los Conquistadores y Gran Paraná-El Pingo" pertenecientes a la Empresa de Energía de Entre Ríos S.A. (ENERSA). Para ello, se consideraron dos tipos de GDR: centrales térmicas a biogás (CTB) y parques fotovoltaicos (PFV).

En la Fig. 1 se resumen la potencia total admisible por estación transformadora (ET) de 132 kV, discriminado en función del tipo de fuente de GDR (PFV o CTB).

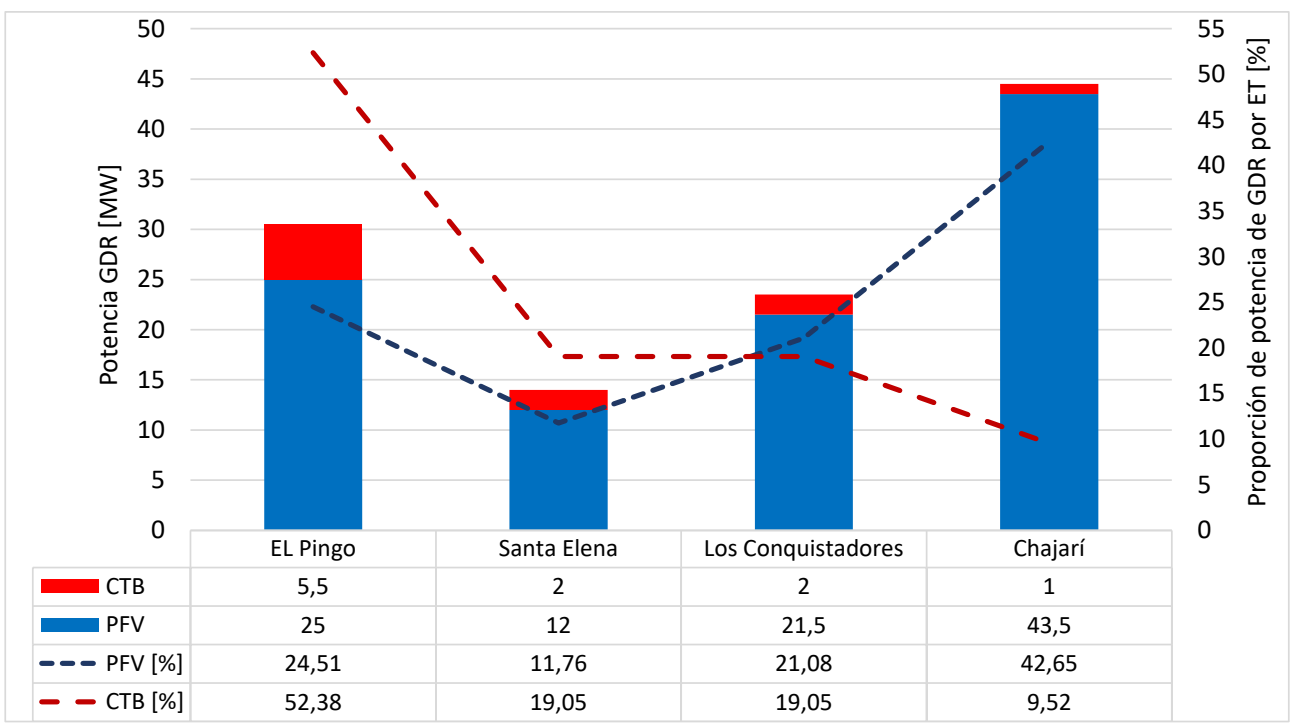

Fig. 1. Resumen potencia total admisible por ET en 132 kV

A partir de estos resultados obtenidos, en el presente trabajo se pretende analizar la producción energética individual y global de los distintos proyectos renovables, a fin de determinar cómo impactan en los niveles de ENS, las pérdidas activas y la energía demandada a la red de transporte. A su vez, se propone la ampliación en la infraestructura de red que tienda a disminuir la demanda no abastecida, mejorando la calidad de energía. Finalmente, se realiza la comparación técnica de tres escenarios posibles de estudio: sin generación renovable, con generación y con obras de infraestructura propuestas.

# **Metodología**

# **Descripción de la red bajo análisis**

El análisis se desarrolla sobre la región noroeste de la provincia de Entre Ríos, precisamente en los departamentos La Paz, Feliciano, Federal, Federación y parcialmente el departamento Paraná, excluyéndose su ciudad de cabecera (ciudad de Paraná). Esta zona se caracteriza por tener como principal actividad la producción avícola y ganadera.

El Sistema Interconectado Provincial (SIP) de la región de estudio (ver Fig. 2) consta de una red de transmisión en 132 [kV] conformado por cuatro Estaciones Transformadoras (ETs) de 132/33/13,2 [kV]. En la Tabla 1 se resumen las características principales de cada ET y su ubicación.

Para le modelado del subsistema en estudio se utiliza software de simulación de sistemas eléctricos de potencia PSS/E en su versión universitaria 34.0.

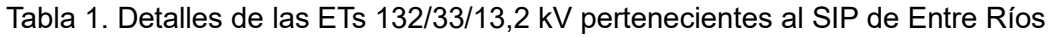

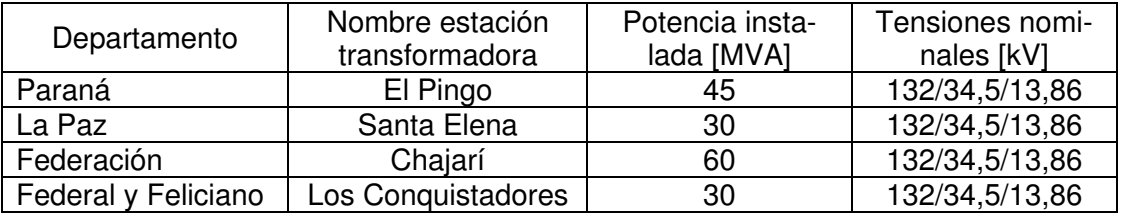

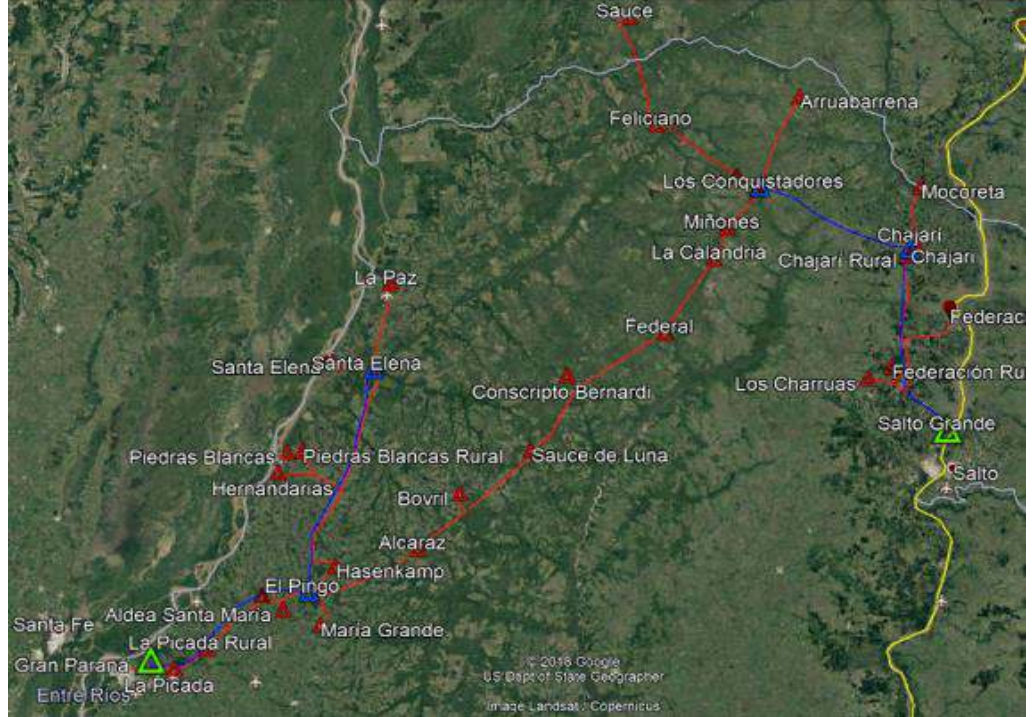

Fig. 2. Imagen Satelital de Zona de Estudio – (Azul 132 kV – Rojo 33 kV)

Los alimentadores de 33 kV vinculados a las ETs detalladas en la Tabla 1, abastecen localidades en un radio aproximado de 50 km. Su configuración de operación es de tipo radial, existiendo en algunos casos, la alternativa de vinculación entre alimentadores.

En lo que refiere a la energía operada por los distribuidores en el período estival, período en el que se manifiestan problemas en el sistema, la región de estudio presenta nodos de demandas en 33 kV con un amplio rango de potencia, desde 0,052 MVA hasta 13,45 MVA. La gran dispersión de magnitudes de demanda se justifica por la diversidad de usuarios y la densidad de población de las localidades que representan los distintos nodos de demanda. Las localidades de mayor consumo son La Paz con 13,45 MVA y Federación con 12,97 MVA.

# **Consideraciones metodológicas para el estudio energético**

En primera instancia se analiza la producción de energía en forma individual y global de los distintos proyectos definidos previamente, ver Fig. 1 (Cea et al., 2022), con la finalidad de determinar cómo impactan en los niveles de energía no suministrada (ENS) -consecuencia de la operación de la red fuera de los límites admisibles-, en las pérdidas de potencia activas del SIP de Entre Ríos y en la energía demandada al SADI.

Por otro lado, se propone una ampliación en la infraestructura de AT de la red que tienda a disminuir la ENS, a fin de mejorar la calidad del servicio y producto técnico del suministro eléctrico.

- Finalmente, se realiza la comparación técnica de tres escenarios posibles:
	- Caso base sin GDR u obras de infraestructura.
	- Caso con la inserción de GDR.
	- Caso con la obra de transmisión propuesta.

Para la estimación del umbral de ingreso de la generación gestionable (GG) y su reemplazo por GDR se consideran los siguientes lineamientos:

- Se analiza el comportamiento de la demanda del corredor en 33 kV y se determinar su evolución durante un año.
- Mediante simulaciones de flujos de carga se determina la potencia demandada por el subsistema que hace necesario el ingreso escalonado de la GG de la región. Considerando niveles de tensión aceptables en barras de 132 kV y 33 kV dentro el rango de 0,90 a 1,10 pu.
- Se determina la demanda máxima abastecida del subsistema que se logra al despachar toda la GG disponible en la región.
- Para un periodo de diez años, se estiman los requerimientos energéticos de GG, así como también los niveles de ENS, consecuencia de la operación de la red fuera de los límites admisibles, para ello se considera una tasa de crecimiento interanual de la demanda del 4%. (postura conservadora). Se tienen en cuenta los niveles de calidad del producto técnico exigidos en el Anexo 27 de Los Procedimientos de CAMMESA (CAMMESA, 2012).
- Finalmente se analiza el impacto en el abastecimiento de la demanda, y en la reducción de despacho de GG, para un período de diez años, como consecuencia de la explotación de los proyectos de GDR.

Una vez obtenidos los módulos de potencia de los distintos proyectos, se puede estimar de manera teórica, la producción de energía que pueden inyectar al SIP para el período de estudio de diez años definido.

En el caso de los PFV, se calcula las curvas de producción de energía anual haciendo uso del software PVSyst 6.7, para lo cual se debe tener presente, además de la potencia de los proyectos, las coordenadas geográficas de los lugares de emplazamiento de los PFV, la irradiación del lugar, la posición óptima y disposición de los paneles fotovoltaicos, y el tipo de celdas que componen a los paneles, considerándose aquellas celdas del tipo monocristalino. Es de destacar que, si bien existen ecuaciones para determinar la inclinación óptima de los paneles FV, estas están basadas en la experiencia por lo que los resultados no son precisos, sino que dan una idea de la inclinación que deben tener. En el caso de estudio, se considera una inclinación de 28° y un azimut de 0°, es decir orientados hacia el Norte.

Para el análisis de la energía generada por las CTB, se parte de un análisis, dentro de la región de influencia del estudio, de las zonas de mayores producciones de ganaderas, tal que generen sustratos factibles de producir biogás -desechos animales-. A partir de las características de cada sustrato se obtiene la energía factible de obtener para cada CTB propuesta, por la aplicación de las ecuaciones (1) a (6). Se destaca la ecuación (1) es utilizable para bovinos, la ecuación (2) para aves -gallinas ponedoras y aves para faena- y la ecuación (3) para porcinos, las restantes ecuaciones son de común aplicación para cada CTB (Cea et al., 2020).

$$
Excremento_{disp} = 0.06 \left[ \frac{\text{kg Excremento}}{\text{kg Animal Vivo}} \right] \times \text{PTAV} \times \text{Ef}_{rec}
$$
 (1)

$$
Excremento_{disp} = \left(0.04 \left[\frac{\text{kg Exc}}{\text{Pollo.día}}\right] x \text{ Pollos} + 0.10 \left[\frac{\text{kg Exc}}{\text{Ponedora.día}}\right] x \text{ Ponedoras}\right) Ef_{rec}
$$
 (2)

$$
Excremento_{disp} = 0.07 \left[ \frac{\text{kg Excremento}}{\text{kg Animal Vivo}} \right] \times \text{PTAV x } \text{Ef}_{rec}
$$
 (3)

 $PD_{\text{Biogás}} [m^3 \text{ biogás}] = \text{Excremento}_{\text{disp}} x \text{ ST } x \text{ SV } x \text{ Prod}_{\text{Biogás}}$  (4)

$$
EE_{\text{Dirial}}[kWh/dia] = PD_{\text{Biogás}} \times \text{Rel}_{\text{CH}_4} \times k_{\text{EE}}
$$
 (5)

Donde:

- PTAV: Peso total animal vivo
- Efrec: Eficiencia de recolección
- PD<sub>Biogás</sub>: Producción diaria de biogás
- Prod<sub>Biogás</sub>: Proporción de biogás generado por kg de sólido volátil
- ST: Sólidos totales. Definidos como la cantidad de sólidos que contiene la biomasa (MH), es el conjunto de masa orgánica e inorgánica excluyendo el agua contenida.
- SV: Sólido volátil. Definido como el porcentaje real de masa orgánica contenido en la biomasa, en otras palabras, es el porcentaje de la biomasa que produce biogás. Se mide en porcentaje respecto a la MS.
- EEDiaria: Energía eléctrica generada diariamente
- P<sub>CTB</sub>: Potencia de central térmica de biogás
- Rel<sub>CH4</sub>: Proporción de metano en el biogás
- kEE: Constante de Conversión Biogás/Energía Eléctrica. Según INTA, la eficiencia de transformación de energía térmica a energía eléctrica para motores de 1 MW de potencia es de 40% aproximadamente (Gruber et al., 2010). Adicionalmente a esto, se tiene que el poder calorífico del metano es igual a 9,96 [kWh/m<sup>3</sup>]. Debido a que la conversión de energía contenida en el biogás a energía eléctrica es un parámetro que es independiente del sustrato, se propone una constante de conversión Biogás/Energía Eléctrica, la cual se determina a través de la ecuación (6)

$$
k_{EE} = PCI_{CH_4} \times \eta_{Transf} = 9.96 \left[ \frac{kWh}{m^3 \, de \, CH_4} \right] \times 0.40 = 3.984 \left[ \frac{kWh}{m^3 \, de \, CH_4} \right] \tag{6}
$$

Es de destacar que, para la evaluación de las curvas de producción de energía anual de los proyectos de CTB, se tienen presente las paradas programadas por mantenimiento y las condiciones de estacionalidad que poseen las distintas materias primas ganaderas utilizadas para la producción de biogás. Por lo tanto, para el desempeño de las CTB se asume un factor de disponibilidad de 0,9, lo cual se traduce en 876 hs al año (equivalente a 36 días) en las que cada central está fuera de servicio.

### **Resultados y discusión**

### **Niveles de producción energética anual, ENS y pérdidas activas de la red**

En la Fig. 3 y Fig. 4, se detalla los resultados obtenidos para la producción energética de los PFV y CTB respectivamente.

Los volúmenes anuales estimados de energía producida por los PFV varían desde 789 MWh para proyectos de 0,5 MW a 37.278 MWh para aquellos módulos de potencia admisible de 23,5 MW. Mientras que, por otro lado, en la Fig. 4, se aprecia que para las CTB se tiene obtiene una producción energía anual promedio de 6.368 MWh.

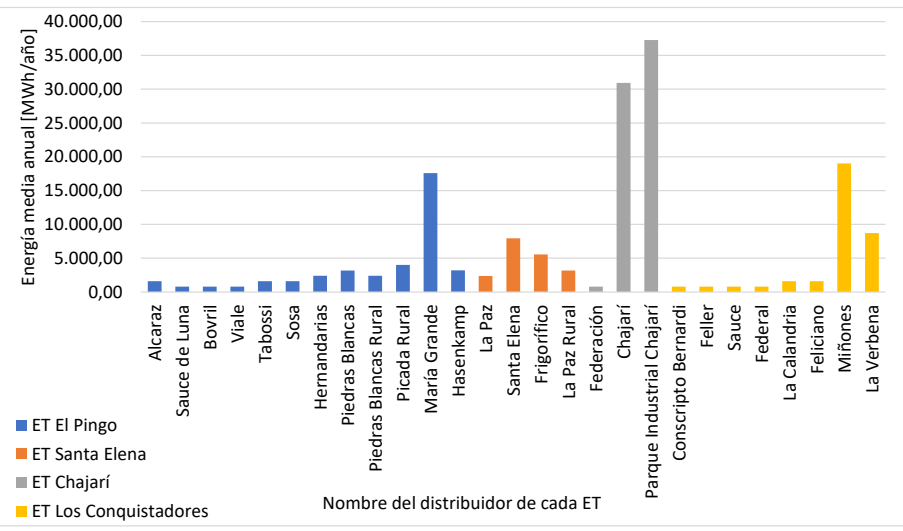

Fig. 3. Resumen de producción de energía para los PFV

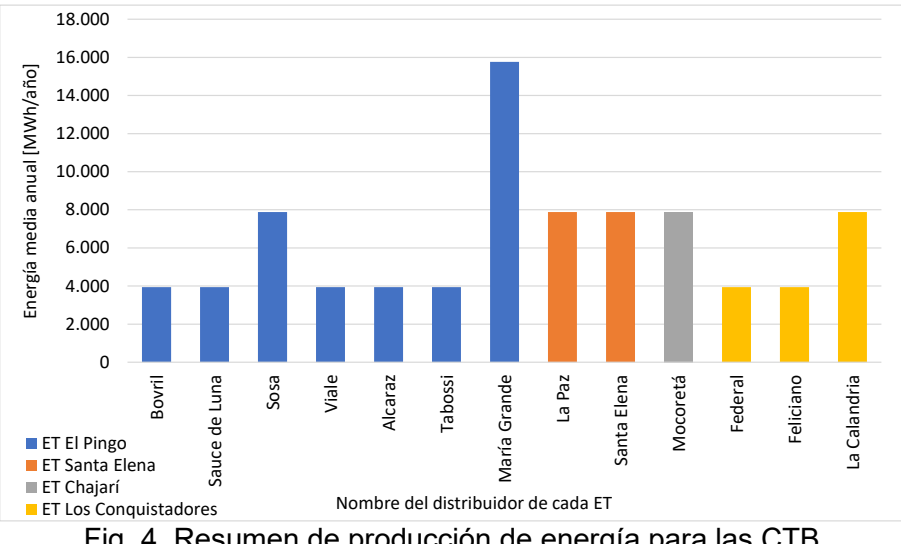

Fig. 4. Resumen de producción de energía para las CTB

En la Tabla 2 se resumen las características de desempeño técnico global de los PFV y CTB determinados a partir de la potencia admisible por el SIP. A partir de esto, se puede determinar los beneficios energéticos en un período de 10 años, como ser, reducción de los niveles de ENS, pérdidas activas en los corredores del SIP y la reducción de la energía comprada al Sistema Argentino de Interconexión (SADI).

Tabla 2. Desempeño técnico anual de para la GDR admisible por el SIP

| Indicador                         | <b>PFV</b> | <b>CTB</b> |
|-----------------------------------|------------|------------|
| Potencia nominal admisible [MW]   | 102        | 10,5       |
| Producción anual de energía [MWh] | 178.074    | 82.782     |
| Factor de utilización [%]         | 20%        | 90%        |
| Factor de disponibilidad [%]      | 18%        | 90%        |
| Horas anuales de generación       | 1.577      | 7.884      |

En la Fig. 1, se presenta la evolución de la demanda en el subsistema en estudio, donde se evidencia una clara tendencia en el aumento de la demanda en el SIP, la cual posee una tasa de crecimiento interanual del 4% (ENERSA, 2018). Esto se traduce en incrementos de los niveles de ENS por perfiles de tensión por fuera de los límites admisibles, pérdidas activas en la red, y mayor necesidad de compra de energía al SADI. Es de destacar que, al requerirse mayor cuantía de energía por parte del subsistema y al no existir ampliaciones en la infraestructura eléctrica del SIP, se obtiene como consecuencia la operación de la red fuera de los límites establecidos, lo que se traduce en mala calidad del servicio técnico.

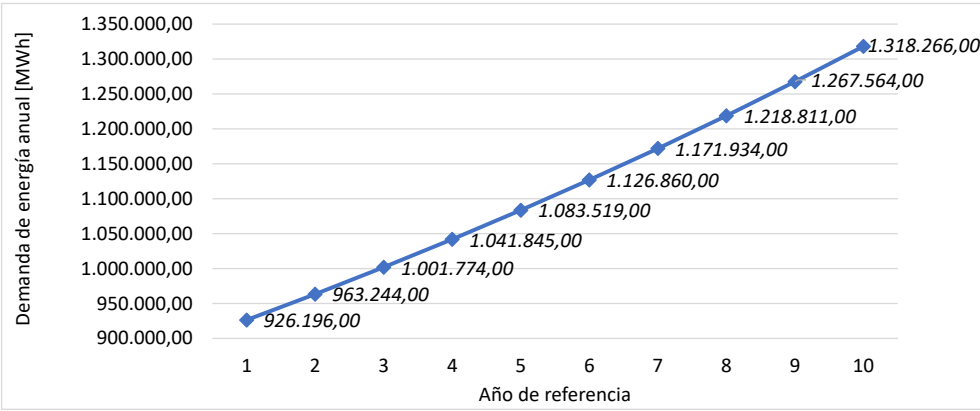

Fig. 5. Resumen de demanda del SIP para el período de estudio.

Con la incorporación de la nueva GDR al SIP, se logra reducir, para el período proyectado de 10 años, aproximadamente un 72% los niveles de ENS de la red actual en condiciones normales de operación, lo cual se puede determinar por inspección de la Fig. *6*. Sin embargo, en condiciones de emergencia – fallas en estaciones transformadoras o líneas de alta tensión (LATs) – los niveles de ENS no se modifican, ya que los criterios de diseño de la GDR no contemplan su operación en isla. Se puede inferir que, con la inyección de energía proveniente de la GDR, las pérdidas activas en la red disminuyen aproximadamente un 19%, pasando a representar, en promedio, un 10% de la energía operada por el SIP, contra un 12% correspondiente al caso base sin GDR, como se puede observar en la Fig. 7.

Es de destacar, que los resultados obtenidos permiten inferir que, con la inserción de la GDR en el sistema, se disminuye en promedio 245.961 MWh de energía requerida al SADI por año, es decir, el aporte energético del conjunto de proyectos de GDR es de aproximadamente un 28% de la energía anual demandada por el SIP.

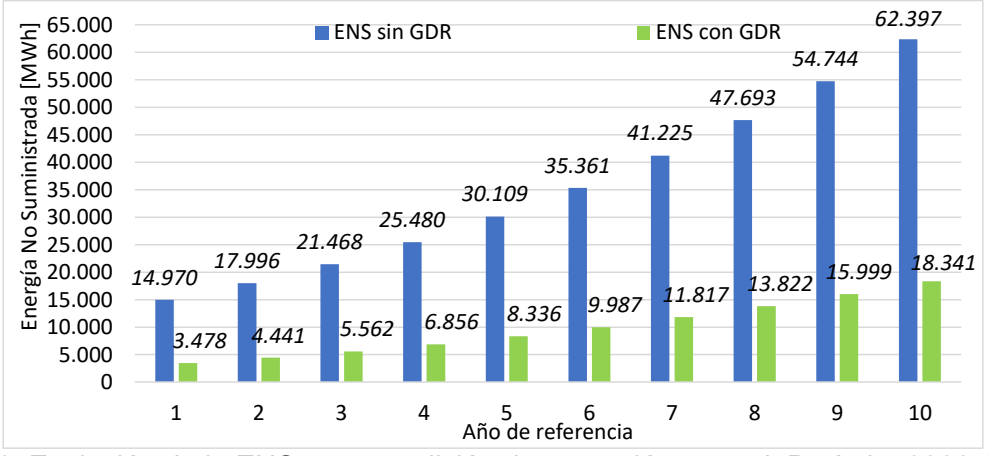

Fig. 6. Evolución de la ENS para condición de operación normal. Período: 2020-2030

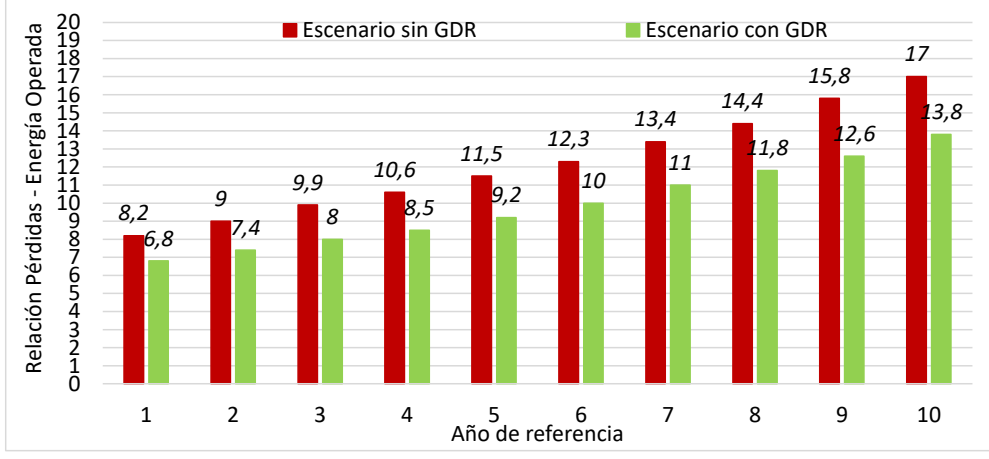

Fig. 7. Evolución de las pérdidas activas del subsistema. Período: 2020-2030

## **Resultados a partir de la propuesta de ampliación de la infraestructura en alta tensión**

## **Descripción de la obra de alta tensión recomendada**

La propuesta de ampliación de la infraestructura de la red en AT se fundamenta en el hecho de tratar de reducir los niveles de ENS debido a problemas de subtensión en los corredores. Es de destacar que, si bien no es la única obra necesaria para lograr una mejora de la calidad del servicio técnico, es la más importante para mejorar el suministro de energía.

En primera instancia se establece la construcción de una ET de 132/33/13,2 kV, ubicada en localidad de La Paz, con cuatro campos de línea en 132 kV (dos de salida de línea y dos de acometida de transformadores), a su vez, la ET está prevista para dos transformadores de 40 MVA. Sin embargo, en una primera etapa, la ET dispondrá de un solo transformador 132/33/13,2 kV de 15/15/15 [MVA]. En los tres niveles de tensión de operación de la ET, la configuración es de simple barra, conformado por dos semi-barras con acoplamiento longitudinal.

Con respecto a los campos de salida de media tensión, se consideran 7 campos de 33 kV (4 campos de salida, 1 campo de acometida de transformadores, 1 de acople y 1 campo de servicios auxiliares) y 6 campos de 13,2 kV (3 campos de salida, 1 campo de acometida de transformadores, 1 de acople y 1 campo de servicios auxiliares).

Para una segunda etapa, se prevé la la construcción de la ET 132/33/13,2 kV Federal a instalar en la localidad homónima, con la misma configuración de la ET La Paz y una LAT de 132 kV que vincula ambas ET propuestas, con conductores 240/40 Al/Ac, disposición triangular y una longitud aproximada de la traza de 84 km.

Como tercer y última etapa, se establece la construcción de un campo de salida en 132 kV en la ET Federal y una LAT de 132 kV, de iguales características que la anterior, que vincula las ETs Federal y Los Conquistadores, con una longitud de su traza de 52 km.

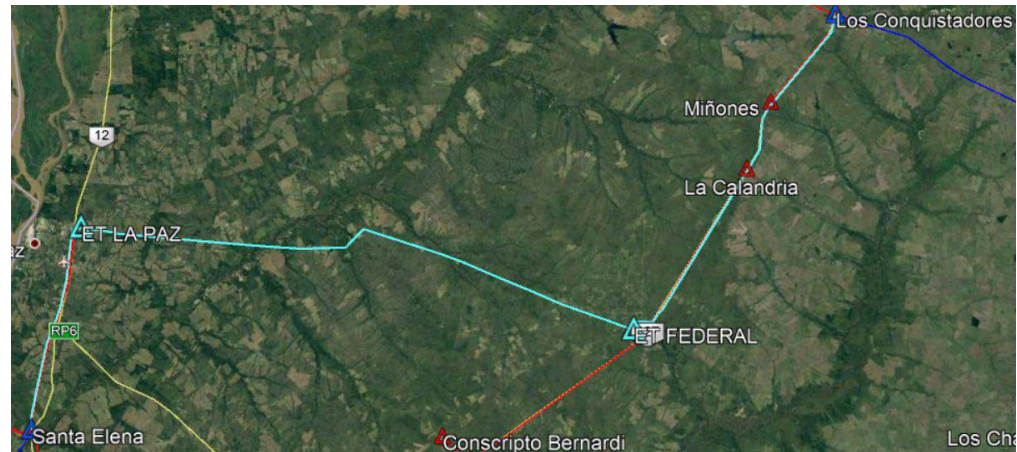

Fig. 8. Obra de expansión para SIP – Referencia: ET de 132 kV y LAT propuestas en color celeste

# **Perfil de Tensión, Niveles de ENS y Pérdidas Activas de la Red**

En esta parte del estudio, se considera que el período de tiempo de ejecución y puesta en servicio de las obras propuestas es de 2 años. Por lo que, a la hora de realizar los contrastes con los distintos escenarios, se pueden observar los beneficios recién a partir del segundo año -ya que el año de inicio de obra es el año 0 y el de finalización es el año 1-.

Por inspección de los resultados presentados en la Fig. 9 se deduce que, con la incorporación de la nueva infraestructura a la red, los niveles de ENS -en condiciones de operación normal (red N) disminuyen un 5,4% aproximadamente respecto a los valores del caso base, pero resultan un 250% mayores a los obtenidos con la GDR en servicio.

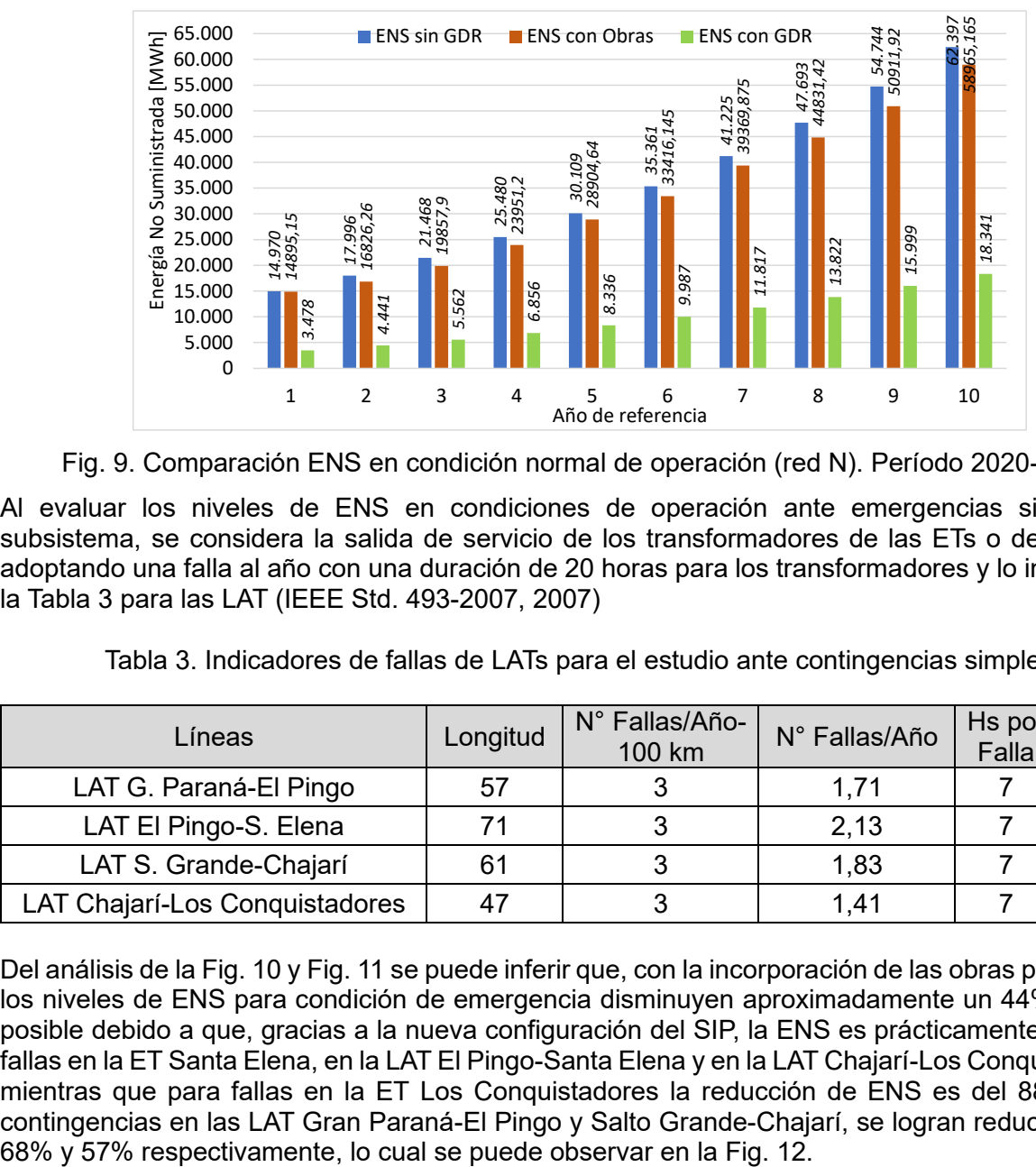

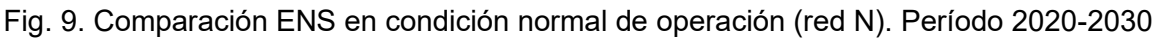

Al evaluar los niveles de ENS en condiciones de operación ante emergencias simples del subsistema, se considera la salida de servicio de los transformadores de las ETs o de las LATs, adoptando una falla al año con una duración de 20 horas para los transformadores y lo indicado en la Tabla 3 para las LAT (IEEE Std. 493-2007, 2007)

| Líneas                         | Longitud | N° Fallas/Año-<br>100 km | N° Fallas/Año | Hs por<br>Falla | Hs<br><b>Totales</b> |
|--------------------------------|----------|--------------------------|---------------|-----------------|----------------------|
| LAT G. Paraná-El Pingo         | 57       |                          | 1,71          |                 | 11,97                |
| LAT El Pingo-S. Elena          |          |                          | 2,13          |                 | 14,91                |
| LAT S. Grande-Chajarí          | 61       |                          | 1,83          |                 | 12,81                |
| LAT Chajarí-Los Conquistadores |          |                          | 1,41          |                 | 9,87                 |

Tabla 3. Indicadores de fallas de LATs para el estudio ante contingencias simples

Del análisis de la Fig. 10 y Fig. 11 se puede inferir que, con la incorporación de las obras propuestas. los niveles de ENS para condición de emergencia disminuyen aproximadamente un 44%. Esto es posible debido a que, gracias a la nueva configuración del SIP, la ENS es prácticamente nula para fallas en la ET Santa Elena, en la LAT El Pingo-Santa Elena y en la LAT Chajarí-Los Conquistadores, mientras que para fallas en la ET Los Conquistadores la reducción de ENS es del 88% y para contingencias en las LAT Gran Paraná-El Pingo y Salto Grande-Chajarí, se logran reducciones del

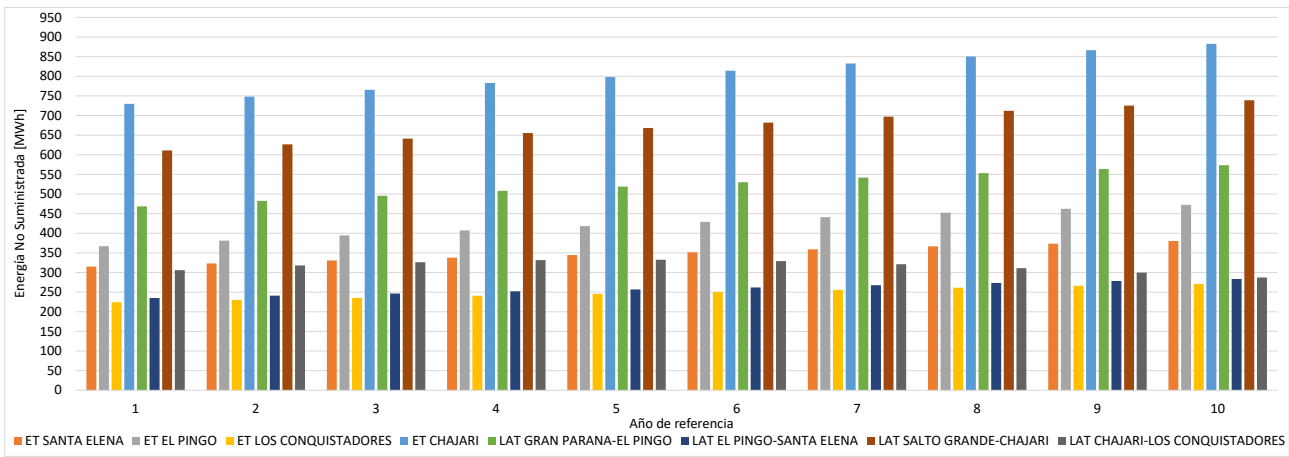

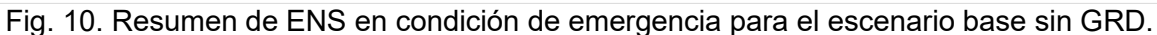

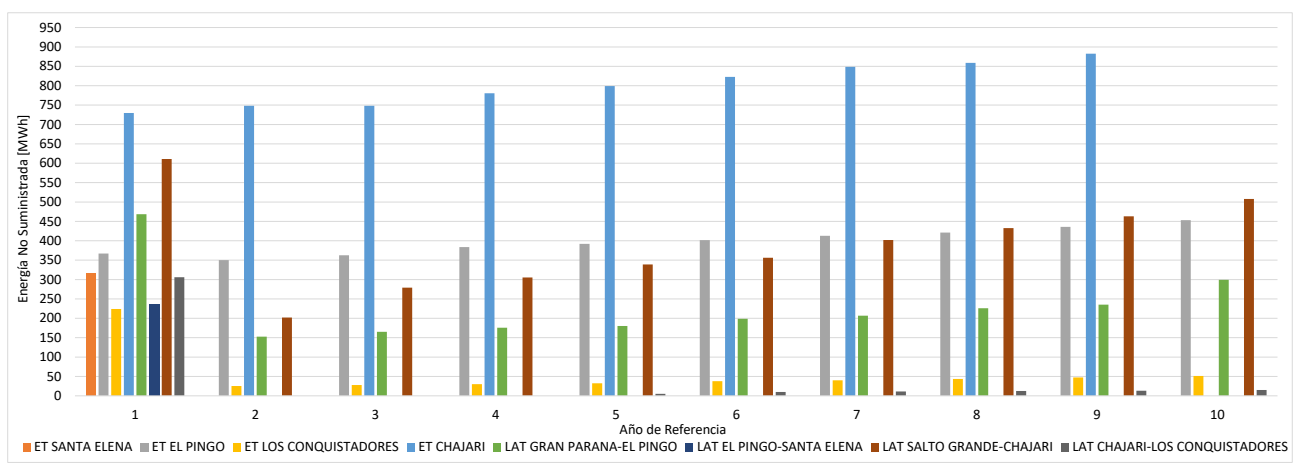

Fig. 11. Resumen de ENS condición de emergencia para escenario con obras propuestas

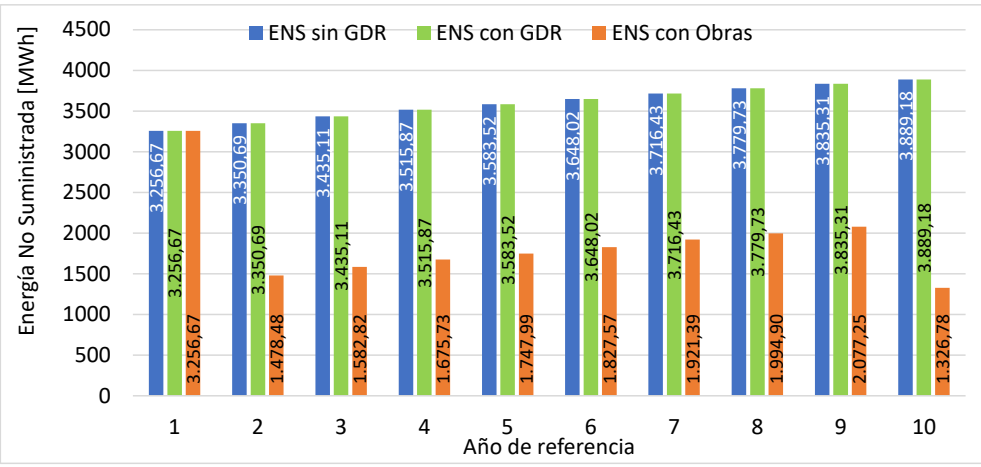

Fig. 12. Comparación ENS para condición de contingencias simples en el SIP. Período 2020-2030

Sin embargo, al agrupar los dos escenarios analizados –condición de operación normal y de operación ante contingencias simples– se observa en la Fig. *13* que se logra una reducción de los niveles de ENS en un 65% con el ingreso de la GDR, a pesar de que en condiciones de emergencia no se modifica dicho parámetro, mientras que con la obra propuesta la reducción es de un 10% aproximadamente.

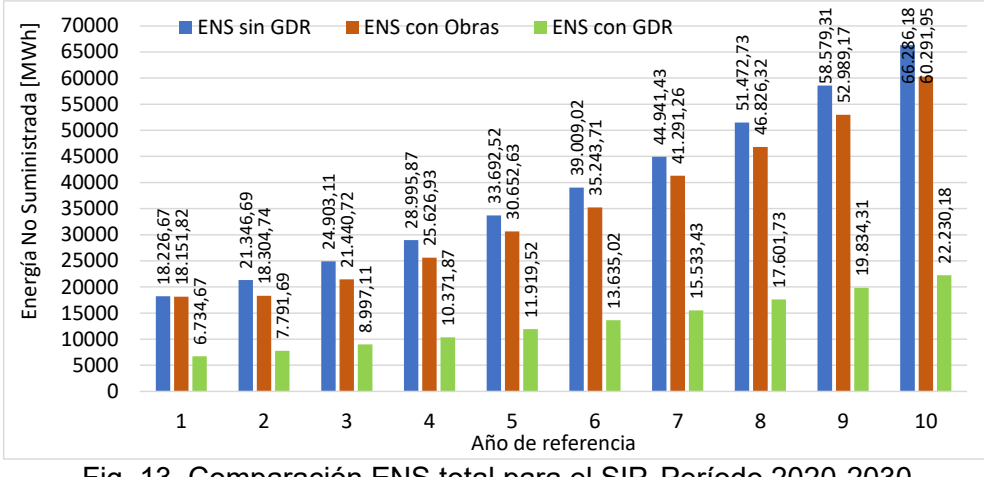

Fig. 13. Comparación ENS total para el SIP. Período 2020-2030

Es de destacar que, como consecuencia del incremento de la longitud de líneas de alta tensión en el subsistema analizado, las pérdidas activas del SIP aumentan, representando un 16% aproximadamente de la energía operada en el SADI (ver Fig. 14).

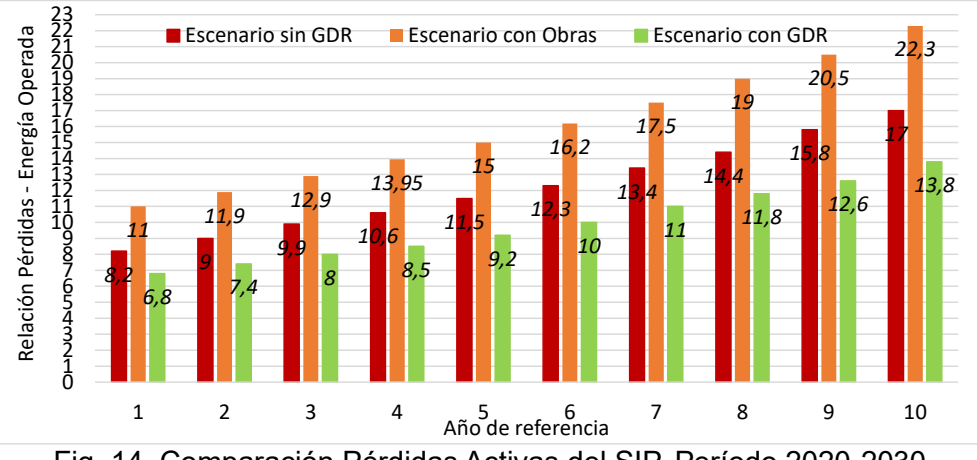

Fig. 14. Comparación Pérdidas Activas del SIP. Período 2020-2030

# **Conclusiones**

El incremento interanual de la demanda de energía requiere como contrapartida ampliaciones del parque de generación de energía eléctrica para abastecer dicho aumento. Es por ello que, ante este escenario, es importante fomentar el uso de energías renovables, a fin de reducir las emisiones de CO<sub>2</sub> y gases de efecto invernadero avudando al medioambiente y permitiendo alcanzar la meta establecida por CAMMESA de satisfacer la demanda en aproximadamente un 20% mediante el uso de este tipo de energía para el año 2025.

De la evaluación y análisis de los resultados obtenidos para los 34 nodos, preseleccionados en el SIP para el desarrollo de proyectos de generación a partir de recursos renovables, se puede inferir que, la GDR impacta significativamente en la reducción de los niveles de ENS, en las pérdidas activas del SIP y en el volumen de energía requerida al SADI, observándose reducciones anuales del 65% para los niveles de ENS, del 19% para las pérdidas activas y del 22% en la compra de energía al SADI, lo que conlleva ahorros en los costos anuales de operación. Esto demuestra los beneficios en la implementación de este tipo de tecnología que, por un lado, permite dar soluciones en el corto plazo a problemas operativos de la red, mientras que, por el otro, retrasa la implementación de obras de infraestructura que conllevan plazos de ejecución mucho más largos y mayores costos asociados  $\frac{5}{2}$ <br>  $\frac{30000}{20000}$ <br>  $\frac{10000}{30000}$ <br>  $\frac{10000}{30000}$ <br>  $\frac{10000}{30000}$ <br>  $\frac{10000}{30000}$ <br>  $\frac{10000}{30000}$ <br>  $\frac{10000}{30000}$ <br>  $\frac{10000}{3000}$ <br>  $\frac{10000}{3000}$ <br>  $\frac{10000}{3000}$ <br>  $\frac{10000}{3000}$ <br>  $\frac{1$ 

# **Referencias**

CAMMESA (2012), Anexo 27: Reglamentación aplicable a la prestación adicional de la función técnica de transporte de energía eléctrica firme en el Mercado Eléctrico Mayorista.

Energía de Entre Ríos Sociedad Anónima (ENERSA). (2018). Guía de referencia del sistema de transporte en alta tensión y distribución en media tensión 2016 – 2018. Ciudad de Paraná.

Germán Lorenzón, Ulises Manassero, Jorge Tarchini. EPE Santa Fe. (2018). Impacto de la Generación Distribuida Térmica y Fotovoltaica en Corredores Radiales de 132 kV de la provincia de Santa Fe. CIDEL 2018. Septiembre de 2018, Buenos Aires, República Argentina

International Energy Agency (IEA). (2008). Worldwide Trends in Energy Use and Efficiency. Energy Indicators. pp:1-96. Estados Unidos.

Marcos M. Cea, Ulises Manassero, Damián Cano, Javier Acosta, Diego López, José L. Torres – CIESE. (2022). Análisis del Impacto sobre la Red de subtransmisión de la Provincia de Entre Ríos de Generación Renovable Gestionable y No Gestionable. IV Congreso de Investigación y Transferencia Tecnológica en Ingeniería Eléctrica CITTIE 2022 - UTN Facultad Regional Delta.

Marcos M. Cea, Ulises Manassero, Damián Cano, Juan P. Fernández, Irene Steinmann, Pablo Gaspoz – CIESE. (2020). Dimensionamiento de módulos de generación distribuida renovable a incorporar en redes de subtransmisión en 33 kV. IX Seminario Nacional Virtual "Energía y su uso Eficiente" - UTN Facultad Regional General Pacheco. Noviembre 2020

Recommended Practice for the Designs of Reliable Industrial and Commercial Power Systems, IEEE Std. 493-2007, 2007

Steffen Gruber, Jorge A. Hilbert, Sebastián Sheimberg - INTA. (2010). Estudio de Caso Preliminar de Generación Eléctrica de 1 MW con una Planta de Biogás de Alta Eficienc

## **MODELO DE CALIDAD PARA LA EVALUACIÓN DEL DESEMPEÑO DOCENTE EN LA UNIVERSIDAD NACIONAL DE LA RIOJA**

Fernando Sánchez Arroyo<sup>1</sup>, Carlos H. Salgado<sup>2</sup>, Mario G. Peralta<sup>2</sup>, Luis E. Roque<sup>2</sup>, Lorena S. Baigorria<sup>2</sup>

<sup>1</sup>Departamento Académico de Ciencias Exactas, Físicas y Naturales, Universidad Nacional de La Rioja, Av. Luis María de la Fuente s/n, Ciudad Universitaria de la Ciencia y de la Técnica, La Rioja, 5300. Departamento de Informática, Facultad de Ciencias Físico-Matemáticas y Naturales Universidad Nacional de San Luis, Ejército de los Andes 950, San Luis

mperalta@unsl.edu.ar

#### **Resumen**

Dentro del contexto de desarrollo de modelos de evaluación de sistemas complejos, esta investigación tiene como objetivo concretar la creación de un modelo de calidad para aplicar al "sistema de evaluación docente" de la Universidad Nacional de la Rioja (UNLaR), Departamento de Ciencias Exactas Físicas y Naturales (DACEFyN). La mencionada evaluación se hace en base a la ordenanza 171/19 del Consejo Superior de la Universidad, en ella se asientan las bases y condiciones para el sistema de evaluación docente que tiene como objetivo llevar adelante uno de los pilares fundamentales de la carrera docente como lo son los métodos de ingreso, mantenimiento y promoción.

Si bien los modelos de calidad son parte importante de los sistemas de gestión de calidad que ayudan hoy en día a muchas organizaciones a realizar procesos y obtener productos de calidad, no son muchos los que han sido usados en el ámbito de la educación en cuanto a evaluación docente universitaria.

Por lo planteado anteriormente, se ha definido un modelo de calidad que agrupa las características y subcaracterísticas más relevantes de la ordenanza 171/19. El objetivo es poder realizar una toma de decisión con respecto al estado de situación de cada uno de los docentes de la institución. Junto al modelo de calidad se definió un conjunto de métricas e indicadores. Para ello, se ha instanciando el modelo de calidad y aplicado las métricas e indicadores para hacer una medición del desempeño de cada docente respecto de las características del modelo de calidad propuesto. Se pretende que el modelo pueda servir de guía a quienes estén muy ligados a la carrera docente, como es el caso de los directores de carrera, de modo que se puede llevar adelante un proceso de evaluación continua, que pueda funcionar como un monitor en el cual se pueda conocer de antemano las desviaciones que puedan estar ocurriendo en el proceso.

**Palabras Clave:** Calidad. Modelo. Desempeño docente. Evaluación. Estudiante. Proceso de Enseñanza - Aprendizaje

### **Introducción**

Los modelos de calidad han surgido a mediados del siglo pasado y desde entonces han colaborado con empresas y organizaciones en la entrega de productos o servicios de calidad para sus clientes. No es ajeno el tema en educación, y en particular de la educación universitaria, en donde en los últimos años han surgido distintas propuestas en diferentes países, tanto de Europa como de Latinoamérica, lo que denota un marcado interés por la evaluación docente y la forma de llevarla a cabo. En nuestro país no hemos visto todavía un modelo que haya sido estandarizado, pero sí existen algunos trabajos que han ido de alguna manera iniciando este camino de la evaluación y de la calidad o de los modelos que contribuyen a su logro. Así, se presenta a continuación un relevamiento de los distintos modelos, programas y trabajos que existen en nuestra región y en otros países, como por ejemplo España, con el objeto de conocer acerca de estos y qué aportan en la creación de un nuevo modelo.

En (Parrino 2005) la autora propone un modelo de gestión del personal académico, el cual pone énfasis en la calidad y la excelencia. Sus ejes básicos son la capacitación, el desarrollo de su potencial, la evaluación y el incentivo. Propone utilizar criterios para realizar una evaluación de desempeño tanto en docencia como en investigación. Entre los puntos a considerar en la evaluación se pueden citar: antecedentes, titulación, formación y actualización. Intenta trazar una línea en la evaluación entre lo planificado y lo realizado. Entre los indicadores de desempeño podemos citar la opinión informal de estudiantes, las visitas a clase, la opinión de colegas, la evaluación de superiores, la opinión de ex estudiantes, autoevaluación e informe, el contenido del curso, nivel de actualización, las calificaciones de estudiantes, la distribución de las calificaciones y el seguimiento de estudiantes a largo plazo.

(UNCuyo 2009) Es un proyecto de investigación destinado solo a docentes de la Universidad Nacional de Cuyo. Si bien el proyecto se acerca al área de interés sólo trata en el mismo las encuestas a estudiantes. Propone a través de la encuesta crear un modelo general de las mismas el cual está basado en opiniones de estudiantes.

(Vera 2016) es un modelo de calidad específico para el área de educación a distancia de la Facultad de Ingeniería y Ciencias Hídricas de la Universidad Nacional del Litoral. Este modelo involucra cuatro áreas, las cuales son: área tecnológica, área pedagógica, investigación y extensión. Es específico para educación a distancia. Define dimensiones, factores para cada una y los indicadores correspondientes. Las dimensiones son: Formación profesional, Gestión institucional y administrativa y Apoyo a la formación profesional. En esta última se propone una evaluación a los docentes teniendo en cuenta su labor de enseñanza y aprendizaje. Define un método de validación para consolidar el modelo y el cual que genera una mejora continua en las instituciones.

El modelo propuesto en (Gutierrez Cabrera 2010) se basa en la tesis Doctoral "Factores de eficiencia docente" (Gutierrez Cabrera 2004).Partiendo de los resultados obtenidos en dicha tesis diseña un Modelo de evaluación de desempeño docente, el cual incluye tres dimensiones: lo normativo, el desempeño en el aula y la satisfacción de los alumnos. En el modelo se pueden apreciar las tres dimensiones y los indicadores dentro de cada uno de ellos. Cada una de esas dimensiones tiene sus indicadores y ofrece parámetros para valorar cada uno de ellos. Las tres dimensiones se destacan como modelo a seguir para otros trabajos, debido a su claridad y especificidad.

(Moreno Elizalde 2015) plantea un modelo docente específico para educación superior. Surge como una necesidad específica de la Universidad Juárez del Estado de Durango (México) y busca entre otras cosas el aseguramiento de la calidad. El modelo plantea seis dimensiones: conocimiento del alumno y del proceso de aprendizaje, dominios de los contenidos de la enseñanza, planeamiento y evaluación de los procesos de enseñanza aprendizaje, prácticas docentes, ambientes de aprendizaje y gestión de clase, investigación vinculación y desarrollo profesional y por último autoevaluación. Este modelo presenta las seis características mencionadas, pero no define atributos ni indicadores.

En (Mateo 2000), si bien el autor se refiere a la evaluación de los docentes de nivel escolar, es importante destacar que en el apartado "Aspectos previos a la elaboración de un sistema de evaluación del profesorado" el autor señala: "Procesualizar y establecer las bases y la estructura de un sistema evaluativo para el profesorado no es una tarea sencilla, prueba de ello está en las dificultades que se dan a nivel de la mayoría de los países occidentales para homologar modelos y configurar praxis completas de evaluación. En general sólo se ejecutan intervenciones parciales y con poca continuidad". De este trabajo es bueno rescatar lo anterior, ya que no hace más que reafirmar lo dicho sobre lo escaso de los modelos de calidad en evaluación docente. Establece cuatro fases en el diseño de un sistema de evaluación del profesorado: la fase de ideación, la fase de desarrollo, la fase de implementación y la fase metaevaluativa. Propone en la fase de ideación, en el apartado "c", la creación de un modelo de calidad para la docencia que oriente el proceso de evaluación del profesorado, mientras que en la fase de desarrollo en su apartado "b" se establecen los criterios de evaluación y sus indicadores. En la fase de implementación utiliza los sistemas

propuestos por Stronge (Stronge 1997) para evaluar el profesorado: la observación en el aula, la opinión de los padres y alumnos, juicios valorativos emitidos por pares, el rendimiento en los aprendizajes de los alumnos, el auto informe y el portafolios.

En (Tejedor 2003) el autor explica que se ha de limitar en su estudio a la evaluación estrictamente docente. Hace referencia a los indicadores como un elemento primordial de este o de cualquier modelo al indicar que "La calidad del quehacer docente no puede ser objeto de una medición precisa sino de una valoración a partir de indicadores, a través de los cuales se está perfilando el concepto implícito de calidad que se posee (Osoro 1995)". Afirma además que "su éxito se asocia a su carácter sintético y a su capacidad para orientar la toma de decisiones". Indica además que la mayoría de los indicadores están asociados a la actividad de investigación de los docentes más que a la actividad áulica, lo que hace necesario un trabajo riguroso sobre la definición de los mismos. El modelo en sí plantea trece dimensiones agrupados en: a) Actividad previa de planificación, b) obligaciones formales, c) Actividad instructiva (del aula y tutoría), d) Acción formativa y, e) Actividad de extensión universitaria. Hay un modelo propuesto que tiene trece dimensiones: Preparación adecuada del programa de la asignatura, Coordinación de programas, Previsión de evaluación, Previsión de espacios, recurso y materiales, cumplimiento de obligaciones, desarrollo del programa, motivación positiva, recursos didácticos, actividades prácticas, evaluación, acción tutorial, valoración global y prestación de servicios a la comunidad.

El programa DOCENTIA (ANECA) fue creado por ANECA (Agencia Nacional de Evaluación de la Calidad y Acreditación de España) y constituye un marco que permite a las universidades españolas desarrollar sus propios modelos de la actividad docente. Este programa tiene como misión facilitar y apoyar la evaluación de la actividad docente del profesorado en el sistema universitario, y presenta en general elementos y especificaciones fijados por el mismo. El programa DOCENTIA facilita un marco en el cual las universidades pueden desarrollar sus propios programas, los cuales deben estar articulados en tres dimensiones: estratégica, metodológica y de resultados y por último revisión y mejora. Estas tres dimensiones hacen referencia al "para que" se lleva a cabo una evaluación, "como" debe realizarse esa evaluación y "qué" consecuencias se derivan de ello. Las dimensiones de la docencia a evaluar son como mínimo: la planificación de la docencia, el desarrollo de la enseñanza y los resultados.

Desde el punto de vista del desarrollo de software, actualmente existen estándares que establecen las normas de calidad que deben satisfacer el proceso de desarrollo, los servicios y el producto software. Así, la norma ISO/IEC 25000 (ISO/IEC 2014) nace como una evolución de las normas ISO/IEC 9126 (ISO/IEC 2001) e ISO/IEC 14598 (ISO/IEC 1999). La misma está orientada a lograr la calidad de los productos software y se basa en una estructura de seis partes o divisiones que en conjunto forman la familia 25000 (Figura 1).

| Requisitos<br>de<br>Calidad<br>2503n | Modelo de Calidad 2501n         | Evaluación                |  |
|--------------------------------------|---------------------------------|---------------------------|--|
|                                      | Gestión de la Calidad 2500n     | de la<br>Calidad<br>2504n |  |
|                                      | Medición de la Calidad<br>2502n |                           |  |
|                                      | Extensiones 25050-25099         |                           |  |

Fig 1. Familia ISO/IEC 25000

● División de Gestión de la calidad (2500n): determina modelos, términos y definiciones comunes para todas las otras normas de la familia. Está formado por 25000 y 25001

- División de Modelo de calidad (2501n): recoge todas las normas para la calidad interna, externa y en uso de un software. También define un modelo para la calidad de datos del programa.
- División de Medición de la calidad (2502n): define el conjunto de reglas, definiciones matemáticas y métricas de calidad.
- División de Requisitos de calidad (2503n): define los requisitos de calidad que se utilizan a la hora de presentar un proyecto de software.
- División de Evaluación de la calidad (2504n): Recoge los requisitos, recomendaciones y guías para el proceso de evaluación de calidad de un software.
- Extensiones (25050 y 25099). contiene los estándares de la extensión SQUARE

Analizando las distintas propuestas detectadas, y considerando las características y subcaracterísticas más relevantes de la ordenanza 171/19 que regula la actividad docente de la UNLaR, se llega a la conclusión de que, si bien las distintas propuestas cubren algunos de los puntos a considerar acorde a lo establecido en la mencionada ordenanza, no se detectó una propuesta que cubra la totalidad de dichos puntos. Es por ello que, se propone un modelo de calidad cuyo objetivo es poder realizar una toma de decisión con respecto al estado de situación de cada uno de los docentes de la institución. El modelo propuesto se basa en las características establecidas en la mencionada ordenanza, la reglamentación del Consejo Nacional de Evaluación y Acreditación Universitaria (CONEAU) y el Convenio Colectivo de Trabajo para Docentes Universitarios. Además del modelo de calidad, se definió un conjunto de métricas e indicadores.

#### **Modelo de calidad para la evaluación de docencia universitaria en la Universidad Nacional de La Rioja**

El modelo propuesto se divide en 6 características generales en función de las actividades que se considera que todo docente debe realizar. Dichas características son: (1) Gestión de la actividad académica; (2) Actualización y consistencia de los conocimientos; (3) Actividades desarrolladas en investigación; (4) Actividades desarrolladas en extensión, servicios o transferencias; (5) Actividad de gestión administrativa, gobierno universitario o gremial y (6) Formación de recursos humanos. Así, de la desagregación y análisis de dichas características se arribó al modelo de calidad propuesto. El cual es mostrado en la Figura 2.

- 1. Gestión de la actividad académica
	- 1.1. Planes anuales de actividades de cátedra
		- 1.1.1. Planes de cátedra presentados y aprobados en el periodo
		- 1.1.2. Planes de cátedra en el periodo
- 1.2. Planes anuales de actividades docente
	- 1.2.1. Planes docentes presentados en el periodo
	- 1.2.2. Planes docentes en el periodo
- 1.3. Plan anual de actividad del docente (cursos, posgrados, tutorías desarrolladas por el docente)
	- 1.3.1. Posgrados desarrollados por el docente
		- 1.3.1.1. Posgrado desarrollado en Doctorado
		- 1.3.1.2. Posgrado desarrollado en Maestría
		- 1.3.1.3. Posgrado desarrollado en Especialización
	- 1.3.2. Cursos desarrollados por el docente
	- 1.3.3. Tutorías desarrolladas por el docente
- 1.4. Encuesta anual de los estudiantes
	- 1.4.1. Encuestas realizadas en el periodo
	- 1.4.2. Encuestas favorables en el periodo
- 1.5. Informes anuales de cátedra
	- 1.5.1. Informes anuales de cátedra presentado en el periodo
	- 1.5.2. Informes anuales de cátedra en el periodo
- 1.6. Informes anuales del docente
	- 1.6.1. Informes anuales del docente presentado en el periodo
	- 1.6.2. Informes anuales del docente en el periodo
- 2. Actualización y consistencia de los conocimientos
- 2.1. Formación en la docencia universitaria
	- 2.1.1. Posgrado en docencia
		- 2.1.1.1. Posgrado en docencia Doctorado
		- 2.1.1.2. Posgrado en docencia Maestría
		- 2.1.1.3. Posgrado en docencia Especialización
	- 2.1.2. Trayecto pedagógico
	- 2.1.3. Cursos pedagógicos
- 2.2. Formación disciplinar
	- 2.2.1. Posgrados disciplinares
		- 2.2.1.1. Posgrado disciplinar Doctorado
		- 2.2.1.2. Posgrado disciplinar Especialista
		- 2.2.1.3. Posgrado disciplinar Especialización
	- 2.2.2. Actualizaciones disciplinares
- 3. Actividades desarrolladas en investigación
- 3.1. Docente investigador categorizado
	- 3.1.1. Categoría del investigador
- 3.2. Dirección o participación en programas y/o proyectos con evaluación externa o interna
	- 3.2.1. Direcciones en proyectos y/o programas con evaluación interna
	- 3.2.2. Direcciones en proyectos y/o programas con evaluación externa
	- 3.2.3. Participaciones en proyectos y/o programas con evaluación interna
	- 3.2.4. Participaciones en proyectos y/o programas con evaluación externa
- 3.3. Formación de RRHH en investigación
	- 3.3.1. Formación de Becarios
	- 3.3.2. Formación de Pasantes
	- 3.3.3. Formación de Tesistas
- 3.4. Publicación, comunicación de resultados de investigación en congresos, eventos científicos
	- 3.4.1. Publicación o comunicación de resultados en congresos o eventos con referato
- 3.4.2. Publicación o comunicación de resultados en congresos o eventos sin referato 4. Actividades desarrolladas en extensión, servicios o transferencias
- 4.1. Dirección en actividades de extensión, servicios o transferencias aprobadas por la UNLaR
	- 4.1.1. Dirección en actividades de extensión
	- 4.1.2. Dirección en actividades de servicios
	- 4.1.3. Dirección en actividades de transferencias
- 4.2. Participación en actividades de extensión, servicios o transferencias aprobadas por la UNLaR
	- 4.2.1. Participación en actividades de extensión
	- 4.2.2. Participación en actividades de servicios
	- 4.2.3. Participación en actividades de transferencia
- 4.3. Dirección y formación de docentes y estudiantes en extensión, servicios o transferencias
	- 4.3.1. Dirección y formación de docentes y estudiantes en extensión
	- 4.3.2. Dirección y formación de docentes y estudiantes en servicios
	- 4.3.3. y formación de docentes y estudiantes en transferencia
- 5. Actividad de gestión administrativa, gobierno universitario o gremial
	- 5.1. Participación de órganos colegiados
- 5.2. Intervención de comisiones de evaluación y autoevaluación, reforma curricular, asesoría pedagógica, comisiones ad hoc
- 5.3. Miembro jurado (tesis, trabajos finales, concursos, otros)
- 5.3.1. De tesis
- 5.3.2. De trabajos finales
- 5.3.3. De concursos
- 5.4. Cargos de gobierno universitario
- 6. Formación de recursos humanos
- 6.1. Dirección de estudiantes y/o becarios, dirección de trabajos finales, tesis de grado y posgrado, publicaciones
	- 6.1.1. Dirección de trabajos finales
	- 6.1.2. Dirección de tesis de grado
	- 6.1.3. Dirección de tesis de posgrado
	- 6.1.4. Dirección de publicaciones
- 6.2. Desempeño como evaluador de tesis, trabajo final profesional en la UNLaR y/o en otras universidades y/o en otras instituciones educativas vinculadas a la gestión docente
	- 6.2.1. Evaluador de tesis
	- 6.2.2. Evaluador de trabajo final profesional en la UNLaR
	- 6.2.3. Evaluador de trabajo final profesional en otras universidades
	- 6.2.4. Evaluador de trabajo final profesional en otras instituciones educativas vinculadas a la gestión docente
	- Fig. 2. Modelo de calidad para la evaluación de docencia universitaria en la UNLaR

Se debe destacar que en este modelo no es menos importante la opinión y expresión de estudiantes, por lo que se hace uso de cuestionarios para evaluar el grado de satisfacción de los estudiantes, lo que refleja también el nivel de aprendizaje de los mismos. Esto se pone de manifiesto en el punto 1.4 del árbol del modelo en donde se trata la encuesta anual a los estudiantes. Estas encuestas versan fundamentalmente sobre aspectos del desarrollo de los procesos de aprendizaje y se hacen mediante cuestionario de carácter anónimo para el estudiante preservando las garantías de confidencialidad de las mismas.

Las encuestas están estandarizadas y tratan básicamente de cuestiones de percepción del aprendizaje de estos, como, por ejemplo: cómo están aprendiendo y cómo ayudan los profesores en ese aprendizaje o cómo experimentan sus clases. En estas encuestas el estudiante puede expresar si se le informa sobre lo que va a aprender al inicio del cursado o si en una clase tiene oportunidad de hacer preguntas o intervenciones o si consideran que han logrado un aprendizaje necesario para su formación profesional, por ejemplo. Las encuestas se realizan concluido el cursado de una materia y la podrán realizar todos los estudiantes de aquellas asignaturas que terminan de cursar en el ciclo lectivo que se evalúa. La recopilación, carga y procesamiento de los datos está a cargo de las Unidades Académicas mientras que los informes permanecerán en el legajo académico de cada docente.

Creemos importante destacar este proceso de evaluación cualitativa ya que se enfoca no solamente en la enseñanza sino en el aprendizaje de los estudiantes. Debemos aclarar que, si bien este proceso de evaluación es fundamental en la evaluación de todo docente, en este trabajo no es expuesto por razones de espacio. De igual manera también queremos destacar que la evaluación del desempeño docente, volcada en este modelo de calidad, está complementada con una entrevista personal al docente, la cual en esta etapa de nuestra investigación no es objeto de estudio de este proyecto y se orienta a la profundización de los datos que conforman el legajo académico y todo otro elemento de juicio, que tanto los evaluadores como los docentes consideren pertinente o necesario. Esto da a los docentes, al igual que sucede con los estudiantes en la encuesta, la posibilidad de expresión o de réplica, tan importante en cualquier proceso evaluativo.

# **Atributos, métricas e indicadores**

De la desagregación de las características principales, las hojas del árbol mostrado en la figura 2 constituyen los atributos de calidad del modelo que deberán medirse a la hora de llevar a cabo la evaluación de los docentes. Para ello, se propone un conjunto de métricas que permitirán realizar la medición de cada uno de dichos atributos y, a partir de dichas métricas se definen los indicadores de calidad para ellos. Así, y por razones de espacio, se detallan a continuación las métricas e indicadores para los atributos de calidad de la característica: 2. Actualización y consistencia de los conocimientos. A continuación, se presenta la definición de la característica 2 y sus atributos.

2. Actualización y consistencia de los conocimientos: Son todos los posgrados, trayectos pedagógicos y cursos realizados por el docente en relación con la docencia y la especificidad de su materia en el período considerado.

2.1 Formación en docencia universitaria: Es aquella formación que tiene que ver con lo pedagógico en general y a nivel universitario en particular.

2.1.1 Posgrado en docencia: Son los posgrados en educación o pedagogía.

2.1.1.1 Posgrado en docencia Doctorado: Son los posgrados en docencia con título de Doctor finalizados por el docente. Los mismos deben tener su título correspondiente o la constancia de título en trámite.

2.1.1.2 Posgrado en docencia Maestría: Son los posgrados en docencia con título de Magister finalizados por el docente. Los mismos deben tener su título correspondiente o la constancia de título en trámite.

2.1.1.3 Posgrado en docencia Especialización: Son los posgrados en docencia con título de Especialista finalizados por el docente. Los mismos deben tener su título correspondiente o la constancia de título en trámite.

2.1.2 Trayecto pedagógico: Son los trayectos pedagógicos finalizados por el docente. Los mismos deben tener su título correspondiente o la constancia de título en trámite.

2.1.3 Cursos pedagógicos: Son todos los cursos realizados por el docente vinculado a educación o pedagogía. Los mismos deben tener su título correspondiente o la constancia de título en trámite.

2.2 Formación disciplinar: Es aquella formación que tiene que ver con lo específico de su materia en el período considerado.

2.2.1 Posgrados disciplinares: Son los posgrados específicos en su materia.

2.2.1.1 Posgrado disciplinar Doctorado: Son los posgrados relacionados al título del docente o a la materia a la que pertenece con título de Doctor finalizados por el docente. Los mismos deben tener su título correspondiente o la constancia de título en trámite.

2.2.1.2 Posgrado disciplinar Maestría: Son los posgrados relacionados al título del docente o a la materia a la que pertenece con título de Magister finalizados por el docente. Los mismos deben tener su título correspondiente o la constancia de título en trámite.

2.2.1.3 Posgrado disciplinar Especialización: Son los posgrados relacionados al título del docente o a la materia a la que pertenece con título de Especialista finalizados por el docente. Los mismos deben tener su título correspondiente o la constancia de título en trámite.

2.2.2 Cursos disciplinares: Son todos los cursos realizados por el docente relacionados a su título o a la materia a la que pertenece. Los mismos deben tener el certificado correspondiente.

La tabla 1 muestra los atributos y métricas para dichas características y la tabla 2 los indicadores correspondientes.

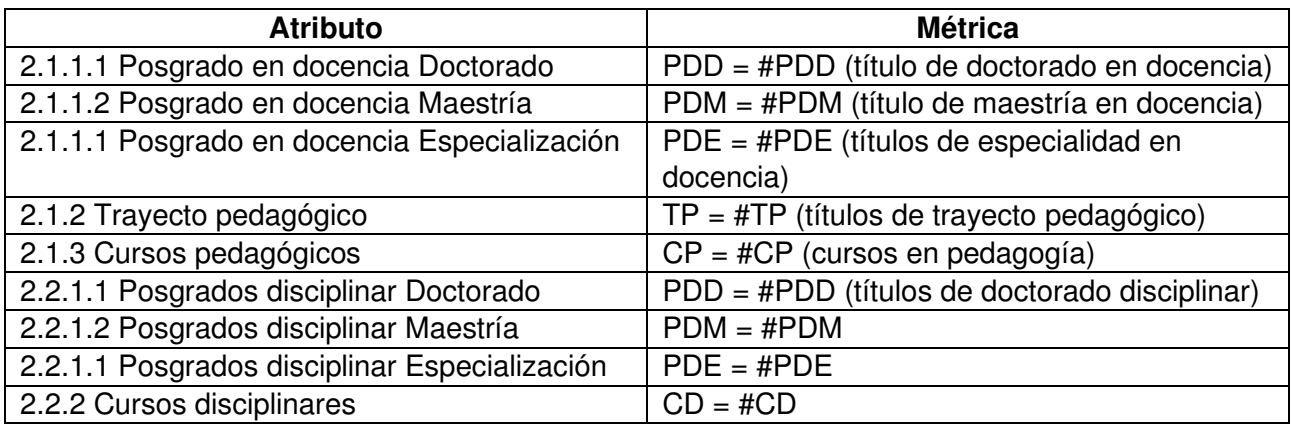

Tabla 1. Métricas para los atributos de "2. Actualización y consistencia de los conocimientos"

Tabla 2. Indicadores para la característica "2. Actualización y consistencia de los conocimientos"

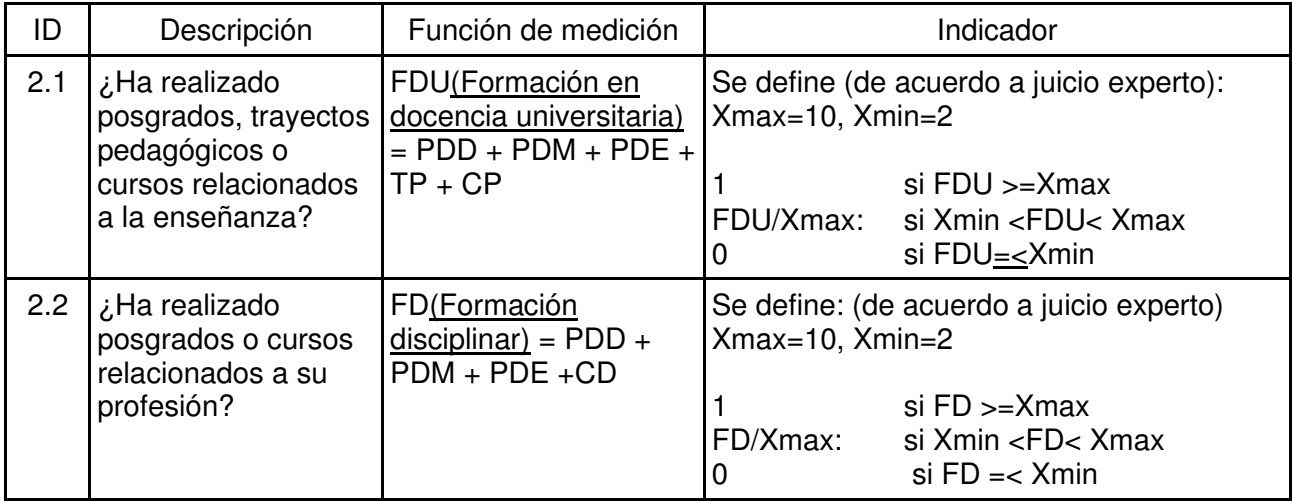

En los indicadores para los casos de FDU (Formación en docencia universitaria) y FD (Formación disciplinar se asigna una escala entre dos variables "x máximo" y "x mínimo" (Xmax y Xmin) los cuales toman valores de acuerdo al entendimiento de un experto (docente, investigador con al menos diez años de trayectoria y con antecedentes en comités o comisiones de evaluación). En estos casos la evaluación será "satisfactoria" cuando se alcancen o superen los valores de "x máximo" y será "no satisfactoria" cuando los valores sean iguales o inferiores a "x mínimo". Cualquier valor entre "x máximo" y "x mínimo" es calculado como el cociente entre la variable correspondiente (FDU/FD) y el "x máximo", obteniendo de esta manera un valor intermedio que indica la satisfacción parcial del requerimiento.

#### **Instanciación del modelo aplicado a los docentes de la carrera de Ingeniería en Sistemas de Información, Departamento Académico de Ciencias Exactas, Físicas y Naturales. Universidad Nacional de La Rioja.**

Para poner en práctica el modelo se realizó un caso de estudio con los docentes de la carrera de Ingeniería en Sistemas de Información.

Para poder utilizar el modelo se requirió a la Dirección de carrera los legajos correspondientes a cada uno de los docentes y las propuestas e informes de cátedra de cada una de las materias de la carrera. De esa manera se tienen los datos necesarios para suministrar al modelo, teniendo los que corresponden a la característica 1 en las propuestas e informes y los que corresponden a las restantes características en el legajo docente.

Los evaluadores, o la Comisión Evaluadora, disponen del modelo tabulado con sus métricas e indicadores, que los guiará en el proceso de evaluación y, finalizado el mismo, los ayudará con la toma de decisiones.

A continuación, a modo de ejemplo, se presenta la instanciación del modelo de calidad propuesto para la característica 1. A través del legajo se obtiene: a) Información personal: apellidos, nombres, DNI; b) Información académica referida al cargo: departamento académico, carrera, asignatura, cargo, dedicación, n° de resolución de designación. Así se describe la información de un docente, para el cual se ocultan datos personales por razones de confidencialidad.

N° legajo: C237. Apellidos: C237. Apellidos: Rombres: C237. DNI: 20.627. Departamento académico: Departamento de Ciencias Exactas, Físicas y Naturales. Carrera: Ingeniería en Sistemas de Información. Asignatura: Informática I (1º cuatrimestre). Cargo Titular: Dedicación: Semiexclusiva. Resolución: 3277. Asignatura: Informática II (2° cuatrimestre). Cargo Titular: Dedicación: Semiexclusiva. Resolución: 328. Asignatura: Sistemas operativos (2° cuatrimestre). Cargo Adjunto: Dedicación: Semiexclusiva. Resolución:

**1.1.1 Planes de cátedra presentados y aprobados en el periodo:** Al ser titular en dos materias corresponde la presentación de los Planes de cátedras en esas dos materias. Se cuenta los Planes anuales presentados y aprobados (que tengan resolución de aprobación). PCPAP =  $\#$ PCPAP = 4 (informática I) + 4 (Informática II) =  $8$ 

**1.1.2 Planes de cátedra en el periodo:** PCP = (#MA(materias anuales) + #MC(materias cuatrimestrales)) x #Periodos. PCP =  $(0 + 2)$  x 4 = 8. En este caso se puede ver que ha presentado la totalidad de las propuestas de cátedra que le corresponde y éstas están aprobadas.

**1.2.1 Planes docentes presentados en el periodo.** PDPP = 4 (informática I) + 4 (informática II) + 4 (sistemas operativos) = 12

**1.2.2 Planes docentes en el período**. PDP = (#MA(materias anuales) + #MC(materias cuatrimestrales)) x #Periodos. PDP =  $(0 + 3)$  x 4 = 12. En este caso se puede ver que el docente ha presentado la totalidad de los planes docentes.

**1.3.1.1 Posgrado desarrollado en Doctorado**. PDD = #PDD. PDD = 0

**1.3.1.2 Posgrado desarrollado en Maestría**. PDM = #PDM. PDM = 1

**1.3.1.3 Posgrado desarrollado en Especialización**. PDE = #PDE. PDE = 1

**1.1.3.2 Cursos desarrollados por el docente**. CDD = #CDD. CDD= 5

**1.3.3 Tutorías desarrolladas por el docente**. TDD = #TDD. TDD = 3

**1.4.1 Encuestas realizadas en el período**. ERP = #ERP(encuestas realizadas en el período). ERP  $= 185$ 

**1.4.2 Encuestas favorables en el período**. EFP = Si: la cantidad de respuestas "Siempre" es >= 12 ⇒ #ERP, Sino: no contar. Aquí se deben contabilizar primero las respuestas "Siempre" (SI). Si la cantidad de casilleros marcados en "Siempre" es igual o mayor a 12, damos a la encuesta como favorable para el docente. EFP = 121

**1.5.1 Informes Anuales de Cátedra presentados en el período**. IACPP = Si: el docente es Titular o está a cargo de la materia⇒ #ICPP(informes de cátedra presentados), Sino: no aplica. Al ser titular en dos materias corresponde la presentación de los Informes de cátedras en esas dos materias. Se cuenta los Informes presentados. IACPP = 4 (informática I) + 3 (Informática II) = 7

**1.5.2 Informes Anuales de Cátedra en el período**. IACP = (#MA(materias anuales) + #MC(materias cuatrimestrales)) x #Periodos. IACP =  $(0 + 2)$  x 4 = 8. Aquí se puede apreciar que al docente le faltó la presentación de un (1) Informe anual de cátedra (de la asignatura Informática II)

**Informes anuales del docente presentado en el periodo**. IADPP = #IAD(informes anuales docentes). IADPP = 4 (informática I) + 4 (Informática II) + 4 (sistemas operativos) = 12

**1.6.2 Informes anuales del docente en el período**. IADP = (#MA(materias anuales) + #MC(materias cuatrimestrales)) x #Periodos. IADP =  $(0 + 3)$  x 4 = 12. Aquí podemos ver que el docente presentó la totalidad de los Informes docentes.

Luego de calcular las métricas directas se puede hacer lo propio con las indirectas. Luego se está en condiciones de valorar a la dimensión de acuerdo a los indicadores de cada una. La tabla 3 muestra estos valores para la característica Gestión de la Actividad Académica

| ID  | Función de medición                                                                             |                             | Indicador                                                                                                    | Valoración    |
|-----|-------------------------------------------------------------------------------------------------|-----------------------------|----------------------------------------------------------------------------------------------------|---------------|
| 1.1 | $PAAC = PCPAP/PCP \Rightarrow$<br>$PAAC = 8/8=1$                                                | 1:<br>0,5:<br>0:            | si $PAAC = 0,8$<br>si 0,5 <paac<0,8<br>si PAAC=&lt;0,5 <math>\Rightarrow</math> 1</paac<0,8<br>                                                                                  | Satisfactoria |
| 1.2 | $PD = PDPP/PDP \Rightarrow PD =$<br>$12/12=1$                                                   | $1:$ $\cdots$<br>0,5:<br>0: | si $PD >= 0.8$<br>si $0.5$ <pd< 0.8<br="">si PD=<math>&lt;</math>0,5 <math>\Rightarrow</math> 1</pd<>                                                                            | Satisfactoria |
| 1.3 | $PDCTP = PDD + PDM +$<br>$PDE + CDD + TDD \Rightarrow$<br>$PDCTP = 0 + 1 + 1 + 5 +$<br>$3 = 10$ | 1:<br>0:                    | Se define: Xmax=4, Xmin=1 (de acuerdo a<br>juicio experto)<br>si PDCTP $>=$ Xmax<br>PDCTP/Xmax: si Xmin <pdctp< xmax<br="">si PDCTP&lt;=<math>Xmin \Rightarrow 1</math></pdctp<> | Satisfactoria |
| 1.4 | $E = EFP/ERP \Rightarrow E =$<br>121/185=0.65                                                   | 1:<br>0.5:<br>0:            | $Si E = 0.8$<br>Si $0.5 < E < 0.8$<br>Si E= $< 0.5 \Rightarrow 0.5$                                                                                                    | Satisfactoria |
| 1.5 | $IAC = IACPP/IACP \Rightarrow IAC =$<br>$\frac{7}{8} = 0.88$                                    | l1: I<br>0,5:<br>0:         | si $\text{IAC} > = 0.8$<br>si 0,5 <iac< 0.8<br="">si PAAC=&lt;0,5 <math>\Rightarrow</math> 1</iac<>                                                                              | Satisfactoria |
| 1.6 | $IAD = IADPP/IADP \Rightarrow IAD = 11$ :<br>$12/12=1$                                          | 0,5:<br>0:                  | si $PD >= 0.8$<br>si $0.5 <$ PD $< 0.8$<br>si PD= $<$ 0,5 $\Rightarrow$ 1                                                                                                    | Satisfactoria |

Tabla 3. Gestión de la Actividad Académica

Al resultar todos los indicadores mayores o iguales a 0.5 en una escala del 0 al 1, podemos decir que esas dimensiones resultaron satisfactorias. En este momento se puede emitir el siguiente juicio: **El docente se encuentra aprobado en la dimensión 1: Gestión de la actividad académica**. Siguiendo este mismo procedimiento se podrá emitir el juicio para las demás dimensiones para finalmente obtener la valoración final. Así, al evaluar a los 91 docentes de la carrera de Ingeniería en Sistemas de Información, podemos obtener las siguientes conclusiones a partir de los resultados mostrados en la tabla 4 respecto de las dimensiones 1, 2 y 3.

Analizando los resultados obtenidos sobre los docentes, podemos tener una visión bastante completa de su desempeño docente en las distintas dimensiones, y se puede emitir las siguientes recomendaciones a fin de mejorar dicho desempeño. (1). Concientizar al equipo de cátedra que todos deben entregar el plan docente, no solo el titular. (2). Establecer incentivos para los docentes que quieran desarrollar cursos/capacitaciones. (3). Concientizar al equipo de cátedra que todos deben entregar el informe docente, no solo el titular. (4) y (5) Incentivos para cursar posgrados o cursos. (6). Cursos de capacitación a docentes en investigación. Inclusión de docentes en proyectos. (7). Incentivos para participar en proyectos o programas. (8). Vincular profesores, estudiantes y becarios a los proyectos. (9). Facilitación de los docentes a los congresos. Cursos de capacitación. En las que no existen recomendaciones se entiende que no hace falta para esa característica.

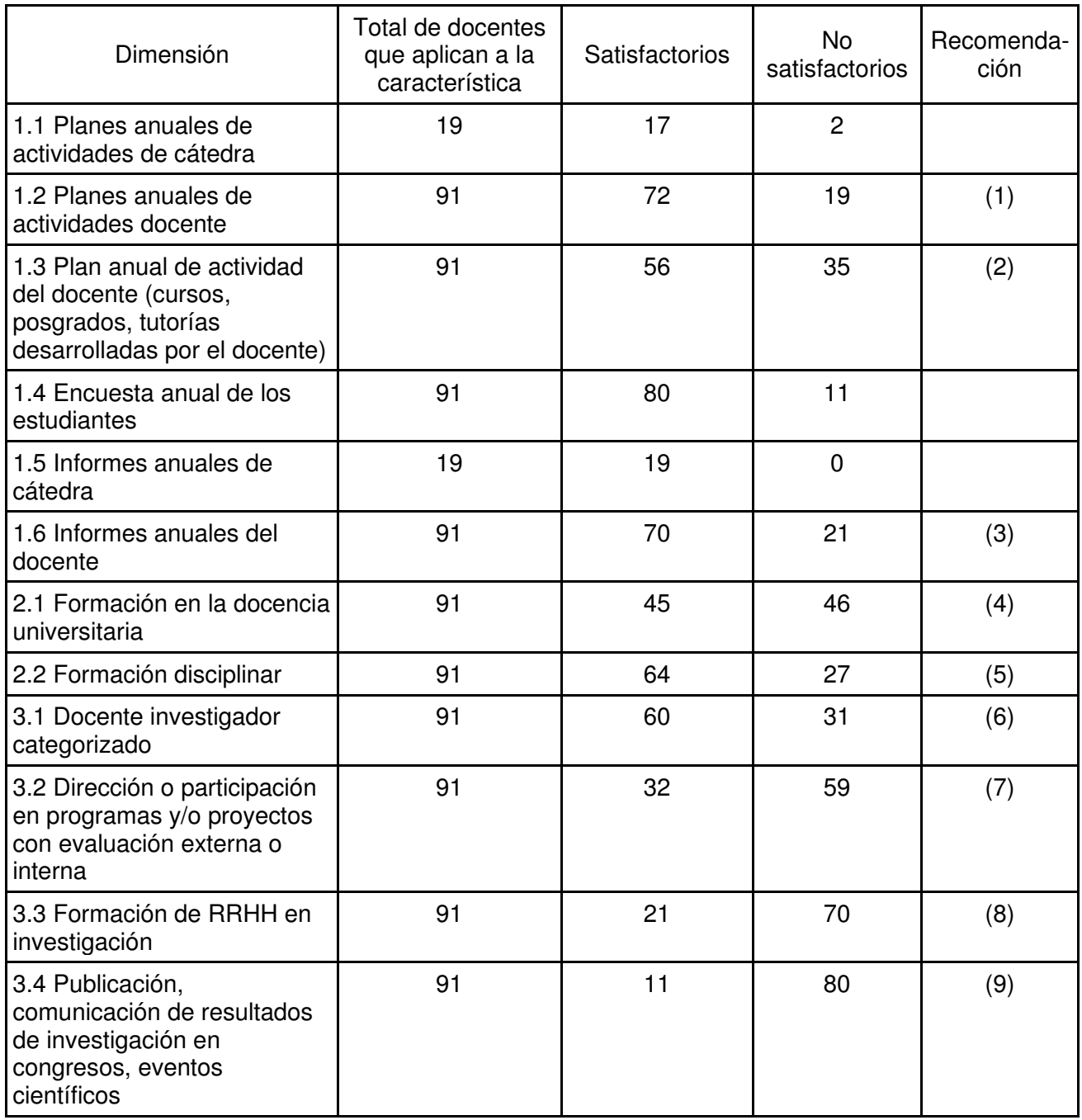

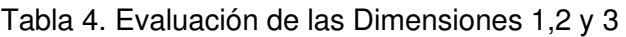

# **Conclusiones**

Dentro del contexto de desarrollo de modelos de evaluación de sistemas complejos, este trabajo de investigación logró el objetivo de concretar un modelo de calidad que permitió realizar la evaluación cuantitativa y cualitativa de los docentes y de sus servicios en una institución de nivel universitario en la provincia de La Rioja. Para ello se definió un conjunto de características y subcaracterísticas (los requisitos que son deseables o esperables para los docentes y sus labores dentro de las instituciones educativas) respetando los estándares propuesto por el Consejo Nacional de Evaluación y Acreditación Universitaria, establecidos a través de decretos, resoluciones y guías.

El modelo de calidad propuesto pretende ser una guía para los evaluadores, ayudándolos en el proceso de evaluación docente y de toma de decisiones. El mismo se basó en la ordenanza rectoral 171/19 de la Universidad Nacional de La Rioja, la cual a su vez está apoyada en el Convenio Colectivo de Trabajo de docentes universitarios, convirtiendo al modelo de calidad propuesto en un modelo adhoc.

El modelo contiene seis dimensiones definidas y diferenciadas que incluyen los principales asuntos que se deben considerar en una evaluación docente, siendo estos: Gestión de la actividad académica; Actualización y consistencia de los conocimientos; Actividades desarrolladas en investigación; Actividades desarrolladas en extensión, servicios o transferencias; Actividad de gestión administrativa, gobierno universitario o gremial y Formación de recursos humanos. Cada una de estas características tiene sus atributos y sus métricas asociadas. Cabe aclarar que el modelo no es cerrado bajo ningún aspecto, ya que el mismo se puede adaptar a nuevas situaciones de normas o reglamentaciones de gobierno educativo o tecnológico que fueran surgiendo.

Este modelo, métricas e indicadores permitieron y permitirán tener una evaluación de los recursos de la institución próxima a una acreditación. Este trabajo nos permitió tener una instantánea del estado de situación actual del equipo docente.

# **Referencias**

ANECA (2021). "Programa DOCENTIA. España." 2022, from http://www.aneca.es/Programas-deevaluacion/Evaluacion-institucional/DOCENTIA/Documentacion-del-programa.

Gutierrez Cabrera, E. I. (2004). Un modelo de evaluación del desempeño docente que contribuye en la mejora de la calidad de los servicios educativos, Universidad Politécnica del Golfo de México. Gutierrez Cabrera, E. I. (2010). "Un modelo de evaluación del desempeño docente que contribuye en la mejora de la calidad de los servicios educativos." Universidad Politécnica del Golfo de México. ISO/IEC (1999). ISO/IEC 14598-1. Information Technology "Software Product Evaluation Part 1: General overview".

ISO/IEC (2001). ISO/IEC 9126-1:2001. Software Engineering, "Software Product Quality Part 1: Quality Model, Int'l Org. For Standardization", Geneva, Switzerland.

ISO/IEC (2014). ISO/IEC 25000. "SQuaRE - System and Software Quality Requirements and Evaluation". http://iso25000.com.

Mateo, J. (2000). "La Evaluación del Profesorado y la Gestión de la Calidad de la Educación. Hacia un Modelo Comprensivo de Evaluación Sistemática de la Docencia." Revista de Investigación Educativa. Universidad de Barcelona **18**: 7-34.

Moreno Elizalde, M. L. (2015). "Modelo de Evaluación de Competencias Docentes para la Educación Superior." Universidad Juárez del estado de Durango. México.

Osoro, J. M. (1995). Los indicadores de rendimiento en la evaluación institucional universitaria. Zaragoza, ICE, Universidad de Zaragoza. **43**.

Parrino, M. d. C. (2005). "Un modelo posible para la gestión del personal académico. CADEI: Capacitación. Desarrollo. Evaluación. Incentivo."

Stronge, J. H. (1997). "Evaluating Teaching. A guide to current thinking and best practice " Thousand Oaks, Cla.: Corwin Press, Inc.

Tejedor, T. (2003). "Un Modelo de Evaluación del Profesorado Universitario." Revista de Investigación Educativa. Universidad de Salamanca. España **1**.

UNCuyo (2009). "Desempeño docente. Elementos conceptuales, indicadores y estrategias de la encuesta a estudiantes de la UNCuyo."

Vera, M. A. (2016). "Un modelo de calidad para el área de Educación a Distancia de FICH-UNL." FICH-UNL

# **HACIA UN MODELO DE CALIDAD DE SOFTWARE CON BASE EN LA SOSTENIBILIDAD**

#### Rosana Leo, Carlos H. Salgado, Mario G. Peralta, Alberto A. Sánchez Departamento de Informática, Facultad de Ciencias Físico-Matemáticas y Naturales Universidad Nacional de San Luis mperalta@unsl.edu.ar

#### **Resumen**

Al hablar de tecnologías sostenibles, se piensa en menor consumo de energía, empleo de menor cantidad de recursos, no contaminación, reciclado, siempre enfocados en satisfacer las necesidades de la sociedad. De allí se define un producto sostenible como aquel que aporta beneficios ambientales, sociales y económicos resguardando la salud pública, el bienestar y el medio ambiente en todo su ciclo de vida. Bajo estos conceptos, se puede decir que el software también puede ser sostenible.

Así, el trabajo radica en la definición de un modelo de calidad basado en la Norma ISO 25000 de calidad de producto software pero que incluya transversalmente la característica de sostenibilidad. En este modelo, la sostenibilidad no es una característica aislada, sino que estará inmersa en todo el modelo mediante métricas que permitan evaluar el producto, teniendo en cuenta sus particularidades y objetivos. Para ello se han definido y redefinido un conjunto de métricas e indicadores. Al aplicar y evaluar criterios de sostenibilidad en cada elemento de un proyecto, se puede establecer el grado o nivel de sostenibilidad (no concienciado, equitativo, viable, soportable, sostenible). De esta manera, se puede inferir si el producto software es perdurable en el tiempo, colabora con el uso eficiente de recursos, es económicamente viable para la empresa y, sobre todo en la actualidad, si es socialmente sostenible.

**Palabras clave:** Calidad del Software. ISO 25000. Métricas. Indicadores. Sostenibilidad.

#### **Introducción**

Los avances tecnológicos posibilitaron la informatización de todos los procesos de gestión a través del software. Éste cada vez se complejiza más y por ello es necesario que reúna ciertos criterios de calidad para así satisfacer las necesidades de los usuarios. Muchos autores aportaron definiciones al término calidad, Pressman define a la calidad del software como el "Proceso eficaz de software *que se aplica de manera que crea un producto útil que proporciona valor medible a quienes lo producen y a quienes lo utilizan*" (Pressman 2021). En ISO/IEC 25000 (ISO/IEC 2014) *es la*  capacidad del producto de software para satisfacer necesidades declaradas e implícitas cuando se *utiliza en determinadas condiciones*.

En general la literatura coincide que es el cumplimiento y/o grado de satisfacción de requisitos tanto explícitos como implícitos.

La especificación y evaluación de la calidad son importantes para garantizar el valor a todas las partes interesadas del producto software. Para ello se definen características de calidad asociadas con metas y objetivos del sistema, las cuales deben especificarse, medirse y evaluarse mediante métodos de medición validados o ampliamente aceptados (ISO/IEC 2014).

Se han propuesto modelos o estándares para asegurar la calidad del software mediante la gestión de atributos en el proceso de construcción, debido a que la concordancia con los requisitos son base de las medidas de calidad establecidas (Callejas-Cuervo, Alarcón-Aldana et al. 2017). De esta manera, la calidad se convierte en algo concreto ya que se puede planificar, definir y medir. La Norma Internacional ISO/IEC 25010:2011 (ISO/IEC 2014), de la serie SQUARE, presenta modelos de calidad para el producto software, incluyendo características para calidad interna, externa y en uso; define características y subcaracterísticas de calidad a tener en cuenta al

momento de la evaluación.

En la actualidad se considera como factor importante dentro del ámbito de la tecnología a la sostenibilidad, no solo en el ámbito de las infraestructuras y demás aspectos relacionados con dispositivos que consumen energía, sino desde una perspectiva más amplia.

El termino surge en el año 1987 en el Informe de Brundtland (CMMAD-ONU 1987), titulado "Nuestro futuro común", y por la necesidad de estudiar y delimitar el impacto de las actividades humanas sobre el medio ambiente.

En el 2015 un manifiesto expone principios y compromisos vinculados con el diseño sostenible (Becker 2015) (Becker 2015). Infiriendo que la sostenibilidad tiene múltiples dimensiones (social, medioambiental, económica, técnica y humana) y que todas deben analizarse. La dimensión humana abarca la libertad y el albedrío individuales (capacidad de actuar en un entorno), la dignidad humana y la realización. La dimensión social abarca las relaciones entre individuos o grupos. La dimensión económica abarca aspectos financieros, crecimiento de capital y la liquidez, inversiones y operaciones financieras. La dimensión técnica abarca la capacidad de mantenimiento y evolución de los sistemas a lo largo del tiempo. Finalmente, la dimensión ambiental abarca el uso y la administración de los recursos naturales, incluye temas de residuos, consumo de energía, equilibrio de los ecosistemas, cambio climático. Por lo antes expuesto, el producto software también puede ser sostenible cuando su desarrollo se basa en el uso adecuado de recursos y cuando su impacto negativo en la economía, la sociedad y el medio ambiente, es mínimo o resulta positivo respecto del desarrollo sostenible (Naumann, Dick et al. 2011).

En 2017, se realiza un estudio para determinar la calidad del Módulo de Talento Humano del Sistema informático de la Universidad Técnica del Norte de Ecuador, con base en la norma ISO/IEC 25000 para medir calidad externa y en uso. Se encuestó y entrevistó a diferentes actores vinculados con el sistema, se definieron aspectos a evaluar cuantitativa y cualitativamente. Se obtuvo la calidad total del módulo que permitió definir una propuesta de mejora que garantizará la calidad de la información para la toma de decisiones (Vaca Sierra 2017).

Al año siguiente se propone el "Catálogo de Diseño de Sostenibilidad del Software" (Oyedeji, Seffah et al. 2018) como la herramienta que permite integrar la sostenibilidad en el diseño. Es un conjunto de criterios derivados de los nueve principios del manifiesto de Karlskrona, basados en el análisis cruzado de diferentes sistemas. Para cada criterio se derivan indicadores relacionados con las dimensiones de la sostenibilidad y su orden de impactos.

Del trabajo de Condori Fernández y Lago (Fernández and Lago 2018), surge un interesante aporte cuando, basados en el modelo ISO/IEC 25010, determinan qué atributos son más relevantes para cada dimensión de la sostenibilidad y se le asignan niveles de contribución (altamente contributiva, contributiva, ligeramente contributiva o no contributiva). Se comparan resultados obtenidos en dos instancias de evaluación, obteniendo tres valores posibles (0, 1 o 2) que indican que característica es más importante para determinada dimensión y que atributo, el más relevante.

En un trabajo más reciente, Carlos Carrascal Vergara, propone un método que permita a entidades del sector público, evaluar la sostenibilidad del software, facilitando la toma de decisiones al adquirir nuevos productos, estableciendo condiciones para asegurar la calidad y favoreciendo la inversión optima de los recursos del estado (Carrascal Vergara 2021).

En base a ello, se definió un modelo de calidad de software cuya columna transversal fuera lo referente a la sostenibilidad para que influyera de manera preventiva en cuidado del medioambiente en lo que respectaba al desarrollo del producto software. Tanto en lo concerniente a recursos, procesos y servicios que intervienen en el proceso de desarrollo de un producto software.

Este trabajo se estructuró en las siguientes secciones: la sección 2 resume brevemente a la norma ISO/IEC 25000 (serie SQuaRE), en la sección 3 se desarrolla la propuesta de este trabajo de

investigación, en la sección 4 se desarrolla un caso de estudio y en la sección 5 se exponen conclusiones y se presentan trabajos futuros.

# **Normas ISO/IEC 25000 (SQuaRE)**

SQuaRE (Software Quality Requirements and Evaluation) es una familia de normas que tiene por objetivo crear un marco de referencia para la calidad del producto software. Incluye a las normas anteriores, ISO 9126 (ISO/IEC 2001), que describe las particularidades de un modelo de calidad del producto software e ISO 14598 (ISO/IEC 1999), que trataba la evaluación del software. Uno de los objetivos de SQuaRE es coordinar contenidos de ISO 9126 y de ISO 15939:2002 (ISO/IEC 2002) que presenta un modelo para determinar qué especificar durante la planificación, performance y evaluación de la medición.

Esta serie de normas incluye un modelo de calidad del software y establece criterios para la especificación de requerimientos de calidad, su medición y evaluación.

A SQuaRE la integran las siguientes divisiones:

- **ISO/IEC 2500n**. División de gestión de calidad. Los estándares que forman esta división definen todos los modelos, términos y definiciones comunes que se referencian en los demás apartados de SQuaRE
- **ISO/IEC 2501n**. División del modelo de calidad. El estándar que conforma esta división presenta un modelo de calidad detallado, incluyendo características para la calidad interna, externa y en uso del producto software.
- **ISO/IEC 2502n**. División de medición de calidad. Los estándares pertenecientes a esta división incluyen un modelo de referencia de medición de la calidad del producto software, definiciones matemáticas de las métricas de calidad y guías prácticas para su aplicación.
- **ISO/IEC 2503n**. División de requisitos de calidad. Los estándares que forman parte de esta división ayudan a especificar los requisitos de calidad. Estos requisitos pueden ser usados en el proceso de especificación de requisitos de calidad para un producto software que va a ser desarrollado o como entrada para un proceso de evaluación.
- **ISO/IEC 2504n**. División de evaluación de la calidad. Estos estándares proporcionan requisitos, recomendaciones y guías para la evaluación de un producto software, tanto si la llevan a cabo evaluadores, como clientes o desarrolladores.
- **ISO/IEC 25050–25099**. Estándares de extensión SQuaRE. Incluyen requisitos para la calidad de productos de software "Off-The-Self" y para el formato común de la industria (CIF) para informes de usabilidad.

Uno de los modelos descriptos en la ISO/IEC 25010, el de calidad del producto, detalla ocho características: adecuación funcional, eficiencia de desempeño, compatibilidad, usabilidad, fiabilidad, seguridad, mantenibilidad y portabilidad; cada una compuesta por subcaracterísticas relacionadas.

#### **Modelo Propuesto**

Este trabajo propone un modelo de calidad del software basado en el definido por la norma ISO/IEC 25010, con la particularidad de que incorpora conceptos y criterios de sostenibilidad, siguiendo lineamientos y referencias de algunos de los principios del manifiesto de Karlskrona, que se enuncian posteriormente.

*La sostenibilidad es sistémica.* Este primer principio ilustra la idea que tenemos de la sostenibilidad

dentro del modelo que se propone, no como una propiedad aislada sino inmersa globalmente en todo el modelo (Figura 1).

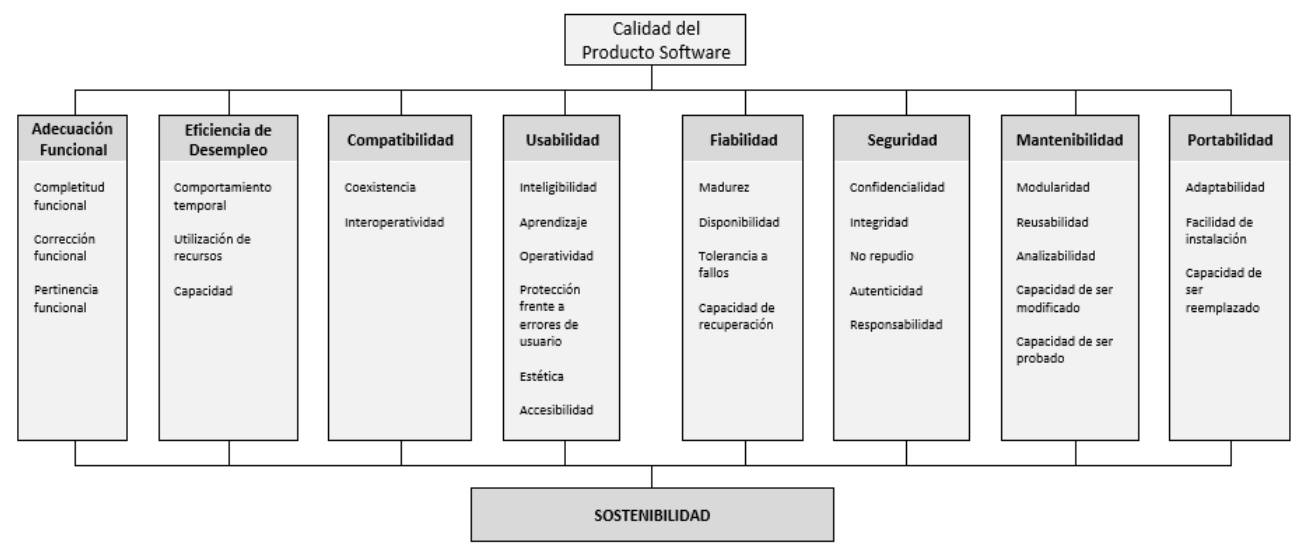

Fig. 1. Modelo de Calidad del Producto Software propuesto

*La sostenibilidad tiene múltiples dimensiones*. Social, ambiental, económica, técnica y humana, las cuales se relacionan con determinadas características del modelo, en función a la relevancia de cada atributo en cada dimensión, tal como lo definieron en (Fernández and Lago 2018).

*La sostenibilidad trasciende múltiples disciplinas*. El trabajar con personas de distintas disciplinas significa analizar la sostenibilidad desde diferentes perspectivas.

*La sostenibilidad es independiente al propósito del sistema*. Debería ser un criterio esencial en cualquier organización, independiente del objetivo de la misma, a fin de alinearse a los compromisos de preservación de los recursos naturales, contribuyendo a la toma de decisiones estratégicas, tácticas y operativas.

*La sostenibilidad requiere satisfacer necesidades futuras sin comprometer la prosperidad de la generación actual*. Para lo cual las necesidades presentes y futuras deberían desacoplarse, a fin de definir opciones que beneficien a ambos momentos.

*La sostenibilidad requiere pensar a largo plazo*. Deben considerarse diversas escalas de tiempo como también indicadores a largo plazo en la evaluación y en las decisiones.

# **Métricas propuestas**

A los fines de este trabajo se han definido y redefinido métricas para algunos de los atributos del modelo de la figura 1, y se detallan a continuación.

| Característica                        | Subcaracterística                              | Métrica                                      | Propósito                                                                                               | Función de<br>medición | Elementos de medida                                                                                                    | Valor deseado                                          |
|---------------------------------------|------------------------------------------------|----------------------------------------------|----------------------------------------------------------------------------------------------------|------------------------|----------------------------------------------------------------------------------------------------|--------------------------------------------------------|
| PORTABILIDAD                          | <b>ADAPTABILIDAD</b>                           | A entornos de software capaz de adaptarse al | Conocer si el sistema es<br>software                                                                    | $X = A/B$              | A=Funciones/procesos que no<br>se completaron durante las<br>pruebas con el software<br>B=Numero total de<br>funciones/procesos que se<br>probaron (B>0) | 0 < x < 1<br>El más cercano a 0 es el<br>mejor         |
| <b>SEGURIDAD</b>                      | <b>CONFIDENCIALIDAD</b>                        | Control de accesos                           | Conocer si hubo accesos<br>ilegales                                                                     | $X = A/B$              | A=Número de ingresos ilegales<br>detectados<br>B=Número total de accesos<br>(B>0)                                                                        | 0 < x < 1<br>El más cercano a 0 es el<br>mejor         |
|                                       | <b>AUTENTICIDAD</b>                            | Autenticación de la<br>identidad del usuario | Conocer de qué manera<br>se autentica la identidad<br>del usuario                                       | $X = A$                | A=Número de métodos de<br>autenticación                                                                                                    | $x>=0$<br>X mayor o igual a 2 es el<br>mejor           |
| Característica                        | <b>Subcaracterística</b>                       | Métrica                                      | Propósito                                                                                               | Función de<br>medición | Elementos de medida                                                                                                    | Valor deseado                                          |
| <b>ADECUACION</b><br><b>FUNCIONAL</b> | <b>CORRECCION</b><br><b>FUNCIONAL</b>          | Correctitud funcional                        | Conocer si surgen errores<br>en determinadas<br>funciones del sistema                                   | $X = A/B$              | A=Número de funciones o<br>procesos con errores.<br>B=Número total de funciones o<br>procesos (B>0)                                                      | $0 < x < -1$<br>El más cercano a 0 es el<br>mejor.     |
| <b>EFICIENCIA DE</b>                  | UTILIZACION DE<br><b>RECURSOS</b>              | Uso del papel                                | Medir el uso del papel                                                                                  | $X = A/B$              | A=Cantidad de Informes en<br>papel<br>B=Cantidad total de informes<br>(B>0)                                                                              | Lo más cercano a 0 es<br>mejor.                        |
| <b>DESEMPEÑO</b>                      | <b>CAPACIDAD</b>                               | Usuarios conectados<br>simultaneamente       | Medir la cantidad de<br>usuarios conectados.                                                            | $X = A/T$              | A=Número máximo de accesos<br>simultáneos<br>T= Tiempo de operación (T>0)                                                                                | El más lejano a Ottes el<br>mejor.                     |
| <b>COMPATIBILIDAD</b>                 | <b>INTEROPERABILIDAD</b>                       | Intercambio de datos<br>con otros sistemas   | Conocer los intercambios<br>correctos de datos con<br>otros sistemas                                    | $X = A/B$              | A=Datos que se intercambiaron<br>sin errores<br>B= Total de datos que se<br>intercambiaron (B>0)                                                         | El más cercano a 1 es el<br>mejor                      |
|                                       | <b>CAPACIDAD PARA SER</b><br><b>USADO</b>      | Facilidad de uso                             | Conocer las tareas<br>realizadas sin<br>inconvenientes en un<br>periodo de tiempo<br>razonable          | $X = A/T$              | A=Número de tareas realizadas.<br>sin error<br>T= Tiempo de operación (T>0)                                                                              | El más lejano a Ottes el<br>mejor.                     |
| <b>USABILIDAD</b>                     | PROTECCION CONTRA<br><b>ERRORES DE USUARIO</b> | Validaciones contra<br>errores de usuario    | Conocer si existen alertas<br>que eviten errores de<br>usuario                                          | $X = A/B$              | A=Número de alertas ante<br>errores.<br>B=Número total de procesos con<br>error (B>0)                                                                    | 0 < x < 1<br>El más cercano a 1 es el<br>mejor.        |
|                                       | <b>ACCESIBILIDAD</b>                           | Facilidad de acceso al<br>sistema            | Conocer la accesibilidad<br>al sitio de personas con<br>otras capacidades                               | $X = A/B$              | A=Otras capacidades<br>detectadas en los accesos.<br>B=Número de otras capacidades<br>especificadas (B>0)                                                | 0 < x < 1<br>El más cercano a 1 es el<br>mejor         |
| <b>FIABILIDAD</b>                     | <b>DISPONIBILIDAD</b>                          | Alta disponibilidad                          | Conocer si el sistema esta<br>operativo siempre que se<br>lo requiera                                   | $X = A/B$              | A=Intentos fallidos de<br>accesoluso.<br>B=Número total de accesos/usos<br>en un período (B>0)                                                           | $0<=<=1$<br>El más cercano a 0 es el<br>mejor          |
| MANTENIBILIDAD                        | <b>CAPACIDAD DE SER</b><br><b>MODIFICADO</b>   | Complejidad de<br>modificación               | Conocer con que<br>facilidad el desarrollador<br>puede modificar el<br>software y resolver<br>problemas | $X = A/T$              | A=Defectos que requieren<br>modificacion.<br>T= Tiempo en que el<br>desarrollador corrije defectos<br>(T>0)                                              | El más lejano a 0 es el<br>mejor.<br>(varia el tiempo) |

Fig. 2. Métricas propuestas

# **Caso de Estudio**

Para validar la propuesta se toma como caso de estudio al Sistema de Contrataciones de la Provincia de La Rioja, particularmente al módulo de Proveedores y al de Publicación de las Contrataciones, Registración y Difusión del Pliego a proveedores (potenciales oferentes). El Sistema Provincial de Contrataciones fue creado por Ley Provincial Nº 9341 el 13 de diciembre de 2013. Tiene por objeto que las compras públicas se realicen con la mejor tecnología, en el momento oportuno y al menor costo posible, coadyuvando al desempeño eficiente de la Administración y al logro de los resultados requeridos por la sociedad, y tiene por finalidad asegurar una eficiente utilización de los Fondos Públicos, mediante la exigencia de la definición previa de las necesidades a satisfacer, la salvaguarda de la libre competencia y la selección de la oferta más ventajosa.

Mediante el modelo se aplican métricas en dos momentos, cuando la gestión era manual y en algunos casos semiautomática y actualmente, cuando se digitalizó tanto la gestión de los proveedores del Estado como la difusión de los pliegos a los posibles oferentes conforme al rubro económico en el cual se encuentran registrados. Por ej., en el año 2019 se aprobaron 255 proveedores mediante una gestión combinada, se preinscribían en el sistema web *compras.larioja.gob.ar* y luego debían acercarse a la Dirección Gral. de Compras para terminar el trámite presentando toda la documentación en papel, legajo físico. En 2021 se aprobaron 491 proveedores a través del sistema web generándose el legajo electrónico con la documentación digital ingresada en dicho proceso, lográndose digitalizar y despapelizar la gestión.

A través del relevamiento realizado a operadores y desarrolladores del sistema, se obtuvieron los valores de las métricas que se muestran en la figura 3 (a) y (b).

|                      | Característica Subcaracterística                                                                                            | <b>Métrica</b>                                                                        | <b>Propósito</b>                                                                  | <b>Función de</b><br>medición                                 | <b>Elementos de medida</b>                        | Ejercicio                                 | <b>Valores</b>                            | Valor deseado                         |  |
|----------------------|----------------------------------------------------------------------------------------------------|---------------------------------------------------------------------------------------|-----------------------------------------------------------------------------------|---------------------------------------------------------------|---------------------------------------------------|-------------------------------------------|-------------------------------------------|---------------------------------------|--|
|                      | CAPACIDAD PARA<br>SER USADO<br>Facilidad de uso                                                                             |                                                                                       | Conocer las tareas realizadas<br>sin inconvenientes en un                         | $X = A/T$                                                     | A=Número de tareas realizadas sin error           | 2019                                      | $X = 100 / 60$<br>(minutos)<br>$X = 1,66$ | El más lejano a O/t es el             |  |
|                      |                                                                                                    | periodo de tiempo razonable                                                           |                                                                                   | T=Tiempo de operación (T>0)                                   | 2021                                              | $X = 150 / 60$<br>$X = 2.5$               | mejor.                                    |                                       |  |
| <b>USABILIDAD</b>    | PROTECCION<br>CONTRA ERRORES<br>DE USUARIO<br><b>Validaciones</b> contra<br>errores de usuario                              |                                                                                       | Conocer si existen alertas que                                                    | $X = A / B$                                                   | A=Número de alertas ante errores.                 | 2019                                      | $X = 40 / 50$<br>$X = 0.80$               | 0 < x < 1<br>El más cercano a 1 es el |  |
|                      |                                                                                                    | eviten errores de usuario                                                             |                                                                                   | B=Número total de procesos con error (B>0)                    | 2021                                              | $X = 60 / 65$<br>$X = 0.92$               | mejor.                                    |                                       |  |
|                      | <b>ACCES BILIDAD</b>                                                                                                    | Facilidad de acceso al                                                                | Conocer la accesibilidad al                                                       | $X = A / B$                                                   | A=Otras capacidades detectadas en los accesos.    | 2019                                      | $X = 1/3$<br>$X = 0.33$                   | 0 < x < 1                             |  |
|                      | sistema                                                                                                    |                                                                                       | sitio de personas con otras<br>capacidades                                        |                                                               | B=Número de otras capacidades especificadas (B>0) | 2021                                      | $X = 2 / 3$<br>$X = 0.66$                 | El más cercano a 1 es el<br>mejor     |  |
| FIABILIDAD           | <b>DISPONIBILIDAD</b>                                                                                                    | Conocer și el sistema esta                                                            | $X = A / B$                                                                       | A=Intentos fallidos de acceso / uso.                          | 2019                                              | $X = 20/2000$<br>$X = 0.01$               | 0 < x < 1                                 |                                       |  |
|                      |                                                                                                    | Alta disponibilidad<br>operativo siempre que se lo<br>requiera                        |                                                                                   | B=Número total de accesos / usos en un período (B>0)          | 2021                                              | $X = 10/2000$<br>$X = 0.005$              | El más cercano a 0 es el<br>mejor         |                                       |  |
| <b>MANTENBILIDAD</b> | CAPACIDAD DE<br>SER MODIFICADO<br>Complejidad de<br>modificación                                                            |                                                                                       | Conocer con que facilidad el<br>desarrollador puede modificar                     | $X = A/T$                                                     | A=Defectos que requieren modificacion.            | 2019                                      | $X = 20 / 180$<br>(minutos)<br>$X = 0.11$ | El más lejano a 0 es el               |  |
|                      |                                                                                                    | el software y resolver<br>problemas                                                   |                                                                                   | T= Tiempo en que el desarrollador corrije defectos (T>0)      | 2021                                              | $X = 20 / 150$<br>(minutos)<br>$X = 0.13$ | mejor.<br>(varia el tiempo)               |                                       |  |
| PORTABILIDAD         | <b>ADAPTABILIDAD</b><br>Conocer si el sistema es capaz<br>A entornos de software<br>$X = A / B$<br>de adaptarse al software |                                                                                       | A=Funciones/procesos que no se completaron durante las<br>pruebas con el software | 2019                                                          | $X = 18 / 28$<br>$X = 0.642$                      | 0 < x < 1                                 |                                           |                                       |  |
|                      |                                                                                                    |                                                                                       |                                                                                   | B=Numero total de funciones/procesos que se probaron<br>(B>0) | 2021                                              | $X = 10 / 42$<br>$X = 0.238$              | El más cercano a 0 es el<br>mejor         |                                       |  |
| SEGURIDAD            | CONFIDENCIALIDAD                                                                                                    | Conocer si hubo accesos                                                               |                                                                                   | A=Número de ingresos ilegales detectados                      | 2019                                              | $X = 6 / 2000$<br>$X = 0,003$             | 0 < x < 1                                 |                                       |  |
|                      |                                                                                                    | Control de accesos                                                                    | ilegales                                                                          | $X = A / B$                                                   | B=Número total de accesos (B>0)                   | 2021                                      | $X = 3 / 3500$<br>$X = 0.0008$            | El más cercano a 0 es el<br>mejor     |  |
|                      |                                                                                                    | Conocer de qué manera se<br>Autenticación de la                                       |                                                                                   | $X = A$                                                       | A=Número de métodos de autenticación              | 2019                                      | $X = 1$                                   | $x>=0$                                |  |
|                      |                                                                                                    | <b>AUTENTICIDAD</b><br>autentica la identidad del<br>identidad del usuario<br>usuario |                                                                                   | 2021                                                          |                                                   | $X = 1$                                   | X mayor o igual a 2 es el<br>mejor        |                                       |  |

Fig. 3 (a). Métricas propuestas (medidas en dos momentos del sistema)

|                                | Característical Subcaracterística                                                                                                    | <b>Métrica</b>                | Propósito                                                                                  | Función de<br>medición                       | Elementos de medida                           | Ejercicio                          | <b>Valores</b>                      | Valor deseado                         |
|--------------------------------|----------------------------------------------------------------------------------------------------|-------------------------------|--------------------------------------------------------------------------------------------|----------------------------------------------|-----------------------------------------------|------------------------------------|-------------------------------------|---------------------------------------|
| <b>ADECUACION</b><br>FUNCIONAL | CORRECCION<br>FUNCIONAL<br>Correctitud funcional                                                                                                |                               | Conocer si surgen errores en<br>determinadas funciones del                                 | $X = A / B$                                  | A=Número de funciones o procesos con errores. | 2019                               | $X = 6 / 28$<br>$X = 0,214$         | 0 < x < 1<br>El más cercano a 0 es el |
|                                |                                                                                                    | sistema                       |                                                                                            | B=Número total de funciones o procesos (B>0) | 2021                                          | $X = 6 / 42$<br>$X = 0.142$        | mejor.                              |                                       |
| DE DESEMPEÑO<br>EFICIENCIA     | ж<br><b>UTILIZACION D</b><br>RECURSOS<br>Uso del papel                                                                                          | Medir el uso del papel        |                                                                                            | A=Cantidad de Informes en papel              | 2019                                          | $X = 9/10$<br>$X = 0.9$            | Lo más cercano a 0 es               |                                       |
|                                |                                                                                                    |                               | $X = A / B$                                                                                | B=Cantidad total de informes (B>0)           | $X = 0 / 10$<br>2021<br>$X = 0$               | mejor.                             |                                     |                                       |
|                                | CAPACIDAD<br>Usuarios conectados<br>simultaneamente                                                                                             | Medir la cantidad de usuarios | $X = A/T$<br>conectados                                                                    | A=Número máximo de accesos simultáneos       | 2019                                          | $X = 6/60$ (segundos)<br>$X = 0.1$ | El más lejano a 0/t es el<br>mejor. |                                       |
|                                |                                                                                                    |                               |                                                                                            | T=Tiempo de operación (T>0)                  | 2021                                          | $X = 100 / 60$<br>$X = 1,66$       |                                     |                                       |
| <b>COMPATIBILIDAD</b>          | <b>INTEROPERABILIDAD</b><br>Conocer los intercambios<br>Intercambio de datos con<br>correctos de datos con otros.<br>otros sistemas<br>sistemas | $X = A / B$                   | A=Datos que se intercambiaron sin errores<br>B= Total de datos que se intercambiaron (B>0) | 2019                                         | $X = 110 / 125$<br>$X = 0.88$                 | El más cercano a 1 es el<br>mejor  |                                     |                                       |
|                                |                                                                                                    |                               |                                                                                            | 2021                                         | $X = 150 / 155$<br>$X = 0.96$                 |                                    |                                     |                                       |

Fig. 3 (b). Métricas propuestas (medidas en dos momentos del sistema)

Como el objetivo es evaluar la sostenibilidad como característica de calidad del software y según el modelo de la norma ISO/IEC 25010 los atributos permiten caracterizar la calidad del software, se tendrá en cuenta la contribución de cada atributo a las distintas dimensiones de la sostenibilidad, según lo estudiado por Fernández y Lago (Fernández and Lago 2018).

En dicho trabajo de investigación se infiere que la dimensión social busca garantizar que, tanto las generaciones actuales como las futuras, tengan igual o mayor acceso a recursos sociales, a través de la búsqueda de equidad generacional, y que para esta dimensión la característica más importante es la Seguridad y el atributo más relevante, la Confidencialidad (Figura 4).

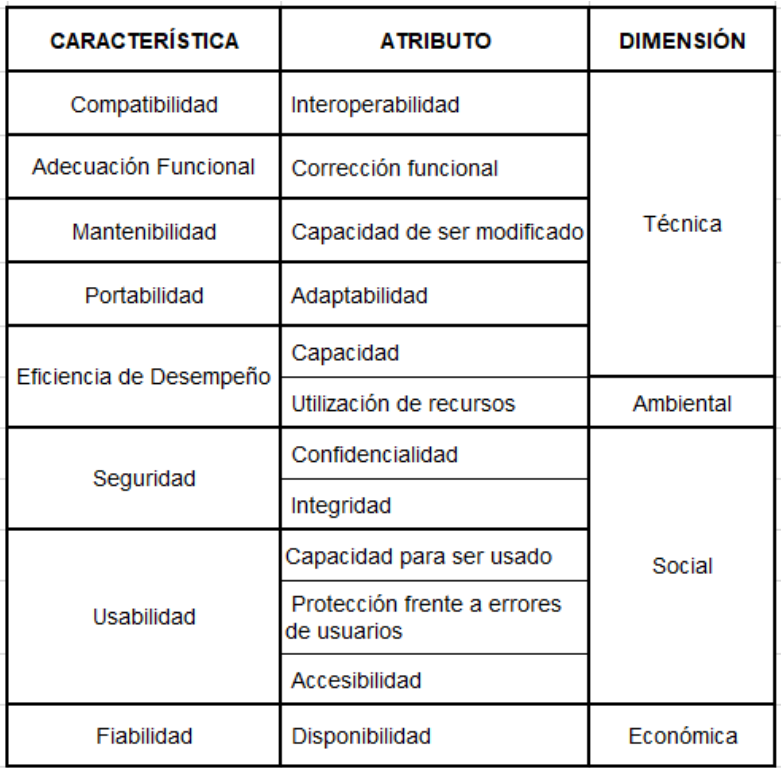

Fig. 4. Características y Atributos de Calidad del Software relacionados con las dimensiones de la sostenibilidad

Teniendo en cuenta que la Usabilidad también contribuye a esta dimensión, es importante mencionar a la subcaracterística Accesibilidad por lo que en sí misma implica. Para la valoración de la métrica se tomó en cuenta la facilidad de acceso de personas con otras capacidades al sistema. Especificamos como otras capacidades la ceguera, sordera y problemas motrices, de allí que en el

año 2019 solo personas sordomudas podían acceder a gestiones que mediana o totalmente requerían tramitación presencial. En cambio, en 2021 al cambiar a una gestión digital también podían acceder personas con problemas motrices que no necesitaban trasladarse; quedando como desafío adaptar el sistema, incorporando funcionalidades o dispositivos necesarios para el acceso de personas con ceguera o problemas visuales.

Por otro lado, la dimensión técnica de la sostenibilidad se refiere a pensar los sistemas a largo plazo y cómo evolucionan y se adaptan adecuadamente en entornos cambiantes. En su trabajo, Fernández y Lago concluyen que la Interoperabilidad es el atributo más relevante y luego, en menor medida la Corrección Funcional. En ese sentido, en este caso se tomaron métricas que permiten valorar los intercambios de datos con otros sistemas y las funciones o procesos del software en estudio sin errores. Con respecto a la sostenibilidad en su dimensión económica, si bien en el trabajo de referencia (Fernández and Lago 2018) resulta la Efectividad como la subcaracterística más importante, en el presente análisis tomamos a la Disponibilidad como aspecto más relevante, por la necesidad de acceso permanente.

Por último, y no por eso la menos importante, sino todo lo contrario a los fines de este trabajo, la dimensión ambiental pretende evitar que el desarrollo y uso de sistemas dañe el medio ambiente en el que operan. Se define a la Utilización de Recursos como el atributo más importante. En la valoración se tuvo en cuenta solo una métrica, el uso del papel, debido a que fue un punto muy evidente de mejora y evolución en los dos momentos del sistema que se midieron. No obstante, se busca hacer frente a los retos actuales, reduciendo la demanda energética, el uso de servidores, almacenamiento y transferencia de datos.

Otro concepto importante es el de umbrales, aquellos puntos de referencia contra los cuales se comparan los valores de las métricas y determinan el nivel de cumplimiento y la existencia o no de un problema de calidad con la posterior toma de decisiones. Se propusieron los que se grafican posteriormente en Figura 5.

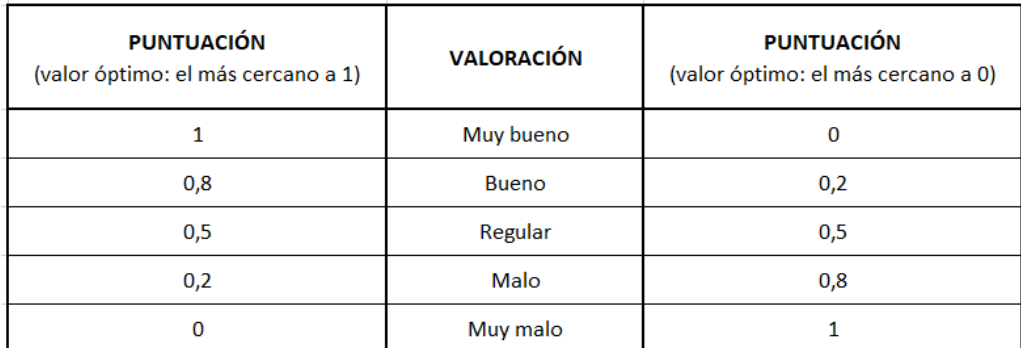

Fig. 5. Valoración definida a resultados de las métricas

Si tenemos en cuenta la métrica "*Conocer los intercambios correctos de datos con otros sistemas*", el resultado debe acercarse a 1 para resultar óptimo. Por el contrario, al hablar del "*Uso de papel*" en la gestión de proveedores del Estado que evolucionó a la digitalización de todo el trámite, el resultado del cálculo de esa métrica debe acercarse a 0 para ser sinónimo de buena calidad, como se ilustra en Figura 6.

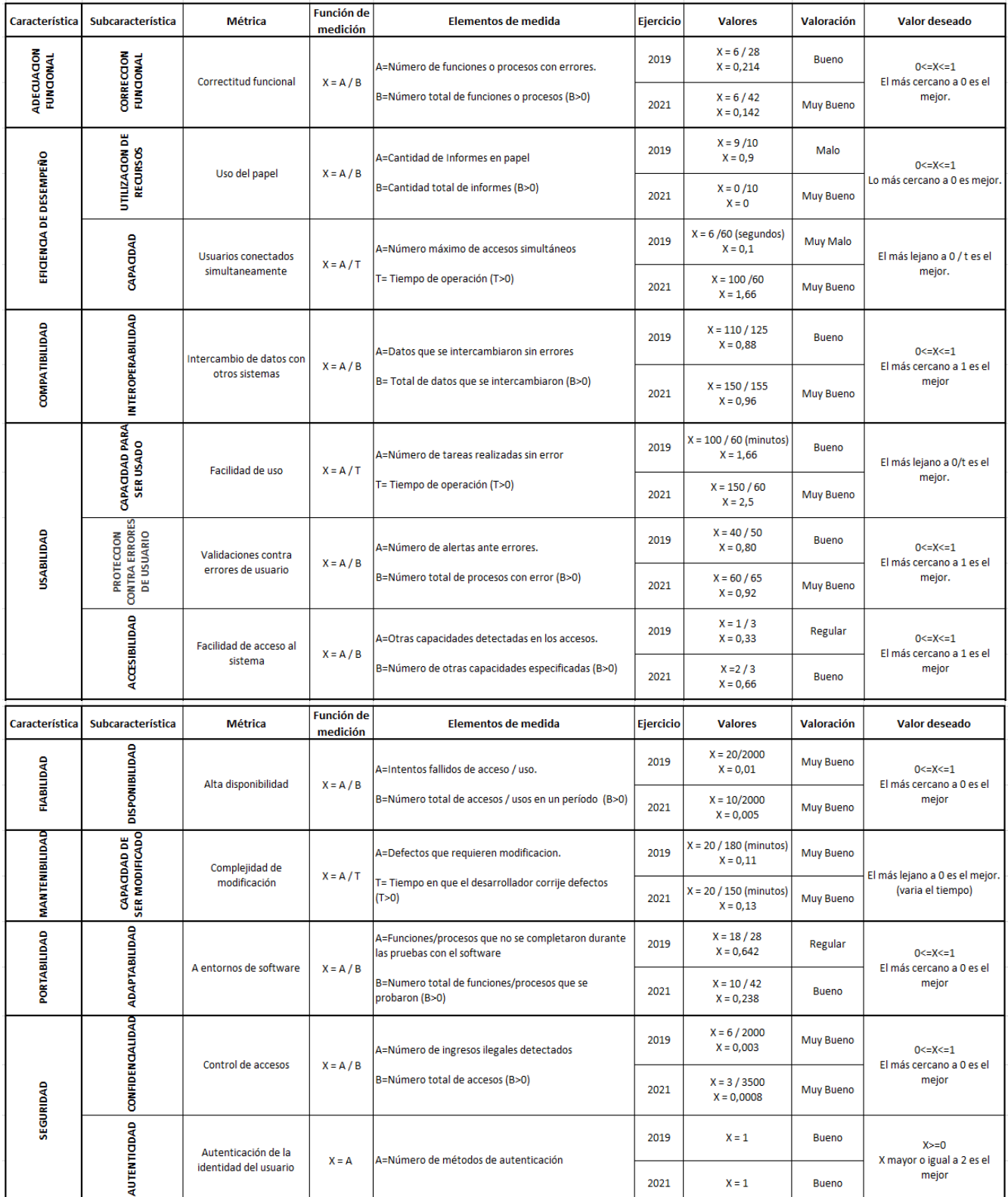

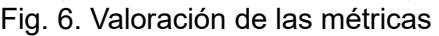

# **Conclusiones**

La aplicación del modelo propuesto, que se basa en la norma ISO/IEC 25010, permite evaluar las características del software y, en este caso, comparar la evolución en dos momentos distintos del software y su entorno. Parte de esas diferencias fueron determinadas por la pandemia originada por Covid19 y el posterior aislamiento preventivo y obligatorio dispuesto para toda la comunidad. Esa situación impulsó a buscar alternativas tecnológicas que permitieran continuar con las gestiones administrativas, sin manipulación de documentación física, ni presencialidad para los tramites que así lo requerían. Esas particularidades se ven reflejadas en los resultados de las métricas, por ejemplo: en "*Corrección Funcional*" se evidencia el desarrollo de más funciones y/o procesos; como también en la métrica "*Uso de Papel*" es notoria la diferencia entre ambos períodos.

Además de ese análisis y, considerando que el objetivo de este trabajo es la Calidad del Software con base en la Sostenibilidad, se tiene en cuenta qué atributos de las características del modelo contribuyen a las distintas dimensiones de la sostenibilidad y en qué medida.

En ese sentido, si nos centramos en la dimensión social y en la valoración de las subcaracterísticas relacionadas a la misma, confidencialidad, capacidad de ser usado, protección frente a errores de usuarios y accesibilidad, se puede inferir que el sistema ha evolucionado positivamente de 2019 a 2021, quedando algunos aspectos importantes por mejorar, por ej. en relación a la Accesibilidad.

Por otro lado, desde el punto de vista de la sostenibilidad ambiental, al digitalizar el registro y habilitación de proveedores se hace evidente como un importante avance, la despapelización, esto es porque en la provincia todavía es un tema a implementar en la mayoría de las gestiones. No obstante, queda como desafío hacer frente a nuevos retos en materia energética.

Teniendo en cuenta la dimensión económica de la sostenibilidad, para la cual es relevante el atributo de disponibilidad, si bien la valoración es la misma, los resultados muestran la mejora del ultimo año, debido a la disminución de intentos de acceso fallidos.

La evaluación de atributos relevantes a la dimensión técnica, tiene que ver con la interoperabilidad, que en este caso de estudio es el intercambio de datos con el Sistema de Beneficiarios de la Pcia. con el cual comparten documentación del legajo de proveedores.

Por lo antes expuesto, luego de la definición y medición de métricas, la evaluación y comparación de resultados y la asociación a la sostenibilidad mediante las dimensiones que la conforman, se puede decir que el software objeto de estudio de este trabajo, es *sostenible* por evidenciar desde el ámbito Estatal, eficiencia transaccional, mayor competencia y satisfacción de los usuarios. Desde el punto de vista de los proveedores, facilidad de acceso y participación al mercado público. Y desde el punto de vista social en general, transparencia en la gestión pública.

Como continuidad de la línea investigación se está trabajando en la aplicación del modelo propuesto en otros sistemas de la administración pública de la provincia, de manera de establecer el grado de sostenibilidad de dichos sistemas aportando a la intensión del estado de convertir toda la gestión, y en particular sus sistemas de administración, en una gestión sostenible.

# **Referencias**

Becker, C. (2015). "Manifiesto Karlskrona. Sustainability design and software."

Callejas-Cuervo, M., A. C. Alarcón-Aldana, et al. (2017). "Modelos de calidad del software, un estado del arte." Entramado **13**.

Carrascal Vergara, C. D. (2021). "Método para la evaluación de la Sostenibilidad del Software para el proceso de Compra y Contratación del Sector Público." Universidad de Antioquia.

CMMAD-ONU (1987). Informe Brundtland: "Nuestro futuro común". , Comisión Mundial de Medio Ambiente y Desarrollo de la Organización de las Naciones Unidas (ONU).

Fernández, N. C. and P. Lago (2018). "Characterizing the contribution of quality requirements to

software sustainability." Revista de Sistemas y Software **137**.

ISO/IEC (1999). ISO/IEC 14598-1. Information Technology "Software Product Evaluation Part 1: General overview".

ISO/IEC (2001). ISO/IEC 9126-1:2001. Software Engineering, "Software Product Quality Part 1: Quality Model, Int'l Org. For Standardization", Geneva, Switzerland.

ISO/IEC (2002). "15939 Software engineering – Software measurement processs.".

ISO/IEC (2014). ISO/IEC 25000. "SQuaRE - System and Software Quality Requirements and Evaluation". http://iso25000.com.

ISO/IEC (2014). ISO/IEC 25010: https://iso25000.com/index.php/normas-iso-25000/iso-25010.

Naumann, S., M. Dick, et al. (2011). "The GREENSOFT Model: A reference model for green and sustainable software and its engineering." Sustainable Computing: Informatics and Systems. ELSEVIER.

Oyedeji, S., A. Seffah, et al. (2018). "A Catalogue Supporting Software Sustainability Design."

Pressman, R. (2021). Ingeniería del Software: un enfoque práctico.

Vaca Sierra, T. N. (2017). "Modelo de Calidad de Software aplicado al módulo de Talento Humano del Sistema Informático Integrado Universitario." Universidad Técnica del Norte. Ecuador.

#### **LA MEJORA DE LA CALIDAD EDUCATIVA DESDE LA MIRADA CENTRADA EN LOS ESTUDIANTES, DOCENTES, PROCESOS Y CONTENIDOS**

Juan M. Reus<sup>1</sup>, Carlos H. Salgado<sup>2</sup>, Mario G. Peralta<sup>2</sup>, Luis E. Roqué<sup>2</sup>

1 FCEFyN – UNSJ – ISFT (Instituto Superior de Formación Técnica) en la Escuela Normal Superior Gral. Manuel Belgrano San Juan, Tahona MFC6 B° Solares 5 de Capital San Juan

<sup>2</sup>Departamento de Informática, Facultad de Ciencias Físico-Matemáticas y Naturales, Universidad Nacional de San Luis, Ejército de los Andes 950, San Luis mperalta@unsl.edu.ar

#### **Resumen**

El objetivo de este trabajo, fue proveer una guía que permitiera construir un modelo de calidad, analizando y sistematizando los factores de interés para una determinada comunidad, buscando la evidencia de debilidades, fortalezas y oportunidades para mejorar las prácticas educativas y la calidad de nuestra educación.

El Modelo EDPC se enfoca en cuatro componentes esenciales en el proceso de Enseñanza-Aprendizaje, donde E representa al ESTUDIANTE, en primer orden por considerarse el principal componente y la razón del proceso enseñanza-aprendizaje, D representa al DOCENTE, es quien debe mantenerse sensible a todo lo que sucede en el escenario que lo vincula fuertemente con el estudiante y los contenidos. P representa al PROCESO que involucra a todos los componentes (interacciones, datos, informes y resultados) que pretende abarcar el modelo en su mínima expresión, finalmente, C de CONTENIDOS, creados o propuestos y seleccionados por los docentes, que finalmente serán accedidos por los estudiantes.

En cuanto a los contenidos, también es posible establecer estándares o criterios de calidad, no solo desde sus aspectos técnicos, sino también a los pedagógicos. En este sentido, de las nuevas tecnologías surgen propuestas muy originales sustentadas en las TIC, por ejemplo, los Objetos de Aprendizaje, para los que existen estándares de calidad, que definen requisitos mínimos técnicosfuncionales, como: Interoperabilidad, accesibilidad y durabilidad. También resulta desafiante conocer la influencia del uso de TIC, REA y PEA en estos aspectos.

En base a ello se definió un modelo de calidad y métricas e indicadores que posibilitaron medir cuánto se estaba cumpliendo el modelo EDPC. Su instanciación se llevó a cabo en el Instituto Superior de Formación Técnica en la Escuela Normal Superior Gral. Manuel Belgrano de San Juan, y en otras instituciones de la región de Cuyo. A partir de los resultados se tomaron decisiones de cambios y mejoras en dichas instituciones.

**Palabras Clave:** Modelos de Calidad. TIC. REA. PEA. Objetos de Aprendizaje. Métricas. Indicadores.

#### **Introducción**

La abrumadora cantidad de información que continuamente circula por diarios, revistas digitales, noticias de TV, internet etc. nos demuestran constantemente la gran demanda laboral existente en argentina y en el mundo de profesionales IT para cubrir puestos de trabajo, donde también se nos advierte que se encuentra lejos de ser satisfecha y que continuará creciendo en los próximos años. "Según datos oficiales, la Argentina tiene un déficit constante de personal calificado para el sector tecnológico estimado en 10.000 búsquedas anuales".

Quienes trabajamos constantemente o somos parte del sistema educativo, sobre los profesionales que somos responsables de la formación académica de nuestros jóvenes observamos con preocupación cómo las carreras que reciben a futuros profesionales de la industria del software año a año sufren un desgranamiento, llegando al final de la carrera a conseguir su título solo unos pocos estudiantes.

El esfuerzo de las instituciones parece no ser suficiente para retener a estos jóvenes que llegan a las puertas de estas carreras buscando materializar sus sueños algunos, abrir las puertas del mercado laboral otros.

Así, surgen algunas inquietudes que nos movilizan y llevan a investigar más acerca de la problemática, llegando a ver que se debe hacer un trabajo para redefinir y adaptar los procesos de enseñanza aprendizaje de estas carreras a los requerimientos y costumbres de nuestros estudiantes para lograr Calidad Educativa. Cuando hablamos de calidad educativa, en general el foco está puesto en el rendimiento académico de los estudiantes, resultando esto por los menos incompleto, dado que la calidad educativa debiera ser el resultado buscado no solo evaluando estudiantes sino también a todos los intervinientes en este proceso y al proceso mismo.

(Bosen Lily Liu, et al., 2022). En uno de los talleres en español, los participantes expresaron su preocupación por el acceso a la educación para todos con las condiciones adecuadas. Mencionaron factores como la tecnología, la infraestructura, los materiales, los recursos y, sobre todo, profesores bien preparados y empáticos. En el artículo se mencionan factores que marcan hacia donde deben ir destinados nuestros esfuerzos (tanto en lo material como en lo humano, cuando se refieren a los profesores) y son las voces de los propios destinatarios de la educación quienes así lo expresan.

"Escuchar atentamente y comprometerse con los jóvenes, que actúan como puente entre la educación superior y los cambios sociales, conduce a una mayor transformación para todos. En las últimas décadas, la UNESCO ha prestado mayor atención a sus voces e impulsado su empoderamiento para emprender ahora un futuro mejor." (Director de UNESCO IESALC, Francesc Pedró). ¿Qué dice la juventud sobre la educación superior en el futuro? *"Me gustaría que la educación superior fuera una educación con igualdad para todos e inclusiva, accesible en las diferentes partes del país, con una formación de calidad en la que se utilicen las nuevas tecnologías de la comunicación, que se logre a través del intercambio cultural, desde el primer año de estudio"*, dijo una joven de 15 años de Perú, cuando se le preguntó sobre sus expectativas para la educación superior en el futuro (Andrés Manner 2022).

En (Hattie and Zierer 2020), la investigación de los autores se centra, hace referencia y nos invita a todos los docentes a tomar conocimiento de aquellos factores que afectan de manera positiva y negativa en nuestros estudiantes. Nos invita a conocer el efecto que nuestra docencia tiene en el aprendizaje de los estudiantes, y propone que ese impacto debe hacerse visible. Los resultados del estudio (Hattie 2015), son un marco de referencia que no podemos obviar, si bien corresponden a ciudades y culturas diferentes, debemos estar atentos a lo que pasa en el mundo con la educación como fenómeno global, en este sentido el modelo propuesto plantea, en uno de sus interrogantes, considerar las investigaciones, estudios e innovaciones en las áreas que son de interés para la educación.

Conocer el efecto que nuestra docencia tiene en el aprendizaje de los y las estudiantes, conocer, escuchar, atender y satisfacer a quienes participan en un proceso de enseñanza-aprendizaje, resulta esencial para quien está interesado en mejorar algo. En este sentido, la técnica: "Analítica de aprendizaje" (Pardo 2014), propone una retroalimentación personalizada de datos de trayectos de los y las estudiantes.

La enseñanza debe plantearse como objetivo el desarrollo de distintas capacidades humanas, capacidades intelectuales, sociales, éticas, morales, Finalmente, los objetivos deben ser alcanzables, en conexión absoluta con la idea de un objetivo real, el objetivo debe poder ser logrado. Analizadas las variantes, los indicadores, la experiencia, las estadísticas e incluso la intuición, debe mostrar que podrá ser concretado.

Entre los objetivos específicos a rescatar en el proceso de enseñanza- aprendizaje a través de esta investigación se pueden definir:

- Medir el grado de interacción entre los distintos actores que intervienen en el proceso de enseñanza y aprendizaje.
- Establecer relaciones institucionales con otros organismos provinciales, regionales, o nacionales, dando lugar a la concreción de convenios de cooperación docencia-científicotecnológico para el mutuo desarrollo.
- Aportar en el desarrollo, planificación e introducción de innovaciones educativas en su práctica cotidiana, con el fin de mejorar sus prácticas pedagógicas, posibilitando y promoviendo reflexionar sobre el futuro y el servicio a su comunidad.
- Identificar los intereses, opiniones y percepciones de los estudiantes para dotarlos de herramientas para el trabajo y para la vida misma.
- Identificar las necesidades locales y globales, para desarrollar habilidades requeridas por el mercado laboral.
- Identificar la necesidad de desarrollar actividades de formación y capacitación para la mejora y perfeccionamiento permanente de los docentes, promoviendo también la formación de recursos humanos apto para la inserción en el mercado laboral actual.

Como un aporte más para paliar esta situación se presenta esta investigación poniendo el foco en la calidad no solo del estudiante sino en los componentes básicos necesarios para llevar adelante el proceso enseñanza aprendizaje incluyendo además al docente, al proceso y a los contenidos.

Así, El principal objetivo del presente trabajo de investigación es hallar oportunidades de mejoras mediante la instanciación de un modelo de calidad que nos permita primeramente conceptualizar, describir, explicar la calidad de los componentes con las palabras utilizadas por los protagonistas involucrados, conocer las expectativas de todas las partes interesadas que lo conforman, luego valorar el estado actual del sistema para finalmente obtener un diagnóstico que se transforme en un continuo desafío. Un modelo que se centre en los aspectos más relevantes que se pueden obtener de las investigaciones y que pueda a su vez ser adaptado y ajustado a la comunidad educativa de interés, basado en los datos obtenidos. Un modelo simplificado, flexible, aplicable y adecuado a una realidad eventual o a un determinado escenario que puede ser reconfigurado y ajustado en cada instanciación.

# **Modelo de calidad EDPC: Estudiante-Docente-Proceso-Contenidos**

Como se menciona previamente, EDPC se enfoca en cuatro componentes esenciales e imprescindibles en el proceso de Enseñanza-Aprendizaje: i) el ESTUDIANTE colocado en primer orden por ser considerado el principal componente y la razón de la existencia del proceso enseñanza-aprendizaje; ii) el DOCENTE, en segundo orden y es quien debe mantenerse sensible a todo lo que sucede en el escenario que lo vincula fuertemente con el estudiante y los contenidos; iii) el PROCESO, que involucra a todos los componentes (interacciones, datos, informes y resultados) que pretende abarcar el modelo en su mínima expresión; iv) los CONTENIDOS, creados o propuestos y seleccionados cuidadosamente por los docentes, que finalmente serán accedidos por los estudiantes.

Cabe aclarar que, en una primera instancia de investigación, para el modelo propuesto se consideró un escenario e-learning (como un quinto componente), pensando en una educación a distancia, para lo cual se requeriría la integración de alguna plataforma LCMS (Sistema de Gestión de Contenidos de Aprendizajes) o simplemente de medios electrónicos, al menos para la comunicación y/o gestión de contenidos, pero como fijar estas condiciones podría excluir a ciertos estudiantes por no tener acceso a la tecnología requerida. En este sentido en (Serrano Barquin and Muñoz 2008) las autoras describen y concluyen que las modalidades no tienen por qué ser excluyentes, y así también lo demuestra la realidad educativa en la que nos ha puesto la pandemia mundial desde 2020, se simplifica el modelo a cuatro elementos básicos, pero no se excluye la posibilidad de un escenario e-learning, sino que se deja a consideración del entorno donde se aplica para alcanzar una mejora de la calidad educativa.

Para la definición del modelo no se consideró una única definición de "calidad educativa" resultante de una determinada corriente de pensamiento o filosofía, sino que se considera que el concepto debe construirse en cada escenario de trabajo, teniendo en cuenta los actores que intervienen, los que serán consultados, para hallar en un primer momento las dimensiones "aun cuando la calidad haya sido definida y/o medida en base a un número de indicadores", no será más que un acercamiento, una aproximación en el camino que luego se tome para intentar alcanzarla. Es por esto que, para construir los indicadores, se deben consultar las partes interesadas y tener en cuenta la apreciación que tienen sobre los componentes del modelo. La Figura 1 presenta los cuatro elementos esenciales del modelo con las interacciones desarrolladas en un escenario institucional, que a su vez es contenido por un escenario más amplio. Cada escenario desde lo particular (por ej. el aula o curso) hasta el más general o global proponen condiciones, reglas, estándares que se esperan alcanzar como resultado del proceso de enseñanza aprendizaje.

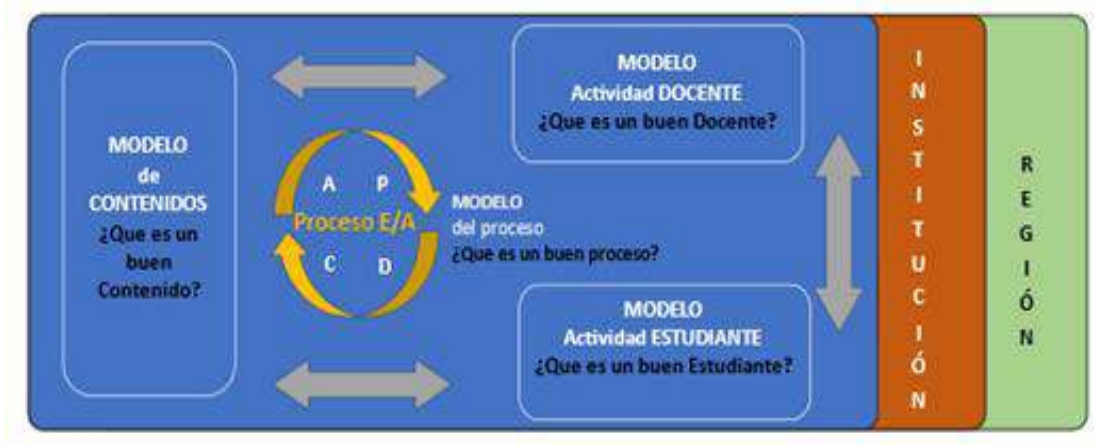

Fig. 1. Modelo de Calidad EDPC: Estudiante – Docente – Proceso – Contenido

# **Etapas para la aplicación del modelo**

Para la aplicación del Modelo propuesto, se han definido 3 etapas. Las mismas son descriptas a continuación.

**Etapa N°1: Recolección de datos.** Se plantean algunas preguntas generales que se volverán más específicas de acuerdo al instrumento elegido para esta tarea (entrevista, encuesta, etc.), partiendo de la pregunta principal ¿Quién es un buen estudiante? De la misma manera se procede con los componentes restantes.

Para hallar la respuesta, existe gran cantidad de bibliografía que puede ser consultada, como la mencionada en la introducción. Pero, estamos interesados principalmente en conocer las respuestas, en principio de los mismos estudiantes, una mirada de pares, también la respuesta que tienen, sus docentes, sus familias, las organizaciones que luego los contratan, etc.

Existe en la actualidad algunos estándares que pueden ser consultados, actualizados y/o adaptados según requiera el perfil de la carrera que se trate, por ejemplo: Los estándares ISTE (ISTE 2016), creados por la Sociedad Internacional para la Tecnología en Educación, proponen una serie de competencias que estudiantes, docentes y líderes educativos deben desarrollar para el aprovechamiento de la tecnología en su desarrollo.

También podemos plantear haciendo un juego de palabras aquí, ¿Quién es un buen docente? Es muy probable que la aplicación de este modelo se encuentre en manos de profesionales docentes, entonces se plantea aquí un doble desafío, hallar las dimensiones y construir los indicadores que requiere el modelo y una gran capacidad de autocrítica.

Edwards Deming, en (Deming 1994) se pregunta ¿Cómo podemos mejorar la educación?, y afirma que mejorar la educación, y su dirección, requiere de la aplicación de los mismos principios que deben utilizarse para mejorar cualquier proceso, también nos apunta que el primer paso de cualquier organización es trazar un diagrama de flujo que indique cómo depende cada componente de los demás.

En cuanto a los contenidos, también es posible establecer estándares o criterios de calidad, no solo limitados a sus aspectos técnicos sino también a los pedagógicos. En este sentido, las nuevas tecnologías proponen y surgieren ideas muy originales sustentadas en las TIC. Un ejemplo de esto son los OA (Objetos de Aprendizaje), para los que también existen en la actualidad estándares de calidad que definen requisitos mínimos técnicos-funcionales, como son: Interoperabilidad, accesibilidad y durabilidad.

(Garza Gonzalez 2009) propone un "Modelo didáctico para el diseño de objetos de aprendizaje" como una guía para la producción de OA, que además sirve de apoyo a la planeación didáctica del currículum en la modalidad no virtual. En este sentido, el modelo EDPC puede proponer o sugerir diferentes métodos para la construcción de OAs, pero también está abierto a la posibilidad de que quienes tienen la responsabilidad de ponerlo en práctica desarrollen sus propios métodos de construcción.

**Etapa N°2: Hallar dimensiones:** Como se muestra en la Figura 2, se busca obtener, de las fuentes de datos, una tipificación que nos permita organizar la información en dimensiones, por ejemplo: Reconocimientos personales, Habilidades generales y específicas, Aptitudes laborales, Flexibilidad ante el cambio, Conocimientos, etc. En este punto, en todas las preguntas formuladas, subyace la necesidad de encontrar la percepción de calidad que tienen los actores acerca de los componentes. Así, para determinar esto, se procede con la etapa 3.

**Etapa N°3: Construir los indicadores para la medición y valoración de cada uno de los componentes:** El modelo EDPC es flexible y tiene como premisa fundamental mejorar la calidad de todos los componentes que intervienen en una versión reducida, como así también en una versión más amplia incluyendo todas las interacciones, comunicaciones, plataformas, recursos tecnológicos, etc. que sean parte del ambiente/escenario donde se aplica. Una vez completado el proceso que implica: Recolección de Datos, Hallar Dimensiones y Construir Indicadores para cada componente, resta asignar los pesos a cada indicador de acuerdo con los criterios de quienes se encuentren a cargo del modelo, posibilitando entonces hallar un valor de CALIDAD TOTAL para el escenario de interés (Figura 3).

Como puede observarse en la Figura 3, las dos componentes que se consideran como las principales para el modelo son ESTUDIANTE y DOCENTE, por lo que se les asigna la mayor ponderación, especialmente a Estudiante, quien es el destinatario final de todo proceso de enseñanza aprendizaje.

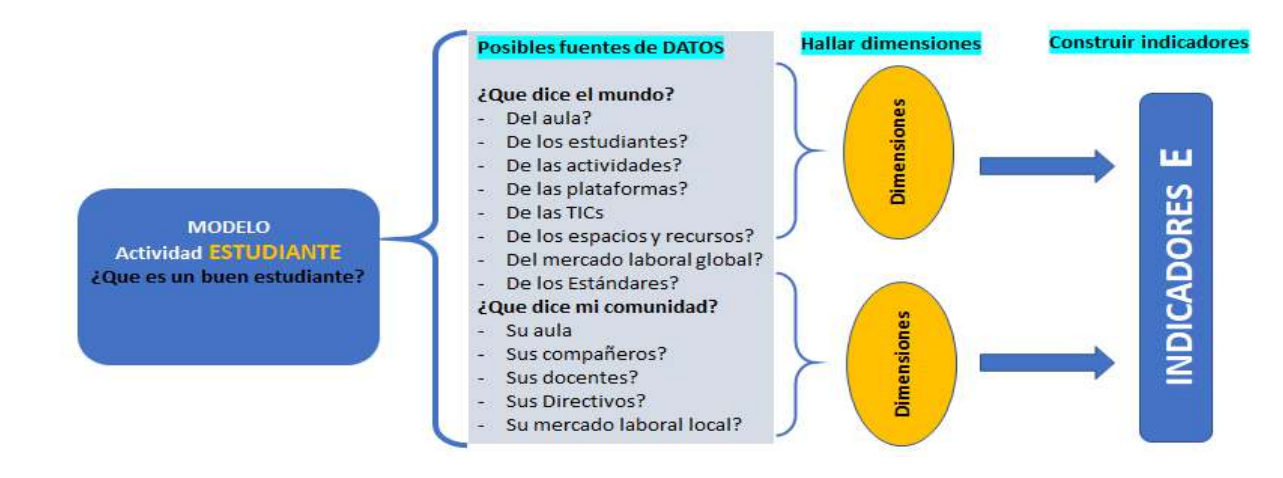

# Fig. 2. Construcción de las Dimensiones.

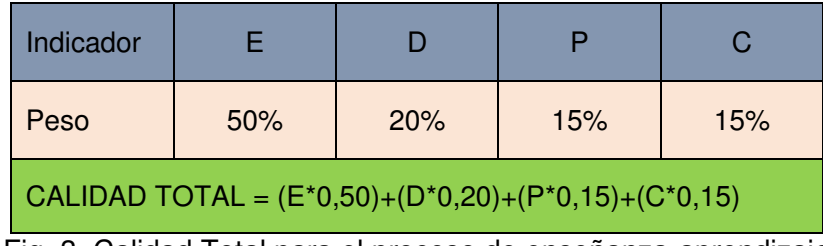

Fig. 3. Calidad Total para el proceso de enseñanza-aprendizaje

# **Planificación e instanciación de EDPC**

Para la aplicación del modelo, se deben caracterizar y describir los atributos de calidad de cada componente. Por razones de espacio a continuación abordamos uno de los componentes, el componente elegido del modelo es: ESTUDIANTE. En nuestra investigación surgieron características tales como: valores, habilidades, competencias, destrezas deseables o esperables de los estudiantes. El objetivo era llegar a características medibles, que nos permitieran trabajar en la obtención de esas cualidades o atributos consensuados y deseados para nuestros estudiantes. Para ello, se siguió el siguiente esquema de trabajo y generación de documentos:

Para instanciar el modelo de calidad propuesto, se aplicaron cada una de las tres etapas previstas en el mismo.

**ETAPA 1: Recolección de Datos.** Creación de una pregunta de investigación: Se debe establecer cuál es el objetivo principal de la investigación. En nuestro caso planteamos el interrogante: ¿Quién es un buen estudiante, para el mundo y para nuestra comunidad? El escenario planteado era tanto en el ámbito local/regional como en el global. Se necesitaba saber la percepción del mundo y de la comunidad sobre las necesidades, habilidades y competencias necesarias para satisfacer la oferta laboral, para ello se consideraron dos dominios como fuentes de información. A continuación, y como parte de la etapa 2 del modelo, se procedió a categorizar cada uno de los dominios de estudio.

#### A nivel Global (basado en estudios recientes) A nivel Local/Regional (por medio de encuestas) Los mismos actores para los dos niveles i. Estudiantes – ii. Docentes – iii. Directivos, administrativos de la institución – iv. Familia – v. Mercado laboral – vi. Otros Instrumentos de Estudio en los dos niveles abordados basado en estudios recientes y de fuentes confiables a nivel nacional e internacional por intermedio de encuestas a la parte local, regional y nacional (instrumentada a través de formularios en la web) Análisis y estudios de los datos e información recopilada para realizar la limpieza de los datos. Evitando duplicaciones, datos sucios o faltantes, entre otros. Se utilizarán técnicas estadísticas para el análisis, clasificación y tipificación de los datos obtenidos.

# **ETAPA 2. Hallar dimensiones.**

El análisis de los resultados de las encuestas requiere establecer un sistema de categorías. Este proceso es iterativo, cíclico y requiere leer y releer las respuestas, además de interpretación y consenso que llegarán a un final cuando las respuestas ya no aporten nada nuevo a los resultados, es decir cuando la tendencia difícilmente pueda tomar un rumbo imprevisto con las respuestas que se reciban sobre el final. Así, de la encuesta surge que los principales actores de la comunidad educativa utilizan términos diferentes para indicar lo que consideran como un "buen estudiante, un buen docente, un buen proceso y un buen contenido". La tabla 1 muestra Las palabras más empleadas, ordenadas desde mayor a menor frecuencia para la componente estudiada en este trabajo: ESTUDIANTE.

| Componente        | Grupos encuestados (se encuentra aún en proceso el mercado laboral) |                 |                   |             |                |  |  |  |  |
|-------------------|---------------------------------------------------------------------|-----------------|-------------------|-------------|----------------|--|--|--|--|
|                   | <b>Estudiantes</b>                                                  | <b>Docentes</b> | <b>Directivos</b> | Hogar       | <b>Mercado</b> |  |  |  |  |
|                   | Responsable                                                         | Responsable     | Responsable       | Responsable | Responsable    |  |  |  |  |
|                   | Respeto                                                             | Colabora        | voluntad          | respeto     | Perseverante   |  |  |  |  |
| <b>Estudiante</b> | Perseverante                                                        | Compromiso      | confianza         | estudioso   | Compromiso     |  |  |  |  |
|                   | Curiosidad                                                          | Cumplidor       | curiosidad        | dedicado    | Outsider       |  |  |  |  |
|                   | Compromiso                                                          | Curioso         | Honesto           | puntual     | Autodidacta    |  |  |  |  |

Tabla 1: Características de la componente bajo estudio: ESTUDIANTE

Tabla 2: Características de la componente bajo estudio: DOCENTE

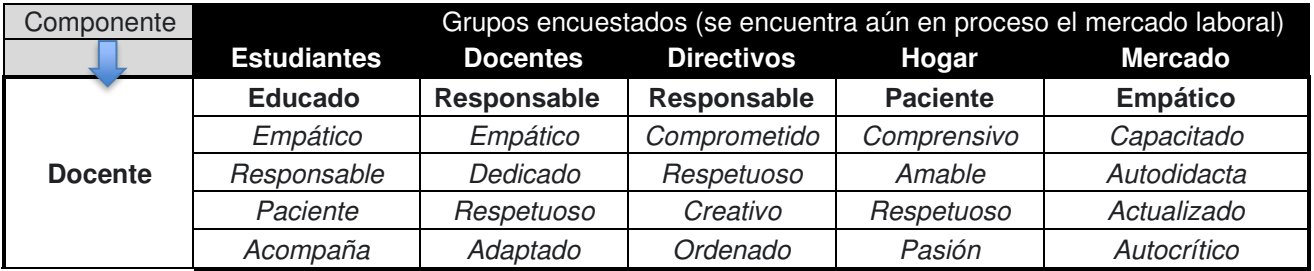

De acuerdo con las respuestas de los distintos grupos, analizando y seleccionando solo las dos palabras utilizadas con mayor frecuencia sin repetición por los encuestados para referirse a cada uno de los componentes y calificarlo como "bueno", podríamos responder de la siguiente forma las preguntas:

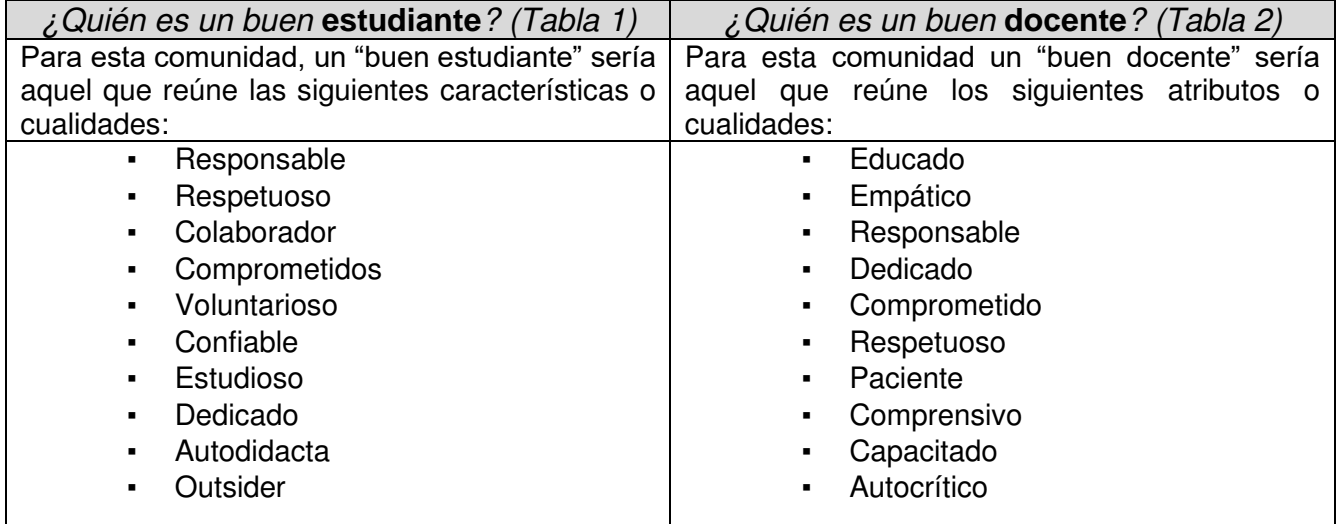

Del cuadro anterior se deduce cuáles son las expectativas que esta comunidad sostiene sobre dos de los componentes esenciales utilizados como ejemplo para este documento.

# **Algunos análisis sobre el estudiante, el abandono escolar y los posibles motivos**

A modo de ejemplo, al indagar acerca de los posibles motivos por los que los estudiantes abandonan la carrera, donde suponemos que ¿Tienen horarios de trabajo que les restan tiempo de estudio?, pudimos observar que una de las causales del abandono de estudios puede deberse a la dificultad de cursar una carrera al mismo tiempo que se tiene un trabajo. Los estudiantes parecen decir que la mayoría tiene dificultad para hacer ambas cosas. Docentes, directivos, hogares y mercado creen que solo algunos tienen esta problemática.

Se presenta en los siguientes cuadros un resumen de todas las respuestas sin hacer distinción de grupos, se puede observar cuál es la percepción general sobre la relación existente entre trabajo y estudio, en cuanto al tiempo destinado a cada actividad. Las respuestas a la pregunta **¿Tienen horarios de trabajo que les restan tiempo de estudio?** (figura 4), parecen indicar que existe un gran porcentaje de la población encuestada, cercano al 40% que piensa o considera que si, que la mitad de los estudiantes tendría dificultad para rendir en ambas actividades al mismo tiempo. A esta percepción que arrojan las respuestas analizadas en forma global podemos confrontarla con las respuestas a la misma pregunta, pero esta vez analizando de manera particular lo que respondió cada grupo (figura 5). Esta descomposición puede llevar al investigador a confirmar en cada grupo lo que sostiene la mayoría o, por el contrario, pueden encontrarse diferencias que requieran investigar más a fondo esta situación. Respecto a la segunda pregunta presentada en la figura 4, **¿Abandonan la carrera porque falta acompañamiento de los docentes/institución?** En el análisis general se observa que un bajo porcentaje parece opinar que la institución o los docentes no llevan adelante el acompañamiento necesario para que los estudiantes permanezcan en la carrera, de igual modo podría intensificar sus esfuerzos para reducirlo aún más y alcanzar a quienes opinan lo contrario, o para conocer más en detalles la problemática. Pero nuevamente si nos enfocamos en los resultados individuales de cada grupo podemos observar cómo, en algunos, parece haber un desconocimiento (figura 6), lo cual puede indicar que es necesaria una mayor difusión o comunicación de las prácticas institucionales para enfrentar esta problemática. En todas las preguntas formuladas para esta instanciación del modelo pueden realizarse análisis desde una perspectiva global y luego desde la perspectiva particular de cada grupo encuestado. Estos diversos enfoques pueden acotar y especificar las líneas investigativas de acuerdo al interés de quienes toman decisiones.

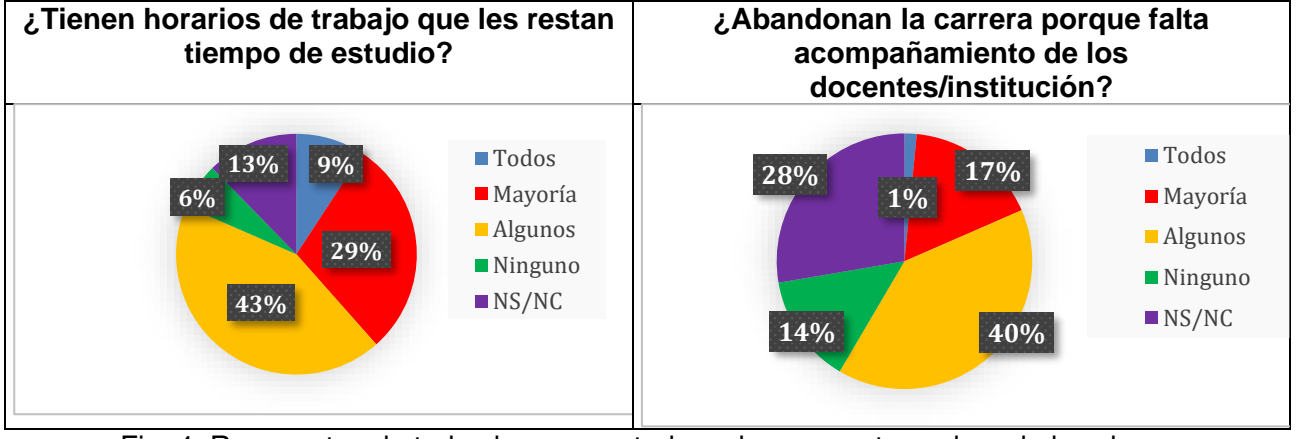

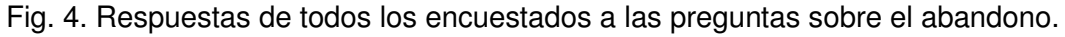

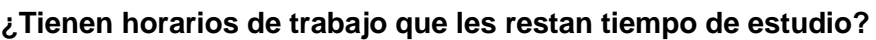

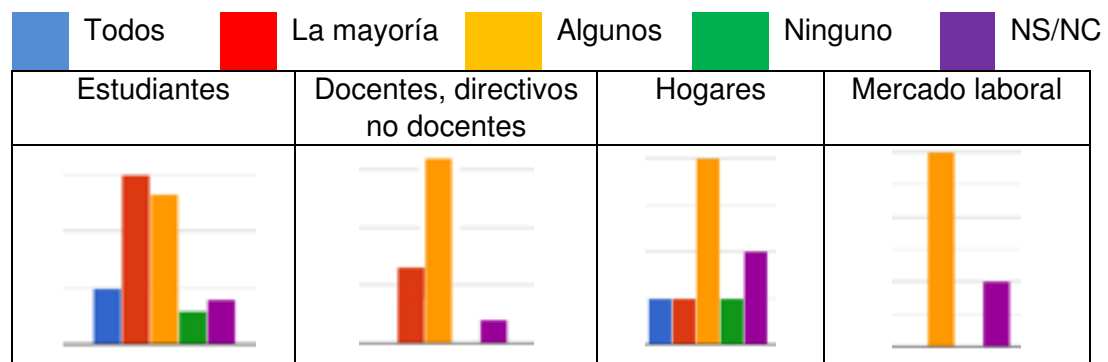

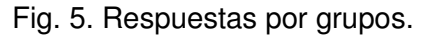

A continuación, se presentan un análisis sobre el docente, el abandono escolar y los posibles motivos.

En el análisis de los datos, en términos generales, pareciera que hay acuerdo en cuanto a que los docentes si hacen frente al desánimo de los estudiantes en el cursado de la carrera, ya que cuando preguntamos si los docentes **¿Alientan a sus estudiantes a seguir intentarlo cuando estos se sienten desanimados?** Entre quienes responden Todos y la Mayoría se concentra el 56% (figura 7).

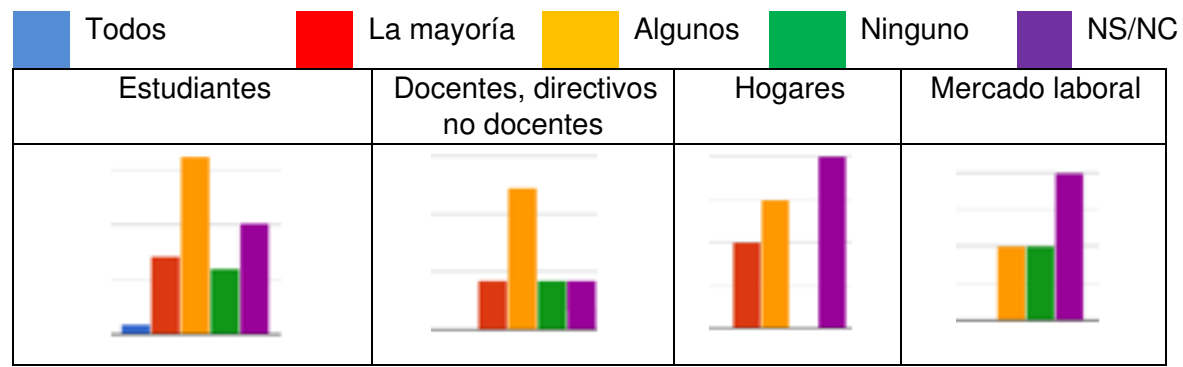

 **¿Abandonan la carrera porque falta acompañamiento de los docentes/institución?**

Fig. 6. Respuestas por grupos.

Mientras tanto, ante la pregunta: **¿Se interesan por conocer a sus estudiantes y resaltar sus fortalezas?** El 64% de las respuestas recaen entre Algunos, NS/NC y Ninguno, lo cual podría interpretarse como que los docentes tienen un margen bastante amplio todavía para trabajar en fortalecer aún más el contacto y la comunicación con los estudiantes de modo de alcanzar un conocimiento más integro acerca de cuáles son sus fortalezas y potenciarlas (figura 7).

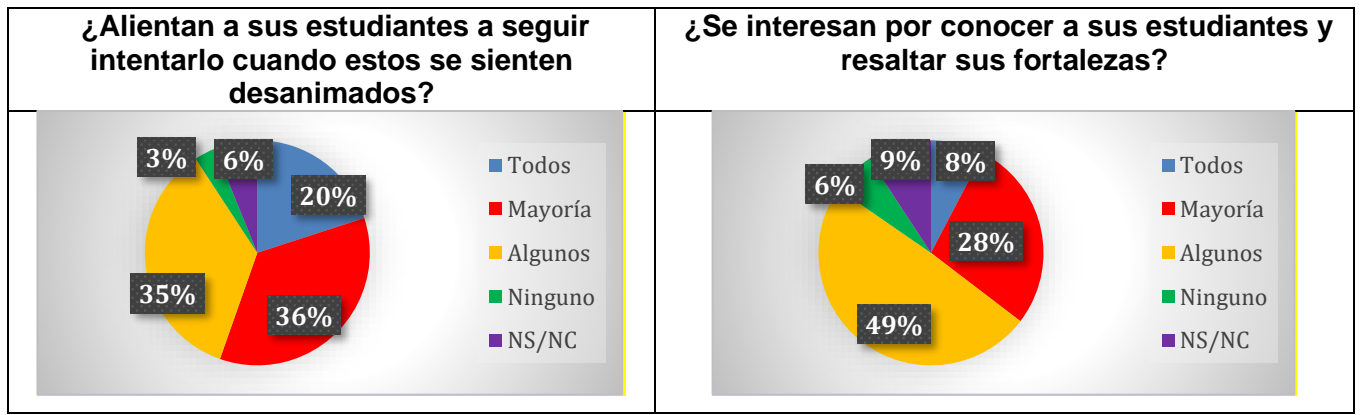

Fig. 7. Respuestas sobre el desempeño docente.

De todos modos, antes de arribar a alguna conclusión anticipada resulta interesante recurrir a las respuestas por grupo de estas preguntas y si es necesario ampliar el análisis incluyendo más preguntas que ayuden a esclarecer las dudas del investigador. Los estudiantes parecen decirnos que, si hay por parte de los docenes un acompañamiento, esto se ve reforzado por la opinión de los mismos docentes y por los hogares (Figura 8).

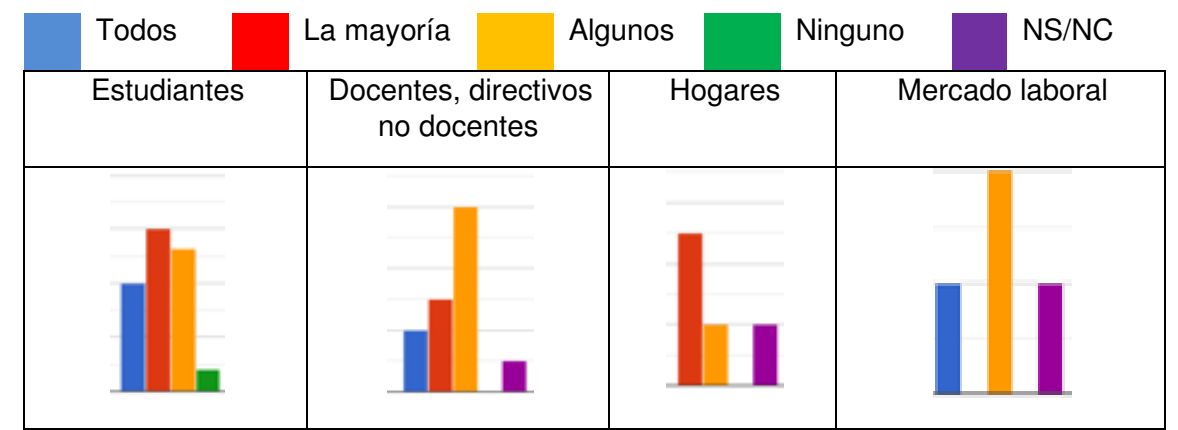

# **¿Alientan a sus estudiantes a seguir intentarlo cuando estos se sienten desanimados?**

Fig. 8. Respuestas por grupos.

Los datos en la figura 9 demuestran que los estudiantes, otra vez parecieran demandar más atención por parte de los docentes y, al mismo tiempo, los docentes, haciendo autocrítica en este aspecto, ratifican al incrementar considerablemente la barra correspondiente a la respuesta "algunos". Aparece nuevamente aquí una oportunidad de mejorar y reforzar los vínculos entre docentes y estudiantes que permitan un conocimiento más integrado del estudiante.

# Todos La mayoría Algunos Ninguno NS/NC Estudiantes | Docentes, directivos no docentes Hogares | Mercado laboral

# **¿Se interesan por conocer a sus estudiantes y resaltar sus fortalezas?**

Figura 9. Respuestas por grupos.

**ETAPA 3. Construcción de indicadores y asignación de pesos.** Como se mencionó previamente, se deben definir los indicadores para la componente en función de los criterios establecidos por los interesados. Para el caso de la componente ESTUDIANTE, el peso debe ser el más preponderante, por lo que, en general, no debería ser inferior al 50%. En esta etapa se ha definido un conjunto de métricas e indicadores que nos permiten tener una aproximación cuantitativa a cada característica y subcaracterística del modelo propuesto. Así a modo de ejemplo, se muestra el indicador definido para evaluar el acompañamiento de la institución:

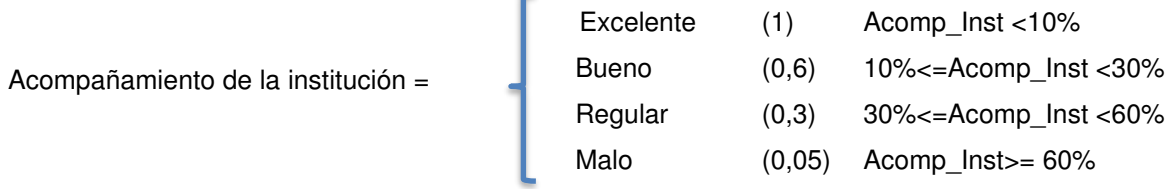

De esta misma manera se definieron el resto de los indicadores.

# **Conclusiones**

Actualmente, el proyecto se encuentra en plena ejecución. La etapa 1, recolección de datos, es la que permanentemente está en ejecución y retroalimentándonos. La instanciación del modelo nos permite conocer una tendencia de las opiniones, además de incrementar la base de datos con datos e información que continuamos recibiendo. Se ha logrado identificar términos o características deseables o esperables en el proceso de enseñanza-aprendizaje, que permitieron la definición de métricas e indicadores que son los instrumentos para corregir, mejorar o cambiar las tareas y procesos que son el motor de la educación, enfocados en los distintos actores que en ella intervienen. Las bondades que presentan las tecnologías de la información, y el nuevo escenario con la pandemia y postpandemia han potenciado las prácticas educativas abiertas como también el uso de los recursos educativos abiertos. A tal punto que son el soporte, para parte de esta investigación en lo que respecta al alcance que se logra y las posibilidades que se abren. En este trabajo se ha podido recolectar datos e información variada desde la perspectiva de los distintos actores. Entre los términos que se hacen común en las percepciones tanto de estudiantes como docentes surgen: paciencia, dedicación, puntualidad, constancia, responsabilidad, actitud, educado, ordenado, colaborador, atento, curioso, predispuesto, etc. La obtención de estas características permite tener una categorización de las opiniones y posterior tabulación para su análisis y estudio. Estas características y atributos se obtuvieron desde la opinión de diversos actores como estudiantes, docentes, sociedad, expertos consultados, entre otros. En base a ello se han definido métricas e indicadores que posibilitaron realizar la medición de cuánto se estaba cumpliendo el modelo de calidad propuesto. La posibilidad de generar informes al utilizar el modelo, sirve como documentación que permita seguir la historia de la evolución del proceso educativo, a través de la comparación de la situación actual con la situación futura, aportando a la mejora continua del proceso de enseñanza aprendizaje. El modelo de calidad definido tiene en cuenta los factores de interés para una determinada comunidad, buscando la evidencia de debilidades, fortalezas y oportunidades para mejorar las prácticas educativas y la calidad de nuestra educación. Para ello, los diferentes actores del proceso de enseñanza – aprendizaje tienen su presencia. Con los resultados obtenidos se han realizados tareas/cursos para proponerle a los docentes herramientas, metodologías y buenas prácticas para el desarrollo de habilidades y competencias en los estudiantes. En el modelo se buscó acercar a los empleadores a través de las consultas de las necesidades y/o habilidades que necesitaban en sus organizaciones/instituciones. En el medio donde residimos se les acercó a los empleadores, estrategias para el reconocimiento de habilidades de los interesados en las labores tecnológicas. También se canalizó el esfuerzo en dotar a los estudiantes de herramientas y conocimiento aplicado. Se está trabajando para implementar propuestas de formación e inserción y permanencia laboral de los estudiantes de la región, para que participen en la transformación de sus entornos.

# **Referencias**

Bosen Lily Liu, Dana Abdrasheva, Eglis Chacón, Luz Gamarra Caballero, Simon Wanda Makokha y Emma Sabzalieva (2022). Transformar los futuros de la educación superior con y para los jóvenes. Recuperado el 19 de octubre de 2022 de website: https://www.iesalc.unesco.org/2022/01/23/transformar-los-futuros-de-la-educacion-superior-con-ypara-los-jovenes/

Andrés Manner / Tao (2022) ¿Qué dice la juventud sobre la educación superior en el futuro? Recuperado el 19 de octubre de 2022 de website: https://www.iesalc.unesco.org/2022/09/26/quedice-la-juventud-sobre-la-educacion-superior-en-el-futuro/

Deming, W. E. (1994). LA NUEVA ECONOMÍA. Para la industria, el gobierno y la educación.

Garza Gonzalez, B. (2009). "Modelo didáctico para el diseño de objetos de aprendizaje."

Hattie, J. (2015). Visible Learning.

Hattie, J. and K. Zierer (2020). A GUIDE TO VISIBLE LEARNING. VISIBLE LEARNING IN THEORY AND PRACTICE. R. FreeBook.

ISTE (2016). Estándares ISTE: International Society for Technology in Education. https://www.iste.org/es/iste-standards.

Pardo, A. (2014). Designing Learning Analytics Experiences. Learning Analytics. From Research to Practice. B. W. Johann Ari Larusson.

Serrano Barquin, C. and I. Muñoz (2008). "Complementariedad en modalidades: presencial y a distancia. ." RED. Revista de Educación a Distancia, número 20.

#### **UN CONJUNTO DE MÉTRICAS E INDICADORES PARA EL ANALISIS DE PROCESOS DE NEGOCIO DE UNA DISTRIBUIDORA DE PRODUCTOS DE CONSUMO MASIVOS**

Santiago Castillo, Carlos H. Salgado, Mario G. Peralta, Alberto A. Sánchez, Corina N. Abdelahad

Departamento de Informática, Facultad de Ciencias Físico-Matemáticas y Naturales, Universidad Nacional de San Luis, Ejército de los Andes 950, San Luis mperalta@unsl.edu.ar

#### **Resumen**

El objetivo del presente trabajo es definir un conjunto de atributos, métricas e indicadores de calidad para un producto software sobre características de la Norma ISO 25000 y aplicar dichas métricas sobre el producto ChessERP. Aunque el propósito de este trabajo no está centrado en la construcción de modelos de calidad, se los considera de suma importancia a la hora de determinar y definir los requisitos de la calidad del software desde el enfoque de la calidad de productos software.

El software es una de las herramientas de mayor utilidad en la optimización de procesos en las organizaciones, para contar y ofrecer optimización, eficiencia y satisfacción de necesidades, por lo que el software debe poseer criterios que garanticen su calidad. Estas necesidades o requisitos explícitos y/o implícitos de calidad pueden especificarse para el desarrollo de un software como para evaluar un producto software ya construido.

ChessERP está pensado para cubrir operaciones específicas de una distribuidora de productos de consumo masivo, sumadas a las funciones habituales de cualquier sistema de gestión. Permite obtener informes de gestión adecuados para la toma de decisiones e incrementar la productividad en los procesos de gestión de pedidos, picking y depósito, control de inventarios, logística y distribución, pricing, facturación, compras, etc. Es una herramienta de gestión gerencial que permite calcular ventas segmentadas por vendedor y supervisor, comparativas entre clientes, cobertura y rechazos, eficiencia de preventa, efectividad de visitas realizadas, análisis financieros, etc.

Las métricas se definieron y aplicaron sobre diversos casos de uso, que abarcan distintas áreas de la empresa considerando características de interés como seguridad, satisfacción del producto, eficiencia y flexibilidad. Con los valores obtenidos se ajustaron y modificaron algunos de los procesos de negocio. Fue un recurso útil para la toma de decisiones y la mejora continua de los distintos procesos de negocio estudiados.

**Palabras Clave:** Calidad de Software. Métricas. Indicadores. Procesos de Negocio. Características de Calidad.

# **Introducción**

Uno de los componentes principales de los sistemas informático lo constituye el software, y la calidad de éste tendrá influencia directa en el sistema que lo contiene.

La calidad del software es presentada en la literatura a través de distintas definiciones, algunas de ellas son por ejemplo la expresada en (Pressman 2021), donde a la calidad de software se la define como el cumplimiento de los requisitos de funcionalidad y desempeño explícitamente establecidos, de los estándares de desarrollo explícitamente documentados, y de las características implícitas que se espera de todo software desarrollado profesionalmente.

También vemos que en ISO/IEC 25000 (ISO/IEC 2014) se la define como el grado en que el producto software satisface las necesidades expresadas o implícitas, cuando es usado bajo condiciones determinadas.

Existen distintos enfoques de la calidad del software, éstos pueden ser, Calidad a nivel proceso, Calidad a nivel de producto y Calidad en uso, para cada uno de estos enfoques existen distintos tipos de modelo de calidad de software que se pueden aplicar, según se especifica en (Callejas-Cuervo, Alarcón-Aldana et al. 2017).

En ISO/IEC 25000 (ISO/IEC 2014) se establece que un modelo de calidad es un conjunto definido de características, y de las relaciones entre ellas, que proporciona un marco de trabajo para especificar los requerimientos de la calidad y para evaluar dicha calidad.

También se explicita que el alcance de la aplicación de los modelos de calidad incluye el apoyo de la especificación y la evaluación de software y los sistemas informáticos intensivos de software desde perspectivas diferentes de los asociados con su adquisición, requisitos, desarrollo, uso, evaluación, soporte, mantenimiento, aseguramiento y control de la calidad y auditoría.

Los modelos pueden, por ejemplo, ser utilizados por desarrolladores, adquirientes, personal de aseguramiento y de control de la calidad y evaluadores independientes, particularmente aquellos responsables de especificar y evaluar la calidad del producto de software.

Los Modelos de Calidad (MC), son instrumentos o artefactos específicamente diseñados y construidos para soportar la evaluación y selección de componentes de software. Permiten la definición estructurada de criterios de evaluación, la especificación de requerimientos, la descripción de componentes en relación a ellos y la identificación de desajustes de manera sistemática facilitando el proceso de evaluación y selección del software (Villalta and Carvallo 2015).

# **Modelo de Calidad: Familia de Normas ISO/IEC 25000.**

El propósito de SQuaRE consiste en servir de ayuda al desarrollo y adquisición del producto de software, a través de la especificación y evaluación de requerimientos de calidad. Establece criterios para la especificación de requerimientos de la calidad del producto de software, su medición y evaluación. Además, incluye un modelo de la calidad que permite alinear las definiciones de la calidad del cliente, con atributos del proceso de desarrollo.

La serie proporciona también un conjunto de medidas recomendadas para los atributos de calidad del producto de software, las cuales pueden ser utilizadas por desarrolladores, adquirientes y evaluadores (Villalta and Carvallo 2015).

El modelo general de referencia de la SQuaRE está organizado a través de cinco divisiones; cada una de ellas contiene una cierta cantidad de normas. Dicho modelo se creó para ayudar a los usuarios a navegar a través de SQuaRE.

La serie SQuaRE está organizada según se muestra en la Figura 1.

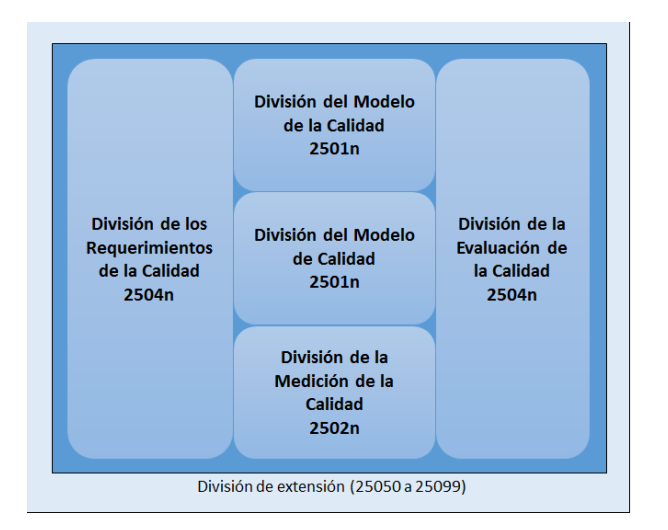

Fig. 1. Divisiones ISO/IEC 25000 (Adaptado de (ISO/IEC 2014))

Es oportuno mencionar que la Serie SQuaRE es la evolución e integración de las normas ISO/IEC 9126 (ISO/IEC 2001) e ISO/IEC 14598 (ISO/IEC 1999). A continuación, se realiza una breve descripción acerca del conjunto de normas que integran la SQuaRE.

- ISO/IEC 2501n: División del Modelo de la Calidad: en esta división se presentan los modelos detallados de calidad para sistemas y productos de software, calidad en el uso y calidad de datos. También proporciona una guía práctica sobre la utilización del modelo de la calidad. Las normas que conforman esta división son: ISO/IEC 25010: Modelo de Calidad (ISO/IEC 2014) e ISO/IEC 25012 – Modelo de calidad de datos.

- ISO/IEC 2502n: División de la Medición de la Calidad: las Normas Internacionales que conforman esta división incluyen un modelo de referencia de medición de la calidad de sistemas y del producto de software, definiciones matemáticas de medidas de la calidad, y directrices prácticas para su aplicación. Esta división presenta medidas internas de la calidad de software, medidas externas de la calidad del sistema o producto de software y medidas de la calidad en el uso. Se definen y presentan los elementos de medida de la calidad que forman la base para medidas posteriores. Las normas que conforman esta división son: ISO/IEC 25020: Guía y modelo de referencia de medición, ISO/IEC 25021: Elementos de medida de la calidad, ISO/IEC 25022: Medición de la calidad en el uso (ISO/IEC 2016 ), ISO/IEC 25023: Medición de la calidad del sistema y del producto de software (ISO/IEC 2016 ), ISO/IEC 25024: Medición de la calidad de datos

- ISO/IEC 2503n: División de los Requerimientos de la Calidad: esta división ayuda en la especificación de los requerimientos de calidad. Estos requerimientos de la calidad se pueden utilizar en el proceso de elicitación de requerimientos de la calidad de un producto a ser desarrollado o como entradas para un proceso de evaluación. La norma que conforma esta división es: ISO/IEC 25030: Requerimientos de la calidad (ISO/IEC 2019).

- ISO/IEC 2504n: División de la Evaluación de la Calidad: en esta división se proporcionan requisitos, recomendaciones y directrices para la evaluación del producto, ya sea que la misma sea realizada por evaluadores independientes, adquirientes o desarrolladores. También se presenta el soporte para documentar una medida como un Módulo de Evaluación. Las normas que conforman esta división son: ISO/IEC 25040: Proceso de evaluación, ISO/IEC 25041: Guía de evaluación para desarrolladores, adquirientes y evaluadores independientes, ISO/IEC 25045: Módulos de evaluación para la capacidad de recuperación.

# **Modelo de calidad ISO/IEC 25010**

En esta sección se presenta el modelo de calidad que forma parte de SQuaRE, a través de la Norma ISO/IEC 25010 (ISO/IEC 2014).

En ISO/IEC 25000 (ISO/IEC 2014) se establece que un modelo de calidad es un conjunto definido de características, y las relaciones entre ellas; este proporciona un marco de trabajo para la especificación de requerimientos de la calidad y su evaluación.

De manera general, el modelo de calidad que propone esta norma representa en un primer nivel las principales características de calidad que tendrá el modelo, éstas pueden subdividirse en una o varias subcaracterísticas de calidad, lo que luego permite asociarle los atributos necesarios, éstos últimos representan las cualidades o propiedades de calidad que el software debe satisfacer.

En la Norma ISO/IEC 25010 se definen dos tipos de modelos de calidad: calidad del producto y calidad en el uso. Si bien se hace una mención de ambos modelos, dada las características de este trabajo solo se desarrollará el modelo de calidad del producto.

Modelo de calidad del producto: Está compuesto por 8 características y 32 subcaracterísticas, éstas se explicitan en la Tabla 1, y se refieren a las propiedades estáticas del software y a las propiedades dinámicas del sistema informático. Este modelo es aplicable tanto a sistemas informáticos como a productos de software. A continuación, en la Tabla 1 se presenta el modelo de calidad para producto de software.

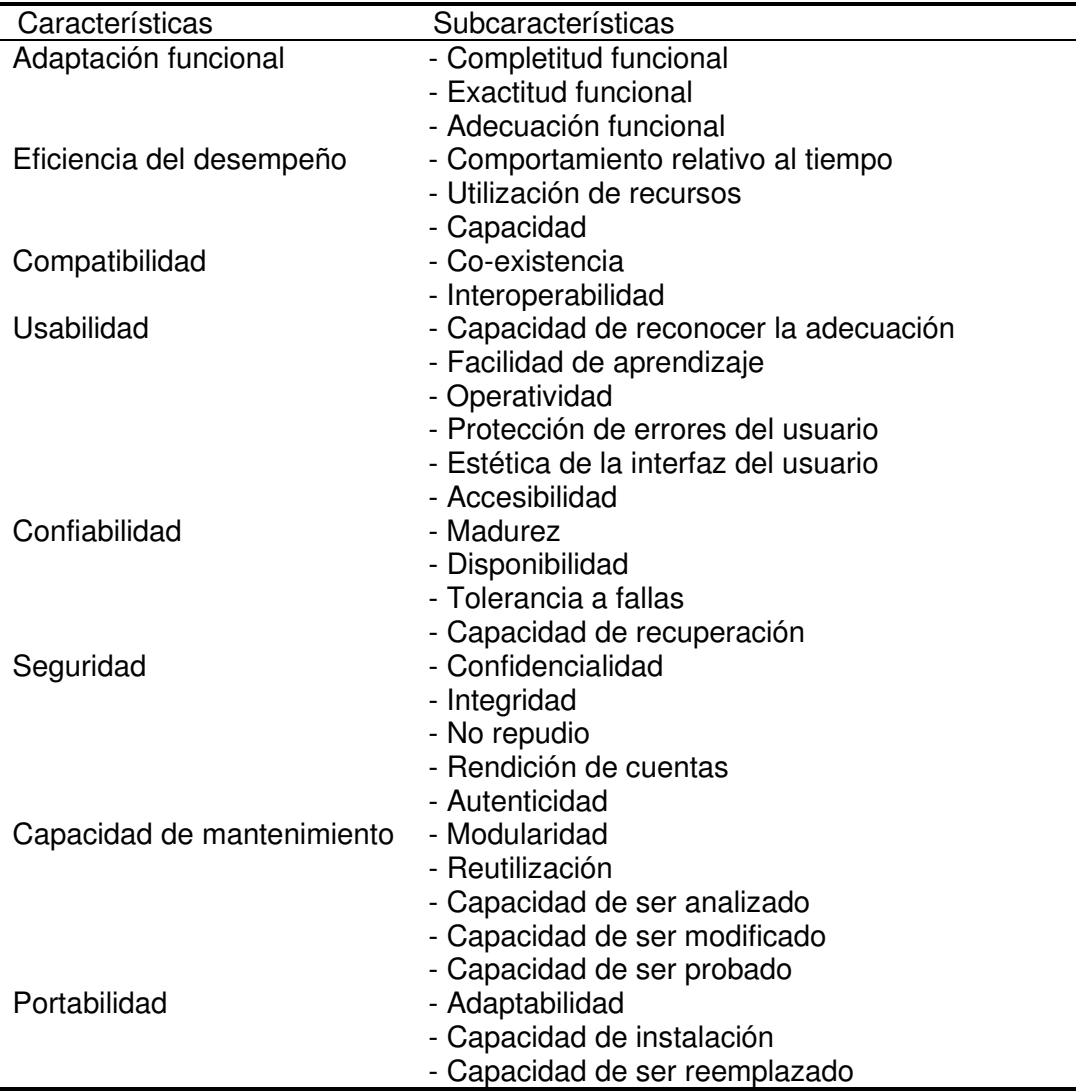

Tabla 1. Modelo de Calidad del estándar ISO/IEC 25010

# **Modelo Propuesto: Características, subcaracterísticas, métricas e indicadores del producto.**

Si bien, como se menciona anteriormente, el interés principal de nuestro trabajo es realizar la evaluación de calidad del producto software, no definir un modelo de calidad estrictamente, pero es necesario basarnos en un modelo para poder llevar a cabo dicha evaluación. Así, se propone un modelo de calidad que consta de 4 características principales, a saber: Eficiencia, Satisfacción, Cobertura de contexto y Seguridad. A continuación, se definen las características y subcaracterísticas, métricas e indicadores:

- **Eficiencia:** Recursos utilizados en relación a la precisión y la completitud con la que los usuarios alcanzan objetivos especificados
	- **Tiempo de tarea:** El tiempo que se tarda en completar una tarea con éxito
		- $\bullet$  Función de medición:  $X = T$  donde T = Tiempo de tarea
		- Método: Medir el rendimiento del usuario
		- Aclaraciones: La capacidad de aprendizaje, ISO/IEC 25023 (ISO/IEC 2016 ) puede medirse por el tiempo que tarda un usuario normal en completar una tarea en comparación con el tiempo que tarda un experto, y cómo cambia con el uso repetido.
	- *Eficiencia en el tiempo*: La eficiencia con la que los usuarios logran sus objetivos a lo largo del tiempo al utilizar el sistema
		- Función de medición:  $X = A/T$  donde A = Número de objetivos alcanzados T = Tiempo.
		- Método: Medir el rendimiento del usuario
		- Aclaraciones:
			- 1) La eficiencia en el tiempo es una medida de la productividad: el número de objetivos alcanzados por cada unidad de tiempo. La eficiencia aumenta con el aumento de la eficacia y la reducción del tiempo de las tareas. Permite realizar comparaciones, por ejemplo, entre interfaces rápidas propensas a errores e interfaces lentas y sencillas.
			- 2) La eficiencia en el tiempo podría compararse con la de un experto, o con la eficiencia en el tiempo de un experto en un tema diferente, producto o versión, o al completar la tarea manualmente.
			- 3) Si los objetivos alcanzados tienen un valor diferente, pueden ser ponderados.
	- **Utilización de recursos:** La proporción del uso de los recursos del sistema del usuario
		- Función de medición:  $X = A/B$  donde A = Cantidad de recursos utilizados y B = Cantidad de recursos disponibles.
		- Método: Medir el rendimiento del usuario o la recopilación automatizada de datos
		- Aclaraciones: Esta medición se obtiene a partir de la utilización de recursos (como CPU, memoria, disco, etc.) que realiza el sistema mientras se está ejecutando en un ambiente productivo.
	- *Reutilización de objetos de software***:** La proporción de reutilización de objetos de software en el desarrollo de módulos del sistema.
		- Función de medición: X = ∑Ai Ai = objeto de software reutilizado.
		- Método: Recopilación de datos a partir del código fuente
		- Aclaraciones: Esta medición se obtiene a partir de la suma de objetos de software como métodos o funciones reutilizados para el desarrollo de un determinado módulo.
- **Satisfacción:** Grado en el cual se satisfacen las necesidades del usuario cuando se utiliza un producto o un sistema en un contexto de uso especificado.
	- **Utilidad:** Grado en el cual el usuario se encuentra satisfecho con su logro percibido de los objetivos prácticos, incluyendo los resultados de uso y las consecuencias de uso.
		- **Utilización de las características:** La proporción de un conjunto identificado de usuarios del sistema que utilizan una característica particular
- Función de medición:  $X = A/B$  donde A = Número de usuarios que utilizan una característica particular y B = Número de usuarios en un conjunto identificado de usuarios del sistema.
- Método: Medir el rendimiento del usuario o la recopilación automatizada de datos
- Aclaraciones:
	- 1) Las características pueden ser definidas en diferentes niveles de granularidad, desde una función individual hasta un subconjunto de un sistema.
	- 2) Un valor bajo podría indicar que la característica no es útil, o sólo es útil para un subconjunto de usuarios, o que los usuarios no entienden cómo usarla, o que no saben que existe.
- **Proporción de errores reportados por módulo:** La cantidad de errores reportados en los distintos módulos del sistema.
	- Función de medición: X = ∑Ai Ai = número de errores reportados por los usuarios en un determinado módulo e intervalo de tiempo.
	- Método: Medir la cantidad de errores reportados por módulo.
	- Aclaraciones: El objetivo es medir la cantidad de errores reportados y corregidos durante un periodo de tiempo establecido y clasificarlos por modulo del sistema, se puede realizar haciendo uso de un sistema gestión de proyectos, seguimiento de errores e incidencias.
- *Evolución de la proporción de errores reportados y corregidos***:** Evolución de la cantidad de errores reportados por usuarios en un determinado intervalo de tiempo que fueron corregidos, incluyendo la evolución de los errores que fueron corregidos por fuera del tiempo límite establecidos en el SLA.
	- Función de medición: X = ∑Ai Ai = número de errores reportados por los usuarios en un determinado tiempo establecido que fueron corregidos.
	- Método: Medir la evolución de errores reportados y corregidos en un determinado intervalo del tiempo.
	- Aclaraciones: Los errores reportados al equipo de desarrollo tienen un tiempo de vencimiento en el que el mismo tiene que ser corregidos. El tiempo de vencimiento es el acordado según el SLA.
- **Satisfacción con tiempo de respuesta:** tiempo de respuesta ante requerimientos y problemas detectados durante el uso del sistema
	- $\bullet$  Función de medición:  $X = \sum t^* P/N$ , tiempo de respuesta, P = variable de ponderación que determina la complejidad, N= número de requerimientos y problemas detectados.
	- Método: Análisis del tiempo y complejidad de los tickets reportados.
	- Aclaraciones: -
- **Cobertura del contexto:** Grado en el cual un producto o un sistema puede ser utilizado con eficacia, eficiencia, ausencia de riesgo y satisfacción tanto en contextos de uso especificados como en contextos más allá de los inicialmente identificados explícitamente.
	- **Flexibilidad:** Grado en el cual un producto o un sistema puede ser utilizado con eficacia, eficiencia, ausencia de riesgo y satisfacción en contextos más allá de los especificados inicialmente en los requerimientos.
		- *Flexibilidad del producto***:** Facilidad con la que un producto puede modificarse para cumplir con los requisitos adicionales del usuario
			- Función de medición : X = 1/B \* ∑ Ai de i = 1 a B donde Ai = Modificabilidad (como se especifica en ISO/IEC 25023) para el requisito número i-ésimo B = Número total de nuevos requisitos de usuarios especificados.
			- Método: Análisis del rendimiento del usuario o inspección
			- Aclaraciones: -
- **Seguridad:** Grado en el cual un producto o un sistema provee herramientas y mecanismos para garantizar la seguridad de la información ante accesos no autorizados y además garantizar el acceso a la información cuando sea necesario.
	- **Confidencialidad:** Grado en el cual un producto o un sistema garantiza que la información esté accesible únicamente a personal autorizado a acceder a la misma.
		- *Confidencialidad del producto:* Grado de acceso al sistema a diferentes usuarios.
			- Función de medición:  $X = A/B$ , donde  $A = N$ úmero de accesos al sistema de usuarios no registrados, B= Número de intentos de ingreso al sistema de usuario no registrado. Si X= 1 el producto no es confidencial. Si X= 0 el producto es confidencial.
			- Método: Análisis de seguridad.
			- Aclaraciones: -
		- *Confidencialidad por funcionalidad***:** Grado de acceso a una funcionalidad o característica dentro de un módulo del sistema
			- Función de medición: X=∑ Ai/N, Ai grado de protección de acceso a una determinada función o característica de un módulo, con 1 si el grado de protección es total o 0 si no posee protección y N= Número total de características o funciones del módulo.
			- Método: Análisis de seguridad.
			- Aclaraciones: -

#### **Instanciación del Modelo de Calidad Propuesto**

A continuación, se presenta la instanciación del modelo para un caso de estudio correspondiente a una distribuidora de productos de consumo masivos, mostrando los valores de las métricas e indicadores definidos para cada característica y atributo del modelo propuesto.

#### ● *Análisis de Eficiencia*

#### ▪ *Métrica: Utilización de recursos***:**

- Función de medición:  $X = A/B$  donde A = Cantidad de recursos utilizados y B = Cantidad de recursos disponibles.
- Método:
	- Recursos de hardware del PC utilizado:
		- CPU: Intel(R) Core i5-10210U
		- Memoria RAM: 12gb (2400MHz)
		- Disco Duro: 256gb SSD NVMe
	- Recursos de software utilizados:
		- S.O.: Windows 10
		- Navegador Web: Google Chrome 84 32 bits
- Resultados obtenidos:
	- Uso de recursos en pantalla de loqueo del sistema:

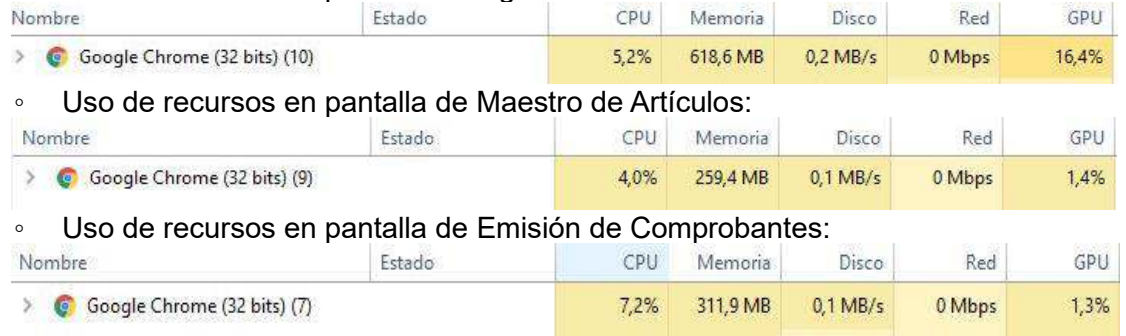

- *Métrica: Reutilización de objetos de software:* La proporción de reutilización de objetos de software en el desarrollo de módulos del sistema.
	- Muestra: Se ha analizado un módulo del código FrontEnd presente en lenguaje TypeScript bajo el framework Angular 12, específicamente el Módulo de

Proveedores. Dicho Módulo posee 5 componentes Angular cada uno representa una funcionalidad y/o pantalla diferente

● Resultados obtenidos: En el módulo analizado se ha encontrado la reutilización de 7 componentes Angular dentro de las 5 componentes presentes en dicho módulo.

# ● *Análisis de Satisfacción:*

- *Utilidad*
	- *Métrica: Utilización de las características***:** 
		- Muestra: Se utilizó la herramienta de Google Analytics. Se ha analizado todos los módulos y secciones del sistema. El universo analizado es de 157511 usuarios.
		- Resultados Obtenidos: La sección "Listado de Pedidos" es el más utilizado con 9992 usuarios que utilizan la característica, por lo que se obtiene  $X = 0.063$  o un 6.3% de usuarios utilizan dicha característica. El segundo más utilizado es Visualización de un Comprobante con 5827 usuarios que utilizan la característica, por lo que se obtiene  $X = 0.037$  o un 3.7% de usuarios utilizan dicha característica.

#### ▪ *Métrica: Proporción de errores reportados por módulo***:**

- Muestra: Cantidad de errores reportados sobre los distintos módulos del sistema durante el mes de Julio de 2022.
- Resultados obtenidos: Se reportaron 36 errores sobre 6 módulos del sistema (Figura 2).

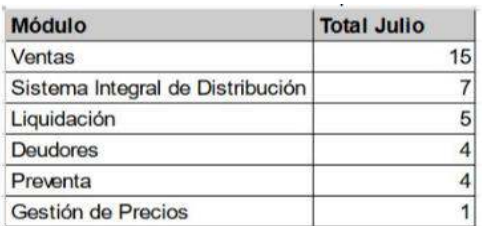

Fig. 2. Proporción de errores reportados por módulo

- *Métrica: Proporción de errores reportados vencidos y sin vencer por módulo:* 
	- Muestra: Cantidad de errores reportados sobre los distintos módulos del sistema durante el mes de Julio de 2022 que fueron corregidos.
	- Resultados obtenidos: Se vencieron 6 errores reportados sobre 6 módulos (Figura 3).

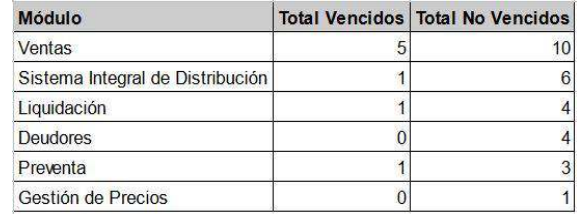

Fig. 3. Proporción de errores reportados vencidos y sin vencer por módulo

## ▪ *Métrica: Evolución de la proporción de errores reportados y corregidos***:**

- Muestra: Cantidad de errores reportados en la herramienta de administración Apptio Targetprocess en un periodo de 6 meses
- Resultados Obtenidos: En el periodo analizado se reportaron 585 errores de los cuales se vencieron 87 errores reportados que fueron corregidos, pero por fuera del tiempo establecido en el SLA (Figura 4).

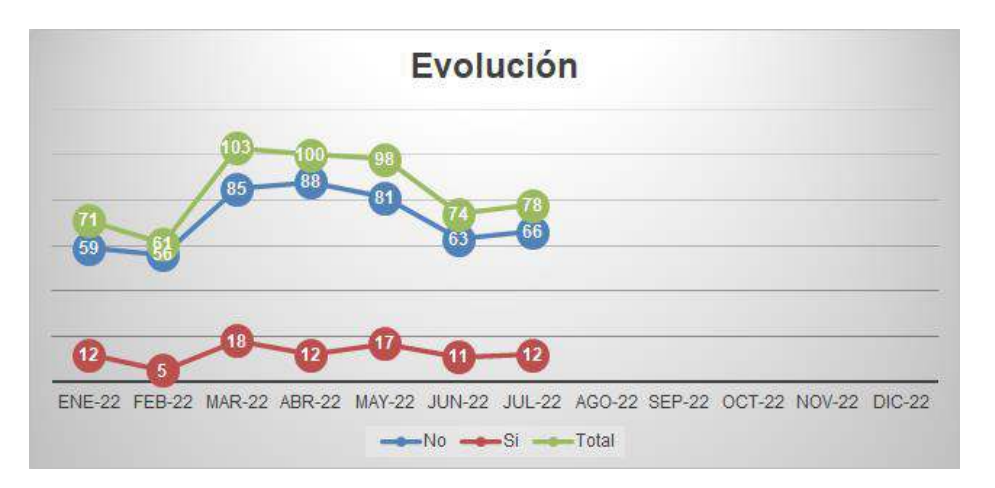

Fig. 4. Evolución de la proporción de errores reportados y corregidos

# ● *Análisis de Seguridad:*

# ◦ *Confidencialidad*

- *Métrica de Confidencialidad del Producto***:**
	- Muestra: Se ha analizado el ingreso al producto de usuarios no registrados al mismo. Se ha intentado el ingreso desde la pantalla inicial como desde algún módulo directamente desde la URL.
	- Resultados obtenidos: Se intentó ingresar un número mayor a 10 veces sin registro (B = 10 o mayor) al producto y no se pudo ingresar en ninguna de las ocasiones (A  $= 0$ ).

# ▪ *Métrica: Confidencialidad por funcionalidad***:**

- Muestra: Se han analizado dos módulos: Maestro de Clientes y Maestro de Proveedores. El Maestro de Clientes posee las siguientes funcionalidades divididas en secciones: Grilla de Proveedores, Ubicación comercial, Datos Impositivos y de Facturación, Formas de Pago, Fuerza de Ventas, Ubicación de entrega, Fletes y Comisiones de Venta y Datos Estadísticos. El Maestro de Proveedores posee las siguientes funcionalidades divididas en secciones: Grilla de Proveedores, Información General del Proveedor, Datos Impositivos y Artículos. Se analizó el acceso a las funcionalidades desde distintas fuentes de origen como acceso directo desde un link y desde el menú del sistema.
- Resultados Obtenidos: Módulo de Clientes: ∑Ai = 8/N= 8 por lo que X=1. Módulo de Proveedores:  $\sum A_i = 1/N = 4$  por lo que X=0.25.

Como conclusión del caso de estudio presentado, se analizarán todos los resultados obtenidos luego de aplicar las métricas presentes sobre el producto ChessERP. Dichas métricas se encuentran definidas en el marco del modelo propuesto

En la métrica "Tiempo de tarea" se observa una diferencia de aproximadamente 50% entre las dos mediciones por lo que sugiere que existe una mejora posible en cuanto a Ayuda al usuario para realizar las acciones mencionadas. En la métrica "Utilización de las características" se observa que la sección más utilizada es "Listado de Pedidos", esto se debe a que dicha sección muestra los distintos tipos de pedidos presentes de las empresas como facturas, remitos, notas de crédito, etc., que es de vital importancia en el negocio. De la métrica "Reutilización de componentes de Software" se obtuvo que aproximadamente por cada componente se reutilizaron dos componentes definidas en otros módulos, esta métrica es importante en el desarrollo ya que reutilizar software permite mejorar la productividad y la calidad del desarrollo. De la métrica "Confidencialidad por funcionalidad" se observa que la confidencialidad no es uniforme en los módulos analizados, esto sugiere estandarizar un cierto grado de protección mínima que cumplan todos los módulos para asegurar cierto grado de confidencialidad. En la métrica "Evolución de la proporción de errores

reportados" se observa que en el mes de marzo se incrementaron los errores reportados en un 70%, esto se debe a que se implementó una versión nueva del sistema, posteriormente se produjo una reducción en los errores reportados, volviendo a los valores de meses anteriores. En la métrica "Proporción de errores reportados por módulo" el módulo de Ventas es el módulo que posee la mayor cantidad de errores reportados del sistema, dicho modulo es el que más secciones posee del sistema y también es el módulo que engloba las características y secciones más utilizadas del sistema como la sección "Listado de Pedidos" que se obtuvo, luego del análisis, que es la sección del sistema más utilizada. De la métrica "Utilización de recursos" se obtuvo que entre las pantallas analizadas del sistema en la sección de emisión de comprobantes se consumen la mayor cantidad de recursos, esto se debe a que dicha pantalla posee distintos elementos visuales como filtros y grillas, además posee mucha información en la pantalla porque muestra datos de cliente, tipo de comprobante a emitir, el detalle y la composición del pedido, etc.

## **Conclusiones**

En la actualidad, una de las características principales que se espera en cualquier sistema informático es la calidad. Existen distintos enfoques de la calidad del software y para cada uno de ellos se proponen distintos modelos de calidad de software que se pueden aplicar, según sea el tipo de sistema. Si bien, se han propuestos distintos modelos de calidad en los estándares actuales que regulan el desarrollo de software, estos modelos no siempre se ajustan a las necesidades particulares de un desarrollo. Por ello, es necesario adecuar dichos modelos o, en su defecto definir un nuevo modelo que permita llevar a cabo un desarrollo de calidad.

Así, en este trabajo se presentó un modelo de calidad basado en la norma ISO/IEC 25000 para la mejora de los procesos de negocio, enfocado a distribuidoras de productos de consumo masivos. En particular se instanció el modelo propuesto con el sistema ChessERP, obteniendo resultados satisfactorios y mejorando el proceso en general. Del análisis del software a través de la utilización del modelo se pudo observar que, entre las características que se pueden mejorar, se encuentra la Ayuda al Usuario. Otro punto que se advirtió que se podía mejorar/mantener es, por ejemplo, la opción Listado de Pedidos que resultó ser una de las más utilizadas. Se ha puesto principal atención en ella por una posible necesidad de estudiar la usabilidad del sistema con la intención de mejorar aún más la usabilidad.

Otro punto a destacar es que la reutilización de componentes de software, es una característica que se está utilizando de manera correcta por el grado de reutilización que se pudo obtener, pero también se ha puesto como objetivo analizar la cohesión entre los distintos módulos con el fin de incrementar el reuso como mejora a la productividad y la calidad del desarrollo.

Uno de los puntos débiles detectado es lo que refiere a la confidencialidad mostrando una necesidad de acción para lograr la unificación del grado de protección en todos los módulos.

Si bien el modelo se analizó sobre el sistema ChessERP que está orientado a distribuidores de consumo masivo, tiene la flexibilidad necesaria como para ser aplicado en otros contextos en los que se necesite analizar características como Seguridad, Satisfacción del Producto, Eficiencia y Flexibilidad utilizando las métricas definidas en el modelo propuesto.

## **Referencias**

Callejas-Cuervo, M., A. C. Alarcón-Aldana, et al. (2017). "Modelos de calidad del software, un estado del arte." Entramado **13**.

ISO/IEC (1999). ISO/IEC 14598-1. Information Technology "Software Product Evaluation Part 1: General overview".

ISO/IEC (2001). ISO/IEC 9126-1:2001. Software Engineering, "Software Product Quality Part 1: Quality Model, Int'l Org. For Standardization", Geneva, Switzerland.

ISO/IEC (2014). ISO/IEC 25000. "SQuaRE - System and Software Quality Requirements and Evaluation". http://iso25000.com.

ISO/IEC (2014). ISO/IEC 25010: https://iso25000.com/index.php/normas-iso-25000/iso-25010.

ISO/IEC (2016 ). ISO/IEC 25022:2016, Systems and software engineering — Systems and software quality requirements and evaluation (SQuaRE) — Measurement of quality in use, (E). .

ISO/IEC (2016 ). ISO/IEC 25023:2016, Systems and software engineering — Systems and software Quality Requirements and Evaluation (SQuaRE) — Measurement of system and software product quality., ISO, (E).

ISO/IEC (2019). IRAM ISO/IEC 25030:2019, Ingeniería de Software – Requisitos de la calidad del producto de software (SQuaRE) – Requisitos de Calidad., Buenos Aires: . .

Pressman, R. (2021). Ingeniería del Software: un enfoque práctico.

Villalta, A. and J. P. Carvallo (2015). " Modelos de calidad de software: Una revisión sistemática de la literatura." Maskana, CEDIA 2015.

#### **CARACTERIZACIÓN MICROESTRUCTURAL DE ACERO AL BORO EMPLEADO EN LA INDUSTRIA AGROPECUARIA**

María N. Delpupo<sup>1</sup>, Graciela A. Mansilla<sup>1</sup>

#### <sup>1</sup>Departamento Metalurgia, Grupo Metalurgia Física, Facultad Regional San Nicolas, Universidad Tecnológica Nacional, Colon 332, 2900 San Nicolas de los Arroyos, Argentina, (e-mail: mdelpupo@frsn.utn.edu.ar)

#### **Resumen**

Los aceros hipoeutectoides que tienen al boro como uno de los principales constituyentes evidencian incremento en la templabilidad al retardar la nucleación de ferrita proeutectoide en los límites de grano austenítico. Sin embargo, la influencia en la templabilidad además varía sustancialmente con el contenido de carbono. Tal como sucede con el carbono, el boro es soluble sólo a escala atómica en la red del hierro y si bien, han requerido una evolución histórica en su conocimiento con el tiempo, éstos continúan siendo tema de estudio debido a su relativo bajo coste de fabricación, bajo precio en el mercado internacional y sus posibles aplicaciones industriales. Particularmente se emplean en herramientas que requieren alta resistencia al desgaste y corrosión como por ejemplo, en la industria agropecuaria argentina.

El objetivo de este trabajo es analizar la microestructura de muestras de aceros Aceros AISI 15B30l, su dureza y comportamiento mecánico sometido a tracción, utilizado en el proceso de conformado de discos de arados y sembradoras. Esto permitirá, posteriormente comparar los resultados de la resistencia al desgaste y corrosión de piezas en servicio.

**Palabras Clave:** aceros, boro, corrosión, desgaste

## **Introducción**

Los aceros al boro, aunque presentan otros elementos de aleación, tienen al boro como uno de los principales constituyentes. Son aceros hipoeutetoides, de matriz ferrítica y con perlita en su constitución, con cerca de un 0,25% de carbono en masa. El boro es un elemento intersticial y tiene una solubilidad muy baja en la solución de α-sólido (Titiva, 2007). La presencia del boro en este tipo de aceros es muy importante para la templabilidad. El boro incrementa la templabilidad de los aceros hipoeutectoides al retardar la nucleación de ferrita proeutectoide en los límites de grano austenítico, y en menor extensión, la transformación de bainita superior, que es nucleada por ferrita, sin afectar apreciablemente la tasa de crecimiento de estos compuestos (Kapadia, 1997). Pequeñas trazas de boro tienen un poderoso efecto en la templabilidad y aumenta la capacidad de endurecimiento del acero (Yamanaka, 1977) (Werner, 1995). La influencia en la templabilidad varía sustancialmente con el contenido de carbono en el compuesto. Existen otros factores que influyen en la efectividad del boro, tales como la influencia del contenido de nitrógeno, la influencia de desoxidantes y el efecto negativo de la alta temperatura de austenización sobre el efecto del boro en la templabilidad (Siebert, 1977).

Los aceros al boro al igual que los otros tipos de acero, han requerido una evolución histórica en su conocimiento con el tiempo. Éstos han sido tema de estudio debido a su relativo bajo coste de fabricación, bajo precio en el mercado internacional y sus posibles aplicaciones industriales. En muchos países se han fabricado distintos aceros con estas microestructuras a los cuales se les ha cambiado el porcentaje de distintos aleantes, sin tener en cuenta los problemas medioambientales. Los primeros trabajos (Powers, 1954) (Sharma, 1979) han establecido los efectos del boro en la templabilidad y los resultados logrados siguen siendo válidos hoy en día en los desarrollos tecnológicos de los aceros al boro donde los científicos demostraron que el mecanismo actuante está asociado a una disminución de la energía interfacial. A su vez, este cambio de energía obedece a la precipitación de átomos de boro en los límites de grano (Masakatsu, 1991).

Sin lugar a duda, el boro es, a día de hoy, uno de los mejores elementos químicos templantes del acero. Se mostró, claramente, cómo el boro tiene un efecto más marcado en los aceros de bajo

contenido en carbono. Luego, se analizó la variación de las propiedades mecánicas de aceros aleados con boro respecto a dos medios de enfriamiento distintos, aire y agua (Mejía, 2011). Sobre la misma línea de trabajo, científicos han estudiado la influencia del boro en las propiedades mecánicas de aceros al carbono demostrando que una mejora de la calidad de acero AISI 1536, puede llevarse a cabo por adición de boro. Esto es, la adición de boro hasta 0,00230% aumenta bruscamente tanto el rendimiento como la resistencia a la tracción final. El alargamiento del acero también aumenta a medida que lo hace el contenido en boro, hasta llegar a un 0,0055%. Así mismo, la adición de boro mejora la resistencia al impacto, a 25ºC, y la tenacidad del material en servicio (Saeed, 2012) (Mejía, 2011)).

Actualmente, los estudios van dirigidos al estudio de la mejoría de las propiedades mecánicas de los aceros al boro, teniendo en cuenta la preservación del medioambiente. La necesidad de traer resultados más fieles y aplicables del uso de los aceros al boro sigue siendo la prioridad de los científicos en la actualidad.

## **Aplicaciones**

Como elemento de aleación, el boro brinda propiedades interesantes en una amplia gama de aplicaciones en la industria automotriz, industria de tubería, en la construcción, entre otras. (El-Shennawy, 2016) (Parra, 2021). Así, en los aceros de boro, podemos ver su gran utilidad en diversas aplicaciones, como material de desgaste y como acero estructural de alta resistencia. Algunos ejemplos incluyen a las herramientas como cuchillos, espadas, hojas de sierra, vigas de seguridad en vehículos, etc. En el lado de la ingeniería se ha usado el acero al boro en componentes estructurales que realizan cargas cíclicas (Ali, 2019).

En cuanto al uso en la industria automotriz, existen diferentes tipos de acero comúnmente utilizados que cubren una amplia gama de propiedades mecánicas que requiere el fabricante. Se puede elegir un grado particular de acero por su resistencia o ductilidad, dependiendo de la aplicación. Los aceros suaves y de baja resistencia pueden deformarse a niveles bastante altos de deformación antes del fallo, lo que es beneficioso tanto para la absorción de energía como para la formación de geometrías complicadas.

Las aplicaciones de estos aceros, resistentes al desgaste, son variadas entre las que se encuentran (Fig. 1) (Greens, 2015) (Madías, 2012):

- Las obras públicas, donde se empleará para la fabricación de piezas que requieran una mayor aptitud al conformado, para elevadas durezas finales.

- En la industria minera, aplicado a la fabricación de piezas resistentes al desgaste como hormigoneras, plataformas y estructuras, tolvas, alimentadores y volquetes, etc.

- En la industria pesada, para la fabricación de remolques y contenedores, palas para excavadoras y máquinas de movimiento de tierras.

- En la industria agrícola, para la fabricación de discos, rejas de arado, moldeadoras.

- En la industria del automóvil, en fabricación de tornillería.

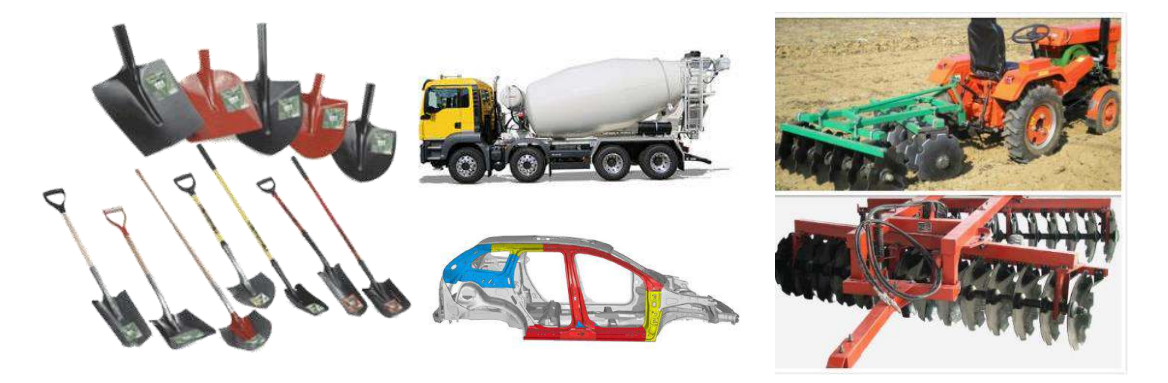

Fig. 1. Aplicaciones de aceros al boro

El objetivo de este trabajo es caracterizar el acero al boro, AISI 15B30, a partir de muestras de planchuelas empleadas como materias primas en el conformado de discos de arado de la industria agropecuaria. A través de análisis microestructural, medición de dureza y tamaño de grano, y análisis del comportamiento mecánico en ensayo de tracción, se pretende sentar las bases de estudio primario que permitan, en instancias posteriores, evaluar y optimiza los tratamientos térmicos y conformado óptimo de este tipo de acero.

## **Materiales y métodos**

A partir de planchuelas de sección de 25,4 mm por 127 mm de acero AISI 15B30, se cortaron muestras cúbicas de 15 mm de lado, en máquina LECO. La composición química del acero se detalla debajo (Tabla 1).

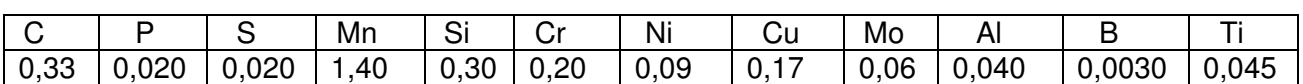

Tabla 1. Composición química del acero [%].

En primer lugar, se cortaron muestras longitudinales (paralela a la dirección de laminación) y transversales (perpendicular a la dirección de laminación), en cortadora a disco refrigerado LECO MC-80 (Fig. 2). Se realizó desbaste grueso sobre una pulidora de banda con el objeto de eliminar rebabas, imperfecciones de corte, aplanado de pastillas o muestras. Luego, en el desbaste fino se realizó remoción de los efectos del desbaste grueso y remoción de los efectos del grano de papel empleado en cada etapa anterior. Por último, el pulido se realizó con pasta de diamante de 4 a 8 micrones en pulidora Buehler ECOMET 4 y se atacaron las muestras con Nital al 2%. Las muestras longitudinales y transversales se observaron mediante microscopía óptica en microscopio OLYMPUS GX51.

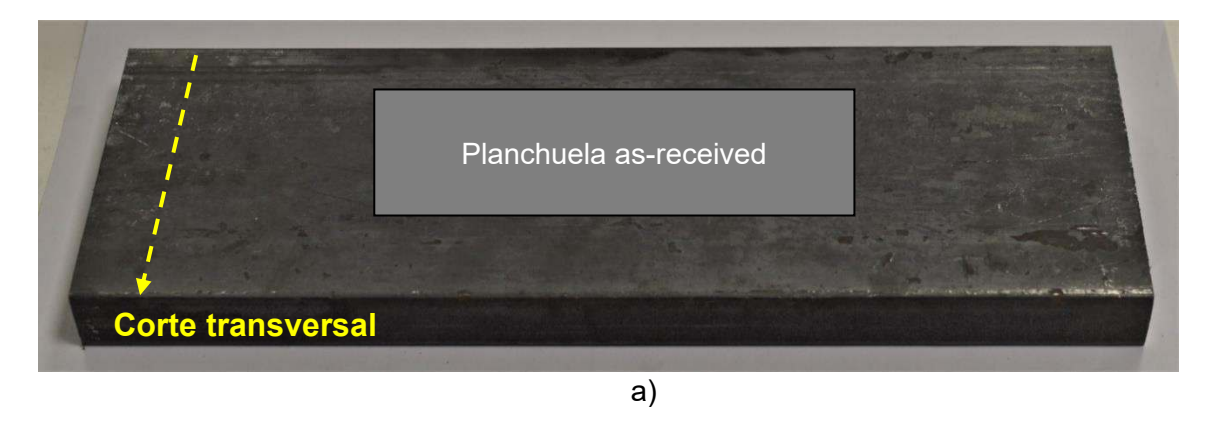

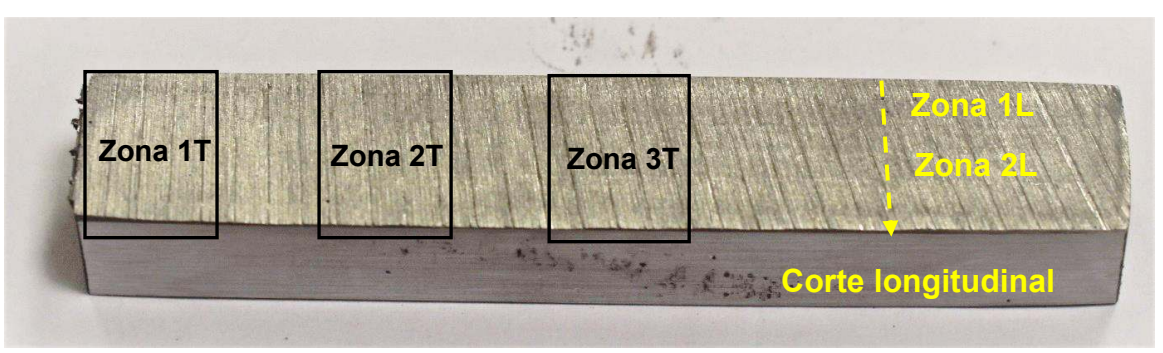

b)

Fig. 2. a) Muestra en estado de recepción, b) Cortes realizados en material as-received

Posteriormente, se realizó medición de tamaño de grano y de dureza en Zonas 1, 2 y 3, correspondientes a la zona externa, media y central de la planchuela a partir de corte transversal de la misma como se indica en la figura (Fig. 2). Por último, se analiza el comportamiento mecánico de las planchuelas sometidas a tracción, ensayo empleado en el control de calidad de procesos previos al conformado de discos de arados y sembradoras. El ensayo de tracción se realiza bajo Norma ASTM A-370 en máquina de Ensayos Universal de Ensayos Shimadzu Modelo UH 50A, sobre muestras normalizadas obtenidas de corte longitudinal en la zona media de las planchuelas (Anual Book ASTM, 1981).

# **Resultados y discusiones**

Se analizaron las muestras bajo las condiciones ensayadas, Zona 1, Zona 2 y Zona 3 correspondientes a zona externa, media y central de la planchuela. A partir del análisis de las mircrografías ópticas obtenidas, en el corte transversal (Fig. 3) se observa matriz ferrítico-perlítica con levemente decarburación en zona superficial de la planchuela.

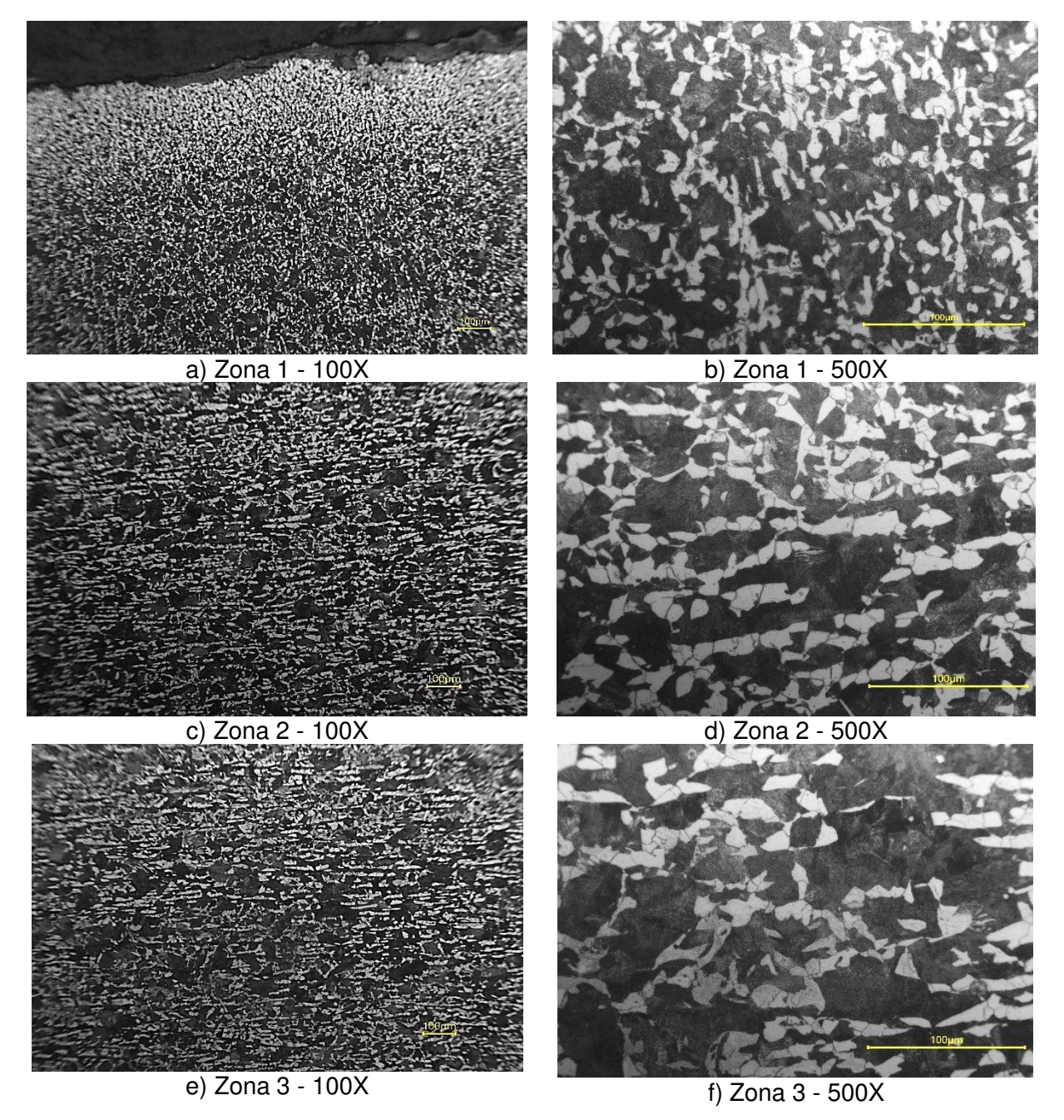

Fig. 3. Microscopia óptica de muestras obtenidas en corte transversal

Por su parte, de las imágenes obtenidas de la microscopía óptica en el corte longitudinal (Fig. 4), se observan granos levemente alargados en el sentido de laminación. Se infiere que los puntos negros en borde de grano serían de carburos de boro precipitados durante la solidificación debido a que, como elemento químico, el boro incrementa la templabilidad de los aceros hipoeutectoides al retardar la nucleación de ferrita proeutectoide en los límites de grano austenítico, y en menor extensión, la transformación de bainita superior (que es nucleada por ferrita) sin afectar apreciablemente la velocidad de crecimiento de estos compuestos. El boro no retarda la formación de la perlita.

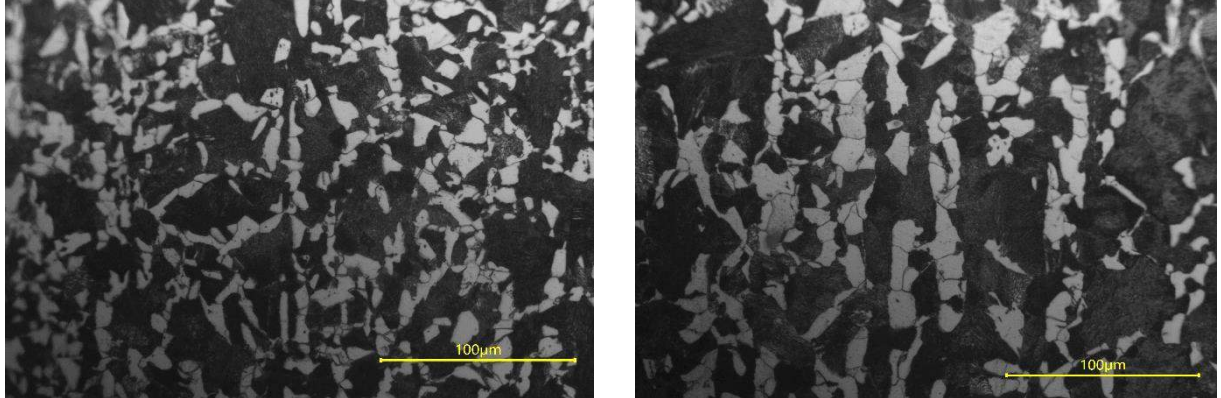

Zona 1 - 500X Zona 2 - 500X

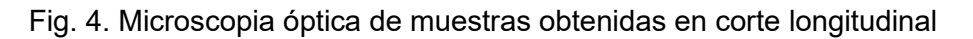

Como elemento químico, el boro incrementa la templabilidad de los aceros hipoeutectoides al retardar la nucleación de ferrita proeutectoide en los límites de grano austenítico, y en menor extensión, la transformación de bainita superior (que es nucleada por ferrita) sin afectar apreciablemente la rata de crecimiento de estos compuestos. El boro no retarda la formación de la perlita.

De acuerdo con investigaciones realizadas, (Maitrepierre, 1975), se estableció con precisión que el efecto del boro en la templabilidad está asociado a la precipitación al límite de grano de partículas muy finas de un constituyente identificado como borocarburo de hierro  ${Fe_2(CB)_6}$ . De igual forma, cuando el precipitado es muy fino, éste presenta una intercara semicoherente con la austenita y en esta intercara se inhibe la formación de ferrita al bajar considerablemente la movilidad atómica y, en consecuencia, se propicia la transformación martensítica. Se demostró, a su vez (Sharma, 1973) que el mecanismo actuante en la precipitación está asociado a una disminución de la energía interfacial en dicha intercara en vez de la disminución de energía libre volumétrica. En consecuencia, se descarta el efecto de compuestos de boro con oxígeno, nitrógeno y carbono.

De la medición de dureza superficial en las Zonas 1, 2 y 3, resulta en un promedio de 184,4 HV siendo similar en la zona central y media, y levemente mayor en la zona 1, correspondiente a la muestra extraída de la superficia de la pieza muestreada. Por su parte, la medición de tamaño de grano promedio resultó de 8 micrones (Tabla 2).

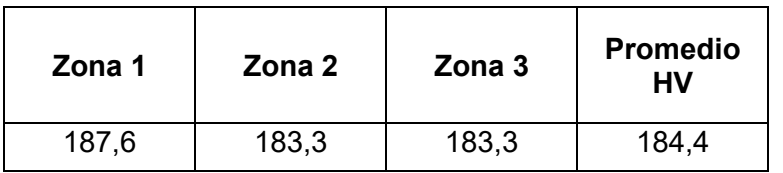

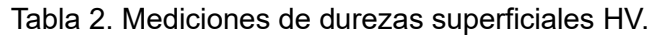

De acuerdo con los estudios realizados (Sierra, 2007) para los aceros AISI 1030 y AISI 15B30, resulta relevante el estudio de la variación de la dureza logrado antes y luego de tratar térmicamente al acero, resultando similar en el rango de temperaturas de revenido entre 25 y 350°C, obteniéndose ambas durezas de 392 HV aproximadamente.

La importancia de estudiar el contenido de boro y su influencia en la templabilidad, radica en que el boro tiene un efecto más marcado en los aceros de bajo carbono, como el estudiado en esta investigación (Kapadia, 1977). Por otra parte, debido al bajo carbono de los aceros al boro, algunos fabricantes recomiendan el revenido como tratamiento opcional y otros sugieren que no es necesario.

Del ensayo de tracción realizado sobre dos muestras longitudinales extraídas en la zona media de las planchuelas PLA-5"x1", se obtuvieron los siguientes resultados como promedio de ambas mediciones (Tabla 3).

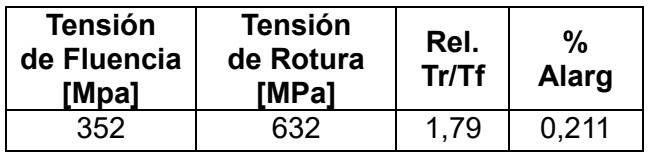

Tabla 3. Resultados del ensayo de tracción.

Las probetas traccionadas presentaron rotura mixta frágil-dúctil a los 632 MPa, evidenciando un material resistente y frágil para el empleo en aplicaciones en servicio donde deberá presentar resistencia no solo a esfuerzos de tracción sino de impacto y abrasión.

En concordancia con los estudios realizados por otros investigadores (Sierra, 2001), para el empleo de este tipo de acero en servicio se hace fundamental presentar resistencia a esfuerzos de tracción de 140 a 160 MPa. Para ello, a partir del material as-received se realizan tratamientos térmicos determinados que obtengan no sólo estos valores de resistencia de tracción sino rangos de valores permisibles de resistencia al impacto.

Puesto que los aceros al boro son muy utilizados en aplicaciones agrícolas donde tienen exigencias de desgaste e impacto, (discos de arados), se vuelve, entonces, conveniente evaluar las propiedades mecánicas del acero 15B30 tratado térmicamente. Estos estudios serán objeto de análisis en próximas investigaciones.

## **Conclusiones**

Los resultados de mediciones de durezas y tamaño de grano no presentan variación significativa a lo largo de la pieza empleada como materia prima de los discos de arados infiriendo que estos parámetros no podrían influir en la variación de propiedades obtenidas para los procesos posteriores de conformado y tratamiento térmico.

Las mediciones de dureza y resistencia a la tracción arrojaron valores donde se infiere que las piezas se fracturarían en servicio, aunque es fundamental establecer este conocimiento base que permita sentar las bases para analizar los posibles tratamientos futuros requeridos en el empleo de discos de arados en sembradoras.

El balance de características mecánicas obtenido en los aceros al boro es fundamental para evaluar su aplicación en servicio que requiera exigencias de tenacidad y resistencia al desgaste, evidenciado en esta primera etapa que el material base estaría en estas condiciones a partir de los resultados de los ensayos de tracción realizados.

## **Agradecimientos**

Este trabajo ha sido financiado por la Universidad Tecnológica Nacional, Facultad Regional San Nicolás. Por su parte, los ensayos de microscopia óptica y mecánicos se han realizado en las instalaciones de una empresa siderúrgica de la región. Las autoras desean expresar su agradecimiento a Silvina Bertozzi, Andres Mansilla y Fabian Aguirre por su participación y contribución en el trabajo.

## **Referencias**

Ali, S., Abdul, A.M., Ahmad, R., Hastuty, S., Hussain, M., Shehzad, N., Baig, Z. & Azeez, A.A. (2019). An Efficient Approach for Nitrogen Diffu-sion and Surface Nitriding of Boron Titanium Modified Stainless Steel Alloy for Biomedical Application. MDPI Journal

Anual Book of ASTM Standards. (1981). Parts 5 and 10.

El-Shennawy, M., Farahat, A., Masoud, M. & Abdel-Aziz, A. (2016). Edect of Boron Content on Metallurgical and Mechanical Characteristisc of low Carbon Steel. International Journal of Mechanical Engineering (IJME).

Greens: The circular economy package. A transformation for all! (2015), http://www.greensefa.eu/the-circular-economy-package-14913.html

Kapadia, Behram M. (1977). Prediction of the Boron Hardenability, Effect in Steel – A Comprehensive Review, Proceeding of Symposium. Hardenability Concepts with Applications to Steel, pp. 448-480.

Madías, J. (2012). Avances en la producción y aplicación de aceros bifásicos". Acero Latinoamericano N° 532, pp. 46-54.

Maitrepierre D, Thivellier y Tricot R. (1975). Influence of Boron on the Decomposition of Austenite in Low Carbon Alloyed Steel. Meta-llurgical Transactions. Vol. 6ª. pp. 287-300.

Masakatsu, U. y Ashahi, H. (1991). Necessary Conditions for the Maximun Hardenability Effect of Boron and an Experimental Formula for Estimating the Hardenability of Boron Added Steels. Proceedings of the International Conference on Processing, Microstructure and Properties of Microalloyed and Other Modern High Strength Low Alloy Steels. Pittsburg U.S. pp. 257-270.

Mejía, I., Bedolla, J. A., Maldonado, C. y Cabrera, J.M. (2011). Hot ductility behavior of a low carbon advanced high strength steel (AHSS) microalloyed with boron. Materials Science and Engineering: A 528, pp. 4468-4474.

Parra E. C. y Martínez Luévanos A. (2021). Aceros con Boro y aplicaciones, CienciAcierta No. 67, ISSN: 2683-1848

Powers, A.E y Carlson, R.G. (1954). The Effect of Boron on Notch Toughness and Temper Embrittlement of Steels. Transactions ASM, Vol. 46, pp 483-493.

Saeed, N., Ghali, H., Faramawy, S. y Eissa, M.M. (2012). Influence of Boron Additions on Mechanical Properties of Carbon Steel. Journal of Minerals and Materials Characterization and Engineering, 11, pp.995-999.

Sharma R.C. & Purdy, G.R. (1973). Nucleation Limitation and Hardenability.. Metallurgical Transactions. Vol. 4. pp. 2303- 2311.

Sharma, R.C.; Purdy, G.R. y Kirkaldy, J.S. (1979). Thermodynamics and phase equilibria for the Fe−C−Cr system in the vicinity of the eu-tectoid temperature. American Society for metals, Vol.10A. Siebert, C.A., Doane, D.V. y Breen, D.H. (1977). The Hardenability of SteelsConcepts, Metallurgical Influences and Industrial Applications. American Society for Metals. Ohio, Metals Park, p. 218.

Sierra H. (2001). Propiedades mecánicas del Acero 15B30. Revista Universidad EAFIT N° 124, pp. 67-75.

Sierra Restrepo H. & Tobón D. M. (2007). Wear resistance vs. impact resistance of steel AISI15B30, quenched And tempered. Dyna, Año 74, Nro. 153, pp. 125-133. Medellín, ISSN 0012-7353.

Titiva, T.I., Shulgan, N.A. y Yu Malykhina, I. (2007). Effect of boron microalloying on the structure and hardnability of building Steel. Metal Science and Heat Treatment. Vol.49, No.1-2, pp.39-44.

Werner, D.H. (1995). Boron and Boron Containing Steels. Verlag Stahl Eisen, Germany. Yamanaka, K. y Ohmori,Y. (1977). Effect of Boron on Transformation of Low Carbon Low Alloy Steels. Trans, ISIJ, 17,p. 92.

#### **APROVECHAMIENTO DE CALOR DE BAJAS TEMPERATURAS Y SU CONVERSIÓN EN ENERGÍA ELECTRICA**

Alejandro R. Gorosito<sup>1</sup>, Hernán M. Solier Zandomeni<sup>1</sup>, Leandro A. Gieco <sup>1</sup>, Sebastián E. Pralong<sup>1</sup> <sup>,</sup> Alicia E. Carbonell<sup>1</sup>,

<sup>1</sup>Laboratorio de Termo fluidos, Facultad Regional Paraná, Universidad Tecnológica Nacional, Almafuerte 1033, Paraná, Entre Ríos (3100). Email de contacto principal: ramongorosito@frp.utn.edu.ar

#### **Resumen**

Este trabajo se presenta en el marco del proyecto de investigación "Análisis de Acumulación de Energía Térmica y sus Aplicaciones" de la UTN Facultad Regional Paraná. Esta propuesta consiste en reutilizar residuos energéticos; en particular, convertir energía térmica, de calor desperdiciado en distintos procesos industriales, en energía eléctrica, para posibles usos dentro de esas plantas. El objetivo es lograr una reducción energética en empresas con alto consumo.

Se simula el dispositivo y su implementación como un modelo simple. La metodología experimental consiste en colocar las placas, que funcionan por efecto Seebeck, en este caso celdas Peltier entre dos recipientes metálicos. Uno es la fuente cálida, con fluido calentado por resistencias eléctricas, y otro, con fluido frío para establecer un flujo de calor estacionario que pase por las placas y proporcione la energía necesaria que convierta, parte de ella, en energía eléctrica.

Se miden los valores de: temperaturas de fluidos, temperatura de las caras de las placas, corriente, tensión y potencia producida; y se comparan con los suministrados por los fabricantes de las placas. Como resultado, se comprueba que el funcionamiento de las placas tiene baja eficiencia de conversión energética, menor al 5%. Se presenta información cuantitativa sobre la producción de energía eléctrica y la energía térmica necesaria para producirla. Se esperaba un rendimiento energético mayor. Sin embargo, la propuesta es suficientemente buena como para hacer una contribución a la sustentabilidad y al rendimiento global de los procesos.

Como conclusión, el dispositivo podría adaptarse para alimentar circuitos eléctricos de bajo consumo en industrias, considerando que tiene fuentes de aprovechamiento continuo, con muy bajo mantenimiento y una vida útil extensa, comparado con otros sistemas de conversión energética existentes en el mercado. A futuro se prevé que componentes, como las celdas Peltier usadas, mejoren su curva de eficiencia, y su viabilidad práctica.

**Palabras Clave:** Energía, Eficiencia, Termo generación, Recuperación.

#### **Introducción:**

El uso de la energía eléctrica se ha transformado en una necesidad básica de la sociedad. La contaminación del medio ambiente por la producción energética indiscriminada es ampliamente reconocida como una amenaza ambiental significativa a nivel mundial. En ocasiones, por efecto de picos de consumo, se recure a la quema de combustibles como el gas natural, gasoil, biodiesel, el Diesel, fueloil o carbón con emisiones de gases de efecto invernadero o Greenhouse, como vapor de agua (H2O), dióxido de carbono (CO2), metano (CH4) y el óxido nitroso (N2O) que tienen la capacidad de cambiar la temperatura del ecosistema. A esto hay que agregarle el calentamiento por el uso del agua dedicado a la refrigeración de las centrales, las cenizas producidas en las plantas de combustión, la peligrosidad del manejo de residuos de centrales nucleares y el impacto sobre el ecosistema de toda central de generación y transmisión de energía. (NOAA, 2020)

Hablar de eficiencia energética es fundamental si queremos seguir produciendo energía de manera sustentable en el tiempo, afectando de manera mínima el ecosistema. Este trabajo se hace sobre la hipótesis que la energía más limpia y económica es la que no se consume. Es más barato ahorrar una unidad de energía que producirla. La eficiencia energética debe convertirse en un protagonista fundamental de la matriz energética, en particular de la Argentina. El objetivo de la eficiencia energética es minimizar los recursos energéticos producidos, hacer un uso racional y eficiente de la energía y eliminar al máximo los desperdicios, para lograr un nivel de confort aceptable. (Gil, 2014). Por lo tanto, es importante buscar nuevas fuentes alternativas que propongan soluciones

ambientalmente sostenibles, para diversificar la matriz energética y minimizar el impacto ambiental, priorizando la sustitución por fuentes renovables. En este sentido, la valorización del calor residual aparece como una alternativa, dentro energía renovable, con el desarrollo de nuevos materiales termoeléctricos utilizados para la recolección de energía utilizando dispositivos termoeléctricos de estado sólido, con ventajas como alta durabilidad, alta precisión y tamaño reducido. En la actualidad el agregado de tierras raras en los semiconductores, 1% de cerio o iterbio al compuesto Bi2Te3, los módulos termoeléctricos tuvieron un rendimiento mejorado hasta en un 25% (Hideo, 2018).

Apuntando a la eficiencia energéticas en los procesos industriales y sus distintos ambientes. surgieron interrogantes que dan origen a esta presentación: ¿De dónde obtener la energía? ¿Cómo convertirla? ¿Cómo aprovecharla?

De la observación de numerosas empresas de producción agroalimentarias de la zona de Entre Ríos, se sostiene que hay muchas pérdidas de calor por chimeneas y procesos que desechan, fluidos con temperatura que se pierden. Estos procesos incluyen distintos procesos metalúrgicos como la forja y laminación en caliente, sistemas de refrigeración industrial, calderas, hornos de cerámica y el calor que desperdicia en motores, en los que hay calor no aprovechado que se libera al medioambiente. Respecto a cómo convertir el calor perdido, se optó por el efecto Seebeck, que es la conversión de diferencias de temperatura en electricidad mediante placas Peltier de generación, utilizadas como fuentes de energía eléctrica secundarias en procesos industriales.

El efecto Seebeck es el fenómeno por el cual se produce una conversión de energía térmica en energía eléctrica; el coeficiente Seebeck se mide en  $\frac{\mu V}{\nu}$ . Se observa que estos dispositivos no están utilizados en la industria como generadores de electricidad por baja eficiencia aparente. Se diseña un prototipo con celdas Peltier de generación para ser adaptado a procesos industriales donde se pierden fluidos calientes, de energía eléctrica con la finalidad de usarse de manera instantánea para iluminación en horarios nocturnos y acumularse para posteriores usos en el lugar.

Para la generación de energía eléctrica por efecto Seebeck se usan materiales de estado sólido en lugar de metales, por su mayor rendimiento en cuanto a conducción de electricidad y sus propiedades de aislación térmica. Cada conjunto de materiales específico tiene un coeficiente Seebeck que depende de la temperatura absoluta, del tipo de materiales usados y la estructura molecular de los conductores. Si las uniones formadas en un circuito con dos materiales distintos N y P, están conectados eléctricamente en serie, pero térmicamente en paralelo y son sometidos a un gradiente de temperatura, se produce una tensión V, en circuito abierto:<br> $V = \alpha(Tc - Tf)$ .

 $V = \alpha (Tc - Tf),$  (1) donde Tc y Tf son las temperaturas en la cara caliente y fría. Y en (1),  $\alpha$  es el coeficiente de Seebeck. Midiendo la tensión a circuito abierto, cuando se le aplica la diferencia de temperatura, se puede calcular el coeficiente  $\alpha$ . Para pequeñas diferencias de temperatura, la relación es lineal y define el coeficiente promedio para la unión con unidades  $\frac{\mu v}{K}$ . Como la producción energética de cada par de semiconductores N-P es muy baja, se usan placas con más de 200 de estos pares conectados en serie. El modelo de conexión del módulo Peltier empleado como generador de energía eléctrica está especificado en la Fig. 1 (Casano, 2010). Las placas son de cerámicas que están dispuestas en ambas caras de las celdas llevan pistas de cobre que permiten unir los semiconductores eléctricamente en serie y térmicamente en paralelo Para obtener un voltaje útil hace falta una diferencia de temperatura de 100 K o más, o conectar muchas celdas en serie (Rubio Ramírez, 2017). Ohot

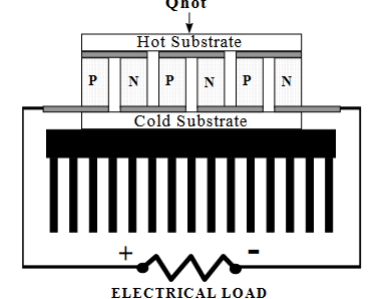

Fig.1 Esquema de conexión del módulo de generación

Se pretende avanzar con experiencias para caracterizar el desempeño de módulos termoeléctricos utilizado para la generación de energía eléctrica en un rango de diferentes cargas de resistencia como un dispositivo prometedor para la recuperación de calor residual. Se impulsa la búsqueda de nuevas alternativas de generación de energía en proyecto tecnológicos relacionados con el acceso a los últimos avances de la industria de las ciencias aplicadas y el aumento de la eficiencia en los sistemas donde el desperdicio de calor es considerado como punto central para aprovechar esta energía perdida en los últimos treinta años (Rubio Ramírez, 2017).

#### **Método**

Se eligieron celdas Peltier de generación en función de diseñar un prototipo para una chimenea de una caldera de una empresa mediana de la Región. Por ello, se seleccionaron placas para trabajar en las siguientes condiciones: 150ºC para la cara caliente y 50ºC para la cara fría. Para asegurar que la cara fría se mantenga a temperatura estable se calculó un disipador en contacto con dicha cara fría, actuando por convección natural.

Se han elegido módulos Peltier que permiten generar energía eléctrica durante un prolongado tiempo de uso y con valores razonables de eficiencia, la placa TEC1 27145 SP1848 SA. Esos módulos termoeléctricos de generación de energía eléctrica, fueron de cubierta superior e inferior cerámica, cuadrada, de tamaño  $0.40 \pm 0.005$  m  $\times$  0.40  $\pm$  0.005 m, con producción de corriente continua entre un par de salidas, una positiva de color rojo y la negativa, negra, ver Fig.2. Las especificaciones se tomaron de la empresa Boton Roll, 2022, ver Fig.3.

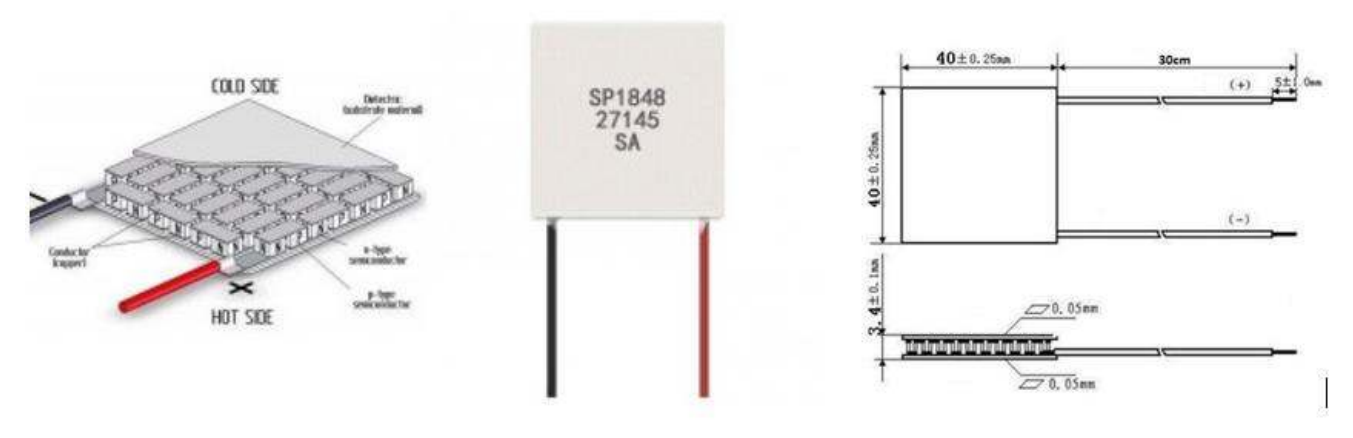

Fig. 2. Vistas placa generadora. Esquema constitutivo

| Termoelectric Power Generator TEG Module                                                                                                    |                                                                                                    |
|----------------------------------------------------------------------------------------------------|----------------------------------------------------------------------------------------------------|
| Specifications:<br>Material: Ceramic / Bismuth Telluride<br>Color: White<br>Temperature(C): 120 degree<br>Open circuit voltage(V):4.8<br>Current(mA):<br>20/0.97/225;60/2.4/469;80/3.6/559;1004.8669<br>Module weigh250g/0.89oz<br>$\bullet$<br>Module size:4*4*0.4cm1.6*1.6*0.2inch<br>$(L^*W^*H)$<br>Package weight:26g /0.92oz<br>٠<br>Package size: 14.5*10*0.4cm/5.7*4*0.2inch<br>$(L^*W^*H)$ | Features:<br>Small and light,<br>conveniente for use.<br>Designed<br>specificallefor power<br>generation.<br>Sealed for moisture<br>protetion and contein<br>Thermal elements<br>formulatedfor optimun<br>Seebeck generation.<br>High<br>temperature150C,<br>with NM static<br>protection. |
| Estimated power generated value bases on Temp difference between the 2 faces:<br>$20^\circ \Rightarrow 0.97V$ , 225mA<br>$40^\circ \Rightarrow 1.8V$ , 368mA<br>$60^{\circ}$ ⇔2.4V, 469mA<br>$80^\circ \Rightarrow 3.6V$ , 558mA<br>100° ⇔4.8V, 669mA<br>- - -<br>.<br>___________________                                                                                                    |                                                                                                    |

Fig.3. Especificaciones de la placa TEC1 27145 SP1848 SA

# **Resultados**

Se midió la resistencia en vació de la celda Peltier, dando un valor Rint =  $500.000\Omega$ . La resistencia interna, Rint del módulo, tiene un comportamiento lineal, en relación al gradiente de temperatura, con diferencias de temperaturas en las caras del dispositivo Peltier entre los 5 y 80º C; la tensión y corriente tienen relación lineal (Hideo, 2018).

Se iniciaron las pruebas de aprovechamiento del calor colocando una placa Peltier, adherida con grasa grafitada entre dos recipientes metálicos, uno con agua fría y el otro con agua caliente, a temperaturas controladas y estacionarias, durante una hora, para diferencias de temperatura entre 60º C y 80ºC.

Se analizó la capacidad de producción de energía eléctrica del módulo Peltier, obteniéndose los resultados que muestra la Fig.4.

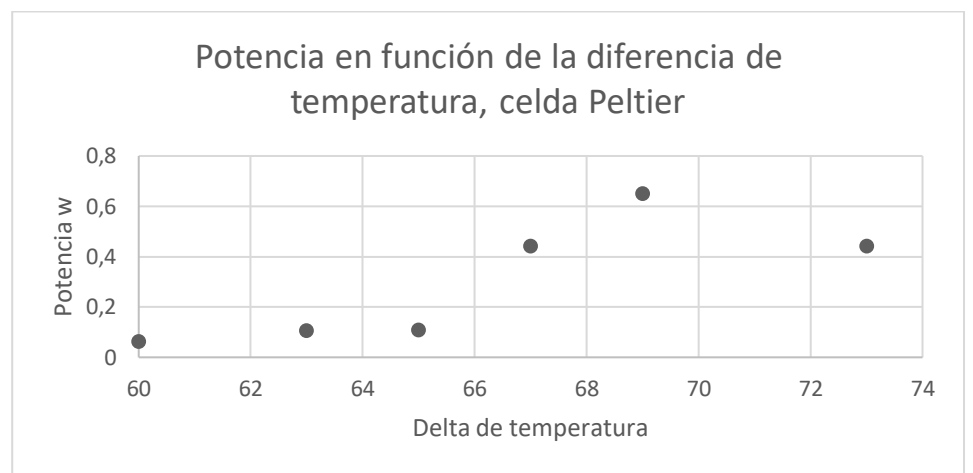

Fig.4 Mediciones de potencia para distintas diferencias de temperatura entre caras del módulo

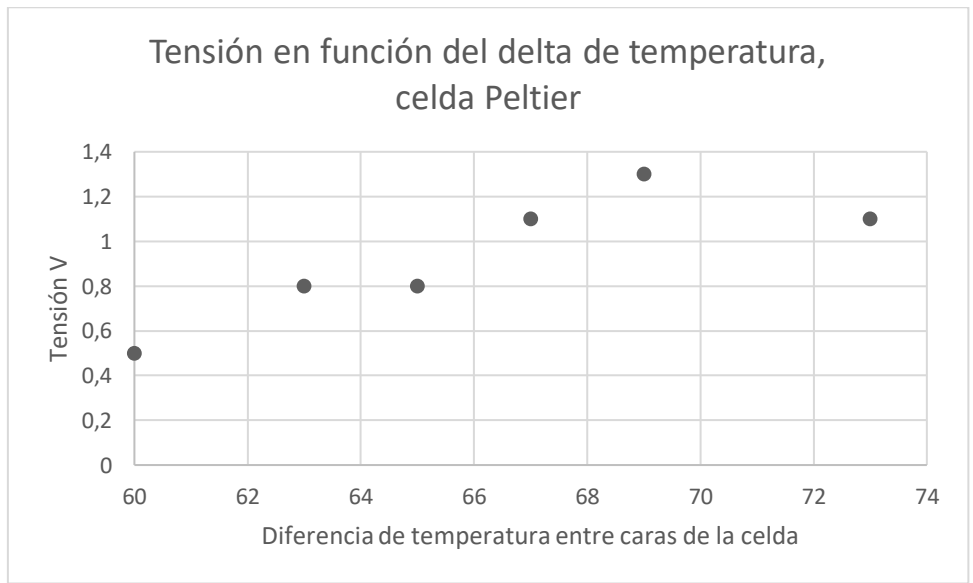

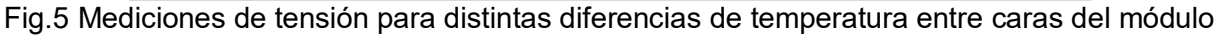

Se observa que a 73ºC hubo medidas no esperadas, probablemente por una falla en el contacto de la placa con los recipientes frio y caliente.

Se recurrió a un datasheet, (TETECH, 2022) de placa similar a la seleccionada para evaluar su desempeño versus el ensayo realizado en el laboratorio, que permitió estimar la potencia, Fig. 6, esperándose una potencia del orden de 0.6 W por placa Peltier.

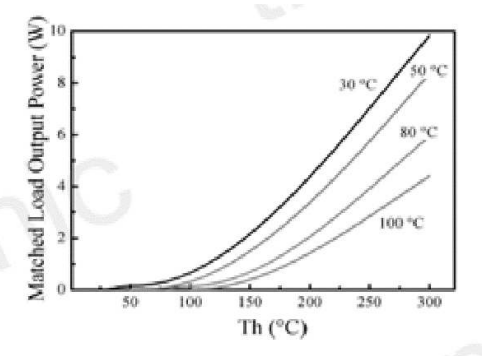

The chart for matched load output power  $Vs$  T<sub>b</sub> under various T<sub>c</sub>

Fig. 6: Potencia de especificada en función de diferencias de temperatura entre caras del módulo.

Para estimar la eficiencia se ofrecen curvas dadas por los fabricantes como las de la Fig.7 que proporcionan un método gráfico simple para analizar los generadores de energía, en función de las temperaturas de la cara fría y caliente. Para el caso de la experiencia los valores fueron del orden de 4%.

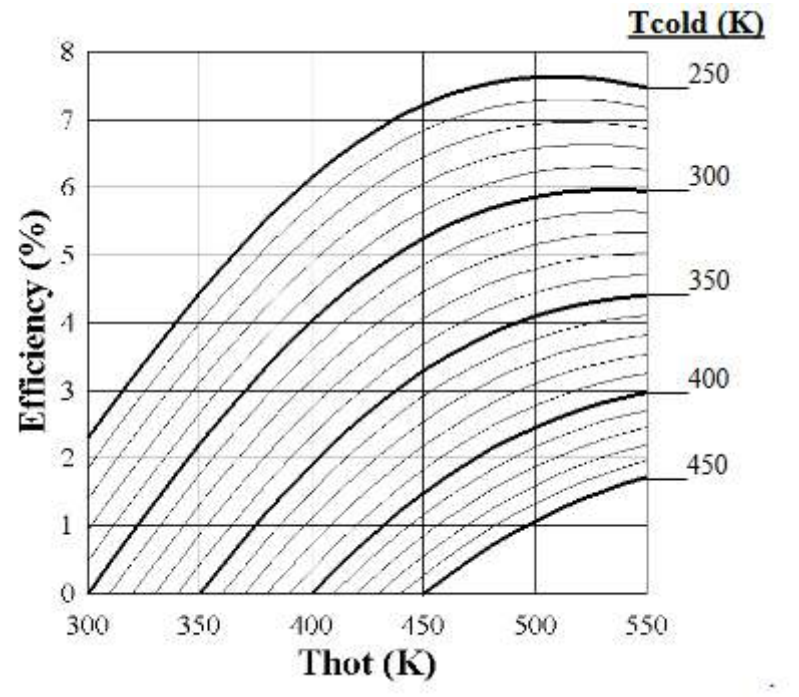

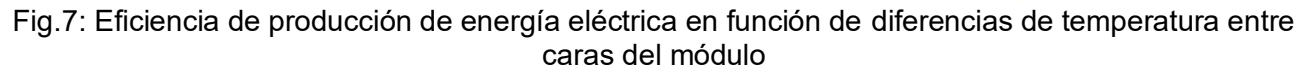

El prototipo de generador termoeléctrico se seleccionó en base a la experiencia de Hideo,2018. El generador ideado que tuvo como objetivo la cogeneración de energía eléctrica, a través de la captación del calor disipado por energías residuales de los procesos industriales, transformando energía térmica directamente en electricidad.

El prototipo de generador termoeléctrico, formado por módulos de estado sólido fue dimensionado para servir una carga de aproximadamente de 20 W, con tensión de salida aproximada de 15V de corriente continua para un gradiente máximo de temperatura de 80ºC. Para ello se utilizaron 20 módulos termoeléctricos utilizados en un arreglo eléctrico de 10 módulos en serie, con dos series asociadas en paralelo; los 20 módulos se dispusieron a ambos lados de la fuente caliente con un esquema similar al que se observa en la Fig.8.

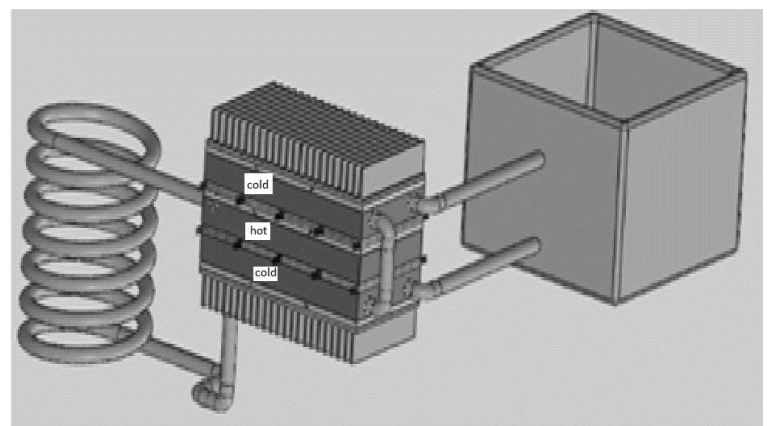

Fig.8 Prototipo

Para el cálculo del disipador de una placa se tuvieron en cuenta las siguientes consideraciones (Cengel, 2011).

El diseño se hizo en función de bajar la temperatura de la placa para prolongar su vida útil. Se calculó un disipador para una placa como el de la Fig.9. Si la potencia eléctrica fuera de 2W el calor disipado sería

 $\dot{Q} = \frac{Potencia eléctrica}{Eficiencia} = \frac{2 W}{0.041}$  $\frac{2W}{0.042} = 47,62 \ W \approx 50 \ W$  (2)

En ese caso se propuso un disipador de ancho 70 mm y 50 mm de alto trabajando a 80ºC en su cara y con una temperatura ambiente de 20ºC

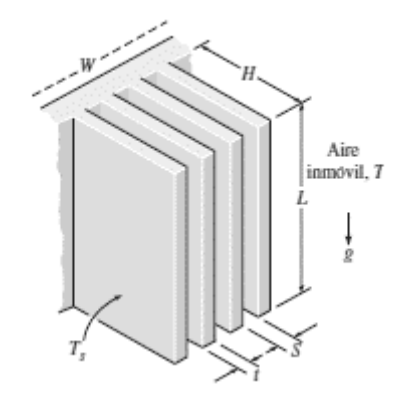

Fig. 9. Esquema de disipador

Datos calculados con las propiedades promedio de 50ºC (temperatura promedio (Ts+T∞)/2) K= 0,0277 W/mºC Numero de prandtl: Pr= 0,7215 v= 1,847x10-5 m2/seg β= 1/T∞=1/293ºK=0,0034 /ºK Espesor de aleta: t= 2 mm El número de Rayleigh referido a la altura del disipador resultante fue:  $Ral = \frac{g * \beta * (Ts - T\infty) * L^3}{\vartheta^2} * Pr =$  $9,8\frac{m}{s^2} * \frac{0.0034}{8} * (80^{\circ}C - 20^{\circ}C) * (0.05m)^3$  $\left(\frac{1,847x10^{-5}m2}{seg}\right)$  $\frac{1}{2}$  \* 0,7215 = 0,528x10<sup>6</sup> (3)

Se calculó la separación optima de entre placas del disipador considerando las caras del mismo a temperatura constante y el resultado de (3):

$$
Sopt = 2,714 * \left(\frac{L}{Ra^{10,25}}\right) = 2,714 * \left(\frac{0.05 \, m}{(0.528 \times 10^6)^{0.25}}\right) = 0,005 \, m \tag{4}
$$

El número de aletas del disipador, en función del resultado de (4)

$$
n = \left(\frac{W}{Soft + t}\right) = \left(\frac{0.07 \, m}{0.005 \, m + 0.002 \, m}\right) = 10
$$

Se calculó el coeficiente de convección natural promedio de las aletas con separación de las placas es el valor optimo(4) y el número de Nusselt, de valor constante de 1,307

$$
h = \frac{Nu*k}{Sopt} = \frac{1,307 * 0,0277 \frac{W}{m2^{\circ}C}}{0,005 m} = 7,24 \frac{W}{m^{\circ}C}
$$

A partir de la ecuación de transmisión de calor, los datos y sabiendo que es necesario disipar 50 W de flujo de calor, dados por (1), se puede despejar el valor necesario de altura de la aleta H

$$
H = \frac{\dot{Q}}{h * (2 * n * L) * (Ts - T\infty)} = \frac{50 W}{7,24 \frac{W}{m^2 C} * (2 * 10 * 0,05 m) * (80^{\circ}C - 20^{\circ}C)} = 0,115 m
$$

#### **Conclusiones**

Se encontró que la placa ensayada produjo potencias en los rangos esperados, de acuerdo con los datasheet de las placas.

Para el prototipo una vez construido, los cálculos del disipador se harán de manera similar al realizado para una sola placa.

El significado del estudio está relacionado con familiarizarse en la utilización de dispositivos generadores de potencia en continua, controlar los mecanismos de estabilización de las temperaturas en las caras caliente y fría de los módulos Peltier y ver la evolución tecnológica temporal de fabricación de estas celdas.

El uso industrial de las placas termo generadoras tiene que desarrollarse y difundirse porque parten de la premisa de aprovechar el calor que se pierde en alguno de los procesos de producción.

Se debe tener en cuenta la vida útil de los módulos expuestos a altas temperaturas. Los constituyentes de la soldadura pueden degradarse a altas temperaturas y disminuir el rendimiento y, podrían causar fallas importantes. Este proceso puede controlarse mediante la aplicación de protectores sobre el material de las celdas que permitan pasar el calor. Los materiales en el mercado son de supervivencia a corto plazo para diferencias de temperaturas altas. Las celdas Peltier se pueden usar como generadores de energía de baja intensidad si se tienen en cuenta los efectos de la exposición a altas temperaturas. La eficiencia de producción de energía eléctrica depende de maximizar la diferencia de temperatura y esto implica soportes técnicos de montajes innovadores, sobre todo en las soldaduras de las uniones, que se van modificando año a año.

Habrá que evaluar anualmente la potencia producida para ver cómo las nuevas tecnologías introducen mejoras que ameriten la utilización en gran escala de dispositivos como el prototipo para aprovechar el calor perdido.

#### **Referencias bibliográficas**

Boton Roll. (2022). High Performance and Highly Reliable Solution for Cooling and Heating Applications. Recuperado de http://www.thermonamic.com/TEHP1-1264-0.8-English.pdf. Web Site: ww.thermonamic.com.cn

Casano, G. y Piva, S. (2011). ENDIF, Engineering Department In Ferrara, Università di Ferrara, via Saragat 1, Ferrara 44122, Italy Experimental investigation of the performance of a thermoelectric generator based on Peltier cells http://dx.doi.org/10.1016/j.expthermflusci.12.016 Experimental Thermal and Fluid Science  $N^{\circ}$  35- Pg 660-669. journal h o m e p a g e: www.elsevier.co m / l o c a t e / e t f s

Cengel, Y.; Ghajar, A. (2011). Transferencia de calor y Masa. Fundamentos y aplicaciones. 4ta.edición. Mc Graw Hill. México.

Gil, Salvador. (2014). La energía más barata y limpia es la que no se usa. https://www.unsam.edu.ar/tss/la-energia-mas-barata-y-limpia-es-la-que-no-se-usa/

Hideo Ando, Oswaldo Junior, Calderon, Nelson H. and de Souza, Samara Silva. (2018). Characterization of a Thermoelectric Generator (TEG) System for Waste Heat Recovery, Energies 11, 1555; DoI:10.3390/en11061555

NOAA (National Oceanic and Atmospheric Administration). (2020). The NOAA Annual Greenhouse Gas Index. Accessed December 2020. www.esrl.noaa.gov/gmd/aggiExit Exit EPA website.

Rubio Ramírez, C., Martheyn Lizarazo, G., Vera Duarte. (2017). Termoelectricidad: uso de las celdas peltier en el campo de la refrigeración y sus principales aplicaciones. https://www.researchgate.net/publication/321405271 Termoelectricidad uso de las celdas peltie r en el campo de la refrigeracion y sus principales aplicaciones

TETECH, (2022) High Performance and Highly Reliable Solution for Cooling and Heating Applications. Recuperado de http://www.thermonamic.com/TEHP1-1264-0.8-English.pdf. Web Site: www.thermonamic.com.

#### **LAS TECNOLOGÍAS DE LA INFORMACIÓN Y COMUNICACIÓN COMO HERRAMIENTAS PARA CONCIENTIZACION EN AHORRO Y USO RESPONSABLE DE LA ENERGÍA EN EL HOGAR**

Javier Marchesini<sup>1</sup>, Leopoldo Nahuel<sup>1</sup>, Agustín Álvarez Ferrando<sup>1</sup>, Leandro Sosa<sup>1</sup>, Pablo Santibañez Acuña<sup>1</sup>, Ariel Pessotano<sup>1</sup>, Pablo Salani<sup>1</sup>, Julián Abregú<sup>1</sup>

<sup>1</sup> Grupo de Investigación & Desarrollo Aplicado a Sistemas informáticos y computacionales, Facultad Regional La Plata, Universidad Tecnológica Nacional, Av.60 esq. 124 s/n, La Plata Buenos Aires, Argentina {jmarchesini, lnahuel, aaferrando, psatibanes}@frlp.utn.edu.ar,

{lhsosa, arielpessotano, psalani, jabregu}@alu.frlp.utn.edu.ar

## **Resumen**

El presente trabajo, tiene como finalidad difundir alcance, objetivos y avances sobre desarrollo de tecnologías informáticas para educación y concientización en eficiencia energética.

En el mundo moderno, el consumo energético se ha incrementado exponencialmente impulsado por el crecimiento socioeconómico de las poblaciones. Esto se traslada a aumentos significativos en la demanda energética conduciendo a un posible desequilibrio energético y un mayor impacto ambiental. Por consiguiente, la eficiencia energética se convirtió en una de las estrategias más importantes para reducir el consumo energético, pudiendo adoptar un conjunto de acciones como educación y concientización en ahorro y uso responsable de la energía. Por ello, mediante las actividades de I&D, buscamos brindar Tecnologías de Información y Comunicación (TIC) basadas en simulación, destinadas a educar y concientizar en temáticas como sustentabilidad, eficiencia y gestión energética, a efectos de asegurar buenos hábitos del uso de energía en el hogar. En etapas iniciales del proyecto, centramos las actividades en conocer y descubrir el estado del arte de la simulación, su vínculo con los métodos de enseñanza y las TIC. Actualmente, trabajamos en la definición y especificación funcional de una herramienta basada en simulación, que a partir de artefactos hogareños permita contabilizar consumos y costos, representar diferentes escenarios y proporcionar una comunicación a los usuarios de buenos hábitos y recomendaciones destinados a generar conciencia. En las siguientes etapas, estudiaremos el Programa Nacional de Etiquetado de Viviendas, con el objetivo de ofrecer mecanismos que permitan simular el etiquetado de vivienda y brindar una evaluación energética del hogar, de manera simple, sin necesidad de tener conocimientos avanzados sobre calculo energético. Consideramos que las TIC suministran medios que acompañen los procesos de educación y aprendizaje en temas de eficiencia energética en ámbitos hogareños, despertando interés y motivación a partir de su utilización.

**Palabras Clave:** Eficiencia Energética, Simulación, TIC, Concientización

# **Introducción**

Históricamente, el contexto energético mundial, ha experimentado cambios constantemente y hoy en día continua, pero a ritmo acelerado. La energía se convirtió en un recurso esencial para el desarrollo de la vida humana permitiendo concretar necesidades básicas como iluminación, calefacción, cocción de alimentos y, por otro lado, un factor fundamental para el crecimiento y desarrollo de los países, siendo empleada para infraestructura, producción, transporte y necesidades de las poblaciones modernas. El crecimiento socioeconómico de las poblaciones conlleva a que día a día, se generen grandes consumos de energía conduciendo a incrementos significativos de demanda energética, posicionando al mundo en un escenario adverso. Se debe principalmente por dos razones, en primer lugar, porque las fuentes energéticas primarias, son de carácter no renovables, y, en segundo lugar, al ser provenientes de la quema de combustibles fósiles (petróleo, gas natural y carbón mineral) genera efectos adversos en el medio ambiente, la energía es el factor que contribuye principalmente al cambio climático, representando

aproximadamente el 60% de todas las emisiones mundiales de gases de efecto invernadero (Naciones Unidas, s.f.).

El acceso a la energía, como se indicó previamente, es un recurso esencial para la vida humana, y es tan relevante, que las Naciones Unidas la incluyeron dentro del conjunto de los Objetivos de Desarrollo Sostenible (ODS) definidos en el año 2015 (Naciones Unidas, s.f-b). Se definió el ODS 7 "Energía Asequible y No Contaminante", que busca "Garantizar el acceso a una energía asequible, segura, sostenible y moderna para todos". Las principales metas de este objetivo son: acceso universal a servicios enérgicos asequibles, fiables y modernos, aumentar la proporción de energía renovable, y mejorar la eficiencia energética.

La Argentina, no queda al margen, y las problemáticas se ven reflejadas en el contexto energético del país. El consumo, en los últimos años, se ha incrementado significativamente tanto en el sector industrial como en el residencial conduciendo a problemas de demanda y déficit energético. Para reducir este déficit, por lo general, recurren al incremento de la oferta energética, mediante la generación o recurriendo a importaciones por no poder satisfacer la demanda, impactando directamente en aspectos económicos. La energía que se consume proviene de diferentes fuentes que conforman la matriz energética, marcada principalmente por una alta dependencia de los combustibles fósiles/hidrocarburos, los cuales representan 85,1% en la matriz energética, y de estos el gas natural representa el 51,9% según el Balance Energético Nacional del año 2021(Fig. 1) (Secretaría de Energía, 2021).

Por estos motivos, debemos ser conscientes de la importancia de hacer un uso responsable de energía, acompañando al ahorro energético a fin de asegurar la disponibilidad energética y el abastecimiento para el desarrollo sostenible y contribuir a la conservación del medio ambiente.

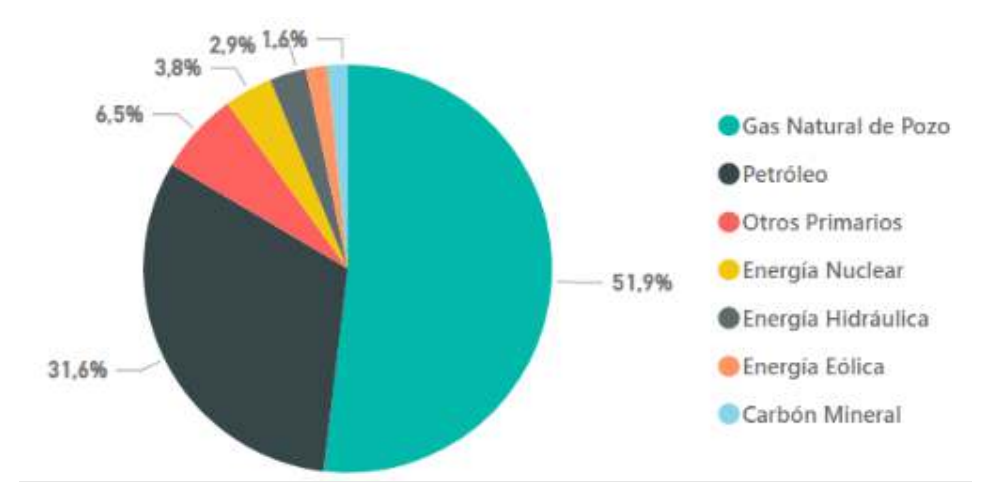

Fig. 1. Oferta Energética - Balance Energético Nacional de la República Argentina – Año 2021

Existen diferentes políticas destinadas a la reducción de los consumos energéticos, abordadas desde diferentes perspectivas. Una de estas, es la eficiencia energética, que se ha convertido en una de las estrategias más importantes. La International Energy Agency (IEA) la considera como "El principal combustible para el desarrollo sostenible". Es una forma de gestionar el crecimiento energético, obteniendo un resultado igual con menor consumo o un resultado mayor consumiendo lo mismo (Internacional Energy Agency, 2021). Nos permite adoptar un conjunto de acciones y medidas como la educación y concientización en ahorro y uso responsable de la energía, dirigidas a contrarrestar el incremento de la demanda asegurando el abastecimiento y la reducción del impacto ambiental para mitigar el cambio climático. La eficiencia energética forma parte del ODS 7, donde uno de los puntos que se abordan, es su fomentación, apuntando a la sostenibilidad y reducción de los gases de efecto invernadero. La Argentina, como parte de la suscripción a la Agenda 2030 de los ODS, asumió la responsabilidad de establecer un proceso para seguimiento y

análisis de los progresos hacia el alcance de los ODS. Por tal razón, existe un compromiso de cara al cumplimiento del ODS 7. Cuenta con diferentes programas y planes nacionales que se encuentran en ejecución según se indica en el Informe País ODS 2021 (Consejo Nacional de Coordinación de Políticas Sociales, 2021) para el cumplimiento de la Meta 7.3 "Meta 7.3. "De aquí a 2030, duplicar la tasa mundial de mejora de la eficiencia energética", abordando la Eficiencia Energética en diferentes sectores:

- Eficiencia Energética en Sector Residencial.
- Eficiencia Energética en Edificaciones.
- Eficiencia Energética en Sector Publico.
- Eficiencia Energética en los Sectores Productivos.
- Eficiencia Energética en Sector Transporte.

Si bien todos los sectores mencionados son importantes, uno de los sectores claves es el Sector Residencial, debido al impacto en la demanda energética, y en la emisión de gases de efecto invernadero. Como puede observarse (Fig. 2), no solo que se ha incrementado en los últimos datos, sino que también conforma uno de los sectores con mayor demanda anual por sobre los sectores comerciales e industriales (Secretaría de Energía, 2020).

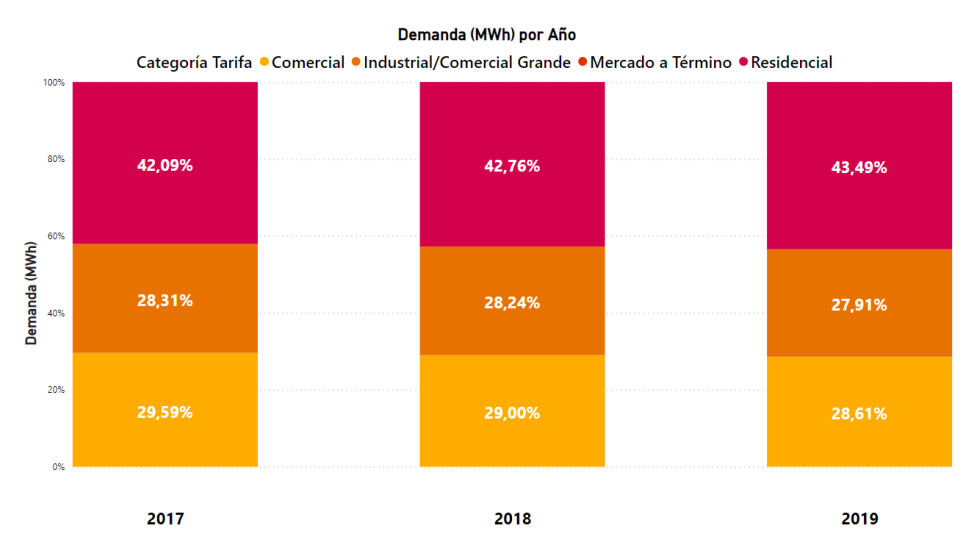

Fig. 2. Demanda Energética Eléctrica MWh – Secretaría de Energía de la Nación Argentina

A partir de este contexto, surgieron ciertos interrogantes que dan sustento a la investigación que estamos abordando, algunos de estos son: ¿las Tecnologías de Información y Comunicación (TIC) son una estrategia de intervención para abordar la eficiencia energética en el uso residencial?, ¿la simulación es un recurso para las TIC apuntando a generar conciencia en el uso eficiente de la energía?, ¿qué funcionalidades debe contener una herramienta de estas características?

Consideramos que el uso de las TIC puede desempeñar un papel sumamente importante como motor para la eficiencia energética. Contribuyen al desarrollo ágil, económico y masivo de herramientas de simulación dando apoyo a la eficiencia energética, promoviendo el compromiso de la población en el consumo responsable de energía. Esta hipótesis es parte de las investigaciones abordadas en un Proyecto de Investigación y Desarrollo (PID), homologado por la Secretaría de Ciencia, Tecnología de la del Rectorado de la Universidad Tecnológica Nacional (UTN).

El objetivo general, es desarrollar herramientas software basadas en simulación que permitan estimar consumos energéticos de energías facturables como la energía eléctrica y el gas natural, representando diferentes escenarios de consumo partiendo del uso hogareño. Se espera que con la herramienta se puede educar y generar conciencia en el ahorro y uso racional de la energía en el hogar.

Abordando la eficiencia energética con soporte de las TIC, consideramos que el proyecto se encuentra alineado a los ODS y en particular, al ODS 7 - Meta 7.3, mencionado y explicado previamente. Por otro lado, acompaña la Estrategia Nacional de Educación para la Sustentabilidad Energética, una iniciativa de la Dirección de Energías Renovables de la Secretaría de Energía, orientada a desarrollar programas educativos para la formación en temáticas de energía, energías renovables, eficiencia energética y uso responsable de la energía (Secretaría de Energía, s.f.-a).

#### **Marco Teórico**

El uso de Tecnologías de Información y Comunicación (TIC) trae muchos beneficios, y su implementación, empujó un cambio en el modelo de enseñanza-aprendizaje, acompañando a procesos de concientización de manera tal que se den a conocer las problemáticas, el impacto que generan y desde ahí poder vislumbrar posibles soluciones.

#### **La simulación**

En primera medida debemos definir el concepto de simulación, más precisamente Simulación de Sistemas. Según la definición de Robert E. Shannon (Shannon, 1988). La simulación es "[…] el proceso de diseñar un modelo de un sistema real y realizar experimentos con él para entender su comportamiento, o evaluar varias estrategias (dentro de los límites impuestos por un criterio o por un conjunto de criterios) para la operación de un sistema […]".

Mediante la simulación, un modelo es utilizado para efectuar experimentos con el fin de estudiar el comportamiento dinámico del sistema real al que se representa. La simulación haciendo uso de la informática, se resume en la construcción de un software, el cual describe el comportamiento de un sistema mediante un modelo y permite realizar experimentos con él.

Por esta razón, las simulaciones son una representación valiosa para la enseñanza ya que son una fuente de estímulos sensoriales, que permiten tanto a un estudiante como a un usuario normal, poner en juego sus creencias previas frente a interacciones que les plantea la actividad realizada en la TIC´s basadas en simulación.

Sin desviarnos del objetivo y con el fin de contextualizar, en investigaciones realizadas anteriormente (Marchesini, y otros, 2021), definimos los conceptos de educación y enseñanza.

## **Por qué la simulación como técnica para generar conciencia**

Como definen Z. Cataldi, F.J. Lage y C. Dominighini en su investigación (Zulma Cataldi, 2013), "[…] Las simulaciones son una forma de representación muy valiosa para la enseñanza ya que son una fuente de estímulos sensoriales y cognitivos que permiten que los estudiantes pongan en juego sus ideas frente a las interacciones que plantea el desarrollo de la actividad realizada en el simulador […]".

Las técnicas de simulación son útiles para alcanzar un aprendizaje significativo, permitiendo crear experiencias sobre la realidad que sería imposible de otra manera. Esto permite que los usuarios aprendan a partir de la acción e interacción con eventos generados por un escenario simulado. Los hace participes de una experiencia que en el mejor de los casos le permitirá desarrollar hábitos, destrezas, esquemas mentales, entre otras características que le sirvan como punto de apoyo para la mayor comprensión de una disciplina o problemática.

Algunas ventajas que brinda la simulación como metodología aplicada son:

Genera motivación y participación.

- Permite la autoevaluación.
- Permite aplicar en forma práctica los conocimientos que se adquieren.
- Aprendizaje por descubrimiento.

#### **Características principales de un entorno de simulación**

Las características de un entorno de simulación van a depender del área de conocimiento a la que se quiere aplicar y de su complejidad. Debido a esto es difícil establecer una clasificación general común a todas las herramientas. Según lo planteado por José M. Ruiz Gutiérrez (Gutiérrez, s.f.), las características comunes más importantes que debe tener un software de simulación para considerarla una herramienta de aprendizaje son:

- Entorno Gráfico.
- Posibilidad de conexión con el exterior.
- Incorporación de módulos de planificación del aprendizaje.
- Posibilidad de conexión con otros programas.
- Lenguaje de programación gráfica.
- Posibilidad de ampliación de bibliotecas de objetos.
- Interfaces Hombre Máquina.
- Instrumentación Virtual.

## **La importancia de la GUI**

Como ya mencionamos, "la simulación es una metodología aplicada que permite describir el comportamiento de un sistema; y predecir su comportamiento futuro, es decir, determinar los efectos que producirán en el sistema ciertos cambios", sin embargo, no siempre las personas comprenden la relación entre lo simulado y el resultado mostrado.

Las simulaciones son eficaces a la hora de producir resultados precisos, pero hay una serie de limitaciones como pueden ser una mala usabilidad y retroalimentación de las interfaces gráficas, plantean un obstáculo que impide que muchas personas no comprendan plenamente el significado transmitido de los resultados.

Por tal motivo, HIX, D. y Hartson, H. R, en su investigación (Hix & Hartson, 1993) definen "[…] Para los usuarios, la interfaz es el sistema […]". Se considera que una interfaz es la parte de un sistema con la que los usuarios interactúan, vinculando procesos perceptivos y cognitivos, convirtiéndose en un factor fundamental para el éxito de cualquier sistema, incluidas las simulaciones. Por este motivo, una interfaz defectuosa, como mencionan los investigadores James H. Gerlach y Feng-Yang Kuo (Gerlach & Kuo, 1991) puede atrapar al usuario en situaciones no deseadas, afectando así a la actitud de los usuarios hacia la aplicación. La eficacia de un sistema puede verse obstaculizada muy rápidamente si hay defectos en la navegación, el diseño de la interfaz y la disposición. Además, los autores Davis y Bostrom (Davis & Bostrom, 1993), aseguran que es necesario proporcionar a los usuarios un modelo conceptual del sistema, y el único modelo conceptual en pantalla de la simulación que ven los usuarios son las representaciones gráficas, por lo tanto, deben caracterizarse de la forma más convincente posible (Saw & Butler, 2008).

Por todo lo expuesto, consideramos para nuestra propuesta a la interfaz gráfica de usuario como una pieza clave. Ya que, si nuestra aplicación tiene una interfaz gráfica y experiencia de usuario correctamente diseñada, esta no será un obstáculo para la interacción entre el usuario y la aplicación. Además, para el diseño de las interfaces nos apoyamos en directrices y guías del diseño UX/UI generales como lo son las 10 reglas generales de usabilidad (heurísticas) descriptas por Jakob Nielsen (Nielsen, 2020), y en los principios básicos del diseño planteados por el blog especializado Medium (Eşanu, 2018) creado por los fundadores de Twitter.

## **Una propuesta basada en simulación**

En base a las investigaciones realizadas, hemos avanzado en el desarrollo de una propuesta tecnológica, una herramienta software que integre técnicas de simulación que, mediante la interacción de las personas, genere conciencia en el uso eficiente de energía en el uso residencial.

Actualmente, las actividades están centradas en el análisis y especificación funcional de la herramienta. Al no partir de requerimientos concretos, buscamos descubrir y definir las funcionalidades más importantes con las que debe contar la herramienta para abordar las problemáticas ya mencionadas y dar respuesta a uno de los interrogantes planteados previamente.

La propuesta se basa en la simulación de los consumos energéticos, partiendo de artefactos hogareños, lo que permite contabilizar consumos, costos, representar diferentes escenarios y proporcionar una comunicación a los usuarios de buenos hábitos y recomendaciones del uso de la energía en apoyo a la eficiencia energética. Nace de la necesidad de brindar, a las personas que utilicen la herramienta de software, un panorama general sobre el consumo real que posee en su vivienda, teniendo en cuenta tanto la energía eléctrica como el gas y que pueda interactuar de manera dinámica con la aplicación a través de los distintos simuladores. Como una primera aproximación y como parte del proceso de especificación e ideación, estamos realizando un prototipo de interfaz de usuario de baja fidelidad que nos permite explorar las diferentes variables, corroborar de forma rápida la interacción, los flujos para resolver la problemática y tener una retroalimentación rápidamente sobre las especificaciones (Fig. 3).

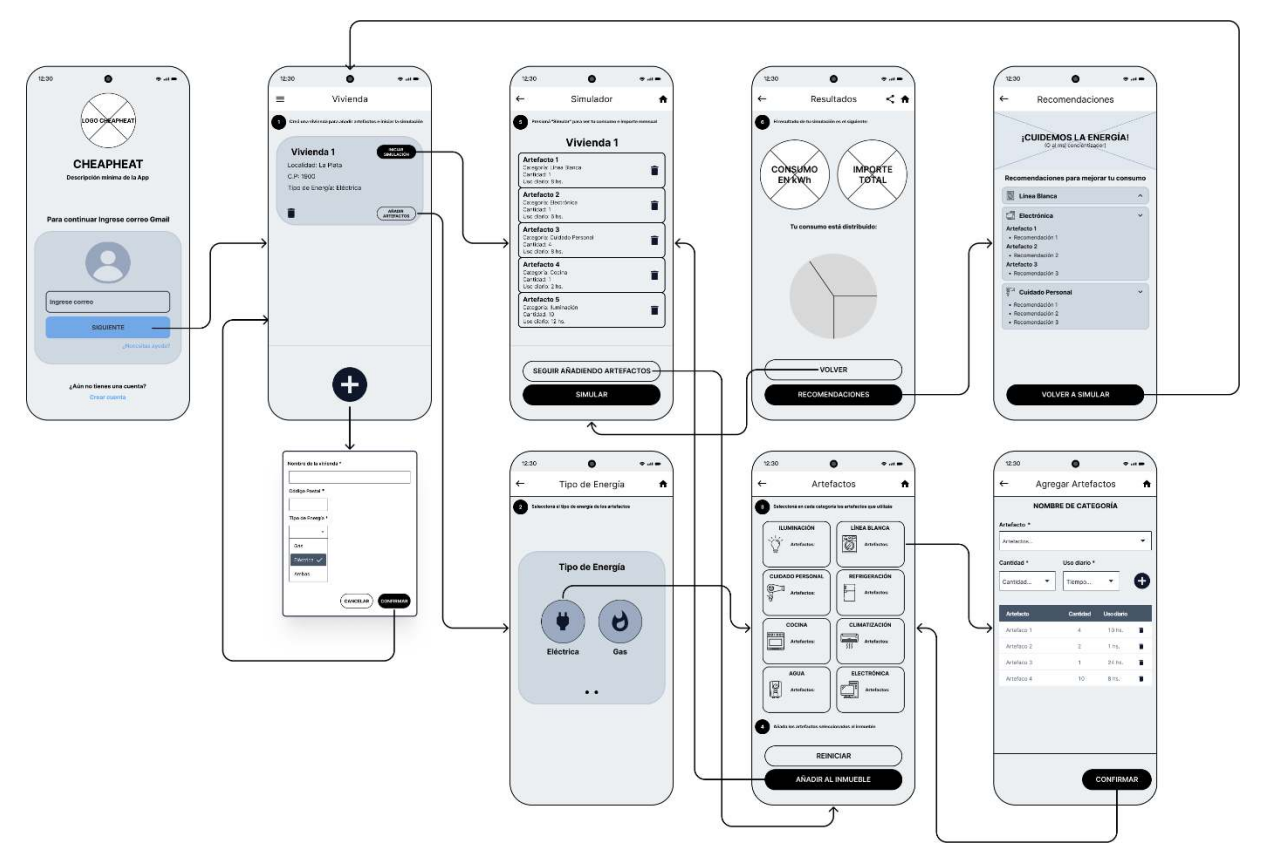

Fig. 3. Prototipo de Interfaz de Usuario

Con la ayuda de este prototipo podremos probar alternativas de flujo que nos permitan, a la hora del desarrollo mismo de la aplicación, elegir la opción que brinde la mejor experiencia al usuario.

Para conseguir la flexibilidad de simular distintos escenarios de consumo, la aplicación estará dividida en un conjunto de aplicaciones especializadas en un tipo de fuente de energía que confluirán en recomendaciones de posibles alternativas y mejoras para el usuario.

Como puede observarse en el prototipo (Fig.3), los usuarios podrán cargar viviendas para luego ingresar los datos necesarios y así efectuar una simulación. Cada usuario podrá ingresar tantas viviendas como desee con las especificaciones correspondientes. A partir de esto, a cada vivienda se le podrán asignar los artefactos. Para agilizar la carga, los artefactos son categorizados y el sistema los disponibiliza en una lista (incluyendo el consumo de referencia) donde el usuario lo seleccionará, y luego completa la cantidad y horas de uso. A partir de todos estos datos, y tomando como referencia el código postal del inmueble, se determina el cuadro tarifario a aplicar, y se procede con la simulación del consumo y los costos. Por otro lado, consideramos necesario incorporar gráficos que permitan conocer y entender la distribución del consumo en la vivienda, y al mismo tiempo, ofrecer una serie de recomendaciones que ayuden a los usuarios a generar conciencia, desarrollar buenas prácticas del uso energético y conocer aspectos mas significativos de la eficiencia energética en el uso residencial.

Como premisa, tenemos en claro que la solución debe abordarse bajo una arquitectura multiplataforma, lo que permite que, desde cualquier dispositivo, sea una computadora o un dispositivo móvil, se pueda utilizar la aplicación. Para ello, fue necesario abordar un análisis técnico, que nos permitió encontrar la plataforma acorde a nuestras necesidades. A partir de las decisiones arquitectónicas, se definió el Stack Tecnológico con cual se va a llevar a cabo el desarrollo de la herramienta. Para su definición, se plantearon dos requisitos, por un lado, las tecnologías deben ser de licencia Open Source y por otro, contar con amplio soporte de la comunidad. Al considerar una arquitectura de capas, el stack tecnológico quedó conformado por las siguientes tecnologías:

- Backend: Framework Diango (Lenguaje Python) Api REST
- Frontend: Ionic 6 (Lenguaje React JS) Versión Móvil y Versión Web
- Base de Datos Relacional: PostgreSQL

# **Conclusiones**

A partir de los avances del proyecto, los resultados de las investigaciones llevadas a cabo fueron muy positivas. Estudiamos y analizamos la importancia de las TIC y su relación con la simulación en pos de diseñar y ofrecer tecnologías software en apoyo a la eficiencia energética.

Consideramos, que las TIC integradas con técnicas de simulación son un instrumento que dan soporte a los procesos de educación y concientización en sustentabilidad, eficiencia y gestión energética. La interacción de las personas con este tipo de herramientas es considerada un recurso muy importante, permitiendo potenciar la concientización en los temas ya indicados.

Concluimos, que incorporar técnicas de simulación a la herramienta que permita la interacción y participación de las personas, permite un acercamiento al conocimiento de las problemáticas en temas energéticos y un estimulo para generar conciencia, conduciendo a que las personas adopten buenos hábitos del uso de la energía en el hogar.

# **Formación de Recursos Humanos**

Este trabajo, es parte de un proceso de incentivación para el desarrollo de actividades I&D en el Grupo de Investigación & Desarrollo Aplicado a Sistemas informáticos y computacionales (GIDAS), un grupo de investigación perteneciente a la Universidad Tecnológica Nacional, Facultad Regional La Plata.

Nuestra propuesta se encuentra encuadrada bajo un Proyecto de Investigación y Desarrollo (PID) UTN, homologado por la Secretaría de Ciencia y Tecnología del Rectorado UTN, donde participan docentes Investigadores y alumnos becarios de investigación. Actualmente el equipo, está conformado por un director de proyecto, un codirector y cinco becarios, uno graduado y cuatro alumnos avanzados en la carrera Ingeniería en Sistemas de Información.

En este contexto y en pos de la formación de recursos humanos en áreas de investigación científica-tecnológica, contamos con un Proyecto Final Grado, dos Prácticas Supervisada (PS) en curso, y una Prácticas Supervisada en formulación. Así mismo, se realizó vinculación y transferencia a una catedra de 3º año de la carrera Ingeniería en Sistemas de Información a través de un trabajo integrador, el cual fue formulado en base a las líneas de investigación del PID. Esta vinculación permitió dar a conocer las temáticas que abordadas en el PID e introducir a alumnos en actividades de I&D.

A partir de los resultados obtenidos de estas experiencias, esperamos formar nuevos Proyectos Finales de Grado, Prácticas Supervisadas y actividades de vinculación con las cátedras, y así contribuir a la formación de recursos humanos de diferentes niveles y promover las tareas científico-tecnológicas en la comunidad académica (alumnos, graduados, becarios).

# **Trabajo Futuro**

En futuras líneas de investigación, comenzaremos a analizar y profundizar los estudios en el Programa Nacional de Etiquetado de Viviendas, ya que es considerado un instrumento que brinda información a los usuarios acerca de las prestaciones energéticas de una vivienda y puede considerarse como una herramienta adicional para la toma de decisiones en tema de eficiencia energética (Secretaría de Energía, s.f.-b)).

A priori, consideramos que una opción, es integrar mecanismos que permitan realizar la simulación del etiquetado de viviendas, partiendo de datos de la vivienda y así conocer el Índice de Prestaciones Energéticas (IPE). Es decir, conocer el valor estimado de la energía primaria que demanda la normal utilización de la vivienda durante un año y por metro cuadrado de superficie útil para satisfacer las necesidades asociadas a calefacción en invierno, refrigeración en verano, producción de agua caliente sanitaria e iluminación (Instituto de Energía y Desarrollo Sustentable, s.f.). Para ello es necesario profundizar sobre esta línea de investigación y determinar si es posible incorporar este instrumento, teniendo en cuenta que nuestra propuesta está destinada al público en general sin contar con conocimiento técnico en estos temas.

# **Referencias**

- Consejo Nacional de Coordinación de Políticas Sociales. (2021). *Argentina Informe de País 2021*. Obtenido de Argentina - Informe de País 2021: https://www.argentina.gob.ar/sites/default/files/argentina\_informe\_de\_pais\_2021\_final.pdf
- Davis, S. A., & Bostrom, R. P. (1993). "Training End Users: An Experimental Investigation of the Roles of the Computer Interface and Training Methods". *MIS Quarterly*.
- Eşanu, E. (11 de Julio de 2018). *7 Basic Design Principles We Forget About*. Obtenido de Medium: https://medium.com/@eugenesanu/7-basic-design-principles-we-forget-about-8f5c15d4b527
- Gerlach, J. H., & Kuo, F.-Y. (1991). "Understanding Human-Computer Interaction for Information Systems Design". *MIS Quarterly*.
- Gutiérrez, J. M. (s.f.). *La Simulación como Instrumento de Aprendizaje.* Obtenido de La Simulación como Instrumento de Aprendizaje: https://docplayer.es/8550830-La-simulacion-comoinstrumento-de-aprendizaje-evaluacion-de-herramientas-y-estrategias-de-aplicacion-en-elaula.html
- Hix, D., & Hartson, H. R. (1993). *Developing user interfaces: ensuring usability through product and process.* New York: John Wiley & Sons.
- Instituto de Energía y Desarrollo Sustentable. (s.f.). *Procedimiento de cálculo del Índice de Prestaciones Energéticas para calificación y certificación de inmuebles*. Obtenido de Procedimiento de cálculo del Índice de Prestaciones Energéticas para calificación y certificación de inmuebles: https://www.argentina.gob.ar/cnea/ieds/eficienciaenergetica/indice-de-prestaciones-energeticas-para-certificacion-deinmuebles#:~:text=El%20%C3%ADndice%20de%20prestaciones%20energ%C3%A9ticas, asociadas%20a%20calefacci%C3%B3n%20en%20invierno
- Internacional Energy Agency. (2021). *Energy Efficiency 2021*. Obtenido de Energy Efficiency 2021: https://www.iea.org/reports/energy-efficiency-2021
- Marchesini, J., Santibañez Acuña, P., Pessotano, A., Lopez Rodriguez, A., Chiabrera, I., Alvarez Ferrando, A., & Nahuel, L. (2021). La simulación como estrategia de enseñanza y concientización en eficiencia. *CONAIISI*.
- Naciones Unidas. (s.f.). *Objetivos de Desarrollo Sustentable Objetivo 7: Garantizar el acceso a una energía asequible, segura, sostenible y moderna*. Obtenido de Objetivos de Desarrollo Sustentable - Objetivo 7: Garantizar el acceso a una energía asequible, segura, sostenible y moderna: https://www.un.org/sustainabledevelopment/es/energy/
- Naciones Unidas. (s.f-b). *Objetivos de Desarrollo Sustentable*. Obtenido de Objetivos de Desarrollo Sustentable: https://www.un.org/sustainabledevelopment/es/objetivos-dedesarrollo-sostenible/
- Nielsen, J. (15 de Noviembre de 2020). *10 Usability Heuristics for User Interface Design*. Obtenido de NN/g: https://www.nngroup.com/articles/ten-usability-heuristics/
- Saw, J., & Butler, M. (2008). "Exploring graphical user interfaces and interaction strategies in simulations". Berwick School of Information Technology Monash University.
- Secretaría de Energía. (2020). *Demanda de energía Eléctrica MWh*. Obtenido de Demanda de energía Eléctrica MWh: https://www.argentina.gob.ar/economia/energia/planeamientoenergetico/panel-de-indicadores/panel-de-indicadores-demanda-interna/demanda-deenergia-electrica-mwh-categoria-tarifaria
- Secretaría de Energía. (2021). *Balance Energéticos*. Obtenido de https://www.argentina.gob.ar/economia/energia/hidrocarburos/balances-energeticos
- Secretaría de Energía. (s.f.-a). *Estrategia Nacional de Educación para la Sustentabilidad Energética*. Obtenido de Estrategia Nacional de Educación para la Sustentabilidad Energética: https://www.argentina.gob.ar/sites/default/files/web\_educacion- \_estrategia\_nacional\_para\_la\_sustentabilidad\_energetica.pdf
- Secretaría de Energía. (s.f.-b). *Etiquetado de viviendas*. Obtenido de Etiquetado de viviendas: https://www.argentina.gob.ar/economia/energia/eficiencia-energetica/eficiencia-energeticaen-edificaciones/etiquetado-de-viviendas
- Shannon, R. E. (1988). *"Simulación de Sistemas: Diseño, desarrollo e implementación".* México D.F.: Trillas.
- Zulma Cataldi, F. J. (2013). "Fundamentos para el uso de simulaciones en la enseñanza". *Revista de Informática Educativa y Medios Audiovisuales*.

#### **ENSAYO DEL ESCUDO PROTOTIPO DEL CABEZAL DE GIRASOL (HELIANTHUS ANNUUS L.) PARA LA REDUCCIÓN DEL DESGRANE DEL CAPÍTULO EN DOS HÍBRIDOS DIFERENTES.**

Luca Mavolo<sup>1</sup>, Franco Mieres<sup>2</sup>, Joaquín Nievas<sup>3</sup>. Rodrigo G. Coppari<sup>4</sup>. Cielo Carro<sup>5</sup> Facultad Regional Trenque Lauquen, Universidad Tecnológica Nacional (CP 6400, Racedo 298). lucamavolo@gmail.com

#### **Resumen**

En el cabezal de la cosechadora se produce el mayor porcentaje de pérdidas de granos tanto en el girasol como en el resto de los cultivos, este porcentaje de perdidas supera el 70% del total. Siendo uno de los principales factores los materiales y morfología del escudo del cabezal. El siguiente trabajo tiene como objetivos **a)** Analizar el desempeño de una morfología diferente del escudo del cabezal girasolero para tratar de lograr el menor desgrane al momento de cosecha. **b)** Evaluar el desgrane en 2 variedades de girasol diferente. Se realizaron 2 ensayos sobre 2 híbridos diferentes. Un primer ensayo sobre el Girasol confitero realizado y el segundo ensayo sobre un girasol oleico, ambos en la campaña 2021/22. En ambos ensayos, sobre la cosechadora se utilizó un cabezal marca Mainero, Modelo: 51739 de 40 pies, el mismo fue probado con 2 "escudos" construidos con diferentes materiales: a) un escudo de chapa de 2 mm de espesor (original), b) un escudo de policarbonato de morfología plana. Las velocidades de avance en el girasol confitero fue de 6 Km/h y en el girasol oleico de 3,5 Km/h. El parámetro evaluado fue la perdida de granos en el cabezal de la cosechadora. Los resultados obtenidos fueron: a) el escudo de policarbonato presento una reducción del desgrane comparado al escudo original de chapa y presento menor variación en el desgrane entre las repeticiones en ambos cultivos. Y b) el desgrane en el girasol confitero es 30 veces mayor al generado en el girasol oleico a pesar de las condiciones diferentes al momento del ensayo. La principal conclusión fue que el material elástico como en trabajos anteriores reduce el desgrane comparado a materiales metálicos y la morfología permitió un impacto más parejo a los capítulos de girasol ante un cultivo desuniforme en altura

**Palabras clave:** cultivo – rendimientos – cosechadoras

## **Introducción y antecedentes**

El girasol (*Helianthus annuus* L.) es el cuarto cultivo más importante de Sudamérica, siendo los principales productores Argentina y Paraguay (Botta, et al 2018).

En la última campaña 2021/22 de girasol, solo en Argentina, se sembraron 1.700.000 has, con una producción de unos 3.4 millones de toneladas. (Bolsa de Cereales 2022). Con estos rendimientos es muy importante reducir las pérdidas de cultivo al momento de la cosecha, considerando, que durante la labor de cosecha el mayor porcentaje de pérdidas de granos se produce en el cabezal de la cosechadora, siendo las mismas, según PROPECO-INTA, superiores al 80% del total de las pérdidas (Bragachini 2001).

Dentro de los factores que componen el rendimiento final que obtiene el productor la eficiencia de cosecha sigue siendo clave, dado que incide directamente en la rentabilidad, siendo todavía una materia pendiente para los sistemas productivos argentinos. Es importante destacar que, para Bragachini en el año 2001, las evaluaciones de pérdidas todavía indicaban valores de más de, 135 kg/ha en promedio (pre cosecha + cosechadora), fundamentalmente provocado por desgrane en el cabezal.

Según un importante número de autores; Hunt (2001); Chancellor y Cervinka (1975) y Nyborg et al., (2018), el éxito en la cosecha de cualquier cultivo de granos se basa en lograr la menor perdida posible de los mismos, así como la calidad del grano cosechado. Esto no escapa al cultivo de girasol (*Helianthus annuus* L.), el mismo es un cultivo muy particular ya que las pérdidas de granos se

estiman por el tamaño de las pérdidas de los capítulos sin cortar, los capitulos cortados (que quedaron en suelo) y las semillas, todo esto es afectado no solo por el diseño de los cabezales, sino también por los por parámetros cinemáticos, en particular el de la velocidad de la cosechadora.

En relación con la velocidad de avance de la cosechadora, Hunt (2001) demostró la importancia de este parámetro. El autor encuentra que las pérdidas generales de granos en el cultivo de girasol aumentan a medida que aumenta la velocidad. El crecimiento de las pérdidas es directamente proporcional a la velocidad y puede alcanzar el 4% del rendimiento total del cultivo de girasol con un aumento de velocidad de avance de la máquina de 3,2 km/h. hasta 5,6 km/h.

Según los autores anteriores los principales factores y variables de las pérdidas son la velocidad de avance de la cosechadora y el impacto del escudo sobre el capítulo. Estas variables están vinculadas de forma de directa con la energía cinética y la resiliencia del material del escudo del cabezal.

El uso de materiales más elásticos en la construcción del escudo del cabezal girasolero produce una reducción del desgrane al momento de la cosecha. El aumento de la velocidad de avance en la labor de cosecha de girasol en el orden de 8 km/h implica una potencial pérdida por desgrane que no es compatible con una producción agrícola sustentable (Mavolo, Rivero y Botta 2022).

De acuerdo al párrafo anterior se debe tener en cuenta que las variables de modulo elástico de los materiales del escudo y la velocidad de avance de la cosechadora son factores claves para la reducción del desgrane producto de una mejor absorción de tensiones por parte del material y una disminución del impacto ante una disminución de la velocidad. En ese trabajo se desarrolló una demostración matemática donde se determinan los factores claves que generan tensiones en el escudo al momento del impacto del capítulo del girasol. La demostración surge del cálculo barracaida del objeto, es decir una barra simplemente apoyada y desde una altura "h" cae un peso Q, por efecto del choque aparecen tensiones. El planteo es de carácter dinámico y se resuelve por aplicación de trabajo de deformación, suponiendo que todo trabajo mecánico externo se transforma sin perdida en energía de deformación y despreciando la energía de deformación del cuerpo que cae en nuestro caso el choque del capítulo con el escudo. La demostración obtenida es la siguiente:

#### $σ = [(2<sup>*</sup>E)/(A<sup>*</sup>])]<sup>*</sup> (Q<sup>*</sup>v<sup>2</sup>/2q)]<sup>1</sup>/2$  $(1)$

Guzmán (1976) en la expresión nos muestra que la tensión producida por el choque en el caso de tracción simple, es directamente proporcional a la raíz cuadrada de la energía cinética y del módulo de elasticidad.

Por otra parte, la expresión indica que — es proporcional al módulo elástico explicando, porque ciertos materiales como la goma o corcho absorben sin ruptura las tensiones producidas por choques.

La variable "h" está considerada en la demostración en caída libre, pero teniendo en cuenta esa distancia en función de la velocidad de avance de la cosechadora la expresión queda en función de la velocidad por el tiempo, quedando la expresión final en función de (m\*v) en lugar de la energía cinética, siendo la variación de la "cantidad de movimiento" es decir el impulso provocado sobre el capítulo por el escudo.

De la demostración se obtiene que materiales de menor modulo elástico poseen mayor capacidad de absorción de tensiones. También se observa que ante un aumento de la superficie y el largo del escudo disminuye las tensiones producidas. Por lo tanto, se destaca la importancia de trabajar en la morfología del escudo, una vez que ya se determinó que los materiales plásticos disminuyen el desgrane.

# **Objetivos**

Teniendo en cuenta lo visto en el capítulo de introducción, formularemos el propósito u objetivos del trabajo:

**a)** *Analizar el desempeño de morfología diferente del escudo del cabezal girasolero para tratar de lograr el menor desgrane al momento de cosecha.* 

**b)** *Evaluar el desgrane en 2 variedades de girasol diferente.* 

#### **Materiales y métodos**

## **El Lugar y el Cultivo**

Se realizaron 2 ensayos, uno se llevó a cabo en el Establecimiento "Nueva Castilla", situado en el Paraje Mari Lauquen, Partido de Trenque Lauquen (Buenos Aires) S36°08'38.6" W62°58'22.1", sembrado con Girasol Confitero, implantado durante la campaña 2021/2022. El Hibrido de Girasol era un NTC 99 de la firma Argensun. El ensayo fue realizado el 3 de marzo a las 15 pm. Mientras que el segundo se realizó en la localidad de Bocayuva km 390 de la Ruta Nacional 5 del partido de Pellegrini sobre un Girasol oleico hibrido RGT Cabilldo CL el día 12 de marzo a las 10 am.

## **Del procedimiento Experimental:**

## **Cosechadora**

La cosechadora utilizada en el ensayo del establecimiento Nueva Castilla fue una John Deere S670 (Figura 1). La misma se desplazó a 6km/h durante el ensayo. La Cosechadora utilizada en el ensayo en el campo de Bocayuva fue una Massey Fergusson MF 34 que se desplazó a 3,5km/h (figura 2).

El cabezal utilizado en los ensayos a campo fue el mismo, un Mainero Modelo: 51739 Serie 21.

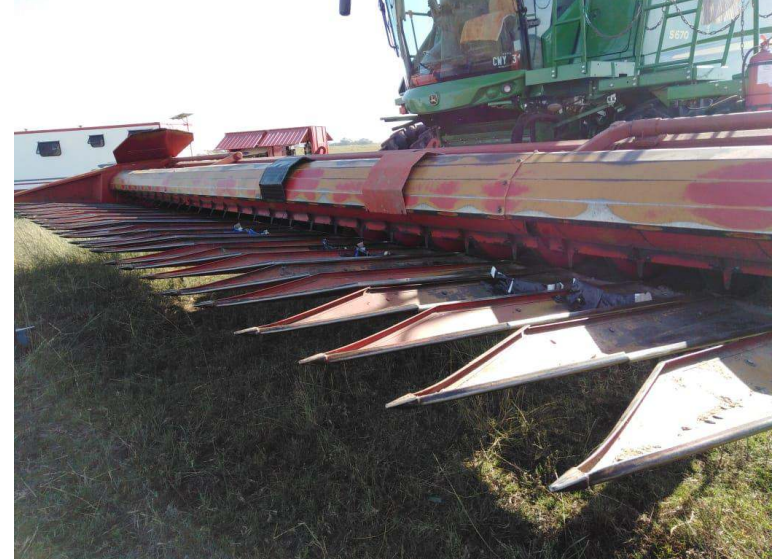

Figura 1 - Cosechadora John Deere S670 (ensayo anterior, pero misma cosechadora)

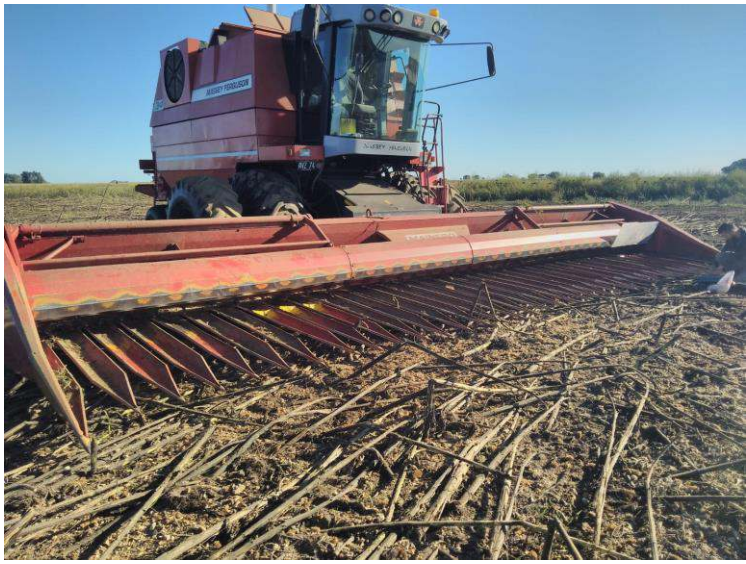

Figura 2 - Cosechadora Massey Fergusson MF34

Al cabezal mencionado, anteriormente, se le hicieron las reformas pertinentes para emular 2 (dos) alternativas de morfología del escudo: Tratamiento **OR:** escudo Original del cabezal (chapa de 2mm), tratamiento **PB:** escudo construido de Policarbonato con una morfología plana de 75° de ataque hacia delante. El objetivo, dado que es un material más elástico que la chapa, capaz de absorber el impacto de los capítulos y por lo tanto disminuir el desgrane e impactar de manera uniforme los capítulos del girasol ante un cultivo desparejo. El material es un termoplástico, es decir un polímero que presenta grupos funcionales unidos por grupos de carbonato en una larga cadena.

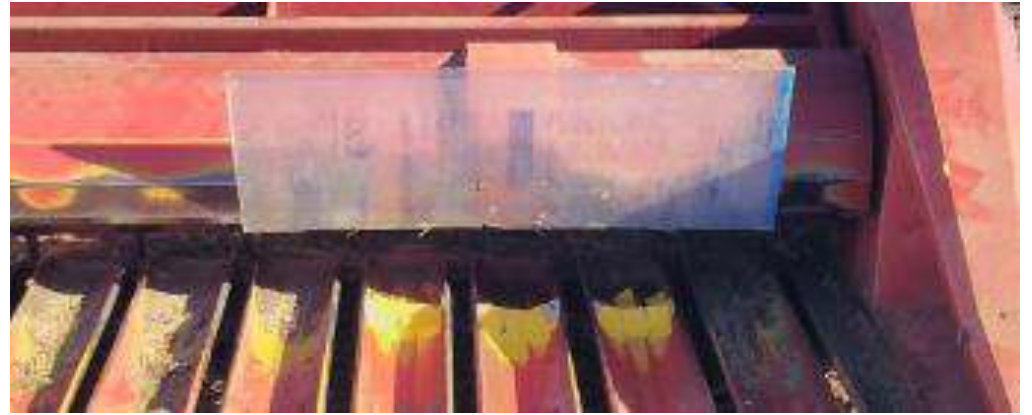

Figura 3 – Escudo policarbonato y topes

Las regulaciones en la cosechadora en ambos ensayos fueron realizadas por el maquinista, la velocidad de cosecha para el ensayo del girasol oleico fue de 3,5 km/h (MF 34) y para el girasol confitero fue de 6 km/h (John Deere S670). Todo el ensayo se realizó sobre 4 hileras para el girasol confitero con 3 repeticiones y sobre 2 hileras para el girasol oleico con 5 repeticiones, en ambas con pasadas de 50 metros medidas desde la máquina, donde debajo de cada una se colocó un tope para evitar que las semillas ingresen al sinfín del cabezal. Luego de cada pasada se recolectaron las semillas que se encontraban en las bandejas en una bolsa codificada con velocidad y tipo de escudo para su posterior pesaje en una balanza de precisión del laboratorio.

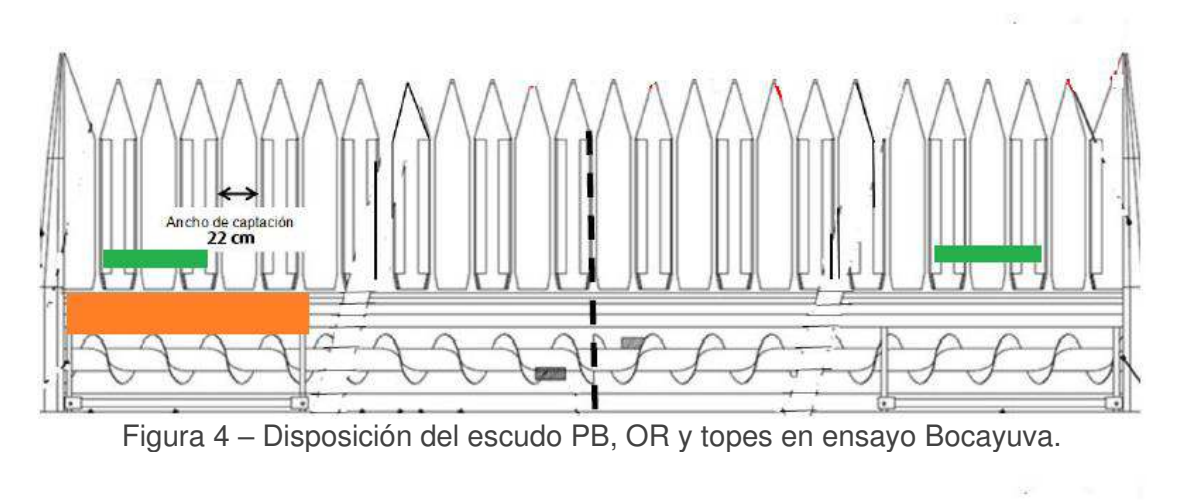

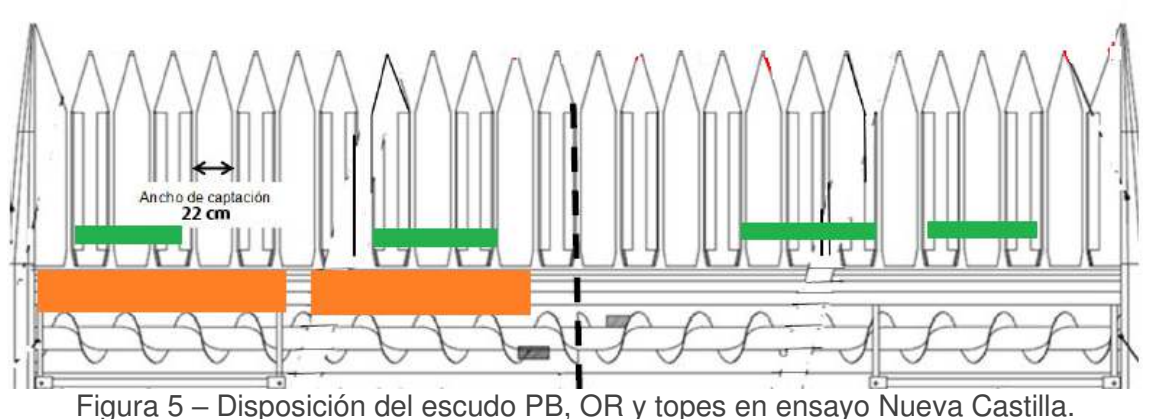

El desgrane provocado en el capítulo, producto del impacto del mismo con el escudo, se midió pesando los granos recolectados en las bandejas del cabezal, para esto se colocó un tope en las bandejas (ver figura 3, 4 y 5) en los surcos definidos para la recolección total de semillas en bandejas.

El pesaje de las muestras tomadas en los ensayos se realizó con una balanza de precisión marca Acculab en el laboratorio de aguas de la UTN Facultad Regional Trenque Lauquen*.* Cada una de las muestras se pasó por una zaranda para eliminar impurezas que desvíen el resultado.

## **Análisis estadístico**

El análisis de los datos obtenidos se realizó mediante un modelo de ANOVA para una vía con el programa InfoStat Versión 2018. El criterio empleado para expresar los resultados de los test de comparación de medias. Para evitar errores inherentes en los análisis de los resultados en la comparación de medias se empleó el test LSD Fisher, con un nivel de significancia (P<0,1).

#### **Resultados y discusión**

Los resultados obtenidos del ensayo se codificaron de la siguiente manera para el muestreo y posterior análisis estadístico. Los análisis de los resultados de cada ensayo se analizarán por separado, dado que los mismos no fueron realizados en las mismas condiciones (diferente velocidad de avance) por lo tanto solo se analizará la diferencia en el desgrane para cada cultivo con respecto a la utilización del escudo de policarbonato:

Ensayo girasol oleico

- **- OR35**: escudo Original a velocidad de 3,5 km/h
- **- PB35**: escudo Policarbonato a velocidad de 3,5 km/h
- Ensayo girasol confitero
- **- PBA6**: escudo Policarbonato a velocidad de 6 km/h
- **- PBB6**: escudo Policarbonato a velocidad de 6 km/h
- **- ORA6**: escudo Original a velocidad de 6 km/h
- **- ORB6**: escudo Original a velocidad de 6 km/h

#### **Análisis para el ensayo del girasol oleico**

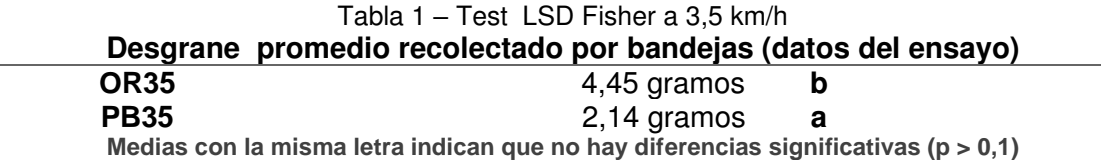

Como se puede observar en la tabla 1 con el test LSD Fisher, las medias de cada uno de los tratamientos demuestran diferencias significativas en el desgrane provocado, siendo el de menor proporción el escudo de PB35 y luego el OR35. Como la velocidad ha sido la misma para los tratamientos los resultados derivan de una sola variable que afecta en 2 aspectos. Como se vio en el capítulo "introducción" y en trabajos previos realizados por el equipo de investigación, se destaca como en la demostración matemática, el impacto provocado sobre el capítulo induciendo cargas dinámicas en el mismo, es directamente proporcional al módulo elástico de cada material y de la energía cinética. El modulo elástico al ser menor en materiales poliméricos que en los metales, permite una mejor absorción de las cargas instantáneas, tal y como se ve en el resultado del desgrane del girasol. También y a donde a punta el presente trabajo, la morfología del escudo permite un mejor acompañamiento del capítulo de girasol hacia la barra de corte y permite impactar de igual forma al cultivo, aunque el mismo se encuentre desparejo en altura. Estas variables como el material, la morfología y el tamaño del escudo permite una reducción del desgrane a lo largo de las distintas pasadas.

#### **Análisis para el ensayo del girasol confitero**

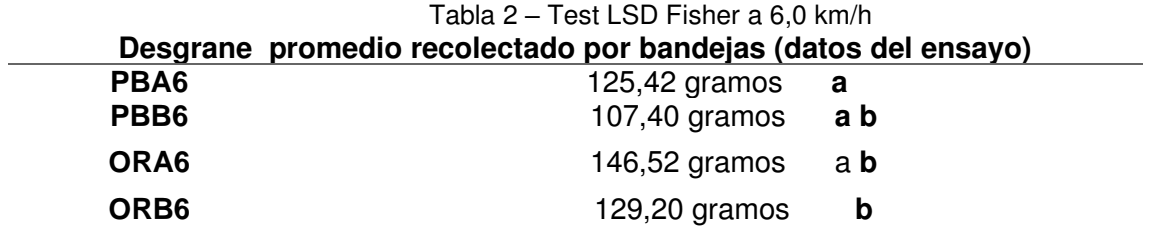

**Medias con la misma letra indican que no hay diferencias significativas (p > 0,1)**

En la tabla 2 se observa a diferencia del ensayo anterior un aumento considerable en el desgranamiento en el promedio de las repeticiones. Este aumento se debe a que el ensayo es sobre un girasol confitero, donde en el cultivo el tamaño de la semilla es mucho mayor y la humedad del cultivo es menor a la de un girasol oleico. Además, la velocidad de avance de la cosechadora es de 6km/h mientras que en el anterior es de 3,5km/h, en trabajos anteriores se observó que la velocidad es un factor clave en el desgranamiento dado que independientemente del material usado en el escudo, al aumentar la velocidad puede aumentar entre un 48% a 60% el desgrane.

En los resultados obtenidos, se puede determinar que en ambos tratamientos donde se tiene el escudo de policarbonato el desgrane disminuye entre un 3% y 14%, comparado a ORB6 y entre un 17% y 26% comparado a ORA6. Al igual que el ensayo en el girasol oleico, el material plástico permitió una mayor absorción de las tensiones logrando menor impacto por lo tanto menor desgrane. También la morfología durante el ensayo permitió un mejor acompañamiento del cultivo
hacia la barra de corte y un impacto más parejo a los capítulos ante la desuniformidad en la altura del cultivo.

### **Consideraciones finales**

De acuerdo a los resultados obtenidos, se observó tanto en el girasol oleico como en el confitero una reducción en el desgrane, vinculada al tipo de material utilizado dado que un material de menor modulo elástico, permite una mejor absorción de las tensiones al momento del impacto disminuyendo el desgrane. Pero también la nueva morfología del escudo permite no solo un mejor acompañamiento el capítulo hacia la barra de corte, sino también un impacto uniforme al capítulo ante la des uniformidad del cultivo evitando impactos directo al tallo produciendo un movimiento más agresivo del capítulo. De esta manera se observó que el uso de esta morfología en ambos cultivos disminuyo la variación del desgrane entre las repeticiones dado que el desvió estándar en cada tratamiento es menor al de los escudos testigos es decir los originales.

Por ultimo analizando el desgrane obtenido en ambos cultivos independientemente de las condiciones de los ensayos, el desgrane en el girasol confitero es 30 veces mayor que en el girasol oleico. Sabiendo que la velocidad y la humedad fueron factores claves para el desgranamiento del mismo.

### **Conclusiones**

Dentro de los límites de este trabajo, las conclusiones obtenidas son las siguientes:

- El uso de un escudo con una morfología plana con un ángulo de ataque de 75° y de un material polimérico, disminuye el desgrane y su variación entre las repeticiones.
- El desgrane producto del impacto del capítulo contra el escudo del cabezal en el girasol confitero es mucho más representativo que en el girasol oleico. Por lo tanto, se propone continuar trabajando en este cultivo por el interés de la reducción de potenciales perdidas y también permitir encontrar una velocidad de avance optima en este cultivo dentro de un parámetro de perdidas tolerables con una nueva morfología de mayor superficie.

### **Referencias**

Botta G., Tolon A., Bienvenido F., Rivero D., Laureda D., Contessotto E. "Sunflower (Helianthus Annuus L.) harvest: Tractor and grain chaser traffic effects on soil compaction and crop yields" DOI: 10.1002/ldr.3181 wileyonlinelibrary.com/journal/ldr.-

Bragachini M., Martin A. y Mendez A., "Eficiencia de cosecha de girasol" INTA PRECOP 2005.- Bolsa de Cereales (2022), Informe de cierre de campaña Girasol. Estimaciones agrícolas-Instituto de Estudios Económicos. https://www.bolsadecereales.com/imagenes/informes/2022-04/183 informecierrecampgirasol202122.pdf

Casini C., Bragachini M., "Girasol Eficiencia de cosecha y postcosecha" Manual N°2 3era Edicion ISSN 1667-9199 INTA PRECOP. 2004.-

Chancellor W.J., Cervinka V. (1975), Potential Harvesting Improvement with Optimum Combine Management. Tras, World Applied Sciences Journal, ASAE, Vol. 18(1). pp. 59-65, California / USA.- Gonzalez C. , Palazon A. "Ensayos Industriales de materiales, combustibles y lubricantes" 1960 3era edición.-

Guzman A. "Resistencia de Materiales" C.E.I.P.L. Séptima edición 1976 Hunt D. (2001), Farm Power and Machinery Management. 10th Edition. Iowa State University press, 376 p. ISBN-13: 978-1577665731, Iowa / USA.-

Nyborg E.O. Nyborg E.O., Gregory R., (2018), Evaluation Report. URL: http://pami.ca/pdfs/reports\_research\_updates/(4c)%20Grain%20Combines%20and%20Attachment s/204.PDF (data of applying: 19.03.2018).-

### **RECURRENCIAS CRUZADAS POR BLOQUES EN SERIES TEMPORALES COMPORTAMENTALES**

Diego A. Evin<sup>1,2</sup>, Mercedes X. Hüg<sup>1,3</sup>, Fernando R. Bermejo<sup>1,3</sup>, Fabián C. Tommasini<sup>1</sup>

<sup>1</sup>Centro de Investigación y Transferencia en Acústica (CINTRA), CONICET, Universidad Tecnológica Nacional Facultad Regional Córdoba, Maestro M. López esq. Cruz Roja Argentina, Córdoba

<sup>2</sup>Laboratorio de Sistemas de Información, Facultad de Ingeniería, Universidad Nacional de Entre Ríos, Ruta Prov. 11 km 10, Oro Verde, Paraná, Entre Ríos

<sup>3</sup>Facultad de Psicología, Universidad Nacional de Córdoba, Enrique Barros esquina Enfermera Gordillo Gómez, Córdoba

devin@frc.utn.edu.ar

### **Resumen**

En los últimos años se ha extendido la aplicación de la teoría de los sistemas dinámicos a diversos campos, como las Ciencias Cognitivas, la Medicina y la Geofísica. Particularmente, el análisis basado en recurrencias es una herramienta que tiene un gran potencial para el estudio de dinámicas comportamentales, ya que permite identificar y caracterizar patrones temporales que difícilmente se puedan estudiar con las técnicas lineales tradicionales. Los gráficos de recurrencias cruzadas (*Cross-Recurrence Plots*, CRP) y el análisis de cuantificación de recurrencias cruzadas (*Cross-Recurrence Quantification Analysis*, CRQA) son métodos de análisis no lineal que permiten explorar dinámicas comunes de dos series temporales diferentes pero relacionadas. Recientemente se han propuesto representaciones de recurrencias que extienden estas técnicas, denominadas recurrencias cruzadas por bloques (Cross-Recurrence Block, CRB) y análisis de cuantificación de recurrencias cruzadas por bloques (*Cross-Recurrence Block based Quantification Analysis*, CRBQA). Estas generan una nueva representación de eventos conjuntos y permiten capturar características de la dinámica interpersonal de dos o más flujos de comportamiento en un mismo análisis. El objetivo del presente trabajo es presentar la técnica de análisis de recurrencias cruzada aplicada a series temporales de tipo categóricas obtenidas a través del etiquetado de episodios videograbados de la interacción social de una díada madre-hija. Se presenta la aplicación de CRB y CRBQA sobre un caso de estudio para analizar la ocurrencia conjunta de categorías específicas de interacciones. Se muestran detalles de la cuantificación de estas recurrencias contrastando comportamientos diferentes en función del contexto en que se da la interacción. Los resultados se discuten en función de los aportes metodológicos de este tipo de técnicas para el estudio de fenómenos complejos.

**Palabras Clave:** Análisis de Recurrencias, Sistemas Dinámicos, Gráficos de Recurrencias Cruzadas, Análisis de Cuantificación de Recurrencias Cruzadas.

### **Introducción**

El estudio desde una perspectiva no reduccionista de fenómenos que involucran múltiples elementos interactuando entre sí, es decir, de naturaleza inherentemente compleja, implica contar con modelos, técnicas y herramientas adecuados al paradigma de la complejidad. Este tipo de fenómenos son particularmente frecuentes en el estudio de organismos vivos y sus interacciones. Los sistemas biológicos típicamente presentan alteraciones dinámicas de sus estados de equilibrio, y están compuestos por elementos con dinámicas autónomas que afectan el comportamiento emergente del conjunto.

Una de las herramientas propuestas para caracterizar ese tipo de fenómenos es el análisis basado en recurrencias, que permite estudiar qué fragmentos de las trayectorias de las series de datos evaluadas son reincidentes en el tiempo. El término "recurrencia" indica la repetición de elementos o patrones en una secuencia. Este tipo de análisis es una herramienta que tiene un gran potencial para el estudio de dinámicas comportamentales, ya que hace posible identificar y caracterizar patrones temporales que difícilmente se puedan estudiar con las técnicas lineales tradicionales. Los gráficos de recurrencias cruzadas (*Cross-Recurrence Plots*, CRP) y el análisis de cuantificación de recurrencias cruzadas (*Cross-Recurrence Quantification Analysis*, CRQA) son técnicas de análisis correlacional no lineal que permiten explorar dinámicas comunes de dos series temporales diferentes pero relacionadas (Dale et al., 2011; Wallot, 2017). Aunque su aplicación es aún escasa, se ha generado un creciente interés en la última década.

Las medidas de cuantificación permiten evaluar propiedades específicas del sistema dinámico que se observan en los gráficos. Entre estas medidas se encuentran el porcentaje de recurrencia, que indica la estabilidad del sistema, o de determinismo, que señala su previsibilidad (Marwan et al., 2007). Cabe señalar que, a diferencia de otras herramientas no lineales, el análisis de recurrencias puede aplicarse con series temporales integradas por datos de diferente naturaleza, como las de tipo continuo, que caracterizan por ejemplo al movimiento registrado con sensores de movimientoo las de tipo categórico, como las obtenidas a partir de conductas codificadas mediante etiquetas (a partir de videos o transcripciones verbales, por ejemplo) (Wallot & Leonardi, 2018).

Una variante del CRP y del CRQA que permite extender su alcance a casos multidimensionales y que provee mayores detalles de las variables intervinientes en estudios comportamentales, es el gráfico de recurrencias cruzadas por bloques (*Cross-Recurrence Block* plot, CRB) y el análisis cuantitativo correspondiente, el análisis de cuantificación de recurrencias cruzadas por bloques (*Cross-Recurrence Block based Quantification Analysis*, CRBQA) (Xu & Yu, 2016). Esta propuesta amplía los enfoques clásicos de recurrencias utilizando una nueva representación de eventos conjuntos. Su objetivo es poder capturar características de la dinámica interpersonal de dos o más flujos de comportamiento en un mismo análisis. La coordinación interpersonal para realizar una tarea conjunta se lleva a cabo de muy variadas formas que van más allá de comportamientos donde los participantes realizan una misma tarea simultáneamente. En las actividades conjuntas, las personas dirigen y siguen las señales de comportamiento del otro, se turnan, divergen y convergen en la realización de las acciones. El CRB constituye una herramienta de análisis útil para revelar patrones detallados de este tipo de coordinaciones complejas a través de la representación por bloques. Incluso, es posible derivar nuevas medidas de comportamiento, las cuales revelan patrones detallados que no se pueden detectar con las medidas estadísticas estándar. Por ejemplo, los autores aplicaron esta técnica para analizar el flujo de la interacción entre bebés de 12 y 24 meses de edad y sus padres mientras jugaban manipulando una serie de objetos. Los resultados mostraron que estas nuevas medidas de actividades conjuntas revelaron cambios en el desarrollo de patrones de coordinación entre los movimientos de los niños y sus padres (Xu & Yu, 2016).

El objetivo del presente trabajo es presentar la técnica de análisis de recurrencias cruzada por bloques sobre series temporales de tipo categóricas. Estas series fueron obtenidas mediante el etiquetado de episodios videograbados de la interacción social de una díada madre-hija. Se utiliza CRB y CRBQA sobre un caso de estudio para analizar la ocurrencia conjunta de categorías específicas de interacciones. Se muestra la potencialidad de la técnica contrastando comportamientos diferentes en función del contexto en que se da la interacción.

## **Materiales y métodos**

## **Estudio observacional: Caso de estudio**

Los datos analizados para el presente trabajo provienen de un estudio evolutivo observacional con un diseño de tipo microgenético longitudinal. Un observador realizó filmaciones de actividades espontáneas en entornos cotidianos de una díada madre-hija, ambas con diversidad funcional visual. Luego, los episodios fueron etiquetados con diferentes categorías vinculadas a conductas de exploración auditiva, orientación, características del entorno e interacción con otras personas. La base de datos de etiquetas fue construida consignando el estado que asumió la categoría analizada en cada cuadro (*frame*) del video, utilizando el software de etiquetado de videos ELAN (Sloetjes & Wittenburg, 2008).

Se seleccionó una situación videograbada que correspondía a una situación de locomoción por la vía pública en la que madre e hija caminaban tomadas de la mano, y la madre guiaba la caminata utilizando su bastón. La niña tenía una edad de 47 meses (aproximadamente 4 años). En este caso de estudio, las dimensiones de interés fueron la orientación de la niña, la orientación de la madre y el lugar por el que transitaban. La orientación podía asumir los siguientes valores: hacia la díada (cuando cada integrante se orientaba hacia la otra), hacia objetos o eventos, y hacia otras personas. El lugar por el que caminaban se trató de una calle poco transitada y de una avenida principal de un barrio de la ciudad de Córdoba, Argentina.

## **Preprocesamiento de los datos**

Previo al análisis de recurrencias, los datos categóricos obtenidos con el software ELAN fueron recodificados a series temporales categóricas muestreadas sincrónicamente a 5 Hz. Se adoptó este valor ya que resultó suficiente para retener los eventos más breves, como cambios en la orientación hacia objetos o personas que se presentaban en los datos originales.

Además, se omitieron los eventos en que una persona se orientaba hacia adelante, como también aquellos en los que por la naturaleza de las filmaciones (pérdida de encuadre, oclusión de las imágenes) era imposible establecer la información de orientación.

No se consideró el caso de orientación hacia el frente debido a que es la situación normal de locomoción y, además, se evita una alta frecuencia de recurrencias que podría afectar el análisis de los episodios menos habituales y más breves que son de mayor interés para nuestro estudio.

## **Análisis basado en recurrencias: CRB y CRBQA**

El análisis de recurrencias cruzadas implica, en primer lugar, la reconstrucción inicial del espacio de fase de las dos series temporales teniendo en cuenta la dimensión de inmersión *m* (*embedding*, en inglés) y el retardo *d* (*delay*), mientras que para la obtención de las matrices de recurrencia se deben definir el radio de vecindad *r* y la norma de reescalado. La estimación de estos parámetros requiere de técnicas particulares que pueden ser consultadas en Marwan et al. (2007). Para el presente trabajo, estos parámetros fueron fijados siguiendo las recomendaciones de la literatura para analizar series temporales categóricas: *m* = 1, *d* = 1 y *r* = 0,001 (Coco & Dale, 2014). En segundo lugar, se calcularon las medidas *Porcentaje de Recurrencias* (*REC*) y *Porcentaje de Determinismo* (*DET*) del CRQA clásico, utilizando el *toolbox* CRPToolbox de Matlab (Marwan et al., 2002).

Luego, se utilizó la técnica de CRB, introducida por Xu & Yu (2016), que extiende el CRP original. En un CRP estándar, cada elemento de la matriz *Rij* puede ser 1 (el comportamiento del agente en el eje *x* en el momento *ti* y del agente en el eje *y* en el momento *tj* caen en la misma categoría), o 0 (no hay coincidencia en los comportamientos de los agentes). En dichos casos, se construye un gráfico que suele visualizarse con dos colores: blanco y negro (Marwan et al., 2007).

Como se muestra en la Fig. 1, el CRB amplía el rango binario original del CRP para incluir categorías diferenciadas de comportamientos codificadas mediante colores en la representación gráfica. De ese modo, cada color en el CRBP representa la presencia de una coincidencia de categorías comportamentales específicas exhibidas por las dos series temporales en instantes de tiempo determinados. Bajo esta nueva representación se definen agrupamientos temporales de recurrencias como bloques que poseen un ancho y un alto (de allí el nombre de este método), que comparten el mismo valor categórico y son adyacentes entre sí.

Luego, a partir de los CRB se extrajeron algunas medidas para cuantificar comportamientos a través de los bloques, lo que se conoce como CRBQA. Éstas se calculan a partir del ancho, alto, forma y retardo de los bloques (ver Fig. 1).

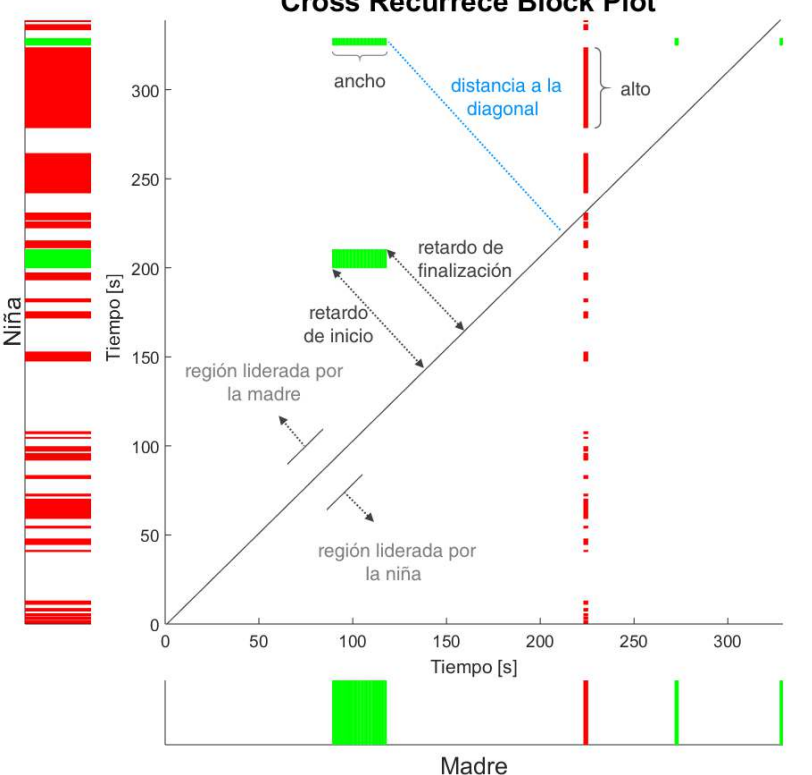

**Cross Recurrece Block Plot** 

Fig. 1. Ejemplo de CRB y algunos de sus indicadores cuantitativos.

*Ancho/alto*: refleja el tiempo que un comportamiento del agente correspondiente al eje *x*, en el caso del ancho, o del agente correspondiente al eje *y* en el caso del alto, han participado en este episodio de acción conjunta.

*Forma*: para cada acción conjunta, si el bloque es más ancho que alto indica que el agente *x* sostiene un comportamiento por más tiempo que el agente *y*, y viceversa. Las frecuencias (o cantidad de repeticiones) de los bloques con forma horizontal y vertical muestran la influencia global de cada agente en las actividades conjuntas a lo largo de toda la interacción.

*Retardo (lag)*: La posición relativa de cada bloque respecto a la línea diagonal refleja la relación de liderazgo y seguimiento entre los dos agentes. La esquina inferior izquierda del bloque indica el punto de inicio de esta secuencia de actividad conjunta y la esquina superior derecha refleja el punto de finalización en el que ambos agentes salen del episodio de comportamiento conjunto.

El *retardo de inicio* se calcula restando el tiempo *x* del tiempo *y* de la esquina inferior izquierda del bloque. Si el valor es positivo, significa que, para esta secuencia, el agente *x* actúa antes que el agente *y*, que es el iniciador o líder de este episodio de actividad. El *retardo de finalización* se calcula de forma similar, restando el tiempo *x* del tiempo *y* de la esquina superior derecha del bloque.

A partir del gráfico de CRB, también se puede ver la relación de liderazgo y seguimiento comparando las posiciones de los puntos de inicio y final con respecto a la línea diagonal. Como se muestra en la Fig. 1, los bloques ubicados sobre la diagonal principal se corresponden a episodios liderados por el agente *x* (en este caso la madre), y los que quedan por debajo, al agente *y*. Asimismo, la distancia del bloque a la diagonal principal indica la proximidad temporal entre los comportamientos considerados recurrentes. De esta forma, es posible suponer que, a mayor distancia de la diagonal, la relación de causalidad entre comportamientos se debilita.

Los análisis de CRB y CRBQA estuvieron basados en el *toolbox* CRBQA para Matlab (Xu & Yu, 2016).

## **Análisis estadístico**

Para realizar las comparaciones estadísticas se utilizaron pruebas *t* de muestras independientes con un nivel de significancia *α* = 0.05.

## **Resultados**

En la Fig. 2 se muestran las series temporales con los valores de cada categoría, teniendo en cuenta el lugar por el que transitaba la díada (calle o avenida). Se limitó el estudio a una duración de 343 segundos (casi 6 minutos) de caminata en cada lugar.

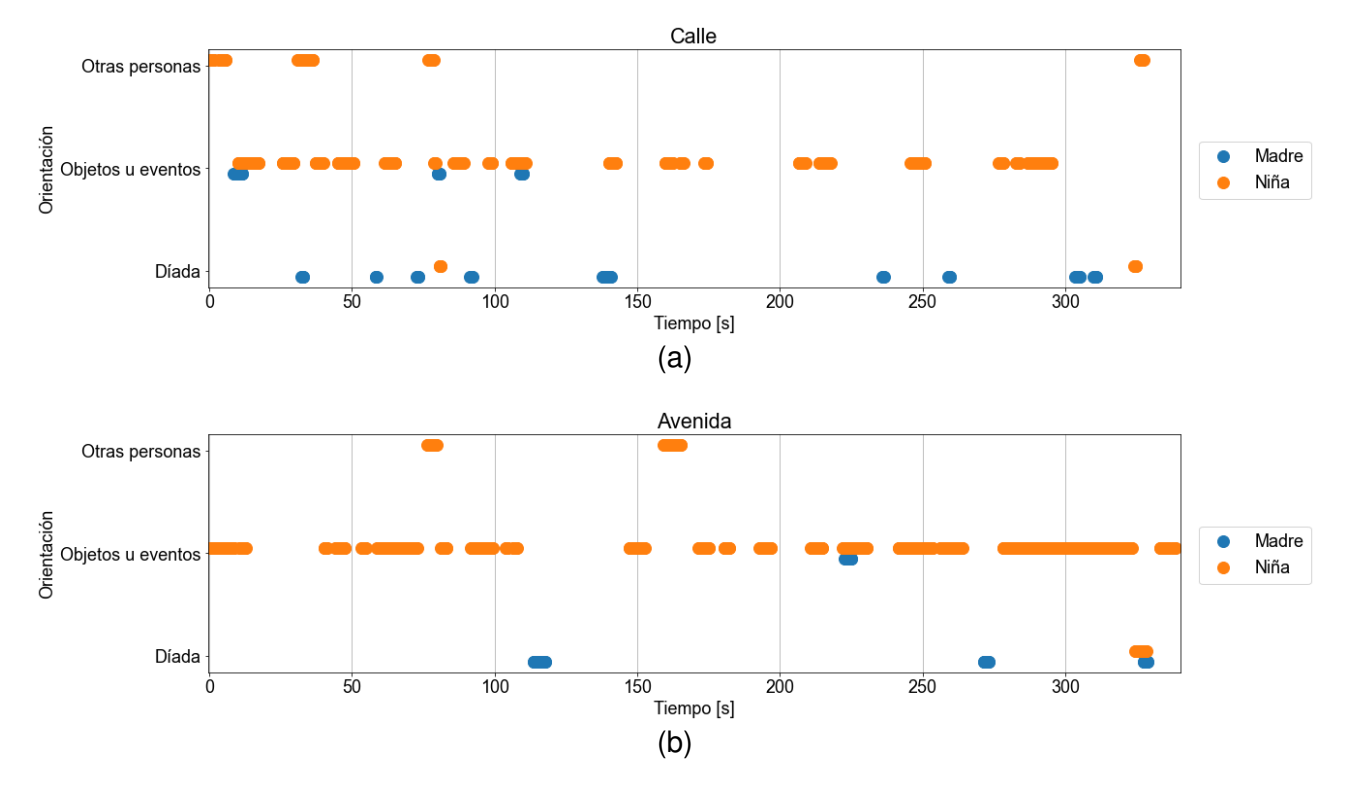

Fig. 2. Series temporales con la información categórica de orientación de la madre (en azul) y de la niña (en naranja), para la situación de caminata por la calle (a) y la avenida (b).

Utilizando los parámetros recomendados de *m* = 1, *d* = 1 y *r* = 0,001, se construyeron los CRB para cada lugar (Fig. 3). Se puede observar que tanto *REC* como *DET* prácticamente no difieren entre ambas situaciones. Ambos sistemas tienen aproximadamente el mismo porcentaje de recurrencias (estabilidad) y de determinismo (previsibilidad).

Sin embargo, al calcular las medidas de CRBQA se pueden observar diferencias (Tabla 1). El *ancho del bloque* indica la duración de la orientación de la madre para formar los bloques de recurrencias, mientras que el *alto del bloque* indica la duración de la orientación de la niña. Los bloques horizontales corresponden a episodios en los que el evento de orientación de la madre fue más prolongado que el de la niña, y viceversa para los bloques verticales

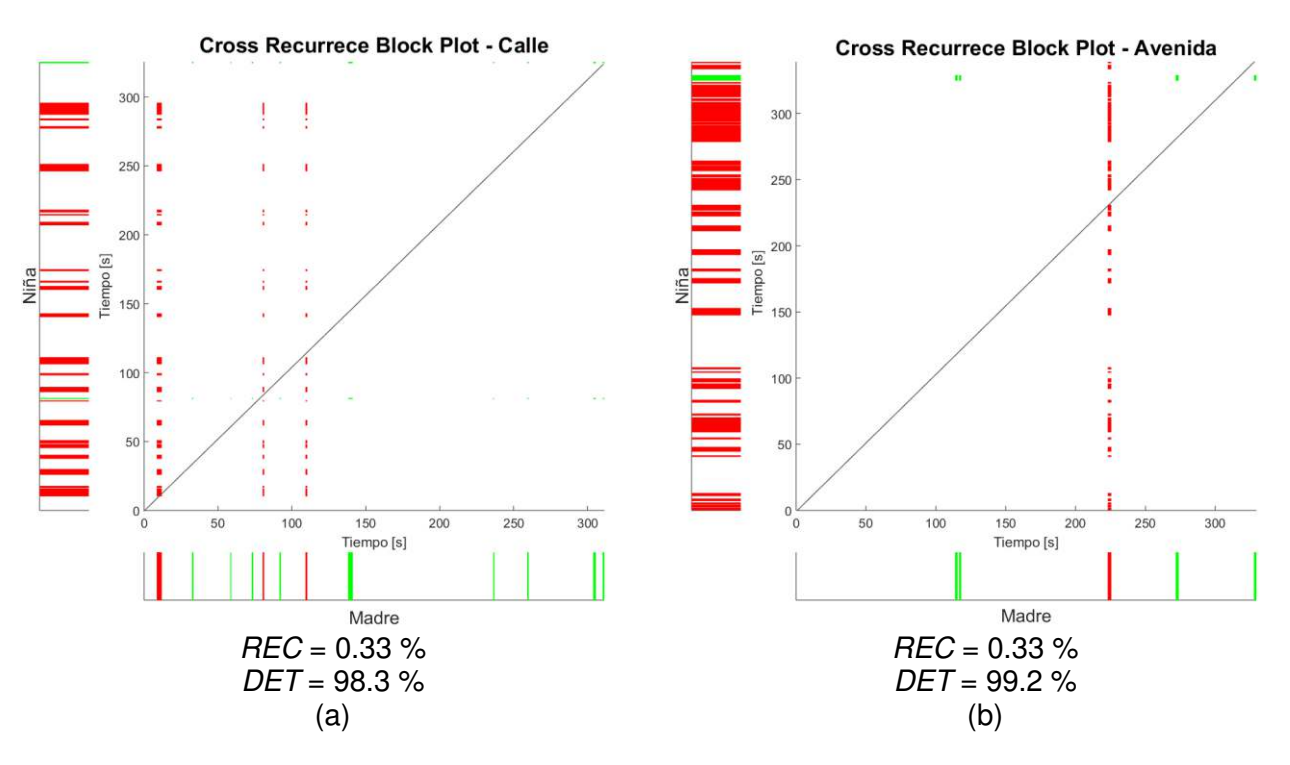

Fig. 3. Medidas de CRQA y CRB construidos a partir del flujo de orientación de la madre en el eje *x* y del flujo de orientación de la niña en el eje *y*, para la situación videograbada en la calle (a) y la avenida (b). El color rojo indica "orientación hacia objetos o eventos" y el color verde "orientación hacia la díada". No se registraron recurrencias en la categoría "orientación hacia otras personas".

| <b>CRBQA</b>                             | Calle                            | Avenida         | t-test                        |
|------------------------------------------|----------------------------------|-----------------|-------------------------------|
| Ancho de bloques [s]                     | $1.74 \pm 0.11$                  | $2.52 \pm 0.04$ | $t(120) = -4.47$ , $p < .001$ |
| Alto de bloques [s]                      | $2.57 \pm 0.21$                  | $4.04 \pm 0.54$ | $t(120) = -3.08$ , $p = .003$ |
| Cantidad de bloques con forma horizontal | 28                               | 17              |                               |
| Cantidad de bloques con forma vertical   | 50                               | 21              |                               |
| Retardo de inicio [s]                    | $-62.3 \pm 12.7$                 | $39.4 \pm 20.2$ | $t(120) = -4.36$ , $p < .001$ |
| Retardo de finalización [s]              | $-63.1 \pm 12.7$ 37.9 $\pm$ 20.4 |                 | $t(120) = -4.32$ , $p < .001$ |

Tabla 1. Extensión de los trabajos completos en función de la categoría

En el caso de los *retardos de tiempo de inicio*, el signo positivo indica que las secuencias de orientación conjunta fueron iniciadas por la madre y su valor corresponde a la cantidad de segundos que tardó la niña en orientarse de la misma manera, mientras que los valores negativos señalan que la niña inició antes el episodio de recurrencia. Finalmente, los *retardos de tiempo de finalización* con valores positivos corresponden a casos en que la madre terminó el evento de orientación correspondiente antes que la niña, mientras que los valores negativos muestran que la niña cambió a otro estado cuando la madre aún proseguía en el mismo estado previo.

La comparación estadística mostró que existen diferencias significativas para las medidas de ancho, alto y retardo de inicio y finalización entre la situación de caminata en la calle respecto a la avenida. Cuando se transitaba por la calle, tanto la madre (ancho de bloque) como la niña (alto de bloque) realizaron orientaciones conjuntas más cortas que en la avenida (recordar que no se están considerando casos en las que ambas se orientan hacia el frente).

Con respecto a la *forma de los bloques* se puede observar una mayor cantidad con forma vertical en la calle, mientras que esta diferencia se reduce y prácticamente se equipara al transitar la avenida. Es decir, principalmente en la calle la duración de las orientaciones de la niña fue más prolongada que la de la madre.

En el caso del retardo de inicio, los valores negativos que se dan en la calle indican que las secuencias de orientación conjunta fueron iniciadas por la niña y la madre tardaba en promedio ~63 s en orientarse hacia la misma situación. Esto fue significativamente diferente a lo ocurrido en la avenida, donde la madre es la que lideraba la orientación conjunta. Es decir, en promedio unos 39 s después que la madre comenzaba a orientarse hacia una situación, la niña también la adoptaba.

De manera similar ocurrió para el retardo de finalización, donde en la calle las orientaciones hacia una situación eran finalizadas primero por la niña y luego el cese de esta conducta era seguido por la madre. Mientras que en la avenida fue la madre la que dejaba de orientarse hacia una situación determinada antes que la niña.

## **Conclusiones**

El análisis de recurrencias permite obtener información sobre la estructura dinámica de ciertos fenómenos. Provee información útil aún para datos breves y que modifican marcadamente su dinámica en el tiempo. Su aplicación posibilita identificar y caracterizar patrones de comportamientos que difícilmente se puedan estudiar con las técnicas estadísticas tradicionales.

En el caso de estudio presentado, se observó la importancia de considerar el contexto para explicar la emergencia de diferentes dinámicas interactivas. Así, se mostró que un enfoque basado en el análisis de recurrencias, particularmente haciendo uso de las técnicas de CRB y CRBQA, permitió revelar y cuantificar patrones de actividades conjuntas emergentes particulares para distintos contextos de caminata. Este tipo de abordajes constituyen un área de creciente interés para las Ciencias Cognitivas.

## **Agradecimientos**

Este trabajo ha sido financiado parcialmente por la Agencia Nacional de Promoción de la Investigación, el Desarrollo Tecnológico y la Innovación, FONCYT (PICT 2018–2260 y PICT 2018– 4593); la Universidad Tecnológica Nacional (PID 8424); y la Universidad Nacional de Córdoba (PID 472/2018).

### **Referencias**

- Coco, M. I., & Dale, R. (2014). Cross-recurrence quantification analysis of categorical and<br>
continuous time series: An R package. *Frontiers in Psychology* 5 continuous time series: An R package. *Frontiers in Psychology*, *5*. https://doi.org/10.3389/fpsyg.2014.00510
- Dale, R., Warlaumont, A. S., & Richardson, D. C. (2011). Nominal cross recurrence as a generalized lag sequential analysis for behavioral streams. *International Journal of Bifurcation and Chaos*, *21*(04), 1153-1161. https://doi.org/10.1142/S0218127411028970
- Marwan, N., Carmen Romano, M., Thiel, M., & Kurths, J. (2007). Recurrence plots for the analysis of complex systems. *Physics Reports*, *438*(5), 237-329. https://doi.org/10.1016/j.physrep.2006.11.001
- Marwan, N., Thiel, M., & Nowaczyk, N. R. (2002). Cross recurrence plot based synchronization of time series. *Nonlinear Processes in Geophysics*, *9*(3/4), 325-331. https://doi.org/10.5194/npg-9-325-2002
- Sloetjes, H., & Wittenburg, P. (2008, mayo). Annotation by Category: ELAN and ISO DCR. *Proceedings of the Sixth International Conference on Language Resources and Evaluation (L EC'08)*. LREC 2008, Marrakech, Morocco. http://www.lrecconf.org/proceedings/lrec2008/pdf/208\_paper.pdf
- Wallot, S. (2017). Recurrence Quantification Analysis of Processes and Products of Discourse: A Tutorial in R. *Discourse Processes*, *54*(5-6), 382-405. https://doi.org/10.1080/0163853X.2017.1297921
- Wallot, S., & Leonardi, G. (2018). Analyzing Multivariate Dynamics Using Cross-Recurrence Quantification Analysis (CRQA), Diagonal-Cross-Recurrence Profiles (DCRP), and Multidimensional Recurrence Quantification Analysis (MdRQA) – A Tutorial in R. *Frontiers in Psychology*, *9*. https://doi.org/10.3389/fpsyg.2018.02232
- Xu, T. L., & Yu, C. (2016). Quantifying Joint Activities using Cross-Recurrence Block Representation. *Proceedings of the 38th Annual Meeting of the Cognitive Science Society*, 1997-2002.

### **ELIMINACION DE RUIDO EN SEÑALES ACÚSTICAS PARA DETECCIÓN DE FALLAS EN MATERIALES COMPUESTOS**

Carlos E. Tais<sup>1</sup>, Juan M. Fontana<sup>2</sup>, Leonardo Molisani<sup>2</sup>, Ronald O'Brien<sup>2</sup>, Yolanda Ballesteros<sup>3</sup>, Juan C. del Real<sup>3</sup>

<sup>1</sup>GECaM, Facultad Regional Villa María, Universidad Tecnológica Nacional, Avda. Universidad 450, (5900) Villa María, Córdoba, Argentina

<sup>2</sup>GAV, Facultad de Ingeniería, Universidad Nacional de Río Cuarto, Ruta Nac. Nº 36 (5800) Río Cuarto, Córdoba, Argentina

<sup>3</sup>Universidad Pontificia Comillas de Madrid, Alberto Aguilera, 23, 28015 Madrid, España carlos.e.tais@gmail.com

### **Resumen**

Las mediciones experimentales en el campo del análisis de vibraciones se encuentran inevitablemente contaminadas con ruido. Este es proveniente de varias fuentes incluyendo condiciones medioambientales y aspectos propios del instrumental de medición o de adquisición de datos. Esto afecta negativamente la calidad de las funciones de respuesta en frecuencia (FRF) y las funciones de respuesta al impulso (IRF), herramientas ampliamente utilizadas en análisis modal. En este trabajo se aplica un método para la eliminación de ruido basado en la descomposición en valores singulares (SVD) de la matríz de Hankel proveniente de la señal de IRF originada en ensayos acústicos sobre probetas con el fin de caracterizar las modificaciones de las propiedades dinámicas en presencia de daño o alteración estructural en materiales compuestos.

El método ha sido aplicado anteriormente en forma exitosa en FRF de señales analìticas y experimentales

Se demuestra que el método aporta una mejora significativa a los resultados de FRF y IFR experimentales sobre los que se basa el mantenimiento predictivo o el análisis de daño.

**Palabras Clave:** Función de respuesta en frecuencia, Función de respuesta al impulso, Eliminación de ruido. Nivel de presión sonora

### **Introducción**

Las señales correspondientes a funciones de respuesta de frecuencia (FRF) o funciones de respuesta al impulso (IFR) obtenidas experimentalmente se utilizan para muchos propósitos con el fin de dar solución a problemas generales de vibraciones y acústica. Generalmente es deseable adquirir datos de alta calidad, sin embargo hay aspectos experimentales inevitables que generan "ruido" (Marudachalam, 1991; Fahey, 2000). Los factores que contribuyen al mismo son diversos y en algunos casos complicados de controlar.

Su origen puede estar en el entorno medioambiental, así como ruido en dispositivos electrónicos utilizados en las mediciones. Algunos ejemplos que pueden contribuir a la contaminación de los datos medidos son: equipos cercanos como acondicionadores de aire, elevadores y bombas, estaciones de radio, computadoras y otros equipos electrónicos que crean ruido con componentes de frecuencia en valores en los que se está interesado investigar. En consecuencia, crear un entorno de medición libre de ruido rara vez es posible.

En muchas aplicaciones el nivel de ruido determina la viabilidad del análisis por realizar. Por lo tanto, es deseable eliminar o minimizar estas contaminaciones (Fahey, 2000; McConell, 1995) antes de que se utilicen para otras aplicaciones.

El efecto de los datos con ruido en el éxito de muchas aplicaciones ha sido un importante tema de investigación en ingeniería de vibraciones. Pickrel, (1996) utilizó la técnica de descomposición en valores singulares (SVD) para estimar los efectos del ruido en el espectro de frecuencia, en el número de ubicaciones medidas y la relación señal-ruido en datos experimentales. Se han empleado varias técnicas, generalmente basadas en SVD, para mejorar resultados de ensayos en presencia de ruido con el fin de aplicaciones como: estimaciones de parámetros modales (Juang,

1986; Allemang, 1998; To, 1995; Gialamas, 2000), actualización del modelo donde los parámetros del modelo se ajustan usando datos modales o FRF (Frishwell, 1990), entre otros.

En este documento se utiliza SVD para eliminar el ruido de señales de Nivel de Presión Sonora (NPS) obtenidas de ensayos acústicos sobre probetas sanas y con daño infligido artificialmente y se presenta las ventajas de obtener una señal filtrada para identificar el daño en las mismas. Una característica distintiva del método es que no requiere la identificación del sistema o determinación del modelo. Cabe señalar, sin embargo, que hay otros métodos (Tufts, 1982; Braun, 1987) propuestos principalmente con fines de identificación de sistemas que pueden tener en cuenta la presencia de ruido.

### **Método de filtrado por descomposición en valores singulares (SVD)**

La técnica de eliminación de ruido mediante el uso de valores singulares está basada en el teorema de Ernest-Young y a partir del mismo se presenta un método para filtrado de señales de Función de Respuesta en Frecuencia (Sanliturk y Cakar, 2005).

Considerando una señal temporal muestreada en L puntos representada por un vector  $\{x\} =$  $\{x_1, x_2, \cdots, x_L\}$  puede considerarse que la misma puede descomponerse de la siguiente manera:

$$
\{x\} = \{\bar{x}\} + \{x_{NS}\}\tag{1}
$$

Donde  $\{\bar{x}\}$  es la componente de la señal pura y  $\{x_{NS}\}$  la componente asociada al ruido adicionado por las diferentes fuentes durante el ensayo por lo que este último vector representa el contenido no correlacionado de la señal. A partir de la señal original es posible construir la matríz de Hankel [H] de dimensiones  $M x N$  asociada a  $\{x\}$  donde se cumple que  $M + L = N + 1$ ,  $M \leq L y A_{ij} =$  $x_{i+i-1}$  . O sea:

$$
[H]_{MxN} = \begin{bmatrix} x_1 & x_2 & \dots & x_N \\ x_2 & x_3 & \dots & x_{M+1} \\ \vdots & \vdots & \ddots & \vdots \\ x_M & x_{L+1} & \dots & x_L \end{bmatrix}
$$
 (2)

La descomposición en valores singulares (SVD) de una matriz es una conocida herramienta del algebra de matrices que se utiliza para estimar el rango de matrices rectangulares, entre otras aplicaciones. En este trabajo se empleará para determinar el rango de la matriz  $[H]$  en el proceso de eliminación de ruido. La SVD se representa mediante:

$$
[H] = [U][S][V]^T \tag{3}
$$

Donde [U] y [V] son matrices ortogonales de dimensiones  $MxN$  y  $NxN$  y [S] es la matriz de dimensiones  $MxN$  cuya diagonal está dada por los valores singulares de [H], $S_i$ . Estos son ordenados en forma descendente, es decir:  $S_1 > S_2 > \cdots > S_R$  con  $\overline{R} = \min (M, N)$ . La matríz [H] es singular o próximamente singular si uno o más de los valores singulares son cero o menores de un cierto valor  $\epsilon$ . El número de valores singulares mayores a  $\epsilon$  determina el rango de la matriz [H] con características independientes en los datos. Es decir:

$$
S_i < \epsilon, \qquad i = 1, \dots, r
$$
\n
$$
S_i \leq \epsilon, \qquad i = r + 1, \dots, R
$$
\n
$$
(4)
$$

Esto permite expresar entonces a  $[H]$  mediante:

$$
[H] = [\overline{H}] + [R] = [U_r \quad U_0] \begin{bmatrix} S_r & 0 \\ 0 & S_0 \end{bmatrix} \begin{bmatrix} V_r \\ V_0 \end{bmatrix}
$$
\n
$$
(5)
$$

Donde  $[\overline{H}]$  y  $[NS]$  representan los datos no contaminados y el ruido de la matriz [*H*] respectivamente. [*S<sub>r</sub>*] contiene solamente los valores significativos de *S<sub>i</sub>* con  $1 < i < r$ , previamente normalizados respecto del mayor.  $[S_0]$  contiene los valores significativos  $S_i$  con  $r \leq$  $i < R$ . Así, se han utilizado los valores singulares de [H] para separar los datos significativos del ruido de la señal  $\{x\}$  eligiendo adecuadamente los primeros  $r$  valores  $S_i$ . Una vez determinada  $[S_r]$ puede reconstruirse nuevamente la matriz  $[\bar{H}]$  utilizando solamente las primeras r columnas de  $[U]$  $V[V]$ .

$$
[\overline{H}] = [U_r][S_r][V_r]^T \tag{6}
$$

El rango de una matriz es un indicador del número de características independientes que contienen los datos. El problema principal que se presenta es la estimación apropiada del valor  $\epsilon$ . Una forma de abordar este problema es graficar los valores singulares normalizados respecto del máximo y elegir el rango apropiado cuando estos se aproximan a una asíntota, método que se adoptó en este trabajo. La relación señal-ruido puede determinarse como: (Pickrel, 1996; De Moor, 1996; Maia Nuno, 1991)

$$
SNR = \frac{\sum_{i=1}^{r} S_i}{\sum_{i=r+1}^{R} S_i}
$$
\n<sup>(7)</sup>

Una vez obtenida  $[\bar{H}]$  puede reconstruirse la señal  $\{\bar{x}\}\$ , ahora sin el contenido del ruido:

$$
\bar{x}_i = \frac{1}{k - l + 1} \sum_{j=1}^k \bar{H}_{i-j+1,j} \tag{8}
$$

Donde  $l = \max(1, i - M + 1)$  y  $k = \min(N, i)$ . Se demuestra que ésta es una forma eficiente de reconstruir una señal a partir de su matriz de rango reducido (Tufts,1982).

Una descripción más detallada del método puede encontrarse en Sanliturk y Cakar, 2005.

### **Aplicación del método. Filtrado de una señal de NPS de un ensayo en materiales compuestos**

Se emplean señales acústicas para detectar y localizar defectos en materiales metálicos y no metálicos. Estas señales deben ser de una longitud de onda menor o igual que el defecto a ser detectado. Los métodos convencionales de diagnóstico de fallas en general requieren numerosas mediciones en distintas ubicaciones incrementando el costo del diagnóstico. Por otra parte, las fallas estructurales causan pequeños cambios en las frecuencias naturales de vibrar al modificarse las propiedades dinámicas de la estructura. Estas alteraciones son de utilidad para detectar la presencia de rajaduras, grietas, poros, etc. Se han utilizado funciones de respuesta en frecuencia (FRF) para diagnosticar fallas en vigas de acero, en vigas de aluminio y en vigas de material compuesto en ensayos globales (Zapico, 2009a; Zapico, 2009b; Zapico, 2010; Zapico, 2011a). Una alternativa es el empleo de funciones de Nivel de Presión Sonora (NPS) medidas con micrófono, disminuyendo drásticamente el costo de equipamiento necesario y evitando el agregado de masa al modelo, aspecto especialmente importante en ensayos de materiales ligeros. Como desventaja, se presenta el ruido ambiente como una de las fuentes de error inevitables y que puede reducir la calidad los NPS. Por lo tanto, es necesario eliminar o minimizar contaminantes (Ewins, 2000; McConnell, 1995; Pickrel, 1996; Fahey, 2000) antes de que se utilicen para otras aplicaciones. Se presenta a continuación la aplicación de SVD para la eliminación de ruido de los NPS medidos en probetas de material compuesto de fibra de vidrio (GFRP) y mejorar la relación señal-ruido (SNR) de la señal original.

### **Materiales y métodos**

El equipamiento utilizado en los ensayos consiste en un banco universal en donde es colocada la probeta de GFRP típica, fabricada por Carbon Composite Technology (Waldstetten, Alemania) sustentada mediante cuerdas de manera de que la misma se encuentre en condición de vibración libre - libre, es decir sin restricciones en sus grados de libertad. Se utiliza un micrófono FOG-800 del fabricante GTC. Este es un micrófono omnidireccional de alta sensibilidad de pie metálico flexible orientable hacia el extremo de la probeta a medir. Las especificaciones técnicas son las siguientes: sensibilidad 58 dB [mV/Pa]  $\pm$  3 dB, impedancia de salida 2.2 Ω, voltaje de alimentación 4.5 mV, frecuencia de respuesta: 100 Hz-16000 Hz. Para la calibración de las frecuencias registradas por el micrófono se utilizó el método de intercomparación; en la que se compararon los resultados obtenidos de la misma probeta utilizando otros dos micrófonos realizando 20 medidas con cada uno de ellos, obteniendo un error inferior al 1/1000. Este se encuentra conectado a PC con tarjeta de sonido para registrar la señal de NPS proveniente de la vibración de la probeta al ser excitada en un extremo mediante un golpe suave con un elemento rígido (Fig. 1). En la misma se muestran también las dimensiones de la probeta de 4 mm de espesor.

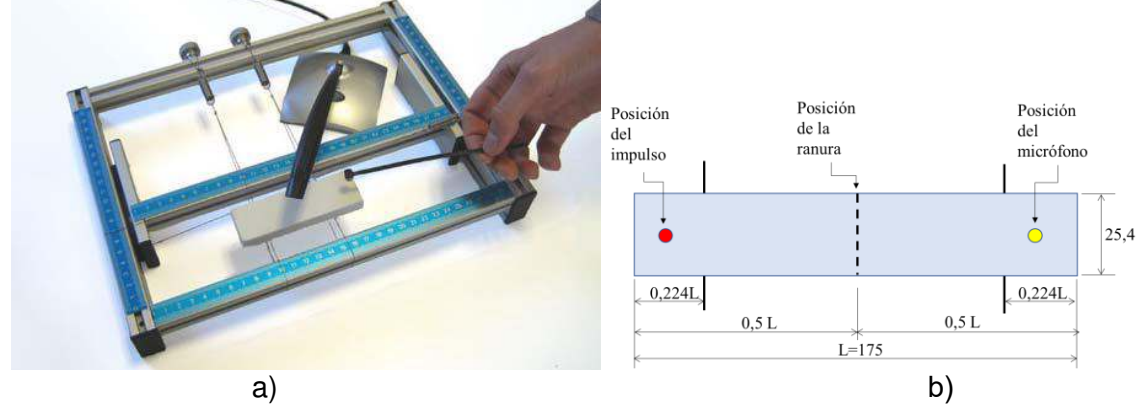

Fig. 1. a) Banco universal para el ensayo de la probeta b) Disposición de la probeta sobre los apoyos

La señal acústica proveniente de la interacción de la estructura al ser excitada es captada por el micrófono durante 0.5 segundos, tiempo suficiente para que se manifieste la atenuación de la amplitud debido al amortiguamiento interno del material (Fig. 2).

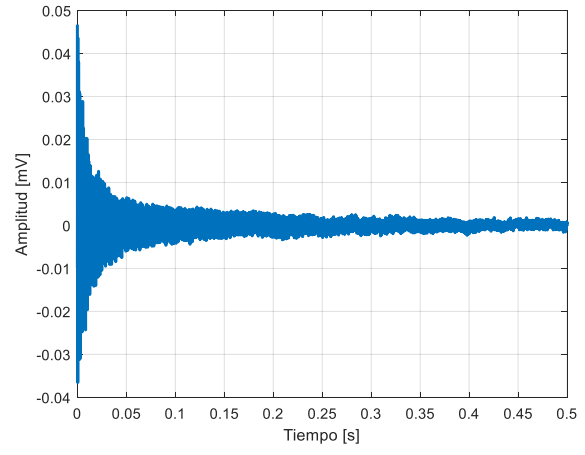

Fig. 2. Señal de audio obtenida por el micrófono (probeta sana)

A partir esta señal se determina el Nivel de Presión Sonoro (NPS) mediante:

$$
L_P(\omega) = 10 \log_{10} \left( \frac{P_{rms}^2}{P_{ref}^2} \right) \tag{9}
$$

Donde  $P_{rms}$  es la raíz cuadrática media de la presión acústica y  $P_{ref}$  la presión de referencia (20 µPa). Los valores obtenidos a partir de la ecuación (9) se muestran la Fig. 3. Puede observarse claramente que dicha señal contiene una cantidad indeseable de información no correlacionada (ruido), la cual es deseable que sea eliminada.

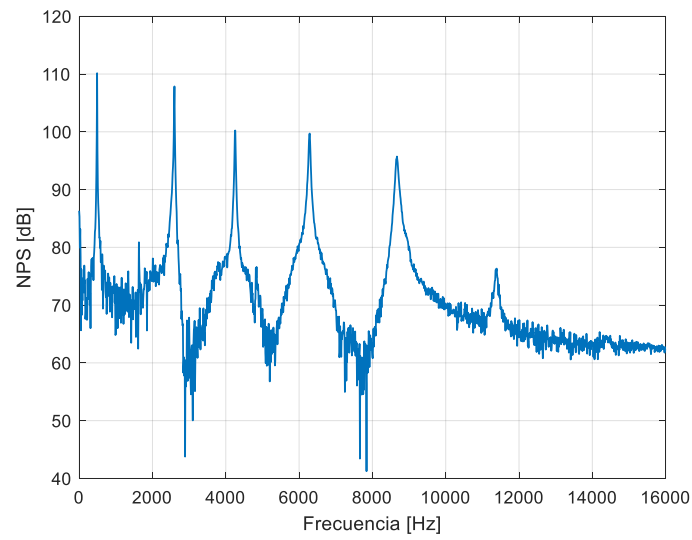

Fig. 3. Nivel de presión Sonora a partir de la señal captada por el micrófono

### **Resultados**

Previamente a comentar los resultados del proceso de eliminación de ruido de la señal de NPS, es necesario comentar un aspecto importante del método que está relacionado con el tamaño de la matriz de Hankel. Si bien los mejores resultados utilizando este método se obtienen cuando esta matriz es cuadrada, esta configuración disminuye la eficiencia computacional del mismo. Además, en la mayoría de los casos no es necesario que lo sea. Como alternativa, se puede utilizar una matriz rectangular con la selección adecuada de la dimensión más pequeña (número de columnas). Eligiendo correctamente las dimensiones de la matriz de Hankel los valores singulares pequeños se acercarán a una asíntota. En la Fig. 4 se muestra la distribución de los valores singulares de la maríz de Hankel de una señal de NPS para distintos valores de la dimensión más pequeña. Si el número de columnas es menor que el rango de la matriz (50 columnas) no permite determinar el valor umbral  $\epsilon$  ya que no alcanza una asíntota. Por el contrario, para un número mayor de columnas, los valores singulares se distribuyen asintóticamente.

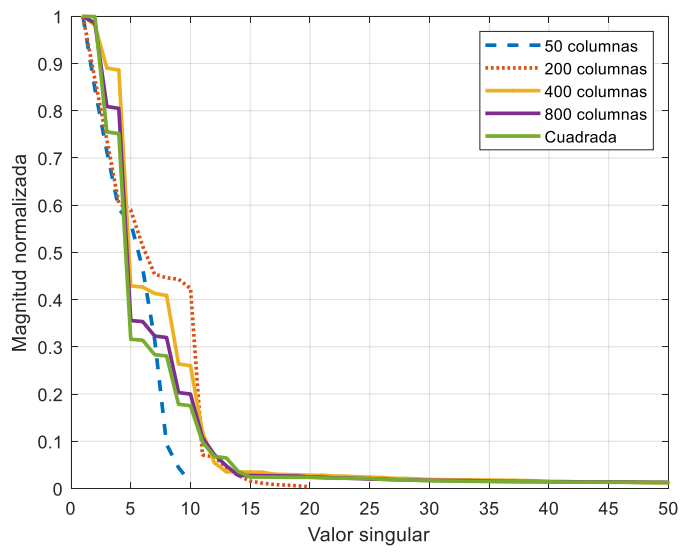

Fig. 4. Valores singulares normalizados para diferente número de columnas de la matriz de Hankel

El método de filtrado de ruido SVD se aplica a la señal de NPS medida presentada en la Fig. 2 en donde se muestra los picos correspondientes a los 7 primeros modos de vibrar de la probeta ensayada, dentro del rango de frecuencia 0-16000 Hz. Dado que el tiempo de cálculo no fue un factor condicionante, se formó una matriz de Hankel cuadrada y se obtuvieron los valores singulares presentados en la Fig. 5.

Como puede observarse, las amplitudes de los valores singulares se nivelan alrededor del valor singular 30, lo que es una indicación clara del ruido umbral, así como el rango efectivo de estos datos.

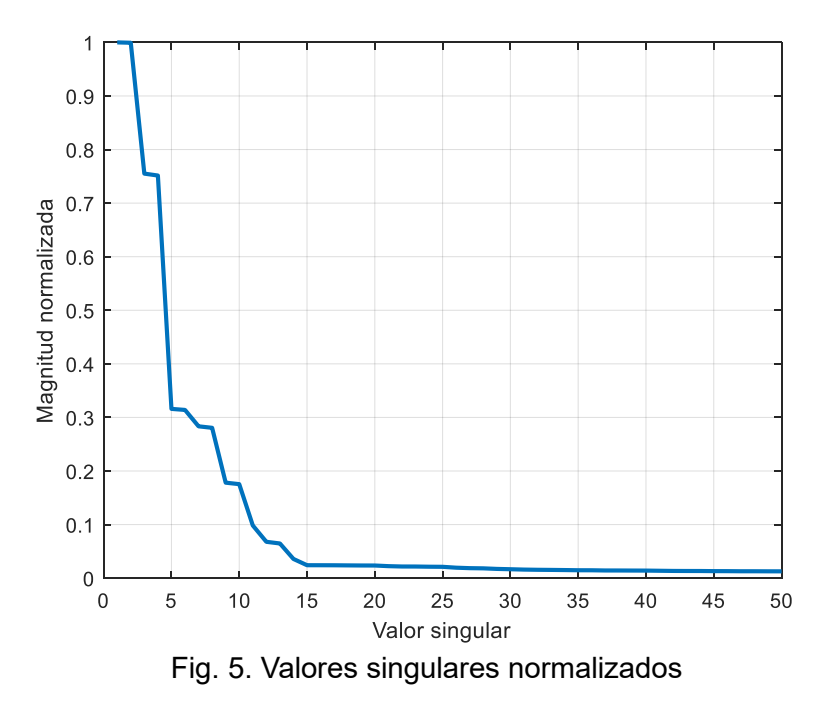

En la Fig. 6 se compara la señal de NPS filtrada reconstruida a partir de la matríz de Hankel con la original sin procesar. El nivel de ruido presente en la señal obtenida es prácticamente despreciable mientras que los aspectos relevantes, como son los picos correspondientes a las frecuencias naturales de la probeta, son replicados sin alteraciones. Esto demuestra el éxito del método.

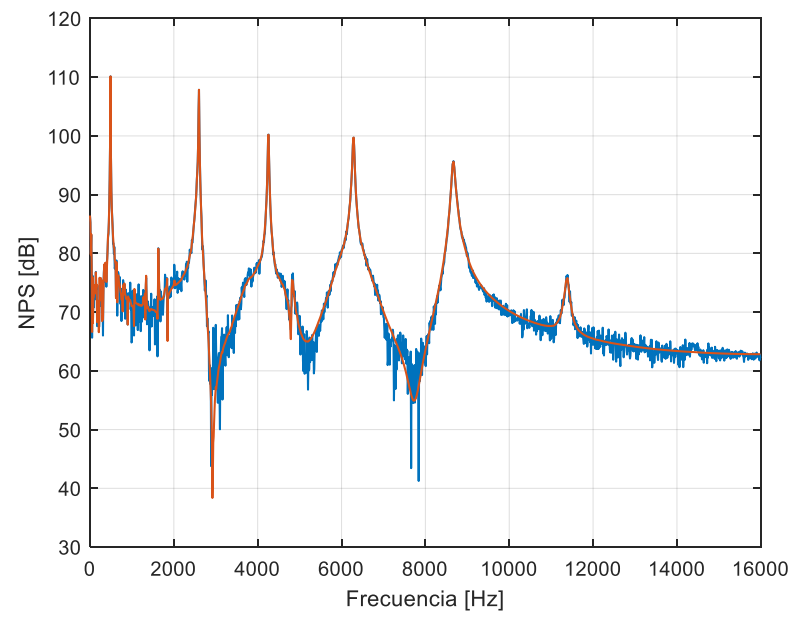

Fig. 6. Nivel de presión sonora medido y reconstruido con 30 valores singulares

### **Aplicación a la detección de daño en materiales compuestos**

Con el objetivo de demostrar la ventaja de contar con una señal filtrada frente a una que contiene información proveniente de ruido, se muestra en la Fig. 7 los resultados de NPS proveniente del ensayo acústico sobre una probeta de GFRP a la que se le efectuó, mediante un corte con una sierra, una ranura a profundidades de 1 mm y 2 mm sucesivamente. Esta alteración generada artificialmente permite identificarlo a cada uno de ellos con un nivel de daño de 25% y 50% respectivamente. Estos cortes se ubican de forma transversal y a la mitad de la longitud total de la probeta, como se indica en la Fig. 1.

En presencia de daño, las propiedades dinámicas de la probeta son modificadas y los NPS emitidos al aplicar una carga impulsiva son ligeramente alterados. En la Fig. 9 se observa como las frecuencias correspondientes a los modos naturales de vibrar se encuentran modificadas en presencia de daño de acuerdo con la magnitud del mismo. La presencia de ruido dificulta la evaluación de dichos corrimientos.

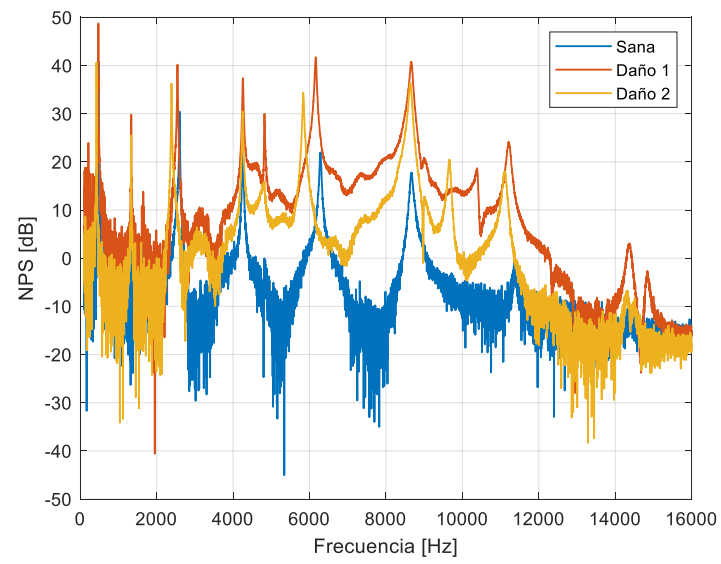

Fig. 7. Nivel de presión sonora para la probeta sana y con dos niveles de daño

Luego de la medición, las señales de NPS son sometidas a la eliminación del ruido no correlacionado presente, por medio de la técnica de SVD descripta. Puede verse claramente la ventaja de contar con una señal libre de ruido si el objetivo es detectar las variaciones en las frecuencias naturales (Fig. 7).

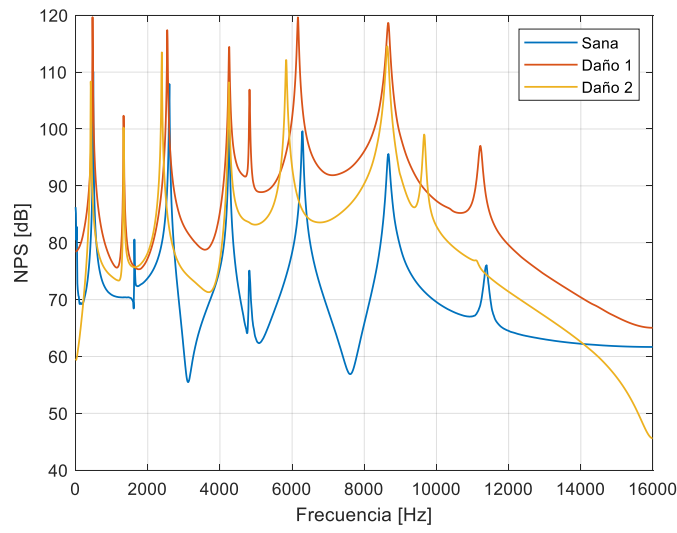

Fig. 7. Reconstrucción de la señal de NPS de la probeta sana y con daño

Actualmente, esta tarea de evaluación y diagnóstico es posible realizarla a través de un proceso de clasificación automático empleando algoritmos de inteligencia artificial que reconocen patrones, como son las redes neuronales (Ponso, 2014; Mohamad, 2001; O'brien, 2017). Estas redes son entrenadas con datos de NPS provenientes de ensayos sobre probetas sanas y dañadas con distinto nivel de daño para reconocer el estado de integridad de la estructura. Para un eficiente proceso de entrenamiento de una red neuronal con este fin es necesario que la información de NPS contenga la menor cantidad de información no correlacionada posible, por lo que resulta imprescindible procesarla previamente utilizando, por ejemplo, la técnica de SVD. Asimismo, para un procesamiento computacionalmente eficiente, es necesario efectuar una compresión de los datos a ingresarle a la red neuronal. Esto se logra mediante el análisis de componentes principales (PCA) a la señal filtrada.

## **Conclusiones**

En el presente trabajo se ha aplicado un método, empleado originalmente en el filtrado de FRF, en la eliminación de la componente de ruido de una señal de NPS proveniente de una IRF de ensayos acústicos sobre una probeta sana y dañada artificialmente, demostrando que el nivel de ruido se reduce significativamente luego de la aplicación de la técnica de SVD. Especial interés reviste la elección correcta del rango efectivo del sistema. Para esto es recomendable repetir el análisis con diferentes valores de umbral y evaluando los resultados hasta que los mismos sean aceptables. Se ha demostrado también la importancia de contar con señales libres de ruido para su tratamiento en la detección y clasificación de fallas, especialmente si este proceso se realiza mediante un algoritmo computacional que requiere el procesamiento de la información de la señal como una Red Neuronal Artificial.

## **Agradecimientos**

Los autores desean expresar su agradecimiento al Departamento de Ingeniería Mecánica de la Escuela Técnica Superior de Ingeniería (ICAI) Universidad Pontificia Comillas, Madrid, España por la disponibilidad del equipamiento, la ejecución de los ensayos y la provisión de los datos experimentales utilizados en este trabajo.

## **Referencias**

Allemang, R. J., Brown, D. L., (1998) A unified matrix polynomial approach to modal identification, Journal of Sound and Vibration 211 (3) 301–322.

Braun, S. G., Ram, Y. M., (1987) Determination of structural modes via the prony method: system order and noise induced poles, Journal of the Acoustical Society of America 81 1447–1459.

De Moor, B., (1993) The singular value decomposition and long and short spaces of noisy matrices, IEEE Transactions on Signal Processing 41 (9) 2826–2838.

Ewins, D. J., (2000) Modal Testing: Theory, Practice and Applications, 2nd Edition, Research Studies Press, Letchwor.

Fahey, S. O., Wicks, A. L.,(2000) Noise sources in mechanical measurements, Experimental Techniques 24 (2)  $40 - 43$ .

Friswell, M. I., Penny, J. E. T., (1990) Updating model parameters from frequency domain data via reduced order models, Mechanical Systems and Signal Processing 4 (5) 377–391.

Gialamas, R. P., Tsahalis, D. T., Otte, D., Van der Auwaraer, H., Manolas, D. A., (2001) Substructuring technique: improvement by means of singular value decomposition (SVD), Applied Acoustics 62 1211–1219.

Juang, J. N., Pappa, R. S., (1986) Effects of noise on modal parameters identified by the eigensystem realization algorithm, Journal of Guidance, Control and Dynamics 9 (3) 294–303.

Maia Nuno, M. M., (1991) Fundamentals of singular value decomposition, Proceedings of the Ninth International Modal Analysis Conference. 1515–1521.

Marudachalam, K., Wicks, A. L. (1991) An attempt to quantify the errors in the experimental modal analysis, Proceedings of the Ninth International Modal Analysis Conference, 1522–1527.

McConnell, K. G., (1995) Vibration Testing, Theory and Practice, Wiley, New York.

Mohamad, N. (2001) Artificial Neural Network for the Classification of Steel Hollow Pipe, International Conference on Applications and Design in Mechanical Engineering, Penang, Malasya, 24(5), 813 -827.

O'Brien R. J., Fontana, J. M., Ponso, N., Molisani, L. (2017) A pattern recognition system based on acoustic signals for fault detection on composite materials, European Journal of Mechanics A/Solids, 64, 1-10.

Pickrel, C. R., (1996) Estimating the rank of measured response data using SVD and principal response functions, Proceedings of the Second International Conference on Structural Dynamics Modeling, Test Analysis and Correlation DTA/NAFEMS, 89–100.

Ponso, N., Molisani, L. (2014) Sistema para detección de fallas en probetas. Mecánica Computacional, Vol XXXIII. 633-638.

Sanliturk K. Y., Cakar, O., (2005) Noise elimination from measured frequency response functions, Mechanical Systems and Signal Processing, 19, 615-631.

To, W. M., Ewins, D. J., (1995) The role of the generalized inverse in structural dynamics, Journal of Sound and Vibration 186 (2) 185–195.

Tufts, D. W., Kumerasan, R., Kirsteins, I., (1982) Data adaptive signal estimation by singular value decomposition of a data matrix, Proceedings of the IEEE 70 (6) 684–685.

Tufts, D. W., Kumerasan, R., (1982) Singular value decomposition and improved frequency estimation using linear prediction, IEEE Transactions on Acoustics, Speech and Signal Processing ASSP-30 (4) 671–675.

Zapico, A., Molisani, L., (2009b) Uso de Redes Neuronales para la detección de fallas en vigas de Acero, II Congreso de Matemática Aplicada, Computacional e Industrial, Rosario.

Zapico, A., Molisani, L., (2011b) Diagnostico Global De Fallas En Vigas De Aluminio Usando Niveles De Presión Sonora, Mecánica Computacional Vol XXX, 3271-3276

Zapico, A., Molisani, L., (2010) Determinación No Destructiva de Fallas en Materiales Compuestos Utilizando Redes Neuronales, XI Congreso de Adhesión y Adhesivos, Madrid.

Zapico, A., Molisani, L., (2009a) Fault Diagnosis on steel structures using artificial neural networks, Mecánica Computacional XXVIII. 181-188.

### **DESARROLLO E IMPLEMENTACIÓN DE UNA RED DE MEDICIÓN DE PARÁMETROS AMBIENTALES EN RECINTOS DE UNA ORGANIZACIÓN APLICANDO TECNOLOGÍAS IOT.**

Sergio F. Felissia<sup>1</sup>, Jorge A. Bossio<sup>1</sup>, Gastón C. Peretti<sup>1</sup>, Rodolfo D. Podadera<sup>1</sup>, Santiago Previotto<sup>1</sup> <sup>1</sup>Grupo de Investigación y Desarrollo en Electrónica (GIDE), Departamento de Ingeniería Electrónica, Facultad Regional San Francisco, Universidad Tecnológica Nacional, Av. De la Universidad 501 San Francisco (Córdoba). sfelissia@facultad.sanfrancisco.utn.edu.ar

### **Resumen**

El presente trabajo describe el desarrollo de un nodo de medición de parámetros ambientales, específicamente, temperatura, humedad, presión atmosférica y concentración de CO<sub>2</sub> destinado a su utilización en aulas y otros recintos de acceso público. A partir de la pandemia de Covid-19, surgió la necesidad de evaluar la calidad del aire en los ambientes cerrados, procurando mejorar la ventilación, principalmente, cuando existe una cantidad importante de personas. Adicionalmente, la concentración de dióxido de carbono se controla mediante equipos de ventilación (S. Li, 2018).

El objetivo planteado en la ejecución del prototipo fue la construcción de un módulo embebido de medición con conectividad WiFi, incluyendo sensores adecuados para la medición de las variables mencionadas. La alimentación se realiza a través de una fuente switching similar a la de un cargador de dispositivos móviles. El proyecto se completa con el acceso a una red IoT y la posibilidad de mostrar a través de aplicaciones web, los valores actuales y el registro temporal de las variables ambientales, obtener gráficos históricos y otros procesamientos de la información almacenada en una base de datos en la nube.

Desde el punto de vista de hardware se utiliza un sistema embebido, con conectividad Wifi, a la cual se conectan los sensores. Los nodos se conectan a la red WiFi de la organización. Se ha creado una máquina virtual en los servidores de la institución, en la cual se instaló un servidor MQTT. Se creó una base de datos a la cual se accede a través de aplicaciones. Se crearon dashboard para mostrar los valores en tiempo real y realizar consultas del registro histórico de las variables visualizado a través de gráficos.

Se concluyó que el sistema puede tomar las mediciones, almacenarlas en una base de datos, mostrar los valores actuales y procesar la información.

**Palabras Clave:** Red IoT, protocolo MQTT, Concentración CO<sub>2</sub>, Ventilación, Ambiente.

## **Introducción**

Se describe en este trabajo el proceso de diseño de la red de medición y los nodos que se ubicarán en los espacios donde se requiere monitorear los parámetros ambientales de Temperatura, Humedad, presión atmosférica y concentración de CO<sub>2</sub>. En este último caso, un parámetro importante para determinar el grado de ventilación de los ambientes, sobre todo ante la presencia de gran cantidad de personas. Se describe la selección de los componentes del ecosistema IOT y su fundamentación.

Para la implementación del acceso a una red, se utiliza la misma red WiFi de acceso libre, disponible en la institución. Se creó en un servidor externo contratado, una máquina virtual con recursos mínimos. En la Tabla 1 se puede observar que se trata de un servidor de un único núcleo, 1Gb de RAM, 10 Gb de disco de estado sólido donde se ha instalado una distribución del sistema operativo Linux.

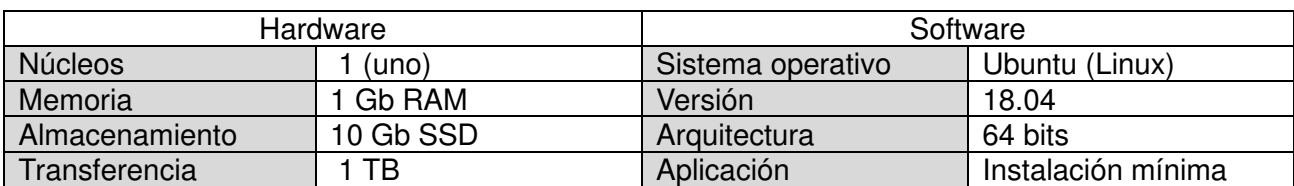

Tabla 1: Recursos de hardware y software de la máquina virtual como servidor del sistema.

En el primer paso del despliegue de la red, se instaló el servidor MQTT. MQTT es un protocolo ligero de publicación y suscripción que se utiliza en Internet de las cosas. Su popularidad lleva a varias implementaciones en diferentes lenguajes (A. Al-Fuqaha, 2015).

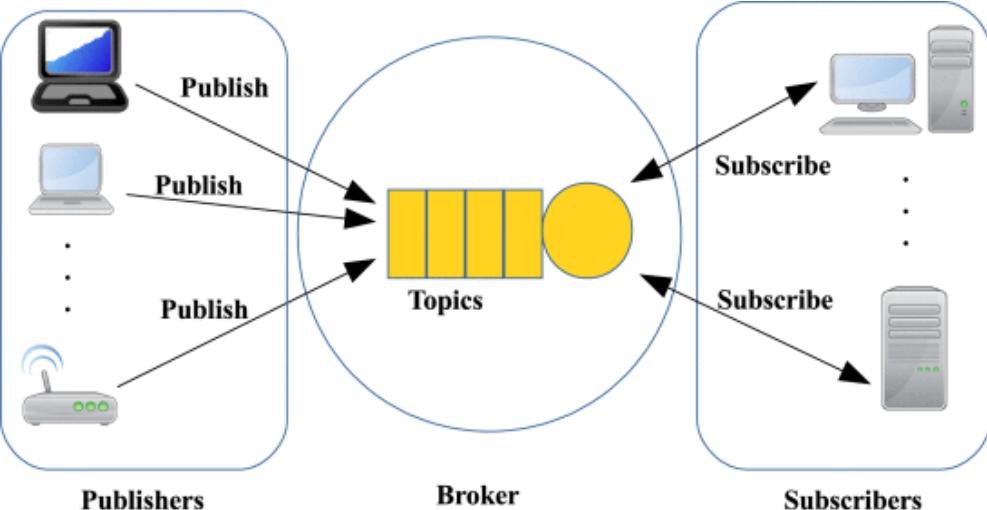

Figura 1: Estructura publicador suscriptor de MQTT (A. Al-Fuqaha, 2015).

Las implementaciones de MQTT de código abierto más populares son: Mosquitto, HiveMQ, EMQX, VerneMQ, MQTT.js y Paho (M. Bender, 2021). Para la selección de alguna de las plataformas de código abierto se analizaron algunos trabajos de evaluación de performance. La evaluación incluye escalabilidad, interoperabilidad, consumo de recursos y latencia. De acuerdo con los resultados presentados en estos trabajos, las principales implementaciones de clientes y servidores se ajustan a los requisitos básicos del estándar y, por lo tanto, pueden interoperar. El lenguaje de implementación es un factor crucial para el consumo de recursos y provoca diferencias considerables en la escalabilidad (EMQX, Página web: "Evaluation for popular online public MQTT broker", 2022). Los resultados muestran que las latencias entre implementaciones y las pérdidas de paquetes difieren en los distintos sistemas.

Tabla 2: Latencia promedio en los distintos brokers MQTT de código abierto (M. Bender, 2021)

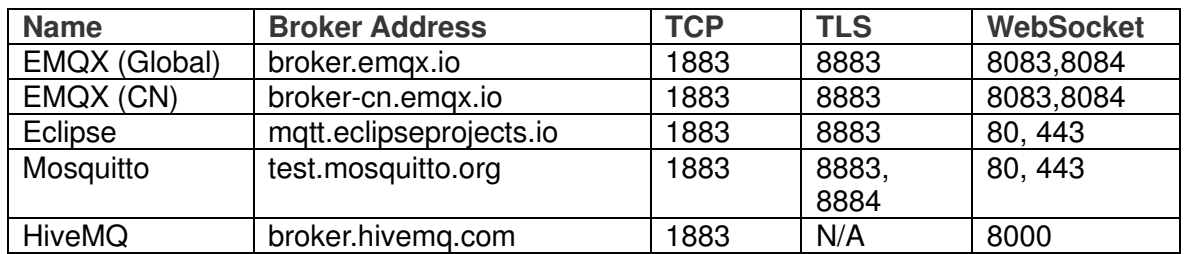

A partir de estos análisis se instaló el servidor EMQX, que ofrece un dashboard de administración que se adecúa a las necesidades del proyecto. Se adoptó como software intermediario para recibir los datos transmitidos a través del protocolo MQTT y registrar la información recibida en una base de datos, la herramienta también de código abierto denominada Node-RED.

Node-RED es una plataforma de desarrollo de software gráfica que permite la programación en entorno web, a través de bloques, basada en el lenguaje Node.JS. Se ha extendido, de manera muy importante en el desarrollo de aplicaciones para IoT e IIOT (Node-RED, Página web: "Node-RED Cookbook",2022).

Node-RED se usa para ser un suscriptor que se suscribe para recibir datos del broker MQTT (S. Chanthakit, 2018). Con Node-RED, podemos crear fácilmente un flujo para administrar y manejar los datos recibidos. Luego, Node-RED enviará datos al tablero de monitoreo, que es una aplicación web receptiva para mostrar datos en la interfaz de usuario de indicadores, texto y gráficos (S. Chanthakit, 2018)). Además, Node-RED se encarga de registrar la información de las variables relevadas en una base de datos MariaDB (SQL). El esquema del software instalado en el servidor virtual se muestra en la Figura 2.

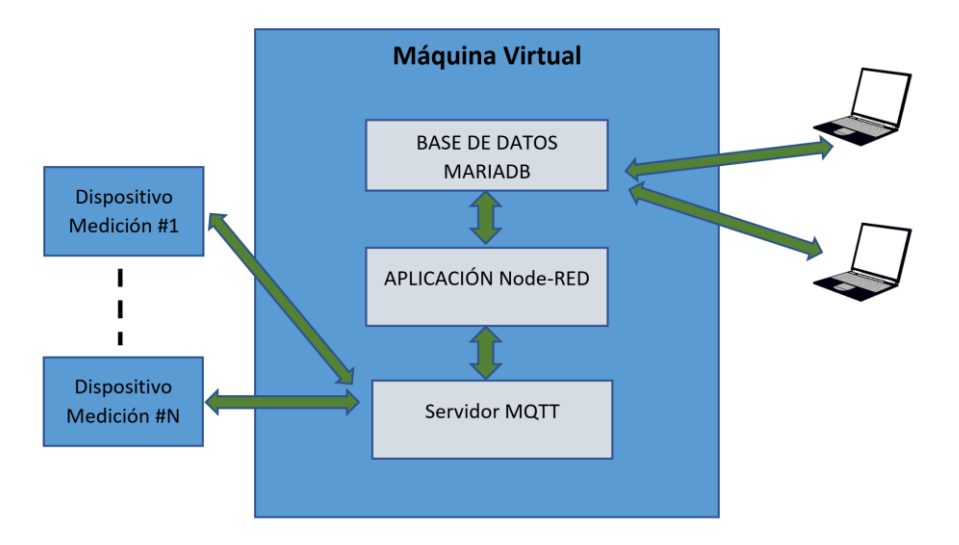

Figura 2: Esquema de software instalado en el servidor virtual.

## **Diseño del Sistema:**

El sistema de monitoreo de parámetros ambientales consta de tres componentes principales (S. Chanthakit, 2018) que se muestran en la Figura 3 .

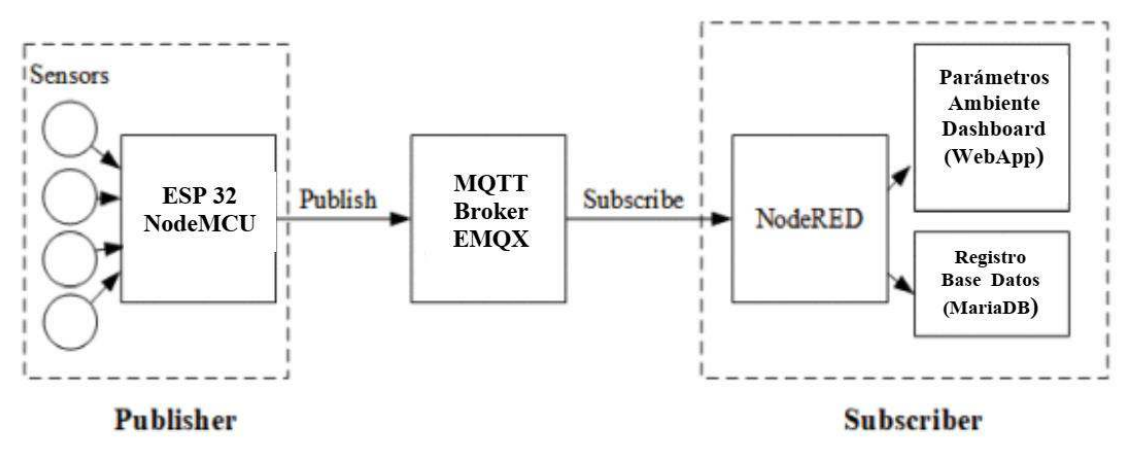

Figura 3. Arquitectura del Sistema de Monitoreo de la Calidad del Aire (S. Chanthakit, 2018).

El primer componente es el dispositivo nodo de medición. El nodo de medición de los parámetros ambientales es un hardware que utiliza ESP32 como sistema embebido que se conecta a sensores para medir temperatura, humedad, presión atmosférica y concentración de monóxido de carbono. El firmware a bordo hace que el dispositivo actúe como un publicador que lee los datos del sensor y los envía al bróker MQTT. Se conectan sensores al ESP32 que recopila, analiza y transforma los datos de los sensores y luego los publica en un tópico previamente definido.

El segundo componente es el broker MQTT. Recibe los paquetes de datos publicados por los dispositivos y los distribuye a los suscriptores a los tópicos en donde se han publicado los datos.

El tercer componente es un panel de monitoreo de los parámetros ambientales y un servicio de registro de la información de los sensores, en una base de datos. Se utiliza una herramienta de programación: Node-RED, que actúa como suscriptor para recibir datos desde el broker MQTT. Se diseñaron flujos (bloques de software de la plataforma Node-RED) para administrar y manejar los datos recibidos y mostrarlos en forma de indicador, texto y gráfico en el tablero. Adicionalmente, otros flujos se encargan del almacenamiento de los datos en una base de datos Node-RED, (Página web: "Node-RED Cookbook", 2022).

Dispositivo nodo de medición de parámetros ambientales.

La implementación del dispositivo de medición de parámetros ambientales se puede dividir en dos partes: hardware y software.

1) Hardware

El diagrama en bloques del hardware del dispositivo se muestra en la Figura 4. El principal componente de hardware del dispositivo es una placa ESP32 NodeMCU que se conecta a los sensores (Espressif, "ESP32 WROOM32E Datasheet", 2022). En la Figura 5, se observa el prototipo experimental implementado y se indica la ubicación de los distintos componentes.

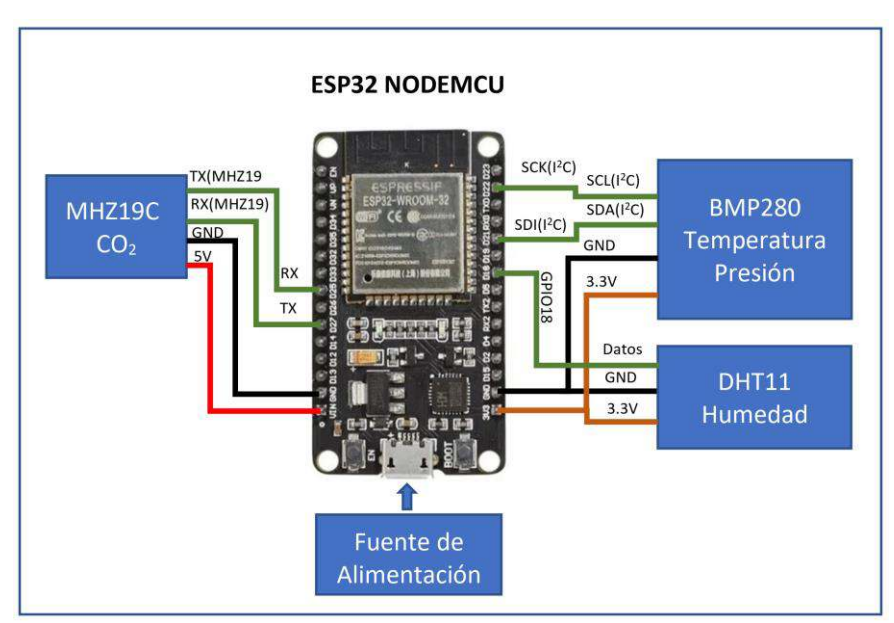

Figura 4: Estructura del hardware implementado en el dispositivo de medición de parámetros ambientales.

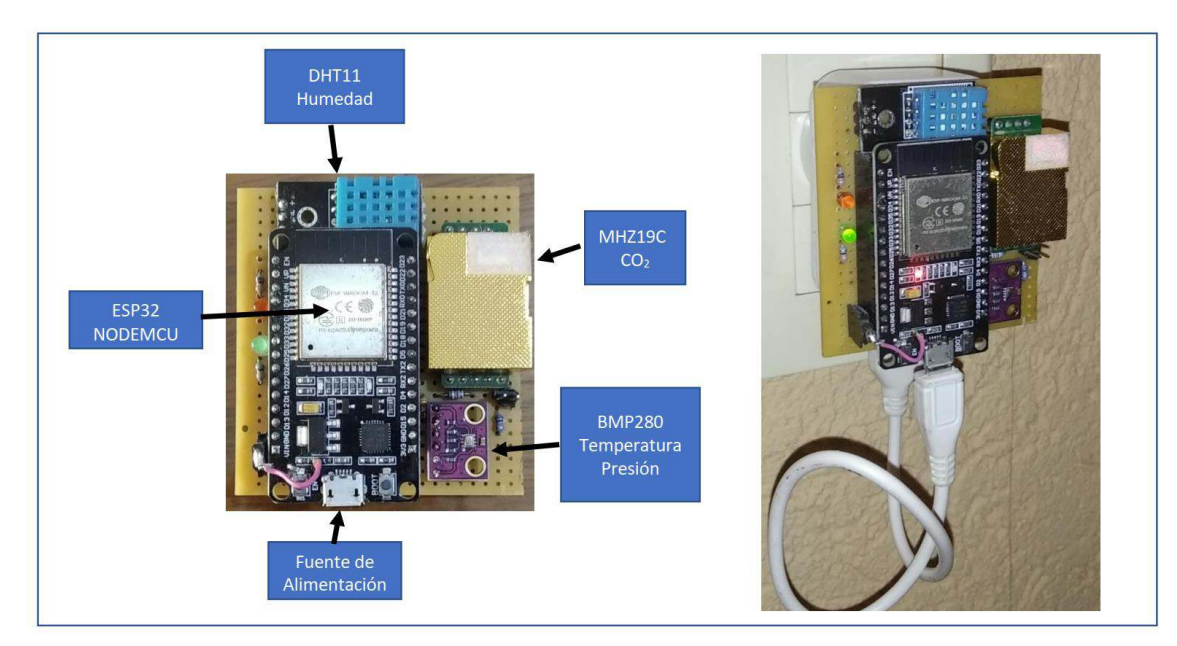

Figura 5: Prototipo del dispositivo de medición de parámetros ambientales.

En este dispositivo, se han instalado tres circuitos integrados que relevan cuatro variables.

- Sensor de humedad (DHT11), un sensor digital de temperatura y humedad de bajo costo. Utiliza un método de medición capacitivo y un termistor para medir el aire circundante y emite una señal digital en el pin de datos.
- Sensor temperatura y presión atmosférica, basado en el circuito integrado BMP280. El BMP280 es un termómetro y barómetro digital del fabricante Bosch Sensortech, que permite realizar lecturas de temperatura, presión atmosférica, y estimación de altitud sobre el nivel del mar. Para temperatura el rango es de es de -40º a 85ºC, con una precisión de ±1.0C. Para presión atmosférica / altímetro es de 300hPa a 1110 hPa, equivalente a una altitud de -500m a 9000m sobre el nivel del mar. Con una precisión absoluta de ±1.0C y de 1.0 hPa, y la relativa de 0.12 hPa, equivalente a una precisión en altitud de aproximadamente ±1m. Basado en tecnología BOSCH piezo-resistiva con gran robustez EMC, alta precisión y linealidad, así como con estabilidad a largo plazo. Se ha diseñado para ser conectado directamente a un microcontrolador a través de I2C o SPI.
- $\bullet$  El módulo de sensor de CO<sub>2</sub> infrarrojo MH-Z19C es un sensor de tamaño pequeño de tipo común que utiliza el principio de infrarrojo no dispersivo (NDIR) para detectar la existencia de CO2 en el aire, con buena selectividad, no dependiente de oxígeno y de larga duración. Tiene compensación de temperatura incorporada; y tiene salida UART y salida PWM. Tiene un rango de 400 ppm a 2000 ppm en un modelo y hasta 5000 ppm en otro modelo (Tabla 3).

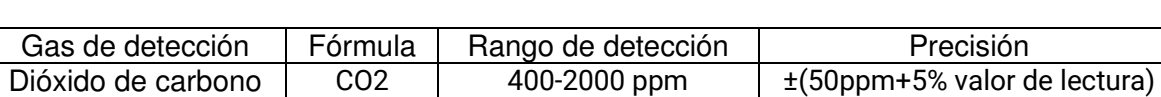

400-5000 ppm

Tabla 3: Rango de detección y precisión del sensor CO<sub>2</sub> MH-Z19C

Este módulo tiene dos métodos para la calibración del punto cero: método manual y autocalibración. Todo el punto cero está a 400 ppm de CO2 (Winsen, "Infrared CO2 Sensor Module (Model: MH-Z19C) User's Manual",2022).

Método manual:

Se conecta el pin HD del módulo a un nivel bajo (0V), con una duración mínima de 7 segundos. Antes de calibrar el punto cero, es necesario asegurar que el sensor esté estable durante más de 20 minutos en un entorno ambiental de 400 ppm.

Método de Autocalibración:

La función de autocalibración significa que después de que el sensor funciona de forma continua durante un período de tiempo, puede determinar de forma inteligente el punto cero de acuerdo con la concentración ambiental y calibrarse a sí mismo. El ciclo de calibración es una calibración automática cada 24 horas desde el encendido. El punto cero de la calibración automática es de 400 ppm.

#### 2) Software

#### Firmware del dispositivo

Para la programación del firmware del ESP32 a bordo del dispositivo sensor de parámetros ambientales, se realizó utilizando Arduino IDE.

El software que se implementó en el dispositivo recopila los datos de las cuatro variables a través de los módulos sensores. Luego, se utiliza una librería de cliente MQTT para publicar datos en el broker.

Las librerías que suministran los fabricantes de los integrados, para la adquisición y el procesamiento de los datos digitales que envían los sensores, acondicionan las mediciones a los valores y medidas estándar, utilizando las funciones de lectura de los objetos correspondientes a los datos de temperatura, humedad y presión atmosférica son mostradas en el código fuente.

```
#include <Adafruit_BMP280.h> 
#include <Adafruit_Sensor.h> 
#include <DHT.h> 
#include <DHT_U.h> 
#define DHTPIN 18 // Digital pin connected to the DHT sensor<br>#define DHTTYPE DHT11 // DHT 11
#define DHTTYPE DHT11 // DHT 11<br>Adafruit BMP280 bmp; // use I2C interface
Adafruit BMP280 bmp;
Adafruit Sensor *bmp temp = bmp.getTemperatureSensor();
Adafruit_Sensor *bmp_pressure = bmp.getPressureSensor(); 
DHT Unified dht(DHTPIN, DHTTYPE);
-------------- 
-------------- 
void loop(){ 
-------------- 
-------------- 
//Lectura de los valores de Temperatura, Presión atmosférica y Humedad 
sensors event t temp event, pressure event;
bmp_temp->qetEvent(\overline{\text{x}}temp_event);
bmp_pressure->getEvent(&pressure event);
Temperatura=temp event.temperature;
Presion=pressure_event.pressure;ht.humidity().getEvent(&event);
Humedad=event.relative_humidity; 
// ***************************************
```
Para la temperatura y la humedad, el sensor DHT11 da el valor de la temperatura en grados centígrados(∘C) y el valor de la humedad en humedad relativa (% HR). En este caso solo se toma la humedad relativa ya que la temperatura y presión atmosférica se obtienen a través del sensor integrado BMP280. Este último, a través de su librería, da la temperatura en °C y la presión en hPa (hectopascal).

Para la medición de concentración de CO<sub>2</sub> se utiliza el sensor MHZ19 de la empresa Winsen. La interfase con el módulo ESP32 de realiza a través de un puerto serie, enviando comandos para realizar las lecturas las funciones de calibración y la configuración. La librería abstrae todas estas tareas de modo que para el programador es transparente la lectura del valor medido de concentración de CO2, de acuerdo con la siguiente sección del código fuente.

```
#include "MHZ19.h" 
#include <SoftwareSerial.h> 
#define RX_PIN 25 // Rx pin which the MHZ19 Tx pin is attached to
#define TX_PIN 27 // Tx pin which the MHZ19 Rx pin is attached to 
#define BAUDRATE 9600 // Device to MH-Z19 Serial baudrate 
MHZ19 myMHZ19; \sqrt{2} // Constructor for library
SoftwareSerial mySerial(RX_PIN, TX_PIN); // Create device to MH-Z19 serial
void loop(){ 
---------------------------- 
---------------------------- 
if (mills() - getDataTimer \ge 5000) // Se toma una muestra cada 5 segundos.
    { 
       CO2 = myMHZ19.getCO2(); // Request CO2 (as ppm)
       getDataTimer = millis(); 
     }
```
Se configura la conexión de red utilizando las funciones de la librería WiFi. Queda configurada la función callback que atenderá las solicitudes de conexión. En este caso, el argumento de setServer es la dirección IP de la máquina virtual creada. Para el proceso publicación/suscripción MQTT se utiliza el puerto 1883.

```
void setup(){ 
// Conecta al WiFi 
 setup wifi();
 client.setServer(MQTT_SERVER, 1883);
  client.setCallback(callback); 
  digitalWrite(LED_CONEXION, HIGH); 
//***************************************
```
Se diseñó una cadena con formato JSON para el payload enviado.

```
char buffer[80]=" ";
char formato[80]="{\"CO2\": %d, \"Temperatura\": %s,\"Presion\": %s, \"Humedad\": %s }"; 
//Payload del dato publicado en un tópico. 
sprintf(buffer, formato, CO2, strTemp, strPresion, strHum);
```
JSON (JavaScript Object Notation) es un formato ligero de intercambio de datos. JSON es de fácil lectura y escritura para los usuarios. JSON es fácil de analizar y generar por parte de las máquinas. JSON se basa en un subconjunto del lenguaje de programación JavaScript. Es un formato de texto completamente independiente del lenguaje, pero que utiliza convenios que resultan familiares a los programadores de lenguajes de programación como C, C++, C#, Java™, JavaScript, Perl, Python y mucho otros. Estas características hacen de JSON un lenguaje de intercambio de datos ideal.

JSON se basa en dos estructuras:

- Una colección de pares de nombre/valor.
- Una lista ordenada de valores.

Estas son estructuras de datos universales. Prácticamente todos los lenguajes de programación modernos los admiten de una forma u otra. Tiene sentido que un formato de datos que sea intercambiable con los lenguajes de programación también se base en estas estructuras.

En JSON, estas estructuras toman las formas de objetos, arreglos, valores, cadenas, números y espacios en blanco (JSON.ORG, Página web: "Introducing JSON", 2022).

En este proyecto se utiliza una estructura de objeto JSON (Figura 6). Un objeto es un conjunto desordenado de pares nombre/valor. Un objeto comienza con { (*llave izquierda)* y termina con } (*llave derecha)* . Cada nombre va seguido de : (*dos puntos)* y los pares de nombre/valor están separados por , (*coma)* .

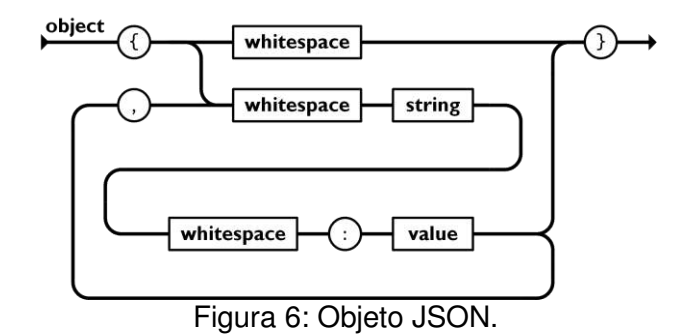

El formato del payload utilizado se conforma de acuerdo con lo que se observa en la Figura 7.

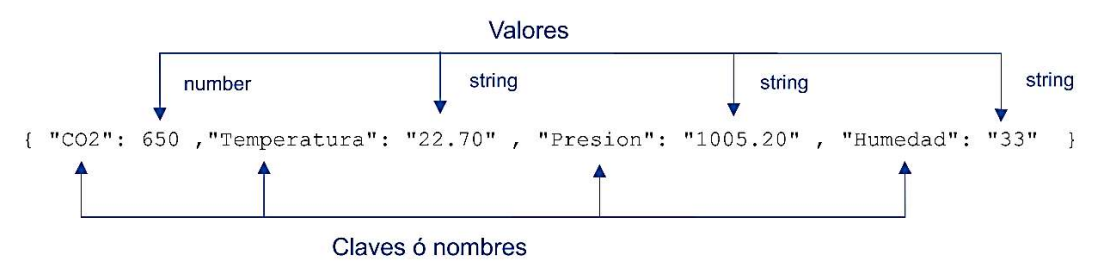

Figura 7: Ejemplo de cadena en el formato JSON.

Servidor virtual. Software en el Servidor

Los paquetes de software instalados en la máquina virtual que actúa como servidor son:

- EMQX: Servidor de MQTT.
- Node-RED: Entorno de programación basado en el framework de Node.JS para realizar aplicaciones que se ejecutan en servidor tanto como servicios, como interfaz de usuario ejecutable en navegador (paneles de monitoreo).
- XAMPP: paquete del servidor web Apache que incluye servidor de base de datos SQL(MariaDB) y phpMyAdmin.

Se configura Node-RED para que se ejecute como servicio, en segundo plano, de modo que permanentemente realice las tareas de conexión al servidor MQTT, obtenga el paquete de datos enviado por el dispositivo, separe los valores de las variables leídas, guarde en una base de datos esos valores y presente los datos en una pantalla de monitoreo (dashboard) (Figura 8):

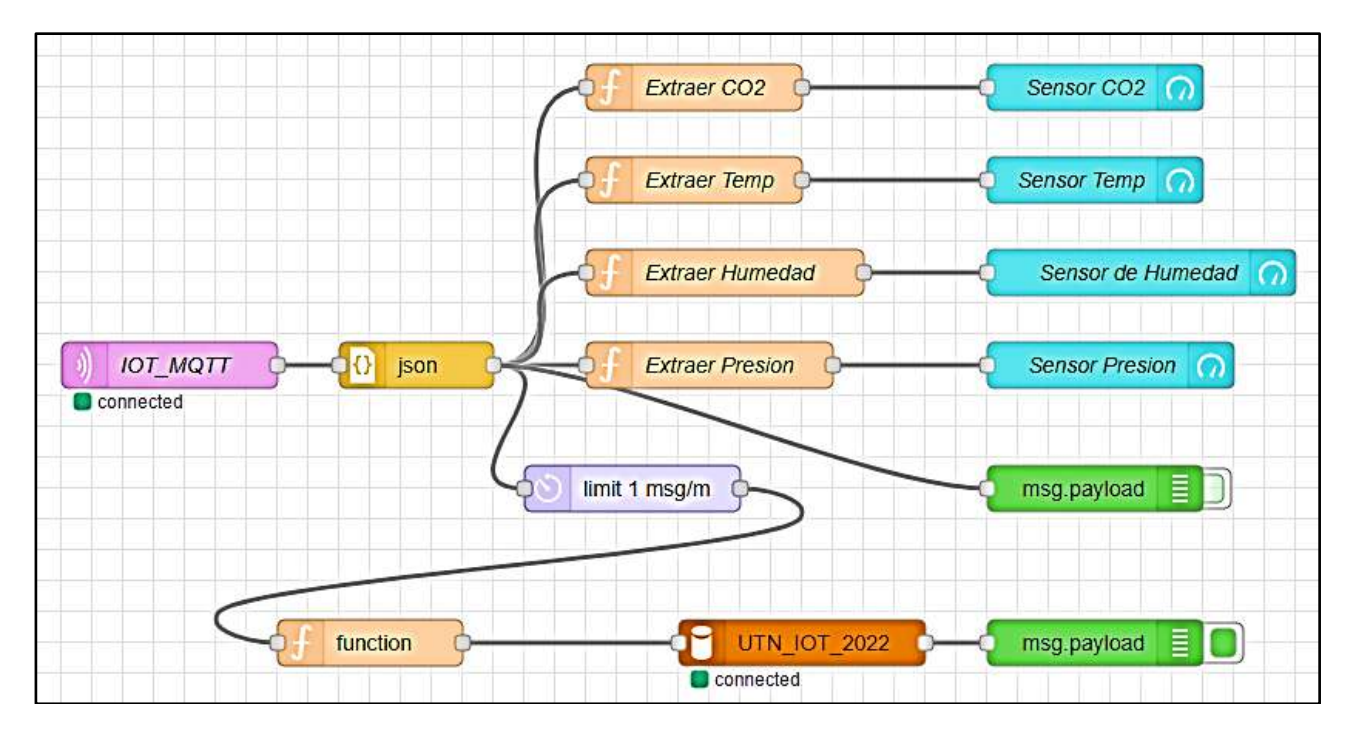

Figura 8: Diagrama de flujos de Node-RED para guardar los valores de las variables en la base de datos UTN\_UOT\_2022 y cada 1 minuto y mostrar valores en un dashboard.

A través de una operación de inserción en la base de datos, cuyo código mostrado a continuación, se encuentra en el bloque "function" que se conecta al bloque de base de datos, se almacenan los valores de temperatura, humedad, presión atmósférica y concentración de  $CO<sub>2</sub>$  en la tabla "Datos" sensores" de la base de datos "UTN\_IOT\_2022".

```
var presion=msg.payload.Presion; 
var temp=msg.payload.Temperatura; 
var humedad=msg.payload.Humedad; 
var CO2=msg.payload.CO2; 
msg.topic="INSERT INTO `Datos sensores`(Temperatura, Presión, Humedad, CO2, 
Dispositivo)VALUES('"+temp+"','"+presion+"','"+humedad+"','"+CO2+"','SANFCO1')"; 
return msg;
```
## **Resultados y discusiones**

En la Figura 9, se puede observar un panel de visualización básico en tiempo real de las variables medidas, al que se puede acceder a través de cualquier navegador. Se agregan dos botones de comando para realizar funciones de activación/desactivación de cualquier parte de hardware. Estas funciones se manejan también por mensajes de publicación en tópicos del protocolo MQTT, en este caso desde la aplicación hacia el dispositivo. En este último, en el software, se escribe el código que incluye la suscripción a ese tópico, recibiendo los mensajes de activación y de desactivación.

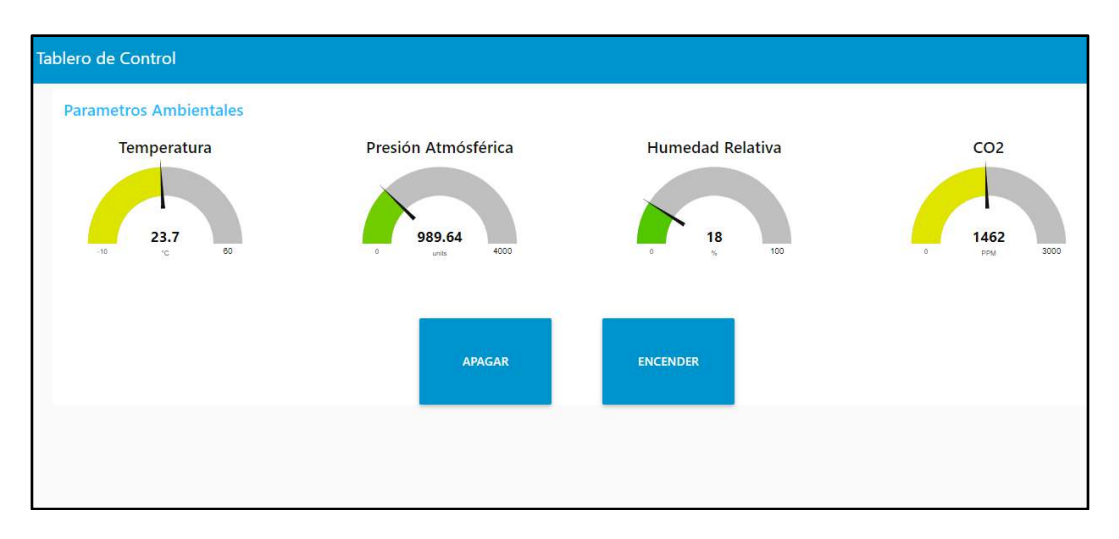

Figura 9: Dashboard básico de monitoreo en tiempo real de los parámetros ambientales.

En la Figura 10: se observa los registros obtenidos de las variables y almacenados en la base de datos UTN IOT 2022, y en la tabla Datos sensores. Visualización a través del panel de phpMyAdmin.

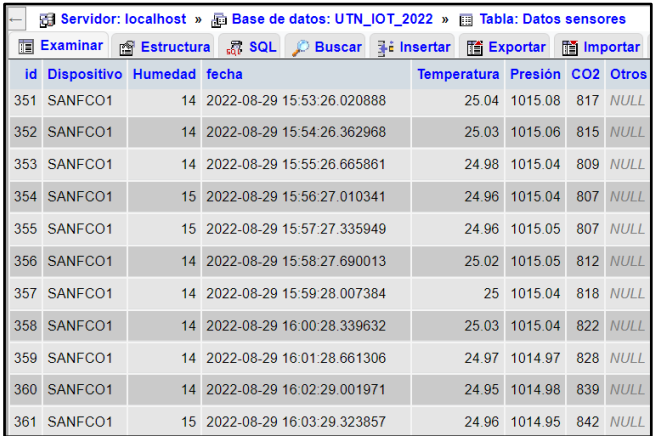

Figura 10: Dashboard básico de monitoreo en tiempo real de los parámetros ambientales.

## **Conclusiones**

Se concluyó que el sistema opera de la manera esperada, logrando una permanente captura de los datos que envía el nodo prototipo y los almacena en la base de datos creada. Los datos obtenidos durante períodos largos de tiempo pueden ser utilizados para el estudio de distintas condiciones que se pueden producir en los ambientes, en relación con la cantidad de personas que ocupan un determinado espacio, temperaturas, presión, humedad, ventilación de los ambientes, fijar alarmas en los momentos que la concentración de CO<sub>2</sub> se eleva por encima de niveles perjudiciales para la salud. Por el momento, este trabajo se enfocó en la implementación de un nodo prototipo que puede ser extendido a una gran cantidad de nodos de medición distribuidos en la mayor cantidad de espacios, principalmente los de acceso público.

Es de vital importancia realizar la calibración del medidor de concentración de CO<sub>2</sub> y analizar la metodología de calibración que actualmente es manual y luego automática. La calibración manual, implica retirar el dispositivo nodo de medición del lugar donde está instalado, llevarlo a un espacio al aire libre, supuesto libre de contaminación atmosférica, para que tome esa concentración como 400 ppm. Se han utilizado, distintos componentes del ecosistema IoT, tanto de hardware como de software. Podemos mencionar, sistemas embebidos, conectividad inalámbrica, protocolo MQTT, software de base de datos, máquinas virtuales. Para la lectura y procesamiento de los datos

registrados se realizó una programación a través de Node-RED que permite hacer consultas a la base de datos sobre las claves almacenadas, en períodos determinados y posteriormente hacer análisis gráficos de la información obtenida. Esta aplicación se describe en otros trabajos y por su extensión no se incorporó a este documento.

## **Referencias:**

S. Chanthakit and C. Rattanapoka, "MQTT Based Air Quality Monitoring System using Node MCU and Node-RED," *2018 Seventh ICT International Student Project Conference (ICT-ISPC)*, 2018, pp. 1-5, doi: 10.1109/ICT-ISPC.2018.8523891.

M. Bender, E. Kirdan, M. -O. Pahl and G. Carle, "Open-Source MQTT Evaluation," *2021 IEEE 18th Annual Consumer Communications & Networking Conference (CCNC)*, 2021, pp. 1-4, doi: 10.1109/CCNC49032.2021.9369499.

A. Al-Fuqaha, M. Guizani, M. Mohammadi, M. Aledhari and M. Ayyash, "Internet of Things: A Survey on Enabling Technologies, Protocols, and Applications," in IEEE Communications Surveys & Tutorials, vol. 17, no. 4, pp. 2347-2376, Fourthquarter 2015, doi: 10.1109/COMST.2015.2444095.

S. Li, "Research on Intelligent Monitoring System of Greenhouse Intensity and CO2 Concentration Based on STM32," 2018 IEEE International Conference on Mechatronics and Automation (ICMA), 2018, pp. 666-670, doi: 10.1109/ICMA.2018.8484450.

Node-RED, Página web: "Node-RED Cookbook", Accedido: 05/09/2022. Recuperado de: https://cookbook.nodered.org/#mqtt .

EMQX, Página web: "Evaluation for popular online public MQTT broker", Accedido 07/09/2022. Recuperado de: https://www.emqx.com/en/blog/popular-online-public-mqtt-brokers.

Winsen, "Infrared CO2 Sensor Module (Model: MH-Z19C) User's Manual", Accedido 07/09/2022. Recuperado de: https://www.winsen-sensor.com/d/files/infrared-gas-sensor/mh-z19c-pins-typeco2-manual-ver1\_0.pdf

Espressif, "ESP32 WROOM32E Datasheet", Accedido 07/09/2022. Recuperado de: https://www.espressif.com/sites/default/files/documentation/esp32-wroom-32e\_esp32-wroom-32ue\_datasheet\_en.pdf.

JSON.ORG, Página web: "Introducing JSON", Accedido 12/09/2022. Recuperado de: https://www.json.org/json-en.html

### **DISEÑO E IMPLEMENTACIÓN DE UN SISTEMA MÓVIL CON GEOLOCALIZACIÓN DE MEDICIÓN DE RADIACIONES NO IONIZANTES UTILIZANDO UNA RED AD-HOC IOT.**

Sergio F. Felissia<sup>1</sup>, Jorge A. Bossio<sup>1</sup>, Gastón C. Peretti<sup>1</sup>, Alejo Casas<sup>1</sup>, Gastón Pautasso<sup>1</sup> <sup>1</sup>Grupo de Investigación y Desarrollo en Electrónica (GIDE), Departamento de Ingeniería Electrónica, Facultad Regional San Francisco, Universidad Tecnológica Nacional, Av. De la Universidad 501 San Francisco (Córdoba). sfelissia@facultad.sanfrancisco.utn.edu.ar

### **Resumen**

A partir del proyecto homologado (PID) donde se propuso realizar un mapa de la potencia radiada por las transmisiones de radiofrecuencia en el ejido urbano de la ciudad de San Francisco, se planteó el diseño de un sistema de medición automático con geolocalización que permitiera tomar muestras a través de un vehículo que se desplaza por la zona objeto.

Se describe el dispositivo de medición y la red IoT ad-hoc implementada, utilizando la tecnología LoRa, a través de módulos de sistemas embebidos, cuyo concentrador (gateway) se ubicó en la azotea de un edificio del centro de la ciudad a una altura aproximada de 100 metros. El sistema así implementado nos permitió un radio de cobertura de alrededor de 15 km a través del enlace en 915Mhz, lo cual nos aseguró cubrir la totalidad del radio urbano de la ciudad de San Francisco.

El enlace con el móvil se realiza a través de transceptores LoRa, basados en el módulo SX1276, que permiten con una mínima potencia de 20 dbm (100mW), alcanzar el rango de cobertura deseado. Para el enlace de backhaul se utiliza la red 4G. La red Wifi implementada dentro del gabinete del gateway permite conectar el transceptor LoRa y una placa Raspberry Pi 3 con la cual se realiza la programación del módulo LoRa en forma remota.

Un servidor MQTT y una aplicación Node-Red ejecutándose en la nube y registrando en una base de datos, los valores de latitud, longitud y potencia media radiada completan el paquete tecnológico.

Se concluyó que el sistema puede tomar mediciones geolocalizadas y almacenarlas en una base de datos. Se describen en el trabajo las condiciones en que se deben tomar las muestras teniendo en cuenta la normativa vigente y los cuidados necesarios para evitar mediciones erróneas por la emisión del transceptor móvil.

**Palabras Clave:** Red IoT, Radiaciones RNI, LoRa, Servidor MQTT, Geolocalización.

## **Introducción**

La gran proliferación de las tecnologías de comunicación inalámbrica en las últimas décadas ha devenido en la instalación de todo tipo de antenas transmisoras, como así también, en el control de éstas por parte del estado. El objetivo del monitoreo constante es asegurar tanto la correcta prestación de los servicios como así también los niveles de radiación a los que se expone la población. El Ente Nacional de Comunicaciones establece en la Resolución 3690/04 cómo deben efectuarse las mediciones y los límites máximos permitidos. Sin embargo, el método empleado requiere de mediciones estáticas en lugares puntuales, lo que supone un tiempo prolongado en la adquisición de los datos y la consecuente desventaja de no abarcar la totalidad del ejido urbano. El presente trabajo busca el desarrollo de una plataforma portátil capaz de llevar a cabo mediciones de inmisión y su correspondiente mapeo geográfico, con el objetivo de brindar información rápida, relevante y de alta densidad geográfica a los organismos de control. Su implementación se concibió como un dispositivo compuesto de una antena isotrópica, un medidor de potencia de radiofrecuencia (RF), un receptor del Sistema de Posicionamiento Global

(GPS, por sus siglas en inglés), un módulo embebido con comunicación inalámbrica en frecuencias de 915 MHz y modulación LoRa, encargado del acondicionamiento de los datos enviados por el medidor RNI y el receptor GPS.

El módulo embebido, procesa la información y la envía al concentrador (Gateway) de la red IoT que se encuentra instalado en altura, en una locación céntrica de la ciudad de San Francisco. En la Figura 1, puede observarse el esquema del sistema móvil de medición de potencia de RF, utilizando la infraestructura piloto IoT basada en LoRa instalada por el grupo de investigación.

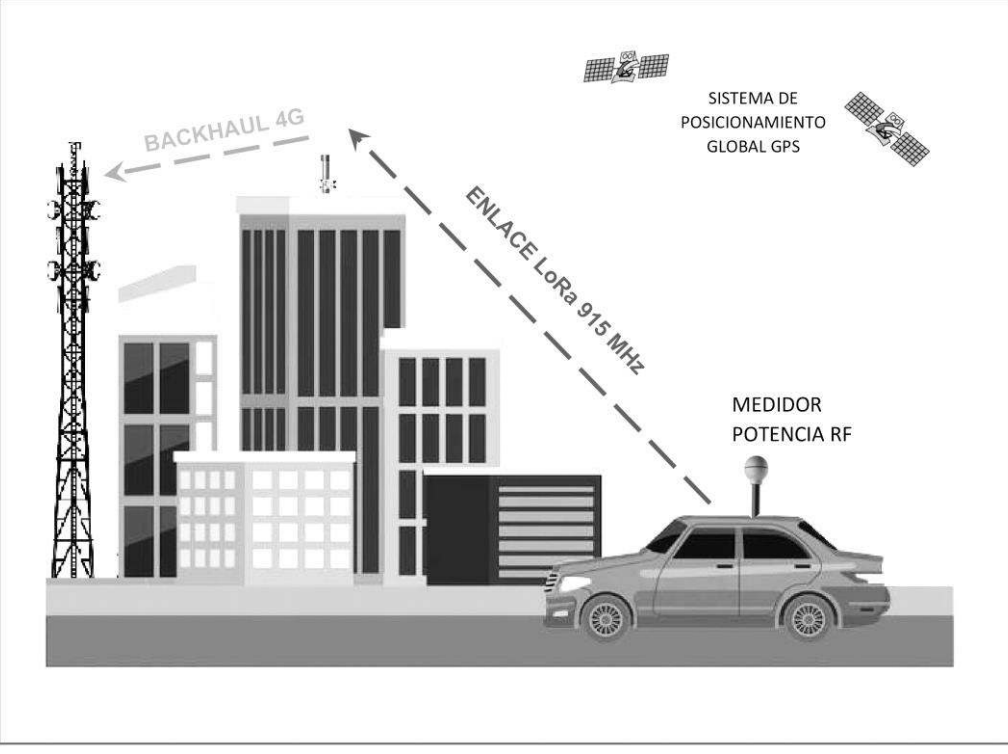

Figura 1: Esquema del sistema de medición móvil.

En la Figura 2, se observa el diagrama en bloques del sistema completo, donde se pueden identificar las dos partes que componen el sistema, el módulo concentrador y el dispositivo de medición móvil.

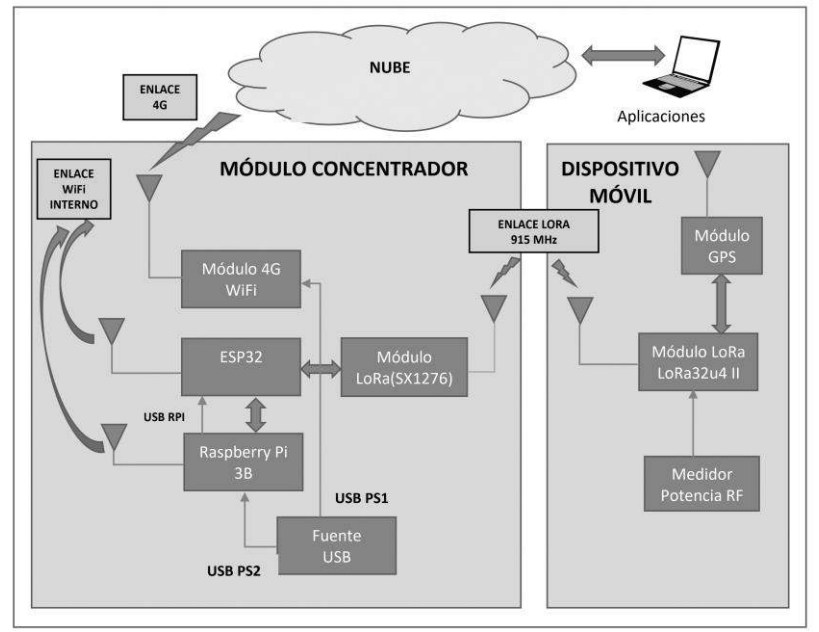

Figura 2: Diagrama en bloques del sistema completo

## **Materiales y métodos:**

Módulo concentrador:

Este módulo hace las funciones de Gateway entre los dispositivos de medición móviles o fijos distribuidos sobre la superficie del ejido urbano de la ciudad y alrededores, con un radio de cobertura de aproximadamente 15 km. Consta de un módulo de radio LoRa, con su correspondiente antena, conectado a una placa embebida de la firma Espressif, ESP32 que incluye conectividad WiFi estándar. Por otro lado, un modem 4G-WiFi permite la conexión a Internet del módulo ESP32, a través de la red de telefonía celular. Se incluye dentro del módulo una placa Raspberry Pi 3B, para realizar monitoreo remoto del sistema y además realizar cambios en la programación del módulo embebido ESP32 que controla la radio LoRa, basada en el integrado SX1276 de Semtech.

La conectividad LoRa.

LoRa es un tipo de modulación SS-Spread Spectrum, y la novedad de esta técnica consiste en el uso de una señal chirp que varía constantemente con la frecuencia (A. Lavric, 2017). La ventaja de utilizar este método es que el desplazamiento en tiempo y frecuencia para el emisor y el receptor es el mismo, lo que reduce considerablemente la complejidad del receptor [5] .

Las ventajas de la tecnología LoRa son:

- Utilice la banda de frecuencia ISM sin licencia.
- Es una solución flexible que se puede adaptar fácilmente.
- Es escalable.
- Es compatible con la comunicación bidireccional.
- Proporciona un alto nivel de seguridad debido a los algoritmos de encriptación.
- Proporciona eficiencia energética.

La técnica de modulación LoRa es del tipo Chirp Spread Spectrum (CSS). Utiliza diferentes factores de dispersión de modulación (SF) que van desde SF7 a SF12. Este mecanismo proporciona resistencia a la interferencia y al desvanecimiento por trayectos múltiples. Así, es posible ajustar individualmente por nodo la tasa de modulación y la potencia de transmisión. Si se aumenta el SF, el tamaño del paquete se reducirá, lo que dará como resultado una mayor potencia sobre el canal y una mayor distancia de comunicación. La Tabla 1 presenta los factores de dispersión de LoRa para un ancho de banda de 125 kHz. Como se puede observar, si se aumenta el factor de propagación, se reduce la tasa de bits, se aumenta el parámetro de tiempo en el aire, pero se mejora significativamente el límite de SNR.

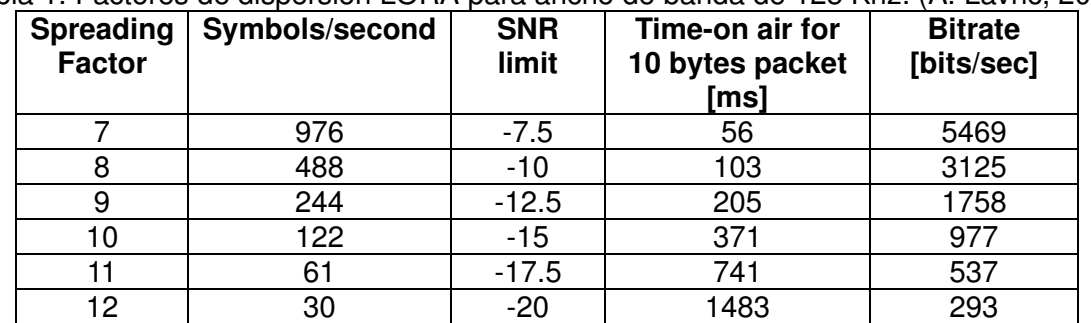

### Tabla 1. Factores de dispersión LORA para ancho de banda de 125 Khz. (A. Lavric, 2017)

Componentes del dispositivo móvil (Figura 3).

Placa LoRa32u4 II

Es una placa ligera y de bajo consumo basada en el Atmega32u4 con módulo LoRa 868MHZ/915Mhz.

- Módulo base:
	- o ATmega32u4 a 8 MHz con lógica/alimentación de 3,3 V
	- o Soporte nativo USB, viene con cargador de arranque USB y depuración de puerto serie.
	- o Conversor A/D de 10 bits.
	- o Cargador integrado de baterías de 100 mA
- Módulo LoRa:
	- o Basado en el módulo SX1276 de Semtech.
	- o Tipo de interfaz: SPI
	- o Función RSSI digital
	- o Corrección automática de frecuencia
	- o Control de ganancia automática
	- o Función Sleep.
	- o Detección de bajo voltaje y sensor de temperatura

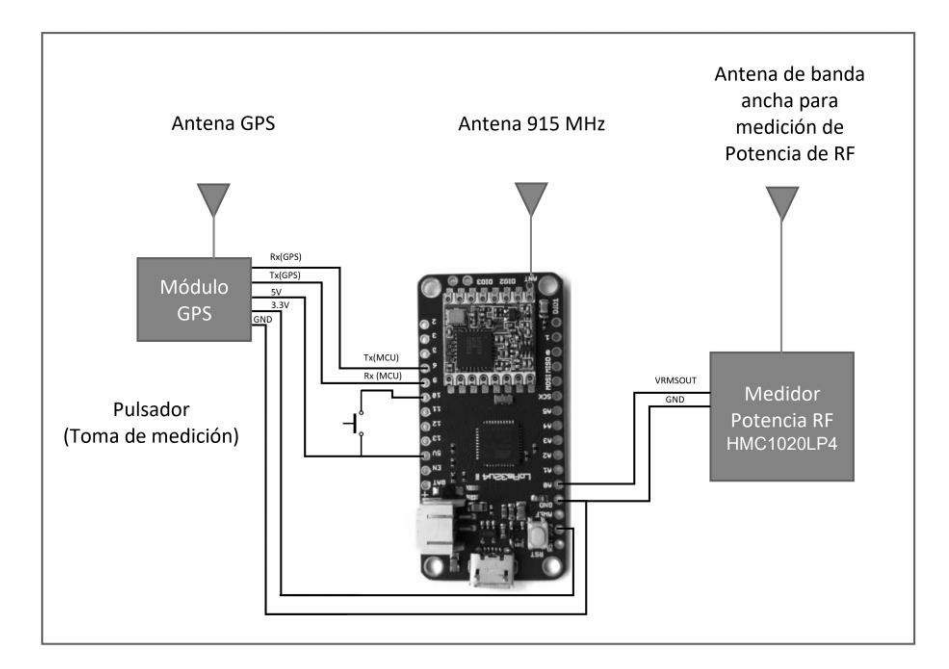

Figura 3: Diagrama en bloques del dispositivo móvil de medición.

# Receptor GPS

Se utiliza un módulo receptor GPS estándar de la empresa SIMCOM (SIM808), el cual se comunica a la placa LoRa32u4 II a través de un puerto serie, que permite configurar, monitorear y leer la información de localización GPS por medio de comandos AT. La salida de los datos de posicionamiento se configura para un formato específico del protocolo NMEA. Los datos son transmitidos a través de tramas con caracteres ASCII, separados por comas. Cada sentencia es totalmente independiente de otras. Comienza con el signo "\$" y termina con una secuencia de <CR><LF> (retorno de carro, salto de línea).

Los primeros dos caracteres después del signo "\$", identifican al equipo. Para los receptores GPS, el prefijo es GP. Este va seguido de una secuencia de tres letras que definen el tipo de información que se está enviando, como puede apreciarse en la Figura 4.

La información suministrada por la salida en este formato es latitud, longitud, altitud, fecha y hora.

AT+CGPSOUT=32 OK \$GPRMC,153832.000,A,3125.5649,S,06205.5254,W,0.21,123.80,030922,,,A\*62

Figura 4: Comandos AT para activar la transmisión de información y su correspondiente salida.

### Medidor de potencias de RNI

La porción del espectro radioeléctrico a mensurar comprende desde 9 kHz a 3 GHz. Dentro de este rango se encuentran servicios inalámbricos de diferente índole, algunos de modulación analógica, tales como las radiodifusoras comerciales, mientras que otros de modulación digital, como los servicios de telefonía móvil y enlaces punto a punto. Esta situación obliga la implementación de un medidor cuya salida sea independiente de la forma de onda a su entrada, es decir, que sólo responda al valor eficaz de la señal cuantificada (E. Del Valle, 2014). Por otro lado, dado el gran rango de potencia manejada por los transmisores, desde microWatts hasta kiloWatts, se torna necesario la aplicación de un dispositivo capaz de manejar dicho rango dinámico manteniendo invariable su función de transferencia. En el mercado electrónico existen circuitos integrados capaces de realizar la acción requerida, denominados detectores de radiofrecuencia (M. Kouwenhoven, 2019). Se clasifican en tres grupos: detectores RMS, amplificadores logarítmicos demoduladores y detectores Schottky. Si bien todos tienen en común la capacidad de transformar una señal de RF presente en su entrada a una señal de tensión continua proporcional a la potencia de aquella, se diferencian por el rango dinámico y la sensibilidad de su entrada, y por la exactitud de la conversión, entre otros. La Tabla 2 compara las tres categorías.

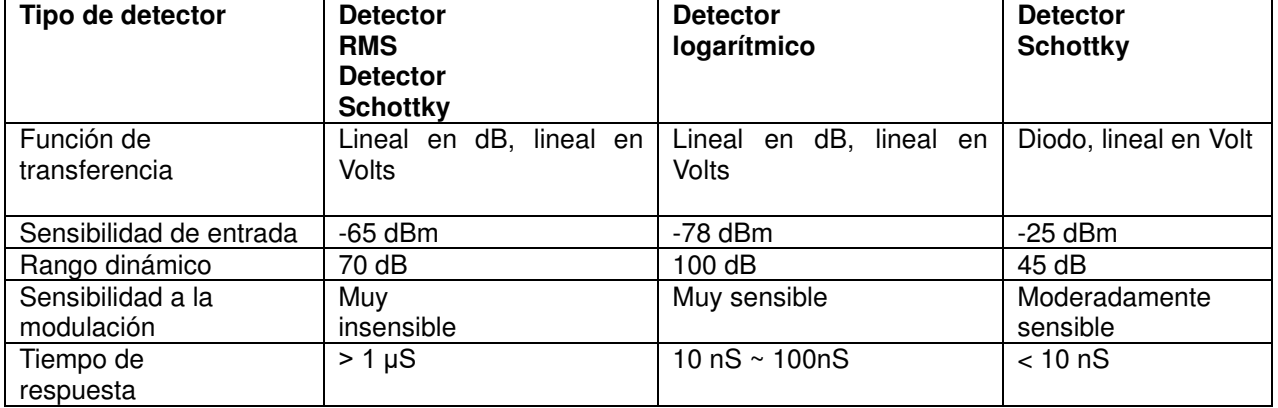

Tabla 2. Comparación de los distintos detectores de RF (M. Kouwenhoven, 2019).

Si bien los detectores basados en amplificadores logarítmicos son los que poseen mayor rango dinámico y mejor sensibilidad en su entrada, la dependencia de su función de transferencia respecto del tipo de modulación los descalifica para nuestra aplicación. En cambio, los detectores de valor eficaz resultan la solución de compromiso adecuada, amén de la pérdida de sensibilidad y la reducción de su rango dinámico (E. Del Valle, 2014).

La búsqueda del dispositivo concluyó con el circuito integrado HMC1020LP4E de la firma Hittite Microwave Corporation (S. Felissia, 2019). Diseñado para medición de potencia de RF y aplicaciones de control de transmisores, posee un ancho de banda de 3,9 GHz, puerto de entrada de terminación en modo común (single-ended input) y un rango dinámico de 72 dB (de -65 dBm a +7 dBm), entre sus características más notables.

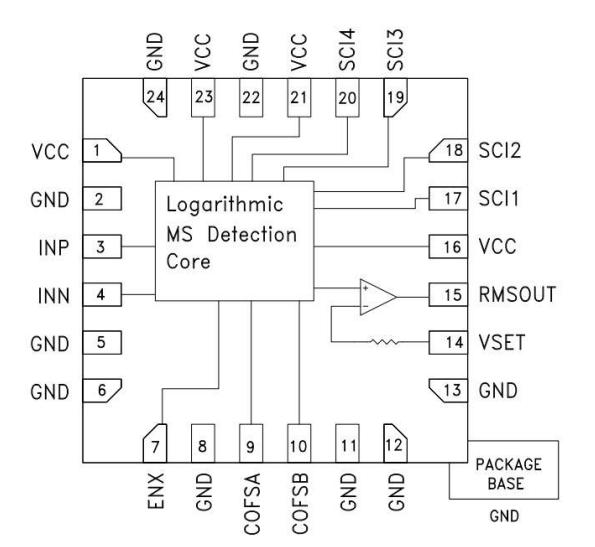

Figura 5: Diagrama funcional del Hittite HMC1020LP4E

El HMC1020LP4E logra su cometido gracias a su núcleo de detección logarítmica (Figura 5). En simples palabras, consiste en un rectificador de onda completa, un circuito logarítmico/antilogarítmico y un integrador. La relación entrada-salida se describe en (1).

$$
V_{OUT(RMS)} = \frac{1}{k} \ln(\beta k G^2 \int V_{IN}^2 \ dt)
$$
\n<sup>(1)</sup>

Donde  $V_{OUT(RMS)}$  es la tensión de salida proporcional a la potencia RMS de la señal de RF a la entrada;  $V_{IN}$ , la caída de tensión provocada por la señal de RF sobre una carga de 50 Ω; β, k y G, constantes propias del detector HMC1020LP4E. Sin embargo, es de nuestro interés conocer la potencia de la señal analizada, por lo que la ecuación que la vincula con la  $V_{OIIT(RMS)}$ es (2):

$$
P_{IN} = \frac{V_{OUT(RMS)}}{\log_s slope} + \log_t intercept
$$
\n(2)

donde log slope es la pendiente logarítmica del detector (35,2 mV/dB @ 900 MHz), y log *intercept* (-67,9 dBm @ 900 MHz), su ordenada a cero.

Por último, cabe mencionar que el HMC1020LP4E tiene capacidad de ajuste del intervalo de integración, permitiendo establecer la respuesta de la salida a los transitorios presentes en toda señal modulada. Mediante cuatro pines específicos denominados SCI, el usuario tiene la posibilidad de aumentar el tiempo de integración, resultando en un ancho de banda del integrador más acotado. Esto otorga una señal de salida más filtrada y un valor medido de potencia más exacto, a cambio de una respuesta a transitorios más lenta. Un ejemplo de esto puede apreciarse en la Fig. 3, donde para una señal WiMAX de modulación digital a 900 MHz se configura el intervalo de integración al mínimo (SCI = 0000) y, luego, a uno mayor (SCI = 0110).

Se resolvió la utilización del circuito integrado Hittite HMC1020LP4E que cumple con los requerimientos establecidos oportunamente, y ofrece ventajas sobre sus competidores al contar con un intervalo de integración ajustable, dejando al usuario la determinación de la relación entre exactitud y velocidad de respuesta. Se utiliza una placa de evaluación del HMC1020LP4E.
La salida  $V_{OUT(RMS)}$  se conecta a una entrada analógica de la placa LoRa32u4 II. La relación de la salida  $V_{OUT(RMS)}$  versus la potencia se muestra en la Figura 6. La placa de evaluación del circuito integrado HMC1020LP4E se montó en una caja de aluminio separada de la caja donde se encuentra la placa LoRa32u4 II para evitar interferencias en la medición. De todos modos, la radio LoRa se inhabilita durante la medición de potencia.

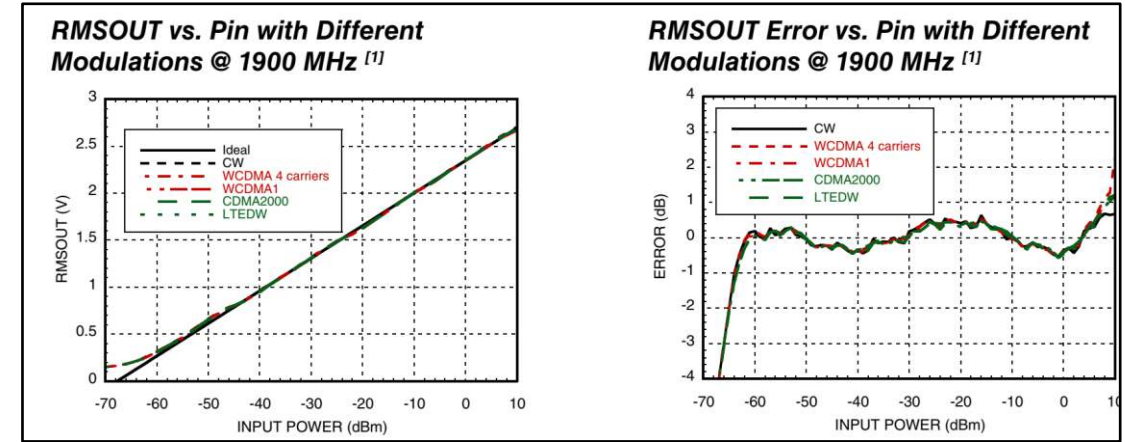

Figura 6: Relación del voltaje de salida (RMSOUT) en función de la potencia de entrada (INPUT POWER) para diferentes modulaciones para la frecuencia de 1900 MHz.

#### **Software**

Debemos identificar distintos componentes del software del sistema completo. A saber: Firmware de la radio LoRa controlada por el ESP32, el firmware del dispositivo de medición móvil, los software instalados en el servidor virtual, servidor MQTT y flujos NodeRED de manejo de la base de datos y paneles de visualización (Figura 7).

Se dispone de una máquina virtual instalada en la nube a través de un proveedor (ISP) donde se encuentra instalado un servidor (Broker) de protocolo MQTT. El protocolo MQTT (Message Queuing Telemetry Transport) es un protocolo PubSub de Message Service que actúa sobre TCP. Destaca por ser ligero, sencillo de implementar. Resulta apropiado para dispositivos de baja potencia como los que frecuentemente tenemos en IoT. Está optimizado para el routing activo de un gran número de clientes conectados de forma simultánea. MQTT es un servicio de mensajería con patrón publicador/suscriptor (pub-sub). En este tipo de infraestructuras los clientes se conectan con un servidor central denominado broker.

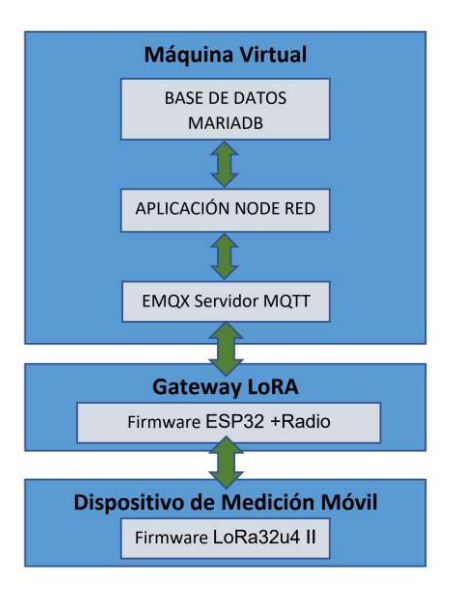

Figura 7: Esquema de los componentes de software.

Firmware del dispositivo de medición móvil.

El objetivo del sistema es registrar los valores de la localización, latitud y longitud; tiempo, fecha y hora; id del móvil y la medición de potencia de RF obtenida cada vez que el operador del equipo y conductor del móvil presiona el pulsador de toma de medición Para realizar la medición es necesario detener el vehículo y esperar que el medidor integre durante un período de 6 minutos (T\_Med) las mediciones y se obtenga un valor. Siendo esta la forma que indica la norma para la toma de mediciones de radiación de antenas. Durante el período de medición, el módulo de radio inhabilita la salida de RF en 915 MHz, para evitar interferencias y errores en la medición. Por otro lado, el operador debe apagar su terminal celular. Una vez transcurrido el tiempo de medición, el valor, junto con los datos de localización y horarios son transmitidos al concentrador (Gateway).

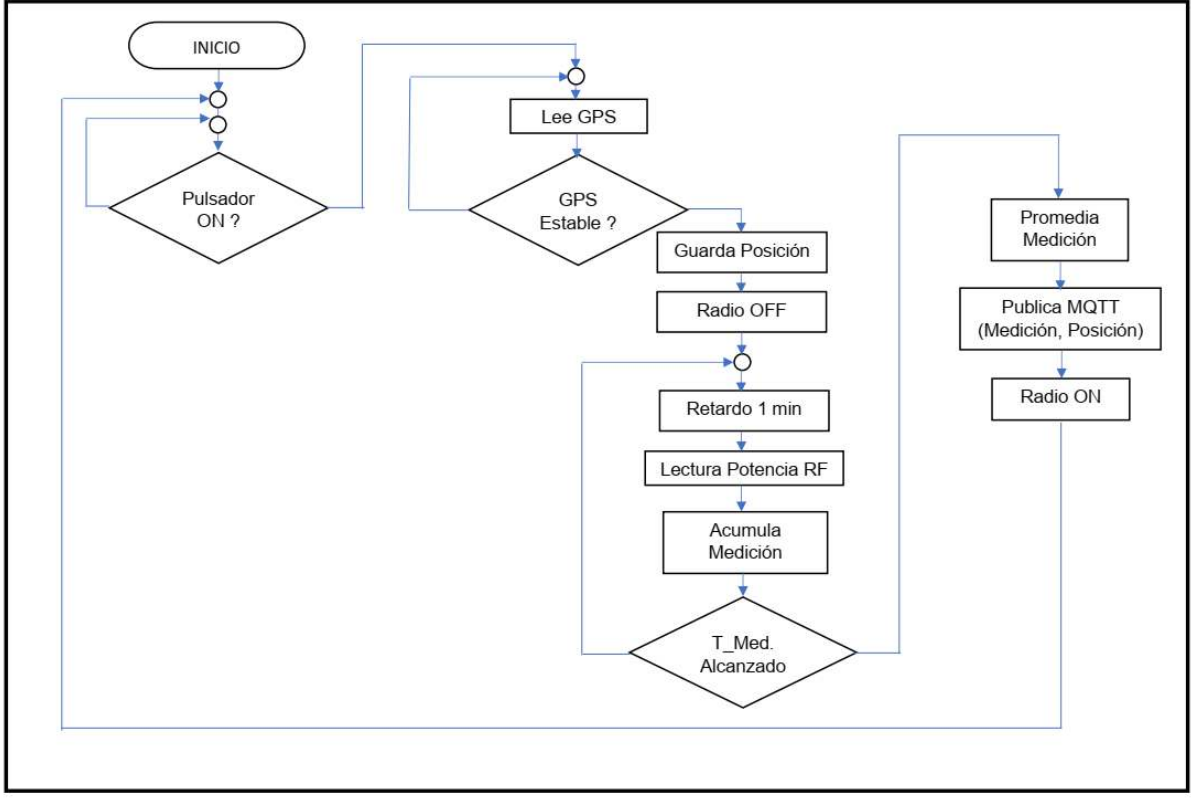

Figura 8: Diagrama de flujo del firmware del dispositivo de medición.

Los datos relevados son publicados en un tópico definido en el firmware del dispositivo de medición. El formato de publicación es JSON. En la Figura 9 se observa la estructura del objeto JSON diseñado.

```
1 \qquad \qquad2 "Lat": "31.255649",
3 "SN": "S",
4 \frac{10}{100} "Long": "62.055254",
        "WE": "W",
6 "Alt": "153.832", 
7 "Pot RF": "31.255649",
8 "Movil": "10" 
9 }
```
Figura 9: Estructura del objeto JSON.

Software del Concentrador LoRa-4G.

Los paquetes de software instalados en la máquina virtual que actúa como servidor son:

- EMQX: Servidor de MQTT.
- Node-Red: Entorno de programación basado en el framework de Node.JS para realizar aplicaciones que se ejecutan en servidor tanto como servicios, como interfaz de usuario ejecutable en navegador (paneles de monitoreo).
- XAMPP: paquete del servidor web Apache que incluye servidor de base de datos SQL(MariaDB) y phpMyAdmin.

Se configura Node-Red para que se ejecute como servicio, en segundo plano, de modo que permanentemente realice las tareas de conexión al servidor MQTT, obtenga el paquete de datos enviado por el dispositivo, separe los valores de las variables leídas, guarde en una base de datos esos valores y presente los datos en una pantalla de monitoreo (dashboard).

### **Resultados y discusiones**

Se realizaron pruebas de cobertura para determinar el alcance de la transmisión de los dispositivos utilizando distintos factores de expansión SF. Los experimentos se realizaron sobre una línea recta desde el dispositivo a la antena del concentrador. En la Tabla 3 se detallan los rangos alcanzados comparativamente para cada SF.

Tabla 3: Comparación de rangos de cobertura obtenidos para diferentes SF. Ancho de banda  $D = 125$  KHz

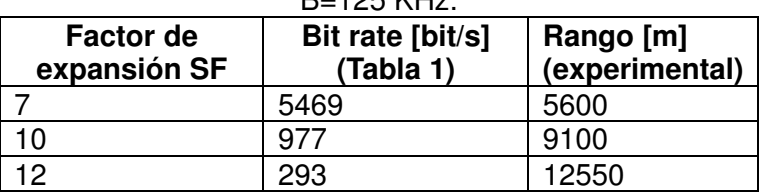

Se realizó una prueba del sistema, realizando la medición en 7 puntos en los alrededores de una antena de telefonía celular, utilizando una antena colineal vertical, omnidireccional en la banda de 1900 MHz conectada al medidor. Los datos obtenidos, tomados de la tabla almacenada en la base de datos en el servidor virtual, se muestran en la Tabla 4.

Tabla 4: Medidas experimentales tomadas con el sistema móvil en las cercanías de una antena de telefonía celular.

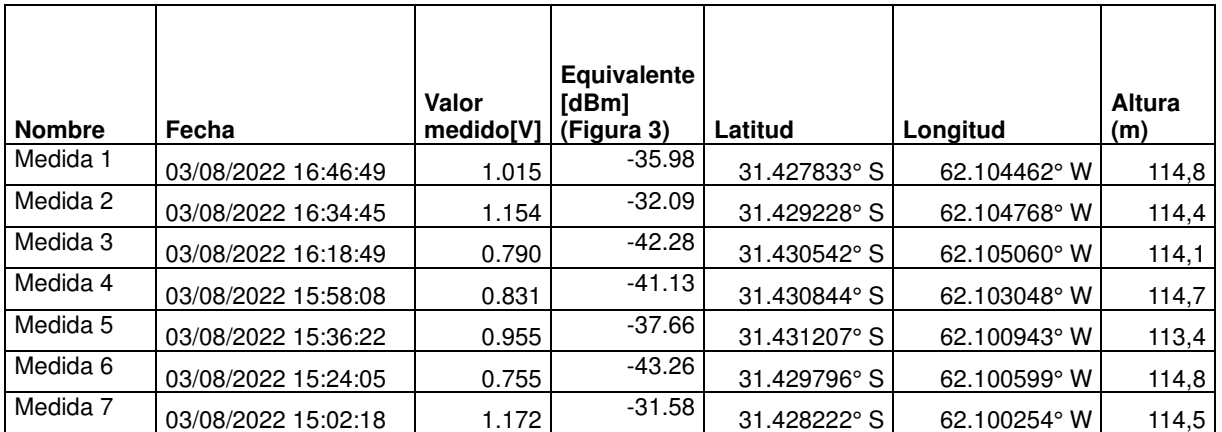

Los valores medidos representan, las potencias medidas en la banda que cubre la antena, 1710 MHz a 2170 MHz, no siendo representativos de las radiaciones totales, considerando todas las emisiones en todas las frecuencias. Los valores de la posición GPS fueron tomadas de la base de datos. Corresponden a la captura realizada al momento que el operador, detiene el vehículo y presiona el pulsador de toma de medición.

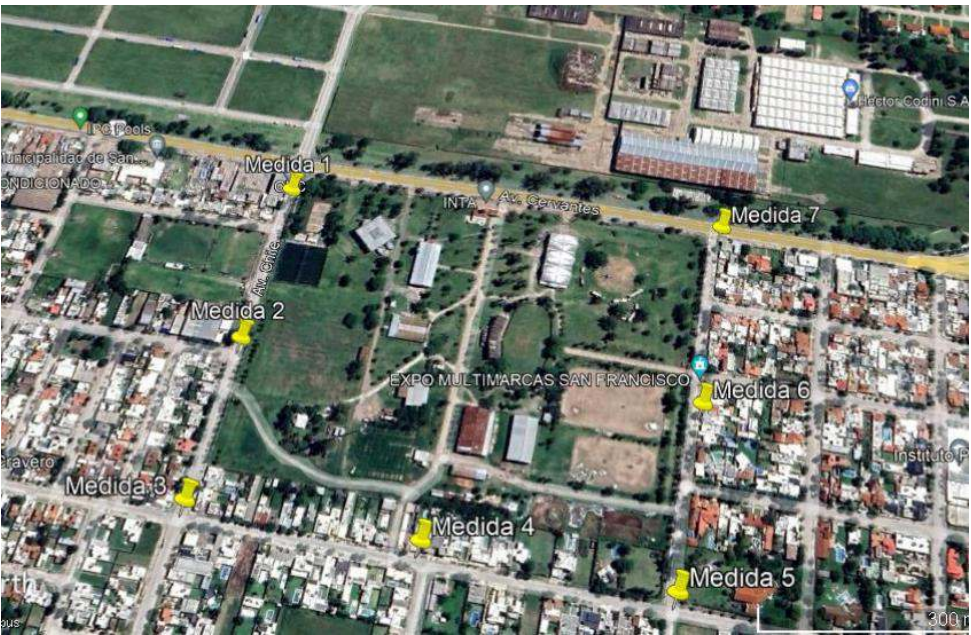

Figura 10: Geolocalización de los puntos de medición.

# **Conclusiones**

Se concluyó que el sistema es operativamente eficiente para tomar mediciones geolocalizadas y almacenarlas en una base de datos alojada en un servidor externo (nube). En este trabajo se describen los componentes que se pusieron en juego para implementar una red ad-hoc para tomar mediciones de cualquier variable susceptible de ser medida a través de sensores en un área de cobertura de aproximadamente 15 km.

En el ejemplo propuesto y dado que el grupo de investigación tiene dentro de sus líneas de investigación, la medición de radiaciones de antenas de telefonía celular se procedió al testeo de un módulo específico para la medición de potencia de RF. Se propuso realizar un mapeo de las emisiones en el ejido urbano de la ciudad por lo cual se aprovechó el desarrollo que se realiza en otras de las líneas de investigación que tiene como tema Internet de las Cosas, para integrar el primer concentrador (Gateway) de la red piloto desplegado en la ciudad para recibir los datos de los dispositivos de medición y registrarlos de forma que, en tiempo real o en cualquier momento, puedan ser accedidos por las aplicaciones.

Respecto al sistema de medición de potencia de RF, debemos decir, que resta realizar una contrastación completa del medidor, previo a realizar un mapeo completo de un área, que permita determinar la verdadera aproximación al valor exacto de la medición, ya que se ha probado con antenas no isotrópicas, de bandas específicas, particularmente de frecuencias de los servicios de telefonía celular y de WiFi, solamente en polarización vertical. De todos modos, en primera instancia, los valores tomados en las cercanías de las antenas de los servicios de telefonía móvil se acercan bastante a los registrados por un instrumento de medición de inmisión de tipo profesional. El medidor móvil puede resultar muy útil para la medición, en una banda específica, con antenas de banda angosta, para la obtención de lóbulos de radiación de antenas.

En la descripción del software del dispositivo de medición, se explicaron a partir del código implementado, la secuencia de pasos que requiere la medición en cada punto determinada por las condiciones en que se deben tomar las muestras teniendo en cuenta la normativa vigente y los cuidados necesarios para evitar mediciones erróneas por la emisión del transceptor móvil. Esto determina necesariamente una metodología semiautomática de operación para cumplir con las normas.

## **Referencias**

M. Kouwenhoven and H. Bruce. "*RF Detectors help solve System Design Challenges*." Analog Devices" (2019). Recuperado de https://www.analog.com/en/education/educationlibrary/webcasts/rf-detectors-help-solve-system-design-challenges.html

A. Lavric, V. Popa. "Internet of Things and LoRa Low-Power Wide Area Networks Challenges", 2017. ECAI 2017 - International Conference – 9th Edition Electronics, Computers and Artificial Intelligence29 June -01 July, 2017, Targoviste, Rumania.

S. Felissia, J. Bossio, E. Dovis, S. Mercante. "Selección de detector de radiofrecuencia para monitoreo de radiaciones no ionizantes", 2019, Libro de las Jornadas de Ciencia y Tecnología 2019, UTN Facultad Regional San Francisco, pp. 32-33. ISBN: 978-950-42-0193-9 oai:ria.utn.edu.ar:20.500.12272/4072.

E. Del Valle, A. Valdez, C. A. Miranda, P. Schlesinger, J. Chiozza, C. V. Miranda, M. Fernández Cvitkovic, "Control de radiaciones no ionizantes: detectores de potencia RMS en radiofrecuencias", 2014. III Jornadas de Investigación en Ingeniería del NEA y países limítrofes. 9 y 10 de junio de 2014. Resistencia, Chaco, Argentina.

Semtech, AN1200.22 "LoRa Modulation Basics, Application Note" Accedido: 05/09/2022 Recuperado de AN1200.22.pdf. https://semtech.my.salesforce.com/.

Analog Devices. Hittite Microwave Corporation "HMC1020LP4ELP4E datasheet". Accedido: 05/09/2022. Recuperado de: https://www.analog.com/media/en/technical-documentation/datasheets/hmc1020.pdf

Node-RED, Página web: "Node-Red Cookbook", Accedido: 05/09/2022. Recuperado de: https://cookbook.nodered.org/#mqtt .

JSON.ORG, Página web: "Introducing JSON", Accedido 12/09/2022. Recuperado de: https://www.json.org/json-en.html

### **EFECTO DEL AGREGADO DE FOSFATO TRICÁLCICO EN LA FLUIDEZ DE LA SAL DE PERCLORATO DE AMONIO**

Leandro N. Quintans<sup>1</sup>, Pablo M. Forneris<sup>1</sup>, Pedro S. Giraudo<sup>1</sup>, Carlos S. Scrivano<sup>1</sup>, Diego G. Semprini<sup>1</sup>

<sup>1</sup>CITEDEF, Div. Villa María, Min. de Defensa, Ruta prov. 2 Km 95 (5900) Villa María leoquintans@yahoo.com

#### **Resumen**

El perclorato de amonio (PA) es una sal oxidante que forma parte de los propulsantes compuestos. Todos sus productos de descomposición durante el quemado del propulsante son gases, lo que genera una alta presión y no deja residuos sólidos ni humo. Para aumentar su eficiencia debe mezclarse íntimamente con los otros componentes del propulsante, y para ello, debe poseer un grano de tamaño reducido (sugerimos menor a 354 µm), y no aglomerarse. El fosfato tricálcico (FTC) es una sal que tiene propiedades antiaglomerantes y se utiliza en muchos productos, aún en alimentos. Se adhiere a la superficie del PA y no se desprende durante la manipulación, por lo que consigue una concentración bastante estable en el PA. En este estudio se prepararán lotes de PA con concentraciones de FTC entre 0,1% y 0,7%. Cada muestra de una concentración determinada se fracciona por tamizado por mallas ASTM 70, 100, 200 y 325. La concentración real de FTC se medirá por espectrofotometría visible a 880 nm por reacción con molibdato y formación de azul de molibdato con ácido ascórbico. Se obtienen lotes de 4 concentraciones, con 4 granulaciones cada uno. A cada lote se le medirá la fluidez utilizando un fluidímetro cónico. El objetivo es utilizar la cantidad óptima de FTC que produzca una mejora de la fluidez de la sal de PA, minimizando la pérdida de pureza del PA, ya que el FTC no forma parte de la combustión.

Como resultado se observa que las concentraciones de FTC de 0,3% provocan una mejora de la fluidez en los cortes de grano mayores a 210 µm (retenidas en malla 70 ASTM) y menores a 74 µm (pasante por malla 200 ASTM) con diferencias más significativas entre las concentraciones de esta granulometría. Se concluye que la concentración más eficiente, para todos los cortes, es de 0,3% de FTC.

**Palabras clave:** Fosfato, Perclorato, Propulsantes, Fluidez

### **Introducción**

El perclorato de amonio (PA) es una sal oxidante que forma parte de los propulsantes compuestos. Todos sus productos de descomposición durante el quemado del propulsante son gases, lo que genera una alta presión y no deja residuos sólidos ni humo. Para aumentar su eficiencia debe mezclarse íntimamente con los otros componentes del propulsante, y para ello, debe poseer un grano de tamaño menor a 354 µm (malla 45 ASTM) y no aglomerarse. El fosfato tricálcico (FTC) es una sal que tiene propiedades antiaglomerantes y se utiliza en muchos productos, aún en alimentos (Código Alimentario Argentino, 2021). Se adhiere a la superficie del PA y no se desprende durante la manipulación, por lo que consigue una concentración bastante estable en el PA (Normas MIL-A 82667, 1978). En este estudio se prepararán lotes de PA con concentraciones de FTC entre 0,1% y 0,7%. La concentración real de FTC se medirá por espectrofotometría visible a 880 nm por reacción con molibdato y formación de azul de molibdato con ácido ascórbico (Lasso A., 2007). No se pudo ensayar PA en ausencia de FTC debido a que en esa condición no es posible almacenarlo sin que se formen aglomerados que no se deshacen fácilmente. A cada lote se le medirá la fluidez utilizando un fluidímetro cónico realizado conforme al estándar internacional DIN/ISO 4324. El objetivo es utilizar la cantidad óptima de FTC que produzca una mejora de la fluidez de la sal de PA, minimizando la pérdida de pureza del PA, ya que el FTC no forma parte de la combustión.

## **Materiales y métodos**

### **Muestra**

 El PA sin tratamiento tiende a formar aglomerados bastante grandes y duros (figura 1). Partimos de una muestra de PA molido y guardado en bolsa de polietileno, presentando piedras de considerable tamaño y que no se deshacen manualmente sin ayuda mecánica.

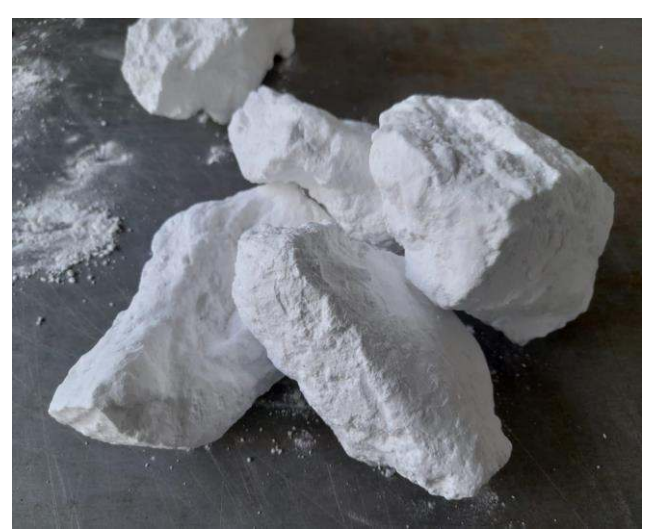

Fig.1 Perclorato de amonio sin moler

Se reducen las piedras de PA a un tamaño de 1 mm o menos (malla 18 ASTM). Luego se realiza una molienda en un molino de bolas hasta lograr un polvo que atraviese un tamiz de malla 45 (ASTM).

### **Fosfatado**

 Se seca el PA en estufa a 60 °C durante 3 h . Se introduce el lote de PA nuevamente en el molino. Se agrega FTC en un porcentaje 5% superior al valor buscado. Se ensayarán valores entre 0,1% y 0,7% de FTC en PA.

### **Tamizado**

 Se utiliza un tamizador vibratorio para fraccionar cada uno de los lotes de PA en 4 cortes, constituidos por el material retenido en tamices malla ASTM 70, 100, 200 y 325.

### **Análisis de fosfato**

En solución sulfúrica los iones ortofosfato reaccionan con los iones molibdato dando ácido molibdofosfórico, el cual con ácido ascórbico, se reduce a fosfomolibdeno, que al cabo de 5 min presenta una coloración azul y absorbe a una longitud de onda de 880 nm. Se diluye 1g de PA fosfatado en 100 ml de agua destilada con 1 ml de ácido clorhídrico concentrado. En un tubo de ensayo se pone 1 ml de la solución de PA con 7ml de agua bidestilada y se termostatiza a 40 °C por 10 minutos. Se agregan 2 ml de solución colorante (100 ml de solución colorante para análisis de fosfato está compuesta por 50 ml de  $H_2SO_4$  5N, 5 ml tartrato de Sb y K 0,27%, 15 ml de molibdato de amonio 4% y 30 ml de ácido ascórbico 1,76%), se termostatiza nuevamente a 40 °C por 10

minutos y se lee la absorbancia en el espectrofotómetro a 880 nm sin que pasen más de 5 minutos desde la termostatización. Se realiza curva de calibración con soluciones de FTC entre 0% y 1%. Las concentraciones reales obtenidas se muestran en la tabla 1.

# **Análisis de humedad**

Durante el análisis de fosfato, una parte del mismo lote de PA se pesa en pesafiltro y se seca en estufa a 100 °C por 2h para análisis de humedad. El contenido de humedad de cada corte con sus respectivas concentraciones de FTC se muestra en la tabla 2.

# **Fluidímetro de sólidos**

Se utiliza un aparato diseñado conforme al estándar internacional DIN/ISO 4324<sup>4</sup> para medir el ángulo de reposo de la muestra de PA en polvo y determinar la fluidez del material<sup>5</sup>. (figura 2).

El dispositivo está compuesto por un embudo, una placa colectora y un medidor de altura. El embudo posee un orificio de salida de 10 mm de diámetro y un ángulo de apertura de 40º, la placa colectora es circular con un diámetro de 80 mm. El orificio de salida del embudo se coloca a 50 mm sobre la superficie de la placa colectora. Se tapa el orificio de salida con una espátula y se introducen 100 g de PA. A continuación, se destapa el orificio y se deja escurrir todo el material, el cual formará un montículo sobre la base colectora. (figura 3). Luego se toma la medida de la altura del montículo. Se repite el ensayo 5 veces y se calcula el promedio. Finalmente se calcula el ángulo de reposo mediante la fórmula (Ec 1):

*Ángulo de reposo = arcotangente ( 2 x altura promedio / 80) (1)* 

Los resultados se expresan en la tabla 3.

Fig. 2 Diseño del fluidímetro cónico

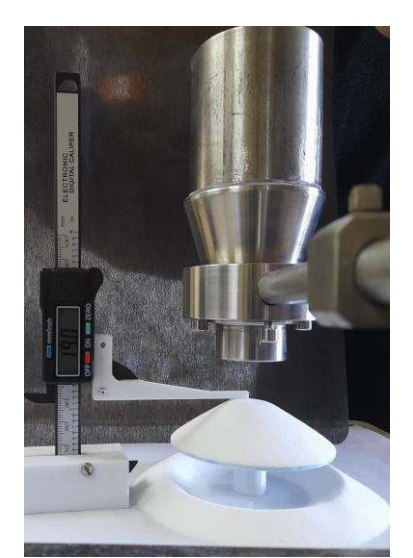

Fig.3 Medición de altura del montículo de PA

## **Resultados**

## **Fosfatado**

Se midió la concentración de FTC en cada corte de PA. Los resultados se expresan en la tabla 1.

| $%$ FTC $\pm$ SD | R70             | R <sub>200</sub><br>R <sub>100</sub> |                 | R325            |  |
|------------------|-----------------|--------------------------------------|-----------------|-----------------|--|
| 0,1              | $0,09 \pm 0,01$ | $0,10 \pm 0,01$                      | $0,09 \pm 0,01$ | $0,10 \pm 0,01$ |  |
| 0,15             | $0,14 \pm 0,01$ | $0,15 \pm 0,01$                      | $0,16 \pm 0,02$ | $0,15 \pm 0,01$ |  |
| 0,3              | $0,32 \pm 0,02$ | $0,29 \pm 0,01$                      | $0,29 \pm 0,01$ | $0,31 \pm 0,02$ |  |
| 0,5              | $0,53 \pm 0,01$ | $0,49 \pm 0,01$                      | $0,48 \pm 0,01$ | $0,51 \pm 0,01$ |  |
| 0,7              | $0,71 \pm 0,02$ | $0,69 \pm 0,01$<br>$0,68 \pm 0,01$   |                 | $0,70 \pm 0,02$ |  |

Tabla 1. Concentración de fosfato tricálcico en cada lote de PA. (% ± SD)

# **Humedad**

Se midió el contenido de humedad de cada corte de PA. Los resultados se expresan en la tabla 2.

| % humedad | <b>R70</b> | R <sub>100</sub><br>R <sub>200</sub> |         | R325    |  |
|-----------|------------|--------------------------------------|---------|---------|--|
| 0,1       | 0,037%     | 0,038%                               | 0,027%  | 0,065%  |  |
| 0, 15     | 0,035%     | 0,034%                               | 0,026 % | 0,060 % |  |
| 0,3       | 0,034%     | 0,033%                               | 0,021%  | 0,056 % |  |
| 0,5       | 0,032 %    | 0,030%                               | 0,020%  | 0,052%  |  |
| 0,7       | 0,032 %    | 0,020%<br>0,031%                     |         | 0,052%  |  |

Tabla 2. Porcentaje de humedad, calculada por secado en estufa (% ± SD)

# **Análisis de fluidez**

Se midió la fluidez de cada lote, por quintuplicado. En la tabla 3 se expresan los resultados.

| Angulo de<br>reposo $\pm$ SD | <b>R70</b>     | R <sub>100</sub>                 | R <sub>200</sub> | R325           |  |  |
|------------------------------|----------------|----------------------------------|------------------|----------------|--|--|
| 0,1                          | $28,6 \pm 0,2$ | $26,5 \pm 0,1$                   | $27,1 \pm 0,2$   | $45,4 \pm 0,8$ |  |  |
| 0,15                         | $27,4 \pm 0,1$ | $25,6 \pm 0,1$                   | $26,2 \pm 0,3$   | $42,8 \pm 0,8$ |  |  |
| 0,3                          | $26,9 \pm 0,3$ | $25,5 \pm 0,3$                   | $26,2 \pm 0,3$   | $35,1 \pm 0,1$ |  |  |
| 0,5                          | $27,7 \pm 0,3$ | $26,4 \pm 0,3$                   | $26,4 \pm 0,3$   | $38 \pm 1$     |  |  |
| 0,7                          | $28,0 \pm 0,3$ | $26,7 \pm 0,2$<br>$26,9 \pm 0,2$ |                  | $39 \pm 1$     |  |  |

Tabla 3. Ángulo de reposo de cada lote de PA. (promedio  $\pm$  SD)

Se observa, en todos los cortes de tamaño que existe una baja en el ángulo de reposo al utilizar 0,3% de FTC con respecto a 0,15%. Esta diferencia sólo es significativa en los cortes de R70 y R325 (figura 4 y 7). Es significativa la diferencia entre 0,15% y 0,1% FTC. Al pasar de 0,3% a 0,5% FTC se observa una suba en el valor del ángulo de reposo, siendo ésta significativa en los cortes R70, R100 y R325 (figuras 4, 5 y 7).

Al aumentar la concentración a 0,7%, el ángulo de reposo permanece casi igual al de 0,5% (figuras 4, 5, 6 y 7).

El FTC en sí, es un polvo muy fino, de tamaño menor a la fracción de PA más fina de las estudiadas en este trabajo. Por sí solo no tiene buena fluidez. El efecto de mejora en la fluidez del PA se debe principalmente a la reducción de la humedad, mientras que el exceso de FTC en la superficie del PA podría suponer una mayor rugosidad y, por lo tanto, una pérdida de fluidez en el PA.

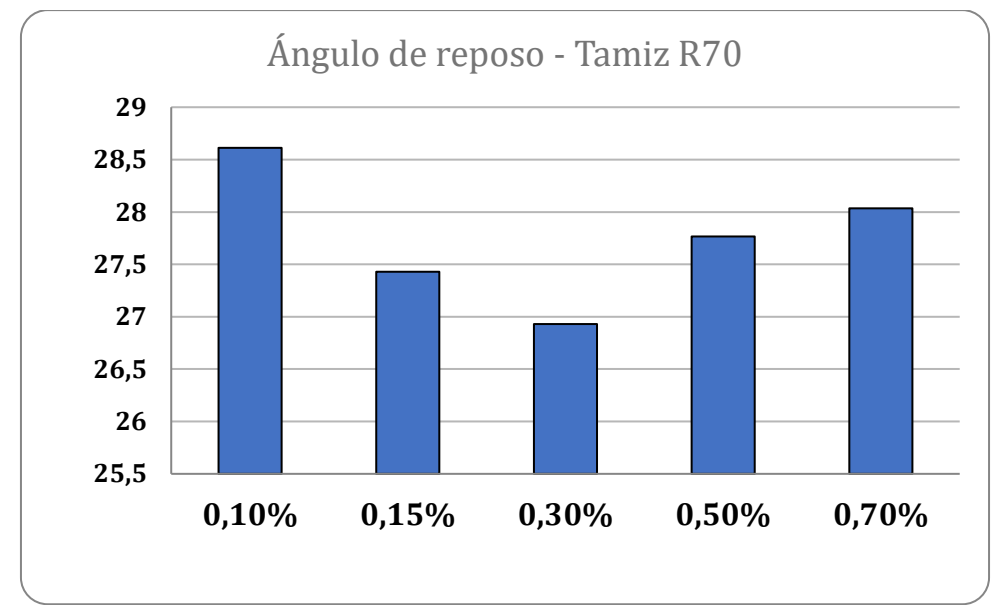

Fig.4 Ángulo de reposo de las muestras con diferentes concentraciones de FTC en el PA con grano de tamaño retenido en tamiz 70 (ASTM).

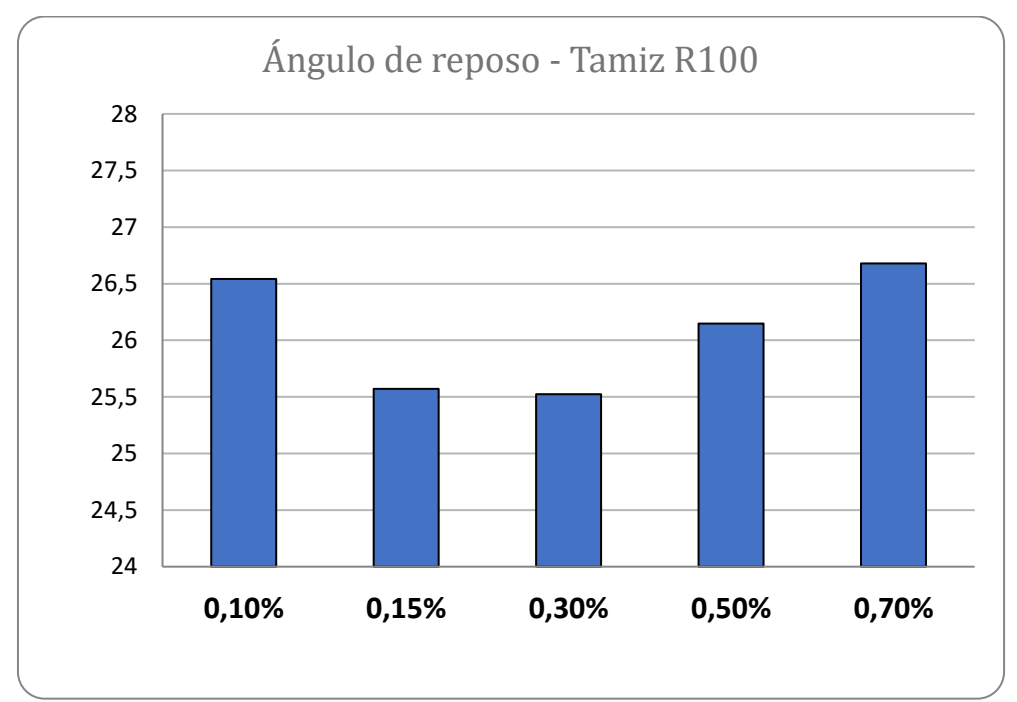

Fig.5 Ángulo de reposo de las muestras con diferentes concentraciones de FTC en el PA con grano de tamaño retenido en tamiz 100 (ASTM).

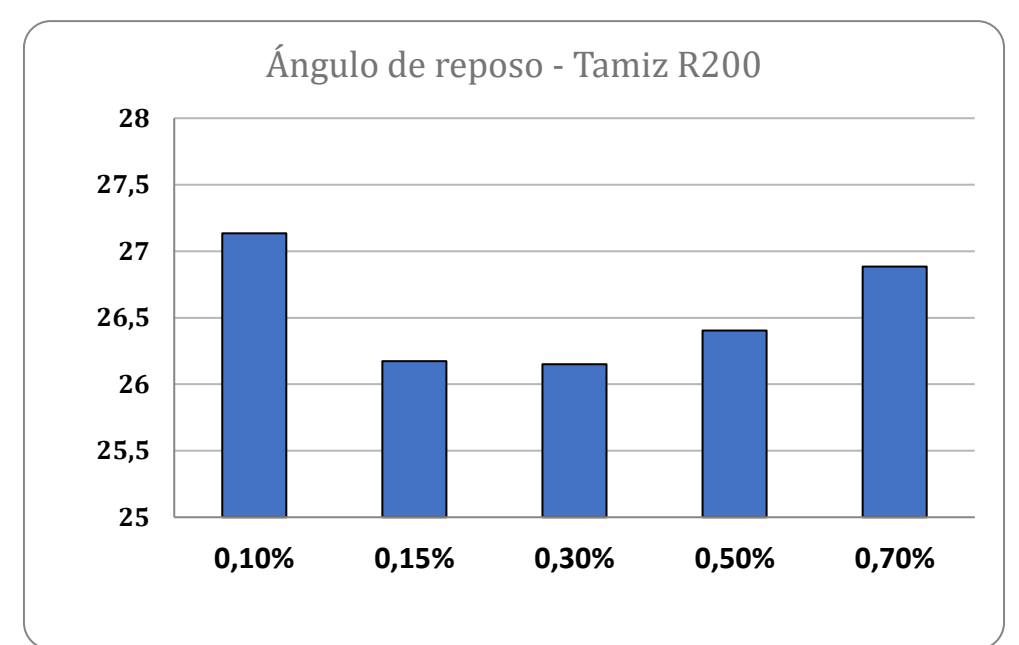

Fig.6 Ángulo de reposo de las muestras con diferentes concentraciones de FTC en el PA con grano de tamaño retenido en tamiz 200 (ASTM).

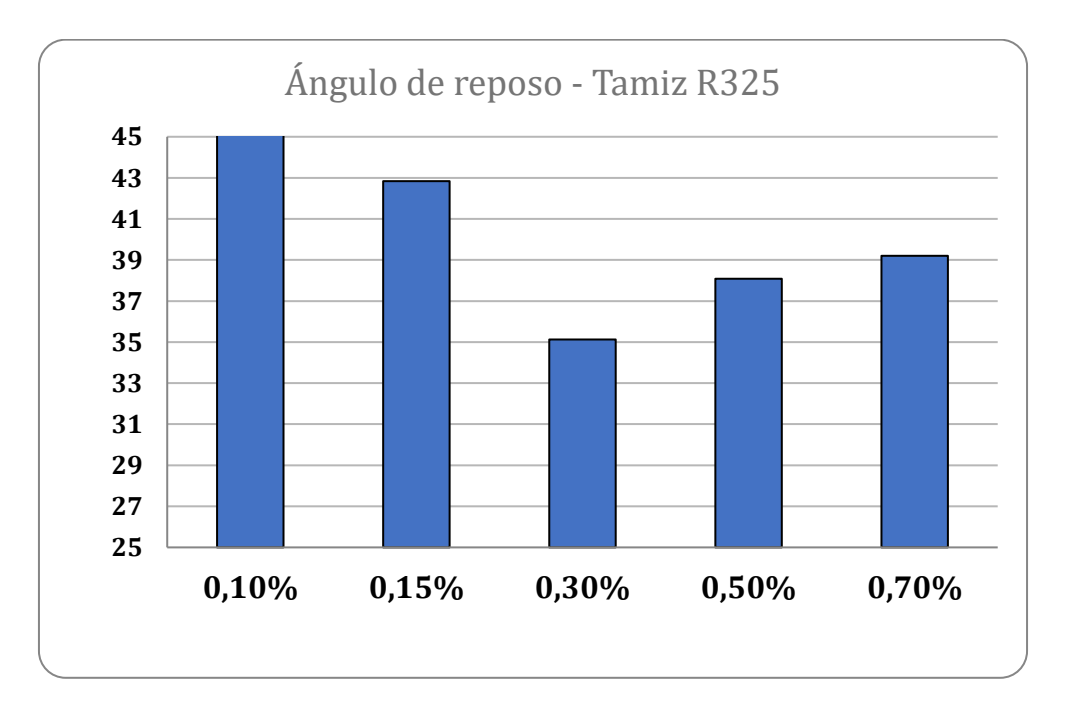

Fig.7 Ángulo de reposo de las muestras con diferentes concentraciones de FTC en el PA con grano de tamaño retenido en tamiz 325 (ASTM).

# **Conclusión**

En general, se puede concluir que el uso de un 0,3% FTC mejora la fluidez del Perclorato de amonio en cualquiera de sus cortes. No es conveniente utilizar más que esa cantidad, ya que no sólo no mejora la fluidez, sino que también compromete la pureza del PA.

# **Referencias**

Código Alimentario Argentino, Artículos: 1391 al 1406 - Aditivos Alimentarios. Actualizado al 03/2021

Normas MIL-A 82667 - 22 September 1978 Military Specification. Ammonium Perchlorate, General specification for

Lasso A. Fósforo soluble en agua por el método del ácido ascórbico.*Subdirección De Hidrología - Grupo Laboratorio De Calidad Ambiental, 2007* 

International Standard ISO 4324, Surface active agents - Powders and granules - Measurement of the angle of repose. *Iteh Standard Preview,* 1977

Miura K. Kenichi M. y Shosuke T. Method Of Measurement For The Angle Of Repose Of Sands. *Soils and foundations vol. 37,*No. 2,89-96, June 1997 Japanese Geotechnical Society.

### **APLICACIÓN ACADÉMICA DE HERRAMIENTAS ANALÍTICAS PARA DETECCIÓN RÁPIDA DE NITRATOS EN AGUAS DE POZO.**

Romina A. Beltrán<sup>1,3</sup>, Aldana A. Chesta<sup>2</sup>, Benjamín M. Ventura<sup>3</sup>, María C. Bonavia<sup>3</sup>, Estefano Murialdo $3$ 

<sup>1</sup>Cátedra Química Analítica Aplicada, Departamento de Ing. Química. <sup>2</sup>Cátedra Química General, Departamento de Materias Básicas. <sup>3</sup>Grupo de Inv. en Simulación para Ing. Qca., FRVM de la UTN. Av. Universidad 450 – XGB5900 Villa María, Cba., Argentina. achesta@frvm.utn.edu.ar

#### **Resumen**

En la cátedra Química General los estudiantes experimentan con preparación de soluciones, medición de rendimientos de reacción y titulaciones, entre otras técnicas de laboratorio. Luego, en Química Analítica Aplicada, ensayan técnicas sobre alimentos. A efectos de ampliar experiencias en determinaciones analíticas relacionadas con la química, se propone familiarizarlos con el uso de métodos de detección rápida, particularmente, de nitratos en aguas como alternativa frente a técnicas tradicionales.

El test utilizado está diseñado para análisis rápidos y sensibles de la determinación de nitratos en cualquier muestra de agua. Comparándose el color de reacción con una escala colorimétrica se logran evaluaciones precisas. Además, las ventajas en relación a otras técnicas son su fiabilidad y sencilla aplicación debido a que no es necesaria formación especial pudiendo realizarse en el lugar de toma de muestra al ser fácilmente transportable. Por tales razones, resulta de uso frecuente en la industria.

Los estudiantes debieron interiorizarse del manejo del producto comercial, planificar la toma de muestras, realizar las mismas y luego, aplicar la nueva herramienta realizando las determinaciones con el apoyo de las docentes.

Los resultados fueron confrontados a los obtenidos por espectrofotometría de las mismas muestras, realizándose un análisis comparativo. El contenido de nitratos fue examinado en aguas de pozo teniendo en cuenta los valores límites indicados por OMS y establecidos por CAA para aguas de consumo. Debido a discrepancias entre resultados alcanzados los estudiantes debieron analizar causas, posibles interferencias del método y programar nuevas determinaciones, realizadas con soluciones de nitrato verificando la escala.

Como conclusiones se indica que la experiencia permitió el desarrollo de nuevas habilidades, un aprendizaje más significativo de conceptos asociados con la temática tratada, fortaleció el manejo de técnicas de interés industrial, potenció la autonomía de trabajo del estudiante en la preparación y ejecución del método y despertó mayor interés académico.

**Palabras Clave:** Detección de nitratos en agua, herramientas analíticas, aplicación académica.

#### **Introducción**

El deterioro de los recursos hídricos es uno de los problemas más importantes a nivel mundial, la vulnerabilidad del medio hídrico radica primordialmente en su alto poder para disolver y transportar una gran variedad de sustancias de desecho. Los contaminantes llegan a los cuerpos de agua a través de diversas trayectorias, las cuales incluyen la atmósfera y el suelo (Molina Guevara S. J., 2010; Valadez Martínez D., 2013).

La contaminación por nitratos en zonas urbanas es una de las principales causas del deterioro de la calidad del agua subterránea y puede impactar sobre la salud humana a través de enfermedades de origen hídrico. Los nitratos son reducidos a nitritos, y generan una disminución en el transporte de oxígeno en la sangre, especialmente en menores de 6 meses, que pueden sufrir cianosis y síntomas de hipoxia (bajo nivel de oxígeno). La presencia de nitratos en el agua subterránea puede estar asociada principalmente a causas de origen urbano, industrial y rural. Su concentración en aguas subterráneas no contaminadas raramente excede los 10 mg/L. Los efluentes domiciliarios y la actividad agrícola intensiva pueden significar una contribución al deterioro en la calidad del agua, debido a la aplicación de fertilizantes y pesticidas que son transportados al sistema fluvial como contaminantes dispersos (Perdomo y otros, 2020; De Miguel-Fernández C., 2006).

La Organización Mundial de la Salud (OMS) norma el máximo permitido en aguas de consumo en 50 mg/L para proteger a los lactantes alimentados con biberón contra la metahemoglobinemia y recomienda concentraciones menores a 10 mg/L (OMS, 2013). A nivel nacional, el máximo permitido de nitratos es de 45 mg/L, según lo indica el Código Alimentario Argentino, en su capítulo XII dedicado a aguas.

En la actualidad, existe una gran variedad de técnicas que se aplican para la determinación de nitratos en aguas naturales y residuales y se continúa experimentando para mejorar las existentes y para desarrollar nuevas metodologías y procedimientos que permitan asegurar resultados cada vez más confiables. Esto resulta de importancia para los laboratorios que prestan servicios científico técnicos en materia de agua, debido a que requieren contar con determinaciones analíticas cuyos resultados sean exactos. Con respecto a los diferentes métodos existentes, se tienen los directos, tal como Espectrofotométrico ultravioleta y de Electrodo selectivo, y por otro lado los de forma indirecta, que se realizan a través de una especie reducida del ión nitrato, como lo es el método de reducción con ión Cd (Rujaimes Cruzata M., 2016; Valadez Martínez D., 2013; Molina Guevara S. J., 2010).

Por otra parte, las técnicas estandarizadas de análisis de nitratos son muy apropiadas para analizar muestras puntuales o discretas, ya que estas se preservan y se llevan al laboratorio para su análisis. Sin embargo, no funcionan para el análisis continuo y en el sitio, pues los equipos de laboratorio son grandes, costosos y no pueden llevarse a campo (Hernández-Alpízar, L., 2015).

A efectos de ampliar la experiencia de los estudiantes en determinaciones analíticas en las cátedras relacionadas con la química, se propone familiarizarlos, además de con las técnicas utilizadas usualmente en laboratorios, con el uso de métodos de detección rápida, particularmente en este caso, de nitratos en aguas como una alternativa frente a técnicas tradicionales.

La implementación de esta actividad práctica en el contexto de la asignatura química analítica aplicada tiene como objetivo una interrelación de conocimientos que resulte significativo para el aprendizaje del alumno, considerando la necesidad de integrar saberes que adquiere a lo largo de la carrera y durante el cursado de las distintas asignaturas que debe quedar debidamente consolidado, por cuanto al aprobar esta materia habrá alcanzado la titulación intermedia de Técnico Universitario en Química.

Por otra parte, la obtención de resultados de una técnica de estas características aun cuando no obliga a contar con significativa destreza en el manejo de elementos de laboratorio de control de calidad, si le demanda, para su cabal comprensión e interpretación de resultados, una asociación de conocimientos que ha ido desarrollando durante el cursado y aprobación de las distintas cátedras de química de los niveles anteriores partiendo desde la química general.

De esta manera, el alumno entenderá claramente que, la obtención de resultados con una metodología sencilla que presenta además la ventaja de su rapidez de aplicación, resultará muy significativo para su desempeño técnico en un laboratorio de calidad de una empresa o institución, y que aun cuando la situación no lo demande puntualmente cuenta con una integralidad de

conocimientos que le permitirá interpretar fehacientemente la validez del resultado alcanzado, las limitaciones o interferencias que podrían afectar la medición y las condiciones que permitan su aplicación. Además, será capaz de discernir acerca de la conveniencia o no de aplicar otras técnicas clásicas que demandaran mayores tiempos, otro tipo de instalaciones y/o equipamiento, para alcanzar el objetivo pretendido.

El método de detección rápida aplicado consiste en una técnica colorimétrica donde los iones nitrato se reducen a iones nitrito, que en solución ácida forman con el ácido sulfanílico una sal de diazonio. Ésta reacciona con un derivado del ácido benzoico dando un azocolorante amarillo anaranjado de distinta intensidad, dependiente de la concentración. La concentración de nitratos se determina semicuantitativamente por comparación visual del color de la solución analizada con las zonas de color de una tarjeta colorimétrica, incluida en el contenido del kit. Cabe aclarar, que los colores de la tarjeta se observan a través de una muestra de la misma agua analizada sin el agregado del reactivo, con el objetivo de que factores como la coloración propia de la muestra no afecten la percepción del color. El intervalo de medida y la cantidad de determinaciones se visualiza en la Tabla 1. Para muestras con más de 150 mg/l de NO<sub>3</sub><sup>-</sup> deben realizarse diluciones con agua destilada.

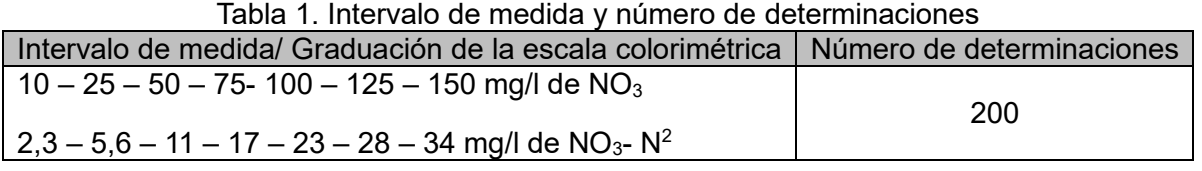

El test utilizado está diseñado para análisis rápidos y sensibles de cualquier tipo de muestra de agua, por ejemplo: aguas subterráneas, potables, superficiales, de la acuicultura y de piscinas, industriales, entre otras. El test no es adecuado para agua de mar. Este kit es particularmente adecuado para ser utilizado en campo, por su practicidad de manejo y pequeño estuche fácilmente transportable (Figura 1).

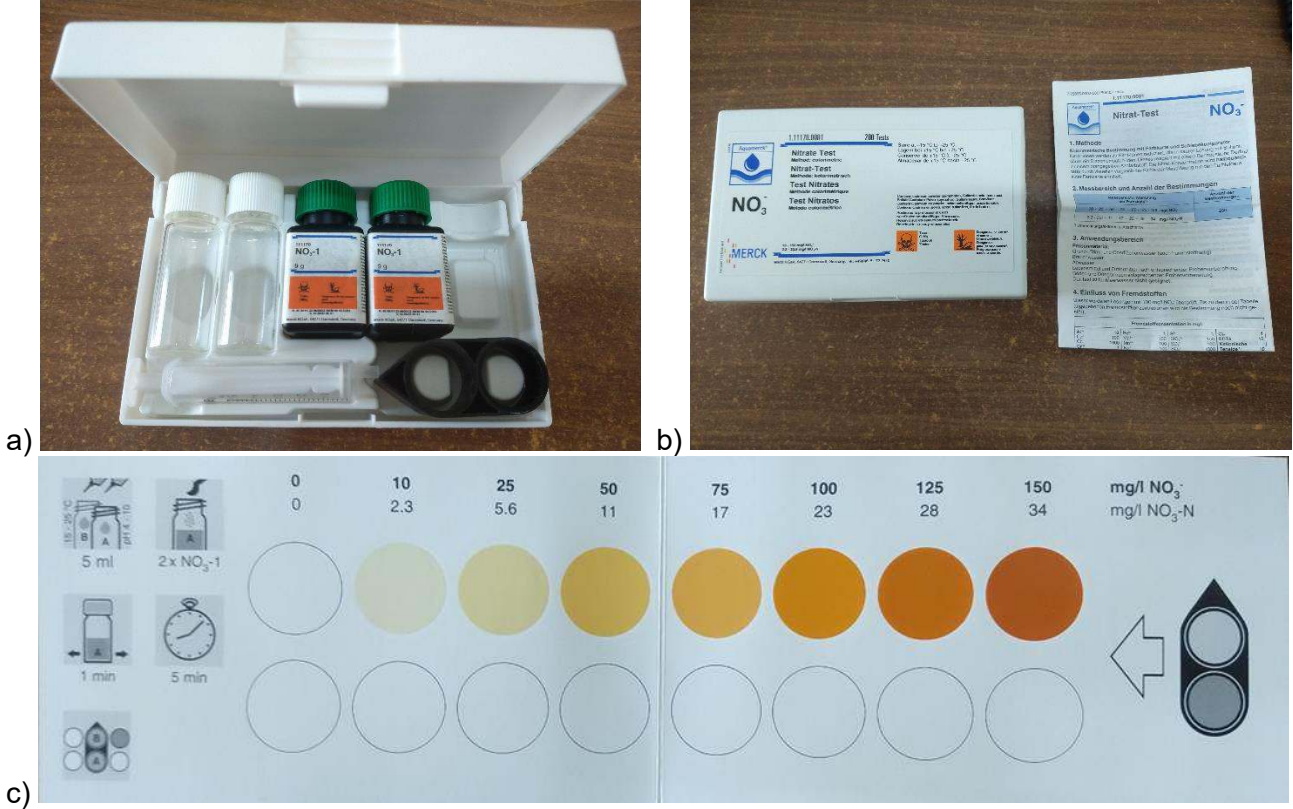

Fig. 1. a) Contenido del kit. b) Estuche cerrado e instrucciones. c) Tarjeta colorimétrica

Los resultados de las muestras de agua de pozo analizadas pudieron ser confrontados a los obtenidos por espectrofotometría de las mismas muestras en el espectrofotómetro de la Facultad Regional Villa María, en donde la determinación se realiza habitualmente para muestras de agua solicitadas por Laboratorio de Servicios a terceros. De esta manera pudo realizarse un análisis comparativo.

La técnica de monitoreo espectrofotométrico ultravioleta (UV) mide la absorbancia del nitrato a 220 nm y es adecuada en monitoreo de aguas de bajo contenido de materia orgánica, como aguas naturales sin contaminar y fuentes de agua potable. La materia orgánica disuelta, los agentes tensioactivos y el NO<sub>2</sub><sup>-</sup> interfieren en tal método (Rodríguez, C.H., 2007; Vives De Andréis J.B., 2003).

### **Materiales y métodos**

Se analizaron 13 muestras de aguas de pozo de diferentes puntos de las localidades de Villa María, Villa Nueva, Ausonia, Las Perdices y Arroyo Algodón. Las mismas se extrajeron en frascos estériles (por cuestiones de confidencialidad no se menciona en el presente trabajo exactamente los puntos de extracción). A continuación, se detallan los elementos utilizados para la realización de la actividad.

Frascos estériles para recolección de muestras Matraces de 100 ml Vasos de precipitado Embudos Cucharas Agua destilada Nitrato de potasio sólido 99,7% Kit de detección rápida de nitratos

El contenido del kit utilizado: Frasco de reactivo  $NO<sub>3</sub><sup>-1</sup>$ Jeringas de plástico de 5 ml Tubos de ensayo con tapa roscada Comparador desplazable Tarjeta colorimétrica

Las muestras de agua de pozo fueron recogidas en los frascos estériles de acuerdo a las indicaciones generales de recolección: se deja correr libremente el agua durante 2 a 5 minutos, seguidamente se llena completamente el recipiente, sin dejar cámaras de aire, luego se tapa e identifica la muestra. Es importante que las muestras sean tomadas menos de 24 horas antes de realizar la medición.

Seguidamente se llevó a cabo la técnica de acuerdo a las instrucciones del kit detalladas a continuación. Primero: Se enjuagan varias veces ambos tubos con agua destilada y luego con la muestra correspondiente. Luego se colocan 5 ml de muestra en cada tubo medidos con la jeringa, uno corresponde al blanco y al otro se le agregan 2 microcucharadas rasas del reactivo  $NO<sub>3</sub>^{-1}$  (en la tapa del frasco, ver Figura 2 a), se cierra firmemente el tubo al que se le agregó el reactivo y se agita vigorosamente durante 1 minuto (Figura 2 b).

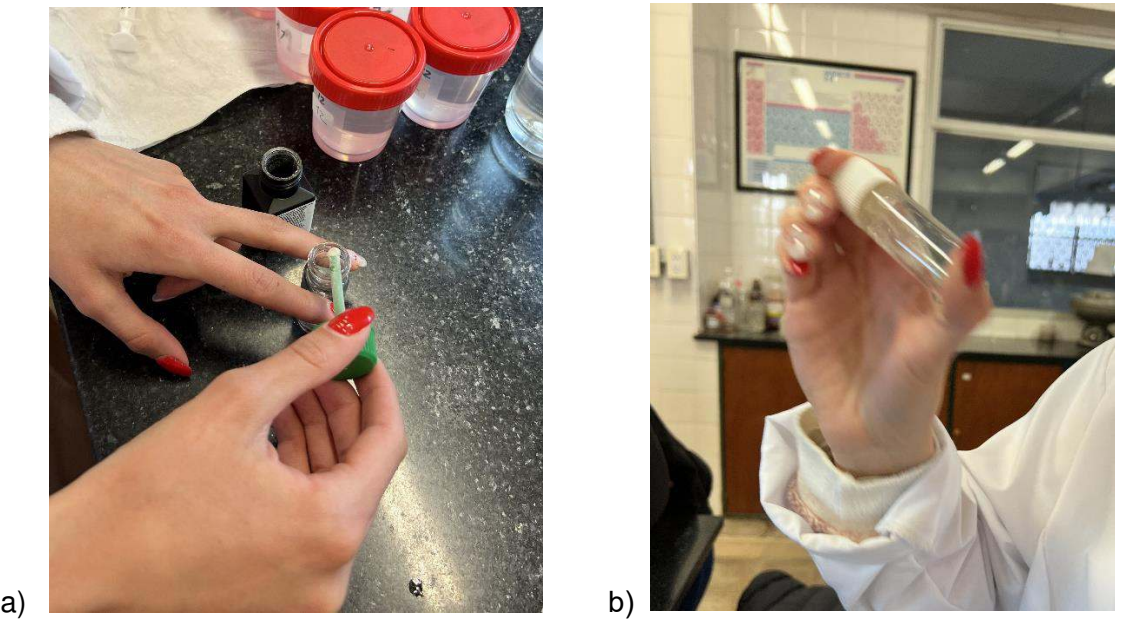

Fig. 2. a) Microcucharada del reactivo b) Agitación de la muestra con el reactivo durante 1 minuto.

Una vez finalizada la agitación, se colocan los tubos de ensayo en el comparador desplazable y se sitúa el comparador sobre la tarjeta colorimétrica tal como ella lo indica (Figura 1 c). Se deja reposar 5 minutos.

A continuación, se desplaza el comparador sobre la escala colorimétrica hasta que, observando por encima de ambos tubos abiertos, los colores coincidan de la mejor manera posible con los colores de la escala.

Se lee en la tarjeta colorimétrica el valor de medición en mg/l de  $NO<sub>3</sub>$  que señala el extremo puntiagudo del comparador desplazable (Figura 3). El frasco superior es el que contiene sólo la muestra (blanco) y el inferior es el que contiene la muestra con el reactivo y adquiere la coloración a comparar.

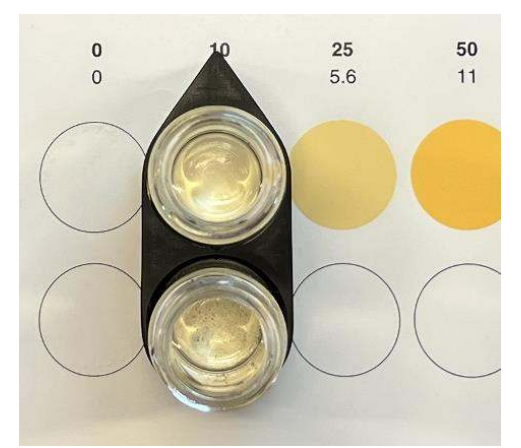

Fig. 3. Lectura en la tarjeta colorimétrica

Se prepararon seguidamente soluciones de nitrato de potasio sólido a diferentes concentraciones para luego ser medidas con el kit colorimétrico.

### **Resultados y discusión**

De un total de 13 muestras analizadas: 8 resultaron contener nitratos dentro del límite establecido en CAA. Las restantes presentan valores por encima del valor límite establecido en CAA. Los resultados de los dos métodos se muestran en Tabla 2.

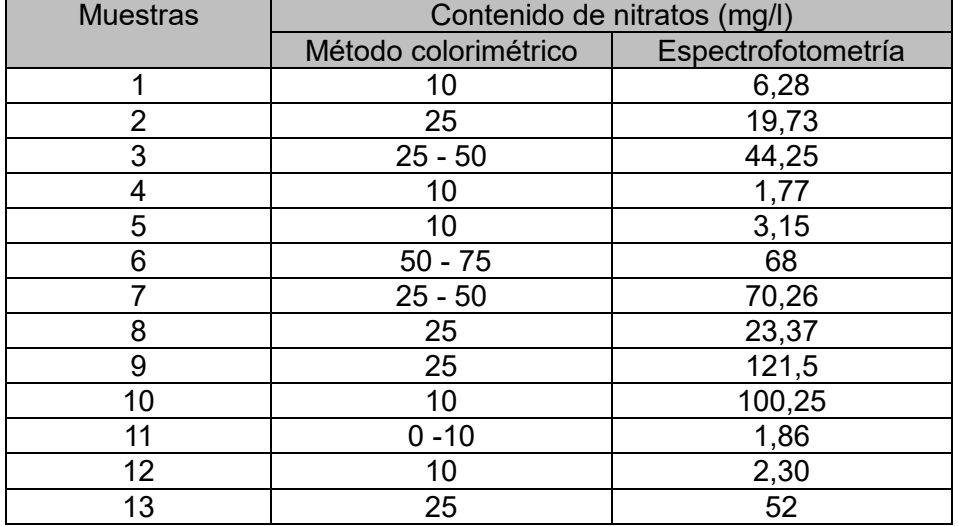

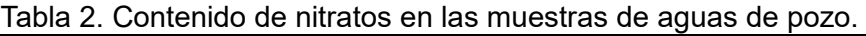

Al realizar la lectura puede que el color no coincida exactamente con uno de la tarjeta, por lo que es válido estimar un valor intermedio entre dos. Por esto es que en la columna de la Tabla 2 aparecen intervalos como en el caso de la muestra 6, interpretándose como una coloración algo mayor a 50 no alcanzando la coloración de 75.

En la Figura 4 se exponen las fotografías de algunas de las muestras medidas.

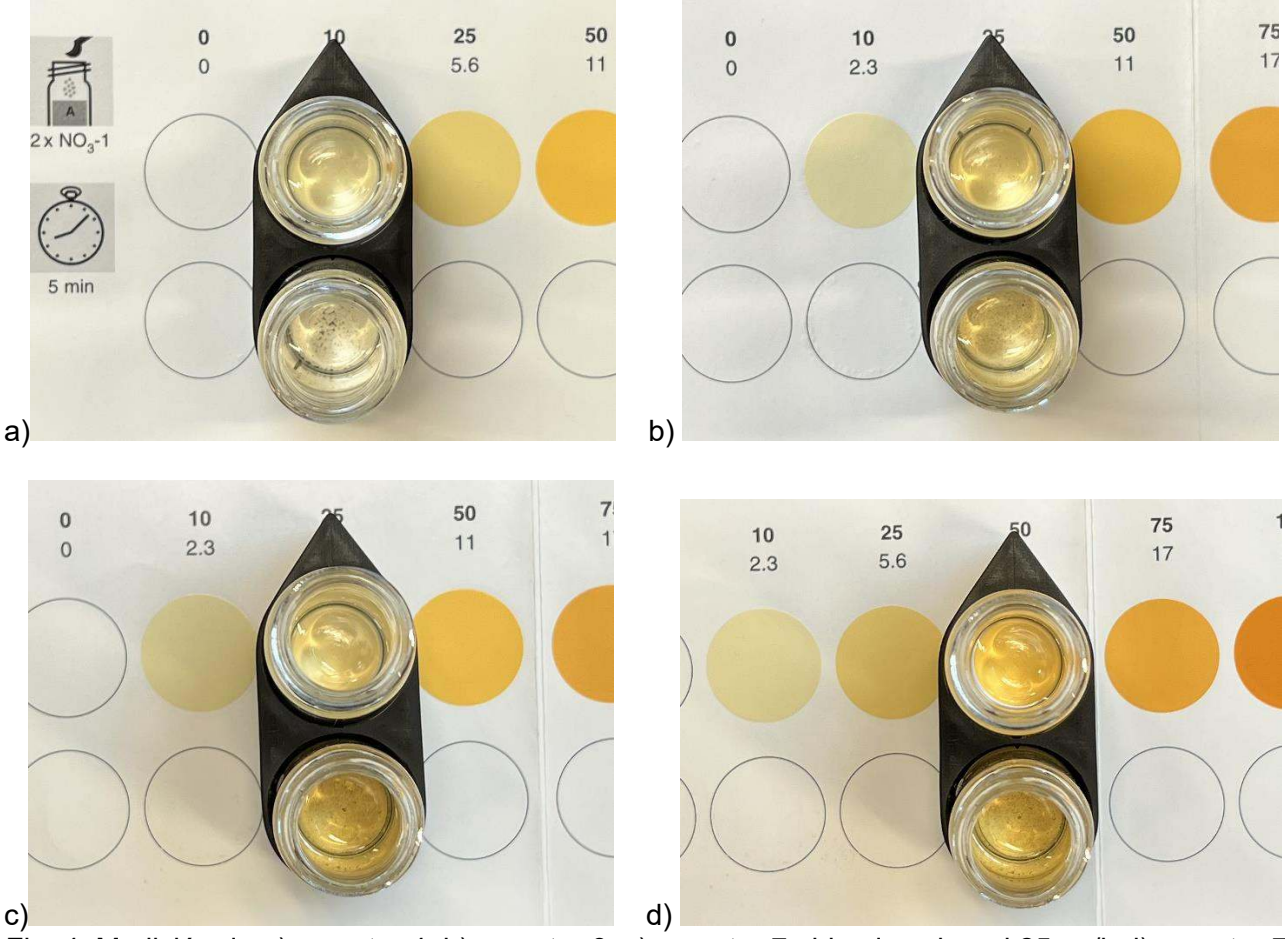

Fig. 4. Medición de a) muestra 4, b) muestra 8, c) muestra 7 ubicada sobre el 25mg/l, d) muestra 7 ubicada sobre el 50 mg/l

Como puede apreciarse en algunas de las fotografías en el frasco de la muestra con reactivo agregado hay residuos negros. El kit aclara que pueden aparecer, los mismos están condicionados por el mecanismo de reacción y no producen valores de medición falsos.

De la comparación entre los resultados del método rápido aplicado y la determinación por espectrofotometría, surgieron algunas discrepancias como puede observarse en la Tabla 2. Principalmente pueden observarse en las muestras 3, 7 y 13 y en mayor medida en la 9 y 10. A partir de éstas diferencias los alumnos debieron examinar posibles causas. La propuesta fue preparar soluciones con nitrato de potasio sólido a diferentes concentraciones y realizar las mediciones de concentración correspondientes, utilizando nuevamente el método colorimétrico.

Dicha idea surge de estudiar nuevamente las aplicaciones e instrucciones del kit, en donde se plantea la influencia de sustancias extrañas, comprobada en soluciones con 100 mg/l de NO<sub>3</sub><sup>-</sup>. Hasta las concentraciones indicadas en la Tabla 3 la determinación aún no es interferida. Las sustancias extrañas de la Tabla en forma individual no generan interferencias. Sin embargo, no se han controlado los efectos acumulativos los cuales no pueden ser excluidos.

| Concentración de sustancias extrañas en mg/l |      |                               |     |                              |      |  |
|----------------------------------------------|------|-------------------------------|-----|------------------------------|------|--|
| $Al^{3+}$                                    | 10   | $Mg^{2+}$                     | 100 | SO <sub>3</sub> <sup>2</sup> | 100  |  |
| $Ca2+$                                       | 100  | $Mn^{2+}$                     | 100 | SO <sub>4</sub> <sup>2</sup> | 1000 |  |
| $Cl-$                                        | 1000 | $Na+$                         | 100 | $Zn^{2+}$                    | 100  |  |
| $Cr^{3+}$                                    |      | $NH4+$                        | 100 | Cl <sup>2</sup>              |      |  |
| $\frac{\overline{Cro_7}^{2+}}{Cu^{2+}}$      |      | NO <sub>2</sub>               | 3   | <b>EDTA</b>                  | 10   |  |
|                                              | 10   | PO <sub>4</sub> <sup>3</sup>  | 100 | Tensioactivos catiónicos     | 10   |  |
| $\overline{F}$                               | 10   | Polifosfatos                  | 100 | Tensioactivos aniónicos      | 100  |  |
| $\frac{1}{\text{Fe}^{2+}}$                   | 10   | $S^2$                         |     | Oxidantes $(H2O2)$           | 10   |  |
|                                              |      | SiO <sub>3</sub> <sup>2</sup> | 100 |                              |      |  |

Tabla 3. Sustancias extrañas causantes de interferencias

Por lo tanto, se realizó la preparación de soluciones de nitrato de diferentes concentraciones, algunas de la escala indicada en el kit y otras intermedias. Dicha preparación fue realizada por el equipo docente para que los alumnos seguidamente realizaran las mediciones, no teniendo así nociones previas acerca de las concentraciones de cada una y la observación fuera objetiva. Se exponen en la Tabla 4 las diferentes concentraciones preparadas y los resultados observados mediante el test colorimétrico.

Tabla 4. Soluciones de nitrato preparadas y resultados de medición de las mismas.

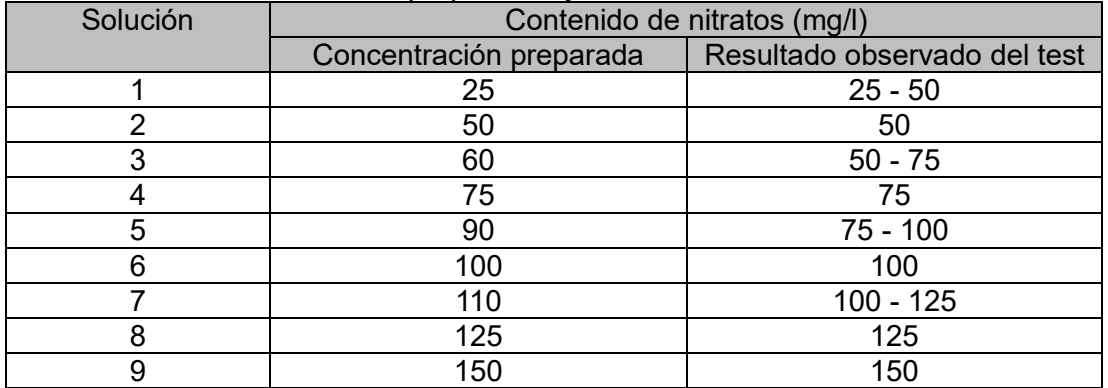

Se exponen a continuación (Figura 5) algunas fotografías de las observaciones de la medición de las soluciones preparadas.

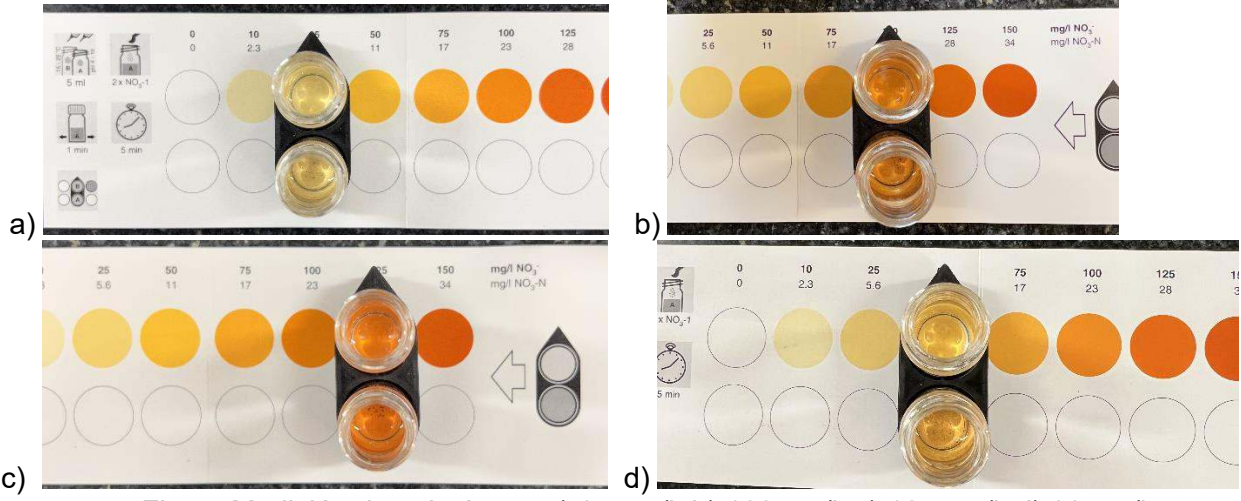

Fig. 5. Medición de soluciones a) 25 mg/l, b) 100 mg/l, c) 125 mg/l, d) 60 mg/l

Aun cuando resulta necesario incrementar la población de muestras a ser analizadas, se entiende que, las discrepancias observadas entre las técnicas utilizadas podrían deberse a la presencia simultánea de dos o más iones o alguna otra sustancia extraña no evaluada por el kit. Es decir, que algunas de las muestras de aguas de pozo contengan cantidad suficiente de sustancias extrañas que interfieran la medición colorimétrica. Ya que, como pudo observarse, en los resultados de las soluciones con nitrato no hubo interferencias aparentes en los resultados obtenidos de la observación. A modo de ejemplo la presencia de arsénico que es común en la zona evaluada podría afectar los resultados tal como lo menciona la información presentada en el manual de uso. Se prevé a futuro avanzar con nuevas determinaciones a efectos de identificar y/o encontrar la causa de la/s eventual/es interferencia/s.

# **Conclusiones**

Como principales conclusiones se indica:

a) La experiencia realizada permitió al estudiante el desarrollo de nuevas habilidades, principalmente potenciando la autonomía de trabajo.

b) Alcanzó nuevos conocimientos relacionados con la interpretación del método, su preparación y posterior ejecución.

c) Le demandó interiorizarse sobre su aplicación e investigar posibles causas de discrepancias con algunos de los resultados comparativos obtenidos por el método aplicado vs el de referencia, planteando hipótesis de lo ocurrido y debatiendo posibles actividades probatorias de la hipótesis.

d) Se vio en la necesidad de analizar y encontrar fundamentos para entender tales situaciones problemáticas y evaluar alternativas para su resolución.

e) Pudo evaluar la conveniencia de utilizar estas técnicas frente a las tradicionales y reconocer la factibilidad o no de aplicación.

f) Pudo poner en práctica herramientas y técnicas trabajadas en química de años anteriores, así como también adquirir nuevas destrezas que posiblemente deba aplicar en su vida profesional.

g) Se fortaleció el manejo de técnicas rápidas de interés industrial cuya aplicación resulta de uso habitual.

h) Resultó un aprendizaje significativo de conceptos asociados con la temática tratada, que despertó su interés.

# **Referencias**

De Miguel-Fernández C. y Vázquez-Taset Y. M. (2006) *Origen de los nitratos y nitritos y su influencia en la potabilidad de las aguas subterráneas*. Minería y Geología, vol. 22, núm. 3, pp. 1-9. Disponible en: http://www.redalyc.org/articulo.oa?id=223517652002

FAO/OMS (2002) *Los nitratos y nitritos en el agua de consumo*. Disponible en https://goo.gl/gKU1Ah

Hernández-Alpízar, L; Coy-Herrera, R. (2015) *Evaluación de técnicas de cuantificación de nitratos en agua potable para análisis en línea*. Tecnología en Marcha. Vol. 28, Nº 4. Pág 86-93.

Rodríguez C.H. (2007). *Nitrato en agua por Espectofotometría UV*. Instituto de Hidrología, Meteorología y Estudios Ambientales. Ministerio de Ambiente, Colombia.

Ley 18.284 CÓDIGO ALIMENTARIO ARGENTINO. Capítulo XII. Disponible: https://www.argentina.gob.ar/sites/default/files/anmat caa capitulo xii aguas actualiz 2021-08.pdf

Molina Guevara S. J. (2010). *Estandarización de métodos de análisis para la determinación de nitratos, nitritos, compuestos fenólicos y, aceites y grasas utilizados como indicadores de contaminación en aguas naturales y residuales industriales*. Universidad Industrial de Santander, Colombia.

OMS (Organización Mundial de la Salud). (2013). *Guías para la calidad del agua potable*. 3 ed.

Pacheco J. y Cabrera A. (2003) *Fuentes principales de nitrógeno de nitratos en aguas subterráneas*. Rev. Ingeniería, vol. 7, n.° 2, pp. 47-54.

Perdomo S., Ainchil J.E., Ruiz M. S., Kruse E. E., Walhmann A. (2020) *Problemática de nitratos en el agua subterránea de zonas urbanas: caso de estudio Pergamino-Argentina*. Revista Latino-Americana de Hidrogeología, número especial, p. 44-52.

Rujaimes Cruzata M. (2016) *Determinación de iones nitrato, cloruro y cianuro en aguas naturales y residuales empleando electrodos selectivos*. Facultad de Química-Farmacia Departamento de Licenciatura en Química, Cuba.

Valadez Martínez, D. (2013) *Anteproyectos de norma mexicana para la medición de nitritos, nitratos, cromo hexavalente y ortofosfatos en aguas naturales, residuales y residuales tratadas, mediante análisis por inyección en flujo (FIA) acoplado a UV/VIS*. Universidad Nacional Autónoma de México, México.

Vives De Andréis J.B. (2003) *Manual de técnicas analíticas para la determinación de parámetros fisicoquímicos y contaminantes marinos*. Instituto de Investigaciones marinas y costeras, Colombia.

#### **LAS RÚBRICAS COMO INSTRUMENTO DE EVALUACIÓN DANDO SOPORTE A LAS EXPECTATIVAS DE DOCENTES Y ALUMNOS EN LA INSTANCIA DE EVALUACIÓN**

Mariana P. Simieli, Paula A. Toselli, María de los Ángeles Pignatta

Dpto. de Ingeniería en Sistemas de Información y Dpto. de Materias Básicas - Universidad Tecnológica Nacional, Facultad Regional Villa María, Avenida Universidad 450, – XGB5900 Villa María, Córdoba, Argentina

simielip@frvm.utn.edu.ar, ptoselli@frvm.utn.edu.ar, apignatta@frvm.utn.edu.ar

### **Resumen**

El hecho de utilizar un instrumento de evaluación como las rúbricas, ha permitido mejorar las perspectivas de los actores que intervienen en el proceso educativo, clarificando los criterios a ser evaluados y el porqué de la obtención de una determinada calificación. Las rúbricas, también llamadas matrices instruccionales, se han popularizado con la incorporación del término competencia en la educación universitaria, y han comenzado a plasmarse en las planificaciones de las cátedras junto con los resultados de aprendizajes (RA), permitiendo una valoración medible y comprobable. Estas matrices instruccionales pueden ser sistematizadas, lo cual permite una retroalimentación inmediata entre pares, docentes y estudiantes. El proceso se enriquece cuando se interpelan los resultados, posibilitando una reflexión crítica y constructiva.

En este trabajo, se describen diferentes componentes, con sus atributos definidores, para diseñar rúbricas que ayuden a visualizar lo que el docente espera obtener como resultado de sus estudiantes, y éstos puedan entender su nivel de conocimiento y ser partícipes del proceso para mejorar la calidad de su aprendizaje. Se proponen ejemplos e implementaciones de esta herramienta que simplifica y guía la tarea del docente al momento de la evaluación, ya que aporta criterios claros y conocidos a un proceso que a veces puede ser subjetivo.

Como conclusiones, se indica que la experiencia aplicando rúbricas ayuda a clarificar las expectativas docente-alumno en cuanto a criterios de evaluación y niveles de desempeño esperado. Además, se hace énfasis en el buen diseño de rúbricas analíticas, que evolucionan con las implementaciones prácticas, obteniendo diferentes versiones que optimizan el resultado alcanzado. Una matriz instruccional bien analizada y escrita, que considera en sus criterios los tipos de errores que tienden a cometer los estudiantes, ofrece información valiosa. Docentes y alumnos pueden obtener respuestas de una matriz instruccional de una manera que no es posible con una simple calificación.

**Palabras Clave:** Rúbricas, Matriz instruccional, Decisión de criterios de evaluación, docentes, alumnos.

### **Introducción**

La evaluación se considera uno de los componentes de motivación más relevantes en el proceso de aprendizaje, ya que permite a los estudiantes y docentes conocer y analizar los resultados sobre qué y cómo se ha aprendido. Sin embargo, en los últimos años nuevos paradigmas, en conjunto con el uso de las TICs, han supuesto cambios significativos en el proceso de evaluación y la enseñanza en general.

Los docentes se encuentran en una situación de desafío y evolución, donde se continúa con la labor de promover e incentivar a los estudiantes en la creación, interpretación, cuestionamiento y transformación del conocimiento aplicando el mismo a situaciones de la vida cotidiana, razonando y aprendiendo, pero además requiere poner en práctica estrategias y habilidades que permitan desarrollar nuevas áreas de pericia, a fin de obtener un desarrollo integral del alumno (Torres Gordillo, 2010).

El nuevo paradigma basado en Competencias requiere que modifiquemos nuestras metodologías de enseñanza y, por supuesto, de evaluación. Cuando consideramos las competencias en la enseñanza, la mencionada etapa contempla el proceso de desempeño de los estudiantes ante actividades o problemas del contexto profesional, social, disciplinar e investigación.

En este proceso se consideran indicadores tales que permitan determinar el grado de desarrollo de las competencias, a fin de obtener retroalimentación y aplicar mejoras. Es importante destacar que, en este contexto, la evaluación deja de ser una instancia en un momento puntual (evaluación tradicional) para convertirse en un proceso continuo (Tobón, 2006) (López, 2009).

La evaluación entonces se entiende como un procedimiento sistemático y continuo, a fin de adquirir información válida, confiable y útil para la toma de decisiones. Esta herramienta es un elemento indispensable para garantizar el proceso de enseñanza y aprendizaje, siendo fundamental para comprobar si los objetivos planteados se han cumplido y si el proceso de enseñanza y aprendizaje se desarrolla tal como se pretende y espera (Belloch, 2007).

Es importante destacar, también, que no existe una manera de evaluar que sea absolutamente mejor que otra, ya que depende de muchos factores como, por ejemplo: el grado de pertinencia al objeto evaluado, a los sujetos involucrados, la situación y el contexto, entre otros (Celman, 1998)**.**

Dentro de este marco, la rúbrica es un instrumento que nos permite evaluar cualquier instancia metodológica respondiendo a las necesidades de analizar no solo el conocimiento adquirido sino también las competencias y habilidades del alumno. En este trabajo, como se verá a continuación, se presenta un detalle de las bondades de las rúbricas, el proceso de diseño y creación de estas y un ejemplo de aplicación junto con las experiencias y resultados obtenidos a partir de su uso en diversas cátedras de ingeniería.

### **La rúbrica como instrumento de evaluación**

Las rúbricas son *un descriptor cualitativo que establece la naturaleza de un desempeño* (Simón, 2001). Es una matriz de valoración que sirve de instrumento en la medición y calificación del trabajo de los estudiantes, especialmente en aquellas áreas que presentan dificultad por ser complejas, imprecisas y sobre todo subjetivas. Las rúbricas se componen de un conjunto de criterios, calificados por niveles, que permiten valorar el aprendizaje, los conocimientos y/o competencias logradas.

El objetivo principal es darle al docente una herramienta de evaluación que sea objetiva y consistente para cada instancia metodológica, explicitando el nivel de dominio de cada competencia o conocimiento evaluado. Además, le permite al estudiante generar momentos de autoevaluación y heteroevaluación conociendo, a priori, los criterios por los cuales será evaluado (Ortega Andrade, 2014).

En la figura 1, se muestra un ejemplo de una rúbrica diseñada para la materia ingeniería del software. Como veremos, de manera detallada en la sección de diseño, el esquema básico de una rúbrica está compuesto por los criterios de evaluación, los niveles de dominio y los descriptores.

#### Ingeniería de Software I

| Nombre del docente:          |                         |                                                                                                    | Rúbrica:<br>Diagramas de Secuencia                                                                                                    |    |                                          |    |    |  |  |
|------------------------------|-------------------------|----------------------------------------------------------------------------------------------------|----------------------------------------------------------------------------------------------------|----|------------------------------------------|----|----|--|--|
|                              |                         |                                                                                                    |                                                                                                    |    | Fecha de creación: 17 de octubre de 2011 |    |    |  |  |
| Número de equipo:            |                         |                                                                                                    |                                                                                                    |    |                                          |    |    |  |  |
|                              | A1: A2: A3: A4:         |                                                                                                    | (A1: Alumno1, A2: Alumno2, A3: Alumno3, A4: Alumno4)                                                                                                    |    |                                          |    |    |  |  |
| CATEGORIA                    | $\overline{ }$          |                                                                                                    | $\Omega$                                                                                                    | A1 | A2                                       | A3 | A4 |  |  |
| Nombre y diseño              | comprender.             | claros de comprender.                                                                                                    | Los diagramas de secuencia incluyen su Los diagramas de secuencia incluyen su Sólo algunos diagramas de secuencia<br>nombre y la distribución de los objetos nombre pero la distribución de los incluyen su nombre y la distribución de<br>mensajes y activación es ordenada, lo objetos, mensajes y activación es los objetos, mensajes y activación es<br>que permite que sean claros de desordenada lo que complica que sean desordenada, lo que complica que sean<br>claros de comprender. |    |                                          |    |    |  |  |
| Objetos                      | en cada uno de ellos.   | involucrados en cada uno de ellos.                                                                                                    | Los diagramas de secuencia identifican Sólo algunos diagramas de secuencia Los diagramas de secuencia no<br>perfectamente los objetos involucrados identifican perfectamente los objetos identifican claramente los objetos<br>involucrados en cada uno de ellos.                                                                                                    |    |                                          |    |    |  |  |
| Línea de tiempo y Activación | tiempo que corresponde. | secuencia incluye la activación de cada tiempo de cada uno de los objetos<br>uno de los objetos durante el lapso de durante el lapso que corresponde en los<br>diagramas de secuencia. | La línea de tiempo de los diagramas de La activación no se incluye en la línea de No existe activación en la línea de<br>tiempo de los objetos identificados en los<br>diagramas de secuencia.                                                                                                    |    |                                          |    |    |  |  |
| Mensajes                     |                         | colocados y numerados correctamente. colocados y numerados correctamente. colocados ni numerados correctamente.                                                                        | Los mensajes agregados en los Los mensajes agregados en algunos de Los mensajes agregados en los<br>diagramas de secuencia, están los diagramas de secuencia, están diagramas de secuencia no están                                                                                                    |    |                                          |    |    |  |  |
| Número de diagramas          | de secuencia.           | secuencia.                                                                                                    | El equipo entregó de 10 a 13 diagramas El equipo entregó de 6 a 9 diagramas de El equipo entregó menos de 6<br>diagramas de secuencia.                                                                                                    |    |                                          |    |    |  |  |
|                              |                         |                                                                                                    | Total:                                                                                                    |    |                                          |    |    |  |  |

Fig. 1. Ejemplo de rúbrica para la evaluación de diagrama de secuencias.

A su vez podemos clasificar, de acuerdo con su propósito, las matrices de valoración o rúbricas de dos maneras: *holísticas* (también denominadas comprensivas) o *analíticas*. Las primeras, llevan a cabo una valoración del desempeño del estudiante sin definir los aspectos fundamentales que corresponden al proceso o tema evaluado. En este caso, se prioriza la calidad, el dominio y la comprensión general, tanto del contenido como las competencias que incluye la evaluación de manera global (Puigdellívol, 2012).

Por otro lado, las rúbricas de evaluación *analítica* hacen hincapié en los aprendizajes específicos utilizando criterios cualitativos a fin de evaluar el desempeño gradualmente y en partes, sumando un puntaje y obteniendo una calificación final.

Algunas consideraciones importantes al momento de crear las rúbricas son: 1. Elegir un número razonable de criterios de evaluación. 2. Evitar aquellos criterios que sean demasiado generales o específicos. 3. Desarrollar descriptores claros y descriptivos. 4. Verificar y validar las rúbricas.

Finalmente, es importante destacar que una vez diseñadas las matrices de valoración pueden sistematizarse, utilizando herramientas computacionales, con el objetivo de obtener una retroalimentación inmediata entre pares, docentes y estudiantes agilizando, además, la captación de resultados. El proceso se enriquece cuando se analizan los resultados trabajando docente y alumno, posibilitando una reflexión crítica y constructiva.

#### **Diseño de la rúbrica**

En todo proceso de enseñanza, la evaluación es un punto clave ya que permite comprobar el cumplimiento de los objetivos propuestos y conocer si el aprendizaje se desarrolla tal como espera el docente.

Como se mencionó en secciones previas, cualquier instancia metodológica puede ser evaluada por medio de una rúbrica ayudando al docente a ser objetivo al momento de calificar a los alumnos, dando soporte al trabajo en equipo cuando la cátedra contempla más de un docente y permitiendo al estudiante conocer con antelación los criterios principales que se tendrán en cuenta en la instancia de evaluación, contemplando no sólo el conocimiento técnico sino también las competencias pertinentes en el desarrollo de su formación profesional.

Un paso previo al desarrollo de la rúbrica, contemplado en el paradigma de Competencias, es la descripción de los resultados de aprendizaje que sentarán las bases en el proceso de evaluación.

Estos se definen como *lo que se espera que el estudiante sea capaz de hacer, al final de un cierto período, como resultado de las actividades de aprendizaje* (CONFEDI, 2017) y se relacionan con las habilidades, conocimientos y conductas que los alumnos adquieren a medida que avanzan en su carrera.

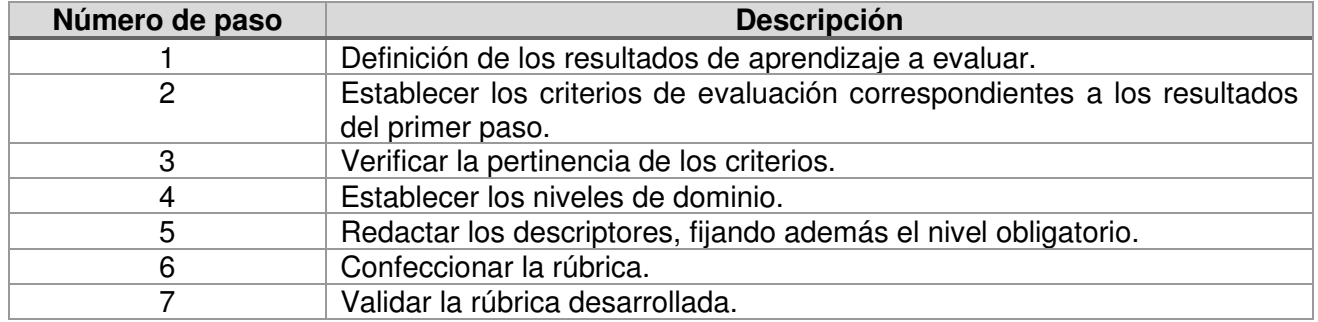

Tabla 1. Pasos para la creación de rúbricas.

Como puede observarse en la tabla 1, el diseño de la rúbrica contempla siete pasos que serán explicados detalladamente a continuación. En secciones posteriores se ejemplificarán cada uno de ellos a fin de mayor comprensión.

### **Pasos para la creación de rúbricas**

#### Paso 1: Definición de los resultados de aprendizaje a evaluar.

En este paso cada docente definirá los resultados de aprendizaje que desea evaluar en su cátedra, teniendo en cuenta el siguiente formato tal como se especifica en Competencias:

### *RA = [verbo] + [Objeto de conocimiento] + [ Finalidad(es)] + [Condición(es) de referencia].*

Una vez enunciados y validados los resultados de aprendizaje, el docente puede definir las instancias metodológicas de evaluación y crear las rúbricas que considere necesarias.

#### Paso 2: Establecer los criterios de evaluación correspondientes a los resultados de aprendizaje.

Para cada uno de los resultados de aprendizaje descritos, se establecerán los criterios de evaluación correspondientes. En este paso se desglosará el resultado de aprendizaje considerando competencias tecnológicas, sociales, políticas, actitudinales y específicas según corresponda.

#### Paso 3: Verificar la pertinencia de los criterios.

Cada uno de los criterios establecidos en el punto dos serán verificados de acuerdo con su pertinencia en base a las características que se muestran en la tabla 2.

### Tabla 2. Pertinencia de los criterios.

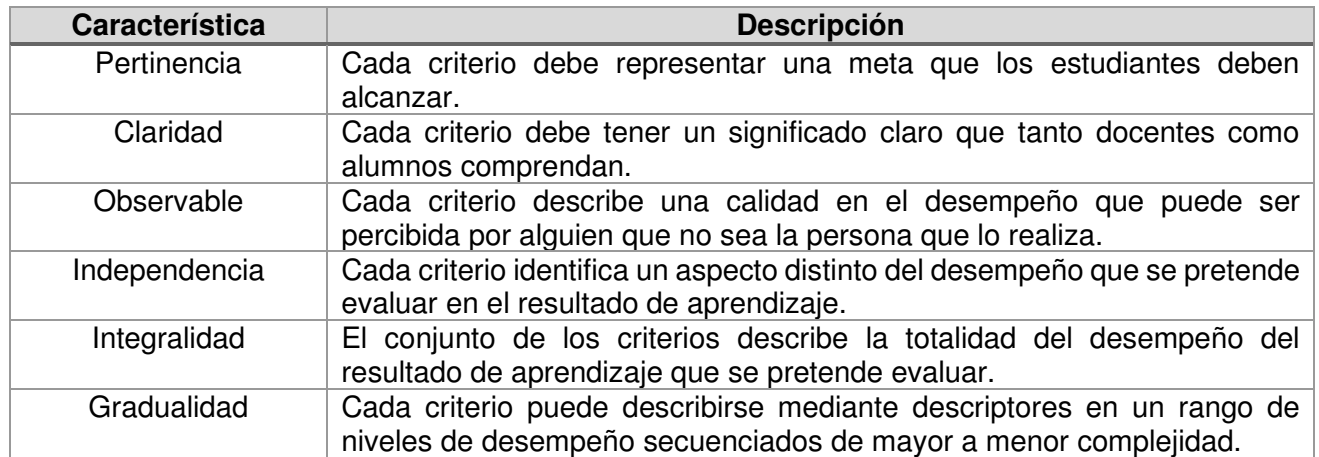

#### Paso 4: Establecer los niveles de dominio.

En este paso se definirán los niveles de dominio o escala con la que se confeccionará la rúbrica. Estos niveles dependen en cantidad y nombre del docente a cargo del diseño y permitirá evaluar cualitativamente al alumno.

Algunos ejemplos de escalas son: 1. Principiante, básico, competente, avanzado. 2. Novato, aprendiz, practicante, experto. 3. Aprendizaje no aceptable, regular, buen aprendizaje, excelente. 4. No apto, apto, bien, muy bien.

Luego de establecer los niveles se puede ponderar los mismos, definiendo así un puntaje que permitirá calificar cuantitativamente al estudiante.

#### Paso 5: Redactar los descriptores, fijando además el nivel obligatorio.

Los descriptores se caracterizan por representar de la manera más objetiva posible el desempeño del estudiante respecto de los criterios de evaluación establecidos para cada uno de los niveles de dominio.

Estos descriptores deben redactarse de manera evolutiva, contemplando los puntos a evaluar en el estudiante. Además, se debe establecer y/o fijar el nivel obligatorio (mínimo) que el alumno debe alcanzar en cada criterio.

#### Paso 6: Confeccionar la rúbrica.

Como se muestra en la tabla 5, para confeccionar finalmente la rúbrica se contemplan los criterios de evaluación en la primera columna y en la primera fila los niveles de dominio. Dentro de la matriz de doble entrada, se establecen uno a uno los descriptores y se define el nivel obligatorio.

#### Paso 7: Validar la rúbrica.

Para llevar adelante el proceso de validación es necesario diseñar y probar herramientas adecuadas para relevar la percepción tanto de los docentes, que utilizan la rúbrica como instrumento de evaluación, así como también la de los estudiantes que son evaluados con ese instrumento. Este paso es de suma importancia para mejorar y corregir, de manera progresiva, las diversas versiones de la matriz de valoración.

A fin de demostrar, en este trabajo, la aplicación de una rúbrica se desarrolla en la siguiente sección un ejemplo que detalla paso a paso el diseño de una matriz de valoración partiendo de la descripción de los resultados de aprendizaje correspondientes.

### **Ejemplo de implementación de rúbrica**

A fin de ejemplificar el diseño y creación de una rúbrica, se desarrolla en esta sección un paso a paso de implementación de una matriz instruccional partiendo de dos resultados de aprendizaje orientados a cátedras de ingeniería.

Esta rúbrica, aún en fase experimental, fue validada por entre docentes y alumnos y el análisis de resultados se compartirá en la sección correspondiente.

Cómo se mencionó previamente, el primer paso es enunciar los resultados de aprendizaje que, para este trabajo, se visualizan en la tabla 3.

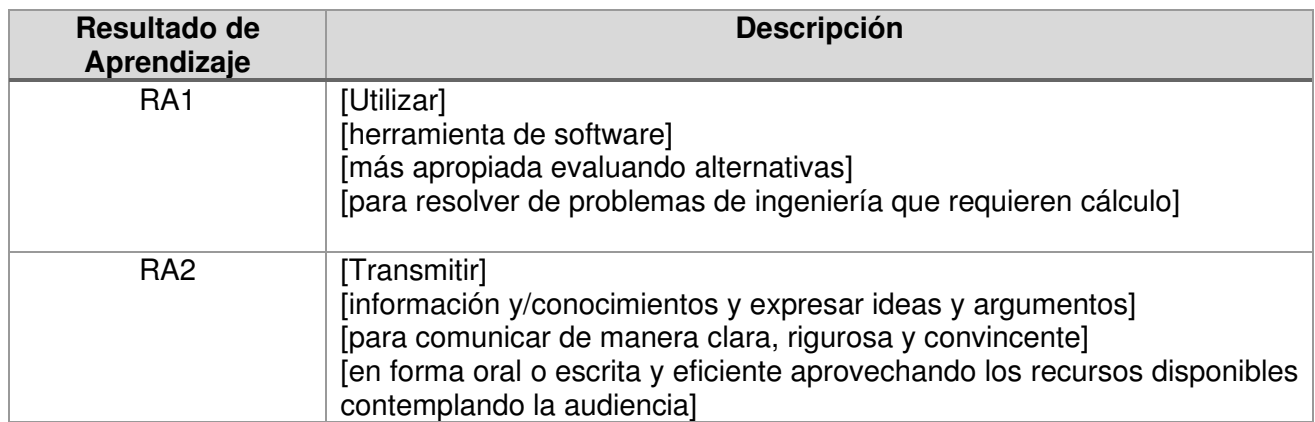

Tabla 3. Implementación de resultados de aprendizaje.

Partiendo de los resultados de aprendizaje elegidos, se definieron los siguientes criterios de evaluación a fin de contemplar no sólo los conocimientos técnicos del estudiante sino también sus habilidades de transmisión de información, argumentos e ideas. Los mismos se detallan en la tabla 4.

Tabla 4. Criterios de evaluación seleccionados para los resultados de aprendizaje.

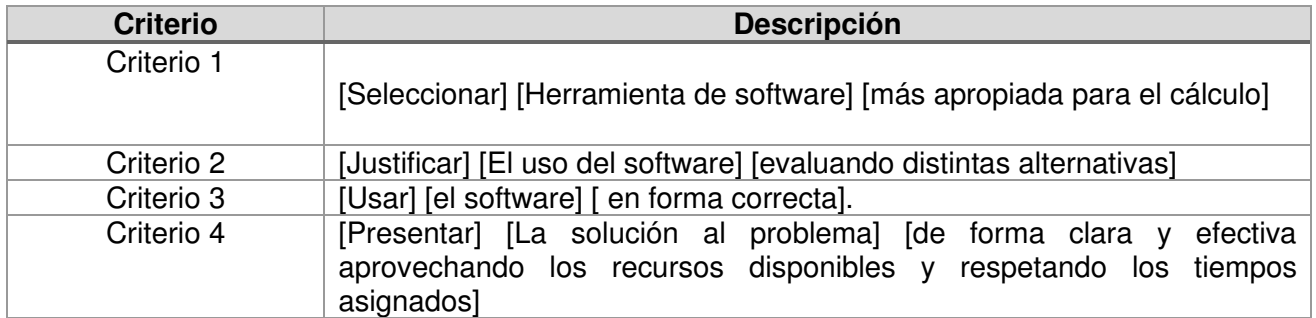

Cumplido el paso 2, se realiza el análisis de la pertinencia de cada uno de estos criterios a fin de hacer las correcciones que sean pertinentes y continuar con el siguiente paso en el diseño de la rúbrica.

Luego, en el paso 3, se definen los *niveles de dominio* los cuales son, para este ejemplo, los siguientes: Principiante, Básico, Competente, Avanzado. Siendo el nivel *competente* el elegido como obligatorio para la evaluación del estudiante.

Luego, se desarrollan los descriptores para cada uno de los criterios de evaluación y se confecciona el diseño final de la rúbrica en cuestión tal como se puede visualizar en la tabla 5.

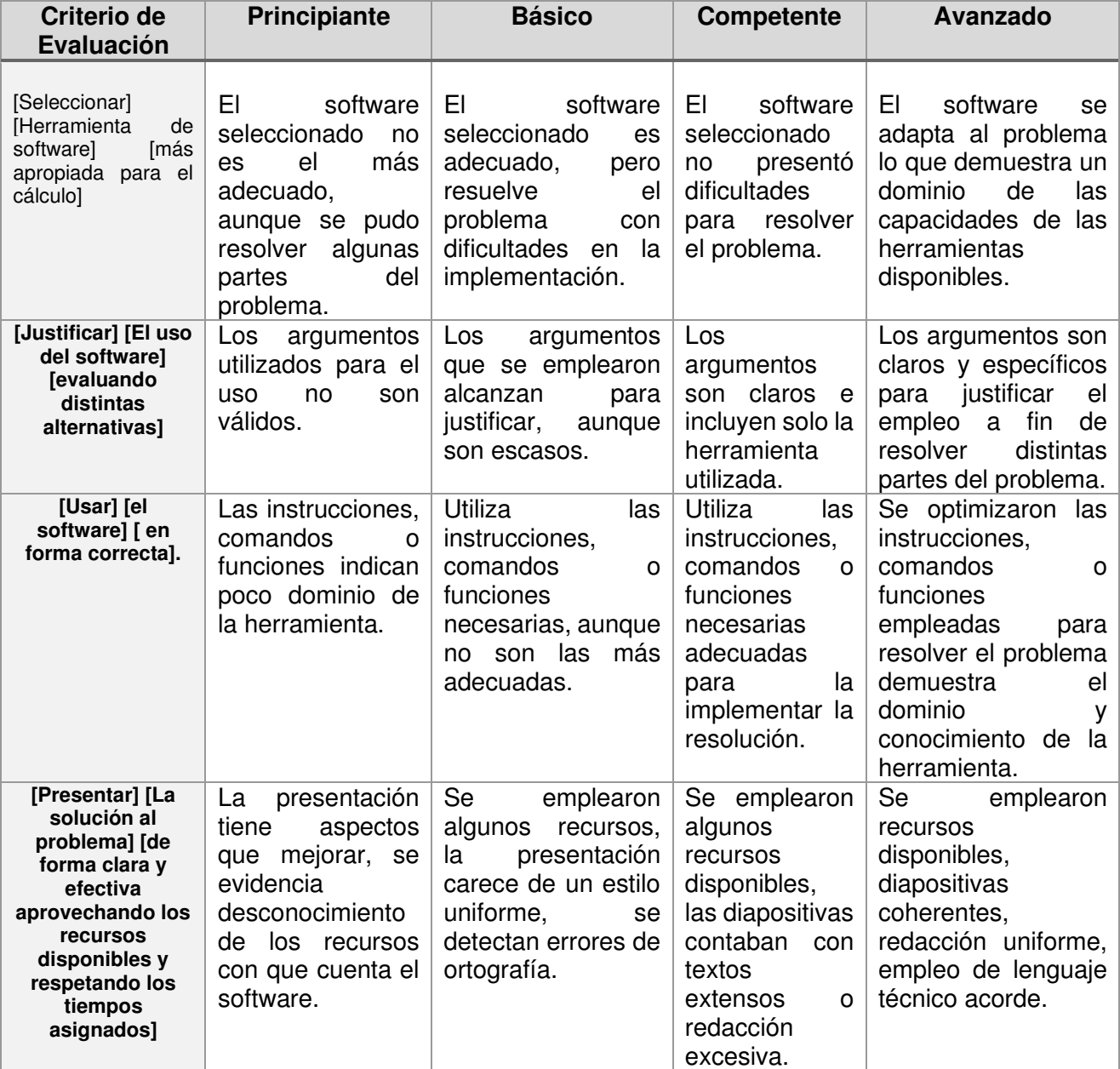

Tabla 5. Rúbrica de evaluación.

Finalmente, con el objetivo de llevar a cabo el proceso de validación, se diseñaron y probaron herramientas que releven la percepción de los docentes que utilizan la rúbrica como instrumento de evaluación y la de los estudiantes que son evaluados con ese instrumento.

Para esto, se crearon cuestionarios que contemplaron dos ejes principales, el primero orientado a evaluar la percepción de utilidad y el segundo orientado a evaluar la validez de la rúbrica. En todos los casos las preguntas fueron cerradas, teniendo la posibilidad de agregar otras observaciones al final del cuestionario.

La información obtenida se utilizó para corregir y modificar de manera satisfactoria la rúbrica presentada en este trabajo.

### **Análisis de resultados**

La rúbrica implementada, más allá de ser diseñada y validada, se encuentra en una fase experimental siendo utilizada en distintas instancias metodológicas por los docentes a fin de obtener información que permitirá o no, posteriormente, iniciar los procedimientos formales para consolidar el instrumento.

El objetivo es mejorar y evolucionar en el buen diseño de rúbricas analíticas que nos permitan generar implementaciones a fin de obtener diferentes versiones que optimicen el resultado alcanzado, ya que una matriz instruccional bien escrita ofrece información valiosa tanto para docentes como alumnos.

Finalmente, en el proceso de validación, se observó que la percepción sobre la utilidad de la rúbrica, tanto de los estudiantes como los docentes, responden de forma positiva superando en ambos casos la media del cuestionario.

### **Conclusiones**

Como principales conclusiones se indica:

- a) Que se ha cumplido satisfactoriamente el primer objetivo de evaluación que es validar la rúbrica diseñada.
- b) La información obtenida en cuanto de percepción del alumno y el docente respecto a la aplicación de la rúbrica fue favorable.
- c) Persisten algunas dificultades de implementación en ciertas instancias metodológicas.
- d) Se ha podido detectar que las principales dificultades obedecen a una falta de comprensión del nuevo paradigma de Competencias en el ámbito de aprendizaje.
- e) Se ha constatado una recepción favorable del nuevo instrumento de evaluación, pese a las dificultades observadas.
- f) Se estima haber alcanzado un nivel de maduración de conocimiento suficiente para sistematizar y automatizar el instrumento de evaluación mencionado dentro de la plataforma Moodle.

### **Referencias**

Belloch, C. (2007) La evaluación en la formación virtual. Unidad de Tecnología Educativa (UTE). Universidad de Valencia.

Celman, S. (1998). ¿Es posible mejorar la evaluación y transformarla en herramienta de conocimiento? En La evaluación de los aprendizajes en el debate didáctico contemporáneo. pp. 35– 66. Ed. Paidós

CONFEDI (Consejo Federal de Decanos de Ingeniería). (2017). Marco conceptual y definición de estándares de acreditación de las carreras de ingeniería. Aprobado por Asamblea de CONFEDI.

Disponible en: http://www.pareonline.net/getvn.asp?v=7&n=18

López, V. M. (2009). Evaluación formativa y compartida en educación superior. Propuestas, técnicas, instrumentos y experiencias. Narcea, España.

Ortega Andrade, N.A.; Romero Ramírez, M. A.; Guzmán Saldaña, R. (2014). Rúbrica para evaluar la elaboración de un proyecto de investigación basado en el desarrollo de competencias. Disponible en: https://www.uaeh.edu.mx/scige/boletin/icsa/n4/e6.html#nota0

Puigdellívol, I.; García Aguilar, N.; Benedito, V. (2012). Rúbricas, más que un instrumento de evaluación, in Aprobar o aprender. Estrategias de evaluación en la sociedad red, pp. 65 – 92.

Simón M, Forgette-Giroux R. (2001) A rubric for scoring postsecondary academic skills. Practical Assesment, Research and evaluation.

Tobón S, Rial A, Carretero MA, García JA.(2006) Competencias, calidad y educación superior;. Disponible en: http://books.google.com.mx/books?id=jW7G7qRhry4C

Torres Gordillo, J.; Perera Rodriguez, V. (2010). La rúbrica como instrumento pedagógico para la tutorización y evaluación de los aprendizajes en el foro online en educación superior. Pixel-Bit. Revista de Medios y Educación, volumen (36), 141-149.

#### **TRATAMIENTO DE AGUAS RESIDUALES POR LAGUNAS FACULTATIVAS SECUNDARIAS. DESEMPEÑO ESTACIONAL Y CORRELACION DE VARIABLES.**

Graciela N. Marín<sup>1</sup>, Paula V. Sarmiento<sup>1</sup>, Diego G. Semprini<sup>1</sup>, Mariela M. Tabasso<sup>1</sup>, Sofía Bruno<sup>1</sup>, Estefano Murialdo<sup>1</sup>, Simón Carabajal<sup>1</sup>

> <sup>1</sup>Facultad Regional Villa María. Universidad Tecnológica Nacional Av. Universidad 450. (5900). Villa María, Córdoba, Argentina. e-mail: gramarin@hotmail.com, web: http://www.frvm.utn.edu.ar

#### **Resumen**

Las Lagunas Facultativas son un método apropiado de tratamiento de aguas residuales de origen doméstico, ya que son opciones de alta eficiencia, mediante mecanismos naturales y altamente sostenibles.

En trabajos anteriores han sido evaluados los rendimientos de depuración de Lagunas Facultativas secundarias de tratamiento de aguas residuales cloacales e industriales, mediante el monitoreo mensual del líquido de entrada y salida, durante un periodo de cuatro años (2018 a 2021). Las variables medidas comprenden Temperatura, Demanda Química de Oxígeno (DQO); Demanda Bioquímica de Oxígeno (DBO<sub>5</sub>); Sólidos Sedimentables y en Suspensión; Coliformes Totales y Termotolerantes, encontrando comportamientos estacionales de eficiencia de remoción de algunas variables.

En este trabajo se amplía el análisis de dichos resultados, siendo el objetivo de esta investigación evaluar el desempeño de dichas lagunas facultativas secundarias, durante las diferentes épocas climáticas del año, indagando la correlación entre variables de monitoreo. Se utiliza el coeficiente de correlación de Pearson (r), entre los parámetros analizados y las temperaturas medidas en el líquido tratado.

Como resultado se observa una correlación positiva entre la temperatura media y el porcentaje de remoción de DBO<sub>5</sub> (r = 0,40), siendo esta correlación más significativa al analizar el porcentaje de remoción de la DBO<sub>5</sub> filtrada (r = 0,54). Existe una correlación positiva entre la temperatura media y el porcentaje de remoción de coliformes Termotolerantes (r = 0,46), habiendo una correlación negativa entre la temperatura y la eficiencia de remoción de los sólidos en suspensión totales (r = - 0,48). Estas relaciones implican que, ante aumentos en la temperatura media del líquido tratado en las lagunas, aumenta la eficiencia de remoción de  $DBO<sub>5</sub>$ y de coliformes Termotolerantes, mientras que la eficiencia de remoción de sólidos totales se ve reducida. Esto puede justificar la necesidad de un tratamiento posterior, a temperaturas bajas para aumentar la remoción de DBO $_5$  y coliformes. Mientras que a temperaturas altas podría aumentar la eficiencia de remoción de sólidos en suspensión.

**Palabras Clave:** Lagunas Facultativas Secundarias, Desempeño Estacional, Correlación De Variables de Monitoreo.

### **Introducción**

En la planta depuradora en estudio, las lagunas facultativas o de maduración realizan el segundo tratamiento biológico del sistema. Su función es continuar la estabilización del líquido efluente, proveniente de las lagunas aireadas, mediante varios procesos simultáneos como la decantación, la digestión anaeróbica y la oxidación biológica, facilitando además la eliminación de los patógenos. El contenido de oxígeno en el líquido se debe principalmente a la acción de la aireación de la etapa anterior (lagunas aireadas), al aportado por la acción fotosintética de las algas, y en menor medida, a la transferencia desde la interfase aire-líquido de la superficie.

Ha sido determinado y evaluado en trabajos anteriores (Marín et. al, 2022), el rendimiento de depuración de Lagunas Facultativas secundarias de tratamiento de aguas residuales cloacales e industriales, mediante el monitoreo mensual del líquido de entrada y salida, durante un periodo de cuatro años (2018 a 2021). Las variables medidas comprenden Temperatura, Demanda Química de Oxígeno (DQO); Demanda Bioquímica de Oxígeno (DBO<sub>5</sub>); Sólidos Sedimentables y en Suspensión; Coliformes Totales y Termotolerantes, encontrando comportamientos estacionales de eficiencia de remoción de algunas de las mismas.

Este comportamiento sistemático de algunas variables se relaciona sobre todo, con la temperatura del líquido de las lagunas, cuyas variaciones y comportamiento es particular respecto de la temperatura ambiental y factores climáticos del lugar. Además la temperatura del agua residual es por lo general mayor que la temperatura del agua para abastecimiento, como consecuencia de la incorporación de agua caliente proveniente de múltiples usos. Es por ello que su medición y seguimiento es de suma importancia debido este sistema de tratamiento de aguas residuales incluye procesos biológicos que dependen de la temperatura. Es un parámetro que afecta directamente las reacciones químicas y las velocidades de reacción, la vida acuática y la adecuación del agua para fines benéficos. Cuando la temperatura del agua es baja, el crecimiento y la reproducción de microorganismos son bajos también (Lara, 2011; Gonzales, 2013)

La temperatura incide en las reacciones físicas, químicas y biológicas, una caída al 10°C reduce la actividad microbiana en un 50%, la producción óptima de oxígeno por las algas, se obtiene con temperaturas de 20°C a 25°C. Ejerce una influencia significativa sobre la oxidación de la materia orgánica Droste & Gehr (2019). Además de afectar la viscosidad y la velocidad de las reacciones químicas, interviene en el diseño de la mayoría de los procesos de tratamiento del agua (coagulación, sedimentación, actividad microbiana, etc.), según Sierra (2011). La mayoría de las reacciones que ocurren en el rango de temperaturas en el cual hay óptima actividad biológica, sufre una duplicación en la velocidad a la cual procede la reacción por cada 10 ºC de aumento.

Asimismo tiene una gran influencia sobre las tasas de reacción de los cambios biológicos y químicos que ocurren en el agua. En consecuencia, produce una alta influencia sobre la reproducción, crecimiento y el estado fisiológico de todas las especies vivas presentes. Por otro lado, la temperatura desempeña un rol fundamental en el funcionamiento de los ecosistemas al regular o afectar distintos factores abióticos como son: la solubilidad de los nutrientes, solubilidad de gases, el estado físico de nutrientes, el grado de toxicidad de xenobióticos y propiedades fisicoquímicas del medio acuoso como el pH, el potencial redox, la densidad y la viscosidad.

Considerando entonces que las bacterias pueden sobrevivir en un intervalo bastante amplio de valores de temperatura, el crecimiento óptimo se suele producir en un intervalo muy restringido. Las temperaturas por debajo de la óptima tienen efectos más importantes sobre su crecimiento, que las superiores a ellas. Se ha podido comprobar que las tasas de crecimiento se duplican por cada aumento de 10 °C de la temperatura hasta alcanzar el valor óptimo. Según el intervalo en el que el desarrollo bacteriano es óptimo, las bacterias se pueden clasificar en psicrófilas (-10 a 30 °C), mesófilas (20 a 50 °C) y termófilas (35 a 75 °C) (Metchalf Eddy, 1991).

Según Sierra (2011) la temperatura ambiental es un parámetro físico de consideración en el agua residual, ya que, a su vez interviene en los parámetros de instalación y diseño de las plantas depuradoras para aguas residuales, también lo hace en las operaciones de coagulación, sedimentación, etc. Las poblaciones de organismos que habitan en lagos y lagunas experimentan cambios estacionales. En los climas templados a finales primavera y principios de verano, el incremento de la radiación solar y la mayor temperatura del aire hacen que las aguas superficiales se calienten más que las profundas, y permanecen en esta zona debido a su menor densidad.

La remoción de DBO y su oxidación es efectuada por las masas biológicas en el flog. El grado de oxidación depende de la difusión de oxígeno que es utilizado por los microorganismos. Cuando la temperatura ambiente (del reactor) es baja, se presentan unas tasas de utilización del O<sub>2</sub> que permiten una mayor difusión del oxígeno en el interior del sistema biológico y consecuentemente

una mayor parte será aeróbica. A temperaturas altas, las tasas de oxidación son mayores y por consiguiente el  $O<sub>2</sub>$  es consumido más rápidamente, con lo cual disminuye su difusión y una parte menor de él será aeróbica. Se puede asumir que una masa mayor de microorganismos con tasas de oxidación menores durante los períodos de temperaturas bajas realiza la misma remoción de materia orgánica que una masa aeróbica menor pero con tasas de oxidación mayores durante los períodos de temperaturas altas (Yánez F., 1985).

En particular, en este sistema de lagunas facultativas secundarias se ha encontrado que en los meses comprendidos entre mayo y octubre, presentan temperaturas del líquido tratado en las lagunas, que se encuentran por debajo del promedio de 21,07 °C. Además, en dicho período las temperaturas están entre 11,1 °C y 19,6 °C, encontrándose en el rango óptimo para el desarrollo de las bacterias y organismos psicrófilos. Esto condiciona en gran medida el comportamiento del sistema biológico. En los meses de enero, febrero, marzo, abril, noviembre y diciembre, las temperaturas se encuentran en un rango mayor a 20°C, con máximos registrados de 29,1°C, lo que favorece el desarrollo de las bacterias mesófilas (20 a 50 °C) conjuntamente con las psicrófilas (-10 a 30°C). Este comportamiento de temperatura se mantiene durante los 4 años del periodo evaluado (Marín et al, 2022).

Se considera de interés entonces, realizar en este trabajo el análisis del seguimiento de variables representativas del comportamiento del sistema, siendo el objetivo de esta investigación evaluar el desempeño de dichas lagunas facultativas secundarias, durante las diferentes épocas climáticas del año, indagando la existencia de correlación entre variables de monitoreo y la temperatura del líquido. Se utiliza el coeficiente de correlación de Pearson (r), entre los parámetros analizados y las temperaturas medidas en el líquido tratado. Este coeficiente permite que se analicen al menos dos variables de forma simultánea, se pueda determinar si los valores de una característica cambian consistentemente conforme a los de la otra (Hernández Lalinde, et al, 2018). El coeficiente de correlación de Pearson es un indicador de la fuerza con que se vinculan dos variables. El valor de r será un número real que oscile desde -1 hasta 1. Así pues, la fuerza de la relación entre X y Y será mayor, conforme este valor tienda a los extremos antes citados. A mayor valor absoluto de la correlación, más fuerte es la relación lineal entre las dos variables (Hernández Lalinde, et al, 2018). El valor-p corresponde a la prueba la hipótesis de que la correlación entre las dos variables. Si la correlación es total, es igual a 0. El nivel de significancia utilizado es del 5%, por lo tanto valores-p menores que 0.05 indican correlaciones estadísticamente significativas.

### **Materiales y métodos**

Para realizar esta evaluación entre la correlación de la temperatura del sistema y de la eficiencia de remoción de los parámetros testeados, se parte del análisis ya realizado en el monitoreo de la entrada y la salida de las lagunas facultativas y su variación estacional, durante el periodo de cuatro años, 2018 a 2021 (Marín et al, 2022).

Para la observación y el análisis del comportamiento del sistema, se realiza la medición y el seguimiento de los porcentajes de rendimiento de los siguientes parámetros: Demanda Química de Oxígeno (DQO); Demanda Bioquímica de Oxígeno (DBO<sub>5</sub>) y (DBO<sub>5</sub>) filtrada; Sólidos Sedimentables Totales en peso (SST), Sólidos en Suspensión (SS); Coliformes Termotolerantes (CTT) y Coliformes Totales (CT).

Las temperaturas del líquido son relevadas semanalmente, a una profundidad de 10 cm desde la superficie, en cada una de las tres lagunas facultativas y se toma el promedio, como valor de registro semanal para este trabajo. La medición se realiza con un equipo Hanna HI 9142 Medidor Oxígeno Disuelto portátil (OD/Temperatura) con sonda polarográfica.

Tanto para la extracción de las muestras, como en la determinación de los parámetros físico químicos, biológicos y microbiológicos considerados, se utilizan los métodos del Standard Methods For The Examination Of Water And Wastewater, 21st, Edition 2005. Los análisis se realizan en el Laboratorio de la UTN, Facultad Regional Villa María.

Los resultados indicados como porcentajes % de eficiencia corresponden al módulo evaluado, y se obtiene del muestreo del líquido de entrada desde una cámara, que se distribuye en igual medida entre las tres lagunas, y el líquido de salida de las mismas, que se reúne en una única cámara. Para el procesamiento de datos se utiliza Excel y sus herramientas de análisis estadístico.

## **Resultados y discusiones**

# **Evaluación de las temperaturas del líquido.**

Se tienen en cuenta las temperaturas del líquido y su variación en relación a los meses del año, debido a que la temperatura del agua posee un régimen de variación particular, se considera insuficiente relacionar los procesos biológicos y variables, con la temperatura ambiental. A partir de ello se establece la división de los períodos del año con temperaturas mayores y menores que la temperatura promedio de 21,07 °C, y en meses de temperaturas cálidas, y meses de temperaturas frías dependiendo si la media registrada supera ese promedio general.

En la Tabla 1 se presentan las temperaturas promedio del líquido tomadas semanalmente a partir de la medición en cada una de las tres lagunas facultativas, y se realiza el gran promedio  $(\overline{T};$  promedio de promedios), de los datos mensuales para cada año. Se aplica el análisis estadístico de Excel, que marca por colores aquellos datos que se encuentran por encima y por debajo del promedio de 21,07 °C.

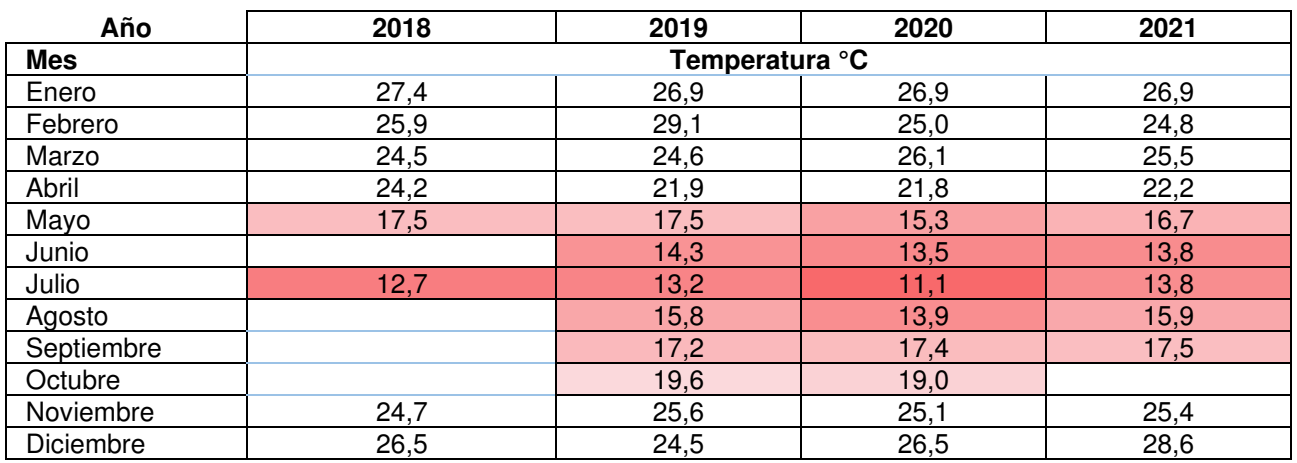

**Tabla1.** Temperaturas promedio de Lagunas Facultativas.

El análisis estadístico de Excel, presenta tonos más oscuros a medida que se aleja de la media, mostrando que los meses comprendidos entre mayo y octubre, presentan temperaturas se encuentran por debajo del promedio de 21,07 °C. Además, en dicho período las temperaturas están entre 11,1 °C y 19,6 °C, encontrándose en el rango óptimo para el desarrollo de las bacterias y organismos psicrófilos según lo expuesto.

Se observa además en la Tabla 1 que en los meses de enero, febrero, marzo, abril, noviembre y diciembre, las temperaturas se encuentran en un rango mayor a 20°C, con máximos registrados de 29,1°C, lo que favorece el desarrollo de las bacterias mesófilas (20 a 50 °C) conjuntamente con las psicrófilas (-10 a 30°C). Este comportamiento de temperatura se mantiene durante los 4 años del periodo evaluado.

Se realiza aplicación de ANOVA entre-grupos tomando los resultados de los 4 años evaluados y un componente dentro-de-grupos. La razón-F es igual a 0,429821, es el cociente entre el estimado entre-grupos y el estimado dentro-de-grupos. Puesto que el valor-P de la razón-F es mayor o igual que 0,05, no existe una diferencia estadísticamente significativa entre las medias de los 4 años considerados, por lo que puede considerarse que el comportamiento se repite anualmente.

Se toman a partir de la Tabla1, la división de temperaturas mayores y menores a la temperatura promedio de 21,07 °C, en meses de temperaturas cálidas, y los menores a dicho promedio, en meses de temperaturas frías.

Segmentando los períodos de acuerdo a temperatura media cálida (entre Noviembre y Abril), se puede establecer un gran promedio de  $\bar{\bar{T}}$  = 25,4 °C. De igual manera la temperatura media fría (entre Mayo y Octubre), es de  $\overline{\overline{T}}$  = 15.5 °C.

Se presentan a continuación los resultados de las correlaciones de Pearson entre las temperaturas promedio del total de datos, y los promedios de los meses cálidos y meses fríos.

Asimismo se evalúan los Delta de entrada salida, evaluados como la diferencia entre los valores de entrada salida de las lagunas facultativas (Δ de carga).

### **Relación entre temperatura media, porcentaje de eficiencia de remoción y diferencia entrada -salida (Δ de carga).**

Se realiza el análisis estadístico y la búsqueda de correlaciones, teniendo en cuenta las temperaturas medias, considerando el total de datos de los 4 años (Temperaturas completas) con la finalidad de encontrar si las variables medidas poseen comportamientos que se mantienen en el tiempo, o siguen comportamientos según los períodos de temperaturas para los meses definidos como cálidos (Temperaturas cálidas) y de los meses de periodo frío (Temperaturas frías), tal como se determina en el apartado anterior.

## *Periodo completo*

En la Tabla 2 se muestra el análisis estadístico de los porcentajes de remoción encontrados para DQO, DBO5, DBO5 filtrada, y Sólidos en Suspensión Totales *(SSusT)*, Coliformes Termotolerantes (*ColTer)* y Coliformes Totales *(ColTot)*. Incluye medidas de tendencia central, de variabilidad y de forma. De particular interés aquí es el sesgo estandarizado y la curtosis estandarizada, las cuales pueden usarse para determinar si la muestra proviene de una distribución normal. Valores de estos estadísticos fuera del rango de -2 a +2 indican desviaciones significativas de la normalidad, en este caso, las variables que muestran valores de sesgo estandarizado y de curtosis estandarizada fuera del rango esperado son porcentaje de remoción de Demanda Bioquímica de Oxígeno (DBO) y de Coliformes Totales (*ColTot*), cuyas columnas se han destacado en gris. Por lo tanto no se incluyen en el análisis de todos los datos y serán tratados nuevamente en períodos cálidos y fríos.

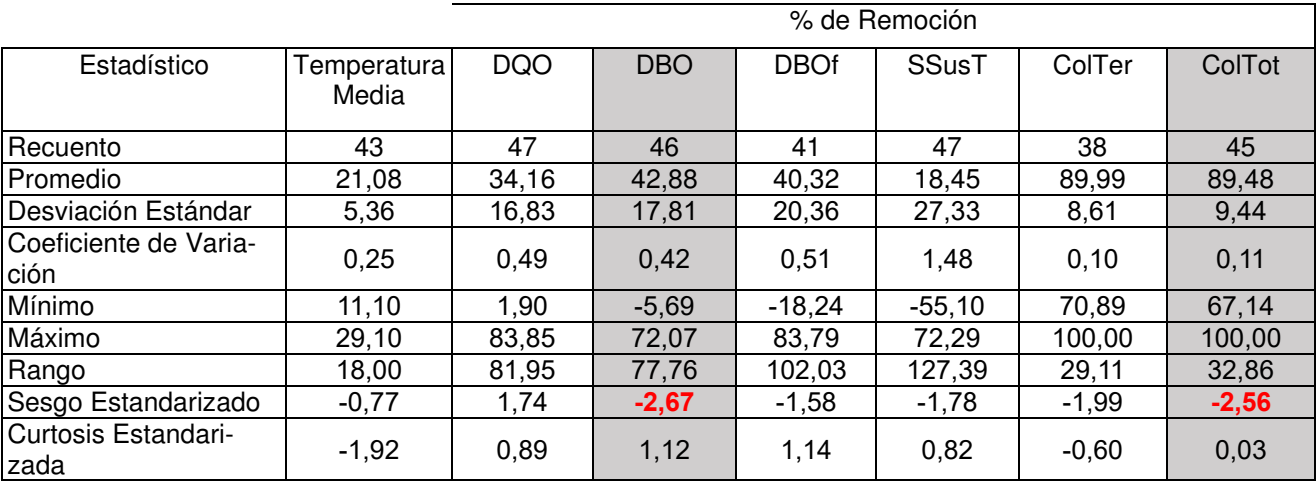

Tabla 2: Resumen del análisis estadístico de los porcentajes de remoción encontrados

La Tabla 3 muestra las correlaciones de Pearson, entre cada par de variables. El rango de estos coeficientes de correlación va de -1 a +1, y miden la fuerza de la relación lineal entre las variables.
También se muestra, entre paréntesis, el número de pares de datos utilizados para calcular cada coeficiente. El tercer número en cada bloque de la tabla es un valor-P que prueba la significancia estadística de las correlaciones estimadas. Valores-P abajo de 0,05 indican correlaciones significativamente diferentes de cero, con un nivel de confianza del 95,0%. Los siguientes pares de variables tienen valores-P por debajo de 0,05: Temp. Media y % Remoción DBO, DBOf, SSusT, ColTer.

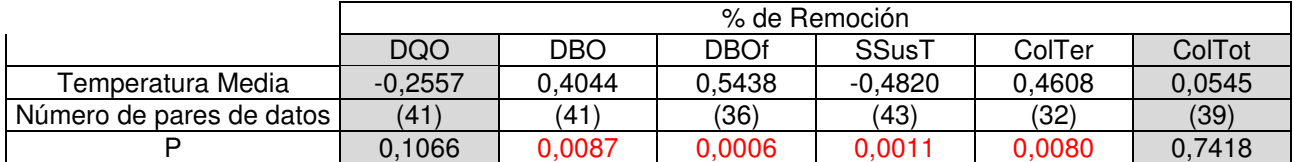

Tabla 3: Correlaciones entre los porcentajes de remoción de las variables estudiadas.

Del mismo modo en la Tabla 4, se realiza el análisis de datos estadísticos que muestran los valores de las variables, evaluados como la diferencia entre los valores de entrada salida de las lagunas facultativas (Δ de carga).

Tabla 4. Resumen del análisis estadístico de la diferencia entre los valores de entrada salida de las lagunas facultativas (Δ de carga).

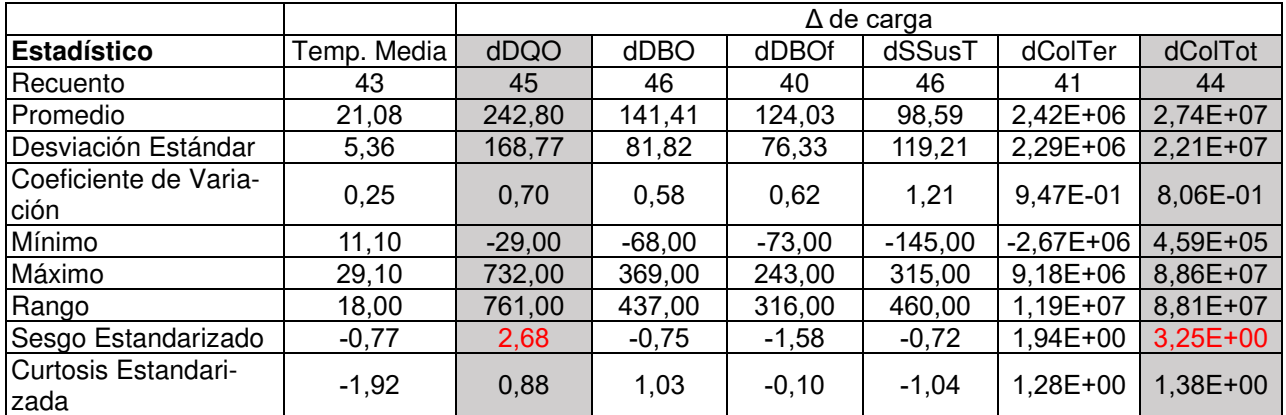

La tabla 4 muestra el resumen estadístico para cada una de las variables seleccionadas. Incluye medidas de tendencia central, de variabilidad, y de forma. El sesgo estandarizado y la curtosis estandarizada, se usan para determinar si la muestra proviene de una distribución normal. Valores de estos estadísticos fuera del rango de -2 a +2 indican desviaciones significativas de la normalidad,. En este caso, las siguientes variables muestran valores de sesgo estandarizado y de curtosis estandarizada fuera del rango esperado: dDQO, dColTot

La tabla 5 muestra las correlaciones momento producto de Pearson, entre cada par de variables. El rango de estos coeficientes de correlación va de -1 a +1, y miden la fuerza de la relación lineal entre las variables. Valores-P abajo de 0,05 indican correlaciones significativamente diferentes de cero, con un nivel de confianza del 95,0%. Los siguientes pares de variables tienen valores-P por debajo de 0,05: Temp. Media y dDBO; dDBOf; dSSusT.

Tabla 5: Correlaciones Pearson, entre pares de variables y la diferencia entre los valores de entrada salida de las lagunas facultativas (Δ de carga).

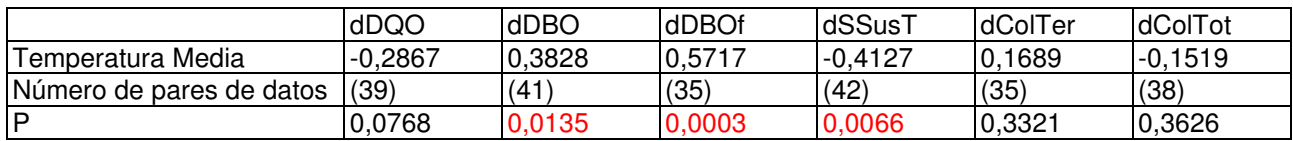

Seguidamente se continúa el análisis segmentando los períodos de acuerdo a la temperatura media cálida (meses entre Noviembre y Abril,  $\bar{p}$  = 25,4 °C) y temperatura media fría (meses entre Mayo y Octubre,  $\bar{\bar{T}}$  = 15.5 °C), las correlaciones obtenidas entre los datos son las siguientes:

## *Meses cálidos*

En la Tabla 6 se muestra el análisis estadístico de los porcentajes de remoción encontrados para la temperatura media cálida (meses entre Noviembre y Abril,  $\bar{\bar{T}}$  = 25,4 °C)

|                               |                      | % de Remoción |            |             |              |         |         |
|-------------------------------|----------------------|---------------|------------|-------------|--------------|---------|---------|
| Estadístico                   | Temperatura<br>Media | <b>DQO</b>    | <b>DBO</b> | <b>DBOf</b> | <b>SSusT</b> | ColTer  | ColTot  |
| Recuento                      | 12                   | 12            | 12         | 12          | 12           | 12      | 12      |
| Promedio                      | 24,78                | 35,94         | 51,77      | 52,79       | 10,94        | 91,68   | 88,49   |
| Desviación Estándar           | 2,01                 | 17,58         | 11,48      | 16,55       | 34.91        | 7,67    | 11,17   |
| Coeficiente de Varia-<br>ción | 0.08                 | 0,49          | 0,22       | 0,31        | 3.19         | 0.08    | 0,13    |
| Mínimo                        | 21,80                | 10,77         | 34,31      | 23,39       | $-55,10$     | 73,02   | 67,14   |
| Máximo                        | 28,60                | 63,62         | 70,89      | 83,79       | 57,47        | 100,00  | 100,00  |
| Rango                         | 6,80                 | 52,85         | 36,58      | 60.40       | 112,57       | 26,98   | 32,86   |
| Sesgo Estandarizado           | $-0,05$              | 0,31          | 0,63       | 0,20        | $-0,66$      | $-1,75$ | $-1,42$ |
| Curtosis Estandari-<br>zada   | 0,00                 | $-0,79$       | $-0,69$    | $-0,01$     | $-0,37$      | 1,52    | $-0,04$ |

Tabla 6: Resumen del análisis estadístico de los porcentajes de remoción encontrados

Se observa en la Tabla 7, que se presentan dos coeficientes de correlación negativos, entre temperatura media y eficiencia de remoción de DBO (r = -0,60), y entre temperatura media y eficiencia de remoción de sólidos suspendidos totales (r = -0,65). Por lo tanto, durante los meses cálidos el aumento de temperatura influye negativamente en la remoción de los parámetros mencionados. El caso del % de remoción de DBO contradice al análisis para el período completo.

Tabla 7: Correlaciones entre los porcentajes de remoción de las variables estudiadas para los meses cálidos.

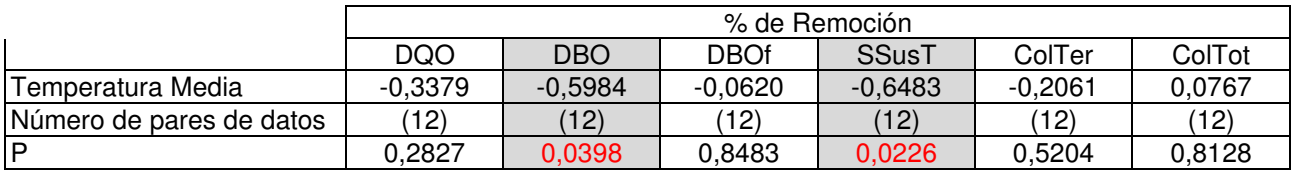

En la Tabla 8, el análisis del delta de carga solo obtiene el coeficiente de correlación negativo para los sólidos suspendidos, con un valor similar al correspondiente a la eficiencia de remoción, pero con un nivel de significancia ligeramente menor.

|                               | Temp. Media | dDQO        | dDBO        | dDBOf       | dSSusT      | dColTer             | dColTot   |
|-------------------------------|-------------|-------------|-------------|-------------|-------------|---------------------|-----------|
| Recuento                      | 12          | 12          | 12.         | 12          | 12          | 12                  | 12        |
| Promedio                      | 25,2        | 229,75      | 176,917     | 174,333     | 70,6667     | 2,89925E6           | 1,77133E7 |
| Desviación Estándar           | 1,96931     | 136,083     | 45,7592     | 40,2996     | 131,492     | 1,92534E6 1,78938E7 |           |
| Coeficiente de Varia-<br>ción | 7,81472%    | 59,2309%    | 25,8648%    | 23,1164%    | 186,074%    | 66,4082%            | 101,019%  |
| Mínimo                        | 21,8        | 60,0        | 88,0        | 111,0       | $-108,0$    | 91000,0             | 459000,   |
| Máximo                        | 28,6        | 468,0       | 243,0       | 243,0       | 315,0       | 6,95E6              | 5,37E7    |
| Rango                         | 6,8         | 408,0       | 155,0       | 132,0       | 423,0       | 6,859E6             | 5,3241E7  |
| Sesgo Estandarizado           | $-0,548927$ | 0,988715    | $-0,994195$ | 0,469815    | 0,630337    | 1,06137             | 1,83454   |
| Curtosis Estandari-<br>zada   | 0,124185    | $-0.355734$ | 0.114885    | $-0.579663$ | $-0.283374$ | 0,271622            | 0,489835  |

Tabla 8: Análisis estadístico para el delta de carga en los meses cálidos.

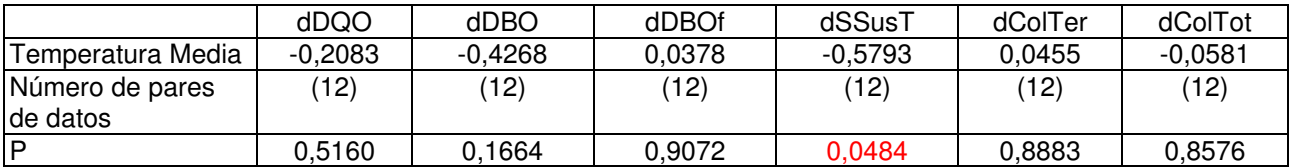

Tabla 9: Correlaciones Pearson, entre pares de variables y la diferencia entre los valores de entrada salida de las lagunas facultativas (Δ de carga) en meses cálidos.

Se observa en la Tabla 9, que se presentan dos coeficientes de correlación negativos, entre temperatura media y eficiencia de remoción de DBO (r = -0,60), y entre temperatura media y eficiencia de remoción de sólidos suspendidos totales (r = -0,65). Por lo tanto, durante los meses cálidos el aumento de temperatura influye negativamente en la remoción de los parámetros mencionados. El caso del % de remoción de DBO contradice al análisis para el período completo.

## *Meses fríos*

Para los meses con temperatura media más baja se encuentran correlaciones estadísticamente significativas al analizar el delta de carga removida. Existe una correlación positiva entre la temperatura media y el delta de DQO (r = 0,66), así como una correlación negativa entre la temperatura media y el delta de coliformes Termotolerantes (r = -0,63). Estas correlaciones no se mantienen al analizar los % de remoción.

Estas relaciones indican que al aumentar la temperatura del líquido tratado mejora la remoción de carga en la DQO, pero esta relación resulta significativa solo a temperaturas bajas (no hay correlación al analizar el período cálido, y el período completo). La correlación negativa entre temperatura y delta de coliformes Termotolerantes relacionada con el desarrollo de microorganismos y bacterias psicrófilas, predominantes en el período frio, cuyo recuento disminuye al aumentar la temperatura.

Los demás parámetros analizados no presentan correlaciones estadísticamente significativas, ya sea para el período completo como para los períodos segmentados, por lo cual no se consideran en el análisis realizado.

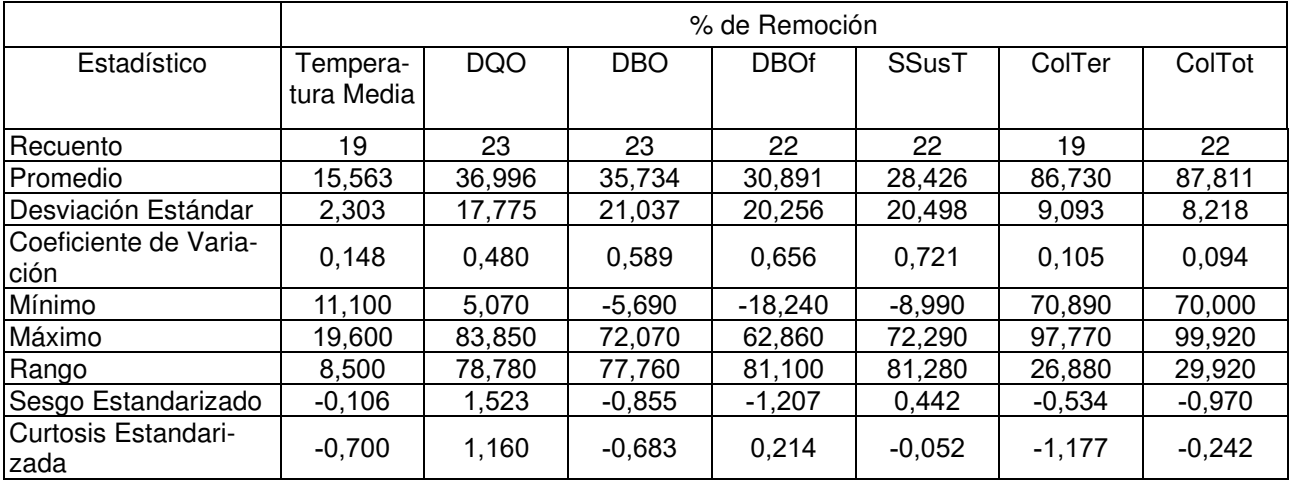

Tabla 10: Resumen del análisis estadístico de los porcentajes de remoción encontrados para meses fríos.

La tabla 11 muestra las correlaciones momento producto de Pearson, entre cada par de variables. El tercer número en cada bloque de la tabla es un valor-P que prueba la significancia estadística de las correlaciones estimadas. Valores-P abajo de 0,05 indican correlaciones significativamente diferentes de cero, con un nivel de confianza del 95,0%. Los siguientes pares de variables tienen valores-P por debajo de 0,05: % R DBO y %R DBOf; %R SSusT y %R ColTer

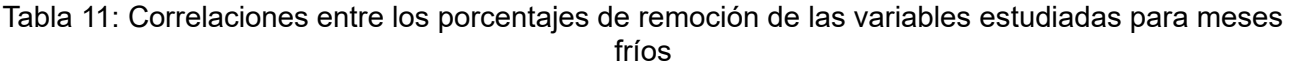

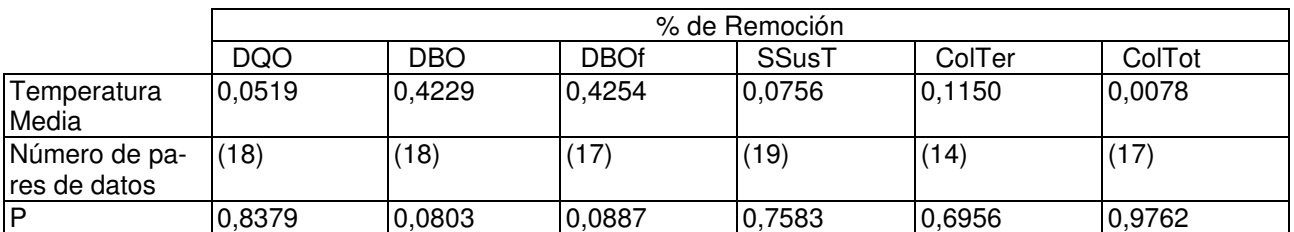

La tabla 12 muestra el resumen estadístico para cada una de las variables seleccionadas. Incluye medidas de tendencia central, de variabilidad, y de forma. De particular interés aquí es el sesgo estandarizado y la curtosis estandarizada, las cuales pueden usarse para determinar si la muestra proviene de una distribución normal. Valores de estos estadísticos fuera del rango de -2 a +2 indican desviaciones significativas de la normalidad, las cuales tenderían a invalidar muchos de los procedimientos estadísticos que se aplican habitualmente a estos datos. En este caso, dColTer muestran valores de sesgo estandarizado y de curtosis estandarizada fuera del rango esperado:

Tabla 12. Resumen del análisis estadístico de la diferencia entre los valores de entrada salida de las lagunas facultativas (Δ de carga).

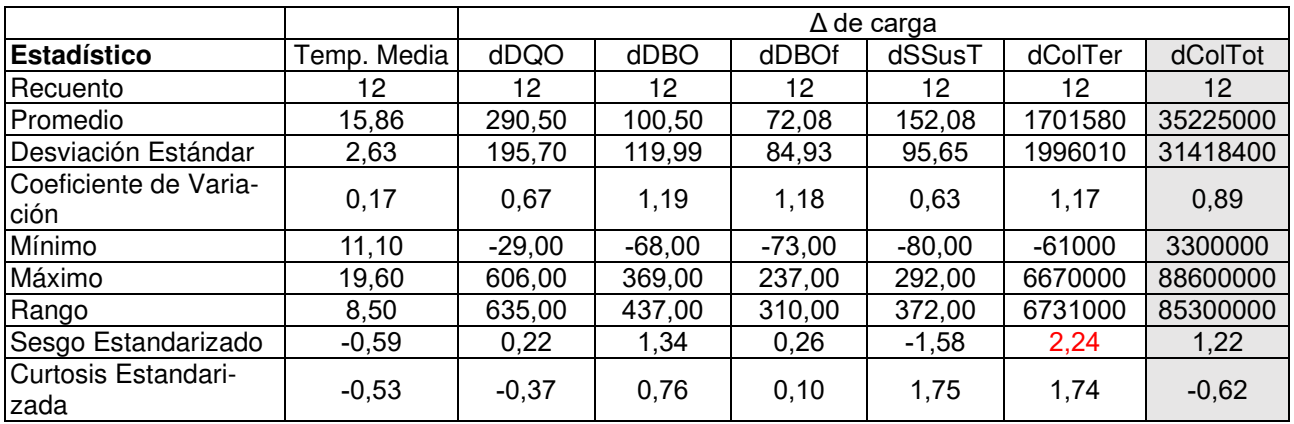

Tabla 13: Correlaciones Pearson, entre pares de variables y la diferencia entre los valores de entrada salida de las lagunas facultativas (Δ de carga) para meses fríos.

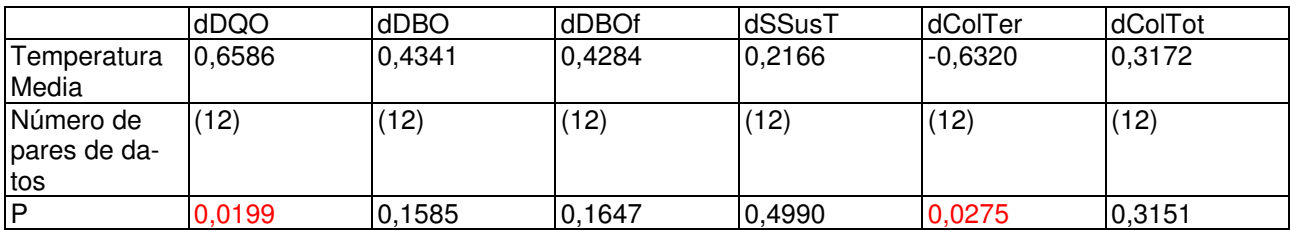

Los valores-P abajo de 0,05 indican correlaciones significativamente diferentes de cero, con un nivel de confianza del 95,0%. Los siguientes pares de variables tienen valores-P por debajo de 0,05: Temp. Media vs dDQO y vs dColTer.

#### *Principales correlaciones*

En las Tablas 14 y 15 se muestran la comparación de las principales correlaciones entre los porcentajes de remoción y (Δ de carga) según los períodos determinados por las temperaturas, para DBO, DBO filtrada, y Sólidos en Suspensión Totales, extraídas de las tablas anteriores. Se toma el análisis par estos parámetros, por su relevancia.

Tabla 14. Correlaciones entre los porcentajes de remoción encontrados para DBO, DBO filtrada, y Sólidos en Suspensión Totales.

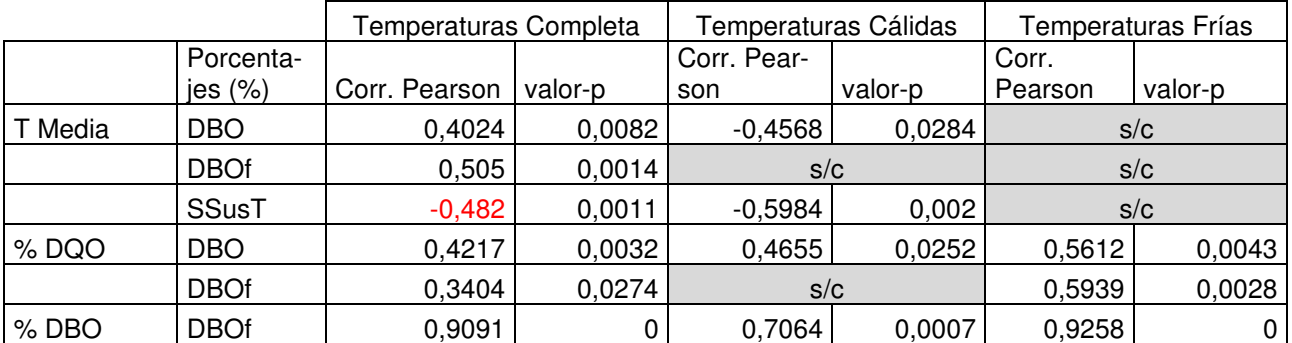

**% de REMOCIÓN** 

Tabla 15. Delta de entrada salida, evaluados como la diferencia entre los valores de entrada salida de las lagunas facultativas (Δ de carga) según los períodos determinados por la temperatura para DBO, DBO filtrada, y Sólidos en Suspensión Totales.

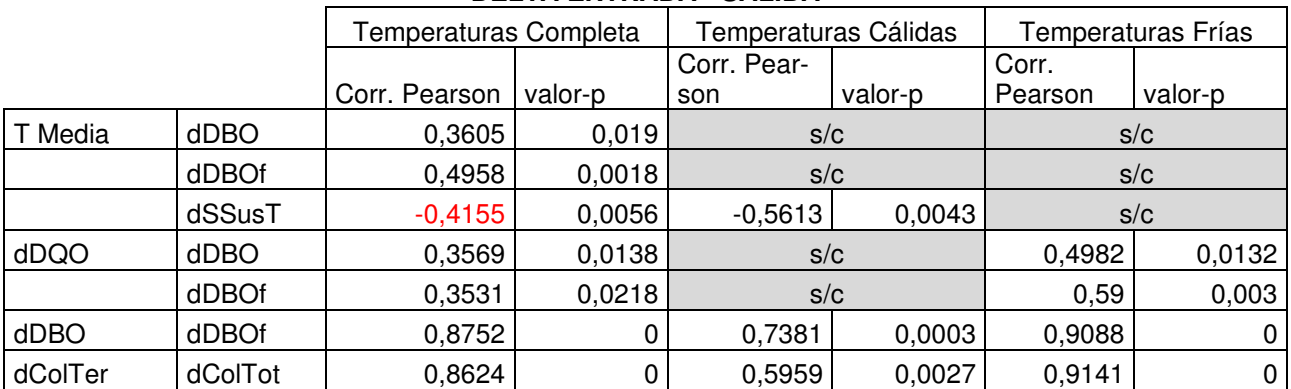

#### **DELTA ENTRADA - SALIDA**

Estas relaciones implican que, ante aumentos en la temperatura media del líquido tratado en las lagunas, aumenta la eficiencia de remoción de DBO y de coliformes Termotolerantes, mientras que la eficiencia de remoción de sólidos totales se ve reducida. Esto puede justificar la necesidad de un tratamiento posterior, a temperaturas bajas para remover DBO y coliformes. Mientras que a temperaturas altas debería colaborar con la remoción de sólidos en suspensión.

# **Conclusiones**

Las principales conclusiones encontradas son:

Se observa una correlación positiva entre la temperatura media y el porcentaje de remoción de DBO5 (r = 0,40), siendo esta correlación más significativa al analizar el porcentaje de remoción de la DBO $_5$  filtrada (r = 0,54).

Existe una correlación positiva entre la temperatura media y el porcentaje de remoción de coliformes Termotolerantes (r = 0,46), habiendo una correlación negativa entre la temperatura y la eficiencia de remoción de los sólidos en suspensión totales (r = -0,48). Estas relaciones implican que, ante aumentos en la temperatura media del líquido tratado en las lagunas, aumenta la eficiencia de remoción de DBO<sub>5</sub> y de coliformes Termotolerantes, mientras que la eficiencia de remoción de sólidos totales se ve reducida.

Esto puede justificar la necesidad de un tratamiento posterior, a temperaturas bajas para aumentar la remoción de DBO $_5$  y coliformes. Mientras que a temperaturas altas podría aumentar la eficiencia de remoción de sólidos en suspensión.

Al analizar el delta de carga removida (diferencia entre concentración a la entrada y a la salida de la laguna), se obtienen correlaciones semejantes a las de % de remoción. Los coeficientes de correlación en estos casos son ligeramente menores, excepto en el caso de la DBO filtrada, donde la correlación mejora al analizar el delta de carga (r = 0,57).

## **Referencias**

Droste, R., & Gehr, R. (2019). Theory and practice of water and wastewater treatment. Canadá, United States of America: John Wiley & Sons, Inc.

Gonzales Pizarro, L. (2013). Diseño de una planta de tratamiento de aguas residuales del camal municipal de Chupaca.

Hernández Lalinde, J et al. (2018). Sobre el uso adecuado del coeficiente de correlación de Pearson: definición, propiedades y suposiciones Redalyc: id=55963207025. https://www.redalyc.org/articulo.oa

Lara Villacís, L. E. (2011). Las aguas residuales del camal municipal del Cantón Baños y su incidencia en la contaminación del río Pastaza en la Provincia de Tungurahua.

Marín Graciela N et al. (2022). Eficiencia Del Tratamiento De Aguas Residuales Por Lagunas Facultativas Secundarias. Evaluación Estacional. 2022. Congreso VIII PROIMCA - VI PRODECA 2022. Contaminación Atmosférica e Hídrica en Argentina - Tomo VI. ISBN 978-987-4998-93-4

Metcalf & Eddy. (1991) Wastewater Engeneering: Treatment, Disposal And Reuse, Metcalf & Eddy. Inc.  $3^a$  ed.

Sierra, C. A. (2011). Calidad Del Agua – Evaluación Y Diagnóstico. Bogotá, Colombia: Digiprint Editores E.U. Universidad de Medellín.

### **UN ESTUDIO EXPERIMENTAL SOBRE TEST DE FALLAS DE DESVIACION EN UN COPROCESADOR ANALÓGICO**

Gonzalo Vodanovic<sup>1,2</sup>, María Delfina Vélez Ibarra<sup>2</sup>, Agustín Laprovitta<sup>2</sup>, Gabriela Peretti<sup>1,2</sup>, Eduardo  $Romero^{1,2}$ 

<sup>1</sup>Grupo de Estudio en Calidad en Mecatrónica, Facultad Regional Villa María, Universidad Tecnológica Nacional, Avda. Universidad 450, 5900 Villa María, Argentina <sup>2</sup>Grupo de Desarrollo Electrónico e Instrumental, Facultad de Matemática, Astronomía y Física, Universidad Nacional de Córdoba, Av. Medina Allende, 5000 Córdoba, Argentina gperetti@frvm.utn.edu.ar; gabriela.peretti@unc.edu.ar

### **Resumen**

El coprocesador analógico disponible para la familia PSOC de Infineon presenta una estructura sumamente versátil para la implementación de filtros analógicos de capacidades conmutadas. Para aumentar la confiabilidad de estos sistemas, este trabajo presenta una estrategia de test basada en el método de análisis transitorio (TRAM, *Transient Analysis Method*), de bajo costo y fácil implementación para el usuario de estos dispositivos. Se persigue detectar fallas de desviación en los capacitores de un filtro que se toma como caso de estudio, que es configurado en el denominado bloque analógico configurable.

La generación del estímulo para TRAM se genera internamente y se utiliza el conversor analógico digital (ADC) propio del sistema para convertir la respuesta de test al dominio digital. Para establecer la detección de una falla se recurre a medir el tiempo de pico, el valor de sobrepico y la ganancia de la respuesta transitoria. Se asume que una falla desviará alguno de los parámetros medidos por fuera de la tolerancia establecida para el filtro sin fallas.

La inyección de fallas se realiza modificando los registros de configuración de los capacitores del filtro, sin recurrir a modelos de simulación. Esto impone una limitación a los valores de desviación que pueden ser inyectados, sin embargo, dada la gran cantidad de valores que es posible modificar para cada capacitor, el universo de fallas es considerable. El trabajo muestra que es factible la implementación de un generador de estímulos y un analizador de respuesta utilizando los recursos de PSOC, posibilitando una futura implementación como test embebido en el sistema. El análisis de fallas muestra que la configuración de test es capaz de detectar el 98,9% de las fallas inyectadas, un excelente resultado. Asimismo, es posible establecer el test como una estrategia de detección de la correcta configuración de los capacitores del filtro.

**Palabras Clave:** test de circuitos analógicos, filtros de capacidades conmutadas, sistemas reconfigurables analógicos, detección de fallas, fallas analógicas.

## **1. Introducción**

Los sistemas de filtrado analógico son ubicuos en los sistemas electrónicos, dado que realizan transformaciones a las señales analógicas que son requeridas por la mayoría de los sistemas que realizan procesamiento de señal, comunicaciones y control, entre otros. Cuando estos circuitos se encuentran embebidos en sistemas que operarán en misiones de cierta criticidad, el test periódico que garantice operación libre de fallas se hace mandatorio. El problema de test se vuelve complejo cuando el filtro se encuentra embebido en plataformas de propósitos generales, por caso microcontroladores.

Los microcontroladores PSoC de Infineon ofrecen una gama de productos con configurabilidad analógica que permite la implementación *on chip* de una variedad de circuitos de tiempo continuo o de señales mixtas. Las características de las secciones configurables dependen fuertemente del miembro particular de la familia de procesadores, pero en todos los casos es posible descargar en ellas parte del procesamiento de la señal para reducir la carga computacional. En particular, PSoC 4

ofrece la posibilidad de implementar filtros de capacidades conmutadas de segundo orden. Al igual que en otros chips orientados a la implementación de sistemas *on chip*, el test de estos filtros es desafiante debido a múltiples factores entre los cuales pueden mencionarse la naturaleza de las señales involucradas, accesibilidad y observabilidad limitadas, caracterización insuficiente por parte del fabricante e información parcial liberada al usuario por motivos de confidencialidad, entre otros.

El test mediante el uso de una estrategia de tipo transitoria muy conocida, como es TRAM, *transient response analysis method*, propone estimular al circuito bajo test (CUT, *circuit under test*) con una entrada que provoque una respuesta transitoria subamortiguada. Se asume que una desviación en las características del transitorio (respecto a sus valores nominales) evidenciaría la presencia de fallas. Asimismo, las especificaciones del filtro pueden ser calculadas a partir de sus atributos de respuesta en el tiempo y por esta razón es capaz de ser empleado, también, como test funcional (J. V. Calvano, Alves, y Lubaszewski 1999b; 1999a; Balivada, Chen, y Abraham 1996).

TRAM fue aplicado con éxito a filtros de segundo orden configurados en los dispositivos PSOC1 (E. Dri, Romero, y Peretti 2019; E. A. Dri, Peretti, y Romero 2020; E. Dri, Peretti, y Romero 2022), sin embargo, el test de filtros configurados en la familia de PSOC4 denominada coprocesador analógico (ACo, *Analog Coprocessor*) no ha sido direccionado aún. Dado que los circuitos y recursos que implementan los filtros bicuadráticos son completamente diferentes en PSOC1 y PSOC4, resulta inviable el traslado directo de los resultados obtenidos para PSOC1 al coprocesador analógico. Por este motivo, resulta imprescindible realizar una nueva implementación de TRAM que emplee los recursos de PSOC4, debiéndose realizar una nueva evaluación de su desempeño. Para evaluar el desempeño de la estrategia definimos un modelo de falla de desviación en los valores de los capacitores y una estrategia de inyección de fallas totalmente experimental.

# **2. El método de Análisis de Respuesta Transitoria**

En su fase operativa, TRAM estimula al filtro con una señal que produzca una respuesta subamortiguada. Dependiendo de si la característica de respuesta en frecuencia del sistema es pasabajos, pasabanda o pasaaltos, se utiliza una entrada en escalón, rampa o parábola respectivamente. La Fig. 1muestra una respuesta transitoria típica de un sistema de segundo orden, junto con sus atributos característicos, donde Tp es el tiempo de pico, V<sub>pico</sub> es el valor de pico, OS es el valor del sobreimpulso y las tensiones de estado estacionario inicial y final se señalan como V<sub>inicial</sub> y V<sub>final</sub> respectivamente. La detección de fallas se realiza evaluando los parámetros de la Fig. 1 en busca de desviaciones fuera de rangos asociados al funcionamiento del CUT libre de fallas, determinados experimentalmente o mediante información estadística de los componentes.

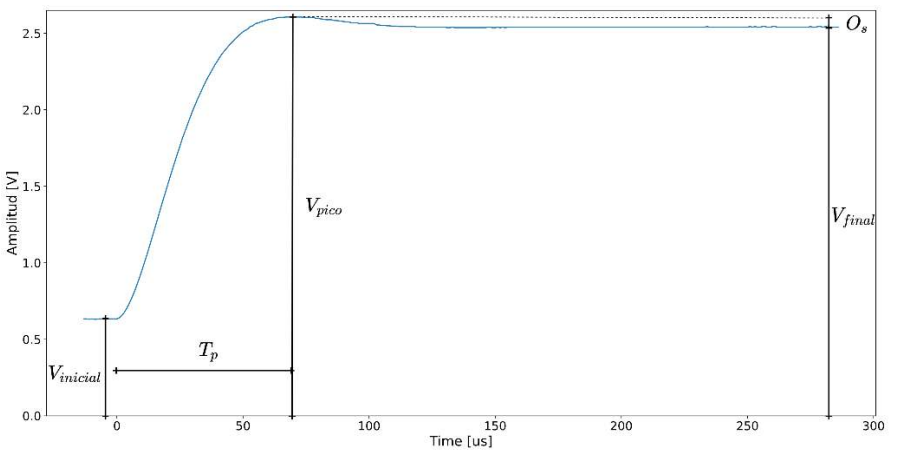

Figura 1. Características de respuesta transitoria medidas en TRAM

# **3. Características del coprocesador analógico**

PSoC4 está conformado por una unidad de procesamiento (subsistema CPU), bloques configurables digitales (subsistema digital) y analógicos (subsistema analógico) (Fig. 1). Cuando este dispositivo se utiliza en conjunción con procesadores más potentes puede operar como coprocesador analógico, relevando de las tareas de procesamiento de señales analógicas y conversión de datos al procesador principal del sistema.

El subsistema CPU está conformado por un procesador ARM® Cortex® M0+ de 32 bits, con acceso directo a memoria (DMA) y recursos de memoria FLASH, SRAM y ROM. El subsistema digital implementa tareas de control con temporizadores, contadores y moduladores por ancho de pulso (TCPWM), e interfaces con múltiples dispositivos con protocolos de comunicación I2C, SPI y UART (SCB). Por su parte, el subsistema analógico se configura para acondicionar señales provenientes de sensores analógicos, simplificando el diseño de sistemas embebidos. Contiene un bloque programable para generar tensiones de referencia (PRB), bloques de capacidades conmutadas (UAB), de tiempo continuo (CTB) y un conversor analógico-digital de aproximaciones sucesivas (ADC SAR). Debido a que los filtros se implementan en el bloque UAB (*Universal Analog Block*), en la siguiente subsección detallaremos sus características.

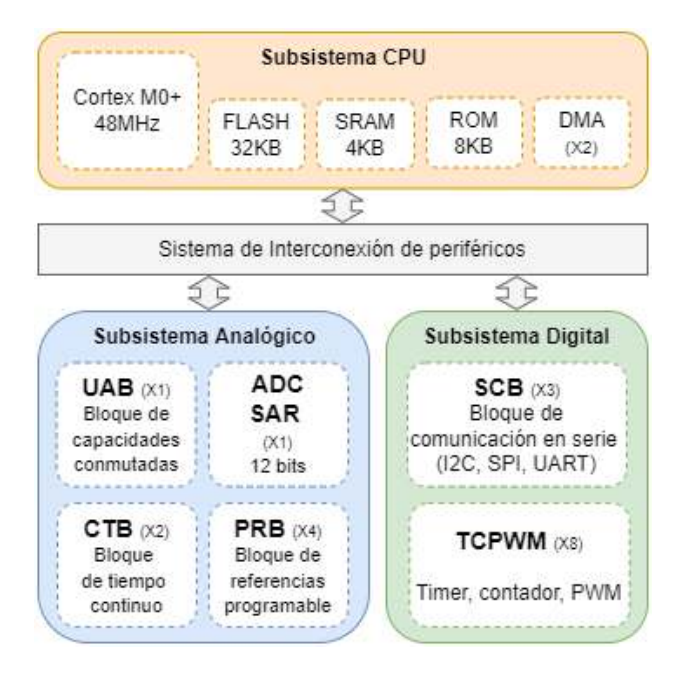

Figura 2. Diagrama de bloques de la arquitectura de un Coprocesador Analógico PSoC 4.

# **3.1 Características del bloque UAB**

Este es un bloque analógico programable de capacidades conmutadas, compuesto por dos circuitos completamente simétricos que se pueden utilizar de forma independiente o para implementar funciones seudodiferenciales. Cada circuito posee un par de amplificadores operacionales, *buffers*, comparadores, arreglos de capacidades conmutadas y llaves programables, que se pueden configurar para implementar funciones analógicas como amplificación y modulación de señales, conversión digital-analógica y filtrado, entre otras. Además de los recursos analógicos, el UAB posee un controlador de señales de reloj flexible, que permite controlar en tiempo real la conmutación de las llaves dispuestas en el circuito (Fig. 2).

Cada mitad del UAB es un integrador de capacidades conmutadas con tres ramas de entrada. Cada una de estas ramas cuenta con un arreglo programable de capacitores (Ca, Cb y Cc) que puede tomar valores de 1 a 63 veces el valor de la capacidad unitaria, cuyo valor es 50 fF, o puede

configurarse como un circuito abierto. Además, se dispone de un cuarto arreglo de capacitores en el lazo de realimentación del amplificador operacional (Cf) que puede tomar valores entre 1 y 32 veces el valor de capacitor unitario, cuyo valor es en este caso 100 fF. Con estos recursos, sumados a su estructura de enrutamiento flexible, basada en el uso de llaves configurables, es posible implementar filtros de capacidades conmutadas, con bajo *offset* y bajo ruido.

Las señales de control y de reloj requeridas por el UAB se generan desde el controlador del bloque. La velocidad máxima del reloj analógico es de 2 MHz y se pueden configurar hasta 12 señales de sincronismo distintas, lo que permite crear señales no solapadas para comandar las llaves de los capacitores conmutados.

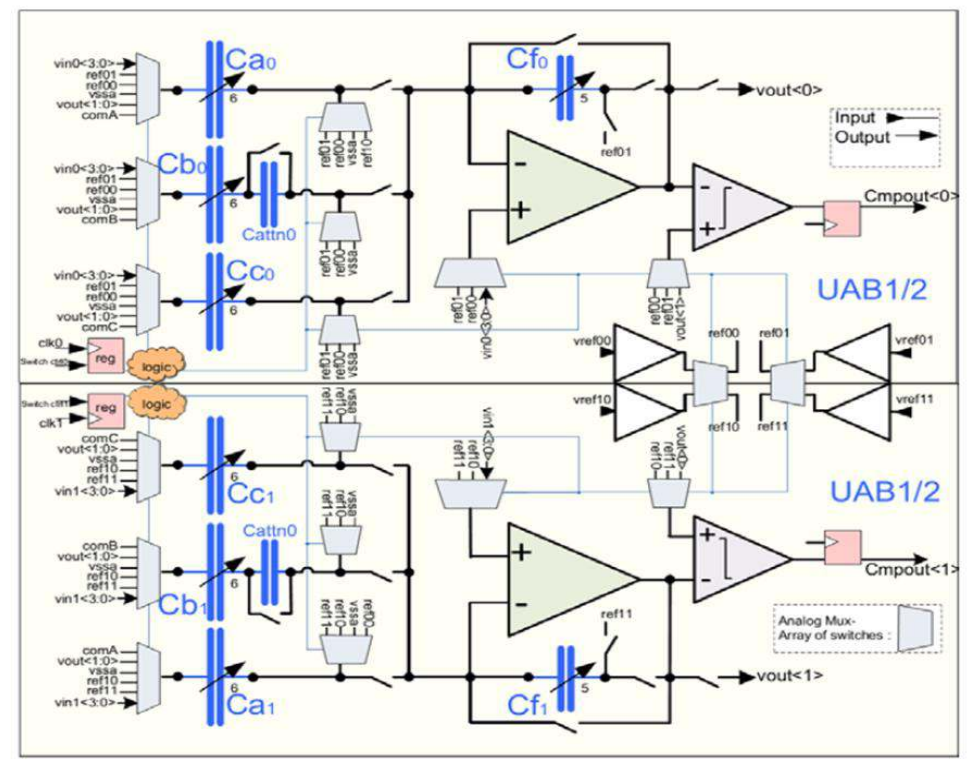

Figura. 2. Arquitectura del UAB, extraída de (Infineon Technologies Company 2019).

# **4. Filtro bajo test**

Las dos mitades del bloque UAB pueden interconectarse para obtener una estructura de filtro bicuadrático. La interconexión se realiza de manera transparente para el usuario en el entorno de diseño PSoC® Creator<sup>™</sup>. La Figura 3 muestra cómo queda configurado el UAB cuando se implementa un filtro pasabajos, cuya topología corresponde al filtro bicuadrático de bajo Q (Gregorian y Temes 1986). El usuario puede configurar ciertos parámetros como tipo de filtro, frecuencia de corte, ganancia y frecuencia de muestreo de la señal de entrada.

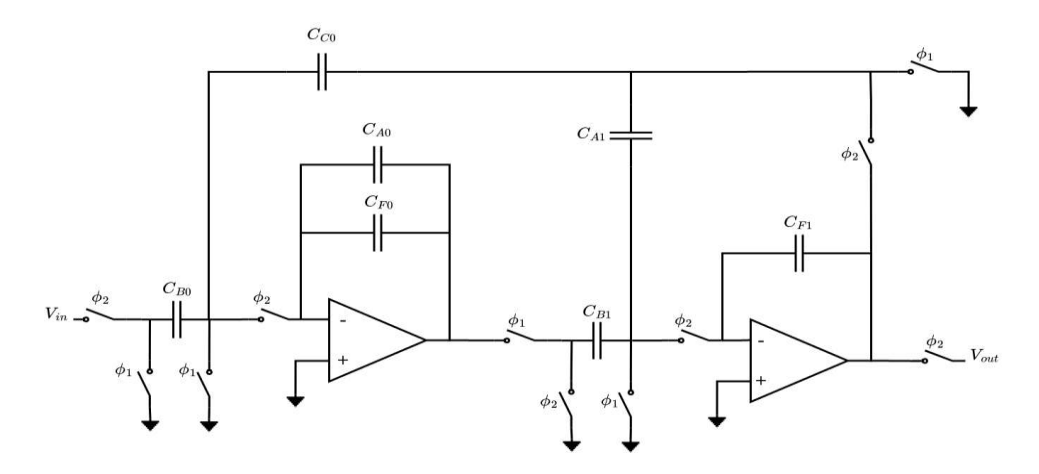

Figura. 3. Filtro bicuadrático pasabajo implementado en el bloque UAB.

La función de transferencia del filtro en el dominio z es:

$$
\frac{V_{out}}{V_{in}} = \frac{C_{B1}C_{B0}z}{z^2(C_{A0} + C_{F0})(C_{F1} + C_{A1}) + z(C_{B1}C_{C0} - 2(C_{A0} + C_{F0})(C_{F1} + C_{A1}) + (C_{A0} + C_{F0})C_{F1}}
$$
(1)

Aplicando la transformada bilineal, y despreciando el término en s del numerador dado que se encuentra dividido por el cuadrado de la frecuencia de muestreo, se obtiene una función equivalente en el domino continuo s:

$$
\frac{V_{out}}{V_{in}} = -\frac{\frac{C_{B0}}{C_{C0}}}{\left(\frac{s}{2f_s}\right)^2 \frac{(C_{A0} + C_{F0})(4C_{F1} + 2C_{A1}) - C_{B1}C_{C0}}{C_{C0}C_{B1}} + \frac{s}{f_s} \frac{C_{A1}(C_{A0} + C_{F0})}{C_{C0}C_{B1}} + 1}
$$
(2)

Comparando (2) con la expresión genérica de un filtro pasabajos (3), se obtienen las especificaciones del filtro en función de las capacidades. Estas son: frecuencia de corte  $f_0$ , factor de amortiguamiento  $d$  y ganancia  $G$ , mostradas en (4), (5) y (6).

$$
H(s) = \frac{V_{out}}{V_{in}} = -\frac{G}{\left(\frac{s}{\omega_0}\right)^2 + \frac{d}{\omega_0}s + 1}
$$
(3)

$$
f_0 = \frac{f_s}{2\pi} \sqrt{\frac{4C_{C0}C_{B1}}{8C_{F1}(C_{A0} + C_{F0}) + 2C_{A1}(C_{A0} + C_{F0}) - C_{C0}C_{B1}}}
$$
(4)

$$
d = \frac{1}{Q} = \frac{2C_{A1}(C_{A0} + C_{F0})}{\sqrt{(C_{C0}C_{B1})(8C_{F1}(C_{A0} + C_{F0}) + 2C_{A1}(C_{A0} + 2C_{F0}) - C_{C0}C_{B1})}}
$$
(5)

$$
G = -\frac{C_{B0}}{C_{C0}}\tag{6}
$$

En este trabajo utilizamos un filtro pasabajo inversor, cuyas especificaciones se detallan en la Tabla 1, con los valores de capacitores de la Tabla 2.

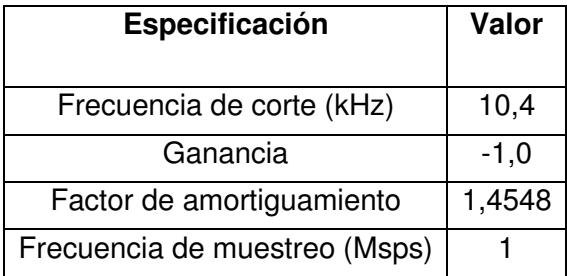

Tabla 1. Especificaciones del filtro tomado como caso de estudio

Tabla 2. Valores de los capacitores del filtro bajo test. Los valores se muestran en múltiplos del capacitor unitario que es de 100 pF para Cf0 y Cf1 y 50 pF para los restantes.

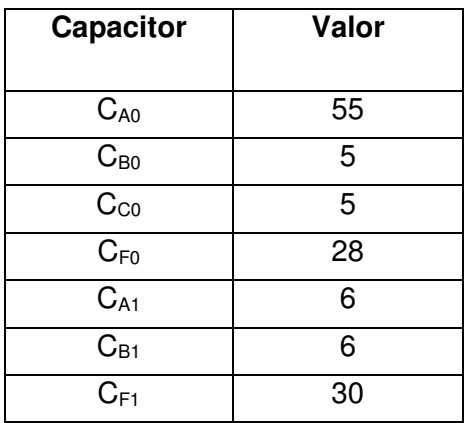

# **5. Implementación de TRAM**

Para implementar TRAM se requiere generar un estímulo de entrada de acuerdo con las características del filtro y evaluar los parámetros de la respuesta transitoria. En este trabajo utilizaremos como parámetros de test al valor de sobreimpulso (Os), tiempo de pico (Tp) y ganancia (G) (Fig. 1).

Como se expresó anteriormente, se recurre a un enfoque completamente experimental para demostrar la viabilidad de implementación de TRAM y su eficiencia. El esquema de test experimental se muestra en la Fig. 3. Utilizamos una placa de evaluación del coprocesador analógico provista por el fabricante (*Analog Coprocesor Eval Board)*, en donde configuramos, además del filtro, el generador de estímulos y otros recursos necesarios para comunicar los resultados de test, que serán detallados en la próxima subsección. Se propone el uso del conversor ADC interno para adquirir las respuestas de test. De esta forma se contribuye a resolver el test con los recursos internos del procesador, reduciendo la sobreasignación de recursos.

A través de la interfaz USB se crea un canal de comunicaciones serial a una computadora para la transmisión de datos de test, permitiendo además llevar a cabo tareas de control de los procedimientos de test, programación y depuración del *firmware* del dispositivo. Asimismo, se deja como opcional una conexión a un osciloscopio para contrastar las mediciones realizadas internamente. Por otro lado, para mantener constante el nivel de voltaje de referencia del conversor ADC utilizado para el test, la placa es alimentada mediante un circuito externo con salida de tensión regulada y filtrada. El valor de dicha referencia es determinado experimentalmente en 5,0504V con un multímetro Agilent 34401A.

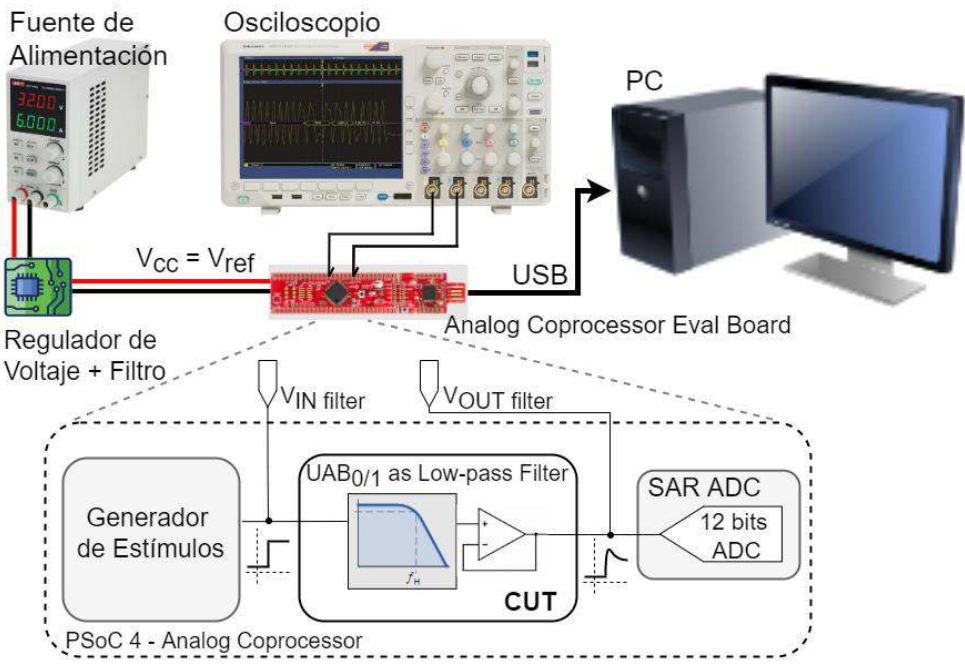

Figura 3. Esquema de test experimental implementado en laboratorio

# **5.1 . Configuración de los recursos internos en modo test**

Dada las características pasabajos del filtro, es necesario estimularlo con una entrada en escalón. El generador de estímulos se implementa en los bloques analógicos disponibles en el propio dispositivo (Fig. 4), minimizando la sobre asignación de recursos.

El escalón se genera a partir de un bloque referencia de tensión programable (*Prog Vref\_1*) configurado en 0,63 V como entrada de un amplificador no inversor de ganancia programable (*PGA*), cuya ganancia se establece por software. La salida del bloque PGA constituye la señal de entrada del filtro bajo test, haciendo que esta pueda excursionar entre dos niveles de tensión determinados mediante un cambio en el valor de ganancia. Esta combinación es la que permite obtener los menores tiempos de conmutación a partir de los recursos disponibles en el *chip*.

Dado que en el *chip* se alimenta con fuente simple (5 V), la salida del filtro inversor saturaría para cualquier valor de entrada positiva. Para evitar esto, al bloque UAB se le aplica una tensión positiva de *offset* en su terminal de referencia *VAGND* = 1,56V mediante el uso de un nuevo bloque de tensión de referencia programable (*Prog Vref\_2)*.

Las respuestas de test se capturan con el ADC interno del tipo SAR de 12 bits de resolución. Los recursos de conectividad configurable internos permiten la conexión directa del filtro con este conversor. También se conecta el filtro a un pin externo para poder realizar mediciones con un osciloscopio.

En nuestro ensayo, el UAB se sincroniza con el disparo de salida del SAR que se genera al comienzo de cada muestra. De esta forma, el UAB comienza una nueva fase a una cierta cantidad configurable de ciclos después de la activación de la salida del SAR. Este retraso en nuestro caso es nulo ya que ambos, UAB y SAR, están configurados a 1 Msps. Finalizado un ciclo de conversión, el resultado de cada muestra adquirida por el ADC SAR se dispone de forma ordenada en un arreglo en memoria RAM. Este proceso se realiza sin la intervención del procesador, mediante la utilización de un bloque DMA.

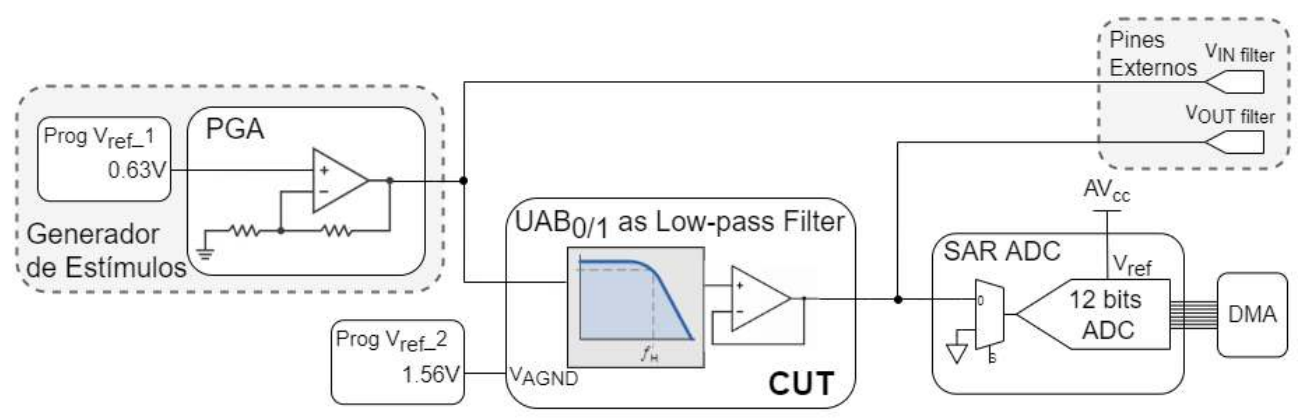

Figura 4. Disposición de los recursos analógicos internos en modo test

## **5.2 Validación del uso del ADC interno**

Para validar las mediciones realizadas con el conversor SAR, se practicó una contrastación contra un osciloscopio Tektronix DPO7354 conectado a la salida V<sub>OUT filter</sub> (Fig. 4). La Fig. 5 muestra los resultados de este contraste, en donde la curva verde corresponde al escalón de entrada al filtro y la azul a la salida, ambas medidas con el osciloscopio, mientras que la naranja muestra la lectura del conversor SAR. Como puede verse de la figura, se verifica un excelente acuerdo entre las mediciones, lo cual permite validar el uso del conversor interno.

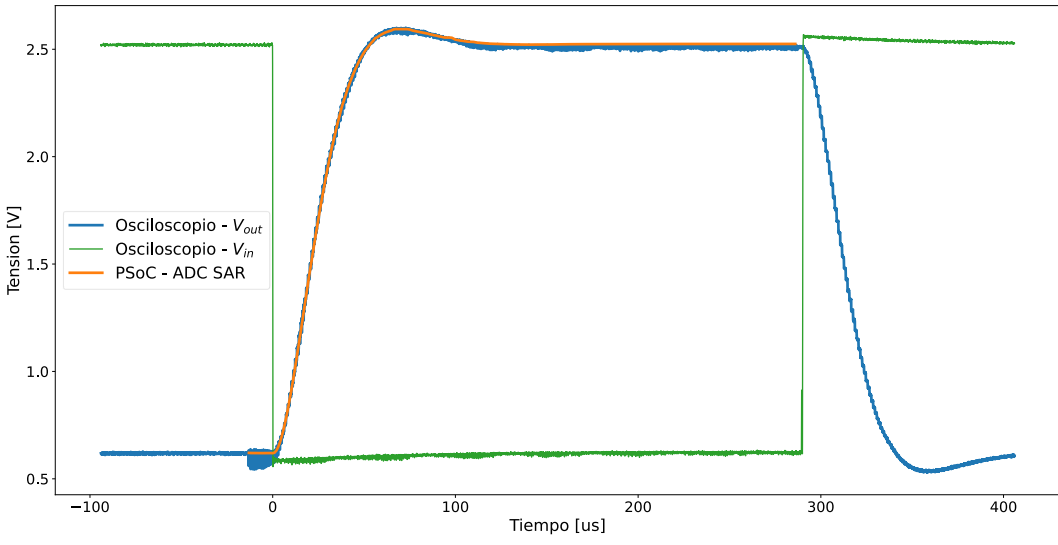

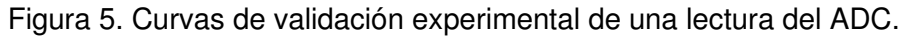

## **6. Fallas consideradas y procedimiento de inyección**

Este trabajo considera fallas de desviación únicas en los valores de los capacitores del filtro. Estas son más difíciles de detectar, dado que provocan variaciones leves en la respuesta de salida. Por otro lado, fallas catastróficas en las llaves del circuito (cortocircuitos o circuitos abierto) generan salidas marcadamente diferentes de las sin falla y se consideran fáciles de detectar, por lo que no son tenidas en cuenta aquí.

Para evaluar la capacidad de detectar una falla dada, usualmente se recurre a procedimientos de inyección y simulación de fallas. Esto implica utilizar un modelo del circuito bajo test y un modelo de falla compatible con el nivel de modelado. Dado que en este trabajo direccionamos fallas en la estructura del filtro, sería necesario utilizar un modelo estructural del filtro. Sin embargo, la información sobre el comportamiento de las llaves y de los amplificadores operacionales es limitada, por lo que se dificulta implementar este enfoque. Por esta razón, recurrimos a inyectar las fallas en el

circuito de manera experimental, desviando los valores de los capacitores en pasos discretos. El gran rango de valores que pueden adoptar los capacitores en el UAB facilita esta tarea.

Los valores de falla en los capacitores se inyectaron desviando cada capacitor en todo su rango de variación, a partir del valor sin falla mostrado en la Tabla 2. En la Tabla 3 se indican como se variaron los capacitores, por arriba y por debajo del valor sin fallas, en múltiplos del capacitor unitario, que se indica en la tabla. Teniendo en cuenta esto, se inyectaron 62 casos de falla para  $C_{A0}$ ,  $C_{B0}$ ,  $C_{C0}$ ,  $C_{A1}$  y  $C_{B1}$ , y 31 casos de falla para  $C_{F0}$  y  $C_{F1}$ , contabilizando un total de 372 inyecciones.

| Capacitor | Capacitor<br>unitario<br>(fF) | Valor min | Valor<br>máx | <b>Fallas menores</b><br>que el valor sin<br>falla | <b>Fallas mayores</b><br>que el valor sin<br>falla |
|-----------|-------------------------------|-----------|--------------|----------------------------------------------------|----------------------------------------------------|
| $C_{A0}$  | 50                            |           | 63           | 1.54                                               | 5663                                               |
| $C_{B0}$  | 50                            |           | 63           | 14                                                 | 6.63                                               |
| $C_{C0}$  | 50                            |           | 63           | 1.4                                                | 6.63                                               |
| $C_{F0}$  | 100                           |           | 32           | 127                                                | 2963                                               |
| $C_{A1}$  | 50                            |           | 63           | 1.5                                                | 7.63                                               |
| $C_{B1}$  | 50                            |           | 63           | 15                                                 | 7.63                                               |
| $C_{F1}$  | 100                           |           | 32           | 129                                                | 31.32                                              |

Tabla 3. Fallas de desviación consideradas en la inyección de fallas

Para automatizar la inyección de fallas, se realizó un *script* en Python, considerando la configuración experimental mostrada en la Fig. 3. El *script* modifica los registros de configuración de los capacitores del UAB, para generar desviaciones de un paso de capacidad (50 fF o 100 fF, según el caso) y genera los comandos para inicializar los procesos de generación del estímulo de test, conversión del ADC-SAR y transmisión de los datos a la PC. Finalmente procesa en la PC la respuesta del filtro correspondiente a cada falla inyectada para obtener los parámetros de la respuesta. De estos valores es posible establecer si existen fallas en el circuito.

Cada inyección de falla comienza con la orden al conversor SAR (Figura 4) de iniciar a convertir en modo continuo, con una tasa de muestreo de 1 Msps (una conversión nueva cada 1us). A continuación, se genera el escalón de estímulo, provocando una conmutación en el valor de la tensión de entrada al filtro (V<sub>IN filter</sub> en Fig. 4), mediante el cambio de la ganancia del bloque PGA. En estado estacionario dicha ganancia tiene valor 4, por lo que  $V_{\text{IN filter}}$  permanece en 2,52 V, y para generar el flanco se establece a 1, resultando V<sub>IN filter</sub>=0,63 V. Transcurridos 300 µs desde el inicio de las conversiones, se detiene el modo continuo del SAR y se restablecen las condiciones iniciales del filtro. Las 300 muestras generadas en ese periodo de tiempo, disponibles en memoria RAM, son transmitidas a través del puerto USB a la computadora para su posterior procesamiento.

# **6.1 Determinación de la tolerancia de los parámetros de test**

Para obtener el rango de variabilidad existente en los parámetros en funcionamiento normal se caracterizó la respuesta del filtro sin fallas. Para ello se obtuvieron 100 muestras de la respuesta de salida sin fallas y se establecieron los valores de los parámetros de test detallados en la Sección 5. Estos resultados se muestran en la Tabla 4. Se considerará a una falla como detectada si la respuesta muestra parámetros por fuera de estos rangos.

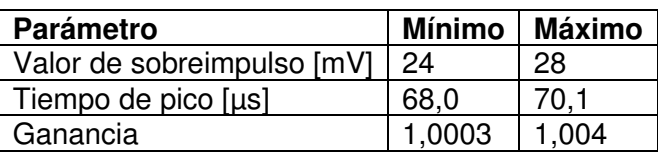

Tabla 4. Valores máximos y mínimos de las respuestas de test sin falla

## **7. Resultados de inyección de fallas**

De acuerdo con el procedimiento detallado en la Sección 6, se inyectaron un total de 372 fallas. De éstas, 368 se declararon como detectadas dado que presentaron respuestas temporales con al menos un parámetro por fuera de los límites mostrados en la Tabla 4. Consecuentemente, se alcanzó una cobertura de fallas del 98,9%, un valor considerado como excelente.

Se encontraron únicamente 4 patrones de test que no pudieron clasificarse como con fallas. Tres casos corresponden al capacitor CA0 para los valores 53, 54 y 56 veces el valor del capacitor unitario. Mientras que la restante corresponde al capacitor  $C_{F0}$  con el valor 27 veces el valor del capacitor unitario.

En la Tabla 5 se muestran las mínimas desviaciones que fueron detectadas para cada capacitor, en porcentajes respecto del valor sin fallas mostrado en la Tabla 2. Este tipo de reporte de datos es el usualmente utilizado para mostrar los resultados de los tests, cuando éstos se evalúan en condición de fallas de desviación (Arabi y Kaminska 1999; E. Dri, Peretti, y Romero 2021). En la misma, los valores mínimos que pueden detectarse corresponden al valor del paso mínimo en el que es posible desviar el capacitor con falla, con excepción de  $C_{A0}$  y  $C_{F0}$  que se detallan más arriba

Debe mencionarse que los valores de desviaciones mínimas detectados para algunos de los capacitores representan un porcentaje muy alto respecto del valor nominal (por ejemplo,  $C_{B0}$  y  $C_{C0}$ ). Esta es una limitación del proceso experimental de inyección de fallas, que podría subsanarse mediante una simulación del filtro. No obstante, tal como se detalla en la Sección 6, este enfoque resulta más complicado de implementar, y se deja como trabajo a futuro. Sin embargo, valores de mínimas detecciones de alrededor del 3% son comparables con otros trabajos relacionados a la implementación de TRAM en circuitos analógicos programables (Balen et al. 2007), avalando la factibilidad de la implementación de TRAM propuesta aquí. Por otra parte, si bien las desviaciones detectables en algunos casos pueden ser grandes, el test puede utilizarse para determinar la correcta configuración de las llaves del circuito.

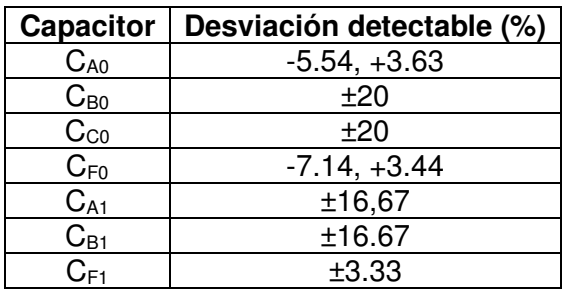

Tabla 5. Mínima desviación detectable para cada capacitor

A título de ejemplo, en la Fig. 6 se muestran tres respuestas de test. La primera corresponde al caso sin falla, la segunda corresponde a  $C_{A0}$  en 30 y en 54 veces el valor unitario de capacidad, 1500 fF y 2700 fF respectivamente. El primer caso es detectado por TRAM, mientras que el segundo no lo es. Para facilitar la visualización se agregan líneas de trazos que muestran el rango aceptable de los parámetros sobreimpulso y el tiempo de pulso. Como puede verse, en la falla detectada  $(C_{A0}=1500$  fF), tanto el valor de sobreimpulso como el tiempo de pico son considerablemente diferentes al valor de la respuesta sin falla y se encuentran fuera del rango aceptable de estos

parámetros. Por otro lado, en el caso de la falla no detectable (C<sub>A0</sub>=2700 fF), ambos parámetros se encuentran dentro del rango aceptable y por esto no es posible diferenciarla de la señal sin fallas.

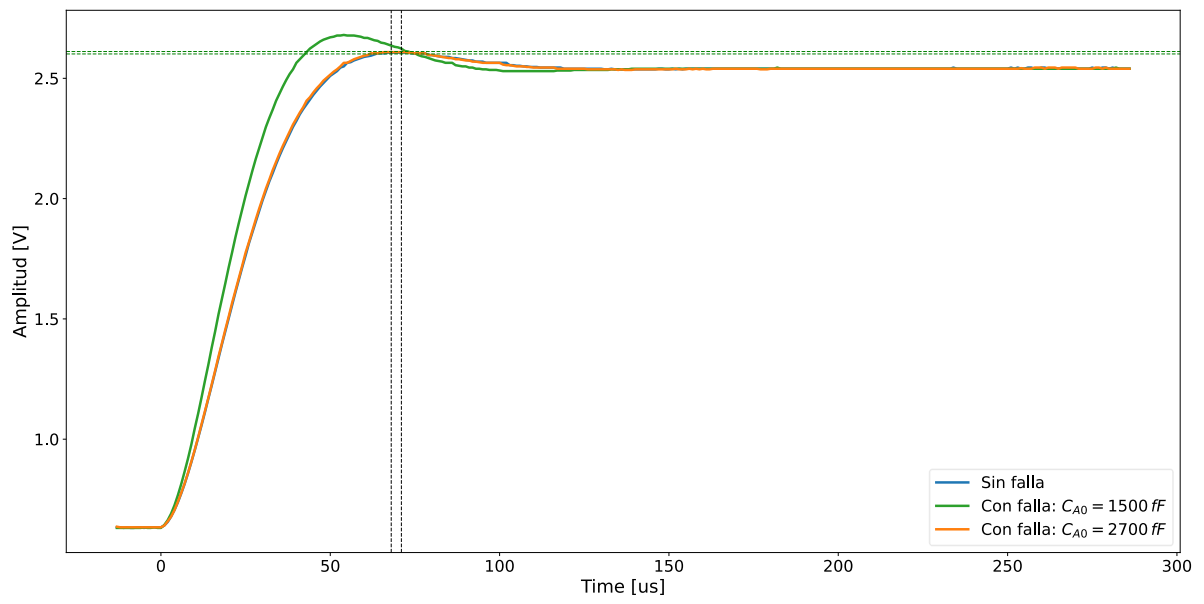

Figura 6. Comparación de respuestas test con fallas detectables y no detectables

# **8. Conclusión**

Este trabajo presentó una evaluación preliminar de la capacidad de TRAM para detectar fallas de desviación en capacitores en una plataforma no direccionada previamente, como es el coprocesador analógico de la familia PSoC4 de Infineon. Este caso de estudio presenta una configuración y recursos diferentes a los abordados previamente, por lo que resultó necesario reevaluar la implementación de TRAM. Este proceso, implementado con recursos internos del dispositivo se realizó exitosamente, siendo contrastado contra una medición externa.

Dado que no se contó con detalles de la implementación de las llaves y amplificadores operacionales que permitiesen formular un modelo apto para la simulación de fallas, se optó por una inyección de fallas completamente experimental, arrojando excelentes resultados de cobertura de falla, comparables con otros trabajos del estado del arte.

Como trabajo a futuro, debe mencionarse que es necesario evaluar otros casos de estudio y complementar este estudio con otros enfoques de inyección de fallas para ratificar el buen desempeño mostrado por TRAM y confirmar la potencialidad de la estrategia.

# **Referencias**

- Arabi, Karim, y Bozena Kaminska. 1999. "Oscillation-test methodology for low-cost testing of active analog filters". *IEEE Transactions on Instrumentation and Measurement* 48 (4): 798–806. https://doi.org/10.1109/19.779176.
- Balen, Tiago R., José Vicente Calvano, M. S. Lubaszewski, y Michel Renovell. 2007. "Built-In Self-Test of Field Programmable Analog Arrays based on Transient Response Analysis". *Journal of Electronic Testing* 23 (6): 497–512. https://doi.org/10.1007/s10836-007-5004-8.
- Balivada, Ashok, Jin Chen, y Jacob A. Abraham. 1996. "Analog testing with time response parameters". *IEEE Design and Test of Computers* 13 (2): 18–25. https://doi.org/10.1109/54.500197.
- Calvano, J. V., V. C. Alves, y M. Lubaszewski. 1999a. "Fault detection methodology for second order filters using compact test vectors transient analysis". En *Proceedings of the Third International*

*Workshop on Design of Mixed-Mode Integrated Circuits and Applications*, 18–24. https://doi.org/10.1109/MMICA.1999.833585.

- Calvano, J.V., V.C. Alves, y Marcelo Lubaszewski. 1999b. "Fault detection in systems with 2nd order dynamics using transient analysis". En *Proceedings. XII Symposium on Integrated Circuits and Systems Design (Cat. No.PR00387)*, 110–14. Natal, RN, Brazil: IEEE Comput. Soc. https://doi.org/10.1109/SBCCI.1999.803099.
- Dri, Emanuel A., Gabriela M. Peretti, y Eduardo A. Romero. 2020. "A low-cost test strategy based on transient response method for embedded reconfigurable filters". *International Journal of Electronics* 00 (00): 1–20. https://doi.org/10.1080/00207217.2020.1793412.
- Dri, Emanuel, Gabriela Peretti, y Eduardo Romero. 2021. "Fault detection in configurable switchedcapacitor filters using transient analysis and dynamic time warping". *Analog Integrated Circuits and Signal Processing* 0123456789. https://doi.org/10.1007/s10470-021-01888-x.
- ———. 2022. "A built ‑ in self ‑ test for analog reconfigurable filters implemented in a mixed ‑ signal configurable processor". *Analog Integrated Circuits and Signal Processing*, núm. 0123456789. https://doi.org/10.1007/s10470-022-02055-6.
- Dri, Emanuel, Eduardo Romero, y Gabriela Peretti. 2019. "Propuesta de Test Funcional y Estructural para Filtros Analógicos Embebidos en Hardware Reconfigurable Basadas en Análisis de Respuesta Transitoria". *Ajea*, núm. 4. https://doi.org/10.33414/ajea.4.361.2019.
- Gregorian, Roubik, y Gabor C. Temes. 1986. *Analog MOS Integrated Circuits for Signal Processing*. United States: John Wiley & Sons, Inc.
- Infineon Technologies Company. 2019. "PSoC® Analog Coprocessor Architecture Technical Reference Manual (TRM)".

### **DESARROLLO E IMPLEMENTACIÓN DE CONTROLADOR CON AUTOSINTONÍA A LAZO CERRADO POR IDENTIFICACIÓN MEDIANTE AG**

Alejandro Lucchesi<sup>1</sup>, Hernán Herrera<sup>1</sup>, Javier Aguerri<sup>1</sup>, Guillermo Campomar<sup>1</sup>

<sup>1</sup>Grupo de Estudios de Sistemas de Control, Facultad Regional San Nicolás, Universidad Tecnológica Nacional, CP 2900 alucchesi@frsn.utn.edu.ar

### **Resumen**

A partir de los trabajos de investigación y desarrollo realizados por el Grupo de Estudios de Sistemas de Control (GESiC), relacionados con el uso de algoritmos genéticos para la identificación de sistemas, se desarrolló un controlador industrial capaz de tomar información de las variables del lazo cerrado para identificar la dinámica del proceso, y mantener una respuesta deseada óptima frente a variaciones de las características del sistema a controlar. Además, el equipo puede utilizarse para ajustar un lazo de control ya existente, permitiendo obtener el juego de parámetros óptimo a partir de las señales de entrada-salida adquiridas.

El desarrollo implicó tanto la programación de software para aplicar las técnicas de inteligencia artificial requeridas para el funcionamiento como identificador y controlador, así como el diseño e implementación de hardware para que el equipo sea capaz de vincularse con elementos de campo típicamente encontrados en el ambiente industrial. Se utilizó Raspberry Pi como plataforma principal de la implementación. El dispositivo cuenta con una pantalla táctil, permitiendo realizar tareas de identificación y sintonía del controlador mediante un entorno visual.

Se realizaron ensayos en entorno de simulación y en una planta de control de temperatura de agua del laboratorio, logrando la identificación y el ajuste del controlador, comprobando sus funcionalidades tanto a lazo abierto como a lazo cerrado.

**Palabras Clave:** Identificación, Autoajuste, PID, Algoritmos genéticos.

## **Introducción**

El desarrollo de un software para el ajuste de lazos de control PID, basado en la identificación mediante algoritmos genéticos, impulsó el estudio para generar un dispositivo con el hardware necesario para incorporarse a un lazo de control, así como la lógica para automatizar el proceso de identificación y ajuste "en línea", incorporado al controlador. En este trabajo se presenta el desarrollo de un controlador industrial de tipo PID, capaz de tomar información de las variables del lazo cerrado para identificar la dinámica del proceso con funciones de transferencia predefinidas y reajustar sus parámetros, para lograr una respuesta deseable frente a variaciones del entorno de operación o cambios en el sistema a controlar. Además, el equipo puede utilizarse como identificador para sintonizar un controlador en un lazo ya existente, a partir de las señales de entrada-salida adquiridas, sin necesidad de exportar los datos a un software externo.

A continuación, se presentan el modelo de un sistema con retardo, la implementación discreta de un controlador PID y métodos para su ajuste, el algoritmo genético para la identificación de un sistema de primer orden con retardo, y por último los resultados obtenidos en ensayos con una planta real.

### **Materiales y métodos**

### **Lazo de control y modelo FOPDT**

Un sistema de control se compone de una planta o sistema a controlar, y un controlador que actúa sobre éste. En un control a lazo cerrado, se alimenta al controlador mediante una señal de error, que es la diferencia entre una referencia y la señal de realimentación de la variable controlada, generando una señal de control que actúa sobre la planta. El controlador se diseña con el fin de reducir el error y llevar la salida del sistema al valor de referencia. En la Fig. 1 se muestra un diagrama de bloques típico para un sistema a lazo cerrado.

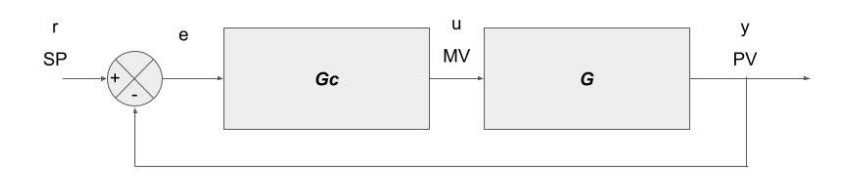

Fig. 1. Diagrama de bloques de un sistema de control a lazo cerrado

En la industria es frecuente encontrar procesos con retardos de tiempo, muchos de los cuales pueden ser representados mediante modelos de primer orden con retardo (Åström & Hägglund, 2001). La función de transferencia de un sistema de tipo primer orden con retardo de tiempo (*first order plus delay time* – FOPDT) está dada por (1).

$$
G_{FOPDT}(s) = \frac{Ke^{-\theta s}}{\tau s + 1} \tag{1}
$$

La ecuación en diferencias para el modelo FOPDT se muestra en (2), considerando el sistema precedido por un retenedor de orden cero y un tiempo de muestreo *Ts*.

$$
y_{k, FOPDT} = u_{k-1}.K.\left(1 - e^{-\frac{T_s}{\tau}}\right) + y_{k-1}.e^{-\frac{T_s}{\tau}}\tag{2}
$$

Un controlador PID es un dispositivo que permite controlar un sistema a lazo cerrado. Está compuesto de tres acciones: proporcional, integral y derivativa. Existen diferentes ecuaciones implementadas en los controladores comerciales, variando entre los distintos fabricantes. La expresión de la salida del controlador y la función transferencia del controlador PID "clásico" están dadas por (3) y (4), respectivamente, donde *Kc* se denomina ganancia proporcional, *Ti* tiempo integral y *Td* tiempo derivativo.

$$
u(t) = K_c \left( e(t) + \frac{1}{T_i} \int_0^t e(t) \, dt + T_d \frac{de(t)}{dt} \right) \tag{3}
$$

$$
\frac{U(s)}{E(s)} = C(s) = K_c \left( 1 + \frac{1}{T_i \cdot s} + T_d \cdot s \right)
$$
\n<sup>(4)</sup>

La ecuación en diferencias del controlador PID clásico se muestra en (5), donde *Ts* es el tiempo de muestreo.

$$
u_{k} = u_{k-1} + K_{1} \cdot e_{k} + K_{2} \cdot e_{k-1} + K_{3} \cdot e_{k-2}
$$
  
\n
$$
K_{1} = K_{c} \left( 1 + \frac{T_{s}}{2T_{i}} + \frac{T_{d}}{T_{s}} \right)
$$
  
\n
$$
K_{2} = -K_{c} \left( 1 - \frac{T_{s}}{2T_{i}} + \frac{T_{d}}{T_{s}} \right)
$$
  
\n
$$
K_{3} = \frac{K_{c} T_{d}}{T_{s}}
$$
\n(5)

Otra forma de implementar la ecuación PID clásica (3) en un microcontrolador digital es la presentada en (6), obteniendo la salida del controlador en cada instante de muestreo como suma de acciones proporcional, integral y derivativa.

$$
u_{PID\ k} = u_{P\ k} + u_{I\ k} + u_{D\ k}
$$
  
\n
$$
u_{P\ k} = K_c \cdot e_k
$$
  
\n
$$
u_{I\ k} = u_{I\ k-1} + \frac{K_c}{T_I} \cdot T_s \cdot e_k
$$
  
\n
$$
u_{D\ k} = K_c \cdot T_D \cdot T_s \cdot \Delta e_k
$$
\n(6)

Al implementar un controlador en un proceso industrial, se deben realizar algunas consideraciones sobre la expresión (6). En primer lugar, para el cálculo del error debe tenerse en cuenta si es normal (*e* = *r* - *y*) o inverso (*e* = *y* - *r*). Además, para el término diferencial es usual utilizar la diferencia de la variable de proceso (Δ*e* = *yk – yk-1*), en lugar de la diferencia del error (Δ*e* = *ek – ek-1*).

Otras consideraciones prácticas son el anti *wind-up* para el término integral y la transferencia sin saltos entre manual-automático. En el caso de la primera, se mantiene el valor de la salida correspondiente al término integral (*uI k*) cuando se alcanza el límite de la salida de control. Por otra parte, es conveniente aplicar algún método para evitar "saltos" al pasar el controlador de modo manual a automático, y viceversa.

## **Ajuste de controlador PID**

Las primeras reglas para el ajuste de controladores fueron propuestas por Ziegler y Nichols en 1942 (Ziegler & Nichols, 1942). A pesar del relativamente bajo margen de estabilidad utilizado para su diseño, estas fueron utilizadas durante años, manteniendo vigencia aún en la actualidad. Es frecuente que el diseño del controlador sea complementado con un ajuste fino mediante ensayo sistemático (Åström & Hägglund, 2006). Existen numerosos métodos de ajuste de controladores considerando modelos FOPDT, muchos de ellos son mejoras realizadas al método de Ziegler-Nichols. Los mismos fueron descriptos por O'Dwyer (2000a y 2000b).

Åström y Hägglund (2004) propusieron un método simple de ajuste de lazos PID. El criterio de diseño está basado en la maximización de la acción integral para lograr un buen rechazo a las perturbaciones, pero con una restricción de robustez. Aplicaron el diseño, denominado MIGO (*M constrained Integral Gain Optimization*), a un conjunto de funciones de transferencia con 9 estructuras diferentes, y con diferentes valores de parámetros, lo que derivó en un total de 134 casos analizados. Con los resultados, generaron un conjunto de reglas de ajuste simples a las que denominaron A-MIGO (*Approximate M constrained Integral Gain Optimization*).

Para el caso de controlador PID, Åström y Hägglund encontraron inconvenientes para encontrar parámetros de ajuste óptimos para todos los procesos cuando el retardo normalizado era menor a 0,3. Por ello, las reglas A-MIGO propuestas son más conservadoras y robustas que las óptimas

calculadas con el método MIGO. En la Tabla 1 se presentan las reglas del método A-MIGO para funciones de transferencia FOPDT, para controladores tipo PI y PID.

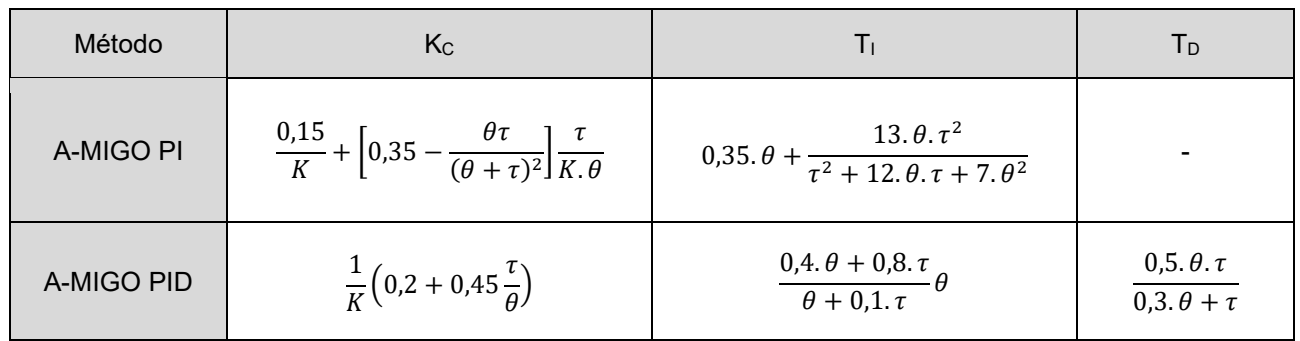

Tabla 1. Reglas de ajuste A-MIGO para controladores PI y PID para modelos FOPDT

## **Identificación mediante AG**

El algoritmo genético es una herramienta muy utilizada para resolver problemas de optimización, basada en principios genéticos y selección natural. Se compone de una población de individuos que evolucionan en cada iteración para minimizar (o maximizar) una función costo. Los beneficios más importantes del algoritmo genético son que puede manejar una superficie de costo compleja y que presenta posibilidades para "escapar" de un mínimo local. Fue introducido por Holland (1975) y De Jong (1975) y popularizado por Goldberg (1989).

Un software para la identificación de sistemas y ajuste de controladores basado en algoritmos genéticos, incluyendo modelos FOPDT, fue analizado, desarrollado y validado en los trabajos de Lucchesi, Campomar y Zanini (El algoritmo genético para la identificación a lazo cerrado de sistemas, 2016), (Closed loop system identification using genetic algorithm, 2016). El mismo fue utilizado para el ajuste de controladores en lazos industriales (Lucchesi, Campomar, Herrera, & Zanini, 2017).

Para el modelo FOPDT, los parámetros a identificar son ganancia, constante de tiempo y retardo. En el algoritmo, la salida de cada sistema de la población se calcula utilizando los valores reales como vector de entrada. La función costo a minimizar se define como la suma del valor absoluto del error existente entre la salida real y la salida del modelo estimado.

Los valores iniciales de la población de soluciones se generan aleatoriamente entre los valores límites establecidos para cada variable. En cada iteración, la población evoluciona a través de la aplicación de operadores genéticos: combinación heurística, mutación estática y mutación dinámica. El diagrama de flujo del algoritmo genético se puede ver en la Fig. 2.

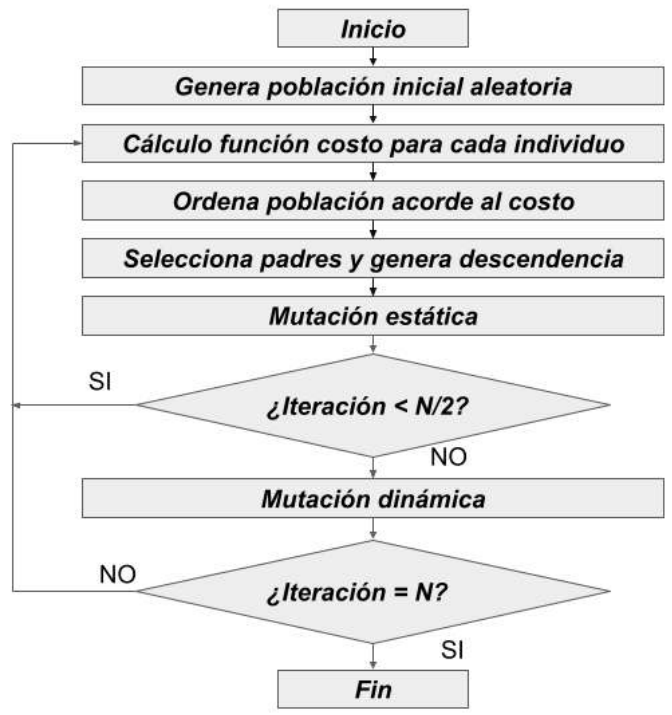

Fig. 2. Diagrama de flujo del AG

En cada iteración, la población es ordenada por la función costo, y se realiza la selección natural. Los individuos con peor costo son eliminados dejando lugar a los nuevos. Se seleccionan pares de individuos de manera aleatoria para generar la descendencia a ser incluida en la población. Se utiliza el método de combinación heurística descrito en (Wright, 1990).

El algoritmo genético puede converger rápidamente a una solución de un mínimo local. Para evitar esto se utiliza el operador mutación, que permite la exploración de otras áreas de la superficie costo, produciendo cambios aleatorios en las variables. Este operador es importante en la fase inicial del algoritmo.

Cuando se alcanza la mitad de la cantidad de iteraciones totales, se introduce la mutación dinámica descrita por Janikow and Michalewicz (1990). Este operador mejora el "ajuste fino", ya que el espacio de búsqueda se reduce en la medida que el número de iteraciones se acerca al final.

## **Implementación de autoajuste en modo controlador**

La función de "autoajuste PID" implementada utiliza los datos registrados durante la ejecución del controlador, tomando alguno de los últimos escalones de referencia realizados. Para automatizar el proceso de identificación y ajuste, se desarrolló una lógica para detectar inicio y final del intervalo a identificar, de forma que éste contenga un salto de la variable de proceso. De esta manera, se asegura que los vectores de las variables utilizados para la identificación contengan información relevante sobre la respuesta del sistema y se proporcione un buen ajuste.

El algoritmo fija el inicio del intervalo cuando se produce un salto de referencia (cuando el controlador está en "automático") o de salida de controlador (cuando la misma está en "manual"). El final del intervalo se determina evaluando si la respuesta de la variable de proceso se mantiene estable. Para ello, en cada instante de muestreo se calcula el valor medio de sus últimas *n* muestras, con *n* = 15. Se verifica si la diferencia entre cada valor de estas muestras y el valor medio calculado se mantiene dentro de una banda establecida (5% del rango de la variable de proceso). Si es así, se determina que se ha estabilizado la respuesta, tomando ese instante como final del intervalo. Se define una longitud máxima para el intervalo de identificación, en caso de no alcanzar las condiciones de estabilización anteriores.

Una vez finalizada la identificación, se muestran los parámetros del controlador PID propuestos, calculados mediante uno de los métodos incorporados en el software (por defecto, A-MIGO). El operador puede mantener estos parámetros sugeridos o ajustarlos según su criterio, por ejemplo, si observa que la diferencia con los valores actuales es demasiado amplia.

## **Diseño del equipo**

El diseño del equipo tuvo como objetivos incorporar tanto las funciones de controlador como de identificación y ajuste de controlador PID en un dispositivo conectado a las señales de los elementos del proceso, y con una interfaz hombre-máquina para su operación. Para esto, se seleccionó una microcomputadora Raspberry Pi 3B, que provee las capacidades de procesamiento requeridas, implementando el hardware necesario para vincularla a las señales de los diferentes instrumentos. Se incorporó una pantalla táctil, presentando un entorno gráfico amigable y funcional para su operación.

El software de identificación empleado en los trabajos anteriores estaba desarrollado en Visual C#. Para esta aplicación, se utilizó Python como lenguaje de programación por su mayor integración con Rasperry Pi.

Se diseñaron las interfaces necesarias para que el equipo pueda interactuar con las variables de entradas-salidas de un lazo de control industrial genérico (temperatura, nivel, presión, entre otros), conectándose a transmisores, sensores, posicionadores y otros instrumentos de campo típicos. Para ello se dispone de entradas y salidas ajustables a las necesidades de la aplicación. Cada entrada puede configurarse como 4 a 20 mA, RTD ó 0 a 10 V, y la salida como 4 a 20 mA ó 0 a 10 V.

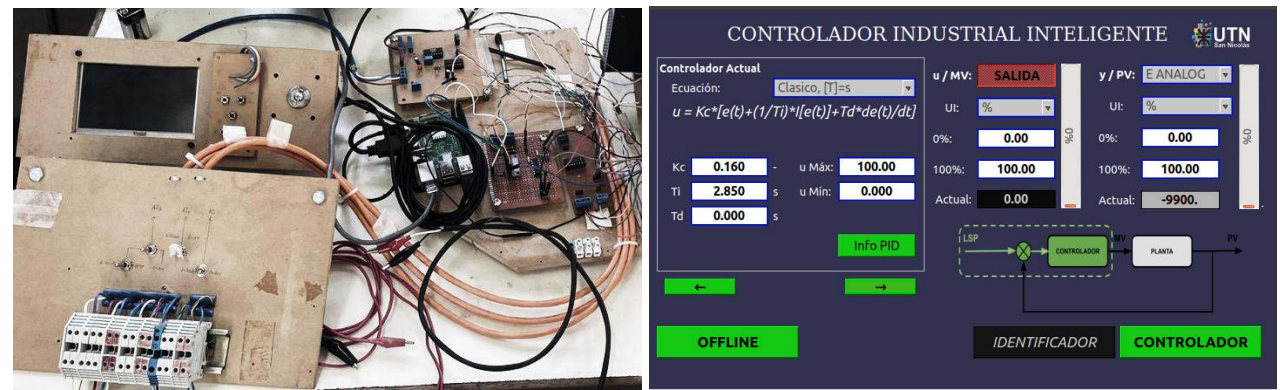

Fig. 3. Prototipo del equipo y pantalla principal

## **Resultados y discusiones**

Finalizada la etapa de diseño e implementación del equipo, se realizaron pruebas de sus funcionalidades, tanto como identificador como controlador.

Con el fin de validar el desempeño del software de identificación incorporado al equipo, se lo ensayó utilizando registros generados en simulación, como fue propuesto en (Lucchesi, Campomar, & Zanini, 2016). De esta forma, pudieron compararse los parámetros obtenidos por el identificador frente a los reales de la planta, conocidos de antemano, con resultados satisfactorios.

Para ensayar el dispositivo en un caso real se utilizó un lazo de control desarrollado por el GESiC (Grupo de Estudio de Sistemas de Control), disponible en el Laboratorio de Control de la UTN-FRSN. En la Fig. 4 se muestra su diagrama de bloques. El lazo cuenta con una entrada de agua de la red, siendo el caudal regulado con una válvula aguja. Un transmisor de caudal provee la lectura actual en una entrada analógica del PLC. Una resistencia eléctrica de 1400 W eleva la temperatura del

agua, que circula por una cañería de una determinada longitud. La temperatura es medida en el otro extremo por una termorresistencia de tipo Pt100. Un transductor de RTD-corriente convierte la señal a 4 a 20 mA con un rango de 0 a 100 °C, que se conecta al módulo de entrada analógica del PLC. La potencia de la resistencia calefactora se regula mediante una placa de control de ángulo de disparo de un *triac*. El ángulo de disparo se regula mediante una señal de tensión de 0 a 10 V, proveniente del módulo de salida analógica del PLC. El algoritmo de control se implementa en un PLC marca Modicon modelo M340 de Schneider Electric.

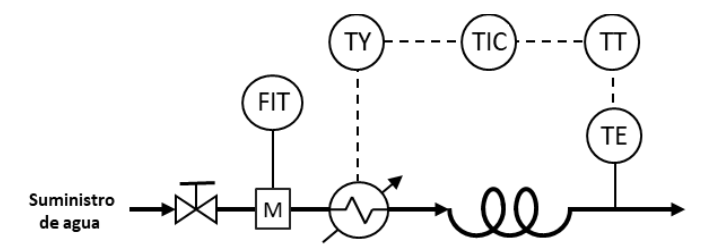

Fig. 4. DB del lazo de control de temperatura de agua

En resumen, la planta tiene como entrada una señal de 0 a 10 V (0 a 100 % del ángulo de disparo), denominada variable controlada, y la variable de proceso es la temperatura del agua.

La respuesta del lazo puede modelizarse mediante una función de transferencia tipo primer orden con retardo, lo que la hace apta para ensayar el equipamiento desarrollado. Para el caso del dispositivo como identificador, el PLC ejecuta el control, y las señales de temperatura y tensión de control de disparo se derivan a las entradas del equipo para su adquisición. Por su parte, para los ensayos del dispositivo como controlador, ambas señales se conectan directamente al equipo, desvinculándolas del PLC. A continuación, se presentan los resultados obtenidos para ambas situaciones.

# **Ensayos como identificador a lazo abierto**

Se realiza la identificación de la planta realizando un ensayo al escalón a lazo abierto, variando la variable manipulada de 20 a 40 %. El caudal de agua durante la prueba se mantuvo en 500 ml/min.

La Fig. 5 presenta los resultados de la identificación realizada, donde *K* = 0,82, τ = 205,77 s y θ = 111,89 s. Utilizando herramientas de simulación puede realizarse la comparación entre el registro adquirido y la respuesta del sistema identificado. La misma se muestra en la Fig. 6.

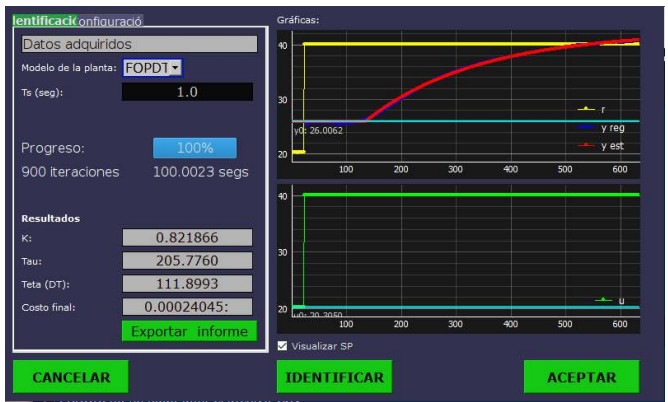

Fig. 5. Captura de identificación a lazo abierto

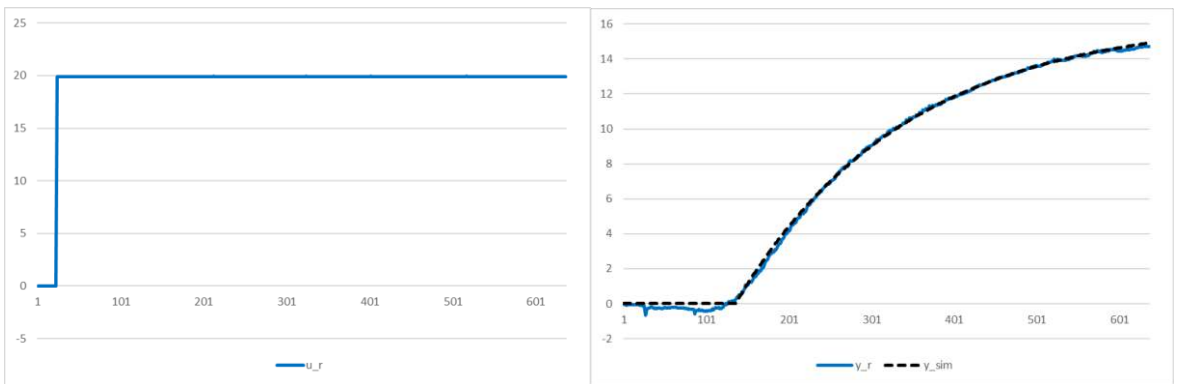

Fig. 6. Registros y salida de simulación para identificación a lazo abierto

En la pantalla de ajuste, como la mostrada en la Fig. 7, se indican los términos proporcional, integral y derivativo propuestos por cada método para el sistema identificado, para controladores tipo PI y PID. Los resultados se resumen en la Tabla 2.

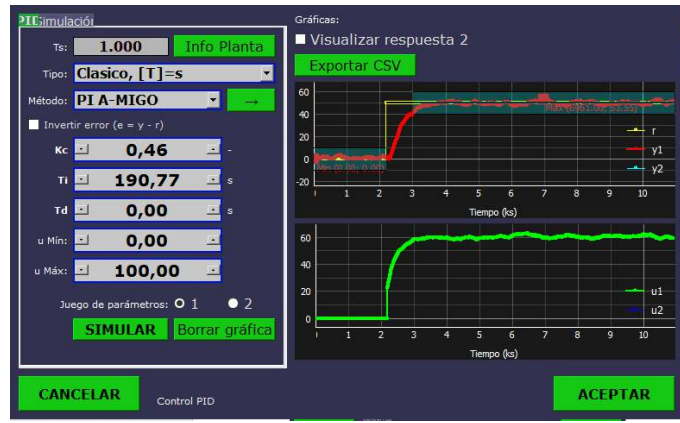

Fig. 7. Captura de ajuste del controlador para ensayo a lazo abierto

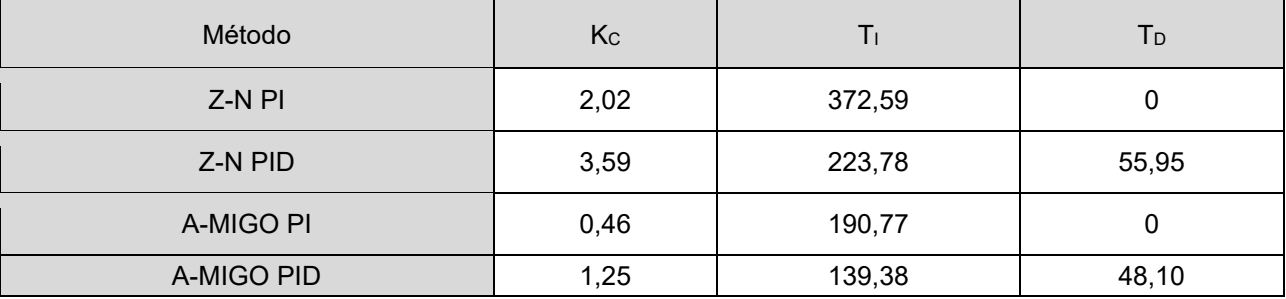

# Tabla 2. Parámetros para controladores PI y PID propuestos, ensayo a lazo abierto

## **Ensayos como identificador a lazo cerrado**

En este caso se busca mejorar la respuesta de un lazo PID existente, cuya respuesta es subamortiguada. Para ello, se realiza la identificación a partir de un salto de referencia del controlador, de 30 a 45 °C. Los parámetros iniciales del controlador son: *Kc* = 1,8, *Ti* = 100 s y *Td* = 0 s. Se mantiene el mismo caudal de agua que en el ensayo anterior.

Los resultados obtenidos en la identificación son *K* = 0,74, τ = 171,44 s y θ = 102,92 s, como se muestra en la Fig. 8. La comparación entre el registro real y la respuesta del sistema identificado se puede observar en la Fig. 9.

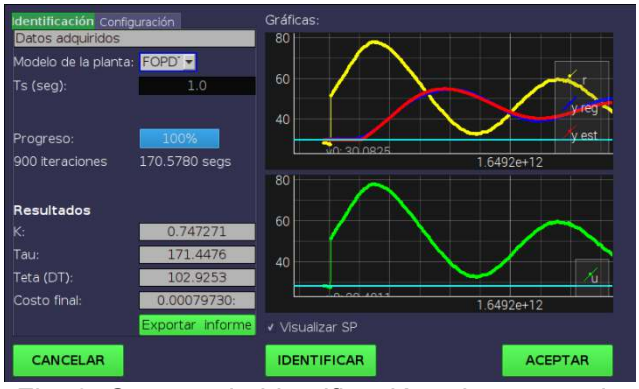

Fig. 8. Captura de identificación a lazo cerrado

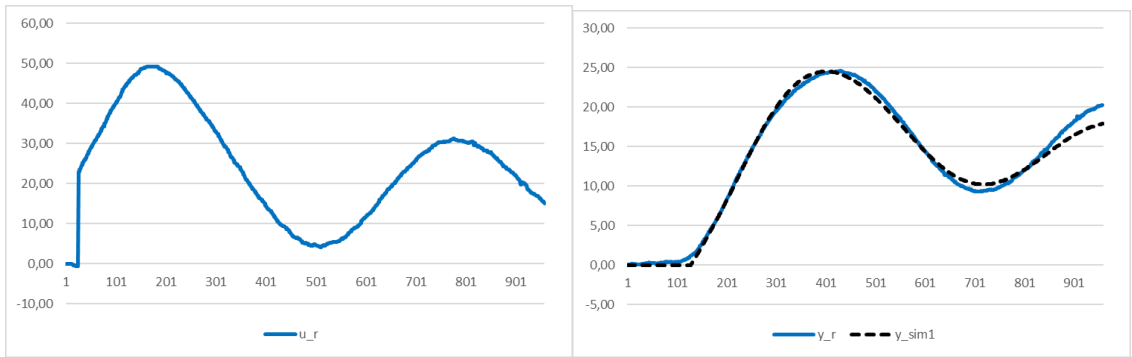

Fig. 9. Registros y salida de simulación para identificación a lazo cerrado

Como resultado de la identificación, se obtienen los diferentes juegos de parámetros propuestos para la sintonización del controlador, resumidos en la Tabla 3.

| Método     | Kc   | Τı     | Tр    |
|------------|------|--------|-------|
| Z-N PI     | 2,03 | 342,72 |       |
| Z-N PID    | 3,60 | 205,84 | 51,46 |
| A-MIGO PI  | 0,46 | 160,75 |       |
| A-MIGO PID | 1,28 | 117,91 | 43,61 |

Tabla 3. Parámetros para controladores PI y PID propuestos, ensayo a lazo cerrado

Se realiza un nuevo ensayo, tomando la parametrización propuesta para el caso PI A-MIGO, con *K<sup>c</sup>* = 0,46,  $T_i$  = 160,76 s y  $T_d$  = 0 s. La Fig. 10 presenta la comparación entre las respuestas antes y después ajustar el controlador, donde puede observarse una respuesta sin oscilaciones.

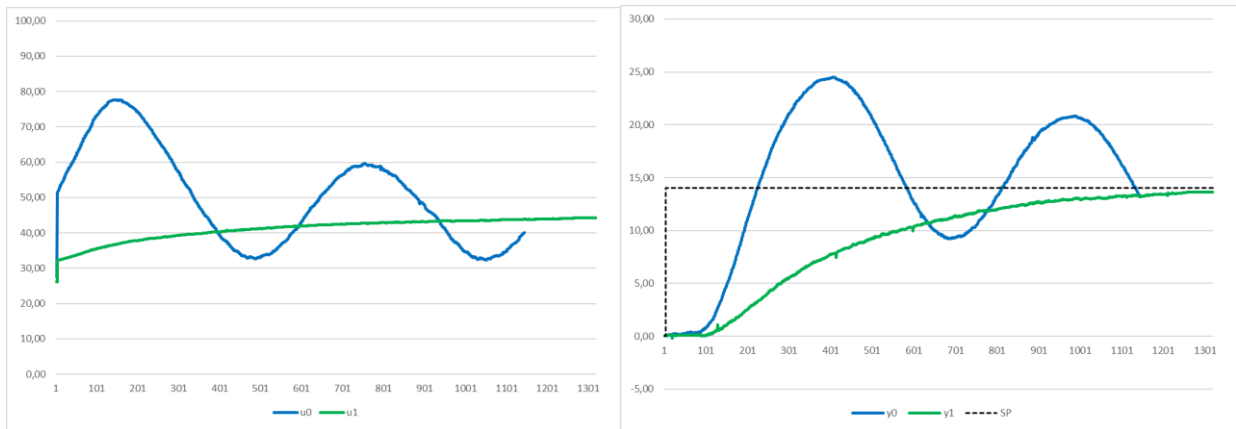

Fig. 10. Comparación de registros, antes y después del ajuste del controlador

# **Ensayos como controlador**

Se inicializa el sistema con el controlador en manual, realizando un escalón de 20 a 40 % de la variable manipulada. Se mantiene un caudal fijo de 650 ml/min. Al finalizar el ensayo a lazo abierto, el sistema almacena automáticamente el intervalo correspondiente. Se utiliza la función de identificación y ajuste, dando como resultado los parámetros de planta: *K* = 0,48, τ = 123,88 s y θ = 83,08 s. La sintonización propuesta por el método PI A-MIGO es  $K_c$  = 0,65,  $T_i$  = 117,63 s y  $T_d$  = 0 s. En la Fig. 11 se muestra el registro del ensayo realizado y la respuesta obtenida para el modelo FOPDT con los parámetros identificados.

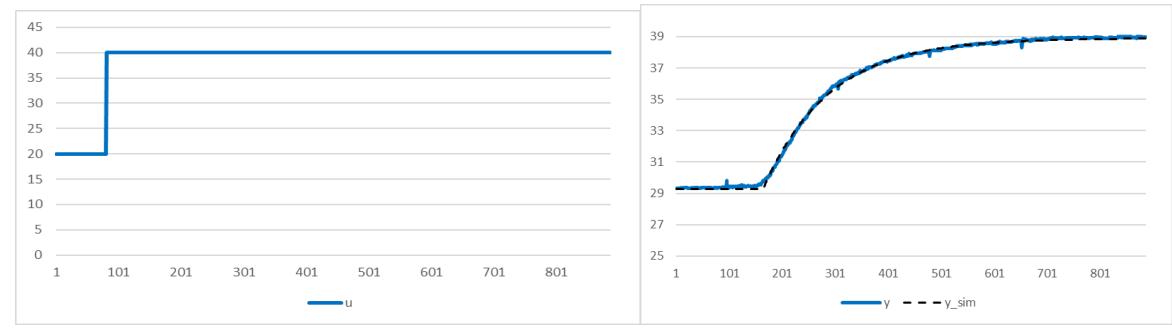

Fig. 11. Registros de entrada, salida real y respuesta simulada para controlador a lazo abierto,

Con el controlador ajustado, se comprueba la respuesta del sistema a lazo cerrado, con un escalón de referencia de 29 a 37 °C. Su registro se muestra en la Fig. 12.

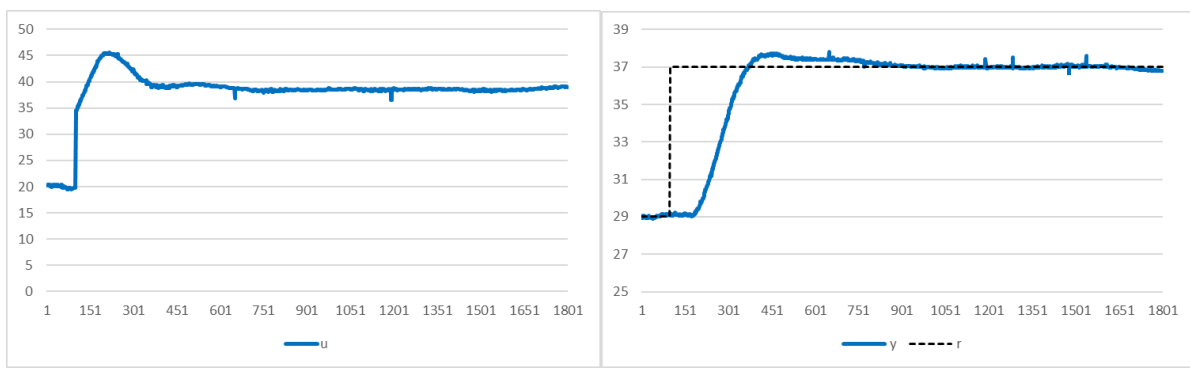

Fig. 12. Registros del controlador a lazo cerrado, ajuste A-MIGO PI.

Para comprobar las funcionalidades de autoajuste frente a variaciones de las características de la planta, se varía el caudal de agua, llevándolo de 650 a 450 ml/min. Bajo esta nueva condición, se realiza el mismo escalón de referencia del ensayo anterior. En la Fig. 13 se muestra la respuesta obtenida.

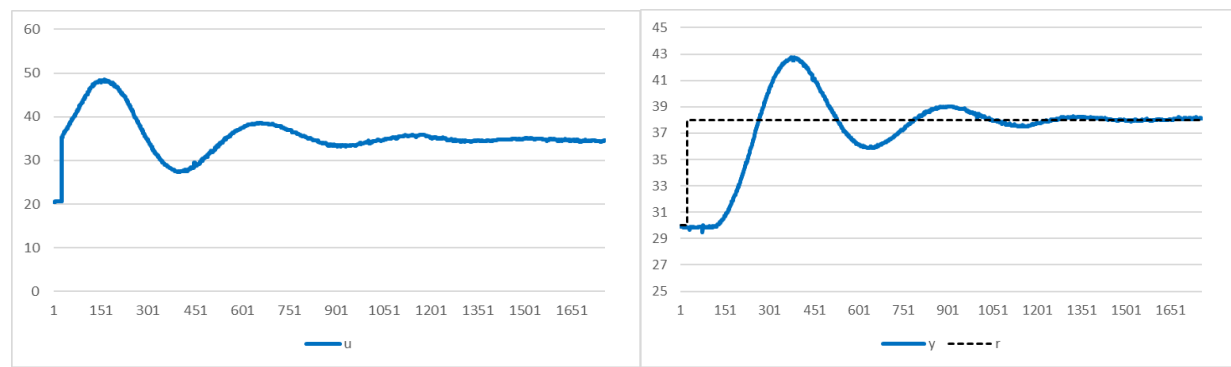

Fig. 13. Registros del ensayo al variar el caudal, sin ajustar el controlador

Con la información adquirida durante este ensayo, se realiza una nueva identificación del sistema y se obtienen los resultados que se resumen en la Tabla 4, donde se observan las diferencias entre los modelos obtenidos para las distintas condiciones de caudal. El ajuste PI A-MIGO resulta: *K<sup>c</sup>* = 0,40, *T<sup>i</sup>* = 103,91 s y *Td* = 0 s. Al realizar un nuevo salto de referencia con la nueva sintonización, se vuelve a obtener una respuesta sobreamortiguada, sin oscilaciones. En la Fig. 14 se muestra la comparación entre las respuestas, antes y después del ajuste, para el caudal de 450 ml/min.

Tabla 4. Parámetros de la planta identificados para distintas condiciones de caudal

| Caudal     | Ganancia (K) | Constante de tiempo (τ)   Retardo (θ) |          |
|------------|--------------|---------------------------------------|----------|
| 650 ml/min | 0.48         | 123,88 s                              | 83,08 s  |
| 450 ml/min | 0.57         | 97,30 s                               | 136,51 s |

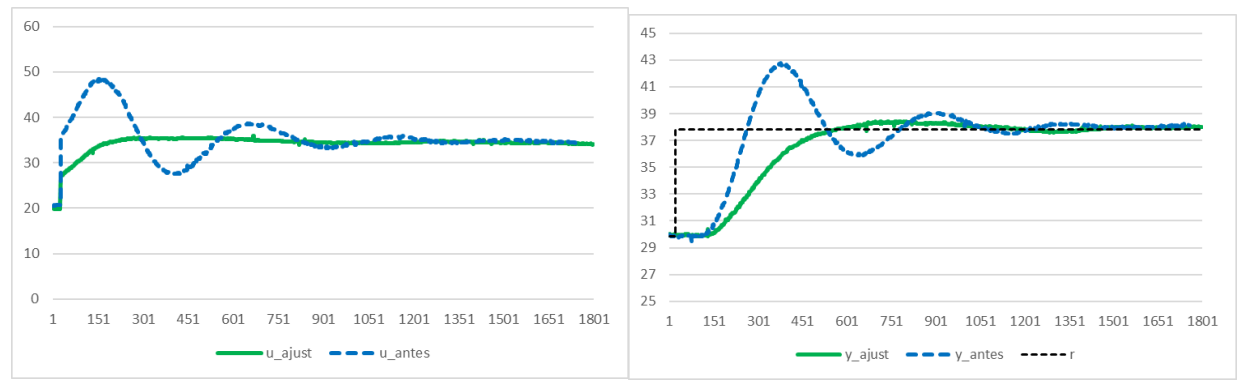

Fig. 14. Comparación de registros, antes y después de ajustar el controlador para nueva condición de caudal

# **Conclusiones**

En los ensayos realizados pudieron comprobarse las funcionalidades del equipo desarrollado, tanto en la identificación y ajuste de lazos de un lazo existente como al emplearse como directamente como controlador. Se probó también la utilidad de la autosintonía frente a modificaciones de las características de la respuesta del sistema.

A través del uso de herramientas de simulación, pudieron verificarse los resultados obtenidos en forma práctica.

Como parte de trabajos futuros, se presenta la posibilidad de incorporar otros modelos de funciones de transferencia, como por ejemplo sistemas integradores con retardo.

## **Agradecimientos**

Este trabajo se realizó en el marco del proyecto PID UTN Nro. 7820, "Algoritmos de autosintonía de controladores a lazo cerrado".

## **Referencias**

- Åström, K. J., & Hägglund, M. (2004). Revisiting the Ziegler–Nichols step response method for PID control. *Journal of Process Control 14*, 635–650.
- Åström, K. J., & Hägglund, T. (2006). *Advanced PID Control.* ISA-The Instrumentation, Systems, and Automation Society.
- Åström, K., & Hägglund, T. (Nov de 2001). The future of PID control. *Control Engineering Practice, 9*(11), 1163-1175.
- De Jong, K. A. (1975). *Analysis of the behavior of a class of genetic adaptive systems.* Michigan, United States: University of Michigan.
- Desborough, L., & Miller, R. (2002). Increasing customer value of industrial control performance monitoring-Honeywell's experience. *AIChE symposium series*, 169-189.
- Goldberg, D. E. (1989). *Genetic Algorithms in Search, Optimization, and Machine Learning.* Addison-Wesley Publishing Company.
- Holland, J. H. (1975). *Adaptation in Natural and Artificial Systems.* University of Michigan Press.
- Janikow, C. Z., & Michalewicz, Z. (1990). A specialized genetic algorithm for numerical optimization problems. *Proceedings of the 2nd International IEEE Conference on Tools for Artificial Intelligence*, 798-804.
- Janikow, C. Z., & Michalewicz, Z. (1991). An experimental comparison of binary and floating point representations in genetic algorithms. *Proceedings of the 4th International Conference on Genetic Algorithms*.
- Lucchesi, A., Campomar, G., & Zanini, A. (2016). Closed loop system identification using genetic algorithm. *9th International Conference on Integrated Modeling and Analysis in Applied Control and Automation*, 68-73.
- Lucchesi, A., Campomar, G., & Zanini, A. (2016). El algoritmo genético para la identificación a lazo cerrado de sistemas. *AADECA - 25º Congreso Argentino de Control Automático*.
- Lucchesi, A., Campomar, G., Herrera, H., & Zanini, A. (2017). Software de identificación y ajuste de controladores basado en algoritmos genéticos. *XII Reunión de Trabajo en Procesamiento de la Información y Control (RPIC 2017).*
- O'Dwyer, A. (2000). A summary of PI and PID controller tuning rules for processes with time delay. Part 1: PI controller tuning rules. *Proceedings of PID '00: IFAC Workshop on Digital Control*, 175-180.
- O'Dwyer, A. (2000). A summary of PI and PID controller tuning rules for processes with time delay. Part 2: PID controller tuning rules. *Proceedings of PID '00: IFAC Workshop on Digital Control*, 242-247.
- Roe, J., Gao, R., & O'Dwyer, A. (2007). Identification of a time-delayed process model using an overparameterisation method. *Proceedings of the China-Ireland International Conference on Information and Communications Technologies*.
- Torres, B. S., De Carvalho, F. B., & de Oliveira Fonseca Filho, M. (2006). Performance assessment of control loops–case studies. *Proc. IFAC ADCHEM*.
- Wright, A. H. (1990). Genetic Algorithms for Real Parameter Optimization. (M. K. Publishers, Ed.) *First Workshop on the Foundations of Genetic Algorithms and Classier Systems*, 205-218.
- Yang, Z., & Seested, G. T. (2013). Time-Delay System Identification Using Genetic Algorithm. *Proceedings of the 3rd IFAC International Conference on Intelligent Control and Automation Science, III*, 561-567.
- Ziegler, J. B., & Nichols, N. B. (1942). Optimum settings for automatic controllers. *Transactions of the ASME, 64*, 759-768.

## **MODELADO DE VIDEOJUEGOS POR PROCESOS UTILIZANDO UNA NOTACIÓN ESTÁNDAR**

Mariana P. Simieli, María I. Tarántola

Dpto. de Ingeniería en Sistemas de Información - Universidad Tecnológica Nacional, Facultad Regional Villa María, Avenida Universidad 450, – XGB5900 Villa María, Córdoba, Argentina simielip@frvm.utn.edu.ar, maritarantola@gmail.com

#### **Resumen**

En este trabajo nos dedicaremos a analizar la forma en la cual los videojuegos se apoyan en modelos y cómo analizarlos desde una notación estándar, en este caso BPMN (Business Modeling Notation).

Los modelos pretenden representar fenómenos (o sistemas más grandes y complejos) mediante la selección de algunas variables que determinan la funcionalidad de los mismos a un costo reducido.

En la actualidad, en la Facultad Regional Villa María ingresan en el primer nivel de la carrera de Ingeniería en Sistemas de Información, en la cátedra Sistemas y Organizaciones, la cual pertenece al bloque integrador de la carrera, un centenar de estudiantes con diversas expectativas en cuanto a la especialidad seleccionada.

Los estudiantes del primer nivel de ingeniería, requiere de una enseñanza personalizada y sistemática, donde la mediación pedagógica, es decir la metodología que va implementar el/los docentes para el logro de los aprendizajes, se va componer de estrategias, desafíos y actividades prácticas tanto individuales como grupales, es por ello que analizamos la interpelación de los videojuegos, es decir la implementación de recursos mediados tecnológicamente, al proceso de aprendizaje. En el cual irán incorporando los contenidos de cada una de las unidades de la cátedra, que es lo que permitirá a todo el alumnado iniciar el proyecto con los aprendizajes adquiridos. Paralelamente, mientras transcurren ambos cuatrimestres, se los introduce en un trabajo práctico integrador, en el que deben desenvolverse con estrategias innovadoras e ingenieriles para dar comienzo a la definición de un sistema de información, que finaliza con un prototipo del mismo. Estos resultados nos permiten evaluar, motivar y continuar con nuevos compromisos en los aprendizajes subsiguientes de la carrera.

Las estrategias en la mediación deben tener como base elementos como la motivación, la metacognición, el aprendizaje significativo y la capacidad para comunicar pertinentemente. [1].

La tarea central de este trabajo es comprender la potencialidad de un videojuego en una secuencialidad de experiencias áulicas, con estudiantes universitarios, logrando desarrollar una temática de la cátedra Sistemas y Organizaciones como es "modelar procesos".

Como conclusión se analiza el cómo modelar videojuegos, con una notación de proceso conocida y estandarizada mundialmente, permite un aprendizaje significativo del estudiante de conceptos fundamentales de la cátedra para el desarrollo de software personalizados, iniciando por el modelo de proceso.

Palabras Claves: Videojuegos, Modelado de Proceso, Notación estándar y universal, Sistemas y **Organizaciones** 

#### **Introducción**

El estudiante de Sistemas y Organizaciones, debe ser capaz de:

"Adquirir conocimientos y aplicabilidad de los principios de la Teoría General de Sistemas y del Enfoque Sistémico, para desarrollar la capacidad de resolver problemas, utilizando diferentes herramientas que representen realidades concretas organizacionales, desde la perspectiva de los procesos de negocio y de los sistemas de información asociados a ellos."

La cátedra establece los siguientes objetivos:

- Fomentar al estudiante en la comprensión y reconocimientos de los aportes fundamentales de la Teoría General de Sistemas y del Enfoque Sistémico.
- Que el estudiante identifique las características de las organizaciones.
- Aplicar el informe sistémico en la representación de problemas organizacionales.
- Valorar a los sistemas de información como un recurso de la organización para la toma de decisiones.

#### **Metodología de Enseñanza**

El proceso de enseñanza y el proceso de aprendizaje se organizará alrededor de los siguientes supuestos básicos:

- En el aula, el estudiante es sujeto dinámico.
- El aprender es un proceso activo por parte del sujeto.
- El trabajo grupal influye en el desarrollo intelectual del que aprende.
- El aporte de distintos puntos de vista contribuye a la estructuración del pensamiento.
- Se aprende mejor lo que interesa y se relaciona con la realidad vivenciada.

Cuando los procesos de aprendizaje parten de problemas relacionados con las experiencias previas, cuando los resultados del aprendizaje son aplicables a problemas de la vida real; cuando, a través de un proceso gradual de interiorización y abstracción, con aclaraciones y reconstrucciones, se obtienen conceptos y operaciones, estamos hablando de aprendizaje significativo.

Las estrategias de desarrollo de la materia se centrarán fundamentalmente en el estudiante con una relación sinérgica entre teoría y práctica, evitando la dicotomía entre ambas acciones. Se propone abordar cada tema desde planteamientos claros, conceptualización crítica y la participación continua de todos los actores áulicos en la construcción de conocimientos y habilidades.

Se trabajará continuamente con el planteo de casos y la resolución de situaciones problemáticas como medio de acercar al estudiante a la realidad que vivenciará como profesional.

 Se pondrá énfasis en el trabajo en equipo, tendiente a construir verdaderos equipos de trabajo. Tanto en el trabajo práctico integrador, como del desarrollo del videojuego, que tomarán el mismo desempeño en su evaluación. Para ello las actividades grupales se organizarán del siguiente modo:

- Los equipos de trabajo se mantendrán durante todo el desarrollo de la materia.
- Los trabajos serán iniciados en clase, aunque luego se continúen fuera de ella.

- Por cada trabajo concluido se realizará un análisis general por parte de docente en la que se tratarán las dificultades y progresos considerando al estudiante en forma individual y como integrante de un equipo de trabajo.

## **Desarrollo del Videojuego**

Modelar un proceso nos permite capturar el esquema actividades, eventos, flujos de información, reglas de negocio que personalizan al proceso, en nuestro caso, con la intervención de un recurso como es el videojuego permitiendo que la mediación tecnológica favorezca al proceso de aprendizaje del estudiante.

El estándar BPMN (Business Modeling Notation) [1] que nos permite utilizar símbolos para representar en diferentes niveles de abstracción la funcionalidad de un proceso, la primera especificación de dicho estándar fue publicada en mayo de 2004. El objetivo primario de BPMN fue proveer una notación que sea legible y entendible para todos los usuarios que intervienen en el proceso desde el personal técnico u operativo hasta aquellos que ejercen funciones de gestión táctica y estratégica.

La construcción de modelos de procesos diseñados en BPMN permite capturar y documentar el conocimiento que se tiene acerca de la ejecución y flujo del proceso favoreciendo su modificación y mejora. Con BPMN [12] se puede representar distintos niveles de abstracciones y diseñar diferentes tipos de diagramas según el propósito que se persigue. Los distintos niveles de modelados que ofrece BPMN son:

Mapa de procesos: es una visión simplificada del proceso, donde solo se identifican los nombres de las actividades o subprocesos sin detalle de especificación, las condiciones de decisiones se generalizan.

Descripción de procesos: proporciona información más en detalle del proceso como las personas involucradas, es decir diferentes roles, datos e información que intervienen.

Modelo de procesos: incorpora con un alto nivel de detalle de especificaciones del proceso con suficiente información para poder analizarlo y simularlo.

Aplicaremos para el mapeo de los procesos, el software Bizagi Modeler [3], intuitivo y colaborativo. Nos permitirá crear y documentar los procesos analizados en las clases.

Los videojuegos funcionan como sistemas diseñados para que en la interacción con ellos el jugador pueda ponerse en contacto con la representación de un problema. En su construcción, son pensados como un modelo.

Actualmente existen múltiples videojuegos con diversas funcionalidades, por lo que es necesario analizar el modelo para comprender el comportamiento de sus variables. Para ello se identifican y analizan cuatro componentes fundamentales, el problema, las acciones, las variables y las reglas. [10]

En la siguiente tabla analizamos los conceptos problema, acciones, variables y reglas.

Tabla 1. Definición del componente problema, acciones, variables y reglas.

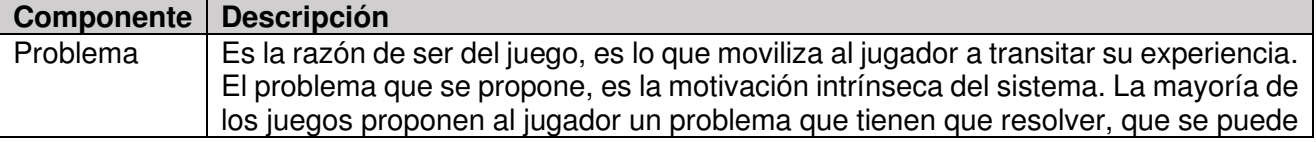

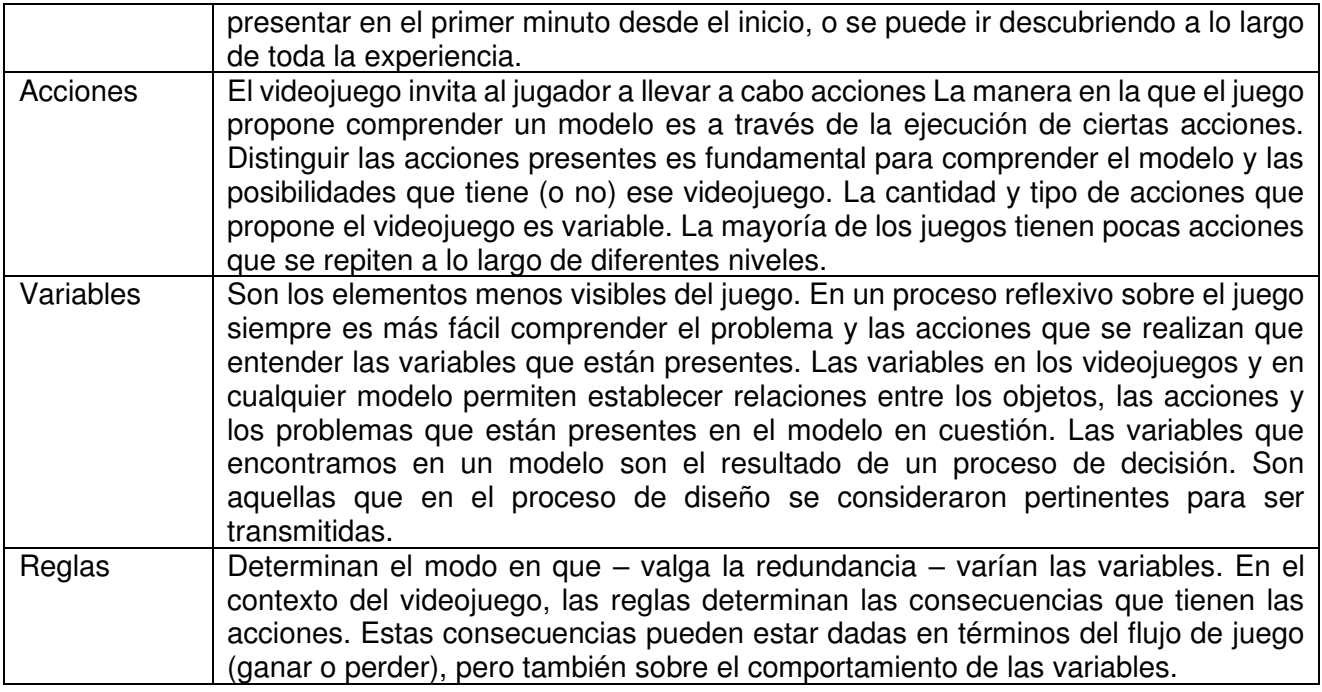

## **Modelado del videojuego**

Para modelar los videojuegos mediante procesos con BPMN, trabajamos con los alumnos del 1er año de la carrera de Ingeniería en Sistemas de Información, en analizar un "Puzzle Geometric Figures", en el que el objetivo del videojuego consistía en unir todas las piezas para formar una imagen, en el menor tiempo posible, obteniendo un puntaje de acuerdo al tiempo de resolución. El mismo se iniciará una vez ingresados al videojuego entre dos usuarios autenticados on-line.

El jugador 1, con autenticación Administrador, seleccionará la imagen a resolver, y al iniciar el reloj del videojuego, comenzará a transcurrir el tiempo de ejecución. Obteniendo una puntuación correspondiente al avance de resolución en variables de tiempo y cantidad de intentos. Al finalizar la resolución, se analizarán ambas variables, para determinar el jugador exitoso.

Cuando el jugador 1 ingresa al videojuego, visualizará las características de los dos niveles de Puzzle, nivel inicial y nivel avanzado. Indicando la cantidad de piezas que corresponde a cada uno de ellos, y las imágenes que dispone para seleccionar y comenzar el juego.

En la Fig. 1 que visualizamos a continuación, corresponde a una imagen de videojuego correspondiente al nivel inicial.

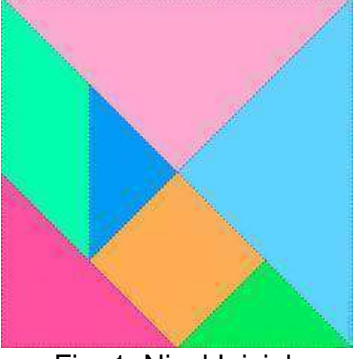

Fig. 1: Nivel Inicial.

La Fig. 2, muestra imágenes de Puzzle del nivel avanzado, en el que entran en juego nuevas variables, como video y sonido.

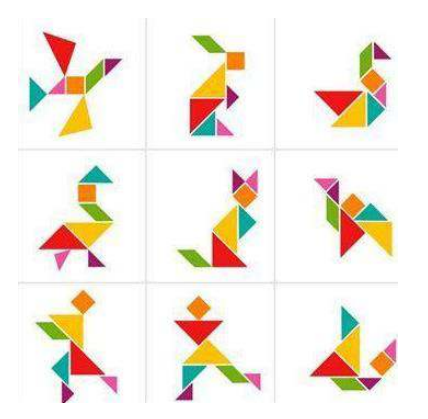

Fig. 2: Nivel Avanzado.

A continuación, para poder visualizar el modelo de videojuegos, y comprender el comportamiento de sus variables, se ejemplifica cómo los estudiantes debieron realizar el análisis de los cuatro componentes fundamentales, problemas, acciones, variables y reglas.

En la tabla 3, se ejemplifica el desarrollo de un trabajo práctico grupal, con estudiantes de 1er año de Ingeniería en Sistema , de la Cátedra Sistemas y Organizaciones, con la identificación y análisis de los componentes, problema, acciones y variables.

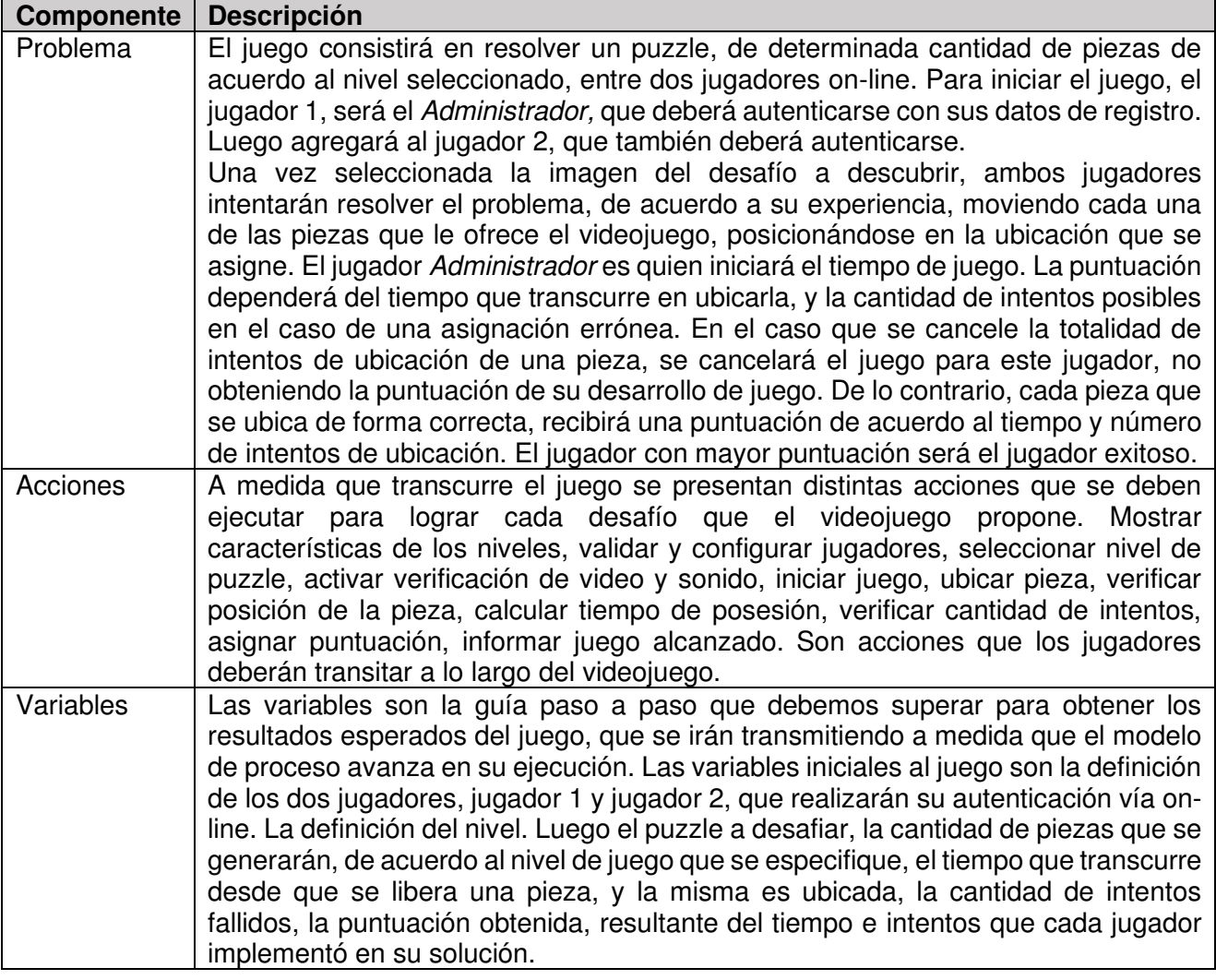

Tabla 3. Ejemplificación del componente problema, acciones y variables.

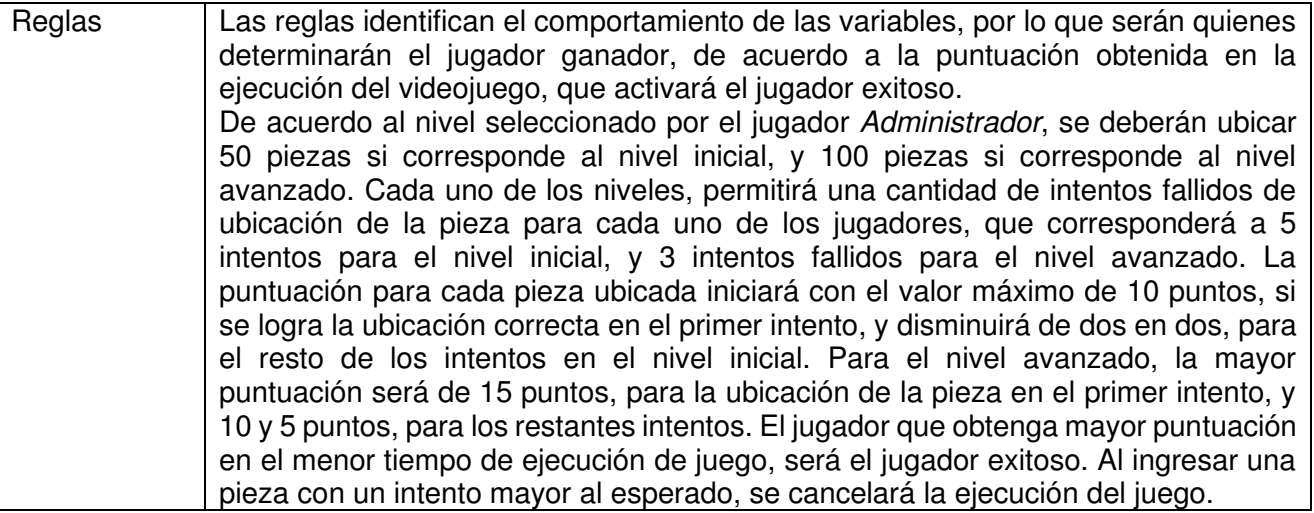

## **BPMN - Business Modeling Notation**

El proceso principal Modelar Videojuegos, los estudiantes identificaron que se compone de las tareas que se visualizan (Fig. 3: Proceso Modelar Videojuego), en las que se definen como Subprocesos, las tareas validar usuarios, configurar jugador 2, ejecución de tareas correspondientes al nivel inicial y nivel avanzado, informando la puntuación final de ambos jugadores.

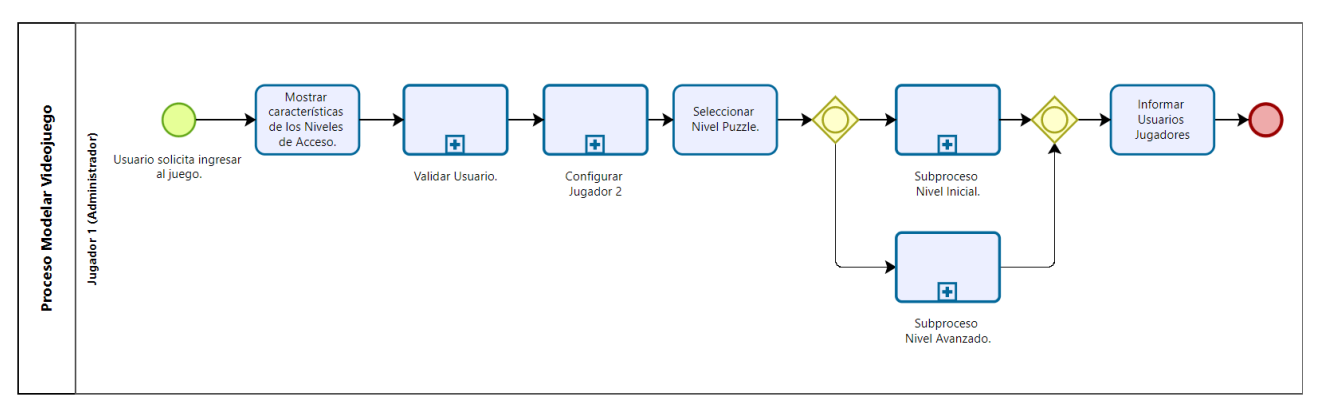

Fig. 3: Proceso Modelar Videojuego

En el gráfico que visualizamos a continuación, (Fig. 4: Subproceso Validar Usuario), las tareas corresponden a la validación de los datos de los jugadores, autenticandose como usuarios on-line, para luego lograr iniciar el juego.
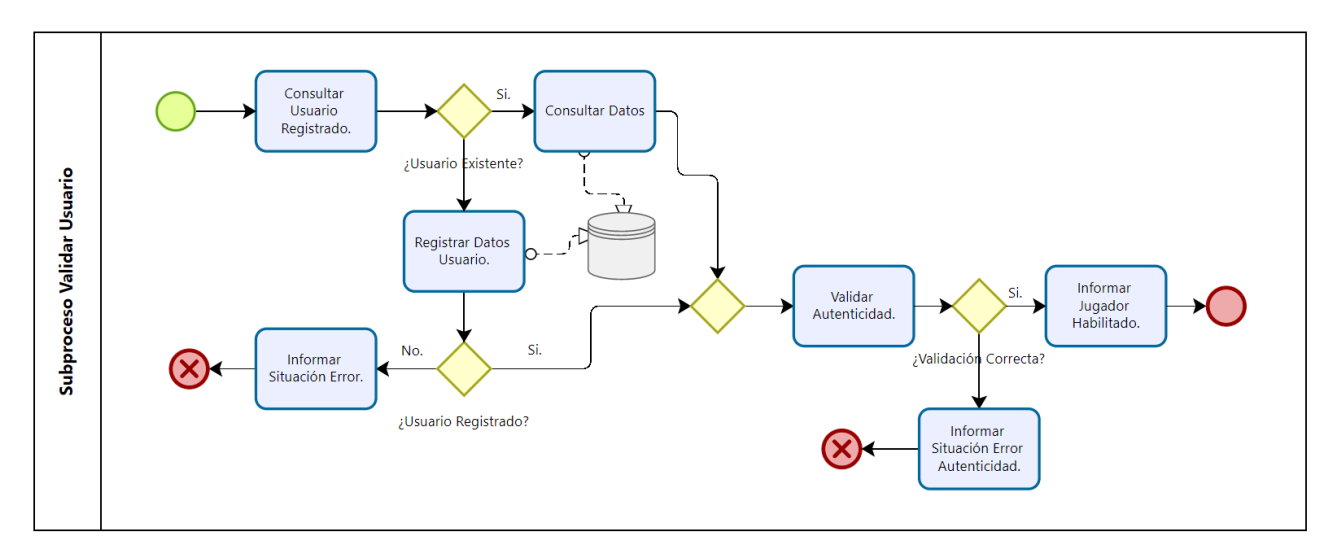

Fig. 4: Subproceso Validar Usuario.

En la siguiente figura, (Fig. 5: Subproceso Configurar Jugador 2, se identificaron y modelaron los estudiantes el subproceso anterior de validación de usuario, para que ambos estén habilitados para iniciar el tiempo de ejecución.

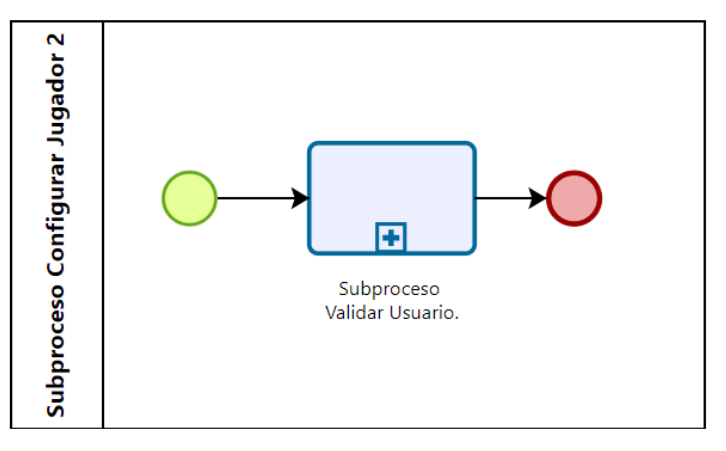

Fig. 5: Subproceso Configurar Jugador 2.

En el siguiente modelo indicado, (Fig. 6: Subproceso Nivel Inicial), las tareas corresponden al inicio del tiempo de ejecución del puzzle elegido anteriormente en el proceso principal. En el subproceso Videojuego "Puzzle Geometric Figures", cada uno de los jugadores estarán logrando el desafío del juego, calculando la puntuación y tiempo finales de cada uno de ellos, para informar el jugador exitoso.

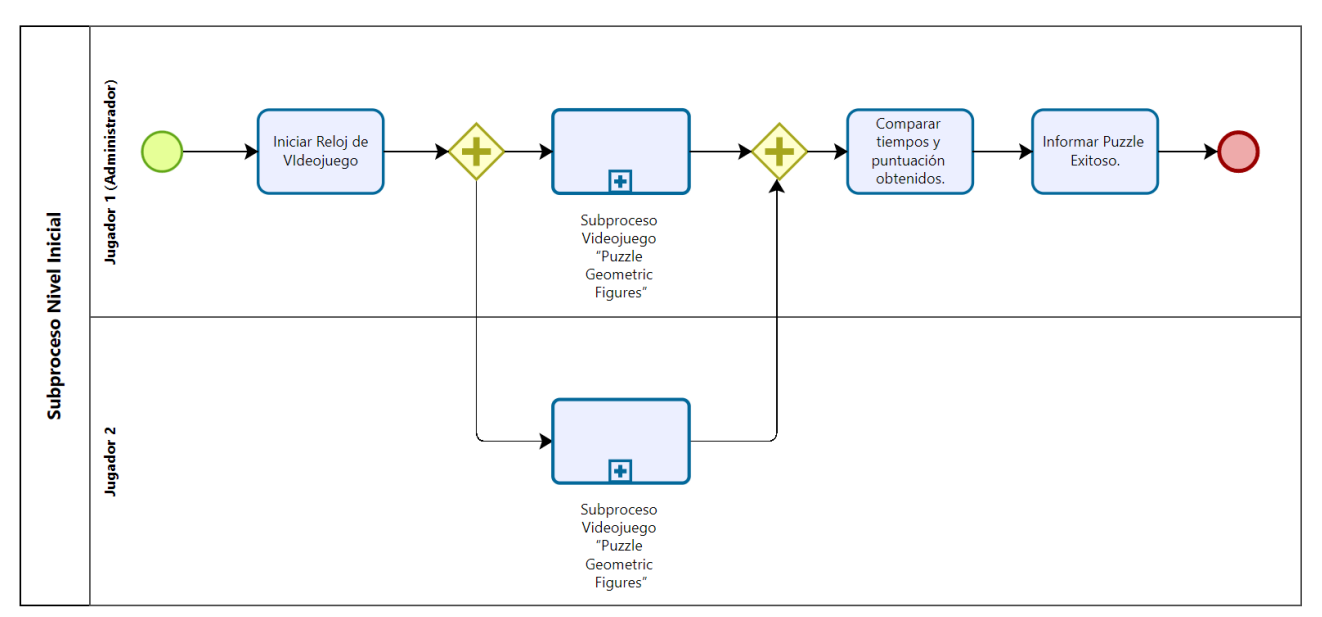

Fig. 6: Subproceso Nivel Inicial.

El subproceso nivel avanzado, especificado en la siguiente figura (Fig. 7: Subproceso Nivel Avanzado), a diferencia del nivel anterior, se ejecuta el subproceso de verificación de video y sonido, para incorporar las animaciones del videojuego indicadas para este nivel seleccionado.

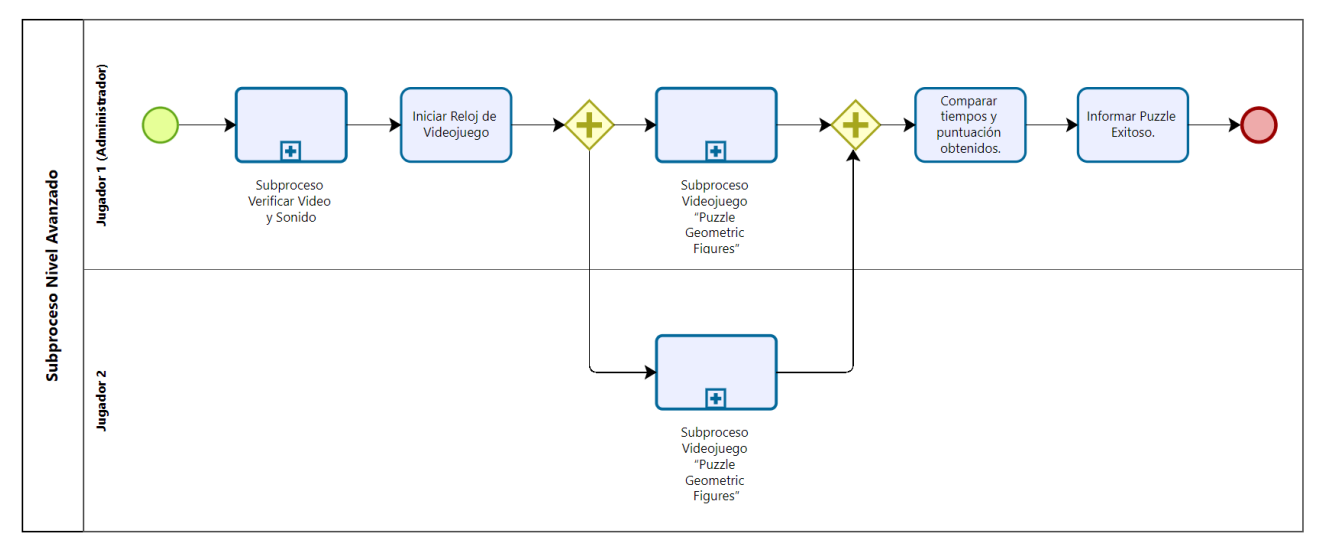

Fig. 7: Subproceso Nivel Avanzado.

El subproceso de la Fig. 8: Subproceso Verificar Video y Sonido, los estudiantes validaron que ambos jugadores dispongan de los drivers necesarios para contemplar las animaciones del nivel avanzado.

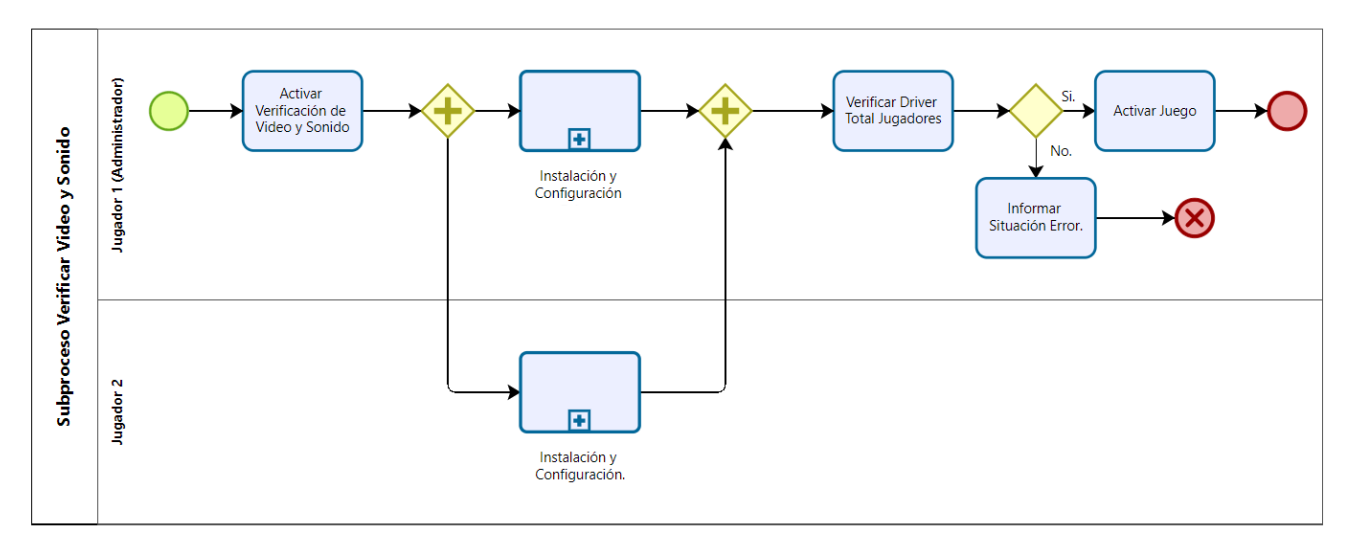

Fig. 8: Subproceso Verificar Video y Sonido.

En el caso que el/los jugadores no dispongan de los drivers de video y sonido para activar las animaciones del nivel avanzado, en el subproceso instalación y configuración, de la Fig. 9: Subproceso Instalación y Configuración, se instalarán los drivers necesarios, de lo contrario se cancela la ejecución del videojuego informando la situación.

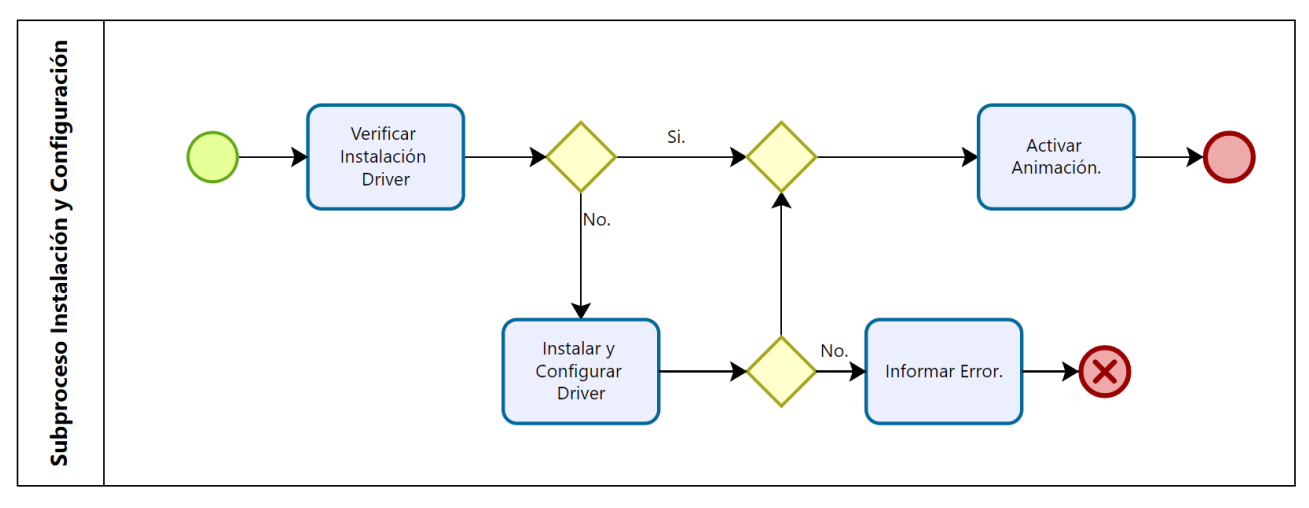

Fig. 9: Subproceso Instalación y Configuración.

En el último subproceso que modelaron las estudiantes, Subproceso Videojuego "Puzzle Geometric Figures", contiene las tareas propiamente al desenvolvimiento de cada uno de los jugadores, para ubicar cada una de las piezas, de acuerdo a las reglas del juego indicadas para cada uno de los niveles. Calculando la puntuación que corresponde por cada una de ellas. Acumulando este valor, agregando el tiempo total de juego, para definir en el proceso principal, el jugador exitoso.

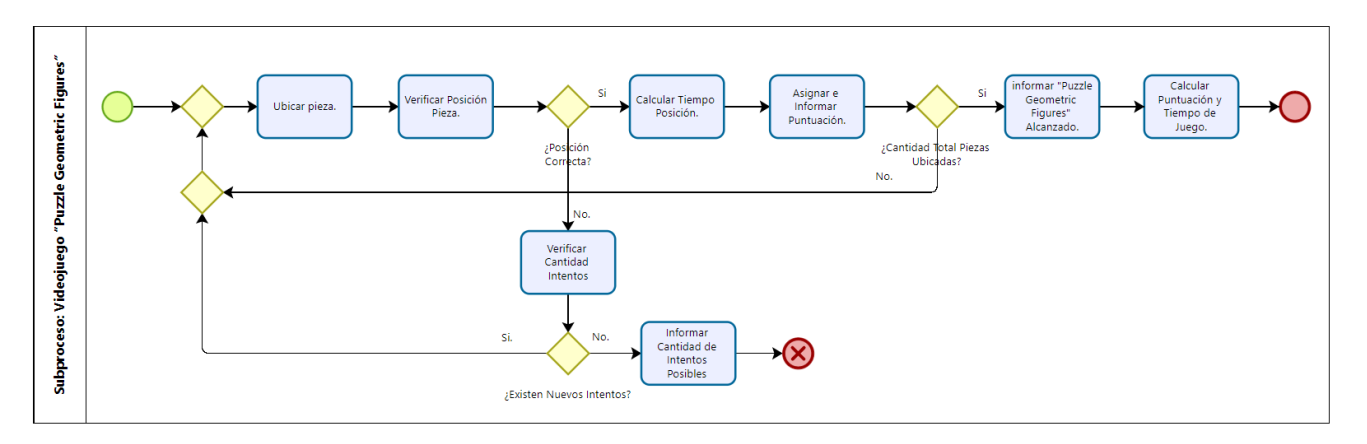

Fig. 10: Subproceso Videojuego "Puzzle Geometric Figures"

# **Análisis de resultados y conclusiones**

Existen diferentes experiencias y estudios sobre la introducción de los videojuegos como herramienta educativa revelan que hay que cambiar la forma de trabajar con ellos. Los videojuegos generan un modo particular de aprendizaje que puede aplicarse en el trabajo en el aula de manera similar al que se utiliza para desarrollar proyectos colaborativos [8].

Las capacidades y habilidades que hay que fomentar para avanzar en el videojuego tienen que ver con capacidades como la autonomía; la organización y gestión de cada grupo de trabajo en torno a un problema; el establecimiento de objetivos específicos; la responsabilidad compartida con los compañeros; y el seguimiento del proceso entre todos los alumnos [6].

Así, el videojuego es la excusa para acercarse a un tema o problema que se quiera tratar en el aula. El interés del videojuego como herramienta pedagógica estará centrado no tanto en la consecución de victorias o avances, sino en la resolución del problema que presenta el videojuego. Esto obligará a los alumnos a concebir estrategias de investigación y exploración conjunta para poder avanzar dentro del videojuego [9].

El videojuego como herramienta pedagógica debe ser abordado a partir del objetivo para el cual quiere ser utilizado. Si lo que se desea es crear ese trabajo en equipo, capacidad de resolución de problemas y generar diferentes perspectivas sobre un problema concreto, el videojuego puede ser una buena herramienta [3].

Existen dimensiones en las cuales los videojuegos parecen aportar elementos interesantes en la formación, como el desarrollo personal y social; el conocimiento y comprensión del mundo; la adquisición del lenguaje y la alfabetización; el desarrollo creativo y el desarrollo físico [4]. En los últimos años, con el surgimiento de la gamificación, mediante la cual ya no se buscaría utilizar los videojuegos en entornos de aprendizaje, sino la incorporación de las mecánicas lúdicas al resto de actividades con el objetivo de hacerlas más atractivas [5]

En conclusión, podemos definir que en el contexto del modelado de proceso de negocios, incluido como contenido en la cátedra Sistemas y Organizaciones e incluyendo a los videojuegos como un análisis de un proceso, logramos modelar un caso de estudio adaptándolo a un juego, implementando cada una de sus características.

De esta manera los estudiantes, utilizando BPMN, analizan los objetivos y funcionalidad a recrear, cumpliendo con las reglas específicas indicadas, llegando obtener las metas planificadas, para avanzar en los distintos niveles del proceso, hasta llegar al objetivo final. Entendimiento de las etapas del proceso de toma de decisiones y simulando el diseño en cada una de sus etapas.

Los videojuegos adoptan la estructura de un Modelado de Procesos y según el ambiente organizacional que actualmente las organizaciones presentan, con una mirada hacia los procesos, los alumnos relacionan este con el diseño de un juego estratégico.

BPMN nos permite diseñar el videojuego, especificando cada una de sus tareas, permitiendo seguir paso a paso la ejecución del mismo.Definir los problemas, acciones, variables y reglas, orientan la resolución de un caso de estudio.

# **Referencias**

[1] ALZATE-ORTIZ, Faber Andrés, CASTAÑEDA-PATIÑO, Juan Carlos. (2020). Mediación pedagógica: Clave de una educación humanizante y transformadora. Una mirada desde la estética y la comunicación. Revista Electrónica Educare, 24(1), 411-424. Epub January 30, 2020. https://dx.doi.org/10.15359/ree.24-1.21

[2] BPMN Guía de Referencia y Modelado" WHITE, Stephen A., MIERS, Derek - Editorial Future Strategies Inc.Florida, USA 2009.

[3] Del Moral, M., Guzmán, A. y Fernández, L. (2014). Serious games: escenarios lúdicos para el desarrollo de las inteligencias múltiples en escolares de primaria. e-EDUTEC, vol. 47, pp. 1-20.

[4] Eguía, J., Contreras-Espinosa, R. y Solano-Albajes, L. (2012). Videojuegos: conceptos, historia y su potencial como herramienta para la educación. 3ciencias.

[5] Gallego, F., Villagrá, C., Satorre, R., Compañ, P., Molina, R. y Llorens, F. (2014). Panorámica: serious games, gamification y mucho más. Revisión, vol. 7, núm. 2, pp. 13-23.

[6] Gros, B. (2009). Certezas e interrogantes acerca del uso de los videojuegos para el aprendizaje. Comunicación, vol. 1, núm. 7, pp. 251-264.

[7] Introduction to BMPN – Stephen A. White, IBM Corporation (2004).

[8] Marín, V. Martín, J. (2014). Can videogames be used to develop the infant stage educational curriculum? New Approaches in Educational Research, vol. 3, núm. 1, pp. 20-25.

[9] Morales, J. (2013). El diseño de serious games: una experiencia pedagógica en el ámbito de los estudios de Grado en Diseño. Digital Education Review, vol. 23, pp. 99-115.

[10] Perazza, R., Piracón, J., Segal, A. y Equipo de producción de materiales educativos en línea. (2017). Clase 3: Serious games y videojuegos educativos que trabajan la agenda contemporánea. Unidad 1: Los videojuegos en la vida contemporánea y en los entornos educativos. Seminario: Los videojuegos como herramientas pedagógicas para trabajar temas de agenda. Córdoba: Instituto Superior de Estudios Pedagógicos-Ministerio de Educación de la Provincia de Córdoba.

[11] Perazza, R., Piracón, J., Segal, A. y Equipo de producción de materiales educativos en línea. (2017). Clase 4: Los temas de agenda contemporánea en la enseñanza. Unidad 1: Los videojuegos en la vida contemporánea y en los entornos educativos. Seminario: Los videojuegos como herramientas pedagógicas para trabajar temas de agenda. Córdoba: Instituto Superior de Estudios Pedagógicos- Ministerio de Educación de la Provincia de Córdoba.

[12] https://www.bizagi.com/es/plataforma/modeler

#### **BENEFICIOS EN LA PROGRAMACIÓN UTILIZANDO UN LABORATORIO VIRTUAL IMPLEMENTADO COMO COMPONENTE EN LA PLATAFORMA MOODLE**

Mariana P. Simieli, Mario I. Rinaldi, Paula A.Toselli

Dpto. de Ingeniería en Sistemas de Información - Universidad Tecnológica Nacional, Facultad Regional Villa María, Avenida Universidad 450, – XGB5900 Villa María, Córdoba, Argentina simielip@frvm.utn.edu.ar, rinaldimario@gmail.com, ptoselli@frvm.utn.edu.ar

#### **Resumen**

La necesidad de utilizar un componente para la corrección automática de situaciones algorítmica, se manifiesta por la masividad de estudiantes que ingresan en el primer nivel de la carrera de Ingeniería en Sistemas de Información, en la cátedra algoritmos y estructura de datos, la cual pertenece al bloque de programación del diseño curricular.

Los estudiantes del primer nivel de ingeniería, requiere de una enseñanza personalizada y sistemática, donde la mediación pedagógica, es decir la metodología que va implementar el/los docentes para el logro de aprendizaje se va componer de estrategias, desafíos y actividades prácticas tanto individuales como grupales, y sin la ayuda de recursos mediados tecnológicamente se dificulta el proceso de aprendizaje y se requiera con mayor énfasis una intervención autónoma del estudiante. Las estrategias en la mediación deben tener como base en cuanto a lo psicológico, desde el cual se manifiestan elementos como la motivación, la metacognición, el aprendizaje significativo y la capacidad para comunicar pertinentemente. (Álzate-Ortiz, Faber A, & Castañeda-Patiño, J. (2020).

En este trabajo se presenta la implementación de un componente de licencia libre denominado VPL (Laboratorio Virtual de Programación) permitiendo una retroalimentación automática para los actores del proceso de aprendizaje, logrando una motivación por superar las diferentes instancias resolutivas), este componente puede ser instalado en la plataforma Moodle y utilizado por múltiples cátedras de ingeniería. Su funcionalidad en la resolución de problemas algorítmicos permite al estudiante observar información sobre los casos de pruebas en la cual fue analizado su algoritmia y finalmente su calificación final

Como conclusión se indica que la implementación de recurso VPL, se diferencia en tres procesos que evolucionan optimizando el resultado esperado, partiendo de la base de experiencias similares manifestadas en otros ciclos académicos y en fundamentalmente en el período de Aislamiento Social Preventivo y Abrogatorio (ASPO) durante los años 2020, 2021 por la situación epidemiológica vivenciada a nivel mundial. El primer proceso es la intervención del docente en la configuración de los múltiples parámetros y casos de pruebas según la finalidad en la resolución de cada propuesta. El segundo es la asimilación del estudiante con el recurso, la cual presenta una cierta resistencia en la primera fase, que nos permite analizar diferentes habilidades de los estudiantes para continuar con la mediación tecnológica propuesta. Finalmente, el tercero comienza cuando el uso del recurso deja de ser una resistencia, y el propósito se transforma en el pensamiento computacional óptimo para resolver el problema. Obteniendo una retroalimentación inmediata y una autonomía de los estudiantes en su proceso de aprendizaje.

Palabras Clave: Laboratorio virtual de programación (VPL), Programación, Retroalimentación inmediata, Autonomía de los estudiante.

#### **Introducción**

La programación se ha incorporado como contenido en las estructuras curriculares de diferentes disciplinas, esto se debe a que algunos autores consideran que "*El pensamiento computacional va* 

*a ser necesario en todas partes. Y hacerlo bien será la clave para el éxito en casi todas las carreras. Médicos, abogados, profesores, agricultores. El futuro de todas estas profesiones estará lleno de pensamiento computacional".* (Stephen Wolfram, 2015)

El aprendizaje de la programación en los primeros años de las carreras de ingenierías, es compleja y dificultosa, la misma requiere un desarrollo intelectual y una capacidad de abstracción de los problemas, síntesis de la información y un pensamiento que permita a los estudiantes seleccionar decisiones y resolver inconvenientes de forma efectiva, lo cual es fundamental para aprender a desarrollar algoritmos.

Actualmente los estudiantes del primer nivel de ingeniería se ha incrementado exponencialmente y requiere de una enseñanza personalizada y sistemática, donde la mediación pedagógica, es decir la metodología que va implementar el/los docentes para el logro del aprendizaje se va componer de estrategias, desafíos y actividades prácticas tanto individuales como grupales, y sin la ayuda de recursos mediados tecnológicamente se dificulta el proceso de aprendizaje.

Se manifiesta una intención en las instituciones educativas universitarias, de generar condiciones que permitan a los estudiantes lograr aprendizajes relevantes para insertarse social y profesionalmente en contextos socioculturales cada vez más complejos y demandantes de conocimientos en programación (Díaz, 2015). La incorporación de nuevas metodologías centran todo su accionar en el estudiante, comprendiendo que el aprendizaje y el desarrollo intelectual, no es la acumulación de información o contenidos específicos y que el estudiante no es solamente un receptor y reproductor de los saberes culturales, científicos y tecnológicos (Cabero, 2008).

Para ello se introduce en las universidades nuevas metodologías, donde se modifica el uso del tiempo y del espacio en el aula y fuera de ella, pero también altera el protagonismo de los actores que intervienen en el proceso. Las tareas de transmisión y consumo de información se sacan fuera del tiempo de la clase presencial y la interacción presencial en el aula se destina a tareas de niveles elevados de razonamiento con los conocimientos previamente transmitidos. El estudiante deja de ser pasivo en su proceso de aprendizaje y comienza analizar y producir nuevos conocimientos. De esta manera, los que protagonizan las clases son los estudiantes, con actividades de pensamiento crítico, reflexivo, algorítmicos e innovadores, con interacción permanente entre sus compañeros y el profesor (Díaz-Barriga, 2015).

Estas nuevas metodologías, mencionadas previamente, centran al estudiante como el principal protagonista del proceso, el cual deja de ser pasivo en su proceso de aprendizaje y comienza analizar y producir nuevos conocimientos. Además, se complementan con la incorporación de los sistemas de gestión de aprendizaje (SGA), en inglés, learning management system (LMS). Un ejemplo de ello, es la plataforma Moodle que permite la incorporación de diferentes módulos con funcionalidades específicas que completan y ayudan a planificar actividades más significativas para el estudiante.

En el contexto de la enseñanza en programación, la plataforma Moodle permite implementar un módulo denominado Virtual Programming Lab (VPL), que entre otras funcionalidades ofrece a los estudiantes codificar en diferentes lenguajes utilizando un navegador, sin grandes requerimientos de hardware (https://vpl.dis.ulpgc.es/index.php).

Cuando nos centramos en la programación, no estamos considerando que la verdadera práctica se manifiesta en el pensamiento computacional, es decir en la abstracción para la resolución de problemas, que es lo central y primordial en toda situación de algoritmia. Por lo general el estudiante interpreta que debe codificar en un lenguaje de programación como primera instancia. El uso de un laboratorio virtual permitió que el estudiante disponga de una herramienta automatizada para codificar y autoevaluarse, logrando como retroalimentación, que saber utilizar la sintaxis de un lenguaje de programación no le asegura la solución a un problema algorítmico.

#### **Objetivos planteados al momento de utilizar un laboratorio virtual como experiencia en la enseñanza de la programación:**

Analizar el módulo VPL en la Plataforma Moodle, existe una masividad estudiantil universitaria, identificando sus ventajas y desventajas.

Visualizar la configuración de los múltiples parámetros y casos de pruebas en la herramienta analizada (VPL) en la resolución de cada propuesta.

Disponer de una herramienta automatizada para lograr una retroalimentación inmediata hacia el estudiante y hacia el docente.

Lograr una autonomía de los estudiantes en su proceso de aprendizaje en programación. Concluir en las nuevas capacidades a desarrollar en los estudiantes cuando su aprendizaje está mediado tecnológicamente. Como por ejemplo, el trabajo colaborativo, el pensamiento crítico de la información que se accede, curación de contenidos, entre otras.

#### **Marco teórico**

#### **Aprendizaje del pensamiento computacional**

La programación es una actividad cognitiva de alto nivel que involucra la solución de problemas mediante el desarrollo de representaciones abstractas en forma de estructuras lógicas. Con la evolución permanente de la ciencia y la tecnología y el incremento permanente la producción de conocimientos, los estudiantes han adquirido nuevas formas de familiarizarse con el conocimiento y aprender a través de la interacción con el entorno que las rodea.

Las metodologías de enseñanza no pueden ser ajenas a esta nueva condición y deben transformarse para permitir que los estudiantes adquieran las habilidades para descubrir y aprender en cualquier contexto.

A lo largo de la evolución de la programación de computadores en sus diferentes etapas, se han elaborado diferentes propuestas didácticas para soportar la enseñanza en este campo. Estos métodos de enseñanza están fundamentados en un paradigma de programación determinado (Ferreira, 2006): imperativo, funcional, orientado a reglas, orientado a objetos.

El uso de un lenguaje algorítmico es la primera tendencia implementada que demuestra óptimos resultados en el aprendizaje, los conceptos de fundamentación se presentan de acuerdo con el grado de formalidad que se emplea para el diseño y desarrollo de algoritmos.

El concepto de formalidad surge como una necesidad para convertir la enseñanza de la programación en una disciplina basada en principios básicos que dan rigurosidad a su ejercicio (Dijkstra, 1989), y alejarla de la falsa concepción de la programación como un arte (García, 2004). Desde esta concepción se encuentran tres enfoques fundamentales para la enseñanza de la programación: no formal, semiformal y formal.

El enfoque no formal se basa en la enseñanza limitada a la presentación de los elementos de un lenguaje de programación particular y la descripción de ejemplos para explicar la sintaxis y semántica del lenguaje.

En el enfoque semi formal se utiliza un concepto invariante para deducir el algoritmo, pero no se aplica derivación formal. El enfoque hace uso de un lenguaje algorítmico genérico con tipos de datos simples y estructurados, estructuras de control y manejo de módulos, a partir de pre y pos condiciones formales (especificaciones lógicas).

En el enfoque formal se aplican los principios de Dijkstra en su método de programación (Dijkstra, 1984): *"enseñar un lenguaje imperativo claro y sencillo, cuya semántica es definida por reglas de prueba, y que la principal tarea del estudiante no es escribir programas, sino dar una prueba formal de que el programa cumple la especificación".*

En los últimos años, el término pensamiento computacional (PC) ha ganado popularidad. Se utiliza para hacer referencia a técnicas y metodologías de resolución de problemas donde intervienen la experiencia y los saberes relacionados con la programación de computadoras. Su aplicación no solamente se restringe a problemas informáticos, sino que se puede utilizar de una manera más amplia, para razonar y trabajar sobre otros tipos de situaciones y áreas de conocimiento. En esencia, es una metodología de resolución de problemas que se puede automatizar (Zapata-Ros, 2015).

En el año 2010, Wingy otros autores actualizaron y dotaron de una precisión mayor a su definición al indicar: *"Pensamiento computacional son los procesos de pensamiento implicados en la formulación de problemas y sus soluciones para que estas últimas estén representadas de forma que puedan llevarse a cabo de manera efectiva por un procesador de información"* (Cuny, Snyder y Wing, 2010, como se citó en Wing, 2011, p. 20).

De la definición anterior surgen dos aspectos que están estrechamente ligados a la educación: 1. Este saber es un proceso de pensamiento y, por lo tanto, independiente de la tecnología. 2. El pensamiento computacional es un tipo específico de método de resolución de problemas. Esto a su vez implica que las soluciones diseñadas pueden ser ejecutadas por una computadora, un agente humano o una combinación de ambos.

# **System Management Learning (LMS) – Moodle**

Un LMS (Bernal, 2017) permite entre otras funciones administrar, distribuir, monitorear, evaluar y apoyar las diferentes actividades previamente diseñadas y programadas dentro de un proceso educativo, es un potente recurso propuesto al docente y al estudiante con la intención de optimizar los objetivos que se persiguen con respecto al aprendizaje significativo, enfatizando el uso del tiempo académico presencial en las clases áulicas.

La incorporación de los LMS en el sistema educativo favorece la comunicación bidireccional entre docentes y estudiantes, modifica el tiempo y espacio del aprendizaje, mejora el seguimiento del desempeño de los estudiantes, ofrece mecanismos de autoevaluación y favorece a la formación de comunidades de aprendizajes.

# **Virtual Programming Lab (VPL)**

Virtual Programming Lab (VPL), es un producto de software de código abierto creado por el Departamento de Informática y Sistemas, de la Universidad de Las Palmas de Gran Canaria; que permite la gestión de prácticas de programación sobre el entorno virtual de enseñanzaaprendizaje Moodle. El objetivo que persigue es ofrecer un componente que permite al estudiante de programación, autonomía y retroalimentación continua para mejorar su aprendizaje.

Su arquitectura está compuesta de un módulo Moodle, un applet editor de código fuente y un proceso especial Linux, comúnmente llamado demonio. El editor y el código JavaScript que le acompaña se han probado con éxito en Mozilla FireFox 3.5, MS Internet Explorer 8.0, Opera 10.51 y Chrome 4.1. 4. (https://vpl.dis.ulpgc.es/index.php/about)

VPL permite la gestión de prácticas de programación teniendo como características la posibilidad de editar el código fuente y ejecutar las prácticas obteniendo una retroalimentación según parámetros configurables para obtener una devolución cuantitativa o cualitativa.

El módulo suministra las características habituales de las actividades Moodle como copias de seguridad y restauración de datos, reinicio de un curso, uso del libro de calificaciones, establecimiento automático de evento de fin de plazo de entrega, control de acceso de usuarios basado en roles, listado de alumnos según grupos, registro de accesos, etc.

En función de la extensión de los archivos entregados se pueden especificar los script de ejecución o depuración, o dejar que el sistema ejecute uno de un lenguaje determinado por defecto.

En la Tabla 1 Lenguajes soportados, se visualiza una lista de los lenguajes soportados, las extensiones de los archivos usadas, los script predefinidos disponibles, el compilador e intérprete depurador usado por éste.

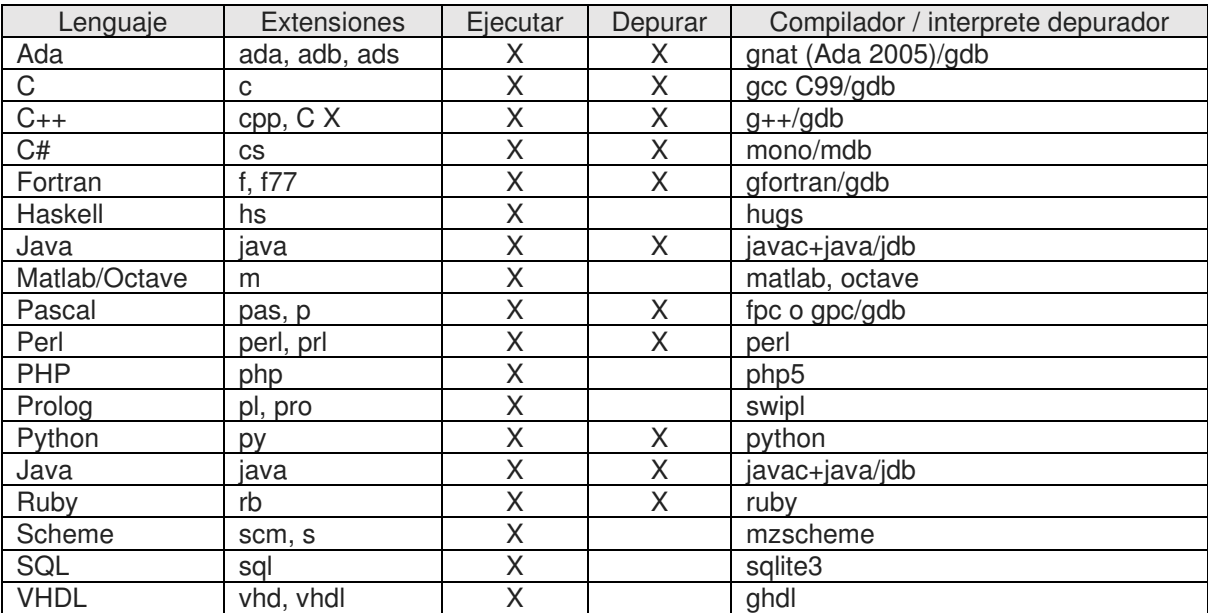

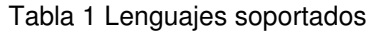

### **Análisis y desarrollo de etapas**

El presente trabajo tiene un alcance descriptivo, ya que pretende medir o recoger información de manera independiente o conjunta sobre el rendimiento académico y aprendizaje del estudiante en el área de programación.

El alcance de esta investigación es de tipo descriptivo porque se observan diferentes prácticas en la cátedra Algoritmos y Estructura de Datos del 1er Nivel de la carrera Ingeniería en Sistemas de Información durante los años 2020, 2021 y 2022. "*Con los estudios descriptivos se busca especificar las propiedades, las características y los perfiles de personas, grupos, comunidades, procesos, objetos o cualquier otro fenómeno que se someta a un análisis. Es decir, únicamente pretenden medir o recoger información de manera independiente o conjunta sobre los conceptos o las variables a las que se refieren, esto es, su objetivo no es indicar cómo se relacionan éstas."*  (Sampieri, 2014, pág.92).

Primera etapa: configuración de los múltiples parámetros y casos de pruebas según la finalidad en la resolución de cada propuesta

Una vez instalado el módulo de VPL (por el administrador de la plataforma), el mismo se visualiza como un recurso disponible en la plataforma Moodle. En la figura 1 se muestra el icono representativo del módulo a implementar.

| Todos                                           | <b>Actividades</b><br>Recursos                    |                                          |                                               |                                                      |                                            |
|-------------------------------------------------|---------------------------------------------------|------------------------------------------|-----------------------------------------------|------------------------------------------------------|--------------------------------------------|
| ħ<br>Archivo<br>$0 - 0$                         | Asistendia<br>☆ 1巻                                | ≣<br>Base de datos<br>☆ ●                | $\bm{\Theta}$<br><b>BidBlueButton</b><br>0.06 | è<br>Carpetal<br>22.19                               | ē<br>Chat<br>$0 - 0$                       |
| $\overline{\mathcal{C}}$<br>Consulta<br>$0 - 0$ | H-P<br>Contenido<br><i>interactivo</i><br>$0 - 2$ | Cuestionario<br>$0 - 0$                  | 99<br>Eleccion de<br>arupo<br>$0 - 0$         | Encuesta<br>立 日                                      | Encuestas<br>predefinidas<br>$22 - 6$      |
| Etiqueta<br>0.10                                | G<br>Foro<br>空 (日)                                | $\Delta \Omega$<br>Glosario<br>$2 - 10$  | <b>H-P</b><br><b>H5P</b><br>$0 - 0$           | $\frac{1}{2}$<br>Herramienta<br>externa<br>$20 - 10$ | 臭<br>Laboratorio<br>virtual de<br>$20 - 0$ |
| ħ<br>Lección<br>0.9                             | F<br>Libro<br>空 (日)                               | 間<br>Paquete<br><b>SCORM</b><br>$2 - 10$ | 畵<br>Paquete de<br>contenido IMS<br>$0 - 0$   | B<br>Păgina<br>$27 - 19$                             | $-4$<br>Reunion de<br>Zoom<br>$22 - 10$    |
| F.e<br>Taller                                   | Tarea                                             | ħ<br>URL                                 | ĥ<br>Wiki.                                    |                                                      |                                            |

Figura 1 - Icono representativo del módulo VPL

Aquí comienza el trabajo del docente en configurar los diferentes parámetros a establecer como es nombre y descripción del recurso, fecha de apertura y cierre, cantidad de intentos, penalidades, tipo de trabajo (individual o grupal), cantidad de archivos posibles a ejecutar, establecer la calificación mediante escala o puntuación, según evaluemos por objetivos o por puntos, y en una escala de 10 o 100, se permite especificar la puntuación mínima para aprobar, reducir puntos por número de evaluaciones automáticas (pruebas del alumno) y número de evaluaciones permitidas sin reducción de puntuación. Son todos los parámetros básicos muy similares a cualquier recurso que se utiliza en Moodle como una página, una tarea o un foro.

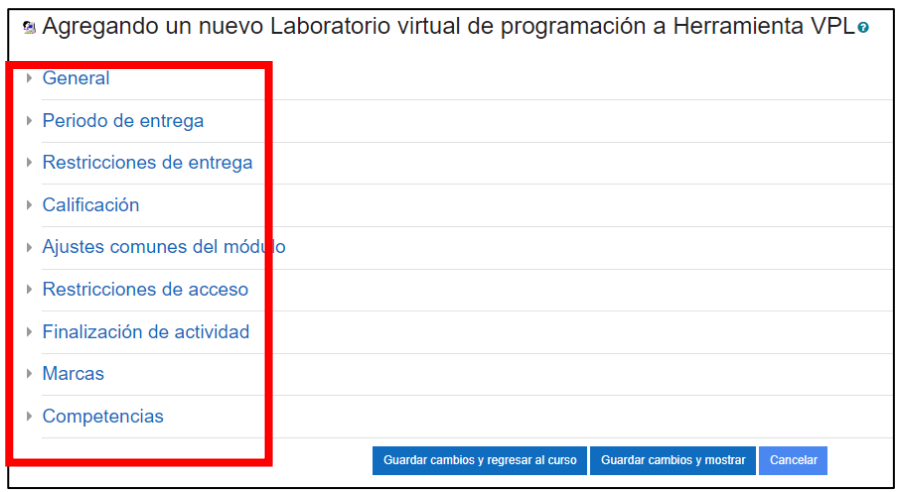

Figura 2 - Opciones de configuración VPL

A continuación el recurso VPL nos presenta una cierta cantidad de opciones más específica, como se visualiza en la Figura 3, según el objetivo que se persigue con la actividad virtual. Una de esas opciones son los casos de prueba, su carga bajo la sintaxis propuesta es fundamental, porque esto le permite al estudiante que cuando ejecute su código, el mismo pueda visualizar información sobre qué casos de prueba su lógica de resolución funciona o no funciona, o contiene alguna dificultad de análisis.

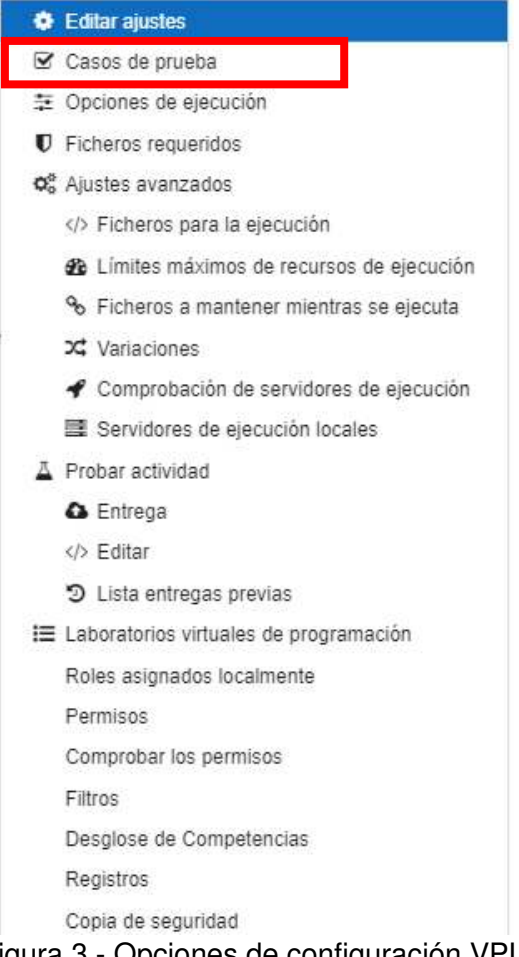

Figura 3 - Opciones de configuración VPL

Los casos de prueba permiten configurar los parámetros de entrada y salida a los que se verá condicionada una solución para poder obtener un informe de evaluación satisfactorio. Todo caso de prueba debe incluir una breve descripción, unos parámetros de entrada y salida esperada, y un grado de reducción en caso de fallo.

Para definir los casos de prueba se deben tener en cuenta las siguientes consideraciones:

Todo caso de prueba tiene una cabecera que determina el inicio del caso de evaluación. Se pueden definir varios casos de pruebas dentro de un mismo archivo de evaluación, cada uno separado por su cabecera: Case = Name Case

Los parámetros de entrada en un caso de evaluación se definen mediante la estructura Input = Text|Number. Las entradas del caso de evaluación pueden comprender varias líneas y culmina cuando se define otra sentencia.

La salida que debe arrojar la solución a la actividad se puede definir en el caso de prueba con la estructura Output = Text|Number|Regex. Se pueden definir múltiples salidas y terminan cuando se define otra sentencia.

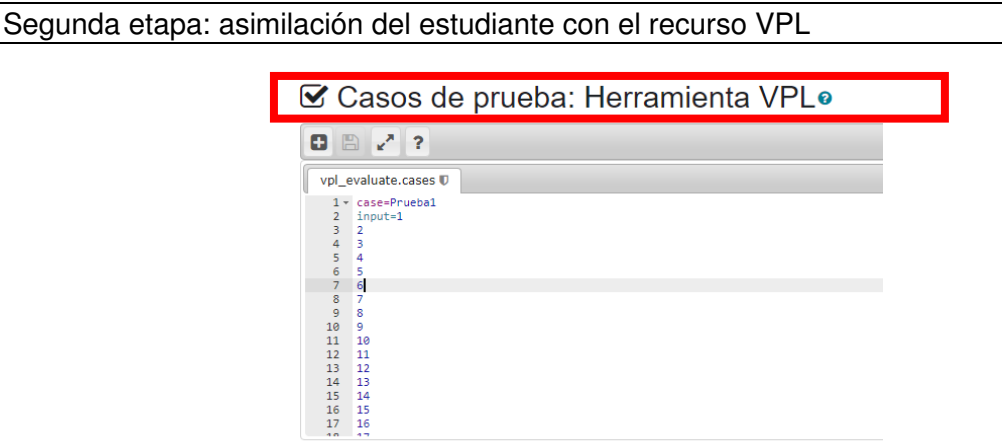

Figura 4 – Casos de Prueba VPL

Cuando el estudiante comienza a interactuar con el recurso presenta dificultades, porque desconoce su funcionalidad y la interfaz del editor es rígida y debe respetarse con exactitud. Pero principalmente el grado de dificultad se observa en la lógica computacional del estudiante al resolver la situación problemática. En referencia a la enseñanza de la programación, el dilema de hoy parece estar en torno al software que se escribe versus la forma en que se piensa para resolver problemas. Raja (2014) indica que, si se empieza por enseñar el pensamiento computacional en vez de la programación, van a tener saberes y habilidades relacionadas con la forma de pensar y la resolución de problemas que los harán más competentes en el desarrollo de sus profesiones, cualesquiera que ellas sean.

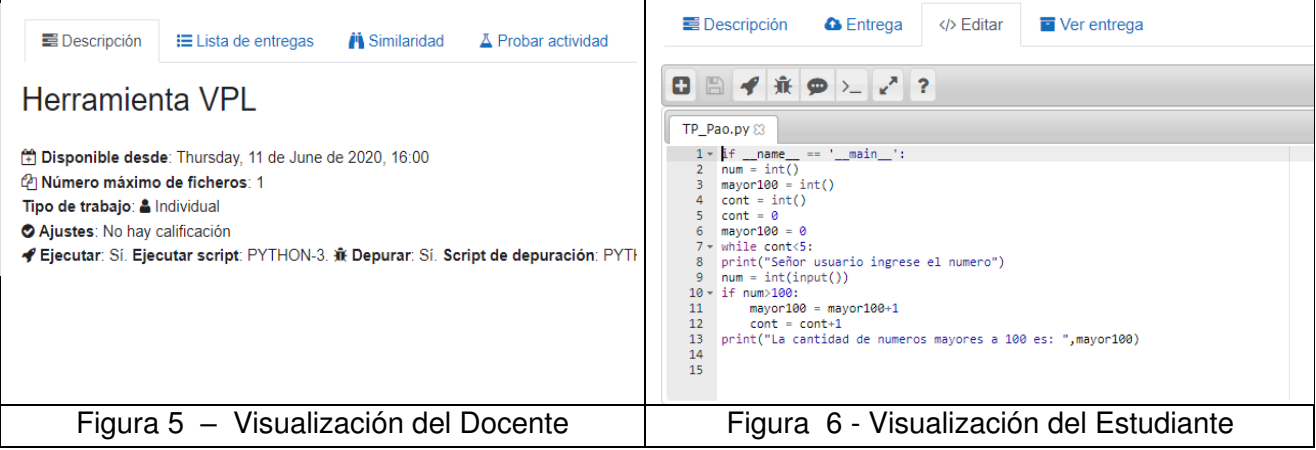

Tercera etapa: el propósito se transforma en el pensamiento computacional óptimo para resolver el problema

Cuando el estudiante asimila el conocimiento sobre la forma en que se deben enfrentar las etapas de análisis e implementación, su nivel de aprendizaje es adecuado en cuanto a pensar y resolver situaciones problemáticas, es decir aplica pensamiento computacional, la metodología propuesta es eficiente y se logra un aprendizaje significativo en el estudiante.

En el rol de estudiante, se puede visualizar su código, los casos de pruebas y su calificación con la retroalimentación que el docente puede escribir en diferentes momentos de la actividad.

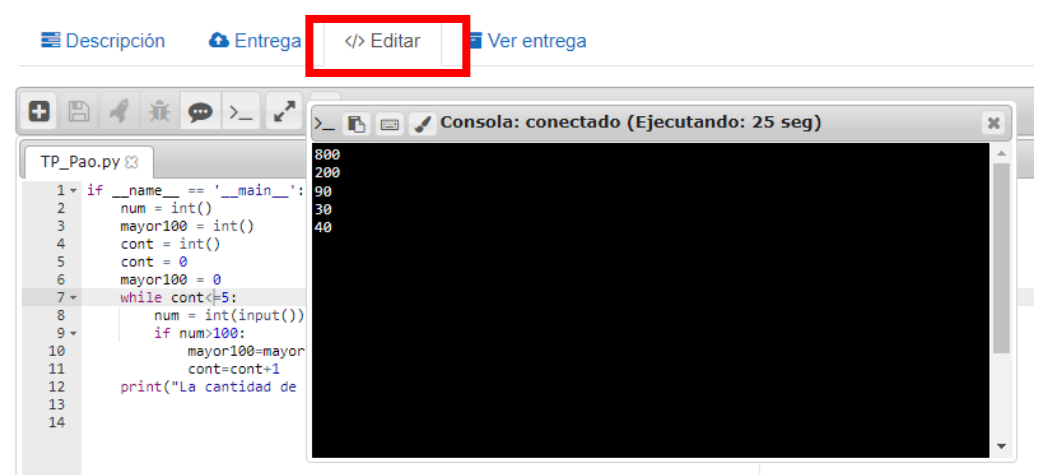

Figura 7 – Vista del estudiante - VPL

En el rol del docente, se observa un resumen de entregas y evaluaciones de todos los laboratorios VPL creados en el aula virtual, con distintas opciones de visualización según su estado: abiertos, cerrados, calificados, lo cual le concede al docente un seguimiento de cada estudiante, es decir según las prácticas implementadas.

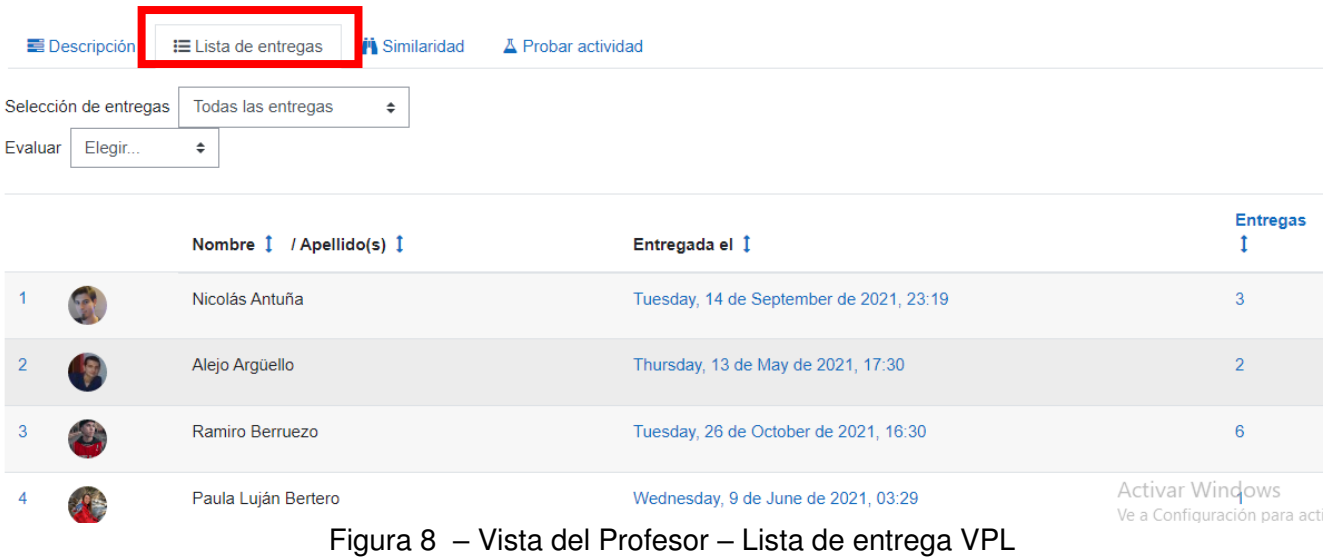

El rol docente tiene la funcionalidad de encontrar similitudes entre las distintas soluciones

entregadas y determinar la cantidad de salidas que se quiere exportar para la búsqueda. La búsqueda mostrará parejas relacionadas por el porcentaje de similaridad o similitud que existe entre ellas, y el profesor podrá tener un criterio para evaluar si dichas soluciones realmente pueden ser consideradas como plagio o no.

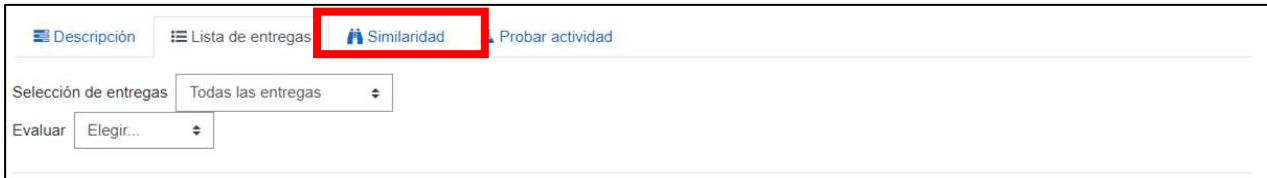

Figura 9 – Vista del Profesor – Lista de entrega VPL

El profesor también puede adjuntar a las fuentes de búsqueda de similitud, las entregas de actividades del mismo tipo creadas con anterioridad en este u otro de sus cursos. Se mostrará una matriz de relación entre cada solución entregada en la presente actividad y las demás soluciones, así como el porcentaje de semejanza que hay entre cada una de ellas. De esta manera se puede analizar con más profundidad las soluciones y el porcentaje de coincidencia que existe entre ellas. También se pueden importar soluciones obtenidas en otros cursos ajenos para luego compararlas con las soluciones de nuestro curso y de esta manera crear un banco de soluciones más amplio que nos permita detectar más eficazmente los posibles plagios.

Por supuesto, la última palabra en la evaluación de la actividad es siempre del profesor, y las opciones de calificación y detección de plagio que se ofrecen en el módulo VPL como una herramienta de retroalimentación de las prácticas ejecutadas por cada estudiante.

### **Conclusiones**

Este módulo de VPL implementado en el aula virtual permite al estudiante dedicar el tiempo necesario a cada una de las principales etapas que se integran en la solución de problemas (análisis de problemas, diseño e implementación de programas), sin verse sometido a las limitaciones propias del tiempo establecido para una clase presencial. La estrategia, la cual consiste en la confección de múltiples casos prácticos de diferentes complejidades con sus casos de pruebas permite que el estudiante avanzar a su propio ritmo, comunicándose con el profesor cuando le sea necesario, ya sea en el tiempo de clase presencial o fuera de los límites del aula utilizando recurso de comunicación que ofrece Moodle.

La ventaja del uso del VPL depende del aprovechamiento de todos los componentes que se integran en la práctica de laboratorio. El trabajo colaborativo de los estudiantes es fundamental, lo cual puede analizarse como una de las capacidades fundamentales, como así también la autonomía en su proceso aprendizaje. Cuando el estudiante asimila el conocimiento sobre la forma en que se deben pensar y resolver situaciones problemáticas, es decir aplica pensamiento computacional, se logra el aprendizaje significativo por parte del estudiante. Obteniendo una retroalimentación inmediata y autonomía en su proceso de aprendizaje. (Bordignon, 2020)

El compilador integrado a la plataforma cumple con su propósito en forma eficiente, permitiendo la edición, ejecución, y prueba de programas a través de una interfaz de fácil manejo a la que se ingresa por la web. Esta característica permite que los estudiantes puedan iniciar la implementación de sus programas en clase presencial y continuar posteriormente desde un lugar externo a la Universidad sin necesidad de tener instalado un lenguaje de programación específico.

El profesor tiene la posibilidad de crear actividades que lleven al estudiante a completar programas o corregir programas con errores en su implementación. En aquellas prácticas que lo requieran, el profesor puede precargar archivos con código fuente que corresponda a una parte de la implementación de la solución al problema, y de esta forma el estudiante se dedica únicamente a implementar la parte de la solución que el profesor define como actividad a realizar.

Una característica destacable del módulo VPL está en las posibilidades de aprovechamiento del historial de entregas de cada estudiante, para hacer un seguimiento a la forma en que se avanza en la implementación de la solución al problema.

# **Referencias**

ALZATE-ORTIZ, Faber Andrés, CASTAÑEDA-PATIÑO, Juan Carlos. (2020). Mediación pedagógica: Clave de una educación humanizante y transformadora. Una mirada desde la estética y la comunicación. Revista Electrónica Educare, 24(1), 411-424. Epub January 30, 2020. https://dx.doi.org/10.15359/ree.24-1.21

BERNAL, Daniel, TAPIA, María Leticia, ROSSETTI LÓPEZ, Sergio (Septiembre 2017) - Learning Analytics para determinar la relación entre uso de un Learning Management System y Rendimiento Académico ciudad universitaria – México

Recuperado en:https://investigacion.fca.unam.mx/docs/memorias/2017/7.05.pdf

BORDIGNON, Fernando (2020) Introducción al pensamiento computacional. - 1a edición para el profesor - Ciudad Autónoma de Buenos Aires: UNIPE; Editorial Universitaria; EDUCAR S.E., Libro digital, PDF Recuperado en:

https://libros.unlp.edu.ar/index.php/unlp/catalog/view/1300/1283/4210-1

CABERO, Julio y LLORENTE, Mª del Carmen. (2008). Del e-learning al Blended Learning: nuevas acciones educativas. Quaderns Digitals, (51)

DÍAZ BARRIGA, F., HERNÁNDEZ ROJAS, G (2005) "Estrategias Docentes para un Aprendizaje Significativo" México: McGraw Hill

DIJKSTRA Edsger, Feijen W. (1984) Method of Programming, Academic Service.

DIJKSTRA Edsger, (1989) On the cruelty of really teaching computing science. En: A debate on teaching computer science. , P. Denning, Comm. ACM, Volumen 32, Número 12

FERREIRA Szpiniak Ariel, ROJO Guillermo. (2006) Enseñanza de la programación. En: Revista Iberoamericana de Tecnología en Educación y Educación en Tecnología. Volumen 1, Número 1

GARCÍA MOLINA Jesús, (2004) Un enfoque semiformal para la introducción a la programación. X Jornadas sobre la Enseñanza Universitaria en Informática.

HERNÁNDEZ SAMPIERI, R, FERNÁNDEZ COLLADO, C., & BAPTISTA LUCIO, P. (2014). Metodología de la investigación "Metodología de la investigación" 6ta Edición Recuperado de: https://www.uca.ac.cr/wp-content/uploads/2017/10/Investigacion.pdf

RAJA, T. (2014). We can code it!. Recuperado de:

http://www.motherjones.com/media/2014/06/computer-science-programming-code-diversitysexism-education

SAMPERIO MONROY, T., HERNÁNDEZ MENDOZA, S., LICONA OLMOS, J., & PÉREZ SILVA, D. (2016). Plataformas LMS, una alternativa TI de éxito en los sistemas educativos de nivel superior. Ciencia Huasteca boletín científico de la escuela superior de Huejutla, 4(7). doi:10.29057/esh.v4i7.1137

VPL – recuperado de: https://vpl.dis.ulpgc.es/index.php/about

WOLFRAM, Stephen (2015) "Una introducción elemental a Wolfram Language" Segunda Edición Editor: Wolfram Media, Inc - ISBN: 9781944183059

ZAPATA-ROS, M. (2015). Pensamiento computacional: una nueva alfabetización digital. RED, Revista de Educación a Distancia, 46(4).

#### **PRÁCTICAS UNIVERSITARIAS EN INGENIERÍA EN SISTEMAS DE INFORMACIÓN. UN ANÁLISIS SOBRE LA MEDIACIÓN PEDAGÓGICA EN LA UTN FACULTAD REGIONAL VILLA MARIA**

Mariana P. Simieli, María de los Ángeles Pignatta, Paula A. Toselli Dpto. De Ingeniería en Sistemas de Información – Dpto. De Materias Básicas - Universidad Tecnológica Nacional, Facultad Regional Villa María, Avenida Universidad 450, – XGB5900 Villa María, Córdoba, Argentina simielip@frvm.utn.edu.ar, apignatta@frvm.utn.edu.ar, ptoselli@frvm.utn.edu.ar

# **Resumen**

El Ministerio de Educación según Resolución Ministerial N.º 1254/2018 estableció las nuevas actividades reservadas de las carreras de Ingeniería. La Universidad Tecnológica Nacional – UTN, a través de su Consejo Superior según Ordenanza N.º 1753, ha aprobado los lineamientos generales para nuevos diseños curriculares de Ingeniería, con el objetivo de incorporar el nuevo enfoque sobre las actividades reservadas y alcances como los nuevos estándares de acreditación. En el desarrollo del nuevo diseño curricular de la carrera Ingeniería en Sistemas de Información, se incorporó contenidos curriculares básicos, carga horaria mínima, criterios de intensidad de la formación práctica y estándares para la Acreditación de la carrera con las recomendaciones plasmadas en el Libro Rojo del Consejo Federal de Decanos de Ingeniería (CONFEDI).

En la actualidad, la intercepción de los tres saberes, (saber conocer, saber hacer y el saber ser) y las estrategias mediadas pedagógicamente deben modificarse según las competencias específicas, técnicas y sociales. En este trabajo se ofrece una revisión, a partir de varios autores, de diferentes estrategias pedagógicas consideradas idóneas para favorecer el desarrollo de competencias. Luego, se presenta un análisis cuantitativo sobre las prácticas didácticas implementadas en la carrera de Ingeniería en Sistemas de Información de la Universidad Tecnológica Nacional, Facultad Regional Villa María.

Como conclusión, podemos indicar que el análisis realizado permite conocer la frecuencia de uso de diferentes estrategias utilizadas en la mediación pedagógica, e invita a continuar indagando sobre las razones que llevan a los docentes a seleccionar las mismas, a fin de poder ofrecerles herramientas en dicho proceso. Se muestra el nivel de implementación de estrategias didácticas tradicionales y otras más activas, que buscan colocar al alumno en el centro de su aprendizaje y favorecer el desarrollo de competencias. Se revela el uso de estrategias para conocer a los estudiantes, invitando a indagar sobre sus objetivos y ventajas. Y se pretende, en trabajos futuros, determinar si existe una relación significativa entre las estrategias implementadas y la asignatura, teniendo en cuenta su campo disciplinar o el nivel a que pertenece.

**Palabras Clave:** diseño de prácticas, competencias, estrategias mediadas pedagógicamente.

# **Introducción**

El presente trabajo<sup>1</sup> muestra la frecuencia de uso de diferentes estrategias pedagógicas, implementadas en la carrera Ingeniería en Sistemas de Información, en la Facultad Regional Villa María. Busca visibilizar datos referidos a la mediación pedagógica a fin de poner en conocimiento en qué grado se utilizan metodologías sugeridas por diversos autores como apropiadas para el desarrollo de competencias. Se ofrece primeramente una revisión conceptual de algunas de dichas estrategias o metodologías, seguida de un análisis cuantitativo sobre los resultados obtenidos.

### **Marco conceptual**

#### **La mediación pedagógica**

Con esta expresión hacemos referencia a cómo se logra que los estudiantes alcancen los resultados esperados, qué tipo de relación se propone entre éstos y el conocimiento, entre lo que saben y lo que no. (Gutiérrez Pérez et al, 1993) define la mediación pedagógica como *"el tratamiento de contenidos y de las formas de expresión de los diferentes temas a fin de hacer posible el acto educativo, dentro del horizonte de una educación concebida como participación, creatividad, expresividad y relacionalidad"*. Para estos autores, la mediación pedagógica parte de una concepción radicalmente opuesta a los sistemas instruccionales, donde la enseñanza se basa en el traspaso de información.

Durante el año 2018 el Consejo Federal de Decanos de Ingeniería (CONFEDI) presentó una "Propuesta de Estándares de Segunda Generación para la Acreditación de Carreras de Ingeniería en la República Argentina". En la misma, detalla una serie de objetivos, entre los cuales destacamos la necesidad de "Consolidar un modelo de aprendizaje centrado en el estudiante". Para Kowalski et al (2021), abordar dicho objetivo exige implementar una mediación pedagógica basada en metodologías activas, es decir, estrategias que fomenten la participación activa del estudiante y lleven al aprendizaje. En este trabajo se indaga sobre el uso de dichas estrategias y de otras más convencionales (como la clase magistral) en la carrera de Ingeniería en Sistemas de Información, de la UTN, Facultad Regional Villa.

A continuación, se presenta una revisión conceptual de algunas metodologías activas abordadas:

### **Estudio de casos**

Consiste en la descripción de un suceso real o simulado complejo que permite al estudiante aplicar sus conocimientos y habilidades para resolver un problema. Es una estrategia adecuada para desarrollar competencias, puesto que permite al estudiante movilizar saberes (conocer, hacer y ser) dentro de un contexto dado. Se pueden realizar de forma individual o grupal.

Los estudios de caso permiten desarrollar habilidades del pensamiento crítico, desarrollar la comunicación para saber argumentar y contrastar, promover el aprendizaje colaborativo y el respeto por las demás opiniones, solucionar problemas y aplicar e integrar conocimientos de diversas áreas de conocimientos. Pimienta Prieto (2012).

 $1$  El presente trabajo forma parte de las actividades realizadas en el marco del Proyecto de Investigación y Desarrollo denominado "Aportes para la formación en competencias desde las prácticas de enseñanza mediadas tecnológicamente, en el marco de la carrera de ingeniería en sistemas de información en cuatro Facultades Regionales de la Universidad Tecnológica Nacional. El proyecto está aprobado con el código: TEAIBCO0008216, por la Secretaría de Ciencia, Tecnología y Posgrado de la Universidad Tecnológica Nacional, con vigencia hasta el 31 de diciembre de 2023.

# **Aprendizaje Basado en Proyectos**

Los estudiantes llevan a cabo un proyecto en un tiempo determinado, mediante la planificación, diseño y realización de una serie de actividades, aplicando aprendizajes adquiridos y haciendo uso efectivo de recursos. Se basa en el aprendizaje experiencial y reflexivo, en el que tiene mucha importancia el proceso investigador alrededor de un tema, con la finalidad de resolver problemas complejos a partir de soluciones abiertas o abordar temas difíciles que permitan la generación de conocimiento nuevo y desarrollo de nuevas habilidades por parte de los estudiantes. Pretende que los estudiantes asuman una mayor responsabilidad de su propio aprendizaje. Requiere integrar el aprendizaje de varias áreas y materias, superando así, un aprendizaje fragmentado. (Miguel Diaz, 2005).

Esta estrategia promueve en forma directa el desarrollo de competencias de egreso establecidas por CONFEDI para las carreras de ingeniería: Identificar, formular y resolver problemas de ingeniería; concebir, diseñar y desarrollar, proyectos de ingeniería; gestionar, planificar, ejecutar y controlar proyectos de ingeniería; utilizar de manera efectiva las técnicas y herramientas de aplicación en la ingeniería; desempeñarse de manera efectiva en equipos de trabajo; actuar con ética, responsabilidad profesional y compromiso social; comunicarse con efectividad, entre otras.

### **Aprendizaje basado en problemas (ABP)**

Esta estrategia se basa en la idea de que el aprendizaje mejora cuando el estudiante puede experimentar, ensayar o indagar sobre la naturaleza de fenómenos y actividades cotidianas. El estímulo es mayor si no se cuenta con toda la información necesaria para resolver el problema, llevando al estudiante a buscar por su cuenta los recursos faltantes. Es un método de trabajo activo y centrado en el estudiante y, además, generalmente exige la colaboración de varias personas, lo que lleva al estudiante a argumentar y debatir puntos de vista o posibles soluciones. Miguel Diaz (2005).

Los problemas deben permitir la conexión entre la teoría y su aplicación, entre el mundo académico y el mundo real. Pueden ser problemas abiertos o cerrados; los primeros resultan idóneos para el nivel universitario, pues desafían a los estudiantes a dar justificaciones y a demostrar habilidades de pensamiento. Pimienta Prieto (2012).

Promueve el desarrollo de aquellas competencias asociadas a la resolución de problemas, el uso de herramientas y técnicas de aplicación en la ingeniería, el trabajo en equipo, la comunicación efectiva, entre otras.

### **Técnicas de metacognición**

Tobón Tobón (2005), se refiere a este tipo de técnicas como una de las estrategias del saber conocer, es decir, estrategias cognitivas y metacognitivas que facilitan la comprensión de la información y su posterior recuperación. Mediante ellas el estudiante puede detectar logros y errores, reflexionar sobre ellos y tomar medidas en ese sentido. La elaboración de mapas mentales es un ejemplo de estas técnicas orientadas hacia la meta comprensión.

Pimienta Prieto (2012), ofrece también una extensa lista de estrategias y metodologías que permiten enriquecer la formación en competencias de los estudiantes universitarios, y entre ellas, menciona el uso de organizadores gráficos para promover la comprensión y guiar al estudiante hacia el aprendizaje autorregulado. "Organizar la información de forma personal se considera como una habilidad importante para aprender a aprender". (p.23).

### **Aula Invertida**

Con esta estrategia se busca que el estudiante revise el contenido, ya sea mediante textos o videos, fuera de la clase. Luego, durante la misma, se proponen actividades más complejas y desafiantes para que aplique lo aprendido, recibiendo la retroalimentación del docente, y logrando de esta forma un aprendizaje realmente activo. El modelo es relevante porque, entre otras cosas, potencia el trabajo autónomo del estudiante y permite la incorporación de TICs a la propuesta educativa:

"El Aula Inversa es un modelo pedagógico que potencia el trabajo, la práctica y la autonomía en el aula, para que el alumno tome protagonismo en su proceso de aprendizaje, siempre bajo la tutela del profesor. Este modelo requiere trasladar las clases teóricas a espacios no presenciales, para lo cual las Tecnologías de la Información y la Comunicación (TICs) son fundamentales". (Mestre Mestre, 2015).

Dentro de las ventajas de este enfoque podemos citar que permite que los estudiantes aprendan según su propio ritmo, mejora el ambiente de trabajo en el aula, fortalece la colaboración, incentiva el pensamiento crítico del estudiante e incrementa su compromiso ya que requiere su participación activa. Esto último, puede ser también una de las principales desventajas del modelo, puesto que exige la implicación de los estudiantes para que tenga éxito, ya que si llegan a la clase sin haber revisado los materiales sugeridos por el docente no podrán aprovechar las actividades programadas. Berenguer Albaladejo (2016).

# **Gamificación**

Consiste en la aplicación de elementos conceptuales propios del diseño de videojuegos a entornos tales como la empresa, el marketing, o la educación. En el último caso, busca aportar al estudiante motivos para implicarse en las actividades de una asignatura. La idea es incorporar elementos de los juegos que modifiquen la conducta de los aprendices e intensifiquen su interacción con el entorno de aprendizaje. Las estrategias de gamificación educativa más importantes son: establecer elementos narrativos que proporcionen una motivación, dar premios como puntos o insignias a cambio de la realización de acciones, introducir elementos que permitan al estudiante personalizar su identidad en el entorno, ofrecer realimentación continua y, finalmente, introducir algún componente lúdico que haga del aprendizaje una actividad más divertida. Esta estrategia se puede combinar con el aula invertida, para lograr la implicación del estudiante que se menciona en el párrafo anterior. Prieto Martin (2014).

### **Aprendizaje Colaborativo**

Constituye un modelo de aprendizaje interactivo, que invita a los estudiantes a construir juntos, conjugando esfuerzos, talentos y competencias para lograr las metas establecidas, mediante el consenso de todos. Maldonado Pérez (2007).

La tarea no se divide, por lo que la interacción entre sus miembros, el debate y la discusión son aspectos que caracterizan la colaboración, y la diferencian de la cooperación. En el segundo caso, las responsabilidades se distribuyen en subtareas, que cada uno resuelve y luego se agregan a la tarea principal, pero el conocimiento individual no necesariamente se comparte. Lillo Zuñiga (2013). Por sus características, es una estrategia idónea a la hora de desarrollar el saber ser de los estudiantes y trabajar competencias orientadas al trabajo en equipo y la comunicación efectiva.

### **Resolución de Ejercicios y Problemas (Guías de trabajos prácticos)**

Esta metodología, por lo general involucra la búsqueda de una solución que requiere la ejercitación de rutinas, la aplicación de fórmulas o algoritmos, la aplicación de procedimientos de transformación de la información disponible y la interpretación de los resultados. Se suele utilizar como complemento de la lección magistral. Los ejercicios y problemas pueden ser abiertos o cerrados, algorítmicos, heurísticos, experimentales, etc. La intención principal es la de aplicar lo ya aprendido para afianzar conocimientos y estrategias. Miguel Diaz (2005).

Este tipo de actividades, como sugiere Kowalsky et al (2021) "Implican saberes hacer que deben ser enseñados. Complementan la clase magistral. Promueven el desarrollo de destrezas en los saberes hacer cognitivos, cognitivos motrices y algorítmicos." Si se utilizan problemas, la demanda cognitiva y motivacional es aún mayor que en el caso de los ejercicios. Se posibilita además que el estudiante se movilice e integre los tres tipos de saberes, y desarrolle competencias asociadas a la resolución de problemas y al uso efectivo de técnicas y herramientas de aplicación. Promueven la integración disciplinar.

# **Desarrollo**

# **Estrategias utilizadas en la mediación pedagógica**

Para la recolección de datos, se diseñó un formulario con respuestas cerradas, en su mayoría, dividido en las siguientes secciones:

**Introducción e información general**: con consultas al docente sobre la regional a la que pertenece, sus años de experiencia en educación universitaria, la asignatura por la cual responde, año en que se dicta, momento de cursado, cantidad de clases semanales, distribución de horas síncronas y asíncronas, cargo docente en la asignatura elegida.

**Proceso didáctico disciplinar**, con preguntas orientadas a la mediación pedagógica: si el docente utiliza técnicas para conocer a los estudiantes, si da a conocer los objetivos de cada clase y lo que espera de los alumnos, cuáles son las estrategias pedagógicas que utiliza y con qué frecuencia, cuáles son las herramientas que usa para comunicarse con los estudiantes, con qué frecuencia y con qué objetivo.

**Proceso tecnológico**: cuáles son los recursos que el docente utiliza para desarrollar los contenidos académicos y con qué frecuencia, cuáles son los recursos que utiliza como apoyo al proceso de enseñanza y con qué frecuencia.

**Proceso de evaluación**: qué tipos de evaluación utiliza el docente teniendo en cuenta su finalidad y quién la lleva a cabo, cuáles son los aspectos que evalúa y con qué frecuencia, si utiliza rúbricas de evaluación y con qué frecuencia, cuáles instrumentos de evaluación utiliza y con qué frecuencia.

Dicho instrumento se implementó a fines del ciclo 2021, momento en que se continuaba sólo con actividades virtuales sincrónicas, producto de la interrupción de actividades presenciales que originó la pandemia. Este informe se centra en las respuestas de 51 docentes de la carrera Ingeniería en Sistemas de Información de la UTN Facultad Regional Villa María, particularmente en los datos relacionados al proceso didáctico disciplinar o mediación pedagógica.

Se presentan a continuación algunos datos generales sobre el plantel docente encuestado. Se solicitó, a aquellos docentes que dictan más de una asignatura, responder teniendo en cuenta aquella en la que consideran que sus prácticas están más orientadas a la formación por competencias. La Fig. 1 muestra la distribución de cargos de los docentes que participaron de la encuesta.

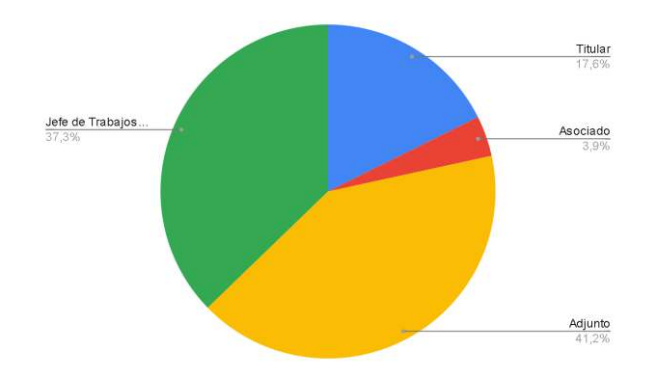

Fig. 1: Distribución de cargos docentes que participaron de la encuesta

La Fig. 2 detalla cómo se distribuyen los docentes que respondieron la encuesta en los diferentes niveles de la carrera. Se puede apreciar que no hay algún nivel que se diferencie significativamente de los demás.

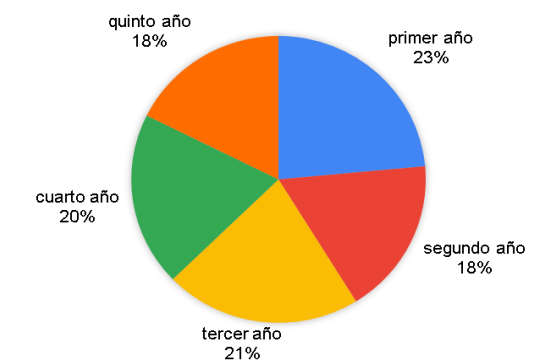

Fig. 2: Distribución de docentes por año de la carrera

Considerando el objetivo del presente artículo, se muestran seguidamente los datos sobre estrategias didácticas utilizadas para el desarrollo de contenidos y su frecuencia de uso. Es necesario destacar que las respuestas brindadas por los docentes en la encuesta se basan en su propia percepción respecto del uso de estrategias metodológicas en sus prácticas educativas. Entre las tareas posteriores se han planificado actividades que permitan la construcción de la evidencia empírica, documentadas por medio de múltiples fuentes: relatos de prácticas de enseñanza, entrevistas a docentes, encuestas por cuestionarios, documentación académica, planificación del docente, instrumentos de evaluación, observación de clases presenciales o de plataformas virtuales, entre otras.

En relación con las estrategias didácticas utilizadas se pusieron a disposición las opciones detalladas en la Tabla 1, junto con una escala de frecuencia: "Siempre", "Muy frecuentemente", "Frecuentemente", "Poco frecuente", "Nunca".

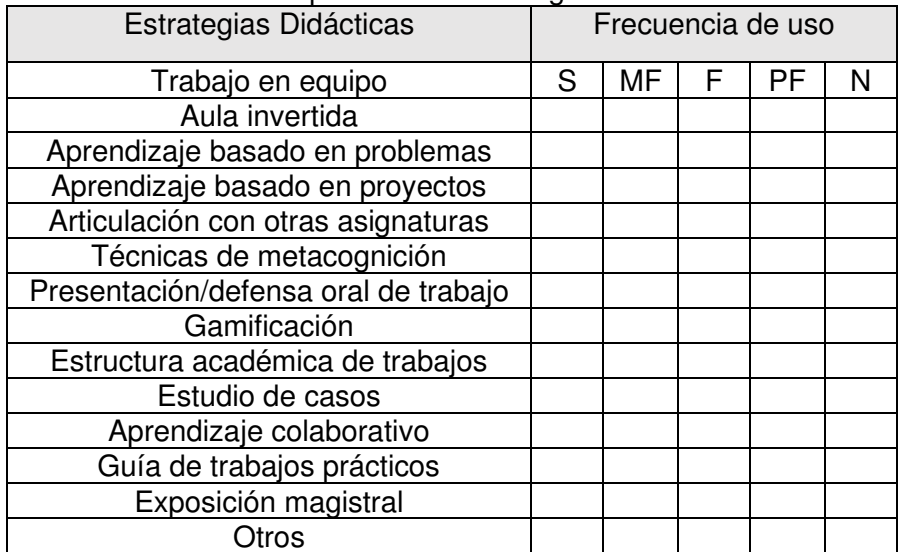

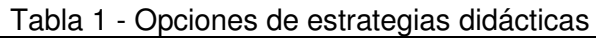

La figura 3 muestra la frecuencia de uso de las distintas estrategias indagadas, y permite apreciar algunos puntos muy significativos: la gamificación es de las estrategias menos utilizadas por los docentes, con 49 % que no la utiliza nunca y sólo un 5% que lo hace muy frecuentemente; le siguen las técnicas de metacognición, con 43% de docentes que no las usan nunca, contra el 13,7% que lo hace muy frecuentemente.

En la misma línea, 70% de los docentes utiliza con poca frecuencia o nunca la estructura académica de trabajo, y 11,7% elige muy frecuentemente dicha estrategia. Respecto al aula invertida, 68% de los docentes no la utilizan nunca o lo hacen con poca frecuencia, en tanto 11,7% la utiliza siempre.

Entre las más elegidas a la hora de desarrollar una propuesta metodológica aparece el uso de guías de trabajos prácticos, que son utilizadas siempre o muy frecuentemente en el 80 % de los casos. El 54,6% de los docentes utiliza siempre o muy frecuentemente el aprendizaje basado en problemas, y el 47% elige siempre o muy frecuentemente el trabajo en equipo. El aprendizaje colaborativo es elegido por los docentes muy frecuentemente el 35% de las veces, y frecuentemente el 29%.

El resto de las estrategias presentan una frecuencia más pareja: 25 % elige muy frecuentemente el aprendizaje por proyectos, 21% lo hace frecuentemente y 23% nunca. El 17% de los docentes dice no utilizar nunca la clase magistral, en tanto 17% la elige siempre y 17% muy frecuentemente. El 25% aplica muy frecuentemente el estudio de casos, en tanto el 29% hace uso poco frecuente y el 17.6% no lo usa nunca. La articulación con otras asignaturas es usada muy frecuentemente por el 21,5 % de los docentes, 27% lo hace en forma frecuente en tanto el 23,5% lo hace poco frecuentemente.

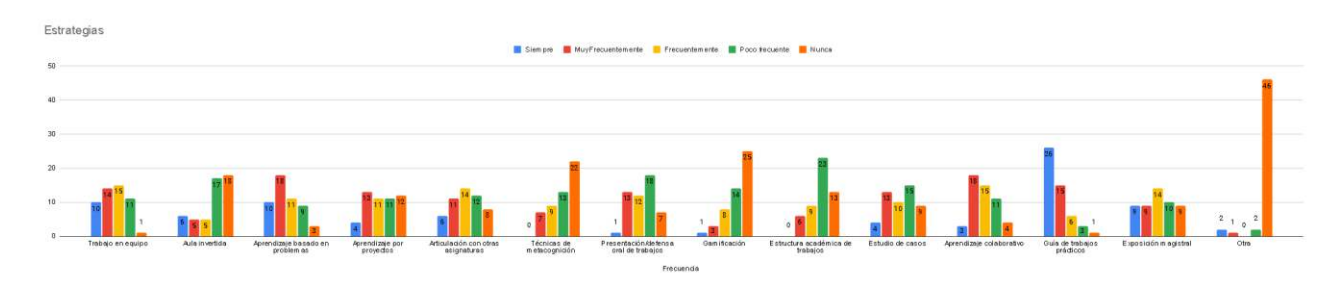

Fig.3: Frecuencia de uso de estrategias didácticas

Las Figuras 4 y 5 muestran otros aspectos considerados en la encuesta relacionados a la mediación pedagógica. Se consultó sobre la práctica docente de dar a conocer a los estudiantes los objetivos de cada clase y lo que se espera de ellos. El 76,5% dijo comunicar los objetivos siempre, en cada una de sus clases, y el 21,6% manifestó hacerlo cuando lo considera importante o si los estudiantes preguntan.

El 92,2% de los docentes utiliza siempre o a veces alguna estrategia para conocer a los estudiantes. Es importante decir que no queda claro cuáles son las estrategias usadas para esto, ni si están orientadas, por ejemplo, a conocer los estilos de aprendizaje de los estudiantes. En Kowalski (2021), se expone el Modelo de Felder y Silverman sobre Estilos de Aprendizaje, ya que además de ser muy difundido, sus estudios fueron realizados sobre estudiantes de ingeniería y resulta un modelo aceptable para aplicar en la formación de ingenieros.

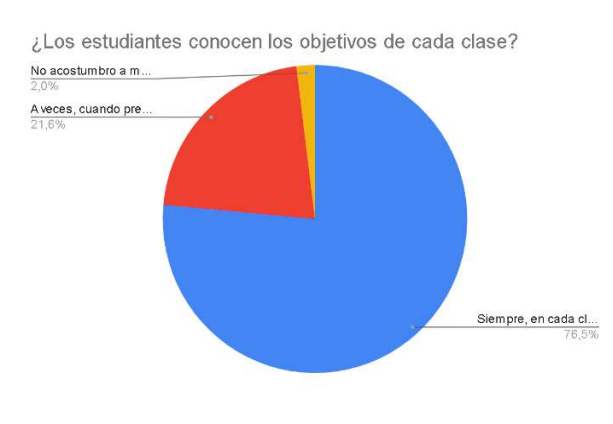

Fig. 4: Comunicación de objetivos

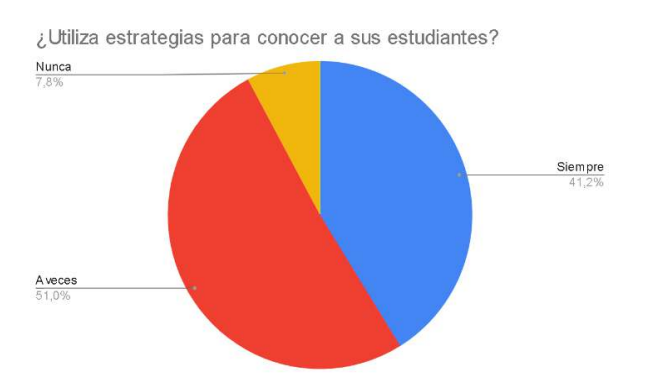

Fig. 5: Uso de estrategias para conocer al estudiante

# **Análisis de resultados**

En la actualidad, la Universidad Tecnológica Nacional, Facultad Regional Villa María, está transitando un proceso de cambios originados por los nuevos diseños curriculares y la implementación de una formación orientada al desarrollo de competencias. Las estrategias pedagógicas deben modificarse indefectiblemente para poder acompañar estos cambios. El énfasis está puesto en utilizar metodologías activas que ubiquen al alumno como protagonista de su aprendizaje, y permitan desarrollar gradualmente su aprendizaje autónomo y autorregulado.

Los resultados arrojan que, en la Carrera de Ingeniería en Sistemas de Información de la Regional Villa María, se implementan frecuentemente algunas de dichas metodologías, tales como el aprendizaje basado en problemas y el trabajo colaborativo. En menor medida, se utiliza el estudio de casos y el aprendizaje basado en proyectos. Estrategias como la gamificación, las técnicas de metacognición, o el aula invertida, no presentan un uso significativo. En cuanto a estrategias más convencionales, podemos decir que las guías de trabajos prácticos tienen un uso casi generalizado, en tanto que las clases magistrales, si bien se utilizan, tienen una frecuencia de uso menor que la anterior.

# **Conclusiones**

En esta primera etapa de la investigación se ofrecen resultados sobre el tipo y frecuencia de uso de estrategias pedagógicas implementadas en la carrera de Ingeniería en Sistemas de Información de la UTN, regional Villa María. Se observa que las metodologías tradicionales, como el uso de guías de trabajos prácticos, son implementadas en mayor nivel por los docentes, en tanto aquellas menos conocidas o menos convencionales, como el aula invertida o la gamificación, presentan un nivel bajo de implementación. Resulta interesante indagar, en trabajos futuros, sobre los motivos por los cuales los docentes deciden no utilizar dichas metodologías. Y reflexionar sobre la necesidad de implementar capacitaciones a fin de proveer a los docentes con herramientas y conocimientos sobre este tipo de metodologías que, como se dijo, son necesarias para desarrollar una formación basada en competencias.

La mayoría de los docentes utiliza estrategias para conocer y comunicarse con los estudiantes, aunque no queda claro cuáles son y hacia qué objetivos se orientan. Reviste interés continuar indagando sobre estas cuestiones y conocer si este tipo de prácticas permite o no equilibrar las diferentes preferencias y necesidades de los alumnos.

Los resultados obtenidos invitan a relacionar, en un futuro, las estrategias pedagógicas y su frecuencia de uso con las asignaturas que las aplican, para determinar si existe una correspondencia significativa entre aquellas y el campo de estudio o nivel a que pertenece la asignatura.

Se prevé una segunda etapa de implementación de entrevistas a docentes, revisión de planificaciones, observaciones de clase, etc. a fin de contrastar los resultados y ampliar el detalle de la investigación.

### **Referencias**

Berenguer Albaladejo, C. (2016). Acerca de la utilidad del aula invertida o flipped classroom Departamento de Derecho civil. Universidad de Alicante.

Consejo Federal de Decanos de Ingeniería – CONFEDI, Giordano Lerena R., Cirimelo S. (Ed). (2018). Propuesta de estándares de segunda generación para la acreditación de carreras de ingeniería en la república argentina. Libro rojo de CONFEDI. Universidad FASTA Ediciones.

Gutiérrez Pérez F., Prieto Castillo D. (1993). La mediación pedagógica. Apuntes para una educación a distancia alternativa Instituto de Investigaciones y Mejoramiento Educativo.

Kowalski Danguir, V.A., Morano Lerda, D.E., Erck Sabat, M.I., Enriquez Cukla, H.D., Morano Lerda D.E., Carreño Tesio, C.T., Colasanto Beltramone, C.M. (2021). *Guía de Lectura Parte 3 ¿Cómo formar competencias? Formación por Competencias y Aprendizaje Centrado en el Estudiante dentro de un Modelo Híbrido*. Laboratorio Mecek.

Lillo Zuñiga F. (2013). Aprendizaje Colaborativo en la Formación Universitaria de Pregrado. Revista de Psicología - Universidad Viña del Mar 2013, Vol. 2, Nº 4, 109-142

Maldonado Pérez, Marisabel (2007). El trabajo colaborativo en el aula universitaria. Laurus, 13(23),263-278. [fecha de Consulta 15 de septiembre de 2022]. ISSN: 1315-883X. Disponible en: https://www.redalyc.org/articulo.oa?id=76102314

Mestre-Mestre E.,Fita, I., Fita, A.M. , (2015). Monserrat J., Moltó, G. Aula Inversa en estudios tecnológicos. III Congreso Internacional sobre Aprendizaje, Innovación y Competitividad (CINAIC 2015)

Miguel Diaz (2005). Modalidades de enseñanza centradas en el desarrollo de competencias. Orientaciones para promover el cambio metodológico en el espacio europeo de educación superior. Universidad de Oviedo.

Pimienta Prieto, J.H. (2012). Estrategias de Enseñanza Aprendizaje. Docencia Universitaria Basada en Competencias. Pearson Educación.

Prieto Martin, A., Díaz Martin, D., Montserrat Sanz, J., Reyes Martín E., (2014). Experiencias de aplicación de estrategias de gamificación a entornos de aprendizaje universitario. Área de inmunología, Departamento de Medicina y Especialidades Médicas. Universidad de Alcalá.

Tobón, S. (2005). Formación basada en competencias: Pensamiento complejo, diseño curricular y didáctica. Ecoe ediciones.

#### **DETECCIÓN DE PSEUDOMONA AUREGINOSA EN AGUA DE MESA MEDIANTE TEST RÁPIDO**

Aldana A. Chesta $^{\rm 1}$ , Graciela Marín $^{\rm 1}$ , Marcia López $^{\rm 2}$ <sup>1</sup>Grupo de Investigación y Desarrollo en Alimentos e Ing. Química. <sup>2</sup>Posgrado Tecnología de los Alimentos. FRVM de la UTN. Av. Universidad 450 – XGB5900 Villa María, Córdoba, Argentina. achesta@frvm.utn.edu.ar

#### **Resumen**

Se presenta un estudio desarrollado en un establecimiento productor de aguas y sodas que cumplen estándares de calidad internas, acordes al CAA, comercializadas como "Agua de mesa tratada" en bidones. Éstas se elaboran en su planta industrial en Chubut, Argentina, utilizando ósmosis inversa con un tratamiento por ozonización y/o dióxido de cloro, previo al envasado.

Actualmente se liberan lotes a la venta mediante control fisicoquímico de cloro residual libre en producto por control fotométrico con DPD, asegurando además su calidad mediante control microbiológico. Dicho control se realiza, con frecuencia establecida, en el laboratorio de la Dirección de Salud Ambiental de Bromatología de Chubut.

Debido a la alta demanda y la limitada capacidad de producción disponible en fábrica, es necesario disponer de un método rápido y económicamente viable que permita aprobar o no la liberación en 24 hs de la producción diaria. Se suma a ello la falta de laboratorio microbiológico propio y personal para siembra y cultivo para detección de *Pseudomona aeruginosa.*

Dicho patógeno es utilizado como indicador indirecto de calidad bacteriológica, su presencia produce una adherencia característica sobre las superficies inertes del envase mediante formación de biopelículas facilitando su desarrollo y reduciendo la efectividad de la cloración.

Como alternativa se evalúa la factibilidad de implementar un test de detección rápida como opción para el control de calidad que permitiría la liberación de lotes en un tiempo reducido respecto del método convencional, y con garantía de inocuidad. Esta resultaría factible y válido de aplicar a corto plazo, requiriendo mínimas necesidades de infraestructura.

Resultó ausencia de *Pseudomona aeruginosa* en las muestras evaluadas variando concentración de cloro residual, de dióxido de cloro y tiempo de almacenamiento.

Se concluye la transferencia efectiva a la empresa pues, se logra optimizar el proceso de liberación, minimizando tiempos para expedición, garantizando la calidad bacteriológica del producto.

**Palabras Clave:** *Pseudomona aureginosa*, detección, aguas de mesa, test rápido.

#### **Introducción**

El agua es uno de los recursos imprescindibles para la vida, por lo cual es necesario mantener su calidad tanto físico-química como microbiológica, asegurando así que su distribución no conlleve la presencia de contaminantes patógenos que puedan generar la transmisión de enfermedades de transmisión hídrica (Cajamarca Berrezueta B. E., 2011; De La Cruz A., 2018).

La Organización Mundial de la Salud (OMS) en las Guías de calidad del agua de bebida define agua de consumo como "adecuada para el consumo humano y para todo uso doméstico habitual incluida la higiene personal", por lo tanto, el agua no debe presentar ningún tipo de riesgo que pueda perjudicar la salud humana. Esta inocuidad puede lograrse seleccionando fuentes de agua de buena

calidad, tratando efectivamente el agua contaminada y preservarla para que no se contamine durante la distribución hasta llegar al usuario (OMS, 2004).

El agua que circula por las plantas de tratamiento puede contaminarse a través de: conexiones, tuberías rotas, conexiones, reservorios; y con algunos factores secundarios como nutrientes, oxígeno, temperatura pH, concentración de desinfectante se hace viable la presencia de microorganismos. Por tal motivo, el control microbiológico a través de microorganismos indicadores, es un principio indispensable en la vigilancia y evaluación de la seguridad microbiana en los sistemas de suministro de agua. Por todo lo mencionado es que se establecen criterios para determinar si el agua es apta para su uso y normar su calidad (Galarraga E., 1994).

Diversas normas establecen límites permisibles para coliformes totales y fecales; sin embargo, estos indicadores no garantizan la ausencia de contaminación microbiana, debido a que otros patógenos pueden encontrarse aún cuando no se detecten los señalados. La presencia de otros microorganismos en la red de distribución, puede deberse a una mayor capacidad de supervivencia, por factores como: mayor resistencia a las concentraciones de cloro libre residual utilizado habitualmente para desinfectar, o a una interferencia en el crecimiento de los microorganismos indicadores (Ontiveros, M., 1983).

El Código Alimentario Argentino (CAA), en su capítulo XII dedicado a aguas, establece que debe haber ausencia tanto de coniformes fecales como de *Pseudomona aeruginosa* por 100 ml de agua para que sea apta para el consumo humano.

*Pseudomona aeruginosa* es una de las especies más reportadas en aguas envasadas. Esta especie sobrevive en agua destilada y agua desionizada. Su presencia en agua potable está relacionada con la capacidad de colonizar biopelículas (Delgado Calderón S. J., 2015).

*Pseudomona aeruginosa* es un patógeno oportunista, responsable de gran cantidad de infecciones. Fue aislada por primera vez en 1882 por Gessard en cultivo de heridas cutáneas. Las cepas de esta especie presentan un color verde brillante característico, debido a la producción de los pigmentos piocianina (azul), y pioverdina (amarillo fluorescente), los cuales juntos le proporcionan dicha coloración. Esta bacteria es un bacilo muy versátil, es oxidasa positiva y puede crecer a temperaturas superiores a 42 °C. Es un habitante común de agua, suelos y plantas. Es intrínsecamente resistente a diversas clases de antibióticos que no guardan relación estructural entre sí, debido a la disminución de la permeabilidad de su membrana externa, a la expresión constitutiva de varias bombas de expulsión y a la producción de enzimas que inactivan a los antibióticos. Además, posee la capacidad de adquirir nuevos mecanismos de resistencia vía mutaciones (Luján Roca D. A., 2014).

Este microorganismo es capaz de sobrevivir y multiplicarse en aguas tratadas, se adhiere fácilmente a superficies inertes de diferentes materiales formando biopelículas que facilitan su establecimiento. Ésto debido a una densa capa polisacárida la cual establece una barrera no solo física sino química capaz de proteger a la bacteria de las moléculas e iones de cloro libre residual. Es decir, la biopelícula constituye una protección contra la cloración, y es por ello que se lo considera un indicador de eficiencia del tratamiento (Rodríguez, S.C. y otros, 2018; Delgado Calderón S. J., 2015; Cajamarca Berrezueta B. E., 2011; Torres, Y., 1991).

Entre los métodos de análisis más usados para detectar *P. aeruginosa* en agua potable están NMP (Número Más Probable) y filtración por membrana (FM). Actualmente en el mercado existen métodos rápidos que se ofrecen en "kits" y por mecanismos de detección más rápidos y de mayor costo. Pseudalert es un dispositivo que detecta la presencia de *P. aeruginosa* en muestras de agua embotellada, de piscinas o balnearios. Otro método que permite la detección rápida de P. aeruginosa es el inmunoensayo visual 3M™ Tecra™, que es una prueba rápida de ELISA que detecta la presencia de *Pseudomonas spp*. en aguas, productos alimenticios y cosméticos (IDEXX 2013, TECRA2013). Éste último detecta *Pseudomonas spp*. en sólo 2 horas después del enriquecimiento.

El presente estudio es desarrollado en un establecimiento productor de aguas y sodas que cumplen estándares de calidad internas, acordes al CAA, comercializadas como "Agua de mesa tratada" en bidones. Su elaboración, en su planta industrial en la provincia de Chubut, Argentina, se realiza por ósmosis inversa con un tratamiento por ozonización y/o dióxido de cloro, previo al envasado.

La fuente de agua empleada, es agua potable de red, la cual es sometida a diversos tratamientos de acondicionamiento. Primeramente, se somete a sucesivas filtraciones a los efectos de retener impurezas tales como: polvos, finos, partículas en suspensión en general e incluso microorganismos. El nivel de retención de cada etapa será progresivo, hasta llegar al filtrado nominal de 1μm. Las sucesivas etapas se cumplen con el uso de rellenos filtrantes (grava-arena, garnet, etc.), mallas filtrantes de acero inoxidable y cartuchos descartables en las instancias más exigentes. Previo a la desmineralización, se incorpora al proceso un filtro de carbón activado para descartar la presencia de oxidantes en línea (cloro, ozono, etc.) u otros elementos. Se controla la efectividad de la carga de carbón midiendo la concentración de oxidantes antes y después de la unidad. La retención debe ser completa.

En el caso que la calidad química del suministro se encuentre fuera de especificación según Art. 983 de CAA debe acondicionarse la carga de minerales disueltos del mismo. Para ello se cuenta con un equipamiento de desmineralización por: Osmosis Inversa. El proceso consta de una etapa de desmineralización del suministro para luego adicionar a la corriente agua cruda hasta los niveles de mineralización adecuados. La unidad deberá contar con medición en línea de conductividad del agua tratada con alarmas de máximo y mínimo nivel de mineralización. El tratamiento microbiológico constituye el último paso del proceso previo al envasado, mediante el proceso de Dióxido de Cloro.

En la actualidad, los lotes son liberados a la venta mediante control fisicoquímico de cloro residual libre en el producto por control fotométrico con DPD, asegurando además su calidad mediante control microbiológico con frecuencia establecida, en el laboratorio externo de la Dirección de Salud Ambiental de Bromatología de Chubut.

Debido a la alta demanda y la limitada capacidad de producción disponible en fábrica, es necesario disponer de un método rápido y económicamente viable que permita aprobar o no la liberación en 24 horas de la producción diaria. Se suma, la falta de laboratorio microbiológico propio y disponibilidad de personal para realizar siembra y cultivo para detección de *P. aeruginosa.*

Por todo lo anteriormente mencionado, es que se evalúa la factibilidad de implementar un control rápido de calidad microbiológica de Agua De Mesa Tratada, mediante el indicador *P. aeruginosa*, como parámetro de inocuidad bacteriológica, que permita la liberación de lote de producción en agua potable tratada por osmosis inversa y dióxido de cloro, para su posterior comercialización.

#### **Materiales y métodos**

La prueba Pseudalert detecta la presencia de *P. aeruginosa* en muestras de agua, utilizando tecnología de detección de enzimas bacterianas que señala dicha presencia mediante la hidrólisis de un sustrato presente en el reactivo Pseudalert.

Las células de *P. aeruginosa* crecen rápidamente y se reproducen utilizando el suministro rico en aminoácidos, vitaminas y otros nutrientes presentes en el reactivo Pseudalert. Las cepas de dicho microorganismo que crecen activamente tienen una enzima que se adhiere al sustrato del reactivo para producir la fluorescencia azul con luz ultravioleta.

A continuación, se detallan los materiales y equipamiento utilizado para desarrollar la técnica: Recipientes estériles de 100mL

Estufa de cultivo, marca FAC, industria argentina. Lámpara UV.

Lentes protección UV Kit pseudoalert IDEXX Fotómetro MD 100 Lobivond Tabletas de DPD O-Tolidina Kit de alcalinidad (fenolftaleína y HCl 1N)

La secuencia del procedimiento de presencia/ausencia se describe inmediatamente:

- 1. Añadir el contenido de la dosis Snap adecuadamente dispersada a una muestra de 100mL en un recipiente estéril transparente, no fluorescente.
- 2. Tapar y agitar el recipiente
- 3. Incubar a  $38 \pm 0.5$  °C durante 24-28 horas.
- 4. Leer los resultados de acuerdo con la tabla de interpretación del proveedor del kit (Ver Tabla 1).

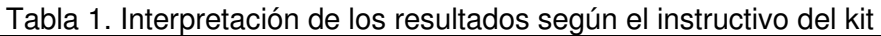

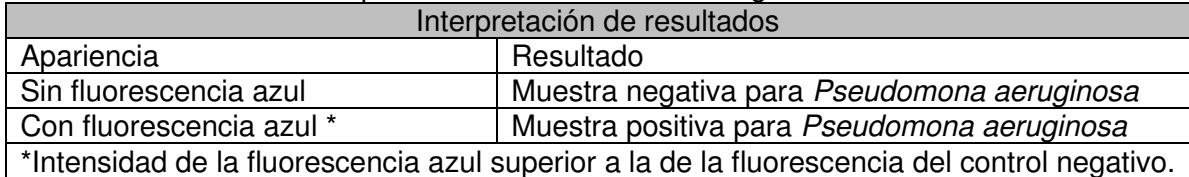

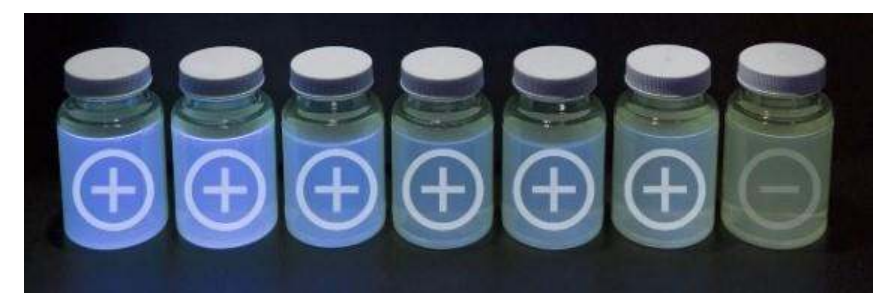

Fig. 1. Interpretación de los resultados mediante imagen según el instructivo del kit.

La validación del kit se realiza haciendo un negativo o blanco y un positivo.

Control negativo: Se toma como referencia una muestra de agua de un tanque de acopio de la empresa, verificado en laboratorio externo la ausencia de *Pseudomona aeruginosa*.

Control positivo: Se mantuvo una muestra de agua de red durante 4 meses para asegurar el crecimiento de *P. aeruginosa*. Se verificó su presencia con análisis en laboratorio externo.

El muestreo se realizó a lo largo de 2 meses, de la siguiente manera:

- 2 muestras de control de positivo y negativo para validación del kit.
- 3 muestras de agua posterior al último filtro del proceso previo al tratamiento bacteriológico.
- 11 muestras de agua variando la concentración de hipoclorito de sodio en agua de lavado y de dióxido de cloro en agua filtrada.
- $4$  muestras de agua de botellones a los 2 y 3 meses de su fecha de envasado.

Cada muestra se trató según las indicaciones del proveedor del kit.

Variables de proceso estudiadas:

- Concentración de hipoclorito de sodio en agua de lavado.
- Concentración de dióxido de cloro (cloro residual) en etapa de tratamiento bacteriológico.
- Control presencia/ausencia de *P. aeruginosa.*

Variables del proceso que se mantuvieron sin modificación durante el ensayo:

● Valor de 5 ppm de cloración inicial del agua de red previo a almacenamiento.

- Dosificación de limpiador alcalino en agua de lavado de botellones.
- Concentración de ácido peracético en agua de lavado.
- Temperatura, tiempo y ciclos de lavado.

### **Resultados y discusión**

Del análisis de 20 muestras se obtienen que 19 han arrojado resultados negativos de fluorescencia, correspondientes a AUSENCIA de *P. aeruginosa*. En las Tablas 2 a 6 se exponen los resultados obtenidos. Los ensayos arrojaron resultados en 24 hs.

La única muestra que arrojó resultado positivo fue aquella definida como "patrón para control de prueba", validado con análisis externo (Tabla 2).

| Muestra | Punto de Muestreo    | Hipoclorito de sodio | Dióxido de cloro | Resultado Kit rápido |
|---------|----------------------|----------------------|------------------|----------------------|
|         |                      |                      |                  |                      |
| $M-01$  | <b>CERO-NEGATIVO</b> | no aplica            | no aplica        | $M2$ (-)             |
| M-02    | CERO-POSITIVO        | no aplica            | no aplica        |                      |

Tabla 2. Resultados del kit de control negativo y positivo.

Se analizaron 3 muestras en un punto posterior al filtro previo al tratamiento de desinfección. Los resultados fueron negativos en fluorescencia, es decir AUSENCIA de *P. aeruginosa,* indicado en Tabla 3.

Tabla 3. Resultados de punto de muestreo posterior a último filtro previo a tratamiento bacteriológico.

| Muestra | Punto de Muestreo   | Hipoclorito<br>de sodio | Dióxido de<br>cloro | Resultado Kit rápido           |
|---------|---------------------|-------------------------|---------------------|--------------------------------|
| $M-03$  | Post filtro 1 micra | no aplica               | no aplica           |                                |
| $M-04$  | Post filtro 1 micra | no aplica               | no aplica           | $M5(-)$<br>$MA (-)$<br>$M3(-)$ |
| M-05    | Post filtro 1 micra | no aplica               | no aplica           |                                |

Se evidencia que aun reduciendo a 5 ppm el valor de cloro residual en el agua de lavado de bidones retornables y reduciendo por debajo de 0,15 ppm el dióxido de cloro en el agua de mesa tratada, los resultados arrojan AUSENCIA de *P. aeruginosa* (Tabla 4).

Tabla 4. Resultados en producto terminado con variaciones en Dióxido de cloro manteniendo mínima concentración de Hipoclorito en lavadora.

| <b>Muestra</b> | Punto de Muestreo  | Hipoclorito<br>de sodio | Dióxido de cloro | Resultado Kit rápido |
|----------------|--------------------|-------------------------|------------------|----------------------|
| M-06           | Producto terminado | 5 ppm                   | $0,15$ mg/L      |                      |
| $M-07$         | Producto terminado | 5 ppm                   | $0,15$ mg/L      |                      |
| M-08           | Producto terminado | 5 ppm                   | $0,10$ mg/L      |                      |
| M-09           | Producto terminado | 5 ppm                   | $0,10$ mg/L      | $M8(-)$              |

Las muestras de agua de proceso, previo al envasado y tratamiento bacteriológico también arrojan resultados negativos (Tabla 5 y Tabla 6).

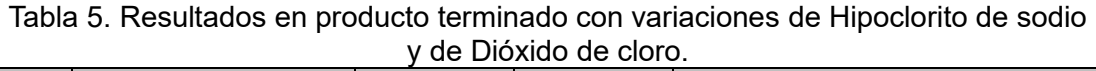

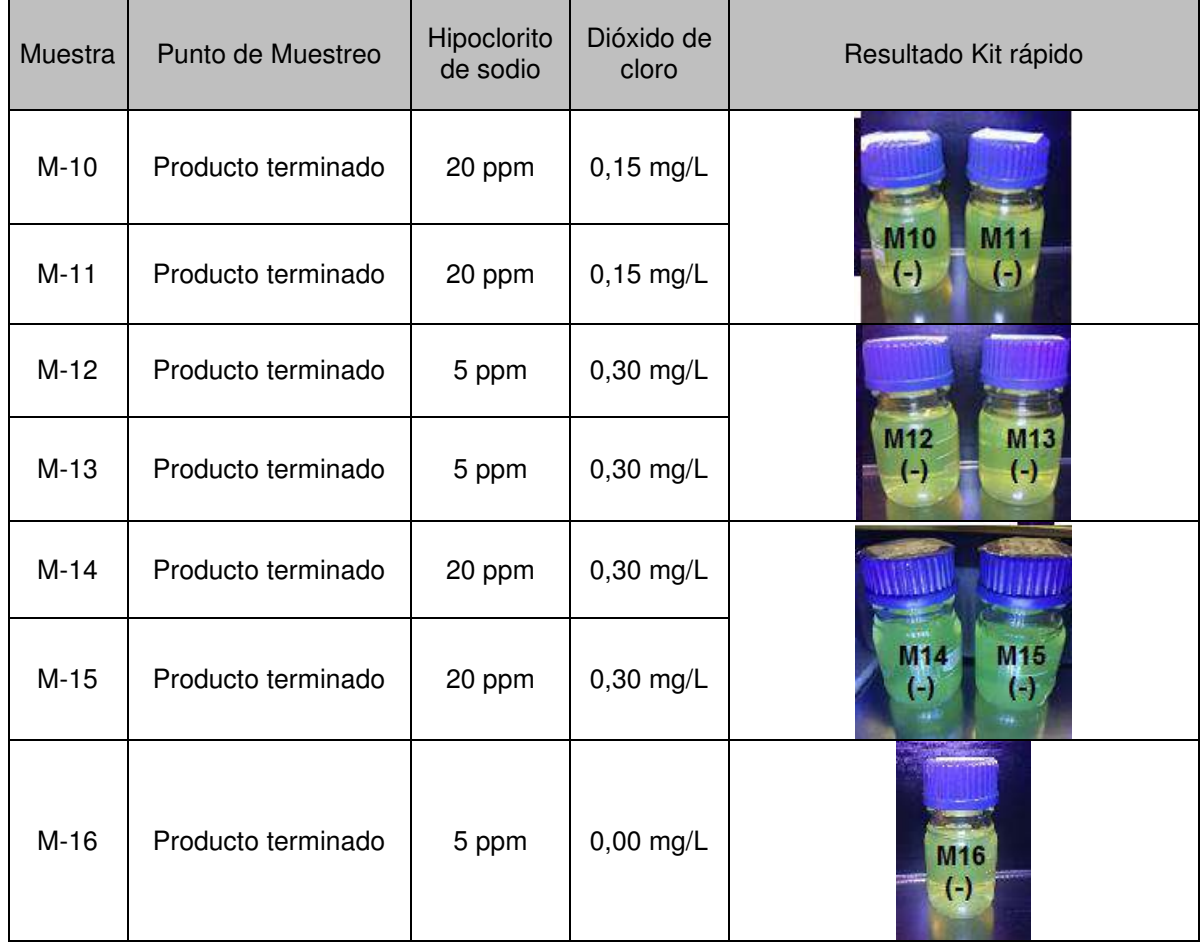

| Muestra | Punto de Muestreo                                | Hipoclorito<br>de sodio | Dióxido de<br>cloro | Resultado Kit rápido                                                                                        |
|---------|--------------------------------------------------|-------------------------|---------------------|----------------------------------------------------------------------------------------------------|
| M-17    | Producto terminado<br>(2 meses de enva-<br>sado) | 5 ppm                   | $0,15$ mg/L         |                                                                                                    |
| M-18    | Producto terminado<br>(2 meses de enva-<br>sado) | 5 ppm                   | $0,15$ mg/L         | M <sub>17</sub><br>M18<br>$(\text{-})$<br>$(-)$                                                             |
| M-19    | Producto terminado<br>(3 meses de enva-<br>sado) | 5 ppm                   | $0,15 \text{ mg/L}$ |                                                                                                    |
| M-20    | Producto terminado<br>(3 meses de enva-<br>sado) | 5 ppm                   | $0,15$ mg/L         | M <sub>19</sub><br><b>M20</b><br>$(\cdot)$<br>$\left( \begin{smallmatrix} 1 \\ 2 \end{smallmatrix} \right)$ |

Tabla 6. Resultados de producto terminado luego de 2 y 3 meses de envasado.

# **Conclusiones**

Como conclusión se establece que es factible y recomendable la implementación, de un método rápido, tal como el kit Pseudoalert, en el proceso de control de proceso y liberación de lotes de agua de mesa tratada envasada para consumo, permitiendo la liberación en 24 hs - 28 hs, incluyendo un indicador de calidad bacteriológica del lote, manteniendo las concentraciones mínimas definidas por la empresa para el desinfectante en el lavado de bidones (cloro residual en 5 ppm), bactericida en 0,15 ppm como dióxido de cloro en agua de mesa tratada.

Debido a que ninguna muestra arrojó valores positivos, excepto el cero de control, no puede evaluarse la efectividad de reducir la concentración de hipoclorito de sodio en aguas de lavado de botellones retornables, como así tampoco la reducción del bactericida en el agua tratada.

Así mismo se sugiere evaluar la posibilidad de incluir indicadores complementarios y extender la prueba con mayor número de muestras, ya que el estudio se vio limitado por la cantidad de ampollas Pseudoalert disponibles, y por el costo asociado.

Se indica, además, la transferencia efectiva de resultados a la empresa ya que, se logra optimizar el proceso de liberación, minimizando los tiempos de almacenaje para expedición, garantizando la calidad bacteriológica del producto.

### **Referencias**

Cajamarca Berrezueta B. E., Contreras Álvarez L. A. (2011) *Control microbiológico del agua potable de uno de los sistemas del Cantón Cuenca, a través de microrganismos indicadores.* Universidad de Cuenca.

Comisión del Codex Alimentarius. (1997) Informe de la 21<sup>ª</sup> Reunión del Comité del Codex sobre *métodos de análisis y toma de muestras*. Ginebra.

De La Cruz A. y Murcia D. (2018) *Eliminación de E. coli y Pseudomona aeruginosa de agua potable usando sistema de desinfección con luz ultravioleta y óxido de titanio*. Revista científica CENTROS Vol. 8 No. 1. ISSN: 2304-604X pp 87-100.

Delgado Calderón S. J., Morales Torres F. A. (2015) *Detección de pseudomona aeruginosa y bacterias heterótrofas de aguas envasadas en botellas y bolsas destinadas al consumo humano*. Universidad Nacional Autónoma de Nicaragua.

Galarraga, E. (1994). *Algunos aspectos relacionados con microorganismos en agua potable*. p. 135- 143.

Ley 18.284 CÓDIGO ALIMENTARIO ARGENTINO. *Capítulo XII*. Disponible: https://www.argentina.gob.ar/sites/default/files/anmat\_caa\_capitulo\_xii\_aguas\_actualiz\_2021-08.pdf

Ley de la provincia de Chubut I- No 189 (Antes Ley 4291) *Marco regulatorio del servicio público de agua potable y desagües cloacales.*

Luján Roca D. A. (2014) *Pseudomonas aeruginosa: un adversario peligroso*. Acta Bioquímica Clínica Latinoamericana; 48 (4): 465-74.

Ontiveros, M. (1983) *Pseudomona aeruginosa como indicador de la calidad bacteriológica del agua para su uso recreacional*. Secretaría de Agricultura y Recursos Hídricos, México.

Ordenanza municipal, *Norma de calidad para agua potable*. Comodoro Rivadavia Chubut 0617-12.

Organización Mundial de la Salud (2004*). Guías para la calidad del agua de potable*. Tercera Edición. Ginebra. Volumen 1. p. 13-14.

Organización Mundial de la Salud. (2008). *La red de planes de seguridad del agua de Latinoamérica y el Caribe.*

https://www.paho.org/per/index.phpoption=com\_content&task=blogcategory&id=853&Itemid=631

Rodríguez, S.C.; Asmundis, C.L.; Ayala, M.T.; Arzú, O.R. (2018) *Presencia de indicadores microbiológicos en agua para consumo humano en San Cosme*, Corrientes, Argentina. Revista veterinaria 29: 1, 9-12.

Torres, Y. (1991) *esistencia de Pseudomona aeruginosa al cloro libre residual*. Revista AINSA. 11(1). pp. 21-25.

# **INVESTIGACIÓN EXPERIMENTAL SOBRE EL COMPORTAMIENTO TÉRMICO DE PAVIMENTOS DE MEZCLA ASFÁLTICA**

Pablo A. Cabrera<sup>1</sup>, Gerardo H. Botasso<sup>1</sup>, Ana M. Castro Luna<sup>2</sup>

<sup>1</sup>Centro de Investigaciones Viales, LEMaC Facultad Regional La Plata, UTN. <sup>2</sup>Energías Alternativas, Tecnología y Desarrollo Sustentable, EnAlTecS, CODAPLI Facultad Regional La Plata, UTN. Av. del Petróleo Argentino, 417. Email: pacab\_mta@hotmail.com

#### **Resumen**

La energía solar radiante es energía limpia y un recurso inagotable para los seres humanos. La industrialización, el desplazamiento de la población rural a centros urbanos y la construcción de viviendas han provocado la sustitución creciente del suelo natural por otros de mezcla asfáltica u hormigón. En la ciudad, los pavimentos de las calles impiden la infiltración del agua de lluvia y, sobre todo en verano, éstos se calientan por la incidencia de radiación solar. Hay consecuencias sobre la temperatura medioambiental, que en la ciudad es más elevada que en la región rural circundante creando lo que se denomina Isla de Calor Urbano, ICU.

Cuando la radiación solar incide en el pavimento, una porción de la misma se refleja al ambiente (albedo). Por su color oscuro el pavimento de mezcla asfáltica absorbe una gran parte de la radiación solar incidente y la almacena como calor. Asemejándose al comportamiento de un cuerpo negro, el pavimento caliente emite ese calor como radiación hacia el ambiente en la región del infrarrojo del espectro electromagnético. La otra porción del calor que es absorbido, se transfiere al interior del pavimento por conducción térmica. Hay además un flujo de calor por convección desde la superficie de la muestra caliente al aire circundante.

El uso de materiales para pavimentos que presentan mayor albedo y altos valores de emisividad, contribuye en gran medida a enfriar el pavimento moderando la ICU.

Se estudia la respuesta térmica de muestras de pavimento asfáltico calentadas usando luz solar artificial. Se registran las temperaturas de las muestras a diferentes profundidades utilizando termocuplas y adquisidores de datos durante tiempos prolongados. Se realiza la estimación de las emisividades de las muestras, y se analiza la influencia que tiene la densidad así como también la existencia de poros en su comportamiento térmico.

**Palabras Clave:** Energía Solar Térmica, Pavimentos de Mezcla Asfáltica, Isla de Calor Urbano, Pavimentos Fríos.

### **Introducción**

La energía solar radiante es energía limpia y un recurso inagotable para los seres humanos. La industrialización, el desplazamiento de la población rural a centros urbanos y la construcción de viviendas, han provocado la sustitución creciente del suelo natural por otros de mezcla asfáltica u hormigón. Es posible por tanto, apreciar que la urbanización ha reemplazado los pastizales, el suelo virgen, y otras superficies naturales, por el desarrollo de ciudades con sellado impermeable (techos, carreteras, estacionamientos y caminos peatonales). Estas superficies tienden a absorber entre el 70 y el 95% de la luz solar que incide sobre ellas; y una gran cantidad de la energía solar absorbida se libera a través del calor sensible. Las características térmicas de los pavimentos son muy significativas, ya que afectan la temperatura del aire de las capas más bajas de la atmósfera urbana. En la ciudad, los pavimentos de las calles impiden la infiltración del agua de lluvia y, sobre todo en el verano, se calientan por la incidencia de radiación solar, habiendo consecuencias sobre la temperatura medio ambiental, que en la ciudad es más elevada que en la región rural circundante, creando lo que se denomina Isla de Calor Urbano, ICU (Yinghong, 2015).

La ICU tiene varias consecuencias asociadas tales como: mayor uso de energía de enfriamiento y costos asociados; aumentos significativos en la demanda máxima de energía; riesgos crecientes para la salud humana por la formación de grandes cantidades de smog y otros contaminantes del aire, que degradan su calidad; hay un mayor estrés térmico en los residentes y fuerte impacto en los ecosistemas urbanos. En pocas palabras, los efectos de la isla de calor derivan en un entorno significativamente degradado para el desarrollo de la vida, produciendo un incremento en la morbilidad (Mohajerani, 2017). Además, cuando el pavimento asfáltico convencional incrementa su temperatura se producen fenómenos como el envejecimiento del mismo y su deformación permanente debida a cargas cíclicas.

Debido a la presencia, en la ciudad, de numerosas superficies con gran capacidad calorífica, hay un aumento de la inercia térmica efectiva, y la ciudad reduce con mayor lentitud la temperatura del aire cuando no hay incidencia de la radiación solar. Además, la rugosidad de la superficie urbana disminuye la velocidad media del viento, reduce la eliminación de calor por convección.

Cuando la radiación solar incide en el pavimento, una porción de la misma se refleja al ambiente. De esta manera, la porción de radiación solar que es reflejada con respecto a la radiación solar incidente se denomina albedo (Mohajerani, 2017). Por su color oscuro el pavimento de mezcla asfáltica absorbe una gran parte de la radiación solar incidente y la almacena como calor, donde el pavimento caliente, asemejando a un cuerpo negro, emite radiación al medio ambiente en la región del infrarrojo del espectro electromagnético. Otra parte del calor absorbido, se transmite al interior del pavimento por conducción térmica y es proporcional a la conductividad del material. Un pavimento de baja conductividad térmica se calienta en la superfície pero no transfiere ese calor al interior del mismo tan rápido como un pavimento de mayor conductividad. La diferencia de temperatura existente en la interface pavimento/ aire provoca un flujo de calor convectivo y representa la pérdida de calor de la superficie del pavimento por convección. Ese flujo de calor por convección desde la superficie de la muestra caliente al aire circundante modifica la temperatura medioambiental (Alchapar, 2013).

Los pavimentos emiten la energía térmica absorbida directamente al aire ambiente a través de la convección y la radiación, y el flujo de calor generado (Qr) es directamente proporcional a la diferencia de temperatura entre la superficie y el aire ambiente, T<sub>superficie</sub> y T<sub>aire</sub>, respectivamente.

Un balance energético de un pavimento en contacto con el suelo es complejo para la evaluación de su desempeño ya sea experimental o recurriendo a simulación y modelado. Es por eso que, además de la reflectancia solar y la fracción de radiación solar que llega a la superficie, se deben tener en cuenta parámetros tales como, la emisividad, permeabilidad, conductividad térmica y capacidad calorífica, entre otros. La temperatura del aire, velocidad de viento, humedad relativa, radiación solar incidente, son parámetros adicionales para tomar en consideración.

El uso de materiales para pavimentos que presentan alta reflectividad a la radiación solar y alta emisividad contribuye en gran medida a la reducción de la convección y ganancias térmicas radiativas en el medio urbano y a la mitigación del fenómeno de la isla de calor (Santamouris, 2011).

En este trabajo se discute el comportamiento térmico de dos muestras de pavimento asfáltico. Una de las muestras es un pavimento asfáltico denso, conocido como *CAC D R 12 AM-3,* la otra muestra es de un pavimento asfáltico drenante, conocido como *CAD 12 AM-3*. Los materiales que componen las muestras analizadas son los mismos en ambas (agregado grueso granítico 6:12, cal hidráulica hidratada, arena de trituración granítica 0:6, y Asfalto Modificado tipo 3) aunque en diferentes proporciones, teniendo la principal diferencia en el contenido de arena de trituración granítica 0:6, ya que mientras que en la muestra densa el porcentaje de estos agregados finos alcanza el 55,2%, la probeta drenante solo cuenta con un 17%. Esto provoca la mayor porosidad en la segunda muestra, alcanzando un 23% de huecos de aire mientras que la densa solo posee alrededor de un 4%. El comportamiento térmico se evalúa utilizando luz solar artificial para calentar las muestras, midiéndose durante tiempo prolongado la temperatura de la muestra a diferentes profundidades

usando termocuplas y adquisidores de datos. Se realiza la estimación de las emisividades de las muestras, y se analiza la influencia de la densidad y la presencia de poros en el seno del pavimento en la evolución térmica.

# **Experimental**

Se analizan térmicamente probetas tipo Marshall cuyas dimensiones son las de un prisma cilíndrico de 10 cm de diámetro y 6 cm de alto. Los pavimentos que se analizan son de pavimento asfáltico denso, *CAC D R 12 AM-3*, y de pavimento asfáltico drenante, *CAD 12 AM-3*. Este último es un pavimento que contiene más poros que el pavimento denso convencional y permite que el agua drene a través de la superficie en la base de la subrasante.

La irradiación de las muestras se consigue utilizando cuatro lámparas Ultra Vitalux®, cuya potencia conjunta es de 1200 W. Con estas lámparas se simula la radiación solar. La disposición de las lámparas en cuanto a la distancia que las separa de la superficie de la probeta de mezcla asfáltica analizada se estima en 0.30 m, que corresponde a una irradiancia de aproximadamente 513 W/m<sup>2</sup> según datos obtenidos en base a mediciones realizadas por (Pascual Muñoz, 2013). Este valor se contrastó con los valores de irradiancia registrados durante el mes de febrero del año 2022 en la ciudad de La Plata, Figura 1, cuya información fue suministrada por el Departamento de Sismología e Información Meteorológica – FCAG UNLP. El valor de irradiancia media del mes de febrero fue de 462 W/m<sup>2</sup>, despreciando algunos valores atípicos de ciertos días del mes analizado, el valor de la irradiancia media resulta 560 W/m<sup>2</sup>. La elección de la distancia de 0.30 m se debió a que la irradiancia medida a una distancia de 0.35 m resultó 440 W/m<sup>2</sup>. En resumen, el valor medio que surge de considerar la irradiancia media total y la irradiancia media (descartando días con valores atípicos) es 513 W/m<sup>2</sup>, valor de irradiancia que se corresponde a una altura de las lámparas de 0.30 m respecto de la superficie de la probeta.

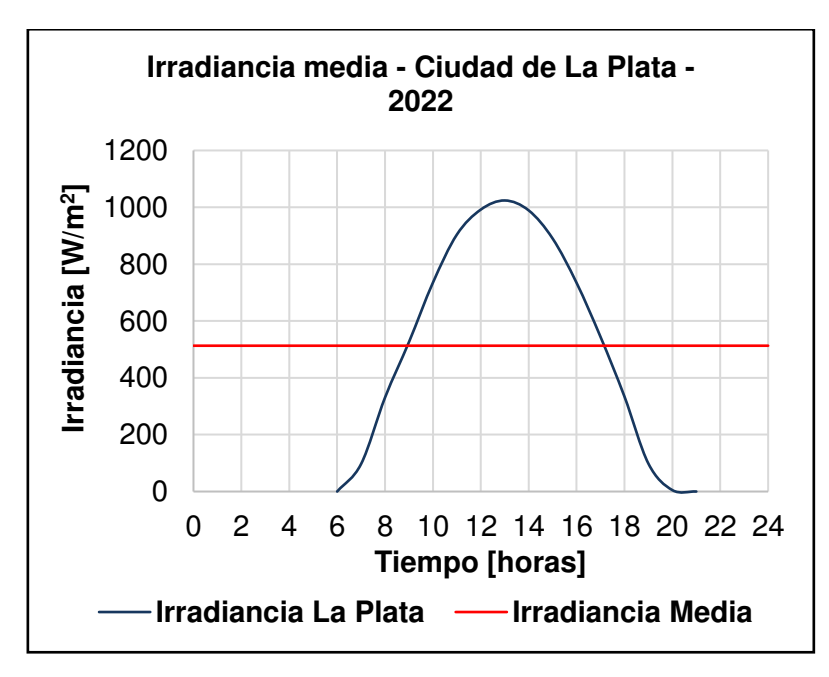

Figura 1 – Valores de irradiancia durante el mes de febrero de 2022 para la ciudad de La Plata.

El comportamiento de las probetas es estudiado aislando con poliestireno expandido tanto la base inferior como el área lateral del cilindro, de este modo solo la superficie superior de la probeta recibe la radiación directa de las lámparas. Para irradiar las muestras se utilizan 4 lámparas Ultra Vitalux® durante un período de calentamiento de aproximadamente 5 horas. Luego de este período se apagan las lámparas y el enfriamiento de la probeta se analiza durante un tiempo de 12 horas. Tanto durante la etapa de calentamiento como en la de enfriamiento, se registra la temperatura cada 10 segundos en la superficie y a profundidades de 0.02, 0.04, y 0.06 m respectivamente. Para
las mediciones se utilizan termocuplas tipo K con rango de medida entre -100°C y 1000°C, registrándose los datos de temperatura con un datalogger Testo 176T4 de 4 entradas.

En la Figura 2 se muestra el arreglo de la probeta a analizar y las lámparas utilizadas.

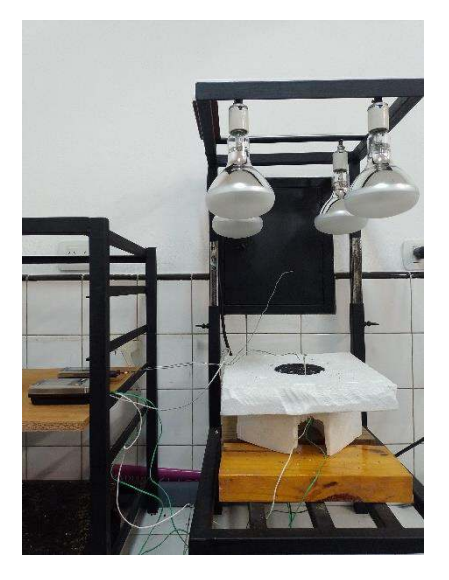

Figura 2 - Disposición de las lámparas y de la probeta analizada.

Siguiendo la norma ASTM E-1933-99a 2006 se mide con una cámara termográfica la emisividad de cada muestra de pavimento, para lo cual se utiliza una cámara termográfica Testo 865 con una resolución de infrarrojos de 160 x 120 píxeles, o 320 x 240 píxeles y una visualización de diferencias en la temperatura de 0,1°C.

Se han utilizado en las experiencias, dos mezclas asfálticas diferentes, una denominada densa CAC D R 12 AM-3, (*Concreto Asfáltico en Caliente; Denso; Rodamiento; Tamaño máximo nominal 12 mm; Asfalto Modificado tipo 3);* y otra drenante CAD 12 AM-3, (*Concreto Asfaltico Drenante en Caliente; Tamaño máximo nominal 12 mm; Asfalto Modificado tipo 3*) con un porcentaje de huecos del 23%.

En las Tablas 1 y 2 se muestra la composición de cada una de las muestras analizadas.

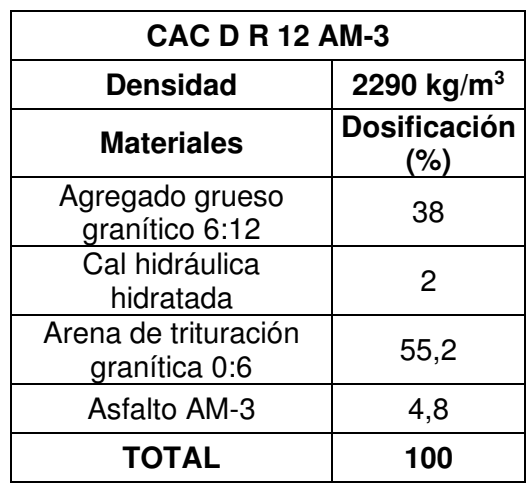

Tabla 1 - Composición de la Mezcla Asfáltica Densa

| <b>CAD 12 AM-3</b>                    |                            |  |  |  |
|---------------------------------------|----------------------------|--|--|--|
| Densidad                              | 1900 kg/m <sup>3</sup>     |  |  |  |
| <b>Materiales</b>                     | <b>Dosificación</b><br>(%) |  |  |  |
| Agregado grueso<br>granítico 6:12     | 75                         |  |  |  |
| Cal hidráulica<br>hidratada           | З                          |  |  |  |
| Arena de trituración<br>granítica 0:6 | 17                         |  |  |  |
| Asfalto AM-3                          | 5                          |  |  |  |
| TOTAL                                 | 100                        |  |  |  |

Tabla 2 - Composición de la Mezcla Asfáltica Drenante

## **3 - Resultados y Discusión**

Las variaciones de temperatura con respecto al tiempo durante las etapas de calentamiento y enfriamiento, a diferentes profundidades, se muestran tanto para la probeta densa CAC D R 12 AM-3 como para la probeta drenante CAD 12 AM-3 en la Figura 3 – a y b. En ambas probetas la variación de la temperatura sigue una curva inicialmente ascendente que alcanza un valor estable al transcurrir el tiempo. El enfriamiento muestra para ambas curvas un descenso exponencial de las temperaturas analizadas, donde el descenso inicial es abrupto y finalmente se alcanza el valor de la temperatura ambiente.

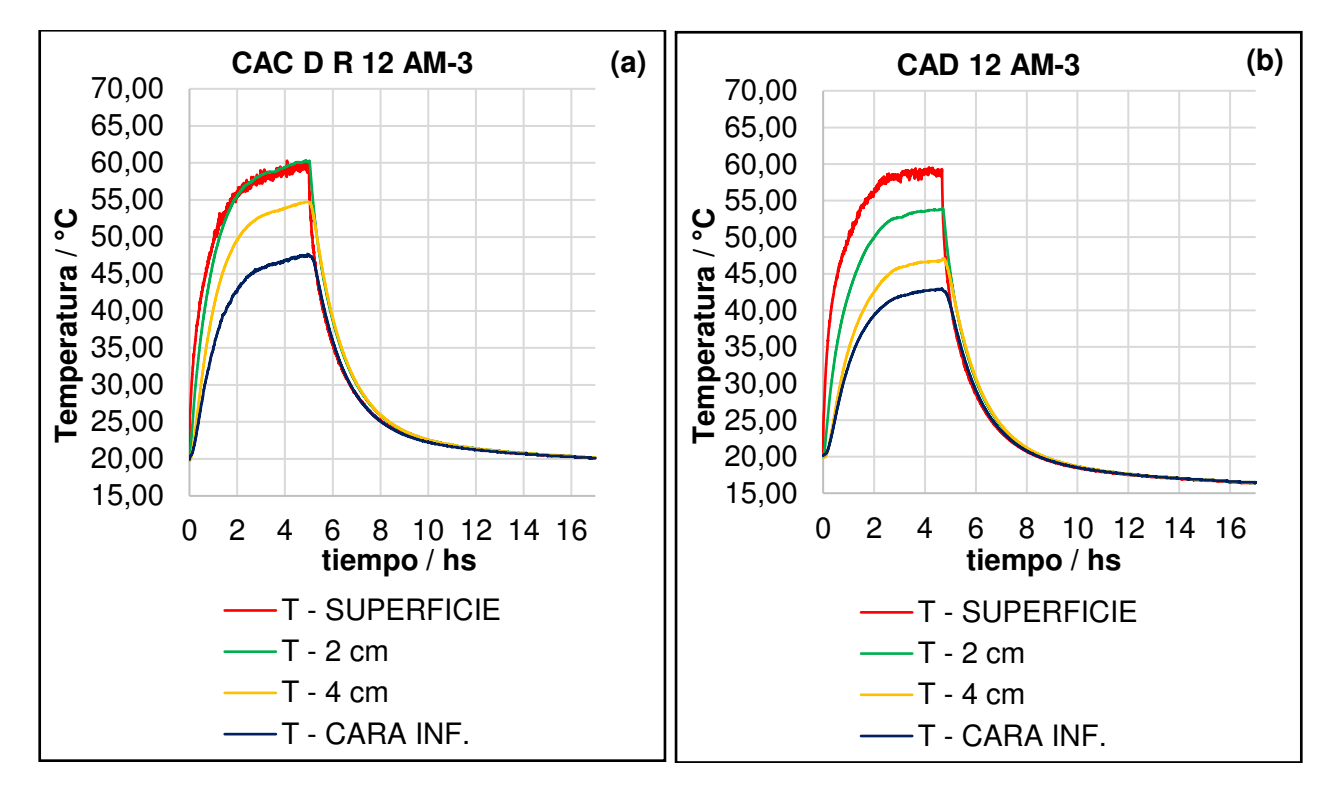

Figura 3 - Variación de la temperatura interior de la muestra de pavimento denso (a), CAC D R 12 AM-3, y de pavimento drenante (b), CAD 12 AM-3.

La variación de la temperatura durante la etapa de calentamiento de cada muestra es analizada en la Figura 4 – a y b. Se observa en la Figura 4 – a, que la temperatura superficial final en la muestra densa es la misma que la registrada a 0.02 m de profundidad, mientras que en la probeta drenante existe una variación pronunciada entre la temperatura superficial y la registrada a 0.02 m, Figura 4 - b. Este comportamiento es consecuencia de la menor densidad, mayor porosidad y menor inercia térmica que exhibe la muestra drenante. Cuando se comparan ambas muestras, densa y drenante, la temperatura superficial es mayor en la muestra drenante.

Si se observan las curvas de enfriamiento siendo este el momento en donde las lámparas son apagadas y simulan la noche, es decir, la ausencia de luz solar, se observa en la muestra densa, Figura 5 – a, que la disminución de la temperatura en el tiempo es más lenta que la observada en la muestra drenante, Figura 5 - b. Este comportamiento térmico es coincidente con un mayor valor de inercia térmica para la probeta densa.

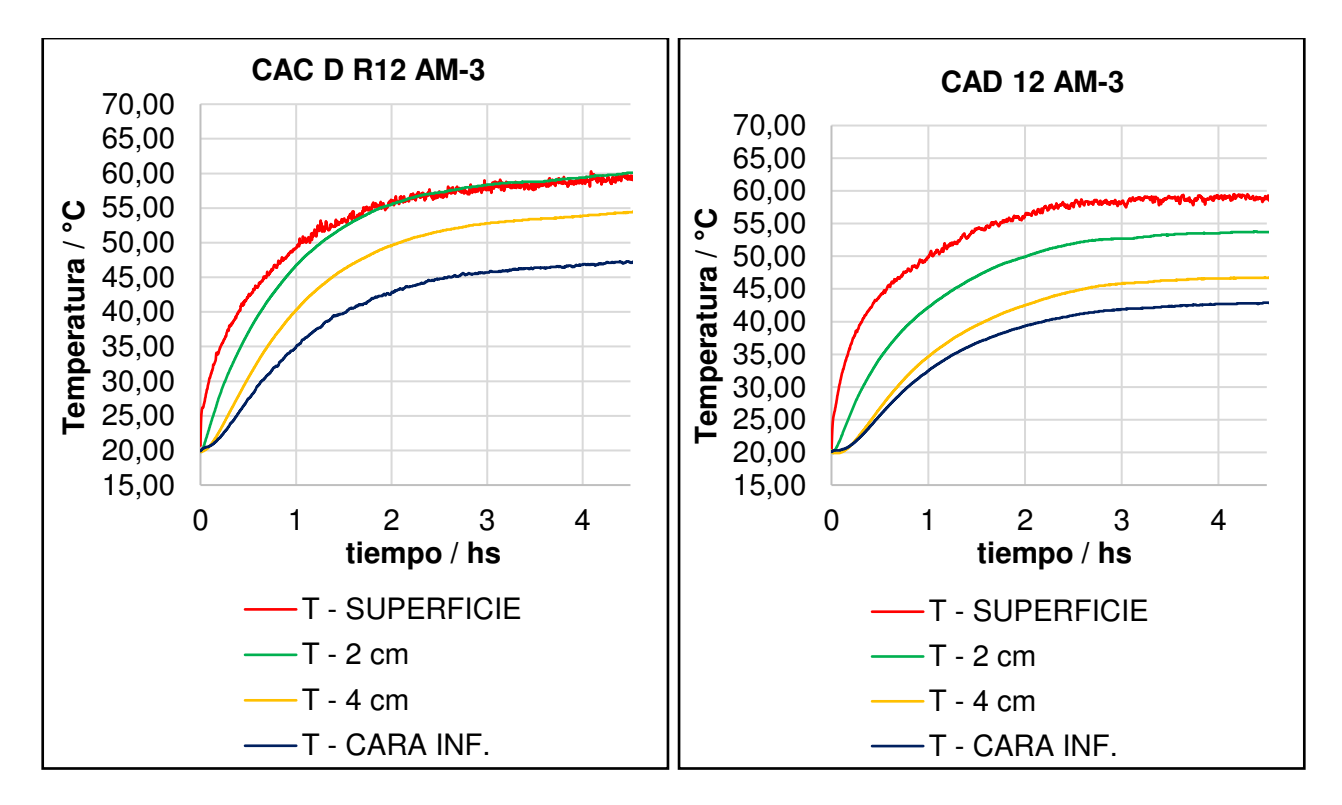

Figura 4: Variación de la temperatura en el interior de la muestra de pavimento denso (a) y drenante (b) durante 5 horas de calentamiento.

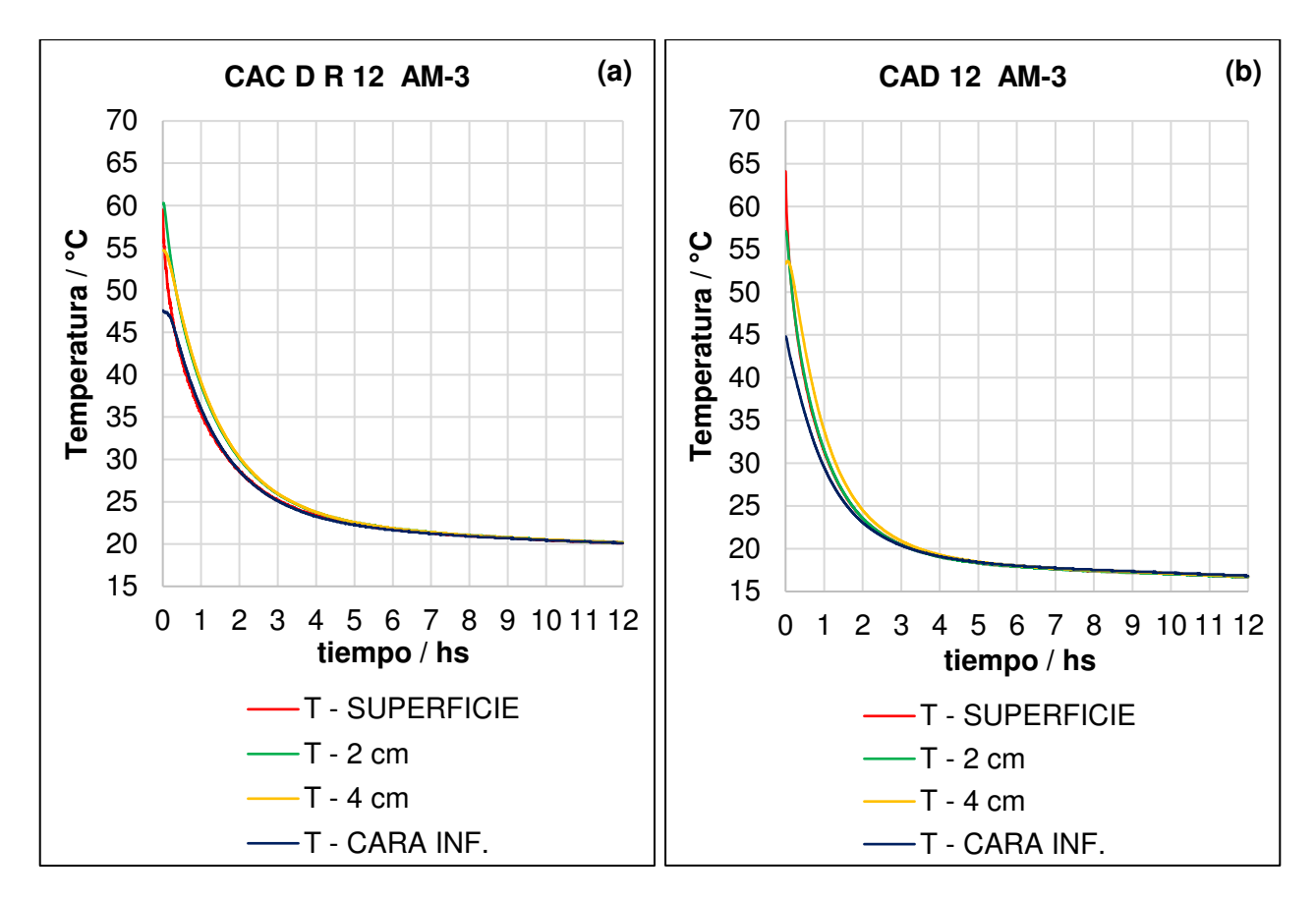

Figura 5: Variación de la temperatura en el interior de la muestra de pavimento denso (a) y drenante (b) durante 12 horas de enfriamiento.

## **Cálculo de la emisividad**

La emisividad infrarroja se define como una medida de la capacidad de una superficie para liberar calor absorbido. Especifica qué tan bien una superficie irradia energía en comparación con un cuerpo negro que opera a iguales condiciones. Se puede considerar que la emisividad de una muestra (ε) caracteriza la capacidad de la superficie de emitir el calor previamente absorbido lejos de sí misma. La emisividad de una superficie se expresa relativa a la de un cuerpo negro que opera en condiciones iguales y se describe con un valor numérico que varía entre 0 y 1.

Para estimar la emisividad de cada una de las muestras que se analiza, se utiliza la cámara termográfica Testo con ajuste de emisividad, y una termocupla tipo K de Níquel Cromo – Níquel. Se registran simultáneamente la temperatura superficial de la muestra bajo estudio con la termocupla tipo K, mientras que con la cámara termográfica se ajusta la emisividad hasta que la temperatura indicada por ella coincide con la registrada por la termocupla. A continuación se muestran los resultados de las emisividades estimadas, la Tabla 3, y las imágenes térmicas obtenidas, Figuras 6 y 7.

Tabla 3: Valores de emisividad de las muestras analizadas

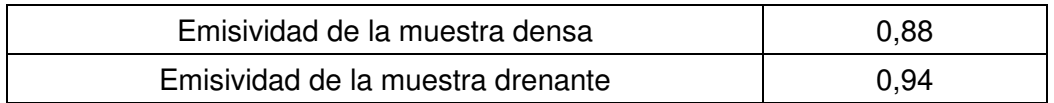

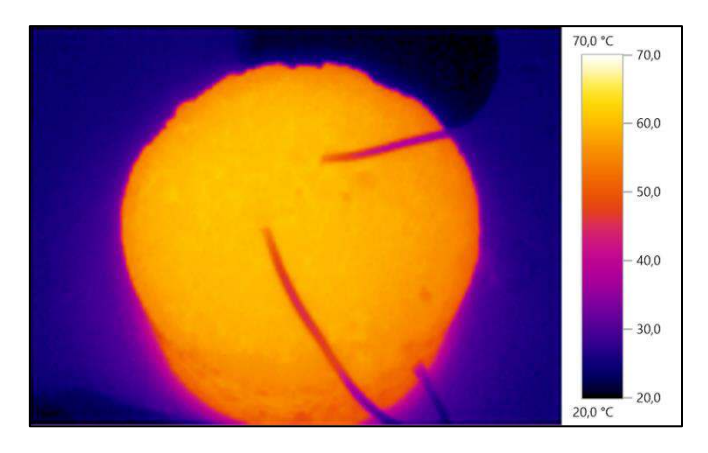

Figura 6: Imagen térmica de la muestra densa CAC D R 12 AM-3 luego de 12 horas de calentamiento.

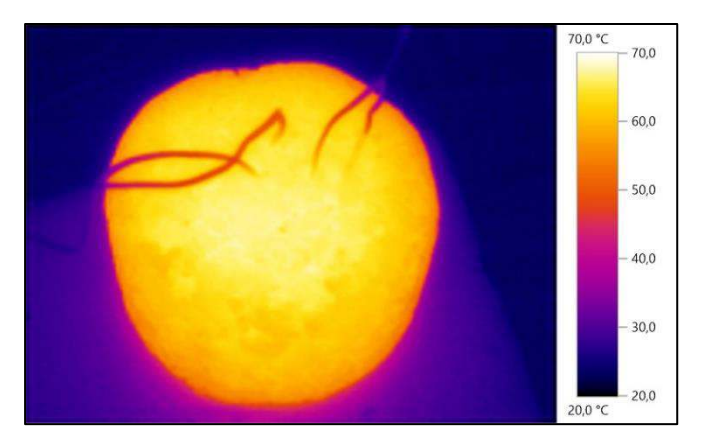

Figura 7: Imagen térmica de la muestra drenante CAD 12 AM-3 luego de 12 horas de calentamiento.

Se observa que la muestra drenante tiene, de acuerdo con la imagen termográfica, una temperatura superficial mayor y, de acuerdo a la Tabla 3, una emisividad menor.

## **Conclusiones**

1 – La muestra drenante por ser más porosa tiene menor densidad y por tanto menor conductividad e inercia térmica.

2 - La emisividad de la muestra drenante es mayor a la de la muestra densa, aproximándose más a la emisividad de un cuerpo negro cuya temperatura superficial es la de la muestra drenante.

## **Agradecimientos**

PC agradece la beca doctoral otorgada por CONICET, AMCL es investigadora científica de la Comisión de Investigaciones Científicas de la Provincia de Buenos Aires, CICPBA. Los autores agradecen el soporte financiero UTN-FRLP y de CICPBA.

## **Referencias**

Alchapar, N., Correa, E., & Cantón, M. (2013). Solar reflectance index of pedestrian pavements and their response to aging. Journal of Clean Energy Technologies, 1 (4), 281-285. doi: 10.7763/JOCET.2013.V1.64

Chen, J., Wang, H., Zhu, H. (2017). Analytical approach for evaluating temperature field of thermal modified asphalt pavement and urban heat island effect. Applied Thermal Engineering 113 739–748. https://doi.org/10.1016/j.applthermaleng.2016.11.080

Chung Wan, W., Hien, W.N., Ping, T. P., Aloysius, A. Z. W. (2009). A Study of the Effectiveness of Heat-Mitigating Pavement Coatings in Singapore. Journal of Heat Island Institute International, 7, 238-247.

Mohajerani, A., Bakaric, J., & Jeffrey-Bailey, T. The urban heat island effect, its causes, and mitigation, with reference to the thermal properties of asphalt concrete. (2017). Journal of Environmental Management, 197, 522-538 doi: https://doi.org/10.1016/j.jenvman.2017.03.095.

Qin, Y. A review on the development of cool pavements to mitigate urban heat island effect (2015) *Renewable and Sustainable Energy Reviews* 52 445–459 dx.doi.org/10.1016/j.rser.2015.07.177.

Santamouris, M., Synnefa, A., Karlessi, T. (2011). Using advanced cool materials in the urban built environment to mitigate heat islands and improve thermal comfort conditions. Solar Energy 84, 3085- 3102. https://doi.org/10.1016/j.solener.2010.12.023

Yinghong, Q. (2015). A review on the development of cool pavements to mitigate urban heat island effect. Renewable and Sustainable Energy Reviews, 52, 445-450. https://doi.org/10.1016/j.rser.2015.07.177

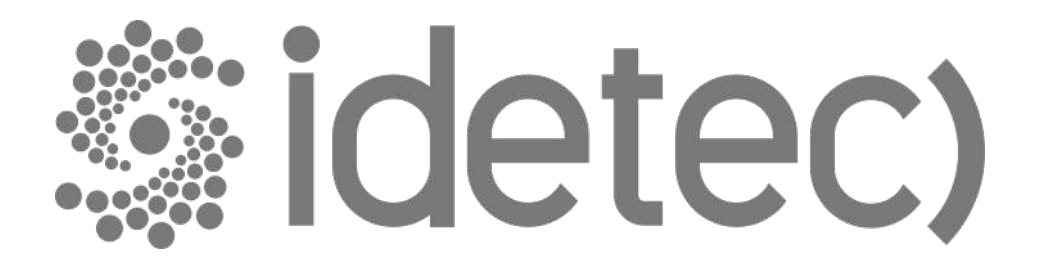

# **Trabajos de Estudiantes de Posgrado**

#### **SÍNTESIS Y CARACTERIZACIÓN DE HIDROGELES POLIURETÁNICOS CON** *N-***ISOPROPILACRILAMIDA Y** *N-***ISOPROPILMETACRILAMIDA**

Axel J. Cimas<sup>1,2</sup>, Francisco M. Pardini<sup>1,2</sup>, Javier I. Amalvy<sup>1,3</sup>

<sup>1</sup>Centro de Investigación y Desarrollo en Ciencia y Tecnología de Materiales (CITEMA - UTN/CIC) Av. 60 y 124, CP (1923) – Berisso, Buenos Aires – Argentina. <sup>2</sup>Consejo Nacional de Investigaciones Científicas y Técnicas (CONICET), Argentina. <sup>3</sup>Comisión de Investigaciones Científicas de la Provincia de Buenos Aires (CICPBA), Argentina. \*E-mail: axeljcimas@gmail.com

#### **Resumen**

En el presente trabajo, se exhibe el estudio preliminar de un sistema basado en poliuretano modificado con acrilamidas termosensibles (*N*-isopropilacrilamida y *N*-isopropilmetacrilamida). Estas acrilamidas tienen una temperatura crítica de solución (LCST) cercana al cuerpo humano por lo que, debido a esto, en conjunto con su versatilidad y propiedades biocompatibles, se plantea como posible sistema de liberación controlada de fármacos.

Se sintetizaron sistemas híbridos con una relación 90:10 y 70:30 de poliuretano: acrílico y dos híbridos mixtos (90:5:5 y 70:15:15) utilizando las dos acrilamidas combinadas. Las síntesis se llevaron a cabo por medio de una polimerización en dispersión mediante el método del pre-polímero. Además, se prepararon los homopolímeros correspondientes al poliuretano y a las acrilamidas. Los sistemas se caracterizaron por medio de Espectroscopía Infrarroja (FTIR), Análisis Termo Gravimétrico (TGA) y Dispersión de Luz Dinámica (DLS).

En los espectros FTIR se observaron los picos característicos del poliuretano y de las acrilamidas, y a partir del TGA se estudió la pérdida de peso en relación con el aumento de temperatura. En esta técnica se apreció que el comportamiento observado en las curvas obtenidas tiene una correlación con la proporción de acrílico agregado. Por último, se analizó el tamaño de partícula de los sistemas por medio de DLS. Se corroboró que los sistemas al verse sometidos a una temperatura mayor a la LCST de las acrilamidas colapsan debido al cambio hidrófobo/hidrofílico de la *N*-isopropilacrilamida y *N*-isopropilmetacrilamida.

La realización de otros ensayos como Calorimetría Diferencial de Barrido (DSC), absorción de agua y Microscopía Electrónica de Barrido (SEM) permitirá conocer en mayor profundidad el comportamiento de estos sistemas y establecer las condiciones para su uso en el campo de la liberación controlada de fármacos.

**Palabras Clave:** Materiales, Coloides, Hidrogeles, Polímeros, Liberación controlada.

## **Introducción**

Los polímeros sensibles a la temperatura pueden ser utilizados como sistemas de liberación controlada de fármacos ya que muchos generan cambios a la temperatura del cuerpo humano desencadenando el hinchamiento o precipitación de las cadenas poliméricas y, a su vez, la liberación del fármaco. Por debajo de la temperatura de transición de fase, también llamada temperatura crítica inferior de solución (LCST), el polímero está altamente hidratado y por lo tanto es soluble en agua y por encima de la LCST, el polímero pierde el agua de hidratación, se vuelve hidrófobo y colapsa.

La poli (*N-*isopropilacrilamida) (pNIPA) es el polímero termosensible más utilizado para aplicaciones biomédicas porque en solución acuosa posee una LCST alrededor de la temperatura del cuerpo humano (LCST = 37°C).

El homopolímero de *N-*isopropilmetacrilamida (pNIPMA) es un polímero acrílico perteneciente al grupo de termosensibles. El grupo metilo adicional, en comparación con el NIPA, produce interacciones más débiles debido al impedimento estérico. Esto produce una alteración de las interacciones hidrofóbicas por lo que es necesario una temperatura más alta para su precipitación (38-42°C) en comparación con NIPA. Debido a esto y a la similitud estructural entre ambos acrílicos, el copolímero obtenido entre ellos es una opción viable para la liberación controlada de fármacos. Por otro lado, los poliuretanos (PU) son polímeros cuyas propiedades se pueden adaptar en función del tipo, composición y separación de micro fases de sus segmentos blandos y duros. Especialmente los PU de base acuosa son materiales ecológicos, lo que amplía sus aplicaciones biomédicas.

Estos factores hacen que la síntesis de hidrogeles de PU con NIPA y NIPMA sea de gran interés y motiven el presente trabajo.

#### **Materiales y métodos**

#### **Síntesis**

Para la síntesis de los hidrogeles, inicialmente se sintetizó una dispersión de pre-polímero poliuretánica conteniendo dobles enlaces terminales (Pardini, 2008). Empleando esta dispersión se preparó la dispersión de poliuretano polimerizado (PU) mediante polimerización radicalaria. Para esto se utilizó un balón de 250 mL equipado con un refrigerante, una entrada de N<sub>2</sub> y termómetro, donde se colocó la dispersión del pre-polímero, y se sometió a un desgasado con  $N_2$  a 80°C durante 40 min. Luego de transcurrido el tiempo, se adicionó una solución acuosa de persulfato de amonio (APS) (0,15% p/p basado en monómero acrílico) como iniciador radicalario y el sistema se dejó reaccionar 2 horas. Por último, se dejó llevar a temperatura ambiente y se guardó la dispersión en frascos color caramelo.

Para la síntesis de las mezclas híbridas, se realizó la reacción en un reactor de las mismas características mencionadas, la dispersión acuosa del pre-polímero poliuretánico , acrilamida (*N*isopropilacrilamida y/o *N-*isopropilmetilacrilamida), bis (*N*,*N*'-metilenbisacrilamida) (MBA) (1,8%p/p basado en monómero acrílico) como entrecruzador; polietilenglicol metacrilato (PEGMA) (18% basado en monómero acrílico) como estabilizador estérico y dodecil sulfato sódico (SDS) (3 %p/p basado en el polímero final) como surfactante.

La mezcla de reacción se agitó continuamente durante una hora con un burbujeo de  $N_2$  para eliminar el oxígeno. Luego, se añadió una solución acuosa de APS como iniciador. Posteriormente, el sistema se calentó hasta 70°C durante 24 horas manteniendo la agitación continua y el suministro de N2. Por último, se dejó llevar a temperatura ambiente y se guardó la dispersión en frascos color caramelo.

Se sintetizaron sistemas con 10% de sólidos finales y con diferentes relaciones másicas PU/NIPA/NIPMA como se muestra en la Tabla 1.

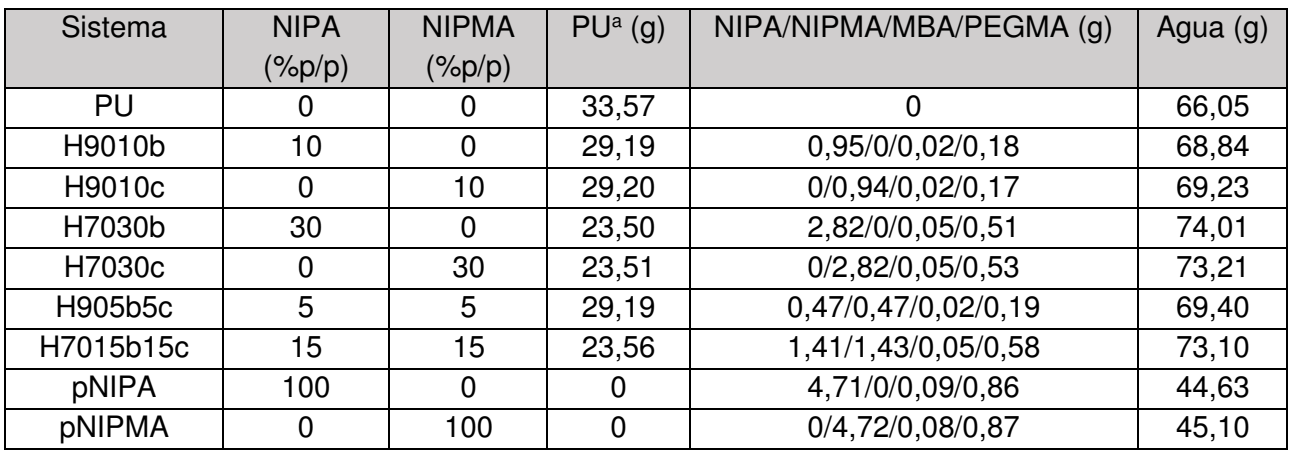

**Tabla 1.** Proporciones para preparar 100 g (%p/p) de homopolímeros y dispersiones híbridas.

*<sup>a</sup>*dispersión acuosa sólidos 30%p/p

## **Espectroscopia Infrarroja (FTIR)**

Se realizaron los espectros infrarrojos de todas las muestras mediante el uso de un espectrofotómetro infrarrojo Shimadzu IRAffinity-1 en conjunto con un accesorio de Reflexión Total Atenuada (ATR) de diamante. El rango de medición fue de 4000 a 400 cm-1 y el número de barridos usado fue 128.

#### **Dispersión de Luz Dinámica (DLS)**

Mediante un equipo de Dispersión de Luz Dinámica NICOMP Z3000 se midió los cambios de tamaños de partículas de los homopolímeros pNIPA y pNIPMA e híbridos con la temperatura a fin de establecer las temperaturas de solución crítica más baja (LCST) en agua.

#### **Análisis Termo Gravimétrico (TGA)**

Se realizó el análisis termo gravimétrico mediante el uso de un equipo TA 5500 desde temperatura ambiente a 550°C con una velocidad de calentamiento de 10°C/min y en atmósfera de N2.

#### **Resultados y Discusión**

#### **Espectroscopia infrarroja por transformada de Fourier (FTIR)**

En los sistemas híbridos se observa un cambio progresivo de sus espectros con el aumento del contenido de acrílico. Si bien estos están compuestos por la combinación de las bandas de los componentes poliuretánico y acrílicos puros, se observan corrimientos en la región de vibración de estiramiento de C=O y de la banda de estiramiento NH al incrementar la proporción del componente acrílico. Se puede observar un corrimiento a números de ondas más bajos en las bandas de estiramiento NH (de 3341 a 3300 cm-1), a medida que se incrementa el contenido de acrílico debido a la ruptura de las interacciones de puente de hidrógeno.

Por otra parte, en la región del C=O, el espectro muestra que el máximo de dicha banda se corre ligeramente a menores números de onda a medida que se incrementa la proporción de NIPA y NIPMA. El desplazamiento se produce hacia la posición que ocupa esta banda en el pNIPA y pNIPMA (1639 y 1625 cm -1 respectivamente), sugiriendo que este corrimiento está asociado a la contribución de la banda C=O como consecuencia del cambio gradual de la composición del material híbrido (Pardini, 2018).

Por otro lado, las bandas a 1246 y 1105 cm<sup>-1</sup> se ven disminuidas con el agregado de acrílico debido a que NIPA y NIPMA no contribuyen a la absorción a dicho número de ondas (Shah, 2013)

Por lo tanto, los cambios observados en los espectros híbridos PU/acrílico se atribuyen a la ruptura de los enlaces puente de hidrógeno del PU y a la formación de nuevos enlaces de hidrógeno con el componente acrílico, dando lugar a los híbridos PU/acrílico.

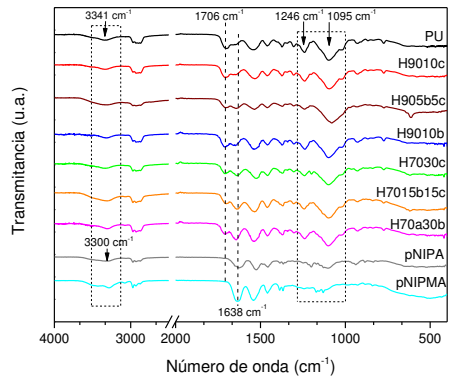

**Figura 1.** Espectro infrarrojo de los sistemas estudiados entre 4000-400 cm-1

## **Dispersión de luz dinámica (DLS)**

Como se mencionó la poli (*N-*isopropilacrilamida) (pNIPA) es el polímero termosensible más utilizado para aplicaciones biomédicas porque en solución acuosa posee una LCST alrededor de la temperatura del cuerpo humano (LCST = 37 ° C) (Park, 2006) mientras que el homopolímero de *N*isopropilmetacrilamida (NIPMA) debido al grupo metilo adicional, en comparación con el NIPA, produce interacciones más débiles debido al impedimento estérico (Fundueanu, 2016). Esto produce una alteración de las interacciones hidrofóbicas por lo que la LCST se eleva a 38-42°C en comparación con el homopolímero de NIPA (Netopilik, 1997)

En función de estos valores, se decidió estudiar los demás sistemas a 20°C y 50°C para evaluar el comportamiento en un rango de temperaturas alejado de los puntos críticos de los homopolímeros. Con los valores de tamaños de partículas se calculó el cambio porcentual del diámetro siguiendo la fórmula:

*Cambio de diámetro* (%) = 
$$
\frac{|D_{50} - D_{20}|}{D_{20}} \times 100
$$
 (1)

Donde D<sub>50</sub> y D<sub>20</sub> son los diámetros de las partículas a 50°C y 20°C respectivamente.

Además de las propiedades termoresponsivas, los homopolímeros de los monómeros acrílicos ensayados son también sensibles al cambio de pH (Chen, 2013). En ese sentido, se procedió a evaluar los cambios de diámetro de partículas en agua y en buffer fosfato de sodio (PBS) a pH 5,8; 7,14 y 8,07.

Para que la determinación no fuese afectada por cambios en la fuerza iónica de los diferentes buffers, se ajustaron con KCl para tener una fuerza iónica I=0,12 (Mora, 2006). Los valores obtenidos del cambio de diámetro en las diferentes condiciones se resumen en la Figura 2.

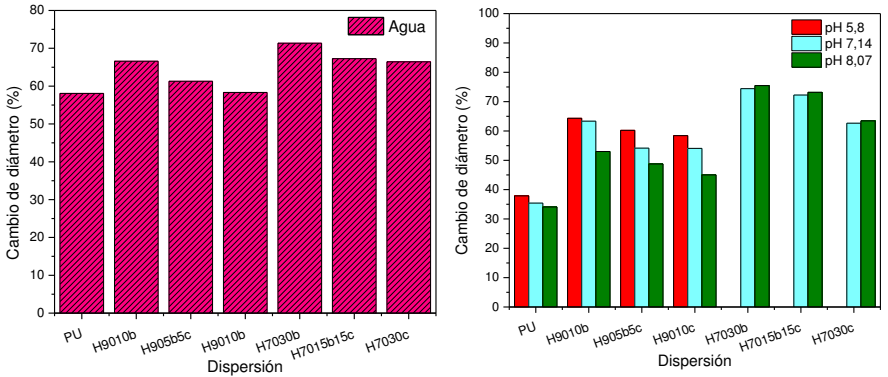

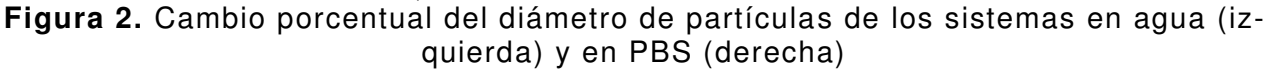

Analizando los gráficos anteriores, se puede observar que el incremento del componente acrílico, tanto NIPA como NIPMA, provoca un mayor cambio porcentual en el diámetro de partícula al someterse a una temperatura por debajo y por encima del LCST (20°C y 50°C respectivamente). A su vez, el agregado de un grupo metilo a la estructura, como en el caso del NIPMA con respecto

a NIPA, hace que el colapso sea menor con el aumento de la temperatura.

Por último, apreciamos que, como era de esperar, la variación del diámetro es diferente al someter las muestras en agua o en buffer de diferentes pHs. Este comportamiento era esperable ya que los homopolímeros de los monómeros acrílicos utilizados son pH-responsivos. La variación de pHs (manteniendo la fuerza iónica constante) provoca un cambio en los diámetros debido al cambio conformacional provocado por los grupos ionizables presentes.

Se puede observar que al aumentar el pH disminuye la variación porcentual en todos los sistemas. Se aprecia mejor este efecto a bajos porcentajes del componente acrílico.

#### **Análisis termogravimétrico (TGA)**

Mediante esta técnica se puede analizar la estabilidad térmica de los sistemas sintetizados. Generalmente, utilizando diferentes valores de las curvas de TGA como las temperaturas de degradación inicial (TDI), la temperatura a la cual se pierde el 5 % (T<sub>5</sub>) y el 50 % (T<sub>50</sub>) del peso inicial, son una forma conveniente de expresar la estabilidad térmica (Pardini, 2008)

Además, en el caso de procesos de síntesis en medios acuosos suele tenerse en cuenta también la temperatura de deshidratación  $(T_d)$  y el porcentaje de agua residual del polímero.

Se puede observar en la Figura 3 comportamientos diferentes con el aumento de temperatura. Inicialmente las mezclas híbridas se degradan más fácilmente que el poliuretano (PU). Sin embargo, cuando se produce la descomposición debido a la primera etapa, este comportamiento se invierte donde se puede observar, mediante el cambio de pendientes, que las mezclas híbridas se descomponen más lentamente al aumentar la temperatura.

El comportamiento descripto se observa en los valores de temperatura a la que la velocidad de descomposición es máxima para cada etapa  $(T_{max})$  donde el cambio de la pendiente de peso vs temperatura es más pronunciado para los sistemas que contienen NIPMA.

Las temperaturas donde se produce el 50% de pérdida de peso  $(T_{50})$  aumentan con el agregado del componente acrílico. A partir de estos valores, vemos que la T<sub>50</sub>, además de crecer con la cantidad de acrílico, es mayor en los sistemas que contienen NIPMA.

Luego, en la segunda etapa de degradación, el comportamiento vuelve a ser el mismo que a temperaturas inferiores donde la curva de PU se encuentra por encima de las mezclas híbridas. Los valores obtenidos para cada fase se presentan en la Tabla 2.

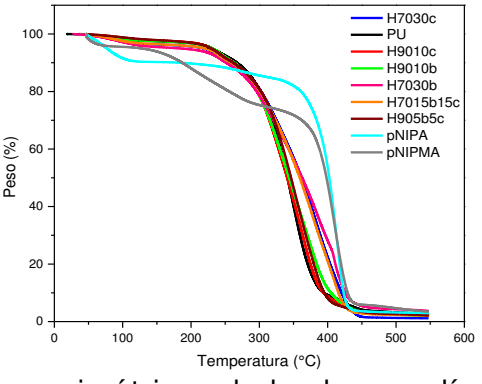

**Figura 3.** Diagramas termogravimétricos de los homopolímeros y sistemas híbridos sintetizados.

**Tabla 2.** Valores de temperatura de degradación inicial (TDI), temperatura de 50% de pérdida másica ( $T_{50}$ ), temperatura a la que la velocidad de descomposición es máxima ( $T_{max}$ ), porcentaje de polímero y agua residual de los sistemas sintetizados.

| Sistema   | Primera fase                |             | $T_{50}$      | Segunda fase       |               | Polímero            | Agua re-  |
|-----------|-----------------------------|-------------|---------------|--------------------|---------------|---------------------|-----------|
|           | TDI/                        | Degradación | $(^{\circ}C)$ | TDI/               | Degradación   | residual            | sidual    |
|           | $T_{\text{max}}(^{\circ}C)$ | (%)         |               | $T_{\sf max}$ (°C) | $\frac{1}{2}$ | $(\frac{9}{6}p/p.)$ | $(\%p/p)$ |
| PU        | 224/350                     | 90,6        | 341,56        | 418/424            | 4,6           | 4.1                 | 0,7       |
| pNIPA     | 107/273                     | 7,85        | 402,55        | 340/412            | 79,09         | 4,57                | 8,49      |
| pNIPMA    | 105/196                     | 22,66       | 398,67        | 337/410            | 67,54         | 6,34                | 3,46      |
| H9010b    | 212/240                     | 5,04        | 344,22        | 253/364            | 86,91         | 5,25                | 2,8       |
| H9010c    | 203/236                     | 7.04        | 340,98        | 260/362            | 84,85         | 5,48                | 2,63      |
| H7030b    | 214/241                     | 7,25        | 362,98        | 265/359            | 83,01         | 5,07                | 4,67      |
| H7030c    | 209/239                     | 6,47        | 366,00        | 266/355            | 85,26         | 3,58                | 4,69      |
| H905b5c   | 212/242                     | 11.19       | 346,50        | 285/356            | 82,15         | 3.38                | 3,28      |
| H7015b15c | 208/240                     | 6,1         | 359,32        | 264/376            | 85,73         | 4,01                | 4,16      |

# **Conclusiones**

Se sintetizaron dispersiones híbridas de poliuretano junto con derivados de acrilamida (NIPA y NI-PMA) donde mediante FTIR se pudo corroborar la diferente interacción entre los componentes de estos compuestos.

Mediante el análisis termogravimétrico se estudió el comportamiento que tuvieron las películas frente a la temperatura y su variación con el agregado del componente acrílico y, por medio de DLS, se pudo observar el comportamiento termo- y pH-responsivo de las dispersiones.

La realización de futuros ensayos como calorimetría diferencial de barrido, absorción de agua y microscopía electrónica de barrido, permitirá conocer en mayor profundidad el comportamiento de estos sistemas y establecer las condiciones para su uso en el campo de la liberación controlada de fármacos.

# **Referencias**

Chen, J., Liu, M., Gao, C., Lü, S., Zhang, X., & Liu, Z. (2013). Self-assembly behavior of pH and thermo-responsive hydrophilic ABCBA-type pentablock copolymers synthesized by consecutive RAFT polymerization. RSC advances, 3(35), 15085-15093.

Fundueanu, G., Constantin, M., Bucatariu, S., & Ascenzi, P. (2016). Poly (N‐isopropylacrylamide ‐ co‐N‐isopropylmethacrylamide). Thermo‐Responsive Microgels as Self‐Regulated Drug Delivery System. Macromolecular Chemistry and Physics, 217(22), 2525 2533

Mora, C. P., Tello, M. E., & Martínez, F. (2006). Validación de una metodología analítica para la cuantificación de naproxeno en estudios de reparto líquido/líquido mediante espectrofotometría ultravioleta. Revista Colombiana de Ciencias Químico-Farmacéuticas, 35(1), 81-105.

Netopilik M., Bohdanecky M., Chytry V & Ulbrich K. (1997), Cloud point of poly (Nisopropylmethacrylamide) solutions in water: is it really a point? Macromolecular Rapid Communications, 18 107-111.

Pardini, F. M., Faccia, P. A., Pardini, O. R. & Amalvy, J. I. (2018). Thermal and pH dual responsive polyurethane/2-(diisopropylamino)ethyl methacrylate hybrids: Synthesis, characterization, and swelling behavior. International Journal of Polymer Analysis and Characterization, 23(3), 207-225.

Pardini, O. R., & Amalvy, J. I. (2008). FTIR, 1H-NMR spectra, and thermal characterization of water-based polyurethane/acrylic hybrids. Journal of Applied Polymer Science, 107(2), 1207-1214.

Park, C. W., Cho, S. M., & Kim, B. K. (2006). Synthesis and properties of thermosensitive polyurethane-b-poly (N-isopropyl acrylamide). Reactive and Functional Polymers, 66(6), 585-591.

Shah, L. A., Farooqi, Z. H., Naeem, H., Shah, S. M., & Siddiq, M. (2013). Synthesis and characterization of poly (N-isopropylacrylamide) hybrid microgels with different cross-linker contents. Journal of the Chemical Society of Pakistan, 35, 1522-1529.

#### **REVISIÓN BIBLIOGRÁFICA SOBRE LOS EFECTOS EN LA LOCALIZACIÓN DE FUENTES SONORAS SEGÚN EL TIPO DE COLOCACIÓN EN AUDÍFONOS DIGITALES**

Fermín Scaliti<sup>1\*</sup>, Fabián C. Tommasini<sup>1</sup>, Diego A. Evin<sup>1,2</sup>, R. Martín Guido<sup>1</sup>, Martín Méndez<sup>3</sup>

<sup>1</sup>Centro de Investigación y Transferencia en Acústica (CINTRA), CONICET, Universidad Tecnológica Nacional Facultad Regional Córdoba, Ciudad Universitaria, Córdoba, Argentina. <sup>2</sup>Laboratorio de Sistemas de Información, Facultad de Ingeniería, Universidad Nacional de Entre Ríos, Ruta Prov. 11 km 10, Oro Verde, Paraná, Entre Ríos, Argentina. 3 IFEG, CONICET, Facultad de Matemática, Astronomía, Física y Computación, Universidad Nacional de Córdoba, Ciudad Universitaria, Córdoba, Argentina. \*fscaliti@frc.utn.edu.ar

#### **Resumen**

Uno de los principales problemas de los audífonos está relacionado con la posibilidad de determinar la dirección y distancia a la que se encuentra la fuente sonora por parte del oyente. Esto, al mismo tiempo, perjudica la inteligibilidad del habla en entornos con baja relación señal-ruido (Signal-to-Noise Ratio, SNR), escenarios muy habituales en el uso cotidiano de estos dispositivos como ambientes con elevado ruido de fondo y/o reverberantes, voces suaves, o distantes y ante conversaciones telefónicas. En el presente trabajo se realiza una revisión de la literatura sobre los efectos en la localización sonora según el tipo de colocación en el paciente (unilateral o bilateral) y el tipo de procesamiento (bilateral o binaural) en los audífonos digitales.

**Palabras Clave:** Audífonos, localización de fuentes sonoras, audición binaural, funciones de transferencia de cabeza.

#### **Introducción**

La localización de fuentes sonoras es una función muy importante del sistema auditivo humano. Se refiere a la habilidad para determinar la dirección y la distancia desde la que proviene un sonido (Giurda, 2020). Este proceso permite a los oyentes ubicar espacialmente el sonido recibido, construir una imagen auditiva y tener noción del ambiente en el que se encuentran (Xu y Han, 2014). Se usa, por ejemplo, para definir el foco de atención hacia un hablante determinado durante una charla y juega un papel importante cuando se trata de entender lo que alguien está diciendo en una habitación altamente reverberante (Minnaar et al., 2010). Se sabe que el sistema auditivo humano es capaz de estimar la posición y la distancia de las fuentes de sonido aprovechando las llamadas claves de localización. Para ello extrae información de ambos oídos para analizar las características espaciales de ambientes acústicos complejos y reverberantes (por ejemplo, número, distancia, dirección, y orientación de fuentes sonoras, y reverberación) (Derleth et al., 2021). Las personas con audición normal poseen una notable habilidad para localizar fuentes de sonido (Blauert, 1997). Sin embargo, las personas con pérdida auditiva frecuentemente tienen dificultades para comunicarse en entornos sonoros complejos, incluso usando audífonos. La pérdida de audición direccional no solo implica una reducción significativa de la calidad de vida, también puede volverse un factor de riesgo cuando, por ejemplo, imposibilita reaccionar rápidamente a situaciones potencialmente peligrosas (Gebelein et al., 2020).

En este trabajo se presenta una revisión bibliográfica que intenta relevar el estado del arte sobre cómo los audífonos afectan la localización espacial de sonidos. Particularmente, se analizan los diferentes tipos de colocaciones (unilateral y bilateral) y de procesamiento (bilateral y binaural). La presente investigación forma parte de un reciente proyecto doctoral.

#### **Reseña de claves auditivas para la localización espacial de sonidos**

La audición binaural –o audición con los dos oídos– es un proceso que permite identificar la dirección espacial de dónde provienen las señales sonoras, filtrar el ruido no deseado, y reconocer una voz entre muchas y/o con ruido de fondo (Werner et al., 2012). En este complejo proceso, la persona extrae diferentes indicios perceptuales de las ondas sonoras que llegan a los dos oídos. Cuando un sonido proviene desde uno de los laterales, las ondas recorren diferentes distancias antes de llegar a los tímpanos, dando lugar a una diferencia interaural de tiempo (interaural time difference, ITD). Además, uno de los oídos queda oculto por la cabeza y se produce una "sombra acústica" dando origen a una diferencia de nivel de presión sonora entre ambos oídos, denominada diferencia interaural de nivel (interaural level difference, ILD). Tanto la ITD como la ILD, son los principales indicios para localizar una fuente sonora en el plano horizontal o azimutal, y son llamadas claves binaurales. En tanto que, en el plano vertical y en el cono de confusión (Wallach, 1939), la persona identifica indicios espectrales producidos por el filtrado natural que realiza el cuerpo humano y, principalmente, el pabellón auricular, sobre el sonido según la dirección de incidencia. Estos indicios, llamados claves monoaurales (o claves espectrales), son importantes para determinar la ubicación de una fuente sonora en el plano vertical (Asano et al., 1990) y resolver confusiones adelante-atrás (Roffler y Butler, 1968; Hofman y Van Opstal, 2003). En resumen, la localización en el plano horizontal frontal está gobernada por las claves binaurales mientras que la discriminación frente/atrás y elevación están dominadas por las claves espectrales monoaurales (Van den Bogaert et al., 2009a).

Las claves binaurales y monoaurales en conjunto están presentes en filtros dependientes de la dirección y de la frecuencia llamados funciones de transferencia de cabeza (head-related transfer functions, HRTFs). La codificación independiente del azimut y de la elevación tiene consecuencias interesantes (Van Wanrooij y Van Opstal, 2004). Por ejemplo, alterar las claves espectrales anula la localización vertical, pero deja a la performance en azimut intacta (Hofman et al., 1998). Además los humanos pueden adaptarse a las claves espectrales modificadas y reaprender a localizar en elevación sin cambiar su desempeño en localización lateral (Hofman et al., 1998). Los sonidos de banda angosta alteran la localización vertical pero no en azimut (Middlebrooks, 1992). La precisión de la localización mejora cuando los oyentes mueven su cabeza mientras el sonido está siendo reproducido (Derleth et al., 2021) tanto para confusiones adelante-atrás (Wallach, 1940; McAnally y Martin, 2014) como para elevación (Perrett y Noble, 1997; Kato et al., 2003).

## **Revisión del estado del arte**

## *Audífonos y localización espacial de sonidos*

La habilidad para localizar resulta ser menor en sujetos con pérdida auditiva, aún utilizando audífonos (Noble et al., 1994; Noble y Byrne, 1990). Algunos estudios incluso señalan un deterioro en la capacidad de localización causada por audífonos en comparación con la condición sin audífono (Van den Bogaert et al., 2011; Best et al., 2010; Keidser et al., 2006). Esto parece ser debido a los efectos de los audífonos sobre las claves de localización que están presentes, pero alteradas, cuando las personas los usan (Dillon, 2012; Mueller et al., 2012). Existen numerosas maneras en que el procesamiento de un audífono puede distorsionar las ITD y las ILD (Dillon, 2012), como así también la externalización (Best et al., 2020). Sin embargo, para pérdidas conductivas y mixtas, el uso de audífonos supone una mejora en la localización sonora (Byrne y Noble, 1998). La localización en el plano horizontal puede ser peor con audífonos que sin audífonos (Byrne y Noble, 1998; Keidser et al, 2006; Van den Bogaert et al, 2006). Las posibles explicaciones para esto incluyen alteraciones de las ITD o ILD como resultado de retardos de tiempo independientes y/o compresión de nivel en audífonos colocados en ambas orejas (Best et al., 2010). Sin embargo, en el estudio de Best et al. (2010), el ángulo de error lateral no fue afectado por la presencia de audífonos, posiblemente debido a la relativa buena audición en bajas frecuencias del grupo bajo estudio, y el acceso a sonido sin amplificar fugado a través de la apertura de los audífonos.

Por otro lado, Dillon (2012) sostiene que la mayoría de las personas se acostumbran al efecto de sus audífonos sobre las claves binaurales y pueden localizar sonidos en el plano horizontal de forma precisa. La localización vertical y la capacidad de desambiguación adelante-atrás, basadas en claves monoaurales, son muy perjudicadas por pérdidas auditivas de alta frecuencia (Byrne et al, 1992; Noble et al, 1994; Byrne y Noble, 1998) y no mejoran significativamente con el uso de audífonos (Dillon, 2012; Akeroyd y Whitmer, 2016, Van den Bogaert et al., 2009a). En cuanto a la elevación, los audífonos no alteran la percepción de la misma (D'Angelo et al, 2001, Byrne y Noble, 1998), pero también significa que la amplificación suministrada por los audífonos no es suficiente en altas frecuencias como para proveer un beneficio restaurando la información de elevación.

#### *Colocación unilateral o bilateral*

Las personas con pérdida auditiva prefieren en gran medida audífonos bilaterales, es decir colocación de audífonos en ambos oídos (Boymans et al. 2008). Este tipo de colocación ofrece beneficios con respecto a la colocación unilateral en varios aspectos. Esto fue informado mediante estudios que utilizaron cuestionarios (Boymans et al., 2009; Noble y Gatehouse, 2006) y también con experimentos de percepción del habla en ruido y de localización (Köbler y Rosenhall, 2002, Boymans et al., 2008).

En lo que respecta a la localización espacial de sonidos, la condición bilateral es significativamente mejor que la condición unilateral (Derleth et al., 2021). Particularmente, las configuraciones unilaterales suelen ser peores para la localización horizontal (Akeroyd y Whitmer, 2016). Sin embargo, un estudio de Byrne et al. (1992), concluye que en promedio personas con pérdidas leves (< 50 dB) localizaban igual de bien si usaban colocación unilateral o colocación bilateral . Pero esto no fue así para pérdidas moderadas o severas (> 50 dB), donde las personas con colocación bilateral localizaron tan bien como el grupo de pérdida auditiva leve, mientras que las personas con colocación unilateral tenían una localización sustancialmente deteriorada. Como conclusión, la colocación bilateral siempre debería ser recomendada para personas con pérdidas moderadas o severas.

Por otro lado, Georganti et al. (2020) indica que los audífonos bilaterales con intercambio de parámetros pueden preservar las claves binaurales y por lo tanto mejorar la performance de localización de sonidos en el plano horizontal, aunque fallan en mejorar la inteligibilidad del habla (Smith et al. 2008; Sockalingam et al. 2009; Ibrahim et al. 2013).

## *De audífonos bilaterales a audífonos binaurales*

El concepto de *audífonos binaurales* fue introducido en la década del '90, con la idea de transmitir señales de audio entre los dos dispositivos, es decir, cada audífono usa tramas de audio del audífono contralateral (Kollmeier et al. 1993; Kollmeier y Koch 1994; Wittkop et al. 1996). Para evitar confusiones es necesario aclarar el uso de los términos "*binaural*" y "*bilateral*". En este trabajo se les otorga el significado propuesto por Werner y Holsbach-Costa (2021). En audífonos bilaterales -donde las señales recibidas son procesadas independientemente por el audífono izquierdo y por el audífono derecho y puede haber un intercambio de parámetros de control como volumen, escena auditiva o modo de direccionalidad- el escenario acústico original no se preserva, lo cual distorsiona la habilidad del usuario para localizar, separar y seguir a las fuentes sonoras (Jeub et al., 2010). Por el contrario los audífonos binaurales -donde se comparten mutuamente los parámetros de control y las señales recibidas por los audífonos izquierdo y derecho- proveen una mejor preservación de las claves acústicas (Van den Bogaert et al., 2009b). Una definición similar es propuesta por Derleth et al. (2021), donde se denomina procesamiento binaural a aquel en el cual un audífono utiliza al menos una señal de audio de banda ancha que proviene del lado contralateral.

Es necesario considerar que las colocaciones bilaterales, las cuales implican procesamientos independientes en el audífono izquierdo y en el audífono derecho, pueden favorecer la activación de mecanismos de audición binaural, pero no la garantizan (Derleth et al., 2021). En cambio, los audífonos binaurales logran mejoras considerables en el rendimiento en la localización espacial. Ibrahim et al. (2013) evaluaron el uso de audífonos binaurales con conexión inalámbrica sin tener en cuenta un período de adaptación y con algoritmos de procesamiento desactivados. La sincronización no produjo ningún beneficio propio en la inteligibilidad aunque sí tuvo un impacto

positivo en la localización: se redujeron un 10,5% las confusiones adelante-atrás. Los resultados en la dimensión lateral no fueron afectados por la condición inalámbrica activada.

Una cuestión importante a considerar es que algunos autores advierten que el intercambio de tramas de audio podría aumentar el retardo general del sistema y degradar la calidad del sonido (Derleth et al. 2021, Stone et al., 2008). Además, podría ser perjudicial para la localización en la dimensión vertical (Denk et al., 2019).

#### **Conclusiones**

La localización es una función importante de la audición humana que se ve deteriorada en personas con pérdidas auditivas, aún utilizando audífonos. Sin embargo, la medida en que los audífonos afectan a la performance de localización varía de acuerdo a distintas características. Existe consenso en que las colocaciones bilaterales aportan un beneficio con respecto a las colocaciones unilaterales en términos de localización. Este beneficio es aún mayor si se usan audífonos binaurales. Esta revisión puede resultar de importancia para futuros desarrollos de audífonos que intenten preservar todas las claves de audición espacial.

#### **Referencias**

Akeroyd, M. A., y Whitmer, W. M. (2016). Spatial hearing and hearing aids. Hearing aids (pp. 181-215). Springer, Cham.

Asano, F., Suzuki, Y., y Sone, T. (1990). Role of spectral cues in median plane localization. The Journal of the Acoustical Society of America, vol. 88(1), 159-168.

Best, V., Baumgartner, R., Lavandier, M., Majdak, P., y Kopčo, N. (2020). Sound externalization: A review of recent research. Trends in Hearing, 24, 2331216520948390.

Best, V., Kalluri, S., McLachlin, S., Valentine, S., Edwards, B., y Carlile, S. (2010). "A comparison of CIC and BTE hearing aids for three-dimensional localization of speech," Int. J. Audiol. vol. (49), 723–732.

Blauert, J. (1997). Spatial Hearing -Revised Edition: The Psychophysics of Human Sound Localization. Hirzer Ferlag.

Boymans, M., Goverts, S. T., Kramer, S. E., Festen, J. M., y Dreschler, W. A. (2008). A prospective multi-centre study of the benefits of bilateral hearing aids. Ear and Hearing, 29(6), 930-941.

Boymans, M., Goverts, S. T., Kramer, S. E., Festen, J. M., y Dreschler, W. A. (2009). "Candidacy for bilateral hearing aids: A retrospective multi-center study," J. Speech Language Hear. Res. 52, 130–140.

Byrne, D., y Noble, W. (1998). Optimizing sound localization with hearing aids. Trends in Amplification, 3(2), 51-73.

Byrne D, Noble W, y LePage B. (1992). Effects of long-term bilateral and unilateral fitting of different hearing aid types on the ability to locate sounds. J Amer Acad Audiol 3:369-382.

D'Angelo, W. R., Bolia, R. S., Mishler, P. J., y Morris, L. J. (2001). Effects of CIC hearing aids on auditory localization by listeners with normal hearing.

Denk, F., Ewert, S. D., y Kollmeier, B. (2019). On the limitations of sound localization with hearing devices. The Journal of the Acoustical Society of America, 146(3), 1732-1744.

Derleth, P., Georganti, E., Latzel, M., Courtois, G., Hofbauer, M., Raether, J., y Kuehnel, V. (2021). Binaural Signal Processing in Hearing Aids. Seminars in Hearing, Vol. (42.03), 206-223. Thieme Medical Publishers, Inc.

Dillon, H. (2012). Hearing Aids. Thieme Medical

Gebelein, U., y Rapp, S. (2020). A Hearing Aid to Visualize the Direction of Sound. Studientexte zur Sprachkommunikation: Elektronische Sprachsignalverarbeitung 2020, 69-76.

Georganti, E., Courtois, G., Derleth, P., y Launer, S. (2020). Intelligent Hearing Instruments—Trends and Challenges. The Technology of Binaural Understanding, 733-761.

Giurda, R. (2020). Improved Sound Classification by Means of Sound Localization in Hearing Devices (Doctoral dissertation, ETH Zurich).

Hofman, P. M., Van Riswick, J. G., y Van Opstal, A. J. (1998). Relearning sound localization with new ears. Nature neuroscience, vol. 1(5), 417-421.

Hofman, P. M., y Van Opstal, A. J. (2003). "Binaural weighting of pinna cues in human sound localization," Exp. Brain Res. vol (148), 458–470.

Ibrahim, I., Parsa, V., Macpherson, E., y Cheesman, M. (2013). Evaluation of speech intelligibility and sound localization abilities with hearing aids using binaural wireless technology. Audiology Research, 3(1), e1.

Jeub, M., Schafer, M., Esch, T., y Vary, P. (2010). Model-based dereverberation preserving binaural cues. IEEE Transactions on Audio, Speech, and Language Processing, 18(7), 1732-1745.

Kato, M., Uematsu, H., Kashino, M., y Hirahara, T. (2003). The effect of head motion on the accuracy of sound localization. Acoustical science and technology, 24(5), 315-317.

Keidser, G., Rohrseitz, K., Dillon, H., Hamacher, V., Carter, L., Rass, U., y Convery, E. (2006). "The effect of multi-channel wide dynamic range compression, noise reduction, and the directional microphone on horizontal performance in hearing aid wearers," Int. J. Audiol. 45, 563–579.

Köbler, S., y Rosenhall, U. (2002). "Horizontal localization and speech intelligibility with bilateral and unilateral hearing aid amplification," Int. J. Audiol. 41, 395–400.

Kollmeier, B., y Koch, R. (1994). Speech enhancement based on physiological and psychoacoustical models of modulation perception and binaural interaction. The Journal of the Acoustical Society of America, 95(3), 1593-1602.

Kollmeier, B., Peissig, J., y Hohmann, V. (1993). Binaural noise-reduction hearing aid scheme with real-time processing in the frequency domain. Scandinavian Audiology. Supplementum, 38, 28-38.

McAnally, K. I., y Martin, R. L. (2014). Sound localization with head movement: implications for 3-d audio displays. Frontiers in neuroscience, 8, 210.

Middlebrooks, J. C. (1992). Narrow‐band sound localization related to external ear acoustics. The Journal of the Acoustical Society of America, 92(5), 2607-2624.

Minnaar, P., Favrot, S., y Buchholz, J. M. (2010). Improving hearing aids through listening tests in a virtual sound environment. The Hearing Journal,vol (63.10), 40-42.

Mueller, M. F., Kegel, A., Schimmel, S. M., Dillier, N., y Hofbauer, M. (2012). Localization of virtual sound sources with bilateral hearing aids in realistic acoustical scenes. The Journal of the Acoustical Society of America, 131(6), 4732-4742.

Noble, W., y Byrne, D. (1990). A comparison of different binaural hearing aid systems for sound localization in the horizontal and vertical planes. British Journal of Audiology, 24(5), 335-346.

Noble, W., Byrne, D., y Lepage, B. (1994). Effects on sound localization of configuration and type of hearing impairment. The Journal of the Acoustical Society of America, 95(2), 992-1005.

Noble, W., y Gatehouse, S. (2006). "Effects of bilateral versus unilateral hearing aid fitting on abilities measured by the speech, spatial, and qualities of hearing scale (SSQ)," Int. J. Audiol. 45, 172–181.

Perrett, S., y Noble, W. (1997). The contribution of head motion cues to localization of low-pass noise. Perception & psychophysics, 59(7), 1018-1026.

Roffler, S. K., y Butler, R. A. (1968). "Factors that influence the localization of sound in the vertical plane," J. Acoust. Soc. Am. vol (43), 1255–1259.

Smith, P., Davis, A., Day, J., Unwin, S., Day, G., y Chalupper, J. (2008). Real-world preferences for linked bilateral processing. The Hearing Journal, 61(7), 33-34.

Sockalingam, R., Holmberg, M., Eneroth, K., y Shulte, M. (2009). Binaural hearing aid communication shown to improve sound quality and localization. The Hearing Journal, 62(10), 46-47.

Stone, M. A., Moore, B. C., Meisenbacher, K., y Derleth, R. P. (2008). Tolerable hearing aid delays. V. Estimation of limits for open canal fittings. Ear and Hearing, 29(4), 601-617.

Van den Bogaert, T., Carette, E., y Wouters, J. (2011). "Sound source localization using hearing aids with microphones placed behind-the-ear, in-the-canal, and in-the-pinna," Int. J. Audiol. 50, 164–176.

Van den Bogaert, T., Carette, E., y Wouters, J. (2009a). Sound localization with and without hearing aids. In NAG-DAGA International Conference on Acoustics (pp. 1-4).

Van den Bogaert, T., Doclo, S., Wouters, J., y Moonen, M. (2009b). Speech enhancement with multichannel Wiener filter techniques in multimicrophone binaural hearing aids. The Journal of the Acoustical Society of America, 125(1), 360-371.

Van den Bogaert, T., Klasen, T., Moonen, M., Deun, L. V., y Wouters, J. (2006). "Horizontal localization with bilateral hearing aids: Without is better than with," J. Acoust. Soc. Am. 116, 515–526.

Van Wanrooij, M. M., y Van Opstal, A. J. (2004). Contribution of head shadow and pinna cues to chronic monaural sound localization. Journal of Neuroscience, vol. 24(17), 4163-4171.

Wallach, H. (1939). On Sound Localization. The Journal of the Acoustical Society of America, vol. (10.4), 270–274. Acoustical Society of America (ASA).

Wallach, H. (1940). The role of head movements and vestibular and visual cues in sound localization. Journal of Experimental Psychology, 27(4), 339.

Werner, J., y Costa, M. H. (2021). Improved spatialization performance for joint speech dereverberation and noise reduction in binaural hearing aids. Biomedical Signal Processing and Control, 68, 102714.

Werner, L., Fay, R. R., y Popper, A. N. (2012). Human Auditory Development. Springer Handbook of Auditory Research. Nueva York, Estados Unidos: Springer.

Wittkop, T., Hohmann, V., y Kollmeier, B. (1996). Noise reduction strategies in digital binaural hearing aids. Psychoacoustics, Speech and Hearing Aids, Singapore: World Scientific, 245-251.

Xu, J., y Han, W. (2014). Improvement of adult BTE hearing aid wearers' front/back localization performance using digital pinna-cue preserving technologies: an evidence-based review. Korean Journal of Audiology, vol. (18.3), 97.

## **SENSITIZACIÓN MICROESTRUCTURAL EN ACERO INOXIDABLE AUSTENÍTICO AISI 316L**

Mariano N. Inés<sup>1</sup>, Graciela A. Mansilla<sup>1</sup>

<sup>1</sup>Línea de Metalurgia Física, Departamento Metalúrgica/DEYTEMA. Facultad Regional San Nicolás, Universidad Tecnológica Nacional. Colón 332, San Nicolás de los Arroyos (2900), Pcia. Buenos Aires. Argentina Correo Electrónico (autor de contacto): mines@frsn.utn.edu.ar

#### **Resumen**

A pesar de los numerosos intentos por desarrollar aceros inoxidables austeníticos con adiciones intencionales de elementos de aleación para mitigar las reacciones corrosivas que pueden originarse durante el servicio en ambientes agresivos, estas condiciones operativas pueden causar daños microestructurales en bordes de grano y, en consecuencia, una disminución de la ductilidad y pérdida de resistencia mecánica. Además, el ataque se ve agravado por las partículas de carburo desarrolladas durante ensayos de sensitización, ya que la formación de éstos conduce a una disminución del contenido de cromo en las cercanías a los límites de grano, dejando a la aleación susceptible a corrosión intergranular cuando se los expone a atmósferas inadecuadas.

En este trabajo, se somete a muestras de acero inoxidable austenítico AISI 316L a tratamiento térmico de solubilización a 1100 °C durante 1 hora, y enfriamiento en agua (set 1) y en aire (set 2). Posteriormente, se realiza sobre éstas tratamiento de sensitización isotérmico durante 6 horas, con enfriamiento en horno.

Del análisis microestrutural llevado a cabo es posible establecer una relación directa entre la cinética de enfriamiento, los carburos desarrollados y el grado de sensitización evidenciado en las muestras. Se determinaron ataques intensos en bordes de grano austenítico, lo que estaría dejando en evidencia, en principio, la eficacia del tratamiento de sensibilización aplicado.

En una etapa posterior, se realizarán ensayos de corrosión acelerada sobre las muestras sensibilizadas microestructuralmente con el objetivo de estudiar su comportamiento en corrosión y analizar el posible daño generado.

**Palabras Clave:** Corrosión, Acero Inoxidable, Carburos.

## **Introducción**

El acero inoxidable austenítico AISI 316L se emplea ampliamente en varios tipos de industrias, entre ellas, las más relevantes son la de generación de energía, química, alimenticia, aeroespacial y médica, y también en plataformas offshore y en todas aquellas aplicaciones que requieran de alta resistencia a la corrosión, particularmente a la del tipo localizada como ser picado, intergranular y bajo tensiones. Esta propiedad se debe al contenido de cromo igual o superior al 12-13% en peso que, en contacto con la atmósfera, forma una película protectora de óxido de cromo autorreparable en la superficie. Esta aleación ferrosa también suele elegirse como material estructural económico y aleación de revestimiento en reactores nucleares convencionales y avanzados. Se sabe que, en la mayoría de estas aplicaciones, el material está sometido a exposiciones prolongadas a temperaturas elevadas (500 °C hasta los 900 °C), lo que provoca la descomposición de la matriz austenítica resultando en la formación de varios tipos de carburos y fases intermetálicas en bordes de grano (fenómenos de sensibilización), (Wasnik, 2003).

El recocido de solución es el tratamiento térmico especificado con mayor frecuencia para los aceros inoxidables austeníticos antes de su uso real. El principal objetivo de este tratamiento es disolver las fases que han precipitado durante el procesamiento termomecánico del material, especialmente los carburos ricos en cromo, como aquellos del tipo M23C6, no obstante, debe considerarse que los mismos se disuelven lentamente. El rango de temperatura para el recocido en solución debe ser

superior a los 1040 °C, pero inferior a los 1120 °C para el acero tipo 316L (Padilha, 2007). Se debe prestar fundamental atención a la temperatura máxima de tratamiento, puesto que de lo contrario podría presentarse un crecimiento anormal de los granos que daría origen a fenómenos de recristalización secundaria y que como tal debe evitarse para una buena performance del componente en servicio. Por tanto, la manera correcta de aliviar tensiones es enfriar el componente lentamente desde la temperatura de recocido de solución (Padilha, 2007). Durante el enfriamiento lento, por ejemplo, puede ocurrir precipitación de  $M_{23}C_6$  con la consiguiente sensibilización del acero inoxidable. Sin embargo, por el otro lado, un enfriamiento rápido puede reintroducir tensiones residuales y hacer que el componente sea susceptible al agrietamiento por corrosión bajo tensión (SCC). Por esta causa es que la cinética de enfriamiento debe seleccionarse con criterio adecuado al momento de pensar en la aplicación del componente en servicio en miras de optimizar su vida útil.

Ahora bien, en el rango de sensibilización, el carbono disuelto colabora con el cromo para formar varios carburos de cromo a lo largo de los límites del grano. Al mismo tiempo, se genera un empobrecimiento de cromo en el interior de la microestructura. Estos dos fenómenos (precipitación de carburos y zona con contenido reducido en cromo) se consideran la razón principal del inicio de la corrosión por picaduras (Singh, 2014). A su vez, la corrosión del tipo intergranular es otro mecanismo localizado que puede activarse en estos aceros inoxidables en el rango de temperaturas citado. Por ejemplo, cuando el medio de enfriamiento es el aire, es decir, cuando se emplean velocidades de enfriamiento más bajas en comparación con un temple en agua (enfriamiento enérgico) la severidad del ataque corrosivo es mayor como consecuencia de un aumento en la cantidad de carburos formados durante el ciclo de enfriamiento en este tipo de aceros inoxidables, (Inés, 2020). Estas partículas pueden ser carburos ricos en cromo ( $M_{23}C_6$ ) precipitadas en los bordes de grano (Khatak, 2002) (Dománková, 2007). A su vez, para finalizar, debe considerarse que el grado de sensitización será influenciado por factores tales como la composición química del acero, el tamaño de grano, el grado de deformación o la temperatura y el tiempo del recocido isotérmico (Dománková, 2007).

El objetivo del presente trabajo es establecer una relación entre los parámetros de los tratamientos térmicos aplicados, los carburos precipitados y la respuesta mecánica del acero inoxidable AISI 316L evaluada mediante ensayos de microdureza Vickers.

## **Materiales y métodos**

Se trabajó con un acero inoxidable austenítico AISI 316L, de procedencia finlandesa, cuya composición química otorgada por el fabricante se muestra en la Tabla 1.

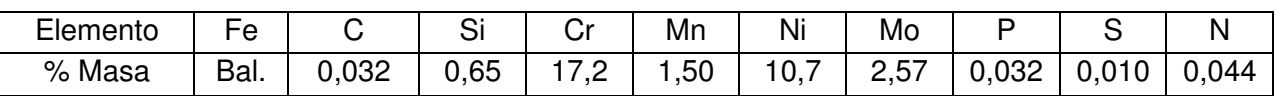

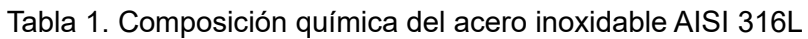

Posteriormente, se llevaron a cabo recocidos de solubilización con el fin de disolver carburos y regenerar la microestructura (Tabla 2).

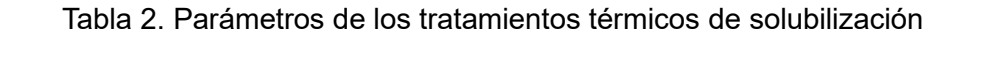

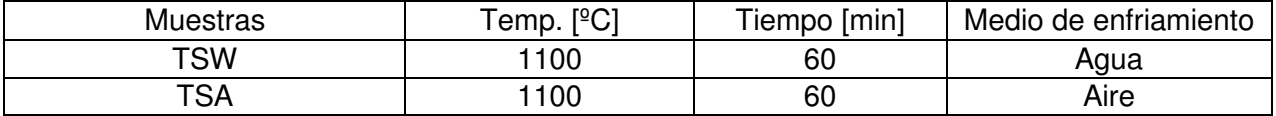

Luego de éstos, a las muestras solubilizadas con distintos medios de enfriamiento, se les realizó tratamiento térmico de sensitización microestructural (Tabla 3) con enfriamientos en horno para generar las condiciones de difusión adecuadas para la precipitación de los carburos de cromo, dejando al material de esta manera propenso al posible ataque intergranular bajo exposiciones a condiciones de trabajo no ideales.

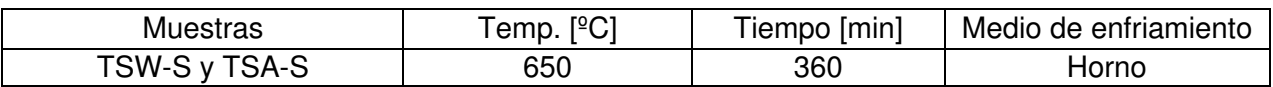

Tabla 3. Parámetro del tratamiento térmico de sensitización

Para finalizar, se prepararon probetas para hacer estudios metalográficos con microscopio óptico Olympus GX51. Para ello, las muestras fueron inicialmente seccionadas con una cortadora ultralenta, luego de eso, se las incluyó en resina fenólica termoplástica, a temperatura y presión. Se realizó desbaste grueso, fino y muy fino en pulidora metalográfica, empleado papeles de SiC de granulometrías correspondientes a: 400, 600, 800, 1000 y 1200. El ataque o revelado de la microestructura se hizo con reactivo de agua regia diluida.

## **Resultados y discusiones**

En primer lugar, se examinaron las secciones longitudinales correspondientes a las microestructuras del acero inoxidable AISI 316L en estado de recepción (AR), y también las resultantes de los tratamientos térmicos de solubilización (TSW y TSA) y sensitización microestructural (TSW-S y TSA-S), en todos los casos mediante microscopía óptica.

## **Caracterización del material en condición as-received**

La Fig. 1a muestra la microestructura del acero inoxidable AISI 316L en estado de recepción (AR), con granos homogéneos en cuanto a su tamaño (32,2 m), presentando partículas de carburo de cromo distribuidas tanto dentro de los granos austeníticos como en límites de granos. El análisis EDX llevado a cabo permitió identificar la presencia de diferentes elementos como Cr, Ni, C y Mo, todos ellos formadores de carburos en la microestructura. El tamaño de éstos se determinó entre 1 um – 4 um. Vale la pena destacar que se identificaron cadenas de carburos alineadas en el sentido de la laminación, que presentaron una longitud media comprendida entre los 140 um y 160 um.

## **Efecto de los tratamientos térmicos en la microestructura del acero inoxidable AISI 316L**

Con respecto a las muestras con tratamiento térmico de solubilización (1100 °C / 60 minutos), independientemente de la severidad del enfriamiento (en agua o aire), todas evidenciaron menor cantidad de partículas de carburos de cromo y un aumento en la cantidad de maclas de recocido, en comparación con la muestra AR. Basado en la observación microestructural con microscopía óptica, en la muestra que fue enfriada con agua (TSW), se hallaron delgados bordes de grano sin segundas fases asociadas (Fig. 1b).

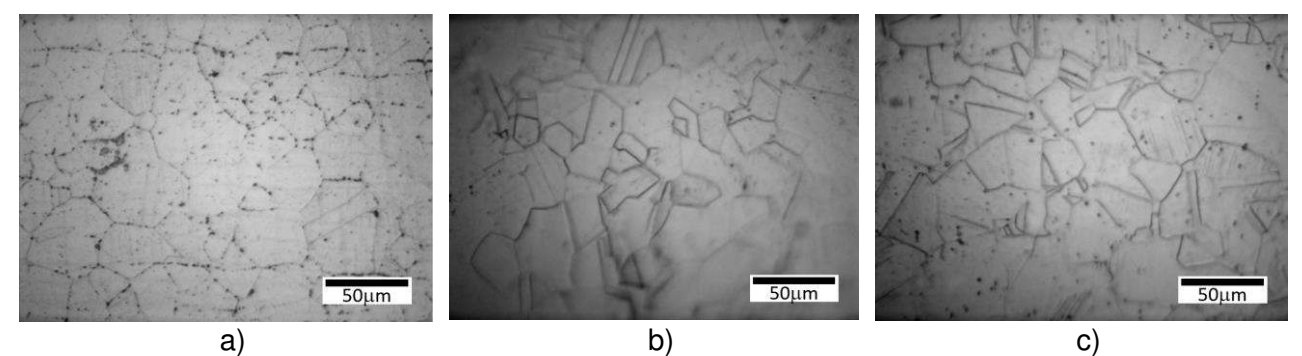

Fig. 1. Microestructuras de AISI 316L en muestras: a) Estado de recepción (AR), b) Tratamiento de solubilización con enfriamiento en agua (TSW), y c) Tratamiento de solubilización con enfriamiento en aire (TSA).

Sin embargo, en aquella muestra sometida a enfriamiento en aire (TSA) - *menos severo* - se determinó mayor cantidad de partículas de carburo principalmente dentro del grano austenítico y menor cantidad en bordes de grano, Fig. 1c, comportamiento que coincide con el manifestado por la literatura (Inés, 2019) (Inés, 2020). La temperatura y la velocidad de enfriamiento son dos atributos importantes que pueden afectar la microestructura de los aceros inoxidables austeníticos (García, 2008), y como sugiere el autor esto podría ser explicado por inducir a una segregación de elementos de aleación y por la formación de carburo de cromo  $Cr_{23}C_6$  (Abd Rashid, 2012).

Ahora bien, del análisis llevado a cabo en las muestras sensitizadas (650 °C / 360 minutos) se observó que a diferencia de lo hallado en aquellas que poseían tratamiento de solubilización, los bordes de grano presentaron un ataque bastante marcado con el reactivo metalográfico, lo que estaría relacionado en principio con la precipitación de partículas de segundas fases en estos sitios (Kocsisova, 2014), este comportamiento fue más significativo en aquellas muestras que habían sido previamente solubilizadas y enfriadas en agua, Fig. 2a. Aquí, además, se manifestó la presencia de una fase gris, semicontinua en bordes de grano, que la literatura atribuye a la denominada fase sigma, que puede ser muy perjudicial en muchas aplicaciones, debido a que es dura y fragiliza el material, permitiendo el avance de la corrosión, modificando el comportamiento mecánico del material (Garin, 2010).

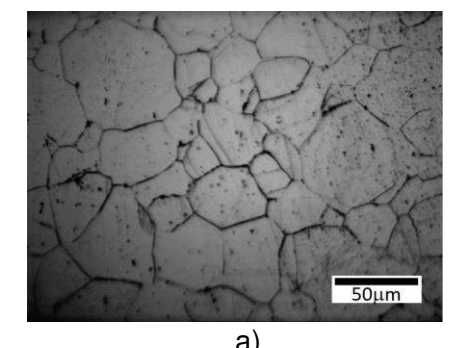

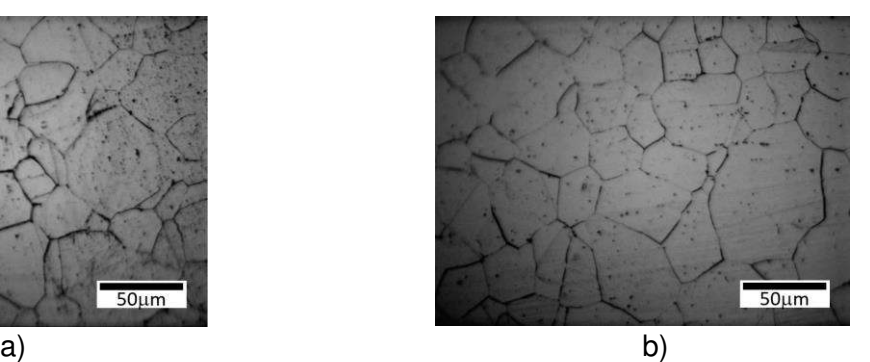

Fig. 2. Microestructura de AISI 316L en muestras con tratamiento térmico de sensitización microestrutural: a) Muestra TSW-S, y b) Muestra TSA-S.

Por otro lado, en la muestra con tratamiento térmico inicial de solubilización y enfriamiento en aire (TSA), que luego se sometió a sensitización (TSA-S), también quedaron revelados de manera notable los bordes de grano, pero a diferencia de su par TSW-S (con enfriamiento en agua) no se logró distinguir formación de la fase gris (sigma) en los bordes de grano austeníticos, (Povolo, 2006).

#### **Resultados de los ensayos de microdureza Vickers sobre el material recibido y bajo las distintas condiciones de tratamientos térmicos**

Respecto de la formación de carburos en las muestras que fueron sensitizadas y debido a que los mismos poseen un tamaño no resoluble al microscopio óptico, se decidió realizar ensayos de microdureza Vickers en todo el set de muestras con el fin de poder determinar posibles variaciones en las propiedades mecánicas asociadas con estas transformaciones de fases.

En las muestras inicialmente solubilizadas (independientemente de la cinética de enfriamiento), cuyo propósito fue disolver carburos presentes en el material, se evidenció una ligera reducción de la microdureza (Fig. 3), resultado esperable de acuerdo con el tratamiento térmico aplicado. Ahora bien, con este tratamiento térmico la mayor reducción de la microdureza la experimentó la muestra que se enfrió severamente en agua (TSW) respecto de su par enfriada en aire (TSA), esto es a causa posiblemente de la cinética de enfriamiento más enérgica que evitó la precipitación de partículas de carburo de cromo, obteniendo así una solución sólida sobresaturada, prácticamente libre de carburos.

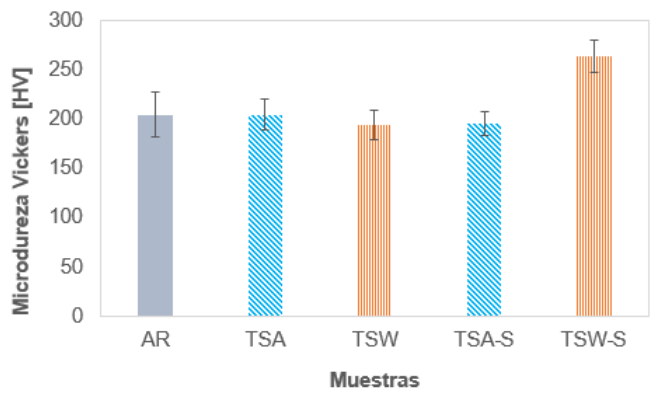

Fig. 3. Evolución de la microdureza Vickers en función de la condición microestructural.

Luego, al analizar los valores de microdureza del material en condición de sensitización microestructural (650 °C / 360 minutos), tanto dentro de grano austenítico como en sus bordes, la muestra que había sido previamente tratada en solución y luego enfriada en agua (TSW-S) evidenció un 29% de incremento respecto de AR y un valor aun mayor del 36% considerando la muestra en estado de solubilización (TSW). Este hecho podría atribuirse a la precipitación de partículas submicroscópicas de carburos de cromo y fases intermetálicas estables a la temperatura de exposición del material (Kocsisova, 2014) (Shukur, 2017). Además, bajo esta condición, las cercanías a los bordes de grano experimentan un empobrecimiento significativo en cromo (menor al 12%), dejando al material vulnerable a posibles ataques intergranulares frente a atmósferas de trabajo nocivas, (Zatkalíková, 2020). La literatura afirma que, en el caso de aceros inoxidables que contengan molibdeno, como el AISI 316 empleado en este trabajo, deben minimizarse largos tiempos de exposición a temperaturas en el rango de 650 °C a 870 °C para evitar la precipitación de fases intermetálicas nocivas como sigma ( $\sigma$ ), chi ( $\chi$ ) y Laves (Fe<sub>2</sub>Mo), (Padilha, 2007).

Para finalizar, los valores de microdureza obtenidos en la muestra sensitizada (TSA-S), no mostraron prácticamente variación respecto de su par tratada en solución y enfriada en aire (TSA), comportamiento que posiblemente pueda estar relacionado con el corto tiempo de permanencia a los 650 °C para la formación de los carburos de cromo en bordes de grano.

## **Conclusiones**

Del exhaustivo análisis microestrutural llevado a cabo en las muestras con distintos tratamientos térmicos, se pudo establecer una relación directa entre los parámetros del recocido de solubilización, los carburos precipitados y el grado de sensitización desarrollado.

El tratamiento de solubilización resultó efectivo en cuanto a la disolución de las partículas de carburos que se hallaban presentes en el material en condición de recepción, sin embargo, fue el enfriamiento en agua el que generó luego un mayor nivel de endurecimiento cuando se sometió a la muestra a tratamiento térmico de sensitización. La precipitación de carburos del tipo  $M_{23}C_6$  y de fase sigma podrían ser los responsables del aumento en la microdureza del material.

Queda como paso siguiente analizar el comportamiento en tracción y corrosión de estas muestras para interpretar los mecanismos de interacción del hidrógeno en las muestras sensitizadas.

#### **Referencias**

Abd Rashid M., Gakim M., Mohd Rosli Z., Asyadi Azam M. (2012). Formation of  $Cr_{23}C_6$  during the sensitization of aisi 304 stainless steel and its effect to pitting corrosion. Int. J. Electrochem. Sci., vol. (7), pp. 9465 - 9477.

Dománková M., Marek P., Moravčík R. (2007). The effect of cold work on the sensitisation of austenitic stainless steels. Mater. Tehnolog. Vol. (3), 41, pp. 131.

Garcia C., Martin F., Tiedra P., Blanco Y., Lopez M. (2008). Corros. Sci. 50, pp. 1184 - 1194.

Garin J., Mannheim R., Camus M. (2010). Estudio sobre la disolucion de fase sigma en un acero duplex s31803. Revista Latinoamericana de Metalurgia y Materiales, vol. (1) 30, pp. 46-53.

Hasan S. F., Alrubaiey S. I. J. (2017). Effect of sensitization on microhardness and corrosion resistance of austenitic stainless steel. International Journal of Computation and Applied Sciences IJOCAAS, Vol. (2), 2, ISSN: 2399-450.

Inés M. N., Mansilla G. A. (2020). Salt spray test on aisi 316l stainless steel. Journal of Metallurgy Engineering and Technology (JMET), Vol. (1), 1, pp. 1 - 6.

Inés M. N., Mansilla G. A. (2019). Corrosión acelerada de acero inoxidable aisi 316l. 7mo Encuentro de Jóvenes Investigadores en Ciencia y Tecnología de los Materiales, Rosario, Santa Fe. Argentina.

Khatak H. S., Raj B. (2002). Corrosion of austenitic stainless steels, mechanism, mitigation and monitoring (ASM International).

Kocsisová E., Dománková M., Slatkovský Ivan, Sahul M. (2014). Study of the sensitization on the grain boundary in austenitic stainless steel aisi 316. Research papers. Faculty of materials science and technology in trnava. Slovak university of technology in bratislava. Vol. (22), pp. 131-136.

Padilha, A., Ronald L., Paulo R. (2007). Stainless steels heat treatment - (Chapter 12). Steel Heat Treatment Handbook. Second Edition. 695-739. https://www.researchgate.net/publication/293106894 Stainless steels heat treatment Chapter 1 2.

Povolo F., Mansilla G. A., Hermida É. B. (2006). Stress relaxation in bending of AISI 316 at 773 K. Journal of Materials Science, vol. (41), pp. 2449 – 2455.

Singh R. K., Kumer R. (2014). Study of corrosion and corrosion protection of stainless steel in phosphate fertilizer industry. American Journal of Mining and Metallurgy, vol. (2), No. 2, pp. 27-31.

Wasnik D. N., Dey G. K., Kain V., Samajdar I. (2003). Precipitation stages in a 316L austenitic stainless steel. Scripta Materialia, Vol. (49), pp. 135 – 141.

Zatkalíková V., Markovičová L., Uhríčik M., Hanusová P. (2020). Susceptibility to the intergranular attack in austenitic stainless steels. Development of Materials Science in Research and Education (DMSRE29). IOP Conf. Series: Materials Science and Engineering 726, 012017. DOI:10.1088/1757- 899X/726/1/012017.

#### **ANÁLISIS COMPARATIVO DE DOS COMPUESTOS DE MATRIZ METÁLICA REFORZADA APLICADOS COMO RECUBRIMIENTOS DUROS**

Carolina García Díaz<sup>1</sup>, Elena Brandaleze<sup>1</sup>, Edgardo R. Benavidez<sup>1</sup>, José L. García<sup>2</sup>

<sup>1</sup>Dpto. Metalurgia & Centro DEYTEMA (UTN-FRSN), CIT-San Nicolás (CONICET-UTN), Colón 332, B2900LWH, San Nicolás, Argentina <sup>2</sup>AB Sandvik Coromant R&D, Lerkrogsvägen 19, SE-126 80 Stockholm, Sweden cgarciadiaz@frsn.utn.edu.ar

#### **Resumen**

Las aleaciones de matriz metálica base Fe se utilizan ampliamente en la ingeniería de superficies para proporcionar resistencia al desgaste de componentes cuyas superficies están sujetas a condiciones tribológicas severas. La dureza y la resistencia al desgaste de los recubrimientos se consiguen mediante la formación o el agregado de fases duras. El refuerzo de la matriz metálica con partículas duras como carburos metálicos o cementados, le confieren al material un aumento notable de la dureza y una mejora en el comportamiento al desgaste. Cuando existe presencia de estas partículas duras en estas aleaciones, el material se puede clasificar como "compuesto de matriz metálica reforzada con partículas" (CMMRP). En el presente trabajo se comparan los parámetros de deposición, la microestructura resultante, la microdureza y dureza de dos CMMRP, uno comercial (denominado aleación 0) y otro de formulación propia (aleación 1). Ambos CMMRP fueron depositados y consolidados a alta temperatura sobre un sustrato de acero. De los materiales de partida se analizó la distribución de tamaños de partículas (DTP) y las fases cristalográficas presentes por difracción de rayos X (DRX). La microestructura desarrollada en el sistema capasustrato fue observada por microscopía óptica. De acuerdo con las mediciones de dureza y microdureza, se concluye que las aleaciones presentan valores de un mismo orden y por lo tanto se podría esperar un rendimiento similar durante su uso.

**Palabras Clave:** compuestos de matriz metálica, dureza, microestructura

## **Introducción**

En Argentina la agricultura es considerada como un sector fundamental y estratégico de la economía nacional. En particular, la zona donde se desarrolla el presente trabajo (norte de la prov. de Buenos Aires y sur de Santa Fe) es una importante región agrícola-ganadera y es el sustento de un gran número de industrias. La principal agroindustria es la maquinaria agrícola, que incluye la fabricación de diferentes equipos. En cuanto a su uso, la maquinaria y las herramientas agrícolas deben soportar condiciones de trabajo severas, siendo el desgaste la razón principal para su reemplazo (Parvinkal, 2015). El material más utilizado para la producción de herramientas agrícolas es el acero al boro 15B30. El mismo se utiliza generalmente en estado de templado y revenido, y para el caso de aplicaciones en condiciones de desgaste muy severas, se le aplica un recubrimiento duro (Umanskyi, 2017). Uno de los materiales más aplicados como recubrimientos son las aleaciones de matriz metálica base Fe, debido a la gran disponibilidad y a las excelentes prestaciones mecánicas que posee. Estas aleaciones contienen generalmente B, Si, Cr, Ni, Mn y C que le aportan un buen equilibrio de propiedades. El B y el Si se añaden para formar con el hierro un eutéctico de bajo punto de fusión (950–1080ºC), proporcionando la capacidad autofundente del material (Umanskyi, 2017). Las aleaciones autofundentes son aquellas utilizadas en proyección térmica que no requieren la adición de un fundente para mojar el sustrato y coalescer cuando se calientan (self-fluxing alloy. (n.d.)). La dureza y la resistencia al desgaste de los revestimientos autofundentes se consiguen mediante el refuerzo con partículas duras (Umanskyi, 2017). Principalmente hay dos tipos de sistemas matriz-refuerzo más utilizados: los reforzados mediante la adición de un carburo metálico o cementado (WC, VC, WC-Co, Ni, Fe) y los reforzados mediante la formación "in situ" de un carburo metálico (M<sub>7</sub>C<sub>3</sub>, siendo M principalmente Fe, Cr y en menor proporción Mn, Ni). Si bien el refuerzo mediante el agregado de un carburo metálico o cementado es costoso, tiene un muy buen rendimiento en materia del desgaste abrasivo. Los carburos se introducen en la matriz fundida y

deben "sobrevivir" el ciclo térmico del proceso de consolidación del recubrimiento. Por otro lado, el refuerzo mediante la formación de un carburo metálico, implica menores costos, menor resistencia al desgaste y carburos que nuclean desde el material fundido (Mendez, 2014). Cuando hay presencia de estas partículas duras en las aleaciones autofundentes, el material se puede clasificar como "compuesto de matriz metálica reforzada con partículas" (CMMRP).

Las técnicas usualmente utilizadas para depositar y consolidar los CMMRP son la proyección térmica o rociado térmico y el recargue o soldadura. Entre las técnicas de rociado térmico se pueden destacar los siguientes sistemas (Davis, 2004), (i) de combustión por llama: convencional, oxicombustible de alta velocidad (HVOF: *High Velocity Oxygen Fuel*) o por detonación (*D-Gun*), (ii) de arco eléctrico: convencional o propulsado, y (iii) por plasma: con arco transferido (PTA: *Plasma Transferred Arc*) o no transferido (PSP: *Plasma Arc Spraying*). Los métodos de soldadura generalmente aplicados son: soldadura por arco metálico (MAW: *Metal Arc Welding*, soldadura por arco metálico protegido (SMAW: *Shielded Metal Arc Welding*), soldadura por arco con núcleo fundente (FCAW: *Flux Cored Arc Welding*), soldadura por arco de tungsteno con gas (GTAW: *Gas Tungsten Arc Welding*), entre otros (Venkatesh, 2015). De acuerdo a la geometría, diferentes técnicas de recubrimiento son empleadas, prevaleciendo aquellas con costos bajos de producción. En Argentina, hay empresas que aplican recubrimientos duros mediante técnicas de rociado térmico, pero esta tecnología se utiliza de manera escaza en el área de la agricultura ya que es relativamente costosa. Una técnica alternativa de bajo costo es mediante deposición a baja temperatura sobre un sustrato y posterior sinterización rápida para lograr la consolidación de la capa. La sinterización convencional en este caso no es un método conveniente, ya que afectaría en gran medida a las propiedades del acero base debido a que involucra altas temperaturas y tiempos prolongados. Por lo tanto, en el caso de la consolidación de recubrimientos, se necesitan métodos de sinterización rápidos para afectar en la menor medida posible a la microestructura del sustrato. Entre las técnicas de sinterización rápidas se pueden mencionar: sinterización por plasma de chispa (SPS: *Spark Plasma Sintering*), la sinterización por microondas (MWS: *Microwave Sintering*), la sinterización por resistencia (RS: *Resistance Sintering*), la sinterización instantánea (FS: *Flash Sintering*) y la sinterización por inducción de alta frecuencia (HFIHS: *High Frequency Induction Sintering*). No existen diferencias para sugerir que un método es superior a otro para obtener las propiedades finales deseadas, pues las mismas son afectadas en mayor o menor medida por las siguientes variables: (i) el espesor de la capa, (ii) el tamaño de grano, (iii) la interacción con el sustrato y (iv) el ciclo térmico: temperatura, tiempo y atmósfera de tratamiento.

El objetivo del presente trabajo es comparar dos compuestos de matriz metálica, uno comercial ("aleación 0") y otro de formulación propia ("aleación 1") que poseen diferencias en la composición de la matriz metálica y en el reforzante agregado. Para ello se realizaron análisis de distribución de partículas (DTP) y de difracción de rayos X (DRX) de los polvos antes de depositar. Ambos compuestos fueron depositados y consolidados mediante sinterización rápida sobre sustratos de acero 15B30. Los parámetros de consolidación utilizados fueron similares. Se analizaron las microestructuras resultantes y se midieron la dureza de las capas depositadas y la microdureza de las fases resultantes.

# **Materiales y métodos**

A partir del análisis bibliográfico y de modelizaciones termodinámicas realizadas mediante el software FactSage 8.1, se diseñó la aleación 1, mientras que la aleación 0 es una aleación comercial. En la tabla 1, se detallan las cantidades relativas de matriz metálica, fase reforzante de ambas aleaciones y el tipo de refuerzo utilizado.

Tabla 1. Cantidad relativa y tipo de matriz metálica y refuerzo utilizados

| Denominación | Cantidad de<br>Matriz Metálica<br>[% en peso] | Cantidad de<br>refuerzo<br>[% en peso] | Tipo de matriz<br>metálica       | Tipo de refuerzo |
|--------------|-----------------------------------------------|----------------------------------------|----------------------------------|------------------|
| Aleación 0   | 85                                            | 15                                     | Base Fe con 37% en<br>peso de Cr | <b>WC</b>        |
| Aleación 1   | 90                                            | 10                                     | Base Fe con 30% en<br>peso de Cr | WC-9Co           |

Se debe tener en cuenta que el Cr es formador de fases duras durante la consolidación del recubrimiento, por lo tanto, por más que forme parte de la matriz metálica en un principio, luego de la consolidación pasará a formar parte del refuerzo (Mendez, 2014). La aleación 0 está diseñada para ser aplicada por el método de PTA, pero en este estudio se utilizó un método de consolidación alternativo de bajo costo.

Para la fabricación de la aleación 1, se pesaron las materias primas para formar 20 g del compuesto y se molieron en un molino de bolas convencional a 60 rpm durante 1 h. La molienda fue húmeda con 10 % en peso de alcohol etílico (96% vol.). Los polvos húmedos así obtenidos se secaron en una estufa a 100ºC durante 2 h para extraer el alcohol adicionado. El polvo comercial fue usado sin ningún tipo de tratamiento. La distribución granulométrica de ambos polvos fue determinada mediante un equipo Malvern Mastersizer 2000 que, basado en la tecnología de difracción láser, permite el análisis del tamaño de partículas desde 0,02 μm hasta 2000 μm.

Los polvos de ambas aleaciones fueron depositados a temperatura ambiente sobre sustratos de acero SAE 15B30, luego consolidados mediante sinterización rápida a alta temperatura y templados en agua. Los parámetros utilizados para la consolidación de ambos materiales fueron similares, pero en el caso de la aleación 1, el tiempo de sinterización se redujo un 12% respecto de la aleación comercial.

Las muestras para el estudio microestructural se prepararon cortando secciones longitudinales correspondientes al acero base y al recubrimiento, se desbastaron con papeles de SiC y finalmente se pulieron con pasta de diamante de hasta 1 μm. Para revelar la microestructura de la aleación 1 se utilizó el reactivo metalográfico Keller. La identificación de las fases en el acero base y el recubrimiento se realizó a través observaciones en un microscopio óptico Olympus GX51 con sistema de análisis de imagen TSview7. El espesor del recubrimiento fue medido en la sección transversal de las muestras mediante el programa ImageJ.

Las mediciones de microdureza Vickers (HV0.3) se realizaron en la sección transversal de las muestras pulidas, tanto en el acero base como en el recubrimiento empleando un microdurómetro Leco LM-300AT. Se contemplaron un promedio de 35 mediciones en ambas muestras: 5 mediciones en el acero base y 30 mediciones en el recubrimiento con una carga de 0,3 kg y un tiempo de permanencia de la carga de 10 s. Las mediciones en el recubrimiento se realizaron en la matriz metálica y sobre los granos de fase reforzante por separado. La dureza Vickers se midió sobre la superficie pulida de las capas depositadas con un durómetro combinado Digimess DHT-07. La carga utilizada fue de 30 kg (HV30), y el tiempo de permanencia de la carga fue de 10 s. Se realizaron 5 mediciones de dureza por muestra.

## **Resultados y discusiones**

La figura 1 presenta la distribución de tamaño de partícula (DTP) de ambas aleaciones. Se puede apreciar que la aleación 0 muestra una curva de distribución normal con el pico principal en 275 µm, mientras que la aleación 1 presenta una curva tipo bimodal con un pico principal en 60 µm y un pico secundario en 417 um. La distribución bimodal en la aleación 1 se debe a que las materias primas, utilizadas en su elaboración, presentan diferentes DTP. A partir de los datos de la DTP se calculan los porcentajes acumulados de partículas (en volumen). De los valores acumulados, los parámetros más importantes son los denominados:  $D_{10}$ ,  $D_{50}$  y  $D_{90}$ , siendo  $D_{\chi}$  el tamaño de partícula correspondiente al  $X\%$  de la distribución acumulada. El valor  $D_{50}$  se considera un indicativo del tamaño medio de partícula. De esta manera, el tamaño medio de partícula para la aleación 0 ( $D_{50}$  =

225 μm), es marcadamente mayor al de la aleación 1 ( $D_{50}$  = 69 μm). Por otro lado, se observa que, en ambos polvos, el 90% del volumen de las partículas se encuentra por debajo de los 450 m (ver valores de  $D_{90}$ ).

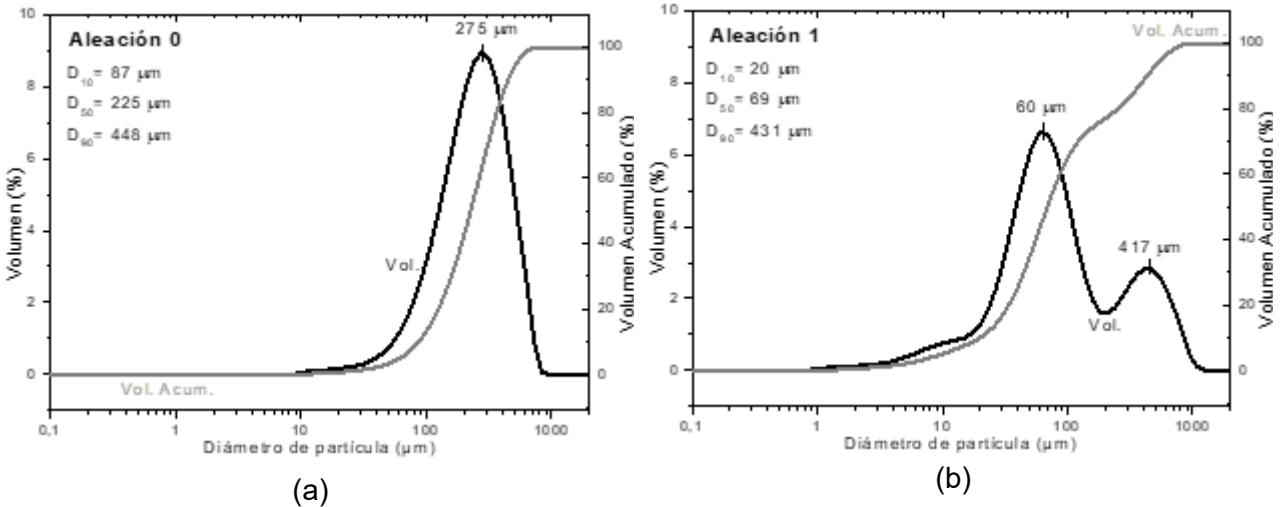

Fig. 1. Distribución del tamaño de partículas de las aleaciones (a) 0 y (b) 1.

A partir de la interpretación de los resultados de difracción de rayos X (DRX) se puede observar observar (fig. 2) que la aleación comercial (aleación 0) está formada por 5 fases: MnSi, Cr<sub>7</sub>C<sub>3</sub>, W<sub>2</sub>C,  $Fe<sub>5</sub>C<sub>2</sub>$  y Fe<sub>2</sub>B. Por otro lado, la aleación 1 está formada por 10 fases: C, Si, Fe<sub>3</sub>O<sub>4</sub>, WC, FeB, Fe<sub>0.82</sub>Si<sub>2</sub>, FeO, Cr, CrSi<sub>2</sub> y Fe. Mientras que la aleación 0 ya tiene el Cr formando carburos, la aleación 1 tiene el Cr en estado metálico. Por otro lado, el carburo de tungsteno en la aleación 0 es un subcarburo ya que su fórmula es W2C, en cambio el carburo de tungsteno añadido en la aleación 1 es un carburo estequiomético, también llamado monocarburo de tungsteno (WC) (Mendez, 2014). El WC presenta un alto punto de fusión (2776ºC) y elevados valores de dureza (16–23 GPa) y módulo de elasticidad (707 GPa) (García, 2019). El subcarburo de tungsteno W<sub>2</sub>C, según se informa en (Dash, 2013), exhibe una dureza más baja que el WC (Yih, 1981).

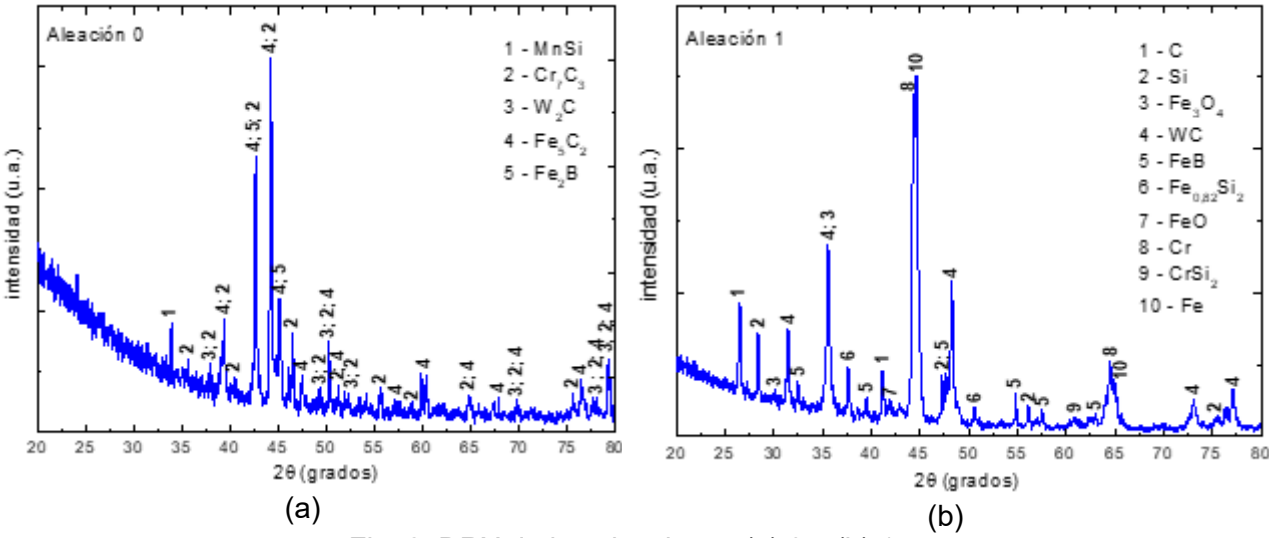

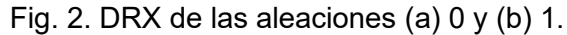

Las observaciones mediante microscopía óptica (fig. 3 a y c) permitieron comprobar que la microestructura del acero base, en ambas muestras, está constituida totalmente por martensita. Generalmente este acero se utiliza en piezas para maquinarias y herramientas agrícolas en estado de templado y revenido para aumentar su resistencia al desgaste. En la fig. 3b se observa que la microestructura del recubrimiento de la aleación 0 está formada por una matriz dendrítica y granos

vastos de carburos (presuntamente del W<sub>2</sub>C agregado). En esta muestra se distinguen poros de forma irregular en algunas zonas del recubrimiento, que podrían estar asociados a ciertos elementos que componen la matriz metálica. El espesor de la capa depositada en la muestra de la aleación 0 es 1265 μm en promedio, con un máximo de 2047 μm y un mínimo de 273 μm. En la fig. 3d, se puede observar que la microestructura del recubrimiento de la aleación 1 está formada por una gran cantidad de cristales de forma dendrítica. En este caso, no se distingue el WC agregado como fase reforzante, lo cual puede indicar que se degradó durante el proceso de consolidación de la capa (Ilo,2010). En esta muestra no se distinguen poros de tamaño significativo. En ambas muestras, se observa una buena adhesión del recubrimiento al acero base. El espesor de la capa depositada en la muestra de la aleación 1 es 3182 μm en promedio, con un máximo de 4458 μm y un mínimo de 1323 μm.

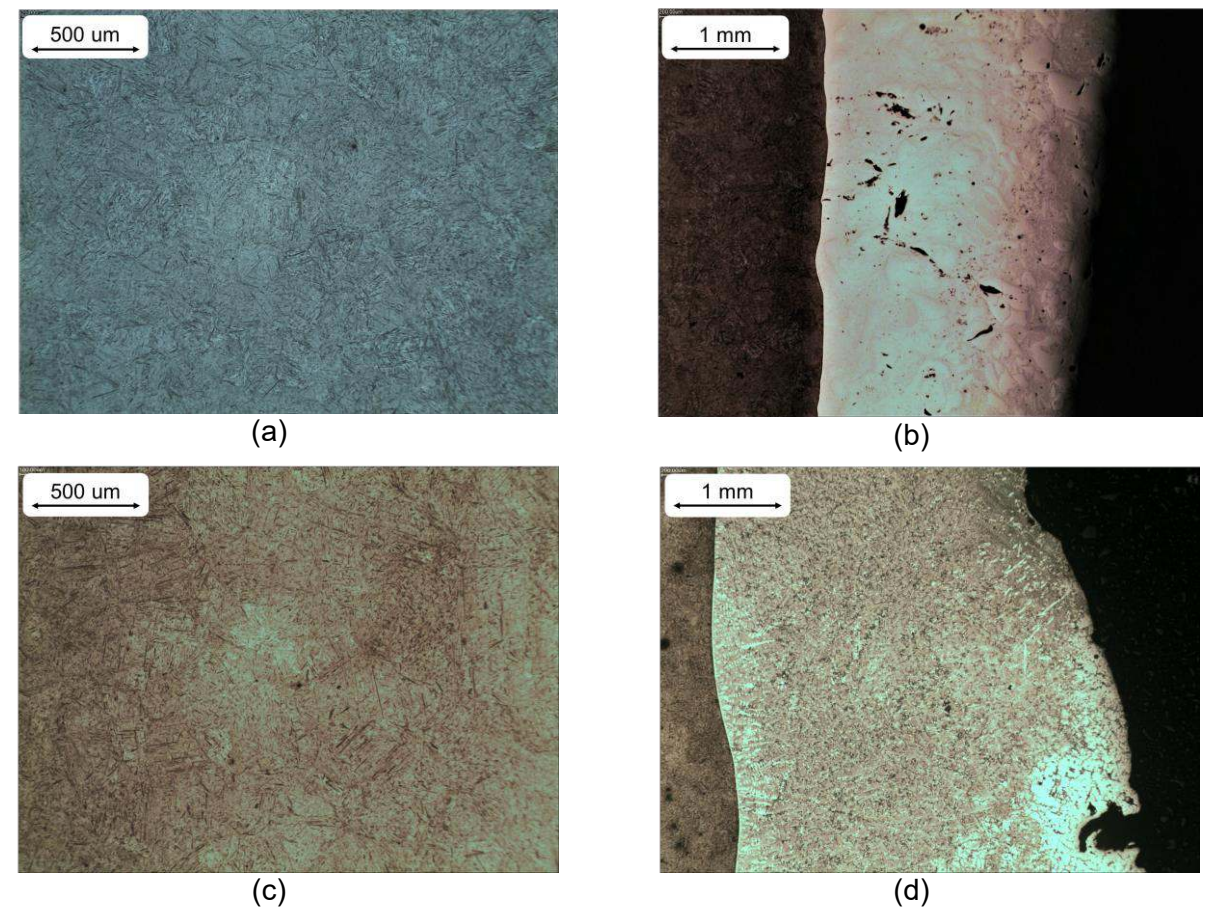

Fig. 3. Microscopía óptica del (a) acero base de la muestra 0 a 100x, (b) recubrimiento de la aleación 0 a 50x, (c) acero base de la muestra 1 a 100 x, (d) recubrimiento de la aleación 1 a 50x.

La microdureza promedio del material base de acero en ambas muestras es de 544 (± 25) HV0.3. En el recubrimiento de la aleación 0, el promedio de los valores medidos de microdureza es de 961 HV0.3, con máximos de hasta 1585 HV0.3 (en los carburos) y mínimos del orden de 512 HV0.3 (en la matriz metálica). Por otro lado, la microdureza promedio del recubrimiento de la aleación 1 es 934 (± 150) HV0.3. La variabilidad de los valores de microdureza medidos en este recubrimiento probablemente se deban a la formación de fases duras  $(Cr_xC_y)$  durante la consolidación del recubrimiento (Mendez, 2014), distribuidas homogéneamente dentro de la matriz. Esta hipótesis debe ser confirmada mediante análisis de EDS y DRX. Se estima que el refuerzo de carburo cementado se degradó durante la etapa de consolidación de la capa sobre el sustrato (Ilo, 2010). Las mediciones de microdureza se correlacionan con el análisis microestructural.

La dureza promedio del acero base es 502 (± 3) HV30, un poco menor que el valor promedio medido en microdureza. En el recubrimiento de la aleación 0, el promedio de los valores medidos de dureza

es de 968 (± 30) HV30, que coincide con el valor promedio de las mediciones de microdureza. El promedio de las mediciones de dureza en la aleación 1 también concuerda con el promedio de las mediciones de microdureza, ya que es 931 (± 60) HV30. Si bien se observa que los valores de dureza y microdureza son levemente superiores en la aleación comercial (aleación 0), es importante destacar que la aleación 1 presenta valores similares en todo el recubrimiento, dando como resultado una dureza más homogénea, además en la microestructura no se observan presencia de poros significativos, lo que favorece a la dureza del material. Esto podría resultar beneficioso en el uso de la herramienta, ya que habría una menor diferencia entre las durezas de los distintos constituyentes del recubrimiento y, por lo tanto, menos sitios que podrían actuar como concentradores de tensiones.

Si bien la dureza es una propiedad importante para estimar la resistencia al desgaste de un material, en el caso de las herramientas agrícolas, las cuales estarán sometidas a intensas solicitaciones mecánicas de distinto tipo, es necesario alcanzar también ciertos valores de tenacidad. Otros parámetros, como ser: porcentaje y tamaños de poros, grado de adhesión al sustrato y la presencia de esfuerzos residuales, tienen un rol importante para definir la calidad de recubrimiento.

# **Conclusiones**

Mediante el análisis comparativo de los resultados discutidos se cumple el objetivo planteado del presente trabajo. Se concluye que la distribución granulométrica de ambos polvos parece ser adecuada para el método de deposición seleccionado. En el recubrimiento comercial se verificó la conservación de la fase reforzante (W<sub>2</sub>C) durante el proceso de consolidación. En cambio, en la aleación de diseño propio el carburo cementado (WC-9Co) se disolvió durante la consolidación del recubrimiento, formándose presuntos carburos de cromo distribuidos homogéneamente a lo largo del mismo. En ambos tipos de deposiciones, se observa una buena unión intermetálica entre el acero base y el recubrimiento. Un mayor grado de porosidad, en tamaño y número, se observa en el recubrimiento conformado por la aleación 0 (comercial). Las mediciones de dureza y microdureza indican que ambos compuestos podrían ser utilizados en el recubrimiento de herramientas de uso agrícola, destacándose un perfil de dureza más homogéneo en la aleación 1 (diseñada).

## **Referencias**

Dash, T. & Nayak, B.B. (2013). Preparation of WC-W2C composites by arc plasma melting and their characterisations. *Ceramics International, 39*, 3279-3292.

Davis, J. R. (Ed.). (2004). Handbook of thermal spray technology. ASM international.

García, J., Ciprés, V. C., Blomqvist, A., & Kaplan, B. (2019). Cemented carbide microstructures: a review. *International Journal of Refractory Metals and Hard Materials, 80*, 40-68.

Ilo, S., Just, C., Badisch, E., Wosik, J., & Danninger, H. (2010). Effects of interface formation kinetics on the microstructural properties of wear-resistant metal–matrix composites. *Materials Science and Engineering: A, 527*(23), 6378-6385.

Mendez P. F., Barnes, N., Bella, K., Borle, S. D., Gajapathi, S. S., Guest, S. D., Izadi, H., Kamyabi Gol, A. & Wood, G. (2014). Welding processes for wear resistant overlays. *J Manuf Process, 16*, 4- 25.

Parvinkal, S. M. & Navjeet, K. B. (2015). Tribological aspects of agricultural equipment. *International Research Journal of Engineering and Technology, 2*, 1704-1708.

self-fluxing alloy. (n.d.) McGraw-Hill Dictionary of Scientific & Technical Terms, 6E. (2003). Recuperado el September 12 2022 de https://encyclopedia2.thefreedictionary.com/self-fluxing+alloy Umanskyi, O. P., Pareiko, M. V., Storozhenko, M. S. & Krasovskyy, V. P. (2017). Wetting and Interfacial Behavior of Fe-Based Self-Fluxing Alloy–Refractory Compound Systems. *Journal of Superhard Materials, 39*(2), 99-105.

Venkatesh, B., Sriker, K., & Prabhakar, V. S. V. (2015). Wear characteristics of hardfacing alloys: state-of-the-art. *Procedia Materials Science, 10*, 527-532.

Yih, S.W.H. & Wang, C.T. (1981). Tungsten Sources, Metallurgy and Applications. United States, New York: Plenum Press.

## **REOLOGIA DE ASFALTO FUERTEMENTE MODIFICADO CON NEUMÁTICO FUERA DE USO (NFU)**

Adrián N. Segura<sup>1</sup>, Ignacio Zapata Ferrero<sup>2</sup>, Franco E. Vázquez<sup>1</sup>, Ana L. Mamondi<sup>1</sup>, María V. Picolet<sup>1</sup>, Gonzalo E. Illarra<sup>1</sup>

<sup>1</sup>CINTEMAC

Universidad Tecnológica Nacional – Facultad Regional Córdoba Maestro López esq. Cruz Roja Argentina. Cuidad Universitaria. (5016) Córdoba. Te: 0351 5986050 adrian-segura@hotmail.com

> <sup>2</sup>LEMaC Centro de Investigaciones Viales UTN FRLP - CIC PBA Universidad Tecnológica Nacional – Facultad Regional La Plata Avda. 60 y 124, La Plata. Buenos Aires, Tel/fax (0221) 4890413

#### **Resumen**

En los últimos años con el objetivo de obtener asfaltos modificados de altas prestaciones, se han estudiado distintos modificadores. Asimismo, en experiencias anteriores se han utilizado tasas del orden del 8% de NFU, logrando obtener ciertas mejoras en las propiedades reológicas de los ligantes asfálticos. Para lograr mejoras significativas en las respuestas elásticas y resistencia a fatiga se ha incursionado en una mayor adición de NFU. Estas propiedades son importantes en el desempeño de las mezclas asfálticas que se elaboran con dichos asfaltos.

En el presente trabajo se muestran las diferentes dispersiones realizadas con crecientes porcentajes de NFU en distintos tipos de asfaltos base. La valoración del comportamiento físico y reológico de cada una de ellas, ha mostrado los cambios para cada tipo de asfalto base y porcentajes de NFU adicionado.

**Palabras claves**: Asfaltos, Neumáticos, Alta modificación, Reología.

## **Introducción**

#### **Las mezclas asfálticas**

Los pavimentos flexibles, popularmente conocidos como pavimentos asfálticos (aunque en rigor técnicamente existen algunos aspectos que hacen que no sean exactamente lo mismo), están compuestos por una combinación de asfalto, agregados pétreos y adiciones para mejorar su desempeño. Dentro de esta clase de pavimentos, el asfalto juega un rol fundamental. Considerado en la industria del petróleo como un residuo, se obtiene como el ultimo destilado previo a extraer nafta, gasoil, kereosen entre otros. El asfalto en las proporciones adecuadas le brinda a la mezcla asfáltica propiedades viscoelásticas, la cual debe garantizar un buen mezclado y elaboración a una temperatura de 140 °C a 160 °C y a su vez comportarse en forma rígida y durable una vez finalizada su colocación (Morea 2016).

Por otra parte los pavimentos asfálticos presentan distintos tipos de fallas, que afectan a la calidad y las propiedades de sus materiales. Las características más estudiadas son las de deformaciones permanentes (ahuellamiento), el agrietamiento por fatiga y el agrietamiento térmico (Fig. 1).

El agrietamiento por fatiga se puede deber a varias causas; entre las que se encuentra el paso del tránsito, el envejecimiento que sufre la mezcla asfáltica durante el transcurso de su vida útil, la presencia de humedad en las capas del pavimento o una pobre calidad de materiales que la componen. Este daño por fatiga es de los más costosos de reparar si no es atendido a tiempo. Con la iniciación de las fisuras, el sucesivo paso de los vehículos genera que el deterioro de la carpeta de rodamiento prosiga, propagándose la plantilla de fisuras y observándose un entramado de las mismas, lo cual se conoce vulgarmente como "piel de cocodrilo".

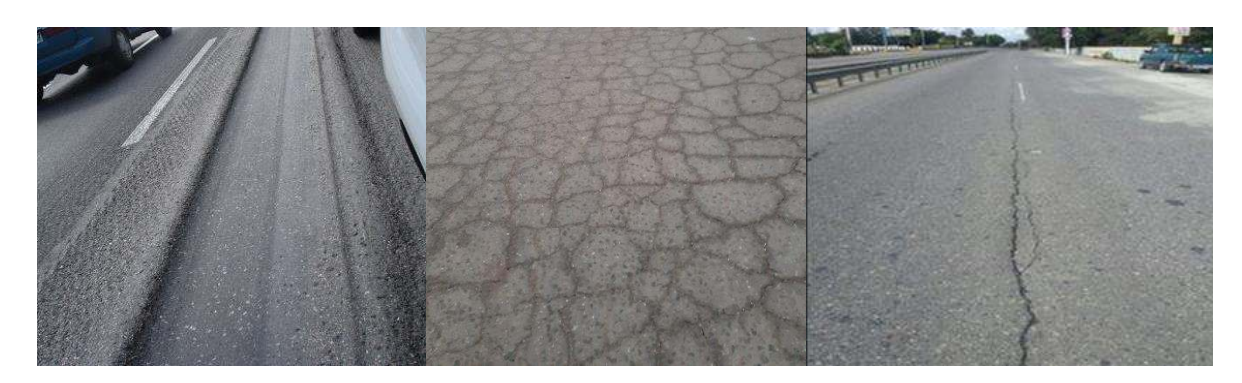

Fig. 1. Fallas presentes en el pavimento. Izquierda: Ahuellamiento. Centro: Fisuracion por fatiga. Derecha: Fisuracion térmica

#### **La modificación del asfalto y el neumático fuera de uso como adición**

Los asfaltos utilizados para la construcción de los pavimentos directamente posterior al proceso de destilación se los conoce como asfaltos convencionales. En Argentina la denominación de estos asfaltos surge de su clasificación por viscosidad. Si bien las propiedades de los asfaltos convencionales son óptimas para gran cantidad de requerimientos de obra, para cubrir las demandas actuales del tránsito y del clima, no llegan a cubrir las demandas requeridas para niveles óptimos de performance de los pavimentos.

Las tecnológicas actuales permiten obtener dispersiones de polímero de distintas clases en la masa del asfalto, para obtener mejoras en las propiedades internas de asfaltos. Los asfaltos modificados tienen un comportamiento superior al de los asfaltos convencionales, los cuales son conocidos por tener una menor susceptibilidad térmica, mayor resistencia al ahuellamiento, y un menor envejecimiento ante las condiciones climáticas.

En los últimos 20 años, las tendencias en investigaciones de pavimentos buscan distintas alternativas de otorgarle un valor extra a los materiales que cumplieron su uso. Con este objetivo, la gran cantidad de neumáticos que se desechan lleva a varios investigadores a encontrarle una utilidad final. Con un correcto tratamiento de molienda y pulverización, se llega a obtener un tamaño de partículas lo suficientemente pequeño para introducirlo en el asfalto con la suficiente estabilidad para mejorar sus propiedades.

La producción mundial de neumáticos para la industria automotriz se estima en 1300 millones de unidades hasta el año 2017. Si bien no es un material que presente un perjuicio directo al medioambiente, el mismo tiene un gran poder calorífico y no es degradable (Fig.3). Por ende, si bien no genera un perjuicio inmediato, la falta de tratamiento de los neumáticos desechados puede generar consecuencias a futuro. (SIGNUS, 2017; CEDEX, 2007)

En pequeñas proporciones, del entorno del 2 % al 5% de incorporación de caucho al asfalto, se encuentran mejoras sustanciales en comparación con el asfalto convencional de referencia. Las propiedades físicas obtenidas, como penetración, punto de ablandamiento, y recuperación elástica torsional, son comparables a ciertos asfaltos modificados, en los que se utilizan polímeros vírgenes para su obtención. En este sentido, obtener un asfalto con propiedades comparables a uno modificado, pero con residuos, coloca a esta clase de adiciones en un lugar privilegiado, con miras a procesos de obtención de materiales y constructivos mucho más amigables con el medio ambiente y que le den un destino final a un material, que es un gran foco de contaminación si no se lo trata adecuadamente (Segura, 2020)

Los últimos de los investigadores es la incorporación del NFU en grandes cantidades. Se ha conseguido obtener asfaltos modificados con porcentajes de caucho del entorno del 24 % sobre el peso de asfalto. En estas proporciones se pretende conseguir un aumento en el punto de ablandamiento y la viscosidad a altas temperaturas, así como disminuir la penetración. Con esta cantidad de NFU, la mayor problemática que se presenta es la de dispersar el caucho en el

asfalto, con la temperatura, revoluciones y tiempo adecuado, y de esta forma evitar su segregación en la masa de asfalto.

En estos asfaltos altamente modificados con caucho, es esperable que se tenga un desempeño eficiente con mezclas destinadas a evitar a la reflexión de fisuras de capas inferiores. A su vez, el fuerte aumento de la viscosidad que involucra la incorporación de este material genera una disminución en la susceptibilidad del asfalto a las altas temperaturas, disminuyéndose el fenómeno de deformación permanente que se presenta en esta condición climática.

El presente trabajo pretende poner de manifiesto el beneficio de la incorporación del NFU en grandes cantidades, evaluar sus propiedades físicas y reológicas y establecer comparaciones con un asfalto convencional y un asfalto modificado con polímero virgen.

#### **Materiales y métodos**

Para el estudio se utiliza un asfalto convencional clasificado por viscosidad como CA-30 y un asfalto modificado según su denominación comercial como AM3. También se utiliza polvo de caucho previamente tamizado para obtener una distribución de tamaños uniforme que ayude a la dispersión dentro de la masa de asfalto. Se utilizan dos asfaltos de distinta procedencia para realizar la dispersión de NFU (Fig. 2).

Para la caracterización de los materiales se realizan ensayos rutinarios físicos como penetración y punto de ablandamiento del asfalto. Posteriormente se realizan mediciones reológicas que consisten en evaluar la viscosidad del material por medio de un viscosímetro Brookfield (IRAM 6385, IRAM 6596) y las características reológicas a altas temperaturas por medio del reómetro de corte dinámico por medio del módulo complejo de corte (G\*) y el ángulo de fase (δ) (AASHTO T315-12). Por ultimo se realiza un ensayo visual para evidenciar las propiedades reológicas en forma simplificada, en el cual se moldean probetas de ductilidad y a una temperatura de 25 °C se dejan caer con una pesa de 100 gramos y se miden el tiempo en que las mismas se rompen.

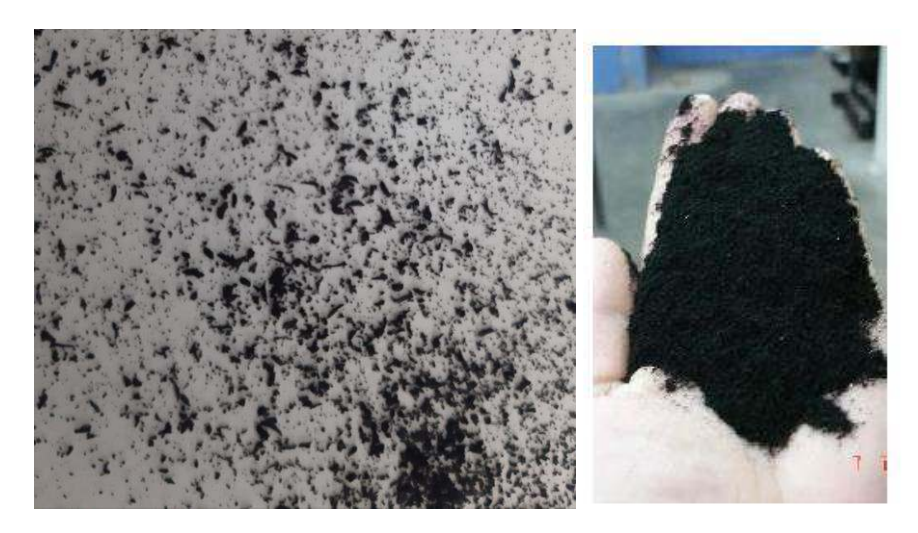

Fig. 2. Polvo de caucho triturado.

La dispersión de NFU de tamaño pasa malla tamiz  $N<sup>°</sup>$  25 en el asfalto colocado en una cuba con doble pared y aceite, el cual se encuentra a temperatura para comenzar el mezclado. La incorporación se realiza en aproximadamente 5 minutos y el tiempo total de dispersión en el equipo es de 60 minutos.

La denominación de las muestras utilizadas se puede ver en la Tabla 1.

# Tabla 1. Denominación de los asfaltos utilizados

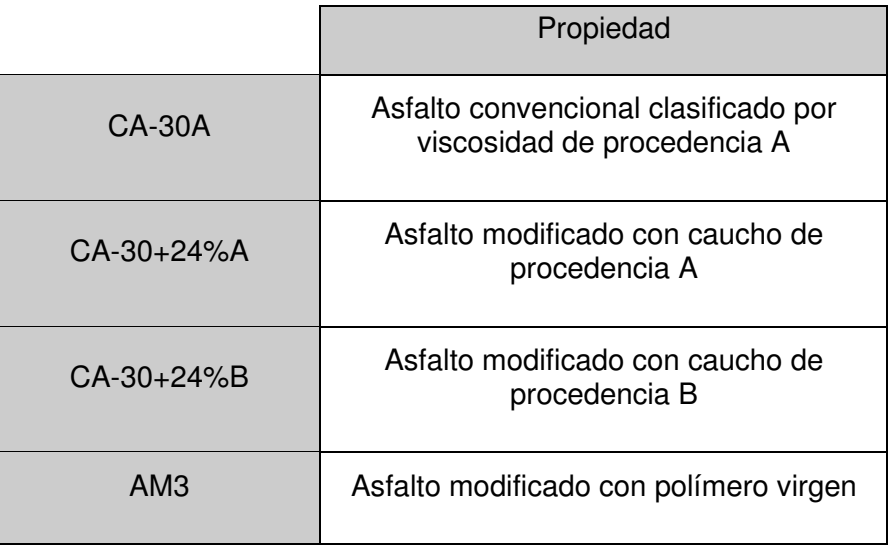

## **Resultados y discusiones**

El presente estudio pretende poner de manifiesto en base a propiedades físicas y reológicas la incorporación del NFU como dispersión dentro del asfalto. En la Tabla 2 se aprecian los resultados de los ensayos realizados sobre las muestras evaluadas por medio de penetración, punto de ablandamiento y viscosidad a 135 °C y 170 °C.

Tabla 2. Resultados de penetración, punto de ablandamiento y viscosidad a 135 °C y 170 °C

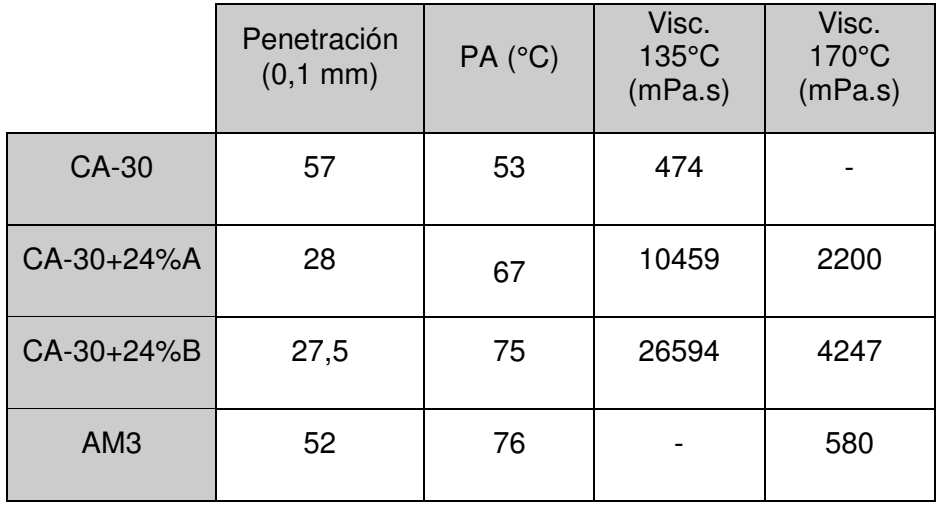

Para las mediciones reológicas, se evaluaron las muestras por medio de un barrido de temperaturas crecientes, en el cual se somete a la muestra a esfuerzos oscilatorios continuos hasta encontrar la falla del material, considerado menor a 1 MPa en valor de G\*/senδ. Los resultados se ven en la Fig. 3.

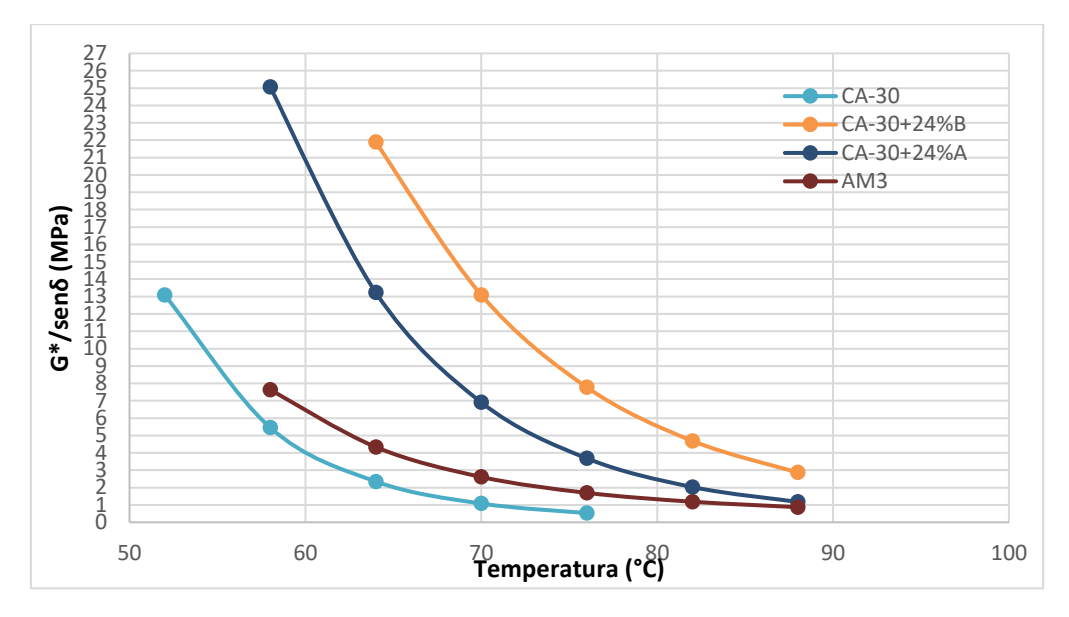

Fig. 3. Caracterización reológica de los asfaltos utilizados

Por último, se realiza la caracterización visual reológica utilizando las mordazas de ductilidad evaluando el tiempo que transcurre desde que se liberan las cargas, hasta la rotura de la probeta. Los resultados se pueden apreciar en la Tabla 3.

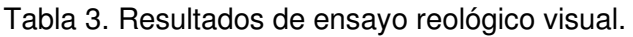

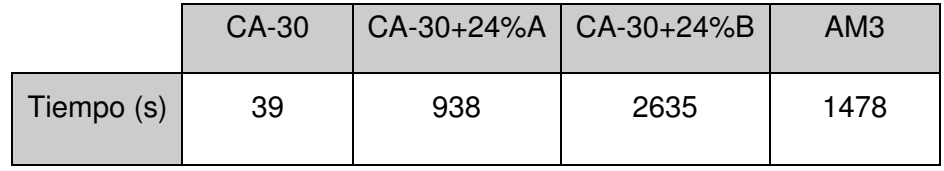

# **Conclusiones**

En el presente trabajo pretende caracterizar asfaltos modificados con alta tasa de incorporación de neumático fuera de uso. Se realizaron ensayos clásicos de caracterización de los materiales asfalticos como penetración, punto de ablandamiento y viscosidad. También se evalúan las propiedades reológicas de las muestras para conocer el comportamiento intrínseco del material a altas temperaturas. Por último, se evalúan las muestras por medio de un ensayo visual para evaluar el comportamiento con una determinada carga a través del tiempo

Los parámetros evaluados como la penetración, punto de ablandamiento y viscosidad rotacional a diferentes temperaturas, han permitido observar las modificaciones generadas en los ligantes con incorporación de neumático fuera de uso dentro de las muestras analizadas.

El análisis y valoración de las combinaciones planteadas y realizadas han permitido llegar cuál de ellas logra alcanzar los requerimientos de la especificación de la bibliografía adoptada. Asimismo, el equipo dispersor ha demostrado ser una herramienta que permite la microdispersión.

La cantidad de caucho a incorporar se ha definido en 24 % en un asfalto base clasificado como CA-30, para la obtención de un ligante modificado de alta viscosidad. Esto ha surgido de la "tensión" entre lograr un valor de penetración en el entorno de 15-30 (0.1 mm), punto de ablandamiento mayor a 75 ºC y viscosidad a 170 ºC mayor a 2000 mPa.s.

Con los resultados obtenidos las combinaciones de CA-30+24%A y CA-30+24%B presentan, en su comportamiento reológico, un módulo complejo de corte G\* y ángulo de fase δ que permite obtener mejores características elásticas y resistencia a fatiga en la mezcla elaborada
con dicho asfalto. Dichos resultados, son equiparables a un asfalto modificado con polímero virgen. Sin embargo, el proceso industrializado de esta clase de asfaltos evidencia una estabilidad a lo largo del barrido de temperaturas que se realiza en el reómetro de corte dinámico

El ensayo visual reológico permite confirmar ciertas presunciones extraídas del reómetro. El comportamiento del asfalto AM3 presenta una rotura con un tiempo transcurrido muy alto y con una deformación considerable antes de su fractura. Por otra parte, el asfalto CA-30 no soporto la tensión de la carga y los asfaltos CA-30+24%A y CA-30+24%B mostraron tiempos de rotura superiores pero evidenciando una deformación pequeña, escenario que plantea una rotura un tanto frágil en comparación a la muestra AM3.

Como trabajos posteriores, se plantea trabajar con estos asfaltos altamente modificados con neumático fuera de uso en la conformación de mezclas asfálticas de distintas categorías. Dichas mezclas se piensan para tener una alta resistencia a la deformación permanente, propagación de fisuras y resistencia a la fatiga.

## **Referencias**

AASHTO T315-12. Standard Test Method for Determining the Rheological Properties of Asphalt Binder Using a Dynamic Shear Rheometer (DSR). (2012)

Botasso, G. (2018). Dispersiones de neumáticos fuera de uso. Su empleo en mezclas asfálticas densas y antiderrapantes.

Guía para la fabricación y puesta en obra de mezclas bituminosas con polvo de neumático. SIGNUS. Sistema colectivo de gestión de neumáticos fuera de uso (2017)

Manual de empleo de caucho de NFU en mezclas bituminosas. Centro de estudios y experimentación de obras públicas (CEDEX). Ministerio de Medio ambiente y de Fomento de España (2007)

Morea, F. Análisis de propiedades reológicas de fatiga en asfaltos provenientes de mezclas tibias (2016)

Segura, A., Botasso, G., Raggiotti, B., Rebollo, O., & Zapata Ferrero, I. (2020). Obtención de asfalto altamente modificado con polvo de NFU. XXXIXº Reunión del Asfalto.

#### **PREPARACIÓN Y CARACTERIZACIÓN DE POLIURETANOS A BASE DE ACEITE DE RICINO Y POLIPROPILENGLICOL APLICADO A LA PROTECCIÓN DE MADERAS**

María Rodríguez<sup>1</sup>, Oscar Pardini<sup>1</sup>, Guadalupe Canosa<sup>1</sup>, Paula Alfieri<sup>1</sup>, Javier Amalvy<sup>1</sup>

<sup>1</sup>Centro de Investigación y Desarrollo en Ciencia y Tecnología de Materiales (CITEMA), Facultad Regional La Plata, Universidad Tecnológica Nacional – Comisión de Investigaciones Científicas de las Provincia de Buenos Aires (1923) Berisso, Buenos Aires. jamalvy@frlp.utn.edu.ar

#### **Resumen**

Los poliuretanos (PUs) son un grupo especial de materiales poliméricos que pueden incorporarse a productos muy diversos como recubrimientos y pinturas. A fin de reducir el impacto medio-ambiental, para la síntesis de PU a base de agua se utilizan recursos renovables como el aceite de ricino (AR), debido a que este contiene grupos hidroxilos capaces de reaccionar con los grupos isocianatos para dar lugar a los enlaces uretanos. En este trabajo se sintetizaron PUs mediante la reacción de AR y polipropilenglicol 2000 (PPG2000) en diferentes proporciones (70:30 y 50:50 y diisocianato de isoforona (IPDI). Las dispersiones obtenidas fueron caracterizadas por dispersión dinámica de luz (DLS) para determinar los tamaños de partículas y se prepararon películas para caracterizarlas mediante espectroscopía infrarroja por transformada de Fourier (FTIR), y para determinar sus propiedades como la capacidad de absorción de agua (WS), la dureza Buchholz y el brillo a 60°. Estas dispersiones fueron utilizadas como impregnantes en madera de *Eucalyptus Grandis* para obtener una mayor resistencia ignífuga, y se realizaron ensayos de resistencia a la llama intermitente.

Los espectros FTIR de los materiales sintetizados permitieron verificar la formación de los enlaces uretanos. Las dispersiones obtenidas fueron estables en el tiempo y poseen diámetros de partículas menores a 200 nm. Las películas mostraron una baja absorción de agua (14,8%), altos valores de brillo medidos a un ángulo de 60° (80 GU) y una dureza Buccholz de 33,3 unidades. Los resultados de los ensayos preliminares con maderas impregnadas indicaron un incremento de la resistencia frente al fuego.

**Palabras Clave:** Poliuretanos, Aceite de Ricino, PPG2000, IPDI, Madera.

## **Introducción**

Dentro de la gran familia de los polímeros se encuentran los poliuretanos, que están compuestos por enlaces uretanos (NH-(C=O)-O), sintetizados generalmente a partir de grupos isocianato (NCO) y alcohol (OH) (Muhammaad, *et al*., 2022) y la mayoría de las materias primas para la síntesis de PUs se derivan de recursos fósiles. Con el agotamiento de las reservas mundiales de petróleo crudo y el aumento de la preocupación por el medio ambiente, ha surgido la necesidad de encontrar sustitutos más adecuados a partir de fuentes renovables, como los aceites vegetales (Wang, *et al*., 2019). En este escenario, los poliuretanos que se preparan utilizando materiales sostenibles están ganando participación en el mercado debido a su naturaleza ecológica, bajo costo y disponibilidad a partir de recursos naturales. Los aceites vegetales se han empleado como fuente de poliol para la síntesis de poliuretanos, sin embargo, la mayoría de ellos excluyendo el aceite de ricino no poseen la funcionalidad hidroxilo siendo necesario utilizar rutas de transformación química, tales como epoxidación, ozonólisis, transesterificación, entre otras para obtenerla (Paraskar,2019). En este sentido, el aceite de ricino (AR) representa la mejor alternativa entre los aceites vegetales debido a la disponibilidad de sus grupos hidroxilos, baja toxicidad, biodegradabilidad y bajo costo (Paraskar,2019). El empleo de este aceite como poliol en la síntesis de poliuretanos ha permitido el desarrollo de nuevas estructuras y mejora de las propiedades (Petrovic, 2008).

Los productos tradicionales de poliuretanos suelen contener una gran cantidad de compuestos orgánicos volátiles (COV) y debido a las crecientes demandas para reducir sus emisiones se han desarrollado poliuretanos a base de agua que no afectan al medio ambiente, como reemplazo

parcial o total de los PUs a base solvente (Wang, *et al*., 2019). Hoy en día se han sintetizado con éxito una serie de dispersiones de poliuretanos a base de agua a partir de polioles de aceite vegetal, dando como resultado buenas propiedades térmicas, mecánicas y resistencia al agua (Wang, 2019; Liang, 2018).

El objetivo del trabajo fue el desarrollo de poliuretanos a base de agua empleando como polioles el aceite de ricino y el polipropilenglicol en diferentes proporciones, y así usar estos sistemas poliméricos en la protección de madera.

## **Materiales y métodos**

#### **Síntesis del Poliuretano:**

Para la síntesis del prepolímero se utilizó aceite de ricino y polipropilenglicol (PPG2000) como polioles en proporciones de 50:50 y 70:30 respectivamente, diisocianato de isoforona (IPDI), ácido dimetilol propiónico (DMPA), y dilaurato de dibutil de estaño (DBTDL) como catalizador. Además, se adicionó trietilamina (TEA) en metiletilcetona (MEK) para neutralizar y etilendiamina (EDA) como extensor de cadena.

La síntesis del poliuretano se llevó a cabo en un reactor de tres bocas de 250 mL de capacidad provisto de agitador mecánico, termocupla, condensador y entrada de gases, se colocaron el PPG2000 mezclado con el aceite de ricino y el DMPA. La mezcla se calentó a 70 °C manteniendo agitación continua y burbujeo de nitrógeno durante media hora. Transcurrido ese tiempo, se adicionó el diisocianato (IPDI) y luego de 15 minutos se adicionó el DBTDL gota a gota. La mezcla de reacción se mantuvo en esas condiciones durante 120 minutos. Pasado ese lapso, la temperatura del reactor conteniendo el prepolímero poliuretánico obtenido, se llevó a 50 °C y posteriormente se añadió la TEA lentamente en MEK y se dejó reaccionar por 30 minutos con el objetivo de neutralizar los grupos carboxílicos del DMPA. El prepolímero neutralizado se dispersó en agua conteniendo la cantidad adecuada de EDA para realizar la reacción de extensión de cadena, obteniéndose así una dispersión acuosa de poliuretano.

## **Caracterización:**

#### **Espectroscopía Infrarroja:**

La caracterización de los poliuretanos se llevó a cabo mediante espectroscopia infrarroja por transformada de Fourier (FTIR), para ello se prepararon películas por deposición de las dispersiones acuosas sobre un molde circular teflonado. Se utilizó un espectrofotómetro infrarrojo Shimadzu IRAffinity-1 en conjunto con un accesorio de Reflexión Total Atenuada (ATR) de diamante.

## **Dispersión Dinámica de Luz (DLS) tamaño de partículas y potencial Zeta:**

Se utilizó un NICOMP Z3000 para determinar el potencial Zeta y el tamaño de partículas de las dispersiones de poliuretano. Todas las dispersiones fueron diluidas al 0,01 % p/p con agua desionizada.

#### **Hinchamiento en agua:**

Los experimentos de hinchamiento se realizaron a temperatura ambiente sumergiendo las muestras secas en viales con agua desionizada y se pesaron a diferentes tiempos hasta alcanzar las 24 horas. Para ello se empleó un baño termostático Arcano SHZ-88 para el control de la temperatura con un movimiento orbital.

#### **Brillo Especular:**

El brillo especular se determinó a 20°, 60° y 85° usando el instrumento BYK micro-TRI-gloss según ISO 2813 (Paints and varnishes — Determination of gloss value at 20°, 60° and 85°).

# **Dureza de Buchholz:**

La dureza se llevó a cabo utilizando un instrumento BYK según ISO 2815 (Paints and varnishes -Buchholz indentation test).

## **Ensayo de resistencia a la llama intermitente:**

Se determinó la resistencia a la llama intermitente usando un mechero Bunsen y probetas de madera desnudas e impregnadas con las dispersiones de poliuretano siguiendo la norma UL94 (Test for Flammability of Plastic Materials for Parts in Devices and Appliances). Las probetas fueron inclinadas a 45° con respecto al plano de apoyo y sometidas a la acción del fuego durante tiempos de 10, 20, 30 y 60 segundos, con periodos de descanso de 10 segundos repitiéndose el ciclo de exposición fuego/reposo hasta alcanzar el tiempo máximo de exposición.

#### **Resultados y discusiones**

## **Caracterización por FTIR:**

La Figura 1 muestra los espectros ATR-FTIR de los WBPUs formulados con aceite de ricino y PPG 2000 en sus diferentes proporciones WBPU 70:30 y WBPU 50:50 respectivamente. En ambas muestras, las señales a 3300 cm-1 corresponden a la vibración de estiramiento N-H de los grupos uretano, que se encuentran enlazados por puentes de hidrogeno con el grupo carbonilo del grupo uretano [ (-NHCOO-)] (Yong *et al*, 2018; Hormaiztegui *et al*, 2018). También, se observa la disminución de la intensidad de esta banda a medida que se incorpora mayor cantidad de PPG2000, indicando que hay una menor proporción de puentes de hidrogeno. Las bandas que se encuentran entre 2930 – 2859 cm-1 son asignadas a las vibraciones de estiramientos asimétricos y simétricos de los grupos metilenos y metilos [v (-CH<sub>2</sub>-)] y v (-CH<sub>3</sub>-), las bandas observadas a 1704 cm<sup>-1</sup> y 1697 cm-1 pertenecen al grupo carbonilo denominada frecuentemente región amida I [ѵ (-C=O)] donde se observa un corrimiento del número de ondas cuando hay mayor cantidad de PPG 2000 haciendo referencia al aumento de grupos carbonilos enlazados a puentes de hidrógeno (Gurunathan *et al*, 2015; Saalah *et al*, 2018). La banda denominada amida II de los sistemas WBPU 50:50 y 70:30 se observan en 1540 cm<sup>-1</sup> y 1553 cm<sup>-1</sup> (flexión en el plano -NH, vibración del estiramiento C-N) respectivamente, mientras que la señal de 1372 cm<sup>-1</sup> de ambos PUs se atribuyó a la vibración C-N, la región de 1240 cm-1 asignada a la vibración de estiramiento del grupo C-N combinada con la flexión N-H y C-Cα correspondientes a la amida III, y la banda a 773 cm<sup>-1</sup> (amida IV) se corresponde a los movimientos fuera del plano de los grupos N-H (Datta *et al*, 2014).

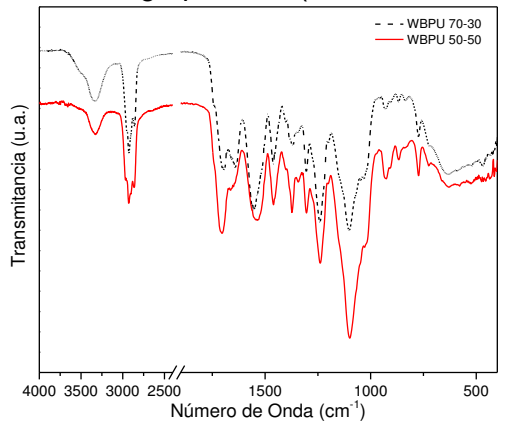

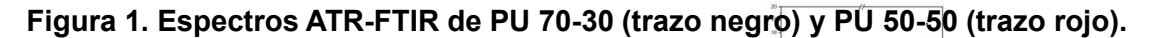

 $. . . . .$ 

## **Tamaño de partículas y potencial Zeta**

El tamaño de partículas y el potencial zeta son parámetros importantes para predecir la estabilidad coloidal de las dispersiones. Una dispersión estable generalmente se reconoce por un tamaño de

partícula pequeño y un alto valor absoluto del potencial zeta (Saalah *et al*, 2018). En este estudio se obtuvo un tamaño de partículas para ambos poliuretanos de 65 nm, esto se debe a que se mantuvo una constante relación molar de 1,5 entre los grupos NCO y OH aportados tanto por el IPDI como el DMPA y los polioles; dando como resultado un mismo contenido de segmentos duros. El mecanismo de estabilización iónica de las partículas por un ionómero está bien documentado (Li *et al*, 2018). Generalmente, el componente de segmento blando hidrofóbico forma el núcleo de las partículas mientras que los grupos hidrofílicos se ubican predominantemente en la superficie. En la interfase entre la partícula y el agua, se forma una doble capa eléctrica que consiste en grupos - COO<sup>-</sup> del DMPA y contraiones de NH(Et<sub>3</sub>)<sup>+</sup> de la neutralización con TEA y, en consecuencia, estabiliza las partículas en agua. Por otro lado, el potencial zeta es una medida de la carga de las partículas en el plano de deslizamiento (Bullermann *et al*, 2013). El potencial zeta para la dispersión 70:30 y 50:50 fue de – 48 mV y – 43 mV respectivamente. Ambas dispersiones al tener la misma cantidad de segmentos duros poseen una estabilidad coloidal similar (Saalah *et al*, 2018).

#### **Hinchamiento en agua:**

En la Figura 2 se muestra el efecto de la relación PPG2000 y aceite de ricino y del tiempo sobre el comportamiento del hinchamiento del agua. Se puede observar que el WBPU 70:30 tiene un porcentaje de absorción de agua de 14,8%, en cambio el WBPU 50:50 obtuvo un porcentaje del 17,4%, esto se debe a que el AR disminuye la hidrofilia de los polímeros por su naturaleza hidrofóbica y por la estructura reticulada resultante en los polímeros. Con el aumento del contenido de aceite de ricino, aumenta la densidad de reticulación y la estructura del polímero se vuelve más rígida y densa y disminuye la posibilidad de que las moléculas de agua penetren en las películas de poliuretano (Li *et al*, 2018).

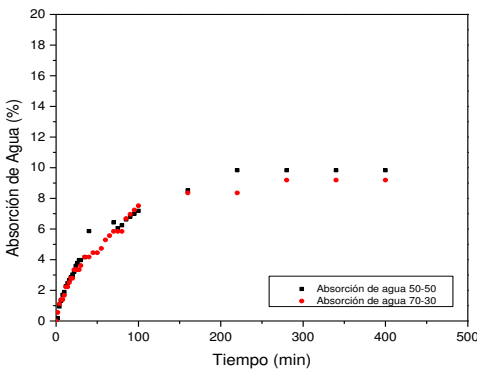

**Figura 2. Cinética de hinchamiento de las películas derivadas de los WBPUs.**

## **Brillo Especular:**

En la Tabla 1 se observan los valores del brillo especular de las películas formadas por los dos WBPUs, en tres ángulos de incidencia típicos (20°,60° y 85°). Las películas de ambos poliuretanos mostraron alto brillo, los valores en los ángulos de 20° y 85° de cada película son muy cercanos, sin embargo, el de 60° marca una diferencia indicando que existe una rugosidad en la superficie que no se percibe a simple vista. El menor cambio en los valores de brillo en diferentes ángulos de incidencia a menudo se relaciona con una mayor superficie irregular (Sun *et al*, 2017:7). Existe una relación entre el brillo y el contenido de aceite de ricino, se observa que los valores de brillo especular disminuyen al aumentar la cantidad de aceite de ricino debido a que aumenta la densidad de reticulación (Yong *et al*, 2018). Se puede concluir que estas películas ofrecen superficies muy poco rugosas manteniendo así un alto brillo.

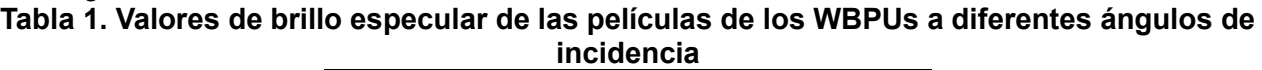

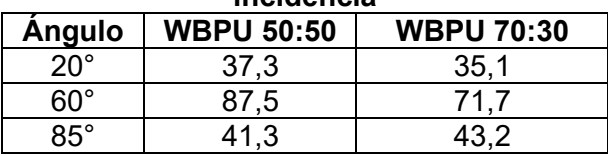

**Dureza de Buchholz**:

Los valores de dureza encontrados fueron para WBPU 50:50 de 40 unidades de Buchholz y para el de WBPU 70:30 de 33 unidades de Buchholz. Esta diferencia en los valores de dureza se observa al aumentar la cantidad de aceite de ricino en el WBPUs, debido a un aumento en la densidad de entrecruzamiento (Kong *et al*, 2013; Bat *et al*, 2006).

## **Resistencia al fuego:**

Se realizó el ensayo de llama intermitente en probetas de madera que contenían PUs con diferentes relaciones aceite de ricino: PPG 2000 (70:30 y 50:50). Comparando con el comportamiento del blanco (madera sin tratar) se observó que las probetas impregnadas presentaron una nula inflamabilidad, nula incandescencia y por lo tanto un nulo avance de llama. Si bien ambos PUs mejoraron notablemente la performance frente a la acción del fuego de las probetas de madera, el aumento de la cantidad de aceite de ricino en el poliuretano mostró el mejor comportamiento; lo que se puede explicar por un aumento de la densidad de reticulación de los poliuretanos, lo que produce un aumento del punto de ignición del material en los WBPUs (Zhang *et al*, 2014).

 Se observó también que el PU con menor cantidad de aceite de ricino en su composición mostró la formación de una incipiente capa carbonosa (Figura 3b) lo que no ocurrió en el caso del PU con mayor proporción de AR (Figura 3c).

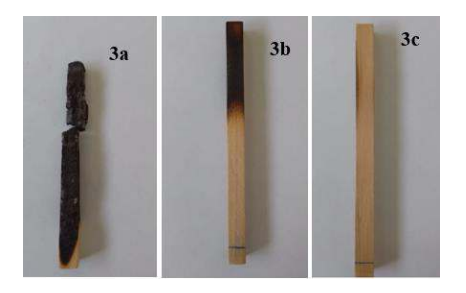

## **Figura 3. Resistencia a la llama: a) muestra sin impregnación, b) muestra impregnada con WBPU 50:50 y c) muestra impregnada con WBPU:70:30.**

## **Conclusiones**

Se logró sintetizar y caracterizar con éxito los WBPUs con proporciones aceite de ricino: PPG2000 70:30 y 50:50 respectivamente. Para ambos poliuretanos fue posible asignar por FTIR las bandas correspondientes a los grupos característicos. Se determinó por DLS los tamaños de partículas y potenciales zetas que dan cuenta de la buena estabilidad coloidal de las dispersiones. Además, las películas formadas con las dispersiones mostraron alto brillo, presentando la correspondiente a WBPU 70:30 un menor brillo debido a un mayor grado de entrecruzamiento por tener mayor cantidad de aceite de ricino en su formulación. Por otro lado, el aumento de AR en los poliuretanos produce una mayor rigidez en sus películas y una menor elasticidad. También, se determinó un bajo porcentaje de hinchamiento en las películas. Por último, se pudo observar mediante ensayos de fuego que los WBPUs actúan como sistemas protectores eficientes en madera, debido a que aumenta su resistencia a la llama.

## **Referencias**

Bat, E., Gündüz, G., Kısakürek, D., & Akhmedov, İ. M. (2006). Synthesis and characterization of hyperbranched and air drying fatty acid based resins. Progress in Organic Coatings, vol 55, p. 330– 336. https://doi.org/10.1016/j.porgcoat.2006.01.00

Bullermann, N., Friebel, S., Salthammer, T., Spohnholz, R. (2013). Novel polyurethane dispersions based on renewable raw materials—Stability studies by variations of DMPA content and degree of neutralization. Progress in Organic Coatings vol 76, p.609–615. http://dx.doi.org/10.1016/j.porgcoat.2012.11.011.

Datta, J., Glowinska. (2014). Effect of hydroxylated soybean oil and bio-based propanediol on the structure and thermal properties of synthesized bio-polyurethanes. Industrial Crops and Products, vol 61, p. 84–91. http://dx.doi.org/10.1016/j.indcrop.2014.06.050.

Gurunathan,T., Mohanty, S., Nayak, S. (2015). Isocyanate terminated castor oil-based polyurethane prepolymer: Synthesis and characterization. Progress in Organic Coatings, Vol 80, p. 39–48. http://dx.doi.org/10.1016/j.porgcoat.2014.11.017.

Hormaiztegui, V., Aranguren, M., Mucci, V. (2018). Synthesis and characterization of a waterborne polyurethane made from castor oil and tartaric acid. European Polymer Journal, Vol 102, p. 151– 160. https://doi.org/10.1016/j.eurpolymj.2018.03.020

Kong, X., Liu, G., Qi, H., & Curtis, J. M. (2013). Preparation and characterization of high-solid polyurethane coating systems based on vegetable oil derived polyols. Progress in Organic Coatings, vol 76, p. 1151–1160. https://doi.org/10.1016/j.porgcoat.2013.03.019

Kulkarni, V., Butte, K., Ratho, S. (2017). Natural Polymers- A Comprehensive Review. International Journal of Research in Pharmaceutical and Biomedical Sciences, Vol 3, p. 2229-3701.

Li, C., Xiao, H., Wang, X., & Zhao, T. (2018). Development of green waterborne UV-curable vegetable oil-based urethane acrylate pigment prints adhesive: Preparation and application. Journal of Cleaner Production, 180, 272–279. https://doi.org/10.1016/j.jclepro.2018.01.193.

Liang, H., Liu, L., Lu, J., Chen, M., Zhang, C. (2018). Castor oil-based cationic waterborne polyurethane dispersions: Storage stability, thermo-physical properties and antibacterial properties. Industrial Crops & Products, Vol 117, p. 169-178. https://doi.org/10.1016/j.indcrop.2018.02.084

Lu, Y., Larock, R. (2008). Soybean-Oil-Based Waterborne Polyurethane Dispersions: Effects of Polyol Functionality and Hard Segment Content on Properties. Biomacromolecules, vol 9, p.3332– 3340. https://doi.org/10.1021/bm801030g.

Muhammad, R., Sucia, H., Rita, S., Apri, I. Petar, A., Lubos, K., Seng, L., Pizzi, A. (2022). Modification of Ramie Fiber via Impregnation with Low Viscosity Bio-Polyurethane Resins Derived from Lignen. Polymers, Vol 14, p. 2165. https://doi.org/10.3390/polym14112165.

Oprea, S. (2010). Dependence of fungal biodegradation of PEG/castor oil-based polyurethane elastomers on the hard-segment structure. Polymer Degradation and Stability, vol 95, p.2396– 2404. https://doi.org/10.1016/j.polymdegradstab.201

Paraskar, P., Prabhudesai, M., Hatkar, V., Kulkarmi,R. (2021). Vegetable oil based polyurethane coatings – A sustainable approach: A review. Progress in Organic Coatings, Vol 156, p. 106267. https://doi.org/10.1016/j.porgcoat.2021.106267.

Petrrovic, Z. (2008). Polyurethanes from Vegetable Oils. Polymer Reviews, Vol 48, p. 109–155. https//doi.org/ 10.1080/15583720701834224.

Salaah, S., Abdulah, L., Aung, M., Zah, M., Awang, D., Basri, M., Jusoh,E., Mamat, S. (2018). Colloidal stability and rheology of jatropha oil-based waterborne polyurethane (JPU) dispersion. Progress in Organic Coatings, vol 125, p.348–357. https://doi.org/10.1016/j.porgcoat.2018.09.018.

Sun, Z., Fan, H., Chen, Y., & Huang, J. (2017). Synthesis of self-matting waterborne polyurethane coatings with excellent transmittance. Polymer International, vol 67, p. 78– 84. https://doi.org/10.1002/pi.5472

Wang, X., Zhang, Y., Liang, H., Zhou, X., Fang, C., Zhang, C. Luo, Y. (2019). Synthesis and properties of castor oil-based waterborne polyurethane/ sodium alginate composites with tunable properties. Carbohydrate Polymers, Vol 208, p. 391-397. https://doi.org/10.1016/j.carbpol.2018.12.090.

Yong, Q., Liao, B., Ying, G., Caizhen, L., Huang, H., Pang, H. (2018). Structure and surface properties of a novel bulk-matte waterborne polyurethane coating composite. he J. Coat. Technol. Res, Vol 15, p. 993-1002. https://doi.org/10.1007/s11998-017-0030-7

Yong, Q., Liao, B., Ying, G., Caizhen, L., Huang, H., Pang, H. (2018). Preparation and characterization of a novel low gloss waterborne polyurethane resin. Surface & Coatings Technology, vol 341, p. 78-85. https://doi.org/10.1016/j.surfcoat.2018.01.012

Zhang, L., Zhang, M., Hu, L., & Zhou, Y. (2014). Synthesis of rigid polyurethane foams with castor oil-based flame retardant polyols. Industrial Crops and Products, 52,380 - 388. https://doi.org/10.1016/j.indcrop.2013.10.043.

#### **DETERMINACIÓN DE LA COMPOSICIÓN DE LA FIBRA DE BATATA PARA SU USO EN LA OBTENCIÓN DE PRODUCTOS DE MAYOR VALOR AGREGADO MEDIANTE PIRÓLISIS**

Orlando N. Guiñazú<sup>1</sup>, Carlos Poncio<sup>1</sup>, Lady C. Cabanas<sup>1</sup>, Sergio Mayer<sup>2</sup>, Soledad Renzini<sup>1</sup>, Laura Moyano<sup>3</sup>, José A. Alonso<sup>2</sup>, Horacio Falcón<sup>1</sup>

1Centro de Investigación y Tecnología Química (CITeQ) Universidad Tecnológica Nacional-Facultad Regional Córdoba, Córdoba, Argentina, Ciudad Universitaria, 5016 Córdoba, Argentina. <sup>2</sup>Instituto de Ciencia de Materiales de Madrid, C.S.I.C., Cantoblanco E-28049 Madrid, España. 3 INFIQC, Departamento de Química Orgánica, Facultad de Ciencias Químicas, Universidad Nacional de Córdoba, Ciudad Universitaria, 5016 Córdoba, Argentina. \*E-mail: hfalcon@frc.utn.edu.ar

#### **Resumen**

La utilización de la biomasa constituye una alternativa beneficiosa desde el punto de vista medioambiental; esta presenta la ventaja de ser renovable a corto plazo y su empleo reduce las emisiones de contaminantes nocivos a la atmósfera. Los recursos de biomasa son diversos y abarcan desde los residuos generados en actividades industriales como aquellos originados por el sector de producción primaria.

A la hora de trabajar con los mismos resulta importante conocer tanto sus características físicas como su composición. En este estudio se realizó un análisis de la composición elemental y se determinaron los componentes celulósicos de la fibra de batata.

La biomasa se caracterizó utilizando un analizador elemental perteneciente al Instituto de Ciencias de Materiales de Madrid. Por otro lado, se determinó la presencia material soluble (extractivos) (con agua según TAPPI 207 [1] y con etanol según TAPPI 264 [2]), la lignina con el método Klason (norma TAPPI 222) [3], la celulosa con el método Kurschner-Hoffer y por último la hemicelulosa se obtuvo por diferencia entre las anteriores. Para completar se determinaron la humedad (TAPPI 210) [4] y el contenido de cenizas (TAPPI 211) [5] de las muestras estudiadas.

Se pudieron conocer la composición elemental y estructural de la fibra de batata (C:41,34%, H:5,82%, N:0,51%, S:0,12%, cenizas:4,44% humedad:6,683%, extractivos:59,058%, celulosa:10,582%, hemicelulosa:23,379%, lignina:0,298%).

**Palabras Clave:** Biomasa; Composición; Análisis Elemental; Residuos; Fibra de batata

## **Introducción**

La biomasa, una fuente de energía renovable, es todo tipo de materia orgánica que tiene origen en un proceso biológico. En las plantas, durante la fotosíntesis (proceso de óxido reducción) se absorbe la energía solar en la clorofila y se transforma el dióxido de carbono (CO<sub>2</sub>) del aire y el agua del suelo en carbohidratos que almacenan energía química, mediante el proceso de conversión foto electroquímica de la fotosíntesis. Los carbohidratos se componen, principalmente, de hidratos de carbono, lípidos y prótidos, los cuales están en una proporción variable, en función de la naturaleza de la biomasa.

Desafortunadamente, el uso de la biomasa como combustible presenta desventajas por su heterogeneidad en la estructura anatómica, física y química. Desde el punto de vista físico se caracteriza por tener alto contenido de humedad, baja densidad, gran volumen, amplia higroscopicidad, dificultad de almacenamiento y alta tenacidad. La composición química incluye mayores fracciones de hidrogeno, oxígeno y volátiles, así como menores cantidades de carbono y poder calorífico, en comparación con los combustibles fósiles.

Una tecnología para la producción de combustibles líquidos, compuestos químicos de mayor valor agregado y biocarbón, es la pirólisis de biomasa. La pirólisis es un proceso termoquímico mediante el cual se convierte la biomasa de residuos sólidos en tres productos: un líquido, coque y un gas de efecto invernadero neutro. La pirólisis es una descomposición que ocurre en ausencia de oxígeno. El proceso tiene tres etapas: la dosificación y alimentación de la materia prima, la transformación de la masa orgánica y, finalmente, la obtención y separación de los productos (coque, bioaceite y gas).

A la hora de trabajar con los mismos resulta importante conocer tanto sus características físicas como su composición. En este estudio se realizó un análisis de la composición elemental y se determinaron los componentes celulósicos de la fibra de batata [6].

# **Materiales y métodos**

# **Caracterización de los residuos frutihortícolas**

Se determinó el contenido de humedad de la muestra según el procedimiento establecido en la norma TAPPI 210 [4]. Se sometió la muestra a un proceso de extracción en un equipo tipo Soxhket según normas TAPPI 207 [1] y TAPPI 264 [2], primero con agua durante 6,5 horas para extraer principalmente azúcares y luego con etanol durante 16 horas para dejarla libre de extractivos (Figura 1). Posteriormente se determinó la composición relativa de la biomasa: lignina por el método Klason (TAPPI 222) [3], celulosa por el método Kurschner-Hoffer y hemicelulosa por diferencia. Para completar se determinó el contenido de cenizas (TAPPI 211) [5] de las muestras.

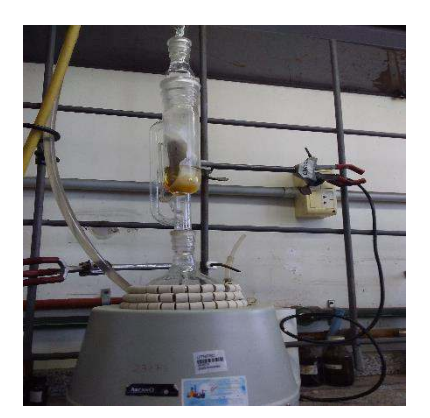

Figura 1. Sistema de extracción utilizado

## **Determinación de lignina por el método Klason**

Se colocó aproximadamente 1g de muestra libre de extractos en un vaso de precipitados de 50ml, incorporando 15ml de H<sub>2</sub>SO<sub>4</sub> al 72% p/p. El ácido se agregó de forma gradual, manteniendo el recipiente en un baño a 2±1ºC durante la dispersión del material. Luego se cubrió con un vidrio de reloj y se mantuvo a 20±1ºC por 2hs, agitando la muestra con frecuencia. Se colocaron 400ml de agua en un matraz y se trasvasó el contenido del beaker, a continuación, se enjuagó y diluyó con agua hasta una concentración de  $3\%$  de  $H_2SO_4$  (575ml volumen final agregado). La solución se hirvió por 4hs, para permitir que toda la lignina se asiente manteniendo el matraz en posición inclinada. Se filtró la solución sobrenadante en un embudo de Buchner, para transferir la lignina al filtro con se utilizó agua caliente y una varilla. Se lavó la lignina libre de ácido con agua caliente, se secó la cápsula con la lignina en un horno a 105±3ºC, se dejó enfriar en un desecador y finalmente se pesó.

En la Figura 2 se puede ver la que la solución se va tornando más clara, pasando de un color negro intenso a un marrón terroso denotando la ruptura de los enlaces de la celulosa y la hemicelulosa junto con la aparición de una fase sólida de color negro, la lignina concentrada.

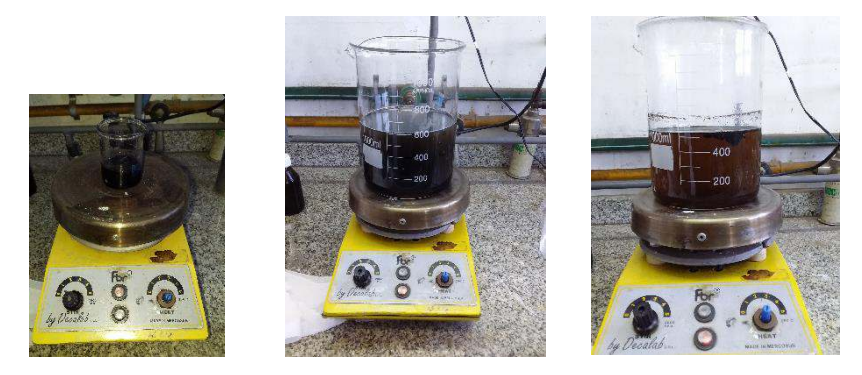

Figura 2. a)  $\frac{1}{2}$  corresponde a la primera y segunda digestión y c) al final<br>de la segunda) estión respectivo b) tre de la segun $\begin{pmatrix} a \\ b \end{pmatrix}$  estión respectiv $\begin{pmatrix} b \\ c \end{pmatrix}$  the

# **Determinación de celulosa por el método Kurschner-Hoffer**

Para la determinación de celulosa se tomó 1g de biomasa anhidra libre de extractos, se colocó en un matraz, se agregaron 20 ml de etanol y 5ml de ácido nítrico concentrado. Se hirvió en baño maría a reflujo durante 30 minutos. Se pasó la solución por un embudo Buchner. Se desechó el líquido y se sometió el sólido a una segunda digestión con 20 ml de etanol y 5ml de ácido nítrico concentrado durante 30 minutos. Se filtró la solución y se hizo una tercera digestión con 100ml de agua destilada durante 1h. La muestra se filtró, se lavó con agua destilada caliente, luego con 100ml de solución saturada de acetato de sodio (preparada con agua milli-q caliente) y por último con 500ml de agua destilada caliente. Se secó el sólido a 105±3°C, se dejó enfriar en un desecador y se pesó.

En la Figura 3 se puede observar que a medida que se realizan las digestiones, la fase sólida se vuelve cada vez más clara denotando la ruptura y solubilización tanto de la lignina como de la hemicelulosa, quedando únicamente celulosa concentrada en el sólido.

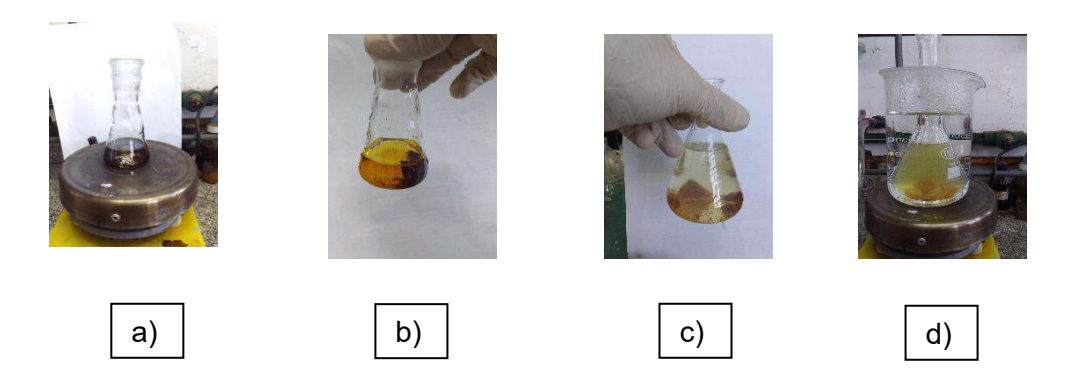

Figura 3. a) y d) corresponden a la primera digestión y tercera digestión, b) y c) al pos primera y pos segunda digestión respectivamente

#### **Determinación de cenizas**

Se pesó la muestra de fibra de batata, se colocó en una mufla, se calentó a 550°C y se mantuvo a esa temperatura por 2hs. Se dejó enfriar en un desecador y se pesó. Se analizó tanto el porcentaje de cenizas obtenidas como la pérdida de masa que tuvo lugar. En la Figura 4 se puede observar la variación de volumen de muestra antes y después de su calcinación.

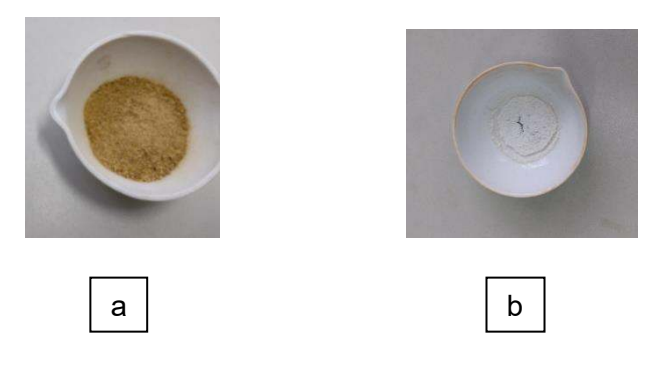

Figura 4. a) y b) muestran la fibra de batata antes y después de la determinación de cenizas

#### **Resultados**

Tras la realización de los análisis por el método Klason, método Kurschner-Hoffer y determinación de cenizas, se pudieron conocer la composición elemental y estructural de la fibra de batata, la cual se muestra en la Tabla 1.

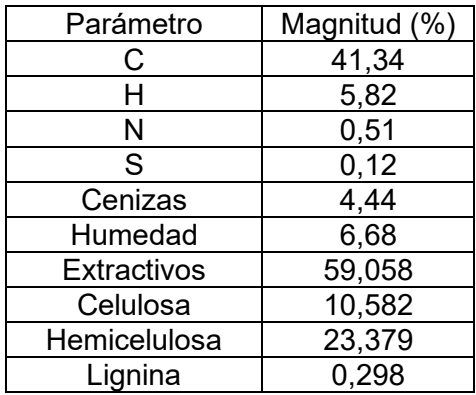

#### Tabla 1. Resultados de los análisis estructural y composicional

A partir de los resultados obtenidos referentes al análisis proximal (Tabla 1), se observa que la Fibra de Batata posee un bajo contenido de humedad (6,68 %), un bajo contenido de cenizas (4,44 %) y un alto contenido de carbono fijo (41,30 %), características que lo hacen un material de interés para su consideración en la obtención de biocombustibles. La determinación cuantitativa de lignina 0,298 %, por el método Klason, es de importancia para obtener la cantidad precisa de lignina contenida en biomasas de origen vegetal. De acuerdo con el método Klason y método Kurschner-Hoffer se obtuvieron 10,58 y 23,40 de Celulosa y Hemicelulosa respectivamente, presentes en la fibra de batata.

# **Conclusiones**

Se ha determinado de manera experimental la composición del residuo objeto de estudio, fibra de batata. La información obtenida permite predecir el tipo de compuestos de alto valor agregado factibles de ser obtenidos por medio de reacciones de pirólisis tanto térmicas como catalíticas.

# **Referencias**

[1] Technical Association of the Pulp and Paper Industry. 10/3/22. Water solubility of wood and pulp, Test Method. Recuperado de https://imisrise.tappi.org/TAPPI/Products/01/T/0104T207.aspx

[2] Technical Association of the Pulp and Paper Industry. 10/3/22. Preparation of wood for chemical analysis, Test Method. Recuperado de https://imisrise.tappi.org/TAPPI/Products/01/T/ 0104T264.aspx

[3] Technical Association of the Pulp and Paper Industry. 10/3/22. Acid-insoluble lignin in wood and pulp, Test Method. Recuperado de https://imisrise.tappi.org/TAPPI/Products/01/T/0104T222.aspx

[4] Technical Association of the Pulp and Paper Industry. 10/3/22. Sampling and testing wood pulp shipments for moisture, Test Method. Recuperado de https://imisrise.tappi.org/TAPPI/Products/01/

T/0.104T210.aspx

[5] Technical Association of the Pulp and Paper Industry. 10/3/22. Ash in wood, pulp, paper and paperboard: combustion at 525°C, Test Method. Recuperado de https://imisrise.tappi.org/TAPPI

/Products/01/T/0104T211.aspx

[6] Romero-Uscanga E., et al (2014). Determinación de los principales componentes de la biomasa lignocelulosica; celulosa, hemicelulosa y lignina de la paja de trigo para su posterior pretratamiento biológico. XVII Congreso Internacional en Ciencias Agrícolas Agricultura sustentable: Uso eficiente del agua, suelo y fertilizantes (2014).

#### **UTILIZACION DE ADITIVOS ALIMENTARIOS PARA MEJORAR LAS PROPIEDADES FUNCIO-NALES DE CONCENTRADOS PROTEICOS**

Milena V. Monesterolo, Emanuel Saab, Ariela Villalba Césere Tutor: Luis A. Toselli

Grupo de Inv. en Simulación para Ing. Qca., FRVM de la UTN. Av. Universidad 450 – XGB5900 Villa María, Cba., Argentina. vaninamonesterolo.vm@gmail.com

#### **Resumen**

Se plantea una revisión teórica de la utilización de aditivos para mejorar el comportamiento de las propiedades funcionales, en particular, la gelificación de concentrados proteicos como actividad preliminar para el desarrollo de una tesina postgrado de especialización en tecnología de los alimentos, que, a la fecha, se encuentra en curso de realización en la FRVM de la UTN. Este tipo de concentrados son productos relativamente nuevos en el mercado, popularizándose a partir de los años ´60, siendo utilizados en la industria alimentaria para incrementar el contenido proteico y mantener la calidad de sus productos en cuanto a color, sabor, aroma, textura, composición química y nutricional de alimentos.

Se revisaron distintas alternativas tendientes a mejorar tanto la estructura de los geles como su textura, dada la incidencia que tienen las proteínas las diferentes operaciones realizadas para su obtención. La capacidad de formar estructura de geles termoestables de los concentrados proteicos se ve afectada durante el proceso de extracción sufriendo cambios que implican desnaturalización y posterior refuncionalización por el efecto de variables tales como velocidad de calentamiento, enfriamiento, pH, temperatura y concentración, entre otras.

Con el objetivo de mejorar sus propiedades funcionales se desarrolló una revisión de la literatura científica en donde se propone la incorporación de aditivos de diferente naturaleza, tales como sales, gomas, proteínas, polisacáridos, entre otros, actuando como agentes de entrecruzamiento para mejorar su estructura reticular y la capacidad de retención de agua potenciando su efecto gelificante, el cual es condicionante para valorar su calidad comercial.

Como conclusiones se cita el cierre del estudio teórico sobre los efectos de iones Ca++, Mg++, Na+, K+, Cl-, fostatos, sulfatos y otros aditivos como transglutaminasas y gomas espesantes/gelificantes que permitió definir la metodología y el plan de trabajo experimental tomando como objetivo el comportamiento de concentrados proteicos de soja de producción industrial.

**Palabras clave:** Concentrados proteicos, propiedades funcionales, utilización de aditivos alimentarios.

## **Introducción**

Las proteínas de origen vegetales, en particular los aislados proteicos de soja, pueden ser utilizados en una gran cantidad de productos alimenticios, posee un alto nivel de proteínas y una equilibrada composición de aminoácidos (contiene todos los aminoácidos esenciales). Esto les confiere un gran potencial en la industria alimenticia como aditivo o para reemplazar las proteínas de la carne y los lácteos cuando sea apropiado. La soja contiene aproximadamente un 40% de proteína y un 20% de aceite en base seca, promedio. Cuando se elimina el aceite, se obtiene el aislado de proteína de soja (SPI). Los aislados están compuestos por una mezcla de proteínas, pero se encuentran en mayor proporción glicina y ß-conglicinina, estas representan más del 80% del total. (Peng et al, 1984). La relación entra ambas es de aproximadamente 0,5 -1,3 dependiendo de las variedades (Saio et al, 1969).

La funcionalidad de una sustancia se define como toda propiedad, nutricional o no, que interviene en su utilización. Este comportamiento depende de las propiedades físicas y químicas que se afectan durante el procesamiento, almacenamiento, preparación y consumo del alimento. Las características sensoriales resultan de más importancia para el consumidor que el valor nutricional, el que frecuentemente se altera para lograr buenas cualidades organolépticas, como textura, sabor, color y apariencia, las que a su vez son el resultado de interacciones complejas entre los ingredientes.

La mayor parte de alimentos formulados son espumas, emulsiones o productos similares a geles, por lo tanto, para que las proteínas vegetales puedan utilizarse como ingredientes de estos productos, deben poseer propiedades funcionales como solubilidad, capacidad de espumado, emulsificación y gelificación. Diversos factores tales como condiciones de proceso, método de aislamiento, factores ambientales (pH, fuerza iónica y temperatura) y la interacción con otros componentes alteran su funcionalidad. (Damodaran, and Kinsella, 1982).

Este estudio, se centra particularmente en la gelificación, la misma, está relacionada con la interacción proteína-agua, hidratación y con la interacción proteína-proteína. (Cheftel, 1989). La mayoría de las proteínas globulares pueden formar geles termoestables. Por acción de la temperatura, se produce un desdoblamiento molecular, que conduce a la agregación parcial de proteínas y, por ende, a la gelificación. La capacidad de formar estructura de geles termoestables de los concentrados proteicos se ve afectada durante el proceso de extracción sufriendo cambios que implican desnaturalización y posterior refuncionalización, por el efecto de variables tales como velocidad de calentamiento, enfriamiento, pH, temperatura y concentración, entre otras (Banerjee and Bhattacharya, 2012).

Se sabe que las características fisicoquímicas del gel, como las propiedades mecánicas, la opacidad y la capacidad de retención de agua, pueden modificarse con la temperatura de gelificación, el pH, el tipo de sal y la concentración de éstas que se utilice (Lakemond, et al, 2003). Se pretende realizar una revisión de las distintas alternativas existentes en la bibliografía, tendientes a mejorar las propiedades funcionales de los concentrados, generando una mejora en la textura y dureza, de los geles para que los mismos tengan una mejor aceptación en el mercado.

# **Desarrollo**

Se ha realizado una extensa revisión de la literatura científica con el objeto de analizar la incorporación de aditivos de diferente naturaleza, tales como sales, gomas, proteínas, polisacáridos, entre otros, actuando como agentes de entrecruzamiento para mejorar la estructura reticular y la capacidad de retención de agua potenciando el efecto gelificante de los concentrados proteicos.

Las proteínas de soja se han clasificado en cuatro fracciones, globulinas 2S, 7S, 11S y 15S (Koshiyama, et al, 1981). Las globulinas 11S y 15S son las fracciones más abundantes, constituyendo entre un 65 y 85% de las proteínas totales (Liu et al, 1997). Las globulinas 11S y 15S se conocen como glicina y β-conglicina (Nielsen, 1985). Estas se han utilizado y modificado en gran medida para lograr funcionalidades alimentarias específicas.

Las propiedades funcionales de las proteínas se definen como la influencia de las propiedades fisicoquímicas de las proteínas en el comportamiento del sistema alimentario durante la preparación, procesamiento, almacenamiento y consumo que conduce a su calidad y atributos sensoriales (Zayas, 1997).

Las propiedades fisicoquímicas están controladas por la composición, estructura y conformación de las proteínas (Kinsella, 1979). Dentro de las propiedades funcionales, la gelificación presenta especial interés para dar a los productos alimenticios una textura deseable. Para lograr la gelificación se debe realizar una desnaturalización térmica de las mismas seguidas de una posterior etapa de agregación y gelificación. El objetivo de la desnaturalización térmica es desplegar las estructuras, de manera tal que queden expuestas. Las principales estructuras químicas que se pueden encontrar son grupos sulfhidrilo, residuos hidrofóbicos, grupos carbonilo, grupos amida de enlaces peptídicos y grupos amida de cadena lateral (Wang y Damodaran, 1991). En esta etapa las interacciones moleculares, filamentos y agregados forman la red tridimensional de proteínas. Las etapas descriptas son las responsables que las proteínas en suspensión se incorporen a la red del gel (Aguilera, 1995).

La agregación y la gelificación se producen por efecto frío. Durante este proceso se forma una red tridimensional de agregados de proteína que puede incorporar agua, lípidos, azucares sabores y otros ingredientes (Kinsella, 1979). El grado de agregación aleatoria que se produce depende del tipo de sustancia utilizada, de la concentración y de las interacciones entre partículas, esto determina el tipo de gel formado y se puede caracterizar por su viscosidad, plasticidad y elasticidad. (Hermansson, 1986). Kohyama y colaboradores (1995) han indicado que las interacciones hidrofóbicas juegan un papel primordial en la estructura de los mismos.

Los geles formados dependen de las condiciones en las cuales se producen. Según se presenta en la bibliografía pueden generarse dos tipos de estructuras, filamentos finos o agregados gruesos. Ambos tienen diferentes características, pueden volverse más gruesos si el pH se acerca al punto isoeléctrico o cuando aumenta la fuerza iónica. (Doi, 1993). En la figura 1 se observan los cambios generados en la estructura al variar la concentración, pH y fuerza iónica del gel.

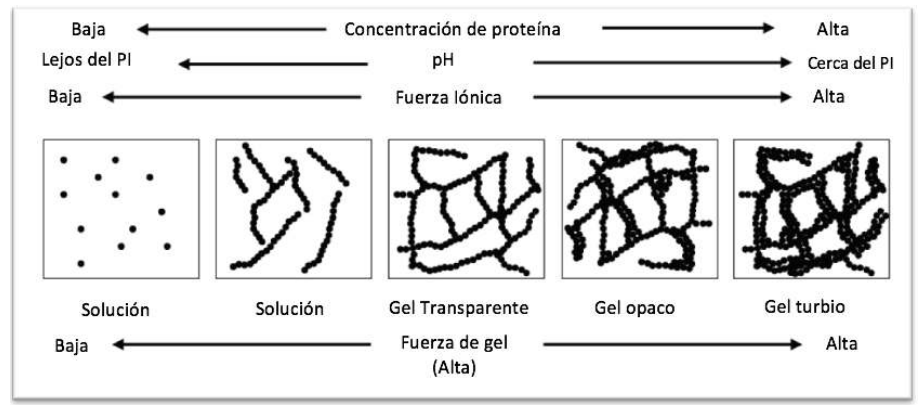

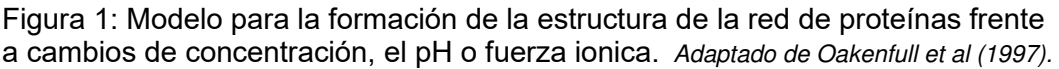

Las condiciones de procesamiento de los alimentos, como el calentamiento, cambio de pH, aplicación de enzimas, son las responsables de la inducción de los entrecruzamientos (cross-linking). Los tipos más comunes de enlaces cruzados ocasionados durante estos procesos son enlaces disulfuro, enlaces derivados de deshidroproteína, de tirosina, de la reacción de Maillard y por reacciones enzimáticas (Gerrard et al, 2002).

En este tipo de agregados, las proteínas pueden manipularse para generar cambios en las propiedades funcionales, proporcionando modificaciones en la textura del gel. Una de esas modificaciones posibles es la adición de polisacáridos, como la carragenina. Cuando se añade la misma al aislado de proteína de soja, el producto resultante muestra una constante cinética de gelificación más alta y una visco-elasticidad mayor (Ortiz et al. 2004).

Se ha propuesto en la bibliografía especializada que las interacciones entre proteínas y compuestos con grupos carbonilos (interacciones del tipo de Maillard) puede lograr propiedades organolépticas deseables, en donde se obtiene una mejora en la textura (Mohammed et al, 2000). Entre los compuestos reportados se encuentran formaldehído, glutaraldehído, glicoxal y gliceraldehído. De los compuestos mencionados ha quedado indicado que el glutaraldehído es el que mayor eficiencia de entrecruzamientos alcanza (Gerrard et al, 2003).

Motoki y Seguro en 1998, estudiaron el uso de transglutaminasas como agente de entrecruzamiento para globulinas de soja. Se probó que se generaba un incremento en estos en las estructuras de glicina y de ß-conglicina, luego de alcanzar los 30 minutos de incubación con TGA. Nonaka y colaboradores (1996) reportaron que la incubación con TGA en los concentrados de proteína producen geles más duros, disminuyendo la pérdida de agua, produciéndose una polimerización de las proteínas. Las condiciones óptimas para su uso se encuentran en el rango de pH de 4 a 9 para un

calentamiento de 70º C aproximadamente (Nielsen et al, 1995). Los beneficios derivados de este incluyen la mejora de la textura, promueven la gelificación y aportan lisina al producto, aumentando el valor nutricional (Folk ,1983) (Serrano et al, 2004). Se propuesto además que la gelatina es buen sustrato para trabajar con TGA (Babin y Dickinson 2001).

Li y colaboradores en 2019 han determinado por medio microscopia electrónica de barrido que los geles inducidos por calor y frío, presentaban una estructura uniforme, con superficies lisas y poros más pequeños utilizando sales en diferentes concentraciones, mejorando la funcionalidad de las proteínas para su uso como aditivo en diversos productos alimenticios. Se investigó además el efecto de la adición de iones de sal antes del secado por aspersión para mejorar las propiedades de gel del aislado de proteína de soja. Las sales utilizaras para la cual se exponen los resultados fueron de Na<sup>+</sup> (0,005 - 0,01 M), Mg<sup>2+</sup> (0,005 M) y Ca<sup>2+</sup> (0,005 M). Se reportó que aumentaron significativamente la dureza, la elasticidad, la cohesión, la masticabilidad, la gomosidad y la capacidad de retención de agua.

Kohyama y colaboradores (1995) presentaron estudios sobre la gelificación de concentrados proteicos de soja utilizando CaSO<sub>4</sub> y encontraron que la gelificación por calcio era más rápida y que las principales fuerzas moleculares son las interacciones hidrofóbicas. Se han reportado geles inducidos por ácido cítrico, inulina, almidón, distintos tipos de gomas como goma guar, entre otras, inclusive mezclas de estos compuestos. Se ha registrado sinergia entre diferentes compuestos observándose resistencia mecánica mejorada mediante el uso de carragenina, goma guar y pectina, azucares como ribosa y sacarosa, adición proteínas de origen vegetal y animal, entre otras sustancias. (Haniye Abdi Kordlar, 2022).

# **Resultados y discusión**

Se ha desarrollado una amplia revisión bibliográfica con el objetivo de establecer el marco teórico de un tema de que ha sido elegido para el desarrollo de una tesina para concluir con la carrera de especialización en tecnología de los alimentos que se dicta en la FRVM de la UTN.

A partir de dicha revisión de los tipos y características de distintos aditivos de origen vegetal, animal o microbiano se ha podido seleccionar de una amplia variedad de agentes, entre los que se encuentran gomas, hidrocoloides, enzimas, etc. a partir de los cuales se prevé desarrollar evaluaciones experimentales para determinar su capacidad de modificar favorablemente la formación de geles de concentrados proteicos comerciales que se encuentran presentes en el mercado.

El estudio que será realizado en los laboratorios de la institución se desarrollará a partir de la aplicación de técnicas estandarizadas evaluando para cada agente (o combinación de ellos) su comportamiento sobre la matriz del gel proteico bajo condiciones variables de concentración, pH, tratamiento térmico, entre otros.

La metodología a emplear contempla además otros aspectos específicos relacionados con la incorporación de los agentes por solubilidad, dispersión por mezclado en el concentrado en polvo garantizando su homogeneidad, evolución de ciclos tiempo temperatura para la conformación del gel, evaluación de sus características físicas principales, entre las cuales se cita evaluación de elasticidad, dureza mediante determinaciones con texturómetro que serán desarrollados en laboratorios de investigación de empresas con las que existen convenios establecidos con la institución.

Para esto se utilizará un analizador de textura marca TA.XPlus, específico para aplicación en alimentos, con probeta de penetración de 10 mm de diámetro. La determinación se plantea sobre la medición de las magnitudes físicas: fuerza (f), distancia (d) y tiempo (t). La primera está asociada con la resistencia que ejerce el producto a la energía que se le aplica durante el ensayo y es medida en unidades de gramo fuerza. La distancia con la deformación realizada por la muestra durante la aplicación de energía que se produce en el ensayo (en milímetros) y, finalmente, el tiempo medido en segundos. A manera de ejemplo en la Fig. 2 (a) se observa el texturómetro listo para iniciar el análisis de una muestra de gel, en tanto que la imagen (b) corresponde a una captura de pantalla con datos del software referidos a la curva de ensayo y sus respectivos parámetros de una experiencia realizada con el producto de referencia. Se puede identificar la variación en la distancia d hasta la penetración de la probeta.

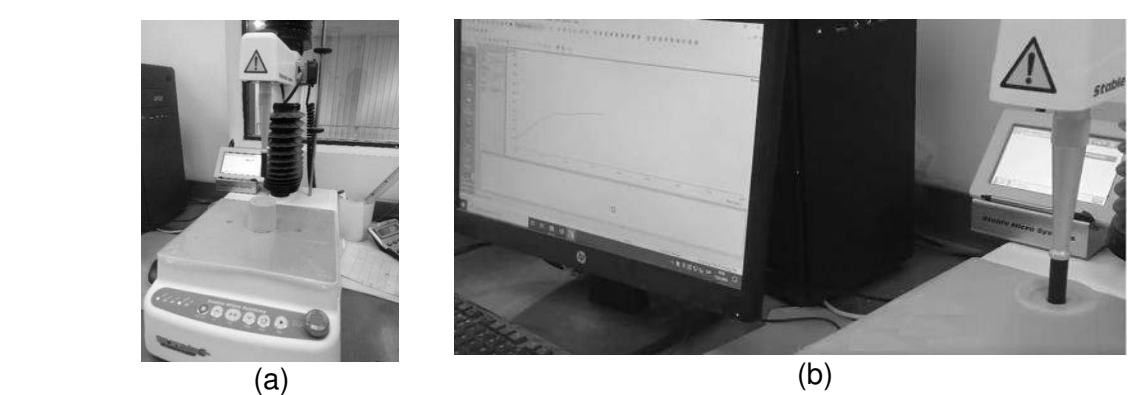

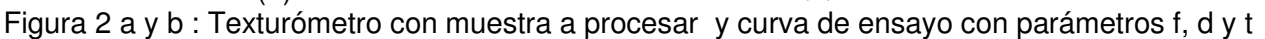

## **Conclusiones**

Como principales conclusiones se cita: i) luego de analizar la información técnica disponible se ha determinado la factibilidad de llevar adelante el estudio sobre la temática propuesta. ii) se cuenta con información teórica suficiente sobre los efectos de iones Ca<sup>++</sup>, Mg<sup>++</sup>, Na<sup>+</sup>, K<sup>+</sup>, Cl<sup>-</sup>, fostatos, sulfatos y otros aditivos como transglutaminasas y gomas espesantes/gelificantes para definir el plan de trabajo experimental. iii) se ha definido la metodología de trabajo a desarrollar. iv) se pudo determinar los requerimientos en cuanto a demandas de insumos, equipamiento y medios resultan necesarios para su concreción y finalmente, iv) se han alcanzado condiciones que permiten dar comienzo a la fase experimental.

## **Referencias**

Aguilera, J. M. (1995). *Gelation of Whey Proteins*. Food Technol. 49, 83-89.

Babin, H. and Dickinson. E. (2001). *Influence of Transglutaminase Treatment on the Thermoreversible Gelation of Gelatin*. Food Hydrocolloids. 15, 271-276.

Banerjee, S. and Bhattacharya, S. (2012). Food Gels: Gelling Process and New Applications, Critical Reviews in Food Science and Nutrition, 52, 4, 334-346, DOI: 10.1080/10408398.2010.500234

Cheftel, J.C. (1989). Capítulo 4. *Propiedades funcionales de proteínas. Proteínas Alimentarias.* Editorial Acribia, S.A. Zaragoza, España.

Damodaran S. and Kinsella J. (1982). *Effect of conglycinin on the thermal aggregation of glycinin*. Journal of Agricultural and Food Chemistry. 30, 812 - 817.

Doi, E. (1993). *Gels and Gelling of Globular Proteins.* Trends Food Sci. Technol. 4, 1-5.

Folk, J. E. (1983). *Mechanism and Basis for Specificity of Transglutaminase-Catalyzed ε-(γ-glutamyl) Lysine Bond Formation*. Adv. Enzymol. 54, 1-57.

Gerrard, J. A., Brown, P. K. and Fayle. A. E. (2002). *Maillard Crosslinking of Food Proteins* I: *The eaction of Glutaraldehyde*, *Formaldehyde and Glyceraldehyde ith ibonuclease*. Food Chem. 79, 343-349.

Gerrard, J. A. Brown, P. K. and S. E. Fayle. (2003). *Maillard Crosslinking of Food Proteins II: The eactions of Glutaraldehyde, Formaldehyde and Glyceraldehyde ith Wheat Proteins in vitro and in situ*. Food Chem. 80, 35-43.

Haniye Abdi Kordlar (2022). Uniaxial and Viscoelastic Properties of SPI and SPI-Polysaccharide Gels. UWSpace. http://hdl.handle.net/10012/18117

Hermansson, A. M. (1986). *Soy Protein Gelation.* J. Am. Oil Chem. Soc. 63, 658-666.

Kinsella, J. (1979). *Functional properties of soy proteins*. Journal of the American Oil Chemists' Society, 56, 242 - 258.

Kohyama K., Sano Y, and E. Doi. (1995). *heological Characteristics and Gelation Mechanism of Tofu* (Soybean Curd). J. Agric. Food Chem. 43, 1808 -1812.

Koshiyama I., Kikuchi M. and Fukushima, D. (1981). 2S globulins of soybean seeds. 2. Physicochemical and biological properties of protease inhibitors in 2S globulins. Journal of Agricultural and Food Chemistry, 29, 340-343.

Lakemond C. Jongh H. Paques M. van Vliet, T. Gruppen H. and Voragen A. (2003). Gelation of soy glycinin; influence of pH and ionic strength on network structure in relation to protein conformation. Food Hydrocolloids. 17, 3, 365-377.

Liu, M. X. Lee, D. S. and Damodaran, S. (1999). Emulsifying properties of acidic subunits of soy 11S globulin. Journal of Agricultural and Food Chemistry, 47, 12, 4970-4975.

Li, W. Washivamng, Y. Li, J. Jiao, Y. and Chen, J. (2019). *Synergistic and competitive effects of monoglycerides on the encapsulation and interfacial shear rheological behavior of soy proteins*. Food Hydrocolloids, 89, 631–636.

Mohammed, Z. H., Hill, S. E. and Mitchell, J. R. (2000). Covalent Crosslinking in Heated Protein System. J. Food Sci. 65, 221-226.

Motoki, M., and Seguro, K. (1998). Transglutaminase and Its Use for Food Processing. Trends Food Sci. Technol. 9, 204-210.

Nielsen, N. C. Jung, R. Nam, Y. W. Beaman, T. W. Oliveira, L. O. and Bassuner. R. (1995). Synthesis and Assembly of 11S Globulins. J. Plant Physiol. 145, 641-647.

Nielsen, N.C. (1985). The Structure and Complexity of the 11S Polypeptides in Soybeans. J.Am.Oil Chem.Soc; 62, 12, 1680-1686.

Nonaka, M., Matsumura, Y. and Motoki, M. (1996). Incorporation of Lysine Dipeptides into α-casein by Ca2+-Independent Microbial Transglutaminase. Biosci. Biotech. Biochem. 60, 131-133.

Oakenfull, D., Pearce J., and Burley. R. W. (1997). Protein Gelation. Pages 111-142 in S. Damodaran and A. Paraf, eds. Food Proteins and Their Applications. Marcel Dekker, Inc., New York.

Ortiz, S. E. Puppo, M. C. and Wagner, J. R. (2004). Relationship Between Structural Changes and Functional Properties of Soy Protein Isolates - Carrageenan System. Food Hydrocolloids, 18, 1045- 1053.

Peng, I. C., Quass, D.W., Dayton,W. R. and Allen, C. E. (1984). The physicochemical and functional properties of soybean 11S globulin e a review. Cereal Chemistry, 61, 480 y 490.

Saio, K., Kamiya, M. and Watanabe, T. (1969). Food processing characteristics of soybean 11S and 7S proteins. Part I. Effect of difference of protein components among soybean varieties on formation of tofu-gel. Agricultural and Biological Chemistry, 33, 1301-1308.

Serrano, A. Cofrades, S. and Colmenero, F. J. (2004). Transglutaminase as Binding Agent in Fresh Restructured Beef Steak with Added Walnuts. Food Chem. 85, 423-429.

Wang, C. H. and Damodaran, S. (1991). Thermal gelation of globular proteins: influenceof protein conformation on gel strength. Journal of Agricultural and Food Chemistry, 39, 433 - 438.

Zayas, J. F. (1997). Functionality of Proteins in Food. Springer-Verlag, Berlin, Germany.

#### **MATERIAL BIOBASADO A PARTIR DE MICELIO DE HONGO PLEUROTUS OSTREATUS Y SUBPRODUCTOS AGROINDUSTRIALES DE ARGENTINA.**

Camila M. Picco<sup>1</sup>, Silvina Regenhardt<sup>2</sup>, Nancy Bálsamo<sup>3</sup>, Santiago D. Palma<sup>4</sup>

<sup>1</sup> Instituto de Investigaciones en Catálisis y Petroquímica (INCAPE) de doble dependencia (Consejo Nacional de Investigaciones Científicas y Técnicas (CONICET) - Universidad Nacional del Litoral), Universidad Tecnológica Nacional (UTN) - Facultad Regional de Córdoba(FRC). <sup>2</sup>Instituto de Investigaciones en Catálisis y Petroquímica (Consejo Nacional de Investigaciones

Científicas y Técnicas - Universidad Nacional del Litoral). <sup>3</sup>Centro Investigación y Tecnología Química (CITeQ) de doble dependencia UTN-CONICET, UTN- FRC.

<sup>4</sup>Unidad de investigación y desarrollo en tecnología farmacéutica (UNITEFA), Centro científico tecnológico CONICET- Córdoba.

cami.picco38@gmail.com

#### **Resumen**

La generación masiva de plásticos se ha vuelto un problema medioambiental, es por esto que se buscan alternativas. Los biomateriales desarrollados a partir de micelio, aparato vegetativo de los hongos, son un potencial sustituto para el plástico. Los mismos se pueden cultivar a partir de subproductos agroindustriales. El presente trabajo tiene como fin comentar lo que se está investigando en el marco del trabajo del doctorado en Ingeniería mención materiales.

Estamos en busca de desarrollar biomateriales con residuos agroindustriales del Litoral Argentino con buenas propiedades para el rubro de la construcción y el embalaje. Se propone generar diseños que reemplacen materiales plásticos y colaboren con el medio ambiente bajo un modelo de economía circular, es decir, aprovechando materias primas trabajando con una nueva forma de producción. Manzini (2008) define el trabajo del diseño como la "creación de puentes (bridges) entre la técnica y la sociedad". Para generar un aporte a la innovación social en busca de la sostenibilidad se va a trabajar en el desarrollo de una nueva forma de producción: La biofabricación, que se define como la aplicación de la biotecnología para cultivar y hacer crecer los objetos en lugar de manufacturarlos.

Se realizaron cuatro formulaciones de sustratos combinando fibra de cáñamo y cáscara de maní. La técnica de producción consiste en dejar que el micelio, la parte vegetativa de los hongos, se alimente del sustrato y mientras el micelio crece, el mismo cohesiona el material como lo hacen las resinas sintéticas generando un material biobasado. Se decidió trabajar con espumas que tienen potencial uso como material aislante.

Las muestras más exitosas (colonizadas y no contaminadas) fueron sometidas a ensayos. Se las comparó con placas de poliestireno expandido (EPS). Si bien aún quedan pruebas por realizar consideramos que los biomateriales desarrollados tienen potencial de aplicación. Poseen baja densidad y recuperan su aspecto y dimensiones al ser sometidas a humedad saturada. Asimismo, están dentro de los parámetros de las espumas a base de micelio elaborados más recientemente, son rígidas y biodegradables. Estas características las convierten en una alternativa ecológica a los materiales de embalaje y aislamiento a base de petróleo.

**Palabras Clave:** Biomateriales, Micelio de hongos, Subproductos agroindustriales, Biofabricación, Diseño.

## **Introducción**

El objetivo general de la investigación es desarrollar y caracterizar un nuevo material biobasado compuesto de subproductos agroindustriales y micelio de hongo para su posible uso en packaging y aislación. Se comenzó con el cultivo de biomateriales dejando que el micelio, la parte vegetativa de los hongos, se alimenta de un sustrato de materia orgánica que contenga principalmente celulosa y lignina. Mientras el micelio crece, el mismo cohesiona el material blando, rellenando los espacios huecos del lugar en el que se introduzca, como lo hacen las resinas sintéticas. El resultado es un biomaterial que dependiendo de la granulometría del sustrato, el tiempo de crecimiento, las condiciones ambientales y la forma de secado (estufa o prensado en caliente), se obtiene una espuma o un aglomerado, que en el caso de las espumas, tienen propiedades aislantes pudiendo ser un reemplazo al poliestireno o el poliuretano, con la diferencia de que el micelio es completamente biodegradable. El proceso de elaboración dura aproximadamente 20 días y se hace dentro de un sistema de cultivo ambientalmente controlado. Al final, lo que se obtiene es un biomaterial (Figura 1). En el mercado ya se encuentran diversos productos creados con micelio. Podemos destacar los paquetes de embalaje creados por Ecovative Design, los cuales proporcionan aislamiento térmico y se pueden descomponer en unos 45 días.

Debido a que el uso de material ecológico sigue en aumento, el biomaterial a base de micelio se ha convertido en una opción comercial atractiva por varios motivos. Su producción genera 90% menos dióxido de carbono y usa solo un 12% de la energía que la producción de envases plásticos. Además de biodegradable, el micelio también es un material bio-contribuyente, en lugar de descomponerse los materiales hechos con micelio se descomponen en nutrientes que son útiles para el suelo. Asimismo, requiere menos energía que la que se necesita para la elaboración del cartón y el plástico. El proceso inicia con un sustrato de fibras naturales, el micelio actúa sobre el sustrato como un pegamento vivo que emplea el mismo proceso natural de descomposición de fibras, formando una red de hifas que se pueden moldear y dirigir en diversos tipos de envases de productos.

Los biomateriales tienen como ventaja que se produce a partir de materia prima orgánica que puede provenir de desechos agrícolas. En Argentina el sector agroindustrial genera cantidades considerables de residuos que, si no se tratan, pueden ocasionar en problemas ambientales. Las cáscaras de arroz y maní representan alrededor del 20% del peso de la cosecha, casi un cuarto de la producción es cáscara, que hasta hace algunos años se quemaba. Hoy, es cada vez más frecuente que se busque transformar los 'descartes' del sector agrario en productos con nuevas utilidades. En esta línea de trabajo se está avanzando para generar productos sustentables reutilizando los residuos agroindustriales.

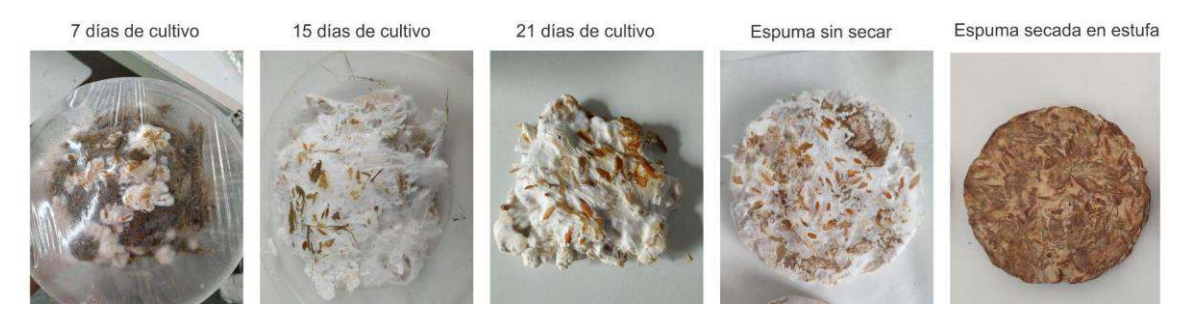

Figura 1: Proceso de crecimiento de material biobasado con fibra de cáñamo y micelio.

#### **Materiales y métodos**

Se utilizaron en primera instancia distintas formulaciones para evaluar la más apta para la producción del biomaterial. Dentro de los residuos agroindustriales generados en Argentina se utilizó la cáscara de maní. Se decidió incorporar fibra de cáñamo ya que en la bibliografía se menciona que es uno de los materiales más óptimos para la producción de biomateriales por su alto contenido de lignina y empresas pioneras en el tema como Ecovative y Mylo las utilizan. Asimismo, este año se promulgó a nivel nacional la Ley de Cannabis Medicinal y Cáñamo Industrial, y en Santa Fe también se aprobó la ley con la que se busca que la provincia sea la primera del país que, a través del laboratorio público, investigue y produzca cannabis medicinal como recurso terapéutico. Ya hay 5 provincias que tienen cultivos de cannabis para producción de aceite medicinal, por lo que la fibra de cáñamo que es un subproducto, se va a comenzar a generar en distintas provincias del país. En cuanto al tipo de hongo se decidió trabajar con la

especie de Pleurotus ostreatus o Seta ostra, hongo comestible fácil de obtener y cultivar en sustratos que contenga celulosa y lignina. Lo que aprovechamos para el desarrollo del biomaterial es el sustrato que el hongo uso para crecer, antes de que el mismo haga la floración (cuerpo fructífero) (Figura 2).

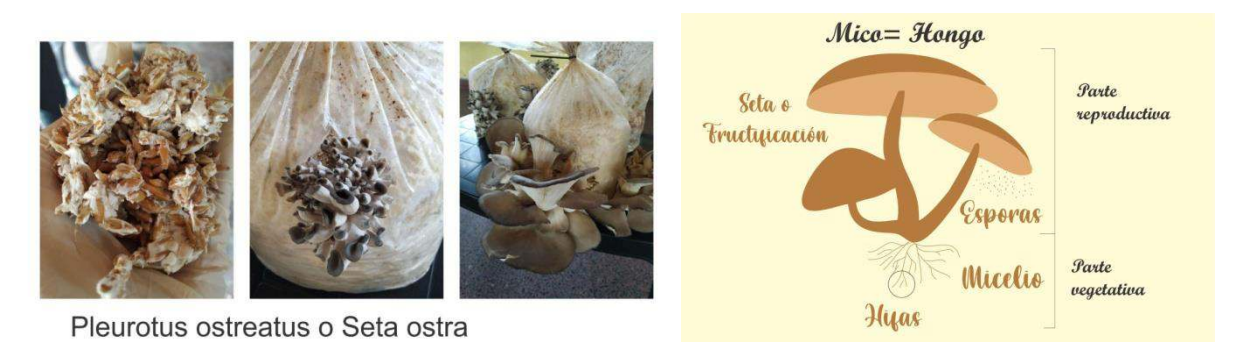

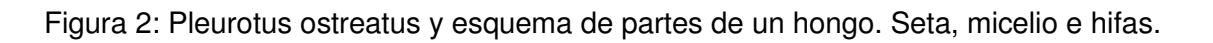

# **Resultados y discusiones**

En la literatura se reconocen dos categorías de diseño para los biomateriales obtenidos a partir del desarrollo micelial vegetativo sobre sustratos lignocelulósicos: i) tipo espuma y ii) tipo sándwich (Feijóo-Vivas, 2010). En el presente plan se decidió comenzar a trabajar con los tipo espumas, por lo que una vez colonizado el sustrato se secaron las muestras en estufa. Las muestras más exitosas (colonizadas y no contaminadas) fueron sometidas a pruebas y análisis. Se seleccionaron para esta instancia 4 dosificaciones, las cuales presentaron los mejores resultados (buen crecimiento micelial y no contaminación) (Figura 3).

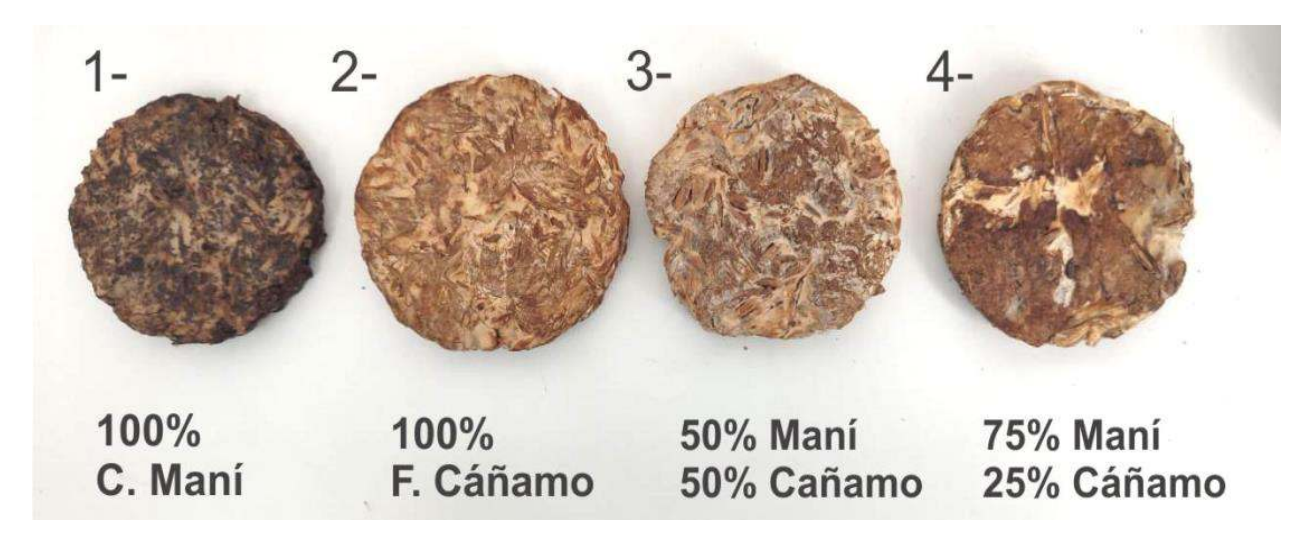

Figura 3: Muestras con sustratos 1- Maní 100%, 2- Cáñamo 100%, 3- Cáñamo 50% y mano 50% ,4- Maní 75% cáñamo 25%.

A estas muestras se las comenzó a ensayar para determinar sus características y evaluar su posibilidad de uso como material aislante. Los materiales a base de micelio fúngico no cuentan con normas propias (Rodríguez, 2018), por ello, se los compara con otros materiales reportados en la literatura con características o prestaciones similares.

A continuación se adjunta, en la Tabla 1, los resultados preliminares de densidad, contenido de humedad e hinchamiento.

| Muestra                             | Densidad $(gr/cm3)$ | Cont. de humedad (%) | Hinchamiento 2 h (%) | Hinchamiento 24 h (%) |
|-------------------------------------|---------------------|----------------------|----------------------|-----------------------|
| 100% c. maní                        | 0,217               | 9,84%                | 167,10%              | 173,35%               |
| 100% f. cáñamo                      | 0,26                | 10,15%               | 83,67%               | 115,36%               |
| 50% c. maní /50% fibra de<br>cáñamo | 0,226               | 11,66%               | 118,05%              | 135,71%               |
| 75% c. maní /25% fibra de<br>cáñamo | 0,227               | 11,70%               | 144,73%              | 158,75%               |
| Promedio                            | 0,2325              | 10,84%               | 128,39%              | 145,79%               |

Tabla 1.Resultados

En cuanto a la densidad (en base a norma IRAM 9704,9705), se obtuvo un valor promedio de 0,23 g/cm<sup>3</sup>, lo cual es un buen valor ya que se encuentra en el rango de densidades de placas aislantes (0,16 - 0,5 g/cm<sup>3</sup>) (Celano, 2010). La densidad de los materiales compuestos de micelio ensayados oscilan 0.20 y 0.27 g/cm<sup>3</sup> (Tabla 1), similar a la de otros compuestos de micelio no prensados (0,06 a 0,22 g/cm<sup>3</sup>) (Holt, 2012). Las paneles de aislamiento térmico y acústico (de baja densidad SDF) de uso comercial son aquellas de menor densidad y varían entre 0,16 a 0,50 g/cm<sup>3</sup>, empleándose como aislante de paramentos (Celano, 2010). Asimismo, el material a base de fibra de cáñamo presentó la mayor densidad entre las muestras no prensadas (0,26 g/cm<sup>3</sup>). En la bibliografía se sugiere a las espumas a base de micelio (MBF) como sustitutas de las espumas tradicionales de poliestireno. La baja densidad se considera un factor importante junto al peso reducido, la densidad afecta a otras propiedades importantes del material, tanto desde el punto de vista físico-mecánico como termodinámico (Girometta et al., 2019). El control de la densidad y su homogeneidad dentro del material siguen siendo aspectos problemáticos en las espumas base de micelio (MBF) ya que está relacionado con la composición y estructura del sustrato. Cuanto mayor es la fracción de granos en el sustrato, mayor es la densidad final en comparación con los protocolos que aumentan la fracción de fibras, cascarillas o pulpa de madera (Arifin y Yusuf, 2013). El tablero de fibra tiene una densidad media de 0,50 a 1,00 g/cm<sup>3</sup>, el tablero de fibra orientada (OSB) compuesto de madera tiene una densidad de 0,55 a 0,70 g/cm<sup>3</sup> (Appels et al., 2019). En cuanto al contenido de humedad se calculó ensayando probetas, las cuales se pesaron en la balanza de precisión de 0,01g, y se obtuvo el peso húmedo, luego se llevaron a estufa a 105º C por 24 h, se retiraron de la estufa y se volvieron a pesar, determinando el peso seco. El porcentaje de diferencia entre peso húmedo y peso seco es el contenido de humedad. Para realizar las comparaciones con los otros parámetros físicos se utilizó la humedad base húmeda  $Hbh = (Ph-Ps)/Ps.100.$ 

También se realizó un análisis de absorción de agua (Gaitan, 2016). En esta prueba el material es sumergido en agua en dos etapas; primero durante dos horas y luego durante 24 horas con el fin de analizar la resistencia a la absorción de agua del material. La norma ASTM D 1037, establece que para realizar la prueba se deben de cortar probetas de 4,5 cm x 4,0 cm y 0,5 cm de espesor, se deben pesar las probetas antes de sumergirlas, después sumergirlas por 2 y 24 horas y posteriormente sacarlas y escurrirlas, dejándola al aire por 5 minutos, para volver a pesar y así hallar las diferencias y encontrar la cantidad de agua absorbida por cada probeta (ASTM, 2013, Maloney, 1977). Los porcentajes de absorción de agua y de aumento de espesor, se muestran en la Tabla 1. En cuanto a estas pruebas se observó que el mayor incremento fue durante las primeras 2 horas y una vez finalizado el ensayo se las volvió a secar registrando una recuperación de volumen, espesor y densidad.

Por otro lado se realizó una caracterización química utilizando espectroscopía FTIR para caracterizar la naturaleza química de las muestras realizadas. La Figura 4 muestra los espectros FTIR de los cuatro tipos diferentes de muestras analizadas después de 20 días de crecimiento más una muestra de micelio puro. En general, los espectros de absorción infrarroja de los micelios

están asociados con las biomoléculas que los componen, por ejemplo: lípidos, proteínas, ácidos nucleicos y polisacáridos (Galichet et al. 2001). Todos los espectros se registraron en el rango de 400 a 4000 cm-1 .

Como conclusiones y comparando las distintas curvas a un valor normalizado podemos decir que no se encontraron diferencias significativas entre los distintos sustratos de alimentación. Por otra parte se observaron variaciones entre la muestra de micelio puro y las muestras de sustratos: se detectó un aumento relativo de polisacáridos y proteínas y un descenso relativo de lípidos cuando las películas crecieron en los distintos sustratos seleccionados. El análisis se realizó con el software OriginPro y se realizó un gráfico para comparar la posición de los distintos picos detectados.

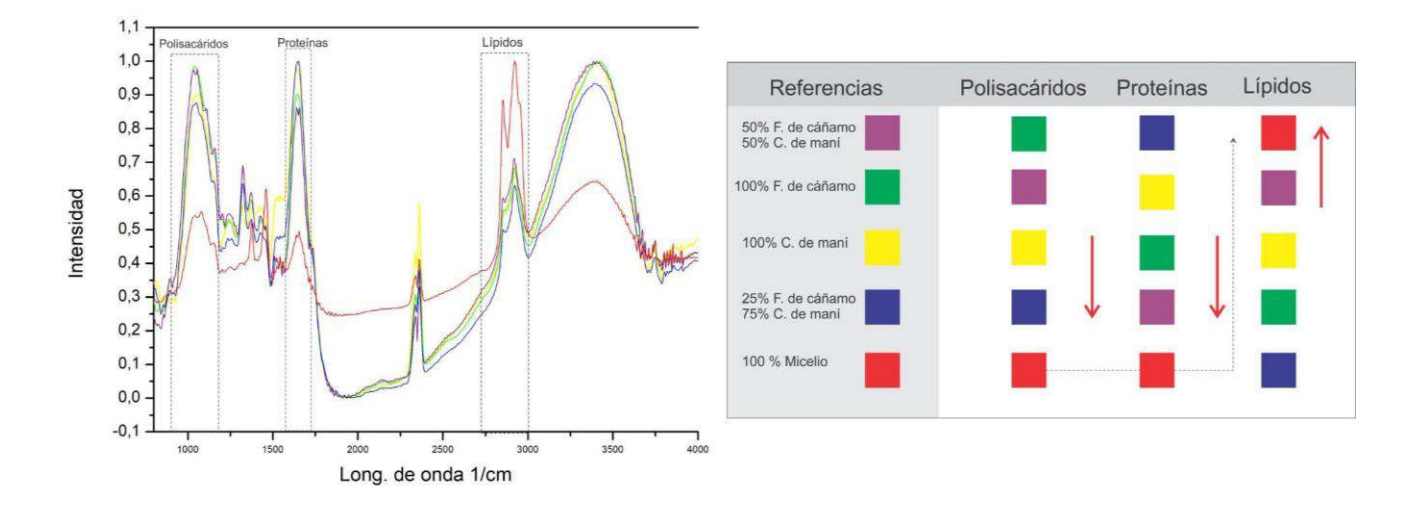

Figura 4: Espectros FTIR de muestras de 20 días de edad en el rango de 400-4000 cm<sup>-1</sup>. Se han destacado las principales absorciones asociadas a lípidos, proteínas y polisacáridos.

## **Conclusiones**

Si bien aún quedan pruebas por realizar se considera que las espumas a base de micelio desarrolladas tienen potencial de uso. Se lograron muestras de baja densidad, lo cual es una característica importante para los paneles de aislamiento, recuperan su aspecto y dimensiones al ser sometidas a humedad saturada. El biomaterial obtenido está dentro de los parámetros de las espumas a base de micelio elaborados más recientemente, son rígidas y biodegradables, por lo que pueden ser una alternativa ecológica a los materiales de embalaje a base de petróleo. Es posible, que este tipo de material se pueda utilizar en la industria del embalaje de productos naturales o de productos que necesiten una protección superior por su fragilidad a la hora del transporte (perfumes, vinos, productos con envases de vidrio en general, entre otros) y en el rubro de la construcción si bien se necesita pensar en otra escala productiva se cree que a futuro puede ser aplicado. Se proyectan realizar pruebas de aislación térmica, acústica y ensayos mecánicos para poder compararlas con un poliestireno (PS): comportamiento térmico (IRAM 11559), acústico (IRAM 4063), al fuego (IRAM 11901), al agua (normas IRAM 9720, 9724-1), entre otros. A continuación y en relación a los resultados obtenidos se elaborarán ejercicios prácticos de diseño con implementaciones en la industria y en productos. En paralelo también se están desarrollando muestras con los mismos sustratos pero prensadas en caliente para generar un aglomerado con aglutinante natural.

La propuesta no es desarrollar productos de consumo masivo que compitan con la industria de inyección plástica o la industria de la construcción masiva pero sí generar un material que impacte en la sociedad, cuidando a las personas y al medio ambiente. Se busca a través del diseño pensar los productos en forma eficiente, a través de modelos de economía circular y cuidado al medio ambiente.

# **Referencias**

Arifin, Y., Yusuf, Y. (2013). Mycelium Fibers as New Resource For Environmental Sustainability. Procedia Engineering. 53. 504–508. Recuperado de: https://www.sciencedirect.com/science/article/pii/S1877705813001847.

Appels, F. V. W. et al. (2019). Fabrication factors influencing mechanical, moisture and waterrelated properties of mycelium-based composites. Mater. Des. 161, 64–71. doi: https://doi.org/10.1016/j.matdes.2018.11.027.

Celano, J. (2010). Paneles termo-acústicos a base de residuos de madera. Recuperado de: https://hdl.handle.net/20.500.12219/2451

Feijóo-Vivas, K. et al. (2021). Bioproductos desarrollados a partir de micelio de hongos: Una nueva cultura material y su impacto en la transición hacia una economía sostenible DOI. 10.21931/RB/2021.06.01.29.

Gaitan, A (2016). Fabricación y propiedades físicas de aglomerados de Pennisetum purpureum schum, Philodendron longirrhizum y Musa acuminata.Rev Cie Téc Agr [online]. 2016, vol.25, n.1, pp.5-11. ISSN 2071-0054.

Galichet, A. et al (2001). Análisis espectroscópico FTIR de las paredes celulares de Saccharomyces cerevisiae: estudio de una cepa anómala que exhibe un fenotipo celular de color rosa. Cartas de microbiología de FEMS 197, 179–186.

Girometta, C. et al (2019). Physico-Mechanical and Thermodynamic Properties of Mycelium-Based Biocomposites: A Review. Recuperado de: https://www.researchgate.net/publication/330215408 Physico-Mechanical and Thermodynamic Properties of Mycelium-Based Biocomposites A Review.

Holt, G.A. et al. (2012). Micelio fúngico y materiales vegetales de algodón en la fabricación de material de embalaje moldeado biodegradable: estudio de evaluación de mezclas seleccionadas de subproductos de algodón J. Materia de base biológica. Bioenergía, 6, pp. 431 - 439. doi: https://doi.org/10.1166/jbmb.2012.1241.

Maloney, T. (1977). Modern particleboard & dry-process fiberboard manufacturing. San Francisco, California: Miller Freeman Publication.

Manzini, E. (2008). Cuando todos diseñan. Milán, Italia: Experimenta.

Rodríguez, S. (2018). Material biobasado compuesto por el micelio de hongos descomponedores de madera y residuos agroindustriales. Vol. 3 Núm. 5 doi: https://doi.org/10.5354/0719- 837X.2018.50632.

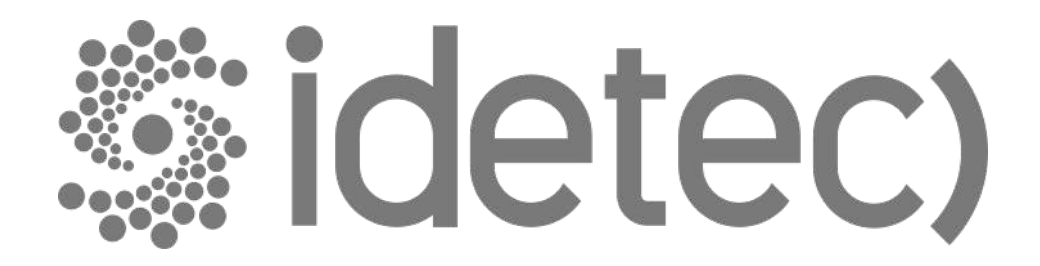

# **Trabajos de Estudiantes de Grado**

#### **CAMPO ELECTROMAGNÉTICO EN INSTALACIONES DE BAJAS FRECUENCIAS – EFECTO EN LA SALUD.**

David E. Fontana<sup>1</sup>, Gustavo A. Accinelli<sup>2</sup>, Horacio P. Hollman<sup>3</sup>

<sup>1</sup> Ingeniería Electrónica, Facultad Regional de Paraná, Universidad Tecnológica Nacional, 3100, davidfontana68@gmail.com

<sup>2</sup>Ingeniería Electrónica, Facultad Regional de Paraná, Universidad Tecnológica Nacional, 3100, gustavoaccinelli@frp.utn.edu.ar

 $^3$  Especialista en Ingeniería, Facultad Regional de Paraná, Universidad Tecnológica Nacional, 3100, horaciohollman@hotmail.com

#### **Resumen**

Se presenta un resumen de la investigación que se está llevando a cabo en la Universidad Tecnológica Nacional, Facultad Regional Paraná. La misma se enfoca en el campo electromagnético en las instalaciones de distribución de alta tensión de bajas frecuencias, donde se transmiten 132[kV] a 50[Hz]. El objetivo de este análisis es comprender los riesgos que provocan estas distribuciones de alto voltaje que se encuentran bajo las viviendas y cercanas a ellas.

Se tomaron mediciones de campo en distintos puntos de la línea, pudiendo comprobar su intensidad. Las mediciones de campo se realizaron en los alrededores de la sede de la Estación Transformadora de Energía Eléctrica Norte ENERSA, Paraná, Entre Ríos. Las medidas se tomaron con respecto al campo eléctrico y magnético, comenzando en el centro de la línea y deslizándose un metro, hacia los laterales hasta llegar a los doce metros, distancia segura de alejamiento de la línea en la cual no se presentan posibles peligros.

Se compararon las medidas tomadas con las establecidas por las normativas vigentes de Enersa correspondientes a la ley N° 8916, y los decretos provinciales 734 y 935, pudiéndose verificar que no discrepan de lo establecido, pero considerando la revisión constante de las mismas.

Por otro lado, para poder obtener una estadística de calidad de salud en los residentes cercanos a la zona de medición, se analizó sobre los síntomas con los signos característicos de exposición de los campos estudiados. De esta manera, se sugieren soluciones y mejoras ante situaciones en las que se observen efectos colaterales redundantes en casos de estudios similares al presentado.

**Palabras Clave:** Salud, Alta tensión, Distribución de energía, Regulación y Control.

## **Introducción**

En los últimos cien años, los campos eléctricos y magnéticos de frecuencia industrial han estado presentes en nuestra vida diaria. Sus características particulares, frecuencia y longitud de onda, hacen que los mismos sean clasificados como "no ionizantes". Esto significa que no poseen energía suficiente como para producir la alteración de la estructura atómica de la materia. Sus efectos sobre los seres humanos, se manifiestan como alteraciones en las señales eléctricas transmitidas por el sistema nervioso, por las asociadas con la actividad cerebral, el músculo cardíaco, entre otras.

No obstante, toda la actividad "eléctrica", natural, originada en reacciones químicas que se desarrollan en nuestro interior, tiene asociada la generación de campos eléctricos y magnéticos. Los mismos están cerca del núcleo de las células humanas, particularmente de sus cromosomas, y se consideran pequeños en relación con aquellos generados por las instalaciones eléctricas.

Lo que buscan las normas y guías, tanto nacionales como internacionales, es establecer valores límites para los campos eléctricos y magnéticos, de tal manera que los mismos resulten inferiores a los necesarios para interferir con aquellos que naturalmente se generan en el interior de nuestro propio cuerpo. [8]

El objetivo global de este documento consiste en establecer el nivel de conocimiento actual sobre los posibles efectos perjudiciales de los campos de muy baja frecuencia (Extremely Low Frequency, ELF) en la salud humana, abarcando el rango de 50Hz, perteneciente a instalaciones de alta tensión.

Los principales puntos de estudio son:

- Efectos de la exposición a los campos ELF sobre la salud humana.
- Comparación y resumen de los principales estándares (IEEE Std C95.6TM "IEEE Standard for Safety Levels with Respect to Human Exposure to Electromagnetic Fields, 0-3 kHz" [7] e ICNIRP, "Guidelines for limiting Exposure to Time-Varying electric, magnetic, and electromagnetic fields (up to 300 GHz)" [6]. Niveles admisibles de exposición.
- Análisis de cumplimiento de la ley Nº 8916, y los decretos provinciales 734 y 935.
- Medición de los campos ELF y los principales tipos de estudios.
- Posibles soluciones para los campos ELF, y recomendaciones sobre prevención y protección.

#### **Materiales y Métodos**

Comenzando con el estudio realizado del campo electromagnético, las mediciones de campo se llevaron a cabo en los alrededores de la sede de la Estación Transformadora de Energía Eléctrica Norte ENERSA, ubicada en calle Blas Pareras y Don Bosco, ciudad de Paraná. Se tomaron mediciones de campo eléctrico y campo magnético, comenzando en el centro de la línea y deslizándose un metro o dos, dependiendo de la ubicación, hacia la derecha y hacia la izquierda, hasta doce metros en cada lado. Estas mediciones permitieron obtener una curva gaussiana, donde se encontró un punto máximo central, y a medida que nos alejamos de ese punto, los valores disminuyen formando el comportamiento gaussiano. La distancia es de doce metros debido a que es la medida recomendada en donde debe estar alejada la vivienda de la línea como parámetro a no afectar la salud del residente en el hogar cercano a esta [13].

Para realizar la medición se utilizaron los siguientes instrumentos:

KMOON GM3120: Medidor de Radiación de Campo Electromagnético. El mismo mide el campo eléctrico en [V/m] y el campo magnético en [uT]. [4]

TES 1349S Triaxial Elf Magnetic Field Meter. Tester de medición de la intensidad de la radiación de campo magnético. Utiliza tres sensores ortogonales internos que testean un amplio rango de campo magnético ELF, independiente del ángulo de medición. Las mediciones las puede realizar en microTesla [uT] o miliGaus [mG] con un ancho de banda de 20[Hz] a 2000[Hz]. [12]

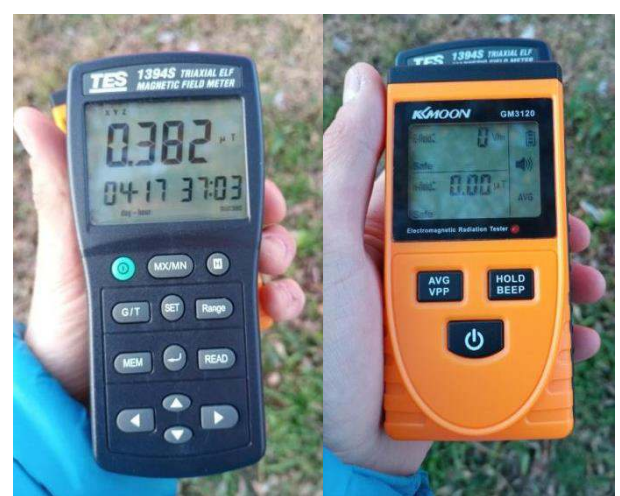

Figura 1 – Lado izquierdo TES 1394S, Lado derecho KMOON GM3120.

Se eligieron siete puntos de mediciones estratégicos, en donde se pudo corroborar si bajo esta línea de distribución se cumplieron o no, los doce metros recomendados. En la siguiente figura, se puede visualizar la ubicación de los puntos mencionados.

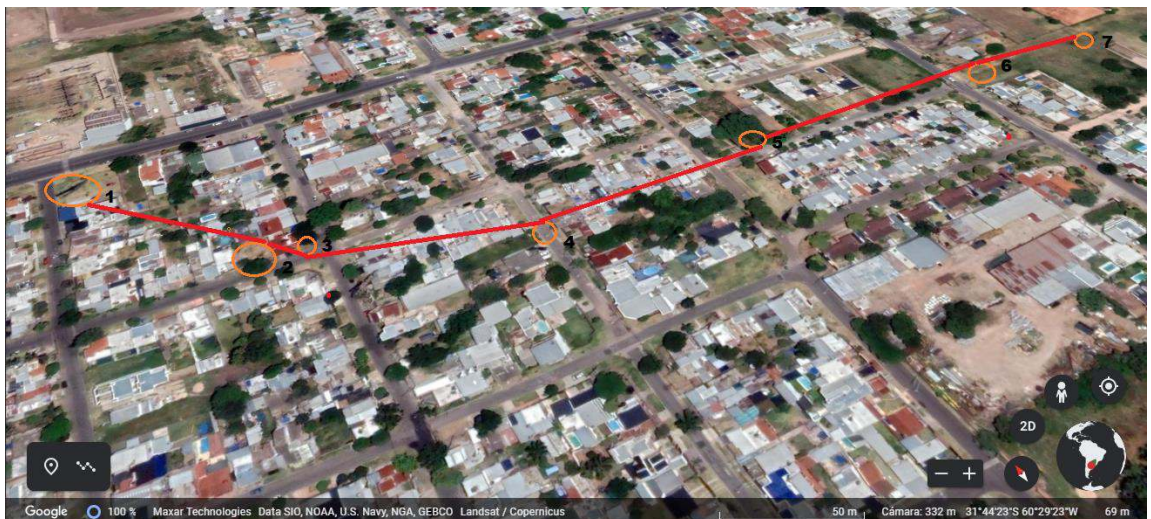

Figura 2 – Ubicación de los puntos de medición, obtenidos mediante la aplicación Google Earth.

A continuación, se mencionan los distintos puntos de medición. Primera posición: Don Bosco y Roque Seanz Peña. Coordenadas: -31.736785, -60.491749

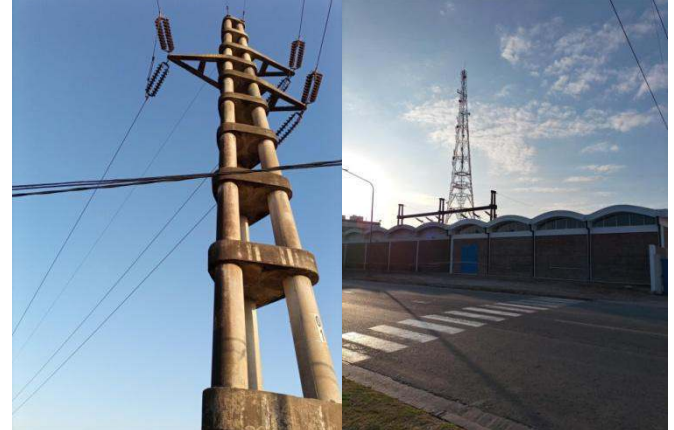

Figura 3 – Primer poste de medición y Estación Transformadora de Energía Eléctrica Norte ENERSA.

Segunda posición: Plazoleta – Gregorio Dean Funes y Francisco Beiró. Tercera posición: Esquina Gregorio Dean Funes y Francisco Beiró. Coordenadas: -31.737732,-60.491062

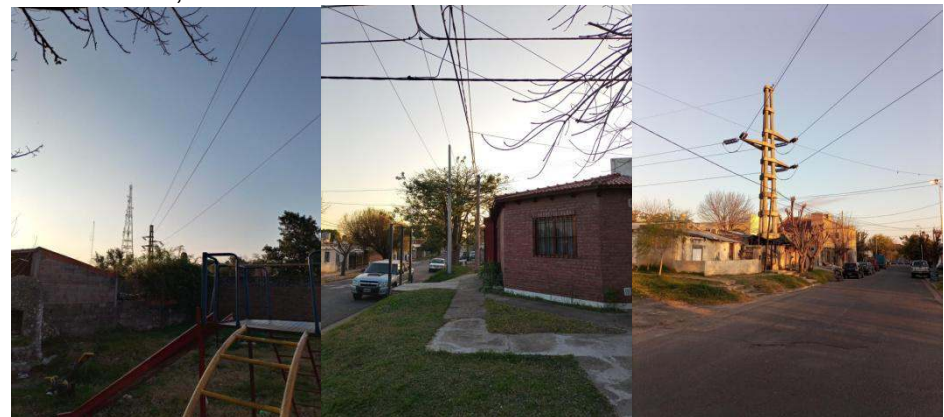

Figura 4 – Segunda y tercer posición de medición.

Cuarta posición: Agustín Montaño, entre Gregorio Dean Funes y Juan Lamadrid.Coordenadas: - 31.738283 -60.489996

Quinta posición: Maestro Normal y Gregorio Dean Funes. Coordenadas: -31.738462 -60.488847

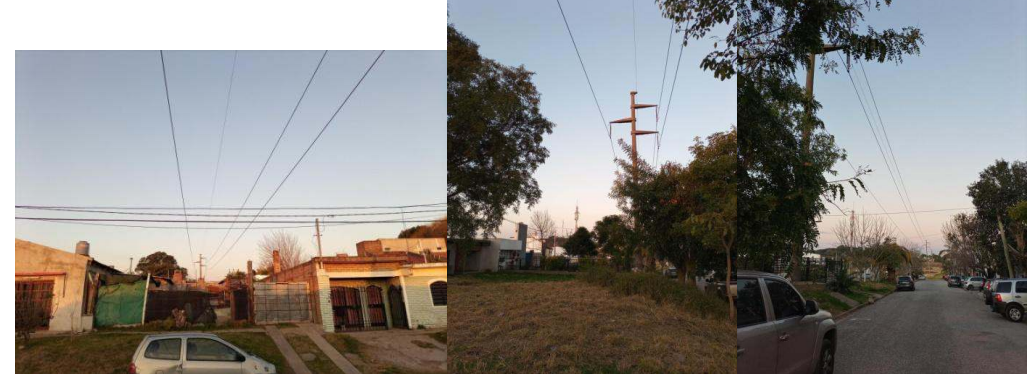

Figura 5 – Vista de la cuarta y quinta posición de medición.

Sexta posición: Gregorio Dean Funes continuación, pasando Gbdor. Manuel Crespo. Coordenadas: -31.738755, -60.487074

Séptima posición: Dean Funes continuación, pasando Gbdor. Manuel Crespo. Coordenadas: - 31.739041 -60.485184

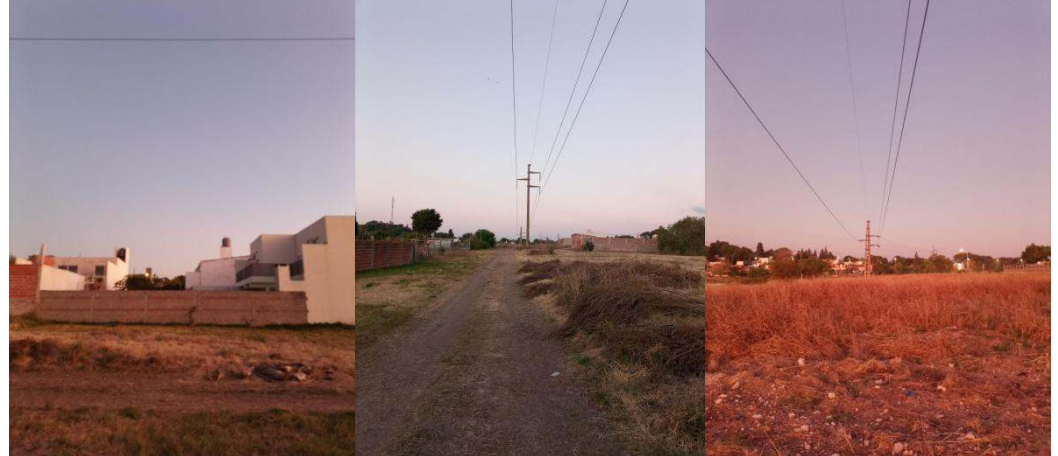

Figura 6 – Vista de la sexta y séptima posición de medición.

# **Resultados y Discusión**

Se tomaron alrededor de 132 mediciones, pudiendo cargar los datos en una planilla de Excel para obtener las curvas y analizar el comportamiento de las líneas de distribución. Se puede visualizar en la siguiente figura, el comportamiento gaussiano de la séptima medición correspondiente al poste número seis. Se eligió la misma debido a poseer los valores más elevados de exposición.

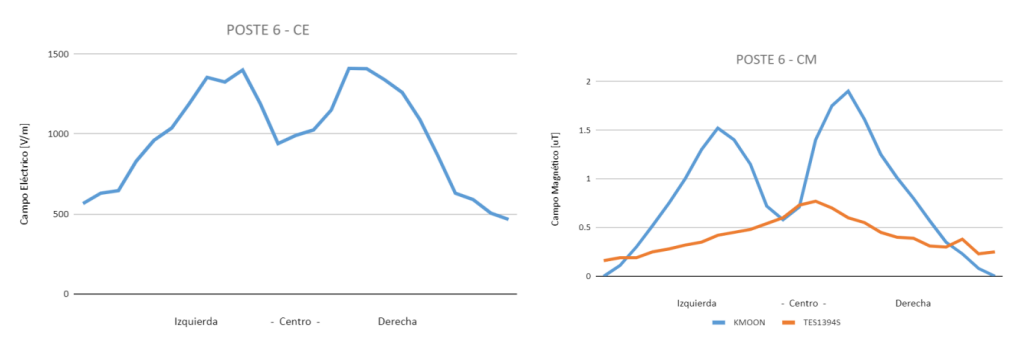

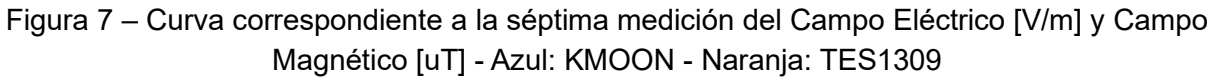

Analizando la curva obtenida, las mediciones corresponden a dos líneas con intensidades elevadas, la medición número 111 fue la de mayor valor posicionada en el lado derecho, a los tres metros de distancia del centro con una medición de campo eléctrico de 1,41 [kV/m] y un valor de campo magnético de 1,9 [uT].

# **Conclusiones y Recomendaciones**

Una vez realizadas las curvas correspondientes, se tomaron los valores máximos en cada línea de las mediciones de los dos campos, de manera de comparar estos con los permitidos y establecidos por el Ente Provincial Regulador de la Energía (EPRE), el cual mediante la ley N° 8916 asegura que la actividad eléctrica se desarrolle respetando las normas de protección ambiental y resguardando los derechos de los usuarios [2].

Adicionalmente, se tienen en cuenta los estándares mencionados que presentan valores límites de manera de comparar con los obtenidos en el estudio realizado. Para el rango de frecuencias de 1- 368[Hz], ICES limita el campo eléctrico a 5 [kV/m] para el público en general. Sin embargo, dentro de las líneas de distribución de energía (line-rights of way, ROWs), el límite se lleva a 10 [kV/m], dando como justificación que las líneas de energía se pueden considerar entornos "cuasicontrolados". Por el contrario, los límites de exposición por ICNIRP para el público en general son de 5 y 4.2 [kV/m] para 50 y 60 [Hz] [7], respectivamente, aunque admite exposiciones de hasta 10 [kV/m] por debajo de 25 [Hz].

Comparando la máxima medición obtenida con las mediciones límites establecidas por las normativas internacionales, podemos concluir que los valores se encuentran bajo reglamentación y no discrepan de lo recomendado.

Analizando el efecto en la salud de los valores obtenidos, los estudios en seres humanos, en animales e in vitro, publicados desde la monografía de 2002 de la IARC (International Agency for Research on Cancer), no modifican la clasificación global de los campos magnéticos ELF como posibles carcinógenos para los seres humanos [8]. En cuanto a otras enfermedades, como pueden ser las cardiovasculares, neurodegenerativas, entre otras, las investigaciones realizadas verifican que los campos ELF no son la causa de estos efectos y no hay una evidencia consistente hallada; resultados similares se muestran en otras recopilaciones, como la realizada por UNESA (United Nations Economic and Social Affairs)[5]. Considerando las investigaciones sobre la leucemia existe una cierta asociación estadística que relaciona un aumento de la incidencia de esta enfermedad en niños cuyos hogares se encuentran cerca de líneas de distribución de energía, pero esta asociación es débil.

Por otro lado, los efectos de exposición a corto plazo sobre la salud de los campos ELF, provocan los campos magnéticos externos ELF que originan en el cuerpo humano corrientes y campos eléctricos que, si la intensidad del campo es muy elevada, causan estimulación muscular, así como cambios en la excitabilidad neuronal del sistema nervioso central y sensaciones dolorosas [1].

En la actualidad, los dos organismos internacionales consideran que las pruebas científicas relacionadas con los posibles efectos sobre la salud, atribuibles a la exposición a largo plazo, son insuficientes para justificar una reducción de los límites actualmente establecidos. [10]

Así pues, queda por establecer un consenso internacional donde se elabore un estándar que proporcione límites de exposición ELF considerando los efectos a largo plazo, pero para ello es necesario continuar investigando.

Como resultado del análisis realizado se identificaron dos opciones que deberían implementarse, más allá de que no producen una reducción significativa en los niveles de exposición, permiten mantener bajo observación el comportamiento del servicio brindado en el tendido eléctrico dado por la empresa distribuidora, en este caso, ENERSA.

En primer lugar, se establece proporcionar más información al público en general, sobre las acciones que se deberían llevar a cabo en el caso de que deseen reducir su exposición, brindando una breve explicación de los posibles efectos colaterales a corto plazo mencionados en este estudio. Finalmente, como segunda solución, se plantea continuar realizando mediciones, análisis, y observaciones en distintos puntos estratégicos de las líneas de distribución alrededor de la provincia donde se encuentren zonas residenciales/urbanas cercanas, debido a que estos valores pueden discrepar en un período de tiempo determinado, donde se puede ver afectado el individuo que se encuentre cercano a esta.

Como próximo objetivo a concretar se plantea la continuidad de esta investigación de manera de obtener resultados sobre los efectos a largo plazo de los campos de baja frecuencia a alta tensión. Esto requerirá de encuestas a realizar a hogares con familias que estén viviendo bajo un largo período de tiempo cerca de la línea de distribución con el objetivo de verificar si se ha producido algún tipo de alteración celular, a lo largo de los años en el grupo familiar, derivando a una enfermedad crónica, como es el cáncer.

# **Referencias**

[1] ELF Working Group of the Federal-Provincial-Territorial Radiation Protection Committee. PDF "Health Effects and Exposure Guidelines Related to Extremely Low Frequency Electric and Magnetic Fields - An Overview" Canada, Enero 2005.

[2] Ente Provincial Regulador de la Energía (1995, Agosto). Ley Nº 8916-95/MARCO REGULATORIO PROVINCIAL. Paraná, Entre Ríos. Recuperado de: https://epre.gov.ar/web/ley-no-8916-95-marco-regulatorio-provincial/

[3] Ente Provincial Regulador de la Energía (2012, marzo). Decreto Nº 734. Paraná, Entre Ríos. Recuperado de: https://www.epre.gov.ar/Decreto\_734\_CC\_ENERSA.pdf

[4] Grupo CYM. Ficha técnica KMOON GM3120. Recuperado de: https://www.grupocym.pe/cms/\_imgs/ficha/FICHA-TECNICA-SENSOR-DETECTOR-DE-RADIACION-ELECTROMAGNETICA-GM3120.pdf

[5] Grupo Pandora S.A. "Campos magnéticos y eléctricos de 50 Hz". 2001. ISBN 84-9320590-7. Publicación realizada con la colaboración de Endesa y UNESA.

[6] ICNIRP. "Guidelines for Limiting Exposure to Time-Varying Electric, Magnetic, and Electromagnetic Fields (up to 300 GHz)". 1998. Health Physics 74 (4): 494-522.

[7] IEEE Std C95.6TM. "IEEE Standard for Safety Levels with Respect to Human Exposure to Electromagnetic Fields, 0-3 kHz". Octubre 2002. ISBN 0-7381-3389-2.

[8] Mario L. Ruz, Francisco Vázquez, Antonio J. Cubero, Lorenzo Salas, Jorge E. Jiménez, Antonio Arauzo, Juan R. Cubero, Laura García, Maria Dolores Redel, Juan Garrido. "Efectos sobre la salud humana de los campos magnéticos y eléctricos de muy baja frecuencia (ELF)". Editado por la Junta de Andalucía, Consejería de Empleo, Sevilla. 2010. 217 pp., ISBN: 978-84-692-4787-7.

[9] Ministerio de trabajo, empleo y seguridad social, subsecretaria de relaciones laborales. (2016, febrero) Buenos Aires. Recuperado de:

http://servicios.infoleg.gob.ar/infolegInternet/anexos/260000-264999/260177/norma.htm

[10] National Institute of Environmental Health Sciences and National Institute of Health. EMF Rapid Program. "EMF Electric and Magnetic Fields Associated with the Use of Electric Power, Questions & Answers". Junio 2002.

[11] Organización Mundial de la Salud. "Estableciendo un diálogo sobre los riesgos de los campos

electromagnéticos". 2005. ISBN: 92 4 354571X.<br>[12] TES Electrical Electronic CORP. [12] TES Electrical Electronic CORP. Ficha técnica TES1394. Recuperado de: https://www.mcgill.ca/epi-biostat-occh/files/epi-biostat-occh/elf\_magnetic\_field\_meter\_triaxial\_tes-1394\_manual\_0.pdf

[13] World Health Organization. "Environmental Health Criteria 238. Extremely Low Frequency Fields". 2007. ISBN: 978 92 4 157238 5.

#### **DESARROLLO Y OPTIMIZACION DE UNA COLUMNA DE AFINIDAD PARA EL AISLAMIENTO Y PURIFICACIÓN DE ALBUMINA DE SUERO BOVINO Y HUMANO**

Carla F. Torres<sup>1, 2</sup>, Ulises A. González<sup>2</sup>, Arturo Gomez<sup>1</sup>, María del P. Ferraris<sup>1,2</sup> <sup>1</sup>Laboratorio de Biología Estructural, Área de Biología Molecular, Facultad de Qca., Bioqca. y Farmacia, Universidad Nacional de San Luis, Av. Ej. de los Andes 950, CP 5700, San Luis, Argentina, e-mail; pilarferraris05@gmail.com

2 Laboratorio de Procesos Separativos con Membranas, Facultad de Qca., Bioqca. y Farmacia, Universidad Nacional de San Luis, Av. Ejército de los Andes 950, CP 5700, San Luis, Argentina, email: pilarferraris05@gmail.com

## **Resumen**

La cromatografía de afinidad es una técnica separativa que combina la cromatografía convencional en columna con las interacciones de afinidad entre dos especies moleculares. Las proteínas son separadas en base a la afinidad por un ligando específico, estableciéndose una interacción reversible entre la proteína y el ligando. El objetivo de este trabajo fue desarrollar metodologías adecuadas susceptibles de ser aplicadas para la innovación tecnológica en el campo de la purificación de proteínas utilizando cromatografía de afinidad empleando el macroligando Célula-Cibacron inmovilizado en geles sólidos. Se elaboró un sistema de columna de lecho fijo con los cubos de agarosa-macroligando de afinidad inmovilizados. El macroligando de afinidad se preparó a partir de células de levadura *S. cerevisiae* utilizadas como microsoporte insoluble, modificadas por tratamiento químico y con la molécula ligando Cibacron Blue acoplada en forma covalente a la pared celular. Se preparó los cubos de agarosa macroligando mediante resuspension del macroligando de afinidad en agarosa. Se estudió la adsorción de BSA y HSA, a la columna de afinidad, a partir de suero bovino y humano. Se comparó la selectividad del proceso separativo utilizando la columna de afinidad Agarosa-macroligando con resinas cromatográficas comerciales Blue-Sepaharose™ 6 Fast Flow (Ge Healthcare). La pureza de BSA y HSA se ensayó mediante electroforesis en gel (SDS-PAGE). Los resultados de purificación y selectividad demostraron que se pueden obtener cantidades significativas de BSA y HSA con elevada pureza, mediante el sistema de cromatografía de afinidad en columna utilizando el adsorbente agarosa-macroligando. Los ensayos comparativos de selectividad mostraron que la pureza de la BSA obtenida con la columna de afinidad agarosa-macroligando es similar a la obtenida con la columna comercial. Es un sistema fácil de reproducir y demostró adecuada velocidad de procesamiento de las muestras. No hubo oclusión o bloqueo de la columna de afinidad durante el proceso separativo.

**Palabras Clave:** Cibacron Blue, macroligando de afinidad, albumina de suero bovina y humana, cromatografía de afinidad, tecnología de proteínas.

## **Introducción**

La separación de dos moléculas por cromatografía de afinidad se realiza por inmovilización de un ligando de afinidad a una matriz soporte (fase estacionaria), este ligando permite que la proteína de interés (fase móvil) interaccione específicamente con la fase estacionaria (Galaev 1999, Rodríguez et al., 2020). La cromatografía de afinidad que utiliza pigmentos de triazina como ligandos de afinidad es uno de los métodos de purificación más utilizados para la separación de proteínas. Estos ligandos tienen la particularidad de interactuar de forma reversible sobre el sitio de *binding* de una amplia gama de macromoléculas para poder separarlas y purificarlas (Kiliç et al., 2021). Existen en el mercado kit comerciales de columnas cromatográficas de afinidad cuyas matrices consisten en polisacáridos como agarosa con el ligando Cibacron Blue inmovilizado mediante procedimientos diferentes de acoplamiento a la matriz soporte. Por ejemplo, Blue-Agarose (Affiland), Blue – Sepaharose<sup>™</sup> 6 Fast Flow (Ge Healthcare) son algunas de las columnas fabricadas para la recuperación de HSA y otras proteínas. La *Albúmina bovina (BSA) y humana (HSA)*, la adsorción bioespecífica se atribuye a la similitud estructural que existe entre Cibacron Blue y Bilirrubina,

ocupando el ligando el sitio que naturalmente dispone la molécula de proteína (BSA o HSA) para adsorción y transporte de bilirrubina (Leatherbarrow, 1980).

#### . **Materiales y métodos**

# **Preparación del adsorbente de afinidad**

La preparación del adsorbente o macroligando de afinidad se basó en la modificación química de la pared celular de *Saccharomyces cerevisiae* con etanol y calentamiento a elevada temperatura (Ruckenstein, 1998). Luego se inmovilizó por unión covalente el pigmento-ligando Cibacron blue F3GA a la superficie de la célula-soporte por reacción química por el agregado de NaCl (60 g/l) y Na<sub>2</sub>CO<sub>3</sub> (20 g/l) se mantuvo durante a 80°C con agitación. Los macroligandos de afinidad se lavaron, centrifugaron y se colocaron en una placa de Petri para ser liofilizadas.

## **Preparación del gel macroligando-agarosa**

Se preparó 20 ml de agarosa (SIGMA® ) al 4% disuelta en buffer PBS 1X, pH=7,6. Se pesó 1g de macroligando Célula-Cibacron Blue y se adicionó a la solución de agarosa, previamente fundida, se colocó en una placa de Petri y se dejó enfriar a temperatura ambiente en una película de 2 mm de espesor. Una vez enfriado, se prepararon cubos de 2x2x2 mm (8 mm<sup>3</sup>) utilizando una red metálica de 2x2 mm (Fig. 1).

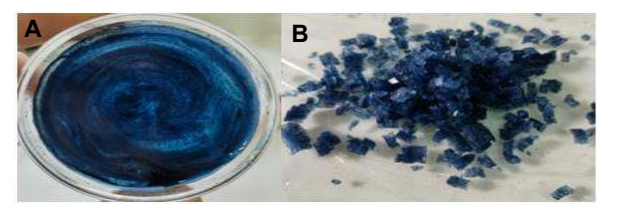

Fig. 1: A) Adsorbente Agarosa-Macroligando. B) Cubos Agarosa-Macroligando

# **Preparación de la columna de afinidad**

Se elaboró un sistema de columna de lecho fijo con cubos de agarosa-macroligando inmovilizado. Para ello se colocan los cubos de agarosa-macroligando en la columna de vidrio de 16mm de diámetro y de 15-20cm de altura. La columna se lavó con agua destilada y luego se equilibró con 10 ml de Buffer PBS 1X, pH=7,6 durante 20 min.

## **Separación de HSA y BSA a partir de suero humano y bovino con columna cromatográfica**

El proceso de purificación de HSA y BSA desde suero se llevó a cabo en varias etapas: En la *etapa de adsorción* se utilizaron 30 ml de suero humano o bovino, previamente diluidos (dilución 1:1) en buffer PBS 1X con NaCl 0,01M, pH=7,6, luego se adicionaron a la columna 10 ml del suero diluido y se mantuvieron en contacto durante 2 horas para que se produzca la adsorción, esta etapa se repitió tres veces hasta agotar los 30 ml de la solución stock de suero diluido. La *etapa de lavado* se realizó a volumen constante mediante la adición a la columna de 5 volúmenes de buffer PBS 1X, pH=7,6. La *etapa de elución* se realizó por adición a la columna de 20 ml de una solución Buffer PBS 1X, pH=7,6 que contenía concentraciones crecientes de NaCl (0,1M; 0,3M; 0,5M; 0,7M y 1M) (Gradiente de elución).

#### **Ensayo comparativo de la selectividad de la columna de afinidad agarosa-macroligando con kit comerciales de columnas cromatográficas**

Se empaqueto la columna con 1ml de resina (Blue –Sepaharose™<sup>6</sup> Fast Flow de Ge Healthcare), seguidamente se lavó con agua destilada y se equilibró con buffer PBS 1X pH=7,6 durante 30 min. El siguiente paso consistió en adicionar a la columna suero bovino en buffer PBS 1X con NaCl 0,01M, pH=7,6 (dilución 1:1) y, se mantuvo en contacto el durante 3 horas a 4°C. Se lavó la columna con buffer PBS 1 X. Finalmente, se realizó la elución a volumen constante, por la adición de Buffer PBS 1X, pH=7,6 con concentraciones crecientes de NaCl (0,1M; 0,3M; 0,5M; 0,7M y 1M).

# **Electroforesis en gel de poliacrilamida SDS-PAGE**

Se analizó el grado de recuperación y pureza de HSA y BSA. A los sobrenadantes de cada muestra de adsorción como de elución y lavados se los analizó por SDS- PAGE y tinción con Azul de Coomasie. Los geles de poliacrilamida consistieron en un gel de apilamiento al 4 % y un gel de separación al 7%. La pureza de HSA y BSA se analizó en gel mediante comparación con un patrón de BSA de Sigma (≥96%) y un patrón de peso molecular (Protein Ladder de GENBIOTECH).

## **Resultados y discusiones**

## **Preparación de la columna de afinidad**

Se elaboró un sistema de columna de lecho fijo con cubos de agarosa-macroligando inmovilizado. La mezcla con los cubos agarosa-macroligando ocupó la totalidad del lecho fijo de la columna de afinidad utilizada en el proceso de purificación. En la operación de filtrado no se presentaron inconvenientes, tales como oclusión de la columna o cambios en la velocidad de flujo (Fig. 2).

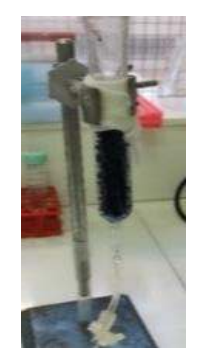

Fig. 2: Columna de afinidad de lecho fijo de cubos de agarosa con macroligando de afinidad

## **Electroforesis en gel de plasma y suero bovino**

Para obtener un patrón de referencia de bandas correspondientes a las proteínas componentes del suero se realizó SDS-PAGE de diferentes concentraciones de muestras (stocks) de suero bovino y suero humano (Fig. 3).

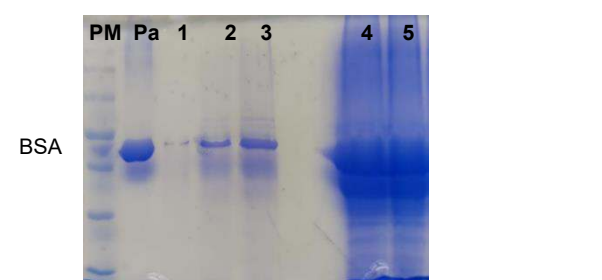

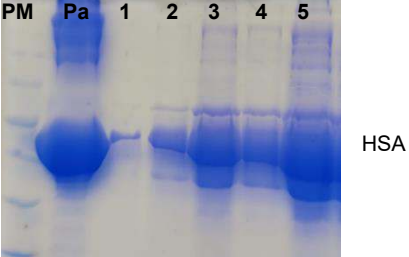

Fig. 3: SDS-PAGE al 7%. (PM) Marcador de paso molecular. (Pa) Patrón de BSA (SIGMA). A) Carriles 1-5: Electroforesis de suero bovino (3, 5, 10, 20, 40 µg de proteínas). B) Carriles 1-5: electroforesis de suero humano (5, 10, 20, 40 µg de proteínas)

En la Fig. 3 se pueden observar las bandas que corresponden a las proteínas que presentan tanto suero bovino como suero humano sin ningún tratamiento de purificación. BSA y HSA tienen un PM de 66,5kDa y se observan como una banda intensa coincidente con la altura de BSA del patrón y entre las bandas de 70 y 60 kDa. Albúmina es la proteína mayoritaria en suero (50 y 60% de las

proteínas totales). El resto de proteínas presentes en el suero son globulinas (α1-globulina, α2 globulina, β-globulina, γ-globulina (Raoufinia et al., 2016).

# **Separación de HSA en columna de afinidad**

Se analizó la selectividad de la columna de afinidad con el adsorbente agarosa-macroligando mediante purificación de albumina (HSA) de suero humano. En una primera etapa, se puso en contacto el suero humano diluido con el adsorbente agarosa-macroligando en la columna *(etapa de adsorción).* Seguidamente, se lavó repetidas veces con buffer PBS 1X, pH=7,6 *(etapa de lavado)*. Finalmente, se realizó la *etapa de elución* utilizando diferentes concentraciones de solución de NaCl (0,3M 0,5M, 0,7M y 1 M). En la Fig. 4 se muestran las bandas correspondientes a las proteínas eluidas utilizando NaCl como eluyente.

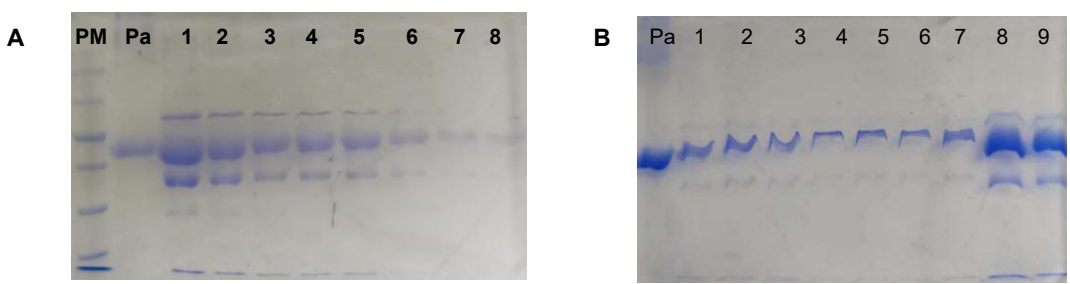

Fig. 4: SDS-PAGE al 7%. Elución en gradiente con NaCl. (PM) Marcador de peso molecular. (Pa) Patrón de BSA. A) Carril 1-8 HSA eluida con buffer PBS, NaCl (0,1 a 0,5 M). B) Carril 1-9: HSA eluida con buffer PBS, NaCl (0, 5 a 1M)

En la Fig. 4 se muestra la banda de 66,5 kDa que corresponde a HSA obtenida desde suero humano. Se observa a la misma altura que el patrón BSA y entre las bandas de 70 y 60kDa. La elución de albumina con NaCl en el rango de concentración de 0,1 M a 0,3 M (Fig. 4 A, carriles 1-8), mostraron una significativa cantidad de albumina con elevado grado de pureza. Se observa la presencia de bandas menos intensas que corresponderían a uniones inespecíficas. Los resultados de elución con mayores concentraciones de NaCl (0,5 M a 1M) resulta en HSA con mayor pureza y no se observan las bandas adicionales (Fig. 4B, carriles 1-9). El aumento continuo y escalonado de la fuerza iónica por el agregado de NaCl favorece la disociación de HSA del adsorbente agarosamacroligando aumentando la pureza de HSA. Finalmente se analizaron los sobrenadantes de adsorción por SDS-PAGE para identificar las bandas correspondientes a las proteínas del suero que no adsorben a la columna.

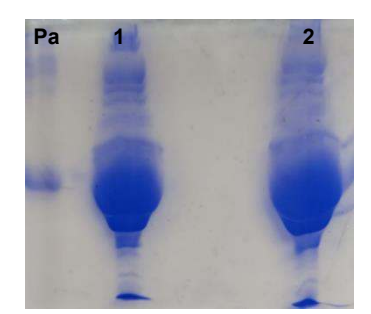

Fig. 5: SDS-PAGE al 7%. Purificación de HSA en columna cromatográfica. Electroforesis de sobrenadantes de adsorción. (Pa) Patrón de BSA (SIGMA). Carril 1 y 2: sobrenadantes de la adsorción

En la Fig. 5 se observó que la mayoría de las globulinas presentes en el suero no se unen al adsorbente, indicando una baja interacción inespecífica a la columna de afinidad (Fig. 5 carriles 1 y 2).

#### **Separación de BSA en columna de afinidad**

La *etapa de adsorción* se realizó con en agregado de suero bovino diluido a la columna agarosamacroligando. La *etapa de lavado* se hizo con el agregado de varios volúmenes de buffer de adsorción. Finalmente, la *etapa de elución***,** se realizó por el agregado de buffer con concentraciones crecientes de NaCl (0,1M, 0,3M, 0,5M, 0,7M, 1 M). La pureza de las muestras se analizó por SDS-PAGE.

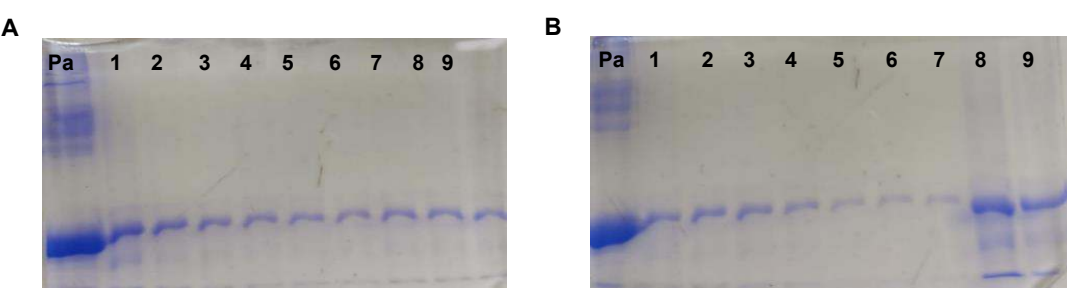

Fig. 6: SDS-PAGE al 7%. Purificación de BSA en columna cromatográfica. Etapa de elución en gradiente con NaCl. (Pa) Patrón de BSA. A) Carril 1-9 BSA eluida con buffer PBS, NaCl (0,1 a 0,5 M). B) Carril 1-9: BSA eluida con buffer PBS, NaCl (0, 5 a 1M)

La Fig. 6 A y B (carriles 1-9) muestra la banda de 66,5 kDa que corresponde a BSA purificada por cromatografía de afinidad en columna con el adsorbente agarosa-macroligando y eluida en gradiente de NaCl. Se observa comparativamente las bandas que corresponden a las muestras de las distintas fracciones de elución, con el patrón de BSA (Pa). Se destaca que la pureza de BSA obtenida en columna de afinidad es similar a la usada como patrón (SIGMA® ). No se observan otras bandas en el gel que correspondan a otras proteínas que componen el suero que se unan inespecíficamente a la columna. Si se compara los resultados obtenidos con suero humano (Fig. 4) y con suero bovino, se observa una mejor separación utilizando la columna de afinidad cuando se trabaja con suero bovino (Fig. 6), ya que la pureza de BSA obtenida con la columna de afinidad se aproxima a la del patrón utilizado y se obtienen bandas más puras

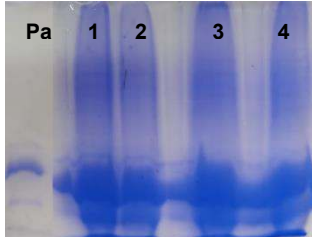

Fig. 7**:** SDS-PAGE al 7%. Purificación de BSA en columna cromatográfica con cubos de macroligando-agarosa. (Pa) Patrón de BSA. Carril 1: Stock suero diluido (1:1). Carriles 2-4: Sobrenadantes de la adsorción

En el gel de la Fig. 7 se puede observar las bandas que corresponden a las proteínas que componen el suero (carril 1). En las muestras de los carriles 2, 3 y 4 (sobrenadantes de la adsorción), se observa las bandas correspondientes a otras proteínas de la mezcla que componen el suero que no se unen a la columna indicando la baja afinidad de estas por el adsorbente.

#### **Ensayo comparativo de la selectividad de la columna de afinidad agarosa-macroligando con kit comerciales de columnas cromatográficas**

Esta experiencia se realizó con la finalidad de comparar la selectividad de la columna agarosamacroligando con resinas cromatográficas comerciales de afinidad. Se empaquetó la columna y se
realizó la adsorción de BSA desde suero bovino, se lavó repetidas veces con buffer de adsorción y finalmente se realizó la etapa de elución por la adición continua de una solución que contenía concentraciones crecientes de NaCl (gradiente de elución). La pureza de las muestras se analizó por SDS-PAGE.

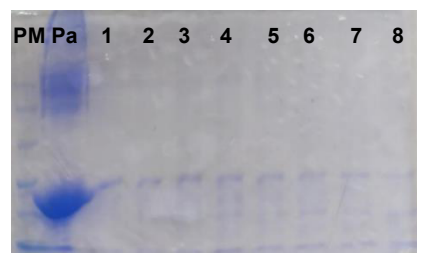

Fig. 8: SDS-PAGE al 7%. Purificación de BSA en columna comercial. (PM) Marcador de peso molecular. (Pa) Patrón de BSA. Carril 1-8: BSA eluida con buffer PBS, NaCl (0,1, 0,3, 0,5 0,7 y 1 M).

En la Fig. 8 se observa la banda de 66,5 kDa que migra a la misma altura que el patrón de BSA y corresponde a BSA purificada desde suero y eluida en gradiente de NaCl. Se puede observar en los carriles 1 a 8 que la pureza de BSA obtenida con la columna comercial es comparativamente similar a la obtenida en columna cromatográfica con el adsorbente agarosa-macroligando de afinidad.

# **Conclusiones**

Los resultados de purificación y selectividad demostraron que se pueden obtener cantidades significativas de BSA y HSA con elevada pureza, mediante el sistema de cromatografía de afinidad en columna utilizando el adsorbente agarosa-macroligando. La cantidad de BSA recuperada desde muestras de suero bovino es elevada y comparativamente mayor a la cantidad recuperada de HSA a partir de suero humano. Los ensayos comparativos de selectividad mostraron que la pureza de la BSA obtenida con la columna de afinidad agarosa-macroligando es similar a la obtenida con la columna comercial. Es un sistema fácil de reproducir y demostró adecuada velocidad de procesamiento de las muestras. No hubo oclusión o bloqueo de la columna de afinidad durante el proceso separativo.

# **Referencias**

Denizli, A. and Pişkin, E. (2001). Dye-ligand affinity systems. Journal of biochemical and biophysical methods, 49:391-416.

Galaev, I. Y. (1999). New Methods of Protein Purification. Affinity Ultrafltration. Biochemistry (Moscow), 64: 1013-1021.

Kılıç, Seçkin & Andaç, Müge & Denizli, Adil. (2021). Binding modes of cibacron blue with albumin in affinity chromatography using docking tools. International Journal of Biological Macromolecules. 183. 110-118. https://doi.org/10.1016/j.ijbiomac.2021.04.142

Leatherbarrow, R. J. and Dean, P. D. (1980). Studies on the mechanism of binding of serum albumins to immobilized cibacron blue F3GA. Biochemical Journal, 189, 27-34.

Raoufinia, R., Mota, A., Keyhanvar, N., Safari, F., Shamekhi, S., & Abdolalizadeh, J. (2016). Overview of Albumin and Its Purification Methods. Advanced pharmaceutical bulletin, 6(4), 495–507. https://doi.org/10.15171/apb.2016.063

Rodriguez, E. L., Poddar, S., Iftekhar, S., Suh, K., Woolfork, A. G., Ovbude, S., Pekarek, A., Walters, M., Lott, S., & Hage, D. S. (2020). Affinity chromatography: A review of trends and developments over the past 50 years. Journal of chromatography. B, Analytical technologies in the biomedical and life sciences, 1157, 122332. https://doi.org/10.1016/j.jchromb.2020.122332

Ruckenstein, E. and Zeng, X. (1998). Albumin separation with Cibacron Blue carrying macroporous chitosan and chitin affinity membranes. Journal of membrane science, 142:13-26.

## **ANÁLISIS DE COMPATIBILIDAD DE INVERSORES PARA ENERGÍAS ALTERNATIVAS Y LUMINARIAS LED**

Eduardo D. Cogorno, Andrés S. Lanfranco, Juan Hasenauer, Agustín Chort, Mónica F. Krenz, José L. Frund, Fabio M. Vincitorio.

GIEPI, Facultad Regional Paraná, Universidad Tecnológica Nacional, Av. Almafuerte 1033 Paraná Entre Ríos fabiovincitorio@frp.utn.edu.ar

### **Resumen**

Evaluar el desempeño de las tecnologías emergentes en sistemas de alumbrado público urbano es un requerimiento permanente por parte de los entes públicos.

Estos sistemas han tenido una gran evolución tecnológica en los últimos 10 años a partir de la introducción de los LED de alto rendimiento reduciéndose notablemente la potencia consumida debido al aumento de la eficiencia de estos componentes.

El siguiente paso tecnológico es la conversión de sistemas de iluminación a sistemas autosustentables. La introducción de fuentes de energías alternativas, la reducción de costos de estos sistemas y el desarrollo de baterías de alta capacidad indican una nueva revolución tecnológica en los próximos 10 años en este campo de aplicación.

En este contexto se debe analizar la compatibilidad entre las diferentes partes que integran los sistemas de energías alternativas con los sistemas de iluminación pública. Los inversores, dispositivos utilizados para transformar de corriente continua a corriente alterna presentan diferentes topologías que definen la forma de onda de tensión de salida. Señales de modulación de ancho de pulso o señales cuadradas son comunes de encontrar en diferentes tipos de inversores. Los sistemas de iluminación urbana basados en tecnología LED utilizan en general drivers para adaptar la señal de tensión senoidal de alterna a una señal de corriente continua controlada.

En este trabajo se muestra el ensayo de tres diferentes luminarias de diferente nivel tecnológico conectadas a un inversor de tipo aislado alimentado desde un banco de baterías cuya señal de salida es la denominada "cuadrada simil seno". Los equipos de iluminación no serían compatibles con esta forma de señal por lo que se propuso la evaluación de su funcionamiento.

Realizados los ensayos los resultados muestran capacidad de adaptación de las luminarias LED a este tipo de señal sin verse afectado los parámetros eléctricos en el funcionamiento de los drivers.

**Palabras Clave:** Alumbrado Púbico, Energías Renovables, Adaptación.

#### **Introducción**

En el año 2012 se estimaba que el 3,5% de la energía eléctrica en Argentina se destinaba para Alumbrado Público (Manzano, Assaf, & y otros, 2012). A pesar de las nuevas tecnologías que prometen menor consumo, el campo lumínico ha ido incrementando debido al crecimiento de la población y puesta en valor de espacios públicos y hoy en día se estima que el porcentaje citado es de 4,5% (Cadierno, 2021).

Actualmente, el sistema de Alumbrado Público argentino (AP) está compuesto por artefactos de diferentes tipos de tecnologías, entre las cuales de las más utilizadas se encuentran la de vapor de sodio de alta presión, mercurio halogenado y LED; con lo cual, desde el punto de vista de eficiencia energética, existe una fuerte tendencia a migrar por completo hacia esta última. Las luminarias que trabajan en base a esta tecnología están conformadas por una placa LED alimentada (en su mayoría)

por un controlador o driver, el cual recibe una señal eléctrica senoidal de la red y la transforma a una señal continua de menor tensión. En los equipos de altas prestaciones, el driver posee un control activo del factor de potencia que junto a una etapa de filtrado reducen el contenido armónico de la señal de corriente.

Comprendiendo la fuerte tendencia hacia la tecnología LED sumado al cambio de paradigma respecto al uso eficiente de energía, desde el rubro tecnológico nos ha llevado a repensar los sistemas de iluminación convencionales y proponer tres topologías para el funcionamiento de luminarias LED para alumbrado público con sistemas fotovoltaicos autosustentables. La primera se trata de luminarias individuales autónomas, con la cual cada luminaria contendrá su fuente de energía individual compuesta por un panel solar y un banco de baterías. La segunda opción corresponde a un sistema centralizado autónomo, el cual consiste en alimentar a un campo de luminarias con paneles solares y banco de baterías centralizado. Por último, consideramos un sistema de energía de balance cero con inyección a la red, el cual consiste en la alimentación de un campo de luminarias con un sistema de energía fotovoltaica trabajando en paralelo con la red eléctrica. La energía fotovoltaica inyectada a la red durante el día es consumida por el sistema de iluminación durante la noche.

Para la utilización de luminarias LED con un inversor de onda cuadrada, surge el inconveniente de tener un circuito de corrección de factor de potencia en la luminaria que por su funcionamiento puede no adaptarse a la señal cuadrada. Un ejemplo de esta configuración se puede observar en la figura 1. En esta puede verse que estos circuitos toman como señal de referencia la señal senoidal de 50 Hz rectificada, en este caso a partir del terminal indicado con el número 3.

Cuando el cruce por cero de la señal de tensión rectificada de línea es detectada por el PFC (Corrector de Factor de Potencia) este se sincroniza de manera de operar el transistor de salida de manera de dosificar la energía transferida hacia la carga en un ciclo PWM de alta frecuencia en fase con la red. De esta forma se consiguen valores elevados de factor de potencia independientemente de la potencia de carga.

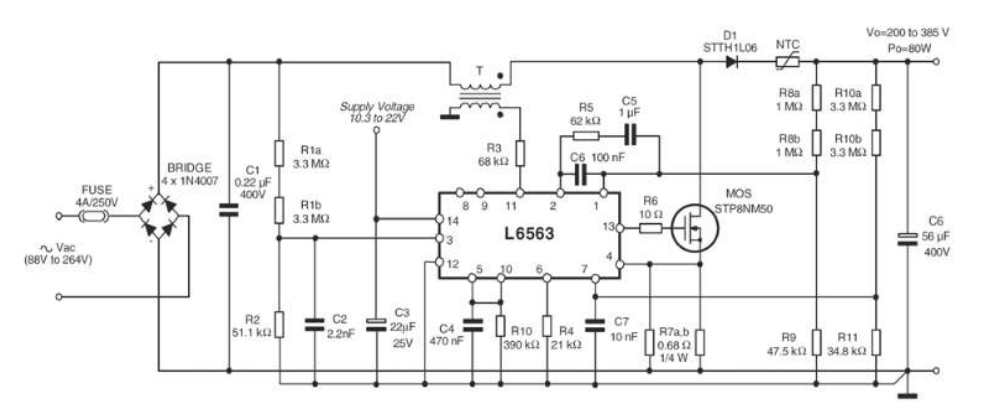

Fig 1. L6563 – Ejemplo de controlador activo de factor de potencia.

Todavía más complejo puede ser el proceso de conexión a inversores de alto rendimiento que utilicen señales de modulación avanzada, considerando como hipótesis de trabajo la incapacidad de este circuito para adaptarse a señales complejas no senoidales.

En el presente trabajo se analiza esta compatibilidad, con el objetivo de verificar si las luminarias LED de AP actuales se adaptan a este tipo de señales.

# **Materiales y métodos**

En la experiencia de laboratorio se usaron dos inversores, el primero de denominación genérica IE-2000 (señal de salida "cuadrada simil seno", tabla 1) alimentado con un banco de dos baterías de 12[V] en serie, es decir, entrada en el inversor de 24[V]. A este se le conectaron tres luminarias diferentes de manera que se alimentó el inversor a través de un banco de baterías y se conectó la luminaria a su salida (fig. 2). Se realizaron mediciones de tensión y corriente entre el inversor y la luminaria y eventualmente desde el banco de baterías hacia el inversor.

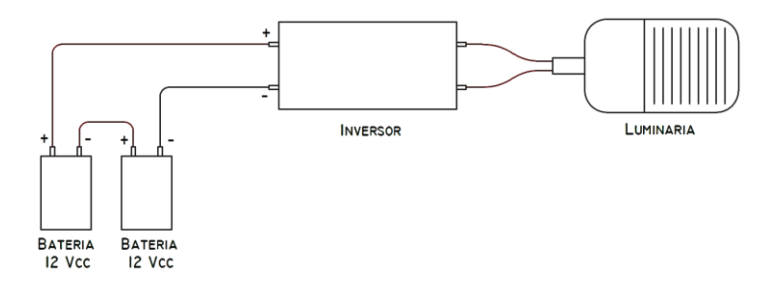

Fig 2. Esquema de conexión.

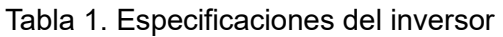

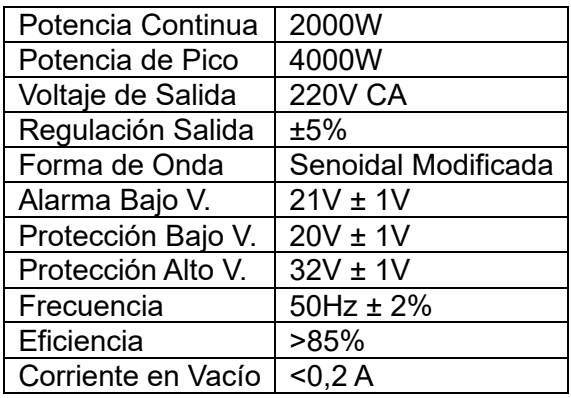

Se utilizaron tres modelos de luminarias, una de fabricación nacional con driver, una de fabricación extrajera con driver y una de fabricación nacional sin driver, con diferentes tecnologías, con diferentes potencias y se ensayaron dos inversores diferentes.

Luminaria A: Artefacto de fabricación extranjera exterior tipo alumbrado público. Posee un equipo de altas prestaciones con dimerización incorporada. La potencia declarada por el fabricante es de 120W.

Luminaria B: Artefacto de fabricación nacional exterior tipo alumbrado público para montaje en columna tipo cabeza de cobra, no posee regulación angular. Se encuentra construida en fundición de aluminio pintado. Dentro del artefacto se encuentra una única placa con 48 leds montados convenientemente de manera de usar como disipador la carcasa de aluminio que en la parte superior presenta pequeñas aletas de disipación. No posee driver, tiene la particularidad de utilizar circuitos integrados dedicados que manejan grupos de leds dentro de una placa única. No posee corrección de factor de potencia activa, sin embargo el factor de potencia de la luminaria es elevado y por lo tanto copia la señal de entrada. La potencia declarada por el fabricante es de 112W.

Luminaria C: Artefacto de fabricación nacional exterior tipo alumbrado público para montaje en columna tipo cabeza de cobra, con orientación angular. Se encuentra construida en fundición de aluminio pintado. Dentro del artefacto se ubica una única placa con 24 LED montada convenientemente de manera de usar como disipador la carcasa de aluminio que en la parte superior presenta pequeñas aletas de disipación. Posee driver de fabricación extranjera de altas prestaciones pero sin posibilidad de dimerización alojado en compartimiento especial de apertura superior. Utiliza lentes individuales para la distribución de la luz. La potencia declarada por el fabricante es de 100W. Incorpora un driver de fabricación extranjera y un protector de sobretensiones.

Para el banco de baterías se utilizaron dos baterías tipo selladas de electrolito absorbido de 12V 12Ah. Carga flotante: 13,5V a 13,8V. Carga cíclica: 14V a 15V (corriente de carga máxima 3,6 A).

Un segundo ensayo fue realizado con un inversor de señal SPWM (modulación senoidal modificada del ancho de pulso). La tensión de entrada es de 24V y la tensión de salida de 225V a 3 A con la potencia pico de 600W. Es un inversor de tipo experimental desarrollado en el laboratorio. No posee regulación de tensión de salida por lazo de realimentación por lo que la tensión es variable con la carga. La señal de salida se acopla a un transformador de 600VA.

# **Resultados y Discusiones**

1º caso: Conexión de inversor de señal cuadrada a Luminaria A.

La luminaria copia en forma de onda de corriente a la señal de tensión agregando pequeñas resonancias de conmutación pero que no parecen afectar el funcionamiento de la luminaria. No se observan parpadeos ni disminución del flujo luminoso o funcionamiento anormal. La potencia consumida es equivalente a la nominal.

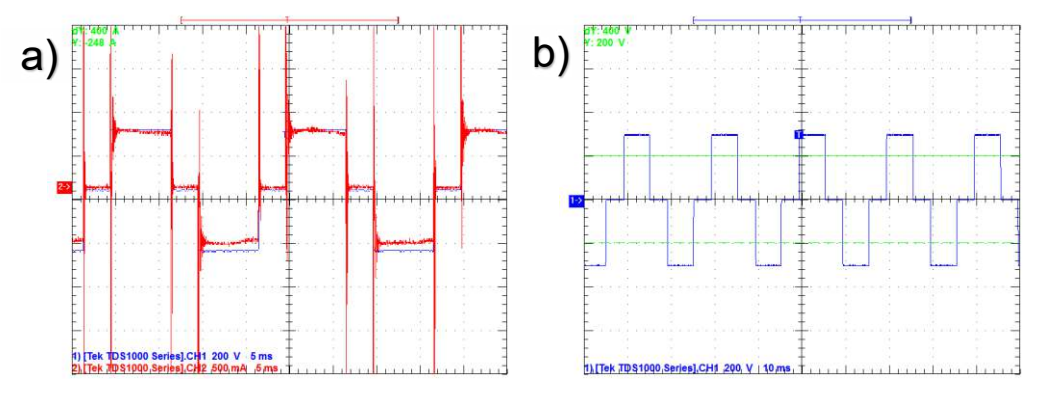

Fig 3. a) Tensión y corriente del inversor con carga Luminaria A. b) Tensión del inversor en vacío.

| Voltage = $232.70$ V                                                              | Current = $686.86 \text{mA}$                                                                   | True Power = $121.19 W$ |
|-----------------------------------------------------------------------------------|------------------------------------------------------------------------------------------------|-------------------------|
| Voltage THD = $25.280%$<br>Power Factor = $758.24m$<br>Apparent Power = 159.84 VA | Current THD = $24.328%$<br>Displacement Power Factor = -937.73m<br>Reactive Power = 104.21 VAR |                         |

Fig 4. Parámetros eléctricos entregados por el software WaveStar – Luminaria A

La distorsión harmónica de tensión es equivalente a la de corriente por lo tanto el corrector de factor de potencia copia a la perfección la forma de onda entregada por el inversor.

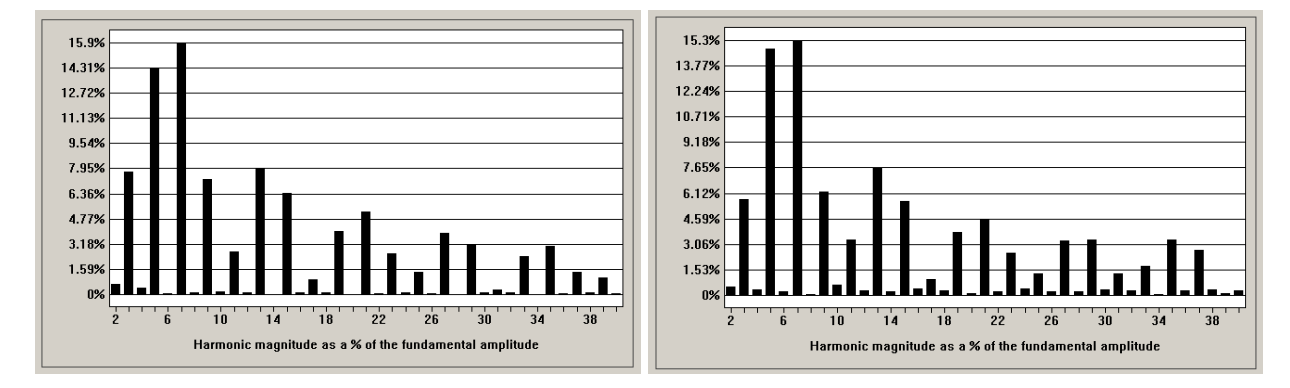

Fig. 5. Distorsión armónica de tensión y corriente respectivamente – Luminaria A.

2º caso: Conexión de inversor de señal cuadrada a Luminaria B. Copia perfectamente la forma de onda del inversor, no aparecen los pulsos de conmutación porque no es un circuito conmutado sino un circuito lineal, y la linealidad de estos circuitos es equivalente a la linealidad que se observa en corriente alterna.

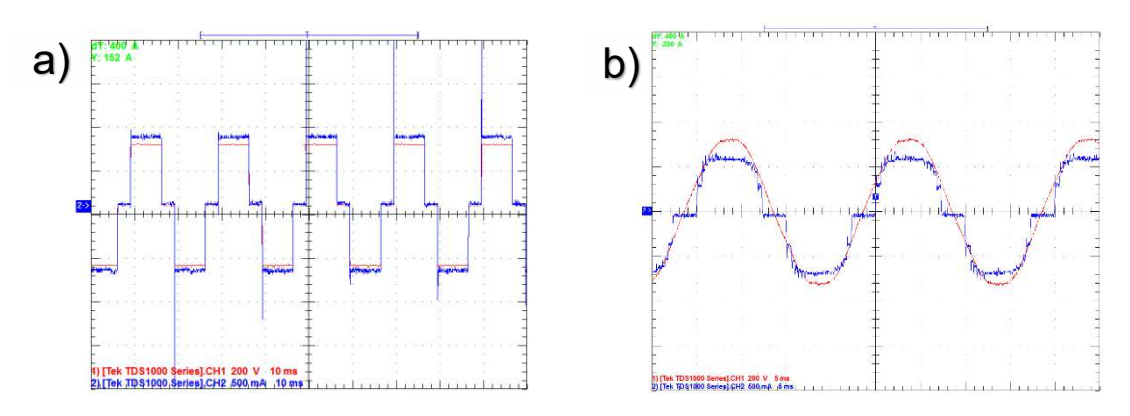

Fig. 6. a) Formas de ondas de tensión y corriente conectado a inversor de señal cuadrada. b) Formas de ondas de tensión y corriente conectado a red - Luminaria B.

| Voltage = $233.10 V$                                                             | Current = $649.78mA$                                                                            | True Power = $150.07 W$ |
|----------------------------------------------------------------------------------|-------------------------------------------------------------------------------------------------|-------------------------|
| Voltage THD = $25.700\%$<br>Power Factor = 990.78m<br>Apparent Power = 151.46 VA | Current THD = $25.713\%$<br>Displacement Power Factor = -125.18m<br>Reactive Power = 20.518 VAR |                         |

Fig. 7. Parámetros eléctricos entregados por el software WaveStar - Luminaria B.

Se observa igual distribución harmónica en tensión y corriente pero la potencia medida se ubica por encima de la nominal. Desde el punto de vista de la respuesta a la señal podemos asegurar que es la que mejor se adapta al funcionamiento de señal cuadrada.

3º caso: Conexión de inversor de señal cuadrada a Luminaria C. La señal de corriente aparece con un contenido harmónico mayor que la señal de tensión.

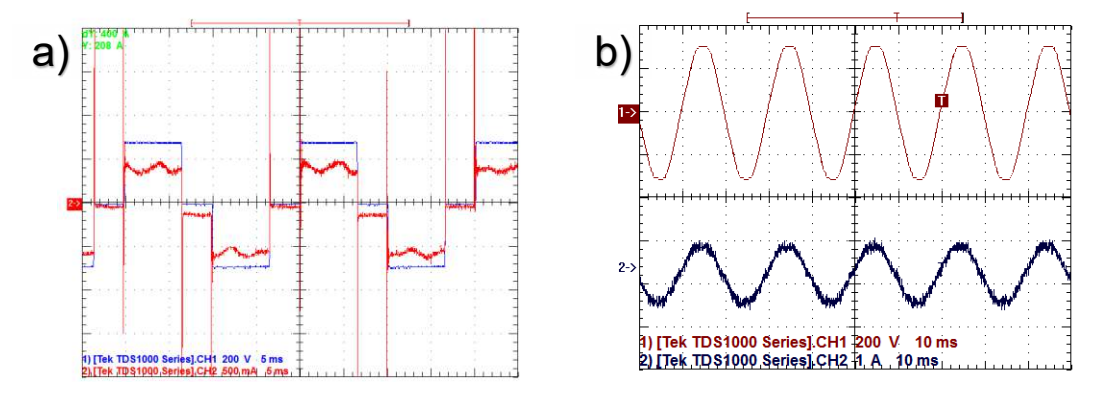

Fig. 8. a) Formas de ondas de tensión y corriente conectado a inversor de señal cuadrada. b) Formas de ondas de tensión y corriente conectado a red. Luminaria C.

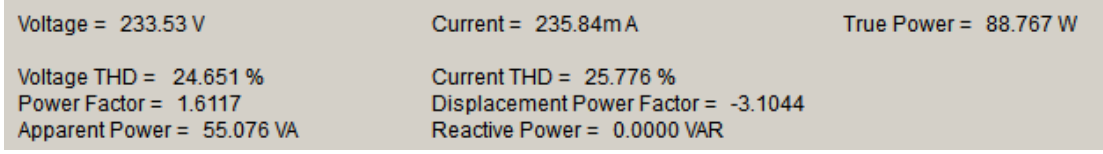

Fig. 9. Parámetros eléctricos entregados por el software WaveStar - Luminaria C. Esto se debe a la pequeña ondulación que hay en la parte superior de la onda en el ciclo activo. Debe observarse que la potencia medida es en este caso menor que la nominal.

4º caso: Conexión de inversor de señal SPWM a Luminaria C.

Como la Luminaria C es la que peor se adaptó a la forma de onda se ensayó su comportamiento con un inversor de señal SPWM.

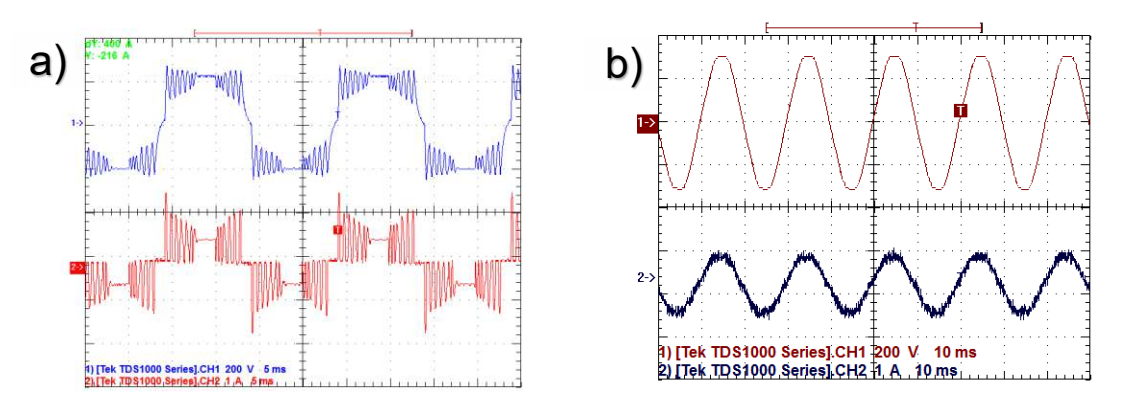

Fig. 10. a) Formas de onda de tensión y corriente con inversor SPWM. b) Misma carga conectada a red – Luminaria C.

En este caso se observa que el circuito corrector de factor de potencia invierte el flujo esperado de energía dado que la corriente es mayor en los pulsos de menor ancho y menor entre los 60º y 120º de la señal del inversor. Esto se debe que al sincronizarse encuentra un nivel alto de tensión y por lo tanto habilita el transistor de potencia. Sin embargo no parece afectar la estabilidad de emisión de la luminaria.

# **Conclusiones**

Habiendo sido analizados el funcionamiento de tres luminarias diferentes, de tecnologías diferentes, a dos tipos de inversores con señales de salida no senoidal, y con diferentes grados de modulación, se concluye que la forma de señal no tiene un efecto directo que afecte de alguna manera al funcionamiento de las luminarias, salvo en la potencia total consumida. En función de esto, se puede indicar que la conversión de sistemas de AP a sistemas autosustentables no requerirá de inversores de tecnología avanzada lo que redundaría en una notable reducción de los costos de instalación. Queda por resolver el real dimensionamiento de los bancos de baterías y a partir de ello los costos de operación y amortización de estos sistemas.

# **Referencias**

Cadierno, G. (26 de Agosto de 2021). *EOL - Energía online.* Obtenido de https://www.energiaonline.com.ar/cuanto-representa-el-consumo-del-alumbrado-publico-y-cualesson-las-claves-para-reducirlo/

Manzano, E., Assaf, L., & y otros. (2012). Avances sobre eficiencia y sostenibilidad en la iluminación de recintos urbanos y edificios. *ASADES* (págs. 7-12). Argentina: ASADES.

### **AVANCES EN EL DESARROLLO DE UN SISTEMA DE SOPORTE PARA LA RESOLUCIÓN DE PROBLEMAS DE SECUENCIACIÓN MEDIANTE HEURÍSTICOS, EN ENTORNOS FLOW SHOP**

Juan G. Fassi Curarello<sup>1,2</sup>, Juan M. Novas<sup>1,2,3</sup>

<sup>1</sup>Centro de Investigación, Desarrollo y Transferencia de Sistemas (CIDS); Universidad Tecnológica Nacional – Facultad Córdoba, Maestro M. Lopez esq. Cruz Roja Argentina, Cdad. Universitaria, Córdoba, Argentina.

<sup>2</sup>Departamento de Ingeniería Industrial; Universidad Tecnológica Nacional – Facultad Córdoba, Maestro M. Lopez esq. Cruz Roja Argentina, Cdad. Universitaria, Córdoba, Argentina.

<sup>3</sup>Centro de Investigación y Estudios en Matemática (UNC-CONICET), Medina Allende s/n, Cdad.Universitaria, Córdoba, Argentina.

### **Resumen**

En el marco de la digitalización de procesos como parte fundamental del nuevo paradigma de Industria 4.0, las organizaciones industriales y de servicios requieren contar con herramientas que faciliten la gestión automática vinculada a la programación de tareas.

El presente trabajo tiene como objetivo mostrar los avances logrados en el desarrollo de un sistema de soporte a problemas de secuenciación en entornos flow-shop. El mismo busca (i) facilitar la introducción y el entendimiento de los distintos heurísticos por parte de interesados en la temática, y (ii) brindar una herramienta capaz de generar soluciones a problemas sencillos de scheduling.

Con ese fin, en primera instancia, se identificaron las heurísticas válidas para entornos productivos flow-shop y se seleccionaron aquellas a implementar en una primera etapa (método de Fuerza Bruta, algoritmo de Johnson y heurística constructiva NEH). Luego, se escribieron los algoritmos requeridos mediante lenguaje Python. Finalmente, se desarrolló una interfaz en Excel para introducir los parámetros y visualizar la solución (usando XLWings para tal fin). El objeto de dicha interfaz es que el código sea transparente al usuario, para que el mismo pueda usar la herramienta sin la necesidad de tener conocimientos de programación.

Luego de introducir los datos del problema, se selecciona mediante un botón la regla que se desea aplicar. Esta acción dispara la solicitud y el envío de datos al módulo pertinente, el cual resuelve bajo criterio de minimización del makespan de la agenda. Finalmente, la solución se comunica a Excel, donde se presenta mediante un diagrama de Gantt. La herramienta ha sido validada mediante la resolución de diversos conjuntos de datos.

Como trabajo futuro, se espera extender el funcionamiento del desarrollo a otras medidas de desempeño, así como adaptar su funcionamiento a distintos tipos de entorno, y enriquecer la información que se brinda sobre la solución.

**Palabras Clave:** programación de la producción, secuenciación, heurísticos, flow-shop. .

# **Introducción**

En la actualidad, las industrias de manufactura enfrentan a diario la necesidad de perfeccionar sus procesos y el know-how para poder hacer frente a las presiones externas que impone el mercado y el contexto. En las compañías existe una búsqueda constante de mayor efectividad y eficiencia, hoy marcada fundamentalmente por la digitalización de los procesos y por las tecnologías habilitadoras de la Industria 4.0. En este marco, el problema vinculado a la programación de actividades u operaciones (scheduling) en el piso de planta se torna crítico, siendo clara la necesidad de contar con métodos adecuados para abordarlo. Este problema, ocurre en muchos diferentes entornos, a

partir de la existencia de alternativas para ordenar las tareas de producción en el tiempo y opciones en su asignación a recursos (Pinedo, 2010).

Uno de los métodos legados para abordar los problemas de scheduling son las metodologías heurísticas. Las metodologías heurísticas, a diferencia de otros métodos exactos de optimización como los modelos de programación matemática, no siempre conducen a la solución óptima. Sin embargo, aplicadas correctamente, conducen a resultados lo suficientemente eficientes para su utilización práctica. Además, se caracterizan por ser de fácil comprensión y porque pueden aportar resultados en tiempos computacionales aceptables (Cativa y colab., 2015).

En este trabajo, se muestran los avances en el desarrollo de una herramienta de soporte a la toma de decisiones para el problema del scheduling de tareas, en entornos flow shop. Específicamente, se aborda el problema de secuenciación de tareas, mediante la aplicación de distintas heurísticas. El objetivo de la herramienta es que permita (i) facilitar la introducción y el entendimiento de los distintos heurísticos para la programación de operaciones, y (ii) brindar una herramienta capaz de generar soluciones a problemas sencillos de scheduling.

# **Definición del problema**

Para el desarrollo del trabajo, se considera que se debe dar solución a un problema de scheduling como el que se detalla a continuación. Existe un número de trabajos, *n*, que requieren de un conjunto de operaciones de manufactura, las cuales son ejecutadas por un conjunto de máquinas, *m*, dispuestas en secuencia, según un entorno de tipo flowshop (Jacobs, 2011).

En los entornos flowshop, las máquinas se hallan dispuestas en serie. Los trabajos siguen una misma secuencia de operaciones u orden de procesamiento a través de las máquinas (una operación por máquina), como se representa en la Fig. 1.

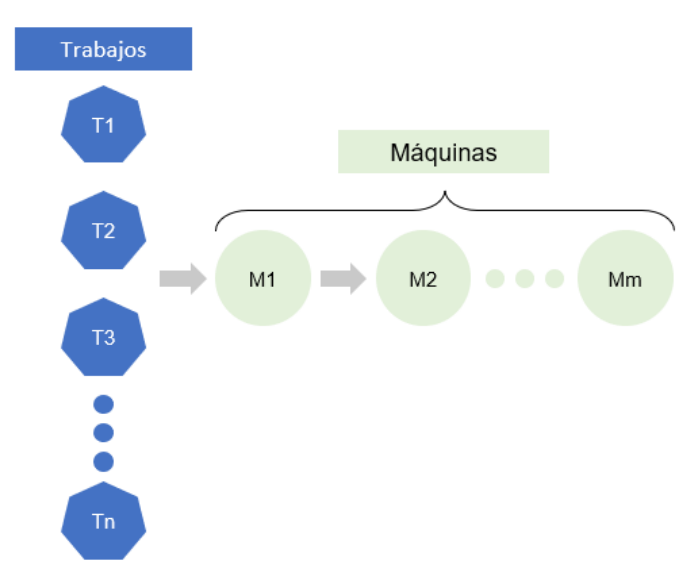

Fig. 1: Esquema de un entorno productivo flowshop

Distintos tipos de problemas se encuentran asociados a este tipo de entornos, los cuales son muy comunes en ambientes productivos reales. Las variantes dependen de la presencia de aspectos como los tiempos de setup, almacenamiento intermedio, políticas de espera, etc. En el presente trabajo, se asume un entorno simple, sin tiempos de setup, sin limitantes de almacenamiento intermedio ni tiempos de espera en proceso. Tampoco se contempla la posibilidad de que existan máquinas en paralelo para cierta etapa.

Se busca definir una secuencia para el conjunto de trabajos a lo largo del flowshop, mediante el uso de distintos heurísticos para ello, de manera que cada equipo cuente con una agenda de trabajos a ser procesados durante el horizonte de trabajo. Cada trabajo en cada equipo, tendrá entonces asignado un tiempo de inicio, duración y fin.

## **Descripción de la propuesta**

La propuesta de este trabajo hace foco en el desarrollo de un entorno ágil y transparente al usuario, para la generación de una agenda para un conjunto de trabajos, según lo definido en la sección previa. En este sentido, a continuación se presentan los heurísticos empleados en la generación de las agendas, para luego describir la lógica del proceso que permite su ejecución.

#### *Heurísticos*

En el presente desarrollo, para obtener la agenda del problema de scheduling, se optó por el uso de métodos heurísticos. Las heurísticas a aplicar en un problema de scheduling dependen del tipo de problema, los objetivos de performance que se persigan con su aplicación, y del entorno productivo. Para este caso aplicado a flowshop, hasta aquí se han seleccionado e implementado las siguientes tres:

- *Método de fuerza bruta*: Evalúa todas las alternativas de secuenciación posibles y selecciona aquella que provee el mejor valor según la medida de desempeño evaluada. El resultado obtenido es el óptimo matemático.
- *Algoritmo de Johnson*: Regla a aplicar cuando se deba secuenciar tareas para solo dos máquinas. El resultado obtenido es el óptimo matemático (en esta implementación, se da un aviso de error si se intenta aplicar para un problema que involucre más de dos máquinas).
- *Heurística constructiva NEH*: Es una técnica de programación eficiente que proporciona buenas secuencias, se puede aplicar en la secuenciación de tareas en más de dos máquinas.

Estos métodos se eligieron como primeras reglas a incorporar por ser heurísticas muy conocidas y de fácil implementación. Esto ha permitido validar la herramienta, lo cual habilita al posterior desarrollo e implementación de otros métodos.

#### *Entorno de Implementación*

Para el desarrollo de la herramienta, se utilizó el lenguaje Python, tomando como base lo desarrollado por Maranzana (Maranzana, 2022). Las reglas fueron escritas en diferentes módulos. Como el objetivo es lograr una herramienta de interfaz amigable y que no requiera de conocimientos de programación para poder ejecutar un caso de estudio, se optó por desarrollar la interfaz en Microsoft Excel. Por medio de esta interfaz, el usuario puede ingresar los parámetros del problema, seleccionar y ejecutar el método de resolución que quiere emplear mediante un botón, y finalmente recibir los resultados en el mismo archivo de Excel.

Cuando el usuario presiona el botón de la heurística a usar, se ejecuta una macro, codificada en VBA. Esta macro, gracias a un complemento de la librería XLWings (XLWings, 2022), llama al módulo de Python que corresponde a dicha heurística y finalmente devuelve los resultados en la planilla Excel (Fig. 2). La solución se presenta mediante un diagrama de Gantt, el cual también es generado automáticamente por un módulo .py dedicado a ello.

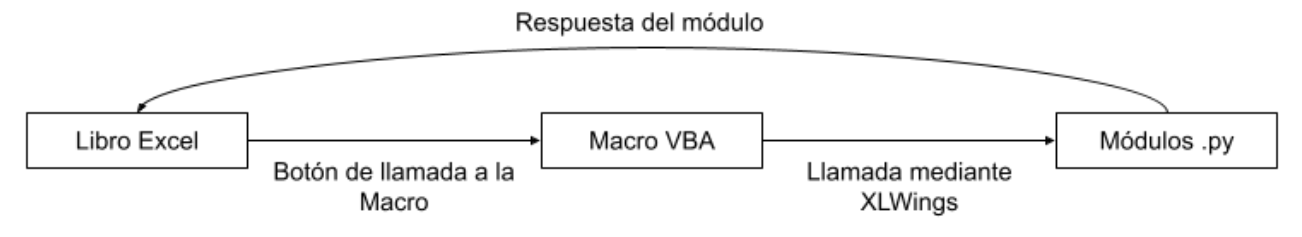

Fig. 2: Esquema general de funcionamiento

Cuando la macro llama mediante XLWings al módulo .py la mecánica con la que se resuelve el problema es similar en las distintas metodologías:

- 1. En la hoja de Excel se selecciona la heurística a emplear, lo cual activa la macro VBA.
- 2. La macro llama al módulo .py pertinente.
- 3. El módulo .py de la heurística llama a la función encargada de tomar los datos ingresados en la planilla Excel.
- 4. Se inicia la aplicación del método heurístico:
	- a. Se aplica la metodología para obtener la secuencia de las tareas.
	- b. Con la secuencia se construye el calendario o agenda el cual consiste en una lista. Esta lista contiene para cada subtarea, un diccionario con la duración, el tiempo inicio de la subtarea, el número de máquina y el número de tarea a la que pertenece.
	- c. Se calculan las medidas de desempeño a partir del calendario obtenido.
- 5. Se genera la representación gráfica en Diagrama de Gantt del calendario.
- 6. Se devuelve el resultado y la representación gráfica sobre la planilla Excel.

La Fig. 3 presenta el esquema de funcionamiento correspondiente al método de fuerza bruta.

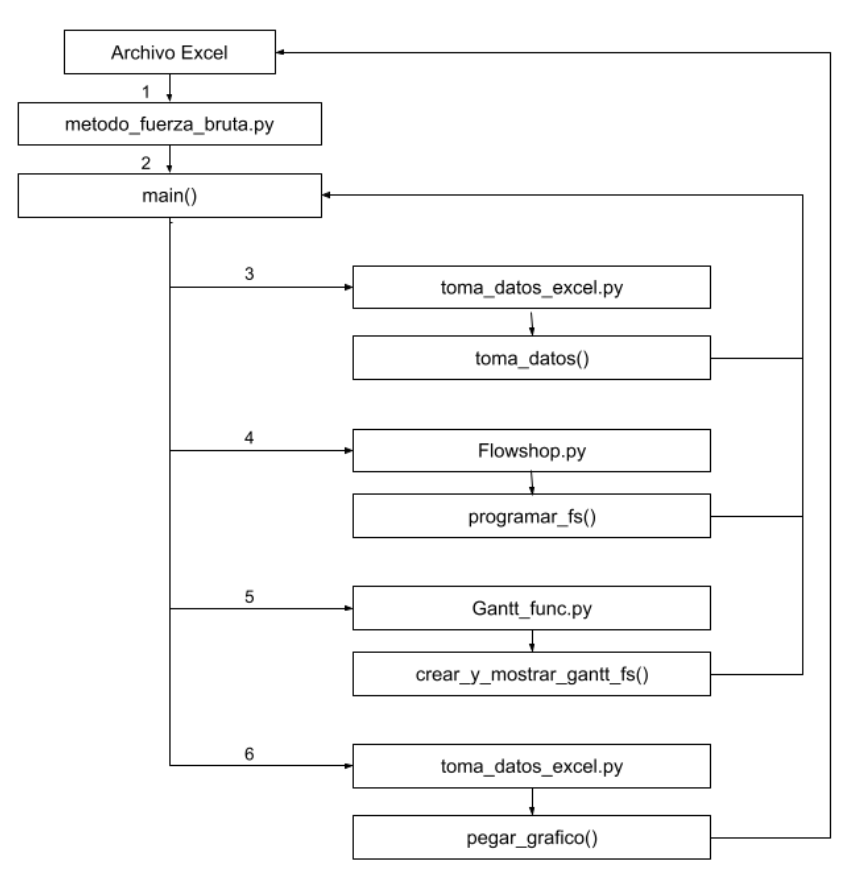

Fig. 3: Esquema de funcionamiento para método de Fuerza Bruta

El proceso entre las diferentes metodologías presenta pequeñas variantes:

- En el método de fuerza bruta por ejemplo, los puntos 4.a, 4.b y 4.c se llevan a cabo para todas las secuencias posibles y se escoge aquella con el valor óptimo de la medida de desempeño.
- Con el algoritmo de Johnson se obtiene la secuencia óptima aplicando la regla del método. Luego, en base a esta se construye el calendario (4.b) y se calculan las medidas de desempeño (4.c).
- En la metodología NEH se tiene una secuencia inicial con la cual se construye el calendario (4.b) y se calcula la medida de desempeño (4.c). Luego se va modificando esta secuencia buscando mejores valores de la medida de desempeño, por lo que se repiten los pasos 4.b y 4.c por cada secuencia generada hasta llegar a la secuencia final.

# **Ejemplo de resolución**

No es el fin de este trabajo evaluar el comportamiento de los algoritmos en sí, ni la resolución ante casos más complejos, sino mostrar el uso sencillo de la implementación. En tal sentido, a continuación se describe un ejemplo ilustrativo sobre el funcionamiento de la herramienta. El usuario ingresa a la planilla Excel (Fig. 3). Allí se completan los datos de los trabajos, las máquinas y la duración de cada subtarea (operaciones) en cada máquina. En la misma Fig. 3, se presentan los datos del ejemplo resuelto en esta sección.

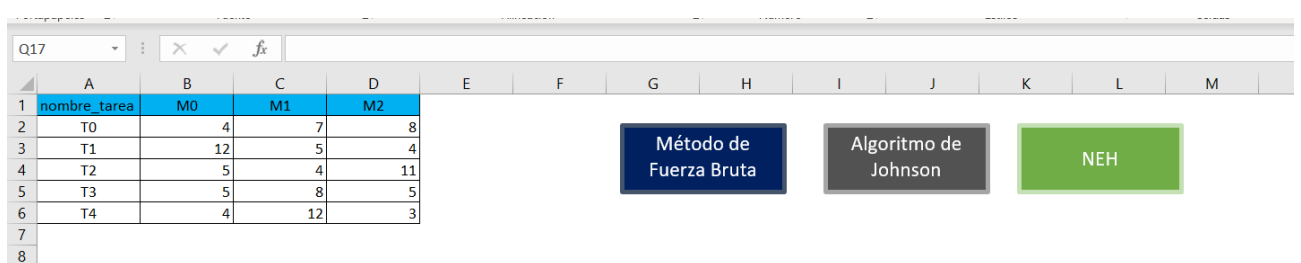

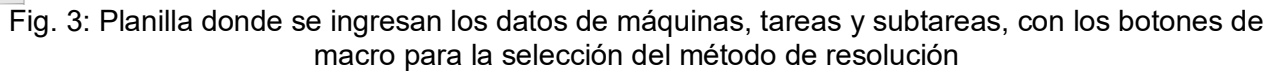

Presionando el botón de la metodología heurística elegida, se inicia el proceso (transparente al usuario) y finalmente el usuario obtiene el reporte de la solución a la que se arribó y la representación gráfica en un Diagrama de Gantt tal como se muestra en la Fig. 4. En dicha figura, cada máquina representada en el eje Y tiene asignada una carga de trabajo, en forma de secuencia de operaciones. Cada trabajo se visualiza en un color diferente, y con una leyenda Tx (z.0), donde x refiere al número con el que se identifica a la tarea, mientras que z representa el tiempo de duración de la operación.

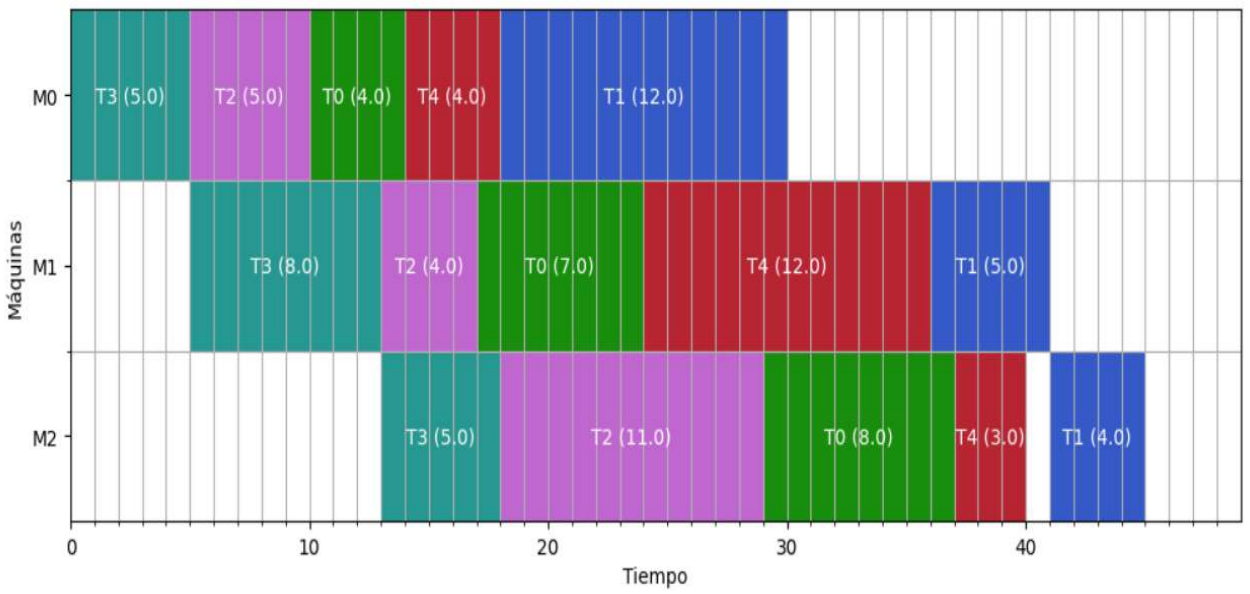

Fig.4: Diagrama de Gantt resultante al aplicar la heurística NEH al ejemplo (Mk= 45)

Para el ejemplo, la aplicación de las tres heurísticas arroja los siguientes resultados (Tabla 1). Se puede observar que para el problema mostrado, el método de fuerza bruta provee la solución óptima con un makespan de 44. El Algoritmo de Johnson provee un mensaje de error, ya que no está prevista la aplicación de esta metodología en un entorno de más de dos máquinas. En tanto que el método NEH provee una secuencia con un makespan de 45. Como es de notar la secuencia que provee este heurístico tiene una makespan mayor al óptimo (el makespan es 2.3 % mayor que el de la solución óptima).

| <b>Método</b> |                 | Fuerza Bruta   Algoritmo de Johnson | <b>NEH</b>      |
|---------------|-----------------|-------------------------------------|-----------------|
| Secuencia     | (0, 2, 3, 4, 1) | Aviso de Error                      | (3, 2, 0, 4, 1) |
| Makespan      | 44              |                                     | 45              |

Tabla 1. Comparación de resultados entre los distintos métodos

No obstante, si se analizara una de las secuencias más desfavorables, por ej: (1,3,4,0,2) o (1, 4, 3, 0, 2) con un valor de Mk= 63 para ambas secuencias (un 43,2% superior al de la solución óptima), se puede considerar que el método NEH ha arribado a una que tiene un resultado cercano al óptimo. Si bien para este caso ambas técnicas proveen el resultado en tiempos aceptables, no sería factible la aplicación del método de fuerza bruta si se incrementara considerablemente el número tareas, ya que el problema se complejiza de manera exponencial y el método de fuerza bruta evalúa cada combinación posible. Es por ello que el objetivo del proyecto es ampliar la plataforma incorporando más heurísticas, que permitan obtener buenas soluciones a casos más grandes.

# **Conclusiones**

En este trabajo se presentaron los avances en el desarrollo de una herramienta para la resolución de problemas se secuenciamiento de tareas en entornos flow-shop. La misma permite mediante una carga sencilla de datos en una planilla de cálculo, resolver el problema eligiendo entre un conjunto de heurísticas disponibles. La implementación de dichos métodos, así como la ejecución misma, es transparente al usuario, para facilitar su uso. Hasta aquí, se han codificado tres heurísticas, las cuales han sido ilustradas mediante un ejemplo sencillo de uso de la herramienta. Se espera a futuro, poder desarrollar los módulos para otros métodos heurísticos que se apliquen a flowshop así como a otros entornos productivos, comenzando por los más simples como el entorno de una máquina, máquinas en paralelo, entre otros. Otro aspecto a desarrollar es la posibilidad de aplicarlo a otras condiciones de sistema, como la presencia de tiempos de setup o de fechas límite de entrega de los trabajos. También se considera la posibilidad de que haya un botón de macro para que la herramienta misma sugiera una metodología a aplicar o que bien provea una comparación de los resultados a los que arriba cada metodología heurística según los valores de las medidas de desempeño.

# **Agradecimientos**

Los autores desean agradecer el soporte financiero recibido a través del proyecto PID UTN 7809 del Centro de Investigación, Desarrollo y Transferencia de Sistemas (CIDS) y Dto. Ing. Industrial, Universidad Tecnológica Nacional – Facultad Regional Córdoba.

# **Referencias**

Cativa, D., Denaro, D., Zabert, B., & Novas, J. M. (2015). *Introducción a la programación de operaciones por heurísticos: una propuesta interactiva*. VIII COINI, Córdoba, Argentina.

Jacobs, F.R., Berry, W.L., Whybark, D.C., Vollmann, T.E. (2011) *Manufacturing Planning and Control for Supply Chain Management. APICS/CPIM Certification Edition.* New York, USA, McGrawHill.

Maranzana, R. Accedido: https://www.youtube.com/channel/UCxoZ-Jj7ug2DQ9HAD9pE0QQ

Pinedo, M.L. (2010). *Scheduling. Theory, Algorithms, and Systems*. 4th Edition, Springer, USA.

XLWings. Accedido desde https://www.xlwings.org/

#### **EVALUACIÓN DE APTITUD DE ÁRIDOS PROCEDENTES DE YACIMIENTOS ALUVIONALES DE LA PROVINCIA DE MENDOZA, SEGÚN ESPECIFICACIONES DE LA D.N.V.**

Autores: Isaí M. Butynski y Damián E. Bernedo Loria Tutora: Cecilia J. Soengas

#### Facultad Regional San Rafael, Universidad Tecnológica Nacional Av. Urquiza 314 (5600) San Rafael, Mendoza csoengas@frsr.utn.edu.ar

### **Resumen**

Los Pliegos de Especificaciones Técnicas Generales de la Dirección Nacional de Vialidad establecen exigencias para los áridos gruesos y finos que se utilicen en la construcción de caminos, sea mediante concreto asfáltico en caliente o pavimento de hormigón.

En la provincia de Mendoza la obtención de estos áridos se realiza mediante la explotación de yacimientos aluvionales. Estos yacimientos (canteras) se encuentran en las inmediaciones de lechos de ríos y arroyos, ya sean secos o con flujo hidráulico.

El presente trabajo tiene como finalidad establecer una comparación de la capacidad de los áridos procedentes de los ríos sureños (Atuel y Diamante) de la Provincia de Mendoza con los requisitos expuestos por la D.N.V.

Se propone realizar ensayos a muestras obtenidas de distintos yacimientos de la provincia de Mendoza para verificar si el material que se extrae en el territorio provincial se ajusta a lo establecido por la D.N.V. En última instancia, se pretende colacionar los resultados de las canteras, permitiendo así definir en forma somera el tipo de material que se puede hallar en los distintos afluentes provinciales.

Para determinar la aptitud de los áridos se ensayaron conforme a las normas IRAM, luego se compararon con las exigencias de la D.N.V. para los distintos tipos de pavimentos y composición de tránsito.

Hasta el momento se cuenta con resultados de ensayos a muestras de los dos ríos principales del sur mendocino. Es intención poder adquirir especímenes de yacimientos del centro y norte de la provincia. Las granulometrías realizadas arrojaron que, para el caso de los pavimentos de hormigón, no concuerdan con los límites exigidos. Lo mismo sucede con alguno de los ensayos de forma.

**Palabras claves:** Áridos, Yacimientos aluvionales, Especificaciones DNV, Mendoza

# **Introducción**

Los áridos, junto con el agua, son los materiales más utilizados en la industria de la construcción ya sea para la materialización de edificios, casas, caminos, puentes, canales, etc. La extracción de áridos, dependiendo de la naturaleza del lugar, se realiza a cielo abierto por medio de explosivos o bien por medio de extracciones de los lechos de los ríos (con afluente hidráulico o no). Estos áridos difieren en su forma, independientemente del tipo de roca de origen, ya que cuando se utilizan explosivos, la fragmentación de esos áridos es distinta que cuando se realiza sobre lechos de ríos. Los últimos son los denominados comúnmente canto rodado que, dependiendo de la zona del río donde se realice la extracción, el tamaño, la forma y la dimensión variará ya que el arrastre natural hace que esos fragmentos de rocas sean más o menos redondeados.

Una de las características de estos áridos redondeados es que, por su forma, no tienen la trabazón necesaria para formar un esqueleto bien definido. En las siguientes imágenes (Fig. 1) se puede apreciar la diferente configuración en una mezcla asfáltica conformada por áridos triturados y áridos redondeados.

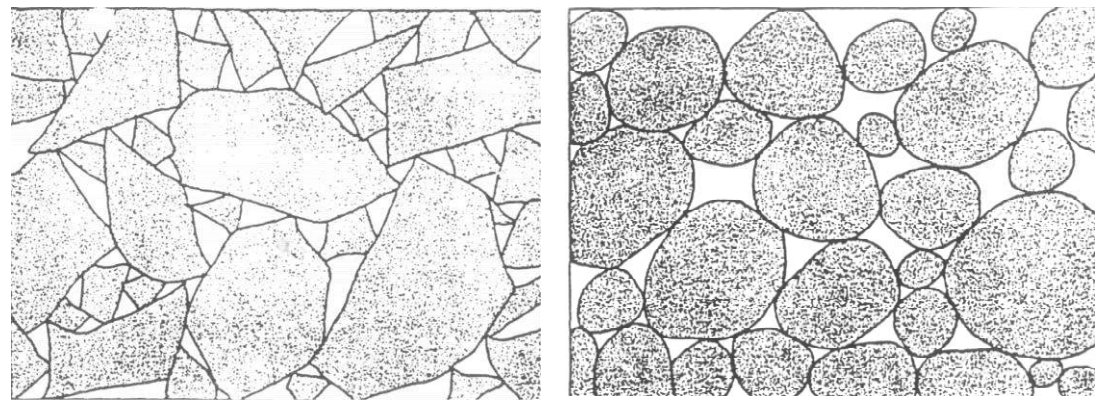

Fig. 1. Esquema de la estructura formada por áridos triturados, imagen de la izquierda, y por áridos redondeados, imagen de la derecha

(Fuente: Comisión Permanente del Asfalto de la República Argentina,1985)

Los Pliegos de Especificaciones Técnicas Generales (PETG) de la Dirección Nacional de Vialidad (DNV) plantean las exigencias que deben cumplir los áridos finos y gruesos que se utilizan para concretos asfálticos en caliente (D.N.V. 2017a) y para pavimentos de hormigón (D.N.V. 2017b). En el apartado 5 - Requisitos de los Materiales, están expresadas las características generales para el aprovisionamiento y acopio de los agregados (según tabla 3 del citado pliego). También se cuenta con los Requisitos del Agregado Grueso que se expresan en las tablas 4 y 5 del citado pliego, y por último los Requisitos del Agregado Fino se expresan en las tablas 7 y 8. Vale aclarar que para los concretos asfálticos existe la tabla número 6 para distinguir las exigencias de agregados gruesos que provengan de yacimientos de *tipo basálticos* ya que estos pueden no tener una buena adherencia con el ligante asfáltico. Hay ensayos específicos para este tipo de rocas que pueden o no ser utilizadas en la conformación de concretos asfálticos en caliente.

En la provincia de Mendoza la extracción de áridos se realiza por medio de las denominadas comúnmente ripieras (canteras) obteniendo cantos rodados.

Geomorfológicamente, en la provincia, se pueden distinguir tres zonas diferentes: cordillera principal; cordillera frontal y precordillera. Además, son muy variadas estas zonas observando que hay presencia de rocas ígneas, metamórficas y sedimentarias De estas cadenas montañosas nacen distintos ríos que generan arrastre de material rocoso. El material se deposita a lo largo del cauce, según la pérdida de energía que tenga el agua de arrastre. Cuanto más aumenta la longitud del afluente, se puede observar que los áridos aumentan su forma redondeada y disminuye su tamaño, dando aristas blandas que se desgastan por la fricción que sufren. En el norte de la provincia la naciente de los ríos se encuentra cerca de la cordillera principal, mientras que en el sur el nivel va disminuyendo. Esto hace suponer que los áridos del norte cuentan con menor energía en el arrastre, por ende, mayor tamaño (Butynski et al., 2021).

En trabajos anteriores (Butynski et al., 2021; Bernedo Loria et al., 2021; Soengas et al., 2021) se estudió la legislación para la explotación de ripieras; también se realizó un censo de ripieras en explotación en la provincia, obteniendo una densidad promedio de zona sur y zona norte. Se visitaron ripieras del sur mendocino (río Atuel y río Diamante) donde se pudieron obtener muestras para su análisis. La ripiera del río Atuel corresponde a aguas abajo, en cambio la ripiera del río Diamante corresponde a la zona media. Se infiere que entre estas muestras puede haber una diferencia en tamaño y distribución de los mismos, ya que la ubicación de las ripieras no es en la misma zona de los ríos. No se consiguió tomar muestras del río Atuel en una ripiera ubicada en el cauce medio y tampoco una del río Diamante aguas abajo. Igualmente, estas son las muestras que se utilizaron para verificar si se cumplía con lo establecido por los pliegos.

## **Materiales y métodos**

La finalidad de este trabajo es verificar la aptitud que tienen los áridos de los ríos Atuel y Diamante cuando se los compara con lo especificado por la D.N.V.

Lo primero que se realizó fue la comparación con el fin de comprobar si para ambos pliegos (concretos asfálticos y hormigón) se exigían los mismos parámetros.

Los materiales analizados corresponden a dos canteras, una perteneciente al río Atuel (muestra 1) y la otra al río Diamante (muestra 2). La toma de los especímenes se realizó en base a la norma IRAM 1517, ya que fue intención establecer la clasificación y descripción de las rocas más comunes que constituyen a los agregados y la de sus minerales componentes (técnicas petrográficas y petrotécnicas). Se tomaron muestras de distintos lugares del aluvión y a distintas profundidades con el fin de que sean representativas del depósito. La Fig. 2 es una foto del depósito de la muestra 1 (Río Atuel).

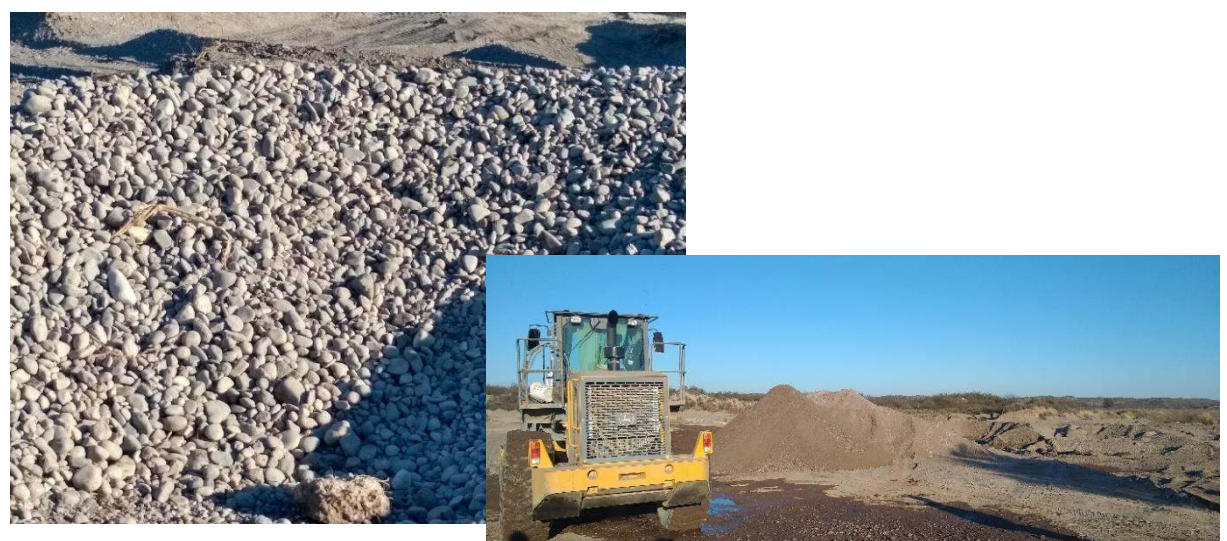

Fig. 2. Depósito de áridos de una cantera en el río Atuel

La metodología utilizada para la realización de los distintos ensayos se basó en lo establecido por la norma IRAM que corresponde. Los ensayos realizados fueron: granulometría (IRAM 1627 y 1678); densidad y absorción (IRAM 1520 y 1533); material que pasa el tamiz 75 um (IRAM 1540): índice de lajas y elongación (IRAM1687). Se efectuaron otros ensayos, pero solo a una de las muestras, por lo cual no pueden ser utilizados para la comparación. Tales ensayos fueron desgaste utilizando la máquina Los Ángeles y análisis petrográficos.

# **Resultados y discusiones**

El Pliego de Especificaciones Técnicas Generales de la DNV distingue exigencias para áridos gruesos y finos; áridos provenientes de gravas y áridos tipo basáltico en el caso de concretos asfálticos en caliente y semicaliente del tipo denso (D.N.V. 2017a). En el caso de los pavimentos de hormigón distingue áridos gruesos y finos, y tipo basálticos (D.N.V. 2017b).

En la Tabla 1 están expresados los ensayos y los límites exigidos para mezclas asfálticas en caliente y pavimentos de hormigón. Los ensayos realizados hasta el momento, y que se pueden comparar, están expresados en la Tabla 2.

Los resultados expresados (Tabla 2) corresponden al promedio de dos determinaciones por ensayo. También se determinaron el tamaño máximo nominal y el módulo de finura de ambas muestras. En las Fig. 3 y 4, se visualizan las curvas granulométricas de las muestras ensayadas y los límites exigidos para ambas mezclas.

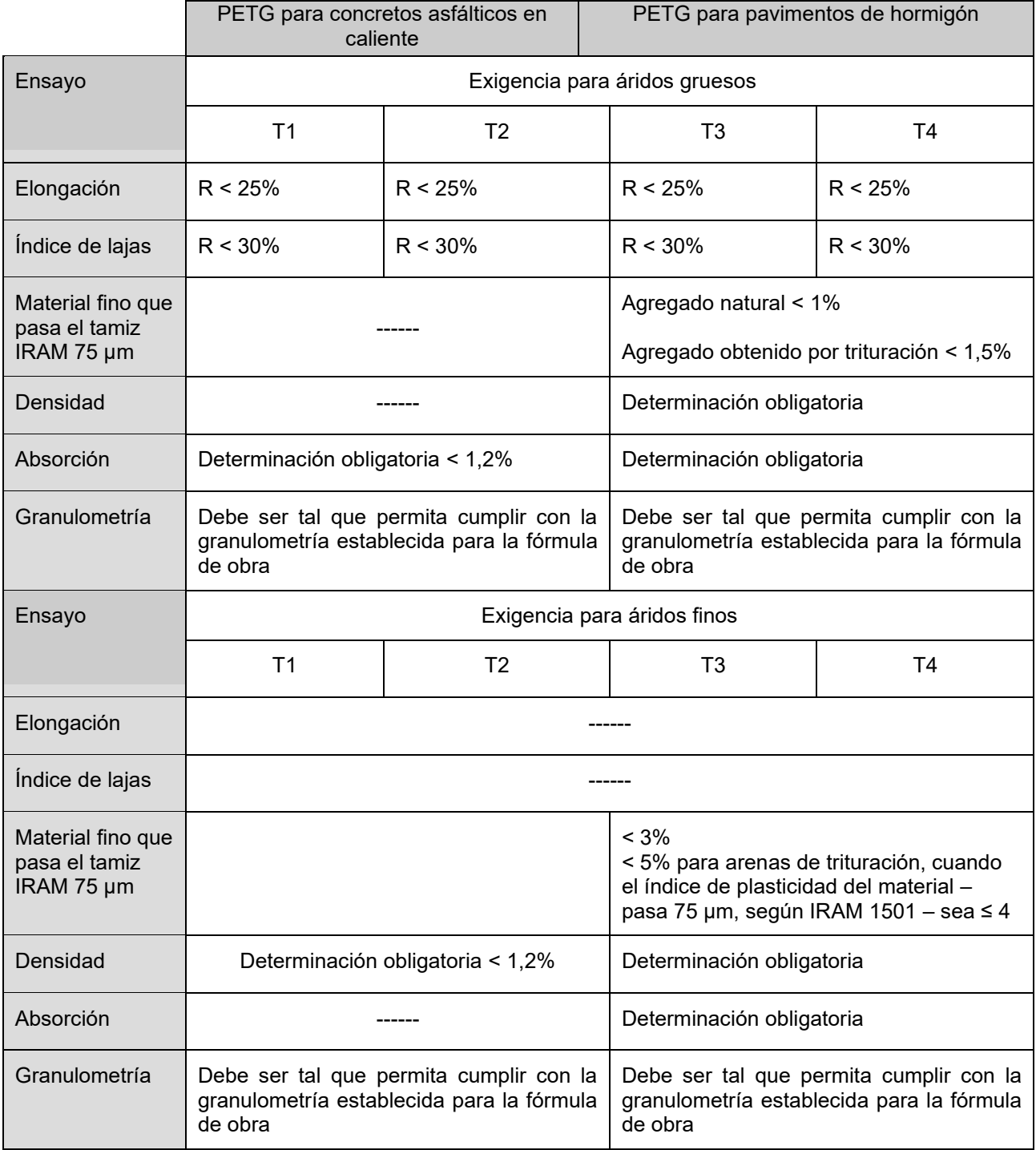

# Tabla 1. Comparación del Pliego de la D.N.V.

Donde:

T1, T2, T3 y T4 es la clasificación por tránsito

R es el tipo de capa utilizado para concretos asfálticos, rodamiento

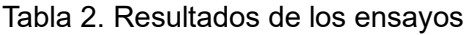

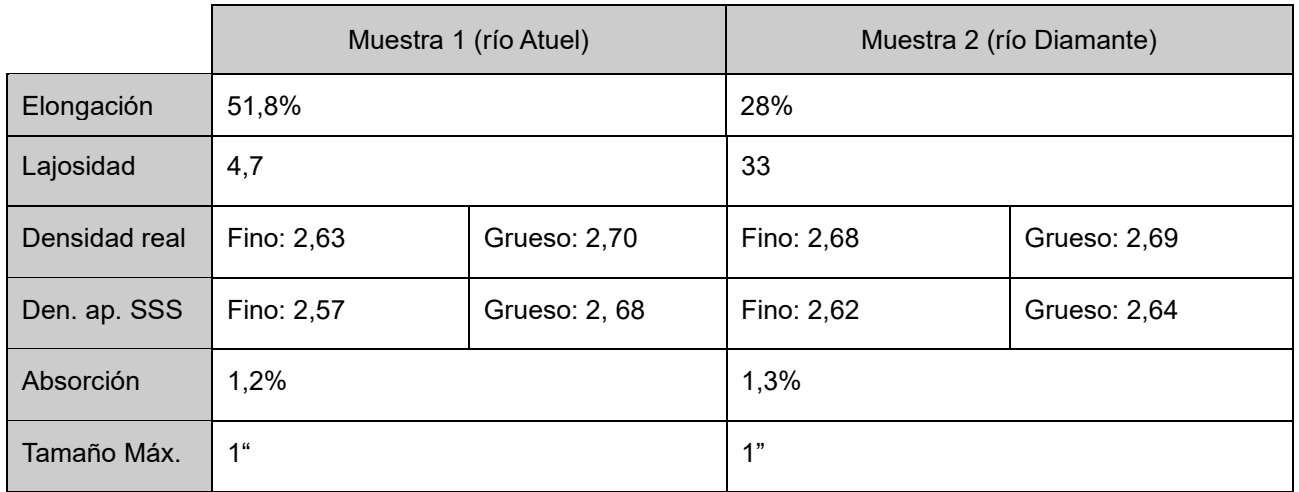

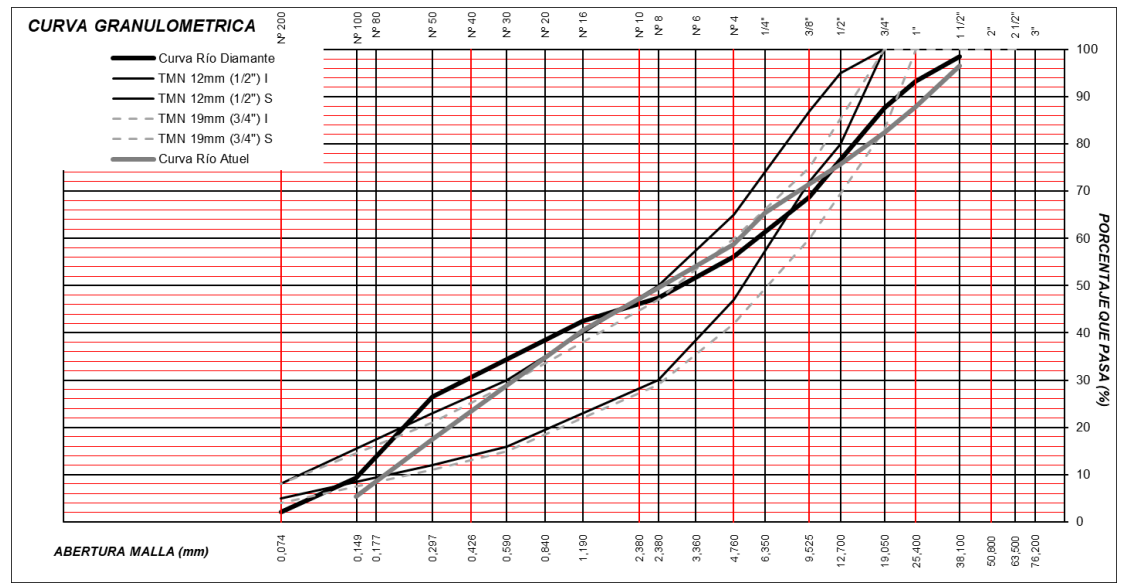

Fig. 3. Curva granulométrica de las muestras 1 y 2 con los límites de Concretos asfálticos

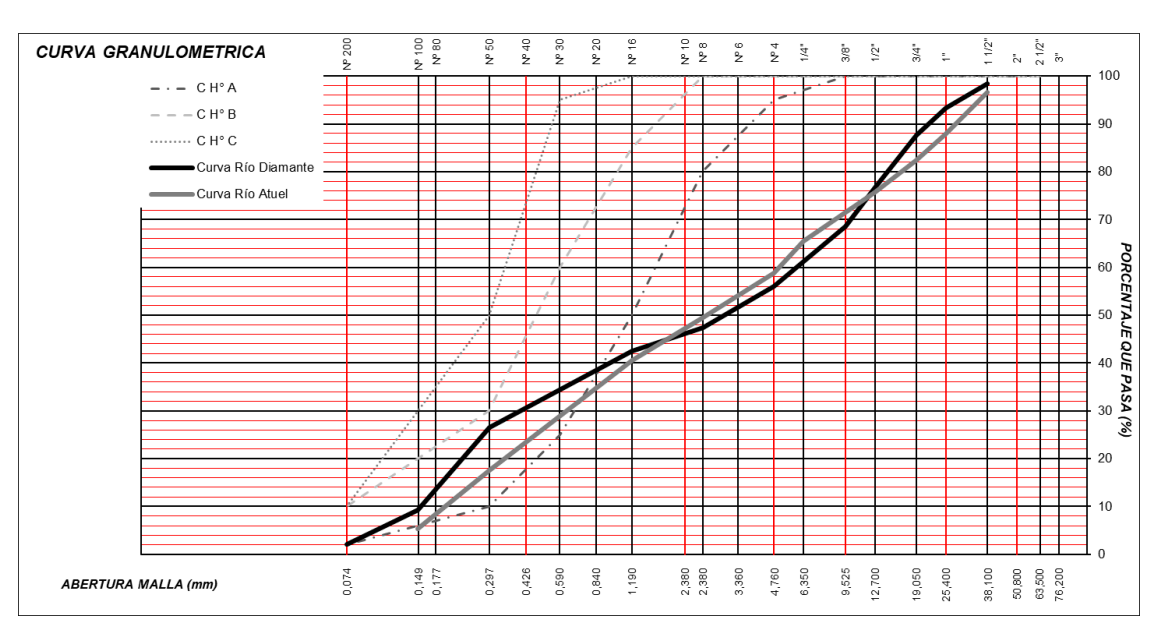

Fig. 4. Curva granulométrica de las muestras 1 y 2 con los límites para pavimento de hormigón

# **Conclusiones**

Se comparó material aluvional extraído de los ríos con lo exigido por los PETG de la DNV para concretos asfálticos en caliente y para pavimentos de hormigón. Los resultados de los ensayos no fueron muy favorables en cuanto a los índices de forma (lajosidad y elongación) razón que puede darse debido a la redondez de los áridos. Se podría inferir que esos áridos, si fueran triturados a pie de cantera, mejorarían sus características de forma, por lo cual ayudaría a mejorar la calidad de las mezclas. Los resultados en las curvas granulométricas para concretos asfálticos, son más satisfactorias que para los pavimentos de hormigón. En este último ninguna de las dos muestras está ubicada dentro de los límites. Es intención continuar analizando canteras, dentro de los mismos ríos (aguas arriba y abajo) con el fin de verificar si existen más diferencias entre ambos ríos sureños para luego comenzar con los análisis de muestras del norte de la provincia.

### **Referencias**

Bernedo Loria E., Butynski M., Soengas C. y Correa M. (2021). Posibles usos de las rocas basálticas en la industria vial, primeros estudios en la provincia de Mendoza, Décimo primer encuentro de investigadores y docentes de ingeniería EnIDI 2021. Mendoza, Argentina.

Butynski I., Bernedo Loria E. y Soengas C. (2020). Obtención de áridos por extracción directa en yacimientos aluvionales para ser usados en mezclas asfálticas, Congreso de Investigaciones y Desarrollos en Tecnología y Ciencia IDETEC. Villa María, Córdoba 2021. ISBN 978-987-4998-69-9

Comisión permanente del asfalto de la República Argentina (1985). Tecnología del asfalto y prácticas de construcción, guía para instructores (1985) Buenos Aires, Argentina: Editorial Artes Gráficas Corín Luna.

Dirección Nacional de Vialidad (2017, a). Pliego de especificaciones técnicas generales para concretos asfálticos en caliente y semicalientes del tipo densos.

Dirección Nacional de Vialidad (2017, b). Pliego de especificaciones técnicas generales para pavimentos de hormigón.

Norma IRAM 1517 (1988). Agregados – Clasificación y descripción de las rocas más comunes y de sus minerales constituyentes

Norma IRAM 1520 (2002). Agregados finos. Método de laboratorio para la determinación de la densidad relativa real, de la densidad aparente y de la absorción de agua.

Norma IRAM 1533 (2002). Agregados gruesos. Método de laboratorio para la determinación de la densidad relativa real, de la densidad aparente y de la absorción de agua.

Norma IRAM 1540 (2004). Agregados. Método de ensayo del material fino que pasa el tamiz IRAM 75 µm, por lavado.

Norma IRAM 1627 (1997). Agregados. Granulometría de los agregados para hormigones.

Norma IRAM 1678 (1990). Agregados gruesos para uso vial en mezclas bituminosas.

Norma IRAM 1687 1 y 2 (1996). Agregados. Método de determinación del índice de lajosidad y elongación.

Soengas C., Marinaro A., Espinoza E. y Obredor A. (2021). Análisis de la legislación y la explotación de yacimientos aluvionales de 3° categoría en la provincia de Mendoza, XVIII Congreso Argentino de Vialidad y Tránsito. Buenos Aires 2022.

#### **DETERMINACIÓN DE LA LÍNEA DE BASE ENERGÉTICA INICIAL PERTENECIENTE A LA FACULTAD REGIONAL VILLA MARÍA**

Autor: Tomás M. Colacilli Tutor: Dr. Ing. Eldo J. Lucioni Contacto: tomas.colacilli@gmail.com Universidad Tecnológica Nacional Facultad Regional Villa María Avda. Universidad 450 – (5900) Villa María (Córdoba).

### **Resumen**

La norma ISO 50001:2018 (Sistemas de Gestión de la Energía) [1] define la *línea de base energética* como una "referencia cuantitativa que proporciona la base para la comparación del desempeño energético". En el mismo sentido, establece que la *revisión energética* implica el análisis conjunto de "eficiencia energética + uso de la energía + consumo de energía".

Este proyecto permitió cuantificar la evolución de los consumos energéticos originados en la Facultad Regional Villa María de la Universidad Tecnológica Nacional (UTN FRVM). Se zonificó la institución en sectores de consumo "similar", se efectuó la toma de datos en las fuentes de consumo, se consideraron los datos de facturación de servicios correspondientes a los períodos 2019 y 2020, se calculó y graficó la línea de base energética de la Facultad, quedando reflejados los puntos significativos cuya gestión podría generar una mejora del desempeño energético.

Parte de la recolección de datos ocurrió durante el período de pandemia (2020), lo cual ha permitido obtener datos en una situación singular. Así, una característica sobresaliente de este trabajo es el presentar el perfil energético anual básico en meses en los que en situación normal (período académico) no podría efectuarse mediciones a régimen de bajo consumo.

A futuro, la metodología descripta en este trabajo puede realizarse de manera detallada en cada uno de los recintos de la Facultad para mantener actualizada la referencia de consumos. Además, es factible ampliar dicha aplicación a todo el ámbito de la Universidad Tecnológica Nacional.

#### **Introducción**

La norma ISO 50001:2018 "*Sistemas de Gestión de la Energía"* pretende que las empresas o instituciones que decidan adoptarla puedan realizar un uso eficiente de la energía en todos sus tipos. Al igual que el resto de las normas, esta no tiene requisitos en cuanto al tamaño de la organización, puede ser aplicada tanto en una multinacional como en una pequeña empresa. Sin embargo, se deben fijar objetivos cuantificables y alcanzables para tener éxito.

En rasgos generales, para la aplicación de la norma se debe seleccionar un determinado sector de la organización, como por ejemplo una determinada parte de un proceso productivo, un sector administrativo, distintos salones de una institución pública o privada, entre otros.

Una vez definido este sector o sectores, lo que se conoce como el alcance, se debe realizar un análisis de todos los tipos de energía que allí se consumen, por ejemplo, eléctrica, gas natural (Si bien el gas natural no es una forma de energía en sí, se lo utiliza en procesos para aprovechar su energía interna, de manera similar ocurre con el agua de red), combustibles, vapor, entre otros. Se debe cuantificar el consumo o consumo potencial (fuentes que en determinado momento pueden consumir energía), para poder conocer así la capacidad de consumo de dichos sectores. Para complementar esta información se debe recolectar, de ser posible, datos referidos a consumos anteriores; por ejemplo, facturas de los servicios en cuestión.

Habiendo recolectado toda la información de interés se procede al cálculo de la línea de base energética, cuya grafica muestra el consumo de un determinado tipo de energía en función de algún parámetro de interés. Estos parámetros de interés podrían ser horas del día, unidades producidas, kilómetros de funcionamiento, horas de marcha, entre otros.

El proceso hasta aquí descripto se conoce como Revisión Energética, es decir, se lleva a cabo un análisis para conocer la situación actual de la organización con respecto al uso de la energía. Conociendo esto, se pueden detectar las fuentes que generan los mayores consumos, sobre las cuales se debe intentar actuar para disminuir el gasto, aumentar la eficiencia y preservar el medio ambiente. Estos últimos son los denominados USE (Usos Significativos de la Energía)

Para mantener un control acerca de las posibilidades de mejora detectadas (puntos de consumo importante o de un uso muy poco eficiente de energía) se deben establecer indicadores, los cuales serán los que determinen si se están cumpliendo o no los objetivos propuestos. En la norma esto se conoce como IDE (Indicadores de desempeño energético).

Al cabo de un período de tiempo determinado se debe volver a hacer esta revisión energética y establecer una nueva línea base, con el propósito de verificar si se alcanzaron los objetivos. Este proceso no se debe detener una vez alcanzados los objetivos iniciales, se deben seguir proponiendo nuevos objetivos (siempre cuantificables) y seguir mejorando el uso de la energía hasta conseguirlos. Este proceso se denomina Mejora Continua.

Como toda norma ISO, para que la organización pueda comprobar el cumplimiento de la misma se deben realizar auditorías, en las cuales una persona capacitada en el tema (el auditor) visitará con cierta frecuencia a la organización para corroborar que se están cumpliendo los ítems especificados en la norma. Para ello la organización debe mantener ciertos documentos bajo el concepto de Información Documentada.

### **Consideraciones**

El propósito de este trabajo es iniciar las tareas básicas para la aplicación de la norma ISO 50001 en la Facultad, llevando a cabo -en esta etapa- la revisión energética, es decir, establecer un panorama actual del consumo de energía basado en mediciones, tomas de datos e información de facturas de servicios de años anteriores.

El motivo de limitar el análisis a la revisión energética se debe a que, en principio, a la disponibilidad de recursos humanos y temporales. La intención es dejar sentadas las bases del método para que en un futuro pueda extenderse a toda la Facultad y, en caso de ser necesario, a la Universidad en su totalidad. Debido a la amplitud de las instalaciones se adoptaron supuestos con el fin de simplificar el trabajo. A fin de mantener la coherencia de estos se consideró el siguiente modelo:

- De manera general, los recintos de la FRVM pueden identificarse y clasificarse como aulas, oficinas, laboratorios, salones para personal de mantenimiento, entre otros.
- Se evaluaron los consumos energéticos de un recinto de cada tipo de los nombrados. En este trabajo se adjuntan solamente los resultados de "*Aulas"* y *"Laboratorios"* por cuestiones de espacio. El resto está en el trabajo completo.
- Para cada consumo es posible obtener el consumo total del edificio por simple adición según la cantidad (n) presente de cada tipo.

$$
Consumo_{total} = \sum_{recinto=1}^{n} \text{Cosumo}_{recinto} \tag{1}
$$

Si bien esta hipótesis es refutable, ya que, por ejemplo, no todas las aulas tienen el mismo tamaño, los laboratorios al ser de diferentes especialidades poseen equipos y dispositivos diferentes, las oficinas no son todas iguales. Sin embargo, es una buena aproximación inicial, ya que los recintos seleccionados para este trabajo representan aceptablemente a todos los de su tipo; a futuro, un trabajo detallado no arrojará resultados que sean notablemente diferentes a los que puedan calcularse mediante el empleo de los datos de base aquí presentados.

La dinámica propia de la Facultad implica un panorama de consumo variable dependiendo de la época de año. Se evaluó un escenario promedio entre invierno y verano, suponiendo consumos característicos estacionales.

Para determinar las fuentes de consumo de cada salón se realizó una revisión de cada uno, identificando para cada tipo de energía cuales son los aparatos que consumen y determinando de alguna manera, ya sea mediante especificaciones técnicas indicadas en el mismo aparato, o buscando referencias de ítems similares en páginas de confianza. A continuación, se describen las consideraciones empleadas para cuantificar el consumo potencial:

- Para motores eléctricos el consumo se determina con la placa de los mismos.
- Para artefactos particulares, como, por ejemplo: horno para tratamientos térmicos, impresora 3D, microscopios, microondas, dispenser de agua caliente, frezzer, entre otros, se buscaron fichas técnicas de modelos similares en internet, ya que no se posee información específica de los mismos.
- Para las tomas de corriente se considera el consumo de una notebook en estado de carga, el cual tiene cierta variación dependiendo el modelo, pero se optó por un valor promedio de 65 W.
- Para artefactos que consumes gas natural se utiliza como referencia la página de *ENARGAS* [2]
- Hay artefactos que, si bien se encuentran disponibles en los laboratorios, tienen una tasa de uso demasiado baja o prácticamente nula, por lo cual se listan en las fuentes consumidoras de energía, pero en la simulación no se les asigna un tiempo de uso.

#### **Resultados y discusión**

El análisis de datos se subdividió en cuatro grupos, tres de ellos corresponden a cada servicio o fuente de energía (electricidad, gas natural y agua) y el restante trata los salones tipo nombrados anteriormente en detalle, con sus fuentes de consumo y un estimativo de consumo diario promedio. Este consumo está graficado en una planilla de Excel, reflejando la línea base de manera dinámica, pudiendo modificarse el ingreso de datos y analizar la variación en el consumo total.

En los tres grupos correspondientes a los servicios se detalla el importe debido a la cantidad consumida contra el importe facturado, lo cual refleja una diferencia que se atribuye a gastos fijos. El propósito de esto es dar conciencia que por más que un determinado servicio represente la mayor parte de los gastos, al intentar disminuirlo se puede trabajar solamente sobre un porcentaje del total que nos están cobrando. Las figuras 3 a 6 presentan las líneas de base energética correspondientes a dos escenarios: uno de una situación típica de consumo diario y otro con alguna modificación que genere un consumo más elevado; dicha modificación se especifica en cada caso. En la planilla de cálculo elaborada para este trabajo se pueden simular distintas situaciones de consumo.

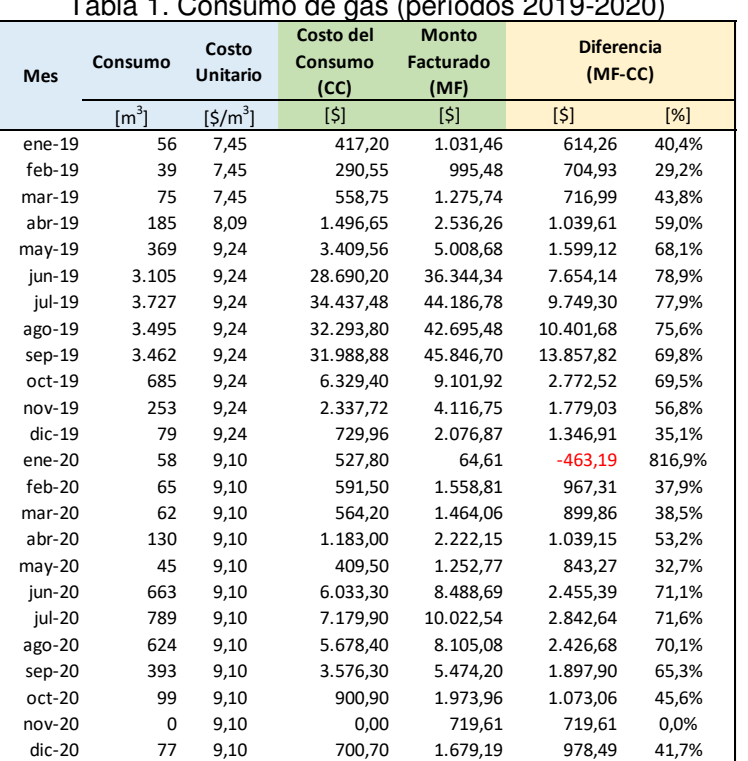

### Tabla 1. Consumo de gas (períodos 2019-2020)

En la tabla 1 se puede apreciar que en los meses donde el consumo es mayor, como ser junio, julio y agosto de cada año, el porcentaje que representa el costo del consumo sobre el monto facturado se encuentra entre el 75 y 79%. Esto significa que, si en esos meses se llevan a cabo acciones para disminuir el consumo de gas, se estaría trabajando sobre un alto porcentaje del valor que figura en las facturas. En cambio, en meses de menor consumo, este porcentaje disminuye entre un 40 y 50%, lo que indica que serán menos eficientes las acciones orientadas a reducir el consumo en esos meses. (El valor negativo en enero del 2020 se debe a un subsidio).

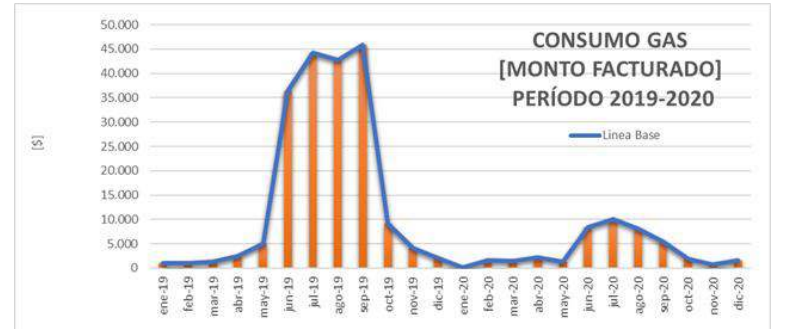

Figura 1. Consumo de gas (monto facturado) período 2019-2020

La figura 1 muestra un consumo mayor en los meses de invierno y una tendencia similar, aunque con valores mucho más pequeños, para el período 2020.

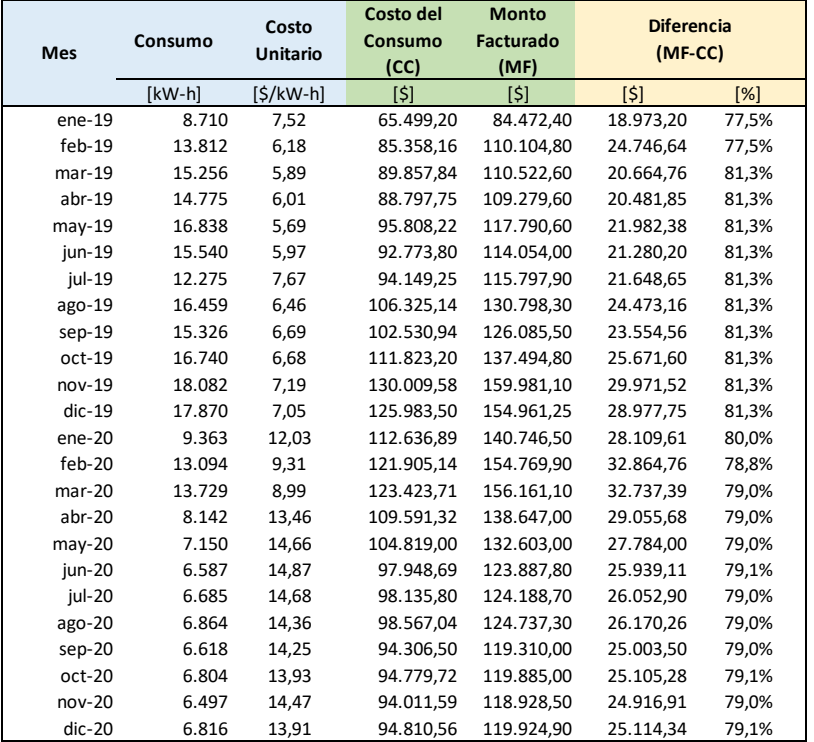

### Tabla 2. Consumo de electricidad (períodos 2019-2020)

El consumo eléctrico tiene un interés especial en el análisis debido a dos factores. Por un lado, representa los mayores montos y, por el otro, se puede apreciar en la última columna del cuadro porcentajes mayores a 75% en todos los meses del período; esto significa que tratar de disminuir el consumo de dicho servicio es más beneficioso que el caso anterior, ya que se verán reflejados ahorros significativos en todos los meses del año.

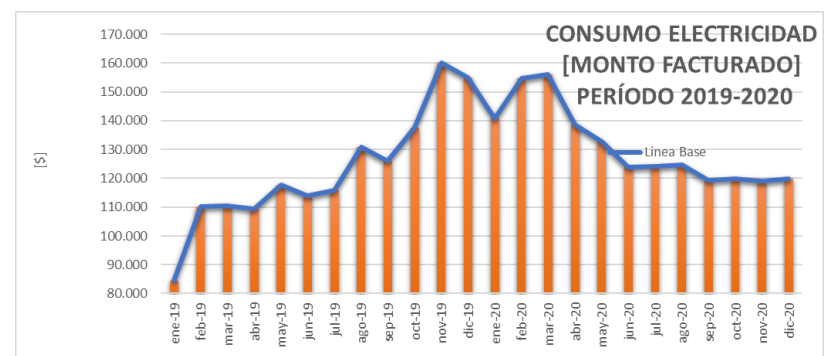

Figura 2. Consumo de electricidad (monto facturado) período 2019-2020

#### Laboratorio de materiales: Consumo normal:

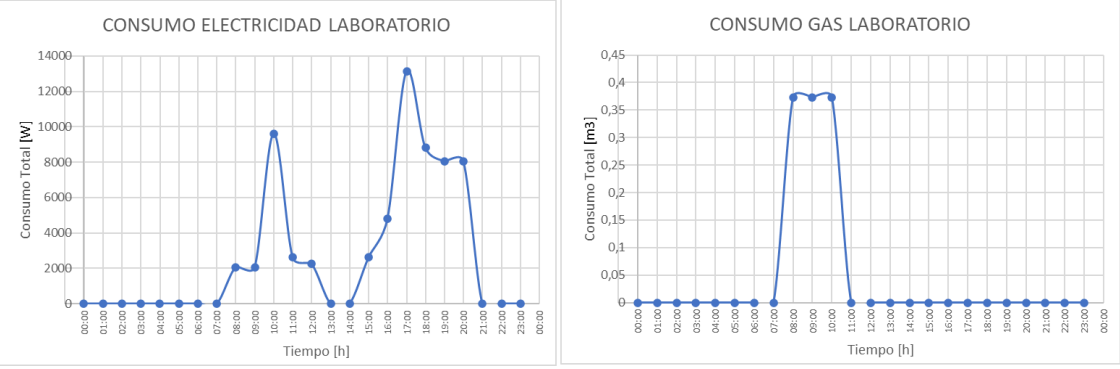

Figura 3. Laboratorio de Materiales. Consumo Normal.

Consumo elevado: Se supone que se utilizan los hornos para tratamientos térmicos durante 10 horas, que se realizan ensayos de tracción durante 4 horas, ensayo de fatiga durante 10 horas, impresión 3D durante 10 horas y que se utiliza el calefactor durante 9 horas.

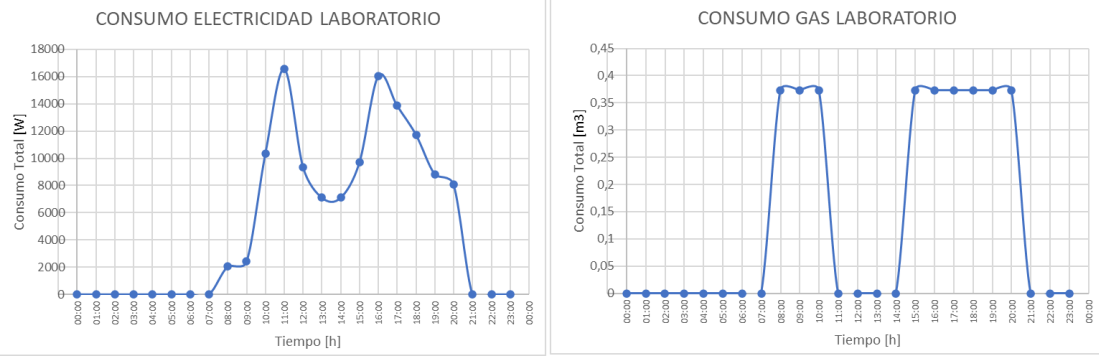

Figura 4. Laboratorio de Materiales. Consumo Elevado.

#### Aula Consumo normal: CONSUMO ELECTRICIDAD AULA CONSUMO GAS AULA 2006  $0.45$  $1800$  $0,4$ 1600  $0.35$  $\begin{array}{r} \n\boxed{\geq} 1400 \\
\boxed{1400} \\
\boxed{1000} \\
\boxed{1000} \\
\boxed{1000} \\
\boxed{1000} \\
\boxed{1000} \\
\boxed{1000} \\
\boxed{1000} \\
\boxed{1000} \\
\boxed{1000} \\
\boxed{1000} \\
\boxed{1000} \\
\boxed{1000} \\
\boxed{1000} \\
\boxed{1000} \\
\boxed{1000} \\
\boxed{1000} \\
\boxed{1000} \\
\boxed{1000} \\
\boxed{1000} \\
\boxed{1000} \\
\boxed{1000} \\
\$  $\overline{\mathbf{z}}$  $_{0,3}$  $\frac{1}{16}$  0,25 Consumo  $0.2$  $800$ ians  $0,15$ 600  $0<sup>1</sup>$ 400  $0,05$ 200 13:00 34:00 05:00 00:30 00:00 08:00 09:00 11:00 12:00 13:00 4:00 20:00 21:00<br>22:00 :3:00 00.10 Tiempo [h] Tiempo [h] Figura 5. Aula. Consumo Normal.

Consumo elevado: Se agregan dos horas más de clase, y se considera que todos los alumnos deben llevar su notebook y se utilizarán todas las tomas de corriente a lo largo del día, también se agregan dos horas más de uso de los ventiladores de techo y se considera que el proyector estará funcionando toda la jornada. Por último, se agregan 5 horas de con el calefactor prendido.

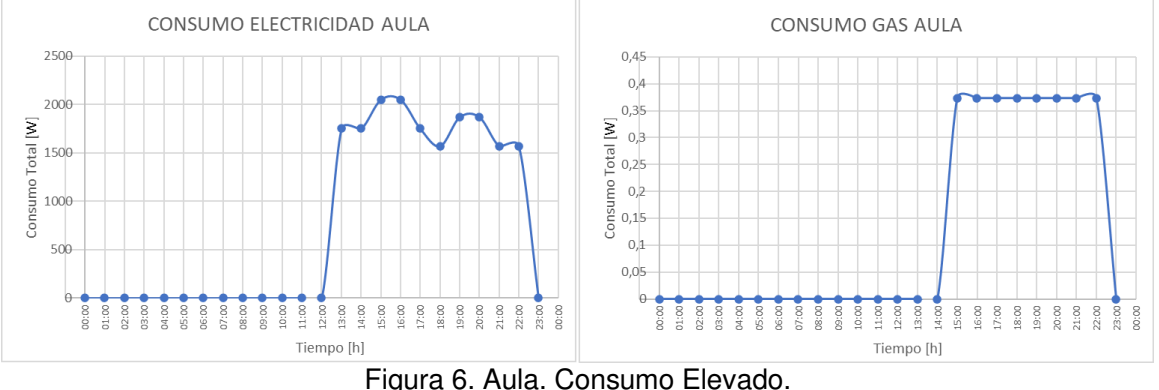

# **Conclusión**

Las posibilidades de mejora, tema de vital importancia en la aplicación de esta norma, son poco aplicables en estos casos, debido a que la mayoría de los consumos corresponden a artefactos eléctricos e iluminación, lo más lógico sería actuar sobre la conciencia de los que utilizan las fuentes de consumo y pensar en soluciones logísticas para disminuirlo, dentro de lo posible. Sin embargo, es un puntapié inicial para un futuro manejo más eficiente de la energía.

En un caso más general, por ejemplo, en una fábrica, pueden aparecer varios ítems sobre los cuales actuar, ya que, por ejemplo, se utilizan muchos motores eléctricos, calderas, sistemas de transporte de vapor (con sus respectivas aislaciones), aire comprimido, entre otros. En estos casos, una vez pasado un tiempo prefijado, como puede ser 1 año, se debe volver a calcular la línea base para analizar si se están logrando o no los objetivos.

Este estudio no se da como concluido, pudiéndose extender en varias ramas, por ejemplo, analizando posibles inversiones en fuentes de energía renovable, calculando las amortizaciones, entre otros. Un tema que excede al alcance de dicho proyecto es el consumo en espacios comunes, como por ejemplo pasillos, auditorio, cantina. Estos ítems deben ser considerados en un análisis detallado, por el momento se dejan para un próximo trabajo.

#### **Agradecimientos**

Al Dr. Ing. Eldo José Lucioni, por ayudar en el desarrollo del trabajo, por su tiempo y dedicación. Al Ing. Húber Gabriel Fernández, por sus aportes y opinión profesional.

# **Referencias**

[1] ISO 50001:2018 Sistemas de Gestión de la Energía. Requisitos con Orientación para su Uso.

[2] Enargas. https://www.enargas.gob.ar/secciones/eficiencia-energetica/consumo-artefactos.php

# **ESTUDIO DE LA RESISTENCIA AL DESGASTE Y A LA CORROSION DEL ACERO AISI 4140 NITRURADO Y NITROCARBURADO**

Alumnos: Matías F. Álvarez<sup>1</sup> y Emmanuel Bur<sup>1</sup> Tutora: Eugenia L. Dalibon<sup>1</sup> <sup>1</sup>Grupo de Ingeniería de Superficies, UTN-FRCU, Ing. Pereira 676, E3264BTD Concepción del Uruguay, Argentina e-mail: emmanuelbur14@gmail.com

## **Resumen**

Uno de los aceros de media aleación más utilizados en la fabricación de elementos de máquinas es el AISI 4140. Para mejorar sus propiedades superficiales, se pueden utilizar diferentes tratamientos termoquímicos como la nitruración o nitrocarburación asistida por plasma. Estos tratamientos operan a menores temperaturas que los tradicionales, es posible realizar un control preciso de variables y optimizar el proceso, y son amigables con el medioambiente. Dependiendo de los parámetros de tratamiento se obtienen distintos resultados debido a la formación de diferentes tipos de capa.

El objetivo de este trabajo es comparar el comportamiento al desgaste y a la corrosión del acero AISI 4140 nitrurado y nitrocarburado por plasma. Los tratamientos se realizaron en Ionar S.A. con los siguientes parámetros. C1) 510 °C, 70 % N<sub>2</sub> – 30 % H<sub>2</sub>, 3,5 h; C2): 500 °C, 25 % N<sub>2</sub> – 75 % H<sub>2</sub> 15 h; C3): 565 °C, 67 % N<sub>2</sub> – 32 % H<sub>2</sub> -1 % CH<sub>4</sub>, 10 h. Se observó la microestructura de las capas modificadas mediante microscopio óptico y se midió la dureza en superficie y profundidad con indentador Vickers. Se evaluó el comportamiento al desgaste en ensayos de Pin on Disk con contraparte de alúmina. Se realizaron ensayos electroquímicos en una solución de NaCl al 3,5 % para evaluar la resistencia a la corrosión.

Los espesores de las capas de compuestos fueron  $2.0 \pm 0.4$  µm para la condición 1, entre  $3,6 \pm 0,4$  μm y 6,1  $\pm$  0,7 μm para la C2 y 16,8  $\pm$  1,4 μm para la C3, nitrocarburación. El volumen desgastado resultó menor en la C1 donde la capa de compuestos fue de menor espesor. En las demás condiciones la capa fue más gruesa pero probablemente presentó un comportamiento más frágil, se rompió y actuó como tercer cuerpo generando abrasión. La C2 presentó mejor comportamiento a la corrosión.

**Palabras Clave:** nitruración, nitrocarburación, aceros, desgaste, corrosión

# **Introducción**

Los aceros de media aleación, como AISI 4140, son ampliamente utilizados en elementos de máquinas dentro de la industria debido a sus buenas propiedades mecánicas. Para mejorar las propiedades superficiales se pueden emplear diferentes tratamientos asistidos por plasma, entre ellos la nitruración y nitrocarburación iónica (Pye, 2003). Éstas son técnicas de modificación superficial para incrementar la dureza superficial y la resistencia al desgaste de estos aceros, permiten modificar las capas superficiales del material mediante la difusión de nitrógeno y carbono que queda en solución sólida o forma compuestos. En este tipo de aceros, mediante la nitruración asistida por plasma se forma una capa de compuestos constituida por nitruros de hierro como  $\gamma'$ -Fe<sub>4</sub>N y  $\epsilon$ -Fe<sub>2-3</sub>N y una zona de difusión que corresponde a una región con nitrógeno en solución con menor concentración (Sharma, 2014; Velosa, 2018). Para el caso de la nitrocarburación, se forma una capa de compuestos  $\varepsilon$ -Fe<sub>2-3</sub>(N,C) y una zona inferior constituida por nitrógeno y carbono en solución que puede alcanzar decimas de milímetro. Si bien hay varios trabajos publicados de nitruración y nitrocarburación asistidas por plasma (Velosa, 2018; Li, 2010; Oliveira Skoniesk, 2013), cada acero dependiendo de su aplicación y las condiciones de desgaste y corrosión a las que estará expuesto, requiere un estudio especifico que permita determinar las condiciones de proceso para obtener una capa modificada con buen rendimiento.

El objetivo de este trabajo es evaluar la resistencia al desgaste según la norma ASTM G99 y a la corrosión para tres condiciones de tratamiento de nitruración y nitrocarburación asistidas por plasma del acero AISI 4140 llevados a cabo en la empresa IONAR S.A.

# **Materiales y métodos**

El material base utilizado para esta investigación fue el acero AISI 4140 bonificado. Se cortaron muestras en forma de discos de 2 mm de espesor y 25 mm de diámetro.

A las muestras extraídas se les dio una terminación superficial en el siguiente orden: rectificado, lija grano #80, #120, #320, #600 y #1000. Los tratamientos de nitruración y nitrocarburación fueron realizados en un reactor industrial de la empresa IONAR S.A en las condiciones que se detallan C1) 510°C, 70 % N<sub>2</sub> – 30 % H<sub>2</sub>, 3,5 h; C2): 500°C, 25 % N<sub>2</sub> – 75 % H<sub>2</sub>, 15 h; C3): 565°C, 67 % N<sub>2</sub> – 32 % H<sub>2</sub> -1% CH<sub>4</sub>, 10 h.

Algunas muestras fueron cortadas e incluidas en resina fenólica, lijadas y pulidas con pasta de diamante de 1 µm. Se observó la microestructura de las capas modificadas mediante microscopio óptico (MO). Se midió dureza en profundidad con cargas de 50 g y un tiempo de indentación de 10 segundos, utilizando un microdurómetro Shimadzu con indentador Vickers. Se realizaron 5 mediciones de dureza en superficie, con las mismas condiciones y se obtuvo el promedio y la desviación estándar.

Se evaluó el comportamiento al desgaste en ensayos de Pin on Disk según la Norma ASTM G99 con una bolilla de alúmina  $(A_2O_3)$  de 6mm de diámetro como contraparte. Las condiciones del ensayo fueron radio de 5 y 7 mm, carga de 3 N y 500 m de recorrido a una velocidad de 10 cm/s. Se obtuvieron micrografías para observar el daño producido en la muestra por el ensayo. Luego, utilizando el rugosímetro en modo perfilómetro se pudo determinar, a partir de las huellas de desgaste, el volumen perdido. Además, se midió el coeficiente de fricción en función del tiempo en estos ensayos.

Se evaluó el comportamiento a la corrosión mediante ensayos electroquímicos de polarización en una solución de NaCl al 3,5 %, con una velocidad de barrido 1 mV/s, utilizando un contraelectrodo de platino y un electrodo de referencia de Calomel saturado. Posteriormente a los ensayos de corrosión, se observaron las superficies ensayadas con MO.

Se tomaron fotografías de las muestras antes de empezar el ensayo y posterior a su finalización. Todos los resultados extraídos se compararon con una muestra patrón de acero AISI4140.

# **Resultados y discusiones**

# **Microestructura**

En la micrografía óptica de la muestra C1 (Fig. 1a) puede distinguirse una capa fina de compuestos de (1,9 ± 0,4) µm denominada "capa blanca" por el color que presenta al atacarla con el reactivo nital al 3 %, compuesta por nitruros de hierro  $\epsilon$  y  $\gamma'$  de acuerdo con lo reportado en la literatura (Pye, 2003; Valdés, 2022b). En la muestra C2 (Fig. 1b), la capa blanca fue irregular con un espesor máximo promedio de (6,1 ± 0,7) µm y un espesor mínimo de (3,6 ± 0,4) µm. Para la muestra C3 (Fig. 1c), la capa blanca fue de  $(16,8 \pm 1,4)$  µm.

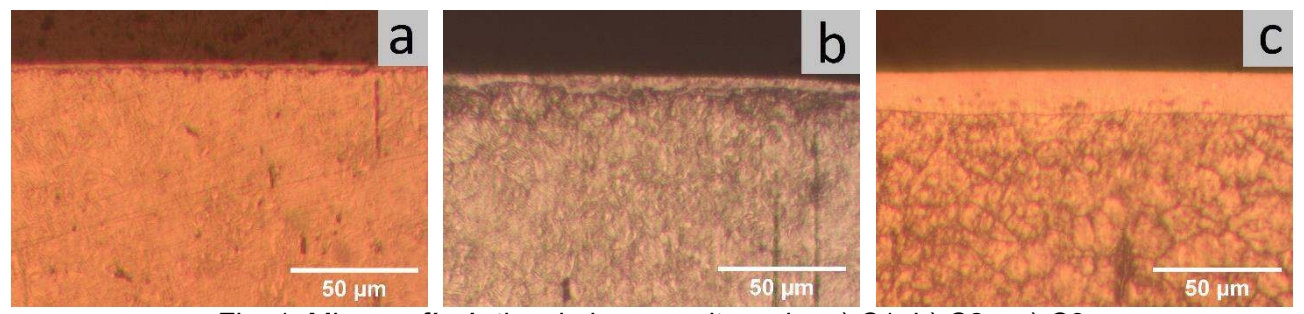

Fig. 1. Micrografía óptica de la capa nitrurada: a) C1, b) C2 y c) C3

En todos los casos, hubo una zona de difusión que, si bien no se observó en las micrografías, se detectó en los perfiles de dureza en profundidad que se muestran posteriormente. Además, en las micrografías ópticas de las muestras se reveló la microestructura ferrítica-martensítica del acero.

# **Dureza en superficie**

Se detallan los valores promedios de dureza en superficie para las diferentes muestras (Tabla 1). Los tratamientos de modificación superficial de nitruración y nitrocarburación asistidas por plasma permitieron aumentar la dureza superficial aproximadamente 2,5 veces con respecto al acero tratado térmicamente como se ha reportado en la literatura (Valdés, 2022b).

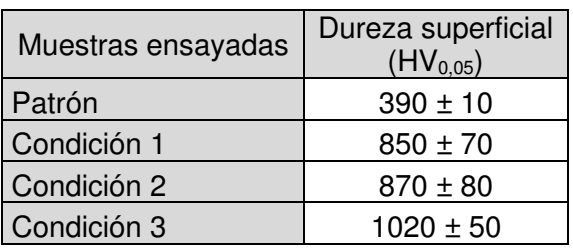

Tabla 1. Resultados de dureza superficial.

Para la condición 1 y 2, la dureza alcanzada fue similar debido a que los valores de ambas se encuentran dentro del error. En la condición 3, se alcanzó una dureza mayor que en las anteriores dado que teniendo en cuenta la profundidad de penetración de la indentación y el espesor de la capa, el valor medido corresponde a la capa nitrocarburada y no a una dureza compuesta como en los casos anteriores. Para este último caso, la adición de metano a la atmósfera de nitruración causó un incremento de dureza superficial en 150 HV como lo reporta la literatura (Oliveira, 2013).

# **Dureza en profundidad**

Se observa en la figura 2 que para la condición 1 la dureza decrece alcanzando la del núcleo a los 100 µm aproximadamente. En las otras dos condiciones, la profundidad de penetración llega a 500 µm. La condición 3 mantiene una mayor dureza en profundidad que las demás.

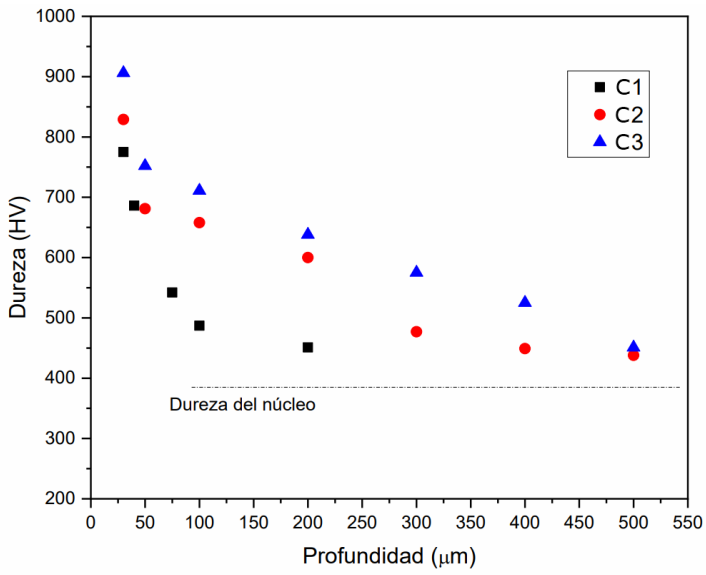

Fig. 2. Perfil de dureza en profundidad.

Dado que éstos son tratamientos de difusión, la dureza y profundidad de penetración dependen de la temperatura, del tiempo y de la concentración de nitrógeno en la mezcla gaseosa, la muestra con estos parámetros más elevados (C3) alcanzó mayores valores de dureza y profundidad de penetración (Oliveira, 2013). La condición C1 presentó la menor profundidad de penetración del tratamiento, esto podría deberse a que la alta concentración de  $N_2$  produjo una saturación en la zona superficial evitando la difusión de este elemento. en cambio, para la C2 se nitruró por mayor

tiempo que la anterior y a menor concentración de  $N_2$  permitiéndole una mayor penetración y dureza en profundidad (Pye, 2003).

# **Comportamiento al desgaste**

Se realizaron ensayos de Pin on Disk y se obtuvieron los resultados promedios (Fig. 3), los cuales concuerdan con publicaciones citadas de nitruración sobre acero de media aleación (Naeem, 2022). Se observó que las condiciones 2 y 3 presentaron mayor desgaste que incluso la muestra solamente bonificada (Patrón). Probablemente, dado que la capa de compuestos, la cual es dura pero frágil, es de mayor espesor que en la condición 1, parte de ella se desprendió durante el ensayo y actuó como tercer cuerpo generando desgaste abrasivo (Naeem, 2022).

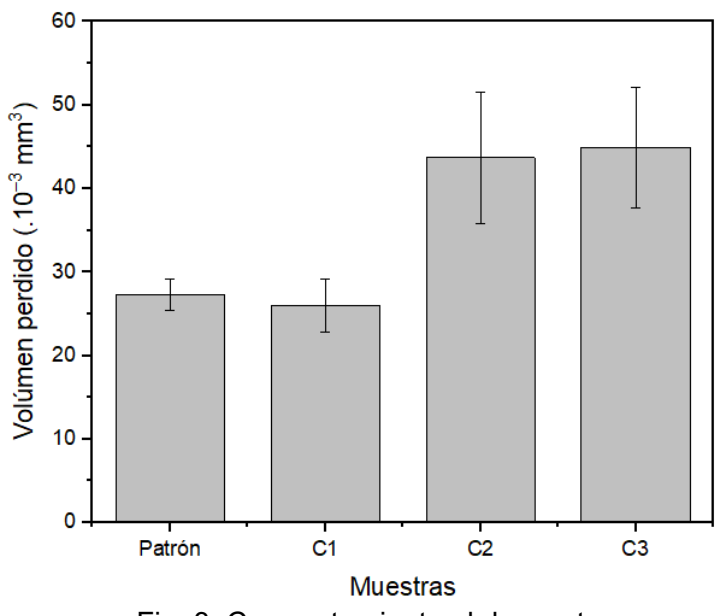

Fig. 3. Comportamiento al desgaste

Al observar las huellas de los ensayos Pin on Disk, en las condiciones 2 y 3 se aprecian surcos en la dirección del movimiento de la bolilla, más marcados que en la C1 lo cual se corresponde con el mecanismo de desgaste abrasivo (Fig. 4). En la condición 1, el mecanismo predominante es adhesivo y oxidativo por las zonas oscuras que se detectan en la huella (Fig. 4a).

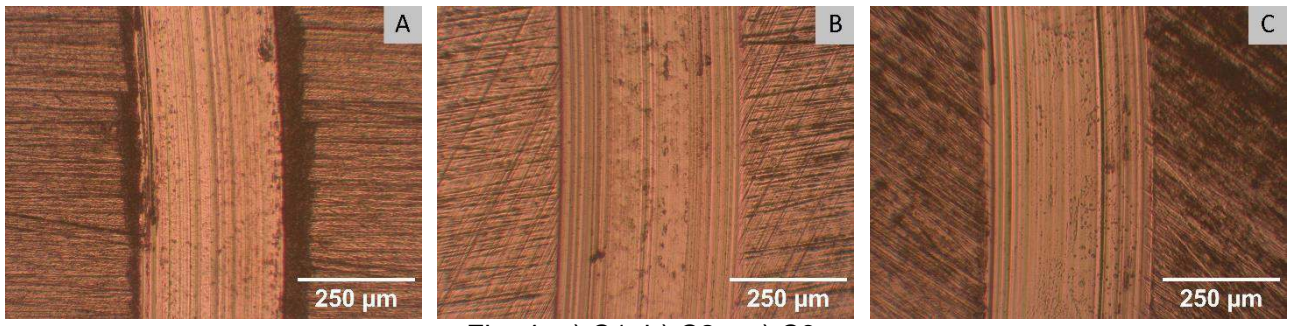

Fig. 4. a) C1, b) C2 y c) C3.

Con respecto al coeficiente de fricción, las muestras tratadas en las tres condiciones estudiadas presentaron valores similares al patrón, de 0,67 ± 0,03. Este valor está dentro del rango reportado en la literatura para acero de media aleación nitrurado (Naeem, 2022).

Se puede concluir que la condición C1 obtuvo la mejor respuesta al desgaste.

# **Ensayos potenciodinámicos**

Se presentan las curvas potenciodinámicas representativas para cada condición (Fig. 5) y los valores de potencial de corrosión, ruptura y diferencia entre ambos (Tabla 2). Los potenciales de corrosión fueron similares para las diferentes muestras, sólo la muestra C3 presentó un valor algo menor. Estos valores fueron más altos que los reportados por otros autores lo cual podría estar vinculado a que las capas de estos podrían ser más compactas (Valdés, 2022a). La muestra C2 presentó un potencial de ruptura más noble y una diferencia entre Ecorr y Erup mayor que las demás muestras. Esto podría deberse a que la capa de compuestos, la cual tiene características cerámicas, permitió proteger al acero de la corrosión.

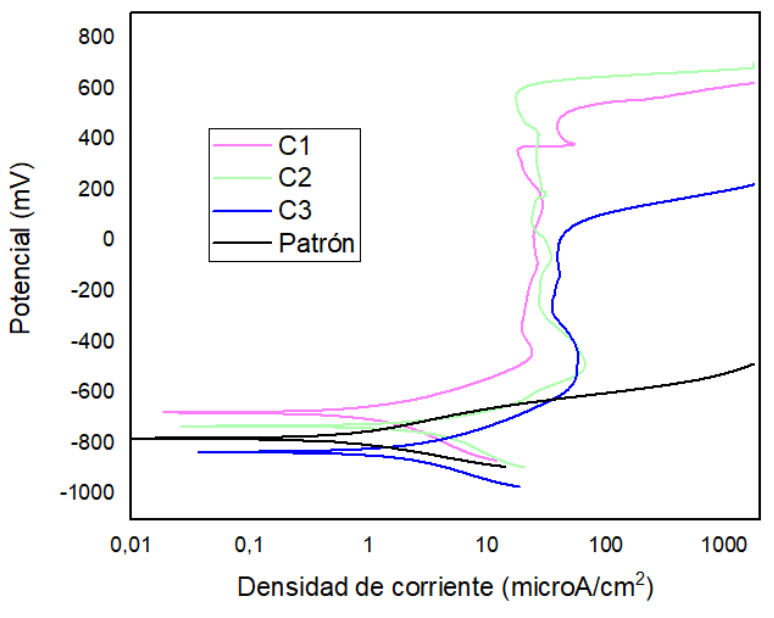

Fig. 5. Curvas potenciodinámicas para diferentes muestras.

| Probetas       | Ecorr<br>mV) | Ebd<br>(mV) | Ebd-Ecorr<br>(mV) | I pasiva<br>$(\mu A/cm^2)$ |
|----------------|--------------|-------------|-------------------|----------------------------|
| C1             | $-674$       | 522         | 1196              | 25                         |
| C <sub>2</sub> | $-732$       | 590         | 1322              | 27                         |
| <sub>C3</sub>  | $-833$       | 14          | 847               | 39                         |
| Patrón         | $-781$       |             |                   | -                          |

Tabla 2. Resultados de los ensayos potenciodinámicos de corrosión

# **Conclusiones**

De acuerdo con los resultados, la condición C1 (510 °C, 70 % N<sub>2</sub> – 30 % H<sub>2</sub>, 3,5 h) presentó mejor comportamiento al desgaste que las muestras C2 (500 °C, 25 % N<sub>2</sub> – 75 % H<sub>2</sub> 15 h) y C3 (565 °C, 67% N<sub>2</sub> – 32 % H<sub>2</sub> -1 % CH<sub>4</sub>, 10 h), dado que, en éstas, probablemente, la capa de compuestos se desprendió y actuó como tercer cuerpo generando un desgaste abrasivo (Naeem, 2022). En cambio, la capa blanca más delgada de la C1, conservó su integridad estructural y no causó un desgaste abrasivo severo. Además, la muestra C1 mostró un comportamiento aceptable a la corrosión en los ensayos potenciodinámicos. Se podría indicar que la capa blanca fina formada en la condición C1, mejora la resistencia a la corrosión y al desgaste, siendo ésta la más adecuada para ambas situaciones.

# **Agradecimientos**

Los autores agradecen a la empresa IONAR S.A. por realizar los tratamientos de nitruración y nitrocarburación de las muestras de acero AISI 4140 y a los becarios del Grupo de Ingeniería de Superficies de FRCU UTN por la colaboración en la preparación de muestras.

## **Referencias**

Li Y., Wang L., Zhang D., Shen L. (2010). Improvement of corrosion resistance of nitrided low alloy steel by plasma post-oxidation. Applied Surface Science, 256, 4149-4152. doi: 10.1016/j.apsusc.2010.01.099.

Naeem M. (2022). Improved wear resistance of AISI-1045 steel by hybrid treatment of plasma nitriding and post-oxidation. Tribology international, 175, 107869. doi: https://doi.org/10.1016/j.triboint.2022.107869

Oliveira Skoniesk A. F., Rocha dos Santos G, Hirsch T. K., da Silva Rocha A. (2013). Metallurgical Response of an AISI 4140 Steel to Different Plasma Nitriding Gas Mixtures. Materials Research, 16, 884-890. doi:10.1590/S1516-14392013005000073

Pye, D. (2003). Practical Nitriding and Ferritic Nitrocarburizing. Ohio, USA: ASM International.

Sharma A., Swami K.C. (2014). A Study of Plasma Nitriding Process on the AISI 4140 Steel. Journal of Materials Science & Surface Engineering, 1, 81-83.

Valdes J. (2022a). Effects of plasma nitriding in the corrosion behavior of an AISI 4140 steel using a sea water medium solution. Materials letters, 316, 131991. doi: https://doi.org/10.1016/j.matlet.2022.131991

Valdes J. (2022b). Influence of plasma nitriding treatment on the micro-scale abrasive wear behavior of AISI 4140 steel. Materials letters, 316, 131991. doi: https://doi.org/10.1016/j.matlet.2022.132629

Velosa Pacheco A. B., Olaya Esparragoza G., Guerrero Galvis A. (2018). Characterizing the Mechanical Properties of Steel AISI-SAE 4140 to Apply a Plasma Nitriding Process. Tecciencia, 13, 73–80. doi: 10.18180/TECCIENCIA.2018.24.8.

# **CONSERVACIÓN EN REFRIGERACIÓN DE BUDINES NO TRADICIONALES ENVASADOS AL VACÍO**

Benjamín M. Ventura. Stefanía R. Capellino; Florencia R. Conci; Tutores: Silvia A. Moyano; Fernanda G. Biolé.

Universidad Tecnológica Nacional Facultad Regional Villa María – Córdoba, Argentina; CP: 5900. E-mail: (\*)benja.ventura.00.17@gmail.com(\*\*)steficapellino@gmail.com (\*\*\*)florroconci11@gmail.com

## **Resumen**

El objetivo de este trabajo fue evaluar la calidad microbiológica de budines no convencionales (variedades: zanahoria, palta y algarroba) envasados al vacío, conservados en refrigeración durante 22 días posteriores a su preparación y, focalizando la atención en la adición de Sorbato de Potasio como conservante. Se realizaron las siguientes determinaciones microbiológicas: recuento de aerobios mesófilos, recuento de enterobacterias, recuento de hongos y levaduras, recuento de *Staphylococcus* y presencia de *Escherichia coli*; aplicando las técnicas de la Comisión Internacional de Especificaciones Microbiológicas en Alimentos (ICMSF). Para todas las variedades de budines, se observó que el recuento de aerobios mesófilos no superó las  $1 \times 10^4$ ufc/g, siendo el mínimo  $3 \times 10^1$ ufc/g; en cuanto a la presencia de enterobacterias, las mismas no superaron las 80 ufc/g (al octavo día de almacenamiento) y en la totalidad de las muestras no se observó presencia de *E. coli*. Con respecto al recuento de *Staphylococcus aureus* no superó las  $3x10^2$  ufc/g, entre el primer y quinto día de elaboración, siendo indetectable a partir del octavo. En el caso del recuento de hongos y levaduras los resultados fueron favorables al no contener más de 1x10<sup>1</sup> hongos y 7x10<sup>1</sup> levaduras. Se concluye que los budines analizados no presentan un riesgo para la salud y se destaca la efectividad del sorbato de potasio para la conservación de la inocuidad del producto para los días requeridos.

**Palabras Clave:** Inocuidad, budines no tradicionales, Sorbato de Potasio.

# **Introducción**

En la actualidad, se observa una tendencia a consumir alimentos a base de ingredientes naturales, sin embargo, una de las desventajas que presentan los mismos es el menor tiempo de conservación debido al reducido uso de conservantes, es decir sustancias químicas que inhiben el desarrollo de microorganismos que puedan alterarlos y transmitir enfermedades al consumidor. Por tal motivo, dichos alimentos son más susceptibles al ataque de diferentes microorganismos, tales como bacterias, levaduras y mohos. En la actualidad, se busca mejorar estas condiciones de calidad evaluando diferentes alternativas que lleven a una mejor alimentación y sostenida en el tiempo. La refrigeración es uno de los métodos más habituales de conservación, pero a menudo no puede aplicarse en todas las situaciones o no es suficiente; debido a esto, es necesario el uso de conservantes (Aditivos Ingredientes, 2019).

Los conservantes son sustancias o compuestos químicos con efecto antimicrobiano que retrasan o impiden las transformaciones perjudiciales causadas por los microorganismos en los productos alimenticios y de los que llegan a formar parte integrante (Lemmel, 2008).

El sorbato de potasio es uno de los conservantes más utilizados por su acción en alimentos como margarinas, productos derivados de frutas, productos de panificación y confitería, entre otras. La ventaja de este es que es un conservante suave que actúa principalmente contra hongos y levaduras y, lo más importante, es que posee la característica de no acumularse en el organismo, siendo metabolizado y absorbido (Silvestre,1995).

El objetivo de este trabajo fue determinar, a través de análisis microbiológicos, la inocuidad de budines no tradicionales con adición de sorbato de potasio conservados durante 22 días en refrigeración. Se analizó la efectividad del sorbato de potasio en la receta tradicional de budines aplicando una mínima cantidad, de manera que se logre continuar con la tendencia actual de consumir alimentos naturales. Finalmente, la inocuidad de las muestras analizadas se comparó con los niveles establecidos por la normativa nacional (CAA, 2021).

# **Materiales y métodos**

## *Características de las muestras*

Se analizaron 15 muestras de budines en el laboratorio para determinar su inocuidad, los cuales fueron elaborados en una panificadora artesanal. En general, para la realización de las masas se utilizó: harina integral, azúcar, huevos, aceite, leche y frutas como ingredientes principales.

Se agregó sorbato de potasio a las masas de los budines estudiados (zanahoria y algarroba) en un 0,03% del peso de la masa. Sin embargo, todos los budines fueron rociados con una solución de sorbato de potasio y alcohol luego de su cocción. Posteriormente, se enfriaron y se envasaron al vacío.

### *Determinaciones microbiológicas*

La calidad microbiológica de los budines se evaluó en cinco momentos luego de su preparación (día 1, 4, 8, 15 y 22) y se realizaron las siguientes determinaciones microbiológicas:

- **Recuento de aerobios mesófilos totales:** utilizando agar nutritivo por el Método de vertido en placa o profundidad (ICMSF, 2000; RENALOA, 2014). Se incubó durante 48 horas a  $35^{\circ}$ C  $\pm$  1 $^{\circ}$ C.
- **Recuento de Staphylococcus aureus:** utilizando agar Baird Parker con yema de huevo y solución de Telurito e incubando durante 72 horas a 35°C ± 1°C.
- **Determinación de enterobacterias:** usando el agar violeta-rojo-bilis-glucosa (VRBG) y llevando a incubación durante 48 horas a 35°C ± 1°C (ICMSF, 2000; RENALOA, 2014).
- **Presencia de Escherichia coli:**usando 10 ml caldo BRILA (caldo Bilis verde brillante) con 10 ml de la primera dilución. Se incubó a 44,5 ± 0,5°C, durante 24 horas. De esta manera, se determinó la ausencia - presencia/g.
- **Recuento de Hongos y Levaduras:** utilizando agar extracto de levaduras-glucosa cloranfenicol y llevando a incubación durante 120 horas (ICMSF, 2000; ISO 21527-2. (2008) RENALOA, 2014).

Por último, se realizó la Tinción de Gram a diferentes colonias desarrolladas en las placas de recuento total, enterobacterias, levaduras y agar Baird Parker para determinar la morfología de los microorganismos desarrollados y los mismos fueron observados en microscopio óptico (PrimoStar3, Carl Zeiss).

#### *Análisis estadístico*

Para el recuento total y *Staphylococcus aureu*s se probaron los supuestos de normalidad (p < 0,05) y homogeneidad de varianzas ( $p < 0.05$ ), utilizando el test de Shapiro-Wilk y el test de Levene, respectivamente. Posteriormente, debido a que no se cumplieron los supuestos, se realizó un ANOVA no paramétrico de Kruskal Wallis para evaluar si existen diferencias significativas entre los microorganismos mencionados y los tipos de budines analizados (zanahoria, palta y algarroba). Los análisis estadísticos fueron realizados con el software Infostat/P (Di Rienzo *et al.* 2019).

# **Resultados y discusiones**

En la Tabla 1, se pueden observar los resultados de los análisis microbiológicos realizados. En cuanto al recuento total, los resultados variaron entre  $7\times10^{1}$  y 6,3x10<sup>3</sup>ufc/g y fueron similares independientemente del tipo de budín analizado. Como se puede observar, el recuento total aumentó considerablemente en el día 22 (9,20x10<sup>2</sup>ufc/g), sin embargo, no supera los valores establecidos por el Código Alimentario Argentino (1x10<sup>5</sup> ufc/g). En la Figura 1, se puede observar la variación del recuento total en el tiempo, para cada tipo de budín.

Tabla 1. Resultados de los microorganismos hallados en las muestras de budines no tradicionales.

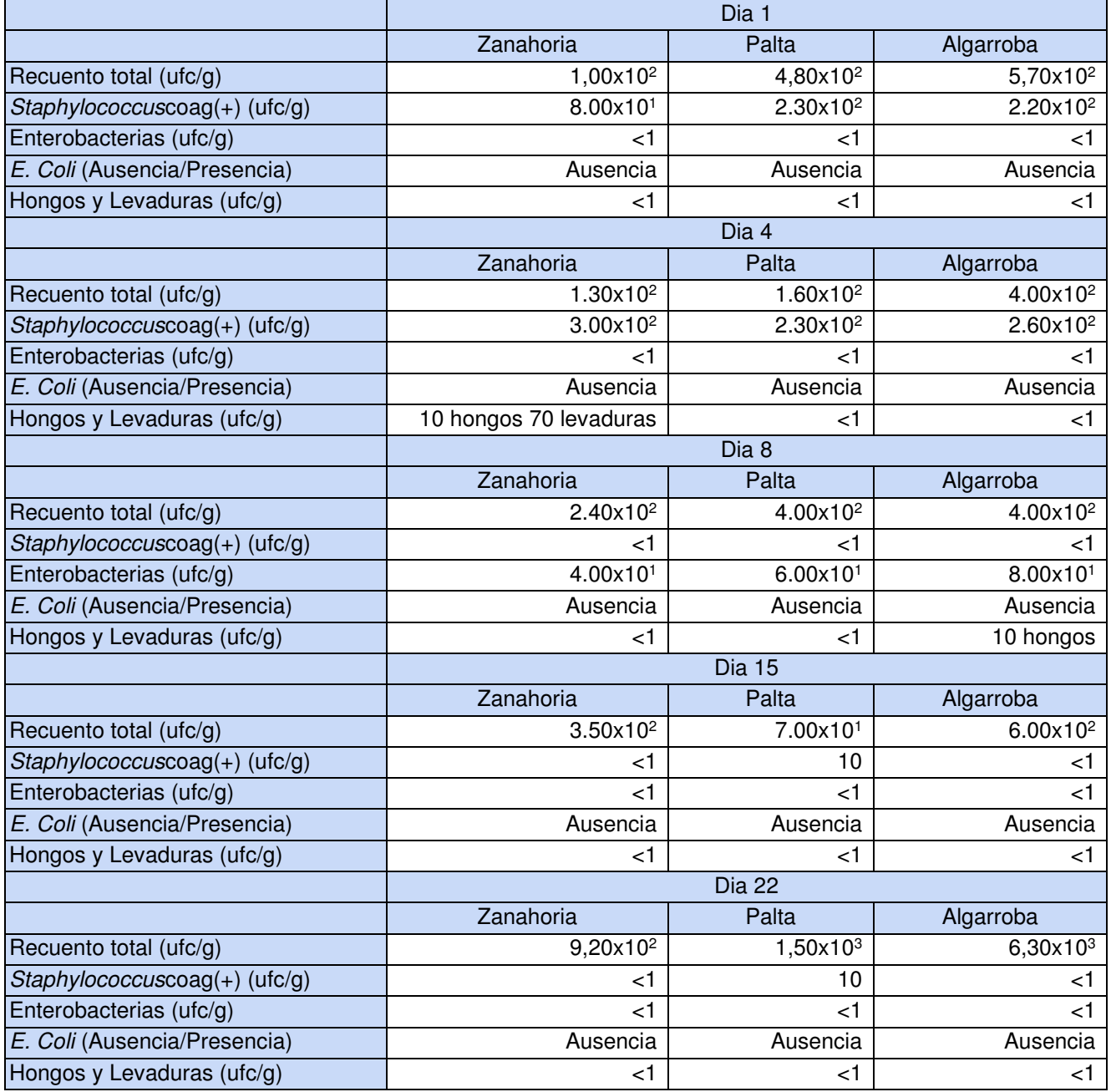

Tal como se muestra en la Figura 3C, luego de la observación microscópica de las bacterias desarrolladas en diversas muestras, se encontró que se trataba de bacilos Gram positivos esporulados.

El análisis estadístico indicó que no se encontraron diferencias significativas entre el recuento total de los tres tipos de budines analizados (ANOVA Kruskal Wallis; H: 3,26; *p*> 0,05).

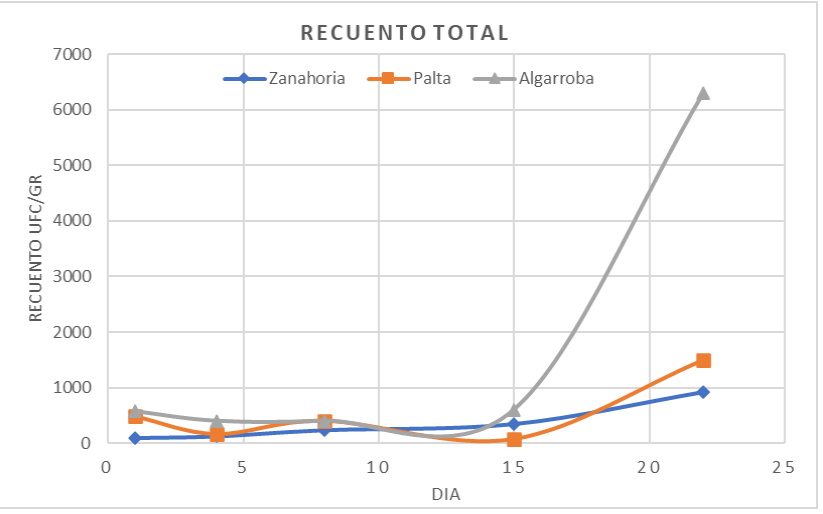

Figura 1: Análisis de recuentos totales en budines no tradicionales.

Con respecto a las enterobacterias, se encontró que el máximo desarrollo fue 80 ufc/g en el budín de algarroba del día 8 (Tabla 1), lo cual no supera el límite establecido por el CAA (5x10<sup>2</sup>ufc/g). Al realizar la observación en microscopio (Figura 3B) se encontraron bacilos Gram negativos no esporulados. Por otro lado, no se encontró desarrollo de *Escherichia coli* en ninguna muestra, por lo que se puede decir que las muestras analizadas no presentan microorganismos de origen fecal y que, por consiguiente, no generarían enfermedades transmitidas por alimentos debido a microorganismos que se transmitan vía fecal-oral (ANMAT, 2003).

En relación a los resultados de *Staphylococcus aureus* se observó que las muestras más frescas de budines contenían pequeñas cantidades de esta bacteria, alcanzando un máximo de 230 ufc/g en el budín de palta (Tabla 1), sin embargo, a partir del día 8, el recuento disminuyó considerablemente <10 ufc/g, estando ausente en la mayoría de las muestras. Cuando las colonias se observaron en microscopio (Figura 3A) se encontró que correspondían a cocos Gram positivos. En la Figura 3, se puede observar la variación del recuento de *S. aureus* en función del tiempo, para cada tipo de budín.

El análisis estadístico indicó que no se encontraron diferencias significativas entre el recuento total de los tres tipos de budines analizados (ANOVA Kruskal Wallis; H: 1,14; *p*> 0,05).

Finalmente, con respecto a los hongos y levaduras, el máximo recuento observado fue en el budín de zanahoria del día 4, con 10 hongos y 70 levaduras por gramo (Tabla 1). En el resto de las muestras no hubo desarrollo, o el mismo fue de ≤10 ufc/g. Con estos resultados se puede observar la eficiencia del sorbato de potasio para el control de hongos y levaduras (Espín y Javier, 2011). La observación en microscopio permitió confirmar la presencia de levaduras (Figura 3D).

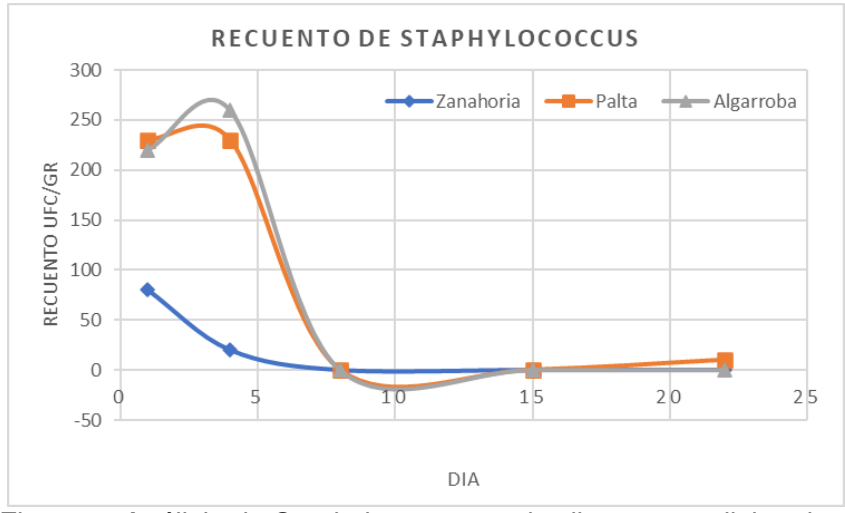

Figura 2: Análisis de Staphylococcus en budines no tradicionales.

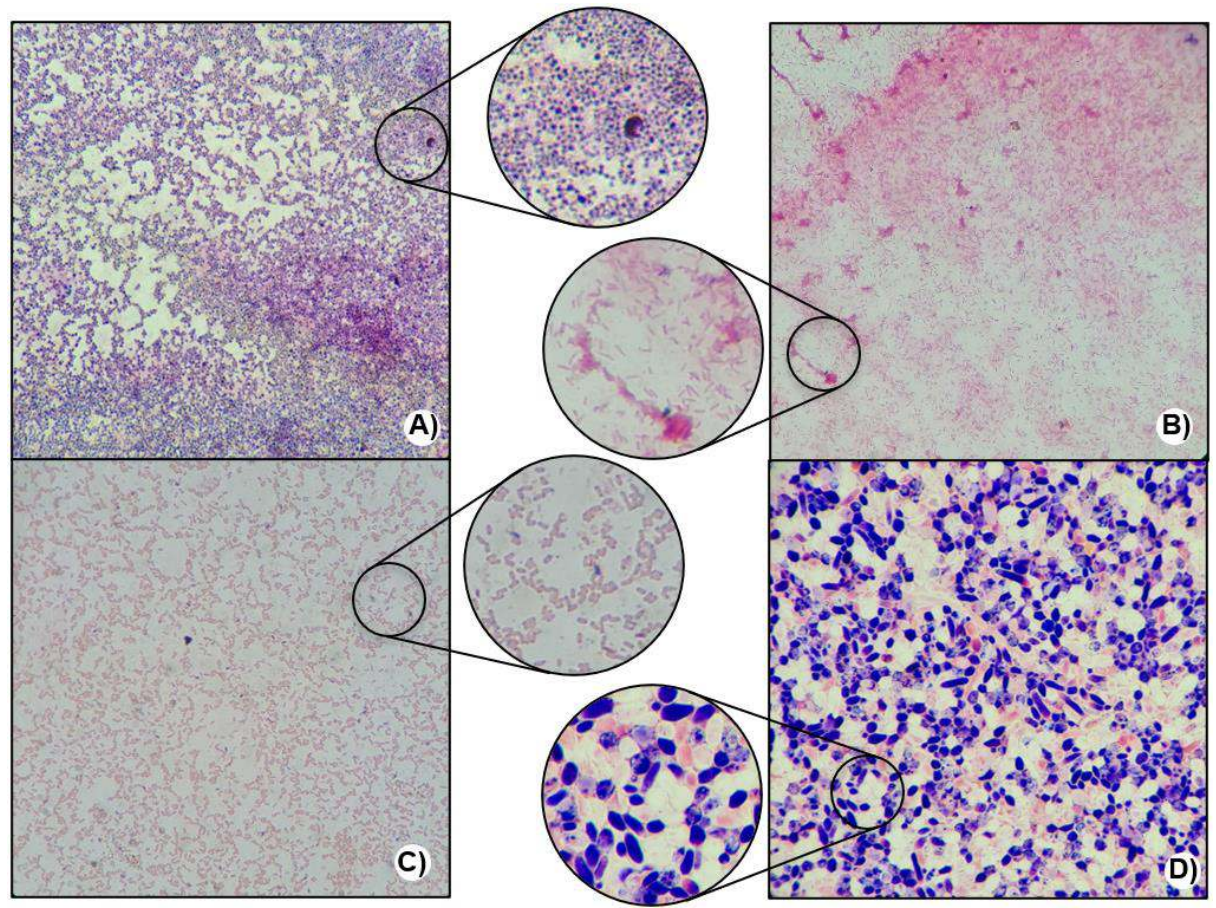

Figura 3: Tinción de Gram de las colonias desarrolladas:

**A)** *Staphylococcus, cocos gram positivos.* **B)** *Enterobacterias, bacilos gram negativos no esporulados.* **C)** *Recuento total, bacilos gram positivos esporulados.* **D)** *Tinción de las colonias desarrolladas en el Agar-Extracto de levaduras-Glucosa-Cloranfenicol (Levaduras). Aumento: 1000x* 

# **Conclusiones**

En conclusión, los aspectos más importantes a analizar, recordando el objetivo del presente trabajo que fue evaluar la efectividad del Sorbato de Potasio como conservante en las variedades de budines, son los siguientes:
Se destaca la eficiencia del conservante al observar valores bajos de hongos y levaduras a lo largo de los 22 días, los cuales no superaron en ninguna ocasión los valores límites determinados por la Comunidad Económica Europea (500 ufc/g). Se destacan estos microorganismos en particular, ya que los mismos son los responsables del principal deterioro del alimento modificando sus características fisicoquímicas y, por consiguiente, organolépticas.

Los indicadores analizados respecto a recuentos totales y *S. aureus* arrojaron valores comprendidos entre los límites establecidos por el Código Alimentario Argentino (CAA, 2012), lo cual confirma la eficiencia en conjunto de los métodos aplicados en la conservación de los budines.

Por otra parte, no se observa presencia de *E. coli*, lo que indica que el alimento no es vía de transporte de enfermedades de transmisión fecal-oral. Sin embargo, se debe considerar la aplicación de las buenas prácticas de manufactura (BPM) durante la elaboración de los budines para mantener este control entre los límites establecidos por la normativa.

Finalmente, el análisis estadístico no mostró diferencias significativas de los microorganismos estudiados entre los tres tipos de budines analizados, lo que indica que los diferentes ingredientes utilizados no alteran la calidad de los budines.

# **Agradecimientos**

Queremos agradecer a la Universidad Tecnológica Nacional Facultad Regional de Villa María, por brindar el espacio y la predisposición a la hora de utilizar sus recursos, y al cuerpo docente encargado de direccionar y ayudar en el desarrollo del presente trabajo que, sin sus conocimientos y vocación no hubiera sido posible.

### **Referencias**

Aditivos Ingredientes. (2019). Acción de los sorbatos en la conservación de los alimentos, volumen n°155, páginas 35-36. Recuperado de https://aditivosingredientes.com/revistas/fevereiro2019/mobile/index.html#p=1 Administración Nacional de Medicamentos, Alimentos y Tecnología Médica (ANMAT). (2003). Guía de Interpretación de Resultados Microbiológicos de Alimentos. Recuperado de

http://www.anmat.gov.ar/alimentos/guia\_de\_interpretacion\_resultados\_microbiologicos.pdf

Código Alimentario Argentino (2012). Capítulos III y IX. Recuperado de https://www.argentina.gob.ar/anmat/codigoalimentario

Di Rienzo, J.A., Casanoves, F., Balzarini, M.G., Gonzalez, L.A., Tablada, M.E., Robledo, C.W., 2019. InfoStat v. 2019. Cent. Transf. InfoStat, FCA, Univ. Nac. Córdoba, Argentina.https://doi.org/10.1203/00006450-199904020-00234

Encuentra M.; Alonso S.; Mendibil A. 2019. Recopilación de normas microbiológicas de los alimentos y asimilados.

Espín, B.; Javier, P. (2011). Evaluación del uso de Propionato de calcio y Sorbato de potasio en la estabilidad del pan precocido almacenado en refrigeración, para su comercialización en supermercados (Tesis de Grado, Universidad Técnica de Ambato). Repositorio Universidad Técnica de Ambato. http://repositorio.uta.edu.ec/handle/123456789/3107

Lemmel, J. (2008). Conservantes: Tipos y sistemas de conservación. Offarm, volumen n°27, páginas 58-64. Recuperado de: https://www.elsevier.es/es-revista-offarm-4-articulo-conservantestipos-sistemas-conservacion-13114932

Silvestre, A. (1995) Toxicología de los Alimentos, paginas 242-245. Buenos Aires, Argentina. Ed. Hemisferio Sur.

#### **ANÁLISIS DE UN ACERO INOXIDABLE MARTENSÍTICO NITRURADO Y NITROCARBURADO POR PLASMA EN PROCESOS DE CORTA DURACIÓN**

Lautaro Munar<sup>1</sup>

#### Tutor: Francisco A. Delfín<sup>1</sup>

<sup>1</sup>Grupo de Ingeniería de Superficies (GIS), Universidad Tecnológica Nacional - Facultad Regional Concepción del Uruguay. Ing. Pereira 676, E3260 Concepción del Uruguay, Argentina, Contacto: lautabv@gmail.com

### **Resumen**

Los aceros inoxidables martensíticos son ampliamente demandados en la industria alimenticia por su alta dureza y buena resistencia a la corrosión. Según cada aplicación, se requieren diferentes propiedades superficiales, como el comportamiento tribológico y la resistencia a la corrosión. Para modificar estas propiedades, la ingeniería de superficie aporta técnicas como la deposición de compuestos cerámicos (mediante PVD o CVD), o la modificación superficial como la nitruración o la nitrocarburación.

En el caso de los aceros inoxidables, las técnicas asistidas por plasma presentan ventajas frente a las convencionales, pues se pueden variar sus parámetros de proceso como relación de gases, temperatura o duración, para mejorar las superficies sin afectar su resistencia a la corrosión. Además, no utilizan compuestos tóxicos que afecten la salud de los operarios ni emanan efluentes nocivos para el ambiente.

En este trabajo, se realizó nitruración y nitrocarburación iónica en muestras de acero inoxidable martensítico DIN 1.4021 (símil AISI 420) templadas y revenidas. El tiempo de tratamiento fue de 2 horas y se utilizaron tres temperaturas de proceso: 400°C, 420°C y 440°C. Para la nitruración la mezcla de gases fue 50% H<sub>2</sub> y 50% N<sub>2</sub> y para la nitrocarburación 48% H<sub>2</sub>, 48% N<sub>2</sub> y 4% CH<sub>4</sub>.

La dureza superficial de la nitruración resultó mayor que en la nitrocarburación. A misma temperatura de proceso, las muestras nitruradas exhiben una capa de compuestos de mayor espesor. Existe una fuerte correlación entre el aumento de temperatura y la difusión para ambos tratamientos. Se realizaron ensayos de desgaste Pin-on-Disk con una bolilla de alúmina, donde se analizó el volumen desgastado, y ensayos de desgaste Scratch Test con punta de diamante. La corrosión se evaluó mediante cámara de niebla salina de 100 horas con NaCl al 5%.

**Palabras Clave:** Inoxidable martensítico, Nitruración, Nitrocarburación, Desgaste, Corrosión.

### **Introducción**

La Ingeniería de Superficies es la rama de la Ciencia de los Materiales encargada del estudio, investigación y desarrollo de procesos y tratamientos que mejoran las propiedades de la superficie y zonas adyacentes, sin modificar las propiedades del material base, logrando una marcada diferencia de las características entre la región superficial y el núcleo de la pieza. Dentro del conjunto de procesos y tratamientos, se encuentran los tratamientos térmicos de modificación superficial, los cuales consisten en el transporte de componentes reactivos a través de un medio (líquido, gas o plasma) con el fin de que las especies de la superficie reaccionen y así lograr una transformación de las fases del material tratado (Mittemeijer, 2014).

Los aceros inoxidables martensíticos son los preferidos del sector industrial alimenticio debido a sus buenas propiedades mecánicas y su resistencia a la corrosión. Sin embargo, la baja dureza y el deficiente rendimiento frente al desgaste hace que su uso sea limitado en ciertas aplicaciones, o bien, que la vida útil se vea reducida. Investigaciones recientes, demuestran que la nitruración y nitrocarburación asistida por plasma en procesos de corta duración mejoran las propiedades tribológicas y aumentan la dureza (Dalibon, 2019; Xi, 2008; Li, 2017).

Los procesos de modificación superficial asistidos por plasma representan una mejora a los procesos tradicionales, como la cementación en medios gaseosos o la nitruración en baño sales fundidas. Estos aprovechan la alta energía que posee el gas precursor ionizado a baja presión para disminuir la temperatura de proceso, siendo esto una gran ventaja, pues abre la posibilidad de tratar aceros inoxidables sin que afecte su resistencia a la corrosión. En el caso de nitruración o la nitrocarburación iónica, los iones de las especies activas, atraídos por la pieza que está a potencial negativo (cátodo), entran por difusión en el material y forman una capa de nitruros o carbonitruros con los elementos reactivos de la superficie. Esta nueva capa se la puede dividir en dos zonas: la zona más superficial llamada capa de compuestos (también llamada capa blanca, debido al color que se ve en el microscopio), que está en el orden de los micrones, protege contra la corrosión, es resistente al desgaste y posee una elevada dureza; la otra zona llamada zona de difusión es resistente al desgaste y a la fatiga y posee dureza en profundidad, esta última capa está en el orden de las décimas de milímetro.

En este trabajo se utilizó acero inoxidable martensítico DIN 1.4021 (Símil AISI 420), que fue nitrurado y nitrocarburado en un equipo asistido por plasma con *active screen*. Se utilizaron temperaturas de 400 a 440°C por un tiempo de 2 horas en una atmósfera 50:50 de N<sub>2</sub> y H<sub>2</sub> para la nitruración y una atmósfera también 50:50 de N<sub>2</sub> y H<sub>2</sub>, pero adicionando un 4% de CH<sub>4</sub> para la nitrocarburación.

### **Materiales y métodos**

El material utilizado en este trabajo es un acero inoxidable martensítico DIN 1.4021 (SAE/AISI 420) con la siguiente composición química: 0,20% C, 13% Cr, 1% S, 1,5% Mb, 0,04% P, 0,015% S y Fe como balance. Se utilizaron muestras cilíndricas de aproximadamente 25 mm de diámetro y un espesor de 4,5 mm. Las muestras fueron templadas y el revenido fue realizado dentro del reactor a la temperatura de proceso de modificación superficial, con una duración de 2 h, obteniéndose una dureza promedio de 522 HV $_{0.05}$ .

La nitruración y nitrocarburación fueron realizadas en un reactor asistido por plasma con *active screen* a tres temperaturas distintas, 400°C, 420°C y 440°C, durante un tiempo de 2 h a una presión de 300 Pa. Para la nitruración se utilizó una atmósfera 50% de N<sub>2</sub> y 50% de H<sub>2</sub>, mientras que para la nitrocarburación se utilizó una atmósfera 48% de N<sub>2</sub>, 48% de H<sub>2</sub> más un 4% de CH<sub>4</sub>. Las muestras fueron cortadas e incluidas y se utilizó el reactivo Vilella (1 g ácido pícrico, 5 ml HCl y 100 ml alcohol etílico) para revelar la microestructura de la superficie. Se midió la dureza superficial y en profundidad con un indentador Vickers, aplicando 50 g y 10 g respectivamente.

Se realizaron ensayos de desgaste deslizante tipo Pin-on-Disk en una máquina de construcción propia, aplicando una carga de 5 N y una longitud de 500 m, utilizando como contraparte una bolilla de Al<sub>2</sub>O<sub>3</sub> de 6 mm de diámetro. Se analizó el perfil de la huella de desgaste con un perfilómetro mecánico y se observó la muestra y la contraparte al microscopio óptico.

Se realizaron ensayos de abrasión por Scratch Test con una carga de 30 N utilizando un indentador de diamante tipo Rockwell C, con avance lineal y velocidad constante de 10 mm/min. Se midió el perfil de la huella con un perfilómetro mecánico. A partir de la geometría obtenida, se determina la profundidad de la penetración y el factor de abrasión (F<sub>ab</sub>) según indica la siguiente ecuación (Rovani, 2017; Vilar, 2009):

$$
F_{ab} = \frac{A_1 - (A_2 + A_3)}{A_1} \tag{1}
$$

Donde *A1* es el área de la huella y (*A2+A3*) es la suma de las áreas de los dos montículos de material deformado plásticamente. El factor de abrasión es una medida que indica la proporción de material perdido durante el desgaste. Este valor varía entre 0 y 1, donde  $F_{ab}$  = 0 cuando el mecanismo de abrasión es puramente de arado formándose montículos a los costados de la huella y  $F_{ab}$  = 1 cuando el mecanismo de abrasión es por corte puro y la remoción de material es total (Vilar, 2009).

Para determinar el comportamiento a la corrosión se realizó un ensayo de niebla salina en una cámara con NaCl al 5% a una temperatura de 35 °C durante 100 h. Se compararon las muestras antes y después del ensayo mediante inspección visual y se tomaron fotografías que luego se analizaron en el software *ImageJ* mediante un estudio de escala de grises para hallar el porcentaje de área corroída. El mecanismo de corrosión fue determinado mediante observación con un microscopio óptico.

# **Resultados y discusión**

Las micrografías de las secciones transversales con la capa blanca revelada son presentadas en la Fig. 1, con un espesor de capa en las muestras nitruradas de 7,22 ± 0,37 µm, 10,78 ± 0,44 µm y 15,43 ± 0,47 µm para las temperaturas de 400 °C, 420 °C y 440 °C respectivamente. Para las muestras nitrocarburadas, el espesor fue de 5,28 ± 0,44 µm, 8,98 ± 0,48 µm y 12,57 ± 0,77 µm para las temperaturas de 400 °C, 420 °C y 440 °C respectivamente. El proceso de nitruración entonces presenta un mayor espesor en la capa de compuestos. También es claro que, para ambos procesos, a mayor temperatura de proceso, mayor es el espesor de la capa. Esto se debe a que la difusión de las especies activas aumenta con la temperatura (Scheuer, 2016).

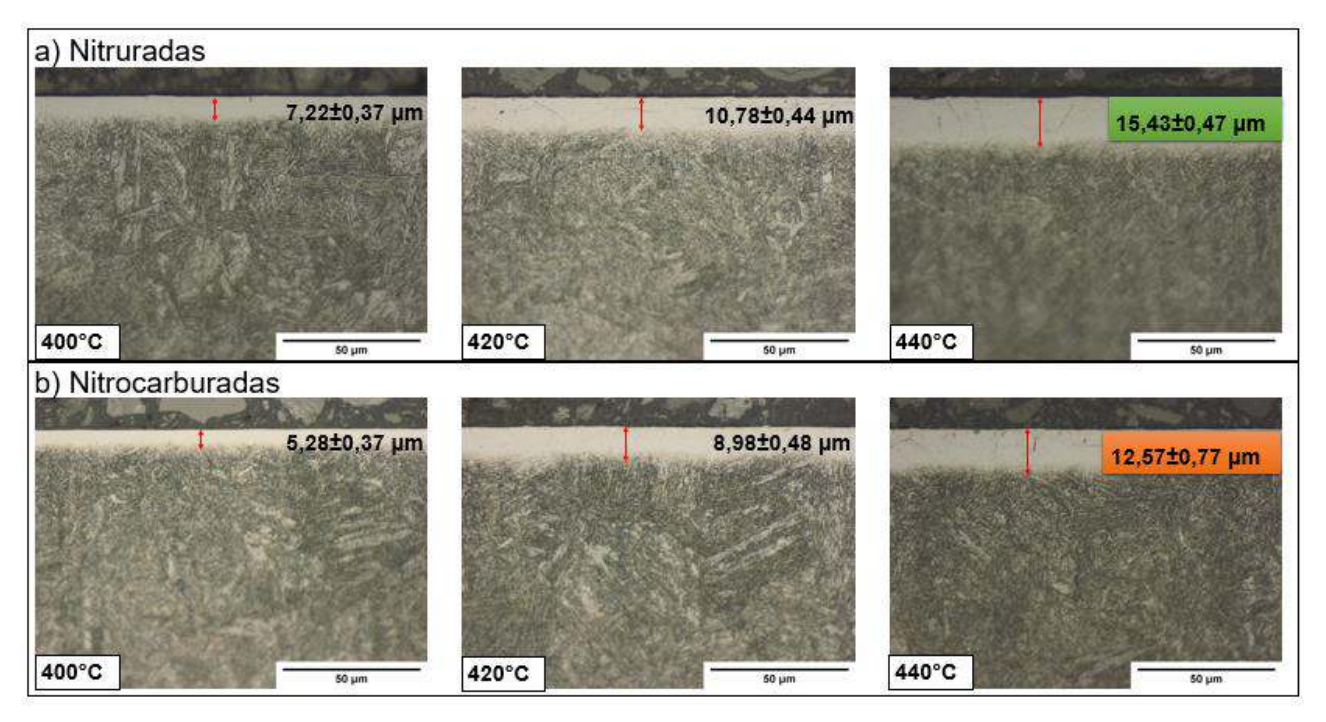

Fig. 1. Micrografía óptica de las secciones transversales: a) muestras nitruradas; b) muestras nitrocarburadas.

Las muestras nitruradas presentaron una dureza superficial promedio de 1302  $\pm$  67 HV<sub>0,05</sub> mientras que para las nitrocarburadas la dureza medida en promedio fue un poco menor, de 1286  $\pm$  62 HV<sub>0.05</sub>.

Las mediciones de dureza en profundidad, como se ven en la Fig. 2., demuestran una clara influencia de la temperatura en el alcance de la difusión en las muestras nitruradas, ya que hay un incremento en la dureza a mayor distancia de la superficie cuando aumenta la temperatura de proceso. Sin embargo, para las muestras nitrocarburadas no se aprecia una diferencia significativa entre 400 °C y 420 °C, aunque sí una diferencia evidente para el proceso de 440 °C. De todas formas, el proceso de nitruración parece presentar una leve ventaja en este sentido. La dureza del núcleo no presenta una diferencia a las distintas temperaturas.

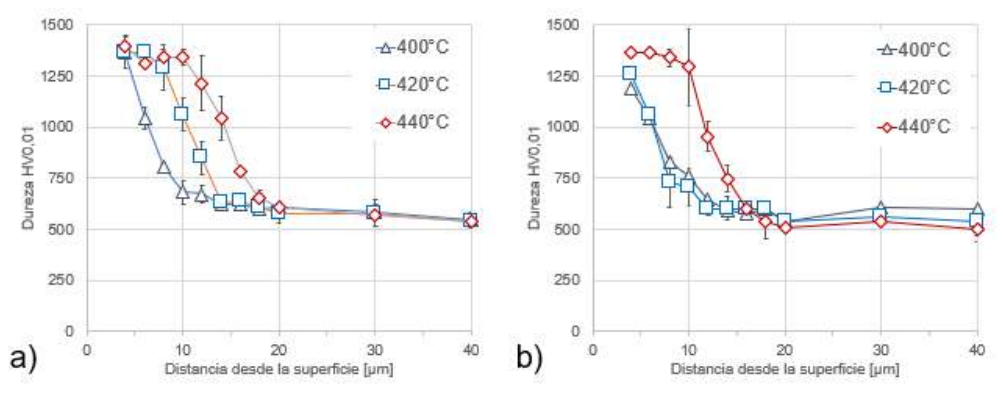

Fig. 2. Dureza en profundidad: a) nitruración; b) nitrocarburación.

En la Fig. 3 se muestran los resultados de los ensayos tipo Pin-on-Disk. Se presentan las pérdidas en volumen de las muestras tratadas y la muestra patrón. Las muestras tratadas tienen un mejor rendimiento, con diferencias del 50% o más, respecto a la muestra patrón. Existe una leve correlación de la temperatura de proceso con la cantidad de volumen perdido, lo cual coincide con la profundidad de la zona de difusión. Gráficamente se ve que estos tratamientos mejoran el comportamiento tribológico, lo que se puede apreciar en la Fig. 3b como la diferencia de profundidad y área del perfil de la huella de la muestra patrón con respecto a las muestras nitruradas. El ancho de la huella en la probeta y el diámetro de la huella en la contraparte no presentaron diferencias significativas a 400 °C y 440 °C para ambos tratamientos, la diferencia radica en la profundidad que posee la huella, y, por ende, el volumen perdido; sin embargo, a 420 °C la diferencia es más apreciable. Para todos los casos, se pueden ver fallas adhesivas en la bolilla de alúmina y un mecanismo predominante de abrasión en las muestras. También se encontraron restos de *debris* alrededor de la huella en la muestra que podrían ser óxidos. Ninguno de los parámetros de tratamiento modificó el coeficiente de fricción del material base.

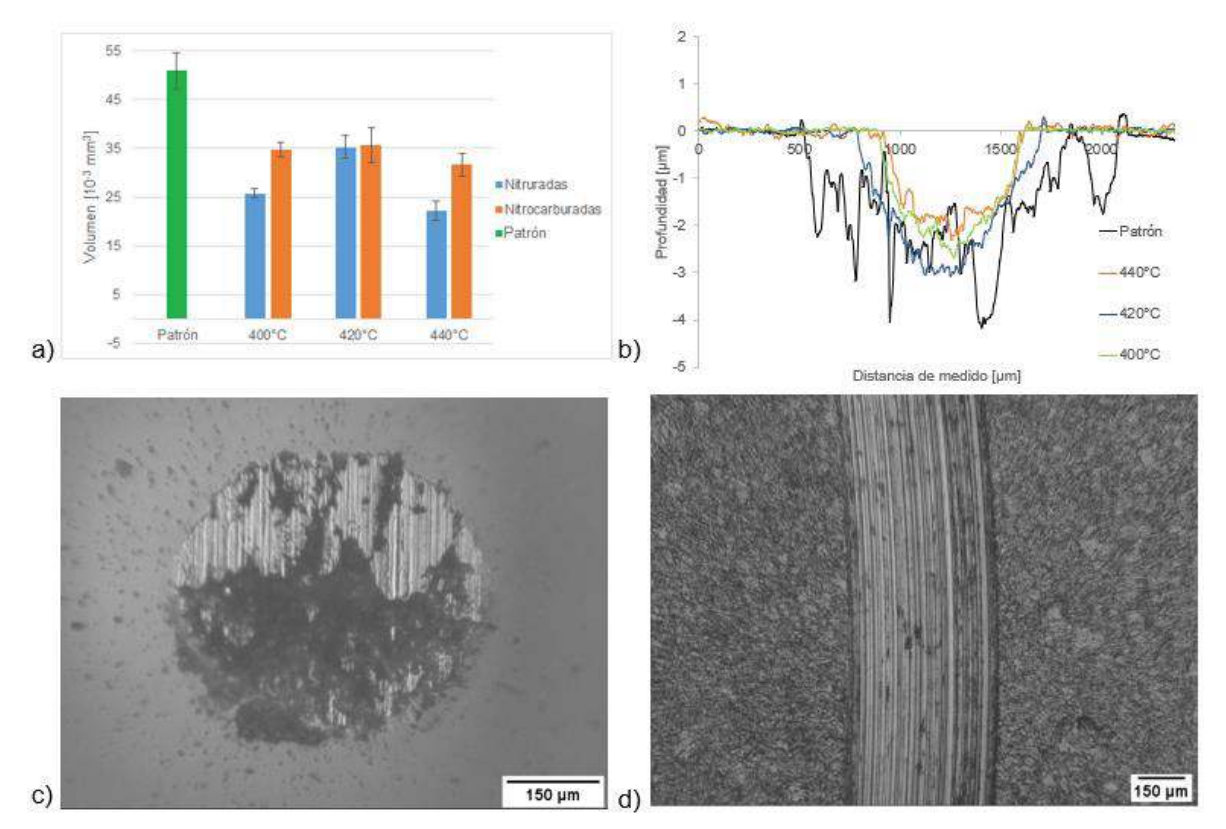

Fig. 3. Ensayo Pin-on-Disk: a) pérdidas de volumen; b) perfiles de las huellas en muestras nitruradas; c) huella en la contraparte (nitrurada 420°C); d) huella en la muestra nitrurada a 420°C. A partir del ensayo de Scratch Test se pudo determinar que la profundidad de la huella provocada por la punta de diamante disminuye con el aumento de la temperatura (ver Fig. 4a), lo que significa una mayor resistencia al desgaste abrasivo; esto coincide con el espesor de la capa y el perfil de dureza. El factor de abrasión Fab (ver Fig. 4b) permitió establecer que hay una marcada relación del aumento de la temperatura y la disminución de la fragilidad de la capa de blanca. Esto podría deberse a un cambio de propiedades mecánicas en la capa blanca.

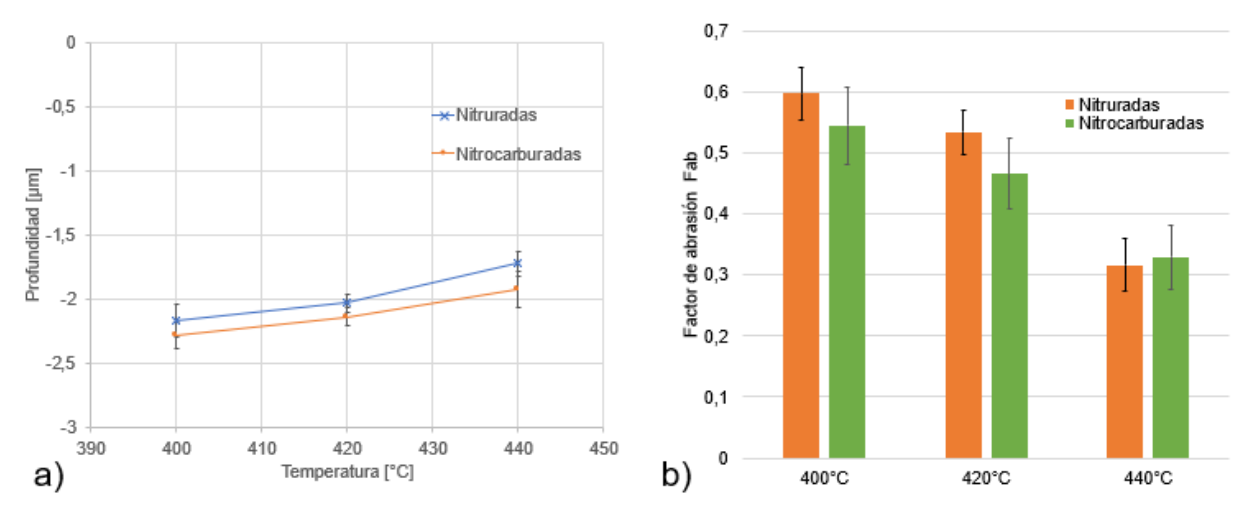

Fig. 4. Ensayos de Scratch Test: a) profundidad de la huella; b) factor de abrasión Fab.

En cuanto al ensayo de inmersión en niebla salina, las muestras tratadas presentaron una combinación de corrosión generalizada y por picado. La probeta nitrurada a 440 °C fue la que mejor comportamiento tuvo entre todas las muestras ensayadas, incluso superando a la patrón. Dentro de las nitrocarburadas, la que estuvo tratada a 420 °C fue la que mejor resistencia demostró. En la Fig. 5 se muestra una comparación de las probetas en la condición de 440 °C y la probeta patrón. La muestra nitrurada a 440 °C presentó un área corroída del 9,46%, la muestra nitrocarburada a 440 °C presentó un área corroída mayor al doble, del 20,43%, mientras la patrón mostró un área corroída del 17,95%. No se observó una relación entre las temperaturas y la resistencia a la corrosión. Pero en promedio las muestras nitruradas mostraron menor área corroída que las nitrocarburadas.

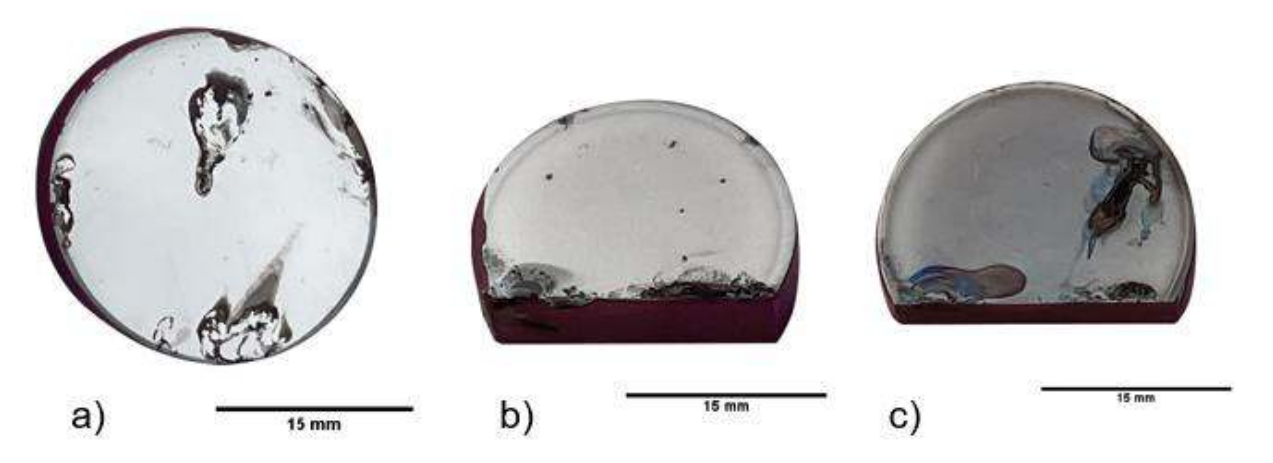

Fig. 5. Comparación muestras después del ensayo de niebla salina: a) muestra patrón; b) muestra nitrurada a 440°C; c) muestra nitrocarburada a 440°C.

# **Conclusiones**

A partir de los resultados mostrados en este trabajo podemos concluir que:

- La nitruración y nitrocarburación de (muy) corta duración es posible, pues se logra elevada dureza y muy buen comportamiento al desgaste.
- El aumento de la dureza en profundidad y de la resistencia al desgaste tiene una marcada correlación con el aumento de la temperatura.
- La nitruración en la condición de 440 °C y la nitrocarburación a 420 °C resultaron efectivas en cuanto a la resistencia a la corrosión. Es importante destacar que el margen de temperatura es muy acotado y se necesita un buen control para evitar que ambos tratamientos decrementen, de manera significativa, la resistencia a la corrosión.

### **Agradecimientos**

Los autores agradecen a la Dr. Anke Dalke, (TU Freiberg, Alemania) por proveer las muestras tratadas y sus respectivas caracterizaciones y a todos los integrantes del Grupo GIS de la Universidad Tecnológica Nacional Facultad Regional Concepción del Uruguay por la colaboración en la realización de los ensayos.

#### **Referencias**

Dalibon, Eugenia & Charadia, Raúl & Cabo, Amado & Brühl, Sonia. (2019). Short Time Ion Nitriding of AISI 420 Martensitic Stainless Steel to Improve Wear and Corrosion Resistance. Materials Research. 22. doi: 10.1590/1980-5373-mr-2019-0415.

Mittemeijer, E.J. & Somers, Marcel. (2014). Thermochemical Surface Engineering of Steels: Improving Materials Performance. 1-792.

Li, Yang & He, Yongyong & Xiu, JunJie & Wang, Wei & Zhu, YiJie & Hu, Baoguo. (2017). Wear and corrosion properties of AISI 420 martensitic stainless steel treated by active screen plasma nitriding. Surface and Coatings Technology. 329. doi: 10.1016/j.surfcoat.2017.09.021.

Rovani, A. C., Breganon, R., de Souza, G. S., Brunatto, S. F., & Pintaúde, G. (2017). Scratch resistance of low-temperature plasma nitrided and carburized martensitic stainless steel. Wear, 376- 377, 70–76. doi: 10.1016/j.wear.2017.01.112

Scheuer, C.J., Zanetti, F.I., Cardoso, R.P., & Brunatto, S.F. (2016). Influence of process temperature on phase formation in plasma nitrided AISI 420 steel. 22 CBECIMAT: Brazilian congress of engineering and materials science, Brazil

Vilar, Rui & Colaço, Rogerio. (2009). Laser-assisted combinatorial methods for rapid design of wear resistant iron alloys. Surface and Coatings Technology. 203. 2878-2885. doi: 10.1016/j.surfcoat.2009.03.004.

Xi, Y., Liu, D., & Han, D. (2008). Improvement of corrosion and wear resistances of AISI 420 martensitic stainless steel using plasma nitriding at low temperature. Surface and Coatings Technology, 202(12), 2577-2583. doi: 10.1016/j.surfcoat.2007.09.036.

#### **GESTIÓN DE LA CAPACIDAD ESTRATÉGICA EN EL SECTOR TAMBERO, ACTOR CLAVE EN LA CADENA DE SUMINSITRO LÁCTEA.**

Martín Leguizamón<sup>1</sup>, Vanesa J. Bangert<sup>1</sup>, Erica S. Fernández<sup>12</sup>,

<sup>1</sup>Departamento Ing. Industrial, Facultad Regional Santa Fe, UTN, Lavaisse 610 - Santa Fe  $^{\rm 2}$  Departamento Ing. Industrial, Facultad Regional Rafaela, UTN, M. Acuña 49 – Rafaela mdleguizamon@frsf.utn.edu.ar

#### **Resumen**

El presente trabajo se enmarca en la ejecución del Proyecto de Investigación y Desarrollo (PID) "Proceso de digitalización de la cadena de suministro láctea basado en fundamentos de la industria 4.0". Dicho PID tiene como principal objetivo estudiar, desarrollar y validar un proceso de digitalización de la cadena de suministro láctea, basada en los conceptos y tecnologías de la Industria 4.0. A partir de este planteo, se generan distintas líneas de trabajo para dar respuesta a los interrogantes que surgen en el PID.

En particular, esta presentación tiene por objetivo compartir una revisión inicial de la cadena de suministro láctea para entender las relaciones y vínculos entre los distintos eslabones y actores que intervienen en todo el sector, etapa necesaria para analizar globalmente las posibilidades de mejora en la gestión del tambo, tanto como proveedor y como cliente interno dentro de la cadena láctea.

A partir de esto, se realiza una investigación bibliográfica de la situación general del sector lácteo en Argentina y particular en la provincia de Santa Fe, complementando esta revisión con la realidad de los tambos en la Región. Esto es, a partir de distintos vínculos de profesionales integrantes del PID, se tiene la posibilidad de conocer como se trabaja actualmente en determinados procesos del tambo.

De esta forma, se realiza una revisión de los factores que intervienen en el rendimiento de los tambos, de las variables que afectan la producción de la leche, de sus procesos internos y de las opciones que existen actualmente de incorporación de la industria 4.0 en este eslabón del sector lácteo.

**Palabras Clave:** Tecnología, Tambos, Competitividad, Cadena de Suministro Láctea.

### **Introducción**

El inicio de la cadena de suministro láctea se encuentra el eslabón representado por los tambos, eje de la explotación rural dedicada a la producción de leche. Considerando al tambo como centro de la investigación debido a que es un actor clave en el desarrollo de la cadena, se identifican distintas aristas a considerar a la hora de generar herramientas que mejoren su capacidad estratégica.

Gestionar la capacidad estratégica de una empresa requiere evaluar sus recursos y competencias. Para el caso del sector bajo estudio intervienen, de forma interna y externa, una multiplicidad de factores que impactan en su desempeño. Esto es, alimentación y medicamentos de los animales, condiciones ambientales, limpieza de los equipos y del establecimiento, infraestructura edilicia y la tecnología que da soporte a la gestión de los tambos. Desde el punto de vista de los resultados, la calidad de la leche y el volumen de entrega son variables críticas en el negocio.

El objetivo del trabajo es identificar, analizar y priorizar los procesos en los cuales incorporar tecnología para contribuir a la mejora de la gestión de los tambos, así como evaluar posibles objetos de aplicación. Para esto se trabaja mediante investigación bibliográfica y relevamiento de campo, con el fin de obtener una propuesta de incorporación de tecnología en el tambo para contribuir, de forma estratégica, a la competitividad del sector lácteo.

# **Desarrollo**

# **Contexto**

Esta investigación se realiza sobre la base de la situación de la industria lechera en la Argentina, principalmente en la provincia de Santa Fe; territorio que cuenta con un importante desarrollo del sector lácteo en todos sus niveles, en producción primaria, industrialización y comercialización. Además de estos tres eslabones principales, intervienen en la cadena otros actores necesarios para la práctica de la actividad; esto es, proveedores de bienes, insumos y servicios tanto para tambos como para industrias.

A continuación, en la Figura 1, se pueden observar los distintos actores que intervienen en la cadena láctea y los vínculos con distintas organizaciones que aportan al desarrollo del sector.

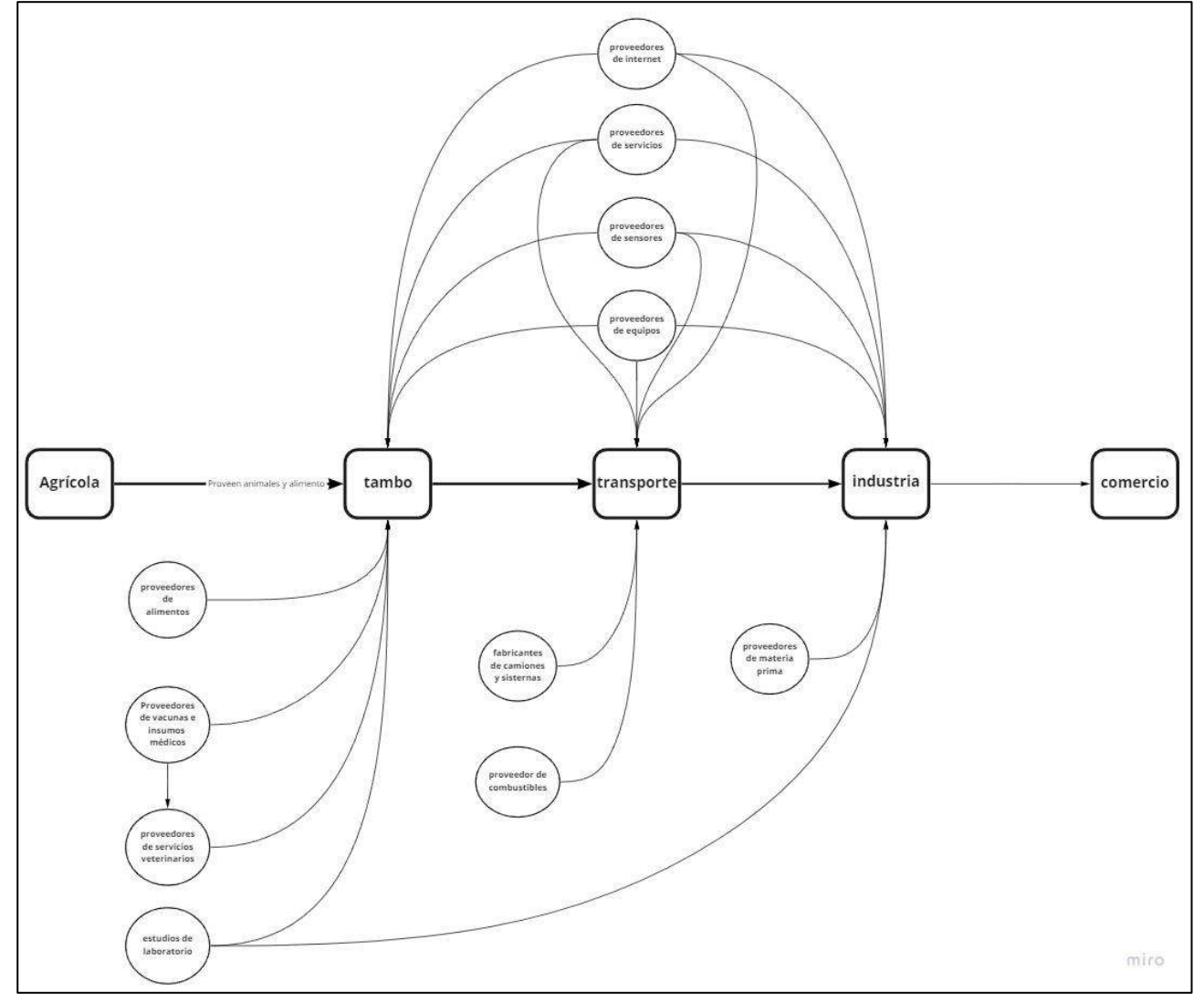

Figura 1: Cadena de suministro

A todos los actores detallados en la Figura 1 se agregan instituciones públicas que brindan apoyo desde el punto de vista técnico, económico y organizacional tanto al sector agrícola como al industrial.

En Santa Fe las industrias se dividen en pequeñas, medianas y grandes y son quienes contratan principalmente al transporte, estableciendo acuerdos, procedimientos y estándares hacia atrás en la cadena productiva. Se observa que las grandes empresas (menos del 10%) concentran el 80% de la producción láctea, esto es un fenómeno que se repite a nivel nacional.

A medida que el tamaño de la empresa crece, es más común que tanto los tambos como el transporte sean de terceros.

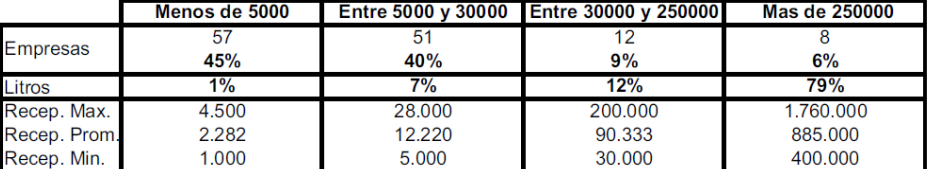

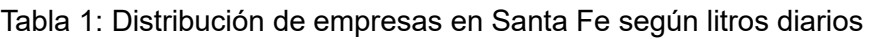

Otros datos:

### Tabla 2: Mercados destino de empresas lácteas santafesinas

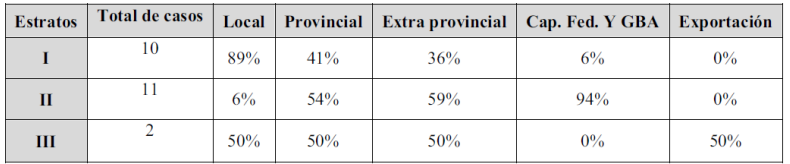

Como se observa en la Tabla 3, la provincia de Santa Fe es una de las mayores productoras lácteas, ubicada en el segundo lugar en el ranking nacional solo detrás de Córdoba. Un dato que podría llamar la atención es que por más que Santa Fe sea la provincia con mayor cantidad de tambos, el mayor rendimiento en litros por vaca lo tiene Buenos Aires y la mayor cantidad de animales, así como en producción total lo presenta la provincia de Córdoba. Esto es un indicador de que hay factores que afectan la eficiencia de la producción. Una de las características que se puede concluir de esta tabla es que los tambos con rodeos más grandes tienen mayor eficiencia productiva.

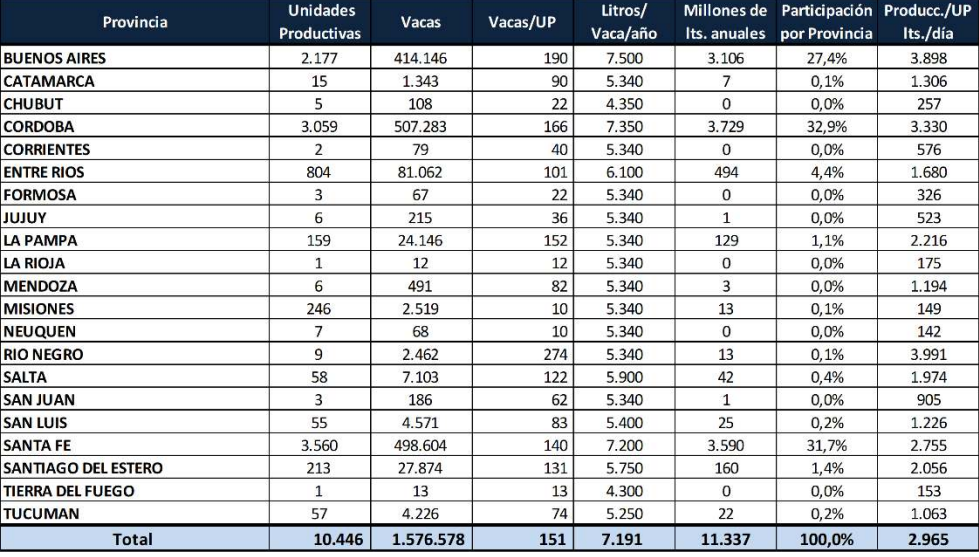

#### Tabla 3: Producción de leche por provincia

### **Rendimiento de tambos**

Una vez explicada la cadena productiva láctea y su importancia a nivel provincial y nacional, se analiza a continuación qué factores contribuyen a la mejora de los beneficios del tambo.

La industria láctea paga a los tambos según el volumen entregado de leche y su calidad, esta última compuesta por múltiples factores donde se destaca principalmente la carga microbiológica.

Además, entre los costos asumidos por el tambo se encuentran la reposición del ganado y reproducción, la mano de obra, insumos tanto alimenticios como veterinarios, costos del mantenimiento de las tierras, ya sean arrendadas o propias, equipos e instalaciones, servicios veterinarios y costos asociados al bienestar animal.

Si se considera el rendimiento de los tambos como la relación entre los ingresos y sus costos, desde el punto de vista lácteo lo que se busca maximizar es la cantidad y calidad producida, minimizando los distintos costos mencionados. Cabe destacar que esta actividad responde a las economías de

escala, es decir, a mayor volumen productivo mayor es el margen de ganancias, como se puede observar en la productividad de los tambos en Córdoba y Buenos Aires a diferencia de los Santafesinos.

#### **Factores de mejora**

En esta sección se analizan los factores que influyen al margen de beneficio de los tambos, estos se encuentran altamente relacionados ya que la mayor parte de los costos aportan directamente a la cantidad o calidad producida.

Factores que influyen en la cantidad de leche producida.

A pesar de la mejora en los niveles de productividad en los tambos argentinos, aún persiste una brecha productiva, basada principalmente en tecnologías de procesos, que afectan la competitividad y sostenibilidad de las empresas lecheras y pone de manifiesto la baja productividad por unidad de superficie , eficiencia de la mano de obra, competencia y complementación con la agricultura, escasa adaptación de los biotipos lecheros a los diferentes sistemas y regiones, necesidad de capacitación de recursos humanos involucrados en la producción de leche, riesgo ambiental por incremento de la carga animal, entre otros. (Mancuso y Terán, 2008).

En este sentido, se identifican distintos tipos de eficiencia:

- Eficiencia técnica: cuando se obtiene el máximo output posible con la combinación de inputs empleada.
- Eficiencia de escala: cuando la explotación está produciendo en una escala de tamaño óptima, que es la que le permite maximizar el beneficio.
- Eficiencia asignativa: cuando se logran combinar los inputs en la proporción que minimiza el costo de producción.

Otros factores que afectan el volumen producido son la alimentación y la reproducción.

Factores que influyen en la calidad de leche producida.

Las vacas deben ser adecuadamente controladas en su estado general, de salud, alimentación, vacunación, limpieza, etc. Una vez ordeñada, la leche es enfriada y transportada a un tanque de almacenamiento, donde su temperatura debe mantenerse debajo de los 4º C para evitar la reproducción de microorganismos y su degradación.

Otro factor crítico para la calidad de la leche es la limpieza de todo el establecimiento y especialmente de los equipos de ordeñe y almacenamiento. Por esto, la práctica indica que se deben limpiar adecuadamente todos los elementos involucrados luego de cada ordeñe.

Factores que afectan a la reproducción de los microorganismos son la limpieza de los equipos, la velocidad de enfriamiento y el conteo inicial.

Un factor clave en la reproducción bacteriana es la temperatura de la leche, como se puede observar en la Figura 2, a medida que pasa el tiempo la cantidad de bacterias por mililitro de leche aumenta considerablemente más cuanto mayor es la temperatura a la que esta se encuentra el fluido.

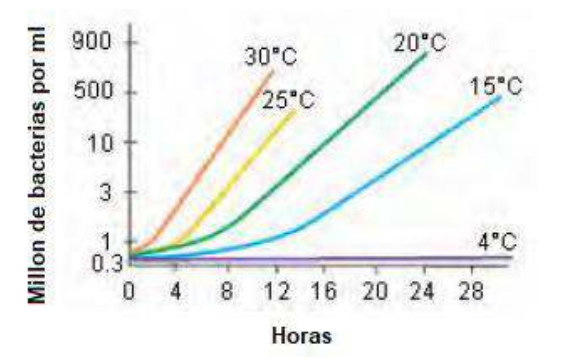

Figura 2: Crecimiento bacteriano en función del tiempo y la temperatura

Los principales factores que afectan a la calidad de la leche son la limpieza y buenas prácticas de cuidado animal y el correcto procedimiento respecto a los tratamientos y almacenamiento de la leche una vez ordeñada (enfriamiento y almacenamiento).

Factores que afectan a la composición de la leche.

Los factores que afectan a la composición de la leche se pueden dividir en dos grandes grupos:

- a) Genéticos: responsables al menos en un 45%
- b) Nutricionales y de manejo; influyen un 55%
	- a. Estado de lactación
		- b. Edad
		- c. Medio ambiente
		- d. Enfermedades concurrentes
		- e. Hormonas
		- f. Alimentación (incluye el aporte de agua, el cuál es el factor más determinante)

#### **Resultados y discusiones**

Una vez detectados los factores que afectan los beneficios obtenidos y la estructura de costos asociados a la actividad, se analiza cómo aumentar el rendimiento de la actividad. En este sentido, se analizará cómo la tecnología contribuye a maximizar el beneficio o margen de ganancia por litro de leche producido.

Alonso et al- (2020), proponen utilizar Edge Computing para monitorear el estado del ganado incluyendo su alimentación, garantizando la trazabilidad, sostenibilidad al mismo tiempo que recoge información para tomar decisiones que maximicen los beneficios.

Dentro de los sensores utilizados en las granjas existen: sensores ambientales al interior de los establos, sensores de gases peligrosos, sensores alrededor de los cultivos (control de alimento para el ganado, la lluvia, temperatura del ambiente, humedad relativa, temperatura del suelo y radiación solar), sensores para el ganado (GPS, temperatura corporal, respiración, ritmo cardiaco y rumia), y sensores en producción. La aplicación del Edge Computing e internet de las cosas permite entrar a una nueva manera de trabajar en el sector agrícola llamado Smart Farming. Esto consiste en la toma automática o asistida de decisiones resultado del cálculo con múltiples entradas por medio de sensores y predicciones en base a datos históricos.

En India Ilapakurti y Vuppalapati proponen una estructura que combina Machine Learning, Big Data y Edge Computing con el objetivo de mejorar la toma de decisiones, asegurando la reducción de costos y mejora de calidad. En su trabajo concluyen que contar con información en tiempo real aumentará la eficiencia y facilitará la administración del tambo.

A nivel nacional existe un tambo de ordeño voluntario, un proyecto en conjunto del INTA, privados, el gobierno nacional y el de la provincia de Santa Fe. Se trata de un tambo robot en el que las vacas se mueven por medio de incentivos (alimentos, bebida, ordeños o bienestar) entre los distintos sectores de las instalaciones. Este proyecto no solo tiene impacto positivo en indicadores como producción, calidad, bienestar animal, eficiencia, sustentabilidad y bienestar de los trabajadores, sino que también permite disponer de más información y cuantificar todos estos aspectos.

Los resultados relativos a este caso son visibles online y mensualmente se publican los indicadores en la página del INTA. En dichos informes se puede ver el logro de objetivos y, en los casos que no se alcanzan las metas planteadas, se dispone de información relativa a los motivos y acciones correctivas tomadas para revertir los distintos problemas que surjan.

CowMed: Se trata de una empresa brasilera que desarrolló una tecnología capaz de monitorear el estado de salud, nutrición y reproducción animal. Esta información se recolecta mediante un collar que utiliza cada animal. Con inteligencia artificial se analizan esos datos que se suben a la nube y están disponibles para el productor inmediatamente. Esto ayuda a la toma de decisiones y permite realizar predicciones con el fin de mejorar la calidad y la eficiencia de la producción.

Se complementa con herramientas de monitoreo para detectar y tratar la mastitis, una afección muy recurrente en el ganado lechero y permite conocer qué agente causa la bacteria y no medicar innecesariamente. Este proyecto tiene la capacidad de mejorar la cantidad y calidad de leche, al mismo tiempo que se disminuyen los rechazos, puesto que se pueden separar a tiempo los animales con problemas de salud.

Se puede observar que las tecnologías propias de la Industria 4.0 más empleadas en los tambos son IoT, Edge Computing, Machine Learning y BigData. Estas tecnologías se complementan para capturar datos, tomar decisiones y monitorear la actividad con el objetivo de reducir los costos y mejorar la calidad tanto del producto como del proceso.

# **Conclusiones**

En primer lugar, es importante retomar que este trabajo se encuentra enmarcado en la ejecución del Proyecto de Investigación y Desarrollo (PID) "Proceso de digitalización de la cadena de suministro láctea basado en fundamentos de la industria 4.0". En este sentido, uno de los primeros puntos a resalar es la complejidad del caso de estudio dada la multiplicidad de actores y variables que influyen en la gestión del "tambo", es decir, en uno de los eslabones que conforman esta cadena. Luego, tomando como foco de estudio la gestión de la capacidad estratégica de este actor se tiene que el análisis de sus recursos y competencias deja en evidencia la importancia de planificar y generar prácticas de administración en el tambo que incluyan a las formas y tendencias actuales de gestión de los negocios. Esto es, la mirada puesta sobre una visión clave de incorporar en los procesos de crecimiento y madurez organizacional de los tambos, a la transformación digital.

A partir de esto, se debe tener presente que existen factores en el progreso tecnológico que facilitan la aceleración de la innovación y permiten el desarrollo de nuevas formas de gestionar los productos y servicios. Se trata de la velocidad en el cálculo y el análisis de los datos y de la capacidad de almacenamiento. La consideración de estos puntos no escapa al caso de los tambos.

De esta forma, tomando como punto de partida lo planteado en el PID de referencia, que tiene la visión sobre toda la cadena de suministro láctea, se plantea en este trabajo para el actor "tambo" trabajar sobre los ejes de la "Transformación Digital". Esto requiere integrar la tecnología digital en todos los eslabones del negocio y de base, trabajar en un cambio cultural en cada eslabón y articular sus formas de colaboración en la búsqueda de la mejora global del sector lácteo.

Sobre la base de esta investigación se continuará trabajando para diseñar una propuesta de incorporación de la I4.0 en el tambo, que permita mejorar la gestión de sus recursos y competencias, logrando un impacto positivo en la cadena del sector lácteo. Si bien esto se encuentra en una etapa de análisis y prueba, es importante mencionar que dentro del equipo del PID se están probando distintas alternativas de incorporación de tecnología en la registración de datos, para llevar una situación práctica a un tambo y luego, gestionar su implementación y análisis de resultados.

### **Referencias**

- Anitha Ilapakurti, C. V. (2015). Building an IoT Framework for Connected Dairy. *2015 IEEE First International Conference on Big Data Computing Service and Applications*, (págs. 275 - 285).
- ARRAOU, P. (2019). *T ANSFO MACIÓN DIGITAL DE LAS PYMES.* Comité de Integración Latino Europa-América.
- Centeno, A. R. (Diciembre de 2015). DETERMINACIÓN DE EFICIENCIA TÉCNICA EN TAMBOS DE LA PROVINCIA DE CÓRDOBA. EFECTOS DE LA CARGA ANIMAL Y EL CONSUMO DE CONCENTRADO. Córdoba, Córdoba, Argentina.
- Comisión Económica para América Latina y el Caribe. (2021). *Datos y hechos sobre la transformación digital.*

CowMed. (14 de 09 de 2022). *Co Med*. Obtenido de https://cowmed.com.br/

- Fundación para la Promoción y Desarrollo de la cadena Láctea Argentina. (5 de 09 de 2022). *Observatorio de la Cadena Láctea Argentina*. Obtenido de https://www.ocla.org.ar/
- Gerry Johnson, K. S. (2006). *Administración estratégica.* Madrid.
- Instituto Nacional de Tecnología Agropecuaria. (2022). *Encuesta Sectorial Lechera.*
- Instituto Nacional de Tecnología Agropecuaria. (4 de 09 de 2022). *INTA*. Obtenido de https://www.argentina.gob.ar/inta
- Instituto Provincial de Estadísticas y Censos. (2020). *Exportaciones con origen en la provincia de Santa Fe, según complejo exportador.* Santa Fe.
- Instituto Provincial de Estadísticas y Censos. (2022). *Exportaciones con origen en la provincia de Santa Fe.* Santa Fe.
- Ricardo S. Alonso, I. S.-C.-G. (2019). An intelligent Edge-IoT platform for monitoring livestock and crops in a dairy farming scenario. *Ad Hoc Networks*.<br>Pak. (2022). *Dairy Processing*
- Tetra Pak. (2022). *Dairy Processing Handbook.* Obtenido de https://dairyprocessinghandbook.tetrapak.com/

#### **MODELADO DEL PROCESO DE RECOLECCIÓN DE LECHE BASADO EN SIMULACIÓN PARA LA MEJORA DE LA TOMA DE DECISIONES**

Ramiro. Epelbaum<sup>1</sup>, Vanesa J. Bangert<sup>1</sup>.Erica S. Fernández<sup>12</sup>,

<sup>1</sup>Departamento Ing. Industrial, Facultad Regional Santa Fe, UTN, Lavaisse 610 - Santa Fe  $^{\rm 2}$  Departamento Ing. Industrial, Facultad Regional Rafaela, UTN, M. Acuña 49 – Rafaela ramiro.epelbaum@gmail.com

#### **Resumen**

La cadena de suministro láctea es un factor importante en la economía argentina. Es por ello, que diferentes organismos estatales realizan relevamientos de información sobre la situación actual de la industria láctea, llegando a la conclusión que es necesario trabajar en obtener estándares de calidad de la leche cruda para obtener productos lácteos de alto valor agregado para la industria alimentaria y favorecer el mercado externo.

La temperatura de la leche a lo largo de toda la cadena de suministro, el tiempo de estadía en el tambo desde que se ordeña hasta que se sube al camión cisterna, el tiempo de transporte desde el tambo hasta la usina láctea son variables que afectan la carga microbiológica y determinan la calidad la leche cruda para la elaboración de productos lácteos. A su vez, a veces se mezclan en el camión leche de diferentes tambos.

En este trabajo se propone modelar el proceso de recolección de leche cruda basado en simulación de variables discretas. Dicho proceso abarca desde que la leche se encuentra en el tanque del tambo, la carga en la cisterna del camión, el transporte y la descarga en el tanque de la industria láctea. Se identificarán las operaciones y variables críticas (por ej: volumen, temperatura y tiempo y se evaluará su impacto en la calidad de la leche). Con datos de las variables críticas se podrán tomar decisiones tales como tipo de producto lácteo a fabricar o conocer de qué tambo proviene la leche cruda, la temperatura que tuvo durante el transporte, entre otros. La propuesta apunta a agregar valor a los productos para que el cliente conozca información de los productos lácteos que consume y el fabricante mejore la toma de decisión.

**Palabras Clave:** Recolección de leche, Simulación discreta, Toma de decisiones.

### **Introducción**

Los requisitos para documentar los productos alimenticios son cada vez mayores, se ha aprobado una amplia legislación nacional e internacional para garantizar la seguridad alimentaria, y tanto la industria como los consumidores también están cada vez más interesados en los conocimientos adicionales sobre el origen, los procesos y otras propiedades del producto (Maya T. 2020).

Los clientes exigen más información sobre los productos que compran, incluidas las fuentes de suministro y el historial completo de fabricación. Según un estudio realizado los consumidores estarían dispuestos a pagar un 30% más un producto si se conoce información relacionada con el origen de la materia prima, el proceso de producción, la distribución, entre otros. Cumplir con este requisito es un desafío para algunas empresas, no rentable o incluso imposible dada la tecnología de información de la cadena de suministros tradicional (Swanson D. 2018).

Tan, (Tan A. 2020) presenta una alternativa de trabajar esta problemática en toda la cadena de suministro mediante tecnología Blockchain para mejorar la toma de decisiones y la trasparencia de los datos. En el trabajo de Papetti, (Papetti, P. 2012) se muestra el diseño de un sistema basado en la web para adquirir y vincular información básica que puede estar disponible para el consumidor final o para diferentes actores de la cadena, antes o después de la compra, utilizando un código

RFID. El objetivo es la mejora de la gestión logística aumentando su calidad y la transparencia informativa para el consumidor.

La Dirección Nacional Láctea perteneciente a la Secretaría de Gobierno de Agroindustria de la Nación, realizó relevamientos de información sobre la situación actual de la industria láctea en el período comprendido entre 2016 y 2019, llegando a la conclusión que es necesario valorizarla. En este trabajo, se propone modelar el proceso de recolección de leche cruda hasta que arriba a la industria láctea e identificar variables y tareas críticas que permitan conocer información del producto y tomar diferentes decisiones. En una próxima etapa, se espera implementar dicho modelo en un software de simulación.

#### **Descripción de la cadena de suministro láctea**

El proceso de recolección de la leche en Argentina es realizado por transportistas y consiste en recoger la leche cruda en los tambos y trasladarla hasta la industria, debiendo realizar un recorrido diario. Para ello, cuentan con camiones cisternas y acoplados.

Los recorridos son fijos y los tambos están previamente asignados, debido a que, se tiene una buena aproximación de cuantos litros se va a retirar en cada uno. La lógica es la siguiente, el transportista deja el acoplado del camión en un punto estratégico de la ruta y se dirige a los primeros tambos solo con el camión cisterna. Luego, regresa hasta el acoplado para realizar un trasbordo, realiza una limpieza de las cisternas del camión y recorre el resto de los tambos asignados. Posterior a esto, regresa hasta el acoplado, lo engancha y se dirige a la industria con las cisternas del camión y del acoplado cargadas.

Cada vez que el transportista arriba a un tambo, debe tomar una muestra, medir la temperatura, el volumen y hacer una prueba de alcohol. Si la prueba pasa, el transportista carga la leche y completa el remito. Si la prueba no pasa, se comunica con la industria para evaluar que acción tomar. Por lo general, si el camión cuenta con una cisterna libre y la distancia hasta la industria es corta, se carga la leche en el camión y se la lleva directamente a la industria alterando el recorrido original, en caso contrario, no se recoge la leche y se dirige al siguiente tambo asignado.

Una vez en la industria, se realiza un pesaje para control de volumen, se mide la acidez y se hace un test de antibióticos. Si el test resulta positivo, se rechaza la leche y no se descarga; si resulta negativo, se procede a descargar la leche en silos de recepción.

Las variables tiempo y temperatura cobran relevancia, ya que, impactan de forma directa en la calidad de la leche. A medida que transcurre el tiempo, si la misma no se mantiene a una temperatura de 4 °C, el número de bacterias crece en forma exponencial. Otro de los factores que influye es si se recolecta leche con un contenido de bacterias mayor a 100.000 UFC/ml (unidades formadoras de colonias por mililitro), debido a que se corre el riesgo de contaminar la leche de los demás tambos almacenadas en el mismo compartimento del camión cisterna.

### **Modelado de la temperatura en función del tiempo**

Para explicar el modelado de la relación tiempo-temperatura, se presenta un recorrido de ejemplo (Fig. 1). Las capacidades productivas de los tambos son respectivamente 1.500, 5.000, 4.000, 2.300, 4.700, 2.000, 3.900 y 2.800 litros. El camión tiene 2 cisternas de 7.500 litros cada una y el acoplado, 2 de 10.000 litros. El modelo contempla lo detallado anteriormente sobre la cadena de suministro.

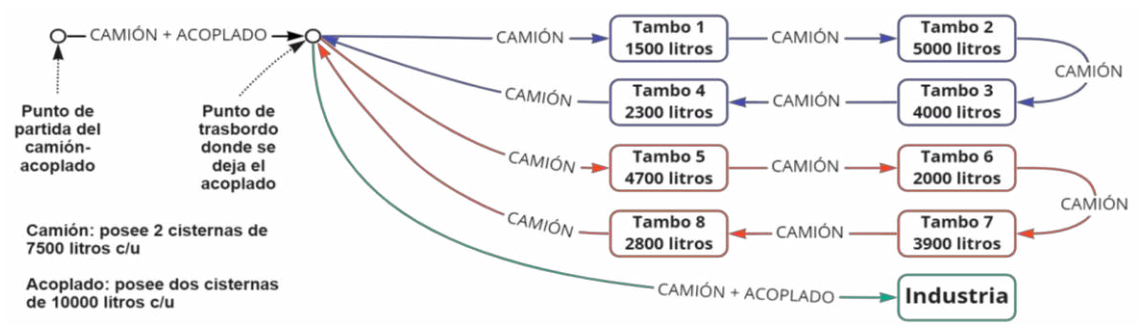

Fig. 1. Diagrama de recorrido del transportista.

Como el camión y el acoplado poseen solo 2 cisternas cada uno, es inevitable mezclar leche de distintos tambos. La decisión recae sobre el transportista. En el diagrama siguiente (Fig. 2) se presenta una forma de mezclar la leche de distintos tambos, detallando en que cisternas del camión y del acoplado se transporta la leche de cada tambo y cuales se mezclan entre sí.

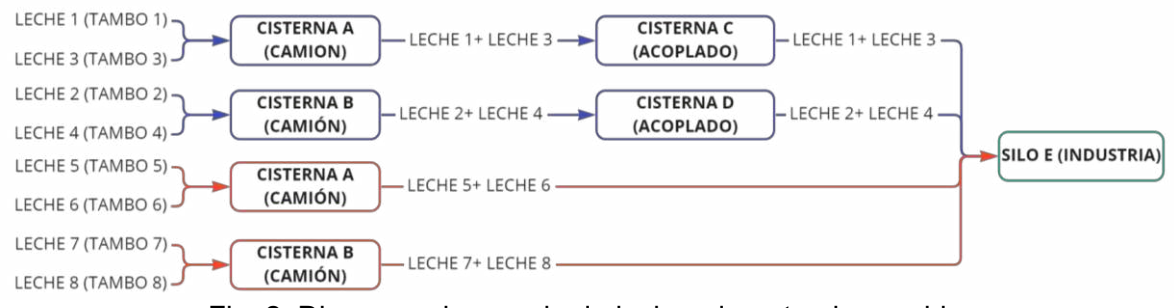

Fig. 2. Diagrama de mezcla de leches durante el recorrido.

La variabilidad de la temperatura a lo largo del trayecto se debe a la transferencia de calor por convección que ocurre entre las paredes sólidas de las cisternas y la leche, al mezclar leches de distintos tambos a temperaturas diferentes y al pasar la leche por las mangueras durante la carga y descarga. Ésta última se desprecia ya que es ínfima en relación a las anteriores. (Tejada D. 2016).

La variación de la temperatura ocasionada por el contacto entre las paredes y la leche se modelará de forma lineal. Esta fórmula se denominará Temperatura de transporte *(T(t))* y se presenta en la ecuación (1), compuesta por la temperatura inicial de la leche al momento de cargarla a la cisterna *(),* sumada a una constante *(C)* de variación de temperatura (correspondiente a cada cisterna), multiplicada por el tiempo (t) transcurrido. La definición de (*C*) queda fuera del alcance del presente trabajo, debido a que, se encuentra en desarrollo mediante la utilización de la ley de enfriamiento de Newton, en la cual se incluirán, las características de los materiales de las cisternas, las propiedades de la leche y las diferencias de temperatura entre el exterior y el interior de las cisternas.

$$
T(t) = T_{Li} + C \t\t(1)
$$

Al introducir un volumen de leche con cierta temperatura en la cisterna, donde ya hay leche con otra temperatura, se genera una mezcla con una temperatura uniforme para todo el fluido. Considerando a las paredes de la cisterna como adiabáticas, donde ya hay leche de un tambo *(L<sub>enCisterna</sub>)*, a la cual se le agrega otra leche de otro tambo ( L<sub>Ingresante</sub>), se forma un sistema aislado, con dos masas de leche,  $L_{encisterna}$  y  $L_{Ingresante}$ . El único calor presente fluye de una a la otra, suponiendo que la de mayor temperatura es la que ya se encontraba en la cisterna, la relación es:

$$
Q_{LIngresante} = -Q_{Lecisterna} \tag{2}
$$

Donde el calor que recibe la leche que ingresa a la cisterna $(Q_{LIngresante})$  es igual al calor que cede la leche que se encuentra dentro de la cisterna pero de signo contrario( $-Q_{LeCisterna}$ ). Por otro lado,

el calor que ingresa de la leche más fría es proporcional a la diferencia de temperatura entre la final y la inicial, multiplicado por la masa y el calor específico.

$$
Q_{LIngresante} = m_{L Ingresante} \cdot c(T_{final} - T_{LIngresante}) \tag{3}
$$

Y el calor que ingresa a la leche más caliente (que tendrá un valor negativo) está dado por:

$$
Q_{\text{LeCisterna}} = m_{\text{LeCisterna}} \cdot c(T_{\text{final}} - T_{\text{LeCisterna}}) \tag{4}
$$

El calor específico "c" de la leche depende poco de la temperatura, por lo que se puede suponer el mismo valor para las dos masas de leche. Llevando esto al calor neto expresado anteriormente:

$$
m_{Lecisterna} \cdot c(T_{final} - T_{Lecisterna}) + m_{LIngresante} \cdot c(T_{final} - T_{LIngresante}) = 0 \tag{5}
$$

despejando, se obtiene la temperatura final.

$$
T_{final} = \frac{m_{LeCisterna} \cdot T_{LeCisterna} + m_{LIngresante} \cdot T_{LIngresante}}{m_{LeCisterna} + m_{LIngresante}}
$$
(6)

No se conocen las masas de las leches, pero si su volumen y se supone que las densidades permanecerán constantes en el rango de temperaturas en las que fluctuarán. Entonces, se reemplaza en la ecuación (6) las masas por sus equivalencias y se cancelan las densidades, dando lugar finalmente a la ecuación (7) que modela la temperatura final de la mezcla de distintas leches dentro de la cisterna que se está buscando (Universidad Nacional Experimental de Táchira 2005).

$$
T_{final} = \frac{V_{LeCist} \cdot T_{LeCisterna} + V_{LIngresante} \cdot T_{LIngresante}}{V_{LeCisterna} + V_{LIngresante}}
$$
\n
$$
\tag{7}
$$

En las siguientes imágenes (Fig. 3) y (Fig.4) se muestra como intervienen las ecuaciones (1) y (7) a lo largo del recorrido. En la parte superior, figura un diagrama de flujo, que muestra los tambos recorridos, debajo de este, figuran líneas de tiempo que muestran cómo se mezcla la leche de diferentes tambos en distintas cisternas. Los recuadros en las líneas de tiempo representan las acciones de carga y descarga de leche, aquí interviene la ecuación (7). Las flechas representan el paso del tiempo sin ninguna otra acción concreta, aquí interviene la ecuación (1).

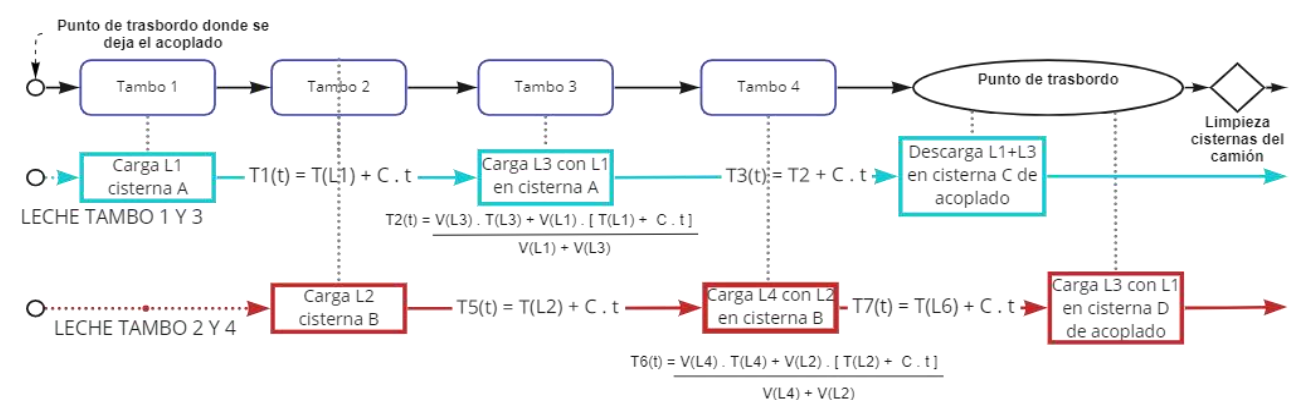

Fig. 3. Diagrama de flujo con líneas temporales relación temperatura/tiempo – 1°parte.

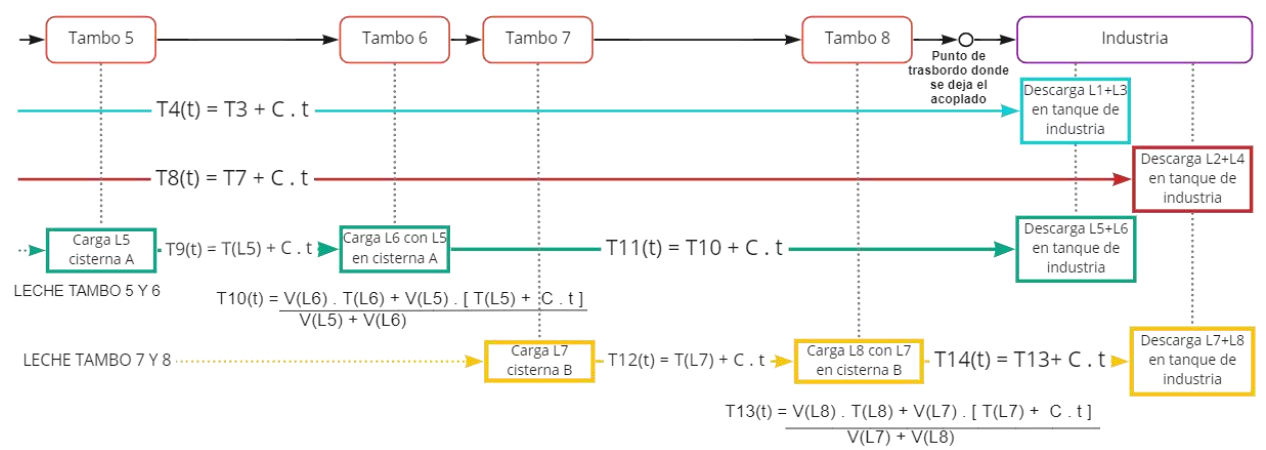

Fig. 4. Diagrama de flujo con líneas temporales relación temperatura/tiempo – 2° parte.

# **Modelado del recorrido**

A continuación, se presenta el modelo del recorrido (Fig. 5). Éste cuenta con varias secuencias, la acción de llevar el acoplado hasta el punto estratégico, el recorrido por los primeros 4 tambos, el trasbordo, el recorrido por los últimos 4 tambos, la vuelta al punto de trasbordo para enganchar el acoplado y finalmente, la llegada a la industria. Se muestran las diferentes decisiones y su posterior accionar en cada situación que pueda llegar a presentarse a lo largo de todo el recorrido. Este conjunto de actividades y las ecuaciones que capturan la variabilidad de la temperatura durante el transcurso del tiempo definen el diseño del modelo de simulación.

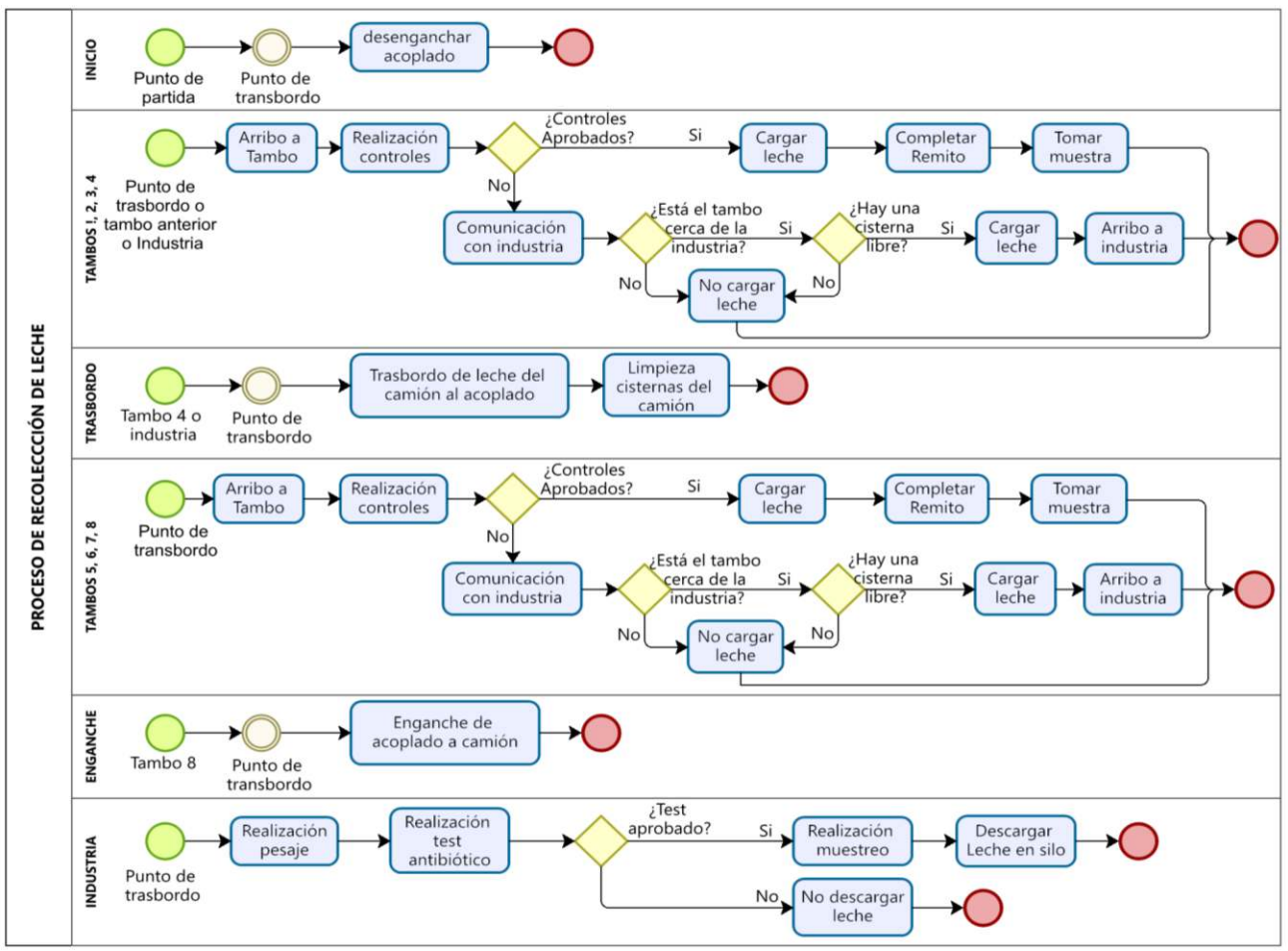

Fig. 5. Modelado del recorrido en la cadena de suministro láctea.

# **Conclusiones**

En este trabajo se presenta un modelo que permite capturar la variabilidad de temperatura con el transcurso del tiempo a lo largo del recorrido de los camiones, brindando así una herramienta para analizar lo que ocurre con las diferentes leches que se mezclan. Teniendo en cuenta que los camiones y acoplados no cuentan con un sistema de refrigeración, solo aislación y que los recorridos pueden durar entre 4 y 8 horas, la temperatura aumentará con el paso del tiempo, produciendo un deterioro en la calidad. Este modelo busca poder anticipar ese deterioro en función de la temperatura a la que llegaría la leche a la industria, ya sea, para mejorar los recorridos simulándolos para optimizándolos, como también, para analizar que ocurrió, en caso de ocurrir algún inconveniente.

Teniendo en cuenta que ciertos productos lácteos, como la leche en polvo o quesos duros, requieren una calidad de leche superior, es primordial poder monitorear la temperatura a lo largo del recorrido, para evitar que llegue a la industria en condiciones no aptas y que vea afectada la programación de la producción. Esta herramienta serviría para saber con antelación, como ingresa a la planta.

También, sería una herramienta para mejorar la trazabilidad en los recorridos, ya que, es muy alta la frecuencia con la que la leche llega a la industria con un contenido de agua indeseado, teniendo que analizar lo que ocurrió en cada camión, con cada transportista y con cada tambo. Facilitaría considerablemente esta tarea.

El próximo paso a seguir sería, terminar de formular el coeficiente de variación de temperatura C y validar que las ecuaciones tengan una buena exactitud con lo que ocurre en la realidad. Determinar también los tiempos de duración de cada una de las actividades que lleva a cabo el transportista durante el proceso de recolección.

Por último, indagar los distintos softwares de simulación existentes en la actualidad para ver cual se adapta mejor a los requerimientos y objetivos de este modelo de simulación planteado, para programar el modelo de simulación y posteriormente, validarlo.

### **Referencias**

Estado de situación de la industria láctea argentina para la definición de políticas públicas 2016- 2018. Ministerio de Agricultura, Pesca y Alimentación. Presidencia de la Nación, 2019

Maya T. (2020). Título del artículo. Retos en el modelado de la trazabilidad en las cadenas de suministro de alimentos, volumen (26), nro.2. doi.org/10.14483/23448393.15975

Morán M. (2004). Fundamentos de termodinámica técnica. Buenos Aires, Argentina: Reverté.

Papetti P. (2012). A RFID web/based infotracing system for the artisanal italian cheese qulity traceability, volumen (27), páginas 234-241. doi:10.1016/j.foodcont.2012.03.025

Swanson D. (2018). The Supply Chain Has No Clothes: Technology Adoption of Blockchain for Supply Chain Transparency, volumen (2). doi:10.3390/logistics2010002

Tan A. (2020). A proposed framework model for dairy supply chain traceability, volumen (2). doi.org/10.1016/j.sftr.2020.100034

Tejada D. (2016). Diseño de tanque isotérmico de 9500 galones para transporte de leche. Recuperado de: https://hdl.handle.net/20.500.12692/6452

Universidad Nacional Experimental de Táchira (2005). Fenómenos de transporte. Recuperado de : http://www.unet.edu.ve/~fenomeno/index.html

#### **VALORIZACIÓN DE UN RESIDUO AGROINDUSTRIAL COMO BIOADSORBENTE DE PLOMO EN SOLUCIÓN Y SU REUTILIZACIÓN EN LA FABRICACIÓN DE LADRILLOS CERÁMICOS**

Emiliano Centurión<sup>1</sup>, Melisa S. Romano<sup>1</sup>, Valeria Corne<sup>1</sup>, Leonardo Consiglio Diez<sup>1</sup>, Ricardo R. Azario<sup>1</sup>, Gisela G. Peloso<sup>2</sup>, Nancy E. Quaranta<sup>2</sup>, María del Carmen García<sup>1</sup>

<sup>1</sup> Departamento de Materias Básicas, Facultad Regional Concepción del Uruguay, Universidad Tecnológica Nacional, Ingeniero Pereyra 676, Concepción del Uruguay, Entre Ríos, Argentina. <sup>2</sup> Grupo de Estudios Ambientales (GEA), Facultad Regional San Nicolás, Universidad Tecnológica Nacional, Colón 332, San Nicolás, Buenos Aires, Argentina. romanom@frcu.utn.edu.ar

### **Resumen**

El plomo es un metal altamente tóxico que constituye un problema ambiental grave por su naturaleza no biodegradable, persistente y acumulativa. Se han desarrollado distintas tecnologías destinadas a la remoción de este contaminante en solución, siendo el proceso de biosorción una técnica atractiva por ser simple, efectiva y de bajo costo. En este contexto, la cáscara de arroz constituye un residuo altamente disponible, el cual podría ser empleado como bioadsorbente. En base a esto, el objetivo de este trabajo consistió en analizar los factores fisicoquímicos que afectan la sorción de plomo sobre la cáscara de arroz y el efecto del pretratamiento químico sobre el bioadsorbente mediante una activación básica del residuo. Además, evaluar la incorporación del residuo (biomasa-contaminante) a matrices cerámicas con el fin de inmovilizar el plomo removido.

Se determinó que la remoción obtenida fue máxima a pH 5 y que el equilibrio del proceso se alcanzó rápidamente, alrededor de 30 minutos. La eficiencia de retención para relaciones sólido/líquido de 10 g/L fue del 69 % para el residuo al natural y superiores al 95 % para la cáscara modificada químicamente. El residuo biomasa-plomo fue luego empleado para analizar la capacidad de inmovilización del tóxico en la matriz cerámica. La fijación de plomo se determinó mediante pruebas de ecotoxicidad y de lixiviados. Finalmente, se concluyó que la cáscara de arroz constituye un adsorbente eficaz para la remoción de plomo en solución. Además, los cerámicos obtenidos inmovilizaron el contaminante contenido en la biomasa y presentaron propiedades adecuadas para su uso en servicio.

**Palabras Claves:** Biosorción, Plomo, Cáscara de arroz, Matriz cerámica.

### **Introducción**

El amplio uso de los metales tóxicos en actividades industriales, agrícolas, domésticas y tecnológicas, ha generado un destacado problema ambiental (Tchounwou, 2012). En este sentido, los ambientes acuáticos son perturbados por la presencia de estos elementos en concentraciones que exceden los criterios de calidad del agua. Esta situación se ve agravada por la persistencia en el ambiente de estos metales y su bioacumulación en la cadena alimentaria.

El plomo es un tóxico de uso masivo dado su empleo en los sectores industrial, energético y de transporte. Entre las principales fuentes de contaminación ambiental se pueden señalar la explotación minera, la metalurgia y, en algunos países, el uso de pinturas y naftas con plomo (Jaishankar, 2014). A raíz de ello, existe un estricto control y regulación de los niveles de este elemento metálico en agua. En tal sentido, en nuestro país la Ley N° 24.051 y el Decreto Reglamentario 831/1993 establecen un valor máximo de plomo en agua de bebida de 50 µg/L.

Numerosas tecnologías han sido desarrolladas para tratar este problema ambiental, siendo la biosorción una de las alternativas más utilizadas debido a su eficiencia, bajo costo y posibilidad de utilizar materiales naturales como bioadsorbentes (Park, 2010). Por otro lado, los residuos agrícolas constituyen una fuente de biomasa que puede ser empleada en este tipo de proceso.

La cáscara de arroz es un subproducto agrícola de la región de Entre Ríos que tiene gran potencial no sólo para generar energía sino también para obtener subproductos de mayor valor agregado (Lata, 2014). La presencia de compuestos tales como celulosa, hemicelulosa, lignina y sílice en este material genera sitios de unión capaces de secuestrar metales como el plomo.

El residuo biomasa-contaminante puede luego ser incorporado en matrices arcillosas. Esta adición se convierte en formadora de poros, ya que a las temperaturas de operación, la combustión dentro del ladrillo produce gases y compuestos inorgánicos, dando como resultado ladrillos alivianados, como puede observarse en numerosos trabajos que emplean biomasas de origen agrícola (Quaranta, 2018; Romano, 2020).

En este contexto, el objetivo de este trabajo se centró en evaluar la capacidad de remoción de plomo por parte de la cáscara de arroz y optimizar los factores fisicoquímicos que regulan el proceso. Además, se evaluó la factibilidad de incorporación del residuo cáscara de arrozcontaminante en matrices cerámicas arcillosas para inmovilizar el plomo removido.

# **Materiales y métodos**

A partir de la cáscara de arroz se prepararon dos bioadsorbentes que se describen a continuación.

Cáscara de arroz natural (CA): la cáscara recibida en el laboratorio fue lavada con agua destilada para eliminar residuos y secada en estufa a 80 °C para su posterior conservación.

Cáscara de arroz con activación alcalina empleando hidróxido de potasio (CA-KOH): la cáscara de arroz natural se mezcló con hidróxido de potasio 1 % m/m y se calentó a ebullición durante 30 minutos. La mezcla se dejó en reposo durante la noche. Se filtró y se lavó con agua destilada y ácido clorhídrico al 10 % para alcanzar un pH de 5. Finalmente, se secó en estufa a 100 °C.

Los ensayos de sorción fueron realizados en condiciones *batch* (50 mL) variando la relación sólido/líquido (1-50 g/L), el pH del medio (1 a 6), el tiempo de contacto (1 a 180 minutos) y la concentración inicial de plomo (10 a 400 mg/L). Finalizadas las experiencias de sorción, las muestras fueron filtradas y se procedió a la cuantificación del metal residual en la solución recolectada por espectroscopía de absorción atómica a una longitud de onda de 283,3 nm. El porcentaje de remoción se calculó según la siguiente ecuación (Ec.1):

$$
\% \, \text{sorción} \, Pb^{2+} = \frac{c_i - c_f}{c_f} \cdot 100 \, \%
$$
\n(1)

Donde  $C_i$  es la concentración inicial de plomo y  $C_f$  es la concentración del metal finalizado el protocolo de sorción.

La cantidad de metal retenida en los bioadsorbentes  $(q_e)$  se obtuvo a partir de los datos experimentales utilizando la ecuación 2 (Ec. 2):

$$
q_e = V \cdot \frac{c_i - c_f}{m} \tag{2}
$$

Donde V es el volumen de la disolución (L), y m la masa del bioadsorbente (g).

Los resultados fueron expresados como la media  $\pm$  el error standard de la media (n=3). El análisis estadístico se realizó mediante el test *t* de *Student* o el análisis de la Varianza de un factor seguido del test de *Dunne*t. En todos los casos, p<0,05 fue considerado significativo.

Finalizados los ensayos de sorción, las muestras de CA-KOH cargadas con plomo fueron filtradas, secadas en estufa y reservadas para su posterior uso en piezas cerámicas. Estas últimas se

prepararon a partir de mezclas de arcilla comercial y cáscara de arroz (con y sin metal adsorbido) adicionada al 10 %. Las piezas fueron sometidas a presión uniaxial a 25 MPa y tratadas térmicamente a 1000 °C. Con fines comparativos, se preparó una muestra de arcilla comercial sin residuo adicionado.

Los productos cerámicos obtenidos se caracterizaron con diversas técnicas: porosidad (P), módulo de rotura (MOR), variación volumétrica permanente (VVP) y pérdida de peso por calcinación (PPC), entre otras, tendientes a determinar las propiedades de éstos. La porosidad de las muestras fue determinada según la Norma ASTM C20–00. El módulo de rotura se obtuvo en una máquina Instron Modelo 1125, con capacidad máxima de 10000 kg.

Con el fin de determinar la inmovilización del metal tóxico en la matriz arcillosa se realizó el ensayo de ecotoxicidad a las muestras (Norma IRAM 29114) y de lixiviados (EPA 1310B). Estos estudios se realizaron inicialmente a la muestra CA-KOH-Pb<sup>2+</sup> y luego a los cerámicos obtenidos con el reemplazo de la cáscara contaminada.

### **Discusión y Resultados**

Inicialmente, para el material sin modificar y tratado químicamente se analizó el efecto de la masa en la remoción de plomo en solución. Se estudiaron relaciones sólido/líquido comprendidas entre 1-50 g/L (Fig. 1).

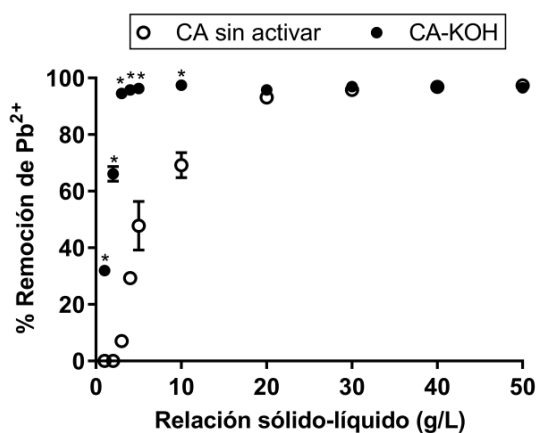

Fig. 1. Efecto de la relación sólido/líquido en la remoción de Pb<sup>2+</sup>en CA y CA-KOH. pH =5, temperatura 20 ± 4 °C, tiempo=1 h y  $[Pb^{2+}]_0$  = 50 mg/L.\*p<0,05 vs el valor correspondiente en CA.

Para el caso de CA sin activar la sorción fue menor al 20 % para relaciones sólido/líquido entre 1 y 4 g/L. Sin embargo, cuando se trabajó con relaciones mayores a 10 g/L se visualizó un incremento significativo en el porcentaje de remoción del tóxico, alcanzándose los mejores resultados al utilizar relaciones comprendidas entre 20 y 50 g/L. El análisis de los valores obtenidos para CA-KOH mostró una mayor eficiencia de remoción del contaminante respecto al material sin tratar, alcanzándose porcentajes de remoción cercanos al 95 % para relaciones sólido/líquido igual o mayor a 10 g/L. Si bien la cáscara natural ha probado ser un adsorbente eficaz para la eliminación de iones plomo en solución acuosa, el tratamiento previo con hidróxido de potasio mejoró su capacidad de sorción natural. La modificación química del material (CA-KOH) causó un aumento significativo de 69,21  $\pm$  4,46 % a 97,45  $\pm$  0,29 % a temperatura ambiente y una relación bioadsorbente/solución de 10 g/L.

En la Fig. 2 se muestra la capacidad de sorción de plomo para los materiales estudiados en función del pH del medio. Se representan los niveles de remoción hasta pH 6 dado que a valores superiores se observó la aparición de precipitado. Esto último podría deberse a la formación del correspondiente hidróxido, lo cual dificulta la evaluación de la eficiencia del proceso de sorción a estos pH (Adebowale, 2006).

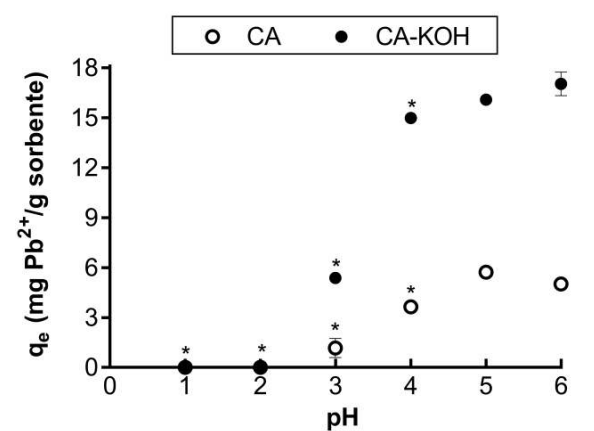

Fig. 2. Efecto del pH del medio en la remoción de Pb<sup>2+</sup> en CA y CA-KOH. Tiempo = 1 h, temperatura =  $20 \pm 4$  °C,  $[Pb^{2+}]_0 = 50$  mg/L, relación sólido-líquido: CA = 5 g/L, CA-KOH = 2  $q/L.*p<0.05$  vs el valor correspondiente a pH = 5.

Para los sistemas estudiados se registró un incremento en los porcentajes de remoción en la medida que aumentó el pH del medio hasta valores cercanos a 4 - 5. A pH ácidos la baja sorción registrada puede deberse a la mayor concentración y alta movilidad de protones, que se sorberían preferentemente en los sitios del sólido en lugar de los iones metálicos (Annadurai, 2002). A valores de pH más altos, disminuye la concentración de protones y simultáneamente aumentarían  $\log$  sitios de unión cargados negativamente, resultando en una mayor sorción de Pb<sup>2+</sup>. En general, los mejores porcentajes de remoción se obtuvieron a pH cercanos a 5, alcanzándose valores de capacidad de sorción (q<sub>e</sub>) para CA de 5,73 ± 0,11 mg/g y de 16,09 ± 0,14 mg/g para CA-KOH.

Por otro lado, se analizó si el tiempo de contacto modifica el nivel de sorción. Para ello, se ensayaron tiempos de contacto comprendidos entre 1 y 180 minutos (Fig. 3).

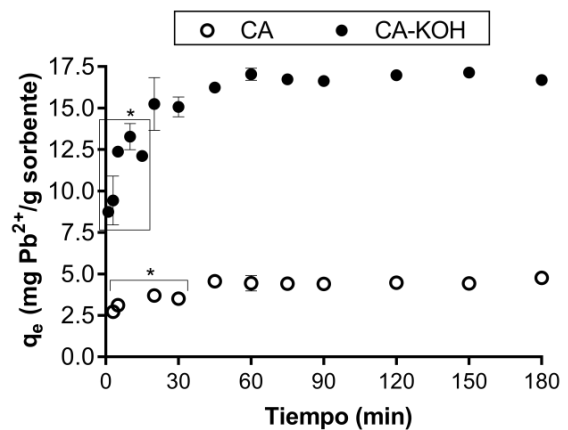

Fig. 3. Efecto del tiempo en la sorción de Pb<sup>2+</sup>. pH = 5, temperatura = 20 ± 4 °C,  $[Pb^{2+}]_0$  = 50 mg/L, relación sólido-líquido:  $CA = 5$  g/L,  $CA$ -KOH =  $2$  g/L. \*p<0.05 vs. el valor a 60 min.

Los resultados observados revelaron que el equilibrio de sorción se alcanzó alrededor de los 30 minutos. La rapidez mostrada al comienzo del proceso podría atribuirse a la elevada disponibilidad de los sitios de sorción en los sólidos empleados. Posteriormente, la tasa de retención se reduciría significativamente debido a una disminución en la fuerza impulsora del proceso, determinada tanto por el número de sitios de sorción como por la concentración del ion metálico en solución.

Por otro lado, se estudió el efecto de la concentración inicial del metal en la capacidad de remoción, ensayándose valores entre 10 y 400 mg/L (Fig. 4). Se observó un aumento en la capacidad de sorción cuando la concentración inicial de iones  $Pb^{2+}$  se incrementó hasta 150 mg/L mientras que, para valores superiores de concentración no se produjeron cambios en el q. Este comportamiento puede ser resultado de una probable saturación superficial del adsorbente.

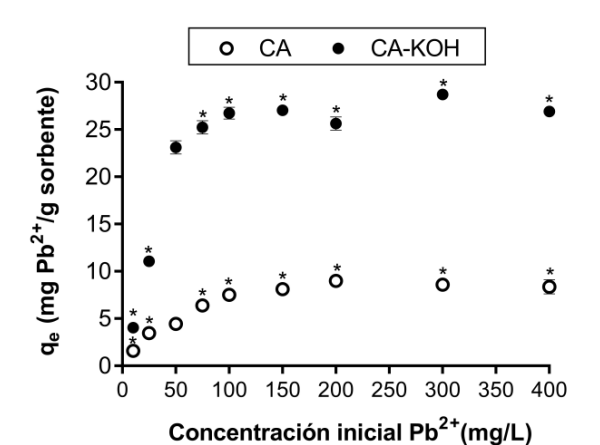

Fig. 4. Efecto de la concentración inicial de  $Pb^{2+}$  en la cantidad de metal sorbido en CA y CA-KOH. Relación sólido-líquido: CA = 5 g/L, CA-KOH = 2 g/L, temperatura 20  $\pm$  4 °C, pH= 5 y tiempo de contacto 4 h. \*p<0,05 vs. el valor correspondiente a 50 mg/L.

Finalizadas las experiencias de sorción en las condiciones óptimas del proceso, se seleccionó al biosorbente CA-KOH cargado con plomo (CA-KOH-Pb<sup>2+</sup>) para ser empleado en los cerámicos. Los productos cerámicos obtenidos, sinterizados a 1000 °C, presentaron tonalidad homogénea y estructura bien definida sin desgranamiento de la misma. Las propiedades analizadas en los ladrillos: porosidad, absorción de agua, módulo de rotura, VVP y PPC, se resumen en la Tabla 1.

|                        | 0 % CA | 10 % CA | 10 % $CA$ -KOH-Pb <sup>2+</sup> |
|------------------------|--------|---------|---------------------------------|
| PPC $(% )$             | $-5,2$ |         | $-6,$                           |
| <b>VVP</b> (%)         | $-9.9$ | -9.4    | $-9.5$                          |
| Porosidad (%)          | 21,9   | 27,3    | 25,5                            |
| Absorción de agua (%)  | 10.7   | 13,6    | 13,0                            |
| Módulo de rotura (MPa) |        | 6,3     | 7,3                             |

Tabla 1. Propiedades físicas de los productos cerámicos obtenidos.

Se observó que la incorporación de la cáscara de arroz disminuyó la VVP de las piezas, que presentaron además una mayor porosidad. Si bien se observó una disminución en el módulo de rotura, los valores obtenidos se encuentran dentro de los requerimientos del mercado.

En el ensayo de ecotoxicidad, la evaluación de la elongación de la radícula de las plántulas permite ponderar el efecto tóxico de compuestos solubles, presentes en niveles de concentración tan bajos que no son suficientes para inhibir la germinación, pero que sin embargo pueden retardar o inhibir completamente los procesos de elongación de la radícula. Este ensayo se realizó en primer lugar para CA-KOH-Pb2+ y luego en el ladrillo cerámico obtenido con el reemplazo de la cáscara contaminada. Los resultados se presentan en la Fig. 5.

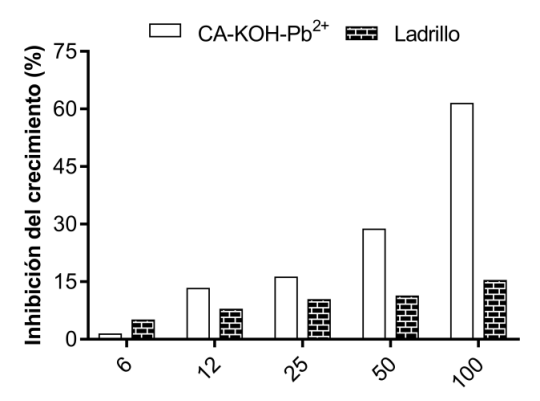

Concentración elutriado (%)

Fig. 5. Análisis de ecotoxicidad de CA-KOH-Pb $^{2+}$  y de los ladrillos obtenidos.

En general, se observó que los porcentajes de inhibición del crecimiento radicular obtenidos para los ladrillos cargados fue significativamente menor respecto al obtenido en la cáscara contaminada para el rango de concentraciones de elutriado estudiadas.

Por otro lado, mediante espectroscopía de absorción atómica se realizó el análisis de líquidos lixiviados de las piezas cerámicas con cáscara contaminada. Los valores hallados se encuentran por debajo del límite de detección del método indicando que los niveles de plomo en el lixiviado son inferiores valores establecidos por la normativa vigente.

Los resultados de los ensayos de ecotoxicidad, lixiviados y propiedades mecánicas realizados a los productos finales, sugieren la factibilidad de incorporar cáscara de arroz cargada con plomo a matrices cerámicas con el fin de lograr la fijación del contaminante por parte de la estructura.

### **Conclusiones**

En este trabajo se llevó a cabo la optimización de los parámetros fisicoquímicos involucrados en la remoción de plomo en solución mediante biosorción utilizando cáscara de arroz al natural y modificada químicamente con hidróxido de potasio. El pH óptimo del proceso fue 5 y el tiempo necesario para alcanzar el equilibrio se estableció rápidamente, alrededor de los 30 minutos. Respecto al tratamiento químico de la cáscara, la activación básica mejoró significativamente la retención del metal, alcanzando valores cercanos al 95 % para bajas relaciones sólido/líquido. Finalizado el proceso de biosorción, se evaluó la factibilidad de incorporación del residuo cáscara de arroz-contaminante en matrices cerámicas arcillosas para inmovilizar el metal tóxico retenido. A partir de los resultados alcanzados pudo concluirse que las piezas cerámicas obtenidas inmovilizaron dentro de su estructura al plomo adsorbido en la cáscara de arroz agregada. Además, presentaron una estructura definida sin desgranamientos con tonalidad homogénea, bordes definidos, buen grado de sinterización y propiedades adecuadas para su uso en servicio.

#### **Referencias**

Adebowale, K. (2006). The effect of some operating variables on the adsorption of lead and cadmium ions on kaolinite clay. Journal of Hazardous Materials, 134, 130-139. doi:10.1016/j.jhazmat.2005.10.056.

Annadurai, G. (2002). Use of cellulose-based wastes for adsorption of dyes from aqueous solutions. Journal of Hazardous Materials, 92(3), 263-274. doi:10.1016/S0304-3894(02)00017-1.

Jaishankar, M. (2014). Toxicity, mechanism and health effects of some heavy metals. Interdisciplinary Toxicology, 7(2), 60-72. doi:10.2478/intox-2014-0009.

Lata S. (2014). Removal of Heavy Metals Using Rice Husk : A Review. J. Environ. Res. Develop. 4,165-170.

Park, D. (2010). The past, present, and future trends of biosorption. Biotechnology and Bioprocess Engineering, 15(1), 86-102. doi:10.1007/s12257-009-0199-4.

Quaranta, N. (2018). Use of wastes from the peanut industry in the manufacture of building materials. International Journal of Sustainable Development and Planning, 13(4), 662-670. doi:10.2495/SDP-V13-N4-662-670.

Romano, M. (2020). Ceramic matrices for immobilization of heavy metals adsorbed on rice husk. SN Applied Sciences 2, 964. doi.org/10.1007/s42452-020-2767-3.

Tchounwou, P. (2012) Heavy Metal Toxicity and the Environment. In: Luch A. (eds) Molecular, Clinical and Environmental Toxicology. Experientia Supplementum, vol 101. Springer, Basel. doi.org/10.1007/978-3-7643-8340-4\_6.

#### **DISEÑO DE UN DISPOSITIVO PARA LIJADO SEMIAUTOMÁTICO DE MUESTRAS METALOGRÁFICAS**

#### Alumno: Stéfano A. Pesce Tutores: Aníbal E. Carmona, Ana J. Maskavizan

Grupo de Ingeniería de Superficies, Facultad Regional Concepción del Uruguay, Universidad Tecnológica Nacional, Ing. Pereira 676 C.P. 3260 stefanoandres54@gmail.com

### **Resumen**

En el Grupo de Ingeniería de Superficies (GIS), se realizan tratamientos y recubrimientos que requieren un acabado superficial de baja rugosidad. El procesamiento de las muestras se lleva a cabo de forma manual lo que requiere una considerable cantidad de horas de trabajo. La adquisición de equipos especializados, generalmente importados, representa un gasto excesivo para la economía del grupo. Por lo tanto, en este trabajo se propone el diseño de un dispositivo incorporado a una lijadora metalográfica manual rotativa con el objetivo de estandarizar la terminación superficial de muestras de diversos aceros para el estudio de tratamientos superficiales.

Este tipo de equipos manuales tienen el inconveniente de que los resultados dependen del operario y, a su vez, son incapaces de procesar varias muestras simultáneamente. Teniendo en cuenta estas necesidades se plantearon diversos diseños para satisfacerlas. Las bases son: adoptar el sistema de lijado semiautomático, cuidar la rigidez estructural del conjunto, utilizar un sistema en el cual la presión se aplique individualmente sobre cada una de las piezas a tratar y facilitar la colocación y extracción de las muestras.

Estas premisas se adoptaron teniendo en cuenta máquinas y mecanismos disponibles en el mercado utilizados con la misma finalidad. Para el diseño se tuvieron en cuenta datos obtenidos a partir de mediciones efectuadas sobre el equipo. Los objetivos del diseño son: lograr una buena terminación superficial, caras perfectamente planas, preparar varias muestras en menor tiempo posible y garantizar la repetitividad de los resultados.

El dispositivo fue proyectado para preparar hasta cinco muestras simultáneamente y se adoptó un sistema vertical, que se encuentra vinculado a una columna mediante un brazo para facilitar la regulación en altura. El sistema de presión es accionado de manera mecánica a través de resortes y el disco porta-muestras está dotado de un movimiento rotativo a una velocidad controlada.

**Palabras Clave:** terminación superficial, diseño mecánico, lijadora metalográfica, rugosidad, preparación de muestras.

#### **Introducción**

Para el estudio de los materiales metálicos se requiere de la preparación de muestras con una terminación superficial controlada (Avner, 1988). Para esto se deben realizar operaciones de pulido. Actualmente el mercado dispone de equipos para esta tarea (Lima Jaco, 2003), las mismas garantizan excelentes resultados en cuanto a terminación superficial se refiere. Estas tienen un costo económico relativamente elevado el cual las convierte en un bien de difícil acceso, por lo tanto, se optó por diseñar un dispositivo similar el cual tendrá un costo inferior y cumplirá con las mismas funciones.

En este trabajo se propone el diseño de una reforma para una lijadora metalográfica rotativa manual a lijadora metalográfica rotativa automática ya que se presentan grandes dificultades en cuanto a la estandarización de la terminación superficial de muestras y se requieren tiempos de preparación menores.

# **Metodología**

Se relevó información con los usuarios, investigadores y becarios del Grupo de Ingeniería de Superficies (GIS), que permitió establecer las siguientes necesidades: disminución de tiempos de preparación, estandarización de terminación superficial, versatilidad en cuanto a distintos tamaños de probetas (25 mm y 30 mm) y posibilidad de tratar distintos tipos de probetas (incluidas y sin incluir).

Se investigaron los métodos y mecanismos para la preparación superficial de muestras metalográficas, para lo cual se consultó la norma ASTM E3-95 (ASTM, 1995). De acuerdo con lo expuesto en la norma se adoptaron las siguientes premisas: el mecanismo debe ser capaz de realizar el pulido basto y el esmerilado de las superficies.

El propósito del pulido basto consiste en aplanar la superficie después de la operación de corte, quitar incrustaciones y excesos de baquelita en el caso de probetas incluidas, entre otras.

El esmerilado es el paso posterior al pulido basto, su finalidad es proporcionar una superficie uniforme y la rugosidad final deseada. Generalmente consta de una serie de etapas en donde se comienza con un papel abrasivo fino capaz de aplanar la muestra y eliminar los efectos del pulido basto. Luego de esto se coloca un papel de granulometría más fina que debe eliminar las marcas del paso anterior, esta secuencia se repetirá hasta obtener la terminación superficial deseada previa al pulido (Tristancho, 2007).

Según la norma ASTM E3-95 los dispositivos automáticos deben estar diseñados de tal forma que las probetas sigan una trayectoria epicicloide y en algunos casos las mismas pueden girar sobre su propio eje.

La información preliminar obtenida sustentó la etapa de diseño, la cual se llevó a cabo a través de un software CAD. En esta etapa se propusieron una serie de ideas iniciales para el diseño de piezas fundamentales como el sistema de sujeción del dispositivo, placas porta probetas y sistemas de presión.

Posteriormente, se realizaron mediciones para establecer el rango de presiones a los cuales se deben someter las probetas para obtener una preparación eficiente. Las mismas fueron llevadas a cabo sobre la lijadora rotativa a modificar, haciendo uso de un dispositivo dotado con una celda de carga, el cual permite aplicar presión variable en la parte central de la probeta. Estas pruebas se realizaron sobre distintos tipos de muestras, incluidas y sin incluir.

Disponiendo de los rangos de presión necesarios se pudo evaluar y determinar el tipo adecuado de resorte a implementar en el sistema de presión individual. Para la selección del mismo se estudiaron dos resortes con diferente constante elástica. Se ensayaron con un dinamómetro en un rango de compresión de 10 mm, que corresponde al desplazamiento útil. Se tuvo en cuenta que los mismos debían ser capaz de ofrecer una carga de entre 0,9 kg y 3,5 kg dentro del rango ensayado.

Respecto a la selección de los materiales a utilizar para construir cada uno de los elementos se tuvo en cuenta: solicitaciones mecánicas a las cuales se encuentran sometidos, condiciones ambientales (contacto con agua, suciedad y agentes abrasivos) para evitar fenómenos de corrosión y desgaste acelerado y vinculación entre componentes para limitar el engrane. Se confeccionaron los planos mecánicos se cada uno de los componentes según normas IRAM 4500.

### **Resultados**

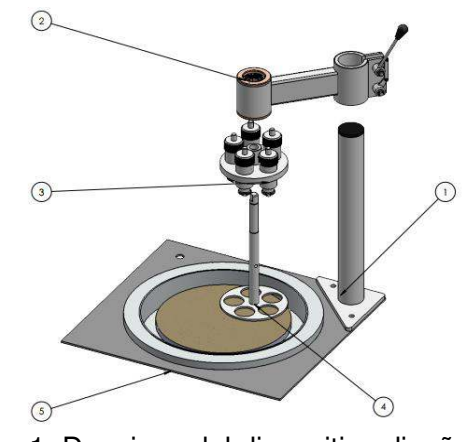

Fig. 1. Despiece del dispositivo diseñado

En la Figura 1 se muestra el diseño del dispositivo automático para preparación de muestras metalográficas. El mismo consta de cuatro partes principales: columna (1), brazo principal (2), sistema de empujadores (3) y eje principal con placa porta probetas (4). Se puede observar de manera general que el dispositivo presenta una estructura columnar lo que permitirá variar la altura del eje principal junto con la placa porta probetas para permitir la colocación y retiro de las muestras de forma sencilla, así como también la limpieza entre cambios de papel abrasivo para evitar la contaminación con partículas en cada etapa del esmerilado.

Por otra parte, se cuenta con un sistema de presión individual, el cual aplica una carga sobre cada una de las probetas, esto permite trabajar con distintos tipos, adecuando la presión según lo requiera cada una de ellas.

Tanto el eje principal como la placa porta probetas están dotadas de un movimiento giratorio, esto, junto con la libertad de giro de las probetas en sus guías, permite replicar un movimiento epicicloidal tal como lo sugiere la norma. Este mecanismo producirá un patrón de rayado aleatorio.

### **Detalles constructivos**

### **1. Columna**

Este componente representa la base del dispositivo ya que actúa como medio de vinculación con la máquina a modificar, la misma se utiliza para montar el resto de los componentes y le confiere la rigidez esperada a la totalidad del mecanismo (Figura 2a). Se encuentra diseñada completamente en acero inoxidable SAE 304L ya que este componente está altamente expuesto a humedad proveniente de la lubricación y refrigeración de la máquina.

La misma se vincula al chasis de la lijadora rotativa mediante dos tornillos M8 x 1,25 y un tornillo central M12 x 1,75 como se puede observar en la Figura 2b.

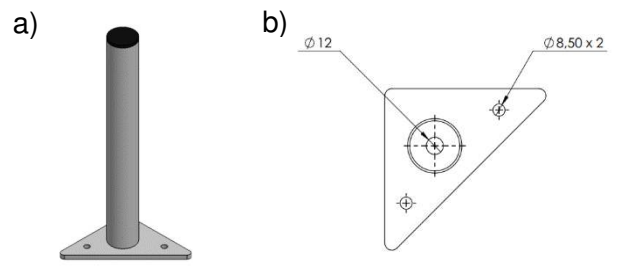

Fig. 2. a) Esquema de columna b) Plano de planta de la columna

# **2. Brazo principal**

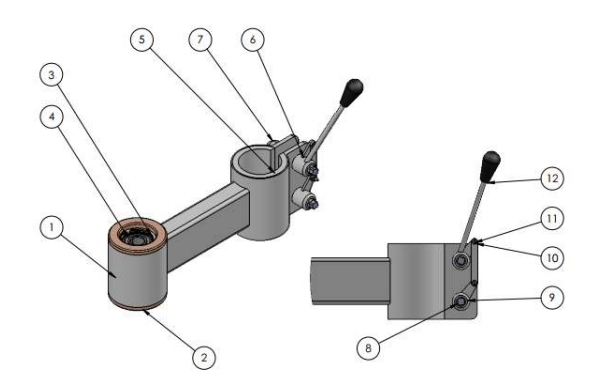

Fig. 3. Componentes del brazo principal

El brazo principal se muestra en la figura 3, este se vincula directamente a la columna y es el encargado de sostener y situar el resto de los componentes en la posición correcta respecto al disco abrasivo, está constituido por diversas piezas. Una de las zonas más importantes de este componente es la parte delantera, ya que aquí se encuentran las piezas a las cuales va vinculado el eje principal. Se montan sobre la estructura principal del brazo (1), dos casquillos postizos (2) que se colocan mediante un ajuste con interferencia, y alojan cada uno un rodamiento SKF 6201 (4) que dotan al eje principal de movimiento giratorio. Un casquillo se encuentra colocado por la parte superior y otro por la parte inferior, a su vez los rodamientos se fijan longitudinalmente al casquillo con un anillo de sujeción seger (3), esto se puede visualizar en Figura 4.

Por la parte trasera del brazo principal se tiene un buje polimérico (5) cuyo propósito es garantizar el correcto ajuste entre el brazo y la columna y evitar el engrane permanente. También se pueden observar todas las piezas que componen el sistema de apriete, como ser: tuercas de ajuste rápido BSW ½" x 12 (6) y (9), palanca (12), varilla roscada de ajuste brida (8), barra de unión (10), tuerca BSW  $\frac{1}{2}$ " x 12 (7), tornillo y tuerca hexagonal M5 x 0,80 (11). Todos los componentes que deben fabricarse son de acero inoxidable AISI 304L, excepto los casquillos postizos que son de aluminio serie 1000.

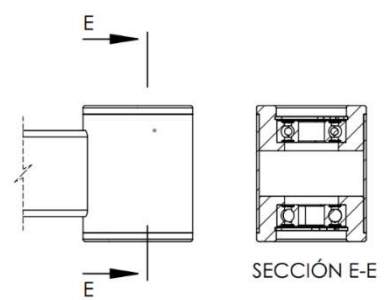

Fig. 4. Corte de sección parte delantera del brazo principal

### **3. Sistema de empujadores**

El sistema de empujadores es el encargado de proporcionar la fuerza individual sobre cada una de las muestras, la cual se encuentra en un rango de 0,9 kg a 3,5 kg. El correcto funcionamiento de este dispositivo es fundamental para garantizar un tratamiento superficial adecuado. En la Figura 5a se observa que está constituido por dos tipos de componentes: empujadores (1) y placa porta empujadores (2).

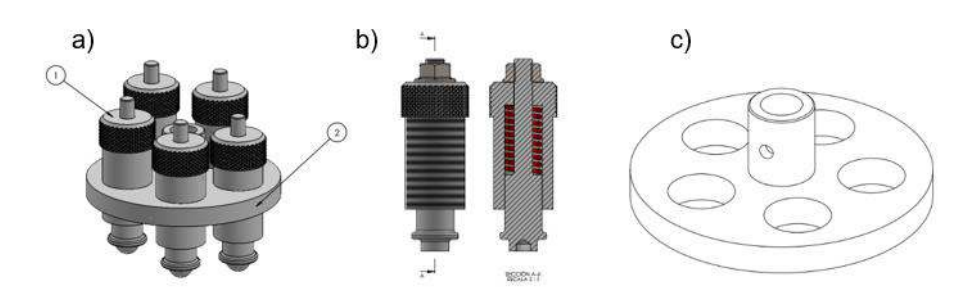

Fig. 5. a) Esquema sistema de empujadores b) Esquema de empujador y vista de sección c) Vista de placa porta empujadores

# **3.1. Empujadores**

Cada empujador está compuesto por tres componentes, una camisa roscada con un alojamiento interior, un resorte y un vástago interno. La camisa se rosca sobre la placa porta empujadores, la misma permite cambiar la posición relativa entre el empujador y la placa, y en consecuencia ajustar la fuerza aplicada. El vástago se desliza en el interior de la camisa y cuenta en su parte superior con una zona roscada la cual permite colocar una tuerca M8 x 1,25 cuya finalidad es evitar el desarme del conjunto y generar la precarga del mismo. En la parte inferior se observa un alojamiento para la inserción de una bolilla de acero de 6 mm la cual actuará de interfaz entre el empujador y la probeta a tratar. Por último, se tiene un resorte, que, como se observa en la Figura 5b, se aloja en la camisa y actúa sobre el vástago interno, permitiendo así transmitir la fuerza requerida a las probetas.

En la Figura 6 se pueden ver los resultados obtenidos de la medición de la relación fuerza/desplazamiento para los dos resortes ensayados (N1 y N2). Con estos datos fue posible seleccionar el resorte N2 como el más adecuado para la aplicación ya que es el que proporciona mayor resolución de carga dentro del rango de trabajo, es decir, permite ajustar con mayor precisión la carga que se debe aplicar.

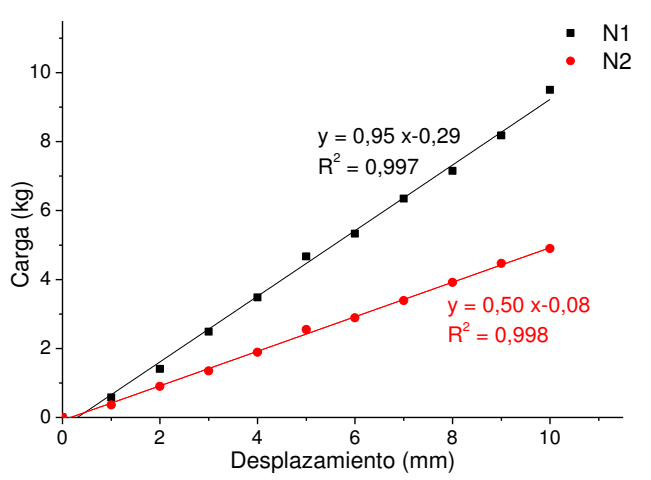

Fig. 6. Gráfico de la fuerza en función del desplazamiento y ecuaciones de las rectas de mejor ajuste para los resortes N1 y N2

En base a los datos obtenidos se realizó el dimensionamiento de los componentes y su respectiva disposición dentro del mecanismo.

En cuanto a los materiales utilizados para este componente son: resorte comercial de acero al carbono, la camisa es de bronce y el vástago interno en acero AISI 304L, esta diferencia de materiales se ve considerada para evitar el rozamiento adhesivo de los componentes.

# **3.2. Placa porta empujadores**

A través de esta placa se vincula el sistema de empujadores al eje principal del dispositivo. Para vincular estos componentes se debe deslizar la placa porta empujadores en el eje principal hasta su posición en la cual se fija mediante una espiga elástica para que el resto de los componentes puedan actuar correctamente. La placa cuenta con 5 orificios roscados de 1" x 8 repartidos a 72° uno de respecto de otro. El material utilizado para su fabricación es acero AISI 304L (Figura 5c).

#### **4. Eje principal con placa porta probetas**

El eje principal junto con la placa porta probetas le dan cierre al diseño del dispositivo ya que esta pieza es la encargada de soportar el sistema de empujadores detallado en el apartado anterior y a su vez el mismo se vincula al brazo principal de la máquina. En principio se observa que el eje cuenta con el orificio correspondiente para fijar la placa porta empujadores a través de la respectiva espina elástica. A su vez, en su parte superior cuenta con un cambio de sección y una ranura para fijar su posición longitudinal respecto a los rodamientos que se encuentran colocados en el brazo principal. Por último, en la puntera superior del eje se mecaniza una cara plana para permitir la colocación de un acoplamiento que vincule el eje a un motor, para proveer al mismo de un movimiento giratorio controlado.

Respecto a la placa cuenta con 5 orificios de 30 mm repartidos 72° uno respecto del otro, estos orificios pueden contener probetas incluidas las cuales son de 30 mm y mediante adaptadores, probetas sin incluir, de diámetros menores. Tanto el eje como la placa son construidos en acero AISI 304L.

#### **Conclusiones**

En este trabajo se diseñó un dispositivo para la automatización de las operaciones de esmerilado según norma ASTM E3-95. Este dispositivo consta de un brazo principal, un sistema de presión para lograr una fuerza distribuida uniformemente sobre cada una las probetas y capacidad de procesar hasta 5 muestras simultáneamente, las cuales pueden ser de diversos tamaños y materiales. El mismo busca generar una solución en cuanto a rapidez de procesamiento y uniformidad de las superficies obtenidas.

### **Agradecimientos**

Los autores agradecen al Ing. Raúl Charadía y al Ing. Francisco Delfín por su asesoramiento y colaboración.

#### **Referencias**

ASTM E3-95. (1995) Standard Practice for Preparation of Metallographic Specimens. West Conshohocken, Estados Unidos: ASTM International.

Avner, S. (1988). Introducción a la metalurgia física. México D.F., México: McGraw Hill.

Lima Jaco, N. S., López Cisneros, E. A. y López Cortez, J. C. (2003) Diseño y construcción de una máquina semiautomática para el lijado de muestras metalográficas planas. [Tesis de grado, Universidad de El Salvador]. Universidad de El Salvador, Sistema Bibliotecario.

Tristancho, J. L., Higuera, O. F. y Florez, G. (2007) Diseño y construcción de una desbastadora metalográfica bajo norma ASTM E – 3. Scientia Et Technica, 1(36), 41-45. doi: 10.22517/23447214.4879

### **ENCAPSULACIÓN DE BACTERIAS LÁCTICAS PARA LA OBTENCIÓN DE ÁCIDO LÁCTICO POR FERMENTACIÓN DE LACTOSUERO**

Sofía I. Ruiz Miraglio<sup>(1)</sup>, Rocío Boriglio<sup>(1)</sup>, Luciana Belmonte<sup>(1)</sup>, Paola Chiappero<sup>(1)</sup>, Paula C. Garnero <sup>(1)</sup>, Verónica V. Nicolau <sup>(1)</sup>

(1) GPol, UTN, Facultad Regional San Francisco, Av. De la Universidad 501, (2400) San francisco, Córdoba, Argentina. e-mail de contacto: pcgarnero@gmail.com

### **Resumen**

La explotación de los desechos industriales se aprecia tanto por el cuidado del medioambiente como por el ahorro económico. El ácido láctico (AL) es un químico versátil y de alto valor con un creciente interés mundial como precursor del poli(ácido láctico) (PLA). En este sentido, el lactosuero resulta atractivo para producir AL.

El objetivo de este trabajo es obtener AL por fermentación de lactosuero empleando una cepa de la especie *Lactobacillus delbrueckii* subsp. *bulgaricus* inmovilizada en una matriz polimérica que permita su separación y reutilización al final de la fermentación. La encapsulación de bacterias en alginato de sodio presenta diversas ventajas como mayor densidad celular, velocidad de reacción y productividad volumétrica.

En este trabajo se evaluó el rendimiento de la fermentación discontinua de lactosuero por bacterias de la especie *Lactobacillus delbrueckii* subsp. *bulgaricus* encapsuladas en una matriz de alginato de sodio en comparación a células libres. Se determinó la eficiencia de la encapsulación por determinación de lactosa y mediante la medición del número de células viables encapsuladas empleando la técnica de dilución seriada y siembra en profundidad en placa. El rendimiento de la fermentación fue de 40,20% en el sistema de células libres y 21,13% en el sistema de células encapsuladas, y la productividad volumétrica fue de 0,17 gL<sup>-1</sup>h<sup>-1</sup> y 0,10 g/L<sup>-1</sup>h<sup>-1</sup>; respectivamente. El empleo de lactosuero, subproducto (o residuo) más abundante de las industrias lácteas, permitirá disminuir los grandes volúmenes desechados y los consecuentes problemas de contaminación para generar un producto de alto valor agregado que no se produce en nuestro país.

**Palabras clave:** encapsulación, fermentación, ácido láctico, bacterias ácido lácticas, lactosuero.

### **Introducción**

El AL es un ácido carboxílico, con un grupo hidroxilo en el carbono adyacente al grupo carboxilo de fórmula  $(C_3H_6O_3)$ , este producto químico versátil y de gran valor despierta un creciente interés mundial como precursor de PLA. El AL es quiral, por lo que se pueden encontrar dos enantiómeros: uno es el dextrógiro ácido D-(+)-láctico o d-ácido láctico (en este caso, el ácido (R)-láctico); el otro es el levógiro ácido L-(-)-láctico o ℓ-ácido láctico (en este caso, ácido (S)-láctico), que es el que tiene importancia biológica.

La vía biotecnológica es indispensable para producir AL ópticamente puro [1]. Las bacterias lácticas se encuentran entre los microorganismos más prometedores para la bioconversión de diversos subproductos como es el lactosuero, subproducto más abundante de la industria láctea, generando un producto de alto valor agregado que no se produce en nuestro país y así poder reducir los consecuentes problemas de contaminación.

La inmovilización de bacterias es una práctica prometedora en los procesos biotecnológicos que permite la reutilización de la biomasa en diferentes ciclos fermentativos. Se ha propuesto la reutilización de bacterias lácticas inmovilizadas para un máximo de 7 fermentaciones [2]. Además, esta tecnología presenta numerosas ventajas como mayor densidad celular, prevención de la inactivación interfacial, velocidad de reacción y productividad volumétrica.

El alginato de sodio es un polisacárido con características similares a los hidrogeles solubles en agua y ha sido empleado como matriz para la encapsulación de bacterias ácido lácticas donde el número de células libres encontradas post fermentación no se vio influenciado por el contenido de alginato [2,3].

En este trabajo se estudia la obtención de AL a partir de lactosuero y células de *Lactobacillus delbrueckii* subsp. *bulgaricus* encapsuladas en una matriz de alginato de sodio en comparación a una fermentación con células libres. Se evalúa el rendimiento y la eficiencia de la encapsulación por determinación de lactosa y medición del número de células viables empleando la técnica de dilución seriada y siembra en profundidad en placa.

### **Materiales y métodos**

# **Microorganismo**

Cepa de *Lactobacillus delbrueckii subsp. bulgaricus* ATCC Nº 11842, subespecie de *Lactobacillus* con buena capacidad de producción de AL a partir de lactosuero. Bacteria ácido láctica homofermentante y productora de L-ácido láctico.

# **Materiales**

Agar Man Rogosa Sharpe (MRS, Biokar), Caldo MRS (Biokar), Peptona de Carne (Merck), Suero en polvo, Solución NaOH 0.1N (Anedra), ácido fosfórico 50%, Alginato de sodio, Dicloruro de calcio, Citrato de sodio, Extracto de levadura, Triptona, Tween, Etanol. Todos los productos químicos utilizados son de grado analítico y microbiológico.

# **Preparación del medio de fermentación**

Se preparó una solución con un contenido de lactosa de 4,4-5% a partir de 56 g de suero en polvo y 800 ml de agua destilada (70 g/l), en un vaso de precipitado. Para la precipitación de proteínas se ajustó a pH 4,25 con una solución de ácido fosfórico 50%, ya que está por debajo del punto isoeléctrico de las proteínas. Luego se trasvasó a un frasco autoclavable de 1L y se esterilizó a vapor fluente con esterilizador de vapor a presión portátil Numak.

Las proteínas precipitadas se separaron por filtración al vacío empleando un embudo Büchner conectado a un kitasato y una bomba de vacío.

El suero desproteneizado se enriqueció con extracto de levadura (20 g/l) y triptona (10 g/l) como fuente de nitrógeno y se adicionó 1 g/l de Tween 80 como antiespumante. Se ajustó a pH 6 con solución de NaOH 1N. Finalmente se separó un volumen equivalente a un 10% del volumen final del suero para la preparación del inóculo y se esterilizó en autoclave.

### **Reactivación de la cepa de L. delbrueckii subsp. bulgaricus**

Para la reactivación se tomó 1 ml del conservado de la cepa de *Lactobacillus delbrueckii* subsp. *bulgaricus* empleando micropipeta BOECO Germany y se sembró en 10 mL de caldo MRS incubando durante 24 - 48 h a 37 °C. Se realizaron resiembras en tubos con Agar MRS, que se incubaron a 37 °C durante 24 - 48 h. Por último, se preparó el precultivo de 10 mL (inóculo) con suero desproteinizado enriquecido de nutrientes para que las bacterias se adapten al medio donde se llevará a cabo la fermentación. Se incubó a 37 °C durante 24 - 48 h. (Fig. 1)

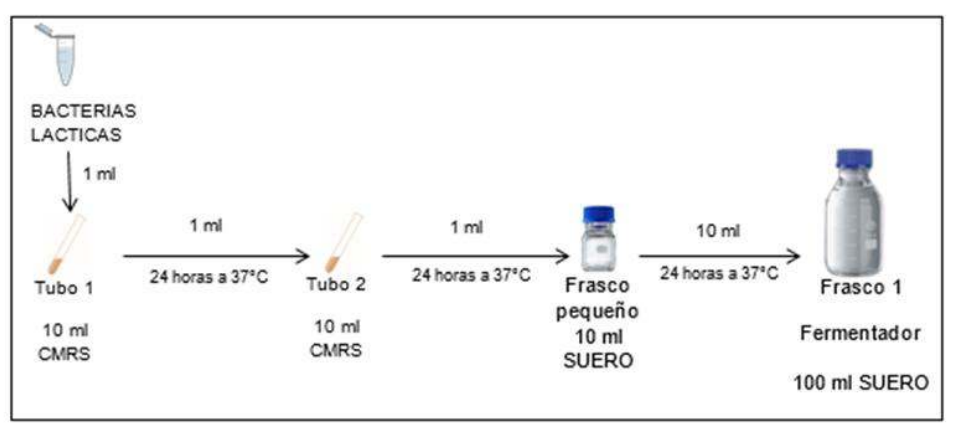

Figura 1. Reactivación de BAL.

# **Encapsulación de L. delbrueckii subsp. bulgaricus**

Para la inmovilización de las bacterias ácido lácticas se empleó la metodología de encapsulación en perlas de alginato de sodio descripta por Champagne y col. (1992) [2].

Para la producción de las perlas se sembró el inóculo de 10 mL en 100 ml de caldo MRS y se incubó a 37 °C durante 24 h. Las células se recuperaron por centrifugación a 5000 rpm a lo largo de 10 a 15 min. El precipitado de células se resuspendió en 25 ml de solución al 0,1% solución de peptona estéril, y esta suspensión se adicionó a una solución de alginato [2,3].

La suspensión de células en solución de alginato se adicionó por goteo en una solución 0,1 M de cloruro de calcio (CaCl2) bajo agitación magnética a 50 rpm y en condiciones de asepsia. Luego de 30 min de fortalecimiento en la solución de cloruro de calcio las perlas fueron recuperadas y lavadas. Las cantidades de alginato de sodio y de cloruro de calcio empleadas para la encapsulación se muestran en la Tabla 1.

Las perlas fueron recuperadas por inmersión en una solución de etanol 60% durante 2,5 min a fin de eliminar células libres. Luego se realizaron lavados con solución de peptona 0,1% y fueron conservadas a 4°C.

En la Figura 2 se muestran las fotos del sistema empleado para la síntesis de las perlas (a) así como una imagen de las perlas obtenidas (b).

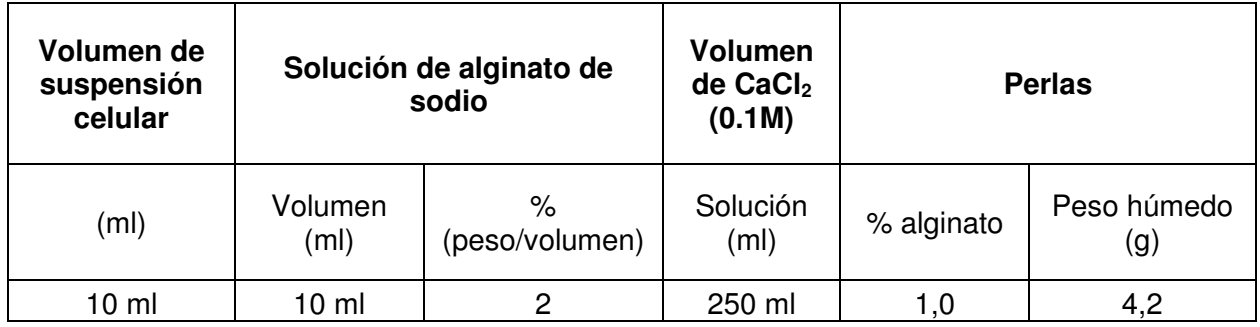

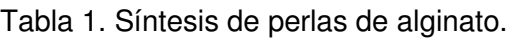

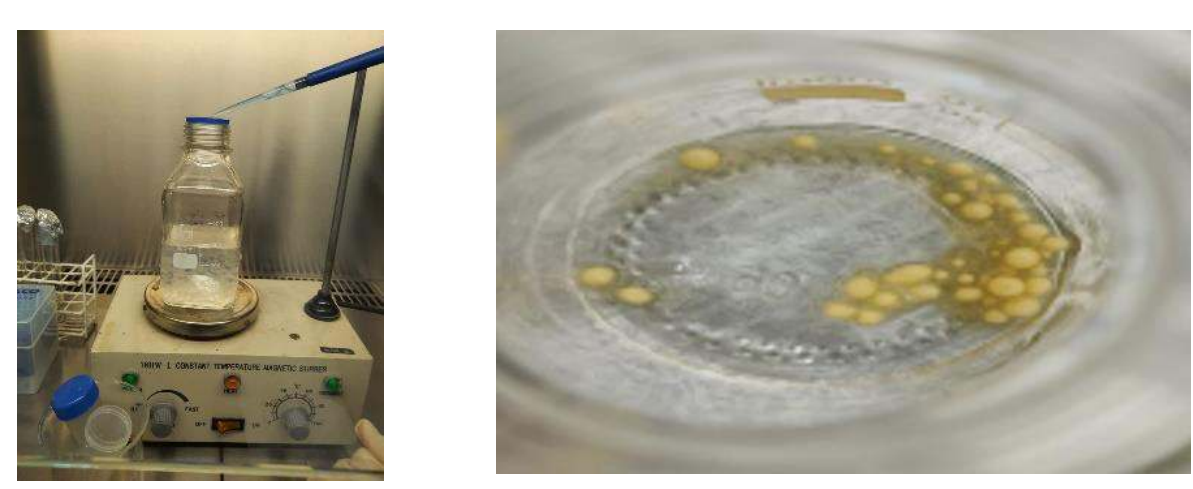

Figura 2. Encapsulación de L. delbrueckii subsp. bulgaricus en alginato de sodio: a) Síntesis, y b) Perlas.

# **Fermentación**

Se llevaron a cabo 2 fermentaciones en lactosuero desproteinizado a 37°C durante 24 h empleando células inmovilizadas en comparación a las células libres. Los frascos cerrados se sumergieron en un baño calefactor orbital con agitación (50 rpm) marca Faitful Technology Pack (Figura 2).

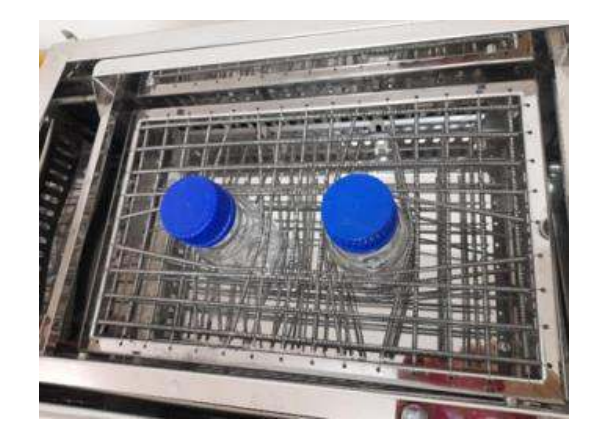

Figura 3. Sistema de fermentación.

### **Métodos analíticos**

La concentración de lactosa se determinó por la titulación de lactosa a través de la técnica de Felhing, Causse y Bonnans.

La muestra desproteinizada se colocó en la bureta de vástago acodado y se procedió a la titulación en ebullición de 15 mL de reactivo de FCB en 50 mL de agua destilada contenidos en un Erlenmeyer de 250 mL empleando azul de metileno como indicador.

Los resultados se calcularon empleando la sig. Expresión [ec. (1)]:

$$
g \text{ lactosa/100 mL} = \frac{X \times 100 \times F}{V} \tag{1}
$$

a) b)

donde *X* es el título del reactivo de FCB, *V* (mL) es el volumen de la solución desproteinizada gastado en la titulación y *F* es el factor de dilución (*F* =10).

Al tratarse de un método no estequiométrico se deben utilizar iguales volúmenes de reactivo FCB, la misma temperatura de calentamiento, concentraciones de azúcar similares, y el mismo tiempo de reacción. Sólo así las determinaciones serán comparables y los análisis reproducibles. La determinación debe efectuarse durante los dos primeros minutos de ebullición. Caso contrario, se cometen errores.

Para medir el pH se empleó un pHmetro marca HANNA y un electrodo HI 8424.

Para la determinación del número de células viables se utilizó la técnica de dilución seriada y siembra en profundidad en placa. El número total de células viables se expresó como UFC/mL.

Para la determinación del diámetro de las perlas de las se empleó el software ImageJ. Se tomaron 5 perlas y se colocaron en una placa de Petri y se tomó una foto de cada una de las perlas. Se programó ImageJ para utilizar una escala real, se midieron los diámetros y se calculó el promedio. Este procedimiento se hizo antes y después de la fermentación.

#### **Resultados y discusión**

Para las células encapsuladas se partió de una concentración inicial celular de 3 x 10<sup>7</sup> UFC/mL y al final de la fermentación se observó un incremento celular de 2,02 x 10<sup>9</sup> UFC/mL. Por el contrario, para las células libres se partió de una concentración celular de 1,52 x 10<sup>9</sup> UFC/mL y al final de la fermentación su concentración disminuyó a 2,2 x 10<sup>7</sup> UFC/mL. Estos resultados sugieren una mayor protección de las bacterias encapsuladas lo que permite su multiplicación celular durante la fermentación y retarda la producción del metabolito.

En ambas fermentaciones se partió de pH 6. Al final de las fermentaciones el pH descendió a pH 4,79 y 3,27 para el sistema con células inmovilizadas y el correspondiente a células libres. La disminución de pH es consecuencia de la producción de AL siendo mayor para el sistema de células libres. En el sistema encapsulado la protección de las cápsulas permite el crecimiento celular en su interior y retarda la producción de AL en concordancia a las mediciones de crecimiento celular.

En la Tabla 2 se muestran las mediciones iniciales y finales de lactosa para ambas fermentaciones. A partir de las mediciones de lactosa se calcularon los rendimientos y productividades. El rendimiento y productividad de AL resultaron menor para el sistema encapsulado en concordancia con las mediciones finales de pH.

El diámetro medio inicial de las perlas fue de  $3,40 \pm 0.23$  mm y el final de  $3,22 \pm 0.37$  mm observándose buena estabilidad a las condiciones de fermentación.

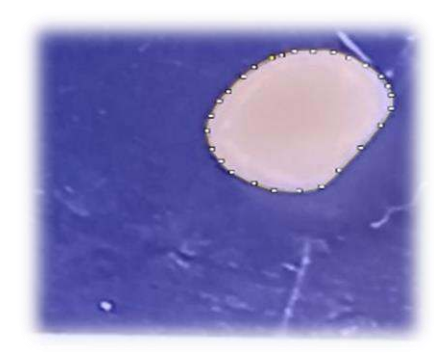

Figura 5. Imagen de una perla. Software Image J.
# Tabla 2. Fermentaciones: Rendimiento y Productividad.

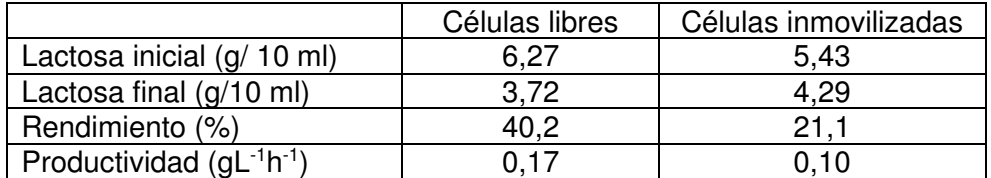

## **Conclusiones**

La técnica de encapsulación resulta ser una herramienta prometedora para la obtención biotecnológica de AL.

Las perlas de *Lactobacillus delbrueckii* subsp. *bulgaricus* encapsulado en alginato de sodio resultaron estables a las condiciones de fermentación con una disminución del 5,3% en su diámetro medio.

La baja productividad del AL para el sistema encapsulado en comparación al sistema de células libres, así como el elevado valor de pH final y el incremento de células viables sugieren una mayor protección celular que retarda la producción del metabolito.

En trabajos a futuro se evaluarán mayores tiempos de fermentación para los sistemas encapsulados, así como modificaciones en las condiciones y recubrimiento de encapsulación a fin de mejorar el rendimiento y productividad.

## **Agradecimientos**

A UTN por el financiamiento (PID 2020 PATCBSF0008135TC).

## **Referencias**

[1] Ghaffar, T., Irshad, M., Anwar, Z., Agil, T., Zulifqar, Z., Tariq, A., Kamran, M., Ehsan, N., Mehmoo, S. (2014). Recent trends in lactic acid biotechnology: A brief review on production to purification. Journal of Radiation Research and Applied Sciences, 7(1), 1-8.

[2] Claude P. Champagne, Christophe Gaudy, Denis Poncelet, Ronald J. Neufeld "Lactococus lactis Release from Calcium Alginate Beads". Applied and environmental microbiology, vol. 58, no. 5, p. 1429-1434, may 1992. (Received 12 November 1991/Accepted 10 February 1992)

[3] Kowalska, E., Ziarno, M., Ekielski, A., & Żelaziński, T. (2022). Materials Used for the Microencapsulation of Probiotic Bacteria in the Food Industry. Molecules, 27(10), 3321.

#### **ANÁLISIS DEL COMPORTAMIENTO DE ACERO INOXIDABLE 316L SOMETIDO A TRATAMIENTO TÉRMICO Y POSTERIOR CARGA DE HIDRÓGENO**

Jaquelina Y. Cisnero $^1$ , María N. Delpupo $^1$ , Graciela A. Mansilla $^1$ 

#### <sup>1</sup>Departamento Metalurgia, Grupo Metalurgia Física, Facultad Regional San Nicolas, Universidad Tecnológica Nacional, Colon 332, 2900 San Nicolas de los Arroyos, Argentina, (e-mail: jcisnero@frsn.utn.edu.ar)

#### **Resumen**

El objetivo de este trabajo es estudiar el comportamiento en tracción del acero inoxidable AISI 316L tratado térmicamente y cargado con hidrogeno. Este tipo de acero es considerado uno de los materiales metálicos más versátiles, fáciles de soldar y más resistentes a la corrosión empleados y estudiados por la ingeniería en la construcción de diferentes estructuras.

Para el desarrollo se utilizaron probetas de tracción cortadas transversales al sentido de la laminación. Se las sometió a un tratamiento térmico de solubilización y se cargaron electrolíticamente con hidrogeno durante un tiempo de 3,5 horas y tensión constante, posteriormente, de acuerdo con los parámetros establecidos en la literatura. Finalmente, se realizaron ensayos de tracción a baja velocidad de deformación en una maquina universal de ensayos de 600 kN con un extensómetro axial 50 mm, donde se evidencian cambios en el comportamiento mecánico de los aceros tratado térmicamente y cargado con hidrogeno respecto de la respuesta del material en estado de recepción.

**Palabras Clave:** Acero inoxidable, Tratamiento térmico, Fragilización, Sensitizado.

## **Introducción**

El acero inoxidable austenítico 316L contiene un porcentaje en masa de cromo entre 16 y 18%, 10 y 14% de níquel y entre un 2 a 3 % de molibdeno, entre los elementos más comunes. Este acero es considerado como uno de los materiales metálicos más versátiles, fáciles de soldar y más resistentes a la corrosión empleados por la ingeniería en la construcción de diferentes estructuras, tuberías, tanques, intercambiadores de calor, generadores de vapor, entre otros.

Los aceros inoxidables son generalmente muy resistentes a la corrosión y funcionan satisfactoriamente en la mayoría de los entornos. Sin embargo, las propiedades de la microestructura del acero inoxidable austenítico son perjudiciales cuando se ven afectadas por la sensibilización al calor (Abd Rashid MW y otros, 2012). Esta se atribuye a la precipitación de Cr<sub>23</sub>C<sub>6</sub> formado cuando los aceros inoxidables austeníticos han estado expuestos durante un periodo de tiempo a altas temperaturas y se han enfriado lentamente al aire, el grado de sensibilización depende de la temperatura y del tiempo de exposición al calor (Inés, 2020). La precipitación de dicho carburo genera un empobrecimiento de Cr en las zonas adyacentes al borde de grano. Estas zonas al estar agotadas de cromo, se vuelven regiones ricas en hierro y níquel, que tienen tendencia a corroerse en presencia de medios acuosos ricos en iones H<sup>+</sup> . (Mendoza, 1990)

Por otra parte, el hidrógeno (H) es responsable de muchas fallas que ocurren en los metales, especialmente en aquellas industrias que trabajan con ambientes que lo contienen o que pueden liberarlo por reacciones con el material. Su ingreso es una reacción indeseable debido al deterioro progresivo que genera en las propiedades mecánicas. Algunos autores analizan el efecto de la sensibilización del acero inoxidable en las propiedades mecánicas a través de ensayos de tracción (Mendoza, 1990), otros autores (Shik KIM,2019), mencionan que la perdida de ductilidad del material inducida por hidrógeno se intensifica aún más por la sensibilización, dado que los carburos pueden proporcionar más sitios de captura para el hidrógeno. (Garcia y col., 2007), exponen la alteración en las propiedades mecánicas de un acero inoxidable a consecuencia de la exposición a

temperaturas elevadas, obteniendo como resultado de ensayos de dureza, la disminución de la ductilidad en función del aumento de temperatura y tiempo de exposición. (Garcia y col., 2007)

Los fenómenos de sensitizado por tratamiento térmico y de fragilización por hidrógeno tienen gran importancia, ya que ambos producen alteraciones en la microestructura del acero, lo que puede conducir a fallas prematuras de este. En la bibliografía se menciona que la presencia de carburos conduce a la fisuración del material, ya que se considera que la morfología de estos podría llegar a afectar el comportamiento por tracción (Eunji,2013). Por su parte, otros autores (Inés, 2021) presentaron resultados de tracción en muestras de acero inoxidable AISI 316L mecanizadas en el sentido de la laminación tratado térmicamente con el fin de lograr una distribución homogénea de carburos de cromo y cargadas electrolíticamente con hidrógeno presentaron un modo de fractura mixta. Siguiendo esta línea de investigación, en este trabajo se propone el estudio mecánico de probetas de acero inoxidable AISI 316L, en este caso mecanizadas transversalmente al sentido de laminación, que fueron cargadas electrolíticamente con hidrógeno y sometidas a ensayos de tracción a baja velocidad de deformación.

# **Materiales y métodos**

La composición química del acero utilizado se muestra en la Tabla 1. Se utilizaron probetas de tracción cortadas transversales al sentido de la laminación.

Tabla 1. Composición química (%) del acero inoxidable 316L empleado.

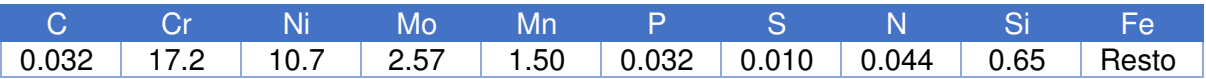

Se mecanizaron probetas de tracción que sometieron a un tratamiento térmico de solubilización a 900°C de temperatura durante 2 horas, siendo la velocidad de calentamiento de 5°C/min, posterior enfriamiento en aire.

Se realizó la caracterización del material as received y con tratamiento térmico, se dimensionaron las muestras con una cortadora LECO VC-50 y luego se realizó el montaje en la embutidora Argen-Test modelo INCMP5AT. Para el desbaste se utilizaron papel de lija a partir de 400 hasta 1200. Mientras que para la etapa de pulido fino se utilizaron paños con pasta de diamantes de 6µ y de 1µ. En cuanto al ataque, se sometió la muestra en agua regia durante 2 minutos, luego, se enjuago con agua y alcohol iso-propílico.

Se observaron las muestras en un microscopio óptico Zeiss y se determinó el tamaño de grano promedio. Para la muestra as received fue de 21µm y para la muestra con tratamiento de solubilización de 22µm.

Posteriormente, las probetas se cargaron electrolíticamente con hidrógeno durante un tiempo de 3,5 horas, tensión constante entre 2,2-2,5 V y una corriente de 0,01 A.

Finalmente, se realizaron ensayos de tracción a baja velocidad de deformación en una máquina universal de ensayos de 600 kN con un extensómetro axial 50 mm, según Norma IRAM IAS U 500 102:2016, la velocidad del ensayo es de 0,007 mm/min y los tiempos estimados considerando la deformación porcentual indicada en las abscisas del diagrama tensión-deformación (Tabla 2).

# Tabla 2. Tiempo de ensayo

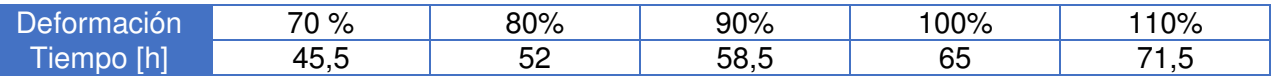

Las muestras que se analizan en este trabajo son: T6 en estado as received, T1 con tratamiento térmico a 900°C y T4 con el mismo tratamiento térmico y posterior carga electrolítica de hidrógeno.

#### **Resultados y discusión**

## 1) Caracterización

En el estado as received, la muestra T6 presenta estructura completamente austenítica con límites de granos definidos y libres de carburos (Fig 1a). Luego del tratamiento de solubilización la muestra T1 presenta formación de precipitados densos a lo largo de los límites de grano (Fig 1b).

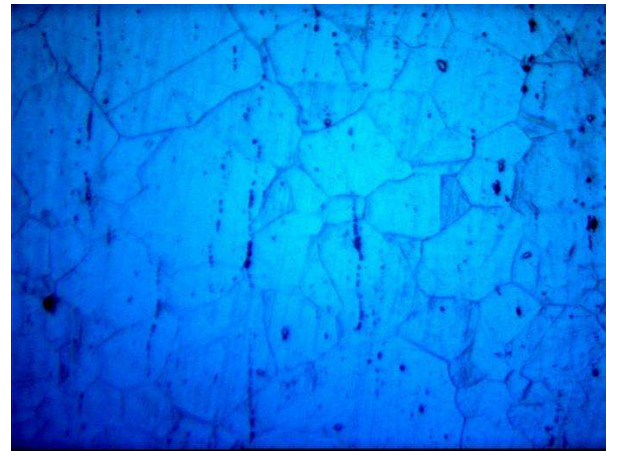

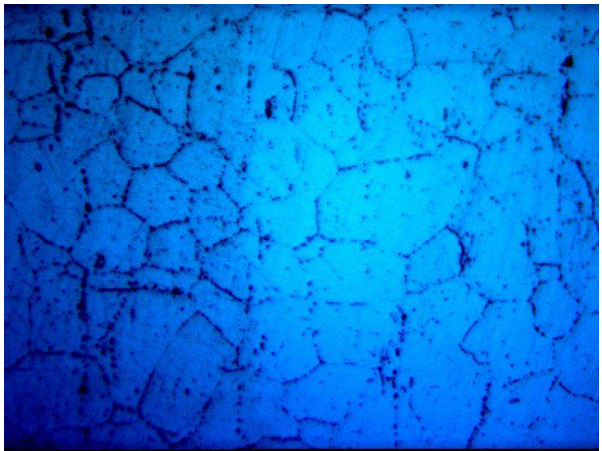

a. Muestra as received a 500X b. Muestra con TT a 500X Figura 1. Micrografías de las muestras en estado de recepción y con tratamiento de solubilización.

2) Comportamiento a la tracción

Las curvas de tracción de las muestras estudiadas se indican en las figuras 2, 3 y 4. Se evidenció cambios en el comportamiento mecánico de los aceros tratados térmicamente, el tratamiento a 900°C durante 2 horas produjo la precipitación de carburos en los límites de granos, lo que generó una disminución de la resistencia a la tracción de la probeta T1 comparada con la muestra T6 (as received).

Se observa que la muestra T4 (TT+ Carga de H) presentó una disminución de la resistencia a la tracción y del alargamiento % de rotura. En concordancia con otros autores (Inés, 2021), se infiere que este comportamiento podría estar asociado a los carburos generados en el tratamiento de solubilización que actuarían como sitios de atrapes del hidrógeno, lo cual afecta el comportamiento mecánico de las aleaciones estudiadas.

En cuanto al límite elástico, este disminuye para la muestra T4, por lo que podemos decir que a medida que el material sufre cambios en su microestructura se deformará plásticamente a menores tensiones aplicadas, (Inés, 2019) denota que las muestras tratadas y cargadas con hidrógeno presentan mayor fragilidad frente a la muestra en estado de recepción.

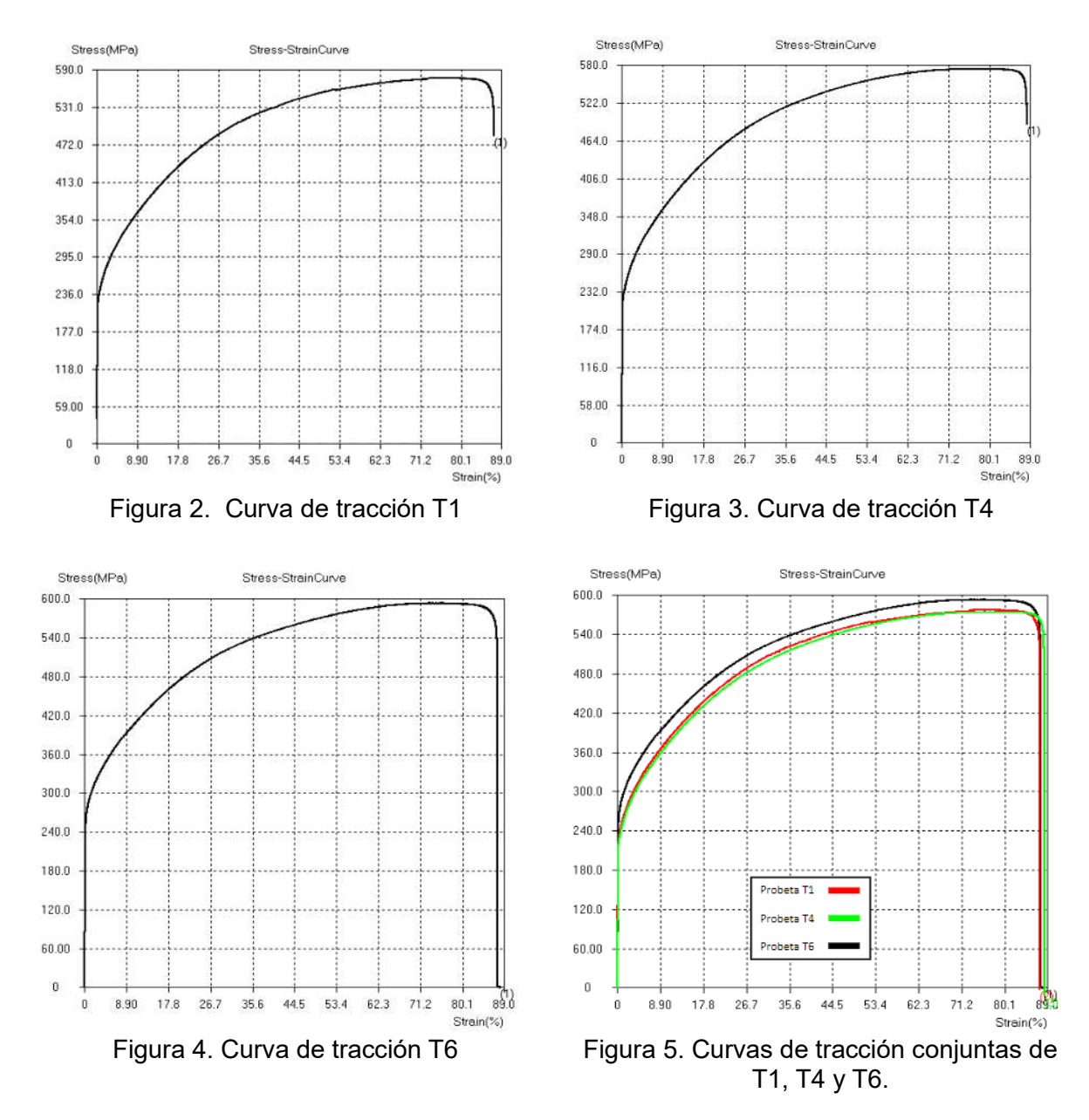

Sintéticamente se presentan los valores extraídos de las gráficas anteriores (Tabla 3).

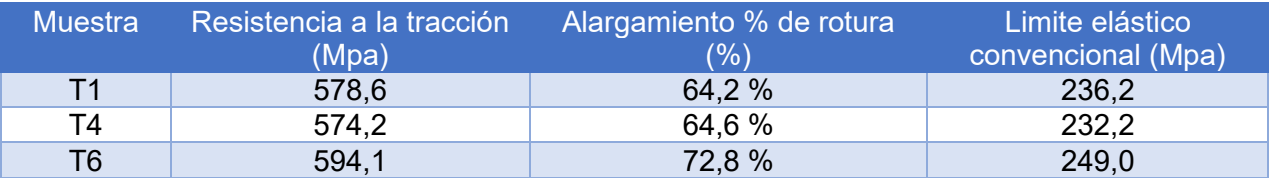

Tabla 3. Resultados de los ensayos de tracción

En términos generales se observa que el tratamiento de solubilización afectó la resistencia a la tracción, generando una disminución del 3% con respecto a la muestra as received. Por otra parte, el alargamiento disminuyó del 72,8 % para la muestra en estado de recepción a 64,2 % para la muestra tratada térmicamente y cargada electrolíticamente con hidrógeno. En cuanto a la resistencia a la tracción, con la carga de hidrógeno disminuyó un 3,5 % con respecto a la muestra as received. De acuerdo con (Shik KIM, 2019) la muestra tratada térmicamente y cargada con hidrogeno fue la que presentó un mayor deterioro de las propiedades mecánicas. En la figura 5, se

pueden observar las curvas de tracción de las probetas antes y después del tratamiento térmico comparada con la cargada con hidrógeno.

# **Conclusión**

De acuerdo con el análisis del comportamiento mecánico de las muestras de acero inoxidable 316L tratado térmicamente y cargado con hidrógeno, la disminución de la elongación y del límite elástico frente al estado as received estaría asociado efectivamente al hidrógeno ingresado electrolíticamente en las muestras. No obstante, es necesario continuar el estudio para relacionar los resultados obtenidos hasta el momento con la superficie de fractura de las muestras sometidas a tracción y poder interpretar los mecanismos responsables de la fragilización del material.

# **Referencias**

Abd Rashid MW, Gakim M, Rosli ZM, Asyadi Azam M. (2012). Formation of Cr23C6 during the sensitization of AISI 304 stainless steel and its effect to pitting corrosion. Int. J. Electrochem. Science, Vol. 7, páginas 9465 – 9477.

Inés M. y Mansilla G. (2020). Salt spray test on AISI 316L stainless steel. Journal of Metallurgy Engineering and Technology (JMET), Vol. 1, N 1, páginas. 1 a 6.

Vargas Mendoza L. (1990). Efecto de la sensitizacion en las propiedades mecánicas de un acero inoxidable AISI 304L. División de ciencias básicas e ingeniería. Universidad autónoma metropolitana. Recuperado de: https://inis.iaea.org

Kyung-Shik KIM, Jee-Hyun KANG, Sung-Joon KIM. (2019). Effect of grain boundary carbide on hydrogen embrittlement in stable austenitic stainless steels. ISIJ International, Vol. 59, N 6, páginas 1136-1144.

Garcia L., Villa y Rabasa G, Hernandez Gomez L. H., Castillo Sanchez M. (2007). La precipitación de carburos intergraniticos y su efecto en las propiedades mecánicas de un acero inoxidable austenítico tipo 310. 8º Congreso Iberoamericano de Ingeniería Mecánica Cusco.

Eunji, Y., Heejong, J., Kun-Su, K., Eui-Jun, K., Jongryoul, K. (2013). Influence of Carbide Formation on Tensile and Fatigue Properties of Carburized Steels, Applied Microscopy, Volume (43), páginas 81-87.

Inés M. y Mansilla G. (2019). Efecto del hidrógeno y los tratamientos térmicos sobre la respuesta en tracción en aceros inoxidables AISI 316L Y AISI 446. 19° Congreso Internacional de Metalurgia y Materiales CONAMET-SAM.

Inés M. y Mansilla G. (2021). Incidencia del hidrogeno atrapado sobre el comportamiento mecánico de acero inoxidable AISI 316L tratado térmicamente. Presentado en el Congreso de Investigaciones y Desarrollos en Tecnología y Ciencia. Facultad Regional Villa María. UTN Actas del congreso. ISBN 978-987-4998-69-9

# **HACIA UNA ADECUADA GESTIÓN DE RESIDUOS EN LA UNIVERSIDAD: UNA EVALUACIÓN DIAGNÓSTICA**

Luciana M. Belmonte <sup>(1)</sup>, Martín G. Córdoba <sup>(1)</sup>, Agustina M. Trucco <sup>(1)</sup>, Manuela Vázquez <sup>(1,2)</sup>, María Eugenia Taverna<sup>(1)</sup>, Paula C. Garnero<sup>(1)</sup>

- (1) Universidad Tecnológica Nacional, Facultad Regional San Francisco, Av. De la Universidad 501, (2400) San Francisco, Córdoba, Argentina.
- (2) Universidad de Ciencias Empresariales y Sociales (UCES), sede San Francisco e-mail de contacto: pcgarnero@gmail.com

## **Resumen**

La gestión de residuos es un proceso complejo que tiene como objetivo mitigar la contaminación ambiental, y convertir los desechos en recursos utilizables en una segunda cadena de valor. Esta actividad empieza a tener mucha importancia a nivel regional, ya que muchas municipalidades han comenzado a realizar tareas relacionadas con una correcta separación de residuos.

Las Universidades por su lugar privilegiado dentro de la sociedad, y debido a su incuestionable protagonismo en diversos ámbitos debe adecuarse a estas prácticas y fomentar un plan de acción a corto plazo en relación a una correcta disposición de residuos. Estas acciones deben involucrar a toda la comunidad universitaria a fin de replicar las mismas en el medio.

Desde la UTN Facultad Regional San Francisco, mediante un trabajo interdisciplinar que involucra carreras ingenieriles y carreras sociales que se dictan en el mismo edificio, se propone una evaluación diagnóstica sobre el conocimiento que posee la comunidad universitaria con relación a la gestión de residuos a través de encuestas a sus diferentes actores. A su vez, para conocer la situación actual, se realizó un relevamiento de los recipientes y la forma en que la población los emplea. A tales efectos, se cuantificó la cantidad de cestos y la proporción de residuos que ocupan cuya deposición fue incorrecta.

El objetivo del presente trabajo es avanzar en un plan de concientización mediante la elaboración de folletos digitales y optimizar la identificación de los cestos con la hipótesis de que, al promover una mejor educación ambiental en la Universidad, estos comportamientos puedan replicarse en otros escenarios.

Dicho plan es producto de una evaluación diagnóstica cuyos resultados se analizaron con estadística descriptiva, afirmaron la hipótesis planteada y destacaron que se requiere más información sobre la temática abordada.

**Palabras Clave:** Separación de residuos, Evaluación diagnóstica, Comunidad universitaria.

## **Introducción**

Los residuos sólidos urbanos incluyen todo material desechado por la población en sus diferentes actividades y el manejo incorrecto de su destino se refleja en grandes perjuicios al ambiente contaminando agua, aire y suelo (Vargas, Alvarado, López y Cisneros, 2015). La separación de residuos es una alternativa para mitigar el volumen de los desperdicios y, a su vez, convertirlos en materias primas de otros procesos.

La retroalimentación constante en la Universidad y la sociedad permiten abordar cuestiones relacionadas con las problemáticas sociales, incluyendo las relacionadas con la crisis medioambiental (Alba, 2017). Por eso, tal como plantean De Vega, Benítez y Barreto (2008), las instituciones educativas, especialmente las Universidades no se ven exentas de esta problemática, e implementan programas de recuperación de residuos.

*La Universidad, como espacio de pensamiento, reflexión, innovación, investigación y creación, se ha convertido en un agente social de transformación y de cambio social dirigido, a través de sus desarrollos científicos contribuyendo a los procesos de la sustentabilidad de la vida y con el devenir humano. (Cabrera y Castro, 2020, p. 256).* 

A medida que la sustentabilidad se vuelve cada vez más relevante en el mundo actual, las instituciones de Educación Superior han desempeñado un papel fundamental en el fomento del desarrollo sustentable, ya sea a través de la educación, la investigación o el extensionismo, entre otras cuestiones. Aunque nos referimos a las Universidades, todos los lugares de educación superior están incluidos en este término, colegios, instituciones técnicas, colegios comunitarios y facultades (Levesque, 2019).

Todo sistema educativo forma parte de un entorno social, cultural, político, económico con el cual posee una relación de reciprocidad por lo que es clave comprender lo que demanda para responder como se requiere. Herrera y Didriksson (2015) plantean que en la actualidad los cambios sociales han llevado a rebasar la "torre de marfil universitaria" del siglo XIX, eliminando su aislamiento y fortaleciendo su vinculación con los diversos sectores de la sociedad para lograr su mayor pertinencia, dando respuestas requeridas y oportunas.

Conscientes de esta realidad y del rol de la Universidad, se conforma un equipo interdisciplinario de alumnos y docentes de ingenierías, licenciaturas y ciencias sociales que conviven en el mismo edificio para elaborar un estado de situación del grado de conocimiento de la gestión de desechos, cómo se realiza la separación de residuos y en función de ello planificar una capacitación sobre aquellos aspectos que se desconocen o se realizan de modo inadecuado y así avanzar a una adecuada gestión de residuos.

## **Metodología**

La presente investigación se apega al método científico y tiene un diseño no experimental, concluyente con enfoque descriptivo para identificar las relaciones y componentes de las variables seleccionadas (Hernández *et al.,* 2006).

Para contar con un diagnóstico completo del estado de situación, se llevaron a cabo dos acciones. Por un lado, se elaboró una encuesta cerrada suministrada mediante un formulario digital a todos los actores de la Universidad a fin de indagar sobre su conocimiento respecto de conceptos relacionados con la gestión de residuos y en función a ello plantear una capacitación al respecto. A su vez, también es importante relevar los cestos existentes y el modo en que la comunidad universitaria los emplea. A tales efectos, se cuantificó la cantidad de estos y la proporción de residuos en cada uno mediante planillas elaboradas previamente donde se plasmaron los datos.

El universo de estudio lo representan 337 encuestados de toda la comunidad universitaria. Se planteó la hipótesis de que se requiere mayor capacitación respecto a las 3R (reducir, reciclar y recuperar) para lograr una adecuada gestión de residuos sólidos en la Universidad. En función a la problemática planteada, se formularon las siguientes interrogantes de investigación en una encuesta ordinal-politómica es decir, donde el consultado tiene más de dos opciones ordenadas para responder (Roque Herrera *et al.,* 2012).

El instrumento de medición utilizado está compuesto por 12 preguntas<sup>1</sup>, de las cuales 2 corresponden a caracterización de la población en función a su edad y nivel educativo alcanzado, 2 a la relación de los encuestados con el medio ambiente, 4 al conocimiento que poseen sobre temas relacionados con las 3 R y puntos verdes, y las últimas 5 preguntas corresponden a una evaluación personal de los encuestados con la forma en que generan y procesan los propios residuos, evaluando el nivel de instrucción sobre la problemática.

Para procesar los datos, se recurrió al uso de la estadística descriptiva, se utilizaron tablas de distribuciones de frecuencia donde se detallan los valores de cada categoría (Collado *et al.,* 2014) y se representaron gráficamente por medio de histogramas y gráficos circulares del programa de Microsoft Excel.

<sup>1</sup> Ver modelo completo de encuesta en link adjunto:

https://drive.google.com/file/d/1sKRKaVRWpYeN8EP-4ialvufiytYoopYT/view?usp=sharing

# **Resultados y discusión**

Con el objetivo de explicar con mayor detalle lo investigado, a continuación, se presentan algunos de los resultados de la evaluación diagnóstica realizada a toda la comunidad universitaria mediante encuestas.

Inicialmente, se consideraron indicadores de edad y estudios alcanzados para caracterizar la población, donde se pudo observar que en su mayoría (85%) poseen entre 18 y 29 años y luego en fracciones minoritarias la edad varía entre 30 y 60 años. Asimismo, un amplio porcentaje de los encuestados (55%) cuenta con estudios secundarios por lo que se infiere que son estudiantes mientras que el resto posee estudios superiores, principalmente universitario (37%).

Luego, se quiso conocer sobre la toma de conciencia y la preocupación medioambiental resultando que el 99% considera que la separación de residuos es importante para la reducción de problemas medioambientales y considera que la adopción de medidas en cuanto a la protección del medio ambiente debe ser inmediata.

Además, se quiso indagar sobre la distinción de determinados términos por lo que se consideraron los indicadores sobre el conocimiento que se maneja acerca del significado de los conceptos "basura" y "residuo", la diferencia entre reducir, reciclar y reutilizar, cuándo un material era o no reciclable, o qué es un punto verde. Ante estas consultas, se visualiza un alto desconocimiento del tema dado que un 80% no distingue las cuestiones que determinan si un material es reciclable o no y casi la totalidad (90%) desconoce en qué difieren las 3 R.

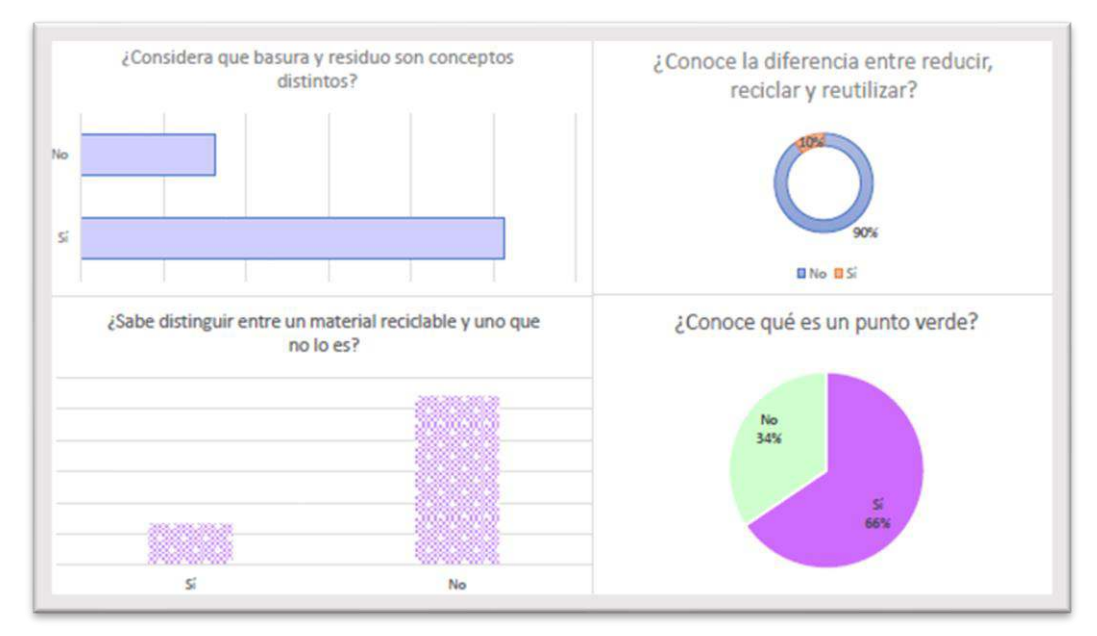

Figura 1. *Resultados de la consulta sobre la diferenciación de conceptos relacionados con la temática.* 

Por otra parte, se utilizaron indicadores respecto a la dificultad de identificación del tipo de residuos que genera uno mismo. Se indagó sobre las razones por las cuáles empezarían a reducir, reutilizar y reciclar y en su mayoría (87%) lo harían para cuidar el medioambiente y por compromiso social. Cuando se les preguntó a los encuestados si poseían alguna dificultad para identificar residuos para su posterior separación, el 71% comentó que así era el caso. Sin embargo, al consultar la razón de la dificultad, de ese 71% solo un 41% especificó el motivo de la misma, siendo en la mayoría de los casos la desinformación al respecto, seguida de la falta de tiempo.

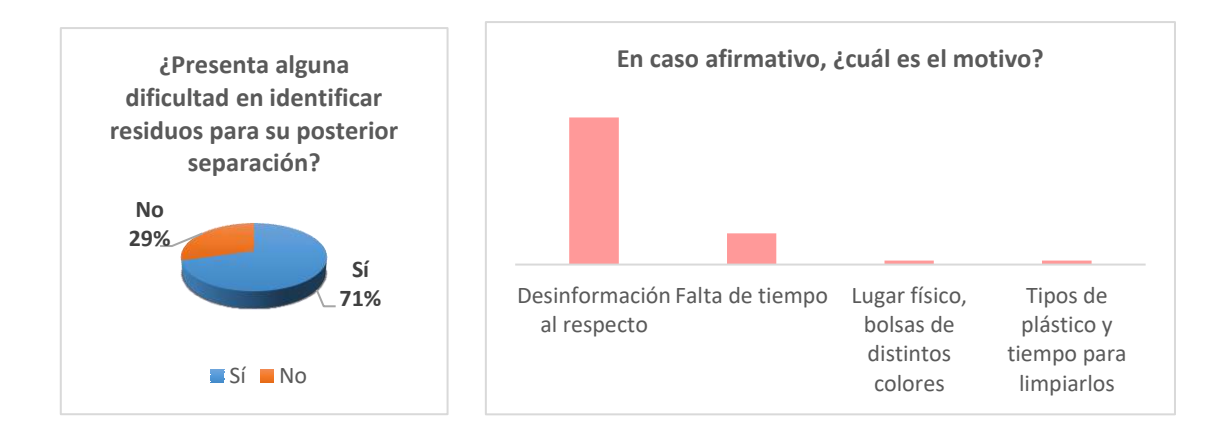

Figura 2. *Dificultad para identificar residuos para su posterior separación y razones por las cuales se le presentan.* 

Para finalizar, se obtuvo una respuesta ampliamente positiva (85%) a la consulta sobre el interés en recibir información al respecto, lo que nos motivó a avanzar en un plan de concientización dado que mediante la educación ambiental se puede lograr modificaciones en la conducta que no sólo se replican en la vida universitaria sino en las actividades cotidianas.<sup>2</sup>

Paralelamente a esta encuesta, se llevó a cabo el relevamiento de los residuos a cargo de estudiantes y docentes integrantes de este equipo interdisciplinario teniendo en cuenta la clasificación existente en la facultad, la cual consta de cuatro colores: azul (residuos plásticos), verde (residuos orgánicos), amarillo (papel y cartón) y blanco (vidrios, metales y otros).

Como primer paso, se cuantificaron los puntos verdes existentes en el establecimiento, y se localizaron cuatro kits de cuatro cestos (uno de cada color). En esta instancia se relevó lo que contenían los mismos y se ponderó el porcentaje aproximado de la separación incorrecta que se realiza en promedio en cada cesto.

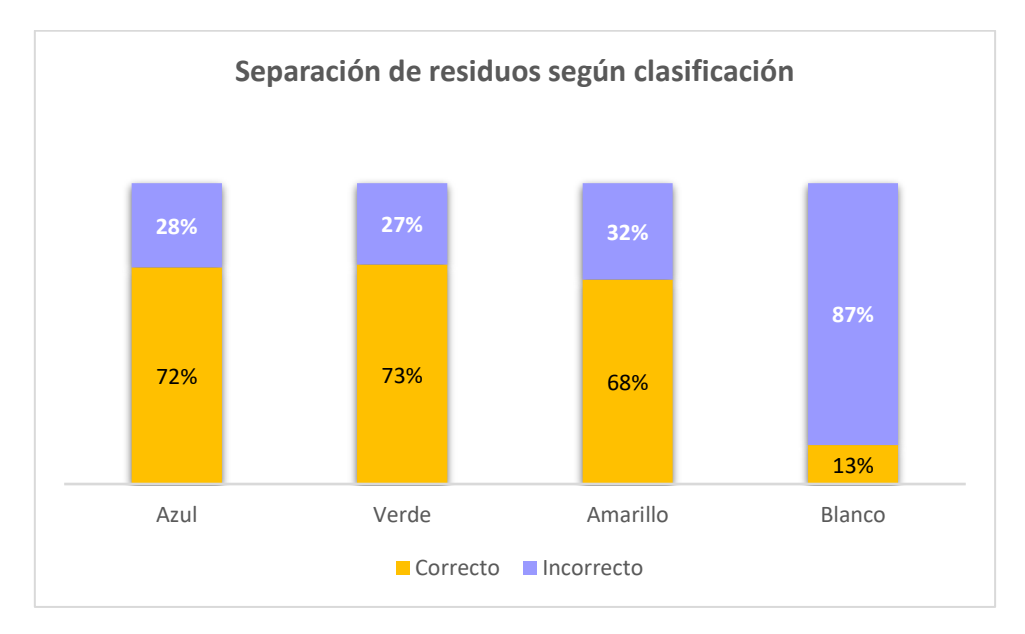

Figura 3. *Separación de residuos según clasificación.* 

Tal como muestran los valores en la figura 3, en todos los cestos se visualiza una separación incorrecta de los residuos siendo el tacho que debe contener vidrio, metal y otros (color blanco) el

<sup>2</sup> En caso de querer conocer en detalle todos los resultados de la encuesta, se puede consultar el siguiente link: https://drive.google.com/file/d/1WLu8tqCm5Vcyk3Mm931JMe3MHuAibt4i/view?usp=sharing

que posee la mayor cantidad de desechos erróneos con un 87% frente a los demás colores que poseen entre un 27% y un 32% residuos mal colocados.

Frente a esta situación, se propuso un PLAN DE ACCIÓN DE CAPACITACIÓN, SENSIBILIZACIÓN Y CONCIENTIZACIÓN AMBIENTAL diferenciando claramente los colores de los cestos existentes en la Universidad y listando los residuos más comunes en cada uno para orientar a la población universitaria al momento de arrojarlos en los cestos. Para ello, se elaboraron carteles indicativos para colocar en los puntos verdes y para difundir mediante redes sociales a fin de informar a la comunidad. A continuación, se exponen algunos ejemplos en la figura 2.

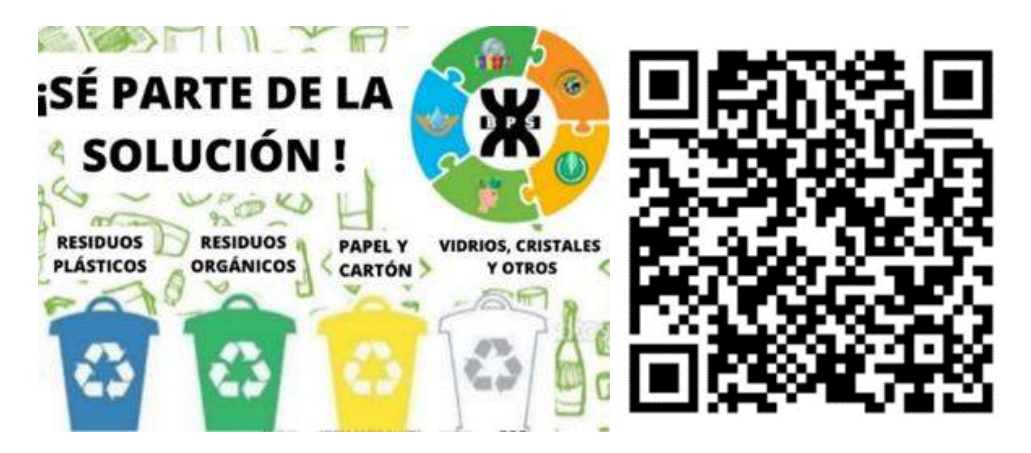

Figura 4. *Gráficas de la campaña de capacitación.* 

Adicionalmente a la campaña gráfica, el equipo a cargo estará presente durante los recreos y al inicio y finalización de clases en los puntos verdes para evacuar cualquier consulta al respecto y a estimular a que realicen una adecuada separación de residuos.

## **Conclusiones**

Este diagnóstico representa una gran oportunidad para contribuir, desde la Universidad, a la educación ambiental de toda la sociedad mediante la gestión de los residuos sólidos. Para ello, se requiere predicar con el ejemplo, es decir, propiciar la sostenibilidad en su forma de actuar (Gutiérrez y González, 2005).

Luego de todo el análisis realizado, se cuenta con información valiosa sobre este tema, de manera integral, en opiniones volcadas en las encuestas y en acciones realizadas, permitiendo diseñar una capacitación orientada a la realidad actual que marque el rumbo a seguir en una adecuada gestión de residuos en la Universidad.

*La Universidad posee todo el capital académico, investigativo y cultural, todo el potencial humano y ético, para aportar a los procesos de formación de las presentes y futuras generaciones que tendrán la imperiosa tarea de comprender cómo es que se debe vivir bajo las condiciones de la vida en el planeta. (Cabrera y Castro, 2020, p. 274)* 

Dado el carácter federal de nuestra Universidad esta experiencia puede replicarse en otras regionales para impactar en las sociedades donde se encuentran inmersas.

## **Agradecimientos**

Se agradece a la Universidad por la financiación del proyecto MSPPASF0008467 en el marco del cual se realizó este trabajo, y al Centro de Estudiantes de la Facultad Regional San Francisco por su colaboración.

#### **Referencias bibliográficas**

Alba, D. (2017). Hacia una fundamentación de la sostenibilidad en la educación superior. Revista Iberoamericana de Educación, 73, 15-34.

- Cabrera, F. A., & Castro, H. U. (2020). Implementación de "Campus Sostenible": prácticas ambientales positivas en una universidad de Colombia. Revista Educación Superior y Sociedad (ESS), 32(2), 251-277.
- Collado, F. (2014). Metodología de la investigación: Roberto Hernández Sampierí, Carlos Fernández Collado y Pilar Baptista Lucio. México DF.
- De Vega, C. A., Benítez, S. O., & Barreto, M. E. R. (2008). Solid waste characterization and recycling potential for a university campus. Waste management, 28, S21-S26.
- Gutiérrez, J. & González, A. (2005). Ambientalizar la universidad: un reto institucional para el aseguramiento de la calidad en los ámbitos curriculares y de la gestión. Revista Iberoamericana de Educación, 35, (6).
- Hernández, Fernández & Baptista. (2006). Metodología de la Investigación. Cuarta Edición. México: Editorial Mc-Graw-Hill.
- Herrera, A., y Didriksson, A. (2015). La nueva responsabilidad social y la pertinencia de las universidades. La Responsabilidad Social de las Universidades: Implicaciones para América Latina y el Caribe. San Juan Puerto Rico: UNESCO-IESALC.
- Levesque, V. (2019). Sustainability Methods & Perspectives. https://pressbooks.pub/.
- Roque Herrera, Y., Blanco Balbeito, N., Criollo Criollo, A. D. R., Ugarte Martínez, Y., & Reyes Orama, Y. (2012). Experiencias de una estrategia pedagógica para desarrollar habilidades investigativas en estudiantes de Medicina. Edumecentro, 4(1), 65-73.
- Vargas, O., Alvarado, E., López, C., & Cisneros, V. (2015). Plan de manejo de residuos sólidos generados en la Universidad Tecnológica de Salamanca. Revista Iberoamericana de Ciencias, 2(5), 83-91.

# **INTEGRACIÓN DE CLUSTERING Y RUTEO COMO SOPORTE A LA LOGÍSTICA DE ABASTECIMIENTO EN ÚLTIMA MILLA, EMPLEANDO MACHINE LEARNING Y HEURÍSTICAS.**

Federico Cisneros Rojo<sup>1,2</sup>, Juan M. Novas<sup>1,2,3</sup>

<sup>1</sup>Centro de Investigación, Desarrollo y Transferencia de Sistemas (CIDS); Universidad Tecnológica Nacional – Facultad Córdoba, Maestro M. Lopez esq. Cruz Roja Argentina, Cdad. Universitaria, Córdoba, Argentina.

<sup>2</sup>Departamento de Ingeniería Industrial; Universidad Tecnológica Nacional – Facultad Córdoba, Maestro M. Lopez esq. Cruz Roja Argentina, Cdad. Universitaria, Córdoba, Argentina.

<sup>3</sup>Centro de Investigación y Estudios en Matemática (UNC-CONICET), Medina Allende s/n, Cdad.Universitaria, Córdoba, Argentina.

## **Resumen**

En el último tiempo, se ha incrementado sustancialmente la necesidad en las organizaciones industriales y de servicios de contar con procesos logísticos cada vez más eficientes. La distribución de productos en la última milla es uno de estos desafíos a los que se enfrentan las compañías. Para abordar el mismo, es necesario desarrollar herramientas computacionales que den soporte a las complejas decisiones que intervienen en el problema.

Este trabajo tiene como objetivo presentar los avances en el desarrollo de una herramienta de soporte a la logística de última milla, mediante técnicas de clustering y ruteo. Se busca que la herramienta permita (i) agrupar los destinos que se desea abastecer según distintos criterios, (ii) definir una ruta eficiente para la visita de dichos destinos, según cada grupo generado.

Con base en dicho objetivo, se implementó el algoritmo de *machine learning* no supervisado, *kmeans*, para el *clustering* de los destinos a visitar según su ubicación geográfica. La misma se desarrolló en una primera instancia en Excel, con el fin de contar rápidamente con un prototipo y con miras a su integración a la herramienta de ruteo. Esta última es un sistema libre, desarrollado por terceros en VBA con interfaz en Excel.

Con el fin de realizar un estudio sobre las alternativas de ruteo ante distintos *clusters*, se planteó un primer caso de estudio. Este considera el problema de abastecimiento desde un centro de distribución hacia distintos locales comerciales, todos ubicados en zona sureste de la ciudad de Córdoba. Se resolvieron diferentes escenarios para analizar y comparar los costos y tiempos vinculados a cada uno, así como las violaciones a determinadas restricciones (p.e. las ventanas temporales). Como trabajo futuro, se espera analizar otros métodos de *clustering* y ruteo, y automatizar estas funciones, así como incorporar más variables al problema de *clustering*.

**Palabras claves**: Clustering; Ruteo; Sistemas de soporte

## **Introducción**

En la logística de última milla, proceso que comprende la entrega de un determinado producto desde un centro de distribución hacia clientes finales, una de las decisiones más importantes en torno a la eficiencia se basa en la siguiente pregunta: ¿en qué secuencia visitar los puntos de entrega de manera de optimizar alguna medida de performance? La pregunta resulta más difícil de responder a medida que la cantidad de clientes se incrementa, y/o se consideran aspectos como la cantidad de productos que demanda cada uno de ellos, las ventanas de tiempo de entrega, la capacidad de los vehículos y la cantidad disponible, el tráfico vehicular, entre otras restricciones, según el tipo de problema que se enfrenta. Uno de los objetivos más comunes que se persigue es la minimización de los costos de estas operaciones logísticas, a priori asociados a la distancia total a recorrer.

Este tipo de problema de optimización se conoce como Ruteo de Vehículos (*VRP*, por sus siglas en inglés), el cual es un problema de gran interés tanto para la comunidad de Investigación Operativa como para la comunidad industrial. Los problemas VRP y sus variantes no sólo tienen aplicación en empresas logísticas, sino también en diversos sectores de la economía, como por ejemplo el automotriz, transporte urbano, turismo, ayuda humanitaria, salud y, recientemente, también en la minimización de emisiones de dióxido de carbono (Asghari & Mirzapour Al-e-hashem, 2021).

Debido a la relevancia de este tipo de problema, en este proyecto se planteó la necesidad de evaluar el impacto de considerar el agrupamiento o *clustering* de nodos como una etapa de preprocesamiento al ruteo en última milla. Para ello, se planteó resolver un caso de estudio, el cual consiste en un centro de distribución que debe entregar mercadería a un conjunto de clientes ubicados en una misma ciudad, considerando una ventana de tiempo. Se propusieron diferentes escenarios con el fin de hallar soluciones de ruteo alternativas, y elegir la mejor de acuerdo a criterios económicos y de satisfacción de la demanda en término.

## **Descripción del problema**

El problema tratado consiste en definir una ruta para la entrega de productos en última milla, dada una determinada demanda a satisfacer proveniente desde los distintos nodos a visitar, que minimice la distancia total recorrida. El problema de ruteo abordado particularmente en este trabajo, considera que las entregas deben realizarse respetando, en la medida de lo posible, una ventana horaria. Luego de la hora límite, cada nodo que se visite tiene una penalización económica. De acuerdo a estas consideraciones, el problema puede clasificarse entonces como un Problema de Ruteo de Vehículos con Ventanas de Tiempo (*VRPTW* sus siglas en inglés).

El problema de ruteo es resuelto en este trabajo mediante una variante del heurístico *Adaptive Large Neighborhood Search* (Pisinger y Ropke, 2007), el cual se encuentra implementado en la herramienta libre *VRP Spreadsheet Solver* (VRPSS). La descripción de dicho algoritmo heurístico se encuentra accesible en el trabajo de Erdoğan (2017) (aquí no se detalla por cuestiones de espacio), mientras que los detalles de implementación para el caso de estudio se detallan en la siguiente sección.

El problema es extendido aquí para evaluar el uso de una etapa previa al ruteo propiamente dicho, orientada a generar clusters o grupos de nodos a visitar. Para la generación de agrupamientos de nodos (*clusters* de clientes), se investigó el algoritmo de aprendizaje automático no supervisado (*unsupervised learning*) "*k-means"*. Este algoritmo clasificatorio consiste en conformar una cierta cantidad de grupos de entidades según el grado de similitud de sus atributos, sin que existan ejemplos previos de datos pre clasificados (Kubat, 2017). Es por este motivo que resultó útil para el primer proceso de resolución del problema anteriormente planteado. Como mencionan Igual y Seguí (2017), su fórmula matemática es (1):

$$
arg arg min_c \sum_{j=1}^{k} \sum_{x \in c_j} d(x, \mu_j) = arg arg min_c \sum_{j=1}^{k} \sum_{x \in c_j} ||x - \mu_j||^2
$$
 (1)

Donde:

k: número de clusters a conformar.

x: dato.

cj: conjunto de datos que pertenecen al cluster j.

μj: centroide, punto promedio o "centro de gravedad" del conjunto de datos cj.

||x-uj||**<sup>2</sup>** : cuadrado de la distancia Euclidiana entre cada dato del conjunto cj y el centroide μ<sup>j</sup> correspondiente a ese cluster.

K-means genera una cantidad k de clusters lo más distantes posible entre sí, y dentro de cada uno, las distancias entre los puntos son las mínimas. Existen diferentes métodos de inicialización utilizados para el cálculo de los centroides en la primera iteración, con resultados de clustering diferentes y no siempre óptimos. Se eligió el método *k-means++* porque, generalmente, logra mejores resultados al elegir centroides lo más lejos posible entre sí (Igual y Seguí, 2017).

## **Caso de estudio**

El caso planteado de logística de última milla del tipo VRPTW, fue el siguiente: un centro de distribución debe realizar entregas de mercadería a 23 comercios minoristas ubicados en el sureste de la ciudad de Córdoba, Argentina. Los datos de identificación de nodos, latitud y longitud se muestran en Fig. 1.

El objetivo es maximizar la ganancia económica de la operación de entrega, mientras se evalúa el nivel de satisfacción de demanda en la ventana de tiempo habilitada, considerando los siguientes supuestos:

- Se cuenta con la flota de vehículos necesaria para satisfacer la demanda, y estos son aptos para la circulación en la ciudad.
- No hay restricciones de carga para los vehículos utilizados.
- La demanda de mercadería de cada cliente es de 1 (una) unidad de producto.
- Cada cliente es visitado solo una vez y se le entrega el pedido completo (operación de 10 minutos de duración).
- Cada vehículo regresa al centro de distribución una vez realizadas todas las entregas asignadas.
- Existe una ventana horaria: de 8:00 am a 10:00 am.

Para la simulación y generación de distintas soluciones, los cuatro escenarios que se plantearon fueron los siguientes:

- Escenario 1 (E1): único vehículo, abastece a todos los locales en un solo recorrido.
- Escenario 2 (E2): dos vehículos, cuatro *clusters*. Cada uno abastece a dos *clusters* adyacentes de manera simultánea, en paralelo.
- Escenario 3 (E3): cuatro vehículos, cuatro *clusters*. Cada uno abastece a un *cluster*, todos de manera simultánea, en paralelo.
- Escenario 4 (E4): único vehículo con restricción de carga, dos *clusters*. Abastece a ambos *clusters* secuencialmente, es decir que, al finalizar con el primero, debe regresar al centro de distribución para la recarga de mercadería (operación de 30 minutos de duración).

# **Clustering**

En esta primera instancia del desarrollo, se emplearon planillas de Microsoft Excel para la implementación de *k-means*. Allí, se confeccionaron las tablas que automatizan el siguiente proceso iterativo correspondiente al algoritmo:

- 1. Definición de la cantidad de clusters.
- 2. Cálculo de centroides iniciales.
- 3. Cálculo de distancias Euclidianas de cada punto de entrega a cada centroide.
- 4. Asignación de cada punto al cluster cuyo centroide sea el más cercano.
- 5. Cálculo de nuevos centroides.
- 6. Repetición de pasos 3 a 5 hasta que los nuevos centroides sean iguales a los de la iteración anterior.

Este criterio de corte especificado en el punto (6), al ser un conjunto de pocos datos (23 clientes), se consideró como suficiente para un clustering finalizado. A continuación se muestra la interfaz de la herramienta desarrollada para ejecutar *k-means++*, en este ejemplo, para la conformación de dos clusters en el escenario E2:

|                                                           | $\mathsf{A}$    | D                         | E                              | G | H                         |                                   |                                 | -1             |                        | K              | т           | M  | N                       | $\circ$       | P                           | Q  | $\mathsf{R}$ | S    | T                              | U         |
|-----------------------------------------------------------|-----------------|---------------------------|--------------------------------|---|---------------------------|-----------------------------------|---------------------------------|----------------|------------------------|----------------|-------------|----|-------------------------|---------------|-----------------------------|----|--------------|------|--------------------------------|-----------|
| $\mathbf{1}$                                              |                 | <b>K-Means clustering</b> |                                |   |                           |                                   |                                 |                |                        |                |             |    |                         |               |                             |    |              |      |                                |           |
| $\overline{2}$                                            | <b>ID Punto</b> | Latitud (Y) Longitud (X)  |                                |   |                           |                                   |                                 |                | <b>Centroides (Gi)</b> |                |             |    |                         |               | Distancia Euclidiana hasta: |    |              |      | Nuevo cluster Cluster anterior | Cambió?   |
| 3                                                         | <b>CD</b>       | $-31,4659140 -64,1388760$ |                                |   |                           |                                   | G1                              | G <sub>2</sub> |                        | G <sub>3</sub> | G4          |    | <b>ID Punto</b>         | G1            | G <sub>2</sub>              | G3 | G4           | (K2) | (K1)                           |           |
| $\overline{4}$                                            | 1               | $-31,4151596$             | $-64,1669756$                  |   | On/Off                    |                                   | 1                               | $\mathbf{1}$   |                        | $\mathbf{0}$   | $\bullet$   |    | <b>CD</b>               |               |                             |    |              |      |                                |           |
| 5                                                         | $\overline{2}$  | $-31,4456900$             | $-64,1867600$                  |   | Latitud (Y)               |                                   | $-31,4233691$                   | $-31,4439672$  |                        |                |             |    | $\mathbf{1}$            | 0,0209333     | 0,0332069                   |    | ×            | G1   | G1                             | <b>No</b> |
| $6\overline{6}$                                           | 3               | $-31,4309100$             | $-64,1763500$                  |   | Longitud (X)              |                                   | $-64,1477192$                   | $-64,1834928$  |                        |                |             |    | $\overline{2}$          | 0,0449712     | 0,0036936 -                 |    | ×.           | G2   | G2                             | <b>No</b> |
| $\overline{7}$                                            | 4               | $-31,4123149$             | $-64,1609819$                  |   |                           |                                   |                                 |                |                        |                |             |    | $\overline{\mathbf{3}}$ | 0,0296072     | $0,0148832 -$               |    | H.           | G2   | G2                             | <b>No</b> |
| $\overline{\bf 8}$                                        | 5               | $-31,4331600$             | $-64,1534618$                  |   |                           |                                   |                                 |                |                        |                |             |    | $\Delta$                | 0,0172654     | 0,0388408 -                 |    | H.           | G1   | G1                             | <b>No</b> |
| 9                                                         | 6               | $-31,4330322$             | $-64,1433454$                  |   | <b>Centroide igual?</b>   |                                   | <b>FALSO</b>                    | FALSO          |                        |                |             |    | 5                       | 0,0113508     | $0,0319164 -$               |    | ı.           | G1   | G1                             | <b>No</b> |
| 10                                                        | $\overline{7}$  | $-31,4347820$             | $-64,1313180$                  |   | <b>Cantidad de puntos</b> |                                   | 10                              | 13             |                        |                |             |    | 6                       | 0,0106069     | $0,0416100 -$               |    | H.           | G1   | G1                             | <b>No</b> |
| 11                                                        | 8               | $-31,4251100$             | $-64,1865000$                  |   |                           |                                   |                                 |                |                        |                |             |    | $\overline{7}$          | 0,0199813     | $0,0529772$ -               |    | ×.           | G1   | G1                             | <b>No</b> |
| 12                                                        | ٩               | $-31,4470666$             | $-64,1766608$                  |   |                           |                                   | Ubicación de centroides         |                |                        |                |             |    | $\mathbf{8}$            | 0,0388199     | 0,0190955 -                 |    | Ŀ.           | G2   | G2                             | <b>No</b> |
| 13                                                        | 10              | $-31,4591100$             | $-64,1680800$                  |   |                           |                                   |                                 |                |                        |                |             |    | $\overline{9}$          | 0,0374058     | $0,0075022 -$               |    | H.           | G2   | G2                             | <b>No</b> |
| 14                                                        | 11              | $-31,4552100$             | $-64,2100200$                  |   |                           |                                   |                                 |                |                        |                |             |    | 10                      | 0.0411337     | $0.0216069 -$               |    | H.           | G2   | G2                             | <b>No</b> |
| 15                                                        | 12              | $-31.4504900$             | $-64.1830700$                  |   |                           |                                   |                                 |                |                        |                |             |    | 11                      | 0.0699660     | $0.0288113 -$               |    | u.           | G2   | G2                             | <b>No</b> |
| 16                                                        | 13              | $-31.4490465$             | $-64.1995156$                  |   |                           |                                   |                                 |                |                        |                |             |    | 12                      | 0.0445559     | $0.0065365 -$               |    | H.           | G2   | G2                             | <b>No</b> |
| 17                                                        | 14              | $-31,4579489$             | $-64,2008008$                  |   |                           |                                   |                                 |                | • 19                   |                |             |    | 13                      | 0.0578118     | $0.0168086 -$               |    | ×            | G2   | G2                             | <b>No</b> |
| 18                                                        | 15              | $-31,4223350$             | $-64,1824430$                  |   |                           |                                   |                                 |                |                        |                |             |    | 14                      | 0,0633516     | 0,0222498 -                 |    | H.           | G2   | G2                             | <b>No</b> |
| 19                                                        | 16              | $-31,4457210$             | $-64,1685010$                  |   |                           |                                   |                                 | 97020          |                        |                |             | 15 | 0,0347392               | $0,0216577 -$ |                             | H. | G2           | G2   | <b>No</b>                      |           |
| 20                                                        | 17              | $-31,4113896$             | $-64,1537102$                  |   |                           |                                   |                                 |                |                        |                |             |    | 16                      | 0.0305204     | $0.0150940 -$               |    | ÷            | G2   | G2                             | <b>No</b> |
| 21                                                        | 18              | $-31,4091450$             | $-64,1704988$                  |   | $\bullet$ CD              |                                   |                                 |                |                        |                |             |    | 17                      | 0.0133940     | $0,0441396 -$               |    | ı.           | G1   | G1                             | <b>No</b> |
| 22                                                        | 19              | $-31,4299793$             | $-64,1168700$                  |   |                           |                                   |                                 | 66             | • 231                  |                |             |    | 18                      | 0,0268558     | 0,0371676 -                 |    | ×            | G1   | G1                             | <b>No</b> |
| 23                                                        | 20              | $-31,4308780$             | $-64,1322050$                  |   |                           |                                   |                                 | •5             |                        |                | • 17        |    | 19                      | 0,0315495     | 0,0680754 -                 |    | ı.           | G1   | G1                             | <b>No</b> |
| 24                                                        | 21              | $-31,4238500$             | $-64,1478252$                  |   |                           |                                   |                                 |                |                        |                |             |    | 20                      | 0,0172358     | 0,0529317 -                 |    | ×.           | G1   | G1                             | <b>No</b> |
| 25                                                        | 22              | $-31,4288660$             | $-64,1807650$                  |   |                           |                                   |                                 |                |                        |                |             |    | 21                      | 0.0004925     | $0,0409497 -$               |    | H.           | G1   | G1                             | <b>No</b> |
| 26                                                        | 23              | $-31.4540700$             | $-64.1659403$                  |   |                           | $\vert_{\bullet=10}$ $\bullet$ 23 | • 16                            |                |                        | $^{\bullet}$ 1 |             |    | 22                      | 0.0334999     | $0.0153456 -$               |    | ı.           | G2   | G2                             | <b>No</b> |
| 27                                                        |                 |                           |                                |   |                           |                                   |                                 |                |                        |                | • 18        |    | 23                      | 0.0357009     | $0.0202523 -$               |    | ı.           | G2   | G2                             | <b>No</b> |
| 28                                                        |                 |                           |                                |   |                           |                                   | 9 <sup>°</sup>                  | 0 <sup>3</sup> | •22                    |                |             |    |                         |               |                             |    |              |      |                                |           |
| 29                                                        |                 |                           |                                |   |                           |                                   | 612<br>$\bullet$ G <sub>2</sub> |                | • 15<br>$\bullet$      |                |             |    |                         |               |                             |    |              |      |                                |           |
| 30                                                        |                 |                           |                                |   |                           |                                   | $^{\circ}$ 2                    |                | -8                     |                |             |    |                         |               |                             |    |              |      |                                |           |
| 31                                                        |                 |                           |                                |   |                           |                                   |                                 |                |                        |                |             |    |                         |               |                             |    |              |      |                                |           |
|                                                           |                 |                           |                                |   |                           | • 14                              | $-13$                           |                |                        |                |             |    |                         |               |                             |    |              |      |                                |           |
|                                                           |                 |                           |                                |   |                           |                                   |                                 |                |                        |                |             |    |                         |               |                             |    |              |      |                                |           |
|                                                           |                 |                           |                                |   |                           | $-11$                             |                                 |                |                        |                |             |    |                         |               |                             |    |              |      |                                |           |
| $\begin{array}{r} 32 \\ 33 \\ 34 \\ 35 \\ 36 \end{array}$ |                 |                           |                                |   |                           |                                   |                                 |                |                        |                |             |    |                         |               |                             |    |              |      |                                |           |
|                                                           |                 |                           |                                |   |                           |                                   |                                 |                |                        |                |             |    |                         |               |                             |    |              |      |                                |           |
| 37                                                        |                 |                           |                                |   |                           |                                   |                                 |                |                        |                |             |    |                         |               |                             |    |              |      |                                |           |
| 38                                                        |                 |                           |                                |   |                           |                                   |                                 |                |                        |                |             |    |                         |               |                             |    |              |      |                                |           |
|                                                           | $-1$            |                           | 1. Inicialización (K-Means ++) |   | 2.11                      | 3.12                              | 4.13                            | 6.15<br>5.14   |                        | 7. Resultado   | $\bigoplus$ |    |                         |               | $\frac{1}{2}$ $\sqrt{4}$    |    |              |      |                                |           |
|                                                           |                 |                           |                                |   |                           |                                   |                                 |                |                        |                |             |    |                         |               |                             |    |              |      |                                |           |

Fig 1. Interfaz de planilla de cálculo confeccionada en Microsoft Excel para *k-means++*.

# **Ruteo**

Conformados los clusters en cada escenario, en el segundo proceso de resolución del problema se utilizó la herramienta libre VRP Spreadsheet Solver (VRPSS) con el fin de calcular las rutas óptimas y visualizarlas gráficamente. Su autor, Erdoğan (2017), aclara que su función objetivo maximiza las ganancias provenientes de los ingresos, menos los costos fijos de transporte y penalización por incumplimiento de la ventana de tiempo, esta última calculada en la misma mediante un coeficiente.

La herramienta VRPSS es capaz de calcular distancias Euclidianas adimensionales entre todos los nodos, o calcular distancias en kilómetros obteniendo datos del sistema de información geográfica (SIG) Bing Maps. Al emplear el ruteo según SIG, el sistema toma además datos de tráfico, velocidad y distancia en tiempo real, según las calles de la ciudad.

En cada uno de los cuatro escenarios se realizaron dos simulaciones considerando estos dos tipos de distancia, con el fin de verificar si las soluciones son diferentes. En todos los casos, los parámetros de entrada fueron los siguientes:

- Tiempo de cómputo para hallar las soluciones óptimas: 120 segundos.
- Latitud y longitud de nodos (clientes a visitar).
- Ingresos por entrega de pedido: 5 unidades monetarias (U.M.).
- Demanda de cliente: 1 (una) unidad de producto.
- Tiempo de servicio (descarga de mercadería): 10 minutos.
- Costos fijos de transporte: 1 U.M.
- Costos por unidad de distancia: 1 U.M.
- Ventana horaria: 8:00 10:00.
- Velocidad promedio de vehículos en ciudad: 30 km/h.
- Capacidad de carga de vehículos: 30 unidades de producto.
- Tiempo límite de circulación del vehículo: 10 horas.

En el caso de que el número de nodos de un cluster fuera menor al número mínimo de nodos que VRPSS requiere (5 puntos), se realiza una corrección manual. Las simulaciones se llevaron a cabo el día 18 de julio de 2022, en el rango horario de 8:10 a 9:50 AM.

# **Resultados**

En la Tabla 1, se muestra la secuencia resultante de visitas a clientes por cálculo en la herramienta VRPSS, para cada escenario y cluster según tipo de distancia. Como se mencionó anteriormente en el apartado "Caso de estudio", el centro de distribución (nodo nº 0) es el punto inicial y final de los recorridos:

| Escenario<br>V.<br>clusters                | Tipo<br>de l<br>distancia | Secuencia de visitas a clientes por cluster                   |                                    |                          |              |  |  |  |  |
|--------------------------------------------|---------------------------|---------------------------------------------------------------|------------------------------------|--------------------------|--------------|--|--|--|--|
| E1: C1                                     | Euclidiana                | 10 23 16 9 12 14 11 13 2 3 22 8 15 18 1 4 17 21 5 6 20 7 19   |                                    |                          |              |  |  |  |  |
|                                            | <b>SIG</b>                | 10 23 16 9 12 2 13 11 14 8 15 22 3 5 6 20 7 17 4 18 1 21 19   |                                    |                          |              |  |  |  |  |
| E <sub>2</sub> y E <sub>4</sub> :<br>C1-C2 | Euclidiana                | 23 16 3 22 15 8 13 11 14 2 12 9 10   5 1 18 4 17 21 6 20 7 19 |                                    |                          |              |  |  |  |  |
|                                            | <b>SIG</b>                |                                                               | 10 23 16 9 12 2 13 11 14 8 15 22 3 | 6 20 19 7 21 17 1 18 4 5 |              |  |  |  |  |
| E3:                                        | Euclidiana                | 5 21 6 20 7 19                                                | 14 11 13 2 8 22 3                  | 10 12 9 16 23            | 15 18 1 4 17 |  |  |  |  |
| C1-C2-C3-C4                                | <b>SIG</b>                | 6 20 19 7 21 5                                                | 14 11 13 2 8 22 3                  | 10 12 9 16 23            | 17418115     |  |  |  |  |

Tabla 1. Secuencia de visitas de clientes en cada escenario.

Se observó que, a excepción de los clusters C2 y C3 del escenario E3, las secuencias de visita difieren según el tipo de distancia. Esto se debe a que la distancia Euclidiana es un tramo en línea recta entre dos nodos, mientras que el sistema de información geográfica considera mayor cantidad de datos en tiempo real (según distancias y tráfico). Es necesario notar que al emplear la simulación con distancias provenientes de un SIG, el mismo podría recomendar rutas que innecesariamente se alejan de algún destino, con el riesgo de aumentar el tiempo operativo de un vehículo y los costos de transporte. Finalmente, en la Tabla 2, se resumen los resultados obtenidos en cada escenario:

| Escenario      | Vehículos<br><b>Clusters</b> | Tipo<br>de<br>distancia | Distancia<br>recorrida<br>total | <b>Clientes</b><br>en<br>término | <b>Clientes</b><br>de<br>fuera<br>término | Tiempo<br>excedido<br>(hs:min) | Resultado<br>económico<br>(U.M.) |
|----------------|------------------------------|-------------------------|---------------------------------|----------------------------------|-------------------------------------------|--------------------------------|----------------------------------|
| E1             | $1 - 1$                      | Euclidiana              | 0,29                            | 12                               | 11                                        | 1:50                           | 113,71                           |
|                |                              | <b>SIG</b>              | 49,48                           | 9                                | 14                                        | 3:12                           | 64,52                            |
| E <sub>2</sub> | $2 - 2$                      | Euclidiana              | 0,99                            | 22                               |                                           | 0:10                           | 112,01                           |
|                |                              | <b>SIG</b>              | 56,29                           | 17                               | 6                                         | 0:51                           | 56,71                            |
| E <sub>3</sub> |                              | Euclidiana              | 0,57                            | 23                               | $\overline{0}$                            | 0:00                           | 110,43                           |
|                | $4 - 4$                      | <b>SIG</b>              | 89,02                           | 23                               | $\overline{0}$                            | 0:00                           | 21,99                            |
| E <sub>4</sub> |                              | Euclidiana              | 0,99                            | 12                               | 11                                        | 2:20                           | 112,01                           |
|                | $1 - 2$                      | <b>SIG</b>              | 56,29                           | 9                                | 14                                        | 4:01                           | 56,71                            |

Tabla 2. Resultados de ruteo. Unidades de distancia: Euclidiana, adimensional. SIG, km.

Para el caso de estudio de logística de última milla, el escenario que ofreció mejor resultado económico y de recorrido total para ambos tipos de distancia, fue el E1. Por otro lado, los escenarios E2 y E3 muestran mejores resultados en cuanto a la cantidad de clientes visitados en término. Este

caso ilustra el compromiso existente entre ambos objetivos, dado un problema del tipo que se aborda en este trabajo. A continuación, se muestran las visualizaciones de ruteo obtenidas para el E1 (Fig. 2):

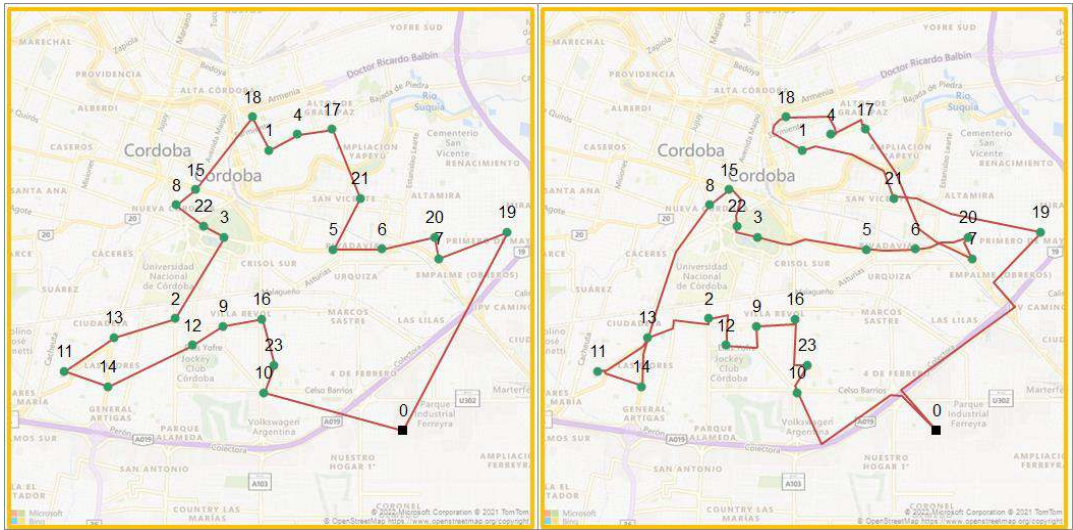

Fig. 2. Rutas obtenidas para E1 con VRPSS (distancias Euclidianas y de SIG, respectivamente)

# **Conclusiones**

En este artículo, como caso de estudio del campo relevante de la logística de última milla, se resolvieron con éxito diferentes escenarios de un problema de ruteo de vehículos con ventana de tiempo (VRPTW). La mejor solución económica provino de la utilización de un vehículo que abastezca a todos los clientes, mientras que la mejor solución en cuanto a la satisfacción en término fue entregada por los escenarios que definen 2 y 4 clusters, asignando un vehículo a cada cluster. El principal motivo de investigación fue evaluar el complemento de los procesos de clustering y ruteo utilizando herramientas desarrolladas en planillas de cálculo, software ampliamente utilizado en diferentes industrias. En un futuro se espera incorporar más variables en el clustering, investigar el desempeño de otros algoritmos, considerar más restricciones en el VRP y la utilización de otras tecnologías para una mayor automatización.

# **Agradecimientos**

Los autores agradecen el soporte financiero recibido a través del Proyecto PID UTN 7809 del Centro de Investigación y Desarrollo de Sistemas (CIDS) y Dto. Ing. Industrial, UTN Córdoba.

# **Referencias**

Asghari, M., Mirzapour Al-e-hashem, S.M.J. (2021). *Green vehicle routing problem: A state-of-theart review*, International Journal of Production Economics, 231, 107899, doi: 10.1016/j.ijpe.2020.107899.

Erdoğan, G. (2017). *An open source Spreadsheet Solver for Vehicle Routing Problems*. Computers & Operations Research, 84, 62 - 72. doi:10.1016/j.cor.2017.02.022.

Igual, L. & Seguí, S. (2017). *Introduction to Data Science*. Barcelona, España: Springer. doi: 10.1007/978-3-319-50017-1.

Kubat, M. (2017). *An Introduction to Machine Learning* (2a ed.). Coral Gables, EE.UU.: Springer. doi: 10.1007/978-3-319-63913-0\_14.

Pisinger, D., Ropke, S. (2007). *A general heuristic for vehicle routing problems*. Computers & Operational Research 34, 2403–2435. doi: 10.1016/j.cor.2005.09.012.

#### **PREPARACIÓN DE UN BARNIZ BASADO EN RESIDUOS POLIMÉRICOS COMO COMPLEMENTO EXPERIMENTAL PARA ESTUDIANTES DE INGENIERÍA**

Rocío Boriglio<sup>(1)</sup>, Santiago Dobler<sup>(1)</sup>, Mateo Lesta<sup>(1)</sup>, Nazareno Scocco<sup>(1)</sup>, María E. Taverna<sup>(1)</sup>, Paula C. Garnero<sup>(1)</sup>

(1) Facultad Regional San Francisco, Av. De la Universidad 501, (2400) San francisco, Córdoba, Argentina. e-mail de contacto: pcgarnero@gmail.com

#### **Resumen**

El poliestireno expandido es un polímero muy empleado debido a sus propiedades aislantes, su baja densidad, y bajo costo. Su alto consumo de millones de toneladas anuales, genera una gran cantidad volumétrica de residuos con un impacto ambiental negativo. Si bien este polímero es reciclable, solo se lleva adelante aproximadamente una recuperación del 15%, siendo de interés mejorar este recupero en la obtención de nuevos productos de alto valor agregado. En este trabajo se prepararon barnices basados en residuos de poliestireno expandido. Las tareas se realizaron en conjunto con estudiantes de Ingeniería Química a fin de complementar la actividad experimental e incorporar conceptos de polímeros, solución, propiedades de materiales, entre otros. Para la parte experimental, se prepararon barnices, analizando diferentes proporciones poliestireno/disolvente y se evaluaron propiedades tales como costo, densidad, tiempo de secado, fluidez e impermeabilidad sobre diferentes superficies. Los principales resultados muestran que es posible obtener barnices basados en poliestireno con precios competitivos y propiedades aceptables; y que los estudiantes logran a través de estas experiencias fomentar sus conocimientos en el área de polímeros y su importancia en el medio ambiente

**Palabras clave:** reciclado; poliestireno; barnices; Ingeniería Química; economía circular

#### **Introducción**

El cuidado del medio ambiente se ha convertido en una preocupación creciente de la sociedad debido al incremento de los niveles de contaminación en los últimos años. Es por ello que conceptos tales como economía circular, sustentabilidad y sostenibilidad han cobrado vital importancia. En ese sentido, los residuos deberían poder aprovecharse para una segunda cadena de valor bajo los lineamientos de economía circular (Benessere *et. al*., 2019; Dan *et. al*., 2021).

El poliestireno expandido es un polímero no renovable que se produce a partir de la polimerización del estireno. Sus principales características de baja densidad, capacidad de aislamiento, bajo costo y su gran resistencia a los microorganismos (Vargas *et. al.*, 2019), lo convierte en un material muy versátil que puede emplearse en diferentes aplicaciones, tales como material descartable, material de embalaje, placas de construcción, entre otros. El poliestireno tanto expandido como tradicional es un polímero de naturaleza reciclable. Actualmente a nivel mundial, se generan alrededor de 40 a 50 kg/persona/año de residuos de poliestireno, que hacen necesario su aprovechamiento en nuevos productos o materiales.

La universidad tiene el deber de formar ciudadanos con conciencia socioambiental, ya que debido a su labor de generación y difusión del conocimiento desempeñan un papel fundamental en el logro de los objetivos de desarrollo sostenible (ODS) de la Organización de las Naciones Unidas (ONU) (Cómo empezar con los ODS en las Universidades. Red española para el Desarrollo sostenible, 2020). Este abordaje requiere de docentes y estudiantes comprometidos en la construcción de conocimientos asociados al cuidado del medio ambiente y gestión de residuos. Para lograr este tipo de educación, se debe dejar de lado el tradicional conductismo y usar herramientas de competencias con las cuales los estudiantes puedan no solo experimentar con la preparación de materiales amigables con el medio ambiente, sino que adquieran capacidades para evaluar propiedades y costos.

El presente trabajo tiene por finalidad, demostrar una alternativa de solución para los residuos de

poliestireno expandido en la elaboración de barnices; y poder construir conocimiento entre docentes y estudiantes de Ingeniería Química. La utilización del método constructivo y el análisis de una encuesta simple determinó que la educación ambiental es sumamente necesaria en la formación de los jóvenes.

# **Objetivos**

El objetivo de este trabajo es la preparación de barnices a partir de poliestireno expandido reciclado favoreciendo la concepción del cuidado del ambiente y la mejora de las habilidades de enseñanza – aprendizaje de los estudiantes de Ingeniería Química en el área de polímeros y su impacto ambiental.

## **Materiales y métodos**

Los materiales utilizados fueron poliestireno expandido reciclado, acetato de etilo pro análisis (Cicarelli); y disolventes comerciales capaces de disolver al poliestireno.

El trabajo experimental se realizó en tres encuentros de laboratorio de una duración de dos horas cada uno. Los encuentros eran organizados por un grupo reducido de cuatro estudiantes avanzados de la carrera de Ingeniería química y los docentes responsables de las cátedras de Ingeniería y ciencia de los materiales y Polímeros. Este equipo, luego coordinaba el trabajo a estudiantes que cursaban la cátedra de Ingeniería y ciencia de los materiales que corresponde al segundo año de su carrera.

# **Encuentro Nº 1: Presentación de la actividad y elección del diluyente**

El primer encuentro consistió en presentar la problemática a los estudiantes mediante los conceptos asociados a que es el poliestireno expandido, que aplicaciones tiene y la cantidad de residuos generado actualmente.

Los estudiantes divididos en grupos de a 3 a 5 personas (Fig. 1) analizaron distintos diluyentes y reportaron sus resultados. Para ello, se emplearon distintos tipos de residuos de poliestireno expandido incluyendo placas de construcción, maples coloreados, bandejas, entre otros. La cantidad disuelta fue siempre 10 g.

Cada grupo contaba con un estudiante avanzado de Ingeniería Química como referente que coordinaba las actividades grupales.

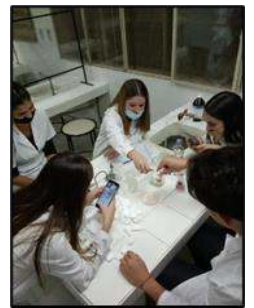

Figura 1. Grupos de trabajo

## **Encuentro Nº 2: Preparación y caracterización de los barnices**

Para este segundo encuentro, se trabajó de la misma manera que en el encuentro  $N<sup>o</sup>$  1. Se emplearon diferentes proporciones de poliestireno/solvente y se prepararon los barnices. Previamente por el grupo reducido, se eligieron tres barnices que fueron evaluados de acuerdo a su: i) exposición del barniz a condiciones climáticas; ii) hidrofobicidad; iii) tiempo de secado; iv) pruebas de cubrimiento y penetración. A continuación, se describen cada una de los experimentos realizados: i) Exposición a condiciones climáticas.

Los barnices se colocaron en diferentes soportes que incluyeron madera lisa, corteza de árboles,

metal, paredes y cerámicos. Se realizó una observación visual a diferentes tiempos (1, 7 y 30 días) de los cambios estructurales del barniz frente a humedad, y temperatura.

ii) Hidrofobicidad.

La hidrofobicidad del barniz se realizó mediante la determinación del ángulo de contacto. Para ello, una gota de14 μl de agua fue depositada en los barnices soportados y se midió el ángulo que se forma entre la superficie del barniz y la gota. El ensayo se realizó a temperatura ambiente de 20 °C. Para el análisis de las imágenes se utilizó el programa Image J (AJab and AL-Mamori, 2021). La repetición se realizó al menos 5 veces para lograr reproducibilidad.

iii) Tiempo de secado

El tiempo de secado se midió con cronómetro para los distintos sistemas mencionados.

iv) Pruebas de cubrimiento y penetración

Para la prueba de cubrimiento 3 mL de barniz fueron pincelados en los soportes, midiendo el área de aplicación (cm<sup>2</sup>). La prueba se realizó por triplicado.

La penetración del barniz se determinó midiendo el ancho de la franja de colocación del barniz desde el exterior hacia el interior de la muestra (el análisis se realiza mediante observación).

#### **Encuentro Nº 3: Cierre de la actividad**

La elección final del barniz se realizó en conjunto con los estudiantes de acuerdo al costocaracterísticas finales del producto.

A fin de conocer algunos aspectos del aprendizaje de la actividad se efectuó una breve encuesta para efectuar mejoras en encuentros futuros.

#### **Resultados y discusión.**

Los principales resultados y discusión se realizan de acuerdo a lo que se logró en cada encuentro.

#### **Encuentro Nº 1: Presentación de la actividad y elección del diluyente**

En la tabla 1, se muestran los principales resultados en relación al comportamiento de dilución del poliestireno, costo por litro y toxicidad.

Tabla 1. Toxicidad y prueba de disolución del poliestireno expandido en cada diluyente puro

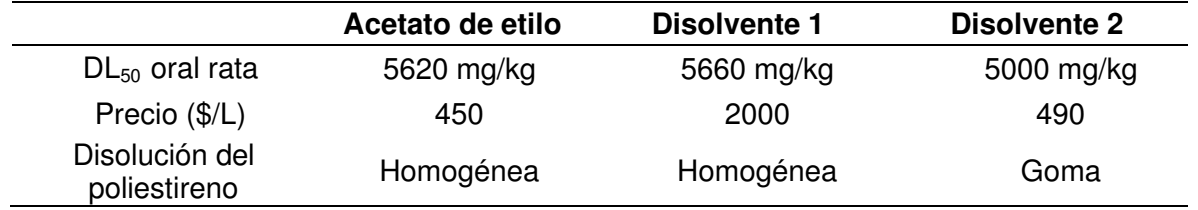

Del análisis de los estudiantes, se pudo concluir que la toxicidad de los diluyentes con los que se trabajó arrojó resultados similares. El costo del disolvente 1 imposibilitó su posterior uso. Asimismo, el disolvente 2 fue descartado debido a que no disuelve completamente al polímero. Respecto al acetato de etilo demostró muy buenos resultados, pero ya que en Argentina es regulado por el RENPRE no es conveniente utilizarlo como único disolvente. En ese sentido, se llegó a la conclusión de que, la elaboración de mezclas en diferentes proporciones, con los distintos disolventes, es la mejor opción para optimizar las propiedades de cada uno de ellos.

## **Encuentro Nº 2: Preparación y caracterización de los barnices**

Los estudiantes de ingeniería trabajaron con 3 barnices previamente seleccionados por el grupo reducido teniendo en cuenta los aspectos mencionados en la tabla 1. A continuación, se observan imágenes del trabajo realizando en el laboratorio durante el segundo encuentro, el barniz que se obtuvo, y de su uso en distintos soportes. (Fig.2)

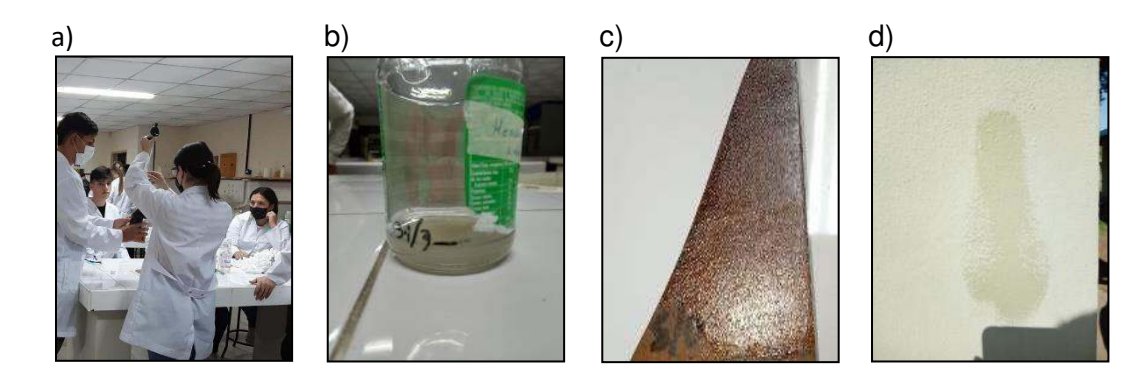

Figura 2. a) trabajo de los estudiantes durante el segundo encuentro, b) barniz 2; c) superficie de madera lisa pintada con barniz 1; d) superficie rugosa pintada con barniz 3.

La tabla 2 presenta los resultados que se obtuvieron de cada barniz de acuerdo a las características esperadas para el barniz.

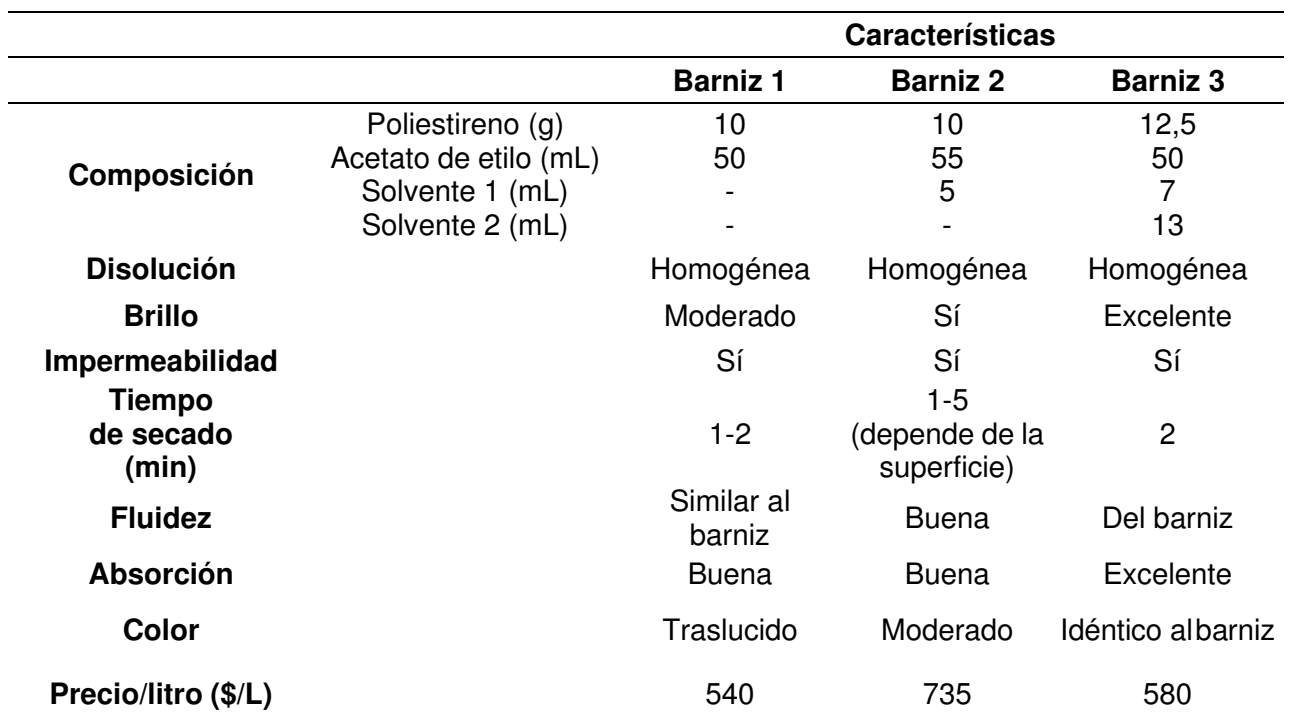

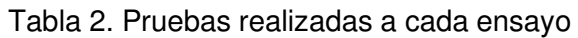

Como principal conclusión de este encuentro podemos mencionar la factibilidad del producto que se elaboró. Las pruebas proporcionaron una suficiente y clara demostración de su eficiencia, en cuanto a acabado y apariencia, además el barniz demostró aportar buen brillo e impermeabilidad a diferentes superficies.

Asimismo, se observó que luego de 24 h, el aspecto de la superficie barnizada no se ve modificada. En cuanto a la hidrofobicidad, se obtuvo un ángulo de contacto de 60,21 ± 2,827° para el barniz 3, que resultó ser el seleccionado (Fig. 3) reflejando barnices de mojabilidad intermedia.

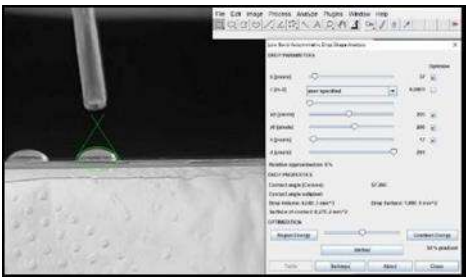

Figura 3. Análisis mediante Image J de los resultados de ángulo de contacto

Los barnices basados en poliestireno expandido tienen un secado muy rápido comparado con los comerciales que dependiendo su origen pueden variar de entre 0,5 y 4 h (Tabla 2). Se evaluó el cubrimiento y la penetración del barniz en paredes con y sin pintura y en maderas de distintas texturas, dejando como resultado una adecuada absorción y viable cubrimiento.

# **Encuentro Nº 3: Cierre de la actividad**

Una vez finalizadas las actividades, el equipo docentes/estudiantes concluyó que el barniz 3 es una opción viable desde el punto de vista de su performance, su costo y su impacto medioambiental. Asimismo, se prevé llevar adelante la producción en sectores sociales en situación de vulnerabilidad

de la región, convirtiendo esta idea en una posibilidad de emprendimiento redituable, contribuyendo así a mejorar las condiciones, no sólo socioeconómicas de los sectores mencionados, sino también promoviendo y concientizando sobre el cuidado del medio ambiente.

Finalmente, se presentan los resultados de las encuestas. La figura 4 muestra que más del 80% no conocía sobre los materiales trabajados y elementos utilizados.

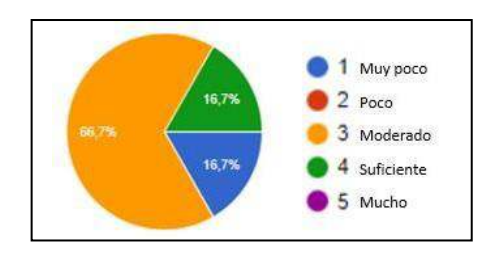

Figura 4. Encuesta a los/las estudiantes "¿tenías conocimientos previos sobre los materiales de trabajo (composición, elementos del laboratorio, reacción)?"

Por otro lado, el 83,3% de los estudiantes mostraron interés por el barniz elaborado y el conocimiento que adquirido. Esto nos alienta a querer continuar formando profesionales comprometidos con el medio ambiente, y el conocimiento de materiales (Fig. 5).

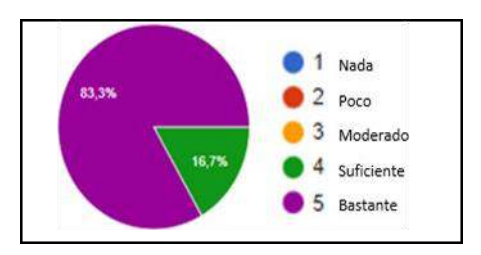

Figura 5. Encuesta a los/las estudiantes "¿fue una experiencia interesante y rica en conocimientos?"

Los estudiantes dejaron distintos comentarios sobre los encuentros y cómo fue su proceso de enseñanza- aprendizaje durante los mismos, mostrando la importancia de darle continuidad a este proyecto (Fig. 6).

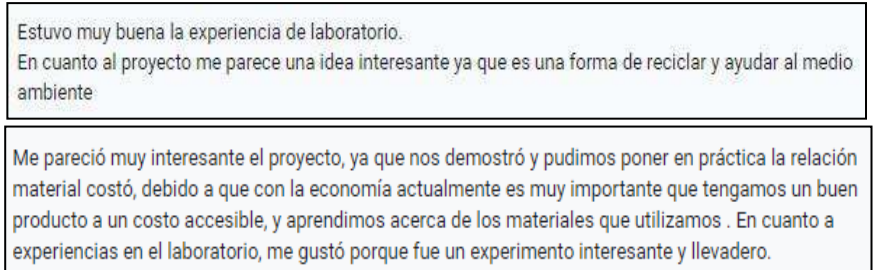

Figura 6. Comentarios de los estudiantes en relación a la actividad

#### **Conclusiones**

La utilización del poliestireno expandido para la creación de barnices presentó muy buenos resultados, demostrando propiedades similares a los comerciales y proporcionando una posible solución ante la preocupación social por el cuidado del medio ambiente. En este trabajo se fomentaron pequeñas acciones que generan un impacto en la sociedad. Por otro lado, las actividades resultaron interesantes tanto para docentes como estudiantes, fomentando la responsabilidad social, ambiental y de trabajo conjunto.

Se impulsó el proceso de enseñanza-aprendizaje con resultados muy satisfactorios para todos los actores, quedando en evidencia el interés de los estudiantes en este tipo de actividades y sus implicancias. Teniendo en consideración el tiempo acotado en que se llevaron a cabo estas actividades, sus excelentes resultados nos alentaron a continuar promoviendo el reciclado y la reutilización de los materiales, así como también la sensibilización por el cuidado de nuestro planeta.

## **Agradecimientos**

Se agradece a la UTN por la financiación del proyecto PID (MSPPASF0008467) en el marco del cual se realizó este trabajo. A la Secretaría de Asuntos Estudiantiles (SAE) por las becas a los estudiantes.

## **Referencias bibliográficas**

AJab, J., & AL-Mamori, M. H. (2021). Easy and Simple Method to Measure Contact Angle of Polymer/Solution.

Benessere, V., Cucciolito, M. E., De Santis, A., Di Serio, M., Esposito, R., Melchiorre, M., & Ruffo, F. (2019). A sustainable process for the production of varnishes based on Pelargonic acid esters. Journal of the American Oil Chemists' Society, 96(4), 443-451.

Dan, O., and Trofimova, L. (2021). A Study of the Properties of Forming Mixtures Containing Polystyrene Wastes. Journal of Casting & Materials Engineering, 5(2).

SECTOR, E. CÓMO EMPEZAR CON LOS ODS EN LAS UNIVERSIDADES. Red española para el Desarrollo sostenible. 2020.

Vargas, A. A. (2019). Generación de un barniz protector de madera a partir de residuos de poliestireno (estereofón). Revista de Ciencia y Tecnología, 35(1).

#### **COMPARACIÓN DE PARÁMETROS ENTRE ANTENA YAGI-UDA Y HELICOIDAL PARA RECEPCIÓN EN VHF DE ESTACIÓN TERRENA SATELITAL**

Santiago Previotto<sup>1</sup>, Federico Beck<sup>1</sup>, Gastón Peretti<sup>1</sup>, Sergio Felissia<sup>1</sup>, Jorge Bossio<sup>1</sup>

<sup>1</sup>Departamento de Ingeniería Electrónica, Facultad Regional San Francisco, Universidad Tecnológica Nacional, Av. De la Universidad 501- San Francisco gperetti@facultad.sanfrancisco.utn.edu.ar

#### **Resumen**

En los últimos años, las imágenes satelitales han sido ampliamente utilizadas para el estudio de parámetros ambientales. En nuestra región los factores climatológicos tienen incidencia sobre la producción agrícola - ganadera y una predicción de sus impactos posibilitaría la ejecución de estrategias para minimizarlo. La banda de VHF de 30 a 300 MHz, entre otras normalmente se utilizan como frecuencias principales para telemetría, seguimiento y comando (TT&C) en satélites debido a los bajos costos y la alta accesibilidad para los usuarios finales. El objeto del presente trabajo es comparar parámetros de dos tipos de antenas denominadas Yagui-Uda y Helicoidal, en esta banda de recepción satelital, específicamente alrededor de los 137,5 Mhz. Los parámetros característicos que se tendría previsto comparar en tales antenas serían los patrones de radiación, la ganancia de la antenas, el roe y la relación front/back, entre otros con el fin de seleccionar la antena que mejor se adapte para la recepción de señales en una estación terrena satelital, la cual será utilizada para recibir señales de satélites de órbita baja (LEO), finalmente con el objetivo de recibir específicamente información de satélites meteorológicos tales como los NOAA -15, NOAA-18 y NOAA-19. Los resultados de simulación obtenidos mostrarían mejor performance para características como ganancia, el roe y la relación front/back para la antena Yagi-Uda en general en frecuencias cercanas a los 137,5 Mhz, además de resultar más sencilla su construcción por su forma geométrica.

**Palabras Clave:** Recepción, Satelital, Estación Terrena, Antena.

#### **Introducción**

.

El diseño de una estación terrena y sobre todo en este caso puntual, el diseño de la antena receptora nunca debería considerarse una tarea aislada del resto del sistema de comunicación (Redolfo Neri Vela, 2018). Por el contrario, como la antena forma parte de un todo, debe realizarse una evaluación global para determinar las características mínimas necesarias, tales como ganancia, e impedancia dentro de sus principales características. En nuestro caso, si analizamos el sistema de recepción de una estación terrena satelital podríamos decir que el sistema de comunicación está compuesto por la antena receptora, un filtro pasabanda, un LNA (Low Noise Amplifier) o amplificador de bajo ruido, y el receptor como es apreciado en el diagrama en bloque (Fig. 1).

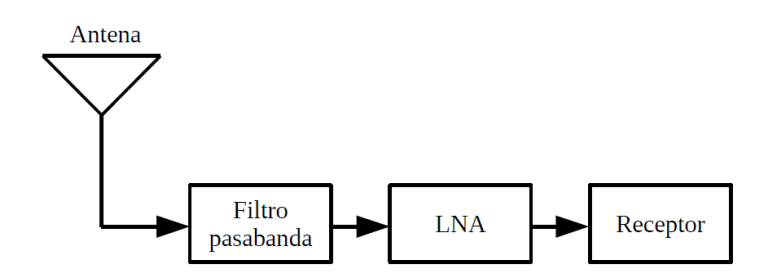

Fig. 1. Diagrama de una estación terrena satelital

Uno de los tipos de antena muy conocido y utilizado en la transmisión y recepción de señales en VHF, es la antena Yagi-Uda. La misma se compone de un boom central donde se montan de manera

transversal, los diferentes elementos. Consta de un elemento excitador, formado por un dipolo simple o doblado y una cantidad N de elementos parásitos. Posee dos tipos de elemento parásitos, uno situado delante del excitador, llamado director y otro situado detrás del excitador que se denomina reflector. Comúnmente una antena Yagi-Uda (Molino Luis, 2021) posee una matriz de varios directores colocados frente al elemento excitador y uno o dos reflectores detrás del elemento excitador mencionado para poder lograr una buena direccionalidad (Fig. 2).

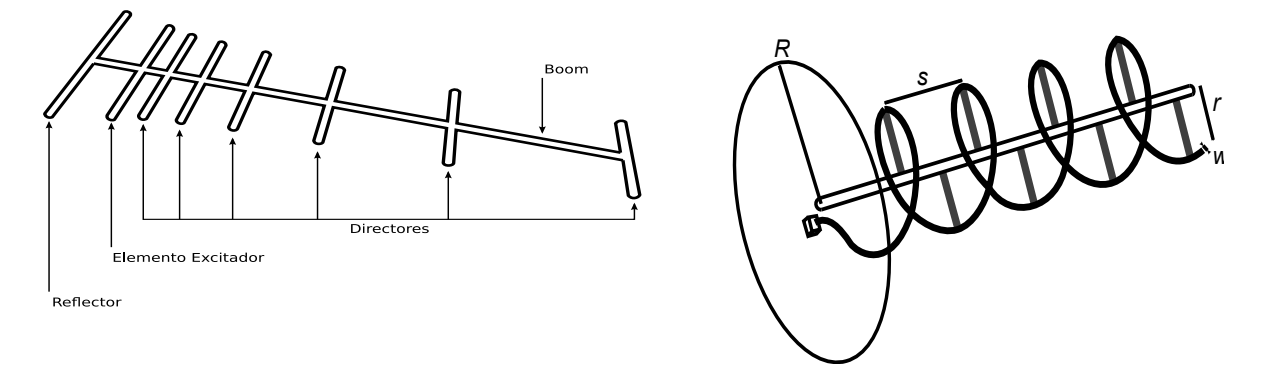

## Fig. 2. Antena yagi-Uda Fig. 3. Antena helicoidal

Por otra parte otro tipo de antena muy utilizada en comunicaciones satelitales (National Environmental Satellite Data e Information Service, 2017) y estaciones terrenas es el modelo de antena helicoidal. La misma está formada por un alambre conductor enrollado en forma de espiral, conformando un helicoide y con un plano de tierra finito, similar al de los monopolos. Los parámetros claves de una antena helicoidal son el radio de la hélice, la circunferencia de la hélice, el número de vueltas, la separación entre vueltas, el radio del plano de tierra y el diámetro del conductor (Fig. 3). La antena helicoidal proporciona un alto rendimiento y una plataforma de antena robusta tanto en el espacio como en tierra (Antenna Book, 2018). Posee dos modos, normal, cuando las dimensiones son pequeñas en comparación con la longitud de onda, y el modo axial, cuando las dimensiones son similares a la longitud de onda.

## **Materiales y métodos**

En el presente trabajo se desea comparar parámetros de dos modelos de antenas denominadas Yagi-Uda y Helicoidal, en esta banda de recepción satelital, específicamente alrededor de los 137,5 Mhz (Observing Systems Capability Analysis, 2019). Los parámetros característicos que se tendría previsto comparar en tales antenas serían los patrones de radiación, la ganancia de las antenas, el roe o relación de ondas estacionarias, en inglés swr (standing wave ratio) y la relación front/back, entre otros con el fin de seleccionar la antena que mejor se adapte para la recepción de señales en una estación terrena satelital. El servicio que se desea recibir es el servicio APT (automatic picture transmision) de los satélites NOAA-15, NOAA-18 y NOAA-19 (Building and Operating Environmental Satellite Receiving Stations, 2009).

Propuesta de dimensiones de antena helicoidal: el criterio principal de diseño en una antena helicoidal es cumplir con un correcto ángulo de paso, el cual define la separación entre vueltas, como también el número de giros y el diámetro del plano de tierra. Se adopta este último, es decir el plano de tierra con una forma circular y cumpliendo con diámetro D>λ/2 como dimensión. El diámetro del conductor w se define de acuerdo con las restricciones mecánicas para llevar a cabo su construcción. La separación entre espiras s suele adoptarse entre 0,19 de λ y 0,25 de λ. Si se incrementa esta distancia s, en conjunto con el número de vueltas y la circunferencia de la hélice, se obtiene un aumento en la directividad de la antena. La circunferencia c de la helicoidal es óptima si se cumple que es igual a la longitud de onda seleccionada, pero se puede determinar un rango comprendido entre 0,75 de λ y 1,73 de λ. La cantidad de vueltas suele comprender valores entre 3 y 15 vueltas. La impedancia de la helicoidal también es sensible al espaciamiento y la circunferencia de los giros, aumentando, generalmente, a medida que se incrementan estas dimensiones, típicamente la impedancia ronda entre valores de 140 a 250 ohm.

De modo que se propone primero calcular el radio de la hélice tomando el diámetro c de circunferencia de la helicoidal igual a la longitud de onda λ considerando a una frecuencia de 137,5 Mhz. Entonces el radio de la circunferencia (Ec. 1) y el diámetro del plano de tierra D debe cumplir (Ec. 2):

$$
r = \frac{c}{2\pi} = \frac{\lambda}{2\pi} = \frac{2.18 \text{ mts}}{2 \cdot 3.14} = 0.347 \text{ mts}
$$
 (1)

$$
D = 2R > \frac{\lambda}{2} = \frac{2.18}{2} = 1.09 \text{ mts}
$$
 (2)

Además, se define la mayor separación entre espiras s según el criterio, para obtener una óptima directividad (Ec. 3):

$$
s = 0.19 * \lambda = 0.19 * 2.18 \text{mts} = 0.414 \text{ mts}
$$
 (3)

El número de vueltas que se propone es N=7. Por último, se utiliza un diámetro de conductor de w=7.94mm, debido a la disponibilidad de mercado del aluminio de estas dimensiones. Para optimizar la antena helicoidal se realizó la simulación con software Matlab en este caso reajustando los valores hasta obtener los mejores resultados en ganancia, roe, relación front/back para una frecuencia de 137,5 Mhz (Tabla 1).

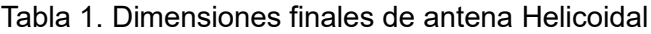

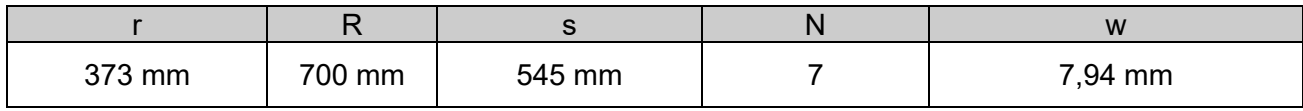

Propuesta de dimensiones de antena Yagi-Uda: en este caso se calcula la longitud L y la separación s entre elementos como una primera propuesta de diseño de la antena Yagi-Uda. Luego mediante software de simulación, se encuentran los valores óptimos. Para la primera instancia los elementos con una longitud L (Ec. 4) y para la separación s entre elementos (Ec. 5).

$$
L = \frac{\lambda}{2} = \frac{2.18}{2} = 1.09 \text{ mts}
$$
 (4)

$$
s = \frac{\lambda}{4} = \frac{2.18}{4} = 0.545 \text{ mts}
$$
\nUuero en una segunda etana de ontimización de la antena se la simula en el software MMANA-GAL

Luego en una segunda etapa de optimización de la antena se la simula en el software MMANA-0 obteniéndose los mejores resultados en ganancia, roe, relación front/back para una frecuencia de 137,5 Mhz con las siguientes tamaños y separaciones (Tabla 2):

Tabla 2. Dimensiones finales de antena Yagi-Uda

| Elemento   | Longitud | Posición en boom |  |  |  |
|------------|----------|------------------|--|--|--|
| Reflector  | 1062 mm  | $0 \text{ mm}$   |  |  |  |
| Director 1 | 1028 mm  | 594 mm           |  |  |  |
| Director 2 | 978 mm   | 697 mm           |  |  |  |
| Director 3 | 980 mm   | 1140 mm          |  |  |  |
| Director 4 | 944 mm   | 1705 mm          |  |  |  |

#### **Resultados y discusiones**

Una vez optimizadas ambas antenas tanto la antena Yagi-Uda como la antena Helicoidal, se someten a software de simulación para obtener los patrones de radiación, el roe, la relación front/back a modo de poder realizar una comparación de las características observadas de cada una de ellas para la frecuencia de interés, que en este caso se encuentra alrededor de los 137,5 Mhz que es la frecuencia del servicio APT de los satélites NOAA 15, NOAA 18 y NOAA 19 que se desea recibir (Marcos Arias, 2016).

Se muestra los patrones de radiación de la antena Helicoidal en primera medida para la frecuencia de 137,5 Mhz (Fig. 4):

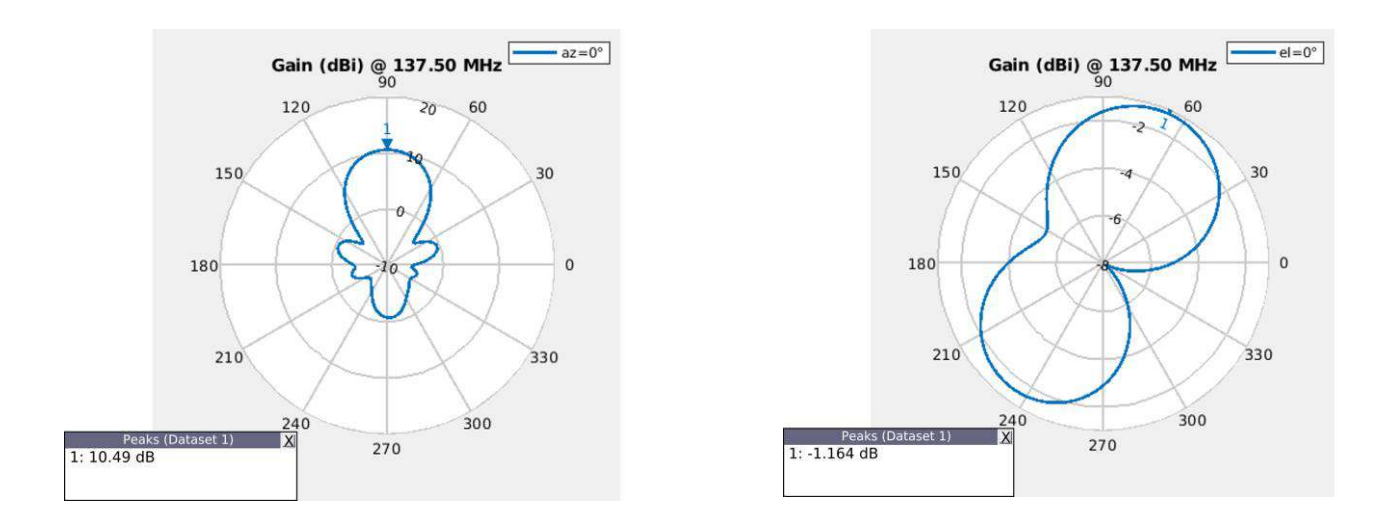

Fig. 4. Patrones de radiación de antena helicoidal azimut y elev.

Por otra parte se muestra los patrones de radiación de antena Yagi-Uda para la frecuencia de 137,5 Mhz (Fig. 5):

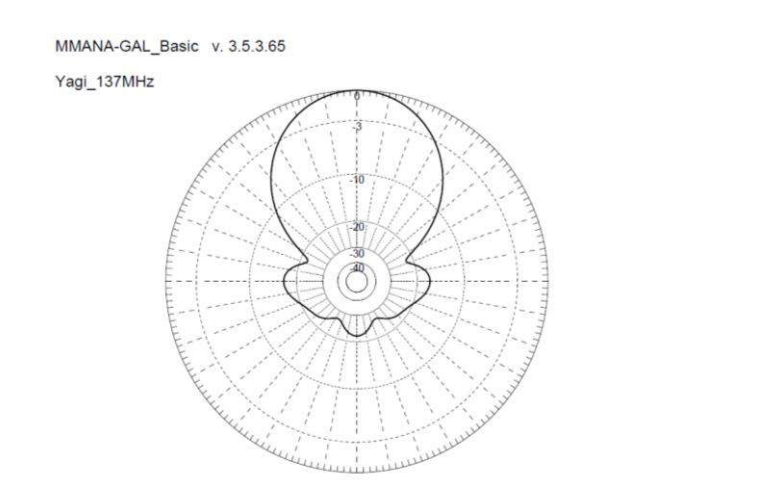

Fig. 5. Patrón de radiación de antena Yagi-Uda

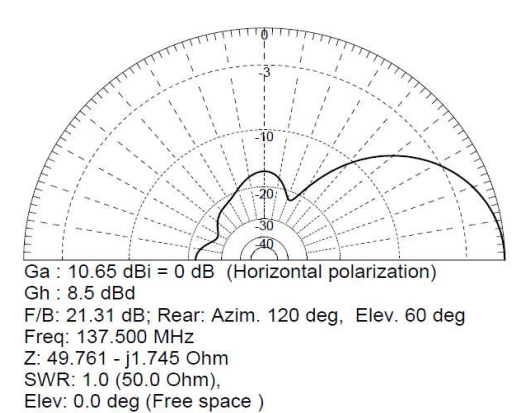

Comparando ambos diagramas de radiaciones vemos que son semejantes, e inclusive la ganancia de ambas es bastante parecida resultando de 10,65 dBi para la antena Yagi-Uda y de 10,49 dBi para la antena helicoidal. Ambas poseen bastante directividad siendo el ángulo de apertura de alrededor de 60 °. Simulando el roe o swr para la antena helicoidal y Yagi-Uda respectivamente tenemos (Fig. 6):

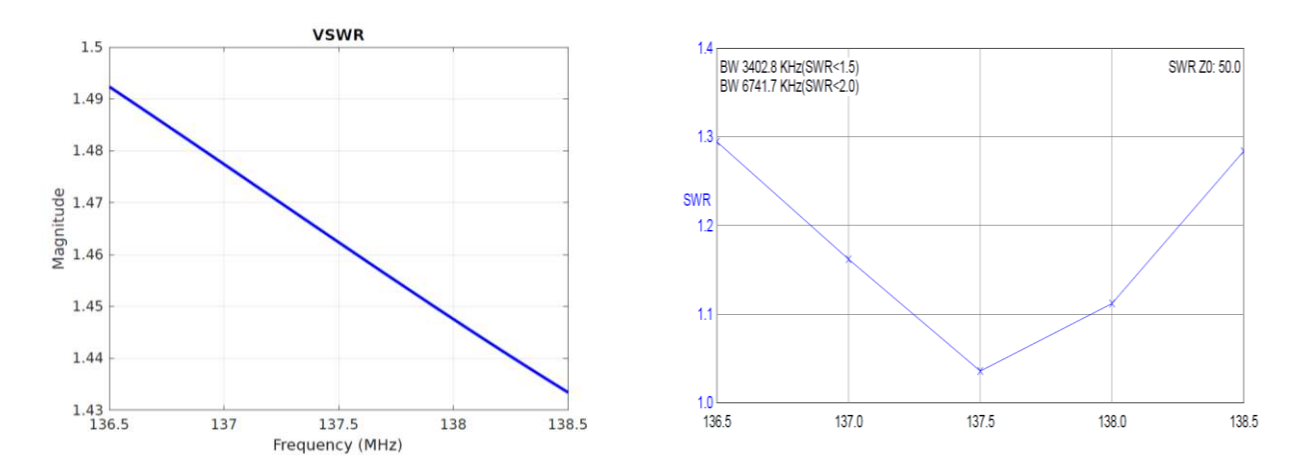

Fig. 6. Roe o swr de antena helicoidal y Yagi-Uda respectivamente a 137,5 Mhz.

Se puede interpretar, en cuanto al SWR, que la antena Yagi-Uda presentaría un mejor resultado con swr =1,04 para la frecuencia central de 137,5 Mhz mientras que la antena Helicoidal posee swr =1,463, aunque esta última sigue estando en un valor razonable ya que cumple con un swr <1,5.

Cuando realizamos la simulación de la relación front/back para la antena helicoidal y Yagi-Uda para la frecuencia de 137,5 Mhz (Fig. 7). Como se puede apreciar en las figuras la antena helicoidal tiene una relación front/back de 14,52 dB para la frecuencia de 137,5 Mhz, mientras que la antena Yagi-Uda posee una relación front/back de 21,31 dB, por lo cual parecería que esta última tiene mejor rechazo a las señales provenientes por detrás de la dirección de propagación. Cuando revisamos la impedancia de ambas antenas la impedancia de la antena helicoidal se encuentra alrededor de los 170 ohm mientras que la impedancia de la antena Yagi-Uda con un valor muy cercano a los 50 ohm. Este último punto o simulación no es mostrado en el trabajo por razones de espacio.

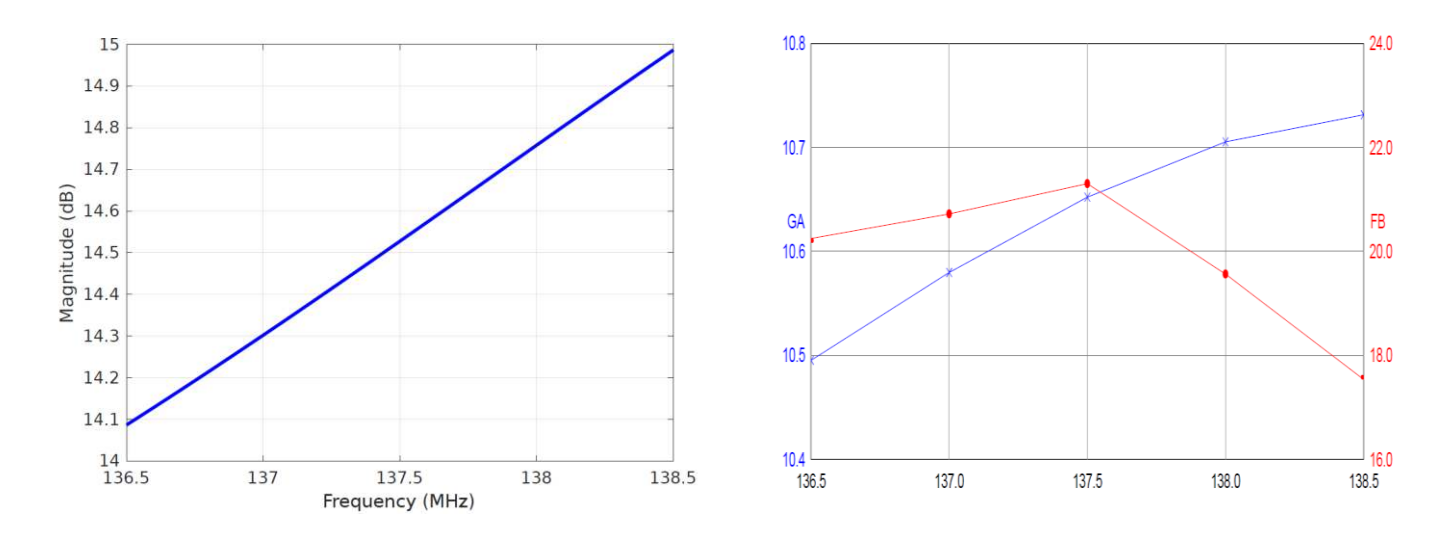

Fig. 7. Relación front/back de antena helicoidal y Yagi-Uda a 137,5 Mhz.

# **Conclusiones**

A lo largo de todo el trabajo se analizaron dos diferentes modelos de antenas. Un modelo del tipo helicoidal y otro modelo del tipo Yagi-Uda para una frecuencia central de 137,5 Mhz. La frecuencia central elegida es la frecuencia que transmiten los satélites NOAA el servicio APT con el fin ser lograr su recepción en estación terrena satelital. Para ambos modelos de antenas se realizó una primera aproximación a través de cálculos y luego fue reajustada a través de software de simulación, en estos casos puntuales de MMana-Gal y Matlab. Se compararon la ganancia, el roe o swr y la relación front/back para la frecuencia central de 137,5 Mhz. Analizando los resultados logramos observar que las ganancias de ambas serían parecidas, el roe o swr ajustaría un poquito mejor para la antena Yagi-Uda y la relación front/back parecería que a 137,5 Mhz la antena Yagi-Uda se comportaría mejor para rechazar señales provenientes por detrás de la dirección de propagación. Además la impedancia característica de la Yagi-Uda resultaría muy próxima de los 50 ohm respecto a los 170 ohm de la antena helicoidal, lo que haría mas sencillo la adaptación de impedancia en la estación terrena. Por otra parte si comparamos a la frecuencia central los tamaños de las mismas, parecería que la antena Yagi-Uda resultaría de menor tamaño, además de más sencilla su construcción. En cuanto a la polarización de la onda, la antena helicoidal tendría la ventaja de recibir polarización que por razones de medios se encuentre rotada, lo que lo hace seguramente muy elegible para recibir frecuencias bastante superiores a los 137 Mhz que hagan que el tamaño de la antena sea mucho más pequeña, sino un arreglo de antenas Yagi-Uda sería lo esperable. Por todo lo expuesto parecería que el modelo Yagi-Uda se adaptaría mejor a la frecuencia central de 137,5 Mhz en función de los parámetros analizados resultando su construcción más sencilla y su peso más reducido para su utilización en la estación terrena satelital.

# **Referencias**

Redolfo Neri Vela. (2015). Comunicaciones por satélite. México. Thomson. ISBN: 970-686282-X.

Molino Luis Antonio. (2021). El ABC de las antenas. España. Unión de radioaficionados españoles.

National Environmental Satellite Data e Information Service. NOAA-15 Makes 100 Thousandth Orbit. (2017). URL: https:// www.nesdis.noaa.gov/content/noaa- 15 - makes-100-thousandth-orbit.

The American Radio Relay League. ARRL Antenna Book. (2018). ISBN: 978-1-62595-044-4.

Observing Systems Capability Analysis and Review Tool. BackForward Satellite Programme: NOAA 5th generation / Polar Operational Environmental Satellites. Inf. téc. (2019). URL: https://www.wmo- sat.info/oscar/ satelliteprogrammes/view/112.

National Oceanic and Atmospheric Administration. User's Guide for Building and Operating Environmental Satellite Receiving Stations. Inf. Técnico. (2009). URL: https://noaasis . noaa . gov / NOAASIS / pubs / Users Guide - Building Receive Stations March 2009.pdf

Marcos Arias y Fernando Aguado. (2016). Small satellite link budget calculation. Inf. técnico. Universidad de Vigo. URL: https://www.itu.int/en/ITUR/space/workshops/ 2016-smallsat/Documents/Link budget uvigo.pdf.

#### **VARIACIÓN ESTACIONAL DE PARÁMETROS FÍSICO-QUÍMICOS Y MICROBIOLÓGICOS Y ESTIMACIÓN DEL ÍNDICE DE CALIDAD DE AGUA DE LA CUENCA MEDIA DEL RÍO CTALAMOCHITA**

Michelle P. Biolé<sup>1</sup>, Paulina B. Soto<sup>1</sup>, Azul Fernández<sup>1</sup>, Noelia Urseler<sup>1</sup>, Camila Bellotti<sup>2</sup> Tutores: Romina Bachetti<sup>1</sup>, Graciela Marín<sup>2</sup>, Carolina Morgante<sup>1</sup>

1 I.A.P. de Ciencias Básicas y Aplicadas. Universidad Nacional de Villa María. Villa María (CP: 5900), Córdoba, Argentina

<sup>2</sup>Universidad Tecnológica Nacional. Facultad Regional Villa María (CP:5900), Córdoba, Argentina E-mail: michellebiole@hotmail.com

#### **Resumen**

El agua superficial es uno de los recursos hídricos más importantes de la provincia de Córdoba. El índice de calidad del agua (WQI) es una de las herramientas de evaluación de la calidad del agua que permite mejorar los planes de gestión de este recurso hídrico. Los objetivos de este trabajo fueron: i) analizar la calidad fisicoquímica y microbiológica de la cuenca media del río Ctalamochita, ii) conocer la variabilidad estacional del río Ctalamochita en dos épocas del año (estación seca y húmeda), y iii) evaluar el WQI para determinar su calidad para consumo humano. En noviembre (2021) y junio (2022), se recolectaron muestras de 5 sitios de la cuenca media del río Ctalamochita. Se analizaron 16 parámetros fisicoquímicos y 5 parámetros microbiológicos. La calidad del agua de las muestras analizadas se comparó con los valores límites establecidos por el Código Alimentario Argentino (CAA, 2012) para agua de consumo. Para calcular el WQI, se consideraron 6 parámetros fisicoquímicos: pH, sólidos disueltos totales, dureza total, cloro residual, sulfatos y nitratos. La mayoría de las muestras de agua superficiales cumplieron con la normativa nacional en materia de agua potable. Se observaron diferencias estadísticamente significativas en los valores de pH, sólidos disueltos totales, dureza total, cloro residual, sulfatos y nitratos, con medias superiores en la estación seca. Los valores del WQI del río Ctalamochita en verano e invierno variaron entre 30-60 y 33-34, respectivamente, lo que indica que la calidad del agua es "excelente" a "buena".

**Palabras Clave:** agua superficial, parámetros fisicoquímicos, microbiológico, índice de calidad de agua, Córdoba.

## **Introducción**

Los ecosistemas acuáticos brindan numerosos beneficios y servicios para el hombre tales como: agua para consumo humano y animal, para la producción de alimentos, pesca artesanal y recreativa y para riego. En la actualidad, el crecimiento exponencial de la población ha generado un incremento de las diversas actividades productivas que son responsables de muchas de las alteraciones que sufren los cuerpos de agua superficiales que desencadenan problemas de calidad en estos recursos (Bazán, 2006). En general, el agua está sometida a contaminación de origen natural y antrópico desde fuentes puntuales y/o difusas (Carnicelli *et al*., 2018).

En la llanura cordobesa, la cuenca del río Ctalamochita es un sistema pluvial permanente con una superficie de 9.580 km<sup>2</sup> (Díaz Lozada *et al.*, 2015). Durante su recorrido, el río atraviesa numerosas localidades turísticas con balnearios, centros poblados, industrias, campos agrícolas y ganaderos; cuya economía y desarrollo requieren del uso de agua de buena calidad. A pesar de ser una fuente de agua potable en la zona centro de Córdoba (Harguinteguy *et al*., 2018), actúa como cuerpo receptor de aguas residuales domésticas, escorrentía de los campos agrícolas y de efluentes industriales y cloacales (Carnicelli *et al*., 2018; Urseler *et al*., 2019; Bachetti *et al*., 2021). Para conocer el estado actual de la cuenca del río Ctalamochita resulta necesario realizar estudios, que evalúen la calidad del agua, abordando tanto parámetros fisicoquímicos como microbiológicos. A partir de esto, el objetivo del presente trabajo es conocer la calidad fisicoquímica y microbiológica, y estimar índices de calidad de agua (WQI) para consumo humano del agua de la cuenca media del río Ctalamochita.

# **Metodología**

# **Área de estudio**

El área de estudio corresponde a la cuenca media del río Ctalamochita. Se recolectaron muestras de agua superficial en 5 sitios de muestreo (Figura 1): aguas arriba (AS1: 32°23'28"S, 63°24'03"O; AS2: 32°25'05"S, 63°18'10"O), punto intermedio (AS3: 32°24'27"S, 63°14'25"O) y aguas abajo de la ciudad de Villa María (AS4: 32°27'40"S, 63°11'32"O; AS5: 32°30'42"S, 63°06'48"O). Además, se realizaron dos campañas estacionales de monitoreo: noviembre del 2021 y junio del 2022.

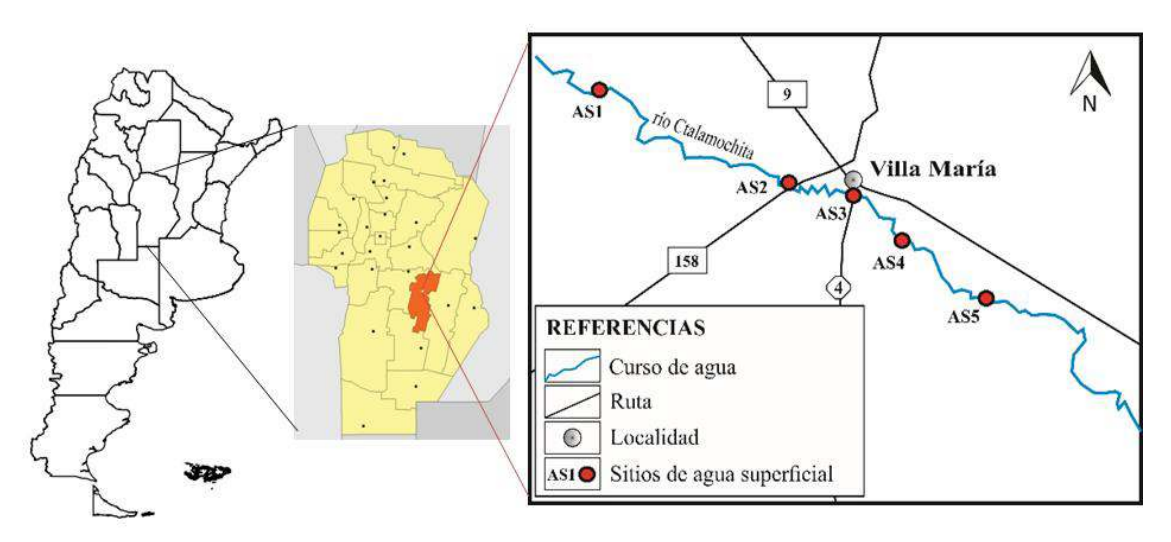

Figura 1. Sitios de muestreo en la cuenca media del río Ctalamochita, Córdoba.

# **Monitoreo de agua superficial**

En cada sitio de monitoreo se colectaron muestras de agua superficial para el análisis fisicoquímico (envases de plástico limpios de 1,5 L) y microbiológico (frascos estériles de 250 mL). Las muestras se conservaron a 4 °C hasta su procesamiento en el laboratorio.

# **Análisis fisicoquímicos y microbiológicos**

En cada sitio se registró *in situ*: temperatura, pH, conductividad y oxígeno disuelto mediante el uso de una sonda multiparamétrica (Hanna instrument HI98194). En el laboratorio de la UTN-FRVM, se determinaron los siguientes parámetros: turbiedad, sólidos disueltos totales (SDT), alcalinidad total (AT), carbonatos, bicarbonatos, dureza total (DT), calcio, magnesio, cloruro, sulfato, nitratos, nitritos, amoníaco, fluoruro y cloro residual (CR). Todos los análisis se realizaron según la metodología propuesta por el *Standard Methods For the Examination of Water and Wastewater* (APHA, 2017). En los laboratorios de la UNVM se evaluaron indicadores de contaminación microbiológica mediante el recuento de bacterias aerobias mesófilas (BAM), la estimación del número de coliformes totales (CT), coliformes fecales (CF), presencia de *Escherichia coli y Pseudomonas aeruginosa* según APHA (2017). El recuento de BAM se realizó mediante la siembra en placa en profundidad. Para la cuantificación de CT y CF se utilizó la técnica de fermentación en tubos múltiples. Los resultados se expresaron como NMP/100 mL. En cada muestra positiva a CF se confirmó la presencia de *E. coli* mediante siembra en placas con agar eosina azul de metileno (EMB, Britania, Argentina). La presencia de *P. aeruginosa* se determinó por la adición de 100 mL de muestra a igual volumen de caldo asparagina (doble concentración), con confirmación en agar acetamida.

## **Índice de calidad de agua (WQI)**

El índice de calidad de agua (WQI, por sus siglas en inglés) se estimó según el *Council of Ministers of theEnvironment* (CCME) a partir de los siguientes parámetros fisicoquímicos, con los límites determinados para consumo humano, establecidos por el CAA: pH, sólidos disueltos totales, dureza total, cloro residual, sulfatos y nitratos. El WQI se calculó siguiendo una serie de pasos: en primer lugar, se asignó un valor (wi) a cada parámetro fisicoquímico y microbiológico,

considerando su importancia relativa en la calidad general del agua para sus usos; en segundo lugar, se calculó el Wi según la ecuación (1). En tercer lugar, el valor Qi fuecalculado según la ecuación (2).

$$
Wi = \frac{wi}{\sum_{i=1}^{n} wi}
$$
  
\n
$$
Qi = \frac{ci}{si} \times 100
$$
\n(2)

donde Ci es la concentración de cada parámetro químico en cada muestra de agua subterránea (mg/L), n es el número total de parámetros y Si es el valor límite establecido por el CAA (2012) para cada parámetro químico (mg/L).

En cuarto y último lugar, se calculó el SIi a partir de la ecuación (3). Los valores obtenidos para cada parámetro fisicoquímico se sumaron, obteniendo el correspondiente WQI para cada sitio de monitoreo (ecuación 4) (Vasanthavigar *et al*., 2010).

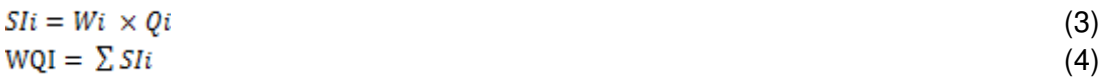

Según el WQI, las muestras de agua se clasificaron en cinco rangos: excelente (<50), buena (50- 100), pobre (100,1-200), muy pobre (200,1-300) y no apta para consumo (>300,1) (Vasanthavigar *et al*., 2010).

## **Normativas y análisis estadísticos**

En referencia a las variables fisicoquímicas y microbiológicas, se consideraron los límites establecidos por el Código Alimentario Argentino (CAA, 2012). Los valores para los diversos parámetros se indican en la Tabla 1.

Se probó la normalidad y la homogeneidad de las variables fisicoquímicas y microbiológicas usando los tests de Shapiro-Wilk y Levene, respectivamente. Para las variables que cumplieron los supuestos se usó un ANOVA para probar si existen diferencias entre la estación seca y húmeda de los sitios analizados; mientras que para las que no cumplieron con los supuestos se usó el test de Kruskal-Wallis. Los análisis estadísticos fueron realizados con el software Infostat/P (Di Rienzo *et al*., 2019).

#### **Resultados y discusión**

En lasTablas1 y 2 se indican los resultados fisicoquímicos y microbiológicos obtenidos de los diferentes sitios monitoreados durante la estación húmeda (noviembre 2021) y seca (junio 2022).

Los resultados demostraron que los parámetros fisicoquímicos y microbiológicos presentaron variaciones espaciales y temporales en el área de estudio. Tal como se muestra en la Tabla 3, se observaron diferencias significativas en seis de las variables fisicoquímicas estudiadas: bicarbonatos, DT, cloruros, pH y AT con valores medios superiores en la estación seca en relación a la húmeda. Dichos resultados podrían asociarse al menor volumen y caudal de agua que trae el río durante esta época del año. En cuanto a cloro residual y carbonatos, no se detectaron niveles en los sitios estudiados para ambas estaciones.

La conductividad de las muestras de agua varió entre 330 y 493 µS cm<sup>-1</sup> con valores más elevados en los sitios ubicados aguas abajo. Por su parte, las concentraciones de iones de cloruro variaron entre 29 y 51 mg/L y mostraron, en general, el mismo patrón que la conductividad. Estos resultados coinciden con lo registrado por Bertrand et al. (2018), quienes asocian el incremento de la conductividad y de los cloruros a la escorrentía urbana, al drenaje natural y a un mayor aporte de sedimentos provenientes de procesos erosivos intensificados por la deforestación.

La temperatura del agua osciló entre 22-27 y 9-11 °C para la estación húmeda y seca, respectivamente, lo cual refleja la variación estacional. Respecto al pH y el OD, fluctuaron entre 6- 8 y 7-9 mg/L, respectivamente. La cantidad de OD está influenciada por muchos factores como la temperatura, la población microbiana, los procesos biológicos, la densidad de sales disueltas, la presión y el tiempo de muestreo (Das Kangabam y Govindaraju, 2017). Además, el OD aumenta en periodos fríos debido a que las bajas temperaturas aumentan la solubilidad del oxígeno (Ali y

Khairy, 2016). Las diferencias en los valores de AT y DT podrían relacionarse a las diferencias de temperatura durante los períodos evaluados. Mientras que los valores de turbiedad fueron mayores en la estación húmeda, lo que puede deberse a los mayores niveles de evaporación que incrementa los niveles de sólidos en suspensión (Kükrer y Mutlu, 2019).

|                               | CAA                      |                 |                 |                 |       | Estación seca   |                 |                 |                 |        |                 |
|-------------------------------|--------------------------|-----------------|-----------------|-----------------|-------|-----------------|-----------------|-----------------|-----------------|--------|-----------------|
|                               | (2012)                   | AS <sub>1</sub> | AS <sub>2</sub> | AS <sub>3</sub> | AS4   | AS <sub>5</sub> | AS <sub>1</sub> | AS <sub>2</sub> | AS <sub>3</sub> | AS4    | AS <sub>5</sub> |
| Temperatura ( <sup>o</sup> C) | $\overline{\phantom{0}}$ | 23,2            | 25,8            | 27,6            | 22,7  | 26,9            | 9,08            | 8,89            | 10,51           | 10,53  | 10,85           |
| OD (mg/L)                     | -                        | 7,2             | 8,36            | 7,81            | 8,8   | 6,8             | 8,72            | 9,03            | 8,58            | 8,98   | 7,96            |
| CE (µS/cm <sup>3</sup> )      | -                        | 350             | 330             | 390             | 400   | 360             | 385             | 441             | 441             | 416    | 493             |
| Turbiedad (UNT)               |                          | 7,2             | 13,0            | 9,2             | 4,7   | 14,2            | 6,4             | 5,0             | 5,0             | 5,9    | 8,0             |
| pH (UpH, 20°C)                | $6,5-8$                  | 7,0             | 7,0             | 6,0             | 7,0   | 6,0             | 7,9             | 7,5             | 7,7             | 7,8    | 7,2             |
| SDT (mg/L)                    | 1500                     | 271,0           | 252,0           | 265,0           | 247,0 | 252,0           | 252,0           | 300,0           | 294,0           | 296,0  | 384,0           |
| $AT$ (mg/L)                   |                          | 84,0            | 84,0            | 86,0            | 86,0  | 92,0            | 92,0            | 96,0            | 92,0            | 102,0  | 109,0           |
| $HCO3-(mg/L)$                 | $\overline{\phantom{0}}$ | 51,0            | 51,0            | 52,0            | 52,0  | 56,0            | 56,0            | 56,0            | 56,0            | 62,0   | 66,0            |
| $DT$ (mg/L)                   | 400                      | 77,0            | 73,0            | 68,0            | 71,0  | 69,0            | 94,0            | 96,0            | 76,0            | 80,0   | 89,0            |
| $Ca2+ (mg/L)$                 | -                        | 18,0            | 18,0            | 18,0            | 15,0  | 18,0            | 20,0            | 11,0            | 19,0            | 20,0   | 24,0            |
| $Mg^{2+}$ (mg/L)              | $\overline{\phantom{0}}$ | 8,0             | 7,0             | 6,0             | 8,0   | 6,0             | 10,0            | 11,0            | 7,0             | 7,0    | 7,0             |
| $Cl^{-}$ (mg/L)               | 350                      | 29,0            | 33,0            | 32,0            | 32,0  | 33,0            | 41,0            | 51,0            | 41,0            | 37,0   | 51,0            |
| $SO_4{}^{2-}$ (mg/L)          | 400                      | 21,0            | 23,0            | 22,0            | 23,0  | 24,0            | 34,0            | 37,0            | 32,0            | 33,0   | 41,0            |
| $NO3- (mg/L)$                 | 45                       | 4,0             | 4,0             | 4,0             | 5,0   | 6,0             | 5,0             | 5,0             | 5,0             | 6,0    | 7,0             |
| $NO2- (mg/L)$                 | -                        | < 0,015         | < 0,005         | 0,025           | 0,032 | 0,22            | < 0,005         | < 0,005         | < 0,005         | 0,008  | 0,106           |
| $NH4+ (mg/L)$                 |                          | < 0,05          | < 0,05          | 0,11            | 0,06  | 0,06            | < 0,05          | < 0,05          | < 0,05          | < 0,05 | 0,86            |
| $F^{-}$ (mg/L)                | 1,3                      | 0,4             | 0,4             | 0,4             | 0,4   | 0,5             | 0,5             | 0,4             | 0,4             | 0,5    | 0,6             |
| CR (mg/L)                     | 0,2                      | 0,0             | 0,0             | 0,0             | 0,0   | 0,0             | 0,0             | 0,0             | 0,0             | 0,0    | 0,0             |
| $CO32- (mg/L)$                |                          | 0,0             | 0,0             | 0,0             | 0,0   | 0,0             | 0,0             | 0,0             | 0,0             | 0,0    | 0,0             |

Tabla 1. Parámetros fisicoquímicos en agua superficial.

OD: oxígeno disuelto, CE: conductividad eléctrica, SDT: sólidos disueltos totales, AT: alcalinidad total, DT: dureza total, CR: cloro residual, CAA: código alimentario argentino.

Tabla 2. Parámetros microbiológicos en agua superficial.

|                 | <b>BAM</b>               | СT    | <b>CF</b>     | E. coli   | P. aeruginosa     |  |  |  |  |
|-----------------|--------------------------|-------|---------------|-----------|-------------------|--|--|--|--|
| <b>Sitios</b>   | (UFC/mL)<br>(NMP/100 mL) |       |               |           | (Ausencia/100 mL) |  |  |  |  |
|                 | Estación húmeda          |       |               |           |                   |  |  |  |  |
| AS <sub>1</sub> | $7,0E+03$                | 900   | 0             | Ausencia  | Presencia         |  |  |  |  |
| AS <sub>2</sub> | $3,7E+03$                | 250   | 0             | Ausencia  | Presencia         |  |  |  |  |
| AS <sub>3</sub> | $3,0E+06$                | 0     | 0             | Ausencia  | Presencia         |  |  |  |  |
| AS4             | $6,4E+03$                | 80    | $\Omega$      | Ausencia  | Presencia         |  |  |  |  |
| AS <sub>5</sub> | $1,3E+04$                | 550   | 0             | Ausencia  | Presencia         |  |  |  |  |
|                 |                          |       | Estación seca |           |                   |  |  |  |  |
| AS <sub>1</sub> | $2,2E+05$                | 80    | 6             | Presencia | Presencia         |  |  |  |  |
| AS <sub>2</sub> | $1,4E+05$                | 50    | 2             | Ausencia  | Presencia         |  |  |  |  |
| AS <sub>3</sub> | $2,9E+05$                | 80    | 9             | Presencia | Presencia         |  |  |  |  |
| AS4             | 1,0E+06                  | >1800 | 11            | Presencia | Presencia         |  |  |  |  |
| AS <sub>5</sub> | 1,9E+06                  | 1600  | 4             | Ausencia  | Presencia         |  |  |  |  |
| CAA (2012)      | < 500                    | $<$ 3 | $<$ 3         | Ausencia  | Ausencia          |  |  |  |  |

BAM: bacterias aerobias mesófilas, CT: coliformes totales, CF: coliformes fecales, CAA: Código Alimentario Argentino, NMP: número más probable, UFC: unidades formadoras de colonias.

Los valores más altos de especies de nitrógeno menos oxidadas NH<sub>4</sub>+ y NO<sub>2</sub><sup>-</sup> ocurrieron en AS3, AS4 y AS5 (ciudad de Villa María y sitios aguas abajo de la misma), lo que indicaría una entrada significativa de descargas con elevadas concentraciones de nutrientes. La concentración de sulfatos presentó niveles máximos en AS5 en ambas estaciones, probablemente debido al aporte de aguas residuales domésticas e industriales además de fuentes naturales.

Con respecto a los parámetros microbiológicos (Tabla 2), la totalidad de las muestras analizadas resultaron no aptas para consumo humano por no cumplir con los parámetros de potabilidad establecido por el CAA (2012). Los mayores recuentos de BAM y CT se observaron durante la época seca, resultando esperable debido al menor volumen de agua disponible en el curso del río. La presencia *E. coli* se confirmó en 3 de los sitios monitoreados (AS1, AS3 y AS4) durante la estación seca, lo que podría indicar la llegada de contaminantes provenientes de aguas residuales o estiércol de animales, debido al origen fecal de este patógeno (Urseler et al. 2019).Con respecto a *P. aeruginosa* se confirmó su presencia en el 100% de los sitios monitoreados (Tabla 2). Esta bacteria es un patógeno oportunista por excelencia y el principal agente etiológico de infecciones en vías urinarias, intestino, oído y heridas (Apella y Araujo, 2005). Su fuente primaria es el agua y el suelo debido a su versatilidad respecto a las fuentes de carbono ya sus bajos requerimientos nutricionales (Urseler *et al*., 2019).

En la Tabla 4, se indican los valores del WQI para los diferentes sitios en ambas estaciones de monitoreo. En la estación húmeda, los sitios AS3 y AS5 clasificaron con una calidad de agua buena, mientras que en los sitios restantes (AS1, AS2 y AS4) fue excelente. Con respecto a la estación seca, todos los sitios de muestreo presentaron una calidad de agua excelente, indicando una mejora en su calidad en relación a la época húmeda. Dichos resultados difieren de lo encontrado por Bertrand et al. (2018) y Marin et al. (2022), quienes han obtenido valores inferiores del WQI aguas debajo de la ciudad de Villa María.

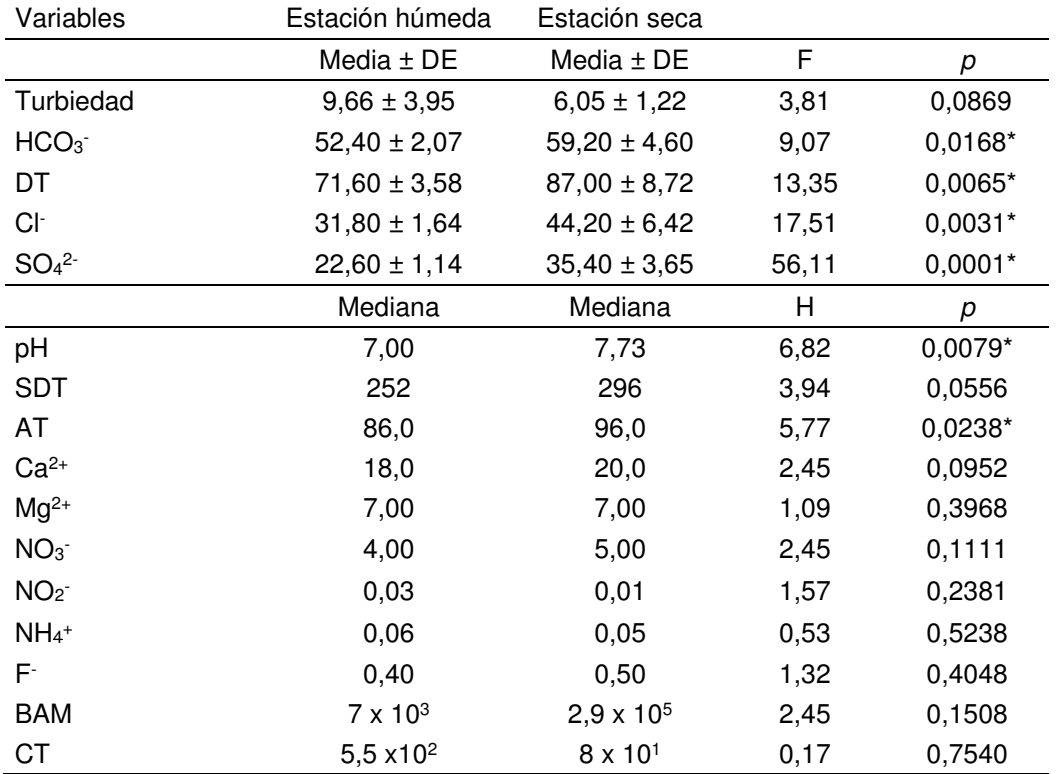

Tabla 3. Medidas resumen (media, desvío estándar y mediana) y resultados del análisis estadístico en muestras de agua superficial.

DE: desvío estándar, BAM: bacterias aerobias mesófilas, CT: coliformes totales, SDT: sólidos disueltos totales, AT: alcalinidad total, DT: dureza total.

Valores significativos (*p*< 0,05).

|                 |           | Estación húmeda | Estación seca |               |  |  |  |
|-----------------|-----------|-----------------|---------------|---------------|--|--|--|
| Sitio           | Valor WQI | Clasificación   | Valor WQI     | Clasificación |  |  |  |
| AS <sub>1</sub> | 30.09     | Excelente       | 34.39         | Excelente     |  |  |  |
| AS <sub>2</sub> | 29,9      | Excelente       | 33,72         | Excelente     |  |  |  |
| AS <sub>3</sub> | 30,08     | Excelente       | 34.01         | Excelente     |  |  |  |
| AS4             | 58,82     | Buena           | 33,68         | Excelente     |  |  |  |
| AS5             | 58,14     | <b>Buena</b>    | 33,48         | Excelente     |  |  |  |

Tabla 4.Índices de calidad de agua en estación húmeda y seca del río Ctalamochita.

#### **Conclusiones**

Los resultados demostraron, en general, diferencia en los parámetros fisicoquímicos entre la estación seca y húmeda, determinando que en esta última se observan mayores valores en 3 de los sitios monitoreados, esto podría deberse a las escorrentías provenientes de la ciudad y por descarga de efluentes industriales, agrícolas y ganaderos.

La calidad microbiológica del agua superficial fue deficiente durante la época seca, pudiendo deberse al bajo caudal del río, lo que conlleva al estancamiento del agua y, por ende, al desarrollo bacteriano, a pesar de las bajas temperaturas.

Los WQI en la mayoría de los puntos de muestreo clasificó como buena a excelente, aunque solo es válido teniendo en cuenta los parámetros fisicoquímicos, ya que los microbiológicos superan los valores establecidos por el CAA.

Dependiendo del destino final del agua resulta necesario establecer ciertos requerimientos y normativas acordes al uso del recurso.

#### **Referencias**

Ali, E. M., y Khairy, H. M. (2016). Environmental assessment of drainage water impacts on water quality and eutrophication level of Lake Idku, Egypt. Environmental Pollution, 216, 437–449.

Apella M. C. y Araújo P. Z. (2005). Microbiología de agua. Conceptos básicos. En: Tecnologías solares para la desinfección y descontaminación del agua. UNSAM, Buenos Aires, Argentina, pp. 27-44.

APHA AWWA. (2017). S*tandard methods for the examination of water and wastewater,* 23 Th Ed, EE UU.

Bachetti, R.A., Urseler, N., Morgante, V., Damilano, G., Porporatto, C., Agostini, E., Morgante, C. (2021). *Bull of Environ Contam. and Toxicol*, 1-7. doi.org/10.1007/s00128-021-03264-x

Bazán, R. (2006). Tesis de Maestría en Ciencias Químicas. UNC.

Bertrand, L., Monferrán, M. V., Mouneyrac, C., Amé, M. V. (2018). Native crustacean species as a bioindicator of freshwater ecosystem pollution: A multivariate and integrative study of multi-biomarker response in active river monitoring. *Chemosphere*, 206, 265-277.

CAA (2012). Código Alimentario Argentino. Capítulo XII - Bebidas hídricas, agua y agua gasificada. Agua potable. Ministerio de Salud y Desarrollo Social. Administración Nacional de Medicamentos, Alimentos y Tecnología Médica. Octubre de 2012.

Carnicelli, G., Cossavella, A., Lubrina, E., OMill, P., Rodriguez, I., yRoqué, M. Estudio de calidad de agua para diversos usos en el Río Tercero (Ctalamochita) Córdoba.

Das Kangabam, R., Y Govindaraju, M. (2017). Anthropogenic activity-induced water quality degradation in the Loktak lake, a Ramsar site in the Indo-Burma biodiversity hotspot. Environmental Technology, 1–10.

Di Rienzo, J.A., Casanoves, F., Balzarini, M.G., Gonzalez, L.A., Tablada, M.E., Robledo, C.W., (2019). InfoStat v. 2019. Cent. Transf. InfoStat, FCA, Univ. Nac. Córdoba, Argentina.

Díaz Lozada, J.M., Barchiesi, G.M., Herrero, H., García, C. M., Castello, E., Romagnoli, M., Portapila, M. (2015). *Rev. de la Fac. de Cs Exactas, Fís y Nat*, *2*(1), 59-72.

Harguinteguy, C.A., Gudiño, G.L., Arán, D.S., Pignata, M.L., Fernández-Cirelli, A. (2018). *Bull EnvironContamToxicol*, 102(1): 105-114.

Kükrer, S., y Mutlu, E. (2019). Assessment of surface water quality using water quality index and multivariate statistical analyses in Saraydüzü Dam Lake, Turkey. Environmental monitoring and assessment, 191(2), 1-16.).

Marin, G.N., Moyano, S., Biolé, F.G., Debernardi, P. (2022). Calidad de agua para uso recreativo del Río Ctalamochita en Villa María, Córdoba, Argentina. *Tecnologías y Ciencias del Agua,* En prensa.

Urseler N., Bachetti R.A., Damilano G., Morgante V., Ingaramo R.N., Saino V., Morgante C.A. (2019). Calidad microbiológica y usos del agua subterránea en establecimientos agropecuarios del centro-sur de Córdoba, Argentina. Revista internacional de contaminación ambiental, 35(4), 839-848.
#### **OBTENCIÓN DE PELLETS HÍBRIDOS DE MAÍZ/ESPARTILLO PARA GENERACIÓN DE ENERGÍA.**

Agustina Balangione<sup>1</sup>, Rocío Gallará<sup>1</sup>, Valeria Ortmann<sup>1</sup>, Mariana Bernard<sup>1,2,\*</sup>

<sup>1</sup>CIDEME, Facultad Regional San Francisco, Universidad Tecnológica Nacional, Av. La Universidad 501, 2400, San Francisco, Córdoba, Argentina. 2 Departamento de Ingeniería Electromecánica, Facultad Regional San Francisco, Universidad Tecnológica Nacional, Av. La Universidad 501, 2400, San Francisco, Córdoba, Argentina. \*mbernard@sanfrancisco.utn.edu.ar

#### **Resumen**

La problemática mundial en torno al acceso y consumo de la energía manifiesta la dependencia de los combustibles fósiles. Para avanzar en la transición energética, debe enfatizarse la generación proveniente de fuentes que involucren tanto el aprovechamiento del recurso renovable como la reconversión de residuos en recursos energéticos. La zona agrícola central de Argentina es una importante fuente de biomasa, sin embargo, los proyectos de generación de energía con este recurso son escasos. El maíz es uno de los principales cultivos de la provincia de Córdoba, ocupando el 58 % de la superficie sembrada. Con un promedio de 8 t/h de rastrojo (RM) y considerando que una disposición del 50 % no altera la capacidad de enriquecimiento y protección del suelo, existe gran disponibilidad de biomasa. En la misma región coexisten tierras de menor productividad, donde naturalmente crecen pasturas que resisten condiciones adversas. S*partina argentinensis* (E*)*, es una especie que resulta energéticamente interesante. Es poco adecuada para la alimentación animal y foco de proliferación de incendios, por lo que es una práctica común eliminarla. El aprovechamiento de RM y el corte programado del E, pueden generar, previo acondicionamiento, un pellet adecuado para el almacenamiento y la generación de energía. Este trabajo involucra la generación y caracterización de pellets híbridos a partir de RM y E. Se recolectaron y acondicionaron muestras de E y RM y se determinó un contenido de lignina insoluble de 52 % y 16 % respectivamente. Se realizaron cálculos teóricos de las mezclas en función de sus características fisicoquímicas y se generaron pellets en distintas proporciones. Los cálculos de poder calorífico muestran que a partir de una proporción 1:3 se alcanzaría un material con un PC semejante al obtenido por el aserrín de pino.

**Palabras Clave:** Espartillo, Maíz, Pellet, Energía, Biomasa.

#### **Introducción**

Con el 69 % de su matriz de generación eléctrica suplida por gas natural y petróleo en 2021 (Secretaría de Energía, 2021), Argentina tiene su matriz energética conformada principalmente por combustibles fósiles. La situación de crisis energética y climática que enfrenta el mundo entero, exige compromisos frente al uso de los combustibles y la disminución de CO<sub>2</sub>. En este contexto, Argentina se ha comprometido a reducir sus emisiones de gases de efecto invernadero un 19 % respecto de su máximo histórico registrado en 2007 (MAyDS, 2020). Esto implica un compromiso urgente con la transición en sus formas de generación de energía eléctrica. En este sentido, las energías renovables toman preponderancia, procurando mejorar sus tecnologías, eficiencias e instalaciones.

La biomasa, como fuente de energía renovable en nuestro país, se encuentra poco desarrollada, cubriendo tan solo un 6 % de la generación de energía eléctrica por fuentes renovables, que a su vez compone el 8 % de la matriz energética total (Secretaría de Energía, 2021). Esta situación demuestra un desaprovechamiento de un recurso energético ampliamente disponible y cuya explotación implica una alternativa interesante al problema de la crisis energética (FAO, 2020).El uso de la biomasa como fuente de energía tiene la particularidad de ser almacenable, constante y versátil. Esto sugiere la posibilidad de ser utilizada en centrales de base en la generación de energía eléctrica mediante tecnologías existentes, conocidas y competitivas. Desde el punto de vista ambiental, el aprovechamiento de la biomasa involucra un ciclo neutro de  $CO<sub>2</sub>$ . Esto se potencia cuando el combustible biomásico pertenece a los de segunda generación. El uso de los residuos del agro, implica la introducción en el mercado de nuevos productos con valor agregado, lo que moviliza inversiones y promueve nuevos negocios y puestos de trabajo (FAO, 2020). Argentina tiene una extensa superficie destinada a la producción agrícola. En la campaña 2021/22 se alcanzó un récord histórico de superficie sembrada, alcanzando los 38,7 M de hectáreas (ha). A su vez en el mismo período, el maíz alcanzó su récord de siembra, con 7,7 M de ha, un 19,9 % del total sembrado (Di Yenno & Terr, 2021). En la provincia de Córdoba, 3,2 M de ha fueron sembradas con maíz en la campaña 2021/22, ocupando el 58 % de la superficie sembrada (BCC, 2021). Actualmente, los productores argentinos procuran orientarse hacia prácticas más sustentables, entre las que se encuentra la siembra directa. Este proceso, que implica sembrar directamente sobre el rastrojo del cultivo anterior, tiene el objetivo de realizar enmienda orgánica al suelo además de preservar la tierra de la erosión. Crespi & Pugliese (2017), indican que del material remanente sobre la superficie de los campos que se destinan a siembra directa, tan solo el 40 % es incorporado en forma de nutrientes (Crespi Bosshardt, R. Pugliese Stevenazzi, 2017); mientras que otros autores recomiendan la remoción de hasta un 25 % del rastrojo sin que resulte afectado el esquema de protección del suelo (Menéndez & Hilbert, 2013). Con un promedio de 8 t/ha, el rastrojo de maíz (RM) se convierte en una interesante fuente de generación de biomasa.

Por otro lado, existen en Argentina muchas ha de tierra con bajo poder productivo, entre las que se encuentra una amplia región al este de Córdoba que involucra los bajos de Jeanmaire. Esta región se caracteriza por anegamientos, bajas precipitaciones y suelos altamente salinos. En este tipo de geografías, las especies que pueden adaptarse y sobrevivir son escasas. La vegetación predominante son los pajonales, entre los que se destaca *Spartina Argentinensis* (espartillo o paja chuza) (Jozami et al., 2022). El espartillo (E) crece naturalmente y se adapta a estos tipos de suelos, por lo que desarrolla una importante cantidad de biomasa rica en lignina. Esto lo vuelve poco adecuado para la alimentación animal, con lo que una práctica frecuente es la quema controlada de los mismos para incentivar el rebrote, que es la única instancia donde el ganado puede consumirlo. En las épocas de intensas sequías, estos pajonales se vuelven focos de incendios rurales, afectando a la flora y fauna regional. Si bien desde el punto de vista agrícola E no tiene valor comercial, su elevado contenido en lignina lo vuelve atractivo desde el punto de vista de la generación de energía con biomasa. Jozami et al (2017) han estudiado el análisis energético y económico para el aprovechamiento del E para la generación de energía por gasificación. Crespi & Pugliese (2017) han evaluado el potencial energético de los residuos agroindustriales de la región, revalorizando el uso de maíz y sorgo por su interesante potencial energético. El presente trabajo propone el uso de RM y de E para la obtención de pellets híbridos a escala laboratorio para la generación de energía térmica. Se pretende entonces evaluar diversas relaciones de materia prima de E/RM para obtener aquella proporción que presente un buen equilibrio entre el contenido energético, una producción energéticamente sustentable y una alternativa comercialmente atractiva para los productores agrícolas.

#### **Materiales y métodos**

Para este trabajo se utilizó RM dejado sobre el campo luego de la cosecha. Este fue recolectado de manera manual de una parcela en la región de Estación Clucellas, (Santa Fe) a los 20 días de haberse cosechado. De la misma manera, E se recolectó en la zona rural de La Francia, entre 5 y 10 km de la cañada de Jeanmaire (Córdoba), donde esta especie presenta crecimiento natural. E y RM se cortaron con tijera de podar en fracciones pequeñas para mejor manipulación, se secaron en estufa a 105 °C durante 2 h y se almacenaron para su posterior acondicionamiento. Se realizaron determinaciones de humedad (ASTM Int, 2013), cenizas (ASTM Int, 2001), material volátil (ASTM Int, 2019) y materia orgánica. Los materiales secos se molieron por separado en molino de cuchillas (Arcano) a 28000 rpm y se fraccionaron luego por tamizado utilizando mallas normalizadas de 840 y 500 µm (#20 y #35 respectivamente). El proceso de peletizado involucra dos etapas. En primer lugar, se generaron pellets de composición pura, E, con diversas granulometrías. En función de los materiales obtenidos en esta primera fase, se define la granulometría adecuada para el desarrollo de los densificados híbridos de E/RM. La descripción de los ensayos se muestra en la Tabla 1.

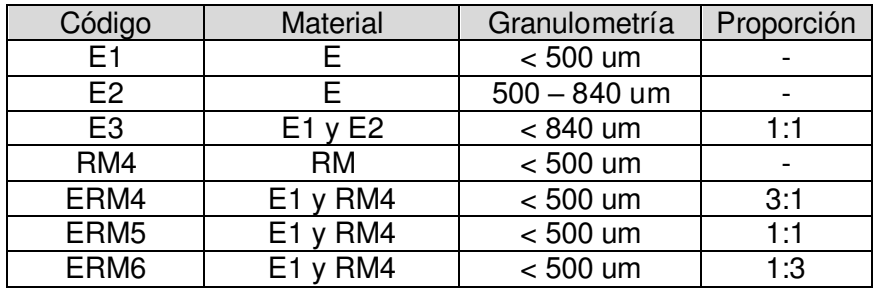

Tabla 1. Preparación de muestras para ensayos de compactación

Los materiales preparados y fraccionados según la Tabla 1 se procesaron en una compactadora de pastillas manual accionada por un balancín entre punzones de 10 mm diámetro. El equipo utilizado (figura 1) funciona mediante dos cilindros que ingresan dentro de una matriz calibrada. El punzón inferior se regula para permitir el ingreso de mayor o menor material a la matriz y se mantiene fijo durante la compresión, el superior se desplaza y comprime por la acción mecánica del balancín que puede ser accionado eléctrica o manualmente. La presión máxima de compresión aplicada es de 15 kN.

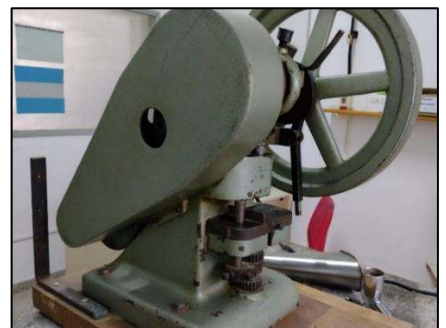

Fig. 1 – Prensa compactadora de tabletas monopunzón.

Las mezclas de diversos materiales se alimentaron de manera manual hacia la matriz para realizar la compresión. El proceso de compactación se realizó a temperatura y humedad ambiente. No se usaron aditivos. Los pellets se pesaron en balanza de precisión y se midieron con calibre. Se calculó el promedio de tamaño y peso de los mismos, así como la densidad aparente de cada producto. La determinación del poder calorífico superior (PCS) se realiza de manera analítica mediante la aplicación de la fórmula de Küçükbayrak, donde se considera el contenido de volátiles y cenizas para estimar el PCS en relación con su contenido de lignina. Su ecuación (1) asume que el PCS es función polinómica de la materia volátil (VM) y de la ceniza (A) (Küçükbayrak et al., 1991). El cálculo del PCS de las mezclas se calcula de manera proporcional considerando el contenido de E y de RM del producto final.

$$
PCS = 76,56 - 1,3[VM + A] + 7,03 \times 10^{-3}(VM + A)^{2}
$$
\n
$$
(1)
$$

#### **Resultados y discusiones**

Las figuras 2 (a,b) y 3 (a,b) muestran los materiales que fueron utilizados en este estudio. Los análisis proximales de las materias primas, que pueden observarse en la tabla 2, muestran contenidos de humedad menor al 11 % en ambos casos, con bajo contenido de cenizas y alto porcentaje de volátiles. La densidad original de ambos productos es baja, principalmente para RM, cuyo elevado volumen específico dificulta la manipulación del producto. La trituración de estos logró aumentar 4 veces la densidad específica de E y 1,4 veces la de RM.

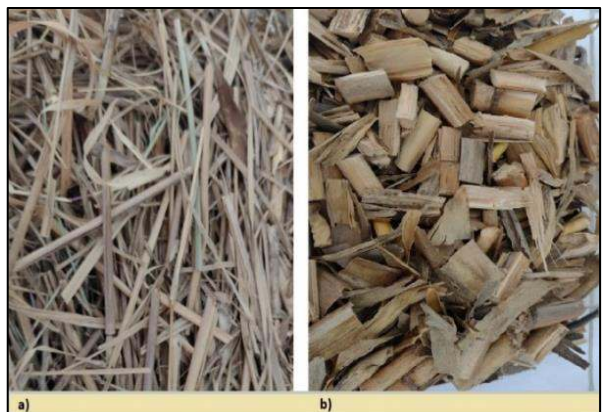

Fig. 2: a) *Spartina argentinensis* (E) b) Rastrojo de Maíz (RM)

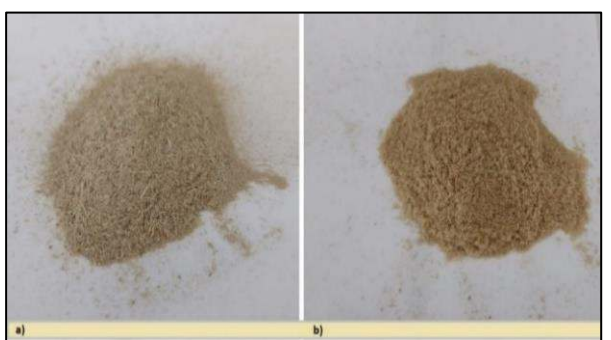

Fig. 3: Fracción menor a 500 µm a) *Spartina arg.* (E1) b) Rastrojo de Maíz (RM4)

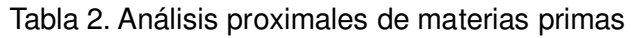

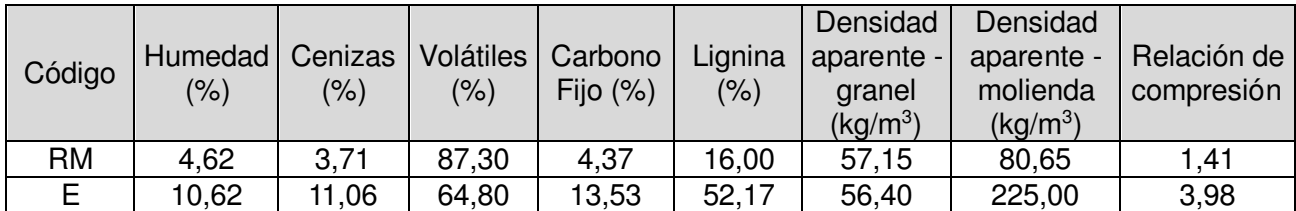

La diferencia en las densidades que estos productos presentan implica dificultades relacionadas a la manipulación y a los grandes volúmenes de materia prima, volviendo de suma importancia el proceso de densificación. La caracterización de los pellets obtenidos se detalla en la tabla 3.

Tabla 3. Caracterización de pellets obtenidos

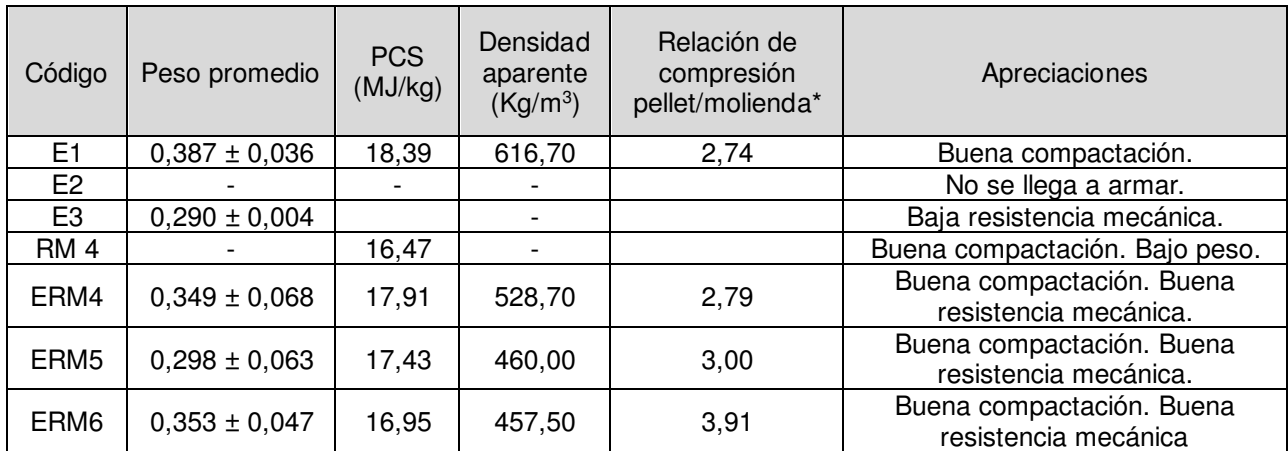

\* La relación de compresión es calculada en base a las *densidades aparentes* de los pellets y del material molido.

Entre los extremos ensayados, las mezclas propuestas requieren de presión incremental para lograr el armado del pellet, de hecho, a medida que se incrementa la proporción de RM en la mezcla se debe aumentar la presión de la compactadora. Esto se logra permitiendo el llenado con el punzón en su punto inferior a 10 mm, realizando una primera compactación y moviendo el cilindro inferior hacia arriba en la segunda compresión. Es preciso destacar que, cada paso de la rosca que mueve el punzón inferior permite que éste suba 1 mm, por lo cual, a medida que se fue incrementando la cantidad de RM en la mezcla, fue necesario subirlo hasta 5 mm respecto de su posición original. Los pellets obtenidos se muestran en la figura 4.

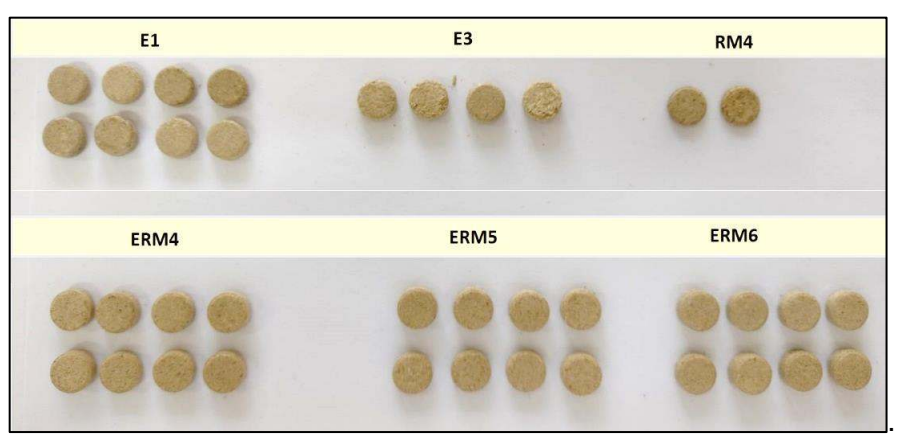

Figura 4: Pellets obtenidos por compactación

La relación de compresión obtenida para E1 fue menor que para todas las demás opciones, mientras que el peso promedio y la densidad aparente fue mayor. Así mismo, las mezclas de E/RM indican que el impacto del agregado de RM disminuye la densidad aparente e incrementa la relación de compresión. La incorporación de RM a la mezcla incide directamente sobre el poder calorífico debido al menor contenido de lignina en relación con E. La determinación analítica utilizada se acerca mucho al valor experimental del PC encontrado en la literatura, siendo éstos de 18,213 MJ/kg para E (Gallo Mendoza & Ugarte, 2015) y 17,965 MJ/kg para RM (Fonseca et al., 2017). Con relación al PCS de los productos obtenidos, puede observarse que a una relación 1:3 E/RM, (ERM6), el mismo supera al PC del aserrín de *pinus radiata*, cuyo valor es de 16,53 MJ/kg (Fredes Nuñez, 2014), con lo cual puede pensarse que para la generación de pellets mediante aprovechamiento de residuos de maíz, el PC es adecuado.

El uso de un mayor contenido de RM en la mezcla, al requerir mayor presión para lograr la compactación, puede influir en el consumo energético del proceso y disminuir la energía obtenida. Sin embargo, es preciso destacar que el uso de RM, involucra el aprovechamiento de un residuo de la industria del agro, que se incorporaría en el mercado energético proporcionando alternativas para enfrentar la transición en el consumo de combustibles. Es importante también destacar que la tecnología utilizada para la peletización, difiere a la utilizada en los procesos a escala piloto o industrial, donde los pellets no solo se arman por la presión sino también por el calor generado en la fricción, mejorando la resistencia mecánica de los pellets obtenidos en estas condiciones.

#### **Conclusiones**

En este trabajo se evaluó la posibilidad de utilizar *Spartina argentinensis*, una pastura de crecimiento natural en regiones de alta salinidad de la zona central de Argentina, para enriquecer el poder calorífico de pellets híbridos de E y RM, y favorecer la compactación. El uso de residuos como RM para la generación de combustibles de segunda generación, permite restituir al sistema productivo un material de desecho con escasa capacidad calorífica.

Se ensayaron pellets utilizando partículas mayores y menores a 840 µm. Se alcanzaron mejores resultados cuando el tamaño de partícula es menor. Con este tamaño de partículas, se realizaron mezclas E/RM en proporción 3:1; 1:1 y 1:3. Los pellets resultaron con mayor densidad aparente cuando el porcentaje de E en la mezcla es mayor, al igual que su poder calorífico. Sin embargo, una baja incorporación de E al pellet, en proporción del 25 % respecto de la masa total, permite alcanzar un material adecuado, con buena compactación y PCS semejante al del aserrín de *pinus radiata.* 

La generación de este tipo de materiales híbridos compactados permite la posibilidad de obtener combustibles cuyas condiciones de almacenado y transporte resulten sostenibles, y que, de ser incorporados al proceso de generación de energía, permitirían sostener la producción de energía eléctrica de base, favoreciendo la incorporación de diversas tecnologías sustentables para la transición energética de cara al 2050.

#### **Agradecimientos**

Agradecemos al personal de la Planta Elaboradora de Medicamentos de la Municipalidad de la ciudad de San Francisco, particularmente al Lic. Guillermo Cuffia y al Sr. Norberto Poncini cuya colaboración resultó fundamental para el desarrollo de este proyecto.

Este trabajo ha sido financiado por la UTN, FRSFco, mediante el proyecto PID ENPPBSF0008448.

#### **Referencias**

ASTM Int.(2001). ASTM *D 1102 – 84*, Standard Test Method for Ash on Wood.

- ASTM Int. (2013). ASTM *D 3173-03,*Standard Test Method for Moisture in the Analysis Sample of Coal and Coke.
- ASTM Int (2019). ASTM *E 872-82,* Standard Test Method for Volatile Matter in the Analysis of Particulate Wood Fuels.
- BCC (2021). *Informe N° 397, Campaña 2021/22- "Tercera estimación de siembra de cultivos estivales 2021/22 – Maíz". Bolsa de Cereales de Córdoba, Argentina. 2021*.
- Crespi Bosshardt, R. Pugliese Stevenazzi, M. (2017). *Energías renovables con énfasis en bioenergía* (Ed. UniRio).
- Di Yenno, F., & Terr, E. (2021). Argentina se encamina a un récord de siembras en la 2021/22. *Informativo Semanal, Mercados BCR*, *20*, 2019–2022.
- FAO. (2020). Lecciones aprendidas en proyectos de biomasa y biogás en la Argentina. *Colección Informes Técnicos N° 8*.
- Fonseca, S. D., Rodriguez, H. A., & Camargo, G. (2017). Caracterización De Residuos De Maíz Del Municipio De Ventaquemada, Colombia. *Avances En Ciencias e Ingeniería*, *8*(2), 29–36.
- Fredes Nuñez, N. A. (2014). *Evaluacion Tecnica y Economica de una Planta de Produccion de Combustible Solido a partir de Biomasa Forestal en la Region de Los Lagos*. U de Chile.
- Gallo Mendoza, L., & Ugarte, C. C. (2015). Espartillo: una oportunidad de doble propósito. *Voces y Ecos, INTA.*, *34*, 29–32.
- Jozami, E., Mele, F. D., Piastrellini, R., Civit, B. M., & Feldman, S. R. (2022). Life cycle assessment of bioenergy from lignocellulosic herbaceous biomass: The case study of Spartina argentinensis. *Energy*, *254*(124215), 1–11.
- Jozami, E., Porstmann, J. C., Shocron, A., Feldman, S., Jozami, E., Porstmann, J. C., Shocron, A., & Feldman, S. (2017). Agrociencia Uruguay. *Agrociencia Uruguay*, *21*(1), 78–88.
- Küçükbayrak, S., Dürüs, B., Meríçboyu, A. E., & Kadiog̈lu, E. (1991). Estimation of calorific values of Turkish lignites. *Fuel*, *70*(8), 979–981.
- MAyDS. (2020). Segunda Contribución Determinada a Nivel Nacional de la República Argentina. Ministerio de Ambiente y Desarrollo Sostenible, República Argentina.
- Menéndez, J. E., & Hilbert, J. A. (2013). Cuantificación y uso de Biomasa de residuos de cultivos en Argentina para bioenergía. *Informes técnicos bioenergía 4 (2)*. INTA

Secretaría de Energía. (2021). Informe Estadístico Anual 2021. *Informe anual 2021*. Rep Argentina.

#### **DESARROLLO DE UN ENSAYO DE CORROSIÓN BAJO TENSION EN CÁMARA DE NIEBLA SALINA SOBRE ACEROS INOXIDABLES**

Bárbara P. Demassi<sup>1</sup>, Graciela A. Mansilla<sup>1</sup>,

#### <sup>1</sup>Departamento Metalurgia, Facultad Regional San Nicolás, Universidad Tecnológica Nacional, Colón 332, San Nicolás, Argentina. bdemassi@frsn.utn.edu.ar; gmansilla@frsn.utn.edu.ar

#### **Resumen**

La corrosión no solo lleva al deterioro de la superficie de los componentes y estructuras, sino que también reduce la resistencia e integridad estructural. El fenómeno de corrosión bajo tensión (CBT) involucra la acción simultánea de tensión, ambiente corrosivo y condiciones metalúrgicas del componente. Habitualmente los ensayos se realizan de a una probeta por vez bajo solicitaciones de flexión (en dos o más puntos), tracción o compresión.

Las cámaras de corrosión por niebla salina constituyen un sistema capaz de simular en el laboratorio el comportamiento de un producto frente a la corrosión en campo, permitiendo, de forma rápida, avanzar en la comprensión del fenómeno.

Los aceros inoxidables austeníticos sufren efectos de corrosión bajo tensión en ambientes clorados o cáusticos, especialmente cuando se sensibiliza la estructura mediante determinados tratamientos térmicos.

El objetivo principal de este trabajo es diseñar un ensayo de corrosión bajo tensión (CBT) en cámara de niebla salina para luego analizar el fenómeno de CBT en probetas de acero inoxidable previamente tratadas térmicamente.

En primer lugar, se diseñan y confeccionan dispositivos aptos para la realización de ensayos CBT resistentes a atmosferas salinas. Específicamente se presenta el diseño de ensayos de flexión dentro de la cámara de niebla salina, que involucra a más de una probeta a la vez, facilitando la extracción de las muestras para cada uno de los intervalos de tiempo programados y finalmente la caracterización del material.

**Palabras Clave:** Corrosión, Acero inoxidable, Cámara de niebla salina.

#### **Introducción**

En las aleaciones metálicas, los efectos asociados a la absorción de hidrógeno como consecuencia de los procesos corrosivos, va en detrimento de las propiedades mecánicas. El hidrógeno penetra en la red metálica provocando efectos indeseables aún en aleaciones especialmente preparadas para utilizarse en ambientes químicamente agresivos. La propuesta de trabajo se orienta hacia la caracterización del comportamiento mecánico (tracción, microdureza, creep, etc.) de aleaciones metálicas expuestas a una niebla salina controlada, es decir, simulando condiciones climáticas reales.

La cámara de niebla salina es un equipamiento de laboratorio diseñado para realizar ensayos de corrosión en forma acelerada, pudiendo controlar variables como la temperatura y tiempo, mientras que las muestras son expuestas a una niebla salina como atmosfera corrosiva (Inés, 2020). De esta forma el tiempo transcurrido desde que se introduce la pieza hasta que comienza el ataque corrosivo proporciona una medida de la capacidad de resistencia del material o del recubrimiento a dicho ataque. Este ensayo es extensamente utilizado, para comparar la aptitud de materiales, estimar el tiempo de vida útil de un determinado tipo de recubrimiento, o bien en base a las observaciones finales realizadas sobre las muestras ensayadas determinar la aceptación o rechazo del material por parte del usuario (Arias Córdoba, 2007).

En este mismo sentido, el agrietamiento por corrosión bajo tensión es una de las principales causas de destrucción imprevista y peligrosa de plantas industriales; un material sensibilizado, en determinados ambientes y bajo tensión, son los tres factores necesarios para la ocurrencia de este tipo de fallas (Khalifeh, 2019).

El agrietamiento por corrosión bajo tensión es la formación y el crecimiento de grietas a través de materiales sujetos a tensión de tracción y un medio corrosivo específico; este puede provocar una falla repentina inesperada de metales normalmente dúctiles. Las combinaciones metal-ambiente susceptibles de agrietarse son específicas. Es decir, que no todos los entornos causan CBT en todas las aleaciones, además los entornos que provocan este tipo de falla tienen poco efecto de corrosión sobre la aleación en condiciones normales.

El entorno propenso al agrietamiento para cada metal o aleación es específico debido a que no todos los entornos promueven corrosión bajo tensión (CBT). Particularmente, los aceros inoxidables austeníticos sufren efectos de corrosión bajo tensión en ambientes clorados o cáusticos, entre otros. Se requiere una alta concentración de cloruro para provocar corrosión, aunque cantidades relativamente pequeñas, son suficientes para provocar daño en superficies calientes, donde puede ocurrir concentración de cloruro, o donde el mismo se concentra provocando corrosión por picaduras o por grietas. En tanto, los aceros inoxidables austeníticos se utilizan ampliamente en diferentes aplicaciones industriales y por ello es muy importante controlar la evolución de su microestructura, propiedades físicas y mecánicas. Aunque se sabe que los aceros inoxidables tienen una buena resistencia a la corrosión, porque forman una película superficial pasivante delgada rica en cromo, son susceptibles a ataques de corrosión localizados como picaduras, corrosión intergranular y agrietamiento por corrosión bajo tensión especialmente cuando se sensibiliza la estructura mediante determinados tratamientos térmicos (Solomon, 2010).

Debido a lo expuesto anteriormente y a la gran aplicabilidad de distintas aleaciones a situaciones propensas a sufrir CBT; se han desarrollado distintos métodos para la simulación de este tipo de corrosión. Por un lado en (Kamleshwar, 2021) proponen curvar las muestras según norma ASTM G30, aplicando cierta tensión previa y luego exponerlo con una solución caliente de MgCl2, donde finalmente arribaron a la conclusión de que bajo cargas de deformación bajas, se obtenía un mayor grado de susceptibilidad al agrietamiento por corrosión debido a la ampliación del tamaño de la deformación plástica en el espécimen en U. En otros casos, se realiza el ataque previo mediante algún ácido, como en (Basukumar, 2021) donde mediante técnica inmersión en HNO3 se corroe el acero previamente pretensado, y luego estos especímenes, se cargan con hidrogeno y finalmente se realizan ensayos de tracción con el fin de evaluar la variación de las propiedades, es decir, se realizan cada uno de los pasos por separado. Por otra parte en (Chen,2008), se cargan galvanoplásticamente muestras de una aleación de magnesio, y mediante una prueba de deformación a velocidad lenta (Slow Strain Rate Test-SSRT) en distintos medios, se comprueba la existencia o no, de CBT. La prueba de tasa de deformación lenta-SSRT se utiliza para evaluar la susceptibilidad a CBT de materiales metálicos en diferentes ambientes corrosivos. Esta es una prueba comparativa que debe realizarse en al menos dos medios: (i) en un medio neutral (un medio en el que el material no es susceptible a CBT); (ii) en el medio de interés, en el que se determina la resistencia a CBT, por ejemplo en (Schvartzmani, 2010) realizan este tipo de ensayos en aceros inoxidables AISI 321, en ambiente similar al de un reactor nuclear.

En este trabajo se pretende desarrollar un ensayo combinado, de tensión y corrosión, que pueda asemejar condiciones de CBT; para luego estudiar la respuesta de aceros inoxidables frente a éste fenómeno.

#### **Desarrollo y discusión**

Como los ensayos CBT pretendidos se desarrollarán en el interior de una cámara de niebla salina, se descarta la posibilidad de efectuar ensayos de SSRT como sugiere la literatura. Es decir, es necesario desarrollar un ensayo donde la probeta sea tensionada y pueda ese dispositivo colocarse dentro de la cámara de niebla. Se selecciona entonces el método de curvado de las probetas como

se sugiere en (Kamleshwar, 2021). Existe amplia experiencia en el laboratorio con ensayos por flexión (Mansilla, 2005 y Povolo 2006) específicamente destinados a ensayos de relajación de tensiones por curvado con dispositivos de tipo "in pile". En esta metodología las probetas se colocan apiladas entre las mordazas que poseen un radio de curvatura específico, figura 1. El espacio comprendido entre mordazas debe quedar completo, en caso que las probetas no cubrieron totalmente el mismo, se colocaron chapas similares a las muestras de otro material metálico como función de relleno. Las muestras se curvan con un dado nivel de deformación determinado a partir de la geometría de las mismas y del radio de la mordaza; y mediante diferentes mediciones se puede estimar la evolución cuasiestática de la deformación empleando diferentes radios de curvatura.

遠敏、

Figura 1 –Esquema de las mordazas y ubicación de las probetas en los mismos.

Siguiendo la estrategia de curvado, (Kamleshwar, 2021) expresan que a mayor radio de curvatura mayor sensibilidad a la corrosión por lo que la metodología de curvado sería adecuada. Ahora bien, sobre esta base deben realizarse algunas adecuaciones en el diseño mordazas debido a condicionantes del ensayo mismo: resistencia a la corrosión, tamaño adecuado para ensayar varias probetas simultáneamente, el radio de curvatura de manera que haya deformación permanente en las probetas, que todas las probetas estén expuestas a la niebla, etc. Si bien se podría utilizar este método para aplicar tensión y luego someterlas a corrosión, la idea de este trabajo es desarrollar un dispositivo que permita aplicar tensión a la misma vez que se realiza corrosión acelerada dentro de la cámara. Analizando en detalle, se optó por desestimar dicho molde.

Por consiguiente, se pensó en una alternativa que permitiera que las probetas pudieran estar totalmente en contacto con el spray y de forma uniforme y que estuviesen realizadas de un material polimérico resistente a la niebla. Estableciéndose que serían ejecutadas mediante la tecnología de impresión 3D. Las piezas serían por tanto impresas en polímeros; más precisamente de ABS y PETG, debido a que presentan resistencia a ciertos elementos químicos, y estabilidad a temperaturas elevadas (100°C), resisten golpes, entre otras características. El PETG particularmente es ideal para estar en contacto con fluidos químicos.

En primer lugar, se diseñó el prototipo expuesto en la figura 2, donde se coloca una única muestra y los tornillos habilitan que ese mismo dispositivo pueda emplearse para realizar tensiones diferentes. El radio se curvatura se establece mediante un molde (verde), figura 2 (b) impreso para cada curvatura. La probeta se apoya sobre dicho radio y se ajustan los tornillos superior e inferior hasta alcanzar el radio deseado. El inconveniente principal de este diseño es la alineación de la probeta al ajustar ambos tornillos. Además, también hay que considerar que se necesita un molde por cada probeta a ensayar y las dimensiones de cada uno hace dificultoso la disposición de varias probetas dentro de la cámara. Por lo tanto se desestimó dicho molde. Aunque presentó la gran ventaja de poder aplicar un amplio rango de radios de curvatura.

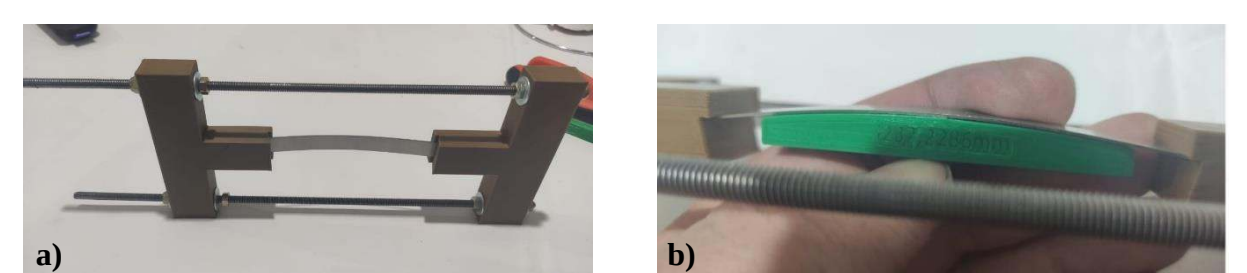

Figura 2. a) dispositivo para hacer flexión por curvado, b) curvatura sobre molde polimérico

Entonces, se pensó la forma en que se pudiera ampliar el número de probetas a ensayar de manera simultánea y la reducción del tamaño de los moldes. Es así como se imprimieron moldes que permitieran sujetar las muestras de manera tal que se aplicara determinada tensión y que quedara suspendida en el spray.

En la figura 3, se puede observar un plano del dispositivo mencionado anteriormente y el mismo con una probeta a modo esqumático.

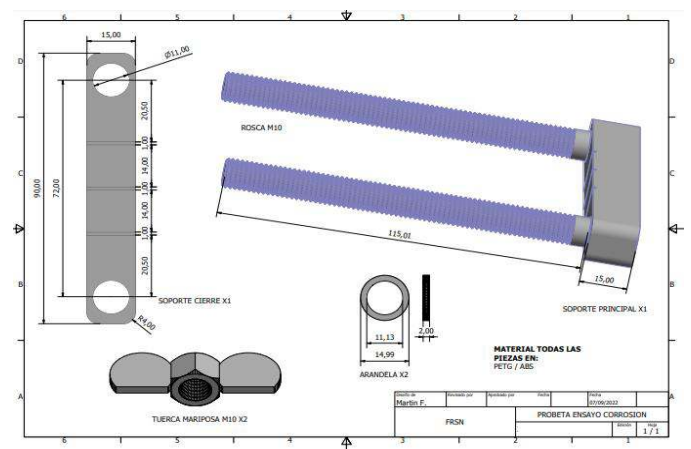

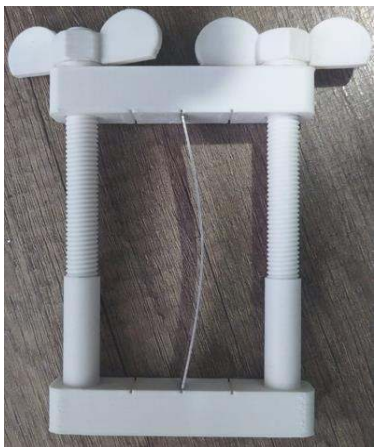

Figura 3. Plano de despiece y dispositivo con probeta dentro.

Mediante este último modelo, se tendrá una perfomance más efectiva del ensayo en cuanto a parámetros a comparar, al permitir la simultaneidad de probetas en un mismo dispositivo. Además, debido a su diseño más compacto respecto de los anteriores será posible introducir más de un dispositivo (con dos probetas) en el interior de la cámara permitiendo de esta manera obtener mayor cantidad de datos por cada extracción. Esto es así debido a que en un ensayo en cámara de niebla salina se coloca un set de probetas al comienzo del ensayo que se extraen secuencialmente a los fines de establecer los efectos de la corrosión como función del tiempo. Es decir, que con el último diseño disponiendo tres dispositivos dentro de la cámara se podrá estimar simultáneamente la respuesta en corrosión de la muestra tratada térmicamente y en estado de recepción.

En cuanto al ensayo propiamente dicho, se debe tener especial cuidado a la hora de estimar la tensión a la que las probetas serán sometidas.

En cuanto a la deformación de la probeta, se determina como:

$$
\varepsilon = \frac{t}{2R} \tag{1}
$$

donde, t y R representan el espesor y el radio de curvatura que tendrá la probeta dentro del modelo y ε la máxima deformación teórica producida. Para determinar la deformación máxima, se toma como valor umbral el ε = 0.2 donde a partir de allí comienzan a generarse deformaciones plásticas, ya que como se puede ver en (Kushida, 2003), en zona plástica la absorción de hidrogeno es mayor que en zonas elásticas o sin aplicación de tensión. Esto debido a las trampas de hidrógeno en esta zona, infiriendo entonces, que cuanto más contenido de hidrogeno pueda absorber, más grietas se

generarán y serán solidarias a la CBT (Kushida, 2003), que es finalmente el objetivo principal de este trabajo.

En cuanto a cómo se determinará el radio de curvatura de la muestra dentro del dispositivo, se sabe que, mediante consideraciones geométricas elementales es posible calcular la curvatura de la viga flexionada a partir de la medición de las coordenadas de tres puntos sobre la superficie curvada. A partir de la intersección de las perpendiculares a dos cuerdas trazadas por los puntos seleccionados. Es decir, se considera que la probeta curvada se asimila a un arco de circunferencia, y para ello se eligen tres puntos arbitrarios, a partir de allí se trazan las rectas correspondientes y se realiza un trabajo algebraico hasta dar con las coordenadas del centro de la circunferencia.

Cabe aclarar, que el radio de curvatura de la probeta se obtiene variando la altura de la placa superior del prototipo mediante las tuercas mariposas que éste tiene.

Construido el dispositivo a emplear se realiza la caracterización del material a utilizar para en los ensayos de corrosión. El material seleccionado es un acero inoxidable AISI 316L, el cual tiene la siguiente composición química (tabla 1):

Tabla 1- Composición química del acero inoxidable 316L (% en peso)

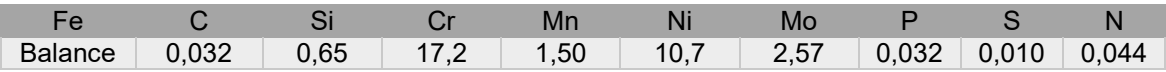

Como primer ensayo de prueba, se seleccionaron muestras longitudinales de este material, a las cuales se les realizó un tratamiento térmico con el fin de homogeneizar la estructura y lograr la precipitación de carburos en bordes de grano. En la tabla 2, se puede observar las condiciones de dicho tratamiento.

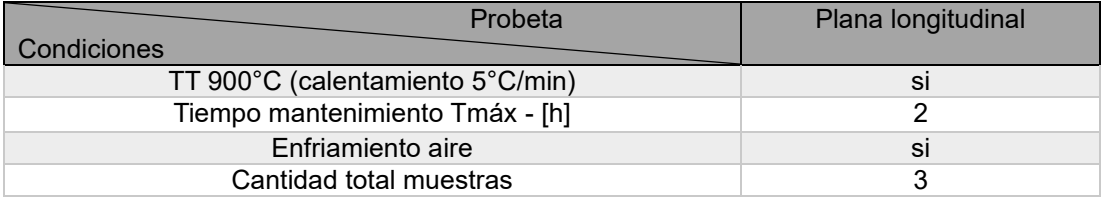

#### Tabla 2. Condiciones de tratamiento térmico

Previo a introducir las muestras a la cámara, las mismas se limpian, se pesan y se dimensionan con el fin de registrar, luego de finalizado el ensayo, pérdida de masa y determinar a partir de estas mediciones la velocidad de corrosión, teniendo en cuenta la masa perdida, el área de la muestra, el tiempo de exposición y el tipo de acero utilizado.

Al comenzar a pensar en una manera de realizar CBT dentro de la cámara de niebla salina, se diseñaron diversos prototipos. Si bien inicialmente se pensó en utilizar un molde de relajación de tensiones disponible en el laboratorio, este se desestimó debido a que las probetas no serían totalmente mojadas por el spray de la cámara y posiblemente la corrosión no hubiera sido representativa en toda la probeta.

El segundo prototipo diseñado permitía que la muestra sea alcanzada completamente por el spray de la cámara pero el mismo contaba con pernos metálicos, los cuales se verían afectados al transcurrir el tiempo dentro de la cámara. Además, al solo poder alojar una probeta a la vez, ocupaban mucho espacio dentro de la CNS. La gran ventaja con la que contaba este método es que podían recorrerse un amplio rango de radios.

El último modelo, fue considerado el apropiado ya que está totalmente construido con polímeros, los cuales no se verán afectados por la atmósfera dentro de la cámara. Además, se le adicionaron

ranuras que permiten colocar más de una probeta a la vez dependiendo el radio de curvatura. Son fácilmente manipulables y la dimensión es solidaria con la CNS.

#### **Conclusiones**

El prototipo realizado mediante impresión 3D, resultó ser el más adecuado para el desarrollo del ensayo de corrosión bajo tensión dentro de una cámara de niebla salina, ya que su tamaño es adecuado para la cámara, permite la colocación de más de una probeta siendo así más conveniente la evaluación de la corrosión en distintas probetas, como ser as received vs una tratada térmicamente o también distintos materiales.

La forma que adapte la probeta no debe ser mecanizada ya que con que sus extremos sean planos, se pueden colocar dentro del molde y aplicarle la tensión requerida mediante el cálculo conveniente del radio de curvatura.

Si bien todavía no se cuentan con resultados de los ensayos de corrosión concretos, el diseño del ensayo está finalizado.

#### **Referencias**

Arias Córdoba, C. A, Calvo Henao E., Ochoa Jaramillo, J. (2007). Diseño y construcción de una cámara de niebla salina para ensayos de corrosión. Scientia et Technica Año XIII, No 36, Septiembre 2007. Universidad Tecnológica de Pereira. ISSN 0122-1701, 659.

Basukumar H.K., Arun K.V. (2021). Tensile behavior of pre-stress corroded and post hydrogen embrittled spring steel Materials. Recuperado de https://doi.org/10.1016/j.matpr.2021.08.156

Chen, J., Wang, J., Han, E., Ke, W. (2008). Effect of hydrogen on stress corrosion cracking of magnesium alloy in 0.1M Na2SO4 solution. Materials Science and Engineering A 488 (2008) 428– 434.

Inés, M., Mansilla, G. (2020). Salt spray test on AISI 316L stainless steel. Journal of Metallurgy Engineering and Technology (JMET). Vol. 1, N 1, págs. 1 a 6.

Kamleshwar, K., Bhadauria, S, Singh. A. (2021). Efect of Strain Loading on Stress Corrosion Cracking Susceptibility of 316L Stainless Steel in Boiling MgCl2 Solution. Journal of Bio- and Tribo-Corrosion 7:123. Recuperado de https://doi.org/10.1007/s40735-021-00561-0

Khalifeh, A. (2019). Chapter Stress Corrosion Cracking Damages Stress Corrosion Cracking Damages - IntechOpen2019.

Kushida, T. (2003). Hydrogen Entry into Steel by Atmospheric Corrosion. ISIJ International, Vol. 43 (2003), No. 4, pp. 470–474

Mansilla, G. (2005). Caracterización del comportamiento en relajación de tensiones por curvado en AISI 316. Tesis doctoral. Facultad de Ciencias Exactas, Ingeniería y Agrimensura. Universidad Nacional de Rosario.

Povolo, F. Mansilla G. A y Hermida, E. B. (2006). STRESS RELAXATION IN BENDING OF AISI 316 AT 773 K. Journal of Materials Science ISSN: 0022-2461 (Paper) 1573-4803 (Online) Volume 41, Number 8. Abril 2006 Pp.2449 – 2455

Schvartzmani, M.M.A.M.; Adalberto, M; Cruz, J.R.B. (2010). Avaliação da corrosão sob tensão em aço inoxidável AISI 321 em ambiente de reator nuclear. Revista Matéria vol.15 no.1, pp 040-049.

Solomon N., Solomon, I. (2010). Deformation induced martensite in AISI 316 stainless steel. Revista metalúrgica Madrid, 46 (2), marzo-abril, 121-128.

#### **ESTUDIO DEL COMPORTAMIENTO A LA CORROSION Y ADHESIÓN DE UN ACERO AISI 420 NITRURADO Y RECUBIERTO CON HYPERLOX + TiN**

Federico E. Cabana<sup>1</sup>, Gonzalo Schierloh<sup>2</sup>, Tutor: Eugenia L. Dalibon<sup>1</sup>

<sup>1</sup>Grupo de Ingeniería de Superficies, UTN-FRCU, Ing. Pereira 676, E3264BTD Concepción del Uruguay, Argentina e-mail: fedecabanaaranda@gmail.com

#### **Resumen**

Los aceros inoxidables martensíticos como el AISI 420 son muy utilizados en la industria cuando se requiere una alta dureza y buena resistencia a la corrosión. Para mejorar las propiedades superficiales de estos aceros se los suele tratar mediante técnicas de modificación superficial como la nitruración asistida por plasma o también depositar recubrimientos en su superficie como el nitruro de titanio, entre otras muchas opciones disponibles en el mercado.

En el siguiente trabajo se estudia el comportamiento a la corrosión y la adhesión de un recubrimiento basado en AlTiN llamado Hyperlox y de su variación Hyperlox Gold en la que se agrega una fina capa de TiN posterior. Estos recubrimientos fueron depositados sobre un sustrato de acero AISI 420 con y sin tratamiento previo de nitruración iónica. La microestructura de los recubrimientos y de las capas nitruradas fueron observadas con microscopio óptico y microscopio electrónico de barrido. Para evaluar la adhesión de los recubrimientos se realizaron ensayos de Scratch Test a las muestras con diferentes cargas, como así también indentaciones tipo Rockwell C según norma VDI 3198. Por otro lado, para estudiar el comportamiento a la corrosión de las muestras, se realizaron ensayos electroquímicos en una solución de NaCl al 3.5%.

El espesor del recubrimiento fue de 4 µm y de la capa nitrurada de 12 µm aproximadamente.

Como resultados de los ensayos realizados se pudo observar que las muestras con el recubrimiento de Hyperlox Gold tuvieron una mejor respuesta a la corrosión comparadas con las muestras solamente recubiertas con Hyperlox. Mientras que, en los ensayos de adhesión, las muestras recubiertas con Hyperlox Gold que anteriormente habían sido tratadas mediante nitruración iónica tuvieron el mejor desempeño.

#### **Introducción**

Los aceros inoxidables martensíticos como el AISI 420 son normalmente usados en la fabricación de instrumentos quirúrgicos y odontológicos, como así también en herramientas y partes de máquinas en la industria farmacéutica, petroquímica y alimenticia debido a su buena templabilidad, dureza y moderada resistencia a la corrosión. Para prolongar la vida útil de los componentes fabricados con estos aceros, aumentar la productividad y disminuir los costos de mantenimiento, se han evaluado diversos tratamientos de modificación superficial, como la nitruración iónica asistida por plasma o la deposición de recubrimientos. La nitruración iónica asistida por plasma es un tratamiento termoquímico de modificación superficial que permite endurecer el acero y aumentar su resistencia al desgaste [1-3]. Los recubrimientos por PVD de nitruros y carburos de metales de transición como TiN, TiC, ZrN, CrN, TiCN y TiAlN tienen una alta dureza, una excelente resistencia al desgaste y a la corrosión, una buena estabilidad térmica y química [4,5]. Además, existen otros tratamientos llamados dúplex, que consisten en la combinación de dos tratamientos como la nitruración más deposición de recubrimientos PVD, permitiéndonos obtener propiedades inalcanzables por un único proceso. Esto es debido a que combinan las propiedades de ambos tratamientos, la capa nitrurada mejora la resistencia al desgaste y el recubrimiento puede actuar como capa protectora de la corrosión [5-7].

El objetivo de este trabajo es comparar la resistencia a la corrosión mediante ensayos electroquímicos y la adhesión por medio de Scratch Test con distintas cargas e Indentación Rockwell C de muestras AISI 420 que fueron sometidas a los siguientes tratamientos:

- Nitruradas y recubiertas con Hyperlox Gold (AlTiN+ TiN).
- Nitruradas y recubiertas con Hyperlox.
- Sin nitruración previa y recubiertas con Hyperlox Gold.
- Sin nitruración previa y recubiertas con Hyperlox.

#### **Materiales y métodos**

Las muestras estudiadas fueron discos de 25 mm de diámetro y 2 mm de espesor de acero inoxidable martensítico AISI 420, cortadas con un punzón de una plancha. Luego fueron sometidas a un tratamiento térmico de temple y revenido. Un grupo de ellas fueron nitruradas por plasma en la empresa IONAR S.A. En una atmósfera con un 20% de N<sub>2</sub> y 80% de H<sub>2</sub> a una temperatura de 400 °C durante 10 horas con una tensión de 460 V y una corriente de 30 mA.

Seguidamente fueron recubiertas con AlTiN con una capa posterior de TiN denominado "Hyperlox Gold", realizado en la empresa Coating Tech de Santa Rosa de Calamuchita mediante la técnica PVD asistida por magnetrón sputtering utilizando un blanco de Ti y de Al, con una temperatura de 600 °C durante siete horas. La denominación de las diferentes probetas utilizadas se detalla en la Tabla 1.

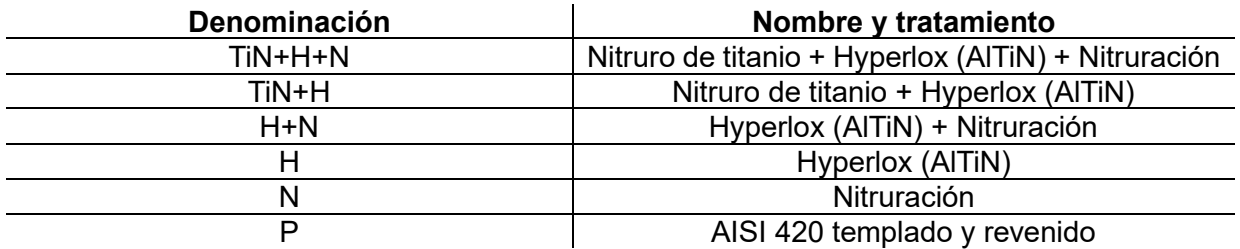

#### Tabla 1: Denominaciones de probetas.

#### **Caracterización y ensayo**

Para la caracterización de las muestras se cortó e incluyo en resina fenólica, algunas de ellas para luego ser lijada con distintas granulometrías y pulida con pasta de diamante de 1 µm. Luego fueron observadas con el microscopio óptico (MO) y electrónico de barrido (SEM). Se midió dureza superficial de la capa nitrurada y del acero templado y revenido a través del microdurómetro Shimadzu con indentador Vickers, cargas de 50 gramos y con un tiempo de indentación de 10 segundos. Se realizaron 10 mediciones de dureza en superficie, se obtuvo el promedio de las mediciones y la desviación estándar. Además, se midió nanodureza en el recubrimiento utilizando un nanoindentador Agilent G200, con un indentador Berkovich, con control de desplazamiento hasta 600 nm de profundidad y cargas entre 130 y 160 mN.

Para evaluar el comportamiento ante la corrosión se realizaron ensayos potenciodinámicos en una solución de NaCl 3,5%, usando un electrodo de referencia de Calomel Saturado y un contraelectrodo de platino. Se observó la superficie de la muestra antes y después de dicho ensayo. Para finalizar, se evaluó la adhesión mediante ensayos de Scratch Test cambiando las cargas cada 10 N empezando en 50N, llegando hasta la carga crítica que se define como aquella a la cual el recubrimiento presenta delaminación en la huella o en sus laterales. También se llevaron a cabo ensayos de Indentación Rockwell C con 150 kg. Las huellas de scratch y las indentaciones fueron observadas a través del microscopio óptico para analizar el modo de falla.

#### **Resultado**

#### **Microestructura y dureza**

En la Figura 1 se puede observar el recubrimiento de TiN+H con (4,2 ± 0,2) µm de espesor. Además, se puede distinguir una "capa blanca", de (12 ± 1 µm), denominada de esta forma por el color que presenta al atacarla con un reactivo llamado Vilella. Esta capa corresponde a una solución sólida supersaturada de nitrógeno denominada martensita expandida con precipitación de nitruros de hierro de acuerdo con lo reportado en la literatura [1-3]. Seguidamente aparece una zona donde el nitrógeno se encuentra en solución, con menos concentración, llamada zona de difusión que no se observa en la micrografía si no que se detecta con un perfil de concentración [1-3].

En la Figura 2 se puede distinguir con mayor claridad las dos capas que constituyen el recubrimiento: la primera la capa de TiN con un espesor de  $(0,5 \pm 0,1)$  µm, seguida por la de AlTiN (Hyperlox) de  $(3.7 \pm 0.2)$  µm, el cual presentó una interfaz regular con el sustrato.

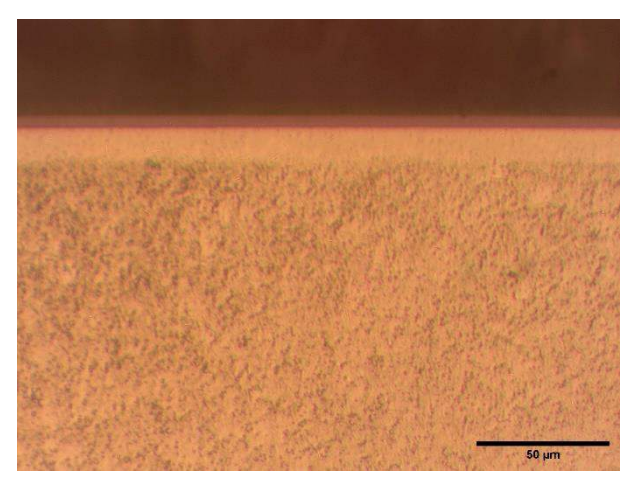

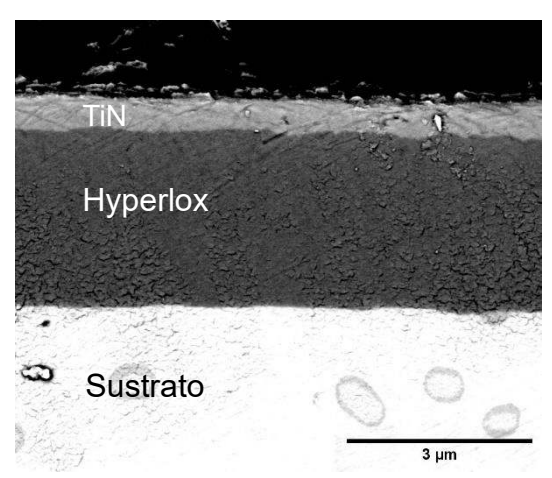

Figura 1. Micrografía óptica de H+TiN. Figura 2. Imagen SEM de H+TiN.

La dureza de la capa nitrurada fue de (1180 ± 40) HV y la correspondiente al acero martensítico AISI 420 templado y revenido fue de (500 ± 20) HV.

En cuanto a la nanodureza del recubrimiento Hyperlox Gold (TiN+H) fue de (26,2 ± 0,4) GPa y para el recubrimiento Hyperlox (H) fue de (32,1  $\pm$  0,5) GPa para la muestra nitrurada previamente y sin nitrurar [7].

#### **Comportamiento a la Corrosión**

Para evaluar el comportamiento a la corrosión, se compararon los resultados de las distintas muestras: TiN+H+N, TiN+H, H+N, H, N, P. Las muestras nitruradas y recubiertas con Hyperlox Gold presentaron mejor comportamiento contra la corrosión que las otras muestras. Su potencial de corrosión y de ruptura fue más noble y la diferencia entre ambos potenciales fue mayor como puede observarse en la Tabla 2. A lo largo del ensayo, la muestra TiN+H+N exhibió una densidad de corriente más baja que las otras muestras a un mismo valor de potencial aplicado, es decir, presentó mejor resistencia a la corrosión en este medio, como se muestra en la Figura 3.

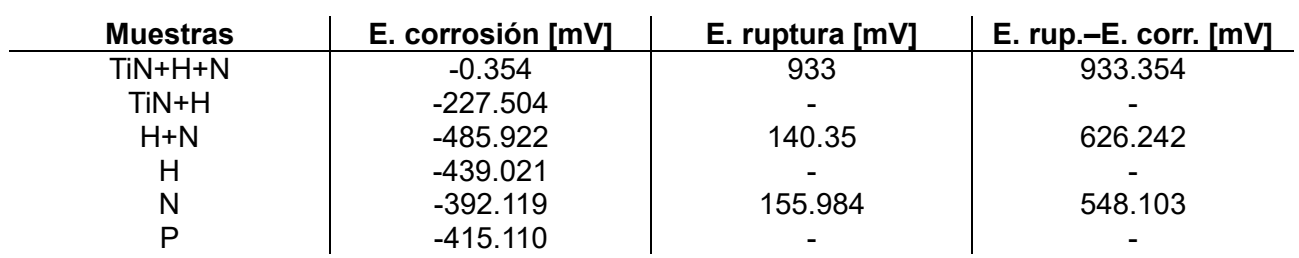

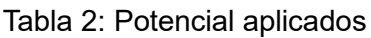

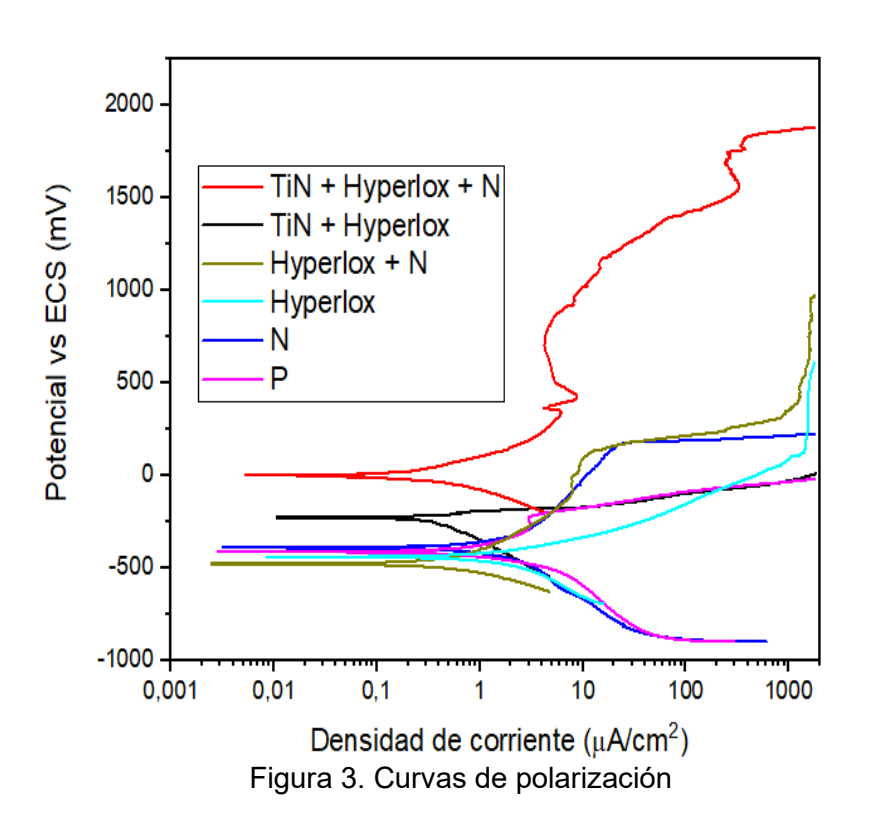

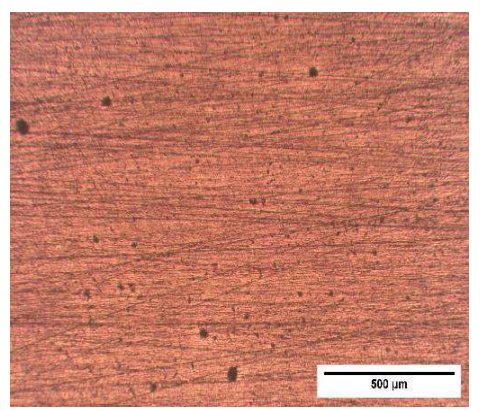

Figura 4. Superficie TiN+H+N después del ensayo de corrosión.

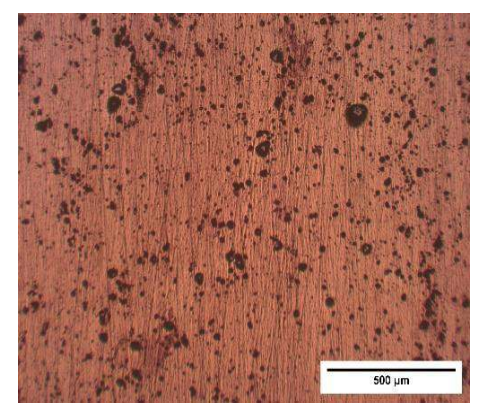

Figura 5. Superficie TiN+H después del ensayo de corrosión.

Se tomaron micrografías ópticas de las superficies de las muestras después del ensayo (Figura 4 y 5), donde se pueden observar pits de diferentes tamaños que probablemente se formaron en áreas donde había defectos en la superficie. El comportamiento frente a la corrosión de los recubrimientos está estrechamente relacionado con la densidad y el tipo de defectos presentes en la superficie. Los defectos tipo poros permiten que las soluciones corrosivas lleguen al sustrato y se genere el ataque corrosivo en éste o en la interfase. Se observó mayor cantidad de pits en la muestra de Hyperlox Gold sin nitruración previa (Figura 5) comparándola con la que tuvo pretratamiento de nitruración (Figura 4).

#### **Adhesión**

Para evaluar la adhesión se hicieron dos tipos de ensayos, Scratch test y ensayo de Indentación Rockwell C.

El ensayo de Scratch se realizó con distintas cargas hasta llegar a la carga crítica del recubrimiento de las muestras, como se puede observar en la Figura 6.

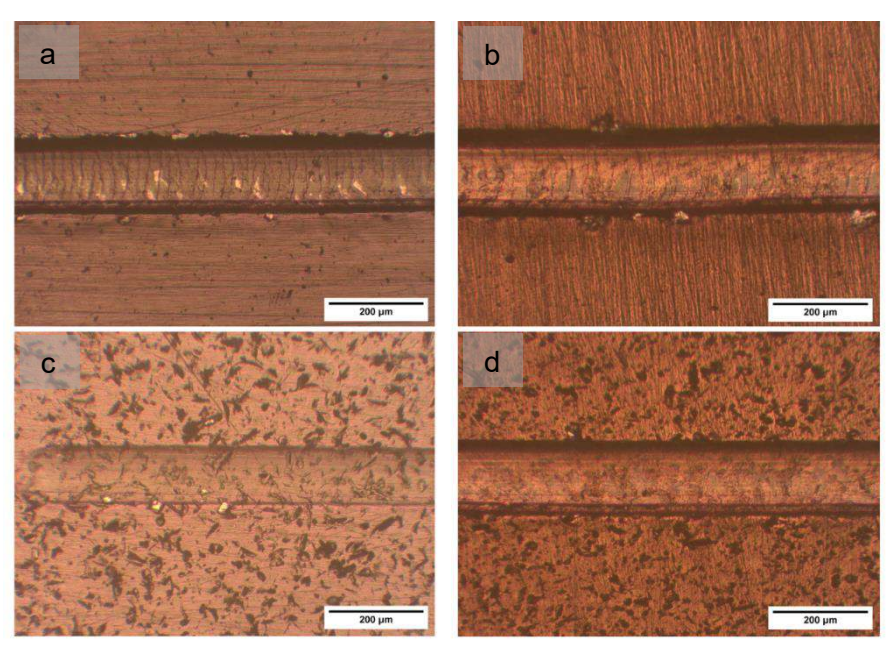

Figura 6. Micrografía óptica de huellas de Scratch test de cargas criticas: a) H+N; b) TiN+H+N; c) H; d) TiN+H.

La carga critica para la muestra H+N fue de 80 N y para H fue de 50 N. En el caso de TiN+H+N, la carga critica fue de 105 N mientras que, en el TiN+H fue de 90 N (Figura 6). Se puede observar que las muestras que tuvieron un tratamiento superficial previo de nitruración soportaron una carga critica mayor que el resto dado que la capa nitrurada mejora la capacidad de soporte de carga del sistema [5-7]. También podría indicarse que la capa de TiN posterior al Hyperlox mejoró la adhesión.

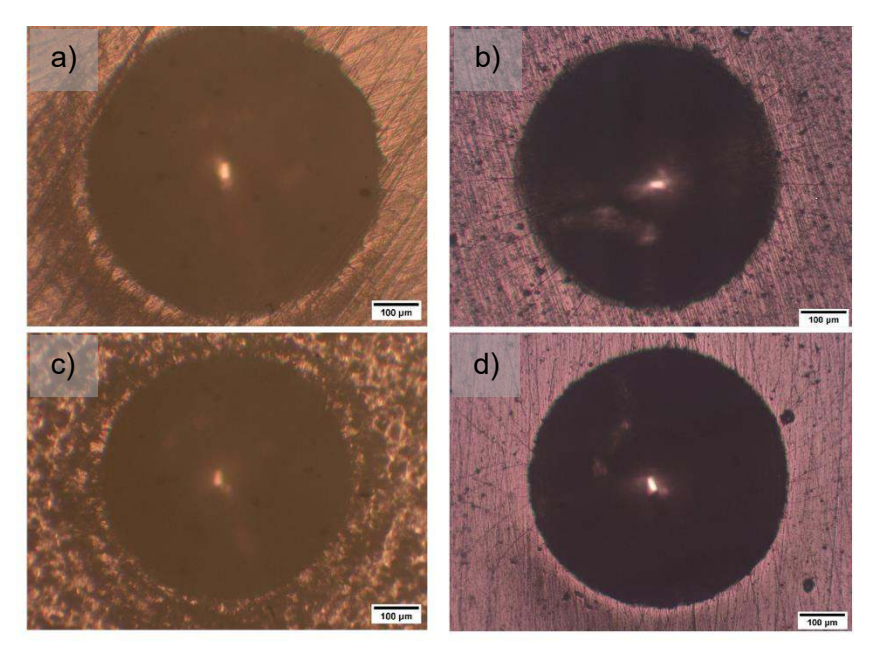

Figura 7. Micrografía de huellas de Indentacion con 150 Kg: a) H+N; b) TiN+H+N; c) H; d) TiN+H.

En los ensayos de Indentación no se detectó desprendimiento del recubrimiento sino algunas fisuras radiales para las diferentes muestras, lo cual indica que la adhesión fue aceptable HF1 según la norma VDI 3198. Solo se observaron algunas fisuras radiales en las muestras (Figura 7).

#### **Conclusión**

Se depositaron recubrimientos por PVD de Hyperlox con y sin TiN sobre un acero inoxidable martensítico AISI 420 con tratamiento previo de nitruración y solo templado y revenido. De los resultados obtenidos se puede concluir que el recubrimiento Hyperlox Gold previamente nitrurado (TiN+H+N) presentó mejores resultados ante los ensayos de adhesión y corrosión que el resto de las muestras. Además, se puede concluir que la capa posterior al Hyperlox (TiN) mejora de manera significativa los resultados.

#### **Referencia**

- [1] Li Y., He Y., Xiu J., Wang W., Zhu Y., Hu B. (2017). Wear and corrosion properties of AISI 420 martensitic stainless steel treated by active screen plasma nitriding. Surface and Coatings Technology, 329, 184-192. doi: 10.1016/j.surfcoat.2017.09.021.
- [2] Xi Y.T., Liu D.X., Han D. (2008). Improvement of corrosion and wear resistances of AISI 420 martensitic stainless steel using plasma nitriding at low temperature. Surface and Coatings Technology, 202, 2577-2583. doi: 10.1016/j.surfcoat.2007.09.036.
- [3] Scheuer C.J., Cardoso R.P., Brunatto S.F. (2015). Low-temperature plasma assisted thermochemical treatments of AISI 420 steel: comparative study of obtained layers. Materials Research, 18, 1392-1399. doi: 10.1590/1516-1439.013815
- [4] Mejía H. D., Perea D., Bejarano G. G. (2020). Development and characterization of TiAlN (Ag, Cu) nanocompositecoatings deposited by DC magnetron sputtering for tribological applications. Surface and Coatings Technology, 381, 125095. doi: 10.1016/j.surfcoat.2019.125095.
- [5] Rousseau F., Partridge J.G., Mayes L.H., Toton J.T., Kracica M., McCulloch D.G., Doyle E.D. (2015). Microstructural and tribological characterisation of a nitriding/TiAlN PVD coating duplex treatment applied to M2 High Speed Steel tools. Surface and Coatings Technology, 272, 403–408. doi: 10.1016/j.surfcoat.2015.03.034.
- [6] Luo Q., Hovsepian P.E, Lewis D.B., Mqnz W.-D., Kok Y.N., Cockrem J., Bolton M., Farinotti A. (2005). Tribological properties of unbalanced magnetron sputtered nano-scale multilayer coatings TiAlN/VN and TiAlCrYN deposited on plasma nitrided steels. Surface and Coatings Technology, 193, 39–45. doi: 10.1016/j.surfcoat.2004.07.058.
- [7] Dalibon E., Prieto G., Tuckart W. R. and P Brühl S. P. (2022). Tribological behaviour of a hyperlox coating deposited over nitrided martensitic stainless steel. Surface Topography: Metrology and Properties, 10, 034003. doi: 10.1088/2051-672X/ac8946

#### **FLUJO Y DEPOSICIÓN DE DIFERENTES TIPOS AGENTES DE SOSTÉN EN UNA FRACTURA**

César Gracia<sup>13</sup> y Matías E. Fernández<sup>12</sup>

<sup>1</sup>Departamento de Ingeniería Mecánica, Facultad Regional La Plata, Universidad Tecnológica Nacional, <sup>2</sup>Director, <sup>3</sup>Estudiante

Av. 60 Esq. 124 - 1900 - La Plata – Argentina, mail: cesargracia@alu.frlp.utn.edu.ar

#### **Resumen**

La fracturación hidráulica es una técnica utilizada para estimular la producción de hidrocarburos en yacimientos convencionales y no convencionales, siendo este tipo de recurso parte estratégica de la reserva energética argentina. Consiste en inyectar fluidos a alta presión en el pozo para crear fracturas verticales en la formación rocosa que luego actúan como caminos altamente conductivos por donde pueden fluir los hidrocarburos. Una vez que cesa la presión de los fluidos de fractura la fractura se cierre. Por esta razón se bombea el apuntalante (materiales granulares) junto con los fluidos de fractura, la forma en que se transporta y deposita el apuntalante en la formación determina la conductividad futura de la fractura.

Presentamos resultados experimentales sobre el transporte y la sedimentación de partículas transportadas por agua en una fractura vertical estrecha a escala 1:50 de las condiciones de campo típicas. Discutimos algunas características básicas de la dinámica del asentamiento de la duna de apuntalante y su ubicación/distribución final para diferentes tipos de apuntalante. El efecto del material elegido sobre el transporte del apuntalante es significativo, dando lugar a una colocación mucho más profunda de la duna cuando se utilizan materiales de menor densidad.

#### **Introducción**

En los últimos años, muchas compañías petroleras han enfocado el desarrollo productivo de yacimientos no convencionales. Los desafíos para garantizar una operación rentable llevan a la industria a dedicar una cantidad importante de recursos a optimizar procesos como la fracturación hidráulica. La fracturación hidráulica consiste en la inyección de fluidos, junto con materiales granulares (llamados *proppant*), en la formación para inducir o mejorar las fracturas ya existentes y abrir canales de alta conductividad que conectan la formación y el pozo. <sup>4</sup>

El agente de sostén se transporta por el fluido de fractura, soportando posteriormente la presión de cierre, garantizando la conductividad de la fractura durante la producción. Aunque las técnicas de fractura han evolucionado, aún existen oportunidades para aumentar la eficiencia. Muchas de estas oportunidades están relacionadas con la forma en que los agentes de sostén son transportados y depositados en la fractura.

Existen una serie de estudios experimentales que han considerado ranuras a escala de laboratorio para modelar el transporte del *proppant* en una fractura plana. Kern y otros.<sup>5</sup> realizaron algunos de los primeros experimentos de flujo en ranura utilizando paredes de acrílico. En su trabajo, se bombeó un fluido de fracturación (agua y arena de malla 20/40) a un caudal que permitió alcanzar velocidades de fluido de hasta 1,5 m/s dentro de la fractura incrustada. Entre otras conclusiones, estos autores encontraron que: (1) a altas tasas de bombeo, el *proppant* se elimina por completo de la celda y (2) a tasas de bombeo más bajas, el apuntalante se asienta y crece una duna en la celda. Este trabajo no especificó la configuración exacta utilizada en el drenaje del paquete apuntalante de la fractura.

Después de Kern, estudio pionero, hubo varios autores que utilizaron la misma metodología para estudiar el transporte de apuntalante <sup>10-11</sup>. En todos los casos se utilizaron velocidades bajas del fluido (inferiores a 0,1 m/s). En general, todos estos estudios reportaron la formación de una duna en el interior de la celda. Liu<sup>8</sup> y Fernández<sup>6-7,</sup> presentan dispositivos diseñados para adaptarse a las velocidades de los fluidos (y números de Reynolds) obtenidos en el campo, lo que requiere grandes

bombas de desplazamiento positivo. Estos experimentos, en lo que respecta a su escala, están más cerca que las configuraciones de estudios anteriores para fracturas de campo. Una conclusión

importante de estos estudios es que el flujo del paquete de apuntalamiento desarrolla grandes remolinos que erosionan el agente de sostén de la parte inicial de la celda, dejando la región apoyada desconectada del pozo.<sup>8</sup> En todos los casos, los experimentos se realizaron dejando el extremo final de la fractura abierto a un tanque de drenaje, permitiendo que el fluido pueda salir a través de una serie de orificios que luego se conectan al drenaje a través de un conjunto de colectores. En general, una sección de unos pocos centímetros en la parte inferior del lado de drenaje de la ranura se dejó sellado para crear una pequeña barrera que ayuda a estabilizar una duna de apuntalante dentro de la celda.

En este trabajo utilizamos una ranura de laboratorio a escala.<sup>9</sup> La ranura está colocada verticalmente y tiene paredes lisas. El objetivo principal de este trabajo es dilucidar si las características del material influyen en la forma de depósito del apuntalante. El paquete de agente de sostén es de vital importancia para la futura conductividad del pozo. Consideramos una serie de diferentes materiales de apuntalamiento y analizamos el efecto sobre la duna final que se asentó después del tratamiento.

La Sección IV presenta nuestra configuración experimental para la ranura vertical a escala. Los resultados sobre el área final apuntalada por el *proppant* asentado para diferentes tipos se detallan en la sección V. Sacamos nuestras conclusiones en la sección VI.

#### **Objetivo**

Aumentar la productividad en la estimulación de yacimientos convencionales y no convencionales.

#### **Montaje experimental**

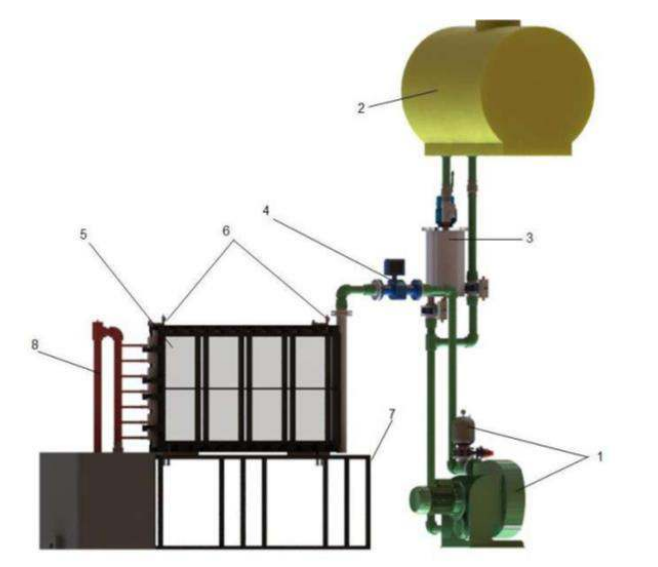

Fig.1: Configuración experimental: (1) bomba peristáltica y amortiguador de flujo, (2) tanque de agua dulce, (3) mezclador, (4) medidor de flujo, (5) celda, (6) manómetros (y válvulas de purga), (7) mesa de apoyo, (8) desagüe.

El montaje experimental ha sido descrito en detalle en Fernández. <sup>6</sup> Aquí solo describimos las características principales. La celda que simula una fractura de campo está construida de un marco de acero inoxidable de 1,6 m de largo y 0,8 m de alto. Dos placas acrílicas que encastran en el marco dejando un espacio de 6,0 mm entre ellas. En el estudio actual, en lugar de dejar la superficie interior de sus paredes lisas, hemos realizado un ranurado suave y ondulado. Se utiliza una banda de elastómero como junta para sellar el contacto entre el marco y las placas. Se utilizan dos cuadrículas metálicas robustas con bulones para presionar las dos placas acrílicas contra el marco y aplastar el sello de elastómero. Además, estas cuadrículas brindan un soporte adicional para evitar que las placas acrílicas se deformen bajo presión durante los experimentos. El equipo cuenta con dos perforaciones (6,0 mm de diámetro) en un lado del marco (lado derecho en todas las imágenes y gráficos) que actúan como entradas para el fluido de fractura. En el lado opuesto, el marco tiene 49 perforaciones de 6,0 mm distribuidas a lo largo de toda la altura de la celda para actuar como salidas de fluidos. Por cada grupo de siete perforaciones de salida consecutivas hay un colector prismático soldado a la estructura de acero inoxidable que recoge el fluido para dirigirlo al sistema de tratamiento y drenaje. Estos colectores pueden abrirse o cerrarse a voluntad mediante válvulas manuales instaladas después de cada colector. El lado de entrada del marco de acero inoxidable está soldado a un tubo de acero inoxidable de 50,8 mm (2,0") que sirve como revestimiento del pozo simulado. La fig.1 muestra la configuración experimental.

El análisis dimensional completo utilizado para escalar estos experimentos a una fractura de campo de referencia se detalla en Fernández et al.<sup>6</sup> Brevemente, consideramos una fractura de campo vertical con una longitud de media ala de 80 m, una altura de 40 m y un espesor de 6 mm. Una fractura cerrada después de la finalización suele ser más angosta, sin embargo, durante el bombeo, la fractura está abierta y 6 mm es una estimación razonable.<sup>10</sup> Dado que la arena utilizada en los experimentos es similar a la utilizada en operaciones reales, el ancho de la fractura escalada no puede ser diferente de la fractura del campo para evitar la obstrucción. Por lo tanto, la celda tiene 6 mm de ancho. Las otras dos dimensiones tienen una escala de 1/50, lo que resulta en una celda de laboratorio de 1,6 m de largo y 0,8 m de altura. Suponemos que esta fractura está conectada a un pozo vertical por medio de dos grupos de inyectores activos. Cada grupo está representado por un solo punto de inyección en la celda de laboratorio. Para una tasa de bombeo de 60 BPM<sup>5</sup> cada media ala toma 30 BPM, y cada grupo toma 15 BPM. Dentro del campo fractura la velocidad media del fluido es de 0,33 m/s. Nosotros establecemos nuestra tasa de bombeo de laboratorio en el rango de 60 a 100 l/min. Esto produce una velocidad media en la celda en el rango de 0,2 a 0,34 m/s, compatible con la velocidad media de operación de campo (≈ 35−60 BPM). Esta escala asegura que se conserven el número de Reynolds para las partículas de agente de sostén y la fractura misma (ver Fernández et al.<sup>6</sup>). El número de Reynolds para los inyectores no se conserva, sin embargo, tanto en los inyectores de campo como de laboratorio los disparos permanecen en el régimen turbulento. El escalamiento dimensional también implica que los tiempos son reducidos también por un factor de 50 en el experimento de laboratorio. La mezcla (apuntalante + agua) se inyecta en la celda a través del *casing* (encamisado del pozo) y perforaciones de entrada usando una bomba peristáltica (Verderflex, Dura 45). Debido al alto caudal requerido para bombear a través de la pequeña perforación, la presión en el *casing*, en nuestro caso el tubo de inoxidable de 2" de diámetro, aumenta a 12 kg/cm2. Usamos un amortiguador de flujo después de la bomba para proporcionar un caudal más continuo. La presión dentro de la celda acrílica está siempre por debajo de 0,2 kg/cm2. El fluido se prepara en un mezclador que agita continuamente agua dulce y agente de sostén. Usamos *proppant* de acuerdo con el estándar API 19 C, (a) arena premium, 30/70 de malla - 0,40 mm, densidad aparente 1600 kg/m3; (b) esferas de vidrio, malla 18 - 1 mm, densidad aparente 1500 kg/m3 y (c) cerámica, malla 20/40 - 0,63 mm, densidad aparente 1800 kg/m3, todos a una concentración de 0,5 kg/l. El caudal del flujo se mide con un medidor de flujo instalado justo antes la *casing*. Un transductor de presión proporciona una medida de la presión dentro de la celda.

Para obtener paredes rugosas en la celda, se mecanizó otro juego de placas acrílicas como se describe en Basiuk et al.<sup>3</sup> Debido a las ranuras maquinadas en las paredes de fractura, la celda pierde transparencia. Sin embargo, el índice de refracción del acrílico está cerca del índice de refracción del agua. Como resultado, el agente de sostén dentro de la celda puede observarse claramente cuando la celda está llena de agua. El ensayo se registra durante cada experimento a través de una cámara digital (Optronix CR3000). La velocidad de fotogramas se establece en 120 fps con resolución Full HD. Una vez que se detiene el bombeo y el apuntalante se ha asentado por completo, se toma una fotografía con una resolución de 4032 × 3024 píxeles. Para iluminar la celda se utilizaron dos reflectores LED (22500 lúmenes) y difusores de luz para lograr una iluminación uniforme en toda la superficie de la celda.

Hemos realizado experimentos para tres tipos de apuntalantes, compatibles con los utilizados en operaciones de campo: arena premium, esferas de vidrio y cerámica. En todos los casos utilizamos la misma concentración (0,5 Kg/l) y caudal (61 l/min). Las pruebas se repitieron dando el mismo perfil de dunas en ambos casos.

#### **Resultados**

El caudal utilizado fue de 61,0 l/min, equivalentes a 40 BPM en una operación de campo.<sup>6</sup> La duración total del bombeo es de 83 s, equivalentes a 69 min en el campo. Una vez que la mezcla ha sido bombeada a la celda, se detiene el bombeo y se deja que se asiente el material de sostén que aún permanece en la celda. La fotografía de cada duna final se utiliza para procesar, analizar y documentar el perfil de la duna.

Las siguientes figuras muestran el estado final de las dunas formadas en la celda experimental. Comparando las figuras 2, 3 y 4, podemos determinar que, a mayor densidad del material, mayor es el área de la duna final depositada en la celda. De esta manera, el orden de mayor a menor cantidad de material sedimentado en la celda es: material cerámico, arena y vidrio.

Por otro lado, podemos observar que existen grandes vórtices en el empaquetamiento, de agente de sostén + fluido, a lo largo de toda la celda (ver fig.6). Estos vórtices tienden a lavar la parte media de la celda como se puede ver en el caso de las esferas de vidrio(fig.3), dejando solo un pequeño montón junto al *casing,* gracias a una región de baja vorticidad en el lado inferior derecho. También podemos observar que en todos los casos se obtiene una altura de duna similar cerca del inicio de la celda, donde comienza la fractura y se conecta al pozo. Es importante mencionar que el pequeño montón (aproximadamente 20 cm de altura) observado para todos los materiales corresponde a una altura de 10 m en campo.

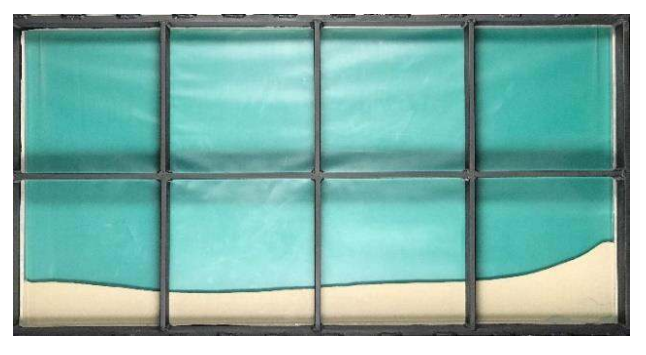

Fig. 2 arena (ρ 1600 kg/m<sup>3</sup>).

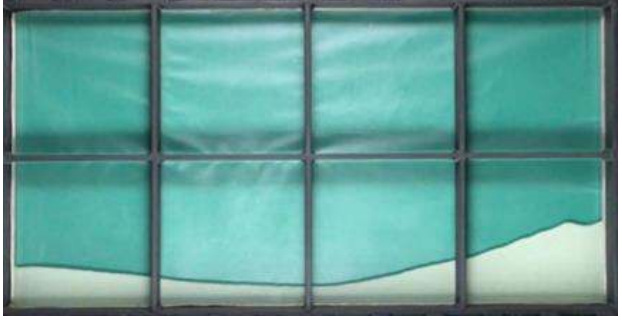

Fig. 3 esferas de vidrio (ρ 1500 kg/m3).

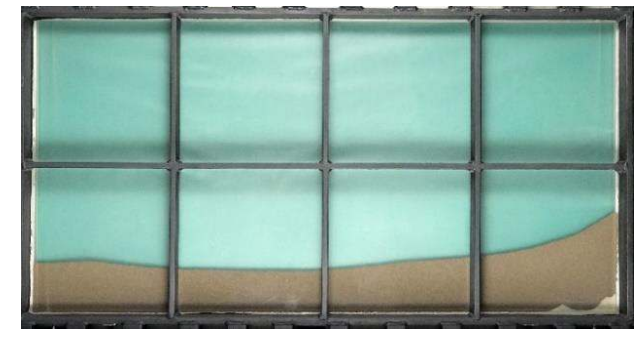

Fig. 4 material cerámico ( $ρ$  1800 kg/m<sup>3</sup>).

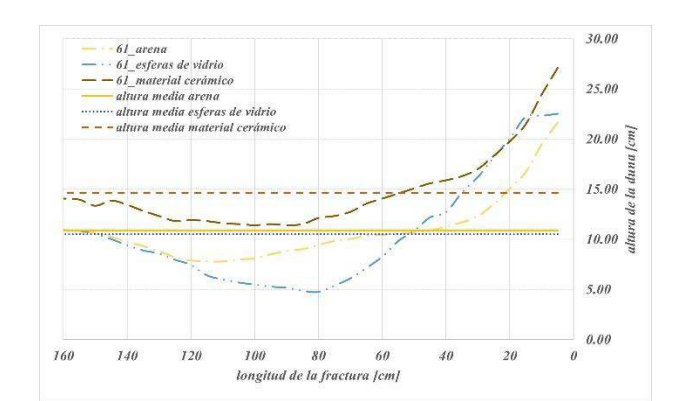

Fig.5: Gráfico comparativo de la altura del perfil de las dunas.

En la fig.5 podemos ver un gráfico construido a partir de las alturas de las dunas registradas cada 50mm en la celda (representa 2.5 mtrs en el campo) respecto la longitud de fractura de los tres materiales de agente de sostén en estudio. Las líneas de puntos indican la altura promedio de cada uno de los materiales, de un total de 32 mediciones.

Para cuantificar la distribución del apuntalante, hemos medido la altura de la duna sedimentada en la celda cada 50mm de distancia desde el inicio de la fractura. Estos datos confirman que las alturas medias de las dunas de arena y vidrio son esencialmente las mismas. Lo mismo ocurre con las alturas máximas de las dunas. En cuanto a la distribución de las alturas medias y máximas de las dunas, no parece haber ningún patrón de similitudes. En el caso del agente de sostén cerámico, la altura máxima de la duna es en torno a un 23 % superior a la obtenida con vidrio y arena. Para la altura media de las dunas, el promedio del material cerámico es un 37 % mayor que la correspondiente altura media de las dunas para vidrio y arena. Es importante mencionar que el perfil de distribución de la arena y el material cerámico es muy similar, correspondiendo esta última a alturas de dunas ligeramente superiores en todo el largo de la celda, lo cual se explica como consecuencia de la mayor densidad del material cerámico respecto de la arena (12.5%) que permite a una mayor parte del material inyectado depositarse en la celda.

A pesar de las diferentes formas y distribución de las dunas observadas en los experimentos, un parámetro clave para evaluar la calidad de una operación, es el área total de la fractura efectivamente cubierta por la duna depositada. ¿Qué podemos esperar?, cuanto menor sea la densidad del material, menor será el área de la duna. La duna de material cerámico ocupa un área total del orden de un 34% más grande que las obtenidas con arena y esferas de vidrio. Sin embargo, debemos mencionar que el apuntalante que no es retenido en la celda, circuló por las perforaciones de salida escapando de la fractura de laboratorio, pero en el campo real su colocación es más profunda. Ese material en el campo, no se pierde precisamente, sino que está cubriendo efectivamente partes más profundas (alejadas del pozo) de la fractura en una operación real de campo. Los valores informados aquí son de hecho, una indicación del área cubierta en los primeros 80 m de la longitud de la fractura.

Una característica importante de este experimento y que ya hemos mencionado, es la vorticidad del fluido. Aunque no es el propósito de este trabajo explicar este fenómeno, que ya se explica en Fernández et al.<sup>8</sup>, queremos resaltar su relevancia.

La Figura 6 muestra el mapa vectorial del campo de velocidades para un cuadro (fotograma) en particular. En esta figura se puede ver la trayectoria de las partículas transportadas por el fluido y cuantificar el valor de las componentes de velocidad. De esta manera, se puede obtener la velocidad promedio en cada región de la celda y para cada cuadro. Se puede ver que el patrón de flujo es muy complejo, con flujos y contraflujos a lo largo de toda la celda, mostrando fuertes vórtices, particularmente cerca de las entradas. Observamos que existen algunos focos de altas velocidades de fluido en lugar de un perfil de velocidad suave a través de la celda. Esto está de acuerdo con simulaciones recientes de un sistema similar (ver Baldini et al.11).

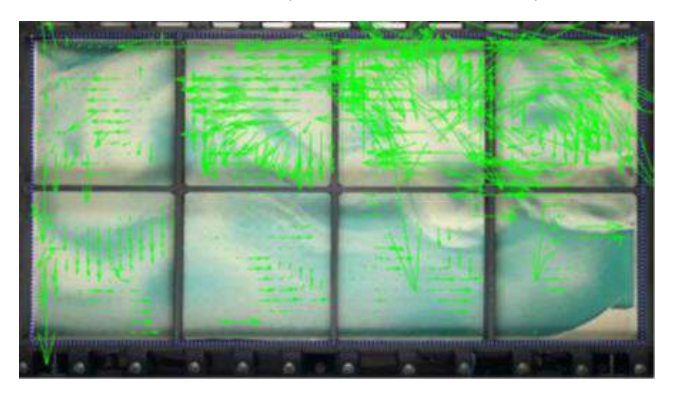

Figura 6: Campo de velocidad para una prueba con arena premium malla 30/70.

#### **Conclusiones**

Hemos observado que el agente de sostén inyectado en una celda estrecha, después de un barrido inicial con agua dulce, se asienta en una duna estacionaria asimétrica.

Los materiales de menor densidad permiten una sedimentación más profunda en la fractura, incluso más allá de los límites del montaje experimental. Sin embargo, la altura de la duna puede verse comprometida. Si se utiliza arena, se puede obtener una distribución de la duna más homogénea. Esto podría favorecer la conexión entre la fractura y el pozo. Cuando se utiliza *proppant* cerámico se obtiene un llenado más completo en el interior de la celda y el consecuente porcentaje mayor de área ocupada dentro de la fractura. Este empaquetamiento del apuntalante es de vital importancia para obtener un canal de alta conductividad por donde puedan fluir los hidrocarburos durante la producción.

El uso de tasas de bombeo bajas (40 BPM) y tamaños de partículas de apuntalante más grandes conducen a una duna bastante asimétrica con pendientes bajas junto al jet de entrada del paquete apuntalante. Estas dunas rellenan estrechamente la región próxima a los puntos de inyección, lo que puede ser beneficioso para evitar la formación de arcos después del cierre de la fractura.

#### **Referencias**

1. API RP 19C. API Recommended Practice for Measurement of Proppants Used in Hydraulic Fracturing and Gravel-packing Operations. American Petroleum Institute, 2016.

2. Baldini, C. M. Carlevaro, L. A. Pugnaloni, and M. Sánchez. Numerical simulation of proppant transport in a planar fracture. a study of perforation placement and injection strategy. International Journal of Multiphase Flow, 2018

3. Lucas Basiuk, Frederico Irou Roschzttardtz, Matías E Fernández, Luis A Pugnaloni, and Martín Sánchez. Proppant transport in scaled experiments: Effect of drainage configuration and fracture wall roughness. Journal of Petroleum Science and Engineering, page 109433, 2021

4. Michael J Economides, Tony Martin, et al. Modern fracturing: Enhancing natural gas production.2007.

5. L. R. Kern, T. K. Perkins, and R. E. Wyant. The mechanics of sand movement in fracturing. Journal of Petroleum Technology, 11(07):55–57, 1959.

6. Matías E Fernández, Martín Sánchez, and Luis A Pugnaloni. Proppant transport in a scaled vertical planar fracture: Vorticity and dune placement. Journal of Petroleum Science and Engineering, 173:1382–1389, 2019.

7. Matías E Fernández, Luis A Pugnaloni, and Martín Sánchez. Proppant transport in a planar fracture: Particle image velocimetry. Journal of Natural Gas Science and Engineering, 89:103860, 2021.

8. Y. Liu. Settling and hydrodynamic retardation of proppants in hydraulic fractures. PhD thesis, The University of Texas at Austin, 2006.

9. Neelesh A Patankar, DD Joseph, J Wang, RD Barree, M Conway, and M Asadi. Power law correlations for sediment transport in pressure driven channel flows. International Journal of Multiphase Flow, 28(8):1269–1292, 2002.

10. Rakshit Sahai, Jennifer L Miskimins, Karen E Olson, et al. Laboratory results of proppant transport in complex fracture systems. In SPE Hydraulic Fracturing Technology Conference. Society of Petroleum Engineers, 2014.

11. Tyrel Roy Woodworth, Jennifer Lynne Miskimins, et al. Extrapolation of laboratory proppant placement behavior to the field in slickwater fracturing applications. In SPE Hydraulic Fracturing Technology Conference. Society of Petroleum Engineers, 2007.

UTN X VILLA CIENCIA, TECNOLOGÍA Y POSGRADO

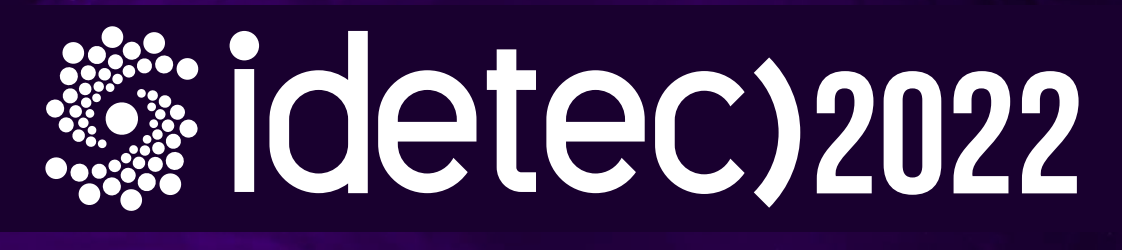

## 10° Congreso de Investigaciones y Desarrollos en Tecnología y Ciencia

# **Comité Organizador**

Presidente: **Ing. Gaspar Cena** 

Secretario Ejecutivo: **Ing. Marcelo Cejas** 

Coordinadores: Ing. José Catalano **Sr. Gonzalo Giorgis Ing. David Belamate** 

### Integrantes:

**Dr. Eduardo Romero** Mg. Luis Toselli **Cr. Sergio Gilabert** Mg. Miguel A. Rosa Dr. Eldo J. Lucioni

## Secretarios:

Ing. Javier Gonella

Vicepresidente: Ing. Franco Salvático

Ing. Sebastián Mussetta Ing. Paola Simieli

**Mg. Carlos Tais** Mg. Rubén Baccifava Ing. Graciela Trombini Dra. Gabriela Peretti Ing. Huber Fernández

**Ing. Fabian Sensini** 

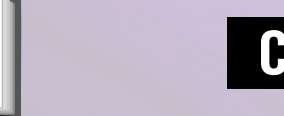

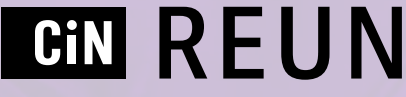

## Universidad Tecnológica Nacional **Facultad Regional Villa María**

Av. Universidad 450 - Villa María, Córdoba idetec@frvm.utn.edu.ar

**Noviembre de 2022** 

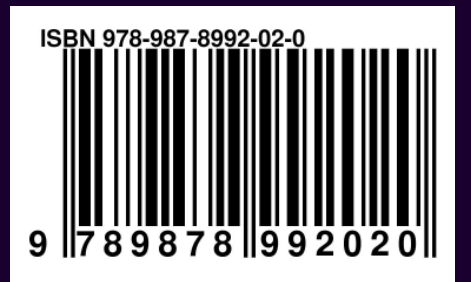